# 3GPP TSG CN Plenary Meeting #20 4<sup>th</sup> – 6<sup>th</sup> June 2003 Hämeenlinna, FINLAND.

| Source:       | TSG CN WG4          |
|---------------|---------------------|
| Title:        | Corrections on TEI5 |
| Agenda item:  | 8.8                 |
| Document for: | APPROVAL            |
|               |                     |

| Spec   | CR  | Rev | Doc-2nd-Level | Phase | Subject                                                                   | Cat | Ver_C |
|--------|-----|-----|---------------|-------|---------------------------------------------------------------------------|-----|-------|
| 29.002 | 635 |     | N4-030684     | Rel-5 | Removal of redundant text from 29.002 Chapter 23                          | F   | 5.5.0 |
| 29.002 | 595 | 2   | N4-030713     | Rel-6 | Removal of redundant text from 29.002 Chapter 23                          | A   | 6.1.0 |
| 29.002 | 580 |     | N4-030391     | Rel-5 | Provision of SDL diagrams in chapter 24B                                  | F   | 5.5.0 |
| 29.002 | 581 |     | N4-030392     | Rel-6 | Provision of SDL diagrams in chapter 24B                                  | А   | 6.1.0 |
| 29.002 | 617 |     | N4-030513     | Rel-5 | Formal correction to the ASN.1 syntax of<br>SendIdentificationRes         | F   | 5.5.0 |
| 29.002 | 634 |     | N4-030683     | Rel-5 | Provision of SDL diagrams and removal of redundant text in chapter 25     | F   | 5.5.0 |
| 29.002 | 574 | 1   | N4-030638     | Rel-6 | Provision of SDL diagrams and removal of<br>redundant text in chapter 25  | A   | 6.1.0 |
| 29.002 | 578 | 1   | N4-030639     | Rel-5 | Provision of SDL diagrams and removal of<br>redundant text in chapter 24A | F   | 5.5.0 |
| 29.002 | 579 | 1   | N4-030640     | Rel-6 | Provision of SDL diagrams and removal of<br>redundant text in chapter 24A | A   | 6.1.0 |
| 29.002 | 593 | 2   | N4-030670     | Rel-5 | Provision of SDL diagrams and removal of<br>redundant text in chapter 24  | F   | 5.5.0 |
| 29.002 | 594 | 2   | N4-030671     | Rel-6 | Provision of SDL diagrams and removal of<br>redundant text in chapter 24  | A   | 6.1.0 |
| 29.002 | 606 | 1   | N4-030681     | Rel-5 | Provision of SDL diagrams and removal of<br>redundant text in chapter 22  | F   | 5.5.0 |
| 29.002 | 607 | 1   | N4-030682     | Rel-6 | Provision of SDL diagrams and removal of<br>redundant text in chapter 22  | A   | 6.1.0 |

|                        |      |                |             |              |            |         |          |        |             |               |                  | CR-Form-v7    |
|------------------------|------|----------------|-------------|--------------|------------|---------|----------|--------|-------------|---------------|------------------|---------------|
|                        |      |                | С           | HANG         | E R        | EQ      | UE       | ST     | I           |               |                  |               |
|                        |      |                | _           | _            |            |         | _        | -      |             |               |                  |               |
| ж                      |      | 29.002         | CR          | 595          | жr         | ev      | 2        | ж      | Current ve  | ersion:       | 6.1.0            | ж             |
|                        |      |                |             |              |            |         | _        |        |             |               | •••••            |               |
| For <u>HELP</u> o      | n us | sina this for  | m. see      | bottom of    | this pao   | ie or l | ook a    | at the | e pop-up te | xt over       | the <b>%</b> svr | nbols.        |
|                        |      |                | ,           |              |            |         |          |        |             |               |                  |               |
|                        |      |                |             |              |            |         |          |        |             |               |                  |               |
| Due we and all all and |      | ffeeter 1      |             |              |            | -       | <b>D</b> | 1: - A | NI-4-       |               |                  | tu una ul u 🔽 |
| Proposed chang         | je a | iffects:       | JICC ap     | ps <b>%</b>  | IVI        | E       | Rac      |        | ccess Netw  | /ork          | Core Ne          | twork X       |
|                        |      |                |             |              |            |         |          |        |             |               |                  |               |
|                        |      |                |             |              |            |         |          |        |             |               |                  |               |
| Title:                 | ж    | Removal        | of redur    | ndant text   | from 29    | .002    | Chap     | oter 2 | 23          |               |                  |               |
|                        |      |                |             |              |            |         |          |        |             |               |                  |               |
| Source:                | ж    | CN4            |             |              |            |         |          |        |             |               |                  |               |
|                        | 00   | TELE           |             |              |            |         |          |        | Dete        |               |                  |               |
| Work item code         | :ж   | TEI5           |             |              |            |         |          |        | Date:       | ж <u>22</u> / | /05/2003         |               |
| Category:              | ж    | Α              |             |              |            |         |          |        | Release:    | ¥ Po          | 1-6              |               |
| Calegory.              |      | Use one of t   | the follow  | vina catego  | vios.      |         |          |        |             |               | ollowing rele    | 20001         |
|                        |      | <b>F</b> (corr |             | ving calego  | 1103.      |         |          |        | 2           |               | M Phase 2)       | ases.         |
|                        |      | •              | /           | s to a corre | ction in a | n oor   | lior ro  | مام    |             |               | ease 1996)       |               |
|                        |      |                | lition of f |              |            | in cun  |          |        | R97         | •             | ease 1997)       |               |
|                        |      |                |             | odification  | of featur  | e)      |          |        | R98         | ,             | ease 1998)       |               |
|                        |      | •              |             | dification)  | c. /outur  | -)      |          |        | R99         |               | ease 1999)       |               |
|                        |      | Detailed exp   |             |              | ove cate   | aories  | can      |        | Rel-4       | •             | ease 4)          |               |
|                        |      | be found in 3  |             |              | ,          |         |          |        | Rel-5       |               | ease 5)          |               |
|                        |      |                |             |              |            |         |          |        | Rel-6       | •             | ease 6)          |               |

| Reason for change: % | When the CR to provide SDL source files and align the text with the SDL was       |
|----------------------|-----------------------------------------------------------------------------------|
|                      | being reviewed in CN4, the comment was made that most of the text replicates      |
|                      | the information in the SDL diagrams. This means unnecessary bulk in the           |
|                      | specification, and obscures the text which is a useful supplement to the          |
|                      | information in the SDL diagrams.                                                  |
|                      |                                                                                   |
|                      |                                                                                   |
|                      | There are several references to 23.140 as the stage 2 specification for SMS. The  |
|                      | correct specification number is 23.040.                                           |
|                      |                                                                                   |
| Summary of change: # | Remove the text which replicates the information in the SDL diagrams.             |
|                      |                                                                                   |
|                      | Correct references to 23,140 to be references to 23,040.                          |
|                      |                                                                                   |
| Consequences if #    | Unnecessary bulk in the specification; useful information in the text is obscured |
| not approved:        |                                                                                   |
| ποι αμριονθά.        | by text which replicates the information in the SDL diagrams.                     |

| Clauses affected:        | <b>#</b> 2; 7.6.1.4; 7.6.3.51; 7.6.8.9; 7.6.8.16; 7.6.8.17; 17.7.6; 17.7.7; 23                                                                                                    |
|--------------------------|----------------------------------------------------------------------------------------------------|
| Other specs<br>affected: | Y       N         %       X         Other core specifications       %         X       Test specifications         X       O&M Specifications                                                                                                    |
| Other comments:          | <ul> <li>** There is no change to the SDL diagrams; they are included to make it easier to review the changes in the text.</li> <li>The subclauses within 23.2, 23.4 &amp; 23.5 have been re-ordered to be more logical: the procedure in the SGSN follows immediately after the procedures in the MSC &amp; VLR in 23.2 &amp; 23.4, and the procedure in the SMS-GMSC now precedes the procedure in the HLR in 23.5.</li> <li>The text in each of the first level subclauses (23.1, 23.2, 23.3, 23.4 &amp; 23.5) is now grouped together before the SDL diagrams.</li> <li>This editorial rearrangement has not been revision marked; only the changes to subclause numbers and figure numbers are marked.</li> </ul> |

# \*\*\* First modified section \*\*\*

# 2 References

The following documents contain provisions which, through reference in this text, constitute provisions of the present document.

- References are either specific (identified by date of publication, edition number, version number, etc.) or non-specific.
- For a specific reference, subsequent revisions do not apply.
- For a non-specific reference, the latest version applies. In the case of a reference to a 3GPP document (including a GSM document), a non-specific reference implicitly refers to the latest version of that document *in the same Release as the present document*.
- [1] 3GPP TS 21.905: "3G Vocabulary".
- [2] 3GPP TS 22.001: "Digital cellular telecommunications system (Phase 2+); Principles of telecommunication services supported by a Public Land Mobile Network (PLMN)".
- [3] 3GPP TS 22.002: "Bearer Services Supported by a Public Land Mobile Network (PLMN)".
- [4] 3GPP TS 22.003: "Circuit Teleservices Supported by a Public Land Mobile Network (PLMN)".
- [5] 3GPP TS 22.004: "General on Supplementary Services".
- [6] 3GPP TS 42.009: "Digital cellular telecommunications system (Phase 2+); Security aspects".
- [7] 3GPP TS 22.016: "International Mobile station Equipment Identities (IMEI)".
- [8] 3GPP TS 22.041: "Operator Determined Barring".
- [9] 3GPP TS 22.081: "Line identification supplementary services Stage 1".
- [10] 3GPP TS 22.082: "Call Forwarding (CF) supplementary services Stage 1".
- [11] 3GPP TS 22.083: "Call Waiting (CW) and Call Hold (HOLD) Supplementary Services Stage 1".
- [12] 3GPP TS 22.084: "Multi Party (MPTY) Supplementary Services Stage 1".
- [13] 3GPP TS 22.085: "Closed User Group (CUG) supplementary services Stage 1".
- [14] 3GPP TS 22.086: "Advice of charge (AoC) Supplementary Services Stage 1".
- [15] 3GPP TS 22.088: "Call Barring (CB) supplementary services Stage 1".
- [16] 3GPP TS 22.090: "Unstructured Supplementary Service Data (USSD); Stage 1".
- [17] 3GPP TS 23.003: "Numbering, addressing and identification".
- [18] Void
- [19] 3GPP TS 23.007: "Restoration procedures".
- [20] 3GPP TS 23.008: "Organisation of subscriber data".
- [21] 3GPP TS 23.009: "Handover procedures".
- [22] 3GPP TS 23.011: "Technical realization of Supplementary Services General Aspects".
- [23] 3GPP TS 23.012: "Location registration procedures".
- [24] 3GPP TS 43.020: "Security related network functions".

[25] 3GPP TS 23.038: "Alphabets and language".

[25a] 3GPP TS 23.039: "Interface protocols for the connection of Short Message Service Centres (SMSCs) to Short Message Entities (SMEs)".

[26] 3GPP TS 23.040: "Technical realization of the Short Message Service (SMS) Point to Point (PP)".

<Unchanged text omitted>

# \*\*\* Next modified section \*\*\*

### 7.6.1.4 User error

This parameter can take values as follows:

NOTE: The values are grouped in order to improve readability; the grouping has no other significance.

- a) Generic error:
  - system failure, i.e. a task cannot be performed because of a problem in another entity. The type of entity or network resource may be indicated by use of the network resource parameter;
  - data missing, i.e. an optional parameter required by the context is missing;
  - unexpected data value, i.e. the data type is formally correct but its value or presence is unexpected in the current context;
  - resource limitation;
  - initiating release, i.e. the receiving entity has started the release procedure;

- facility not supported, i.e. the requested facility is not supported by the PLMN with detailed reasons as follows:

- Shape of location estimate not supported;
- Needed LCS capability not supported in serving node;
- incompatible terminal, i.e. the requested facility is not supported by the terminal.
- b) Identification or numbering problem:
  - unknown subscriber, i.e. no such subscription exists;
  - number changed, i.e. the subscription does not exist for that number any more;
  - unknown MSC;
  - unidentified subscriber, i.e. if the subscriber is not contained in the database and it has not or cannot be established whether or not a subscription exists;
  - unallocated roaming number;
  - unknown equipment;
  - unknown location area.
- c) Subscription problem:
  - roaming not allowed, i.e. a location updating attempt is made in an area not covered by the subscription;
  - illegal subscriber, i.e. illegality of the access has been established by use of authentication procedure;
  - bearer service not provisioned;
  - teleservice not provisioned;

- illegal equipment, i.e. the IMEI check procedure has shown that the IMEI is blacklisted or not whitelisted.
- d) Handover problem:
  - no handover number available, i.e. the VLR cannot allocate a number for handover or cannot allocate the required amount of numbers for relocation;
  - subsequent handover failure, i.e. handover to a third MSC failed for some reason;
  - target cell outside group call area.
- e) Operation and maintenance problem:
  - tracing buffer full, i.e. tracing cannot be performed because the tracing capacity is exceeded.
- f) Call set-up problem:
  - no roaming number available, i.e. a roaming number cannot be allocated because all available numbers are in use;
  - absent subscriber, i.e. the subscriber has activated the detach service or the system detects the absence condition. This error may be qualified to indicate whether the subscriber was IMSI detached, in a restricted area or did not respond to paging;
  - busy subscriber. This error may be qualified to indicate that the subscriber was busy due to CCBS and that CCBS is possible;
  - no subscriber reply;
  - forwarding violation, i.e. the call has already been forwarded the maximum number of times that is allowed;
  - CUG reject, i.e. the call does not pass a CUG check; additional information may also be given in order to indicate rejection due to e.g. incoming call barred or non-CUG membership;
  - call barred. Optionally, additional information may be included for indicating either that the call meets a
    barring condition set by the subscriber or that the call is barred for operator reasons. In the case of barring of
    Mobile Terminating Short Message, the additional information may indicate a barring condition due to
    "Unauthorised Message Originator";
  - optimal routeing not allowed, i.e. the entity which sends the error does not support optimal routeing, or the HLR will not accept an optimal routeing interrogation from the GMSC, or the call cannot be optimally routed because it would contravene optimal routeing constraints;
  - forwarding failed, i.e. the GMSC interrogated the HLR for forwarding information but the HLR returned an error.
- g) Supplementary services problem:
  - call barred;
  - illegal SS operation;
  - SS error status;
  - SS not available;
  - SS subscription violation;
  - SS incompatibility;
  - negative password check;
  - password registration failure;
  - Number of Password Attempts;
  - USSD Busy;

- Unknown Alphabet;
- short term denial;
- long term denial.

For definition of these errors see 3GPP TS 24.080 [38].

- h) Short message problem:
  - SM delivery failure with detailed reason as follows:
    - memory capacity exceeded;
    - MS protocol error;
    - MS not equipped;
    - unknown service centre (SC);
    - SC congestion;
    - invalid SME address;
    - subscriber is not an SC subscriber;
    - and possibly detailed diagnostic information, coded as specified in 3GPP TS 23.4040, under SMS-SUBMIT-REPORT and SMS-DELIVERY-REPORT. If the SM entity that returns the SM Delivery Failure error includes detailed diagnostic information, it shall be forwarded in the MAP\_MO\_FORWARD\_SHORT\_MESSAGE and in the MAP\_MT\_FORWARD\_SHORT\_MESSAGE response.
  - message waiting list full, i.e. no further SC address can be added to the message waiting list.
  - Subscriber busy for MT SMS, i.e. the mobile terminated short message transfer cannot be completed because:
    - another mobile terminated short message transfer is going on and the delivery node does not support message buffering; or
    - another mobile terminated short message transfer is going on and it is not possible to buffer the message for later delivery; or
    - the message was buffered but it is not possible to deliver the message before the expiry of the buffering time defined in 3GPP TS 23.1040;
  - Absent Subscriber SM, i.e. the mobile terminated short message transfer cannot be completed because the network cannot contact the subscriber. Diagnostic information regarding the reason for the subscriber's absence may be included with this error.
- i) Location services problem:
  - Unauthorised Requesting Network
  - Unauthorised LCS Client with detailed reasons as follows:
    - Unauthorised Privacy Class
    - Unauthorised Call/Session Unrelated External Client
    - Unauthorised Call/Session Related External Client
  - Privacy override not applicable
  - Position method failure with detailed reasons as follows:
    - Congestion

- Insufficient resources
- Insufficient Measurement Data
- Inconsistent Measurement Data
- Location procedure not completed
- QoS not attainable
- Position Method Not Available in Network
- Position Method Not Available in Location Area
- Unknown or unreachable LCS Client.
- j) Problem detected by an application using secure transport:
  - Secure transport error. This error indicates that the application using secure transport returned an error. The parameter of the error indicates:
    - The protected payload, which carries the result of applying the protection function specified in 3GPP TS 33.200 to the encoding of the parameter of the original error.

# \*\*\* Next modified section \*\*\*

## 7.6.3.51 Mobile Not Reachable Reason

This parameter stores the reason for the MS being absent when an attempt to deliver a short message to an MS fails at the MSC, SGSN or both. It is defined in 3GPP TS 23.4040.

# \*\*\* Next modified section \*\*\*

## 7.6.8.9 Absent Subscriber Diagnostic SM

This parameter is used to indicate the reason why the subscriber is absent. For the values for this parameter see 3GPP TS 23.4040.

# \*\*\* Next modified section \*\*\*

### 7.6.8.16 SM-RP-MTI

This parameter represents the RP-Message Type Indicator of the Short Message. It is used to distinguish a SM sent to the mobile station in order to acknowledge an MO-SM initiated by the mobile from a normal MT-SM. This parameter is formatted according to the formatting rules of address fields as described in 3GPP TS 23.4040.

# \*\*\* Next modified section \*\*\*

## 7.6.8.17 SM-RP-SMEA

This parameter represents the RP-Originating SME-address of the Short Message Entity that has originated the SM. This parameter is used by the short message service relay sub-layer protocol and is formatted according to the formatting rules of address fields as described in 3GPP TS 23.4040.

# \*\*\* Next modified section \*\*\*

## 17.7.6 Short message data types

```
MAP-SM-DataTypes {
   itu-t identified-organization (4) etsi (0) mobileDomain (0)
   gsm-Network (1) modules (3) map-SM-DataTypes (16) version8 (8)}
DEFINITIONS
IMPLICIT TAGS
::=
BEGIN
EXPORTS
   RoutingInfoForSM-Arg,
   RoutingInfoForSM-Res,
   MO-ForwardSM-Arg,
   MO-ForwardSM-Res,
   MT-ForwardSM-Arg,
   MT-ForwardSM-Res,
   ReportSM-DeliveryStatusArg,
   ReportSM-DeliveryStatusRes,
   AlertServiceCentreArg,
   InformServiceCentreArg,
   ReadyForSM-Arg,
   ReadyForSM-Res,
   SM-DeliveryOutcome,
   AlertReason,
   Additional-Number
;
IMPORTS
   AddressString,
   ISDN-AddressString,
   SignalInfo,
   IMSI,
   LMSI
FROM MAP-CommonDataTypes {
   itu-t identified-organization (4) etsi (0) mobileDomain (0)
   gsm-Network (1) modules (3) map-CommonDataTypes (18) version8 (8)}
   AbsentSubscriberDiagnosticSM
FROM MAP-ER-DataTypes {
   itu-t identified-organization (4) etsi (0) mobileDomain (0)
   gsm-Network (1) modules (3) map-ER-DataTypes (17) version8 (8)}
   ExtensionContainer
FROM MAP-ExtensionDataTypes {
   itu-t identified-organization (4) etsi (0) mobileDomain (0)
   gsm-Network (1) modules (3) map-ExtensionDataTypes (21) version8 (8)}
;
RoutingInfoForSM-Arg ::= SFOUENCE {
```

| msisdn             | [ 0                    | ] ISDN-AddressString, |            |
|--------------------|------------------------|-----------------------|------------|
| sm-RP-PRI          | [1                     | ] BOOLEAN,            |            |
| serviceCentreAddre | ess [2                 | ] AddressString,      |            |
| extensionContainer | r [6                   | ] ExtensionContainer  | OPTIONAL,  |
| ··· ,              |                        |                       |            |
| gprsSupportIndicat | tor [7                 | ] NULL                | OPTIONAL,  |
| 51 11              | -                      | the SMS-GMSC supports |            |
| receiving of to    | wo numbers from the HI | LR.                   |            |
| sm-RP-MTI          | [ 8                    | ] SM-RP-MTI           | OPTIONAL,  |
| sm-RP-SMEA         | [9]                    | ] SM-RP-SMEA          | OPTIONAL } |

| SM-RP-SM | MEA ::= OCTET STRING (SIZE (112))                                                |   |
|----------|----------------------------------------------------------------------------------|---|
|          | this parameter contains an address field which is encoded                        |   |
|          | as defined in 3GPP TS 23. <del>1</del> 040. An address field contains 3 elements | : |
|          | address-length                                                                   |   |
|          | type-of-address                                                                  |   |
|          | address-value                                                                    |   |

<Unchanged ASN.1 omitted>

. . .

# \*\*\* Next modified section \*\*\*

## 17.7.7 Error data types

```
MAP-ER-DataTypes {
```

```
itu-t identified-organization (4) etsi (0) mobileDomain (0)
gsm-Network (1) modules (3) map-ER-DataTypes (17) version8 (8)}
```

DEFINITIONS

IMPLICIT TAGS

::=

BEGIN

EXPORTS

RoamingNotAllowedParam, CallBarredParam, CUG-RejectParam, SS-IncompatibilityCause, PW-RegistrationFailureCause, SM-DeliveryFailureCause, SystemFailureParam, DataMissingParam, UnexpectedDataParam, FacilityNotSupParam, OR-NotAllowedParam, UnknownSubscriberParam, NumberChangedParam, UnidentifiedSubParam, IllegalSubscriberParam, IllegalEquipmentParam, BearerServNotProvParam, TeleservNotProvParam, TracingBufferFullParam, NoRoamingNbParam, AbsentSubscriberParam, BusySubscriberParam, NoSubscriberReplyParam, ForwardingViolationParam, ForwardingFailedParam, ATI-NotAllowedParam, SubBusyForMT-SMS-Param, MessageWaitListFullParam, AbsentSubscriberSM-Param, AbsentSubscriberDiagnosticSM, ResourceLimitationParam, NoGroupCallNbParam, IncompatibleTerminalParam, ShortTermDenialParam, LongTermDenialParam, UnauthorizedRequestingNetwork-Param, UnauthorizedLCSClient-Param, PositionMethodFailure-Param, UnknownOrUnreachableLCSClient-Param, MM-EventNotSupported-Param, SecureTransportErrorParam, ATSI-NotAllowedParam, ATM-NotAllowedParam, IllegalSS-OperationParam, SS-NotAvailableParam, SS-SubscriptionViolationParam,

InformationNotAvailableParam, TargetCellOutsideGCA-Param ; IMPORTS SS-Status FROM MAP-SS-DataTypes { itu-t identified-organization (4) etsi (0) mobileDomain (0) gsm-Network (1) modules (3) map-SS-DataTypes (14) version8 (8)} SignalInfo, BasicServiceCode, NetworkResource FROM MAP-CommonDataTypes { itu-t identified-organization (4) etsi (0) mobileDomain (0) gsm-Network (1) modules (3) map-CommonDataTypes (18) version8 (8)} SecurityHeader, ProtectedPayload FROM MAP-ST-DataTypes { itu-t identified-organization (4) etsi (0) mobileDomain (0) gsm-Network (1) modules (3) map-ST-DataTypes (27) version8 (8)} SS-Code FROM MAP-SS-Code { itu-t identified-organization (4) etsi (0) mobileDomain (0) gsm-Network (1) modules (3) map-SS-Code (15) version8 (8)} ExtensionContainer FROM MAP-ExtensionDataTypes { itu-t identified-organization (4) etsi (0) mobileDomain (0) gsm-Network (1) modules (3) map-ExtensionDataTypes (21) version8 (8)} ; **RoamingNotAllowedParam** ::= SEQUENCE { roamingNotAllowedCause RoamingNotAllowedCause, extensionContainer ExtensionContainer OPTIONAL, ...} RoamingNotAllowedCause ::= ENUMERATED { plmnRoamingNotAllowed (0), operatorDeterminedBarring (3)CallBarredParam :: = CHOICE { callBarringCause CallBarringCause -- call BarringCause must not be used in version 3 and higher extensibleCallBarredParam ExtensibleCallBarredParam - extensibleCallBarredParam must not be used in version <3 **CallBarringCause** ::= ENUMERATED { barringServiceActive (0), operatorBarring (1)} ExtensibleCallBarredParam ::= SEQUENCE { callBarringCause CallBarringCause OPTIONAL, extensionContainer ExtensionContainer OPTIONAL. . . . unauthorisedMessageOriginator [1] NULL OPTIONAL } CUG-RejectParam ::= SEQUENCE { cug-RejectCause CUG-RejectCause OPTIONAL, extensionContainer ExtensionContainer OPTIONAL, ...} CUG-RejectCause ::= ENUMERATED { incomingCallsBarredWithinCUG (0), subscriberNotMemberOfCUG (1) requestedBasicServiceViolatesCUG-Constraints (5), calledPartySS-InteractionViolation

| <b>SS-IncompatibilityCause</b> ::= SEQUENCE {   |                                               |                                             |
|-------------------------------------------------|-----------------------------------------------|---------------------------------------------|
| ss-Code                                         | [1] SS-Code                                   | OPTIONAL,                                   |
| basicService                                    | BasicServiceCode                              | OPTIONAL,                                   |
| ss-Status                                       | [4] SS-Status                                 | OPTIONAL,                                   |
| }                                               |                                               |                                             |
|                                                 |                                               |                                             |
| <b>PW-RegistrationFailureCause</b> ::= ENUMERAT | fed {                                         |                                             |
| undetermined (0),                               | C C C C C C C C C C C C C C C C C C C         |                                             |
| invalidFormat (1),                              |                                               |                                             |
| newPasswordsMismatch (2)}                       |                                               |                                             |
|                                                 |                                               |                                             |
|                                                 |                                               |                                             |
| SM-EnumeratedDeliveryFailureCause ::= EI        |                                               |                                             |
| memoryCapacityExceeded (0),                     |                                               |                                             |
| equipmentProtocolError (1),                     |                                               |                                             |
|                                                 |                                               |                                             |
| equipmentNotSM-Equipped (2),                    |                                               |                                             |
| unknownServiceCentre (3),                       |                                               |                                             |
| sc-Congestion (4),                              |                                               |                                             |
| invalidSME-Address (5),                         |                                               |                                             |
| <pre>subscriberNotSC-Subscriber (6)}</pre>      |                                               |                                             |
|                                                 |                                               |                                             |
| <b>SM-DeliveryFailureCause</b> ::= SEQUENCE {   |                                               |                                             |
| sm-EnumeratedDeliveryFailureCause               | SM-EnumeratedDeliveryFailureCau               | ise,                                        |
| diagnosticInfo                                  | SignalInfo                                    | OPTIONAL,                                   |
| extensionContainer                              | ExtensionContainer                            | OPTIONAL,                                   |
| }                                               |                                               |                                             |
|                                                 |                                               |                                             |
| AbsentSubscriberSM-Param ::= SEQUENCE {         |                                               |                                             |
| absentSubscriberDiagnosticSM                    | AbsentSubscriberDiagnosticSM                  | OPTIONAL,                                   |
| AbsentSubscriberDiagnosticSM car                |                                               | OTTIONAL,                                   |
| or for GPRS                                     | i be either for non-Grkb                      |                                             |
| extensionContainer                              | ExtensionContainer                            |                                             |
|                                                 | ExtensionContainer                            | OPTIONAL,                                   |
|                                                 |                                               |                                             |
| additionalAbsentSubscriberDiagnosti             |                                               | osticSM OPTIONAL }                          |
| if received, additionalAbsentSub                |                                               |                                             |
| is for GPRS and absentSubscriber                | DiagnosticSM is                               |                                             |
| for non-GPRS                                    |                                               |                                             |
|                                                 |                                               |                                             |
| AbsentSubscriberDiagnosticSM ::= INTEGEN        | R (0255)                                      |                                             |
| AbsentSubscriberDiagnosticSM val                | ues are defined in <del>ETS 300 536 (</del> 3 | 3GPP TS 23. <mark>10</mark> 40 <del>)</del> |
|                                                 |                                               |                                             |

<Unchanged ASN.1 omitted> . . .

# \*\*\* Next modified section \*\*\*

# 23 Short message service procedures

# 23.1 General

The short message service procedures are used to control both mobile originated and mobile terminated short message transfer.

Four procedures exist for short message services:

- mobile originated short message service transfer;
- mobile terminated short message service transfer;
- short message alert procedure;
- short message waiting data set delivery status report procedure.

The following application context refers to a complex MAP user consisting of several processes:

- shortMessageGatewayContext.

This application context needs a co-ordinating process in the HLR. Additionally a co-ordinating process is needed for the mobile originated situation in the MSC, because the A\_CM\_SERV\_REQ message does not distinguish between mobile originated short message transfer and the short message alert procedures.

NOTE: the A\_CM\_SERV\_REQ message is not used for SMS over GPRS. The modelling is based on the assumption that the SGSN will trigger the appropriate process, according to whether an RP\_MO\_DATA or an RP\_SM\_MEMORY\_AVAILABLE is received over the LLC layer.

## 23.1.1 Mobile originated short message service Co-ordinator for the MSC

<u>The process starts</u> We hen the MSC receives an A\_CM\_SERV\_REQ message (see 3GPP TS 24.008 [35]), with a CM service type indicating short message service, from the A-interface., it invokes the macro <u>Process\_Access\_Request\_MSC to request the establisment of the CM connection.</u>, The process invokes a macro not defined in this clause; the definition of this macro can be found as follows:

Process\_Access\_Request\_MSC see subclause 25.4.1.

If the macro Process\_Access\_Request\_MSC takes the "OK" exit (which means that the MSC has sent an A\_CM\_SERVICE\_ACCEPT to the MS)<sub>7</sub>, the MS initiates mobile originated short message transfer or sends an indication that it has memory available for more short messages. The MSC creates an instance of the appropriate process as follows:

- if the MSC receives an A\_RP\_MO\_DATA indication, it creates an instance of the process MO\_SM\_MSC (see subclause 23.2.1);
- if the MSC receives an A\_RP\_SM\_MEMORY\_AVAILABLE indication, it creates an instance of the process SC\_Alert\_MSC (see subclause 23.4.1).

After it has created the instance of the user process, the Co-ordinator relays the messages between the A-interface and the child process and between the VLR and the child process until the dialogue is terminated.

The SMS Co-ordinator process in the MSC is shown in figure 23.1/1.

## 23.1.2 Short message Gateway Co-ordinator for the HLR

The process is start<u>s</u>ed when the HLR receives a MAP\_OPEN indication using the application context shortMessageGatewayContext. If the dialogue opening is successful, the Co ordinator can receive the first service primitive from the MAP Protocol Machine. The HLR creates an instance of the appropriate process. The MAP process invokes a macro not defined in this clause; the definition of this macro can be found as follows:

Receive\_Open\_Ind see subclause 25.1.1.

- if the HLR receives a MAP\_SEND\_ROUTING\_INFO\_FOR\_SM indication, it creates an instance of the process Mobile\_Terminated\_SM\_HLR;
- if the HLR receives a MAP\_REPORT\_SM\_DELIVERY\_STATUS indication, it creates an instance of the process Report\_SM\_delivery\_stat\_HLR.

After it has created the instance of the user process, the Co-ordinator relays the messages between the MAP Protocol Machine and the child process until the dialogue is terminated.

The SM Gateway Co-ordinator process in the HLR is shown in figure 23.1/2.

If the Receive\_Open\_Ind macro takes the Vr exit then HLR shall perform the MAP dialogue as specified for the appropriate application context version. Depending on the subscriber data, handling at the MAP user application level may be performed as specified in subclauses 23.3.2 and 23.5.2<sup>1</sup> of the present document:

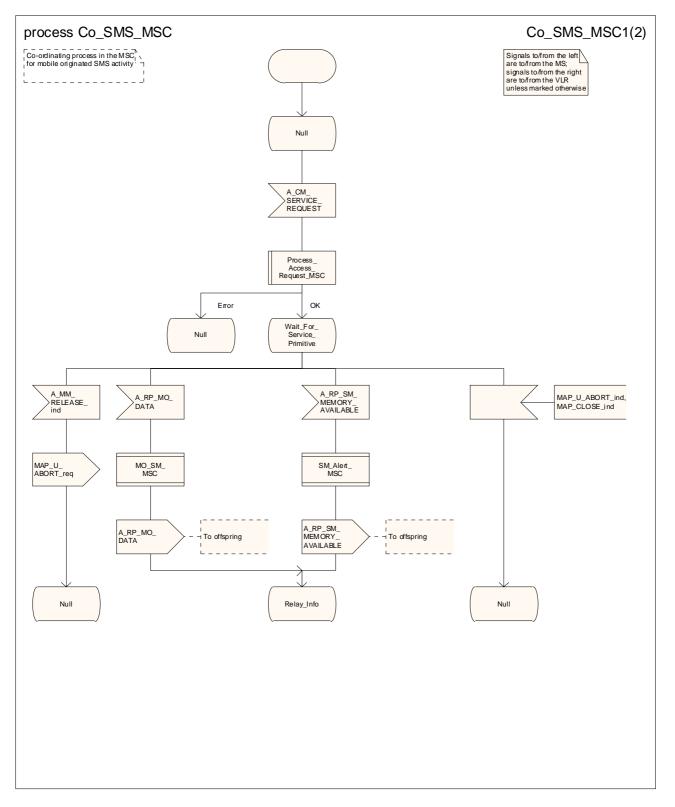

Figure 23.1/1 (sheet 1 of 2): Process Co\_SMS\_MSC

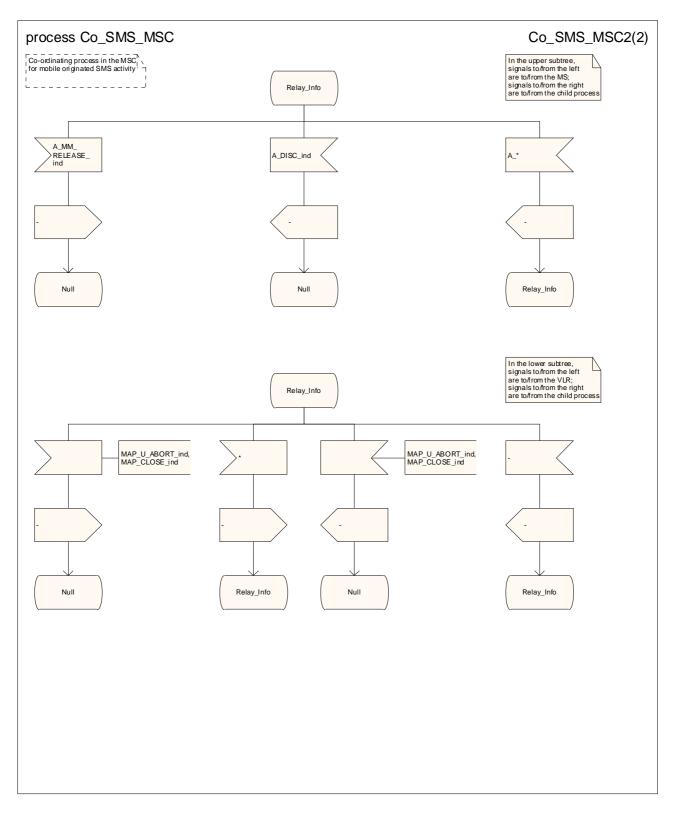

Figure 23.1/1 (sheet 2 of 2): Process Co\_SMS\_MSC

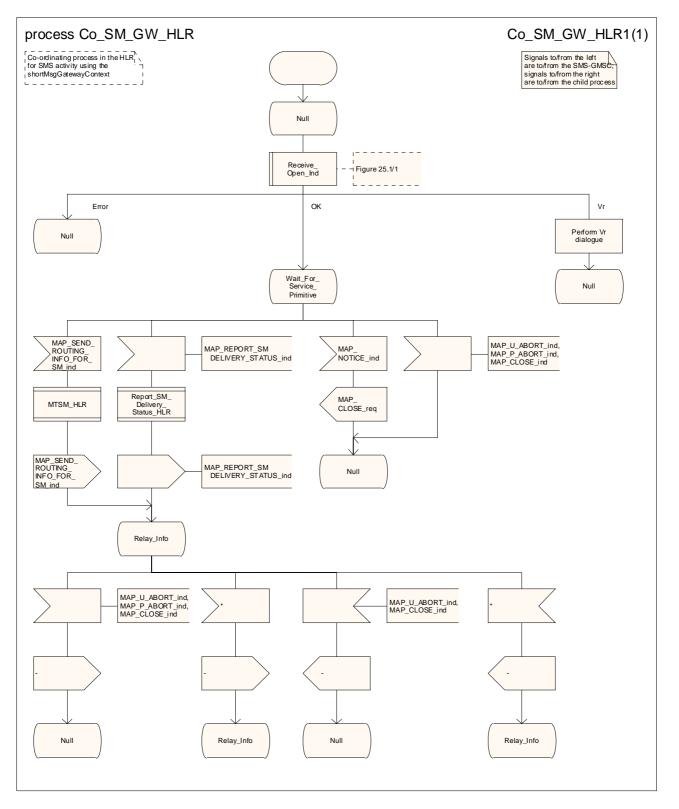

Figure 23.1/2: Process Co\_SM\_Gateway\_HLR

# 23.2 The mobile originated short message transfer procedure

The mobile originated short message service procedure is used to forward a short message from a mobile subscriber to a Service Centre. The message flow for the mobile originated short message service procedure is shown in figure 23.2/1.

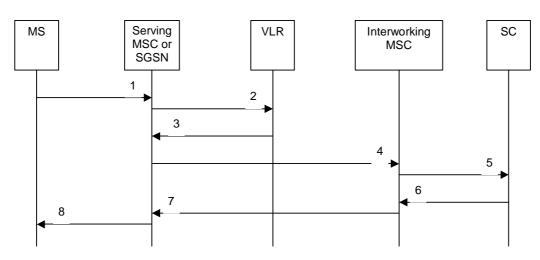

- 1) Short Message (3GPP TS 24.011 [37]).
- 2) MAP\_SEND\_INFO\_FOR\_MO\_SMS (\*).
- 3) MAP\_SEND\_INFO\_FOR\_MO\_SMS\_ACK (\*).
- 4) MAP\_MO\_FORWARD\_SHORT\_MESSAGE.
- 5) Short message (3GPP TS 23.040).
- 6) Short message Acknowledgement (3GPP TS 23.040).
- 7) MAP\_MO\_FORWARD\_SHORT\_MESSAGE\_ACK.
- 8) Short Message Acknowledgement (3GPP TS 24.011 [37]).
- (\*) Messages 2) and 3) are not used by the SGSN.

### Figure 23.2/1: Mobile originated short message transfer

In addition the following MAP services are used:

| MAP_PROCESS_ACCESS_REQUEST    | (see subclause 8.3); (*) |
|-------------------------------|--------------------------|
| MAP_AUTHENTICATE              | (see subclause 8.5); (*) |
| MAP_SET_CIPHERING_MODE        | (see subclause 8.6); (*) |
| MAP_PROVIDE_IMSI              | (see subclause 8.9); (*) |
| MAP_CHECK_IMEI                | (see subclause 8.7);     |
| MAP_FORWARD_NEW_TMSI          | (see subclause 8.9); (*) |
| MAP_TRACE_SUBSCRIBER_ACTIVITY | (see subclause 9.1); (*) |
| MAP_READY_FOR_SM              | (see subclause 12.4).    |

(\*) These <u>messages services</u> are not used by the SGSN.

## 23.2.1 Procedure in the serving MSC

Any CAMEL-specific handling defined in this subclause is omitted if the MSC does not support CAMEL control of MO SMS, or if the subscriber does not have a subscription for CAMEL control of MO SMS.

The process starts when the MSC receives a short message from the MS. The process invokes macros not defined in this clause; the definition of these macros can be found as follows:

Receive\_Open\_Cnf see subclause 25.1.2;

Check Indication see subclause 25.2.1;

<u>Check\_Confirmation</u> see subclause 25.2<u>1</u>.2.

Sheet 1: If the MSC is integrated with the SMS-IWMSC, it communicates directly with the Short Message Service Centre (SMSC) using one of the protocols described in 3GPP TS 23.039 [25a]; otherwise it communicates with the SMS-IWMSC using MAP.

Sheet 3: If the capacity of a message signal unit in the lower layers of the protocol is enough to carry the content of the MAP\_OPEN request and the content of the MAP\_MO\_FORWARD\_SHORT\_MESSAGE request in a single TC message, the test "Message segmentation needed" takes the "No" exit; otherwise the test takes the "Yes" exit.

When the MSC receives the short message from the A-interface, it sends a MAP\_SEND\_INFO\_FOR\_MO\_SMS request to the VLR and waits for a response. While the MSC is waiting for the response from the VLR:

 if the VLR aborts or prematurely closes the dialogue, the MSC reports to the gsmSCF that the short message submission has failed and sends an A\_RP\_ERROR with error cause "Network out of order" to the MS, and the process terminates;

- if it receives a MAP\_CONTINUE\_CAMEL\_SMS\_HANDLING indication, it checks the indication.

- if the indication is badly formed, the MSC sends an A\_RP\_ERROR with error cause "Network out of order" to the MS and aborts the dialogue with the VLR, and the process terminates;

- if the indication is OK, the MSC calls the procedure CAMEL\_O\_SMS\_INIT and tests the result.

- if the result was "Release\_SMS", the MSC returns an A\_RP\_ERROR with an error cause as instructed by the gsmSCF to the MS and aborts the dialogue with the VLR, and the process terminates;
- if the result was "Redirect SMS", the MSC modifies the data for the submitted short message as instructed by the gsmSCF, sends to the VLR a MAP\_SEND\_INFO\_FOR\_MO\_SMS request and waits for a response;

 if the result was "Continue", the MSC sends to the VLR a MAP\_SEND\_INFO\_FOR\_MO\_SMS request and waits for a response. The handling for this request is shown in the procedure CAMEL\_MO\_SMS\_VLR (see 3GPP TS 23.078 [98]).

- if itreceives a MAP\_SEND\_INFO\_FOR\_MO\_SMS confirmation from the VLR, it checks the confirmation.

if the confirmation includes an error, the MSC reports to the gsmSCF that the short message submission has failed and sends an A\_RP\_ERROR with the appropriate error cause to the MS, and the process terminates;

- if the MSC is separate from the SMS IWMSC, MSC handling continues as described below under the heading "Serving MSC is separate from SMS IWMSC".
- if the MSC is also the SMS-IWMSC, the MSC handling continues as described below under the heading "Serving MSC is SMS-IWMSC";

Serving MSC is separate from SMS-IWMSC

The MSC checks whether the MAP\_OPEN request and the MAP\_MT\_FORWARD\_SHORT\_MESSAGE request can be sent in a single message signal unit through the lower layers of the protocol.

- -if the two requests can be grouped in a single TC message, the MSC requests a dialogue with the SMS-IWMSC, including the MAP\_MO\_FORWARD\_SHORT\_MESSAGE request;
- if the dialogue opening is successful, the MSC waits for the response from the SMS-IWMSC;
- if the macro Receive\_Open\_Cnf takes the "Error" exit, the MSC reports to the gsmSCF that the short message submission has failed and returns an A\_RP\_ERROR with cause "Network out of order" to the MS, and the process terminates;

- if the macro Receive\_Open\_Cnf takes the "Vr" exit, the MSC handles the dialogue according to the specification for the earlier version of the protocol and checks the process result.
  - if the submission was successful, the MSC reports to the gsmSCF that the short message submission was successful and returns an A\_RP\_ACK to the MS, and the process terminates;
  - if the submission failed, the MSC reports to the gsmSCF that the short message submission has failed and returns an A\_RP\_ERROR with the appropriate error cause to the MS, and the process terminates.
- if the two requests cannot be grouped in a single TC message, the MSC requests a dialogue with the SMS-IWMSC, omitting the MAP\_MO\_FORWARD\_SHORT\_MESSAGE request;
  - if the dialogue opening is successful, the MSC sends a MAP\_MO\_FORWARD\_SHORT\_MESSAGE request to the SMS-IWMSC, and waits for the response from the SMS-IWMSC;
  - if the macro Receive\_Open\_Cnf takes the "Error" exit, the MSC reports to the gsmSCF that the short message submission has failed and returns an A\_RP\_ERROR with cause "Network out of order" to the MS, and the process terminates;
  - if the macro Receive\_Open\_Cnf takes the "Vr" exit, the MSC handles the dialogue according to the specification for the earlier version of the protocol, and checks the result.
    - if the submission was successful, the MSC reports to the gsmSCF that the short message submission was successful and returns an A\_RP\_ACK to the MS, and the process terminates;
    - if the submission failed, the MSC reports to the gsmSCF that the short message submission has failed and returns an A\_RP\_ERROR with the appropriate error cause to the MS, and the process terminates.
- if the MSC receives a MAP\_MO\_FORWARD\_SHORT\_MESSAGE confirmation from the SMS-IWMSC, it checks the content of the confirmation;
  - if the confirmation indicates that the submission of the short message was successful, the MSC reports to the gsmSCF that the short message submission was successful and returns an A\_RP\_ACK to the MS, and the process terminates;
  - if the confirmation indicates that the submission of the short message failed, the MSC reports to the gsmSCF that the short message submission has failed and returns an A\_RP\_ERROR with the appropriate error cause to the MS, and the process terminates;
- if the dialogue with the SMS IWMSC fails, the MSC reports to the gsmSCF that the short message submission has failed and returns an A\_RP\_ERROR with cause "Network out of order" to the MS, and the process terminates.

### Serving MSC is SMS\_IWMSC

The MSC sends an SC\_RP\_MO\_DATA request to the Short Message Service Centre (SMSC), and waits for the response.

- if the MSC receives an error response from the SMSC, it reports to the gsmSCF that the short message submission has failed and returns an A\_RP\_ERROR with the appropriate error cause to the MS, and the process terminates;
- if the SMSC aborts the dialogue, the MSC reports to the gsmSCF that the short message submission has failed and returns an A\_RP\_ERROR with cause "Network out of order" to the MS, and the process terminates;
- if the MSC receives a positive response from the SMSC, it reports to the gsmSCF that the short message submission was successful and returns an A\_RP\_ACK to the MS, and the process terminates.

The mobile originated short message service process in the MSC is shown in figure 23.2/2.

## 23.2.2 Procedure in the VLR

Any CAMEL-specific handling defined in this subclause is omitted if the VLR does not support CAMEL control of MO SMS.

The process is triggered starts when the VLR receives by a dialogue opening request followed by a MAP\_PROCESS\_ACCESS\_REQUEST including a CM service type Short Message Service. The process invokes macros not defined in this clause; the definition of these macros can be found as follows:

Receive Open Ind see subclause 25.1.1;

Check\_Indication see subclause 25.2.1;

Process\_Access\_Request\_VLR see subclause 25.4.2.

If the macro Process\_Access\_Request\_VLR takes the "OK" exit, the VLR waits for a MAP\_SEND\_INFO\_FOR\_MO\_SMS indication from the MSC.

- If the MSC aborts the dialogue, the process returns to the Null state;

 if the indication is badly formed, the VLR returns a MAP\_SEND\_INFO\_FOR\_MO\_SMS response containing the appropriate user error;

- if the indication is OK, the VLR checks whether the submission of the short message is allowed.

 if MO SMS is not provisioned, VLR returns a MAP\_SEND\_INFO\_FOR\_MO\_SMS response containing the user error "Teleservice not provisioned";

 if the submission of the short message is prevented by Operator Determined Barring of all outgoing calls, the VLR returns a MAP\_SEND\_INFO\_FOR\_MO\_SMS response containing the user error "Call barred" with barring cause "Operator barring";

 if the submission of the short message is prevented by supplementary service barring of all outgoing calls, the VLR returns a MAP\_SEND\_INFO\_FOR\_MO\_SMS response containing the user error "Call barred" with barring cause "Barring service active";

- the VLR calls the procedure CAMEL\_MO\_SMS\_VLR and checks the result.

- if the submission of the short message is prevented by Operator Determined Barring (other than barring of all outgoing calls), the VLR returns a MAP\_SEND\_INFO\_FOR\_MO\_SMS response containing the user error "Call barred" with barring cause "Operator barring";
- if the submission of the short message is prevented by supplementary service barring (other than barring of all outgoing calls), the VLR returns a MAP\_SEND\_INFO\_FOR\_MO\_SMS response containing the user error "Call barred" with barring cause "Barring service active";

 if the submission of the short message is allowed, the VLR returns a MAP\_SEND\_INFO\_FOR\_MO\_SMS response containing the MSISDN of the requesting subscriber.

When the VLR has returned the MAP\_SEND\_INFO\_FOR\_MO\_SMS response, the process returns to the Null state.

The mobile originated short message transfer process in the VLR is shown in figure 23.2/3.

## 23.2.34 Procedure in the SGSN

Any CAMEL-specific handling defined in this subclause is omitted if the SGSN does not support CAMEL control of MO SMS, or if the subscriber does not have a subscription for CAMEL control of MO SMS.

The process is triggered startsed when the SGSN receives by a short message received from the MS over the Gb interface. The MAP process invokes macros not defined in this clause; the definition of these macros can be found as follows:

Receive Open Cnf see subclause 25.1.2;

<u>Check\_Confirmation</u> see subclause 25.2.2.

Sheet 2: If the capacity of a message signal unit in the lower layers of the protocol is enough to carry the content of the MAP\_OPEN request and the content of the MAP\_MO\_FORWARD\_SHORT\_MESSAGE request in a single TC message, the test "Message segmentation needed" takes the "No" exit; otherwise the test takes the "Yes" exit.

If the MO SMS service is not provisioned, the SGSN returns a Gb\_RP\_ERROR with error cause "Requested facility not subscribed", and the process returns to the Null state.

If the MO SMS service is provisioned, the SGSN checks whether Operator Determined Barring or supplementary service barring of all outgoing calls is in force.

- if Operator Determined Barring would prevent the submission of the short message, the SGSN returns a Gb\_RP\_ERROR with error cause "Operator determined barring" to the MS, and the process returns to the Null state;
- if supplementary service barring would prevent the submission of the short message, the SGSN returns a Gb\_RP\_ERROR with error cause "Call barred" to the MS, and the process returns to the Null state;
- if neither Operator Determined Barring nor supplementary service barring would prevent the submission of the short message, the SGSN handling continues.

The SGSN calls the procedure CAMEL\_O\_SMS\_INIT and tests the result.

- if the result was "SMS\_Aborted", the process returns to the Null state;
- if the result was "Release\_SMS", the SGSN returns a Gb\_RP\_ERROR with an error cause as instructed by the gsmSCF to the MS, and the process returns to the Null state;
- if the result was "Redirect SMS", the SGSN modifies the data for the submitted short message as instructed by the gsmSCF, and the MSC handling continues;
- if the result was "Continue", the SGSN handling continues.

The SGSN checks whether Operator Determined Barring or supplementary service barring of outgoing calls (other than barring of all outgoing calls) would prevent the submission of the short message.

- if Operator Determined Barring would prevent the submission of the short message, the SGSN reports to the gsmSCF that the short message submission has failed and returns a Gb\_RP\_ERROR with error cause "Operator determined barring" to the MS, and the process returns to the Null state;
- if supplementary service barring would prevent the submission of the short message, the SGSN reports to the gsmSCF that the short message submission has failed and returns a Gb\_RP\_ERROR with error cause " Call barred " to the MS, and the process returns to the Null state;
- if neither Operator Determined Barring nor supplementary service barring would prevent the submission of the short message, the SGSN handling continues.

The SGSN checks whether the MAP\_OPEN request and the MAP\_MT\_FORWARD\_SHORT\_MESSAGE request can be sent in a single message signal unit through the lower layers of the protocol.

- if the two requests can be grouped in a single TC message, the SGSN requests a dialogue with the SMS-IWMSC, including the MAP\_MO\_FORWARD\_SHORT\_MESSAGE request;

- if the macro Receive\_Open\_Cnf takes the "Error" exit, the SGSN reports to the gsmSCF that the short
  message submission has failed and returns a Gb\_RP\_ERROR with cause "Network out of order" to the MS,
  and the process returns to the Null state.
- if the macro Receive\_Open\_Cnf takes the "Vr" exit, the SGSN handles the dialogue according to the specification for the earlier version of the protocol and checks the result.
  - if the submission was successful, the SGSN reports to the gsmSCF that the short message submission was successful and returns a Gb\_RP\_ACK to the MS, and the process returns to the Null state;
  - if the submission failed, the SGSN reports to the gsmSCF that the short message submission has failed and returns a Gb\_RP\_ERROR with the appropriate error cause to the MS, and the process returns to the Null state.
- if the two requests cannot be grouped in a single TC message, the SGSN requests a dialogue with the SMS-IWMSC, omitting the MAP\_MO\_FORWARD\_SHORT\_MESSAGE request;
  - if the dialogue opening is successful, the SGSN sends a MAP\_MO\_FORWARD\_SHORT\_MESSAGE request to the SMS-IWMSC, and waits for the response from the SMS-IWMSC;
  - if the macro Receive\_Open\_Cnf takes the "Error" exit, the SGSN reports to the gsmSCF that the short message submission has failed and returns a Gb\_RP\_ERROR with cause "Network out of order" to the MS, and the process returns to the Null state.
  - if the macro Receive\_Open\_Cnf takes the "Vr" exit, the SGSN handles the dialogue according to the specification for the carlier version of the protocol and checks the result.
    - if the submission was successful, the SGSN reports to the gsmSCF that the short message submission was successful and returns a Gb\_RP\_ACK to the MS, and the process returns to the Null state;
    - if the submission failed, the SGSN reports to the gsmSCF that the short message submission has failed and returns a Gb\_RP\_ERROR with the appropriate error cause to the MS, and the process returns to the Null state.
- if the SGSN receives a MAP\_MO\_FORWARD\_SHORT\_MESSAGE confirmation from the SMS-IWMSC, it checks the content of the confirmation;
  - if the confirmation indicates that the submission of the short message was successful, the SGSN reports to the gsmSCF that the short message submission was successful and returns a Gb\_RP\_ACK to the MS, and the process returns to the Null state;
  - if the confirmation indicates that the submission of the short message failed, the SGSN reports to the gsmSCF that the short message submission has failed and returns a Gb\_RP\_ERROR with the appropriate error cause to the MS, and the process returns to the Null state;
- if the dialogue with the SMS IWMSC fails, the SGSN reports to the gsmSCF that the short message submission has failed and returns an A\_RP\_ERROR with cause "Network out of order" to the MS, and the process returns to the Null state.

The mobile originated short message service process in the SGSN is shown in figure 23.2/45.

## 23.2.43 Procedure in the SMS Interworking MSC (SMS-IWMSC)

This procedure applies only when the SMS-IWMSC is not integrated with the serving MSC or SGSN.

The process is triggered by startsed when the SMS-IWMSC receives a dialogue opening request with the application context shortMsgMO-RelayContext. The MAP process invokes macros not defined in this clause; the definition of these macros can be found as follows:

Receive\_Open\_Ind see subclause 25.1.1;

Check\_Indication see subclause 25.2.1.

- if the macro Receive\_Open\_Ind takes the "Error" exit, the process returns to the Null state;

if the macro Receive\_Open\_Ind takes the "Vr" exit, the SMS-IWMSC handles the dialogue according to the specification for the earlier version of the protocol and the process returns to the Null state; if the macro Receive\_Open\_Ind takes the "OK" exit, the SMS IWMSC waits for a service primitive. - if the dialogue with the MSC fails, the process returns to the Null state; MAP\_DELIMITER request, and waits for a service primitive; if the next primitive received is a MAP MO FORWARD SHORT MESSAGE indication, the SMS-IWMSC checks the indication. if the indication is badly formed, the SMS IWMSC returns a MAP\_MO\_FORWARD\_SHORT\_MESSAGE response containing the appropriate user error and the process returns to the Null state; if the indication is OK, the SMS IWMSC checks whether the service centre is known. if the service centre is not known, the SMS IWMSC returns a MAP MO FORWARD SHORT MESSAGE response containing the user error "SM delivery failure" with delivery failure cause "Unknown service centre" and the process returns to the Null state; if the service centre is known, the SMS-IWMSC sends an SC\_RP\_MO\_DATA request to the service centre, and waits for the response. - if the MAP dialogue with the serving MSC fails, the SMS IWMSC sends an SC\_ABORT request to the service centre and the process returns to the Null state; MAP\_MO\_FORWARD\_SHORT\_MESSAGE response containing the user error "SM delivery failure" with delivery failure cause set according to the error response received from the service centre, and the process returns to the Null state; if the SMS-IWMSC receives a positive acknowledgement from the service centre, it returns a MAP\_MO\_FORWARD\_SHORT\_MESSAGE response and the process returns to the Null state.

The mobile originated short message service transfer process in the SMS-IWMSC is shown in figure 23.2/54.

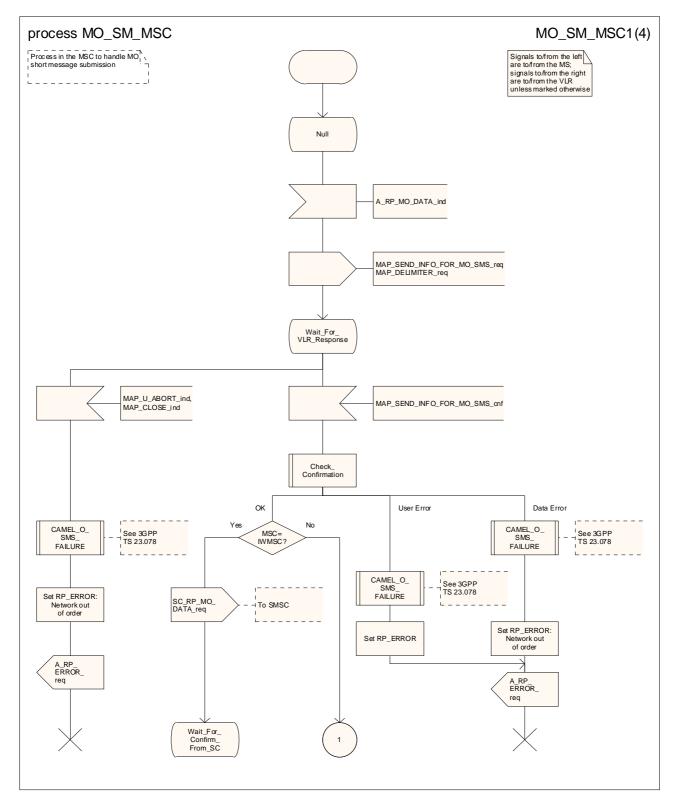

Figure 23.2/2 (sheet 1 of 4): Process MO\_SM\_MSC

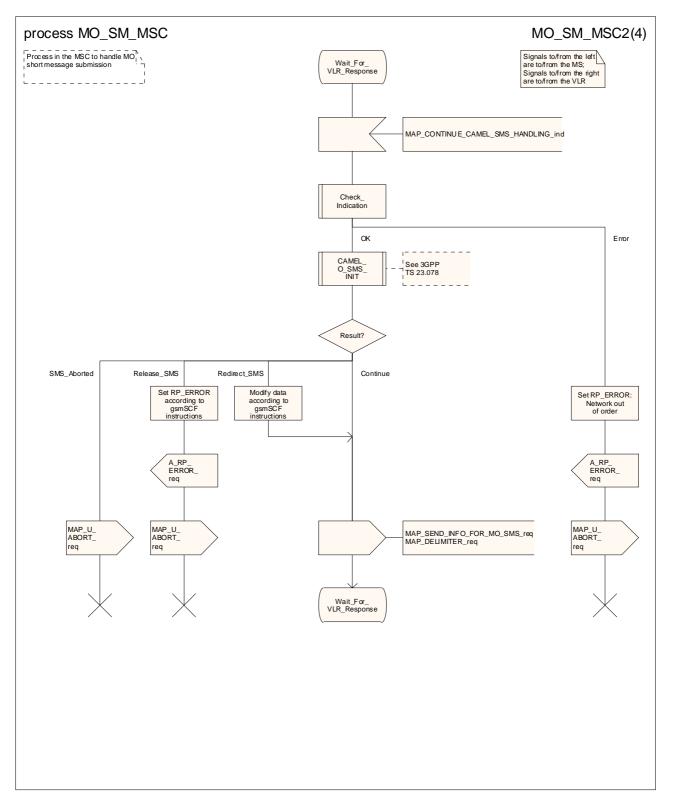

Figure 23.2/2 (sheet 2 of 4): Process MO\_SM\_MSC

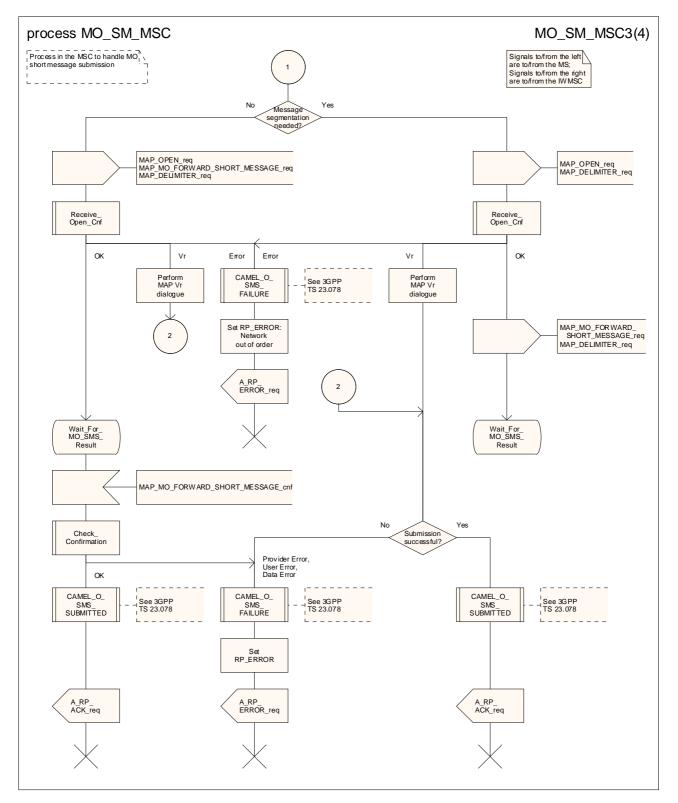

Figure 23.2/2 (sheet 3 of 4): Process MO\_SM\_MSC

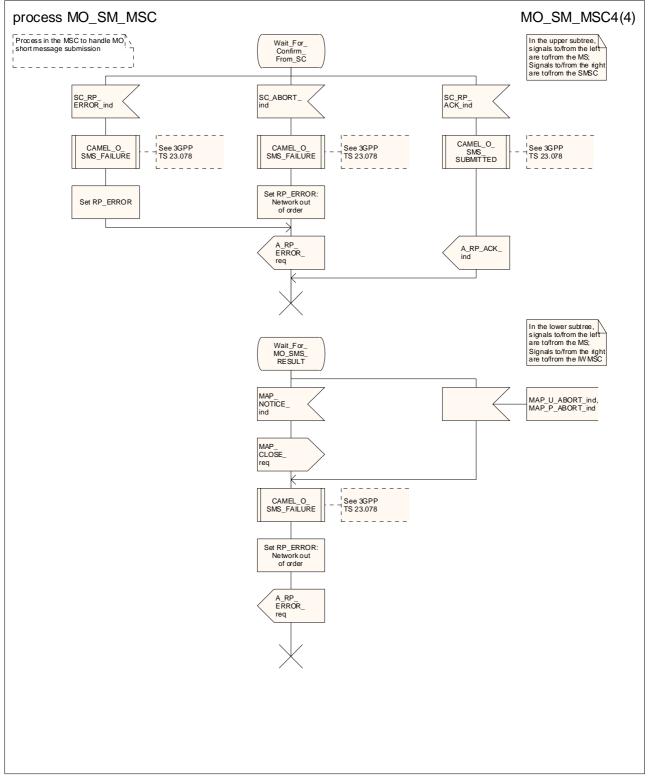

Figure 23.2/2 (sheet 4 of 4): Process MO\_SM\_MSC

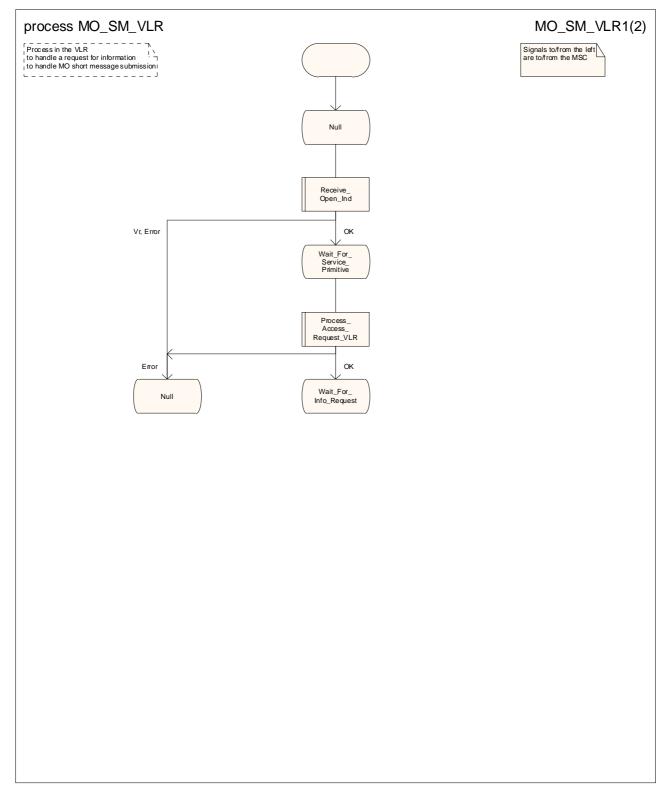

Figure 23.2/3 (sheet 1 of 2): Process MO\_SM\_VLR

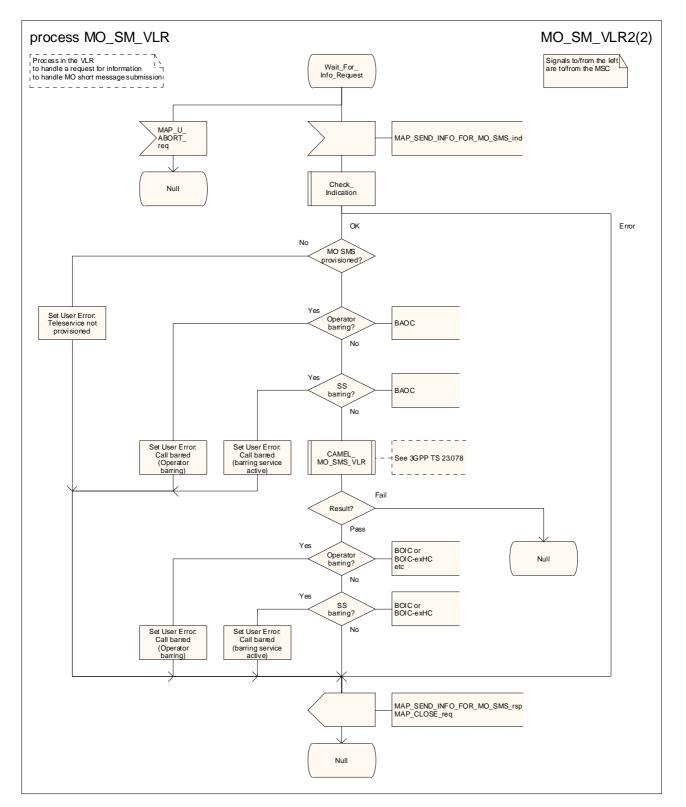

Figure 23.2/3 (sheet 2 of 2): Process MO\_SM\_VLR

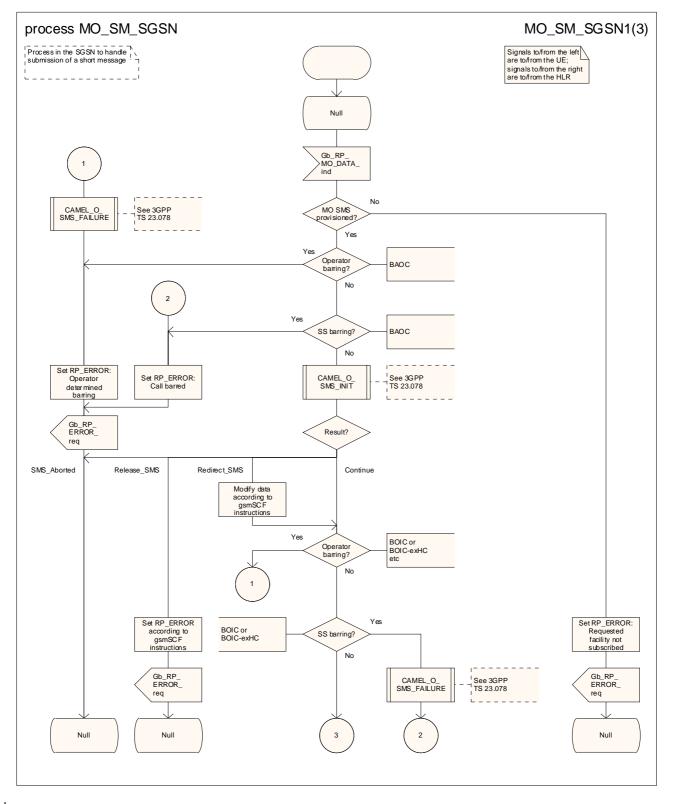

Figure 23.2/45 (sheet 1 of 3): Process MO\_SM\_SGSN

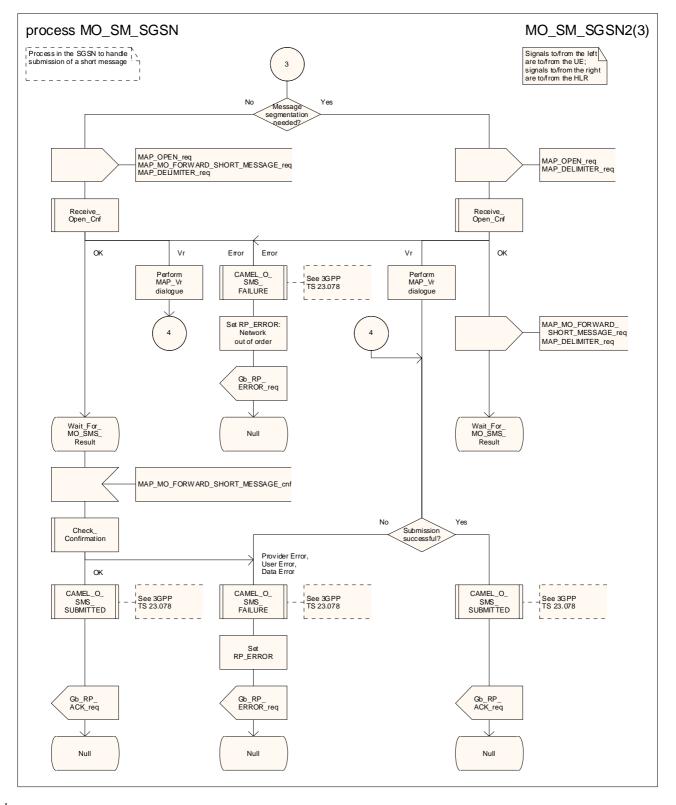

Figure 23.2/45 (sheet 2 of 3): Process MO\_SM\_SGSN

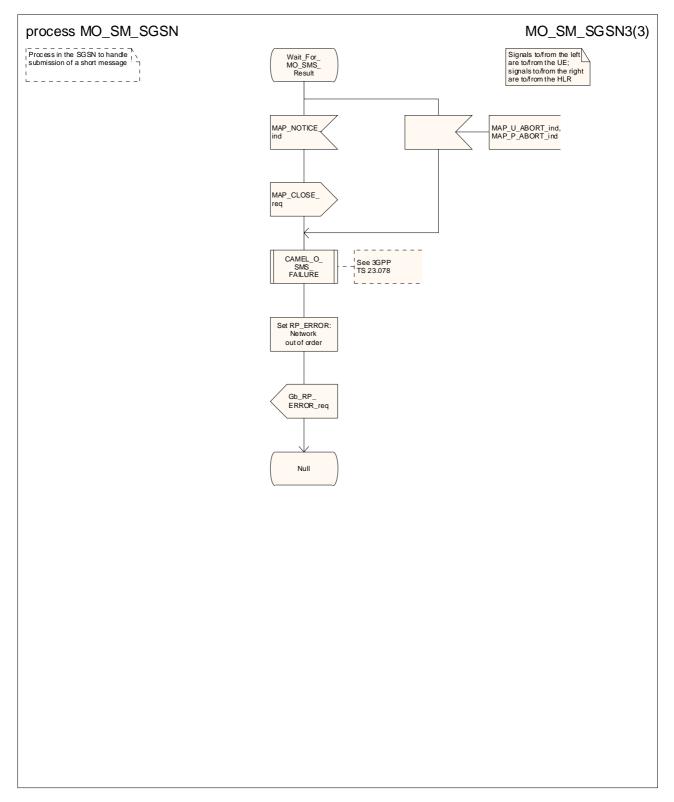

Figure 23.2/45 (sheet 3 of 3): Process MO\_SM\_SGSN

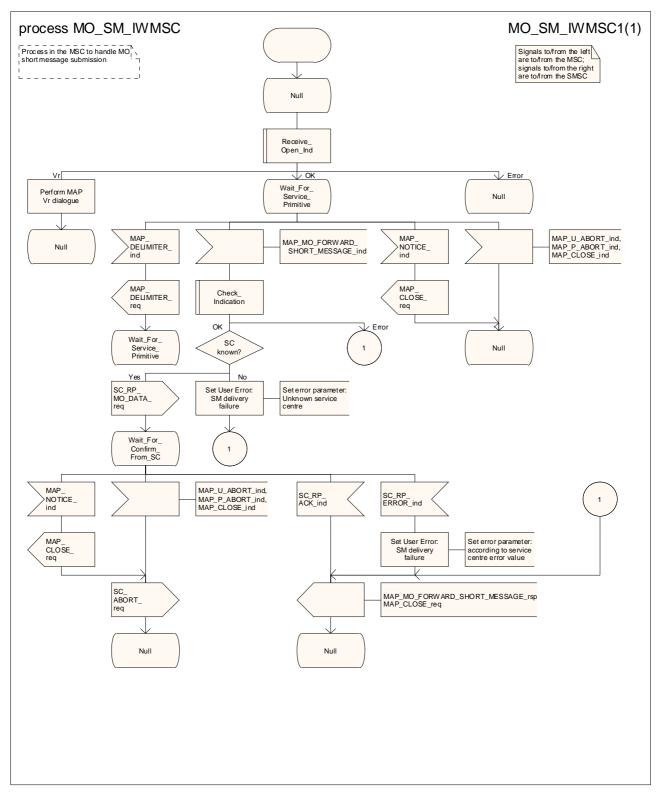

Figure 23.2/54: Process MO\_SM\_IWMSC

#### 23.3 The mobile terminated short message transfer procedure

The mobile terminated short message transfer procedure is used for forwarding a short message or several short messages from a Service Centre to a mobile subscriber. The message flow for the mobile terminated short message procedure for a single short message transfer is shown in figure 23.3/1.

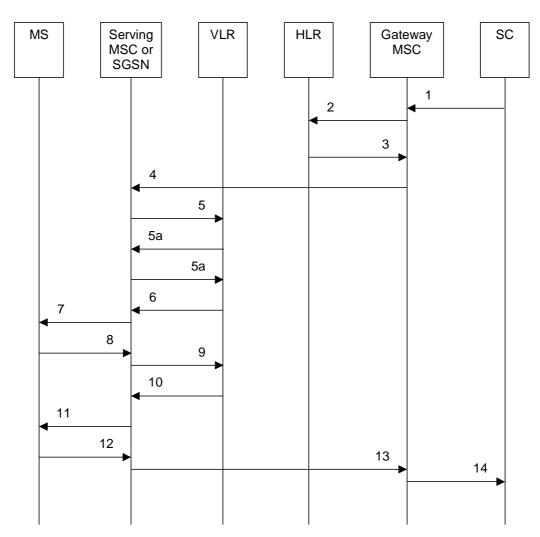

Figure 23.3/1: Mobile terminated short message service procedures

- Short Message (3GPP TS 23.4040). 1)
- 2) MAP\_SEND\_ROUTING\_INFO\_FOR\_SM.
- 3) MAP\_SEND\_ROUTING\_INFO\_FOR\_SM\_ACK.
- 4) MAP\_MT\_FORWARD\_SHORT\_MESSAGE.
- 5) MAP\_SEND\_INFO\_FOR\_MT\_SMS (\*).
- 5a) MAP\_CONTINUE\_CAMEL\_SMS\_HANDLING (\*)(\*\*)
- MAP\_SEND\_INFO\_FOR\_MT\_SMS (\*)(\*\*) 5b)
- 6) MAP\_PAGE/MAP\_SEARCH\_FOR\_MOBILE\_SUBSCRIBER (\*).
- 7) Page (3GPP TS 24.008 [35]).
- 8) Page response (3GPP TS 24.008 [35]).
- 9) MAP\_PROCESS\_ACCESS\_REQUEST\_ACK and
- MAP\_SEARCH\_FOR\_MOBILE\_SUBSCRIBER\_ACK (\*).
- MAP\_SEND\_INFO\_FOR\_MT\_SMS\_ACK (\*). 10)
- Short Message (3GPP TS 24.011 [37]). 11)
- Short Message Acknowledgement (3GPP TS 24.011 [37]). 12)
- MAP\_MT\_FORWARD\_SHORT\_MESSAGE\_ACK. 13)
- 14) Short Message Acknowledgement (3GPP TS 23.4040).
- (\*) (\*\*) Messages 5), 5a), 5b), 6), 9), and 10) are not used by the SGSN.
- These messages are used only for a subscriber provisioned with MT-SMS-CSI in the VLR.

The message flow for the mobile terminated short message procedure for multiple short message transfer is shown in figure 23.3/2.

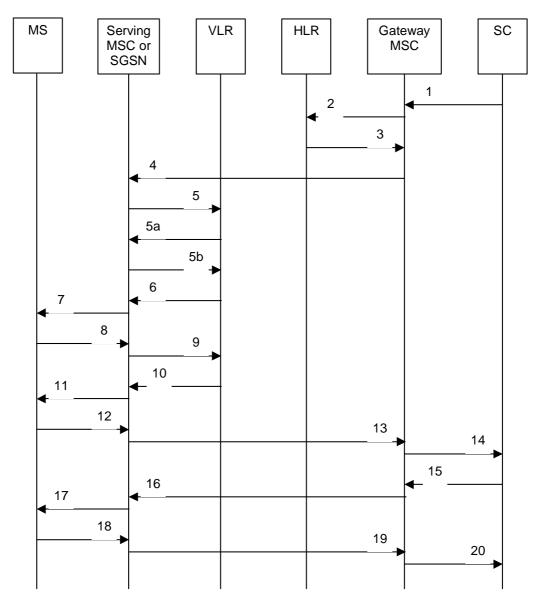

Figure 23.3/2: Mobile terminated short message procedure for multiple short message transfer

| 1) | Short Message (3GPP TS 23.4040). |
|----|----------------------------------|
|----|----------------------------------|

- MAP SEND ROUTING INFO FOR SM. 2)
- 3) MAP SEND ROUTING INFO FOR SM ACK.
- 4) MAP\_MT\_FORWARD\_SHORT\_MESSAGE (note 1).
- 5) MAP\_SEND\_INFO\_FOR\_MT\_SMS (\*).
- 5a) MAP\_CONTINUE\_CAMEL\_SMS\_HANDLING (\*)(\*\*)
- MAP\_SEND\_INFO\_FOR\_MT\_SMS (\*)(\*\*) 5b)
- MAP\_PAGE/MAP\_SEARCH\_FOR\_MOBILE\_SUBSCRIBER (\*). 6)
- 7) Page (3GPP TS 48.008 [49]).
- 8) Page response (3GPP TS 24.008 [35]).
- 9) MAP\_PROCESS\_ACCESS\_REQUEST\_ACK and
- MAP\_SEARCH\_FOR\_MOBILE\_SUBSCRIBER\_ACK (\*).
- MAP\_SEND\_INFO\_FOR\_MT\_SMS\_ACK (\*). 10)
- Short Message (3GPP TS 24.011 [37]). 11)
- Short Message Acknowledgement (3GPP TS 24.011 [37]). 12)
- 13) MAP\_MT\_FORWARD\_SHORT\_MESSAGE\_ACK.
- Short Message Acknowledgement (3GPP TS 23.4040). 14)
- 15)
- Short Message (3GPP TS 23.4040). MAP\_MT\_FORWARD\_SHORT\_MESSAGE (note 2). 16)
- Short Message (3GPP TS 24.011 [37]). 17)

- Short Message Acknowledgement (3GPP TS 24.011 [37]). 18)
- 19) MAP\_MT\_FORWARD\_SHORT\_MESSAGE\_ACK.
- 20) Short Message Acknowledgement (3GPP TS 23.4040).
- (\*) (\*\*) Messages 5), 5a), 5b) 6), 9), and 10) are not used by the SGSN.
- These messages are used only for a subscriber provisioned with MT-SMS-CSI in the VLR.
- NOTE 1: The "More Messages To Send" flag is TRUE.
- NOTE 2: The "More Messages To Send" flag is FALSE.

In the multiple short message transfer the service MAP\_MT\_FORWARD\_SHORT\_MESSAGE can be used several times. However, the short message transfer is always acknowledged to the Service Centre before the next short message is sent.

In addition the following MAP services are used:

| MAP_PROCESS_ACCESS_REQUEST    | (see clause 8.3); (*) |
|-------------------------------|-----------------------|
| MAP_PAGE                      | (see clause 8.2); (*) |
| MAP_SEARCH_FOR_MS             | (see clause 8.2); (*) |
| MAP_AUTHENTICATE              | (see clause 8.5); (*) |
| MAP_SET_CIPHERING_MODE        | (see clause 8.6); (*) |
| MAP_CHECK_IMEI                | (see clause 8.7);     |
| MAP_FORWARD_NEW_TMSI          | (see clause 8.9); (*) |
| MAP_REPORT_SM_DELIVERY_STATUS | (see clause 12.3);    |
| MAP_INFORM_SERVICE_CENTRE     | (see clause 12.6);    |
| MAP_TRACE_SUBSCRIBER_ACTIVITY | (see clause 9.1); (*) |
| MAP_READY_FOR_SM              | (see clause 12.4).    |

(\*) Theose messages services are not used by the SGSN.

#### Procedure in the SMS-GMSC 23.3.1

Any CAMEL-specific handling described in this subclause is omitted if the SMS-GMSC does not support CAMEL. CAMEL-specific handling is invoked only if the SMS-GMSC is integrated with the VMSC.

The short message handling function of process is startsed when the SMS-GMSC requests routing information when it receives an SC RP MT DATA indication from a Service Centre. The MAP process invokes macros not defined in this clause; the definition of these macros can be found as follows:

| Receive_Open_Cnf | see subclause 25.1.2; |
|------------------|-----------------------|
|                  |                       |

Check\_Confirmation see subclause 25.2.2.

Process MT\_SM\_GMSC sheet 1: If the MAP\_SEND\_ROUTING\_INFO\_FOR\_SM confirmation included an LMSI, it may be included in the sm-RP-DA information field of the first MAP MT FORWARD SHORT MESSAGE request sent to the serving MSC. In this case, the IMSI shall be included in the Destination Reference of the MAP\_OPEN request. The SMS-GMSC shall not send an LMSI to an SGSN. If the SMS-GMSC does not send an LMSI to the serving node, the sm-RP-DA information field in the first MAP\_MT\_FORWARD\_SHORT\_MESSAGE request sent to the serving MSC or SGSN shall contain the IMSI, and the Destination Reference in the MAP\_OPEN request shall not be present. The parameter SM\_RP\_OA shall contain the Service Centre address.

Process MT SM GMSC sheet 1: The indication of which number belongs to the SGSN and which to the MSC, received from the HLR in the MAP\_SEND\_ROUTING\_INFO\_FOR\_SM confirm (see subclause 23.3.2) will enable the SMS-GMSC to map the causes received from one or both serving nodes into the appropriate causes for non GPRS, GPRS or both, and send them to the SC and the HLR.

Process MT SM GMSC sheet 2: The SMS-GMSC maps "Unexpected data value" and "System failure" MAP errors from the serving node to a "System failure" RP\_ERROR error cause. The mapping between other MAP error causes and the RP\_ERROR error cause is given in 3GPP TS 23.040 [26] and 3GPP TS 24.011 [37].

Process MT\_SM\_GMSC sheet 2: If the SMS-GMSC receives both MSC and SGSN numbers from the HLR as routeing information, it may choose which serving node to use for the first delivery attempt.

Process MT\_SM\_GMSC sheet 2: If the SMS-GMSC makes two delivery attempts, it may report the result of each delivery attempt to the HLR according to the conditions described below.

Procedure MT\_SM\_Delivery\_Attempt\_GMSC sheet 1: if the macro MT\_SM\_Transfer\_MSC takes the Error exit, the SMS-GMSC maps the MAP User Error to the corresponding SC\_RP error, as defined in 3GPP TS 23.040 [26].

Procedure MT\_SM\_Delivery\_Attempt\_GMSC sheet 1, sheet 2, sheet 4, sheet 5: The SMS-GMSC invokes the macro Report\_SM\_Delivery\_Stat\_GMSC if:

- the reason received from the serving node for failure to deliver the message is absent subscriber\_SM,
   unidentified subscriber or SM delivery failure with error cause "MS memory capacity exceeded", and the SC address is not yet included in the MWD set, or
- the reason received from the serving node for failure to deliver the message is absent subscriber\_SM, unidentified subscriber or SM delivery failure with error cause MS memory capacity exceeded, and the corresponding flag in the HLR (as indicated in the information received in the MAP\_INFORM\_ SERVICE\_CENTRE) is not set, or
- the reason received from the serving node (MSC or SGSN) for failure to deliver the message is absent subscriber SM and the absent subscriber diagnostic is different from the absent subscriber diagnostic received in the MAP\_INFORM\_SERVICE\_CENTRE.

Procedure MT\_SM\_Delivery\_Attempt\_GMSC sheet 1, sheet 2, sheet 4, sheet 5: If absent subscriber diagnostic information (see 3GPP TS 23.040 [26]) is included with the absent subscriber\_SM error indication then the SMS-GMSC relays this information to the HLR using the MAP\_REPORT\_SM\_DELIVERY\_STATUS service.

Procedure MT\_SM\_Delivery\_Attempt\_GMSC sheet 1, sheet 4: The More Messages To Send flag is set to TRUE or FALSE according to the information received from the Service Centre.

Procedure MT\_SM\_Delivery\_Attempt\_GMSC sheet 3: If the capacity of a message signal unit in the lower layers of the protocol is enough to carry the content of the MAP\_OPEN request and the content of the MAP\_MT\_FORWARD\_SHORT\_MESSAGE request in a single TC message, the test "Message segmentation needed" takes the "No" exit; otherwise the test takes the "Yes" exit.

The SMS GMSC requests a MAP dialogue and sends a MAP\_SEND\_ROUTING\_INFO\_FOR\_SM request, with an indication of whether the SMS-GMSC supports the delivery of short messages via an SGSN, to the HLR containing the subscriber data of the mobile subscriber.

- if the macro Receive\_Open\_Cnf takes the "Error" exit, the SMS-GMSC returns an SC\_RP\_ERROR with error cause "System Failure" and the process returns to the Null state;
- if the macro Receive\_Open\_Cnf takes the "Vr" exit, the SMS-GMSC handles the dialogue according to the specification for the earlier version of the protocol, and the handling continues as follows:
  - if the HLR did not supply routeing information, the SMS-GMSC returns an SC\_RP\_ERROR with the error cause set according to the user error, and the process returns to the Null state;
- NOTE: The mapping between the MAP error causes and the RP\_ERROR error causes is given in 3GPP TS 23.040 [26].
  - if the HLR supplied routeing information, the handling continues as described below under the heading "Short message delivery attempts".
- if the macro Receive\_Open\_Cnf takes the "OK" exit, the SMS-GMSC waits for routeing information from the HLR.

While the SMS GMSC is waiting for routeing information from the HLR:

- if the service centre aborts the dialogue with the SMS-GMSC, the SMS-GMSC aborts the dialogue with the HLR and the process returns to the Null state;
- If the dialogue with the HLR fails, the SMS GMSC returns an SC\_RP\_ERROR with error cause "System Failure" and the process returns to the Null state;
- if the SMS-GMSC receives a MAP\_SEND\_ROUTING\_INFO\_FOR\_SM confirmation, it checks the confirmation.
  - if the confirmation contained a provider error or a data error, the SMS-GMSC returns an SC\_RP\_ERROR with error cause "System Failure", and the process returns to the Null state;
  - if the confirmation contained a user error, the SMS-GMSC returns an SC\_RP\_ERROR with the error cause set according to the user error and waits for a possible MAP\_INFORM\_SERVICE\_CENTRE indication from the HLR;
- NOTE: The mapping between the MAP error causes and the RP\_ERROR error causes is given in 3GPP TS 23.040 [26].
  - if the confirmation contained routeing information, the SMS-GMSC checks whether the routeing information included an LMSI;
    - if the routeing information included an LMSI, the SMS GMSC sets the destination reference to the IMSI of the destination subscriber, and the destination address in the short message relay protocol to the LMSI;
    - if the routeing information did not include an LMSI, the SMS GMSC marks the destination reference as not included, and sets the destination address in the short message relay protocol to the IMSI of the destination subscriber.
  - in both cases, the SMS GMSC then waits for a possible MAP\_INFORM\_SERVICE\_CENTRE indication from the HLR;

While the SMS GMSC is waiting for a possible MAP\_INFORM\_SERVICE\_CENTRE indication from the HLR:

- if the service centre aborts the dialogue with the SMS-GMSC, the SMS-GMSC aborts the dialogue with the HLR and the process returns to the Null state;
- if the dialogue with the HLR fails, the SMS-GMSC returns an SC\_RP\_ERROR including the IMSI and the MSISDN of the destination subscriber, and the process returns to the Null state;
- if the HLR closes the dialogue without sending a MAP\_INFORM\_SERVICE\_CENTRE, the SMS\_GMSC checks whether routeing information was received from the HLR.
  - if the HLR did not supply routeing information, the SMS-GMSC returns an SC\_RP\_ERROR with the error cause set according to the user error, and the process returns to the Null state;
- NOTE: The mapping between the MAP error causes and the RP\_ERROR error causes is given in 3GPP TS 23.040 [26].
  - if the HLR supplied routeing information, the handling continues as described below under the heading "Short message delivery attempts".
- - if the indication is badly formed, the SMS-GMSC returns an SC\_RP\_ERROR including the IMSI and the MSISDN of the destination subscriber, and the process returns to the Null state;
  - if the indication is OK, the SMS-GMSC checks whether the MAP\_SEND\_ROUTING\_INFO\_FOR\_SM confirmation contained an error.
    - if the MAP\_SEND\_ROUTING\_INFO\_FOR\_SM confirmation contained an error, the SMS\_GMSC returns an SC\_RP\_ERROR including the IMSI and the MSISDN of the destination subscriber, and the process returns to the Null state;

 if the MAP\_SEND\_ROUTING\_INFO\_FOR\_SM confirmation did not contain an error, which implies that it contained routeing information, the handling continues as described below under the heading "Short message delivery attempts".

#### Short message delivery attempts

When the SMS-GMSC has obtained the routing information needed to forward a mobile terminated short message to the serving node (MSC or SGSN) it calls the procedure MT\_SM\_Delivery\_Attempt\_GMSC.

If the SMS-GMSC receives both MSC and SGSN numbers from the HLR as routeing information, it may choose which serving node to use for the first delivery attempt.

If the first delivery attempt succeeds, or the delivery is aborted, the process returns to the Null state. If the first delivery attempt fails and the HLR provided a second routeing address, the SMS GMSC attempts to deliver the short message through the second choice serving node. The process then returns to the Null state.

For each delivery attempt, the SMS GMSC checks whether the serving node for the delivery attempt is the SMS-GMSC. If the serving node for the delivery attempt is the SMS GMSC, the handling continues as described under the heading "Serving node is SMS-GMSC"; if the serving node for the delivery attempt is not the SMS-GMSC, the handling continues as described under the heading "Serving node is separate from SMS-GMSC".

### Serving node is SMS GMSC

The SMS-GMSC invokes the macro MT\_SM\_Transfer\_MSC. This macro is described in subclause 23.3.3 and in figure 23.3/8.

If the macro takes the Abort exit, the SMS GMSC reports the delivery failure to the gsmSCF as described in 3GPP TS 23.078 [98] and the procedure returns a Fail result.

If the macro takes the Error exit, the SMS GMSC reports the delivery failure to the gsmSCF as described in 3GPP TS 23.078 [98]. If required, the SMS GMSC reports the outcome of the delivery attempt to the HLR. The SMS GMSC sends an error report to the service centre and the procedure returns a Fail result.

NOTE: if the macro takes the Error exit, the SMS GMSC maps the MAP User Error to the corresponding SC\_RP error, as defined in 3GPP TS 23.040 [26].

If the macro takes the Release SMS exit, the SMS GMSC sends an error report to the service centre and the procedure returns a Fail result.

If the macro takes the OK exit, the SMS GMSC reports the successful delivery to the gsmSCF as described in 3GPP TS 23.078 [98] and checks whether the "More messages to send" indication was set in the request from the service centre.

- If the "More messages to send" indication was not set, the SMS-GMSC reports the successful delivery to the HLR, if necessary, and reports the successful delivery to the service centre. The procedure returns a Pass result.
- If the "More messages to send" indication was set, the SMS-GMSC reports the successful delivery to the service centre and waits for another message delivery request from the service centre. When the request is received, the SMS-GMSC opens a dialogue with the gsmSCF as described in 3GPP TS 23.078 [98].
  - If the gsmSCF bars the delivery of the short message (Release\_SMS result) the SMS-GMSC informs the service centre that the multiple message transfer was aborted and the procedure returns an Abort result.
  - If the gsmSCF instructs the SMS-GMSC to continue with the delivery, the SMS-GMSC sends the message over the access interface to the destination MS and waits for a response.
    - If the delivery was successful, the SMS-GMSC reports the successful delivery to the gsmSCF as
      described in 3GPP TS 23.078 [98] and checks whether the "More messages to send" indication was set in
      the request from the service centre, as above.
    - If the delivery was unsuccessful, the SMS GMSC reports the delivery failure to the gsmSCF as described in 3GPP TS 23.078 [98]. If required, the SMS GMSC reports the outcome of the delivery attempt to the HLR. The SMS GMSC informs the service centre that the multiple message transfer was aborted and the procedure returns an Abort result.

Serving node is separate from SMS GMSC

The SMS-GMSC checks whether the MAP\_OPEN request and the MAP\_MT\_FORWARD\_SHORT\_MESSAGE request can be sent in a single message signal unit through the lower layers of the protocol.

 if the two requests can be grouped in a single TC message, the SMS\_GMSC requests a dialogue with the serving node, including the MAP\_MT\_FORWARD\_SHORT\_MESSAGE request;

- if the dialogue opening is successful, the SMS-GMSC waits for the response from the serving node;

- if the macro Receive\_Open\_Cnf takes the "Vr" exit, the SMS GMSC handles the dialogue according to the specification for the carlier version of the protocol.

- if delivery was successful, the procedure returns a "Pass" result;

- if the macro Receive\_Open\_Cnf takes the "Error" exit, the SMS GMSC returns an SC\_RP\_ERROR with cause "System Failure" to the SC and the procedure returns a "Fail" result.
- if the two requests can be grouped in a single TC message, the SMS GMSC requests a dialogue with the serving node, omitting the MAP\_MO\_FORWARD\_SHORT\_MESSAGE request;
  - if the dialogue opening is successful, the SMS-GMSC sends a MAP\_MO\_FORWARD\_SHORT\_MESSAGE request to the serving node, and waits for the response from the serving node;
  - if the macro Receive\_Open\_Cnf takes the "Vr" exit, the SMS GMSC handles the dialogue according to the specification for the earlier version of the protocol.

- if delivery failed, the procedure returns a "Fail" result.

- if the macro Receive\_Open\_Cnf takes the "Error" exit, the SMS-GMSC returns an SC\_RP\_ERROR with cause "System Failure" to the SC and the procedure returns a "Fail" result.

If the MAP\_SEND\_ROUTING\_INFO\_FOR\_SM confirmation included an LMSI, it can be included in the sm RP DA information field of the first MAP\_MT\_FORWARD\_SHORT\_MESSAGE request sent to the serving MSC. In this ease, the IMSI shall be included in the Destination Reference of the MAP\_OPEN request. The SMS-GMSC shall not send an LMSI to an SGSN. If the SMS GMSC does not send an LMSI to the serving node, the sm RP DA information field in the first MAP\_MT\_FORWARD\_SHORT\_MESSAGE request sent to the serving MSC or SGSN shall contain the IMSI, and the Destination Reference in the MAP\_OPEN request shall not be present. The parameter SM\_RP\_OA shall contain the Service Centre address. The More Messages To Send flag is set to TRUE or FALSE according to the information received from the Service Centre.

When the SMS-GMSC receives the response from the serving node, it checks the content of the response.

If the response indicates successful delivery, the SMS-GMSC checks whether the "More messages to send" indication was set in the request from the service centre.

- If the "More messages to send" indication was not set, the SMS-GMSC reports the successful delivery to the HLR, if necessary, and reports the successful delivery to the service centre. The procedure returns a Pass result.
- If the "More messages to send" indication was set, the SMS GMSC reports the successful delivery to the service centre and waits for another message delivery request from the service centre. When the request is received, the SMS GMSC sends a MAP\_MT\_FORWARD\_SHORT\_MESSAGE request to the serving node and waits for a response.
  - If the delivery was successful, the SMS-GMSC checks whether the "More messages to send" indication was set in the request from the service centre, as above.
  - If the delivery was unsuccessful, the SMS-GMSC reports the outcome of the delivery attempt to the HLR, if required. The SMS-GMSC informs the service centre that the multiple message transfer was aborted and the procedure returns an Abort result.

The SMS\_GMSC invokes the procedure MAP\_REPORT\_SM\_DELIVERY\_STATUS, if:

- the reason received from the serving node for failure to deliver the message is absent subscriber\_SM, unidentified subscriber or SM delivery failure with error cause MS memory capacity exceeded, and the SC address is not yet included in the MWD set, or
- the reason received from the serving node for failure to deliver the message is absent subscriber\_SM, unidentified subscriber or SM delivery failure with error cause MS memory capacity exceeded, and the corresponding flag in the HLR (as indicated the information received in the MAP\_INFORM\_ SERVICE\_CENTRE) is not set, or
- the reason received from the serving node (MSC or SGSN) for failure to deliver the message is absent subscriber\_SM and the absent subscriber diagnostic is different from the absent subscriber diagnostic received in the MAP\_INFORM\_SERVICE\_CENTRE.

If absent subscriber diagnostic information (see 3GPP TS 23.040 [26]) is included with the absent subscriber\_SM error indication then the SMS GMSC relays this information to the HLR using the MAP\_REPORT\_SM\_DELIVERY\_STATUS service.

If there was an attempt to deliver the short message through both the MSC and the SGSN, and both delivery attempts failed with causes as described above, the SMS GMSC reports to the HLR the two unsuccessful SMS delivery outcomes for GPRS and non GPRS.

If there was an attempt to deliver the short message through both the MSC and the SGSN, and the first delivery failed with causes described above but the second delivery succeeded, the SMS GMSC reports to the HLR the unsuccessful and successful SMS delivery outcomes for GPRS and non GPRS.

The SMS-GMSC may also report successful delivery to the HLRwhen the first SMS delivery through the MSC was successful, if the MNRF or MCEF or both were set in the HLR.

The SMS GMSC may also report successful delivery to the HLR when the first SMS delivery through the SGSN was successful, if the MNRG or MCEF or both were set in the HLR.

This procedure is described in detail in clause 23.5.

The SMS GMSC maps "Unexpected data value" and "System failure" MAP errors from the serving node to a "System failure" error to the SC. Other MAP errors are mapped to appropriate cause values and diagnostic information from the SMS-GMSC to the SC as described in 3GPP TS 23.040 [26] and 3GPP TS 24.011 [37].

The SMS GMSC maps the "Unidentified subscriber" MAP error to an "Absent subscriber" error with diagnostic information set to "Unidentified subscriber" to the SC as described in 3GPP TS 23.040 [26].

Note that the indication of which number belongs to the SGSN and which to the MSC, received from the HLR in the MAP\_SEND\_ROUTING\_INFO\_FOR\_SM confirm (see clause 23.3.2) will enable the SMS GMSC to map the causes received from one or both serving nodes into the appropriate causes for non GPRS, GPRS or both, and send them to the SC and the HLR.

The mobile terminated short message transfer processedure in the SMS-GMSC is shown in figure 23.3/3. The procedure MT SM Delivery Attempt GMSC is shown in figure 23.3/4. The macro MT SM Transfer MSC is shown in figure 23.3/7.

## 23.3.2 Procedures in the HLR

The process is triggered bystartsed when the HLR receives a MAP\_SEND\_ROUTING\_INFO\_FOR\_SM indication from the SMS-GMSC. For any of the following error cases, the HLR returns a MAP\_SEND\_ROUTING\_INFO\_FOR\_SM response containing the appropriate user error, closes the dialogue and

terminates the process: The MAP process invokes a macro not defined in this clause; the definition of this macro can be found as follows:

Check\_Indication see subclause 25.2.1.

Sheet 3: If the SMS-GMSC does not support GPRS functionality, it uses the protocol defined in the Release 96 version of this specification. The parameter "msc-Number" in "RoutingInfoForSM-Res" in the Release 96 version of the protocol definition corresponds to the parameter "networkNode-Number" in "RoutingInfoForSM-Res" in the Release 97 (and later) version of the protocol definition; therefore if the HLR populates the parameter "networkNode-Number" with the SGSN number, the Release 96 SMS-GMSC will interpret the SGSN number as an MSC number. If the HLR

populates the "gprsNodeIndicator" parameter in the MAP\_SEND\_ROUTING\_INFO\_FOR\_SM response, a Release 96 SMS-GMSC will silently discard the parameter.

Sheet 4: The SMS-GMSC indicates that it supports GPRS functionality if it can handle two routeing addresses in the MAP\_SEND\_ROUTING\_INFO\_FOR\_SM response.

Sheet 5: If the HLR received a LMSI from the VLR at location updating, it shall include the LMSI in the MAP\_SEND\_ROUTING\_INFO\_FOR\_SM response only if the MAP\_SEND\_ROUTING\_INFO\_FOR\_SM response also includes the MSC number.

- if the indication is badly formed, the HLR returns the appropriate User Error;
- if the mobile subscriber is unknown, i.e. it cannot be identified from the MSISDN given, the HLR returns the User Error "Unknown subscriber";
- if the subscription does not include the MT SMS teleservice, the HLR returns the User Error "Teleservice not provisioned";
- if the short message transfer would contravene the "SM filtering by the HPLMN" function criteria, the HLR
  returns the User Error "Call barred" with cause "Unauthorised Message Originator". The definition of the
  filtering function is out of the scope of UMTS specifications. Filtering may be based on the SM RP SMEA
  information element if it is received from the SMS GMSC;
- depending on the Network Access Mode ("Non GPRS", "GPRS" or "Non GPRS and GPRS"), the HLR behaves as follows:

- if the Network Access Mode is "Non GPRS", i.e. the subscriber is not a GPRS subscriber, then:

- if the MS is not reachable in an MSC, i.e. no MSC identity is stored for the mobile subscriber or the "MSC Area Restricted Flag" is set or the "MS purged for non GPRS" flag is set, the HLR sets the MNRF and returns a MAP\_SEND\_ROUTING\_INFO\_FOR\_SM response containing the User Error "Absent subscriber" with the appropriate diagnostic, i.e. "Deregistered in HLR for non GPRS", "Roaming Restricted" or "MS-Purged for non GPRS". The HLR then continues processing as described below under the heading "Addition of the Service Centre Address to the MWD list";
- if the MSC where the subscriber is registered does not support MT SMS, the HLR returns a MAP\_SEND\_ROUTING\_INFO\_FOR\_SM response containing the User Error "Facility not supported", closes the dialogue and terminates the process;
- if the short message transfer would contravene operator determined barring, the HLR returns the User Error "Call barred" with cause "Operator barring";
- if the short message transfer would contravene supplementary service barring, the HLR returns the User Error "Call barred" with cause "Barring service active";
- if the MNRF is set, the HLR checks whether the SM RP Priority information element was present in the MAP\_SEND\_ROUTING\_INFO\_FOR\_SM indication. If the priority information element was present, the HLR sets the "mnrf Set" and "mcef Set" bits of the mw Status parameter according to the state of the corresponding flags, and returns a MAP\_SEND\_ROUTING\_INFO\_FOR\_SM response containing the MSC number as routeing information. The HLR then continues processing as described below under the heading "Return of Routeing Information because the SM RP Priority is true". If the priority information element was not present, the HLR returns a MAP\_SEND\_ROUTING\_INFO\_FOR\_SM response containing the User Error "Absent subscriber". If a reason for the subscriber's absence for non-GPRS is stored in the mobile not reachable reason (MNRR) in the subscriber data, the HLR includes this as the diagnostic for the "Absent subscriber" error. The HLR then continues processing as described below under the heading "Addition of the Service Centre Address to the MWD list";
- if the MNRF is not set, the HLR returns a MAP\_SEND\_ROUTING\_INFO\_FOR\_SM response containing the MSC number as routeing information. The HLR then continues processing as described below under the heading "Return of Routeing Information – normal case".

- if the Network Access Mode is "GPRS", i.e. the subscriber is a GPRS subscriber, then:

— if the MS is not reachable in an SGSN, i.e. no MSC identity is stored for the mobile subscriber or the "SGSN Area Restricted Flag" is set or the "MS purged for GPRS" flag is set, the HLR sets the MNRG

- flag and returns a MAP\_SEND\_ROUTING\_INFO\_FOR\_SM response containing the User Error "Absent subscriber" with the appropriate diagnostic. The HLR then continues processing as described below under the heading "Addition of the Service Centre Address to the MWD list";
- if the SGSN where the subscriber is registered does not support MT SMS, the HLR returns a MAP\_SEND\_ROUTING\_INFO\_FOR\_SM response containing the User Error "Facility not supported", closes the dialogue and terminates the process;
- if the short message transfer would contravene operator determined barring, the HLR returns the User Error "Call barred" with cause "Operator barring";
- if the short message transfer would contravene supplementary service barring, the HLR returns the User Error "Call barred" with cause "Barring service active";

— if the MNRG flag is set, the HLR checks whether the SM RP Priority information element was present in the MAP\_SEND\_ROUTING\_INFO\_FOR\_SM indication. If the priority information element was present, the HLR sets the "mnrg-Set" and "meef-Set" bits of the mw-Status parameter according to the state of the corresponding flags, and returns a MAP\_SEND\_ROUTING\_INFO\_FOR\_SM response containing the SGSN number as routeing information. If the SMS GMSC did not indicate in the MAP\_SEND\_ROUTING\_INFO\_FOR\_SM indication that it supports GPRS functionality (i.e. it can handle two routeing addresses in the MAP\_SEND\_ROUTING\_INFO\_FOR\_SM response), the HLR maps the state of the MNRG flag into the "mnrf Set" bit of the mw Status parameter.

- NOTE: If the SMS-GMSC does not support GPRS functionality, it uses the protocol defined in the Release 96 version of the specification. The parameter "msc-Number" in "RoutingInfoForSM-Res" in the Release 96 version of the protocol definition corresponds to the parameter "networkNode Number" in "RoutingInfoForSM Res" in the Release 97 (and later) version of the protocol definition; therefore if the HLR populates the parameter "networkNode Number" with the SGSN number, the Release 96 SMS-GMSC will interpret the SGSN number as an MSC number. If the HLR populates the "gprsNodeIndicator" parameter in the MAP\_SEND\_ROUTING\_INFO\_FOR\_SM response, a Release 96 SMS-GMSC will silently discard the parameter.
  - The HLR then continues processing as described below under the heading "Return of Routeing Information because the SM RP Priority is true";
  - if the priority information element was not present, the HLR returns a MAP\_SEND\_ROUTING\_INFO\_FOR\_SM response containing the User Error "Absent subscriber". If a reason for the subscriber's absence for GPRS is stored in the mobile not reachable reason (MNRR) in the subscriber data, the HLR includes this as the diagnostic for the "Absent subscriber" error. The HLR then continues processing as described below under the heading "Addition of the Service Centre Address to the MWD list";
  - if the MNRG flag is not set, the HLR returns a MAP\_SEND\_ROUTING\_INFO\_FOR\_SM response containing the SGSN number as routeing information. The HLR then continues processing as described below under the heading "Return of Routeing Information – normal case".
  - if the Network Access Mode is "Non-GPRS and GPRS", i.e. the subscriber is a non-GPRS and GPRS subscriber, then:
    - the HLR checks whether the SMS GMSC supports GPRS functionality, i.e. it can handle two routeing addresses in the MAP\_SEND\_ROUTING\_INFO\_FOR\_SM response;
    - if the SMS GMSC does not support GPRS functionality then:
      - if the subscription option for MT SMS delivery when the SMS GMSC does not support GPRS is set to "Delivery via the MSC", the HLR processes the MAP\_SEND\_ROUTING\_INFO\_FOR\_SM indication as described above for Network Access Mode "Non-GPRS";
      - if the subscription option for MT SMS delivery when the SMS GMSC does not support GPRS is set to "Delivery via the SGSN", the HLR processes the MAP\_SEND\_ROUTING\_INFO\_FOR\_SM indication as described above for Network Access Mode "GPRS".
    - if the SMS GMSC supports GPRS functionality then:

- if the MS is not reachable in an MSC (see the definition above under Network Access Mode "Non-GPRS") and not reachable in an SGSN (see the definition above under Network Access Mode "GPRS"), the HLR sets the MNRF and the MNRG flag and returns a
  - MAP\_SEND\_ROUTING\_INFO\_FOR\_SM response containing the User Error "Absent subscriber" with the appropriate diagnostic. The HLR then continues processing as described below under the heading "Addition of the Service Centre Address to the MWD list";
- if the MS is not reachable in an SGSN (see the definition above under Network Access Mode "GPRS") but is reachable in an MSC, the HLR processes the MAP\_SEND\_ROUTING\_INFO\_FOR\_SM indication as described above for Network Access Mode "Non-GPRS";
- if the MS is not reachable in an MSC (see the definition above under Network Access Mode "Non-GPRS") but is reachable in an SGSN, the HLR processes the
   MAP\_SEND\_ROUTING\_INFO\_FOR\_SM indication as described above for Network Access Mode "GPRS";
- if the MS is reachable in both an MSC and an SGSN, the HLR continues as described below;
- if neither the MSC nor the SGSN where the subscriber is registered supports MT SMS, the HLR returns a MAP\_SEND\_ROUTING\_INFO\_FOR\_SM response containing the User Error "Facility not supported", closes the dialogue and terminates the process;
- if only the MSC where the subscriber is registered supports MT SMS, the HLR processes the MAP\_SEND\_ROUTING\_INFO\_FOR\_SM indication as described above for Network Access Mode "Non GPRS";
- if only the SGSN where the subscriber is registered supports MT SMS, the HLR processes the MAP\_SEND\_ROUTING\_INFO\_FOR\_SM indication as described above for Network Access Mode "GPRS";
- if both the MSC and the SGSN where the subscriber is registered support MT SMS, the HLR checks whether the short message transfer would contravene operator determined barring or supplementary service barring.
- if the short message transfer would contravene operator determined barring, the HLR returns the User Error "Call barred" with cause "Operator barring";
- if the short message transfer would contravene supplementary service barring, the HLR returns the User Error "Call barred" with cause "Barring service active";
- if the short message transfer is not prevented by operator determined barring or supplementary service barring, the HLR checks the states of the MNRF and the MNRG flag, and whether the SM-RP-Priority information element was present in the MAP\_SEND\_ROUTING\_INFO\_FOR\_SM indication.
- if both the the MNRF and the MNRG flag are set and the priority information element was absent, the HLR returns a MAP\_SEND\_ROUTING\_INFO\_FOR\_SM response containing the User Error "Absent subscriber". If a reason for the subscriber's absence for non GPRS or GPRS is stored in the mobile not reachable reason (MNRR) in the subscriber data, the HLR includes this as the diagnostic for the "Absent subscriber" error. The HLR then continues processing as described below under the heading "Addition of the Service Centre Address to the MWD list";
- if one or both of the MNRF and the MNRG flag is set and the priority information element was
  present, the HLR sets the "mnrf Set", "mnrg Set" and "mcef Set" bits of the mw Status parameter
  according to the state of the corresponding flags, and returns a
  MAP\_SEND\_ROUTING\_INFO\_FOR\_SM response containing the MSC number and SGSN number
  as routeing information. The HLR then continues processing as described below under the heading
  "Return of Routeing Information because the SM-RP-Priority is true";
- if the MNRG flag is set but the the priority information element was absent, the HLR sets the "mnrf-Set", "mnrg Set" and "mcef Set" bits of the mw Status parameter according to the state of the corresponding flags, and returns a MAP\_SEND\_ROUTING\_INFO\_FOR\_SM response containing the

MSC number as routeing information. The HLR then continues processing as described below under the heading "Return of Routeing Information because the SM RP Priority is true";

- if the MNRF is set but the the priority information element was absent, the HLR sets the "mnrf Set", "mnrg Set" and "mcef Set" bits of the mw Status parameter according to the state of the corresponding flags, and returns a MAP\_SEND\_ROUTING\_INFO\_FOR\_SM response containing the SGSN number as routeing information. The HLR then continues processing as described below under the heading "Return of Routeing Information because the SM-RP-Priority is true";
- if neither the MNRF nor the MNRG flag is set, the HLR returns a MAP\_SEND\_ROUTING\_INFO\_FOR\_SM response containing the MSC number and SGSN number as routeing information. The HLR then continues processing as described below under the heading "Return of Routeing Information – normal case".

Addition of the Service Centre Address to the MWD list

The HLR checks whether the service centre address is included in the Message Waiting Data (MWD) list.

- if the service centre address is not in the MWD list, the HLR attempts to add the service centre address. If it was not possible to add the service centre address to the MWD list (e.g. because the MWD list was full), the HLR sets the MWD status to show that the service centre address was not included, otherwise the HLR sets the MWD status to show that the service centre address was included;
- if the service centre address is in the MWD list, the HLR sets the MWD status to show that the service centre address was included.

The HLR then checks whether the MSISDN used to address the destination subscriber is the same as the MSISDN-Alert. If the MSISDN used to address the destination subscriber is not the same as the MSISDN-Alert, the HLR sets the MSISDN-Alert parameter in the MAP\_INFORM\_SERVICE\_CENTRE request.

The HLR then sends a MAP\_INFORM\_SERVICE\_CENTRE request to the SMS GMSC, closes the MAP dialogue and terminates the process.

Return of Routeing Information because the SM-RP Priority is true

The HLR checks whether the service centre address is included in the Message Waiting Data (MWD) list.

- if the service centre address is not in the MWD list, the HLR sets the MWD status to show that the service centre address was not included;
- if the service centre address is in the MWD list, the HLR sets the MWD status to show that the service centre address was included.

The HLR then checks whether the MSISDN used to address the destination subscriber is the same as the MSISDN-Alert. If the MSISDN used to address the destination subscriber is not the same as the MSISDN-Alert, the HLR sets the MSISDN Alert parameter in the MAP\_INFORM\_SERVICE\_CENTRE request.

The HLR then sends a MAP\_INFORM\_SERVICE\_CENTRE request to the SMS-GMSC, closes the MAP dialogue and terminates the process.

<u>Return of Routeing Information – normal case</u>

The HLR checks the MCEF.

- if the MCEF is set, the HLR:

  - checks whether the MSISDN used to address the destination subscriber is the same as the MSISDN-Alert. If the MSISDN used to address the destination subscriber is not the same as the MSISDN-Alert, the HLR sets the MSISDN Alert parameter in the MAP\_INFORM\_SERVICE\_CENTRE request;
  - sends a MAP\_INFORM\_SERVICE\_CENTRE request to the SMS\_GMSC, closes the MAP dialogue and terminates the process.

- if the MCEF is not set, the HLR:

- checks whether the MSISDN used to address the destination subscriber is the same as the MSISDN-Alert. If the MSISDN used to address the destination subscriber is not the same as the MSISDN Alert, the HLR sends to the SMS GMSC a MAP\_INFORM\_SERVICE\_CENTRE request including the MSISDN Alert parameter;

-closes the MAP dialogue and terminates the process.

#### Use of LMSI

If the HLR received a LMSI from the VLR at location updating, it shall include the LMSI in the MAP\_SEND\_ROUTING\_INFO\_FOR\_SM response only if the MAP\_SEND\_ROUTING\_INFO\_FOR\_SM response also includes the MSC number.

The mobile terminated short message transfer process in the HLR is shown in figure 23.3/5.

## 23.3.3 Procedure in the Serving MSC

Any CAMEL-specific handling defined in this subclause is omitted if the MSC does not support CAMEL control of MT SMS, or if the subscriber does not have a subscription for CAMEL control of MT SMS.

The process is triggered by startsed when the MSC receives a dialogue opening request with the application context shortMsgMT-RelayContext. The MAP process invokes macros not defined in this clause; the definition of these macros can be found as follows:

Receive\_Open\_Ind see subclause 25.1.1;

Check\_Indication see subclause 25.2.1.

if the macro Receive\_Open\_Ind takes the "Error" exit, the process returns to the Null state;

- if the macro Receive\_Open\_Ind takes the "Vr" exit, the MSC handles the dialogue according to the specification for the earlier version of the protocol and the process returns to the Null state;
- if the macro Receive\_Open\_Ind takes the "OK" exit, the MSC checks whether the dialogue opening request included a destination reference. If a destination reference was included, the MSC stores it and waits for a service primitive.

- if the dialogue with the SMS-GMSC fails, the process returns to the Null state;

 if the next primitive received is a MAP\_DELIMITER indication, the MSC returns a MAP\_DELIMITER request, and waits for a service primitive;

 if the next primitive received is a MAP\_MT\_FORWARD\_SHORT\_MESSAGE indication, the MSC checks the indication.

 if the indication is badly formed, the MSC returns a MAP\_MT\_FORWARD\_SHORT\_MESSAGE response containing the appropriate user error, and the process returns to the Null state;

 if the indication is OK, the MSC invokes the macro MT\_SM\_Transfer\_MSC to transfer the short message to the MS.

 if the macro takes the "Release SMS" exit, the MSC returns a MAP\_MT\_FORWARD\_SHORT\_MESSAGE response containing the appropriate user error, and the process returns to the Null state;

 if the macro takes the "Error" exit, the MSC reports the delivery failure to the gsmSCF (if CAMEL handling was invoked) and returns a MAP\_MT\_FORWARD\_SHORT\_MESSAGE response containing the appropriate user error, and the process returns to the Null state;

 if the macro takes the "Abort" exit, the MSC reports the delivery failure to the gsmSCF (if CAMEL handling was invoked), and the process returns to the Null state;

 if the macro takes the "OK" exit, the MSC reports the successful delivery to the gsmSCF (if CAMEL handling was invoked) and checks whether the MAP\_MT\_FORWARD\_SHORT\_MESSAGE indication included the parameter "More messages to send". - if there are no more messages to send, the MSC returns a

- MAP\_MT\_FORWARD\_SHORT\_MESSAGE response indicating successful delivery and closes the dialogue with the SMS-GMSC, and the process returns to the Null state;
- - MAP\_MT\_FORWARD\_SHORT\_MESSAGE response indicating successful delivery followed by a MAP\_DELIMITER request to maintain the dialogue with the SMS-GMSC, and waits for the next MAP\_MT\_FORWARD\_SHORT\_MESSAGE indication from the SMS-GMSC.
- When the MSC is waiting for the next MAP\_MT\_FORWARD\_SHORT\_MESSAGE indication from the SMS-GMSC:
  - if the dialogue with the SMS GMSC fails, the MSC sends an Abort request to the MS, and the process returns to the Null state;
  - if it receives a Release indication over the A interface, the MSC aborts the dialogue with the SMS GMSC, and the process returns to the Null state;
  - if it receives a MAP\_MT\_FORWARD\_SHORT\_MESSAGE indication from the SMS-GMSC, it checks the indication.
    - if the indication is badly formed, the MSC returns a MAP\_MT\_FORWARD\_SHORT\_MESSAGE response containing the appropriate user error, and the process returns to the Null state;
    - - if CAMEL handling is required, the MSC calls the procedure CAMEL\_T\_SMS\_INIT to determine whether the delivery should continue, and checks the result.
        - if the result is Release\_SMS, the MSC returns a MAP\_MT\_FORWARD\_SHORT\_MESSAGE response containing the user error defined by the gsmSCF, and the process returns to the Null state;
        - if the result is Continue, the MSC forwards the short message to the MS over the A interface, as described below.
      - if CAMEL handling is not required, the MSC forwards the short message to the MS over the A interface, as described below;
    - the MSC sends an A\_RP\_MT\_DATA request to the MS, and waits for the response from the MS.
- When the MSC is waiting for the response from the MS for delivery of a subsequent short message:
  - if the dialogue with the SMS-GMSC fails, the MSC sends an Abort request to the MS and reports the delivery failure to the gsmSCF (if CAMEL handling is required), and the process returns to the Null state;
  - if the MSC receives a Release indication over the A-interface, the MSC aborts the dialogue with the SMS-GMSC and reports the delivery failure to the gsmSCF (if CAMEL handling is required), and the process returns to the Null state;
  - if the MSC receives an error response from the MS, it maps the error to a MAP user error, reports the delivery failure to the gsmSCF (if CAMEL handling is required) and returns a MAP\_MT\_FORWARD\_SHORT\_MESSAGE response containing the user error, and the process returns to the Null state;
  - if the MSC receives a positive acknowledgement from the MS, it reports the successful delivery to the gsmSCF (if CAMEL handling is required) and checks whether the MAP\_MT\_FORWARD\_SHORT\_MESSAGE indication included the parameter "More messages to send".
    - if there are no more messages to send, the MSC returns a MAP\_MT\_FORWARD\_SHORT\_MESSAGE response indicating successful delivery and closes the dialogue with the SMS GMSC, and the process returns to the Null state;
    - if there are more messages to send, the MSC returns a MAP\_MT\_FORWARD\_SHORT\_MESSAGE response indicating successful delivery followed by a MAP\_DELIMITER request to maintain the

dialogue with the SMS-GMSC, and waits for the next MAP\_MT\_FORWARD\_SHORT\_MESSAGE indication from the SMS-GMSC.

The mobile terminated short message transfer process in the serving MSC is shown in figure 23.3/6.

The macro MT\_SM\_Transfer\_MSC may be invoked either in a stand-alone serving MSC or in a serving MSC which is integrated with the SMS-GMSC. It is used to transfer the first MT short message of a possible sequence of messages. The macro invokes macros not defined in this clause; the definition of these macros can be found as follows:

<u>Check\_Confirmation</u> see subclause 25.2.2.

Page\_MSC see subclause 25.3.1;

Search\_for\_MS\_MSC see subclause 25.3.2;

Process\_Access\_Request\_MSC see subclause 25.4.1;

Trace\_Subscriber\_Activity\_MSC see subclause 25.9.1.

If the MSC does not support MT SMS, it sets the User Error to "Facility not supported" and the macro takes the "Error" exit.

If the MSC supports MT SMS, it invokes the macro Cheek\_Subser\_Identity\_for\_SMS. If the macro Cheek\_Subser\_Identity\_for\_SMS takes the "Error" exit, the macro MT\_SM\_Transfer\_MSC takes the "Error" exit.

If the macro Check\_Subscr\_Identity\_for\_SMS takes the the "OK" exit, the MSC sends a dialogue opening request, followed by a MAP\_SEND\_INFO\_FOR\_MT\_SMS request, to the VLR and waits for a response.

If the dialogue opening fails, the macro takes the "Error" exit.

If the dialogue opening succeeds, the MSC sets the variable CAMEL Handling to False and waits for the response from the VLR.

When the MSC is waiting for the response from the VLR:

- if it receives a MAP\_CONTINUE\_CAMEL\_SMS\_HANDLING indication from the VLR, it sets the variable
   CAMEL Handling to True, calls the procedure CAMEL\_T\_SMS\_INIT to determine whether the delivery should continue, and checks the result.
  - if the result is Release\_SMS, the MSC aborts the dialogue with the VLR, and the macro takes the "Release SMS" exit;
  - if the result is Continue, the MSC sends a second MAP\_SEND\_INFO\_FOR\_MT\_SMS request, with the "Suppress MT SMS CSI parameter set, to the VLR, and waits for the response from the VLR.
- if it receives a MAP\_SEND\_INFO\_FOR\_MT\_SMS confirmation, it sets the User Error parameter according to the User Error parameter received in the MAP\_SEND\_INFO\_FOR\_MT\_SMS confirmation, and the macro takes the "Error" exit;
- if it receives a MAP\_PAGE indication, it invokes the Page\_MSC macro described in subclause 25.3.
  - if the Page\_MSC macro takes the "Null" exit, the MSC sets the User Error to "System Failure", and the macro takes the "Error" exit;
  - if the Page\_MSC macro takes the "Error" exit, the MSC waits for a further response from the VLR;
  - if the Page\_MSC macro takes the "OK" exit, the MSC checks whether the MS supports SMS, as described below.
- if it receives a MAP\_SEARCH\_FOR\_MS indication, it invokes the Search\_For\_MS\_MSC macro described in subclause 25.3.
  - if the Search\_For\_MS\_MSC macro takes the "Null" exit, the MSC sets the User Error to "System Failure", and the macro takes the "Error" exit;
  - if the Search\_For\_MS\_MSC macro takes the "Error" exit, the MSC waits for a further response from the VLR;

- if the Search\_For\_MS\_MSC macro takes the "OK" exit, the MSC checks whether the MS supports SMS, as described below.
- if the MS does not support SMS, the MSC sets the User Error to "SM Delivery Failure" with delivery failure cause "Equipment not SM equipped", aborts the dialogue with the VLR and aborts the connection to the MS, and the macro takes the "Error" exit;
- if the MS supports SMS, the MSC invokes the macro Process\_Access\_Request\_MSC described in subsclause 25.4.
  - if the Process\_Access\_Request\_MSC macro takes the "Error" exit, the MSC sets the User Error to "System Failure", and the macro takes the "Error" exit;
  - if the Process\_Access\_Request\_MSC macro takes the "OK" exit, the MSC waits for a further response from the VLR.

When the MSC is waiting for a further response from the VLR:

- if it receives a MAP\_TRACE\_SUBSCRIBER\_ACTIVITY indication from the VLR, it performs tracing activity as described in subclause 25.9, and waits for a further response from the VLR;
- if it receives a MAP\_SEND\_INFO\_FOR\_MT\_SMS confirmation, it checks the confirmation.
  - if the confirmation contains a User Error, the MSC sets the User Error according to the User Error received in the confirmation, and the macro takes the "Error" exit;
  - if the confirmation contains a Provider Error or a Data Error, the MSC sets the User Error to "System failure", and the macro takes the "Error" exit;
  - if the confirmation indicates success, the MSC forwards the short message to the MS, and waits for a response from the MS.
    - if the MS returns an error, the MSC sets the User Error according to the response from the MS, and the macro takes the "Error" exit;

When the MSC is waiting for a response from the VLR for the MAP\_SEND\_INFO\_FOR\_MT\_SMS request, or a response from the VLR for the MAP\_PROCESS\_ACCESS\_REQUEST request, or the response from the MS for the first short message:

- if the MSC receives a Release on the A interface, it aborts the dialogue with the VLR (if the dialogue is still open) and sets the User Error to "System failure", and the macro takes the "Error" exit;
- if the dialogue with the VLR fails, the MSC aborts the connection to the MS and sets the User Error to "System failure", and the macro takes the "Error" exit;
- if the dislogue with the SMS-GMSC fails, the the MSC aborts the dialogue with the VLR (if the dialogue is still open) and aborts the connection to the MS, and the macro takes the "Abort" exit.

The macro MT\_SM\_Transfer\_MSC is shown in figure 23.3/7. The macro Check\_Subscr\_Identity\_For\_MT\_SMS is shown in figure 23.3/8.

# 23.3.4 Procedures in the VLR

Any CAMEL-specific handling defined in this subclause is omitted if the VLR does not support CAMEL control of MT SMS.

The process is triggered bystarts when the VLR receives a dialogue opening request from the MSC. The process invokes macros not defined in this clause; the definition of these macros can be found as follows:

| Receive Open Ind   | see subclause 25.1.1; |
|--------------------|-----------------------|
| Check_Indication   | see subclause 25.2.1; |
| Check_Confirmation | see subclause 25.2.2; |

Process Access Request VLR see subclause 25.4.2.

If the macro Receive\_Open\_Ind takes the "Vr" exit or the "Error" exit, the process returns to the Null state.

If the macro Receive\_Open\_Ind takes the "OK" exit, the VLR waits for a service primitive.

When the VLR receives a MAP\_SEND\_INFO\_FOR\_MT\_SMS indication, it checks the indication.

- if the indication is badly formed, the VLR returns a MAP\_SEND\_INFO\_FOR\_MT\_SMS response containing the appropriate User Error, and the process returns to the Null state;
- if the indication is OK, the VLR checks the subscription information.

If the VLR has no record for the subscriber, or the subscriber record is marked as not confirmed by the HLR, the VLR returns a MAP\_SEND\_INFO\_FOR\_MT\_SMS response containing the User Error "Unidentified subscriber", and the process returns to the Null state.

If the subscriber is marked as IMSI detached, or service is not allowed in the location area where the subscriber is currently registered, the VLR returns a MAP\_SEND\_INFO\_FOR\_MT\_SMS response containing the User Error "Absent subscriber" with the diagnostic "IMSI detached", and the process returns to the Null state.

If the subscription checks are successful, the VLR calls the procedure CAMEL\_MT\_SMS\_VLR, which is specified in 3GPP TS 23.078 [98], and checks the result.

if the result is Fail, the process returns to the Null state;

- if the result is Pass, the VLR checks whether the location of the MS is known, and whether the location is confirmed by radio contact.

- if the location is known and confirmed by radio contact, the VLR sends a MAP\_PAGE request to the MSC;

- if the location is not known, or not confirmed by radio contact, the VLR sends a MAP\_SEARCH\_FOR\_MS request to the MSC.
- the VLR waits for a MAP\_PROCESS\_ACCESS\_REQUEST indication from the MSC.

When the VLR is waiting for a MAP\_PROCESS\_ACCESS\_REQUEST indication from the MSC:

- if the dialogue is aborted by the MSC, the process returns to the NULL state;
- if it receives a MAP\_SEARCH\_FOR\_MS confirmation, it checks the confirmation.
  - if the confirmation contained a Provider Error or a Data Error, the process returns to the Null state;
  - if the confirmation contained a User Error, the VLR checks the User Error, as below;
  - if the confirmation indicated a successful result, the VLR updates the LAI and sets the Confirmed by Radio Contact indicator to Confirmed, and waits for a MAP\_PROCESS\_ACCESS\_REQUEST indication from the MSC.
- if it receives a MAP\_PROCESS\_ACCESS\_REQUEST indication, it invokes the macro Process\_Access\_Request\_VLR.

- if the macro takes the "Error" exit, the process returns to the Null state;

— if the macro takes the "OK" exit, the VLR returns a MAP\_SEND\_INFO\_FOR\_MT\_SMS response containing the MSISDN of the subscriber, and the process returns to the Null state.

If the VLR receives a MAP\_PAGE confirmation or a MAP\_SEARCH\_FOR\_MS confirmation containing a User Error, it checks the user error.

 if the User Error is Absent Subscriber, the VLR sets the MNRF and returns a MAP\_SEND\_INFO\_FOR\_MT\_SMS response containing the User Error "Absent subscriber" with diagnostic "No response to paging", and the process returns to the Null state;  for any other User Error, the VLR relays the User Error in a MAP\_SEND\_INFO\_FOR\_MT\_SMS response, and the process returns to the Null state.

The mobile terminated short message transfer process in the VLR is shown in figure 23.3/9.

### 23.3.5 Procedure in the SGSN

Any CAMEL-specific handling defined in this subclause is omitted if the SGSN does not support CAMEL control of MT SMS, or if the subscriber does not have a subscription for CAMEL control of MT SMS.

The process is triggered by starts when the SGSN receives a dialogue opening request with the application context shortMsgMT-RelayContext. The MAP process invokes macros not defined in this clause; the definition of these macros can be found as follows:

Receive\_Open\_Ind see subclause 25.1.1;

Check\_Indication see subclause 25.2.1.

if the macro Receive\_Open\_Ind takes the "Error" exit, the process returns to the Null state;

- if the macro Receive\_Open\_Ind takes the "Vr" exit, the SGSN handles the dialogue according to the specification for the earlier version of the protocol and the process returns to the Null state;
- if the macro Receive\_Open\_Ind takes the "OK" exit, the SGSN checks whether the dialogue opening request included a destination reference. If a destination reference was included, the SGSN stores it and waits for a service primitive.

- if the dialogue with the SMS-GMSC fails, the process returns to the Null state;

- if the next primitive received is a MAP\_DELIMITER indication, the SGSN returns a MAP\_DELIMITER request, and waits for a service primitive;
- if the next primitive received is a MAP\_MT\_FORWARD\_SHORT\_MESSAGE indication, the SGSN checks the indication.
  - if the indication is badly formed, the SGSN returns a MAP\_MT\_FORWARD\_SHORT\_MESSAGE response containing the appropriate user error, and the process returns to the Null state;
  - if the indication is OK, the MSC invokes the macro MT\_SM\_Transfer\_SGSN to transfer the short message to the MS.
    - if the macro takes the "Release SMS" exit, the MSC returns a MAP\_MT\_FORWARD\_SHORT\_MESSAGE response containing the appropriate user error, and the process returns to the Null state;
    - if the macro takes the "Error" exit, the SGSN reports the delivery failure to the gsmSCF (if CAMEL handling was invoked) and returns a MAP\_MT\_FORWARD\_SHORT\_MESSAGE response containing the appropriate user error, and the process returns to the Null state;
    - if the macro takes the "Abort" exit, the SGSN reports the delivery failure to the gsmSCF (if CAMEL handling was invoked), and the process returns to the Null state;
    - if the macro takes the "OK" exit, the SGSN reports the successful delivery to the gsmSCF (if CAMEL handling was invoked) and checks whether the MAP\_MT\_FORWARD\_SHORT\_MESSAGE indication included the parameter "More messages to send".
      - if there are no more messages to send, the SGSN returns a MAP\_MT\_FORWARD\_SHORT\_MESSAGE response indicating successful delivery and closes the dialogue with the SMS-GMSC, and the process returns to the Null state;
      - if there are more messages to send, the SGSN returns a MAP\_MT\_FORWARD\_SHORT\_MESSAGE response indicating successful delivery followed by a MAP\_DELIMITER request to maintain the dialogue with the SMS-GMSC, and waits for the next MAP\_MT\_FORWARD\_SHORT\_MESSAGE indication from the SMS-GMSC.

- When the SGSN is waiting for the next MAP\_MT\_FORWARD\_SHORT\_MESSAGE indication from the SMS-GMSC:
   if the dialogue with the SMS-GMSC fails, the SGSN releases the LLC connection to the MS, and the process returns to the Null state;
   if it receives a Release indication over the Gb-interface, the SGSN aborts the dialogue with the SMS-GMSC, and the process returns to the Null state;
  - if it receives a MAP\_MT\_FORWARD\_SHORT\_MESSAGE indication from the SMS-GMSC, it checks the indication.
    - if the indication is badly formed, the SGSN returns a MAP\_MT\_FORWARD\_SHORT\_MESSAGE response containing the appropriate user error, and the process returns to the Null state;
    - if the indication is OK, the SGSN checks whether CAMEL handling is required.
      - if CAMEL handling is required, the SGSN calls the procedure CAMEL\_T\_SMS\_INIT to determine whether the delivery should continue, and checks the result.
        - if the result is Release\_SMS, the SGSN returns a MAP\_MT\_FORWARD\_SHORT\_MESSAGE response containing the user error defined by the gsmSCF, and the process returns to the Null state;
        - if the result is Continue, the SGSN forwards the short message to the MS over the Gb interface, as described below.
      - if CAMEL handling is not required, the SGSN forwards the short message to the MS over the Gb interface, as described below;
    - the SGSN sends a Gb\_RP\_MT\_DATA request to the MS, and waits for the response from the MS.
  - When the SGSN is waiting for the response from the MS for delivery of a subsequent short message:
    - if the dialogue with the SMS GMSC fails, the the SGSN releases the LLC connection to the MS and reports the delivery failure to the gsmSCF (if CAMEL handling is required), and the process returns to the Null state;
    - if the SGSN receives a Release indication over the Gb interface, the MSC aborts the dialogue with the SMS-GMSC and reports the delivery failure to the gsmSCF (if CAMEL handling is required), and the process returns to the Null state;
    - if the SGSN receives an error response from the MS, it maps the error to a MAP user error, reports the delivery failure to the gsmSCF (if CAMEL handling is required) and returns a MAP\_MT\_FORWARD\_SHORT\_MESSAGE response containing the user error, and the process returns to the Null state;
    - if the SGSN receives a positive acknowledgement from the MS, it reports the successful delivery to the gsmSCF (if CAMEL handling is required) and checks whether the MAP\_MT\_FORWARD\_SHORT\_MESSAGE indication included the parameter "More messages to send".
      - if there are no more messages to send, the SGSN returns a
        - MAP\_MT\_FORWARD\_SHORT\_MESSAGE response indicating successful delivery and closes the dialogue with the SMS-GMSC, and the process returns to the Null state;
        - if there are more messages to send, the SGSN returns a MAP\_MT\_FORWARD\_SHORT\_MESSAGE response indicating successful delivery followed by a MAP\_DELIMITER request to maintain the dialogue with the SMS-GMSC, and waits for the next MAP\_MT\_FORWARD\_SHORT\_MESSAGE indication from the SMS-GMSC.

The mobile terminated short message transfer processible of the serving SGSN is shown in figure 23.3/10.

The macro MT\_SM\_Transfer\_SGSN is used to transfer the first MT short message of a possible sequence of messages. It is shown in figure 23.3/11.

If the SGSN does not support MT SMS, it sets the User Error to "Facility not supported" and the macro takes the "Error" exit.

If the SGSN supports MT SMS, it invokes the macro Check\_Subser\_Identity\_for\_SMS.

- if the macro Check\_Subser\_Identity\_for\_SMS takes the "Error" exit, the macro MT\_SM\_Transfer\_SGSN takes the "Error" exit;
- if the macro Check\_Subscr\_Identity\_for\_SMS takes the "OK" exit, the SGSN checks the subscription information.
  - if the SGSN has no record for the subscriber, or the subscriber record is marked as not confirmed by the HLR, the SGSN sets the User Error to "Unidentified subscriber", and the macro takes the "Release SMS" exit;
  - if the subscriber is marked as GPRS detached, or service is not allowed in the routeing area where the subscriber is currently registered, the SGSN sets the User Error to "Absent subscriber" with the diagnostic "GPRS detached" and sets the MNRG flag, and the macro takes the "Release SMS" exit.
- if the subscription checks are successful, the SGSN calls the procedure CAMEL\_MT\_SMS\_SGSN, which is specified in 3GPP TS 23.078 [98], and checks the result.
  - if the result is Continue, the SGSN sets the variable CAMEL Handling to False, and continues the processing for the delivery attempt;
  - if the result is CAMEL Handling, the SGSN sets the variable CAMEL Handling to True, calls the procedure CAMEL\_T\_SMS\_INIT and checks the result.
    - if the result is Release\_SMS, the SGSN sets the User Error according to the instructions from the gsmSCF, and the macro takes the "Release SMS" exit;
    - if the result is Continue, the SGSN continues the processing for the delivery attempt.
- the SGSN checks whether the location of the MS is known, and whether the location is confirmed by radio contact.
  - if the location is known and confirmed by radio contact, the SGSN calls the procedure Page\_SMS\_SGSN and checks the result;
  - if the location is not known, or not confirmed by radio contact, the SGSN calls the procedure Search\_SMS\_SGSN and checks the result.
- if the procedure Page\_SMS\_SGSN or the procedure Search\_SMS\_SGSN returns a Fail result, the SGSN checks the error cause.
  - if the error cause is Absent Subscriber, the SGSN sets the User Error to "Absent Subscriber" with the diagnostic "No response to paging" and sets the MNRG flag, and the macro takes the "Error" exit;
  - for any other error, the SGSN sets the User Error accordingly, and the macro takes the "Error" exit.
- if the procedure Page\_SMS\_SGSN or the procedure Search\_SMS\_SGSN returns a Fail result, the SGSN checks whether the MS supports SMS.
  - if the MS does not support SMS, the SGSN releases the LLC connection and sets the User Error to "SM delivery failure" with delivery failure cause "Equipment not SM equipped", and the macro takes the "Error" exit;
  - if the MS supports SMS, the SGSN forwards the short message to the MS, and waits for a response from the MS.
    - if the MS returns an error, the SGSN sets the User Error according to the response from the MS, and the macro takes the "Error" exit;
    - if the MS returns a positiva acknowledgement, the macro takes the "OK" exit;
    - if the LLC connection is released, the SGSN sets the User Error to "System failure", and the macro takes the "Error" exit;

- if the dialogue with the SMS-GMSC fails, the SGSN releases the LLC connection, and the macro takes the "Abort" exit.

#### The macro MT\_SM\_Transfer\_SGSN is shown in figure 23.3/11

<u>The macro Check\_Subscr\_Identity\_For\_MT\_SMS is shown in figure 23.3/8.</u> The page and search procedures are shown in figures 23.3/12 and 23.3/13.

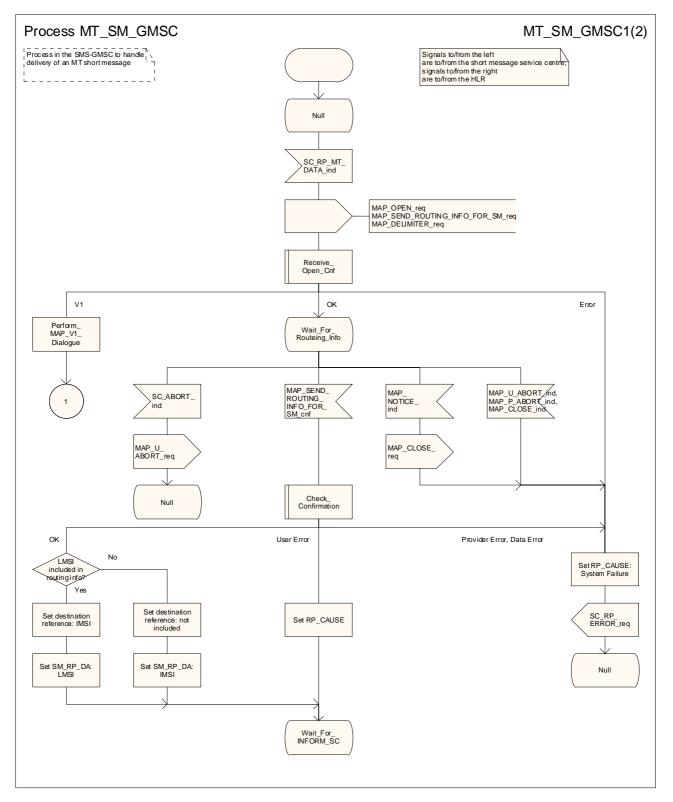

Figure 23.3/3 (sheet 1 of 2): Process MT\_SM\_GMSC

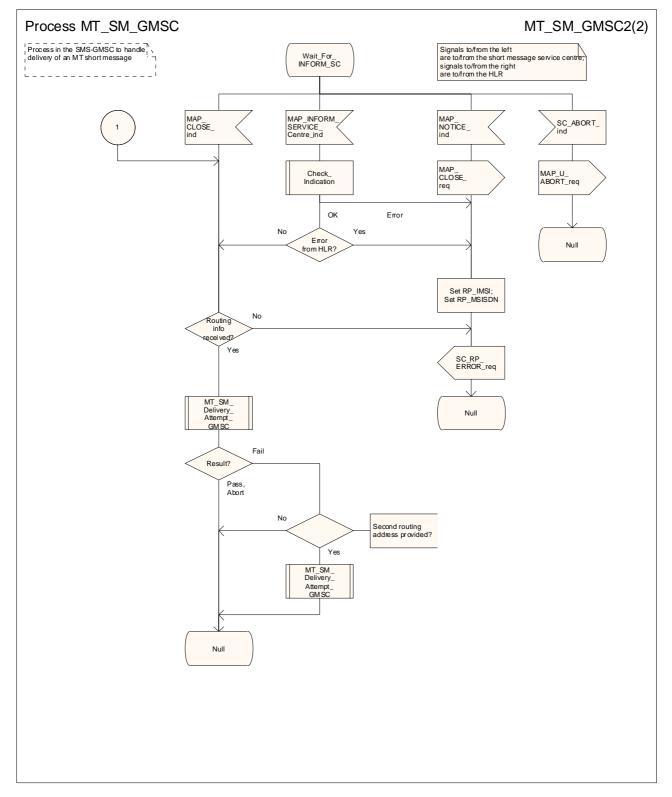

Figure 23.3/3 (sheet 2 of 2): Process MT\_SM\_GMSC

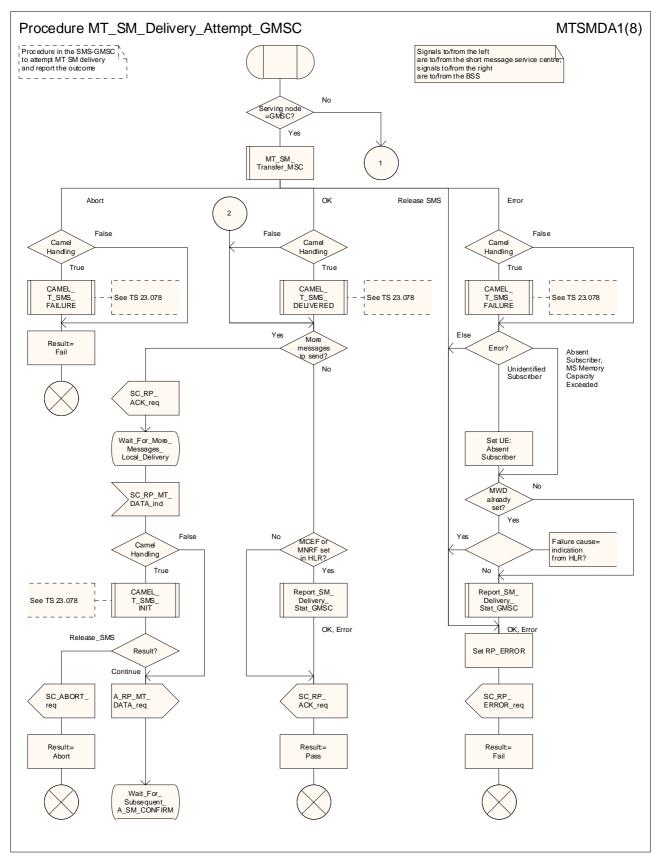

Figure 23.3/4 (sheet 1 of 8): Procedure MT\_SM\_Delivery\_Attempt\_GMSC

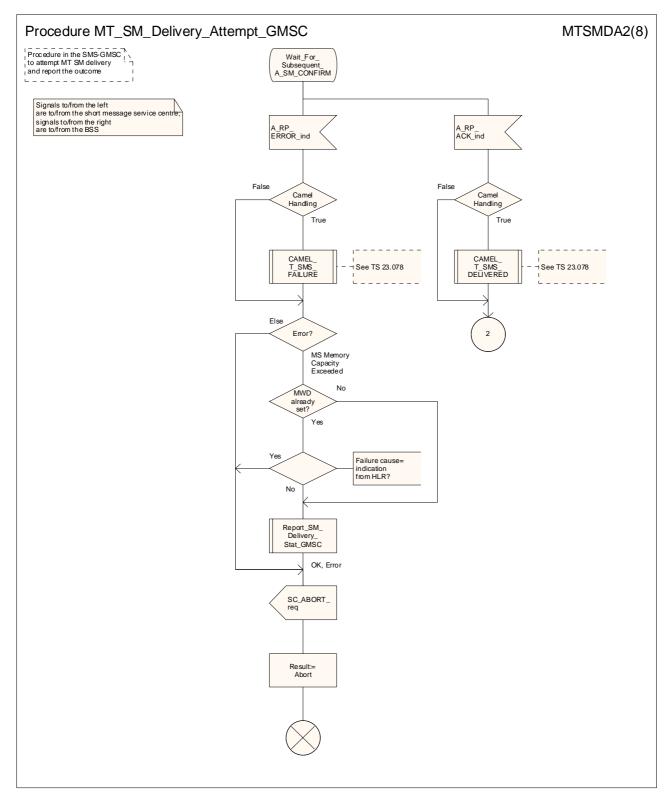

Figure 23.3/4 (sheet 2 of 8): Procedure MT\_SM\_Delivery\_Attempt\_GMSC

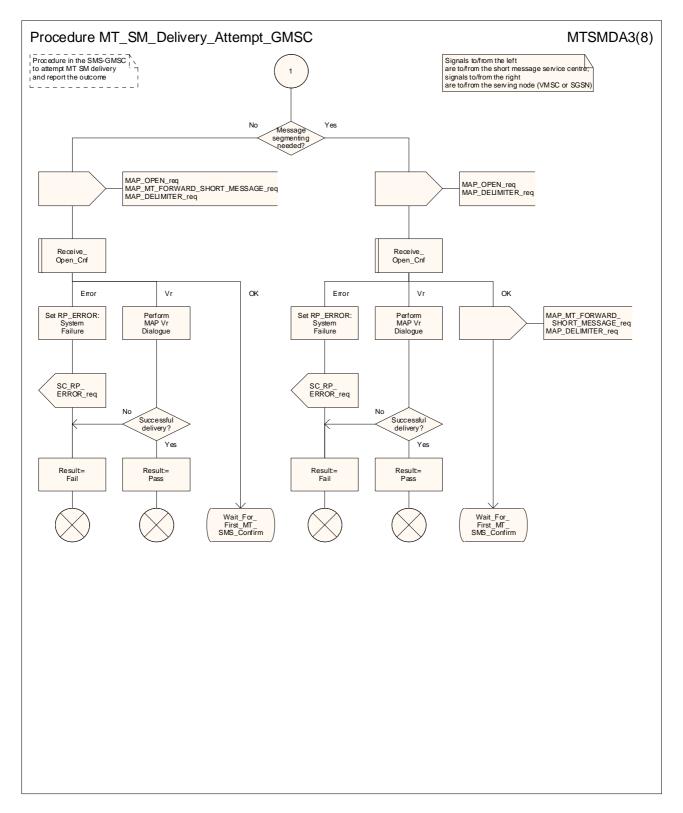

Figure 23.3/4 (sheet 3 of 8): Procedure MT\_SM\_Delivery\_Attempt\_GMSC

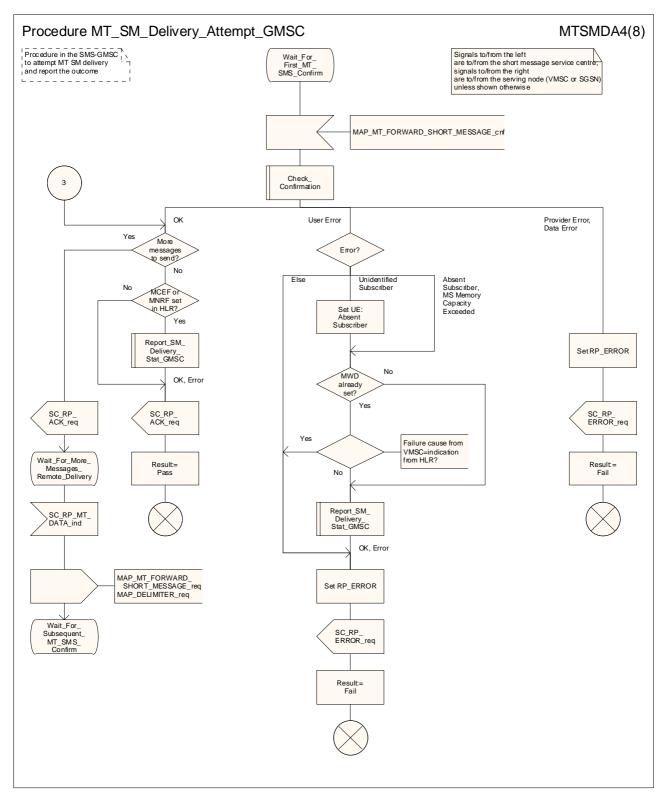

Figure 23.3/4 (sheet 4 of 8): Procedure MT\_SM\_Delivery\_Attempt\_GMSC

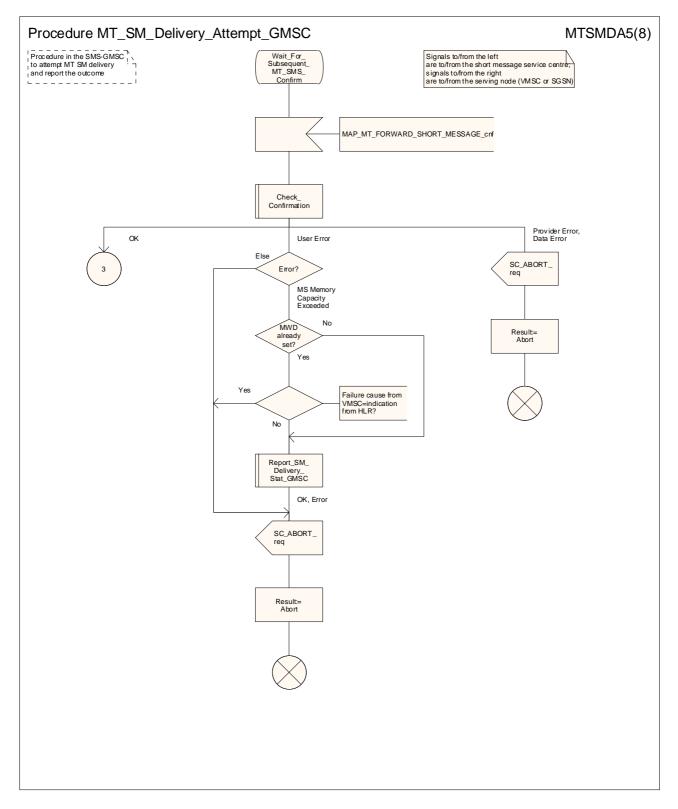

Figure 23.3/4 (sheet 5 of 8): Procedure MT\_SM\_Delivery\_Attempt\_GMSC

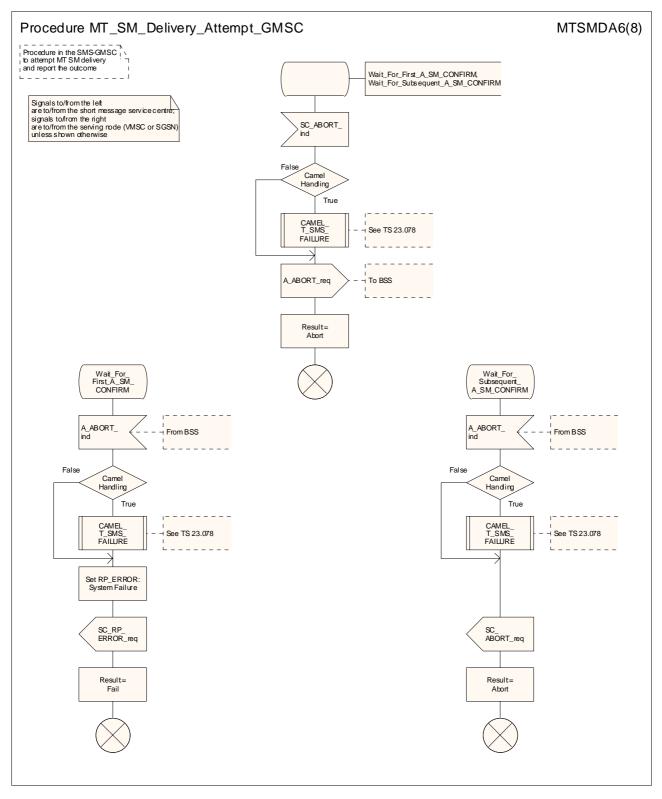

Figure 23.3/4 (sheet 6 of 8): Procedure MT\_SM\_Delivery\_Attempt\_GMSC

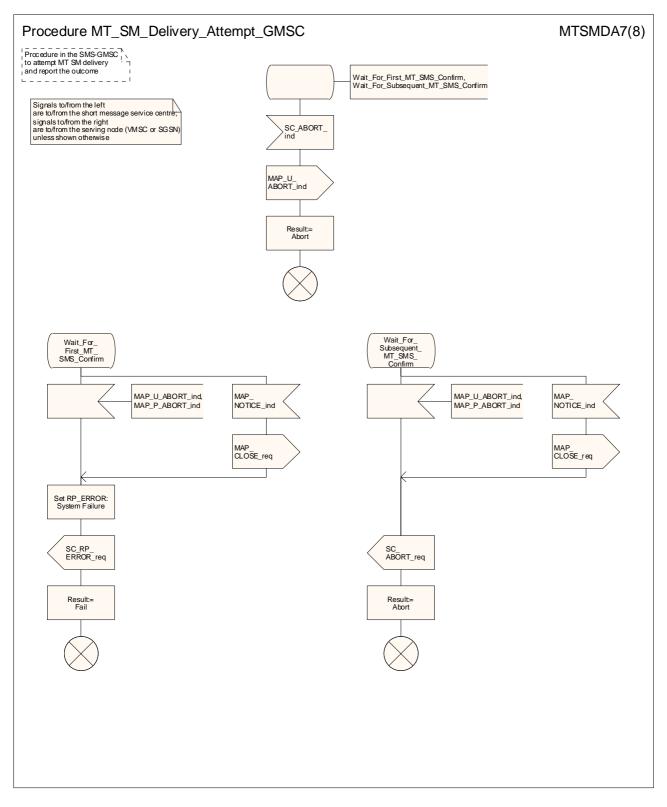

Figure 23.3/4 (sheet 7 of 8): Procedure MT\_SM\_Delivery\_Attempt\_GMSC

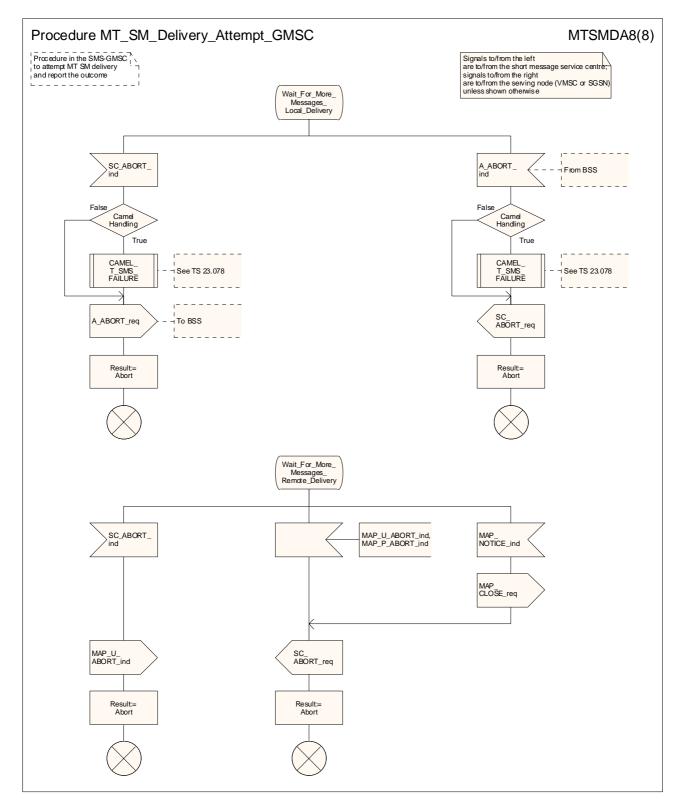

Figure 23.3/4 (sheet 8 of 8): Procedure MT\_SM\_Delivery\_Attempt\_GMSC

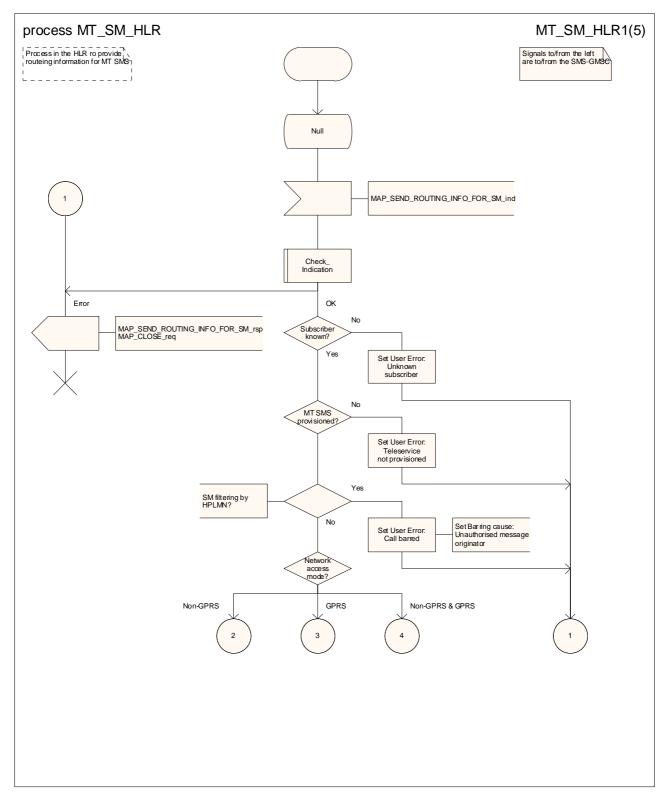

Figure 23.3/5 (sheet 1 of 5): Process MT\_SM\_HLR

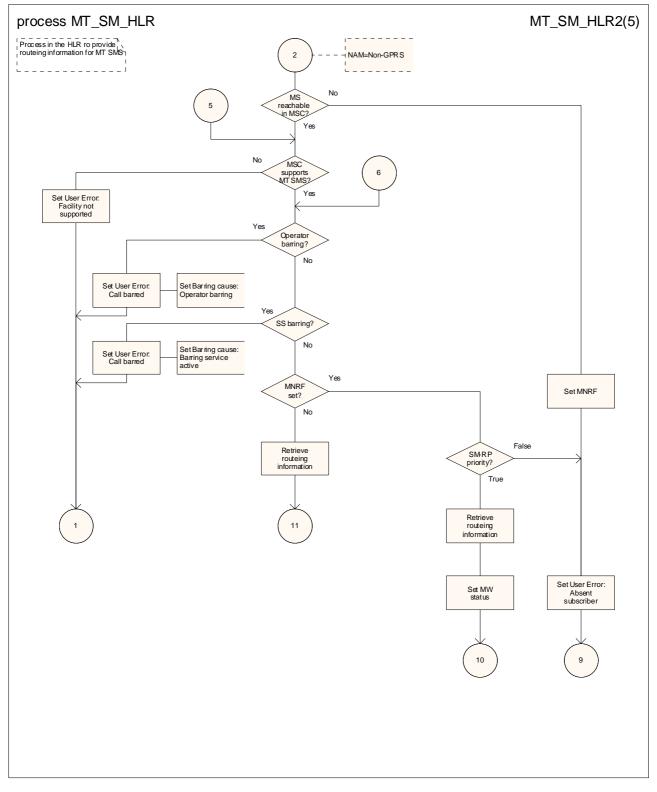

Figure 23.3/5 (sheet 2 of 5): Process MT\_SM\_HLR

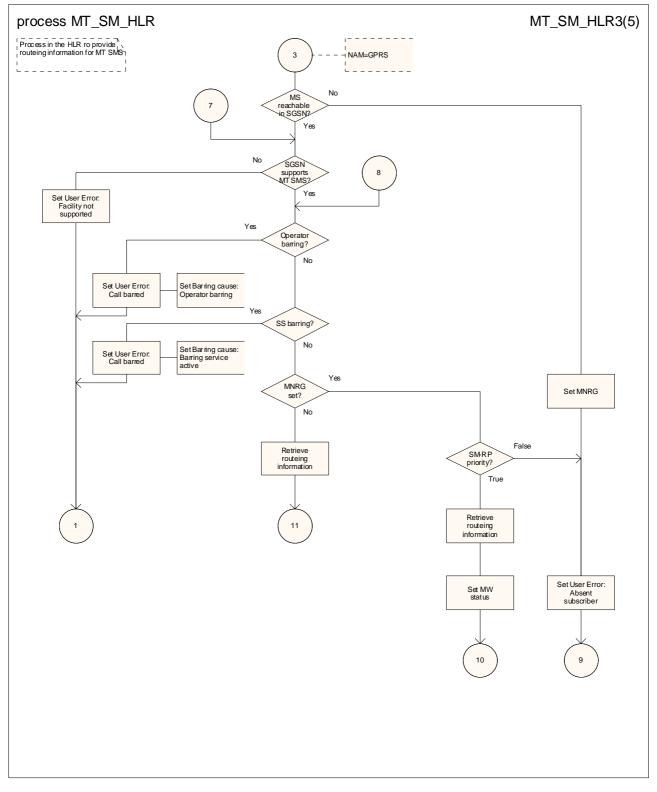

Figure 23.3/5 (sheet 3 of 5): Process MT\_SM\_HLR

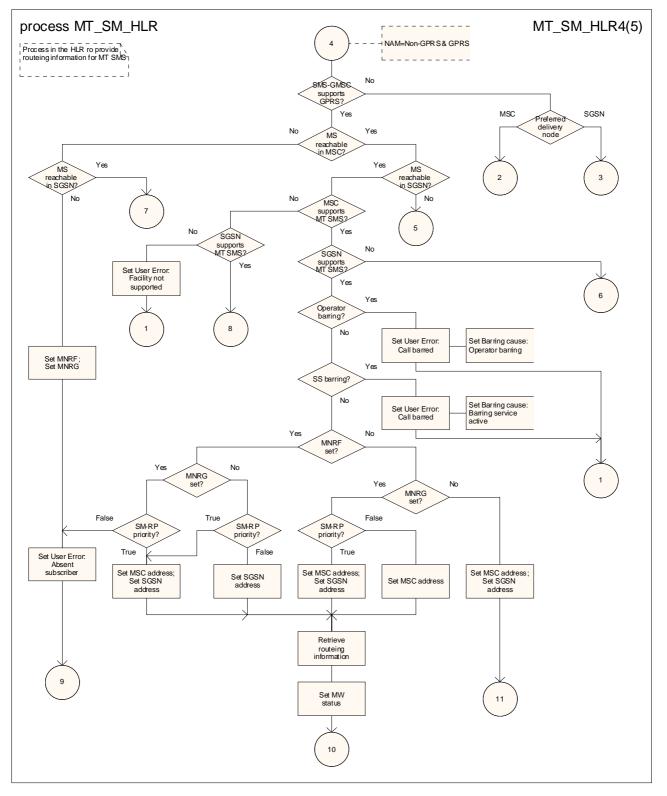

Figure 23.3/5 (sheet 4 of 5): Process MT\_SM\_HLR

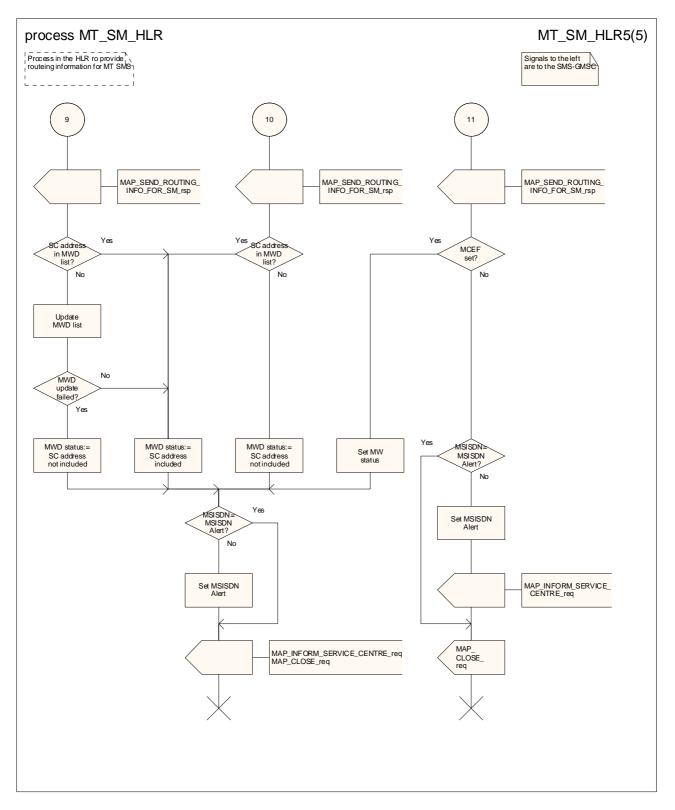

Figure 23.3/5 (sheet 5 of 5): Process MT\_SM\_HLR

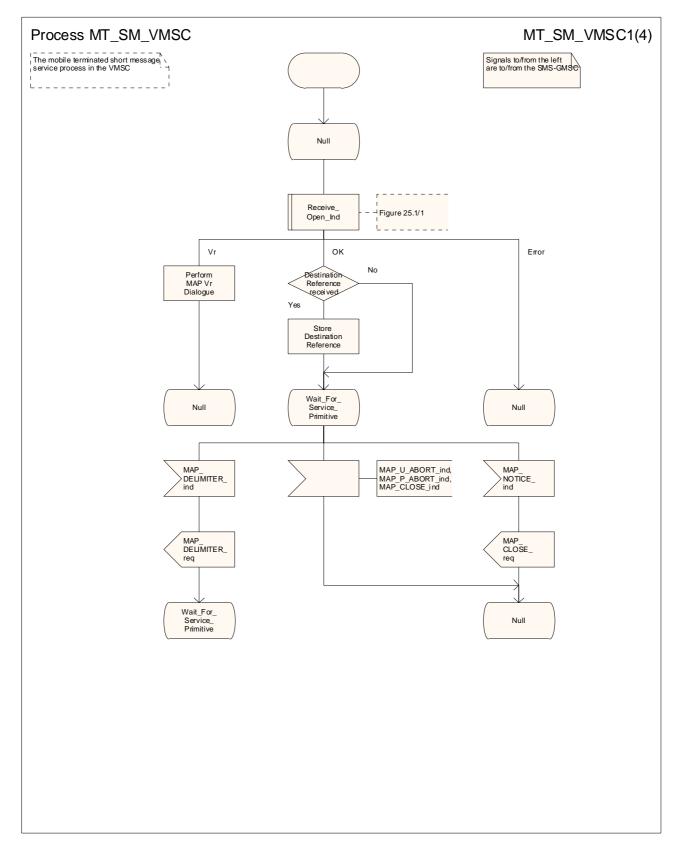

Figure 23.3/6 (sheet 1 of 4): Procedure MT\_SM\_VMSC

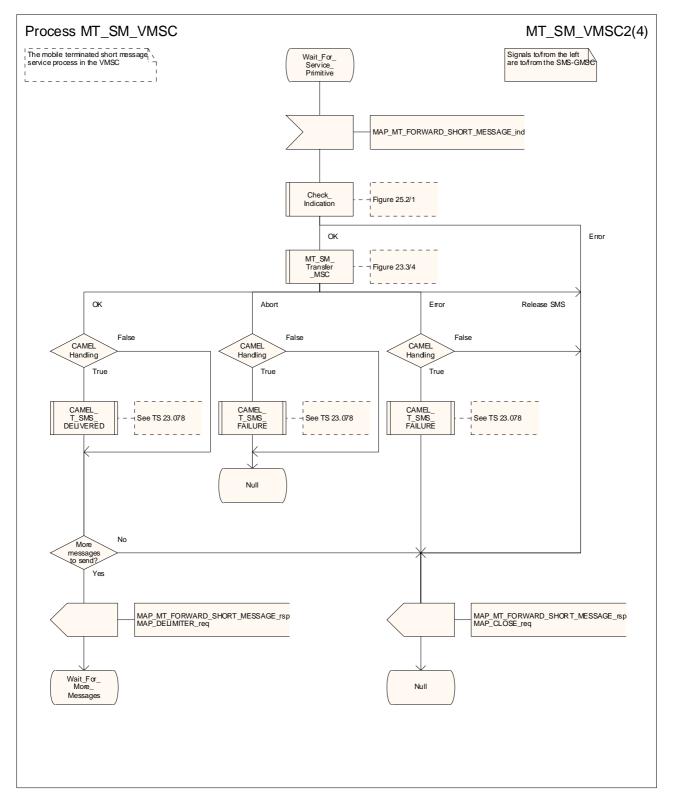

Figure 23.3/6 (sheet 2 of 4): Procedure MT\_SM\_VMSC

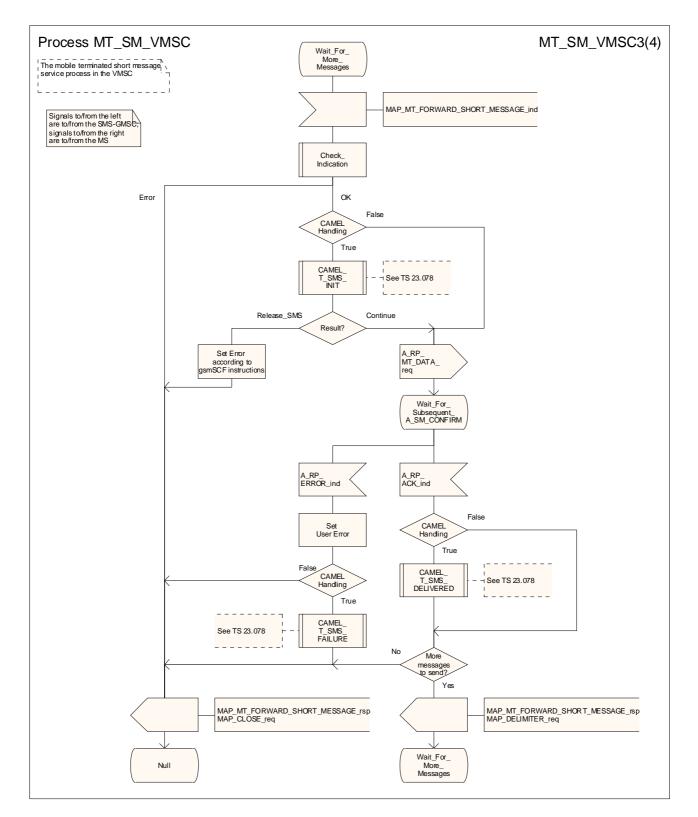

Figure 23.3/6 (sheet 3 of 4): Procedure MT\_SM\_VMSC

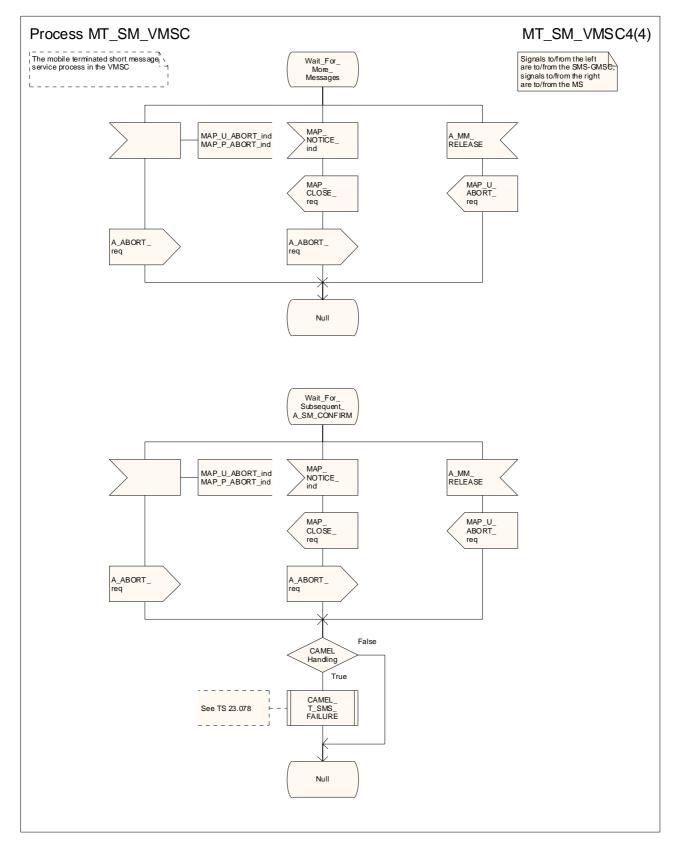

Figure 23.3/6 (sheet 4 of 4): Procedure MT\_SM\_VMSC

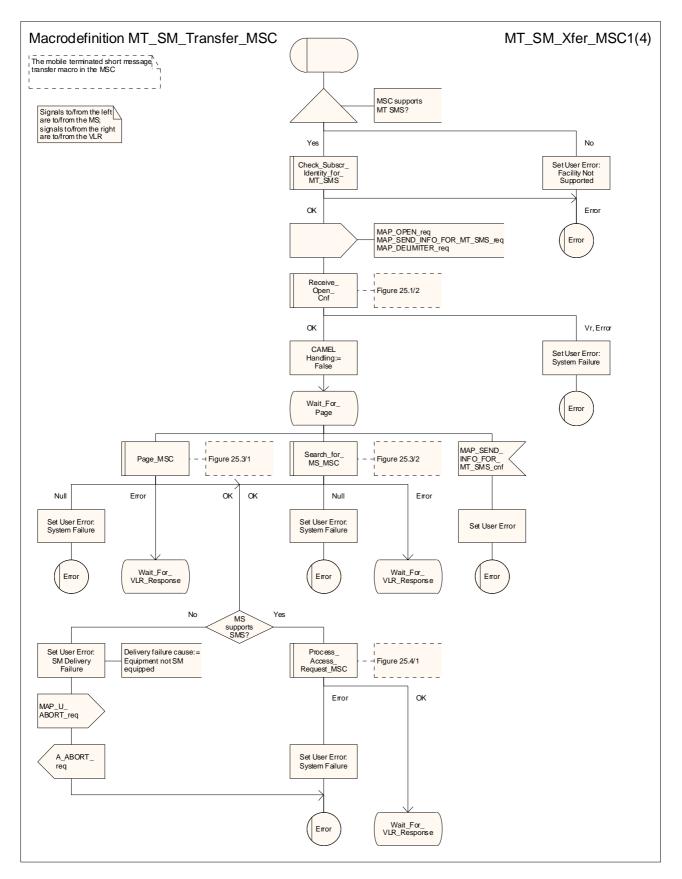

Figure 23.3/7 (sheet 1 of 4): Macro MT\_SM\_Transfer\_MSC

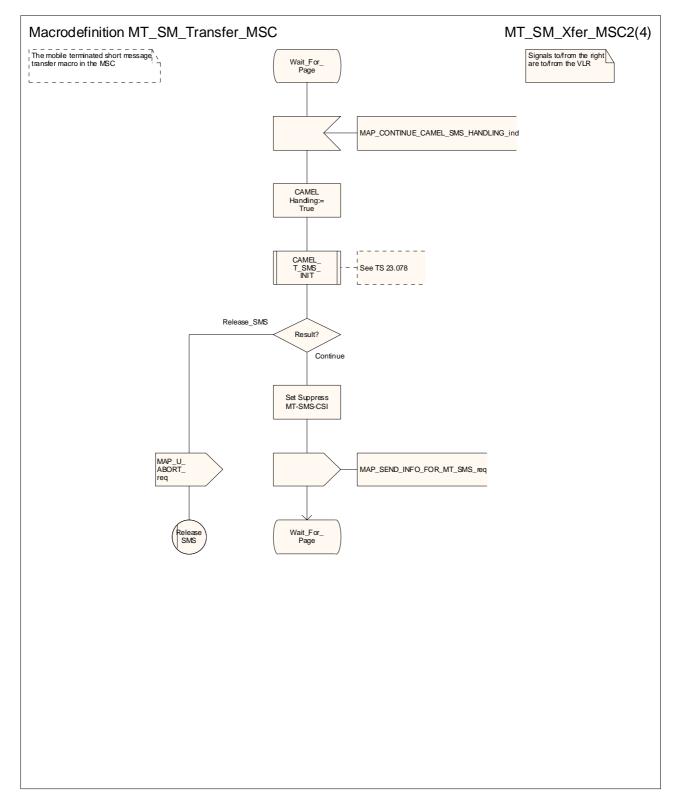

Figure 23.3/7 (sheet 2 of 4): Macro MT\_SM\_Transfer\_MSC

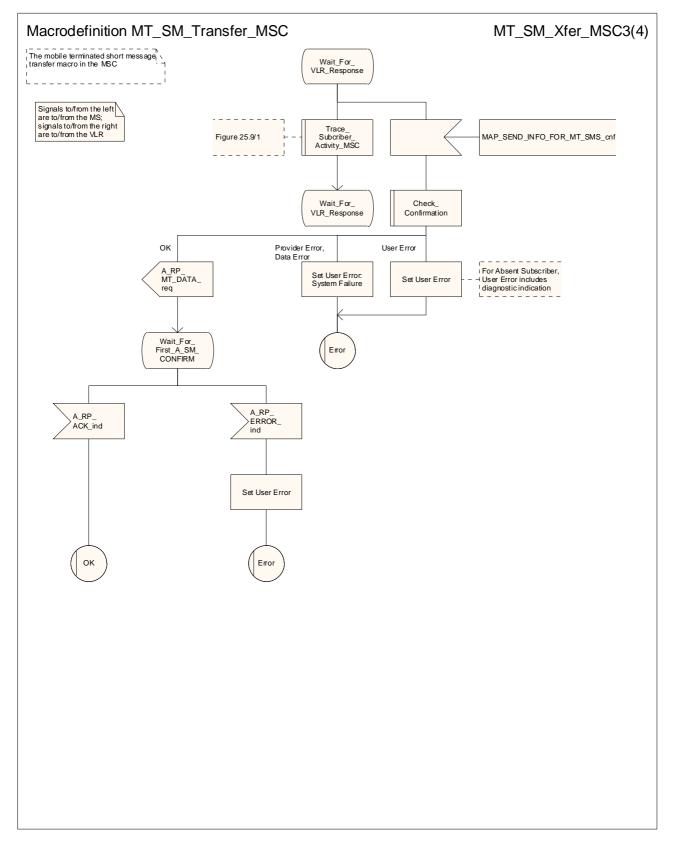

Figure 23.3/7 (sheet 3 of 4): Macro MT\_SM\_Transfer\_MSC

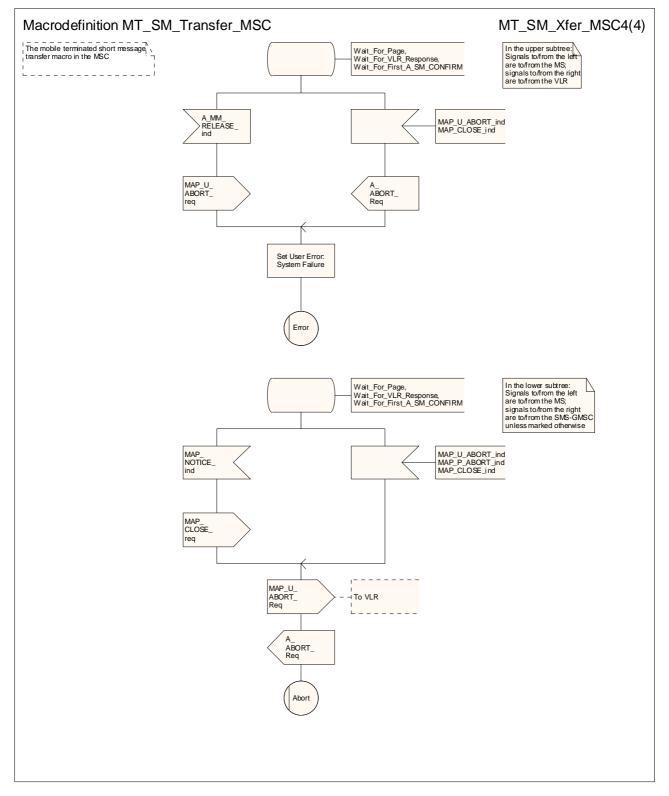

Figure 23.3/7 (sheet 4 of 4): Macro MT\_SM\_Transfer\_MSC

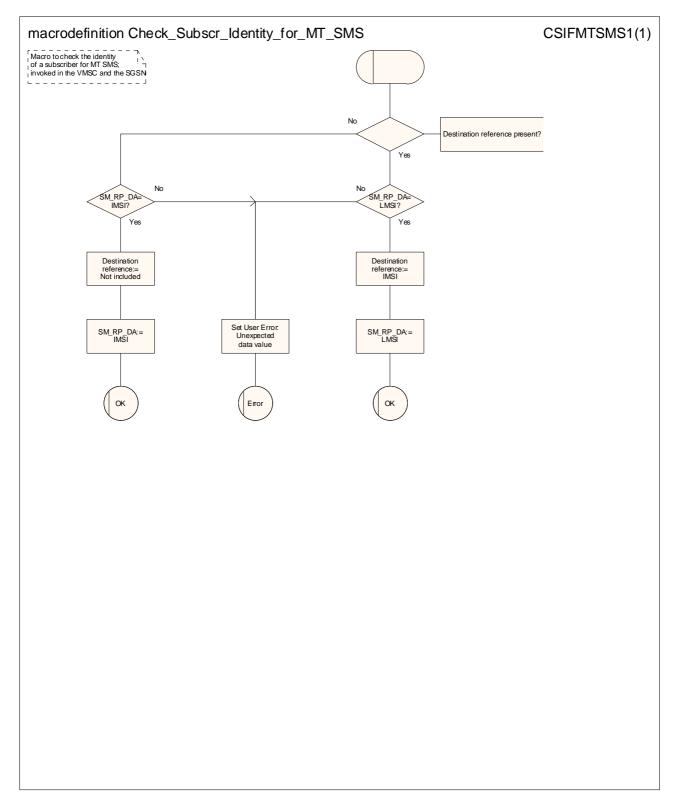

Figure 23.3/8: Macro Check\_Subscr\_Identity\_For\_MT\_SMS

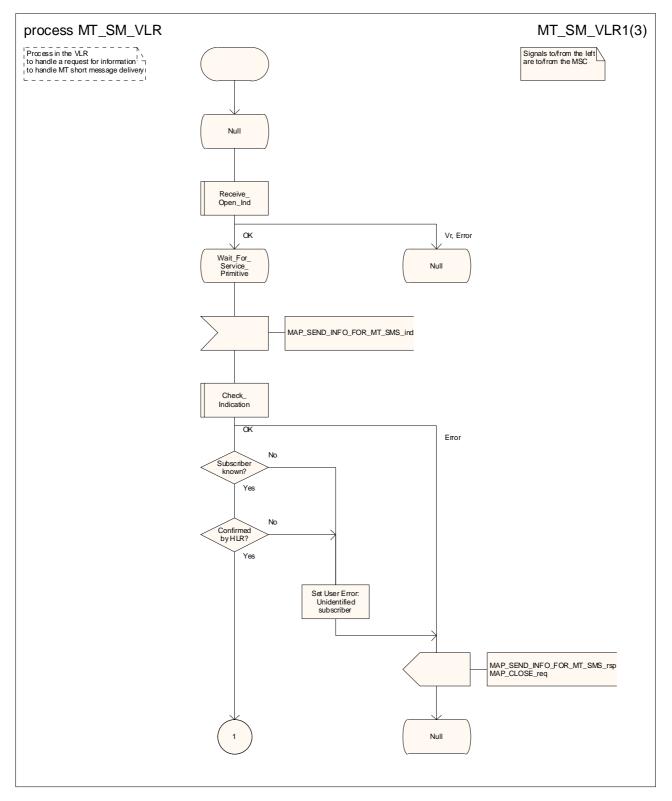

Figure 23.3/9 (sheet 1 of 3): Process MT\_SM\_VLR

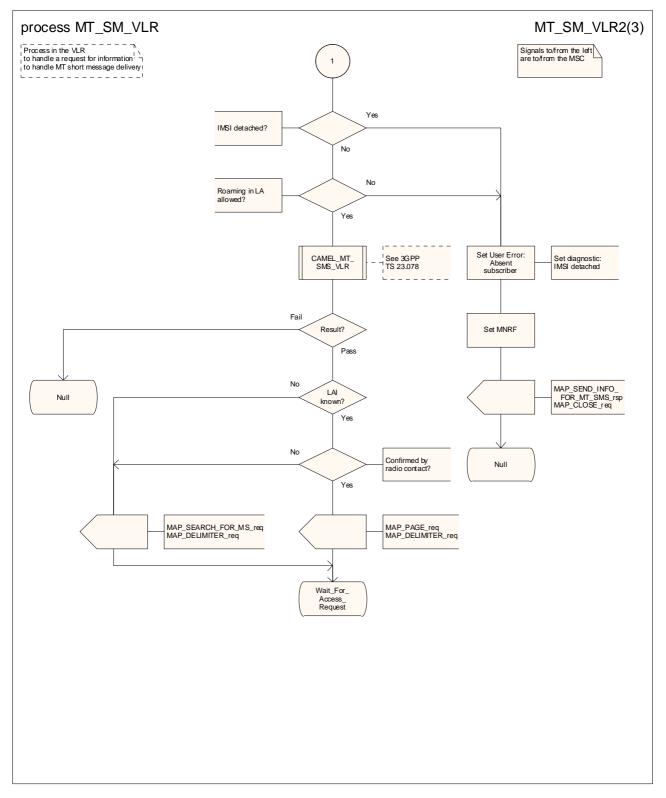

Figure 23.3/9 (sheet 2 of 3): Process MT\_SM\_VLR

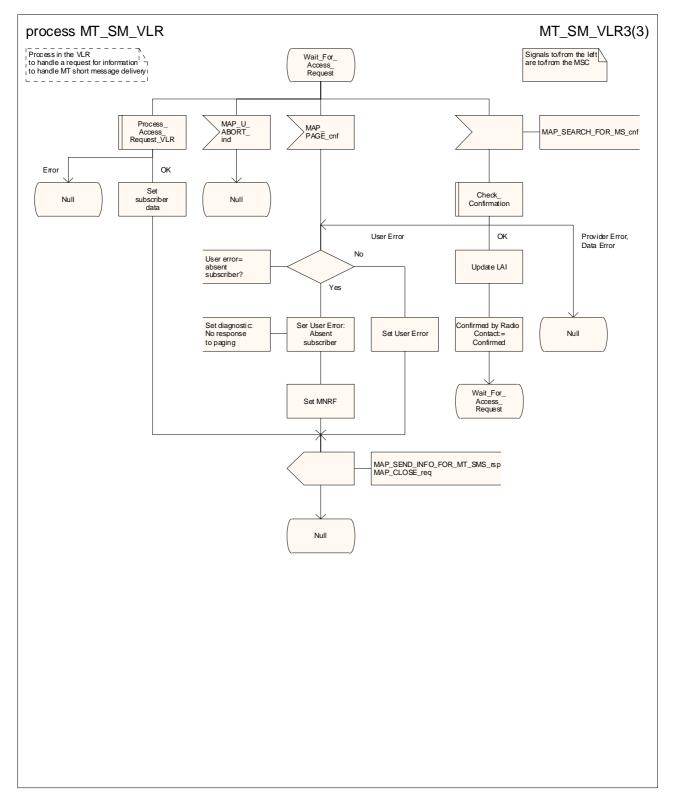

Figure 23.3/9 (sheet 3 of 3): Process MT\_SM\_VLR

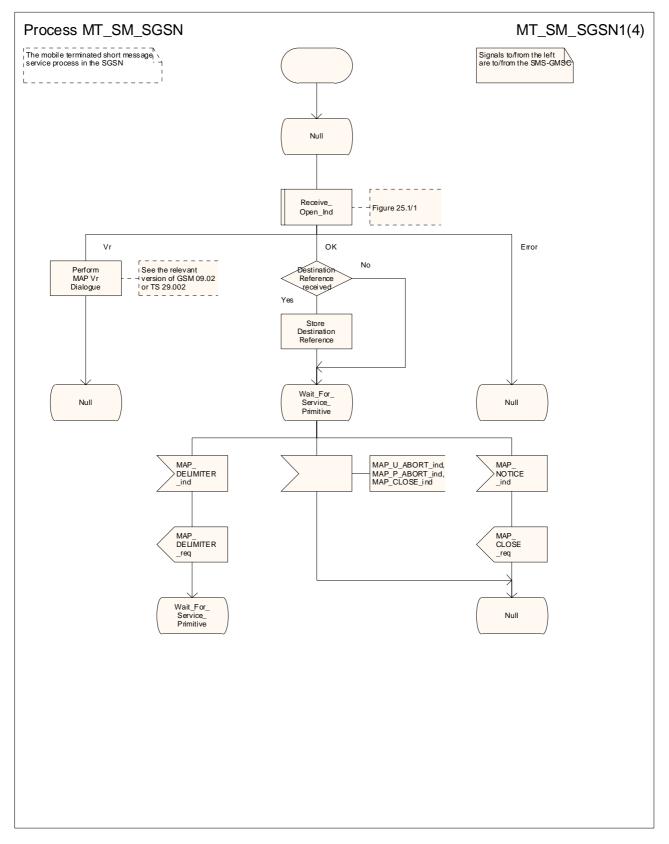

Figure 23.3/10 (sheet 1 of 4): Process MT\_SM\_SGSN

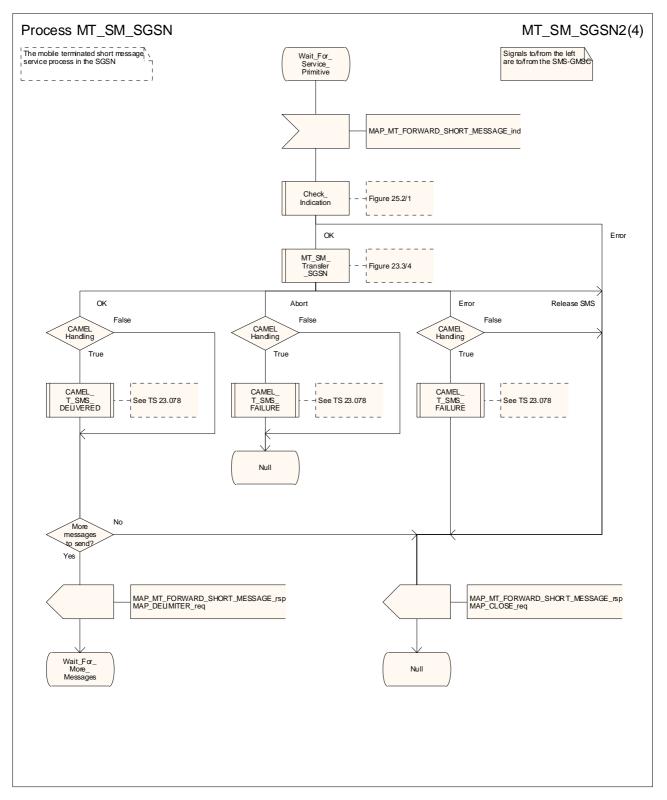

Figure 23.3/10 (sheet 2 of 4): Process MT\_SM\_ SGSN

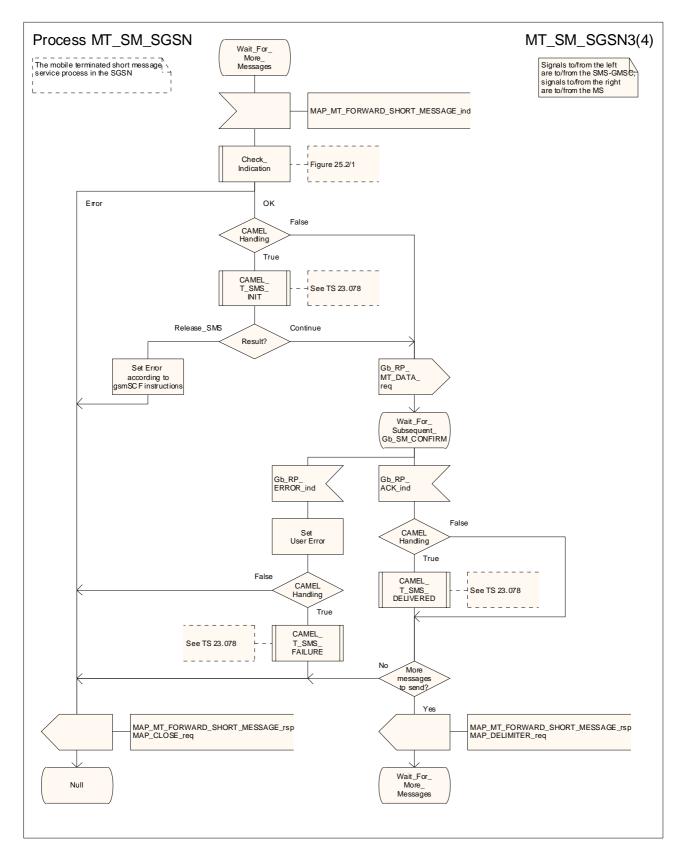

Figure 23.3/10 (sheet 3 of 4): Process MT\_SM\_ SGSN

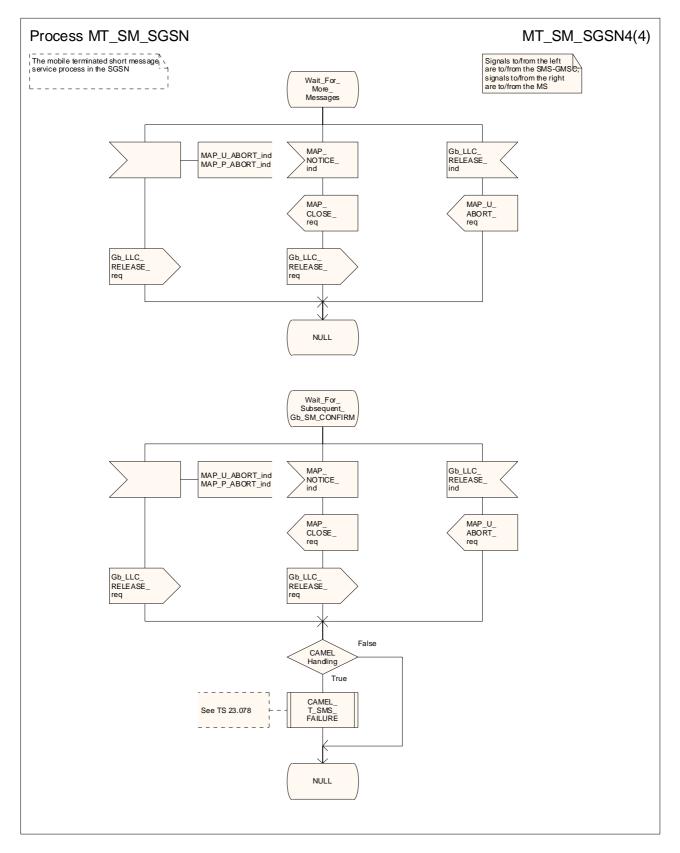

Figure 23.3/10 (sheet 4 of 4): Process MT\_SM\_ SGSN

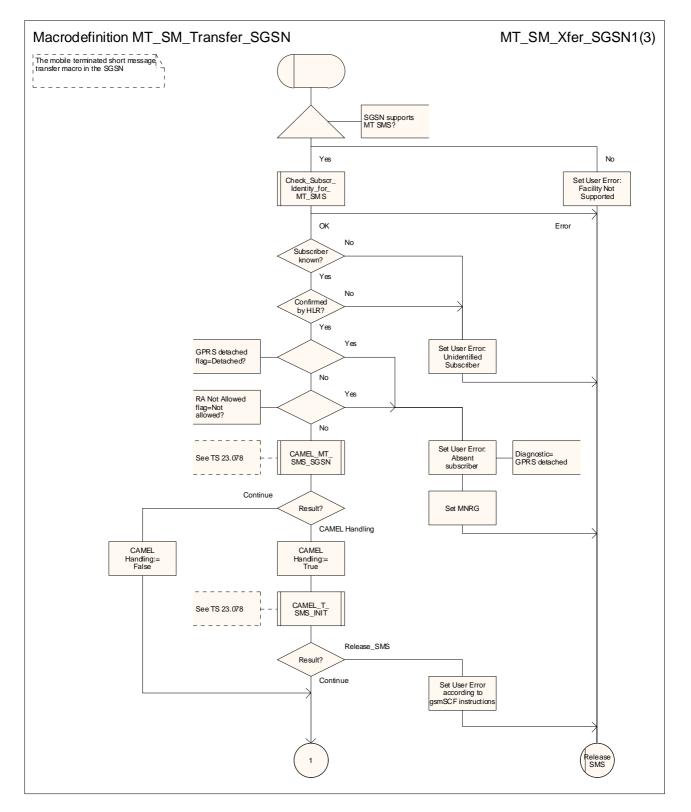

Figure 23.3/11 (sheet 1 of 3): Macro MT\_SM\_TRANSFER\_SGSN

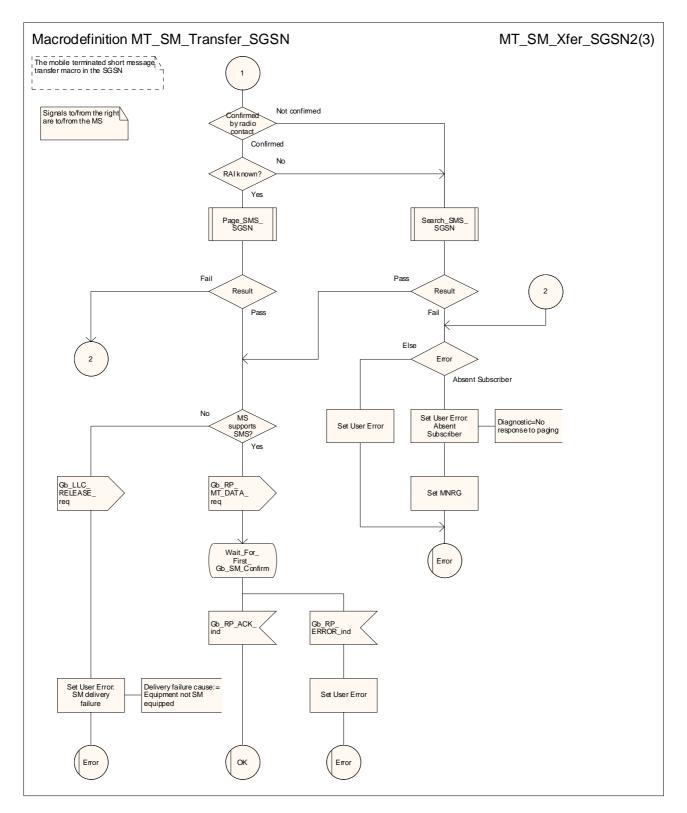

Figure 23.3/11 (sheet 2 of 3): Macro MT\_SM\_TRANSFER\_SGSN

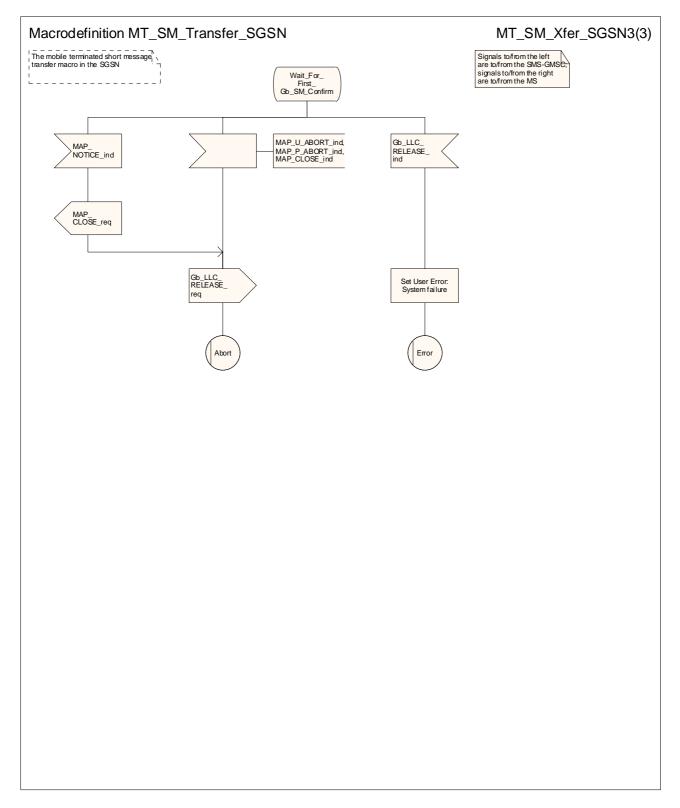

Figure 23.3/11 (sheet 3 of 3): Macro MT\_SM\_TRANSFER\_SGSN

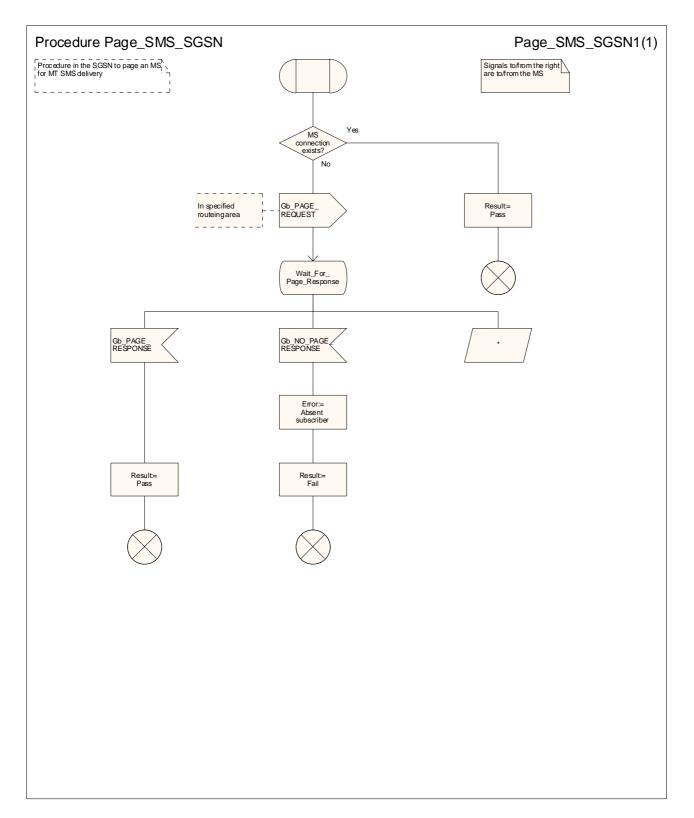

Figure 23.3/12 (sheet 1 of 1): Procedure Page\_SMS\_SGSN

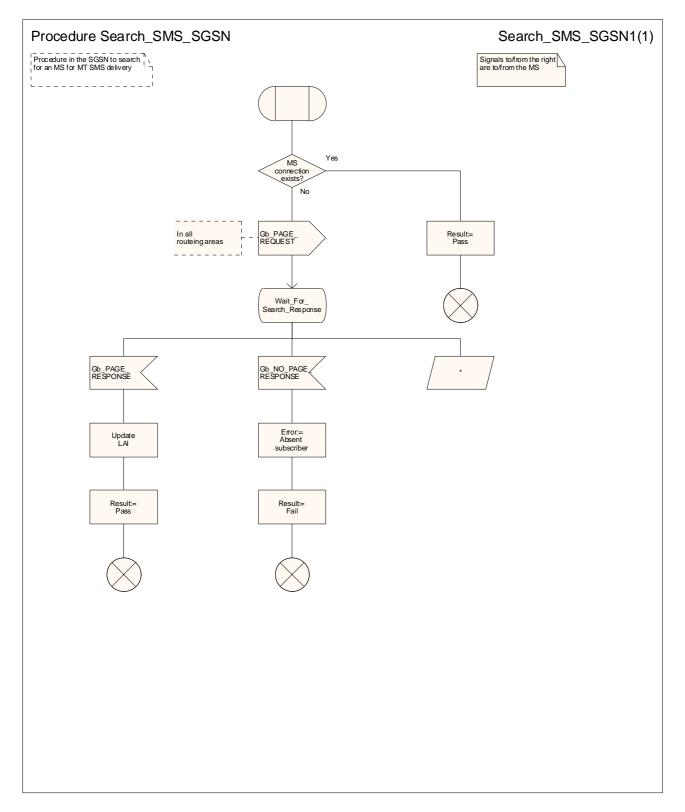

Figure 23.3/13 (sheet 1 of 1): Procedure Search\_SMS\_SGSN

1

# 23.4 The Short Message Alert procedure

The Short Message Alert procedure is used to alert the Service Centre when the mobile subscriber is active after a short message transfer has failed because the mobile subscriber is not reachable, or when the MS has indicated that it has memory capacity to accept a short message.

The message flow for the Short Message Alert procedure for the case when the mobile subscriber was not reachable is shown in figure 23.4/1.

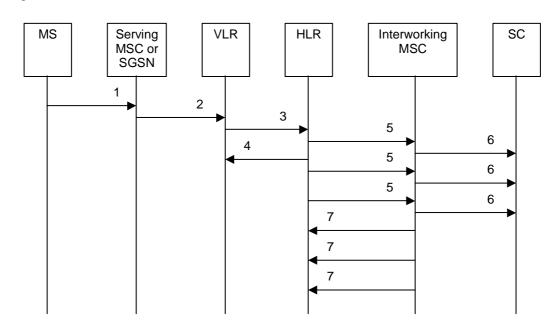

| 1)      | CM Service Request (**), Page response or Location Updating (3GPP TS 24.008 [35]).    |
|---------|---------------------------------------------------------------------------------------|
| 2)      | MAP_PROCESS_ACCESS_REQUEST / MAP_UPDATE_LOCATION_AREA (**).                           |
| 3)      | MAP_READY_FOR_SM (Mobile Present) / MAP_UPDATE_LOCATION /                             |
|         | Supplementary Service Control Request (*).                                            |
| 4)      | MAP_READY_FOR_SM_ACK (*).                                                             |
| 5)      | MAP_ALERT_SERVICE_CENTRE (notes 1 and 2).                                             |
| 6)      | Alert Service Centre (3GPP TS 23.4040).                                               |
| 7)      | MAP_ALERT_SERVICE_CENTRE_ACK.                                                         |
| NOTE 1: | To all Service Centres in the Message Waiting List.                                   |
| NOTE 2: | The HLR initiates the MAP_ALERT_SERVICE_CENTRE service only if the MS Memory Capacity |
|         | Exceeded flag is clear.                                                               |
| (*)     | For GPRS, messages 3) and 4) are sent/received by the SGSN.                           |
| (**)    | Theese messages are not used by the SGSN.                                             |
|         |                                                                                       |

#### Figure 23.4/1: Short message alert procedure (Mobile is present)

The message flow for the Short Message Alert procedure for the case where the MS indicates that it has memory capacity to accept one or more short messages is shown in figure 23.4/2.

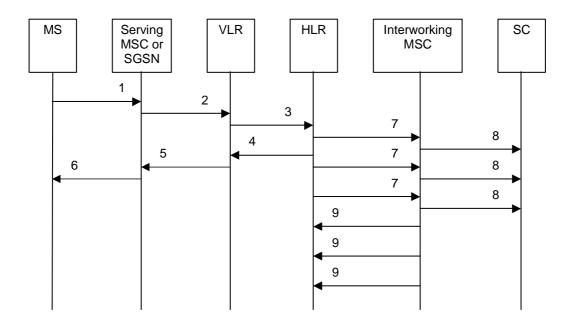

| 1) | SM memory capacity available ( 3GPP TS 24.011 [37]).              |
|----|-------------------------------------------------------------------|
| 2) | MAP_READY_FOR_SM (Memory Available) (*).                          |
| 3) | MAP_READY_FOR_SM (Memory Available) (**).                         |
| 4) | MAP_READY_FOR_SM_ACK (**).                                        |
| 5) | MAP_READY_FOR_SM_ACK (*).                                         |
| 6) | SM memory capacity available (Acknowledge) (3GPP TS 24.011 [37]). |

- 7) MAP\_ALERT\_SERVICE\_CENTRE (note). Alert Service Centre (3GPP TS 23.4040).
- 8)
- MAP\_ALERT\_SERVICE\_CENTRE\_ACK. 9)
- NOTE: To all Service Centres in the Message Waiting List.
- (\*) (\*\*) Messages 2) and 5) are not used by the SGSN.
  - For GPRS, messages 3) and 4) are sent/received by the SGSN.

#### Figure 23.4/2: Short message alert procedure (MS memory capacity available)

In addition the following MAP services are used in the MS memory available case:

| MAP_PROCESS_ACCESS_REQUEST    | (see subclause 8.3); (*) |
|-------------------------------|--------------------------|
| MAP_AUTHENTICATE              | (see subclause 8.5); (*) |
| MAP_SET_CIPHERING_MODE        | (see subclause 8.6); (*) |
| MAP_PROVIDE_IMSI              | (see subclause 8.9); (*) |
| MAP_CHECK_IMEI                | (see subclause 8.7);     |
| MAP_FORWARD_NEW_TMSI          | (see subclause 8.9); (*) |
| MAP_TRACE_SUBSCRIBER_ACTIVITY | (see subclause 9.1). (*) |

(\*) Theose messages services are not used by the SGSN.

The Short Message Alert procedure when the MS indicates successful transfer after polling is shown in figure 23.4/3.

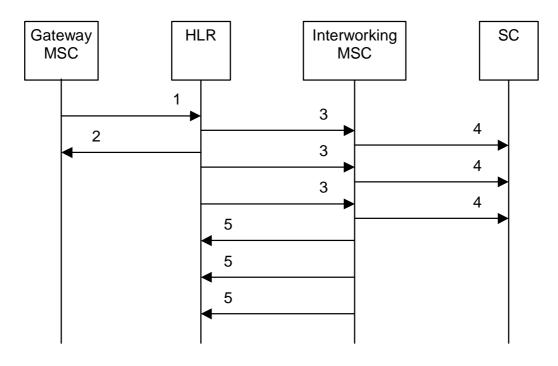

- MAP\_REPORT\_SM\_DELIVERY\_STATUS (Successful Transfer). 1)
- 2) MAP\_REPORT\_SM\_DELIVERY\_STATUS\_ACK.
- 3)
- MAP\_ALERT\_SERVICE\_CENTRE (note). Alert Service Centre (3GPP TS 23.4040). 4)
- 5) MAP\_ALERT\_SERVICE\_CENTRE\_ACK.
- NOTE: To all Service Centres in the Message Waiting List.

#### Figure 23.4/3: Short message alert procedure (Successful transfer after polling)

#### 23.4.1 Procedure in the Serving MSC – the MS has memory available

The process starts when the MSC receives a notification from the MS that it has memory available. The process invokes a macro not defined in this clause; the definition of this macro can be found as follows:

Check\_Confirmation see subclause 25.24.2.

When the MSC receives an SM memory capacity available indication, it sends to the VLR a MAP\_READY\_FOR\_SM request indicating that the MS has memory available, and waits for a response. While the MSC is waiting for the response from the VLR:

- if the MSC receives a Release indication from the A interface, it aborts the dialogue with the VLR, and the process terminates;
- if the VLR aborts, or prematurely closes, the dialogue, the MSC sends an A\_RP\_ERROR with error cause "Network out of order" to the MS, and the process terminates;
- if the MSC receives a MAP\_READY\_FOR\_SM confirmation from the VLR, it checks the confirmation.
  - if the confirmation includes an error, the MSC sends an A\_RP\_ERROR with the appropriate error cause to the MS, and the process terminates;
  - if the confirmation indicates a successful outcome, the MSC sends an RP ACK to the MS, and the process terminates.

The short message alert process in the MSC for the MS memory capacity available case is shown in figure 23.4/4.

## 23.4.2 Procedures in the VLR

#### 23.4.2.1 The Mobile Subscriber is present

If the VLR successfully handles a MAP\_PROCESS\_ACCESS\_REQUEST indication or a

MAP\_UPDATE\_LOCATION\_AREA indication while the MS Not Reachable Flag (MNRF) is set, the VLR sends a MAP\_READY\_FOR\_SM request to the HLR. The Alert Reason is set to indicate that the mobile subscriber is present for non GPRS. If authentication fails during the handling of a MAP\_PROCESS\_ACCESS\_REQUEST indication or a MAP\_UPDATE\_LOCATION\_AREA indication, the VLR shall not send a MAP\_READY\_FOR\_SM request to the HLR. The process in the VLR is described in detail in subclause 25.10.1.

#### 23.4.2.2 The MS has memory available

The process is triggered bystarts when the VLR receives a dialogue opening request followed by a MAP\_PROCESS\_ACCESS\_REQUEST indication including a CM service type Short Message Service. The MAP process invokes macros not defined in this clause; the definition of these macros can be found as follows:

Receive\_Open\_Ind see subclause 25.1.1;

Receive Open Cnf see subclause 25.1.2;

<u>Check\_Indication</u> see subclause 25.2.1;

<u>Check\_Confirmation</u> see subclause 25.2<u>1</u>.2.

 - if the macro Process\_Access\_Request\_VLR takes the "OK" exit, the VLR waits for a MAP\_READY\_FOR\_SM indication from the MSC.

When the VLR receives a MAP\_READY\_FOR\_SM indication from the MSC, it checks the indication.

- if the indication is badly formed, the VLR returns a MAP\_READY\_FOR\_SM response containing the appropriate User Error;
- if the indication is OK, the VLR requests a dialogue with the HLR, including a MAP\_READY\_FOR\_SM request with Ready for SM reason Memory available for non-GPRS, and waits for the confirmation of the dialogue.
  - if the macro Receive\_Open\_Cnf takes the "Error" exit, the VLR returns a MAP\_READY\_FOR\_SM response containing a User Error "System failure", and the process returns to the Null state;
  - if the macro Receive\_Open\_Cnf takes the "V1" exit, the VLR returns a MAP\_READY\_FOR\_SM response containing a User Error "Facility not supported", and the process returns to the Null state;
  - if the macro Receive\_Open\_Cnf takes the "Vr" (for a version higher than 1) exit, the VLR handles the dialogue according to the specification for the earlier version of the protocol, and the process returns to the Null state;

- if the macro Receive\_Open\_Cnf takes the "OK" exit, the VLR waits for a response from the HLR.

When the VLR is waiting for a response from the HLR:

if the dialogue with the HLR fails, the VLR returns a MAP\_READY\_FOR\_SM response containing a User Error "System failure", and the process returns to the Null state;

- if it receives a MAP\_READY\_FOR\_SM confirmation, it checks the confirmation.

- if the confirmation contains an error, the VLR returns a MAP\_READY\_FOR\_SM response containing the appropriate User Error, and the process returns to the Null state;
- if the confirmation indicates success, the VLR returns a MAP\_READY\_FOR\_SM response indicating success, and the process returns to the Null state.

The short message alert process in the VLR for the MS memory capacity available case is shown in figure 23.4/5.

# 23.4.<u>3</u>5 Procedures in the SGSN

### 23.4.<u>3</u>5.1 The Mobile Subscriber is present

If the SGSN successfully handles a Page response, Attach request or Routing Area Update request message (3GPP TS 24.008 [35]), while the MS Not Reachable for GPRS (MNRG) flag is set, the SGSN sends a MAP\_READY\_FOR\_SM request to the HLR. The Alert Reason is set to indicate that the mobile subscriber is present for GPRS. If authentication fails during the handling of a Page response, Attach request or Routing Area Update request, the SGSN shall not send a MAP\_READY\_FOR\_SM request to the HLR.

The process in the SGSN is described in detail in subclause 25.10.2/3.

#### 23.4.35.2 The Mobile Equipment has memory available

The process is triggered by starts when the SGSN receives an RP\_SM\_MEMORY\_AVAILABLE indication from the MS. The MAP process invokes macros not defined in this clause; the definition of these macros can be found as follows:

Receive\_Open\_Cnf see subclause 25.1.2;

<u>Check\_Confirmation</u> see subclause 25.24.2.

The SGSN requests a dialogue with the HLR, including a MAP\_READY\_FOR\_SM request with Ready for SM reason Memory available for GPRS, and waits for the confirmation of the dialogue.

- if the macro Receive\_Open\_Cnf takes the "Error" exit, the SGSN returns an error response containing an RP\_ERROR "Network out of order", and the process returns to the Null state;
- if the macro Receive\_Open\_Cnf takes the "Vr" exit, the SGSN returns an error response containing an RP\_ERROR "Facility not supported", and the process returns to the Null state;
- if the macro Receive\_Open\_Cnf takes the "OK" exit, the VLR waits for a response from the HLR.

When the SGSN is waiting for a response from the HLR:

- if the dialogue with the HLR fails, the SGSN returns an error response containing an RP\_ERROR "Network out of order", and the process returns to the Null state;
- if it receives a Release indication from the Gb interface, it aborts the dialogue with the HLR, and the process returns to the Null state;

- if the confirmation contains an error, the SGSN returns returns an error response containing the appropriate RP\_ERROR, and the process returns to the Null state;

- if the confirmation indicates success, the SGSN returns an RP\_ACK, and the process returns to the Null state.

The short message alert procedure in the SGSN for the MS memory capacity available case is shown in figure 23.4/68.

## 23.4.43 Procedure in the HLR

The process is triggered by starts when the HLR receives a dialogue opening request using the application context mwdMngtContext. The MAP process invokes macros not defined in this clause; the definition of these macros can be found as follows:

<u>Receive\_Open\_Ind</u> see subclause 25.1.1;

<u>Check\_Indication</u> see subclause 25.2.1;

<u>Alert\_Service\_Centre\_HLR</u> see subclause 25.10.3.

Sheet 1: If the dialogue opening request is from an SGSN, version 2 and version 1 of the application context are not applicable.

- if the macro Receive\_Open\_Ind takes the "Error" exit, the process returns to the Null state;
- if the macro Receive\_Open\_Ind takes the "Vr" exit, the HLR handles the dialogue according to the specification for the earlier version of the protocol and the process returns to the Null state;
- NOTE: if the dialogue opening request is from an SGSN, version 2 and version 1 of the application context are not applicable.

While the HLR is waiting for the service primitive:

- if the dialogue fails, the process returns to the Null state;
- if it receives a MAP\_READY\_FOR\_SM indication, it checks the indication.
  - if the indication is badly formed, the HLR returns a MAP\_READY\_FOR\_SM response containing the appropriate user error, and the process returns to the Null state;
  - - MCEF and
    - - if the HLR does not support the message waiting features listed, it returns a MAP\_READY\_FOR\_SM response containing the user error "Facility not supported", and the process returns to the Null state;
      - if the HLR supports the message waiting features listed, but the subscriber is not known, it returns a MAP\_READY\_FOR\_SM response containing the user error "Unknown subscriber", and the process returns to the Null state;
      - if the subscriber is known, the HLR returns a MAP\_READY\_FOR\_SM response indicating a successful result, and checks whether one or more of MNRF, MNRG and MCEF is set.
        - if none of MNRF, MNRG and MCEF is set, the HLR starts a race timer and waits for a possible delivery failure report. This allows for the race condition where a delivery failure report is delayed in the path through the SMS-GMSC, and is overtaken by a subsequent "ready for SM" condition reported by the serving node to the HLR;
        - if one or more of MNRF, MNRG and MCEF is set, the HLR continues by handling the alerting process as described below under the heading "Alerting the Service Centre(s)".
- if it receives a MAP\_REPORT\_SM\_DELIVERY\_STATUS indication, it invokes the macro Report\_SM\_Delivery\_Stat\_HLR.

- if the macro takes the "OK" exit, the HLR checks whether the delivery was successful.

When the HLR is waiting for a possible MAP\_READY\_FOR\_SM indication or MAP\_REPORT\_SM\_DELIVERY\_STATUS indication with the race timer running:

- if the race timer expires, the process returns to the Null state;
- if the HLR receives a dialogue opening request, it invokes the macro Receive\_Open\_Ind.

  - if the macro takes the "Vr" exit, the HLR handles the dialogue according to the specification for the earlier version of the protocol and the process returns to the Null state;

- if the macro Receive\_Open\_Ind takes the "OK" exit, the HLR waits for a service primitive.

Alerting the Service Centre(s)

The HLR checks the Ready for SM reason which was received from the serving node.

- if the reason was "Memory available for GPRS", the HLR clears the MNRG flag and the MCEF and invokes the macro Alert\_Service\_Centre HLR (described in subclause 25.10), and the process returns to the Null state;
- if the reason was "Subscriber present for GPRS", the HLR clears the MNRG flag and checks the MCEF.
  - if the MCEF is not set, the HLR invokes the macro Alert\_Service\_Centre HLR (described in subclause 25.10), and the process returns to the Null state;
  - if the MCEF is set, the process returns to the Null state;
- if the reason was "Memory available for non GPRS", the HLR clears the MNRF and the MCEF and invokes the macro Alert\_Service\_Centre HLR (described in subclause 25.10), and the process returns to the Null state;
- if the reason was "Subscriber present for non GPRS", the HLR clears the MNRF and checks the MCEF.
  - if the MCEF is not set, the HLR invokes the macro Alert\_Service\_Centre HLR (described in subclause 25.10), and the process returns to the Null state;
  - if the MCEF is set, the process returns to the Null state.

The short message alert process in the HLR is shown in figure 23.4/26.

### 23.4.54 Procedures in the SMS Interworking MSC

The process is triggered bystarts when the SMS-GIWMSC receives a dialogue opening request using the application context shortMsgAlertContext. The MAP process invokes macros not defined in this clause; the definition of these macros can be found as follows:

Receive\_Open\_Ind see subclause 25.1.1;

<u>Check\_Indication</u> see subclause 25.2.1.

- if the macro Receive\_Open\_Ind takes the "Error" exit, the process returns to the Null state;
- if the macro Receive\_Open\_Ind takes the "Vr" exit, the SMS-IWMSC handles the dialogue according to the specification for the earlier version of the protocol and the process returns to the Null state;

While the SMS IWMSC is waiting for the service primitive:

- if the dialogue fails, the process returns to the Null state;
- - if the indication is badly formed, the SMS-IWMSC returns a MAP\_ALERT\_SERVICE\_CENTRE response containing the appropriate user error, and the process returns to the Null state;
  - if the indication is OK, the SMS IWMSC sends an SC\_RP\_ALERT\_SC request to the Service Centre and returns a MAP\_ALERT\_SERVICE\_CENTRE response indicating a successful result, and the process returns to the Null state.

The short message alert process in the SMS-IWMSC is shown in figure  $23.4/\underline{87}$ .

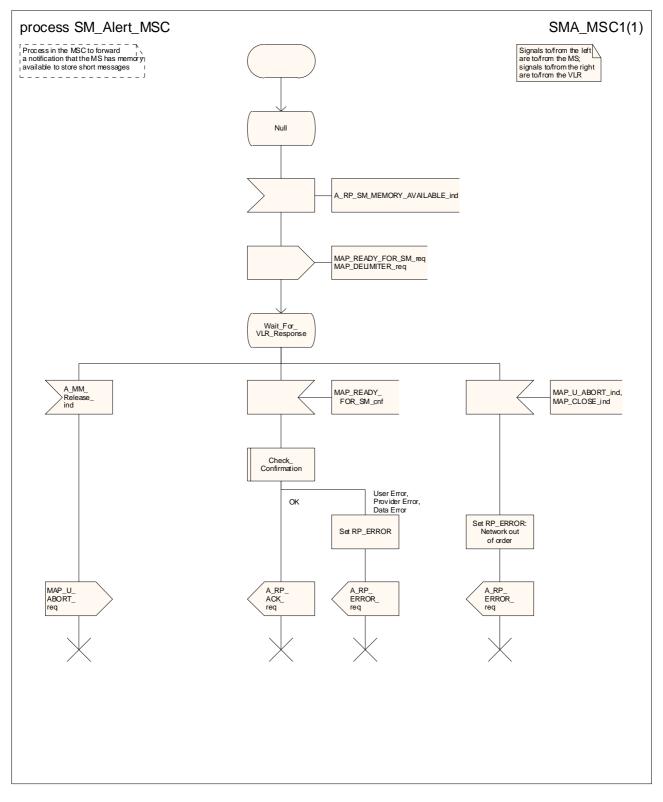

Figure 23.4/4: Procedure SM\_Alert\_MSC

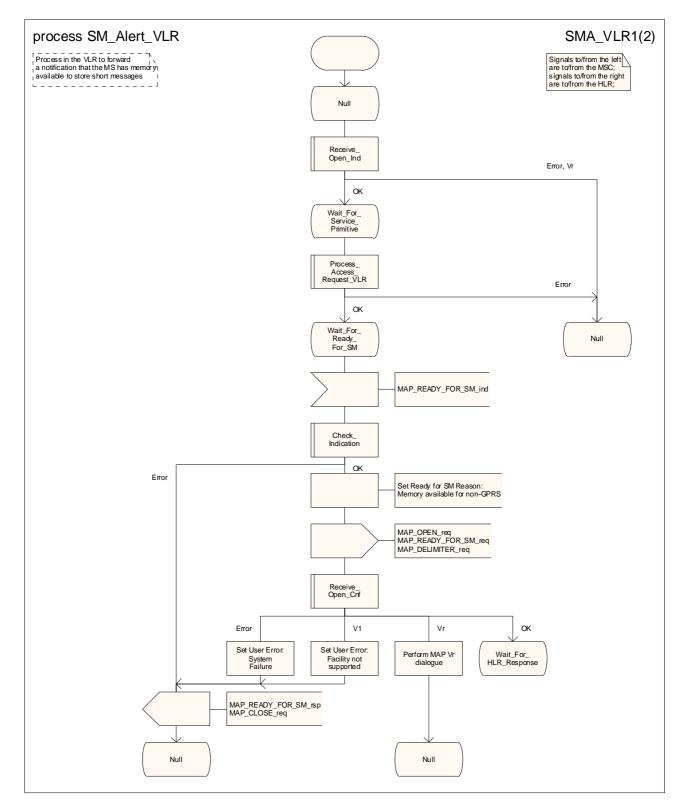

Figure 23.4/5 (sheet 1 of 2): Procedure SM\_Alert\_VLR

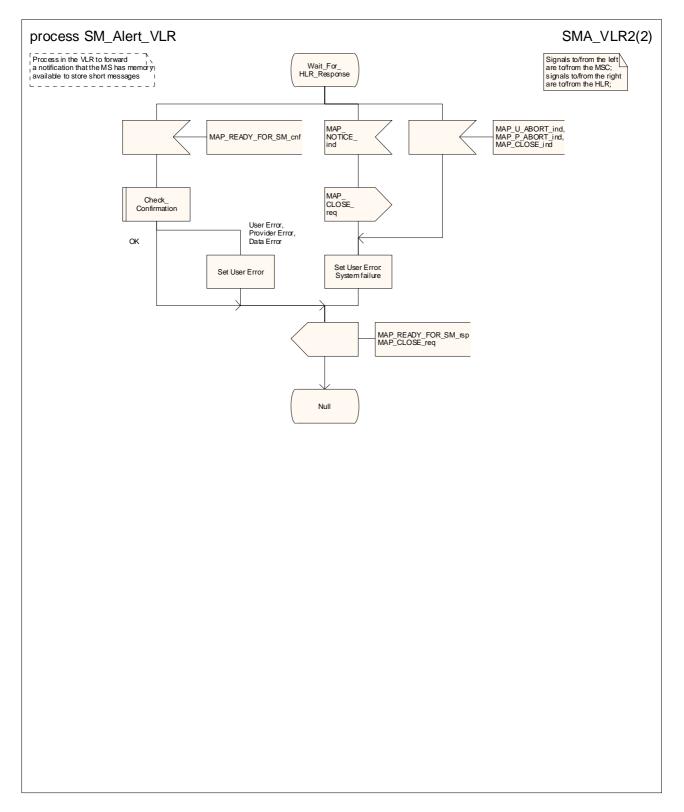

Figure 23.4/5 (sheet 2 of 2): Procedure SM\_Alert\_VLR

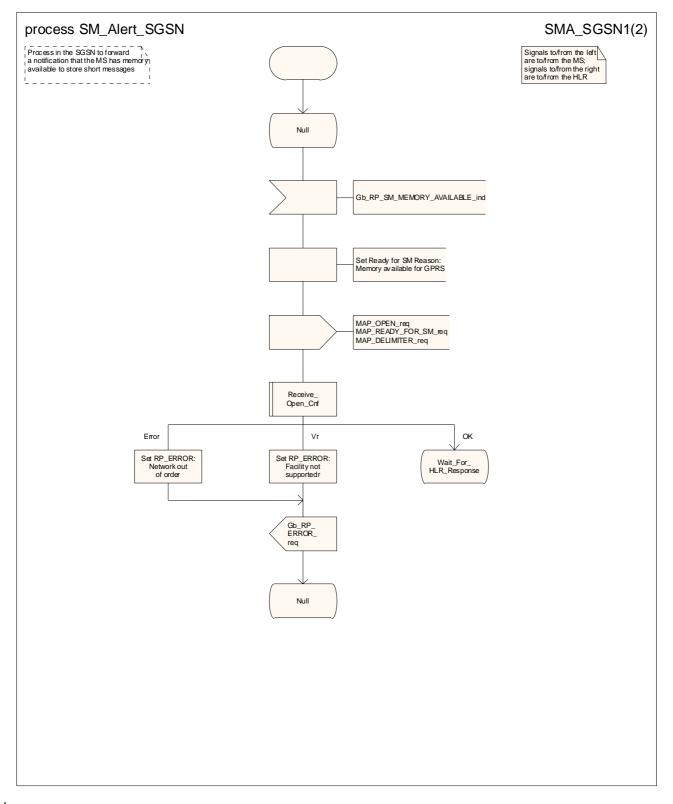

#### Figure 23.4/<u>6</u>8 (sheet 1 of 2): Process SM\_Alert\_SGSN

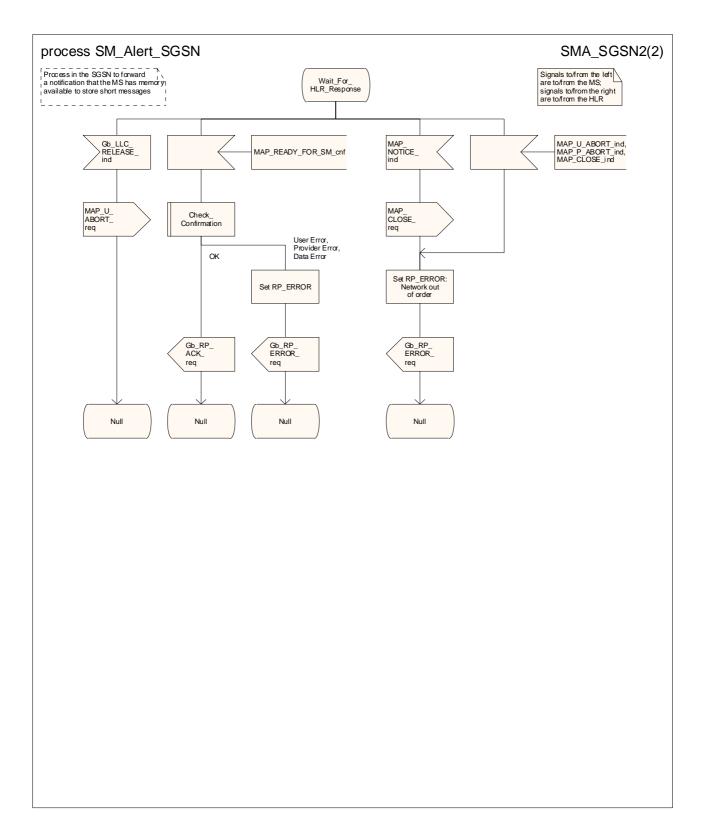

#### Figure 23.4/68 (sheet 2 of 2): Process SM\_Alert\_SGSN

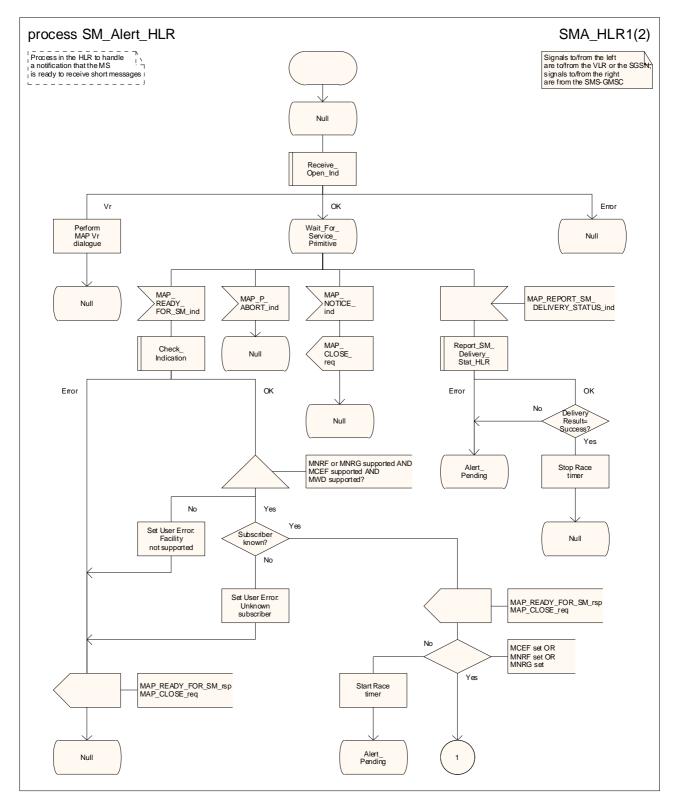

Figure 23.4/76 (sheet 1 of 2): Process SM\_Alert\_HLR

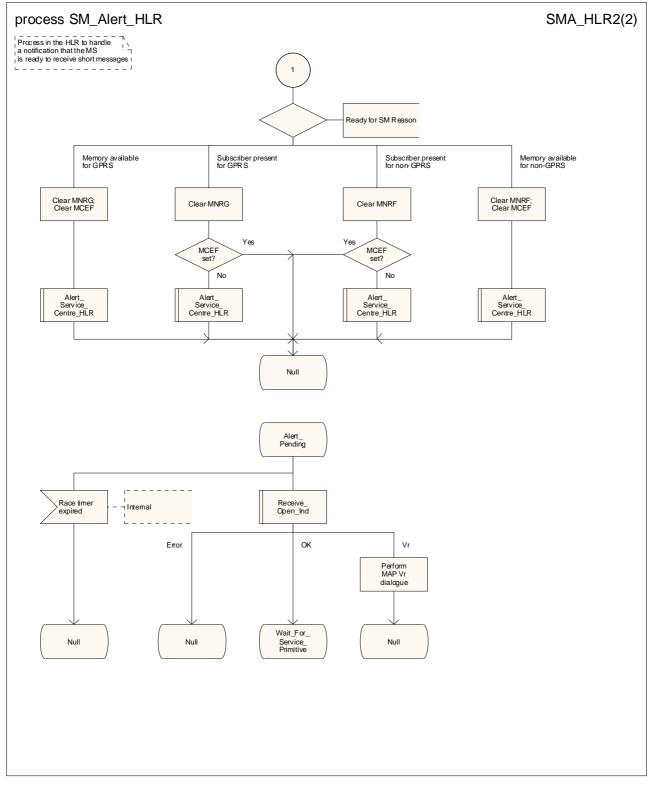

Figure 23.4/76 (sheet 2 of 2): Process SM\_Alert\_HLR

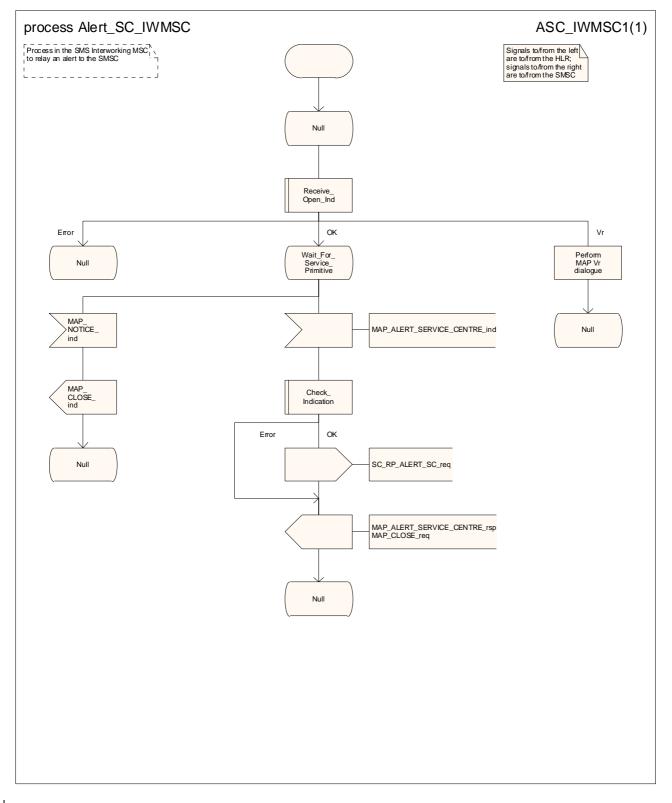

Figure 23.4/87: Process Alert\_SC\_IWMSC

# 23.5 The SM delivery status report procedure

The SM delivery status report procedure is used:

- to set the Service Centre address into the message waiting list in the HLR after short message delivery has failed because the subscriber is absent or unidentified or the memory capacity is exceeded. The procedure sets:
  - the Memory Capacity Exceeded Flag (MCEF) in the HLR if the MS memory does not have room for more messages;
  - and/or the MS Not Reachable Flag for non-GPRS if there is no record for the subscriber in the VLR or the subscriber does not respond to paging for delivery via the MSC;
  - and/or the MS Not Reachable for GPRS (MNRG) flag if there is no record for the subscriber in the SGSN or the subscriber does not respond to paging for delivery via the SGSN.
- to report to the HLR that delivery has succeeded. The conditions for report of a successful delivery are described in subclause 23.3.1.

The message flow for the SM delivery status report procedure is shown in figure 23.5/1.

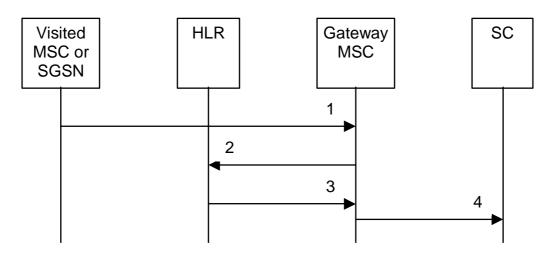

- 1) MAP\_MT\_FORWARD\_SHORT\_MESSAGE\_ACK/\_NACK (Absent subscriber\_SM,
- unidentified subscriber or memory capacity exceeded).
- 2) MAP\_REPORT\_SM\_DELIVERY\_STATUS.
- MAP\_REPORT\_SM\_DELIVERY\_STATUS\_ACK.
- 4) Short Message Negative Acknowledgement (3GPP TS 23.4040).

#### Figure 23.5/1: Short message delivery status report procedure

# 23.5.12 Procedure in the SMS-GMSC

The conditions for the GMSC to invoke the short message delivery status report procedure are specified in subclause 23.3.1.

The SMS-GMSC requests a MAP dialogue and sends a MAP\_REPORT\_SM\_DELIVERY\_STATUS request to the HLR containing the subscriber data of the mobile subscriber.

- if the macro Receive\_Open\_Cnf takes the "Error" exit, the macro Report\_SM\_Delivery\_Stat\_GMSC takes the "Error" exit;
- if the macro Receive\_Open\_Cnf takes the "V1" exit, the SMS-GMSC checks the delivery result.
  - if delivery was successful, or delivery failed with any reason other than "Absent subscriber", the macro Report\_SM\_Delivery\_Stat\_GMSC takes the "Error" exit;

- if delivery failed with a reason of "Absent subscriber", the SMS-GMSC handles the dialogue according to the specification for version 1 of the protocol, and the macro Report\_SM\_Delivery\_Stat\_GMSC takes the "OK" exit;
- if the macro Receive\_Open\_Cnf takes the "Vr" exit (for a version greater than 1), the SMS GMSC handles the dialogue according to the specification for the earlier version of the protocol, and the macro Report\_SM\_Delivery\_Stat\_GMSC takes the "OK" exit;

When the SMS GMSC is waiting for a response from the HLR:

- if the dialogue with the HLR fails, the macro Report\_SM\_Delivery\_Stat\_GMSC takes the "Error" exit;
- if it receives a MAP\_REPORT\_SM\_DELIVERY\_STATUS confirmation, it checks the confirmation.

  - if the confirmation indicates a successful result, the macro Report\_SM\_Delivery\_Stat\_GMSC takes the "OK" exit.

If delivery was successful, the MAP\_REPORT\_SM\_DELIVERY\_STATUS request indicates whether delivery succeeded for GPRS or non GPRS.

-If delivery was unsuccessful because the subscriber was absent, the MAP\_REPORT\_SM\_DELIVERY\_STATUS request includes the absent subscriber diagnostic indication (if available).

If the reason for unsuccessful delivery is absent subscriber with diagnostic 'Paging failure' for GPRS or non GPRS, the MAP\_REPORT\_SM\_DELIVERY\_STATUS request includes the two SM Delivery Outcomes absent subscriber with both diagnostics 'Paging failure' for GPRS and non GPRS..

Note that the indication of which number belongs the SGSN and which to the MSC, received from the HLR in the routing information result (see subclause 23.3.2) will enable the GMSC to map the causes received from the SGSN, MSC or both into the appropriate causes for GPRS, non-GPRS or both, and send them to the SC and HLR.

The dialogue with the Service Centre may be aborted. If so the SMS GMSC aborts the dialogue with the HLR.

The short message delivery status report macro in the SMS-GMSC is shown in figure 23.5/23.

### 23.5.24 Procedure in the HLR

When the HLR receives a MAP\_REPORT\_SM\_DELIVERY\_STATUS indication, it acts as described in subclause 23.6, macro Report\_SM\_Delivery\_Stat\_HLR.

The short message delivery status report process in the HLR is shown in figure 23.5/32.

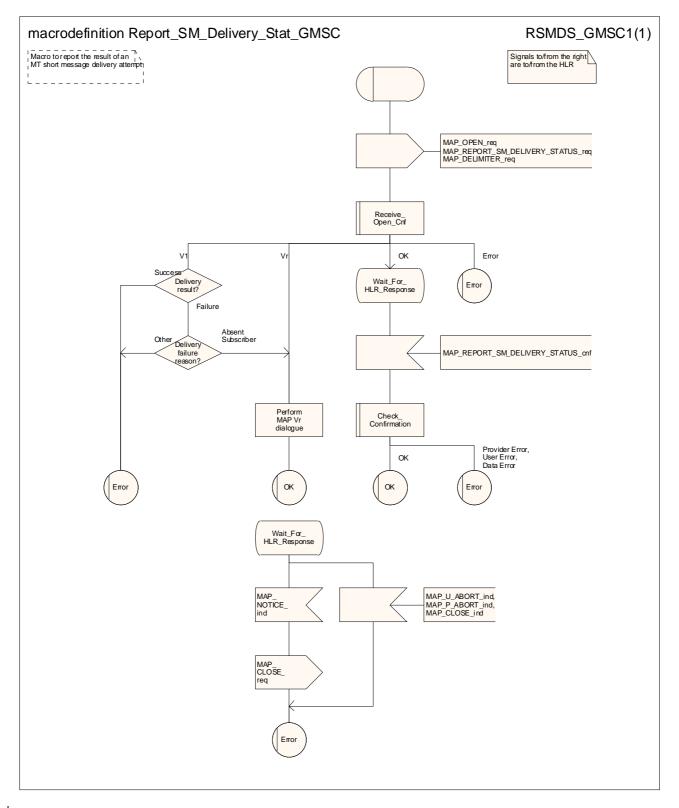

Figure 23.5/23: Macro Report\_SM\_Delivery\_Stat\_GMSC

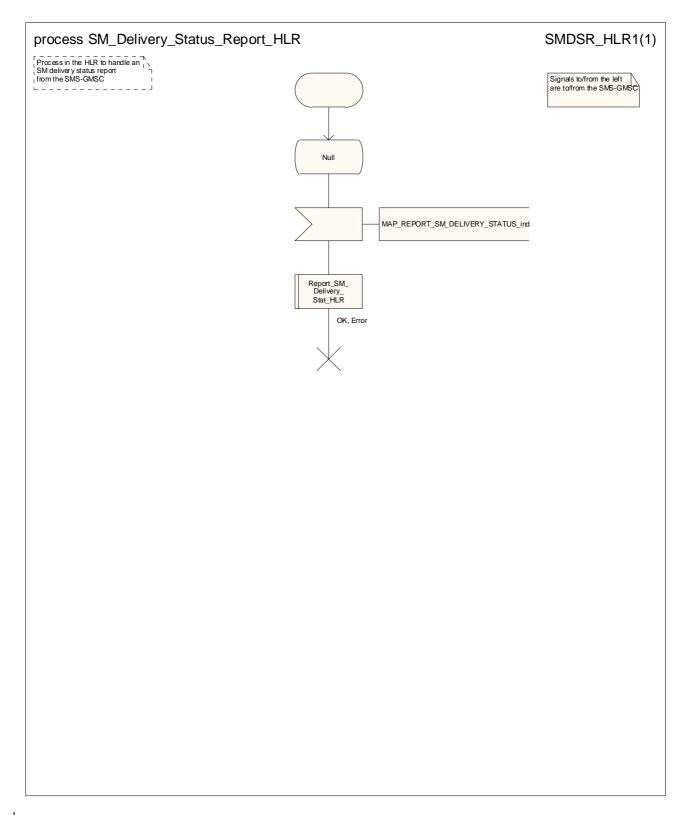

Figure 23.5/<u>3</u>2: Process SM\_Delivery\_Status\_Report\_HLR

### 23.6 The macro Report\_SM\_Delivery\_Stat\_HLR

This macro is invoked when the HLR receives a MAP\_REPORT\_SM\_DELIVERY\_STATUS indication from the SMS-GMSC. The <u>macro invokes macros not defined in this clause; the definition of these macros can be found HLR</u> handles the indication as follows:

Check\_Indication see subclause 25.2.1;

Alert Service Centre HLR see subclause 25.10.3.

Sheet 1: If the MAP REPORT SM DELIVERY STATUS indication did not include the GPRS support indicator, the HLR deduces the domain for which the delivery report applies as follows:

- if the subscriber is a GPRS-only subscriber, the report applies for GPRS;
- if the subscriber is a non-GPRS-only subscriber, the report applies for non-GPRS;
- if the subscriber is a GPRS and non-GPRS subscriber and the subscription option for MT SMS delivery when the SMS-GMSC does not support GPRS is set to "Delivery via the SGSN", the report applies for GPRS;
- if the subscriber is a GPRS and non-GPRS subscriber and the subscription option for MT SMS delivery when the SMS-GMSC does not support GPRS is set to "Delivery via the MSC", the report applies for non-GPRS;
- if the indication is badly formed, the HLR returns a MAP\_REPORT\_SM\_DELIVERY\_STATUS response containing the appropriate User Error, and the macro takes the "Error" exit;
- if there is no record in the HLR for the subscriber, the HLR returns a MAP\_REPORT\_SM\_DELIVERY\_STATUS response containing the User Error "Unknown subscriber", and the macro takes the "Error" exit;
- if the MAP\_REPORT\_SM\_DELIVERY\_STATUS indication did not include the GPRS support indicator, the HLR deduces the domain for which the delivery report applies as follows:

  - if the subscriber is a GPRS and non-GPRS subscriber and the subscription option for MT SMS delivery when the SMS-GMSC does not support GPRS is set to "Delivery via the SGSN", the report applies for GPRS;
  - if the subscriber is a GPRS and non GPRS subscriber and the subscription option for MT SMS delivery when the SMS-GMSC does not support GPRS is set to "Delivery via the MSC", the report applies for non-GPRS;
- if the MAP\_REPORT\_SM\_DELIVERY\_STATUS indication indicated delivery failure, the HLR attempts to add the SC address to the MWD list.
  - if the update of the MWD list failed, the HLR returns a MAP\_REPORT\_SM\_DELIVERY\_STATUS response containing the User Error "MWD list full", and the macro takes the "Error" exit;
  - if the update of the MWD list succeeded, the HLR sets the variable Delivery Result to Failure, and continues to process the delivery failure report:
    - if the MSISDN used to define the destination MS was not the MSISDN-Alert, the HLR sets the MSISDN-Alert parameter in the MAP\_REPORT\_SM\_DELIVERY\_STATUS response;
    - if the delivery failure cause was MS memory capacity exceeded for non GPRS, the HLR sets the MCEF and clears the MNRF;
    - if the delivery failure cause was MS memory capacity exceeded for GPRS, the HLR sets the MCEF and clears the MNRG flag;
    - if the delivery failure cause was Absent Subcriber for non-GPRS, the HLR sets the MNRF;

- if the delivery failure cause was Absent Subcriber for non-GPRS and GPRS, the HLR sets the MNRF and the MNRG flag;
  - if the delivery cause was absent subscriber and the MAP\_REPORT\_SM\_DELIVERY\_STATUS indication included a reason for absence, the HLR stores the reason for absence in the Mobile Not Reachable Reason and calls the procedure Check\_Absent\_Subscriber\_SM\_In\_HLR (see 3GPP TS 23.116 [110];
  - the HLR returna a MAP\_REPORT\_SM\_DELIVERY\_STATUS response indicating success, and the macro takes the "OK" exit.
- if the MAP\_REPORT\_SM\_DELIVERY\_STATUS indication indicated successful transfer, the HLR handles the indication as follows:

- the HLR returns a MAP\_REPORT\_SM\_DELIVERY\_STATUS response indicating success;

- the HLR invokes the macro Alert\_Service\_Centre\_HLR to alert the service centres whose addresses are in the MWD list, as described in subclause 25.10;
- the HLR sets the variable Delivery Result to Success, and the macro takes the "OK" exit.

The short message delivery status report macro in the HLR is shown in figure 23.6/1.

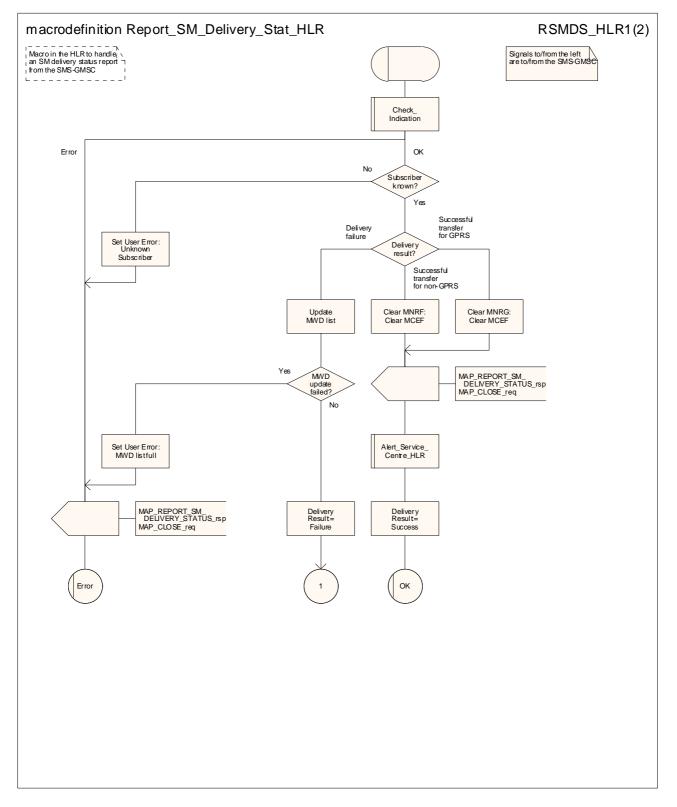

Figure 23.6/1 (sheet 1 of 2): Macro Report\_SM\_Delivery\_Stat\_HLR

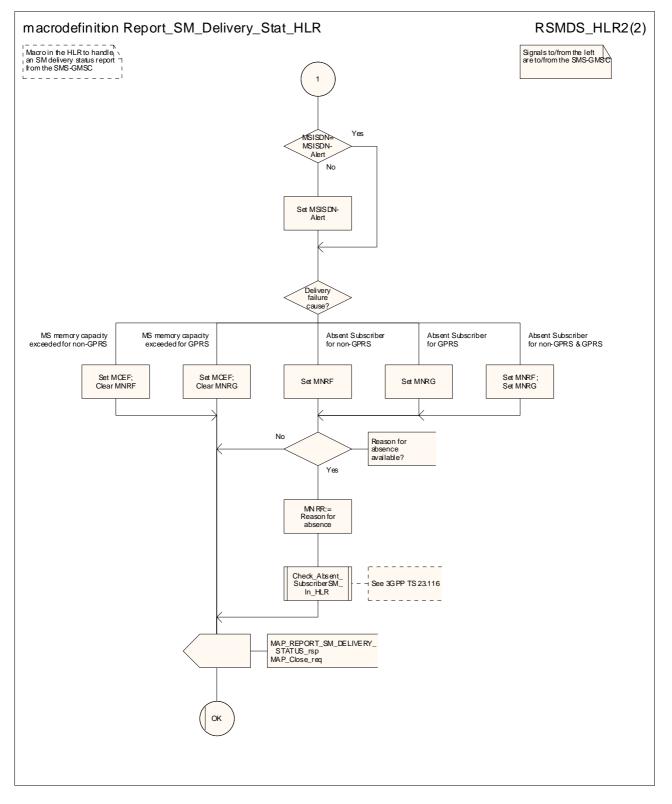

Figure 23.6/1 (sheet 2 of 2): Macro Report\_SM\_Delivery\_Stat\_HLR

# \*\*\* End of document \*\*\*

### N4-030513

|                 |                                               |                            | CR-Form-v7                     |
|-----------------|-----------------------------------------------|----------------------------|--------------------------------|
| CHANGE REQUEST  |                                               |                            |                                |
|                 |                                               | •                          |                                |
| ж               | 29.002 CR 617 #re                             | 🖌 💶 📽 Current vers         | ion: <b>5.5.0</b> <sup>#</sup> |
|                 |                                               |                            |                                |
| Eor HELP or     | using this form soo bottom of this page       | or look at the pap up taxt | over the <b>P</b> symbols      |
|                 | using this form, see bottom of this page      |                            | over the as symbols.           |
|                 |                                               |                            |                                |
|                 |                                               |                            |                                |
| Proposed chang  | e affects: UICC apps <b>%</b> ME              | Radio Access Netwo         | k Core Network X               |
|                 |                                               |                            |                                |
|                 |                                               |                            |                                |
|                 |                                               |                            |                                |
| Title:          | <b>#</b> Formal correction to the ASN.1 synta | x of SendIdentificationRe  | S                              |
|                 |                                               |                            |                                |
| Source:         | 発 CN4                                         |                            |                                |
|                 |                                               |                            |                                |
| Work item code: | Hereit TEI5                                   | <i>Date:</i>               | 08/05/2003                     |
|                 |                                               |                            |                                |
| Category:       | <mark>អ F</mark>                              | Release: ೫                 |                                |
|                 | Use <u>one</u> of the following categories:   |                            | the following releases:        |
|                 | F (correction)                                | 2                          | (GSM Phase 2)                  |
|                 | A (corresponds to a correction in an          |                            | (Release 1996)                 |
|                 | <b>B</b> (addition of feature),               | R97                        | (Release 1997)                 |
|                 | <b>C</b> (functional modification of feature) | R98                        | (Release 1998)                 |
|                 | <b>D</b> (editorial modification)             | R99                        | (Release 1999)                 |
|                 | Detailed explanations of the above catego     |                            | (Release 4)                    |
|                 | be found in 3GPP <u>TR 21.900</u> .           | Rel-5                      | (Release 5)                    |
|                 |                                               | Rel-6                      | (Release 6)                    |

| Reason for change: ೫               | The AuthenticationSetList is not appeared in the ASN.1 syntax of<br>SendIdentificationRes. The compiler skipped this parameter because the<br>AuthenticationSetList is not in the right place in the SendIdentificationRes<br>Data Type under chapter 17.7.1 |
|------------------------------------|----------------------------------------------------------------------------------------------------|
| Summary of change: %               | SendIdentificationRes Data Type is updated in order to put the<br>AuthenticationSetList in the right place.                                                                                                    |
| Consequences if %<br>not approved: | Formal error to the ASN.1 syntax of SendIdentificationRes will remain which could lead to serious design problems.                                                                                                    |
| Clauses affected: %                | 17.7.1                                                                                                    |
|                                    |                                                                                                    |

| Other specs<br>affected: | YNXOther core specifications%XTest specificationsXO&M Specifications |  |
|--------------------------|----------------------------------------------------------------------|--|
| Other comments:          | <b>% N4-030152 corrects the same fault in Rel-6 among other.</b>     |  |

#### How to create CRs using this form:

Comprehensive information and tips about how to create CRs can be found at <u>http://www.3gpp.org/specs/CR.htm</u>. Below is a brief summary:

- 1) Fill out the above form. The symbols above marked **#** contain pop-up help information about the field that they are closest to.
- 2) Obtain the latest version for the release of the specification to which the change is proposed. Use the MS Word "revision marks" feature (also known as "track changes") when making the changes. All 3GPP specifications can be

downloaded from the 3GPP server under <u>ftp://ftp.3gpp.org/specs/</u> For the latest version, look for the directory name with the latest date e.g. 2001-03 contains the specifications resulting from the March 2001 TSG meetings.

3) With "track changes" disabled, paste the entire CR form (use CTRL-A to select it) into the specification just in front of the clause containing the first piece of changed text. Delete those parts of the specification which are not relevant to the change request.

### \*\*\* For Information \*\*\*

```
Full expanded ANS.1 syntax of sendIdentification in 29.002 V5.4.0
```

```
sendIdentification OPERATION ::= {
 ARGUMENT SEQUENCE {
   tmsi
                   OCTET STRING (SIZE(1..4)),
   numberOfRequestedVectors INTEGER (1..5) OPTIONAL,
   segmentationProhibited NULL OPTIONAL,
extensionContainer SEQUENCE {
    privateExtensionList [0] IMPLICIT SEQUENCE (SIZE(1..10)) OF
      SEQUENCE {
        extld
              MAP-EXTENSION .& extensionId ( {
          ...}),
        extType MAP-EXTENSION .&ExtensionType ( {
          ...} { @ extId } ) OPTIONAL} OPTIONAL
     pcs-Extensions
                       [1] IMPLICIT SEQUENCE {
       ... } OPTIONAL,
     ... } OPTIONAL,
   ... }
 RESULT [3] IMPLICIT SEQUENCE {
                  OCTET STRING ( SIZE( 3 .. 8 ) ) OPTIONAL,
   imsi
   currentSecurityContext [2] CHOICE {
     gsm-SecurityContextData
                              [0] IMPLICIT SEQUENCE {
             OCTET STRING (SIZE(8)),
      kc
              OCTET STRING (SIZE(1)),
      cksn
      ... },
     umts-SecurityContextData [1] IMPLICIT SEQUENCE {
             OCTET STRING ( SIZE( 16 ) ),
      ck
      ik
             OCTET STRING ( SIZE( 16 ) ),
             OCTET STRING (SIZE(1)),
      ksi
      ... }} OPTIONAL,
                        [3] IMPLICIT SEQUENCE {
   extensionContainer
     privateExtensionList [0] IMPLICIT SEQUENCE (SIZE(1..10)) OF
      SEQUENCE {
        extId MAP-EXTENSION .& extensionId ( {
          ...}),
        extType MAP-EXTENSION .&ExtensionType ( {
          ...} { @ extId } ) OPTIONAL} OPTIONAL,
     pcs-Extensions
                       [1] IMPLICIT SEQUENCE {
      ... } OPTIONAL,
   , JETIONA
... } OPTIONAL,
... }
 ERRORS
            {
   dataMissing |
   unidentifiedSubscriber }
 CODE local
                 : 55
 }
```

### \*\*\* First Modification \*\*\*

- 17.7 MAP constants and data types
- 17.7.1 Mobile Service data types

•••

### 3GPP TS aa.bbb vX.Y.Z (YYYY-MM)

| PurgeMS-Res ::= SEQUENCE {         |                                       |                      |
|------------------------------------|---------------------------------------|----------------------|
| freezeTMSI                         | [0] NULL                              | OPTIONAL,            |
| freezeP-TMSI                       | [1] NULL                              | OPTIONAL,            |
| extensionContainer                 | ExtensionContainer                    | OPTIONAL,            |
| }                                  |                                       |                      |
| [                                  |                                       |                      |
| SendIdentificationArg ::= SEQUENCE |                                       |                      |
| tmsi                               | TMSI,                                 |                      |
| numberOfRequestedVectors           | NumberOfRequestedVectors              | OPTIONAL,            |
| within a dialogue numberOf1        | RequestedVectors shall be present in  |                      |
| the first service request a        | and shall not be present in subsequer | nt service requests. |
| If received in a subsequent        | t service request it shall be discard | led.                 |
| segmentationProhibited             | NULL                                  | OPTIONAL,            |
| extensionContainer                 | ExtensionContainer                    | OPTIONAL,            |
| }                                  |                                       |                      |
|                                    |                                       |                      |
| SendIdentificationRes ::= [3] SEQU | ENCE {                                |                      |
| imsi                               | IMSI                                  | OPTIONAL,            |
| IMSI shall be present in th        | ne first (or only) service response o | of a dialogue.       |
|                                    | ts are present in a dialoque then IMS | -                    |
|                                    | v service response other than the fin |                      |
| authenticationSetList              | -                                     | OPTIONAL,            |
| currentSecurityContext             |                                       |                      |
| extensionContainer                 | [3] ExtensionContainer                | OPTIONAL,            |
| }                                  | [5] Inconstoneoneamer                 | 0111011111,          |
| ••• • j                            |                                       |                      |

\*\*\* End of the Document \*\*\*

# 3GPP TSG CN WG4 Meeting #19 San Diego, CA, USA, 19<sup>th</sup> – 23<sup>rd</sup> May 2003

### N4-030683

| CHANGE REQUEST                                                                                                    |                                                                                                    |                                                                |  |
|----------------------------------------------------------------------------------------------------|----------------------------------------------------------------------------------------------------|----------------------------------------------------------------|--|
| ×                                                                                                    | 29.002 CR 634 <b>#rev</b>                                                                                                    | <b>*</b> Current version: <b>5.5.0</b>                         |  |
| For <b>HELP</b> on using this form, see bottom of this page or look at the pop-up text over the <b>X</b> symbols. |                                                                                                    |                                                                |  |
| Proposed chang                                                                                                    | e affects: UICC apps <b>#</b> ME R                                                                                                    | adio Access Network Core Network X                             |  |
| Title:                                                                                                    | Provision of SDL diagrams and removal of                                                                                                    | redundant text in chapter 25                                   |  |
| Source:                                                                                                    | ж CN4                                                                                                    |                                                                |  |
| Work item code:                                                                                                   | # TEI5                                                                                                    | <b>Date:</b> 発 <mark>21/05/2003</mark>                         |  |
| Category:                                                                                                    | <ul> <li>F</li> <li>Use <u>one</u> of the following categories:</li> <li>F (correction)</li> <li>A (corresponds to a correction in an earlier</li> <li>B (addition of feature),</li> <li>C (functional modification of feature)</li> <li>D (editorial modification)</li> <li>Detailed explanations of the above categories categories categories in 3GPP <u>TR 21.900</u>.</li> </ul> | R97 (Release 1997)<br>R98 (Release 1998)<br>R99 (Release 1999) |  |

| Deserve (see al. see al. 00 |                                                                                       |
|-----------------------------|---------------------------------------------------------------------------------------|
| Reason for change: #        |                                                                                       |
|                             | Many SDL diagrams are poorly laid out.                                                |
|                             | The service descriptions for the MAP_PAGE and                                         |
|                             | MAP_PROCESS_ACCESS_REQUEST services include references to their use                   |
|                             | for circuit-switched calls. This use is redundant since the transfer of the           |
|                             | description of the interworking between the MSC and VLR for circuit-switched          |
|                             | calls into GSM 03.18 (now 23.018).                                                    |
|                             | The Paging, Search & Process Access Request macros include redundant                  |
|                             | material, which is specific to the handling of circuit-switched calls. The definition |
|                             | of the paging, search and Process Access Request behaviour for circuit-switched       |
|                             | calls in the MSC & VLR is in TS 23.018. Furthermore, these macros do not              |
|                             | describe any MAP signalling; they deal only with access signalling and                |
|                             | interworking between the MSC and the VLR.                                             |
|                             | Most of the text inaccurately repeats the information in the SDL diagrams; the        |
|                             | useful additional information is buried in superfluous verbiage. The misalignment     |
|                             |                                                                                       |
|                             | between text and SDL has led to different interpretations, and interworking           |
|                             | problems. It was this which led to the style used in GSM 03.18/23.018, where the      |
|                             | text is a supplement to the SDL. It should be noted that other chapters in            |
|                             | 29.002 (e.g. 24B) do not have text which attempts to replicate the SDL.               |
|                             |                                                                                       |
| Summary of change: #        |                                                                                       |
|                             | Process Access Request macros to remove the material which is specific to the         |
|                             | handling of circuit-switched calls.                                                   |
|                             |                                                                                       |
|                             | Remove from the service descriptions for MAP_PAGE and                                 |
|                             | MAP_PROCESS_ACCESS_REQUEST the references to handling circuit-                        |
|                             | switched calls.                                                                       |
|                             |                                                                                       |
|                             |                                                                                       |

|                                  |   | Remove text which replicates the information in SDL diagrams.                                                                                                    |  |
|----------------------------------|---|----------------------------------------------------------------------------------------------------|--|
|                                  |   |                                                                                                    |  |
|                                  |   | Re-order subclauses to group macros and processes for the SGSN with their counterparts for the MSC & VLR. Update subclause references elsewhere in 29.002.                                                                                                    |  |
|                                  |   | Align figure and subclause numbering.                                                                                                    |  |
| Consequences if<br>not approved: | ж | Poor readability; unnecessary bulk in the specification; conflicting information in text and SDL diagrams.                                                                                                    |  |
|                                  |   |                                                                                                    |  |
| Clauses affected:                | ж | 8.2.1.1; 8.3.1.1; 19.4; 20.2.1.1; 20.2.2.1; 20.2.4.1; 21.2.5; 23.4.5.1; 25                                                                                                    |  |
|                                  | Г | YN                                                                                                    |  |
| Other specs                      | ж | X Other core specifications %                                                                                                    |  |
| affected:                        | - | X Test specifications                                                                                                    |  |
|                                  | L | X O&M Specifications                                                                                                    |  |
| Other comments:                  | ж | The SDL changes in this CR are identical to those in CR 29.002-573 (N4-030380).                                                                                                    |  |
|                                  |   | Following the example approved in CR 29.002-523 & CR 29.002-524, the pretence of MAP signalling between the MSC and the VLR has been reduced by removing the handling for protocol dropback, MAP_P_ABORT and MAP_NOTICE on the B interface.                                                                                                    |  |
|                                  |   | References to "version of MAP" have been systematically changed to "version of the MAP specification". The one-to-one correspondence between the version of the MAP specification and the application context version ceased to exist with GSM 09.02 version 5.0.0!                                                                                                    |  |
|                                  |   | The handling for a repeat attempt (using the IMSI) at authenticating the mobile if the first attempt (using the TMSI) failed has been moved from the macro Process_Access_Request_VLR to the macro Authenticate_VLR. This is purely a modelling change, and does not require any change in functional behaviour.                                                                        |  |
|                                  |   | The modelling of timer handling for repeat attempts of stand-alone Insert<br>Subscriber Data (figures 25.7/3 & 25.7/4) and Alert Service Centre (figure<br>25.10/3) has been formalised by showing the process entering a wait state after<br>the timer has been started, and repeating the Insert Subscriber Data or Alert<br>Service Centre when the timer expiry signal is received. |  |

# \*\*\* First modified section \*\*\*

### 8.2 Paging and search

### 8.2.1 MAP\_PAGE service

### 8.2.1.1 Definition

This service is used between VLR and MSC to initiate paging of an MS for mobile terminated call set up, mobile terminated short message or unstructured SS notification.

The MAP\_PAGE service is a confirmed service using the primitives from table 8.2/1.

# \*\*\* Next modified section \*\*\*

### 8.3 Access management services

### 8.3.1 MAP\_PROCESS\_ACCESS\_REQUEST service

### 8.3.1.1 Definition

This service is used between MSC and VLR to initiate processing of an MS access to the network, e.g. in case of for mobile originated short message submission call set-up or after being paged by the network.

The MAP\_PROCESS\_ACCESS\_REQUEST service is a confirmed service using the primitives from table 8.3/1.

# \*\*\* Next modified section \*\*\*

# 19.4 Macro Insert\_Subs\_Data\_Framed\_HLR

This macro is used by any procedure invoked in HLR which requires the transfer of subscriber data by means of the InsertSubscriberData operation (e.g. Update Location or Restore Data).

The invocation of the operation is done in a dialogue already opened by the framing procedure. Therefore the latter is the one that handles the reception of the open indication and sends the dialogue close request.

The macro calls the process "Send\_Insert\_Subs\_Data" (see clause 25.7.74) as many times as it is needed for transferring all subscriber data. This process call is meant to describe two possible behaviours of HLR to handle service requests and confirmations:

- either the HLR handles requests and confirmations in parallel; or
- the HLR sends the next request only after receiving the confirmation to the previous one.

Another call is done to the macro "Wait\_for\_Insert\_Subs<del>criber</del>\_Data\_<u>Cnf</u>" (see clause 25.7.<u>5</u><sup>3</sup>). There the reception and handling of the service confirmations is described.

If certain services required for a subscriber are not supported by the VLR or by the SGSN (e.g. Advice of Charge Charging Level), this may result in one of the following outcomes:

 The HLR stores and sends "Roaming Restriction Due To Unsupported Feature" in a subsequent MAP\_INSERT\_SUBSCRIBER\_DATA service. If "Roaming Restriction Due To Unsupported Feature" is stored in the HLR, the "MSC Area Restricted Flag" shall be set to "restricted". This will prevent MT calls, MT SM and MT USSD from being forwarded to the MSC/VLR;

- The HLR stores and sends other induced subscriber data (e.g. a specific barring program) in a subsequent MAP\_INSERT\_SUBSCRIBER\_DATA service. This will cause rejection of mobile originated service requests, except emergency calls.
- The HLR stores and sends "Roaming Restricted in the SGSN Due To Unsupported Feature" in a subsequent MAP\_INSERT\_SUBSCRIBER\_DATA service. If "Roaming Restricted In SGSN Due To Unsupported Feature" is stored in the HLR, the "SGSN Area Restricted Flag" shall be set to "restricted". This will prevent MT SM from being forwarded to the SGSN and Network Requested PDP-Context Activation;

When the VLR receives regional subscription data (Zone Code List) it may respond with "MSC Area Restricted" in the MAP\_INSERT\_SUBSCRIBER\_DATA response. In this case the "MSC Area Restricted Flag" shall be set to "restricted" in the HLR. This will prevent MT calls, MT SM and MT USSD from being forwarded to the MSC/VLR.

If the HLR neither stores "Roaming Restriction Due To Unsupported Feature" nor receives "MSC Area Restricted" in the MAP\_INSERT\_SUBSCRIBER\_DATA response, the "MSC Area Restricted Flag" in the HLR shall be set to "not restricted".

If subscriber data for CAMEL Phase 2 or 3 services are sent to a VLR which does not support CAMEL Phase 2 or 3, the service behaviour may be unpredictable or incorrect. The HLR therefore needs to ensure that at the conclusion of a location updating dialogue the data in the VLR do not require a capability that the VLR does not have. Possible mechanisms to ensure this are described in 3GPP TS 23.078.

The HLR should send a Forwarded-to number which is not in E.164 international format to the VLR only when the HLR has ascertained that the VLR supports CAMEL Phase 2 or higher. Thus, the ISD message containing the Forwarded-to number which is not in E.164 international format shall be sent to the VLR only after the HLR receives confirmation in the first ISD message result that CAMEL Phase 2 or higher is supported.

A Forwarded-to number non-international E.164 format shall only be sent from an HLR to a VLR if the VLR supports CAMEL Phase 2, or a subsequent phase of CAMEL.

When the SGSN receives regional subscription data (Zone Code List) it may respond with "SGSN Area Restricted" in the MAP\_INSERT\_SUBSCRIBER\_DATA response. In this case the "SGSN Area Restricted Flag" shall be set to "restricted" in the HLR. This will prevent MT SM from being forwarded to the SGSN and Network Requested PDP-Context Activation.

If the HLR neither stores "Roaming Restricted In SGSN Due To Unsupported Feature" nor receives "SGSN Area Restricted" in the MAP\_INSERT\_SUBSCRIBER\_DATA response, the "SGSN Area Restricted Flag" in the HLR shall be set to "not restricted".

The SDL diagrams are shown in figures 19.4/1 and 19.4/2.

# \*\*\* Next modified section \*\*\*

### 20.2.1.1 Subscriber tracing activation procedure

When receiving the subscriber tracing mode activation command for a subscriber from the OMC, the HLR will activate tracing, if the subscriber is known and registered in the HLR and the subscriber is roaming in the home PLMN area. The MAP\_ACTIVATE\_TRACE\_MODE request is sent to the VLR or to the SGSN where the subscriber is registered.

If the MAP\_ACTIVATE\_TRACE\_MODE confirmation is received indicating an error situation, the errors are mapped to the OMC interface. The activation request may also be repeated; the number of repeat attempts and the time in between are HLR operator options, depending on the error returned by the VLR or the SGSN.

If the subscriber is known in the HLR, but is deregistered or roaming outside the home PLMN area, the subscriber tracing status is activated in the HLR, but the VLR or the SGSN is not updated.

When receiving a request for location updating or data restoration while the subscriber trace mode is active, the macro Control\_Tracing\_HLR (see figure 25.9/64) shall be initiated by the location updating process in the HLR.

The subscriber tracing activation process in the HLR with VLR is shown in figure 20.2/7.

The subscriber tracing activation process in the HLR with SGSN is shown in figure 20.2/14.

### \*\*\* Next modified section \*\*\*

### 20.2.2.1 Subscriber tracing activation procedure

When receiving a MAP\_ACTIVATE\_TRACE\_MODE indication, the VLR will check the parameters and data in the primitive. Data errors are reported as an unexpected data value error or as a data missing error depending on the nature of the error.

If the subscriber is known, the tracing facility is supported and the tracing capacity is not exceeded, the successful report is sent in the MAP\_ACTIVATE\_TRACE\_MODE response primitive.

The MAP\_ACTIVATE\_TRACE\_MODE indication primitive may be received during a location updating or data restoration procedure, so the location updating or restore data process shall use the macro Activate\_Tracing\_VLR (see figure 25.9/43).

The subscriber tracing activation process in the VLR is shown in figure 20.2/9.

### \*\*\* Next modified section \*\*\*

### 20.2.4.1 Subscriber tracing activation procedure

When receiving a MAP\_ACTIVATE\_TRACE\_MODE indication, the SGSN will check the parameters and data in the primitive. Data errors are reported as an unexpected data value error or as a data missing error depending on the nature of the error.

If the subscriber is known, the tracing facility is supported and the tracing capacity is not exceeded, the successful report is sent in the MAP\_ACTIVATE\_TRACE\_MODE response primitive.

The MAP\_ACTIVATE\_TRACE\_MODE indication primitive may be received during a location updating or data restoration procedure, so the location updating or restore data process shall use the macro Activate\_Tracing\_SGSN (see figure 25.9/<u>5</u>7).

The subscriber tracing activation process in the SGSN is shown in figure 20.2/16.

### \*\*\* Next modified section \*\*\*

### 21.2.5 Process in the VLR to restore subscriber data

The MAP process in the HLR to restore subscriber data is shown in figure 21.2/6. The MAP process invokes macros not defined in this clause; the definitions of these macros can be found as follows:

| Receive_Open_Cnf     | see clause 25.1.2;           |
|----------------------|------------------------------|
| Check_Confirmation   | see clause 25.2.2;           |
| Insert_Subs_Data_VLR | see clause 25.7.1;           |
| Activate_Tracing_VLR | see clause 25.9. <u>4</u> 3. |

#### Successful outcome

When the MAP process receives a Restore Data request from the data restoration process in the VLR, it requests a dialogue with the HLR whose identity is contained in the Restore Data request by sending a MAP\_OPEN service request, requests data restoration using a MAP\_RESTORE\_DATA service request and invokes the macro Receive\_Open\_Cnf to wait for the response to the dialogue opening request. If the dialogue opening is successful, the MAP process waits for a response from the HLR.

The VLR may receive a MAP\_INSERT\_SUBSCRIBER\_DATA service indication from the HLR; this is handled by the macro Insert\_Subs\_Data\_VLR as described in clause 25.7.1, and the MAP process waits for a further response from the HLR.

The VLR may receive a MAP\_ACTIVATE\_TRACE\_MODE service indication from the HLR; this is handled by the macro Activate\_Tracing\_VLR as described in clause 25.9.43, and the MAP process waits for a further response from the HLR.

If the MAP process receives a MAP\_RESTORE\_DATA service confirm, it invokes the macro Check\_Confirmation to check the content of the confirm.

If the Check\_Confirmation macro takes the OK exit, the MAP process sends a Restore Data ack containing the information received from the HLR to the data restoration process in the VLR and returns to the idle state.

### Error in MAP\_RESTORE\_DATA confirm

If the MAP\_RESTORE\_DATA service confirm contains a user error or a provider error, or the macro Check\_Confirmation indicates that there is a data error, the MAP process sends a Restore Data negative response indicating the type of error to the call handling process in the HLR, and returns to the idle state.

### Earlier version MAP dialogue with the HLR

If the macro Receive\_Open\_Cnf takes the Vr exit, the VLR performs the earlier MAP version dialogue as specified in [51] and the process terminates.

### Dialogue opening failure

If the macro Receive\_Open\_Cnf indicates that the dialogue with the HLR could not be opened, the MAP process sends a negative response indicating system failure to the data restoration process in the GMSC and returns to the idle state.

# \*\*\* Next modified section \*\*\*

### 23.4.5 Procedures in the SGSN

### 23.4.5.1 The Mobile Subscriber is present

If the SGSN successfully handles a Page response, Attach request or Routing Area Update request message (3GPP TS 24.008 [35]), while the MS Not Reachable for GPRS (MNRG) flag is set, the SGSN sends a MAP\_READY\_FOR\_SM request to the HLR. The Alert Reason is set to indicate that the mobile subscriber is present for GPRS. If authentication fails during the handling of a Page response, Attach request or Routing Area Update request, the SGSN shall not send a MAP\_READY\_FOR\_SM request to the HLR

The process in the SGSN is described in detail in subclause 25.10.2/3.

# \*\*\* Next modified section \*\*\*

# 25 General macro description

### 25.1 MAP\_OPEN handling open macros

### 25.1.1 Macro Receive\_Open\_Ind

This macro is used by a MAP service-user procedure when a peer entity requests opening of a dialogue.

If the application context received in the MAP OPEN indication primitive indicates a context name of the MAP version one context set, the macro takes the Vr exit..

If an application context different from version 1 is received, the presence of MAP\_OPEN information is checked. If no MAP\_OPEN information has been received, the MAP\_OPEN response with:

- Result set to Dialogue Accepted; and

- Application Context Name set to the received value,

#### is returned.

If the received version (Vr) is the one described in this version of MAP, the macro takes the OK exit, otherwise it takes the Vr exit..

If MAP\_OPEN information is received, the macro "CHECK\_REFERENCE" is called in order to check whether the received values for Destination Reference and Originating Reference correspond with the requirements of the received application-context-name. If the outcome of this check is an error, the MAP\_OPEN responds with:

- Result set to Dialogue Refused;

is returned and the macro takes the error exit.

If the data values received for Destination Reference and Originating Reference are accepted for the associated application-context-name it is checked whether the Destination Reference is known if this check is required by the process that calls the macro.

If the Destination Reference (e.g. a subscribers IMSI) is unknown, the MAP\_OPEN response with

is returned and the macro takes the error exit.

Else, if the Destination Reference is accepted or if no check is required, the MAP\_OPEN response with

- Application Context Name set to the received value,

#### is returned and

If the received version (Vr) is the one described in this version of MAP, the macro takes the OK exit, otherwise it takes the Vr exit.

### 25.1.2 Macro Receive\_Open\_Cnf

This macro is used by a user procedure after it has requested opening of a dialogue towards a peer entity.

On receipt of a MAP\_OPEN Confirmation with a "Result" parameter indicating "Dialogue Accepted", the macro takes the OK exit.

If the "Result" parameter indicates "Dialogue Refused", the "Refuse-reason" parameter is examined. If the "Refuse-reason" parameter indicates "Potential Version Incompatibility", the macro terminates in a way that causes restart of the dialogue by using the version 1 protocol.

If the "Refuse-reason" parameter indicates "Application Context Not Supported" and if the received Application Context Name indicates "Version Vr" (Vr < Vn), the macro terminates in a way that causes restart of the dialogue by using the version Vr protocol. Otherwise, the macro takes the Error exit.

If the "Refuse reason" parameter indicates neither "Potential Version Incompatibility" nor "Application Context Not Supported", the macro takes the Error exit.

If a MAP\_U\_ABORT, a MAP\_P\_ABORT or a MAP\_NOTICE Indication is received, the macro takes the Error exit.

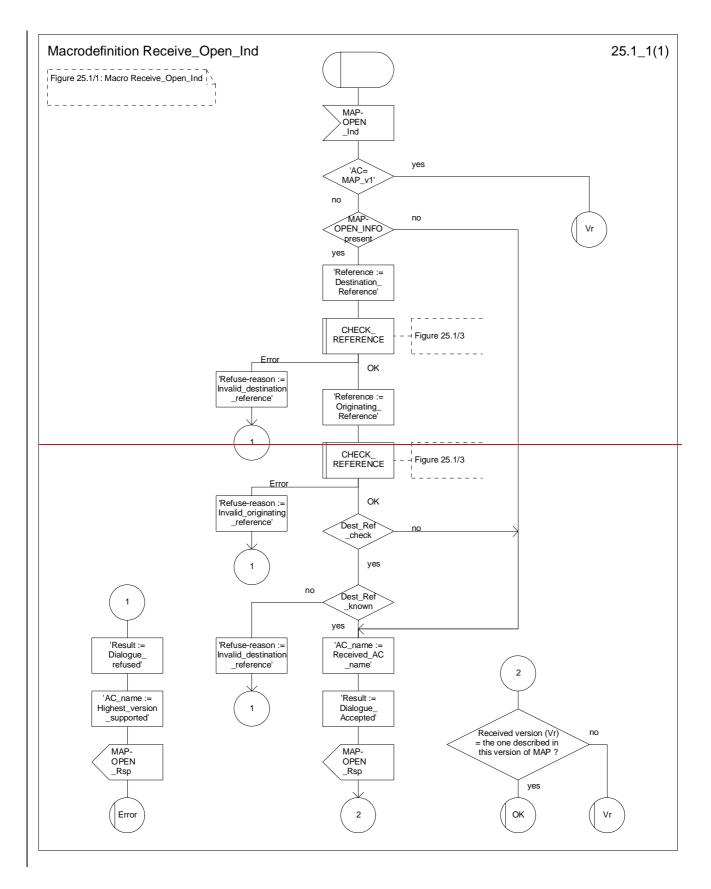

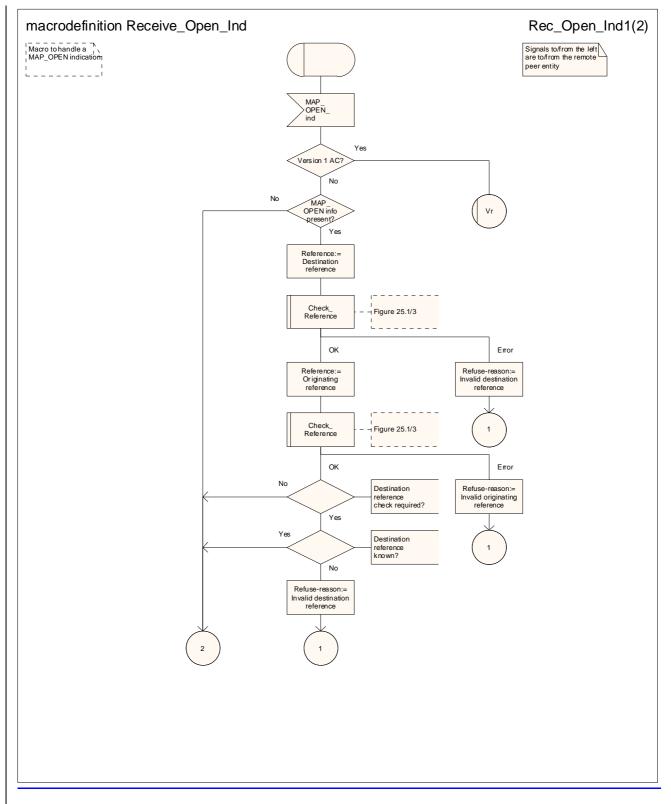

### Figure 25.1/1 (sheet 1 of 2): Macro Receive\_Open\_Ind

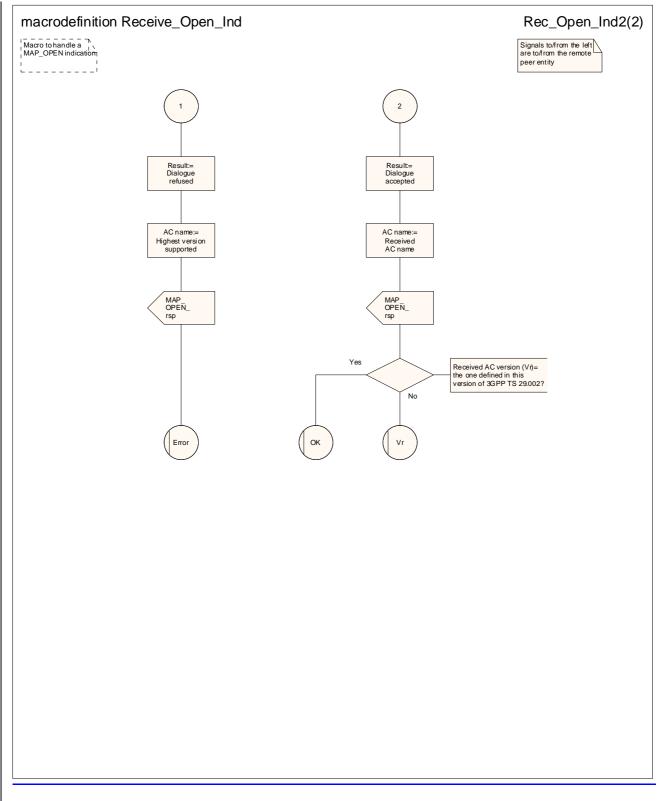

### Figure 25.1/1 (sheet 2 of 2): Macro Receive Open Ind

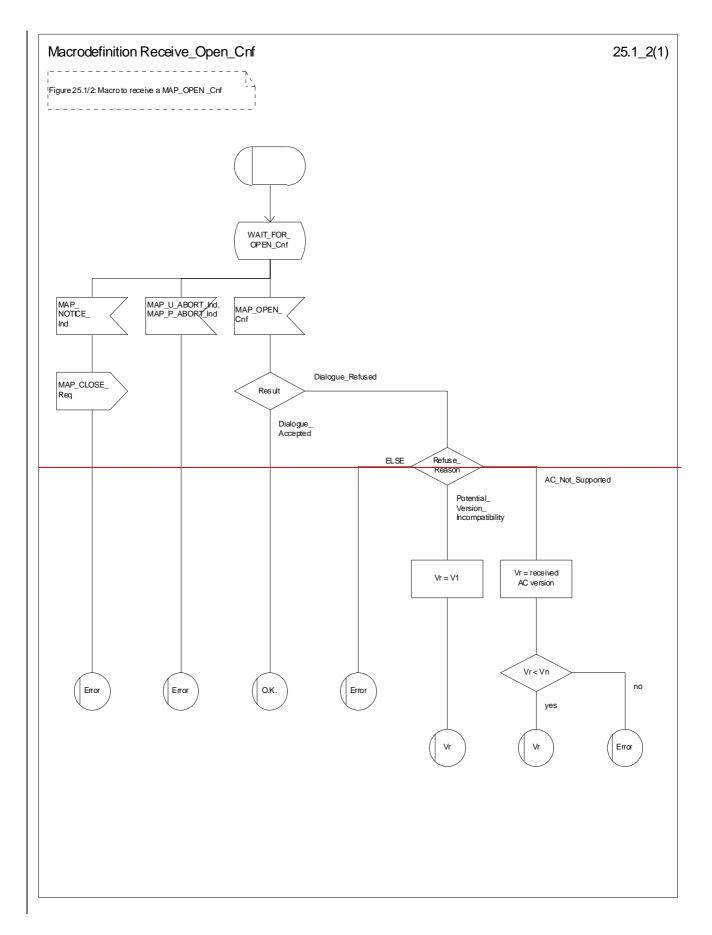

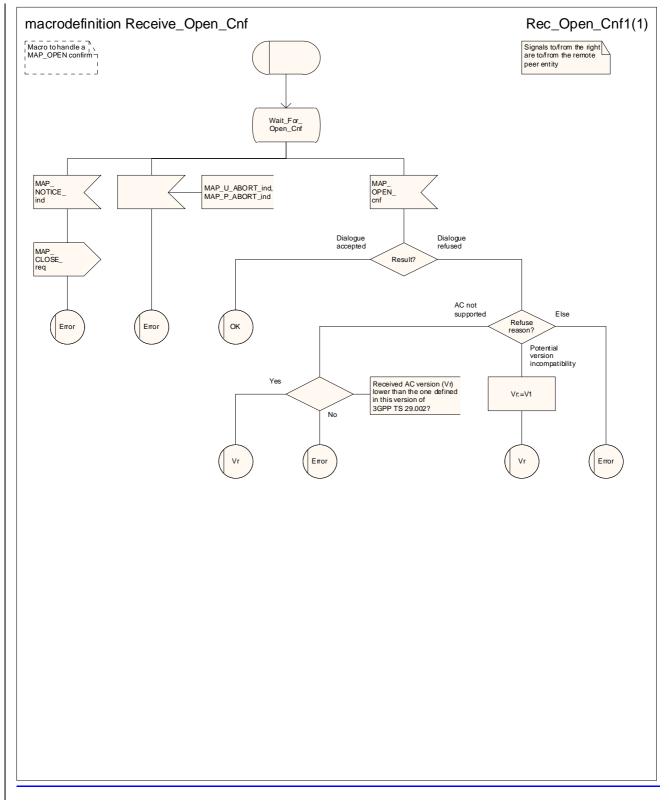

Figure 25.1/2: Macro Receive\_Open\_Cnf

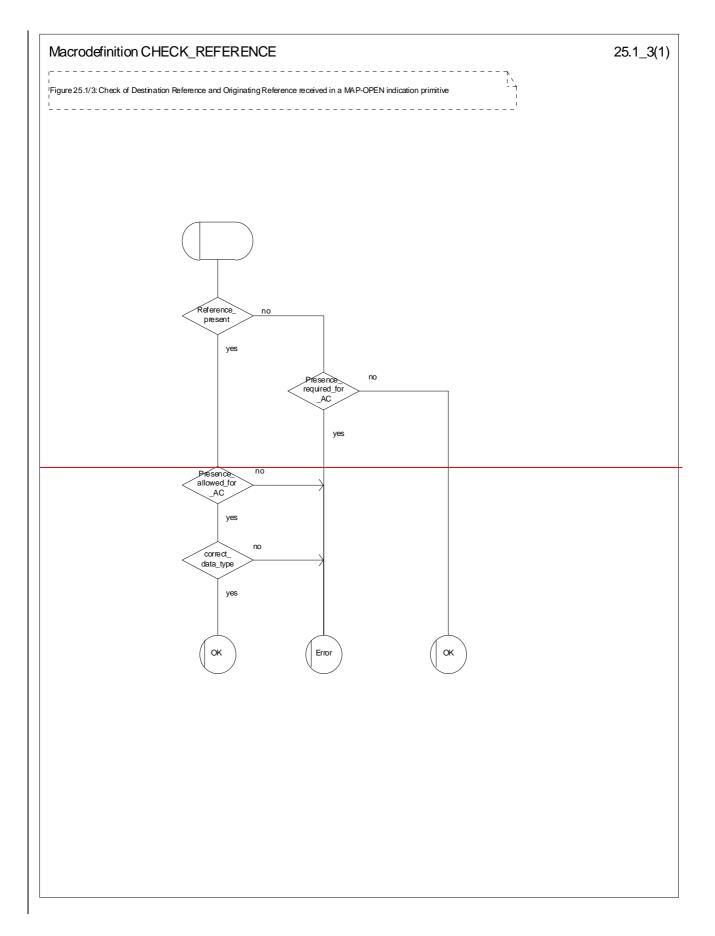

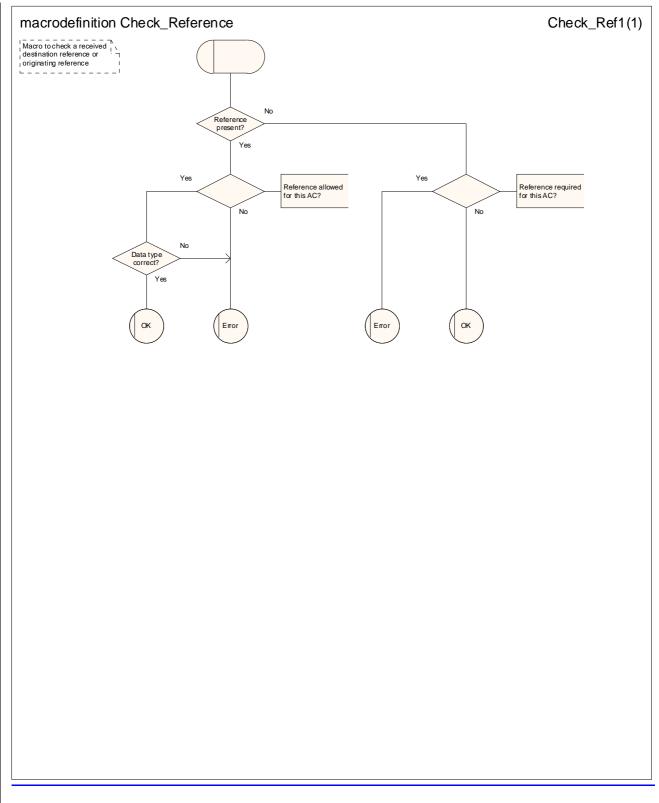

Figure 25.1/3: Macro CheckHECK\_ReferenceEFERENCE

# 25.2 Macros to check the content of indication and confirmation primitives

### 25.2.1 Macro Check\_Indication

This macro checks that an indication includes all the parameters required by the application, no more and no less, and that the parameters are all within the correct range. It does not handle syntax checking; that is part of the function of the MAP protocol machine.

If a parameter required by the application is missing from the indication, the macro takes the error exit, with a user error of "Data Missing".

If a parameter not expected by the application is present in the indication, or an expected parameter has a value not in the set of values permitted by the application, the macro takes the error exit, with a user error of "Unexpected Data Value".

Otherwise the macro takes the "OK" exit.

The macro is shown in figure 25.2/1.

# 25.2.2 Macro Check\_Confirmation

This macro checks whether a confirmation contains an error or a result, and if it contains a result whether the result is correctly formed.

If the confirmation contains a provider error the macro issues a MAP CLOSE request and takes the provider error exit.

Otherwise, if the confirmation contains a user error the macro takes the user error exit.

Otherwise, if a parameter required by the application is missing from the confirmation, or a parameter not expected by the application is present in the confirmation, or an expected parameter has a value not in the set of values permitted by the application, the macro takes the data error exit.

Otherwise the macro takes the "OK" exit.

The macro is shown in figure 25.2/2.

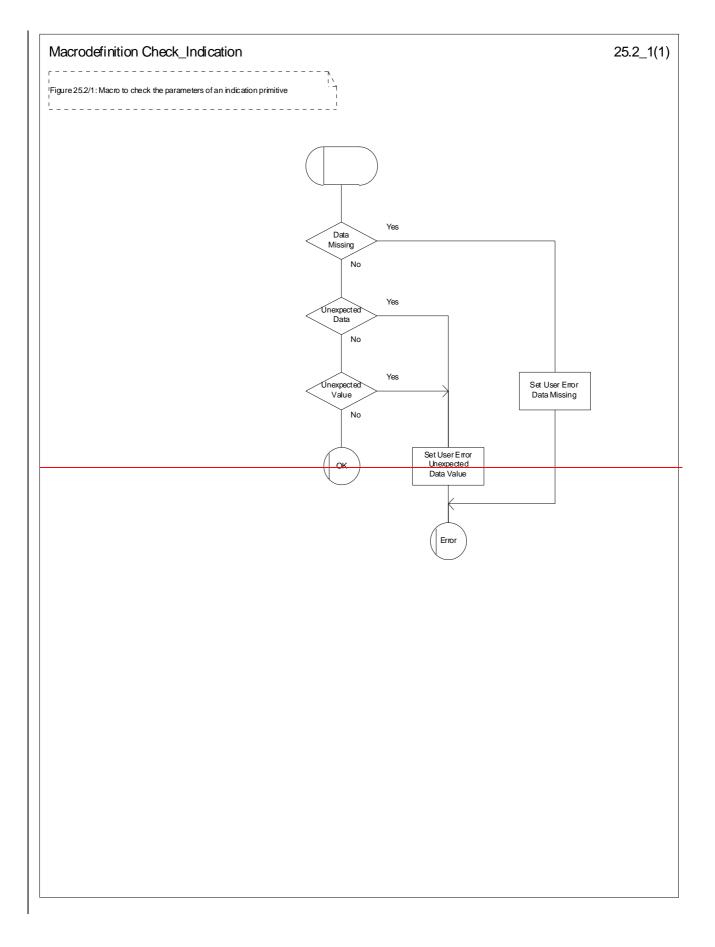

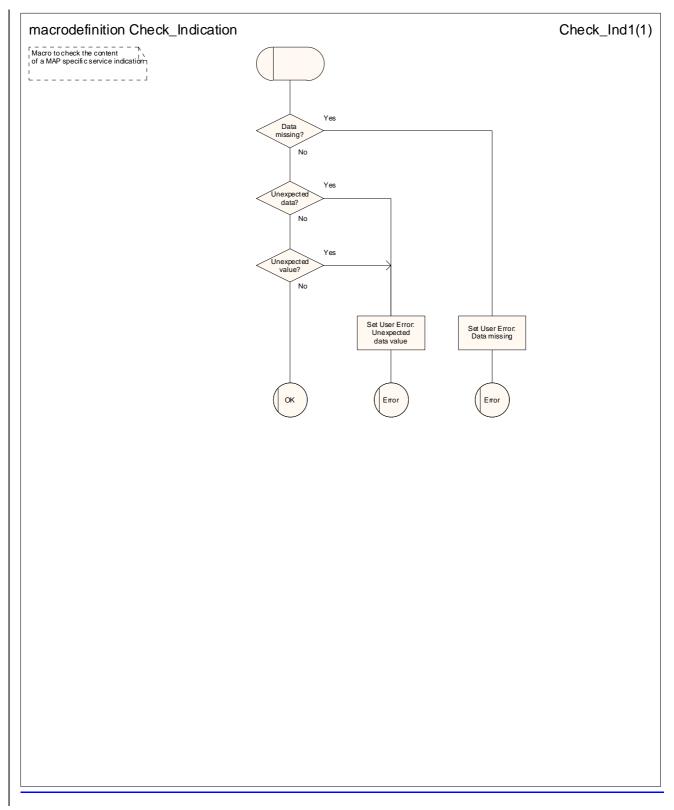

Figure 25.2/1: Macro Check\_Indication

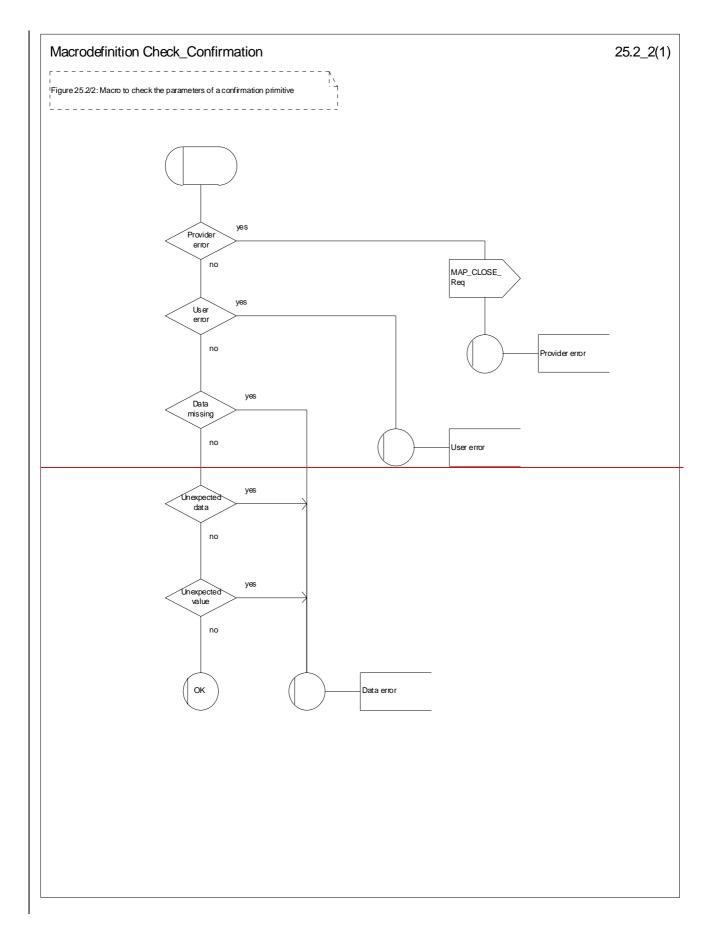

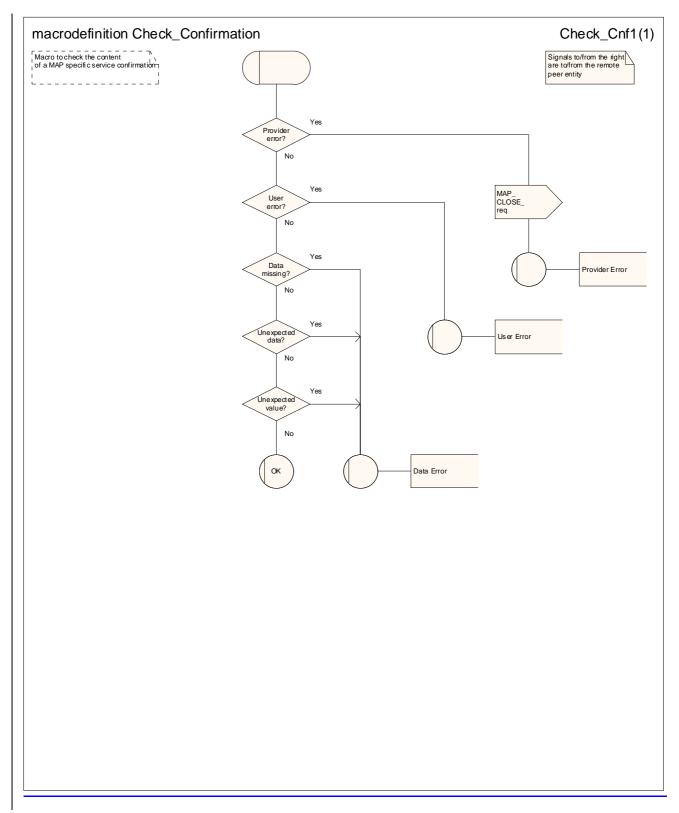

Figure 25.2/2: Macro Check\_Confirmation

# 25.3 The page and search macros

### 25.3.1 Macro PAGE\_MSC

This macro (see figure 25.3/1) is called if a mobile terminating call set-up, an unstructured SS notification, a networkinitiated unstructured SS request or a mobile terminating short message is to be delivered to the MS and the current location area identity of the MS is known in the VLR.

If an MM-connection over the radio link already exists for the given IMSI, the MSC sets the access connection status according to the characteristics of the existing connection (i.e. RR-connection established, ciphering mode on/off, MM-connection existing and authenticated or not).

If the MSC pages the MS and the VLR provided the TMSI, the MSC uses it to identify the MS at the radio interface; otherwise the MSC uses the IMSI. The MSC also uses the IMSI to determine the page group (see 3GPP TS 24.008 [35]).

If the MS responds with a channel request containing an establishment cause which is not "answer to paging" the MSC sends a MAP\_PAGE response primitive with user error Busy Subscriber. This gives priority to the mobile originating request. Alternatively, as an implementation option, the MSC may treat this as a response to paging, which gives priority to the mobile terminating request.

If the paging is for MT SMS delivery and the VLR aborts the transaction before the MSC receives a response from the MS, the MSC aborts the transaction with the SMS-GMSC.

When the MSC receives a MAP\_PAGE indication, parameter checks are performed first (macro Check\_Indication, see clause 25.2). If parameter errors are detected, the MSC returns a MAP\_PAGE response containing the appropriate error cause and the macro terminates with unsuccessful outcome.

Thereafter, several checks on the indication content are performed. The macro terminates by returning the MAP\_PAGE response with error:

Unknown Location Area if the LAI is not known in the MSC;

 System Failure if the call has been released by the calling subscriber or the SMS or SS transaction for this subscriber has been released by the originating entity in the meantime.

Next, the MSC checks if an MM-connection over the radio link already exists for the given IMSI. If so,

- in the case of mobile terminating call set up the MSC determines whether the busy condition can be established (see 3GPP TS 22.001 [2] for a definition of busy states). If the MSC determines that the MS is busy, it returns a MAP\_PAGE response with error Busy Subscriber, qualified by either More Calls Allowed or No More Calls Allowed. The macro then terminates with unsuccessful outcome.
- if the service requested is short message service or an unstructured SS notification or network initiated unstructured SS request, or if the service is mobile terminating call set up, but the existing connection is for signalling purposes only (i.e. a service different from call set up), the access connection status is set according to the characteristics of the existing connection (i.e. RR connection established, ciphering mode on/off, MMconnection existing and authenticated or not), and the macro terminates with successful outcome.

If no MM connection for the given IMSI exists, paging is initiated at the radio interface within all cells of the location area indicated by the VLR. If the VLR provided the TMSI, the MSC uses it to identify the MS at the radio interface; otherwise the MSC uses the IMSI. The IMSI will also be used to determine the page group (see 3GPP TS 24.008 [35]). There are several possible outcomes of paging:

- the MS responds to paging, causing the access connection status to be set accordingly (i.e. no RR-connection, in which case other values are not significant), and the macro terminates with successful outcome;
- the MS responds with a channel request containing an establishment cause which is not "answer to paging". The MSC sends a MAP\_PAGE response primitive with user error Busy Subscriber before the macro terminates with unsuccessful outcome. This will give priority to the mobile originating request. Alternatively, as an implementation option, the MSC may treat this as a response to paging, which will give priority to the mobile terminating request.

- there is no response from the MS. The MSC sends a MAP\_PAGE response primitive with user error Absent Subscriber before the macro terminates with unsuccessful outcome;
- the call handling connection or MAP transaction on which the call, SMS or unstructured SS transaction is waiting for delivery, is released before a response is received from the MS (indicated in the SDL by the input signal I-REL). The MAP transaction with the VLR will be released in this case by a MAP\_U\_ABORT request, and the unsuccessful macro termination will indicate transaction termination.
- the MAP transaction with the VLR may be released by receiving a MAP\_U\_ABORT or MAP\_P\_ABORT indication. The call handling connection or MAP transaction on which the call, SMS or unstructured SS transaction is waiting for delivery, is released (indicated in the SDL by the output signal I REL), and the unsuccessful macro termination will indicate transaction termination.

### 25.3.2 Macro Search\_For\_MS\_MSC

This macro (see figure 25.3/2) is called if a mobile terminating call set-up, an unstructured SS notification, a networkinitiated unstructured SS request or a mobile terminating short message is to be delivered to the MS and the current location area identity of the MS is not known in VLR.

If an MM-connection over the radio link already exists for the given IMSI, the MSC returns a MAP\_SEARCH\_FOR\_MS response containing the IMSI and current location area identification of the called MS to the VLR and sets the access connection status according to the characteristics of the existing connection (i.e. RR-connection established, ciphering mode on/off, MM-connection existing and authenticated or not).

If the MSC pages the MS, the MSC uses the IMSI to identify the subscriber and the page group (see 3GPP TS 24.008 [35]).

If the MS responds with a channel request containing an establishment cause which is not "answer to paging" the MSC sends a MAP\_SEARCH\_FOR\_MS response with user error Busy Subscriber. This gives priority to the mobile originating request. Alternatively, as an implementation option, the MSC may treat this as a response to paging, which gives priority to the mobile terminating request.

If the paging is for MT SMS delivery and the VLR aborts the transaction before the MSC receives a response from the MS, the MSC aborts the transaction with the SMS-GMSC.

When the MSC receives a MAP\_SEARCH\_FOR\_MS Indication, parameter checks are performed first (macro Check\_indication, see clause 25.2). If parameter errors are detected, the MSC returns a MAP\_SEARCH\_FOR\_MS response containing the appropriate error cause and the macro terminates with unsuccessful outcome.

Thereafter, the MSC checks whether the call or the SMS or SS transaction still exists in the MSC. If the call or the SMS or SS transaction has been released, the MSC returns a MAP\_SEARCH\_FOR\_MS response with error System Failure and the macro terminates with unsuccessful outcome.

Next, the MSC checks if an MM-connection over the radio link already exists for the given IMSI. If so,

- in the case of mobile terminating call set-up the MSC determines whether the busy condition can be established (see 3GPP TS 22.001 [2] for a definition of busy states). If the MSC determines that the MS is busy, it returns a MAP\_SEARCH\_FOR\_MS response with error Busy Subscriber, qualified by either More Calls Allowed or No More Calls Allowed. The macro then terminates with unsuccessful outcome.
- if the service requested is short message service or an unstructured SS notification or network initiated unstructured SS request, or if the service is mobile terminating call set up, but the existing connection is for signalling purposes only (i.e. a service different from call set-up), a MAP\_SEARCH\_FOR\_MS response containing the IMSI and current location area identification of the called MS is returned to the VLR. The access connection status is set according to the characteristics of the existing connection (i.e. RR-connection established, ciphering mode on/off, MM connection existing and authenticated or not), and the macro terminates with successful outcome.

If no MM connection for the given IMSI exists, paging is initiated at the radio interface within all cells of all location areas of the VLR, using the IMSI to identify the subscriber and the page group (see 3GPP TS 24.008 [35]). There are several possible outcomes of paging:

the MS responds to paging, causing a MAP\_SEARCH\_FOR\_MS response containing the IMSI and current location area identification of the called MS to be returned to the VLR. The access connection status will be set accordingly (i.e. no RR-connection, in which case other values are not significant), and the macro terminates with successful outcome.

- the MS responds with a channel request containing an establishment cause which is not "answer to paging". The MSC sends a MAP\_SEARCH\_FOR\_MS response primitive with user error "Busy Subscriber" before the macro terminates with unsuccessful outcome. This will give priority to the mobile originating request. Alternatively, as an implementation option, the MSC may treat this as a response to paging, which will give priority to the mobile terminating request.
- there is no response from the MS. The MSC sends a MAP\_SEARCH\_FOR\_MS response primitive with user error "Absent Subscriber" before the macro terminates with unsuccessful outcome.
- the call handling connection or MAP transaction on which the call, SMS or unstructured SS transaction is waiting for delivery, is released before a response is received from the MS (indicated in the SDL by the input signal I REL). The MAP transaction with the VLR will be released in this case by a MAP\_U\_ABORT request, and the unsuccessful macro termination will indicate transaction termination.
- the MAP transaction with the VLR may be released by receiving a MAP\_U\_ABORT or MAP\_P\_ABORT indication. The call handling connection or MAP transaction on which the call, SMS or unstructured SS transaction is waiting for delivery, is released (indicated in the SDL by the output signal I REL), and the unsuccessful macro termination will indicate transaction termination.

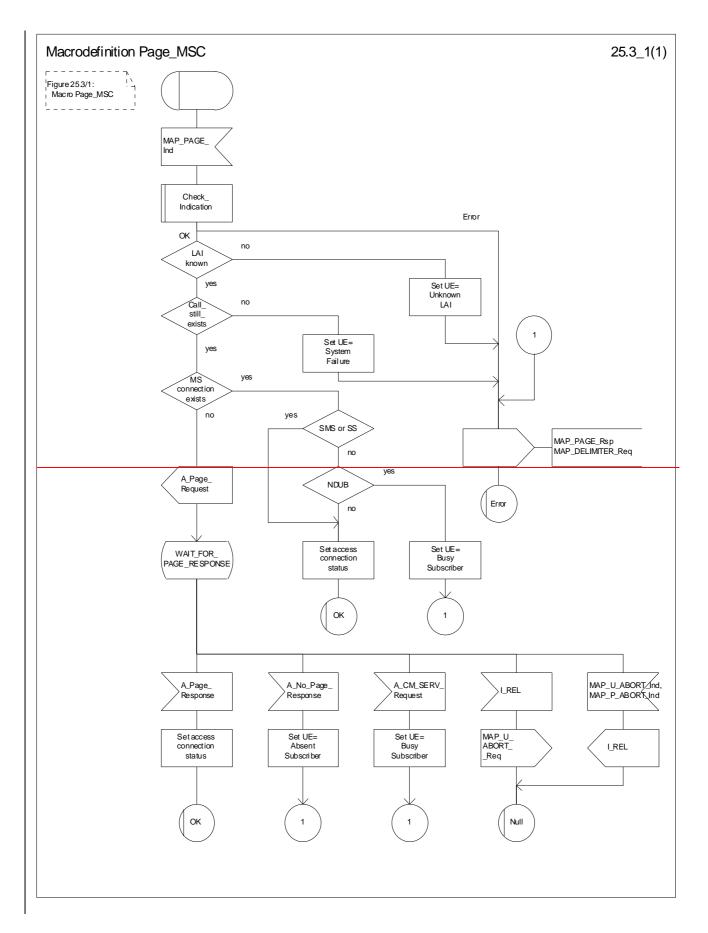

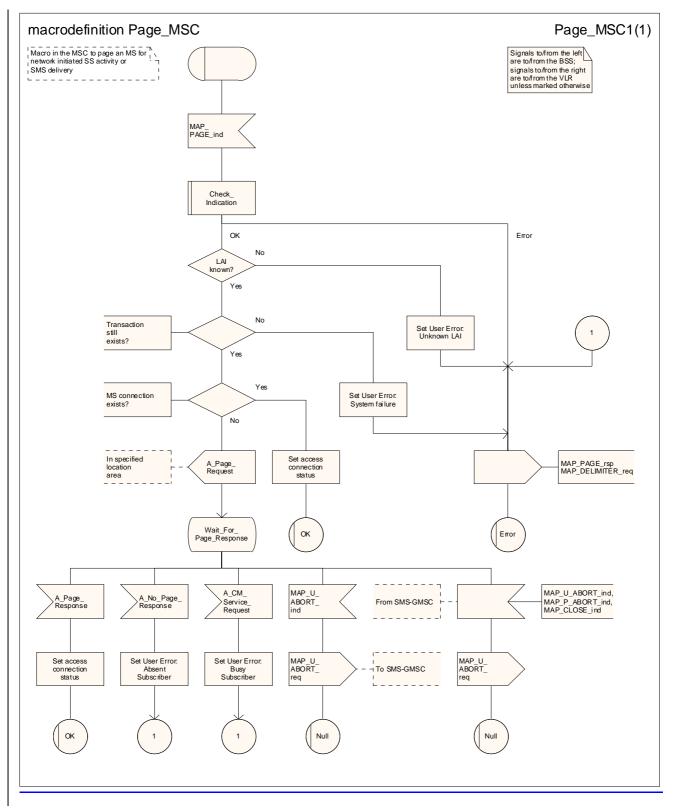

Figure 25.3/1: Macro Page\_MSC

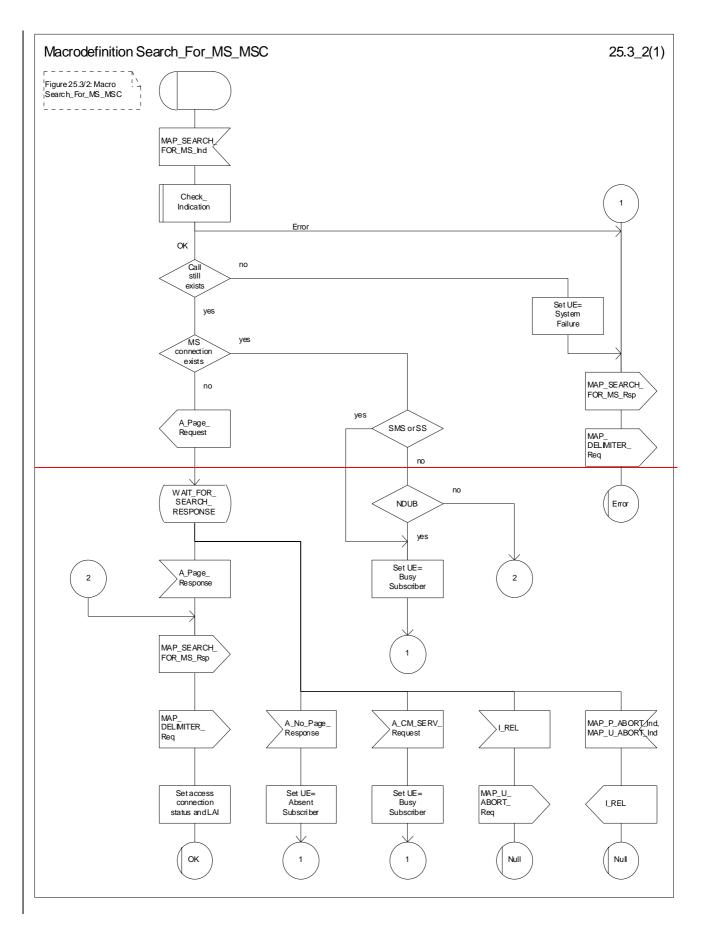

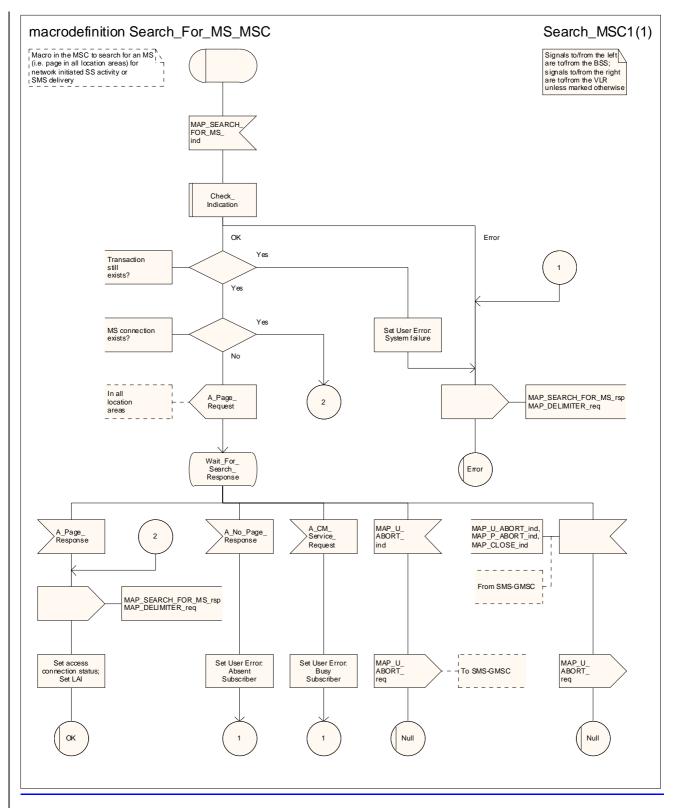

Figure 25.3/2: Macro Search\_for\_MS\_MSC

# 25.4 Macros for handling an Access Request

These macros are invoked when an MS accesses the network, e.g. to <u>set up an outgoing callsubmit an MO short</u> <u>message</u> or when responding to paging. The macros handles identification and authentication of the mobile subscriber as well as invocation of security related features (see 3GPP TS 42.009 [6]).

### 25.4.1 Macro Process\_Access\_Request\_MSC

This macro is invoked by any procedure receiving an access request from the MS, e.g. the page response at mobile terminating call set up or the request for outgoing call set up.

If no dialogue with the VLR exists (e.g. within the procedure for outgoing call set-up), the MSC will open a dialogue towards the VLR by sending a MAP\_OPEN request without any user specific parameters.

In any case, the parameters received from the MS are mapped to a MAP\_PROCESS\_ACCESS\_REQUEST request primitive, containing:

Sheet 1: The MAP\_PROCESS\_ACCESS\_REQUEST request includes the following parameters,

- the received subscriber identification (IMSI, TMSI) or in case of emergency call set-up an IMEI;
- the CM service type, indicating the type of request;
- the status of the access connection, i.e. whether a connection to this MS already exists and if so, whether it is already authenticated and ciphered;
- the current location area id of the MS; and
- the CKSN received from the MS.

Sheet 2, sheet 3: If the MSC receives an A\_SETUP indication while it is waiting for further instructions from the VLR or for the acknowledgment of TMSI reallocation from the MS, the MSC saves the setup request for processing after control has returned from the macro Process\_Access\_Request\_MSC to the calling process.

Sheet 3: When the MSC is waiting for a possible instruction to allocate a new TMSI, a MAP\_DELIMITER indication indicates that TMSI reallocation is not required.

Sheet 3: If the MS sends a TMSI reallocation failure in response to the TMSI reallocation command, the MSC takes the OK exit; the VLR treats the lack of response as a provider error (see macro Process\_Access\_Request\_VLR).

If opening of the dialogue was required, the MSC will wait for the dialogue confirmation (see macro Receive\_Open\_Confirmation, clause 25.1), leading either to:

- immediate unsuccessful exit from the macro, in case no dialogue is possible;
- reversion to MAP version one dialogue if indicated by the VLR. The macro terminates with unsuccessful
  outcome, as the complete dialogue will be covered by the version one procedure, so that no further action from
  the calling process is required;
- continuation as given below, if the dialogue is accepted by the VLR.

The MSC waits then for the MAP\_PROCESS\_ACCESS\_REQUEST confirmation. In between, several other indications may be received from the VLR:

- the MSC may receive a MAP\_PROVIDE\_IMSI indication, handled by the macro Obtain\_IMSI\_MSC defined in clause 25.8. In case of positive outcome, the procedure continues waiting for the MAP\_PROCESS\_ACCESS\_REQUEST confirmation, else the macro terminates with unsuccessful outcome;
- the MSC may receive a MAP\_AUTHENTICATE indication, handled by the macro Authenticate\_MSC defined in clause 25.5. In case of positive outcome, the procedure continues waiting for the MAP\_PROCESS\_ACCESS\_REQUEST confirmation, else the macro terminates with unsuccessful outcome;
- the MSC may receive a MAP\_TRACE\_SUBSCRIBER\_ACTIVITY indication, handled by the macro Trace\_Subscriber\_Activity\_MSC defined in clause 25.9;

- the MSC may receive a MAP\_SET\_CIPHERING\_MODE indication, which will be stored for initiating ciphering later on;
- the MSC may receive a MAP\_CHECK\_IMEI indication, handled by the macro Check\_IMEI\_MSC defined in clause 25.6. In case of positive outcome, the procedure continues waiting for the MAP\_PROCESS\_ACCESS\_REQUEST confirmation, else the macro terminates with unsuccessful outcome;
- the MSC may receive a MAP\_Obtain\_IMEI indication, handled by the macro Obtain\_IMEI\_MSC defined in clause 25.6. In case of positive outcome, the procedure continues waiting for the MAP\_PROCESS\_ACCESS\_REQUEST confirmation, else the macro terminates with unsuccessful outcome;
- the MSC may receive a MAP\_U\_ABORT or MAP\_P\_ABORT indication, or a premature MAP\_CLOSE indication from the VLR. In all these cases, the macro terminates with unsuccessful outcome, after sending the appropriate reject towards the MS (see 3GPP TS 29.010 [58]);
- the MSC may receive a MAP\_NOTICE indication from the VLR. In this case, the dialogue towards the VLR is terminated by a MAP\_CLOSE primitive, the appropriate reject is sent towards the MS (see 3GPP TS 29.010 [58]), and the macro terminates with unsuccessful outcome;
- the MSC may receive an indication for release of the radio path, in which case the dialogue towards the VLR will be terminated by a MAP\_U\_ABORT primitive, containing the diagnostic information Radio Channel Release.

When the MAP\_PROCESS\_ACCESS\_REQUEST confirmation is received, the parameters of this primitive are checked first. In case of unsuccessful outcome of the service, the MAP User Error received is mapped onto the appropriate radio interface message (see 3GPP TS 29.010 [58]), before the macro terminates with unsuccessful outcome.

In case of positive outcome of the service, ciphering is initiated on the radio path, if this had been requested by the VLR (see above). Otherwise, if the access request was not triggered by a page response from the MS, the access request is accepted explicitly by sending a CM\_Service\_Accept message to the MS. If the access request was triggered by a page response from the MS then no CM Service Accept message is sent.

After ciphering has been initiated, the MSC will wait for the MAP\_FORWARD\_NEW\_TMSI indication from the VLR. While waiting, the MSC may receive:

- a MAP\_U\_ABORT or MAP\_P\_ABORT indication, or a premature MAP\_CLOSE indication from the VLR. In these cases, the macro terminates with unsuccessful outcome, after sending a release request towards the MS (see 3GPP TS 29.010 [58]);
- a MAP\_NOTICE indication from the VLR. In this case, the dialogue towards the VLR is terminated by a MAP\_CLOSE primitive, the appropriate reject is sent towards the MS (see 3GPP TS 29.010 [58]), and the macro terminates with unsuccessful outcome;
- an indication for release of the radio path, in which case the dialogue towards the VLR will be terminated by a MAP\_U\_ABORT primitive, containing the diagnostic information Radio Channel Release;
- a MAP\_DELIMITER request from the VLR. This will be taken as a successful outcome of the macro (i.e. the VLR did not require TMSI reallocation), and it terminates successfully;
- an A\_SETUP request from the MS. This will be saved for handling by the procedure which invoked the macro Process\_Access\_Request\_MSC after the macro has terminated.

When the MAP\_FORWARD\_NEW\_TMSI indication is received in the MSC, the TMSI Reallocation Command is sent to the MS, and the MSC waits for an acknowledgement from the MS. In case a positive acknowledgement is received, the MSC sends an empty MAP\_FORWARD\_NEW\_TMSI response primitive to the VLR and terminates successfully. Else, the dialogue is terminated locally (MAP\_CLOSE\_Req with Release method Prearranged End) without any further action.

If the MSC receives an A\_SETUP request while it is waiting for the TMSI acknowledgement from the MS, the A\_SETUP is saved for handling by the procedure which invoked the macro Process\_Access\_Request\_MSC after the macro has terminated.

If the dialogue is aborted by the VLR while waiting for the TMSI acknowledgement from the MS, the MSC regards the access request to be failed and terminates with unsuccessful outcome, after sending a release request towards the MS (see 3GPP TS 29.010 [58]).

\*\*\* CR editor's note: The (much reduced!) text of the next two subclauses has been moved from its position immediately after the SDL diagram for the macro Process\_Access\_Request\_MSC. \*\*\*

## 25.4.2 Macro Process Access Request VLR

\*\*\* CR editor's note: The handling for a repeat attempt at authentication if an MS has identified itself with a TMSI and the authentication fails has been moved from the macro Process\_Access\_Request\_VLR to the macro Authenticate\_VLR. This is a modelling change; the functional behaviour is the same. \*\*\*

\*\*\* CR editor's note: the existing text description of the handling after successful authentication differs from the SDL description in sheet 2; the handling described in the text seems more reasonable, so the SDL has been aligned with the existing text. \*\*\*

Sheet 3: If the MSC does not send a positive response to the MAP\_FORWARD\_NEW\_TMSI request, this is treated as a MAP\_FORWARD\_NEW\_TMSI confirmation containing a provider error. The Macro takes the Error exit. If TMSI reallocation does not succeed, the old TMSI is frozen, to prevent it from being reallocated. In this case, both old and new TMSIs are regarded as valid.

### 25.4.3 Macro Obtain\_Identity

This macro is invoked by the macro Process\_Access\_Request\_VLR if the subscriber's identity is not known in the VLR.

It is an operator option to allow or prevent retrieval of the IMSI without encryption.

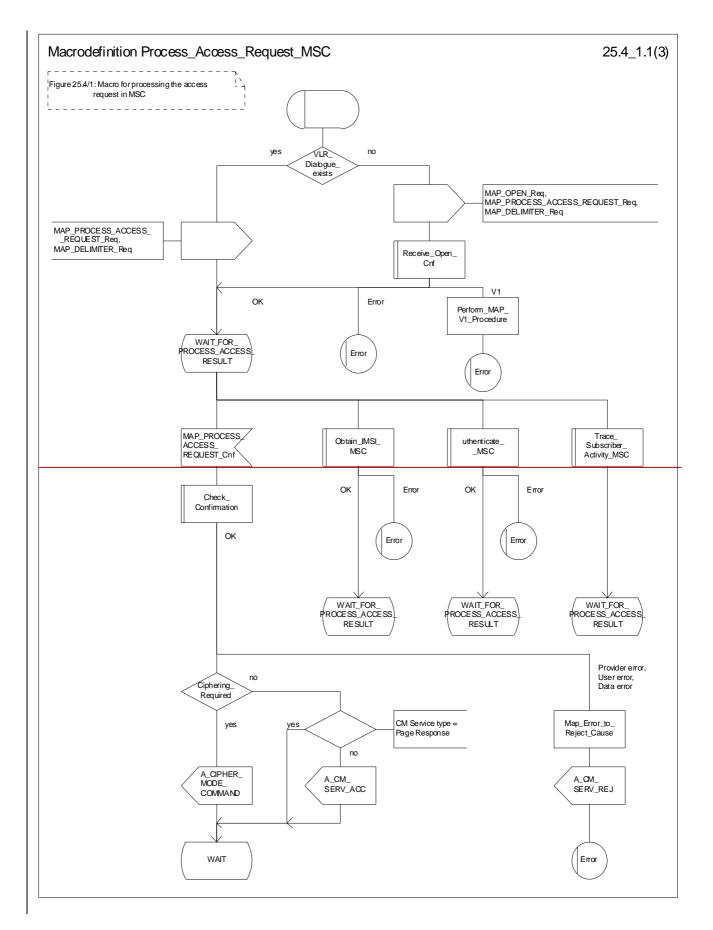

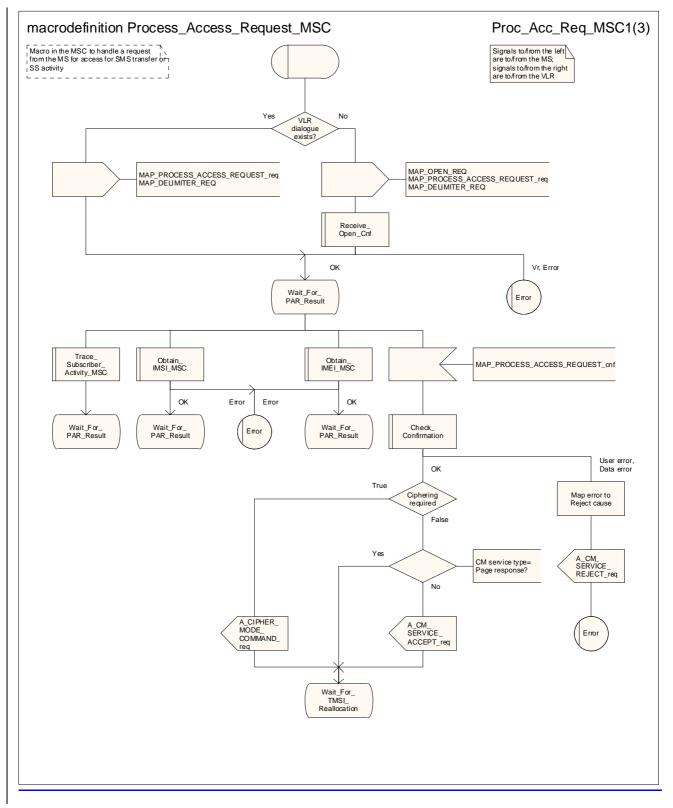

Figure 25.4/1 (sheet 1 of 3): Macro Process\_Access\_Request\_MSC

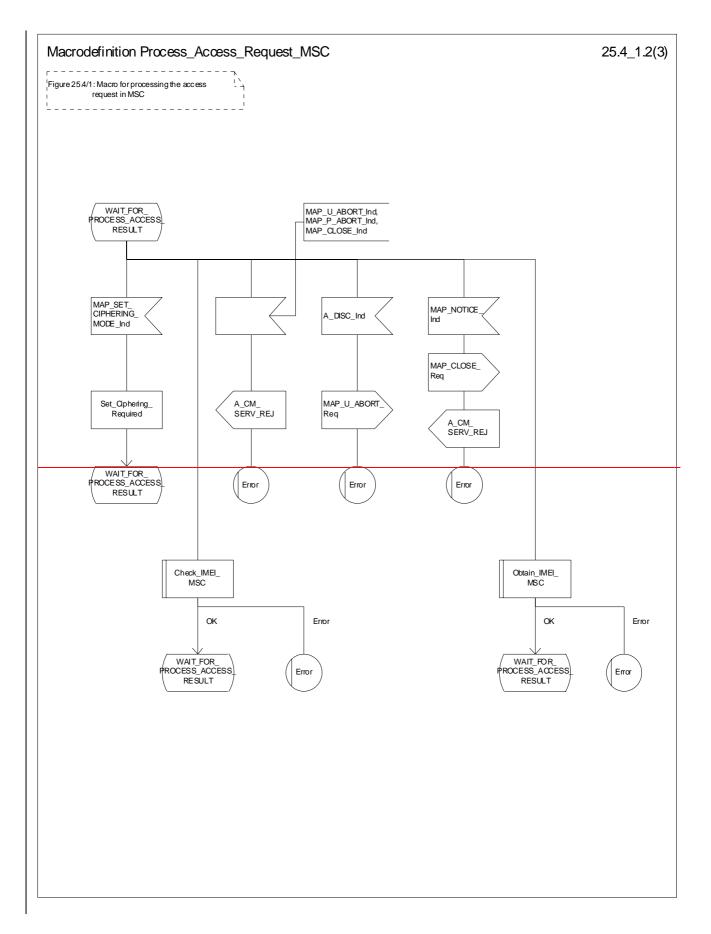

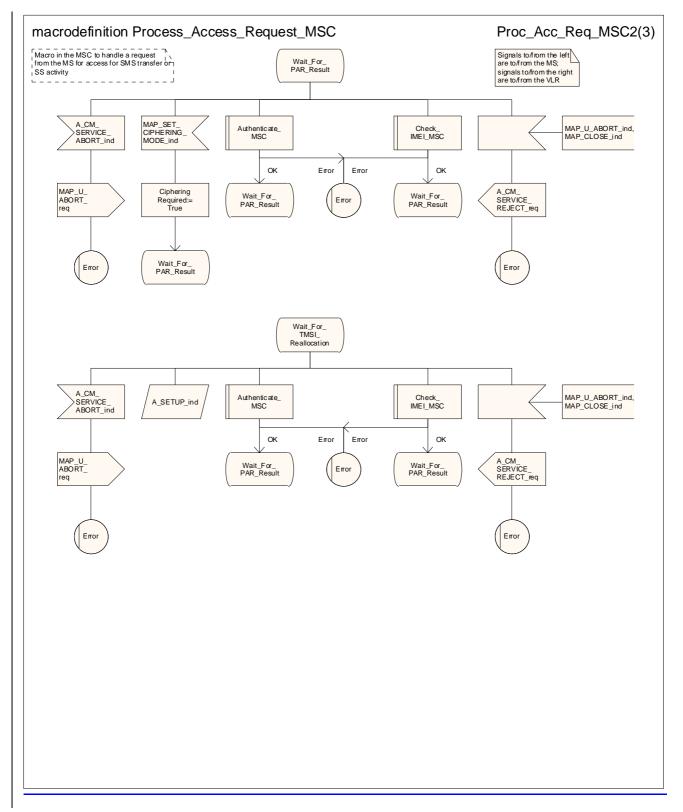

Figure 25.4/1 (sheet 2 of 3): Macro Process\_Access\_Request\_MSC

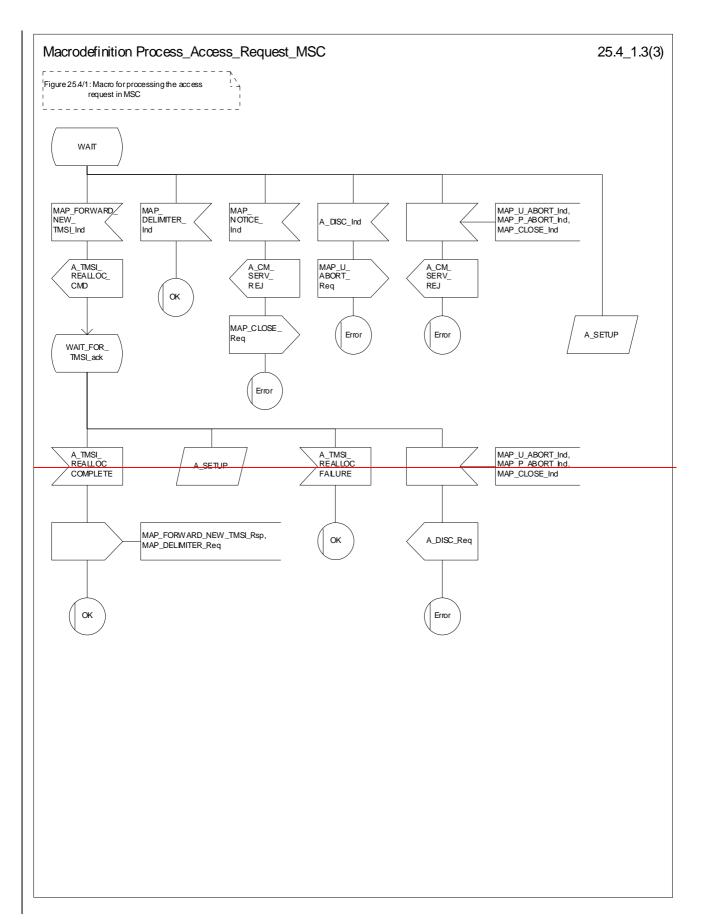

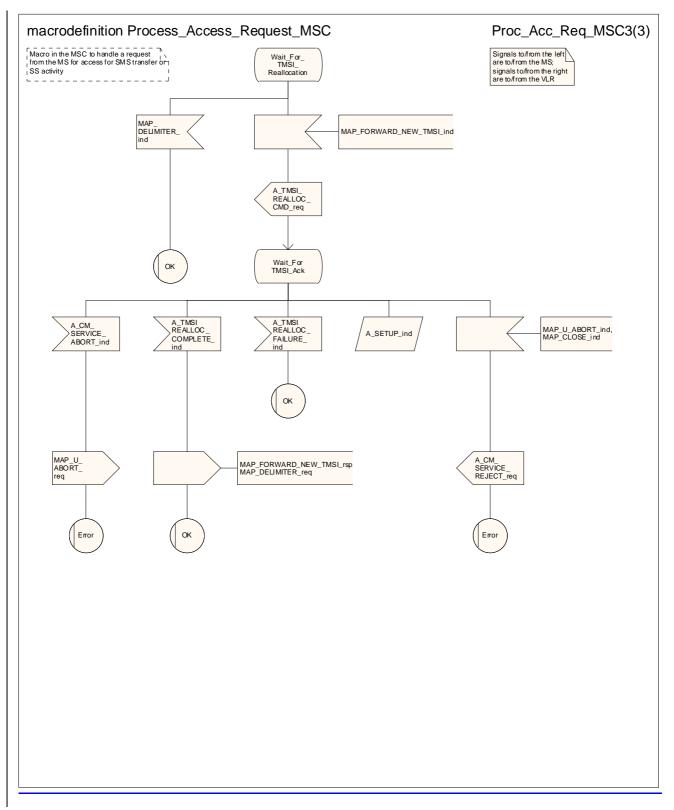

#### Figure 25.4/1 (sheet 3 of 3): Macro Process\_Access\_Request\_MSC

**\*\*\*** CR editor's note: the (reduced!) text of the next two subclauses has been moved to follow immediately after the text of subclause 25.4.1. \*\*\*

#### 25.4.2 Macro Process\_Access\_Request\_VLR

When the VLR receives a MAP\_PROCESS\_ACCESS\_REQUEST indication, the VLR will check this indication first (macro Check\_Indication, see clause 25.2). In case of negative outcome, the macro will proceed with the error handling described below.

If the indication data are correct, it is checked first whether the subscriber identification (IMSI or TMSI) is known if included:

- if the identification is not known, the IMSI may be requested from the MS, described in the macro Identification Procedure (see below) with outcome:
  - OK, if a IMSI known in the VLR has been received;
  - Error, if the VLR did not recognise the subscriber's identity. The macro will proceed with the error handling described below;
  - Aborted, if the transaction to the MSC is released. The macro will terminate immediately with unsuccessful.

In case the identity received is an IMEI, the error System Failure is set and the macro proceeds with the error handling described below.

NOTE: Emergency Call with IMEI may be accepted within the error handling phase.

For a known subscriber the authentication check is performed next (see macro Authenticate\_VLR, clause 25.5), if required. If a negative result is received, the VLR proceeds on receipt of user error:

- illegal subscriber depending on the identity used for authentication;
- In case IMSI is already used or no new authentication attempt with IMSI shall not be performed (operator option), the error Illegal Subscriber is set and the macro proceeds with the error handling described below.
- If a new authentication attempt with IMSI shall be performed, the IMSI is requested from the MS (macro Obtain\_IMSI\_VLR, see clause 25.8):
  - the authentication will be performed again if a IMSI known in the VLR is received;
  - the error Unidentified Subscriber is set and the macro proceeds with the error handling described below, if the IMSI received is unknown in VLR;
  - if the IMSI request procedure fails for any other reason, the error System Failure is set and the macro proceeds with the error handling described below;
  - if the dialogue has been aborted during the IMSI request, the macro terminates immediately with unsuccessful outcome;
- unknown subscriber by setting the error Unidentified Subscriber and proceeding with the error handling described below.

NOTE: This can occur only in case of data inconsistency between HLR and VLR;

- procedure error by setting the error System Failure and proceeding with the error handling described below;
- null (i.e. the dialogue towards the MSC is terminated) by terminating immediately with unsuccessful
  outcome.

The MS access is accepted if no authentication is required or after successful authentication. Then, the indicator "Confirmed by Radio Contact" is set to "Confirmed". If the indicator "Location Information Confirmed in HLR" is set to "Not Confirmed", HLR updating will be started as an independent process (Update\_Location\_VLR, see clause 19.1.1.6).

If the indicator "Confirmed by HLR" is set to "Not Confirmed", the error Unidentified Subscriber is set and the macro proceeds with the error handling described below.

If roaming is not allowed in the location area indicated in the Current Location Area Id parameter, the error Roaming Not Allowed qualified by the roaming restriction reason is set and the macro proceeds with the error handling described below.

In case roaming is allowed, the IMSI is set to attached and the process for notifying the HLR that the subscriber is present is started if required (Subscriber Present VLR, see clause 25.10).

At next, tracing is invoked if required by the operator (macro Trace\_Subscriber\_Activity\_VLR, see clause 25.9). Thereafter,

- -if ciphering is not required, IMEI checking is invoked if required by the operator (see macro Check\_IMEI\_VLR defined in clause 25.6).
  - The error Illegal Equipment is set in case of unsuccessful outcome of the IMEI check, the subscriber is marked as detached and the macro proceeds with the error handling described below.
  - The macro terminates immediately with unsuccessful outcome if the MSC dialogue has been released during the IMEI check.
  - Else, the macro terminates successfully by returning the MAP\_PROCESS\_ACCESS\_REQUEST response containing the IMSI to indicate acceptance of the MS access.

- if ciphering is required, the MAP\_SET\_CIPHERING\_MODE request containing:

- the cipher mode indicating the cipher algorithm required; and
- is sent to the MSC.

As a further operator option, IMEI checking may be performed next.

- The error Illegal Equipment is set in case of unsuccessful outcome of the IMEI check, the subscriber is marked as detached and the macro proceeds with the error handling described below.
- The macro terminates immediately with unsuccessful outcome if the MSC dialogue has been released during the IMEI check.
- Else, the macro terminates successfully by returning the MAP\_PROCESS\_ACCESS\_REQUEST response containing the IMSI to indicate acceptance of the MS access.

IF no TMSI reallocation is required (again an operator option), the macro terminates thereafter. Else, TMSI reallocation is performed by sending a MAP\_FORWARD\_NEW\_TMSI request, containing the new TMSI as parameter. The old TMSI will be frozen until an acknowledgement from the MS has been received. Before the macro terminates, the VLR will wait for the MAP\_FORWARD\_NEW\_TMSI response, containing no parameters if reallocation has been confirmed by the MS, or a Provider Error, otherwise, in which case the old TMSI is kept frozen to avoid double allocation. In this case, both the old as the new TMSI are subsequently regarded valid when used by the MS.

#### Error handling

In case some error is detected during handling the access request, a respective error has been set. Before returning this error cause to the MSC in a MAP\_PROCESS\_ACCESS\_REQUEST response, it need to be checked whether this access is for emergency call set-up, as this will require extra treatment.

If the CM Service type given in the MAP\_PROCESS\_ACCESS\_REQUEST indication is emergency call set up, it is checked whether EC set-up in the particular error situation is permitted (operator option). If so, it is checked whether the IMEI is required, and if so the IMEI is requested from the MS (macro Obtain\_IMEI\_VLR, see clause 25.6).

- The macro will terminate immediately with unsuccessful outcome if the MSC transaction has been aborted during the IMEI retrieval.
- In case of an error reported back from IMEI retrieval, MAP\_PROCESS\_ACCESS\_REQUEST response containing the error cause set previously is returned to the MSC, the dialogue is closed (MAP\_CLOSE request indicating normal release) and the macro terminates with unsuccessful outcome.

When a subscriber identity required by the operator (IMSI or IMEI) is available, the user error set previously is deleted, the respective identity is returned in the MAP\_PROCESS\_ACCESS\_REQUEST response to indicate acceptance of emergency call, and the macro terminates with successful outcome.

In all other cases, the MAP\_PROCESS\_ACCESS\_REQUEST response containing the error cause set previously is returned to the MSC, the dialogue is closed (MAP\_CLOSE request indicating normal release) and the macro terminates with unsuccessful outcome.

#### 25.4.3 Macro Identification Procedure

This macro is invoked by the macro Process\_Access\_Request\_VLR in case the subscribers identity is not known in the VLR.

If the identity received from the MS is an IMSI, the error Unidentified Subscriber will be set and reported back to the calling macro (to be sent in the MAP\_PROCESS\_ACCESS\_REQUEST response). The same error is used in case a TMSI was received from the MS, but the operator does not allow open identification of the MS.

If open identification of the MS is allowed, the macro Obtain\_IMSI\_VLR is invoked, requesting the subscribers IMSI from the MS (see clause 25.8), with outcome

 OK, in which case it is checked whether for the IMSI received there exists a subscriber record in the VLR. If so, the macro terminates successfully, else the error Unidentified Subscriber will be set and reported back to the calling macro.

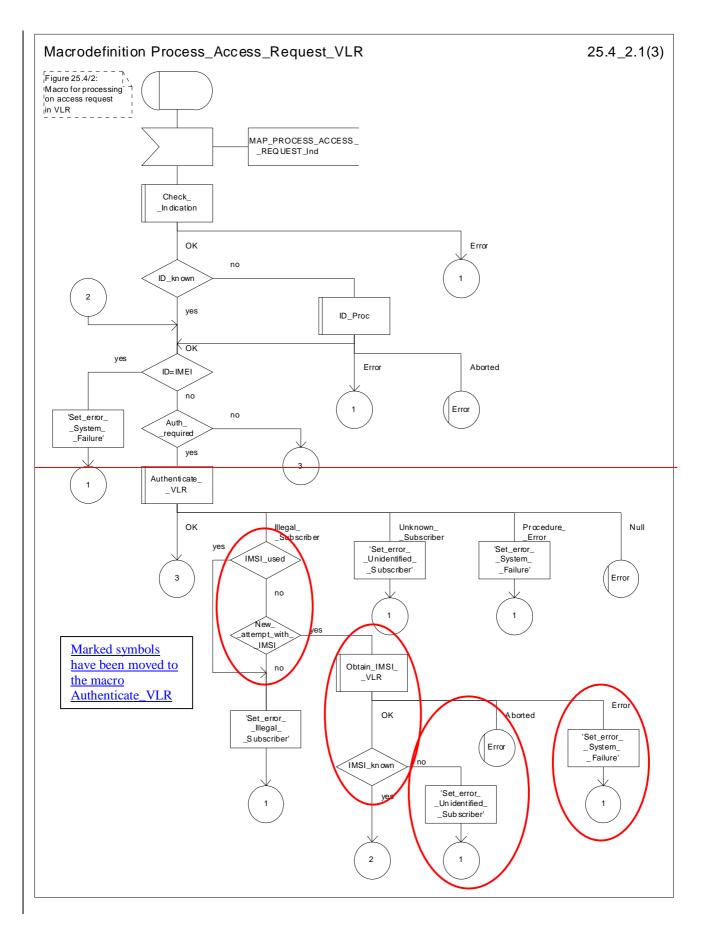

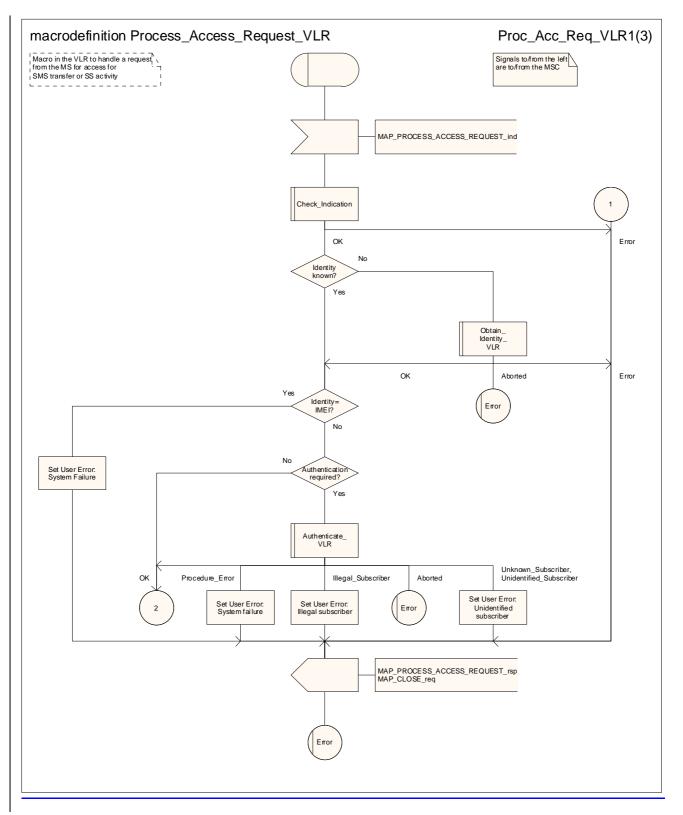

Figure 25.4/2 (sheet 1 of 3): Macro Process\_Access\_Request\_VLR

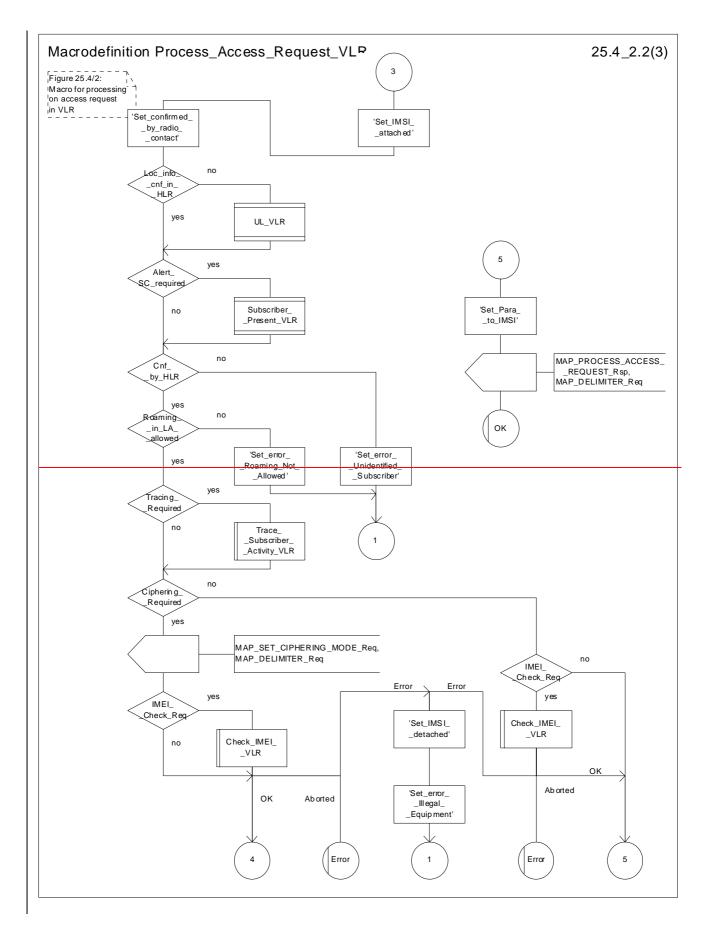

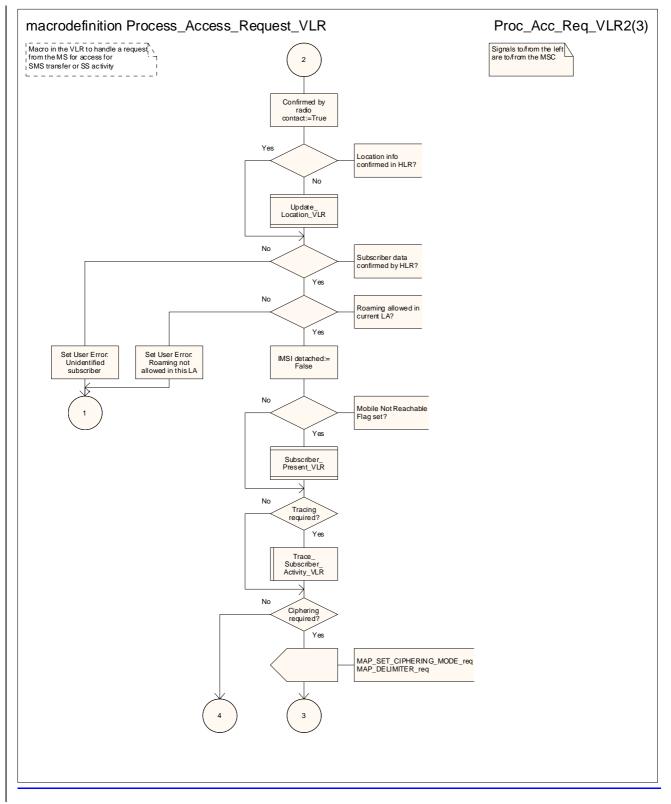

Figure 25.4/2 (sheet 2 of 3): Macro Process\_Access\_Request\_VLR

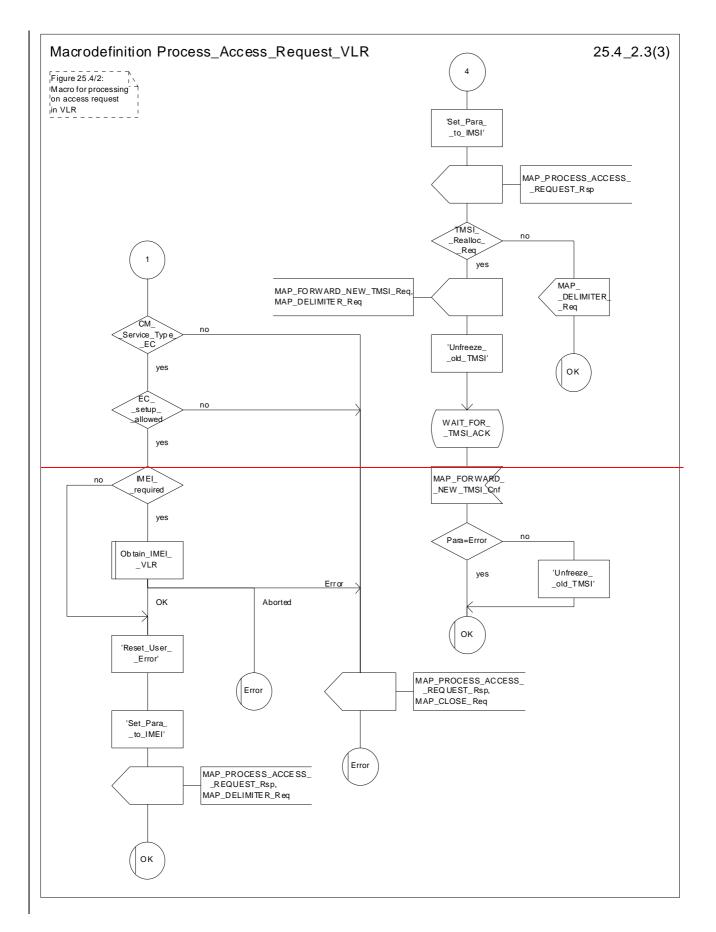

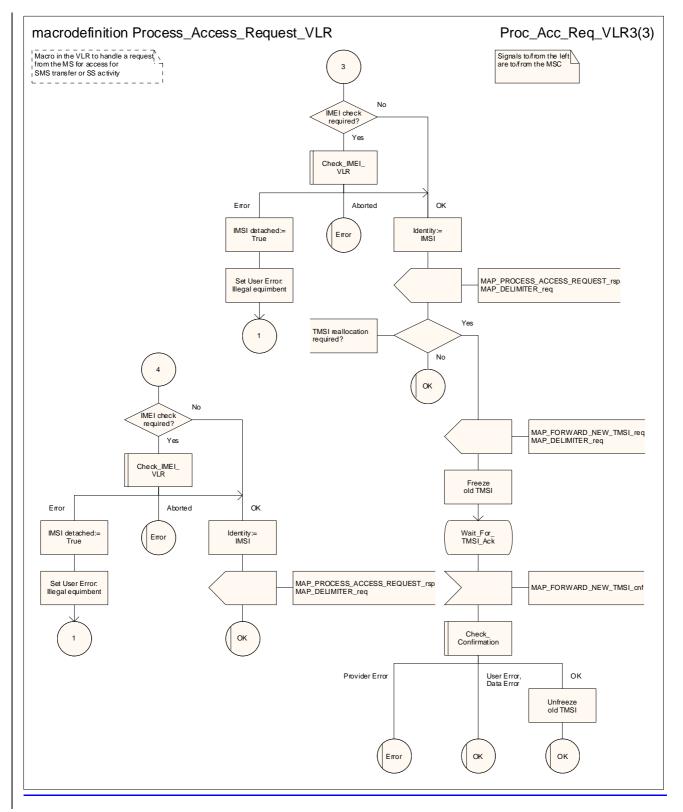

Figure 25.4/2 (sheet 3 of 3): Macro Process\_Access\_Request\_VLR

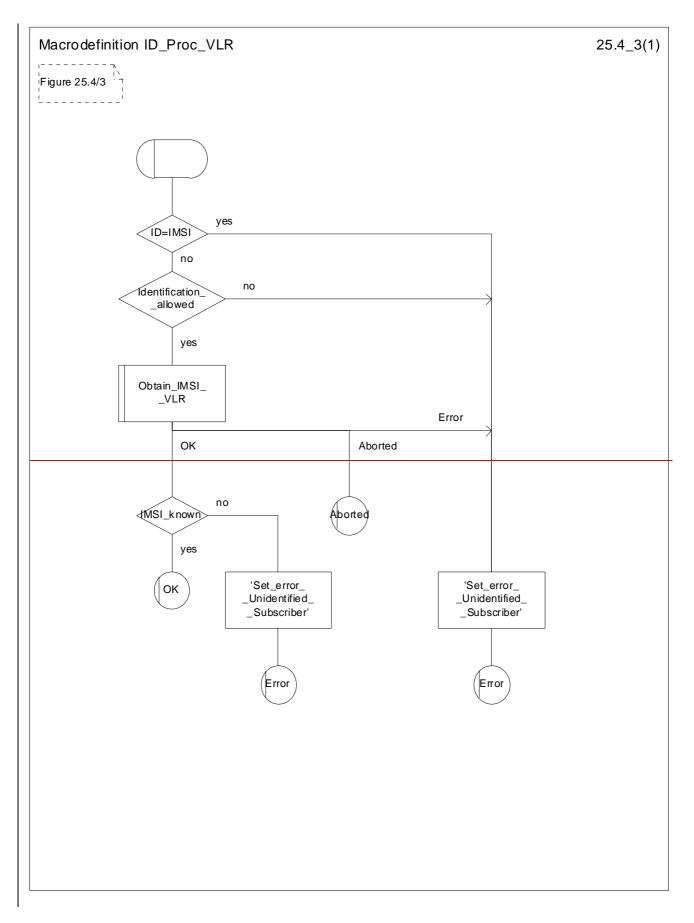

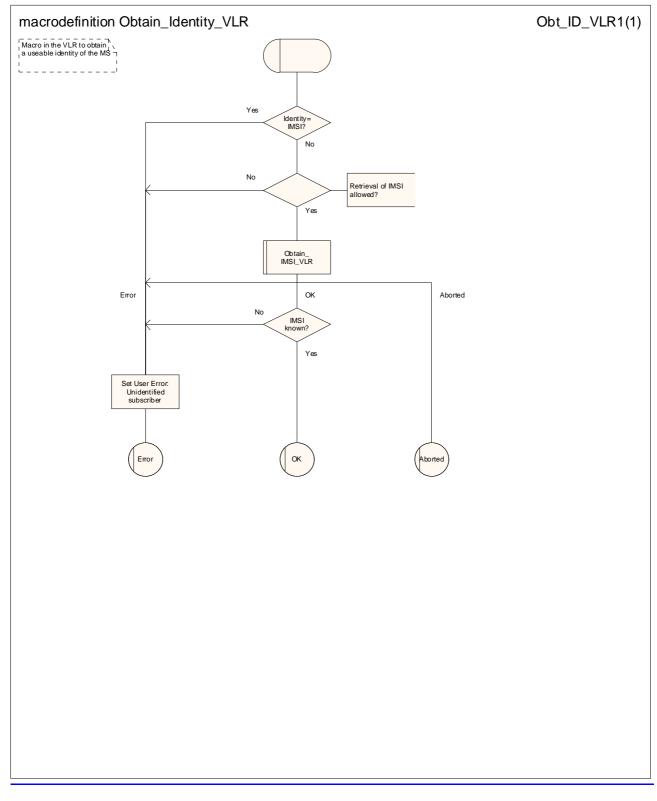

Figure 25.4/3: Macro ID\_ProcObtain Identity\_VLR

# 25.5 Authentication macros and processes

The following macros are used in the GSM-network in order to enable authentication of a mobile subscriber.

## 25.5.1 Macro Authenticate\_MSC

This macro is used by the MSC to relay a request for authentication transparently from the VLR to the MS, wait for a response from the MS and to-relay the response from the MS back to the VLR. If, while the MSC is waiting for the authentication response, the air interface connection is released or a MAP\_U\_ABORT, MAP\_P\_ABORT or MAP\_CLOSE indication is received from the VLR, then necessary connections are released and the "Error" exit is used. The macro is described in figure 25.5/1.

### 25.5.2 Macro Authenticate\_VLR

\*\*\* CR editor's note: The handling for a repeat attempt at authentication if an MS has identified itself with a TMSI and the authentication fails has been moved from the macro Process\_Access\_Request\_VLR to the macro Authenticate\_VLR. This is a modelling change; the functional behaviour is the same. \*\*\*

This macro is used by the VLR to control the authentication of a subscriber. The macro proceeds as follows:

Sheet 1: The test "Received SRES=Expected SRES" indicates:

- a comparison of the Signed RESult received from the MS with the Signed RESult received from the HLR, if GSM authentication is used (see 3GPP TS 43.020 [24]), or
- a comparison of the RESult received from the MS with the expected RESult received from the HLR, if UMTS authentication is used (see 3GPP TS 33.102).
- if there are not enough authentication vectors in the VLR to perform the authentication, then the macro
   "Obtain\_Authent\_Para\_VLR" described below is invoked. If this macro fails, then the corresponding error
   (Unknown Subscriber or Procedure Error) is returned to the calling process;
- if there are enough authentication vectors in the VLR, or the Obtain\_Authent\_Para\_VLR macro was successful, then a MAP\_AUTHENTICATE request is sent to the MSC. This request contains the RAND, CKSN or KSI, and possibly AUTN parameters as indicated in the service description;

- the VLR then waits for a response from the MSC;

- if a MAP\_U\_ABORT, MAP\_P\_ABORT or MAP\_CLOSE indication is received from the MSC in this wait state, the VLR checks whether authentication sets are available. If no sets are available the process Obtain\_Authent\_Sets\_VLR is invoked to fetch authentication sets from the HLR. The "Null" exit is then used;
- if a MAP\_NOTICE indication is received from the MSC in this wait state, the VLR closes the dialogue with the MSC, then checks whether authentication sets are available. If no sets are available the process
   Obtain Authent Sets VLR is invoked to fetch authentication sets from the HLR. The "Null" exit is then used;
- if a MAP\_AUTHENTICATE confirmation is received by the VLR, it checks whether the received Signed Result (SRES) is identical to the stored one (see 3GPP TS 43.020 [24]), or whether the received RES is identical to the stored XRES. If this is not the case, the "Illegal Subscriber" exit is used. If the SRES values or RES and XRES are identical, then the "OK" exit is used;
- before exit, the VLR may fetch a new set of triplets from the HLR. This is done by initiating a separate Obtain\_Authent\_Sets\_VLR process described below.

The macro is described in figure 25.5/2.

### 25.5.3 Process Obtain\_Authentication\_Sets\_VLR

This process is initiated by the VLR to fetch authentication vectors from a subscriber's HLR in a stand-alone, independent manner. The Obtain\_Authent\_Para\_VLR macro described below is simply called; the process is described in figure 25.5/3.

# 25.5.34 Macro Obtain\_Authent\_Params\_VLR

This macro is used by the VLR to request authentication vectors from the HLR. The macro proceeds as follows:

- if the HLR indicates that a MAP version 1 or 2 dialogue is to be used, the VLR performs the equivalent MAP version 1 or 2 dialogue. which can return a positive result containing authentication sets, an empty positive result, or an error;
- if the dialogue opening fails, the "Procedure Error" exit is used. Otherwise, the VLR waits for the response from the HLR;
- if a MAP\_SEND\_AUTHENTICATION\_INFO confirmation is received from the HLR, the VLR checks the received data.

Sheet 1, sheet 2, sheet 3: It is an operator option whether to allow the re-use of old authentication triplets.

Sheet 2, sheet 3: Old UMTS quintuplets shall not be re-used.

Sheet 2: if the VLR requests more authentication vectors in the same dialogue, the subsequent MAP\_SEND\_AUTHENTIFICATION\_INFO request has no parameters.

One of the following positive responses may be received from a MAP version 1 or MAP version 2 dialogue with the HLR:

- Authentication triplets, in which case the outcome is successful;

- Empty response, in which case the VLR may re use old triplets, if allowed by the PLMN operator.

If the VLR cannot re use old triplets (or no such triplets are available) then the "Procedure Error" exit is used.

If the outcome was successful or re-use of old parameters in the VLR is allowed, then the "OK" exit is used.

If an "Unknown Subscriber" error is returned by the MAP version 1 or 2 dialogue, then the "Unknown Subscriber" exit is used.

In a MAP version 3 dialogue a (possibly empty) set of authentication vectors may be received, transferred by means of the TC-RESULT-L service, from the HLR followed by a MAP\_CLOSE\_Indication or by a MAP\_DELIMITER\_Indication. If a MAP\_DELIMITER\_Indication is received, the VLR may request additional authentication vectors from the HLR by sending a new MAP\_SEND\_AUTHENTIFICATION\_INFO\_Request with no parameter part. If a MAP\_CLOSE\_Indication is received, and authentication vectors have been received during the dialogue, then the "OK" exit is used. If no authentication vectors have been received during the dialogue, the VLR checks whether old GSM Triplets are available and can be re used. If so, the "OK" exit is used, otherwise the "Procedure Error" exit is used. Note that re use of old UMTS Quintuplets is not allowed.

If in a MAP version 3 dialogue an "Unknown Subscriber" error is received, then the "Unknown Subscriber" exit is used. If other errors are received, the VLR checks whether old GSM Triplets are available and can be re used. If so, the "OK" exit is used, otherwise the "Procedure Error" exit is used. Note that re use of old UMTS Quintuplets is not allowed.

- if a MAP U ABORT, MAP\_P\_ABORT, MAP\_NOTICE or unexpected MAP\_CLOSE service indication is received from the MSC, then open connections are terminated, and the macro takes the "Null" exit;
- if a MAP U ABORT, MAP\_P\_ABORT or unexpected MAP\_CLOSE service indication is received from the HLR, then the VLR checks whether old authentication parameters (GSM triplets) can be re-used. If old parameters cannot be re-used the macro takes the "Procedure Error" exit; otherwise it takes the "OK" exit; note that re-use of old UMTS Quintuplets is not allowed;
- if a MAP\_NOTICE service indication is received from the HLR, then the dialogue with the HLR is closed. The VLR then checks whether old authentication parameters (GSM triplets) can be re-used. If old parameters cannot be re-used the macro takes the "Procedure Error" exit; otherwise it takes the "OK" exit; note that re-use of old UMTS Quintuplets is not allowed.

The macro is described in figure 25.5/4.

## 25.5.4 Process Obtain\_Authent\_Sets\_VLR

This process is initiated by the VLR to fetch authentication vectors from a subscriber's HLR independently of any other processing.

### 25.5.5 Process Obtain\_Authent\_Sets\_SGSN

\*\*\* CR editor's note: this (reduced!) text has been moved from its position after the SDL diagram for the procedure Check\_Available\_Vectors \*\*\*

The procedure for authentication when the serving node is an SGSN is described in 3GPP TS 23.060 [104] and 3GPP TS 24.008 [35].

This process is used by the SGSN to request authentication vectors from the HLR.

Sheet 1, sheet 2: It is an operator option whether to allow the re-use of old authentication triplets.

Sheet 2: Old UMTS quintuplets shall not be re-used.

# 25.5.65 Process Obtain\_Authent\_Sets\_HLR

This process is used to provide authentication vectors (triplets or quintuplets) in response to a request from a VLR or an <u>SGSN</u>.

Opening of the dialogue is described in the macro Receive\_Open\_Ind in clause 25.1, with outcomes:

- reversion to version one or two procedure;

- procedure termination; or

dialogue acceptance, with proceeding as below.

This process is used by the HLR to obtain authentication vectors from the AuC, upon request from the VLR or from the SGSN. The process acts as follows:

---- a MAP\_SEND\_AUTHENTICATION\_INFO indication is received by the HLR;

- -the HLR checks the service indication for errors. If any, they are reported to the VLR or to the SGSN in the MAP\_SEND\_AUTHENTICATION\_INFO response. If no errors are detected, authentication vectors are fetched from the AuC. Further details are found in 3GPP TS 43.020 [24];
- -If Network Access Mode is set to "non-GPRS only" and if the Requesting Node Type is present and indicates 'SGSN', the error Unknown Subscriber (with diagnostic value set to "Gprs Subscription Unknown") is returned in the response. The process terminates;
- -If Network Access Mode is set to "GPRS only" and if the Requesting Node Type is present and indicates 'VLR', the error Unknown Subscriber is returned in the response. The process terminates;
- -if errors are detected they are reported to the VLR or to the SGSN in the MAP\_SEND\_AUTHENTICATION\_INFO response. Otherwise the authentication vectors are returned by means of the TC RESULT L service.
- if segmentation of the response message is required and allowed, a
   MAP\_SEND\_AUTHENTICATION\_INFO\_response transferred by means of the TC RESULT L service,
   containing at least one authentication vector, followed by a MAP\_DELIMITER\_request is returned to the VLR or SGSN, the remaining authentication vectors are stored and the HLR waits for a new service indication from the VLR or SGSN.

The process is described in figure 25.5/5.

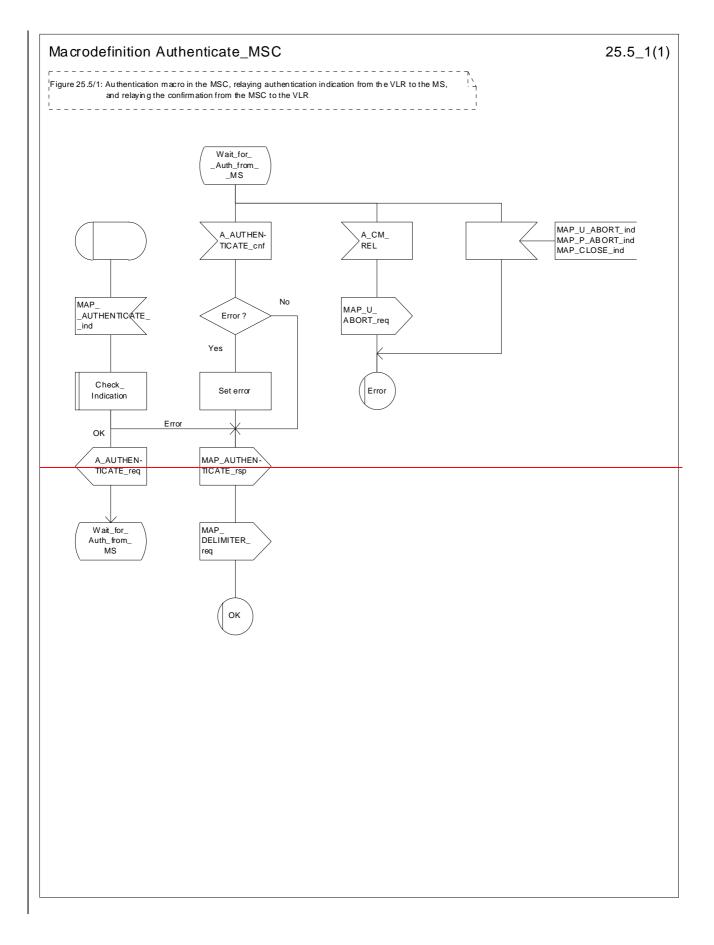

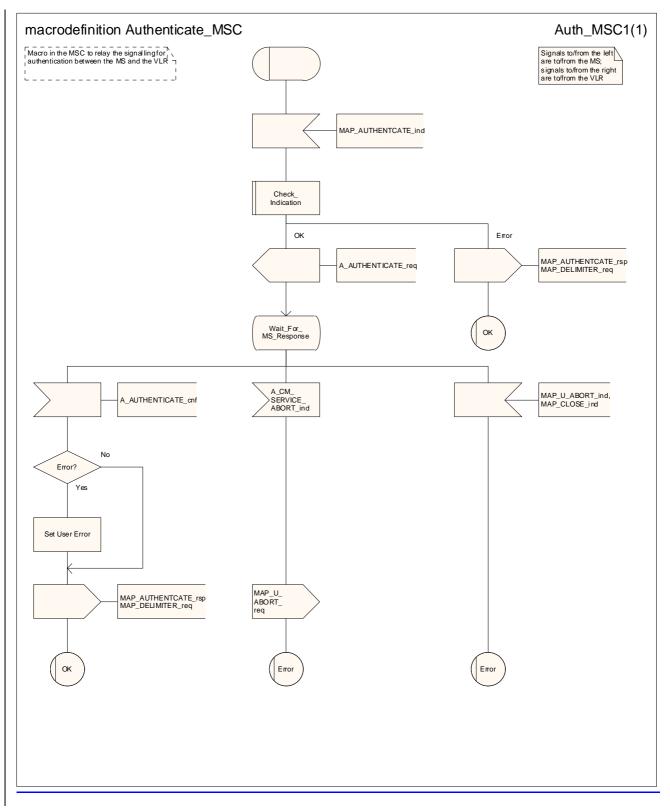

#### Figure 25.5/1: Macro Authenticate\_MSC

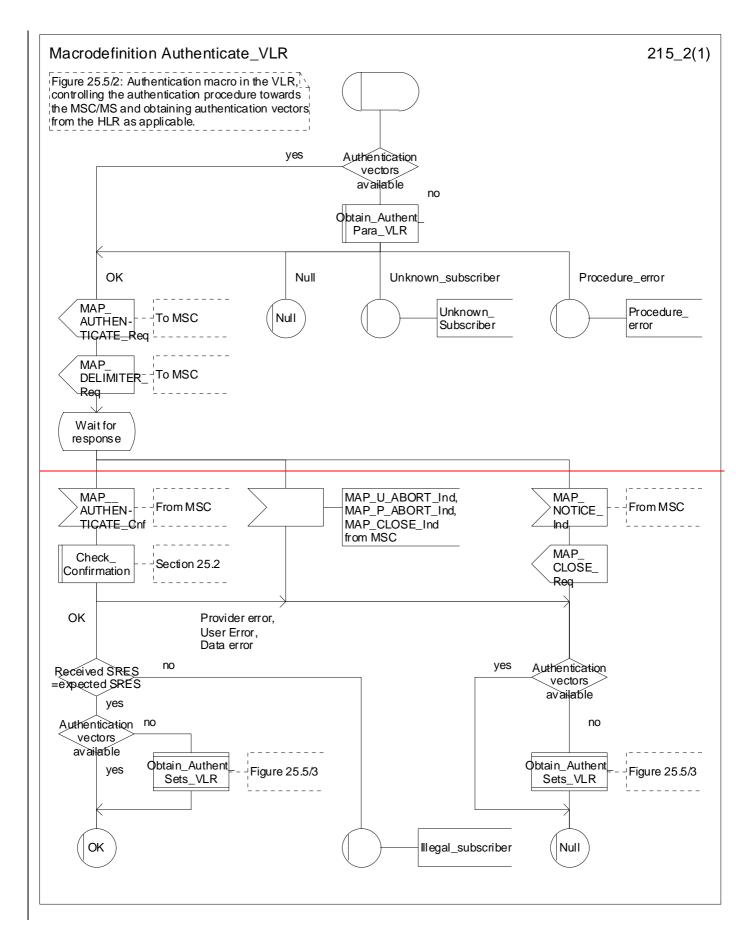

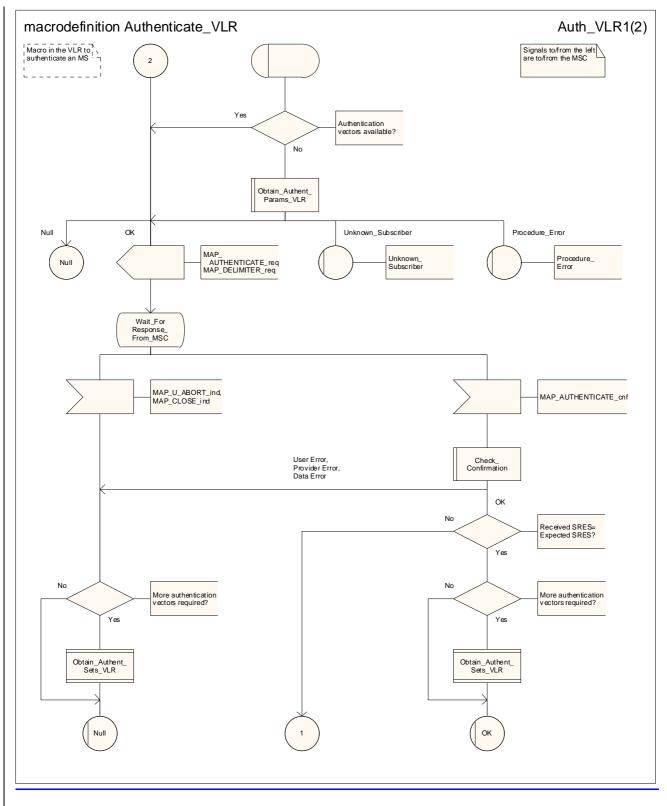

Figure 25.5/2 (sheet 1 of 2): Macro Authenticate\_VLR

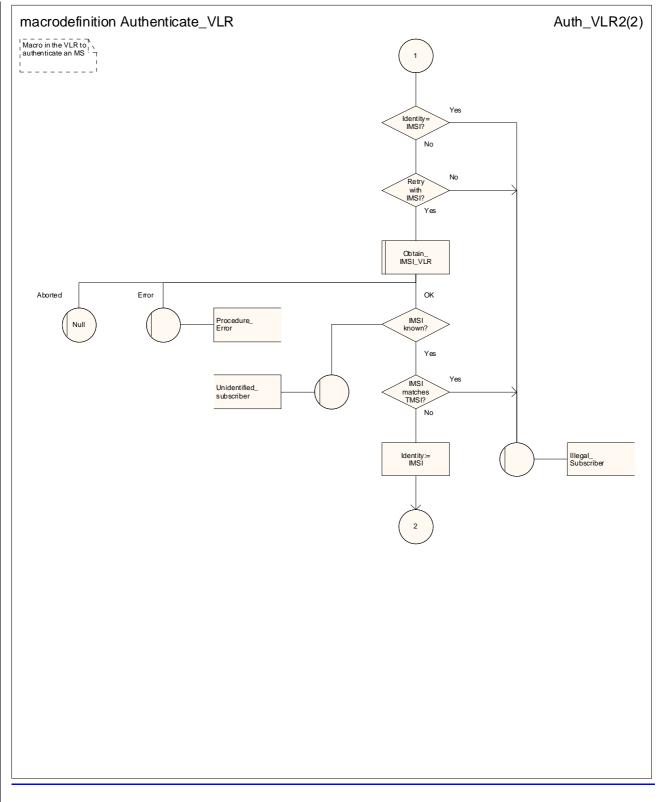

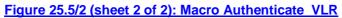

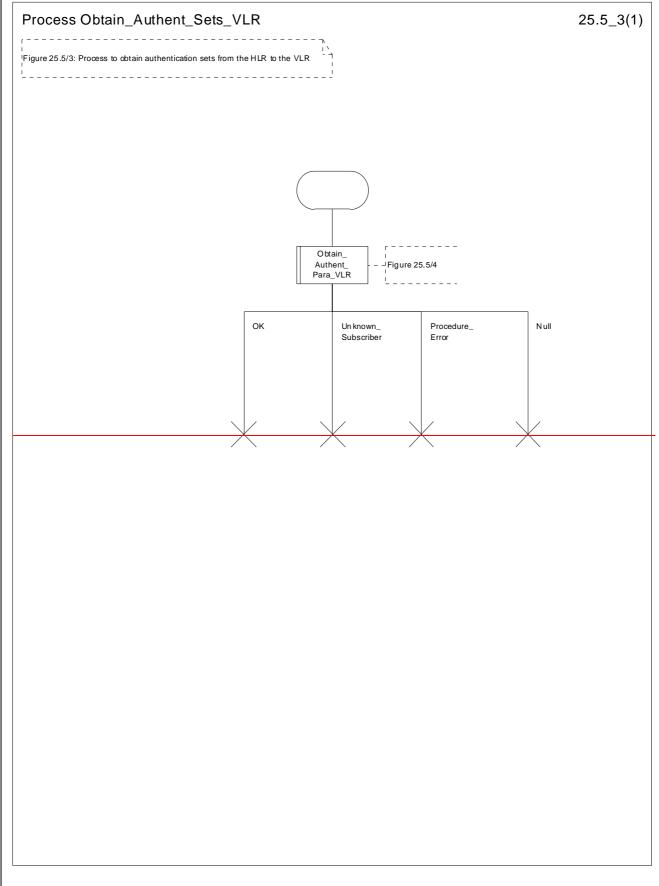

Figure 25.5/3: Process Obtain\_Authentication\_Sets\_VLR

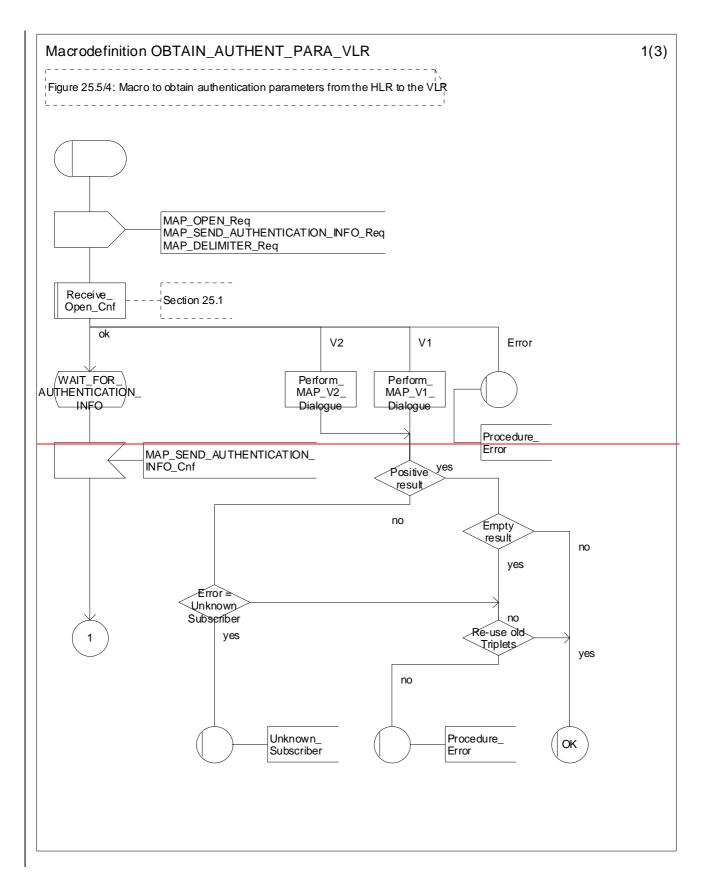

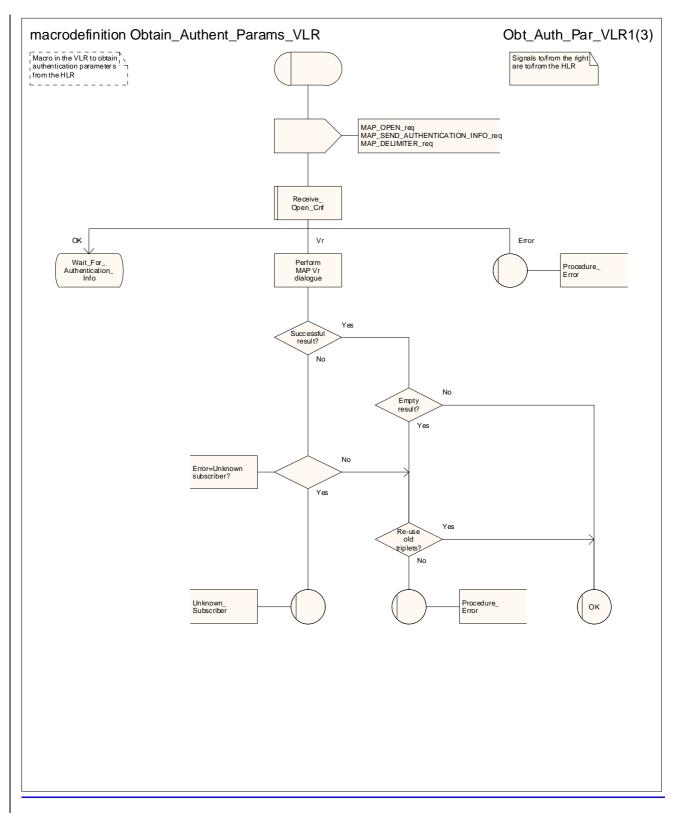

Figure 25.5/34 (sheet 1 of 3): Macro Obtain\_Authent\_Params\_VLR

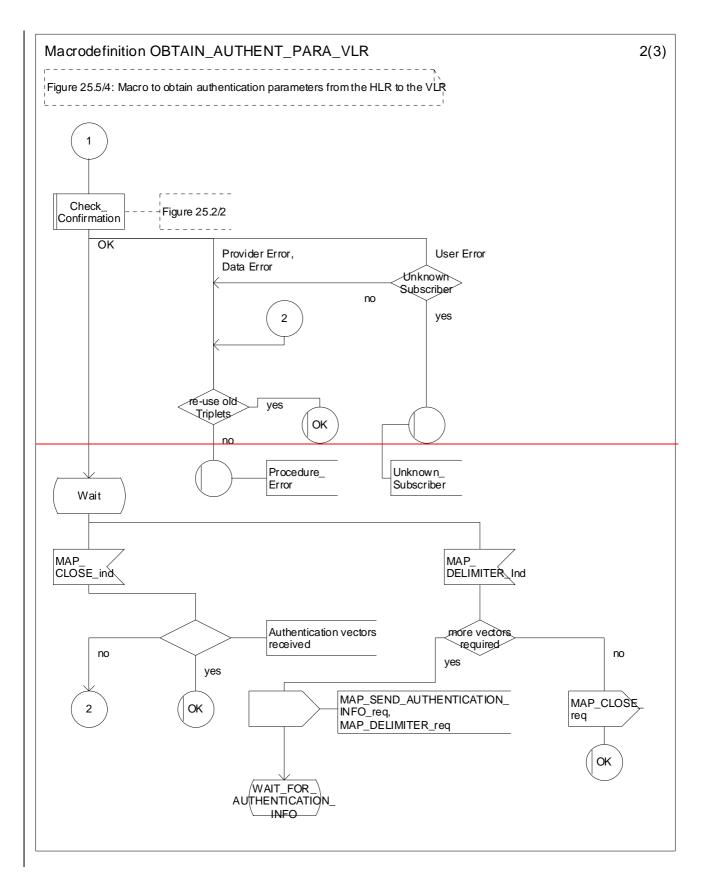

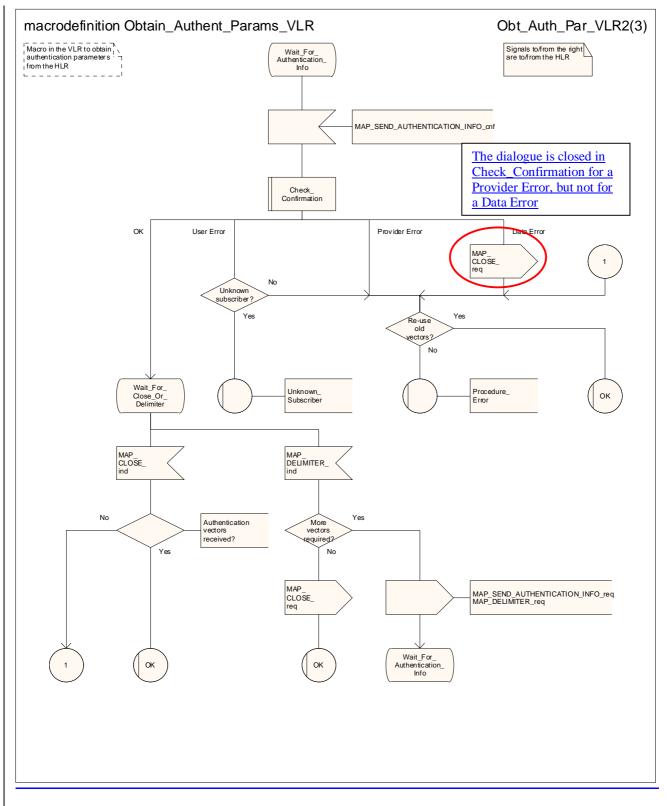

Figure 25.5/<u>34</u> (sheet 2 of 3): Macro Obtain\_Authent\_Params\_VLR

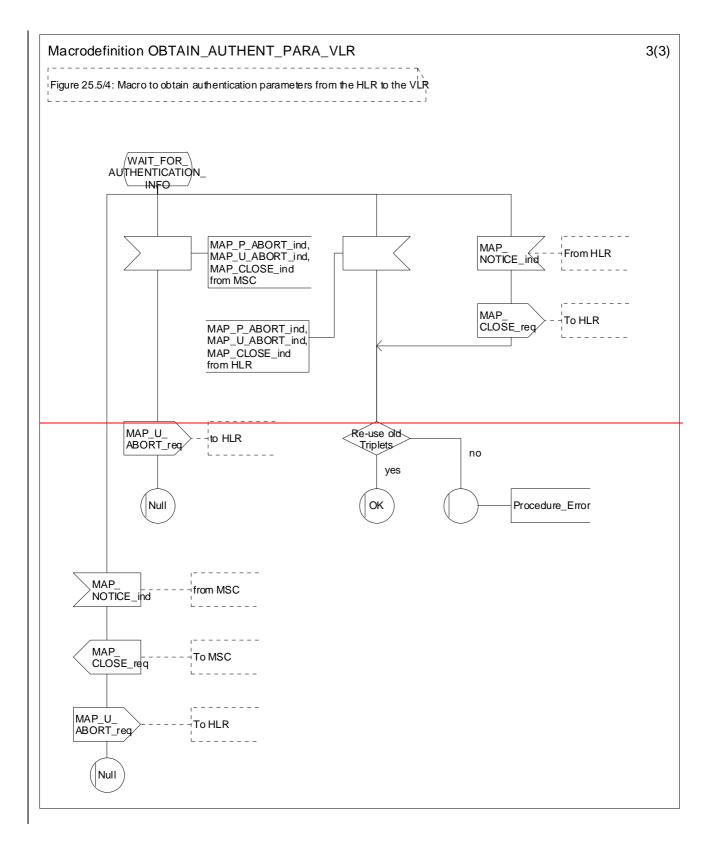

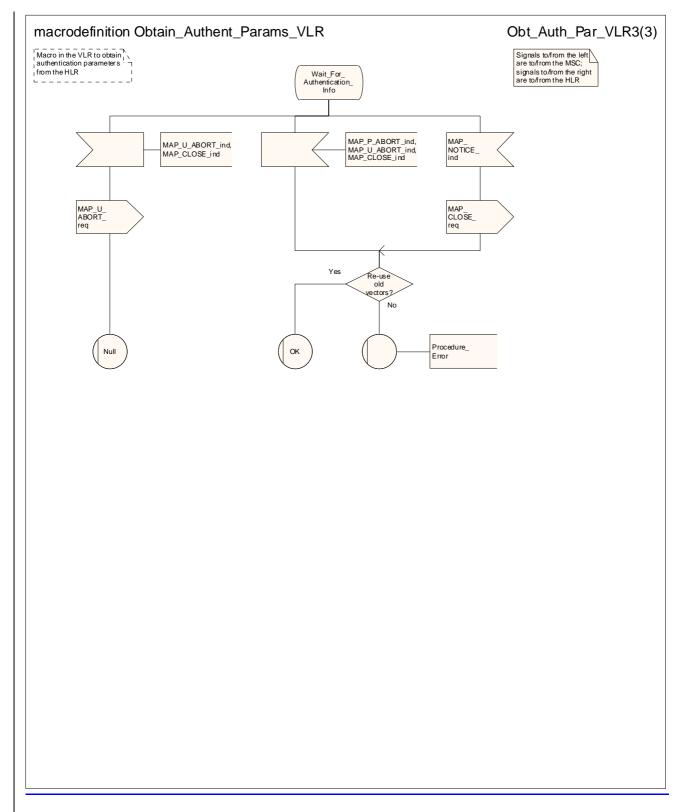

Figure 25.5/<u>3</u>4 (sheet 3 of 3): Macro Obtain\_Authent\_Params\_VLR

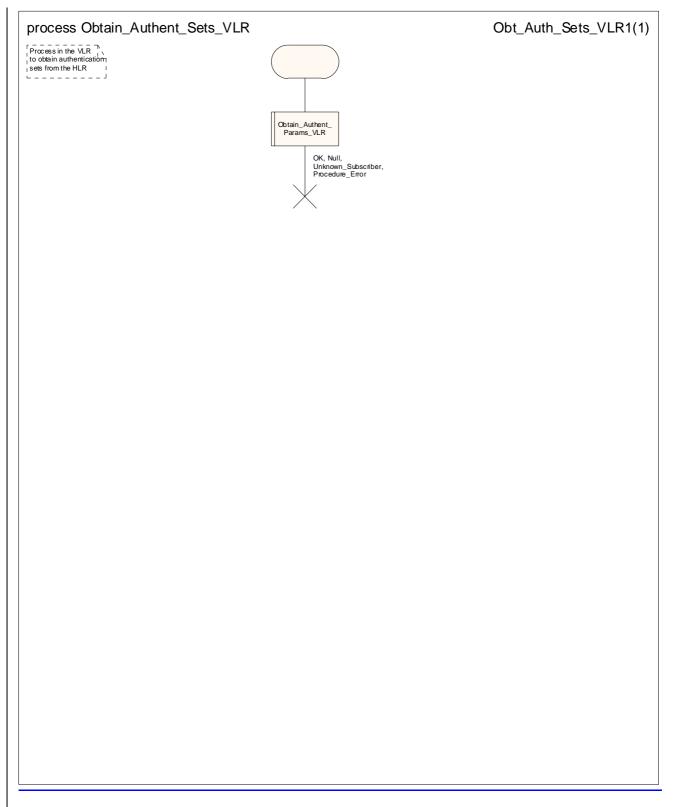

Figure 25.5/4: Process Obtain Authent Sets VLR

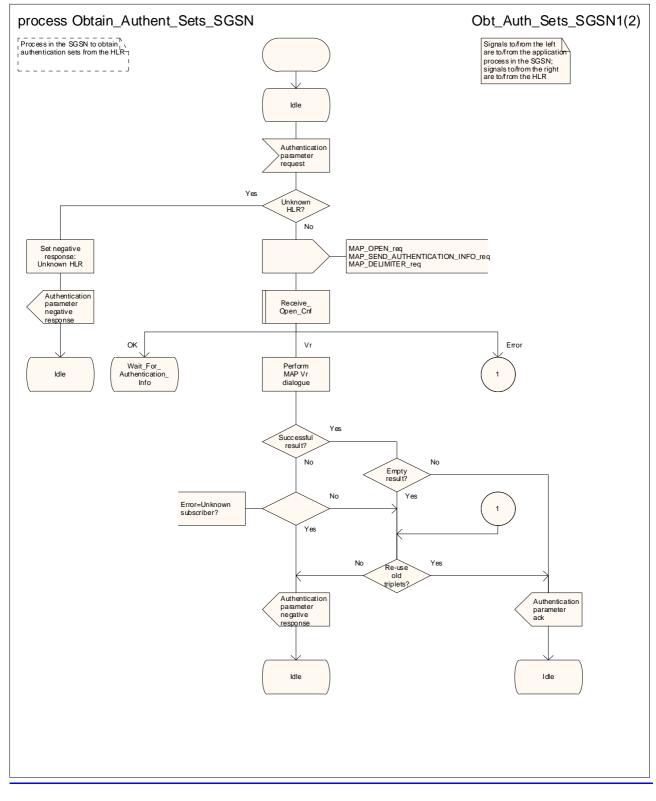

#### Figure 25.5/5 (sheet 1 of 2): Process Obtain Authent Sets SGSN

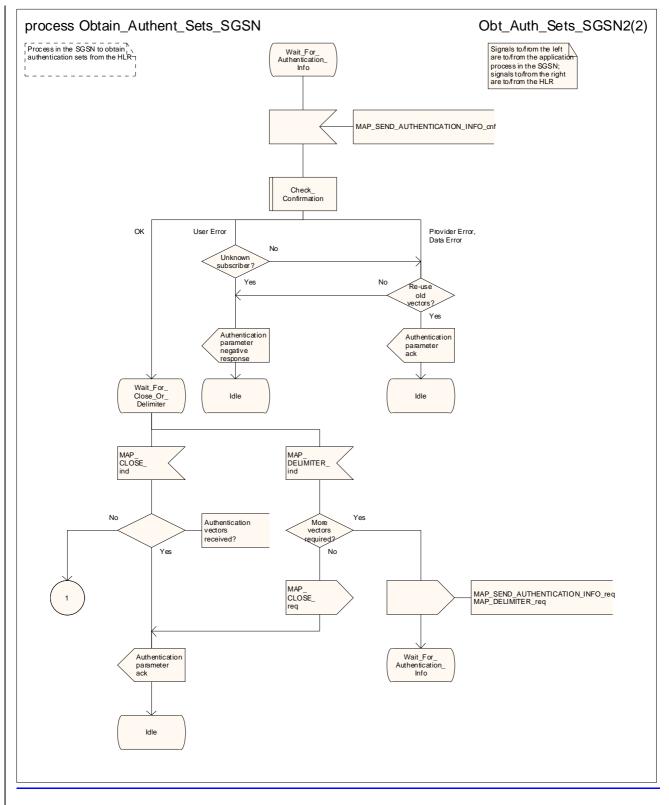

Figure 25.5/5 (sheet 2 of 2): Process Obtain Authent Sets SGSN

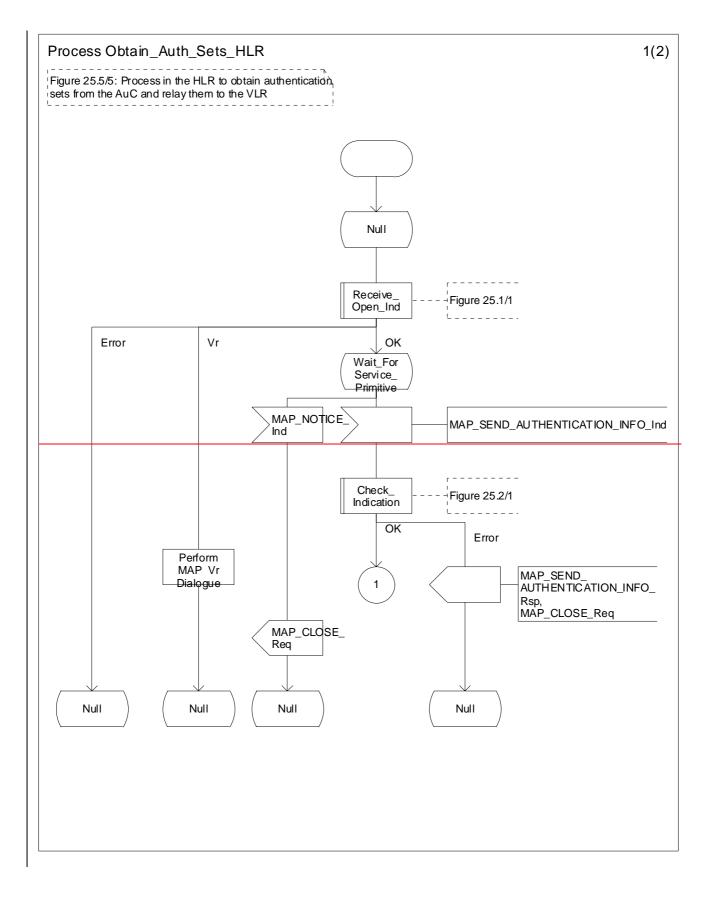

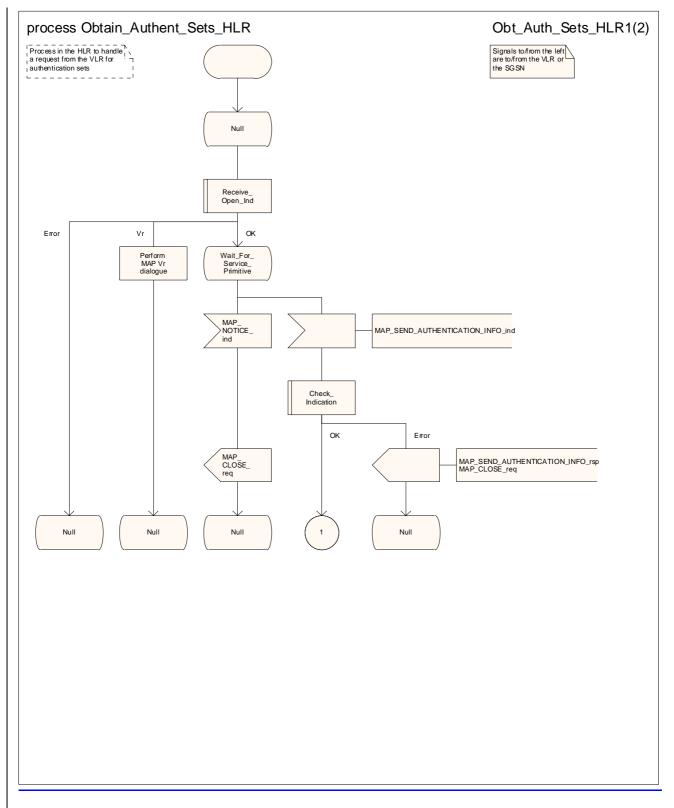

Figure 25.5/65 (sheet 1 of 2): Process Obtain\_Authent\_Sets\_HLR

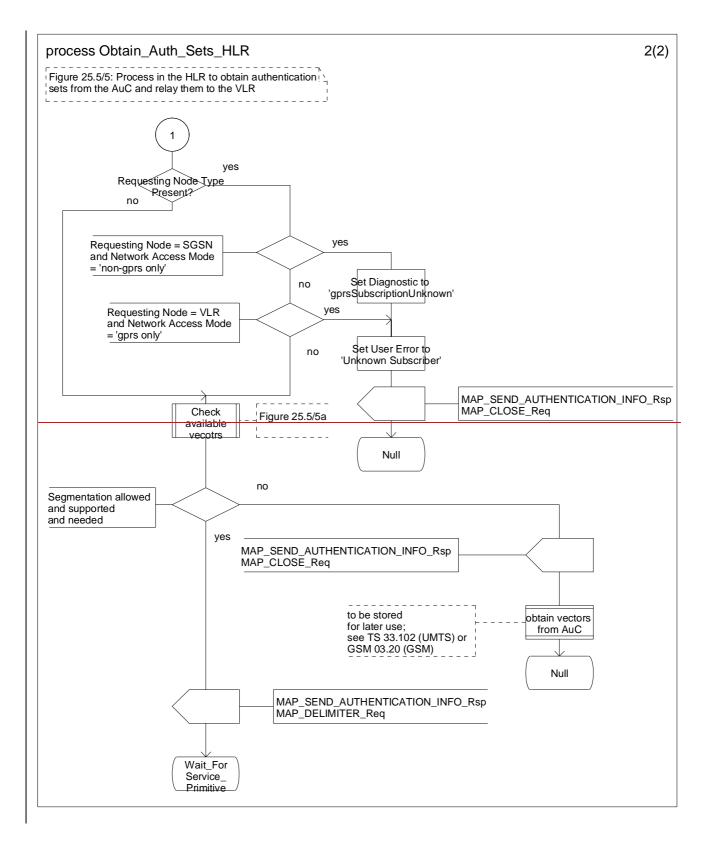

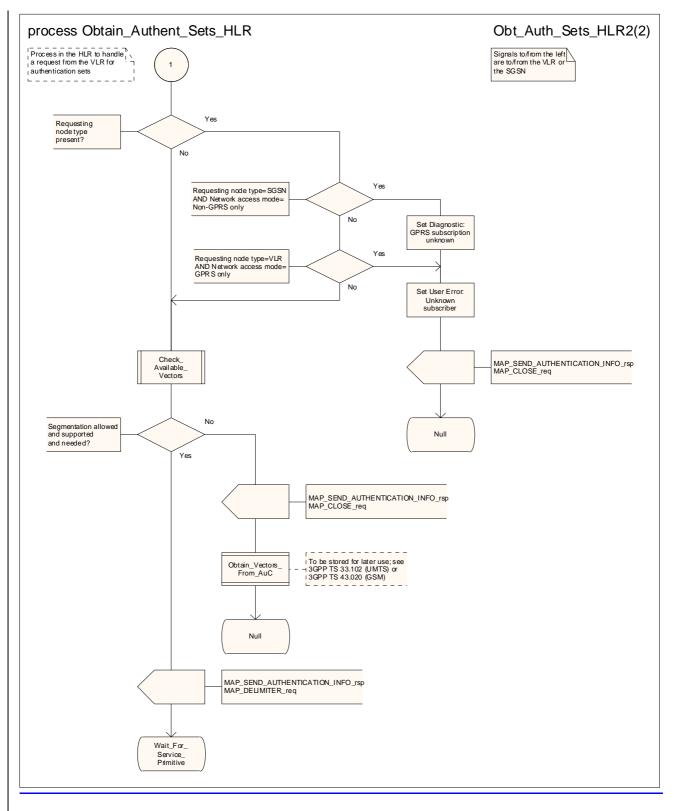

Figure 25.5/65 (sheet 2 of 2): Process Obtain\_Authent\_Sets\_HLR

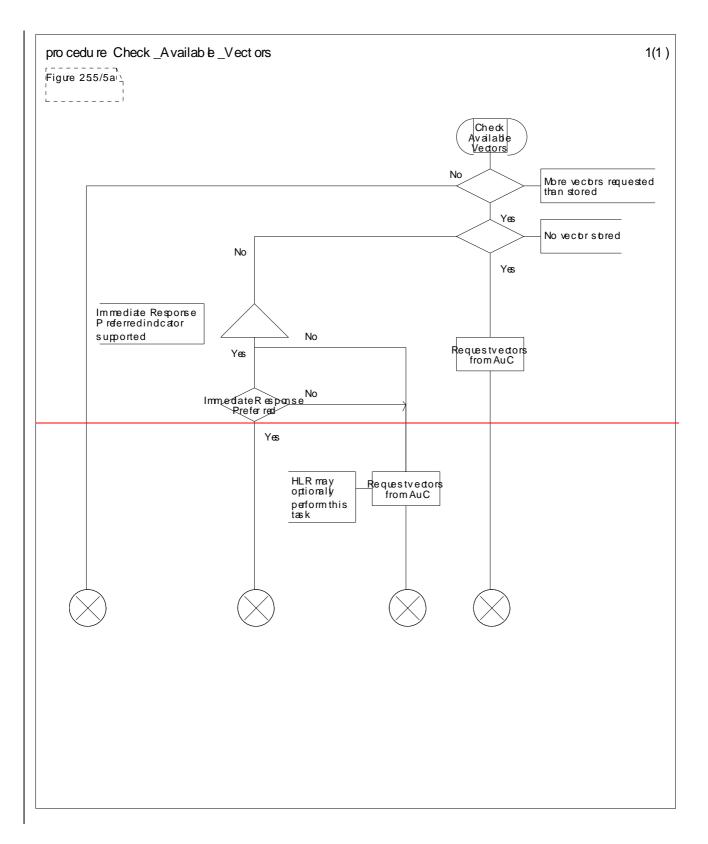

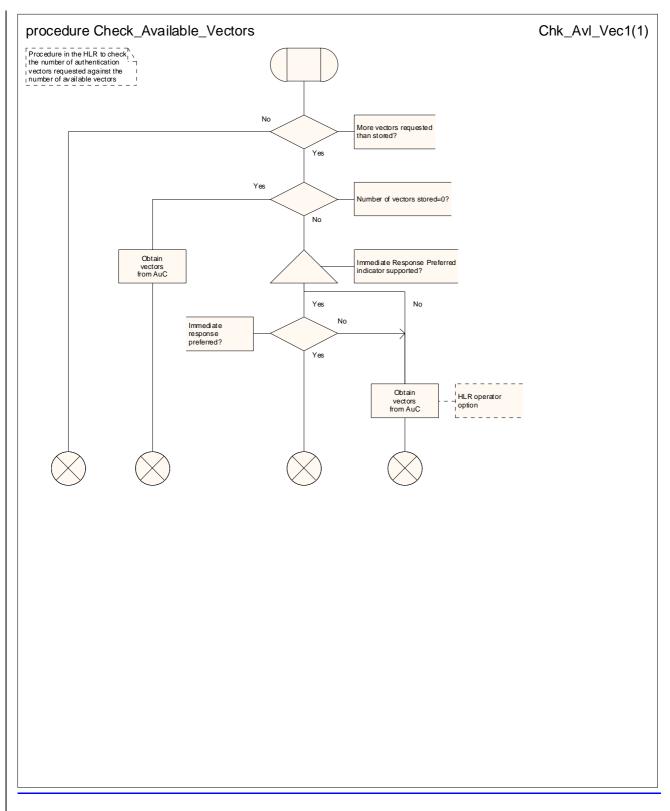

Figure 25.5/76: Procedure Check\_Available\_Vectors

### 25.5.6 Process Obtain\_Authent\_Para\_SGSN

\*\*\* CR editor's note: this text has been moved to come immediately before the text for the process Obtain\_Authent\_Sets\_HLR. It is now subclause 25.5.5. \*\*\*

For authentication procedure description see 3GPP TS 23.060 [104] and 3GPP TS 24.008 [35].

This Process is used by the SGSN to request authentication vectors from the HLR.

If the SGSN does not know the subscriber's HLR address (e.g. no IMSI translation exists), the Authentication Parameter negative response with error "Unknown HLR" is returned to the requesting process.

Otherwise, the Process proceeds as follows:

- a connection is opened, and a MAP\_SEND\_AUTHENTICATION\_INFO request sent to the HLR;
- if the HLR indicates that a MAP version 1 or 2dialogue is to be used, the SGSN performs the equivalent MAP version 1 or 2dialogue. which can return a positive result containing authentication sets, an empty positive result, or an error;
- if the dialogue opening fails, the Authentication Parameters negative response with appropriate error is sent to the requesting process. Otherwise, the SGSN waits for the response from the HLR;
- if a MAP\_SEND\_AUTHENTICATION\_INFO confirmation is received from the HLR, the SGSN checks the received data.

One of the following positive responses may be received from a MAP version 1 or MAP version 2 dialogue with the HLR:

- Authentication triplets, in which case the outcome is successful;

- Empty response, in which case the SGSN may re use old triplets, if allowed by the PLMN operator.

If the SGSN cannot re-use old triplets (or no such triplets are available) then the Authentication Parameters negative response with appropriate error is sent to the requesting process.

If the outcome was successful or re use of old parameters in the SGSN is allowed, then the Authentication Parameters response is sent to the requesting process

If an "Unknown Subscriber" error is included in the MAP\_SEND\_AUTHENTICATION\_INFO confirm or is returned by the MAP version 1 dialogue, then the appropriate error is sent to the requesting process in the Authentication Parameters negative response

In a MAP version 3 dialogue a (possibly empty) set of authentication vectors may be received, transferred by means of the TC RESULT L service, from the HLR followed by a MAP\_CLOSE\_Indication or by a MAP\_DELIMITER\_Indication. If a MAP\_DELIMITER\_Indication is received, the SGSN may request additional authentication vectors from the HLR by sending a new MAP\_SEND\_AUTHENTIFICATION\_INFO\_Request. If a MAP\_CLOSE\_Indication is received, and authentication vectors have been received during the dialogue, then the "OK" exit is used. If no authentication vectors have been received during the dialogue, the SGSN whether old GSM Triplets are available and can be re-used. If so, the "OK" exit is used, otherwise the "Procedure Error" exit is used. Note that re use of old UMTS Quintuplets is not allowed.

If in a MAP version 3 dialogue an "Unknown Subscriber" error is received, then the "Unknown Subscriber" exit is used. If other errors are received, the SGSN checks whether old GSM Triplets are available and can be re-used. If so, the "OK" exit is used, otherwise the "Procedure Error" exit is used. Note that re-use of old UMTS Quintuplets is not allowed.

- if a MAP U ABORT, MAP\_P\_ABORT or unexpected MAP\_CLOSE service indication is received from the HLR, then the SGSN checks whether old authentication parameters can be re-used. If old parameters cannot be re-used the Authentication Parameters negative response with appropriate error is sent to the requesting process.
- if a MAP\_NOTICE service indication is received from the HLR, then the dialogue with the HLR is closed. The SGSN then checks whether old authentication parameters can be re used. If old parameters cannot be re used the process terminates and the Authentication Parameters negative response with appropriate error is sent to the requesting process; Otherwise the Authentication Parameters response is sent to requesting process.

The process is described in figure 25.5/6.

\*\*\* CR editor's note: The SDL diagram for the process Obtain\_Authent\_Sets\_SGSN has been moved to become figure 25.5/5, immediately before the SDL diagram for the process Obtain\_Authent\_Sets\_HLR. \*\*\*

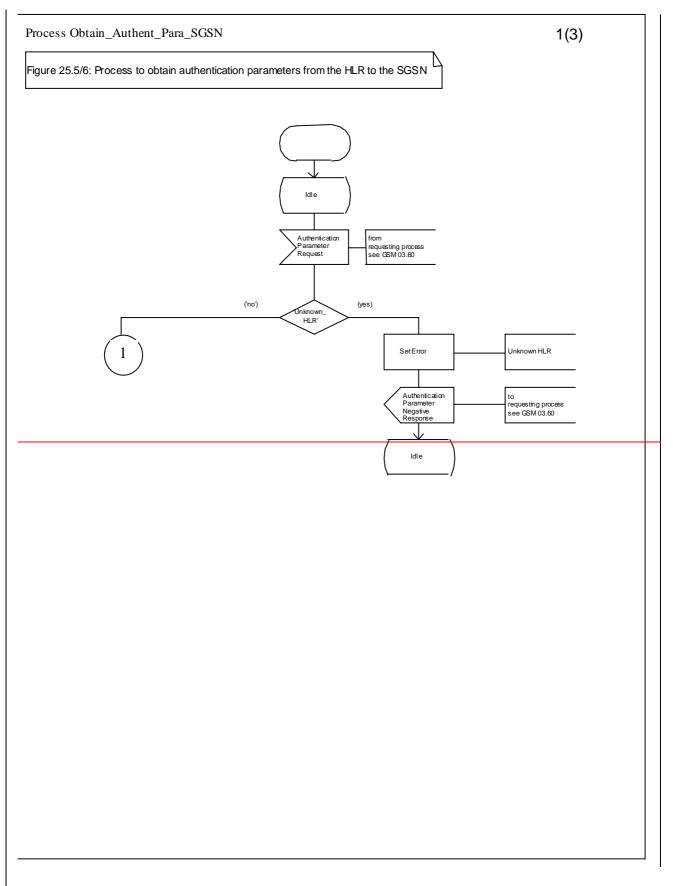

#### Figure 25.5/6 (sheet 1 of 3): Process Obtain\_Authen\_Para\_SGSN

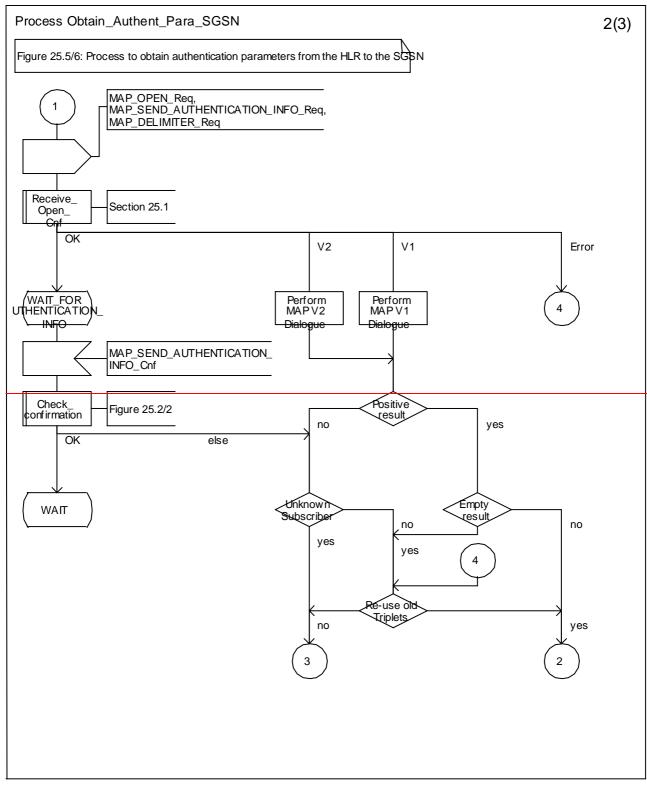

Figure 25.5/6 (sheet 2 of 3): Process Obtain\_Authen\_Para\_SGSN

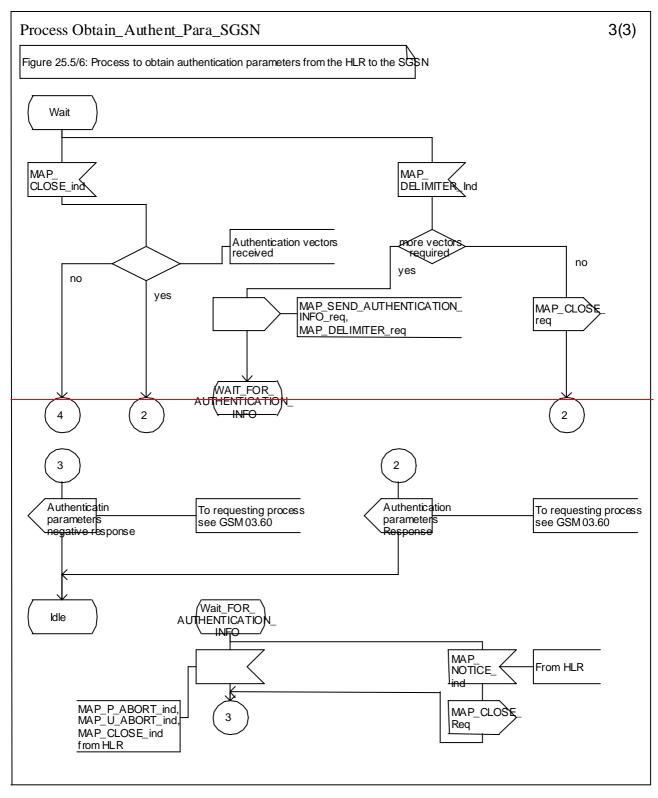

Figure 25.5/6 (sheet 3 of 3): Process Obtain\_Authen\_Para\_SGSN

# 25.5.7 **Process** Authentication\_Failure\_Reporting

#### 25.5.7.1 General

The Authentication Failure Report procedure is used to notify a<u>n</u> HLR about the occurrence of an authentication failure in the SGSN or VLR.

The message flows for this procedure is are shown in figures 25.5/7 & 25.5/8.

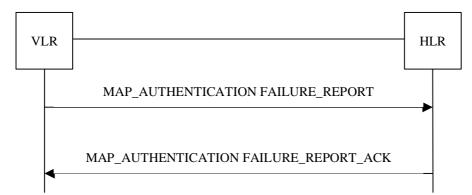

Figure 25.5/7: Message Flows to for Authentication Failure Report - VLR to HLR

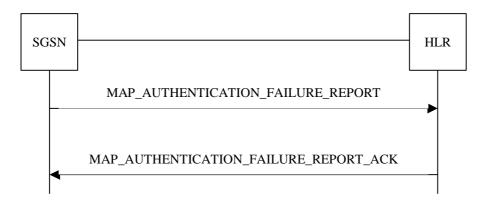

Figure 25.56/87: Message Flows to for Authentication Failure Report - SGSN to HLR

### 25.5.7.2 Process in the VLR

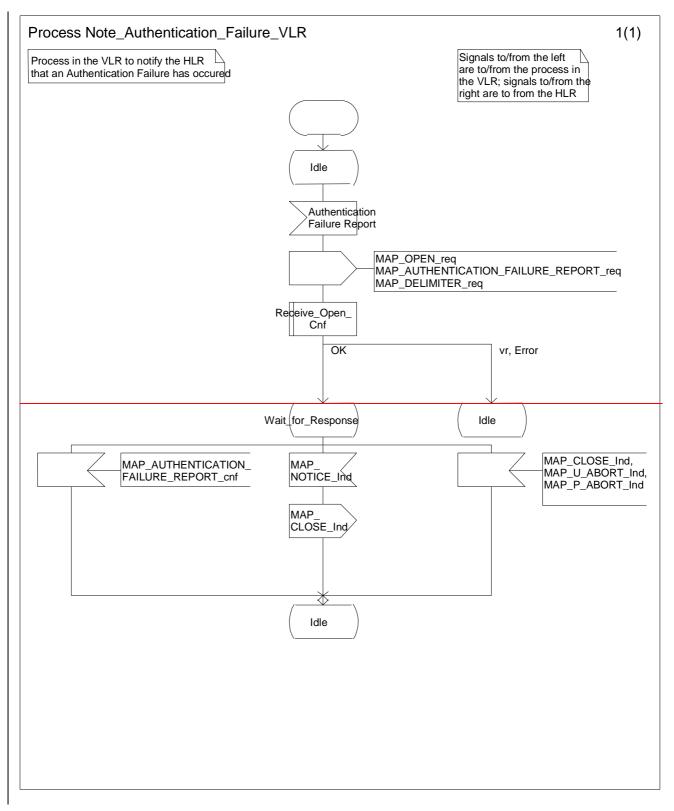

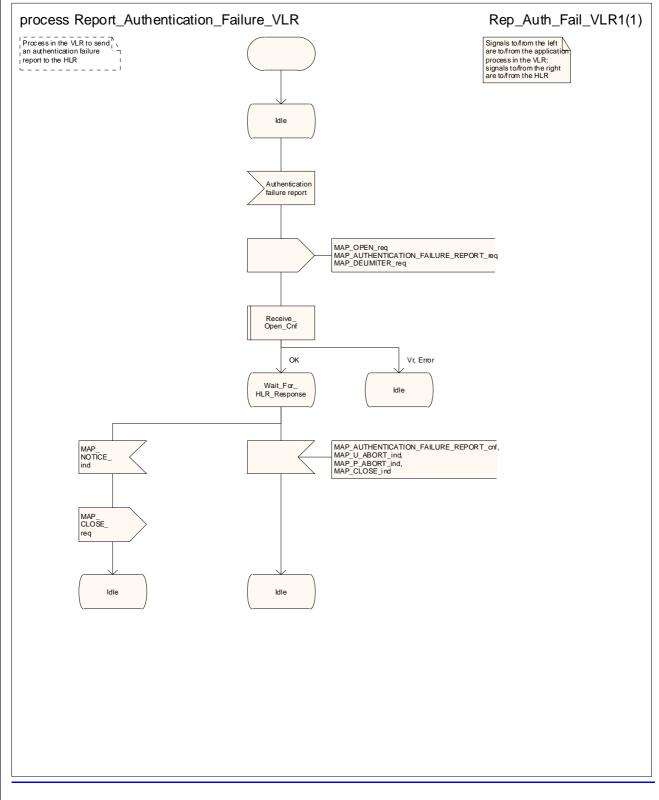

Figure 25.<u>56/98</u>: Process <u>NoteReport</u>\_Authentication\_Failure\_VLR

#### 25.5.7.3 Process in the SGSN

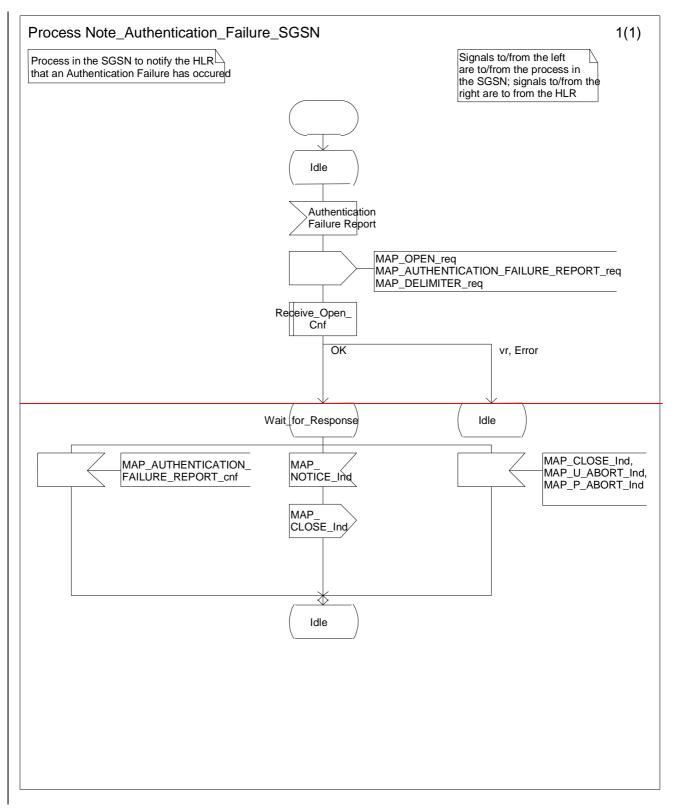

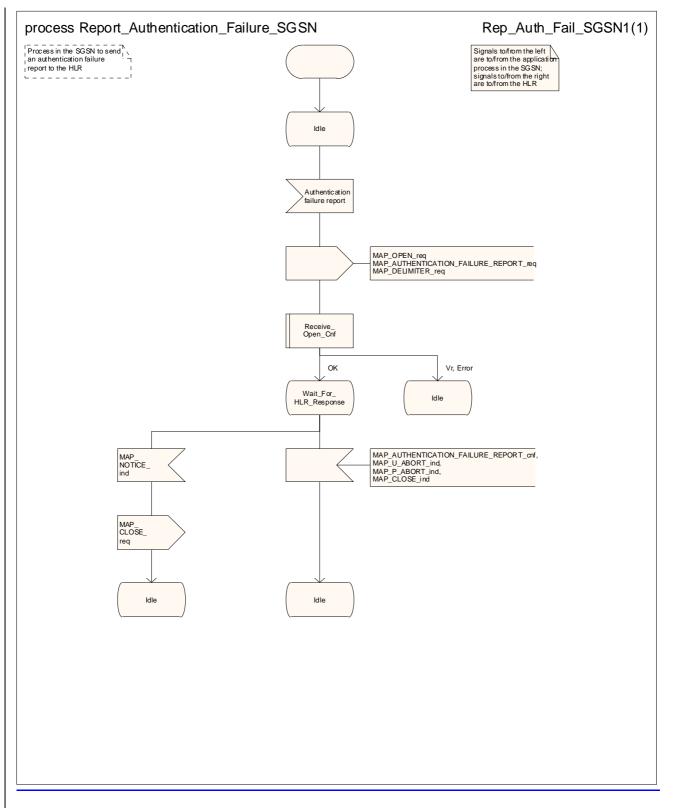

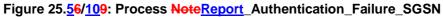

#### 25.5.7.4 Process in the HLR

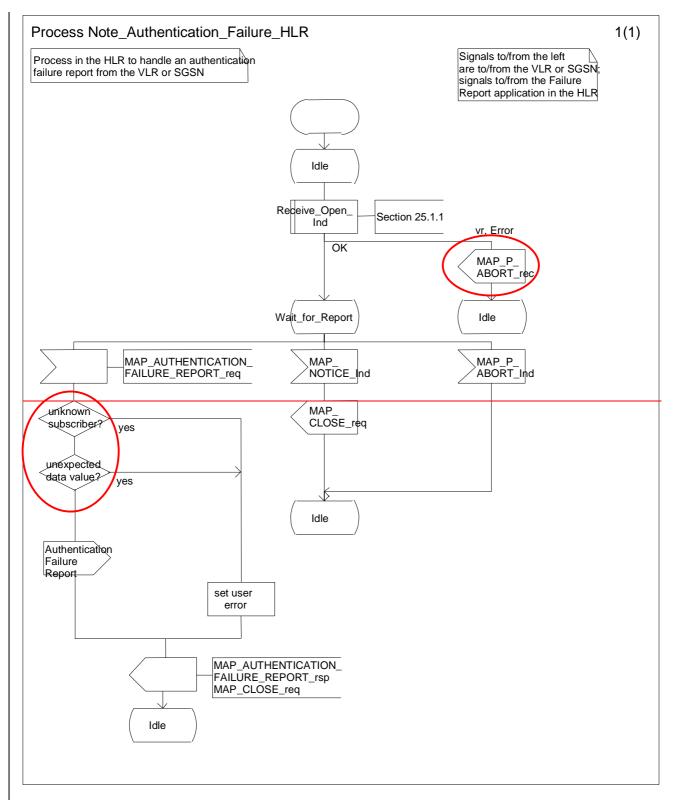

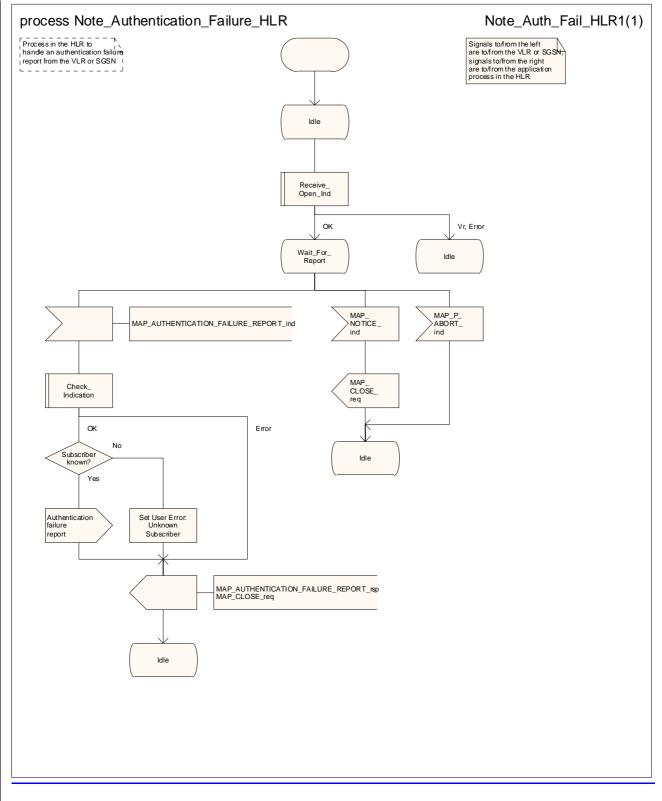

#### Figure 25.<u>5</u>6/1<u>1</u>0: Process Note\_Authentication\_Failure\_HLR

# 25.6 IMEI Handling Macros

The following macros are used in the **GSM** network in order to enable handling and checking of the mobile equipment identity.

# 25.6.1 Macro Check\_IMEI\_MSC

This macro is used by the MSC to receive a request from the VLR, relay it to the EIR, and pass the result from the EIR back to the VLR. The macro proceeds as follows:

Sheet 1: If the dialogue with the EIR drops back to a previous protocol version and the EIR returned an error, the MSC relays the error to the VLR in the MAP\_CHECK\_IMEI response. If the dialogue with the EIR failed, or the EIR returned a badly formed result, the MSC sends a System Failure error to the VLR in the MAP\_CHECK\_IMEI response.

- a MAP\_CHECK\_IMEI service indication containing only the Invoke Id is received from the VLR;
- if the MS releases the radio resources, a MAP\_U\_ABORT request indicating "Application procedure Cancellation" is sent to the VLR, and the "Error" exit of the macro is used;
- when the IMEI is known, a connection is set up towards the EIR, and a MAP\_CHECK\_IMEI service request is sent including the IMEI;
- if the opening of the dialogue fails, a System Failure is reported to the VLR. Otherwise, the MSC waits for a response from the EIR;
- when the MAP\_CHECK\_IMEI service confirm is received, it is checked for errors. Any errors discovered in the MSC lead to the System Failure error to be reported to the VLR in the MAP\_CHECK\_IMEI response. Any errors reported from the EIR are sent directly to the VLR in the MAP\_CHECK\_IMEI service response. If no errors are detected by or reported to the MSC, the IMEI is added to the MAP\_CHECK\_IMEI service response returned to the VLR. The "OK" exit is used in all cases;
- if a MAP\_P\_ABORT, MAP\_U\_ABORT, MAP\_CLOSE or MAP\_NOTICE service indication is received from the EIR, the MSC closes the transaction with the EIR (if necessary), reports a System Failure error back to the VLR in the MAP\_CHECK\_IMEI response, and uses the macro's "OK" exit;
- if a MAP\_P\_ABORT, MAP\_U\_ABORT, MAP\_CLOSE or MAP\_NOTICE indication is received from the VLR, the MSC closes the transaction with the VLR (if necessary) and aborts the connections towards the EIR and the MS; the macro takes the "Error" exit.

If the dialogue with the EIR drops back to version 1, the result or error returned by the EIR is checked. The use of the "Check\_Confirmation" macro in the SDL diagram indicates that the checks carried out on the result returned by the EIR in a MAP v1 dialogue are functionally equivalent to those carried out on the parameters of the MAP\_CHECK\_IMEI confirm received from the EIR in a MAP v2 dialogue.

The macro is described in figure 25.6/1.

# 25.6.2 Macro Check\_IMEI\_VLR

This macro is used by the VLR to control the check of a mobile equipment's IMEI. The macro proceeds as follows:

- a MAP\_CHECK\_IMEI service request is sent to the MSC, including only the Invoke Id;
- the VLR then waits for the response from the MSC;
- if a MAP\_CHECK\_IMEI service confirm including either:

  - an error;
- is received, the VLR checks whether the response requires that an alarm be generated on the Operation and Maintenance interface. The criteria for such alarms are PLMN operator dependent;

- the VLR then checks whether the response from the MSC means that service is granted to the MS. The criteria for granting service depending on the equipment status or errors received in the MAP\_CHECK\_IMEI service response are also PLMN operator dependent;
- if a MAP\_P\_ABORT, MAP\_U\_ABORT, MAP\_CLOSE or MAP\_NOTICE indication is received from the MSC, then the MSC connection is closed (if necessary) and the macro takes the "Aborted" exit.

The macro is described in figure 25.6/2.

### 25.6.6 Process Check\_IMEI\_SGSN

\*\*\* CR editor's note: this (much reduced!) text has been moved from its pposition immediately after the SDL diagram for the macro Obtain\_IMEI\_VLR. \*\*\*

This process is used by the SGSN to control the check of a mobile equipment's IMEL

# 25.6.43 Process Check\_IMEI\_EIR

This process is used by the EIR to obtain the status of a piece of mobile equipment, upon request from the MSC or from the SGSN. The process acts as follows:

- a MAP\_OPEN service indication is received (macro Receive\_Open\_Ind, clause 25.1.1). If the dialogue opening fails, the process terminates;
- otherwise, a MAP\_CHECK\_IMEI indication is received by the EIR, containing the IMEI to be checked;
- the EIR checks the service indication for errors. If there are any, they are reported to the MSC or to the SGSN in the MAP\_CHECK\_IMEI response. If no errors are detected, the EIR data base function is interrogated for the status of the given equipment. Further details are found in 3GPP TS 22.016 [7];
- the status of the equipment (white-listed, grey-listed, black-listed or unknown) is returned to the MSC or to the SGSN in the MAP\_CHECK\_IMEI service response;
- if a MAP\_U\_ABORT, MAP\_P\_ABORT, MAP\_NOTICE or MAP\_CLOSE indication is received from the MSC or from the SGSN at any time during this process, the process in the EIR terminates.

The process is described in figure 25.6/3.

# 25.6.54 Macro Obtain\_IMEI\_MSC

This macro is used by the MSC to respond to a request from the VLR to provide the IMEI. The macro proceeds as follows:

- a MAP\_OBTAIN\_IMEI service indication containing only the Invoke Id is received from the VLR;
- if the IMEI is not available in the MSC, it is requested from the MS using the IDENTITY REQUEST message;
- when the IMEI is known, it is returned to the VLR in the MAP\_OBTAIN\_IMEI service response. The macro terminates at the "OK" exit;
- if the IMEI cannot be obtained by the MSC, the System Failure error is reported back to the VLR in the MAP\_OBTAIN\_IMEI service response. The macro terminates at the "OK" exit;
- if a MAP\_P\_ABORT, MAP\_U\_ABORT or MAP\_CLOSE indication is received from the VLR, the macro terminates at the "Error" exit.

The macro is described in figure 25.6/4.

# 25.6.65 Macro Obtain\_IMEI\_VLR

This macro is used by the VLR to obtain the IMEI from the MSC., e.g. to enable handling of emergency calls in case of authentication failure (in which case the IMEI may be used by some operators as an alternative to the IMSI). It proceeds as follows:

- the MAP\_OBTAIN\_IMEI service request is sent to the MSC, including only the Invoke Id;
- the VLR then waits for the response from the MSC;

- if the MSC terminates the dialogue using a MAP\_P\_ABORT, MAP\_U\_ABORT, MAP\_CLOSE or MAP\_NOTICE service indication, the necessary connections are released, and the "Aborted" exit is used for termination of the macro.

The macro is shown in figure 25.6/5.

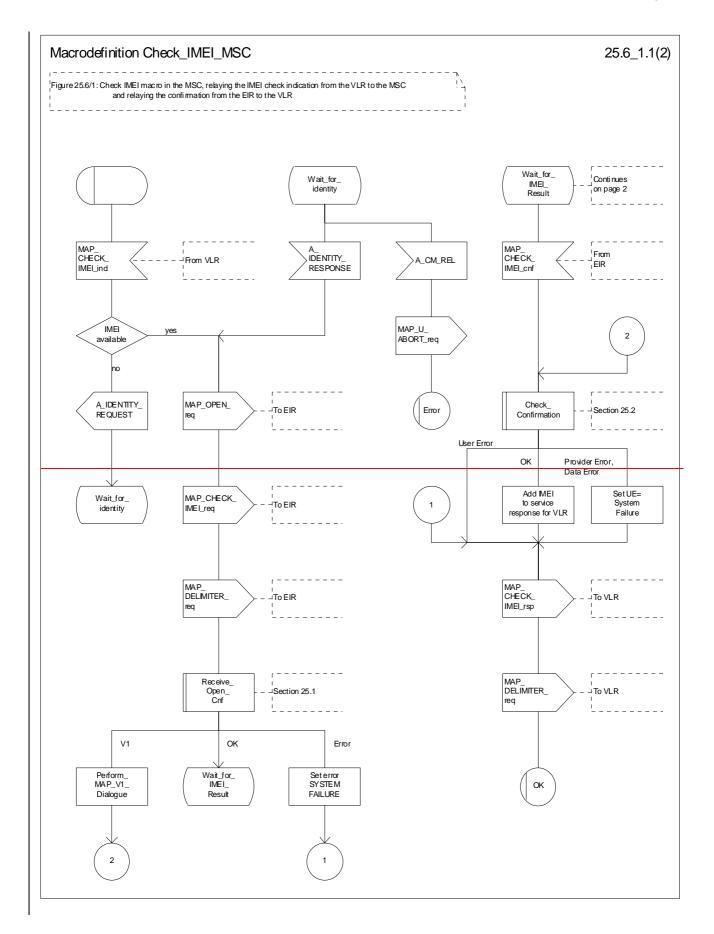

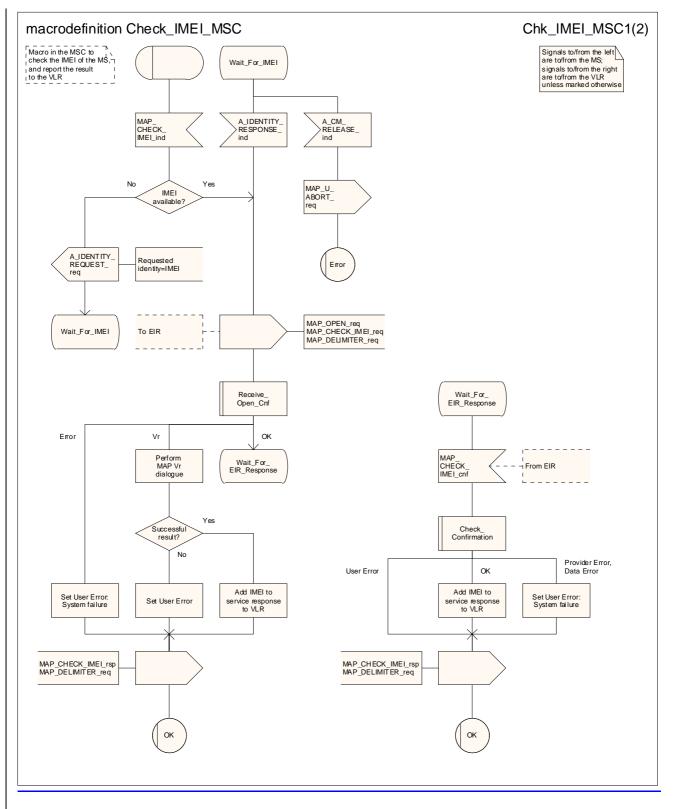

Figure 25.6/1 (sheet 1 of 2): Process Macro Check\_IMEI\_MSC

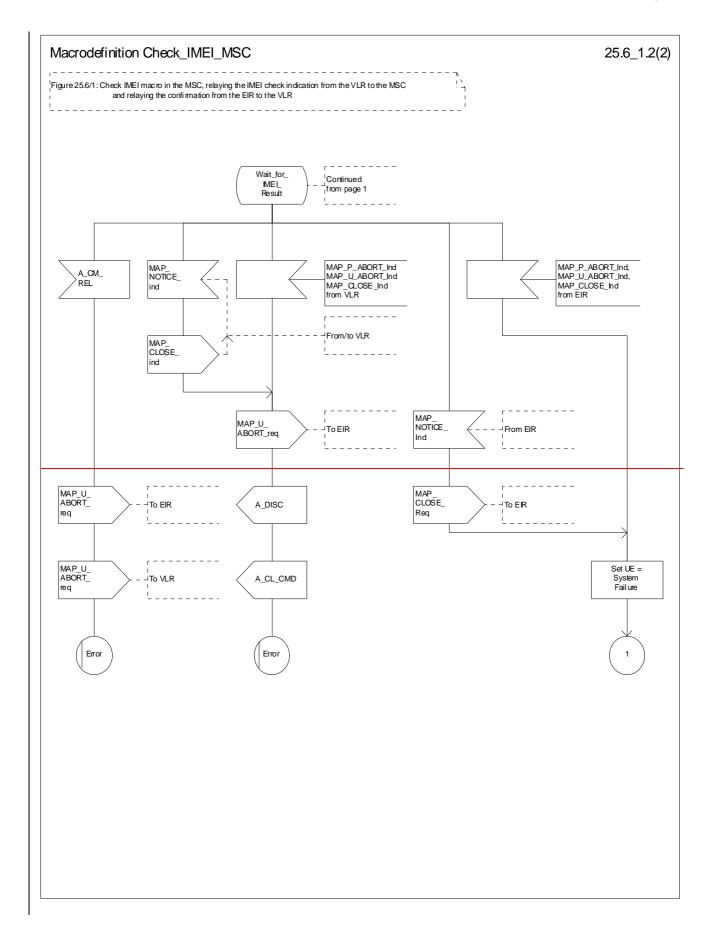

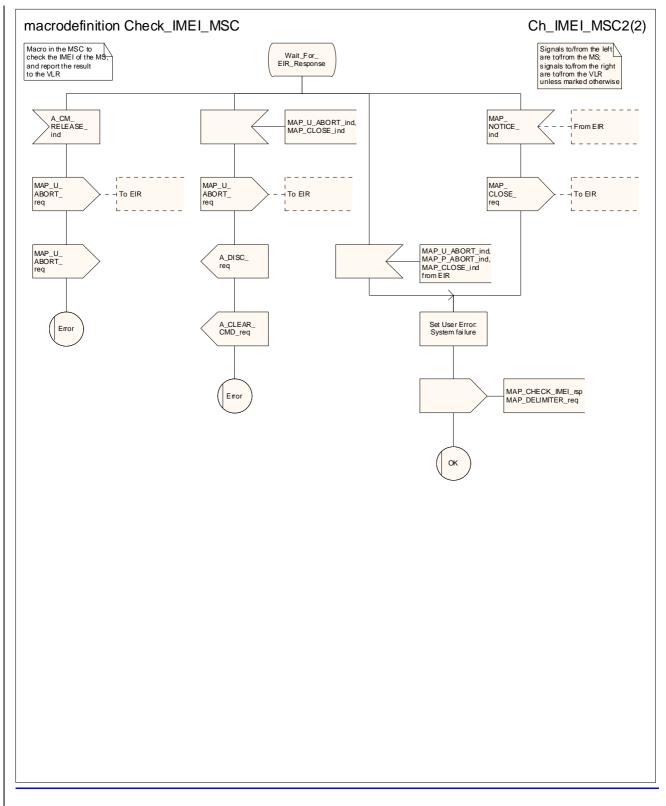

Figure 25.6/1 (sheet 2 of 2): Process Macro Check\_IMEI\_MSC

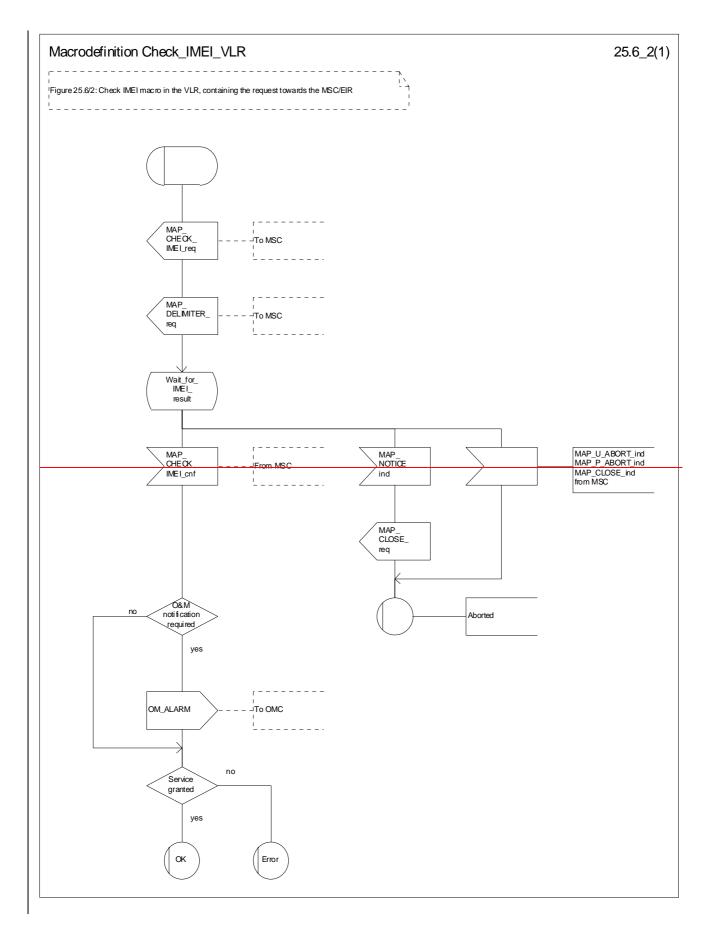

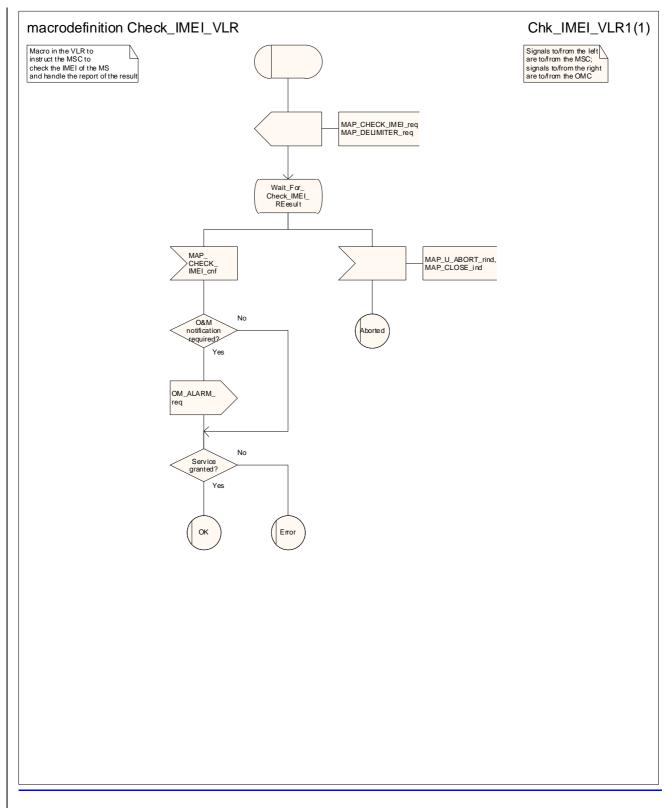

Figure 25.6/2: Process Macro Check\_IMEI\_VLR

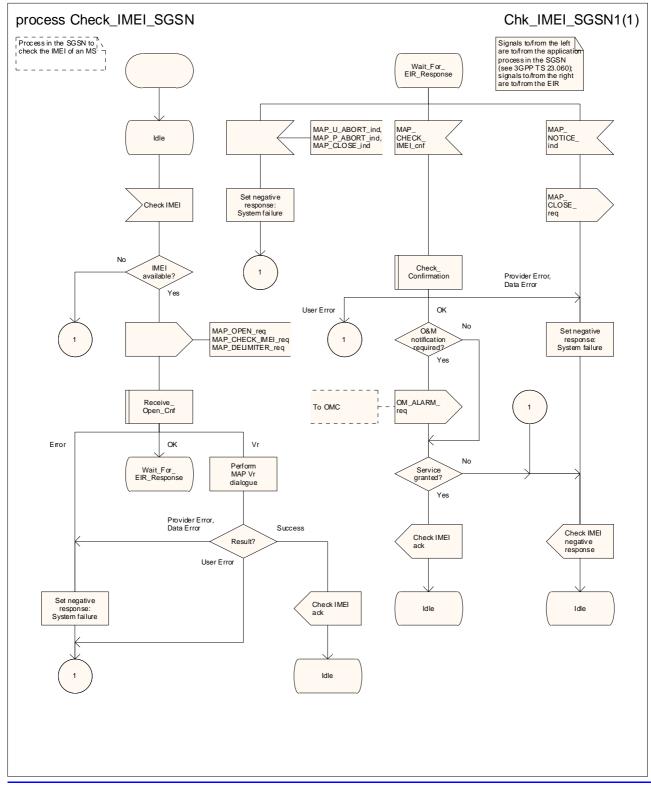

Figure 25.6/3: Process Check IMEI SGSN

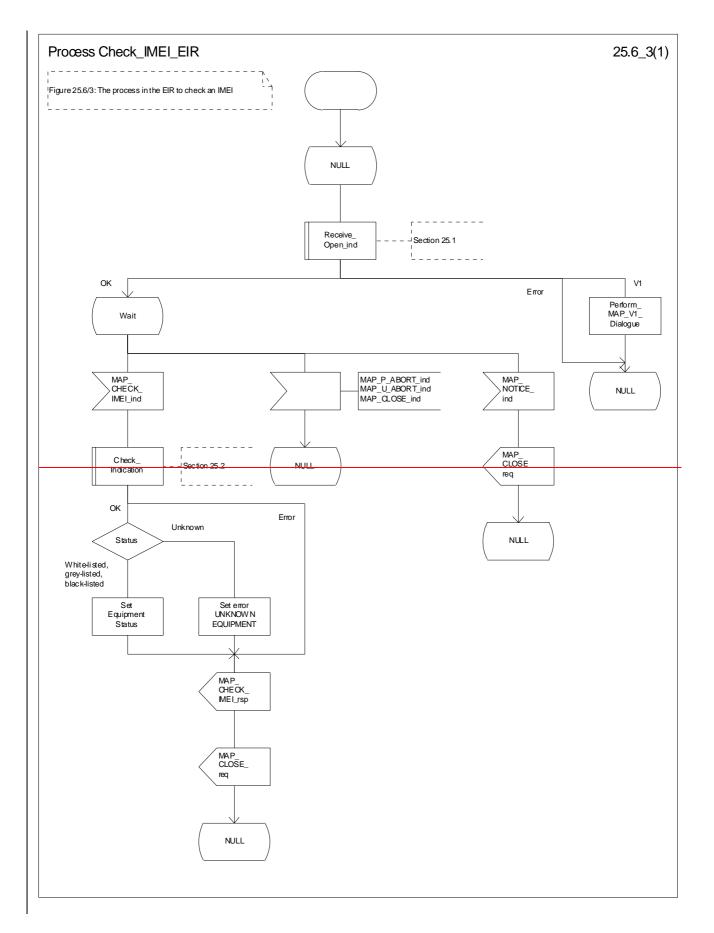

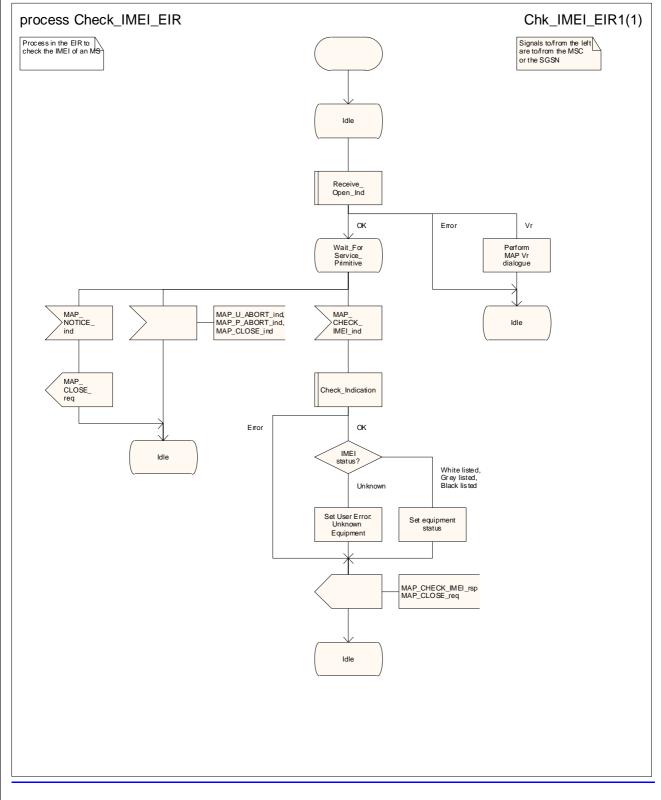

Figure 25.6/43: Process Check\_IMEI\_EIR

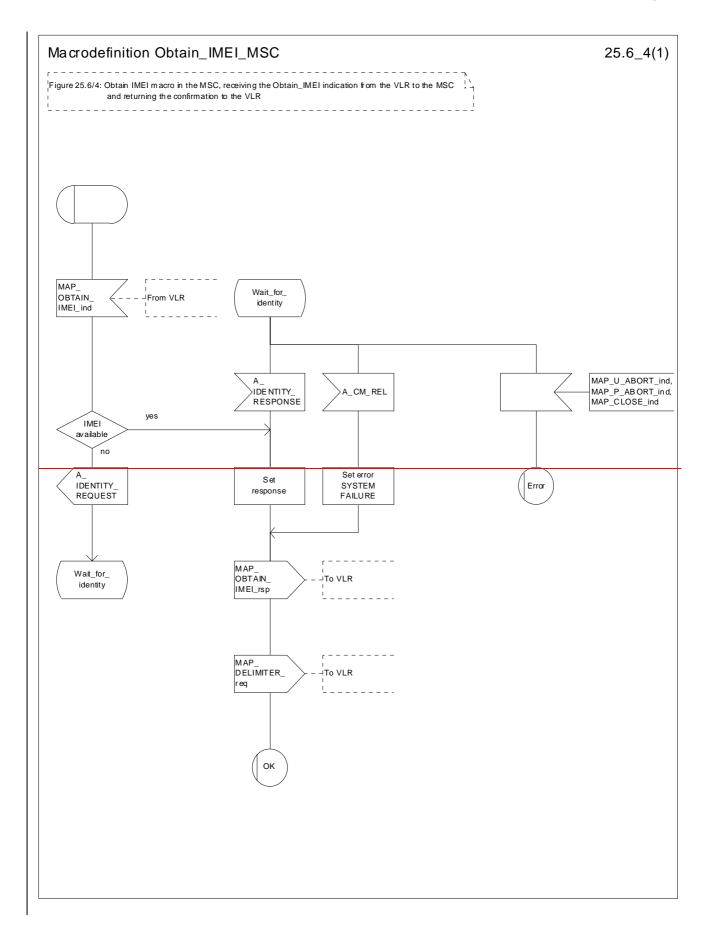

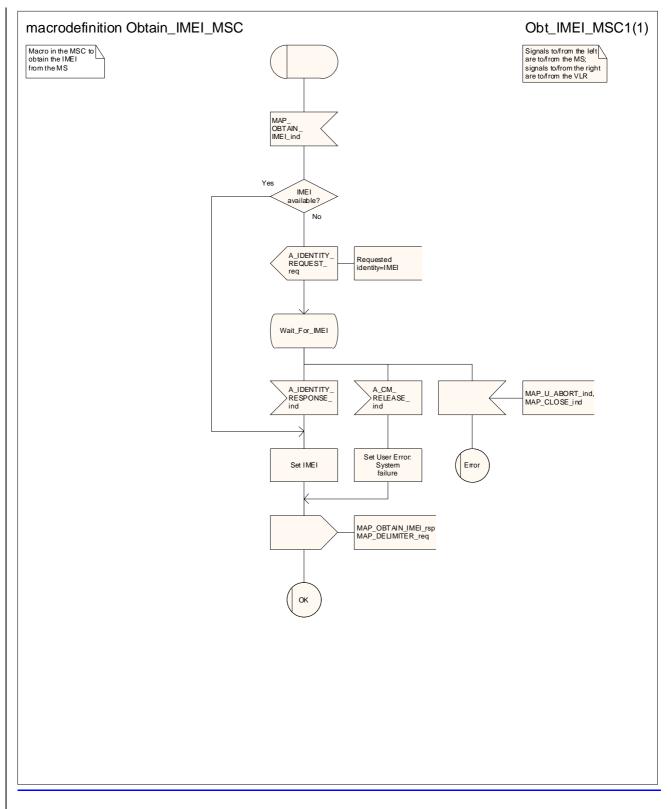

Figure 25.6/54: Process Macro Obtain\_IMEI\_MSC

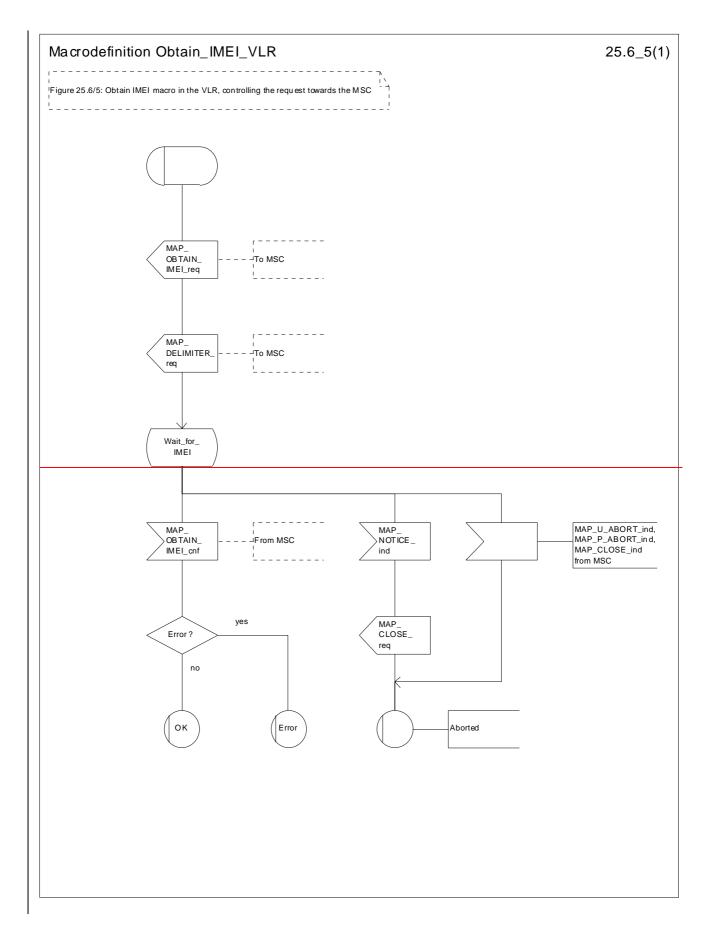

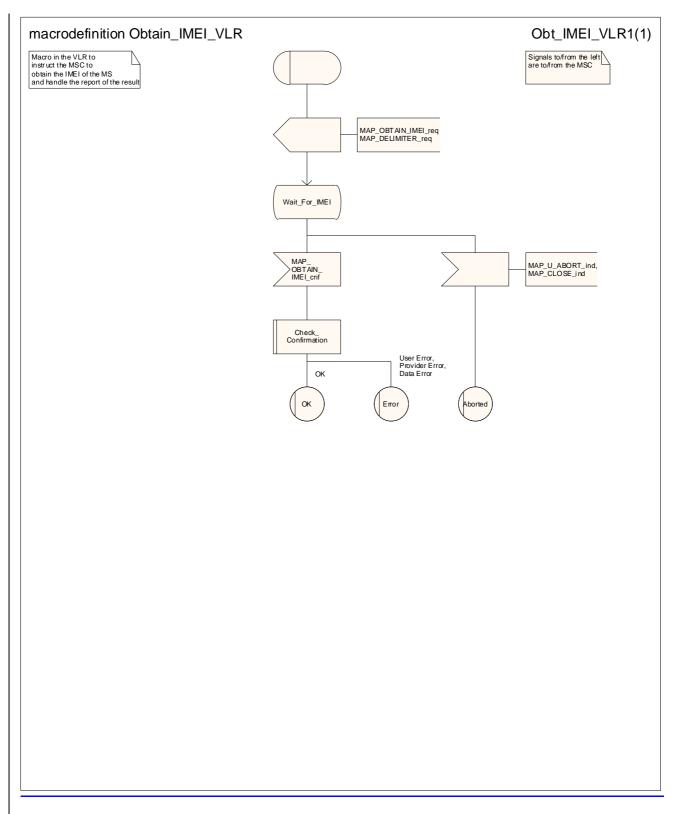

#### Figure 25.6/65: Process Macro Obtain\_IMEI\_VLR

### 25.6.6 Process Check\_IMEI\_SGSN

\*\*\* CR editor's note: This text has been moved to come immediately after the text for the macro Check\_IMEI\_VLR. \*\*\*

This process is used by the SGSN to control the check of a mobile equipment's IMEI. The process proceeds as follows:

- when the IMEI is known, a connection is set up towards the EIR, and a MAP\_CHECK\_IMEI service request is sent including the IMEI;
- if the opening of the dialogue fails, a System Failure is set. Otherwise, the SGSN waits for a response from the EIR;

- the IMEI and the Equipment Status; or

- an error;

- is received, the SGSN checks whether the response requires that an alarm be generated on the Operation and Maintenance interface. The criteria for such alarms are PLMN operator dependent;
- the SGSN then checks whether the response from the EIR means that service is granted to the MS. The criteria for granting service depending on the equipment status or errors received in the MAP\_CHECK\_IMEI service response are also PLMN operator dependent;

If the dialogue with the EIR drops back to version 1, the result or error returned by the EIR is checked. The use of the "Check\_Confirmation" macro in the SDL diagram indicates that the checks carried out on the result returned by the EIR in a MAP v1 dialogue are functionally equivalent to those carried out on the parameters of the MAP\_CHECK\_IMEI confirm received from the EIR in a MAP v2 dialogue.

The process is described in figure 25.6/6.

\*\*\*CR editor's note: The SDL diagram for the process Check\_IMEI\_SGSN has been moved to come immediately after the SDL diagram for the macro Check\_IMEI\_VLR. \*\*\*

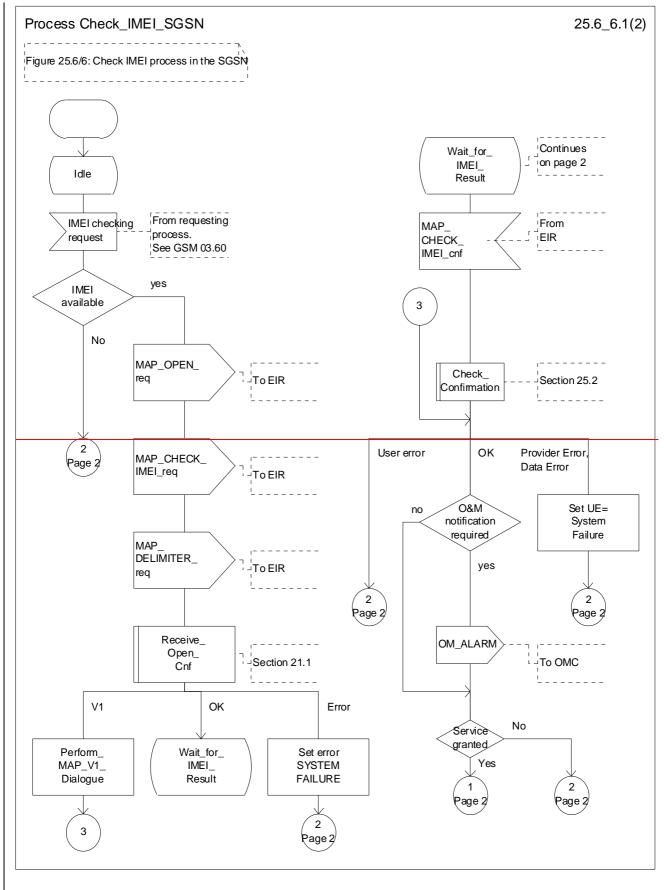

Figure 25.6/6 (sheet 1 of 2): Process Check\_IMEI\_SGSN

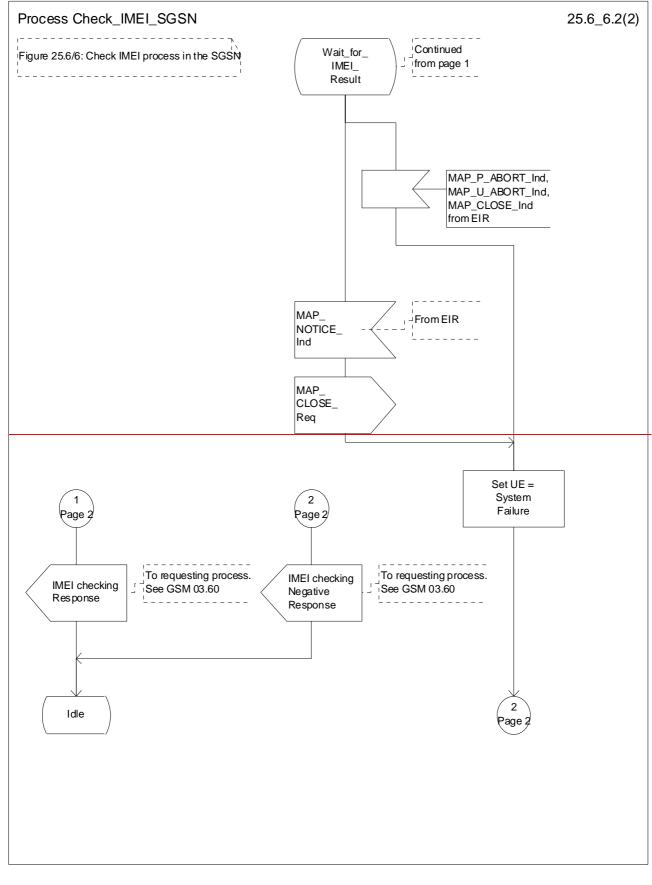

Figure 25.6/6 (sheet 2 of 2): Process Check\_IMEI\_SGSN

# 25.7 Insert Subscriber Data Macros and processes

\*\*\* CR editor's note: the (reduced!) text for each of the macros and processes in this subclause has been grouped together, with the SDL diagrams grouped together afterwards. The subclauses have also been re-ordered, to give the sequence: VLR behaviour, SGSN behaviour, HLR behaviour. \*\*\*

## 25.7.1 Macro Insert\_Subs\_Data\_VLR

This macro describes the reception of the InsertSubscriberData service indication. This macro is used by any procedure in the VLR that triggers the reception of subscriber data (e.g. Update Location or Restore Data).

If the VLR does not support any basic or supplementary service or the network feature Operator Determined Barring, or there is a problem with Regional Subscription Data then it reports it to the HLR.

If the entire MSC area is restricted due to regional subscription this is reported to the HLR.

The SDL diagram is shown in figure 25.7/1.

### 25.7.2 Macro Insert\_Subs\_Data\_SGSN

This macro is used by any procedure in the SGSN that triggers the reception of subscriber data (e.g. Update GPRS Location ).

### 25.7.3 Process Insert Subs Data Stand Alone HLR

This process is used by the HLR to transfer subscriber data from the HLR to the VLR in a stand alone mode, i.e. in a separate dialogue. This is done whenever a change of subscriber data is performed either by the operator or by the subscriber and this change has to be reported to the VLR.

Sheet 1: The HLR may wait for each MAP INSERT SUBSCRIBER DATA request to be acknowledged before it sends the next request, or it may handle the requests and the confirmations in parallel.

Sheet 1, sheet 2: If the VLR has indicated that it does not support a service or feature (e.g. Closed User Group or Advice Of Charge Charging Level) which the HLR operator regards as essential for the subscriber, the macro Wait\_for\_Insert\_Subs\_Data\_Cnf takes the Replace\_Service exit; the HLR sets the Roaming Restriction Due To Unsupported Feature flag to roaming restricted and sends Roaming Restriction Due To Unsupported Feature in a subsequent MAP\_INSERT\_SUBSCRIBER\_DATA request.

Sheet 1, sheet 2: If the HLR operator does not regard the unsupported service or feature as essential for the subscriber but the macro Wait\_for\_Insert\_Subs\_Data\_Cnf takes the Replace\_Service exit, the HLR sends the data for a replacement service in a subsequent MAP\_INSERT\_SUBSCRIBER\_DATA request.

Sheet 2: It is an operator option whether to repeat the download of subscriber data if the VLR returns an error response. The number of repeat attempts and the interval between them is also an operator option, depending on the error response from the VLR.

If subscriber data for CAMEL Phase 2 or later services are sent to a VLR which does not support the appropriate phase of CAMEL, the service behaviour may be unpredictable or incorrect. The HLR should therefore ensure that at the conclusion of a stand alone Insert Subscriber data procedure the data in the VLR do not require a capability that the VLR does not have. Possible mechanisms to ensure this are described in 3GPP TS 23.078 [98].

The HLR should send a Forwarded-to number which is not in E.164 international format to the VLR only when the HLR has ascertained that the VLR supports CAMEL Phase 2 or later. Thus, the ISD message containing the Forwarded-to number which is not in E.164 international format shall be sent to the VLR only if the HLR previously received confirmation from the VLR at Location Update that CAMEL Phase 2 or later is supported.

#### 25.7.4 Process Insert\_GPRS\_Subs\_Data\_Stand\_Alone\_HLR

This process is used by the HLR to transfer subscriber data from the HLR to the SGSN in a stand alone mode, i.e. in a separate dialogue. This is done whenever a change of subscriber data is performed either by the operator or by the subscriber and this change has to be reported to the SGSN.

Sheet 1: The HLR may wait for each MAP\_INSERT\_SUBSCRIBER\_DATA request to be acknowledged before it sends the next request, or it may handle the requests and the confirmations in parallel.

Sheet 1, sheet 2: If the SGSN has indicated that it does not support a service or feature which the HLR operator regards as essential for the subscriber, the macro Wait for Insert GPRS Subs Data Cnf takes the Replace Service exit; the HLR sets the Roaming Restricted In SGSN Due To Unsupported Feature flag to roaming restricted and sends Roaming Restricted In SGSN Due To Unsupported Feature in a subsequent MAP\_INSERT\_SUBSCRIBER\_DATA request.

Sheet 1, sheet 2: If the HLR operator does not regard the unsupported service or feature as essential for the subscriber but the macro Wait\_for\_Insert\_GPRS\_Subs\_Data\_Cnf takes the Replace\_Service exit, the HLR sends the data for a replacement service in a subsequent MAP\_INSERT\_SUBSCRIBER\_DATA request.

Sheet 2: It is an operator option whether to repeat the download of subscriber data if the SGSN returns an error response. The number of repeat attempts and the interval between them is also an operator option, depending on the error response from the SGSN.

#### 25.7.5 Macro Wait\_for\_Insert\_Subs\_Data\_Cnf

This macro is used by any process or macro that describes the handling in the HLR of the transfer of subscriber data to the VLR (e.g. Update Location or Restore Data).

### 25.7.6 Macro Wait\_for\_Insert\_GPRS\_Subs\_Data\_Cnf

This macro is used by any process or macro that describes the handling in the HLR of the transfer of subscriber data to the SGSN (e.g. Update GPRS Location).

#### 25.7.7 Process Send Insert Subs Data

This process is used by any process or macro in the HLR where a MAP\_INSERT\_SUBSCRIBER\_DATA request is sent to the VLR or to the SGSN.

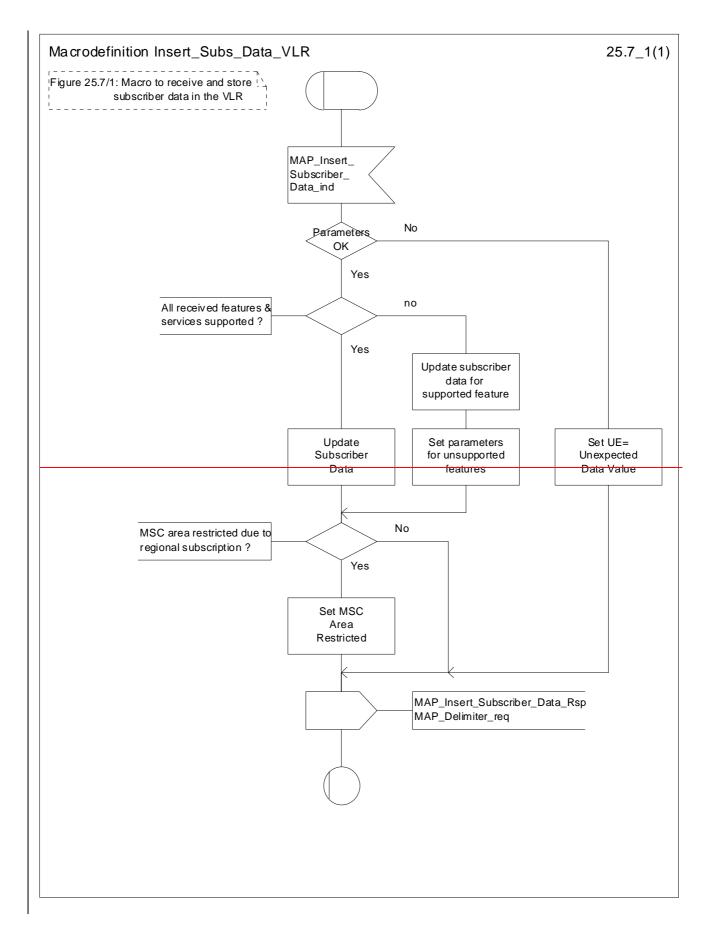

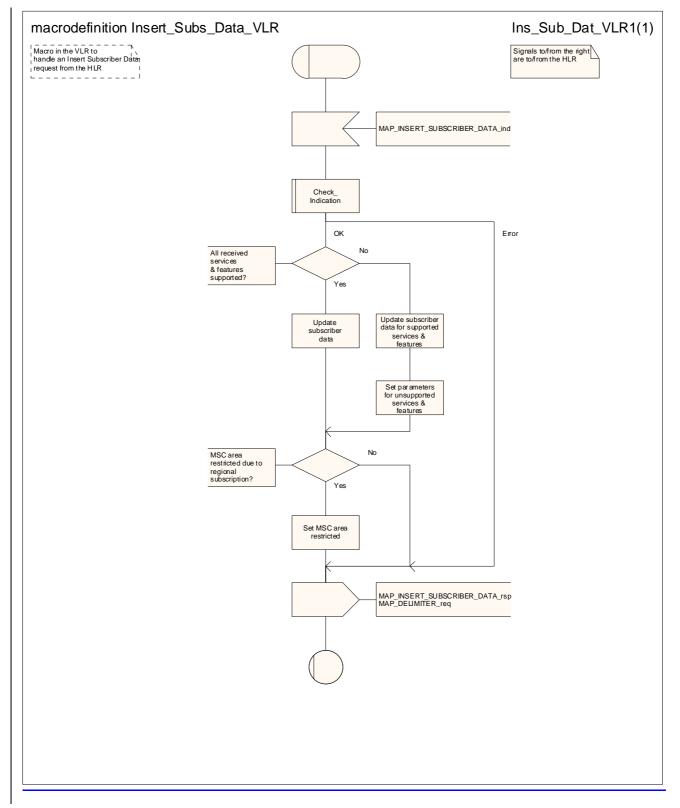

Figure 25.7/1: Macro Insert\_Subs\_Data\_VLR

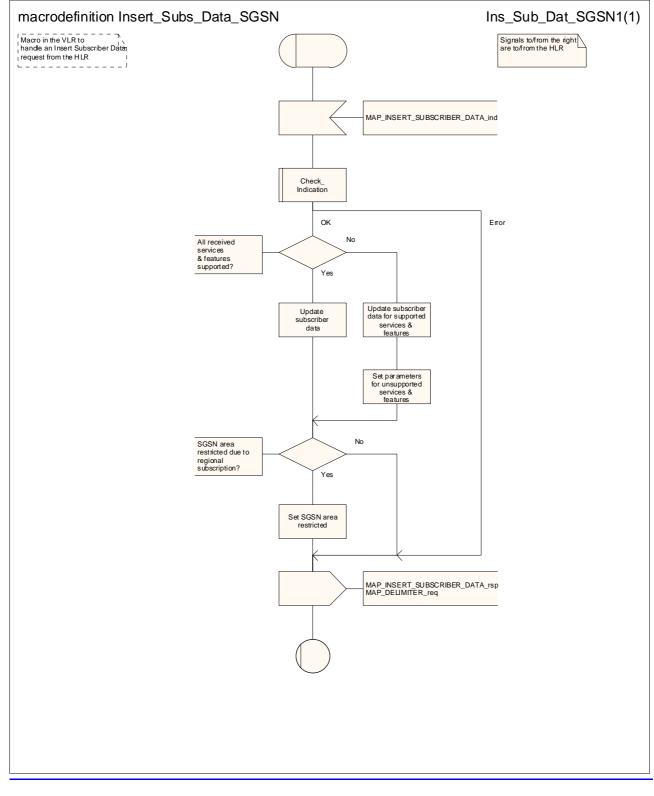

Figure 25.7/2: Macro Insert Subs Data SGSN

#### 25.7.2 Process Insert\_Subs\_Data\_Stand\_Alone\_HLR

\*\*\* CR editor's note: (The reduced version of) this text is now subclauses 25.7.3 & 25.7.4; it is grouped with the text of the other subclauses of 25.7. \*\*\*

This process is used by HLR to transfer subscriber data to VLR or to SGSN in a stand alone mode, i.e. in its own dialogue. This is done whenever a change of subscriber data is performed either by the operator or by the subscriber and this change has to be reported to VLR or to SGSN.

The process, after opening the dialogue with VLR or with SGSN, sends as many requests of the InsertSubseriberData service as necessary to transfer the subscriber data. The call to the process "Send\_Insert\_Subs\_Data" (see clause 25.7.4) is meant to describe two possible behaviours of the HLR when more than one service request has to be sent:

either the HLR handles the requests and the confirmations in parallel; or

- the HLR sends every request after receiving the confirmation to the previous one.

The macros "Wait\_for\_Insert\_Subs\_Data\_Cnf" and "Wait\_for\_Insert\_GPRS\_Subs\_Data\_Cnf" (see clauses 25.7.3 and 25.7.6) are also called in order to handle every single confirmation.

If the result of a primitive received from the VLR or from the SGSN is unsuccessful, the HLR may initiate re attempts; the number of repeat attempts and the time in between are HLR operator options, depending on the error returned by the VLR or by the SGSN.

If certain services required for a subscriber are not supported by the VLR or by the SGSN (e.g. Advice of Charge Charging Level), this may result in one of the following outcomes:

- the HLR stores and sends "Roaming Restriction Due To Unsupported Feature" in a subsequent
   MAP\_INSERT\_SUBSCRIBER\_DATA service. If "Roaming Restriction Due To Unsupported Feature" is stored in the HLR, the "MSC Area Restricted Flag" shall be set to "restricted". This will prevent MT calls, MT SM and MT USSD from being forwarded to the MSC/VLR.
- the HLR stores and sends other induced subscriber data (e.g. a specific barring program) in a subsequent
   MAP\_INSERT\_SUBSCRIBER\_DATA service. This will cause rejection of mobile originated service requests, except emergency calls.
- the HLR stores and sends "Roaming Restricted In SGSN Due To Unsupported Feature" in a subsequent
   MAP\_INSERT\_SUBSCRIBER\_DATA service. If "Roaming Restricted In SGSN Due To Unsupported Feature" is stored in the HLR, the "SGSN Area Restricted Flag" shall be set to "restricted". This will prevent MT SM from being forwarded to the SGSN and Network Requested PDP Context activation.

When the VLR receives regional subscription data (Zone Code List) it may respond with "MSC Area Restricted" in the MAP\_INSERT\_SUBSCRIBER\_DATA response. In this case the "MSC Area Restricted Flag" shall be set to "restricted" in the HLR. This will prevent MT calls, MT SM and MT USSD from being forwarded to the MSC/VLR.

When the SGSN receives regional subscription data (Zone Code List) it may respond with "SGSN Area Restricted" in the MAP\_INSERT\_SUBSCRIBER\_DATA response. In this case the "SGSN Area Restricted Flag" shall be set to "restricted" in the HLR. This will prevent MT SM from being forwarded to the SGSN and Network Requested PDP-Context activation.

If subscriber data for CAMEL Phase 2 or 3 services are sent to a VLR which does not support CAMEL Phase 2 or 3, the service behaviour may be unpredictable or incorrect. The HLR therefore needs to ensure that at the conclusion of a stand alone Insert Subscriber data procedure that the data in the VLR do not require a capability that the VLR does not have. Possible mechanisms to ensure this are described in 3GPP TS 23.078.

The HLR should send a Forwarded to number which is not in E.164 international format to the VLR only when the HLR has ascertained that the VLR supports CAMEL Phase 2 or 3. Thus, the ISD message containing the Forwarded to number which is not in E.164 international format shall be sent to the VLR only if the HLR previously received confirmation from the VLR at Location Update that CAMEL Phase 2 or 3 is supported.

A Forwarded to number in non-international E.164 format shall only be sent from an HLR to a VLR if the VLR supports CAMEL Phase 2, or a subsequent version of CAMEL.

If the HLR does not store "Roaming Restriction Due To Unsupported Feature" as a consequence of the stand alone Insert Subscriber Data procedure and the HLR does not receive "MSC Area Restricted" in the

MAP\_INSERT\_SUBSCRIBER\_DATA response and "Roaming Restriction Due To Unsupported Feature" has not been stored in the HLR in the course of a previous subscriber data retrieval procedure, the "MSC Area Restricted Flag" in the HLR shall be set to "not restricted".

If the HLR does not store "Roaming Restricted In SGSN Due To Unsupported Feature" as a consequence of the stand alone Insert Subscriber Data procedure and the HLR does not receive "SGSN Area Restricted" in the MAP\_INSERT\_SUBSCRIBER\_DATA response and "Roaming Restricted In SGSN Due To Unsupported Feature" has not been stored in the HLR in the course of a previous subscriber data retrieval procedure, the "SGSN Area Restricted Flag" in the HLR shall be set to "not restricted".

The SDL diagram of process between HLR and VLR is shown in figure 25.7/2;

The SDL diagram of process between HLR and SGSN is shown in figure 25.7/5.

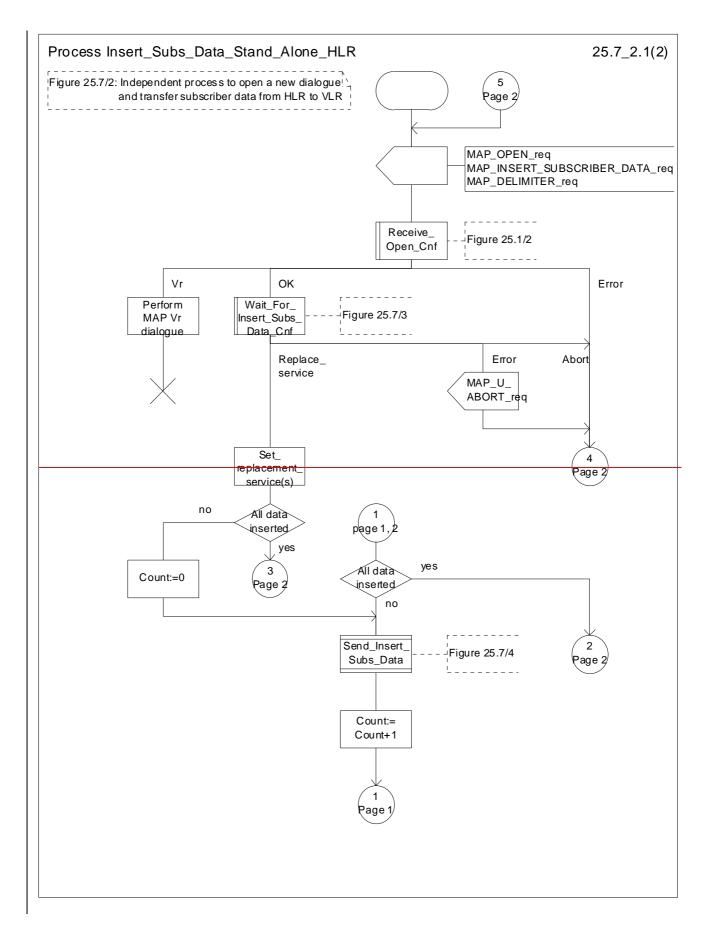

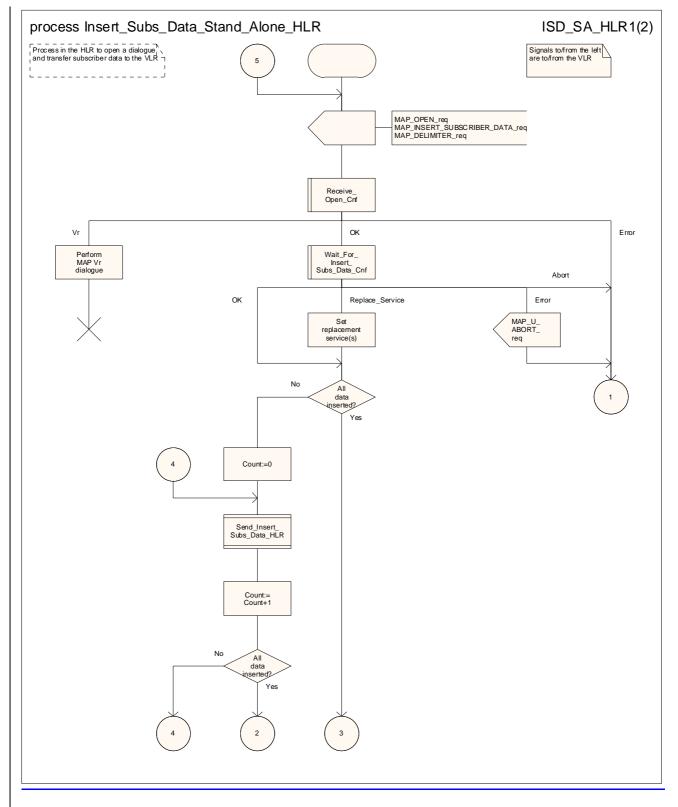

Figure 25.7/32 (sheet 1 of 2): Process Insert\_Subs\_Data\_Stand\_Alone\_HLR

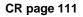

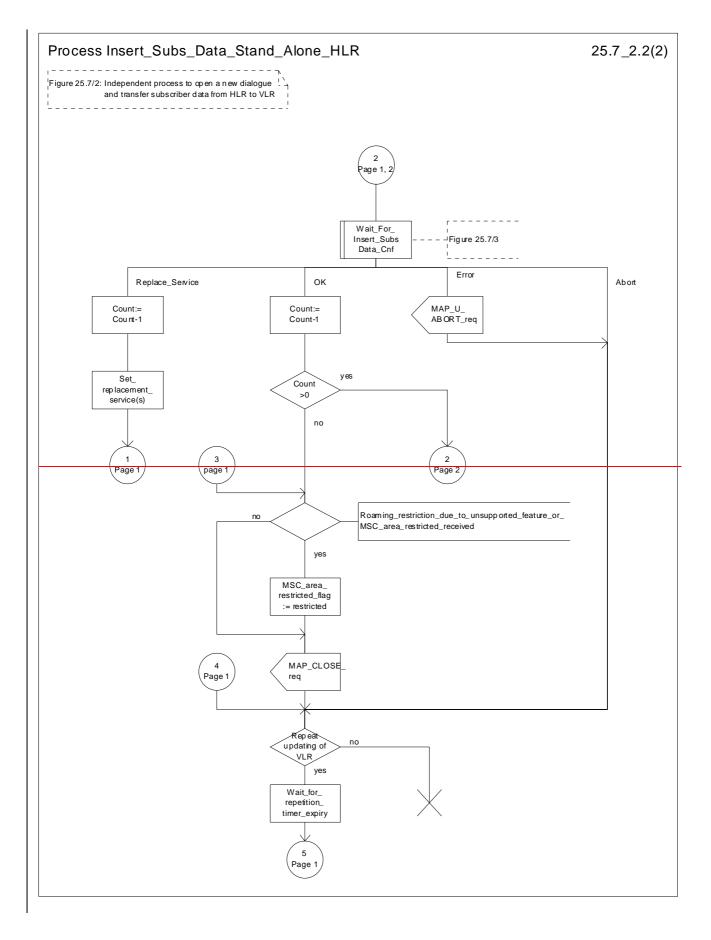

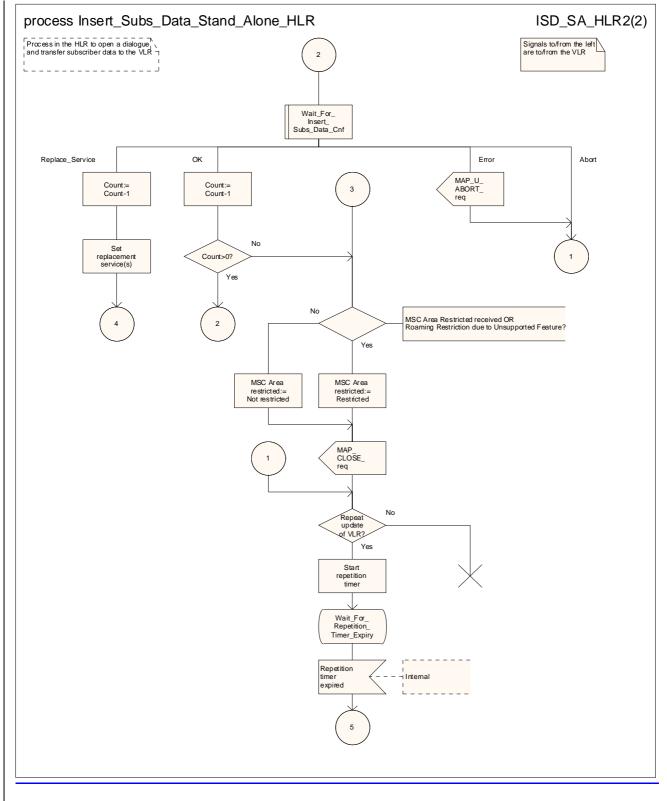

Figure 25.7/32 (sheet 2 of 2): Process Insert\_Subs\_Data\_Stand\_Alone\_HLR

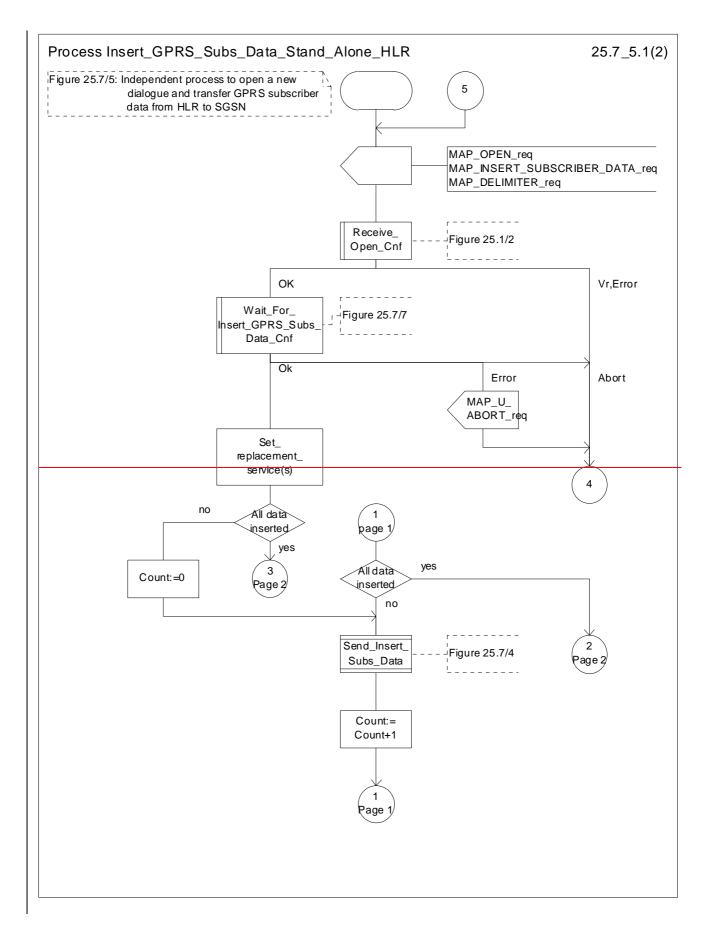

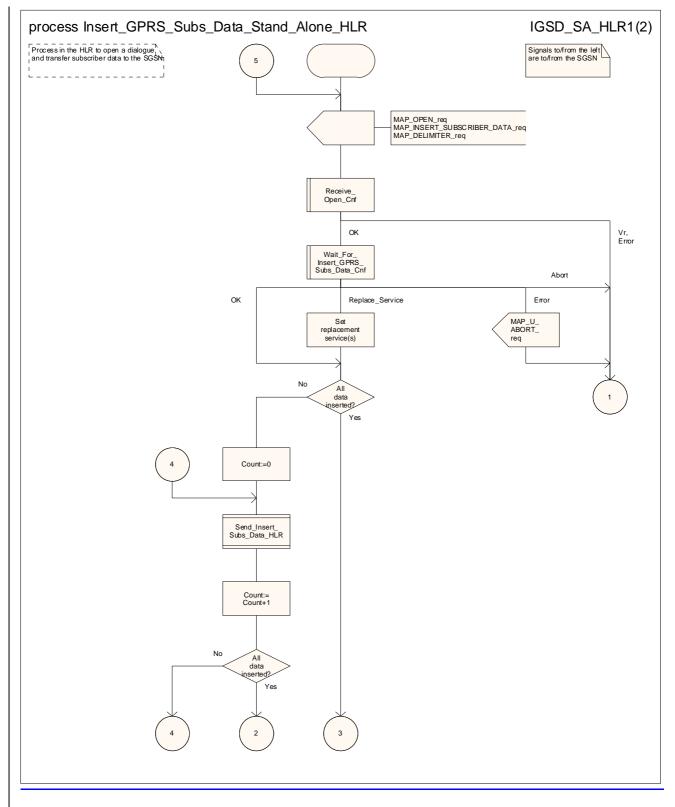

Figure 25.7/45 (sheet 1 of 2): Process Insert\_GPRS\_Subs\_Data\_Stand\_Alone\_HLR

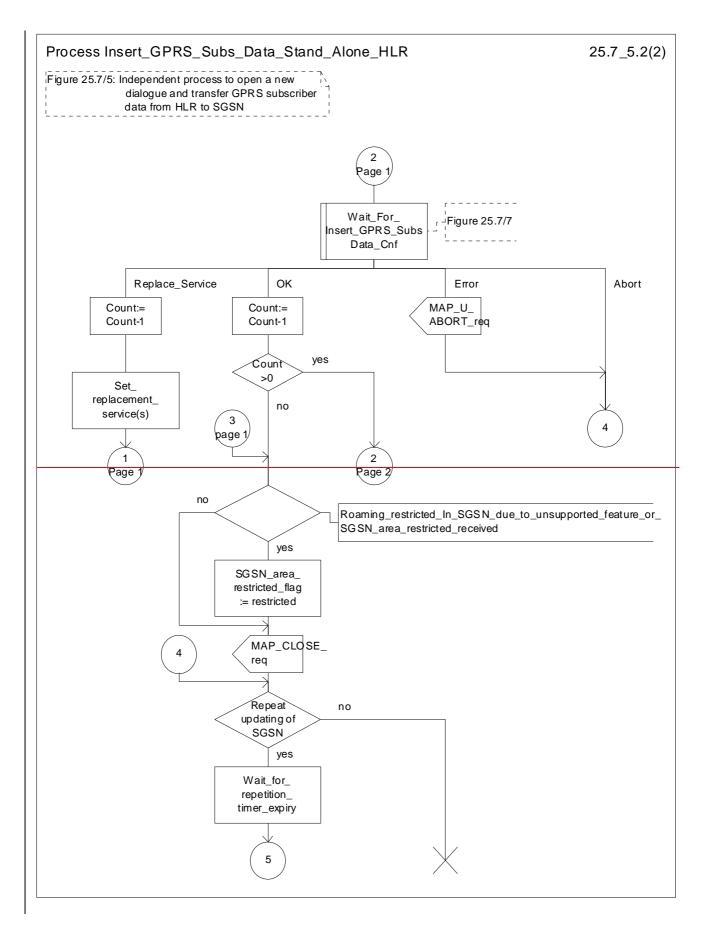

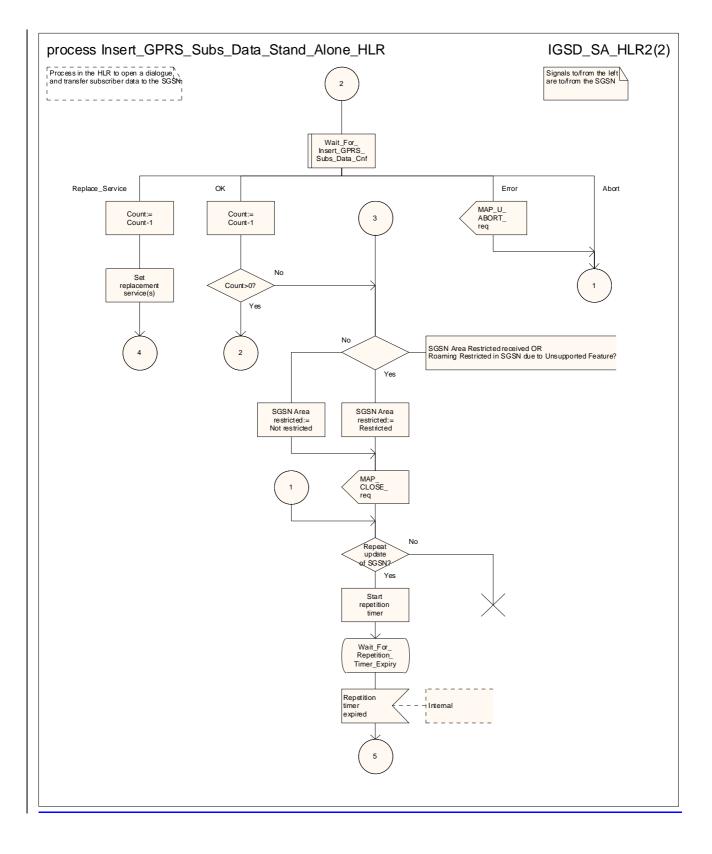

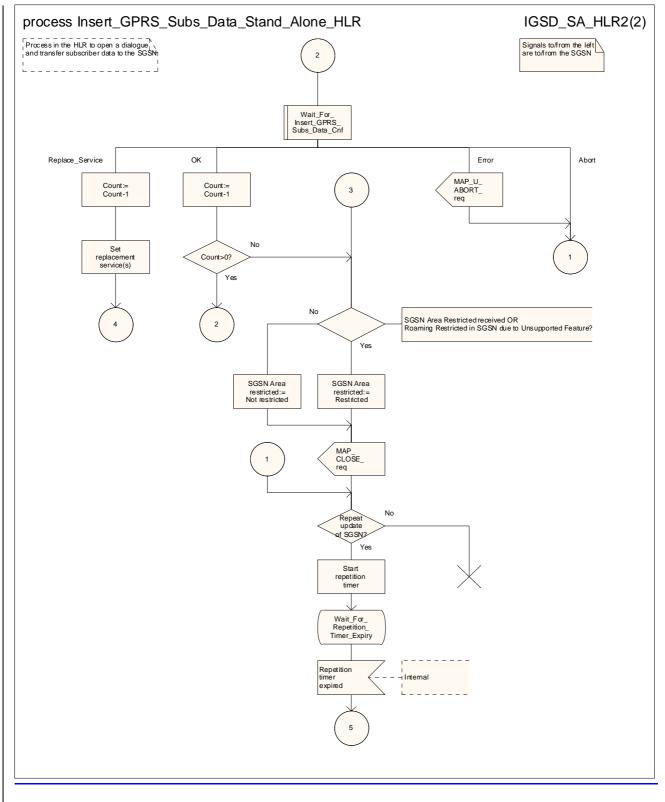

Figure 25.7/45 (sheet 2 of 2): Process Insert\_GPRS\_Subs\_Data\_Stand\_Alone\_HLR

#### 25.7.3 Macro Wait\_for\_Insert\_Subs\_Data\_Cnf

\*\*\* CR editor's note: (The much reduced version of) this text is now subclause 25.7.5; it is grouped with the text of the other subclauses of 25.7. \*\*\*

This macro is used by any process or macro that describes the handling of the reception of the Insert\_Subscriber\_Data service in HLR that is coming from VLR (e.g. Update Location or Restore Data).

If the VLR reports the non-support of some basic or supplementary service or the network feature Operator Determined Barring then three actions are possible:

The SDL diagram is shown in figure 25.7/3.

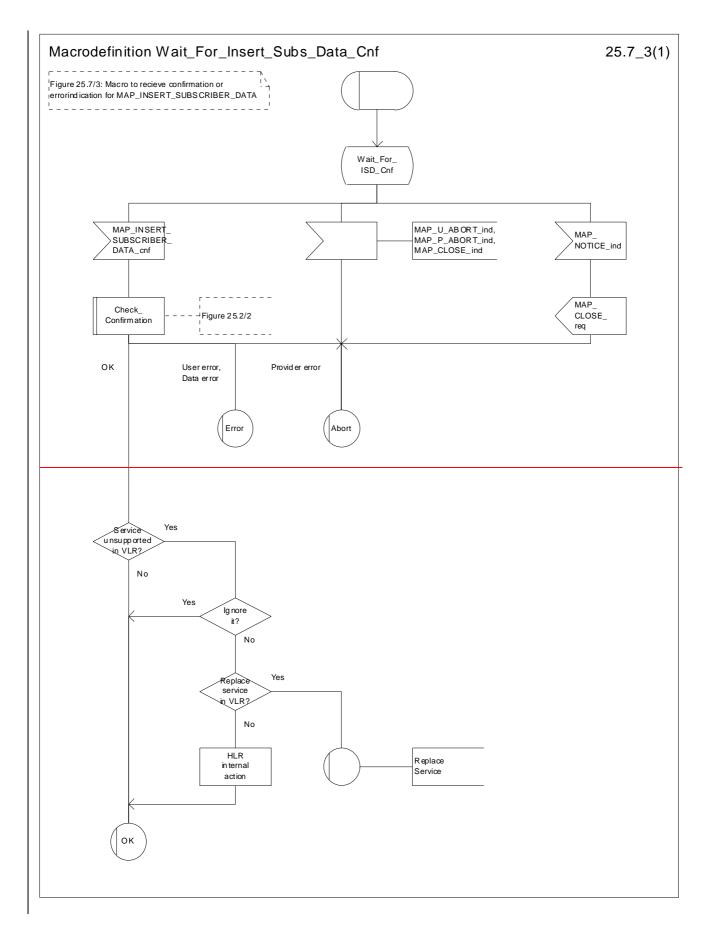

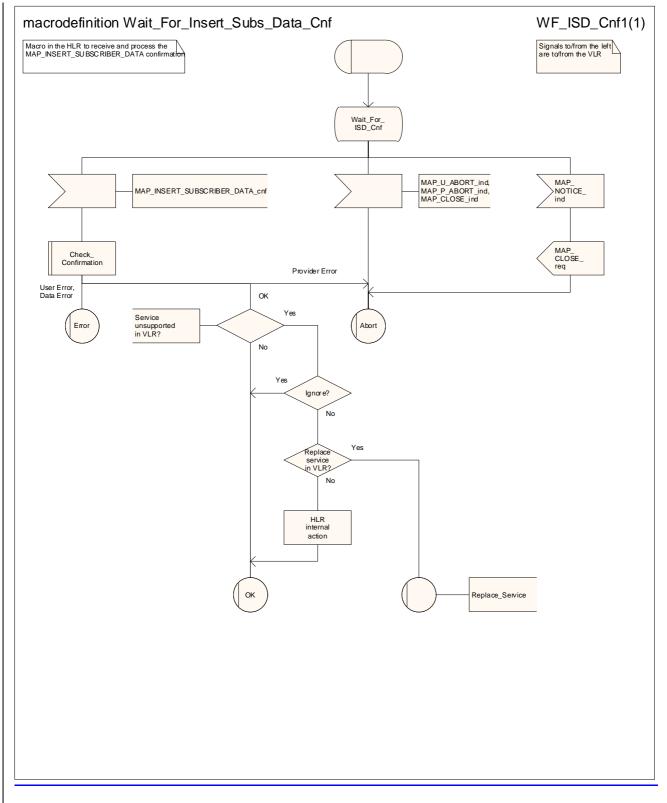

Figure 25.7/53: Macro Wait\_for\_Insert\_Subs\_Data\_Cnf

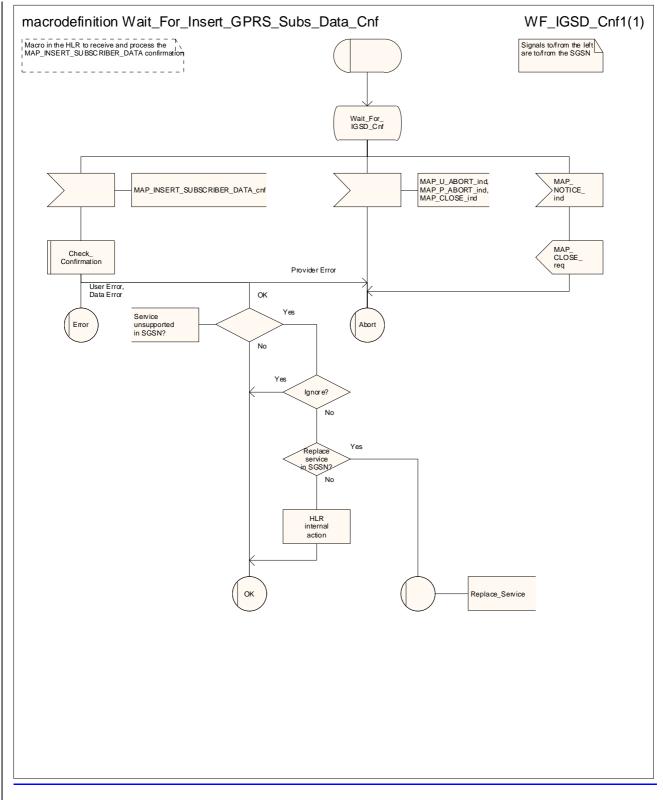

#### Figure 25.7/6: Macro Wait for Insert GPRS Subs Data Cnf

#### 25.7.4 Process Send\_Insert\_Subs\_Data

\*\*\* CR editor's note: (The much reduced version of) this text is now subclause 25.7.7; it is grouped with the text of the other subclauses of 25.7. \*\*\*

This process is used by any process or macro where the Insert\_Subscriber\_Data request is sent to VLR or to SGSN.

The SDL diagram is shown in figure 25.7/4.

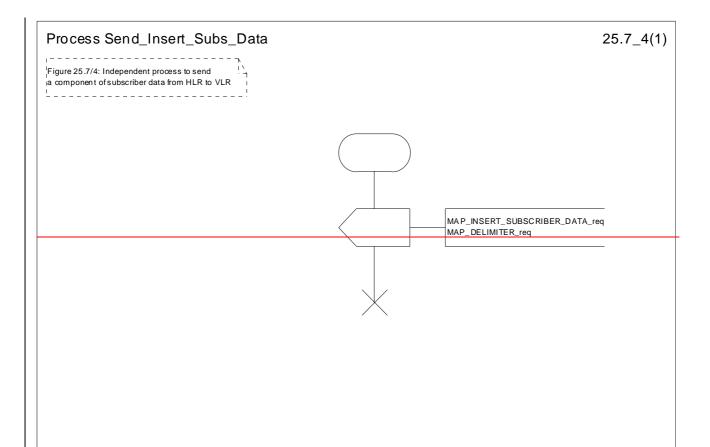

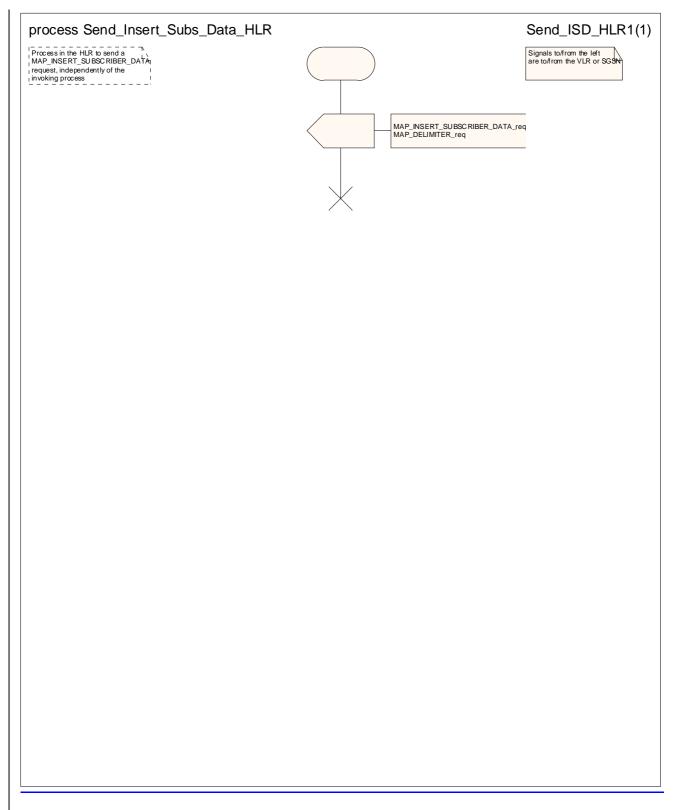

Figure 25.7/74: Process Send\_Insert\_Subs\_Data

#### 25.7.5 Macro Insert\_Subs\_Data\_SGSN

\*\*\* CR editor's note: (The much reduced version of) this text is now subclause 25.7.2; it is grouped with the text of the other subclauses of 25.7. \*\*\*

This macro describes the reception of the InsertSubscriberData service indication. This macro is used by any procedure that triggers the reception of subscriber data (e.g. Update GPRS Location ).

If the SGSN does not support any basic or the network feature Operator Determined Barring, or there is a problem with Regional Subscription Data then it reports it to the HLR.

If the entire SGSN area is restricted due to regional subscription this is reported to the HLR.

The SDL diagram is shown in figure 25.7/6.

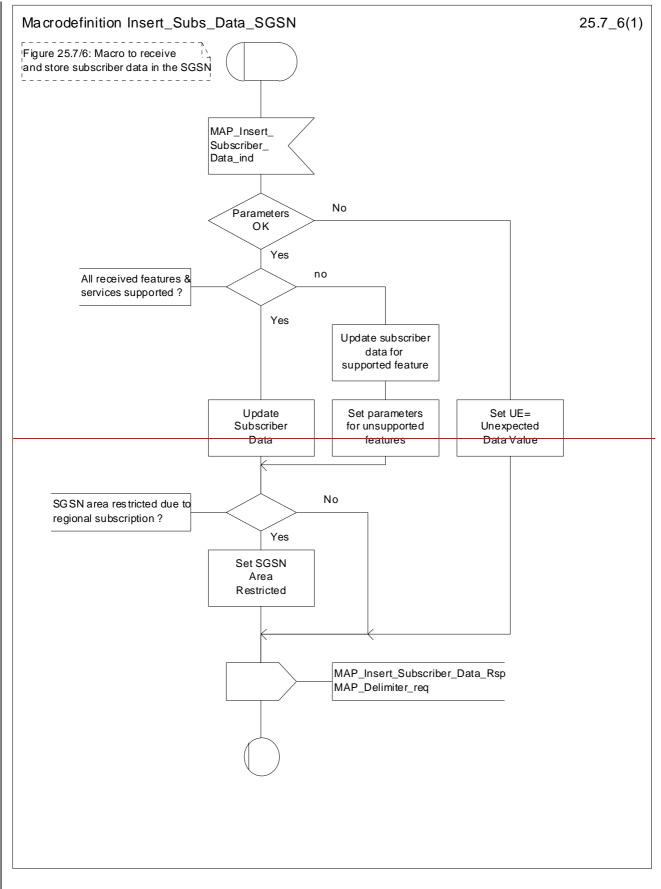

Figure 25.7/6: Macro Insert\_Subs\_Data\_SGSN

#### 25.7.6 Macro Wait\_for\_Insert\_GPRS\_Subs\_Data\_Cnf

\*\*\* CR editor's note: (The much reduced version of) this text (still subclause 25.7.6) is now grouped with the text of the other subclauses of 25.7. \*\*\*

This macro is used by any process or macro that describes the handling of the reception of the Insert\_Subscriber\_Data service in HLR that is coming from SGSN (e.g. Update GPRS Location).

If the SGSN reports the non-support of some basic or the network feature Operator Determined Barring then three actions are possible:

The SDL diagram is shown in figure 25.7/7.

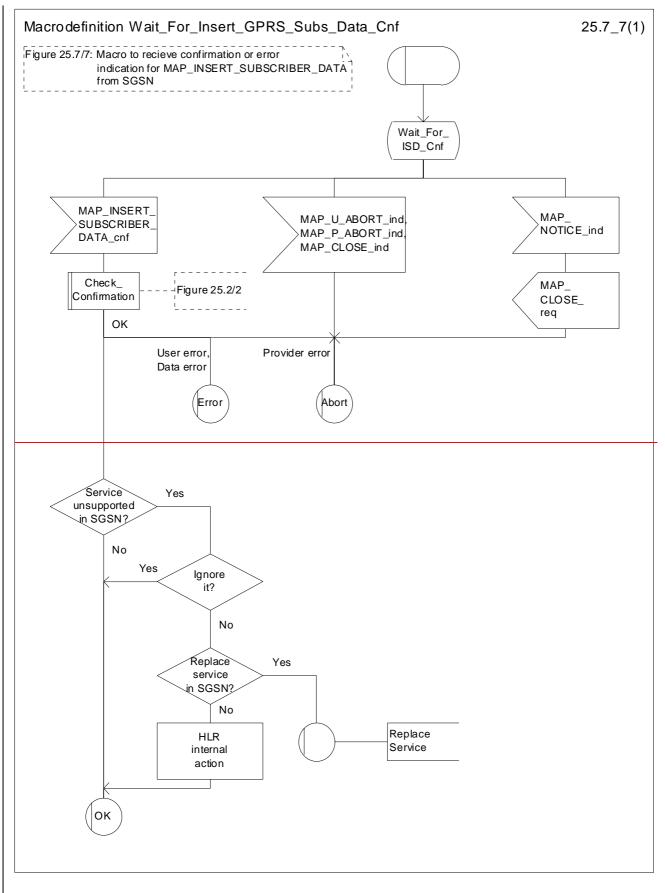

Figure 25.7/7: Macro Wait\_for\_Insert\_GPRS\_Subs\_Data\_Cnf

# 25.8 Request IMSI Macros

#### 25.8.1 Macro Obtain\_IMSI\_MSC

This macro describes the handling of the request received from the VLR to provide the IMSI of a subscriber (e.g. at Location Updating).

The SDL diagram is shown in figure 25.8/1.

## 25.8.2 Macro Obtain\_IMSI\_VLR

This macro describes how the VLR requests the MSC to provide the IMSI of a subscriber (e.g. at Location Updating).

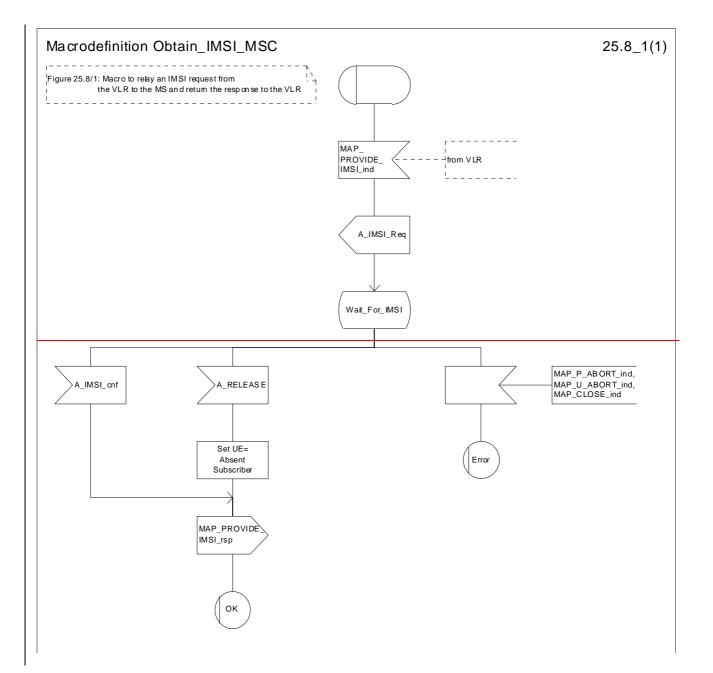

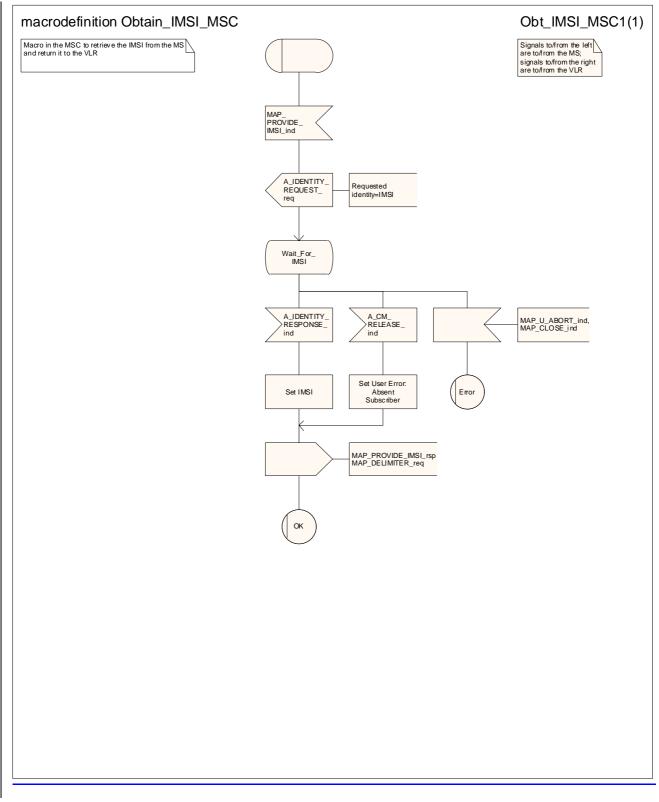

#### Figure 25.8/1: Macro Obtain\_IMSI\_MSC

#### 25.8.2 Macro Obtain\_IMSI\_VLR

**\*\*\*** CR editor's note: (The reduced version of) this text now follows immediately after the text of subclause 25.8.1. \*\*\*

This macro describes the way VLR requests the MSC the IMSI of a subscriber (e.g. at Location Updating).

The SDL diagram is shown in figure 25.8/2.

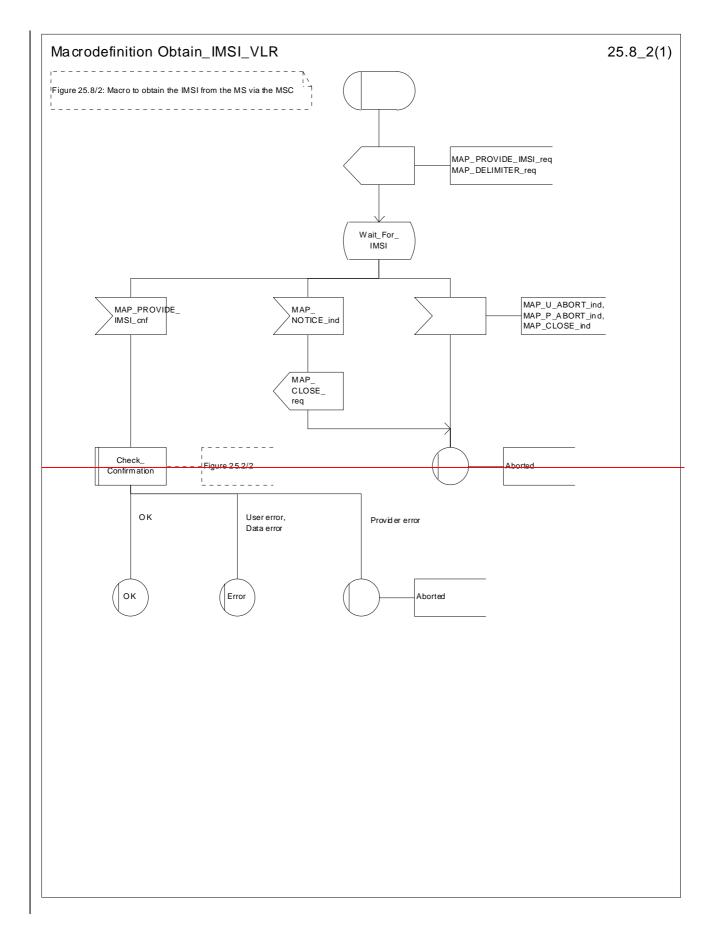

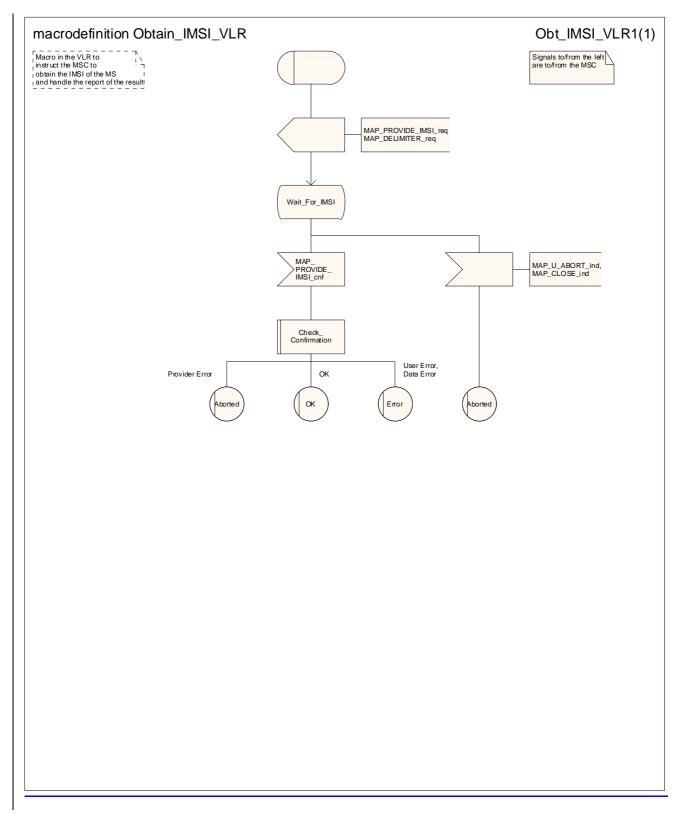

Figure 25.8/2: Macro Obtain\_IMSI\_VLR

## 25.9 Tracing macros

\*\*\* CR editor's note: the text of all the subclauses of 25.9 has been grouped together, in a more logical order. \*\*\*

#### 25.9.1 Macro Trace\_Subscriber\_Activity\_MSC

This macro shows the handling in the MSC for a request from the VLR to trace the activity of a subscriber.

The Trace\_Subscriber\_Activity\_MSC is invoked in the MSC, when the MSC receives the MAP\_TRACE\_SUBSCRIBER\_ACTIVITY indication from the VLR. The data of the primitive is checked and the tracing in the MSC is started if the content includes no errors. No response is returned to the VLR.

The Trace\_Subscriber\_Activity\_MSC macro is described in the figure 25.9/1.

## 25.9.2 Macro Trace Subscriber Activity VLR

This macro is called during the handling of subscriber activity in the VLR to activate tracing if necessary.

#### 25.9.3 Macro Trace\_Subscriber\_Activity\_SGSN

This macro is called during the handling of subscriber activity in the SGSN to activate tracing if necessary.

#### 25.9.4 Macro Activate Tracing VLR

This macro shows the handling in the VLR for a request from the HLR to activate tracing for a subscriber.

#### 25.9.6 Macro Activate\_Tracing\_SGSN

This macro shows the handling in the SGSN for a request from the HLR to activate tracing for a subscriber.

#### 25.9.6 Macro Control\_Tracing\_HLR

This macro shows the handling in the HLR to activate tracing in the VLR if it is required during a dialogue between the VLR and the HLR

#### 25.9.7 Macro Control Tracing HLR with SGSN

This macro shows the handling in the HLR to activate tracing in the SGSN if it is required during a dialogue between the SGSN and the HLR

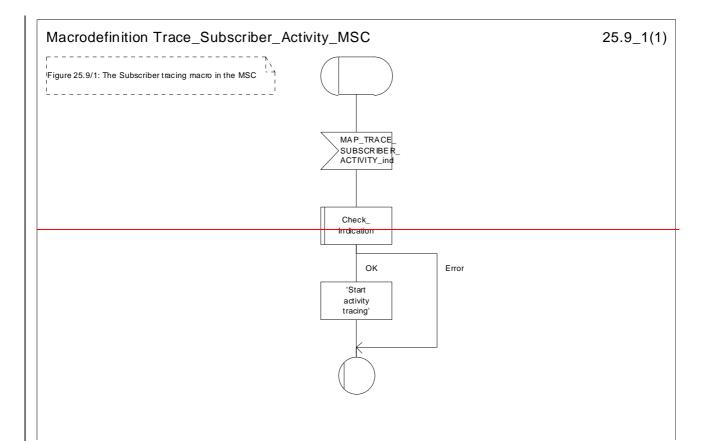

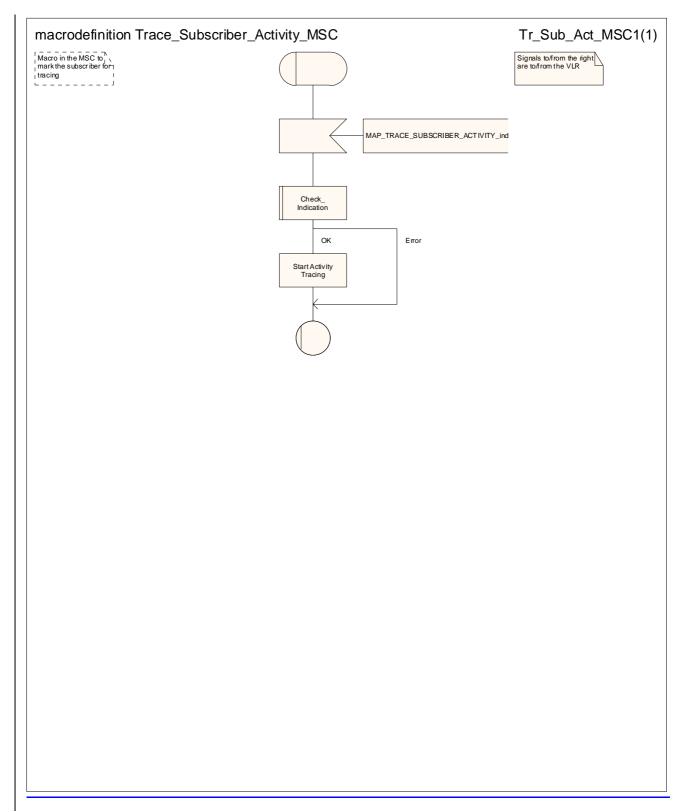

#### Figure 25.9/1: Macro Trace\_Subscriber\_Activity\_MSC

25.9.2 Macro Trace\_Subscriber\_Activity\_VLR

\*\*\* CR editor's note: (The reduced version of) this text has been moved to follow immediately after the text of subclause 25.9.1. \*\*\*

The macro Trace\_Subscriber\_Activity\_VLR is invoked, if the subscriber activity is detected by the VLR and the tracing is active. The VLR sends MAP\_TRACE\_SUBSCRIBER\_ACTIVITY request to the MSC. No answer is awaited from the MSC.

The Trace\_Subscriber\_Activity\_VLR macro is shown in the figure 25.9/2.

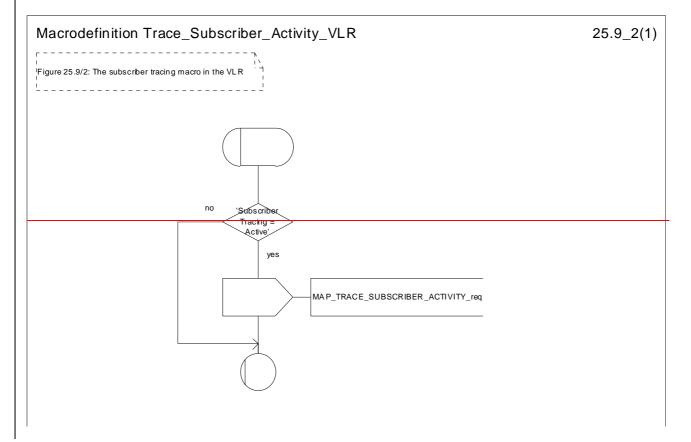

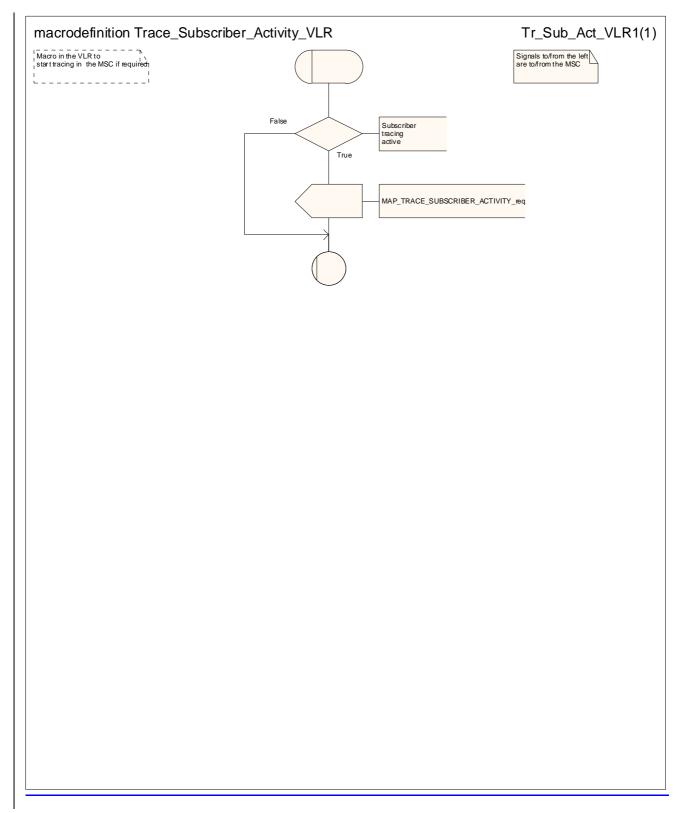

Figure 25.9/2: Macro Trace\_Subscriber\_Activity\_VLR

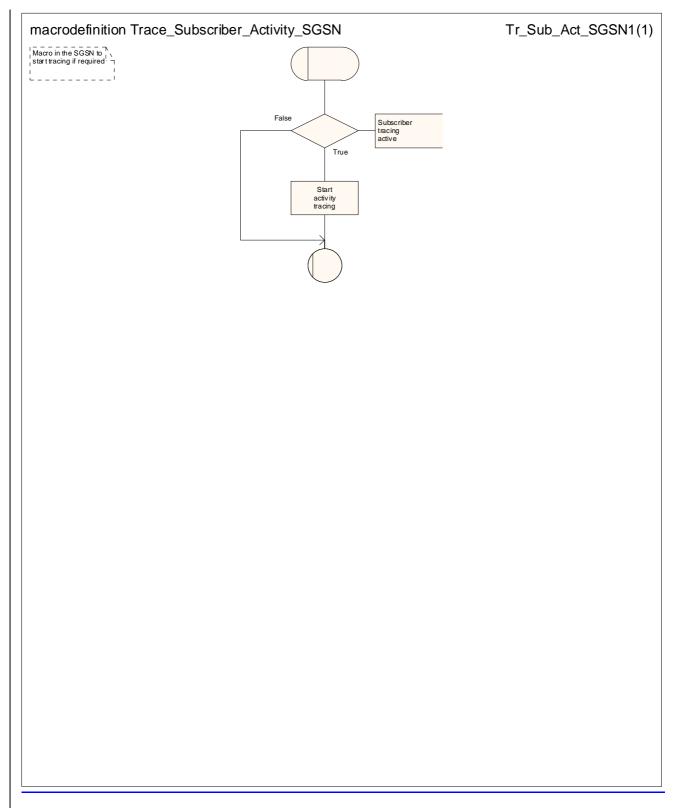

#### Figure 25.9/3: Macro Trace Subscriber Activity SGSN

### 25.9.3 Macro Activate\_Tracing\_VLR

\*\*\* CR editor's note: the (reduced version of) this text is now subclause 25.9.4. It has been grouped with the text of the other subclauses of 25.9. \*\*\*

The Activate\_Tracing\_VLR macro is invoked, when the MAP\_ACTIVATE\_TRACE\_MODE indication is received from the HLR. The primitive is processed in the VLR as follows:

- if the data contains errors, a data missing or unexpected data value indication is returned to the HLR;
- if the tracing is not supported, a facility not supported indication is returned to the HLR;
- if the tracing buffer does not have any space left for the data, a tracing buffer full indication is returned to the HLR;

The Activate\_Tracing\_VLR macro is described in the figure 25.9/3.

Macrodefinition Activate\_Tracing\_VLR

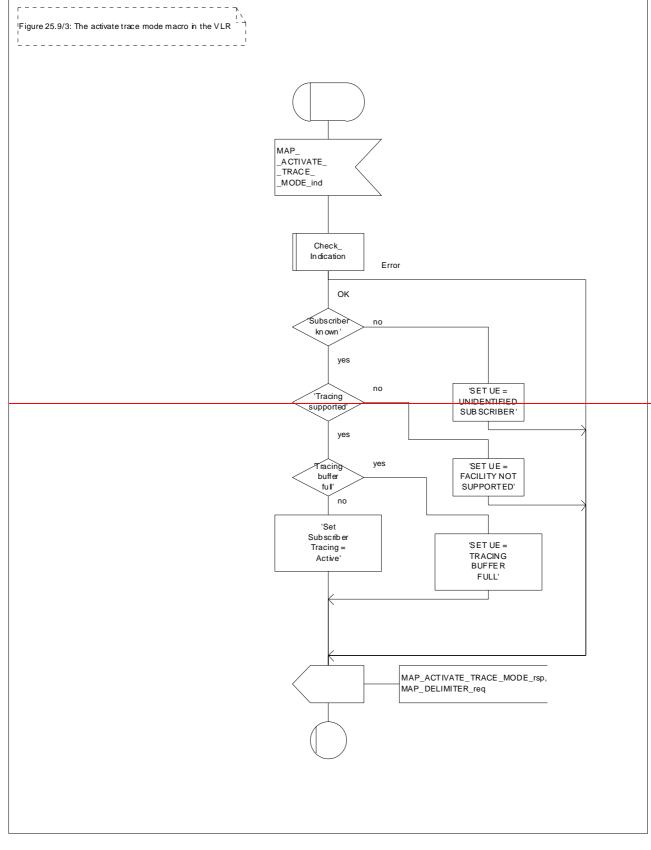

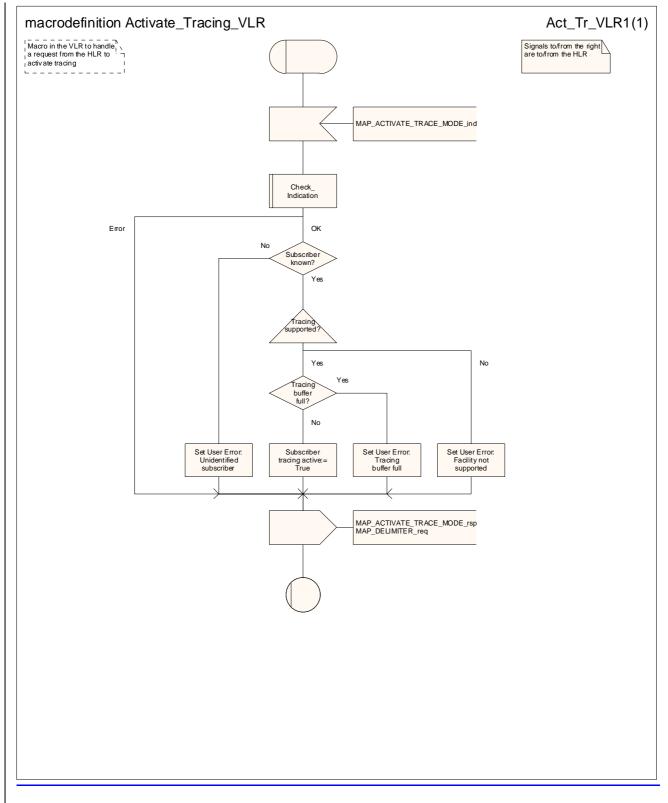

Figure 25.9/43: Macro Activate\_Tracing\_VLR

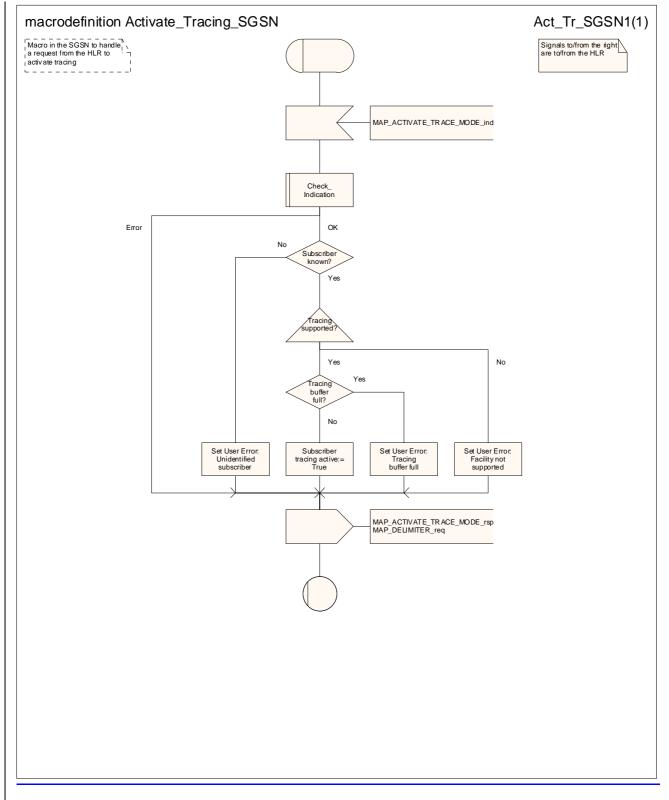

#### Figure 25.9/5: Macro Activate Tracing SGSN

25.9.4 Macro Control\_Tracing\_HLR

\*\*\* CR editor's note: the (reduced version of) this text is now subclauses 25.9.6 & 25.9.7. It has been grouped with the text of the other subclauses of 25.9. \*\*\*

The Control\_Tracing\_HLR macro may be invoked in the HLR, if subscriber related activity is detected. If the tracing is active in the HLR and not active in the VLR or in the SGSN, the MAP\_ACTIVATE\_TRACE\_MODE request is sent to the VLR or to the SGSN.

The MAP\_ACTIVATE\_TRACE\_MODE confirmation from the VLR or from the SGSN is processed as follows:

- if the primitive contains a successful acknowledgement, the tracing in VLR or in the SGSN is set active;

The Control\_Tracing\_HLR macro between HLR and VLR is shown in the figure 25.9/4.

The Control\_Tracing\_HLR\_with\_SGSN macro between HLR and SGSN is shown in the figure 25.9/5.

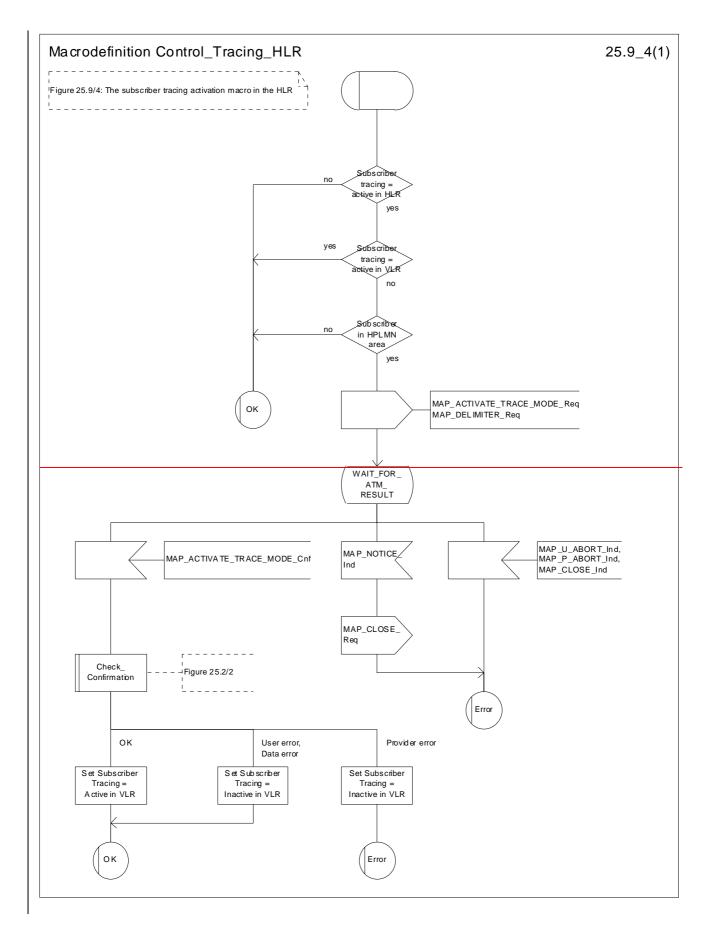

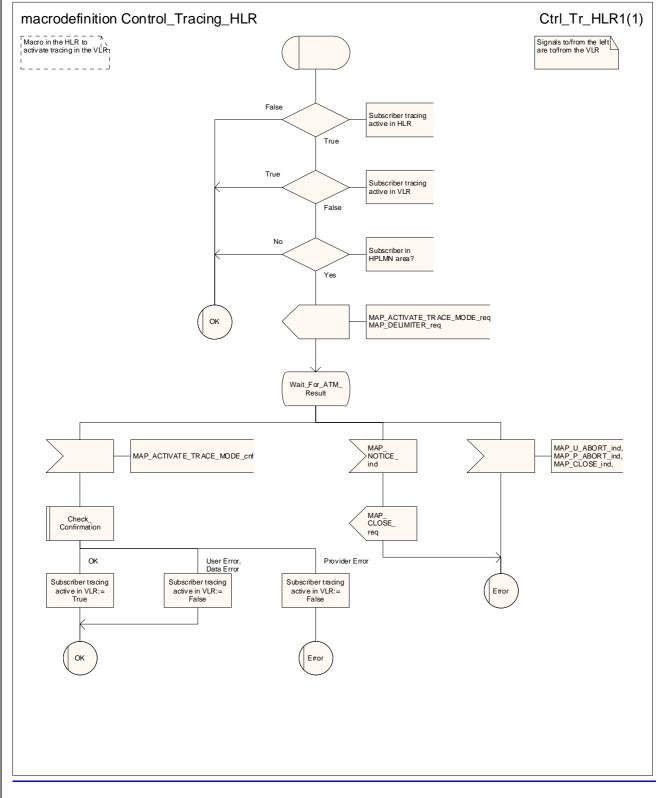

Figure 25.9/64: Macro Control\_Tracing\_HLR

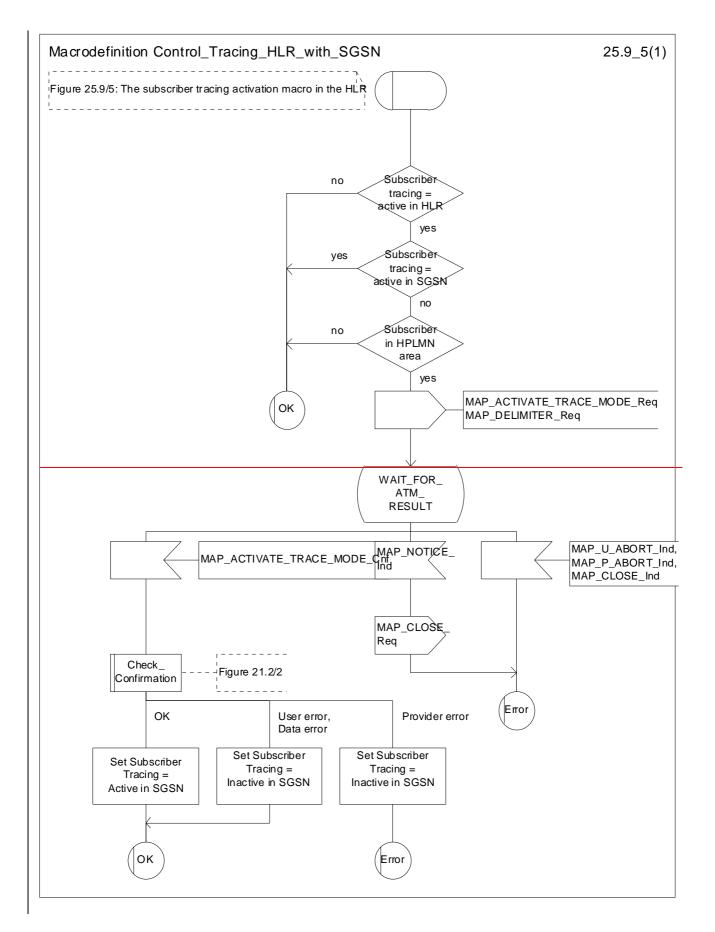

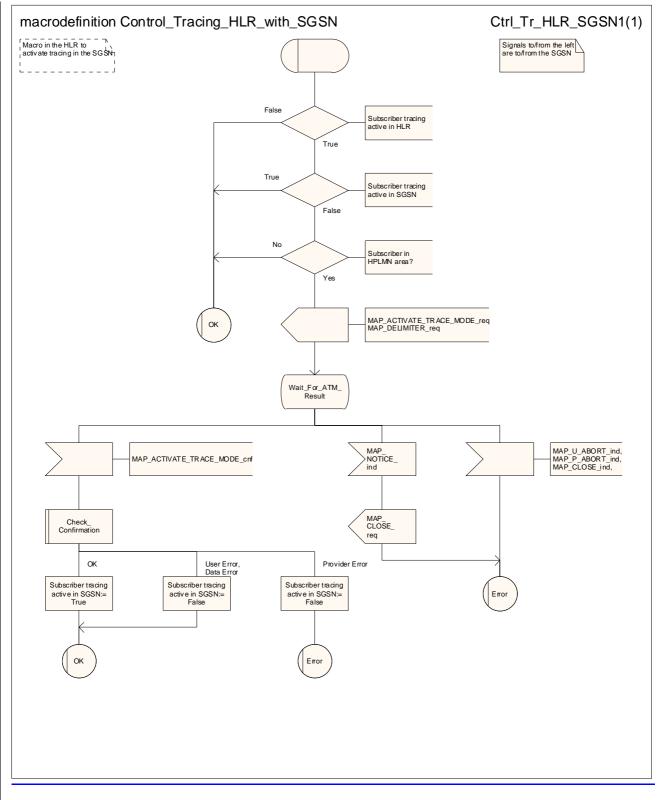

#### Figure 25.9/75: Macro Control\_Tracing\_HLR\_with\_SGSN

### 25.9.5 Macro Trace\_Subscriber\_Activity\_SGSN

\*\*\* CR editor's note: the (reduced version of) this text is now subclause 25.9.3. It has been grouped with the text of the other subclauses of 25.9. \*\*\*

The macro Trace\_Subscriber\_Activity\_SGSN is invoked, if the subscriber activity is detected by the SGSN and the tracing is active.

The Trace\_Subscriber\_Activity\_SGSN macro is shown in the figure 25.9/6.

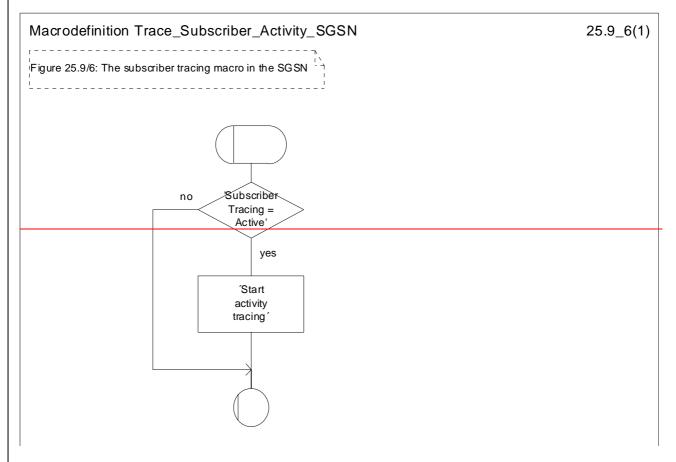

#### Figure 25.9/6: Macro Trace\_Subscriber\_Activity\_SGSN

#### 25.9.6 Macro Activate\_Tracing\_SGSN

\*\*\* CR editor's note: the (reduced version of) this text is now subclause 25.9.5. It has been grouped with the text of the other subclauses of 25.9. \*\*\*

The Activate\_Tracing\_SGSN macro is invoked, when the MAP\_ACTIVATE\_TRACE\_MODE indication is received from the HLR. The primitive is processed in the SGSN as follows:

- if the tracing buffer does not have any space left for the data, a tracing buffer full indication is returned to the HLR;
- if no errors are detected, the tracing is set active and a positive acknowledgement is returned to the HLR.

The Activate\_Tracing\_SGSN macro is described in the figure 25.9/7.

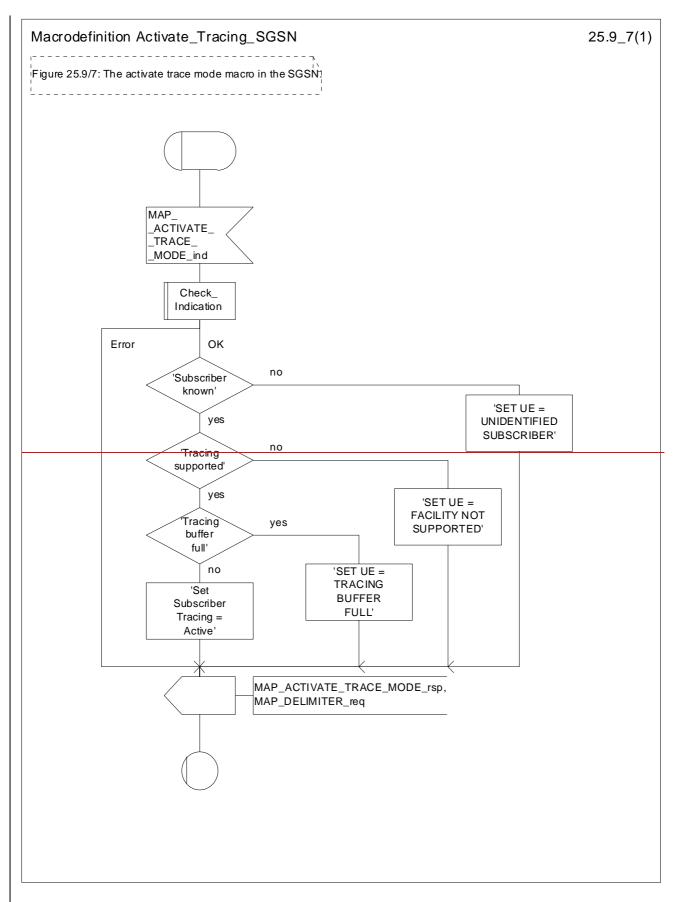

Figure 25.9/7: Macro Activate\_Tracing\_SGSN

## 25.10 Short Message Alert procedures

\*\*\* CR editor's note: the text for the subclauses of 25.10 has been grouped together, in the order VLR behaviour, SGSN behaviour, HLR behaviour. \*\*\*

## 25.10.1 Process Subscriber\_Present\_VLR process

The <u>VLR invokes the process</u> Subscriber\_Present\_VLR process is invoked by the VLR, when the mobile subscriber becomes active and the MNRF flag is set. The general description of the short message alert procedures is in the clause 23.4.

The VLR sends the MAP\_READY\_FOR\_SM request to the HLR and waits for the HLR to answer. When receiving the answer, the VLR will act as follows:

- the MNRF flag is cleared if the procedure is successful;

the MNRF flag is not cleared if the procedure is not successful.

The Subscriber\_Present\_VLR process is shown in the figure 25.10/1.

### 25.10.2 Process Subscriber Present SGSN

The SGSN invokes the process Subscriber\_Present\_SGSN when it receives a Page response, a GPRS Attach request or a Routing area update request message (3GPP TS 24.008 [35]). The general description of the short message alert procedures is in clause 23.4.

### 25.10.3 Macro Alert\_Service\_Centre\_HLR

The HLR invokes the macro Alert\_Service\_Centre\_HLR when Service Centre(s) are to be alerted.

### 25.10.4 Process Alert SC HLR

It is an operator option to resend the MAP ALERT SERVICE CENTRE request to the SMS-IWMSC if the alert is unsuccessful. The number of repeat attempts and the interval between them is also an operator option. The service centre address should be purged from the MWD list if the alert is consistently unsuccessful.

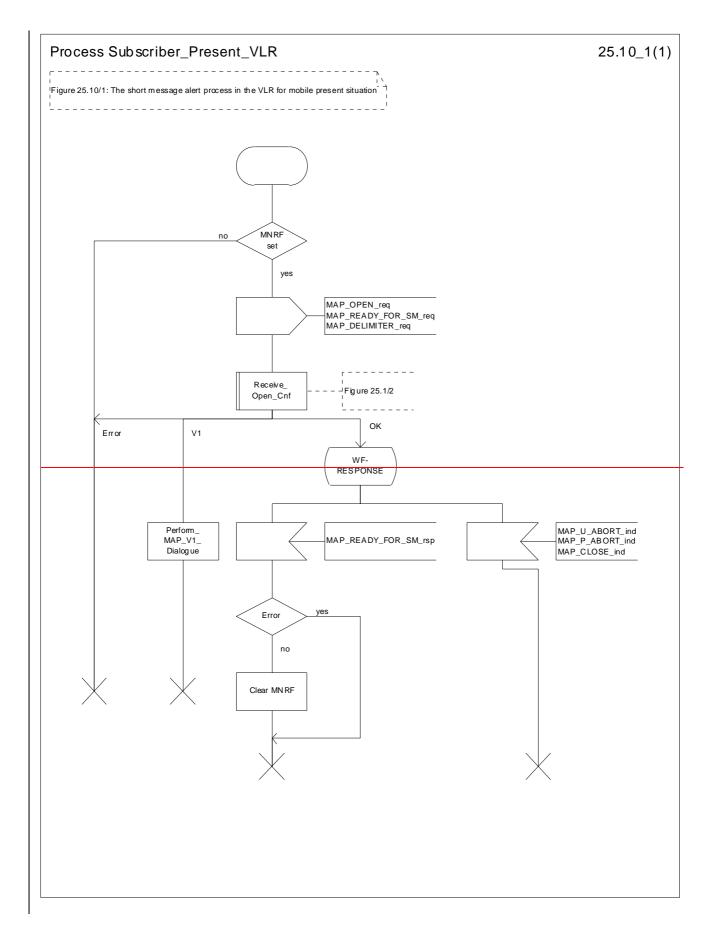

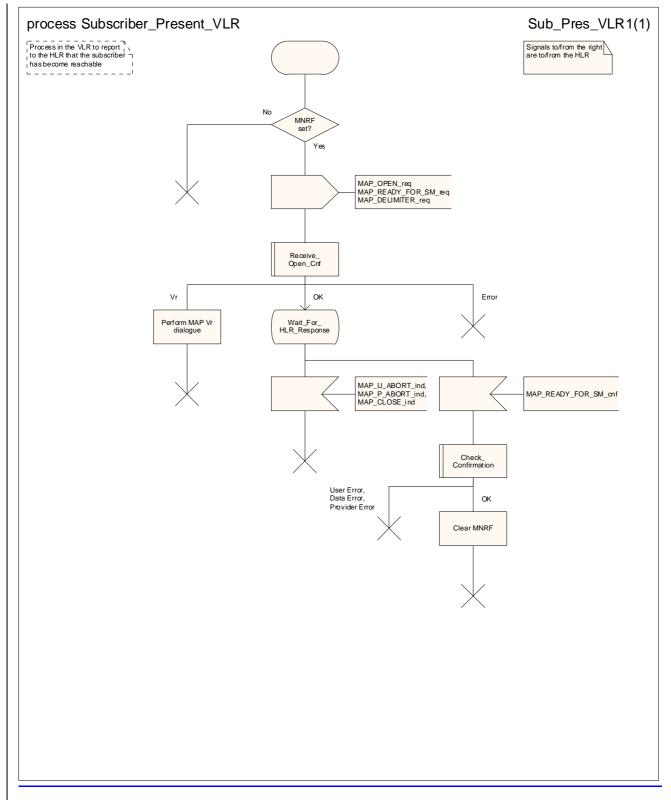

Figure 25.10/1: Process Subscriber\_Present\_VLR

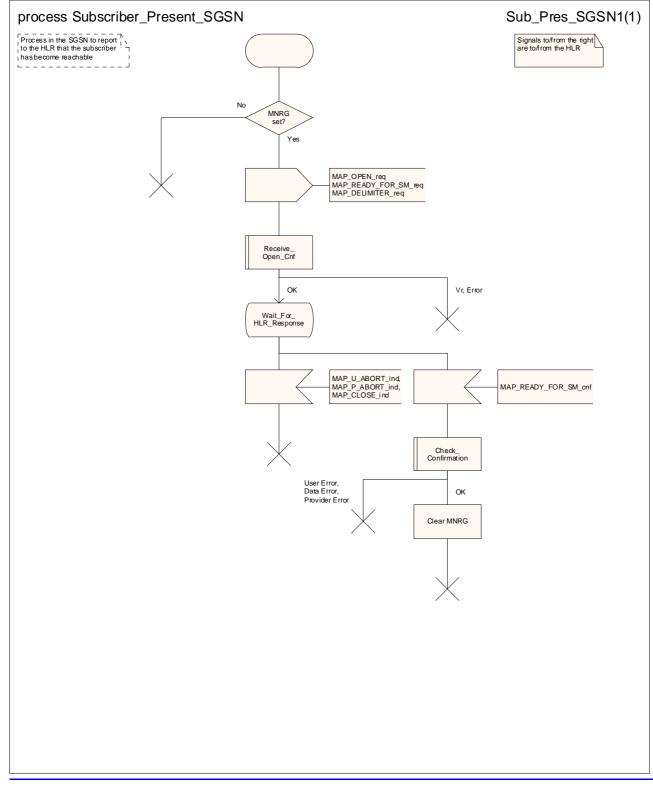

#### Figure 25.10/2: Process Subscriber Present SGSN

### 25.10.2 Macro Alert\_Service\_Centre\_HLR

\*\*\* CR editor's note: (The reduced text of) this subclause is now 25.10.3 & 25.10.4. It is grouped with the text of the other subclauses of 25.10. \*\*\*

The Alert\_Service\_Centre\_HLR macro is initiated when the HLR notices that the Service Centre(s) shall be alerted. The macro starts process Alert\_Service\_Centre\_HLR for every SC address in the MWD list.

In the process Alert\_Service\_Centre\_HLR the HLR sends MAP\_ALERT\_SERVICE\_CENTRE request to the appropriate IWMSC. The MWD entry is deleted when the positive acknowledgement is received from the IWMSC. The unsuccessful alert may be repeated. The MWD entry should be purged in the unsuccessful case, at least when a suitable time period has expired.

The Alert\_Service\_Centre\_HLR macro is shown in the figure 25.10/2 and the Alert\_Service\_Centre\_HLR process is shown in the figure 25.10/3.

| Macrodefinition Alert_Service_Centre_HLR                 | 25.10_2(1) |
|----------------------------------------------------------|------------|
| Figure 25.10/2: The short message alert macro in the HLR |            |
| <u></u>                                                  |            |
|                                                          |            |
|                                                          |            |
|                                                          |            |
|                                                          | 1          |
| All MWD no<br>entries<br>noticed 2<br>yes                |            |
| Alert_Service_<br>Centre_HLR                             |            |
|                                                          | J          |

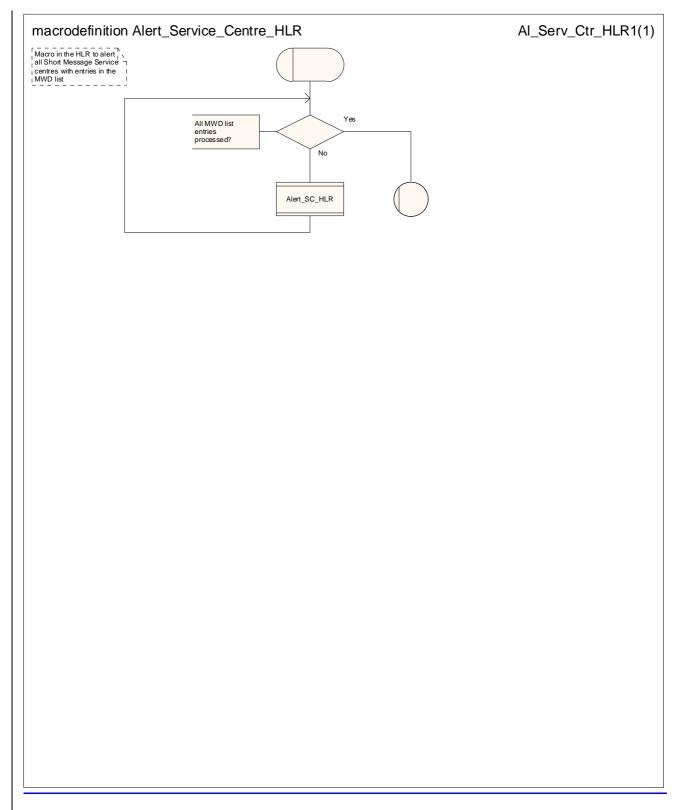

Figure 25.10/32: Macro Alert\_Service\_Centre\_HLR

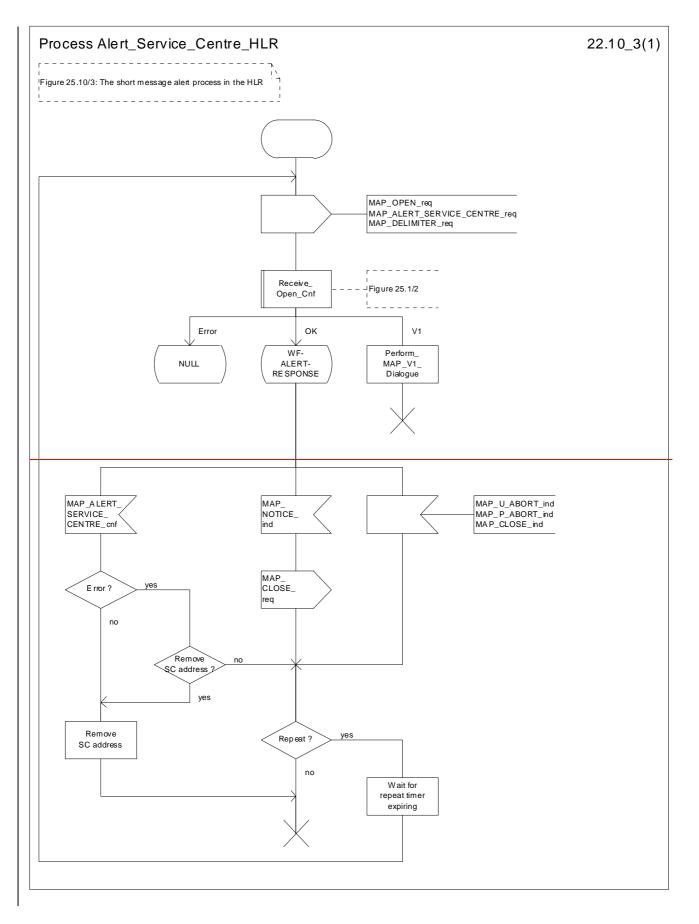

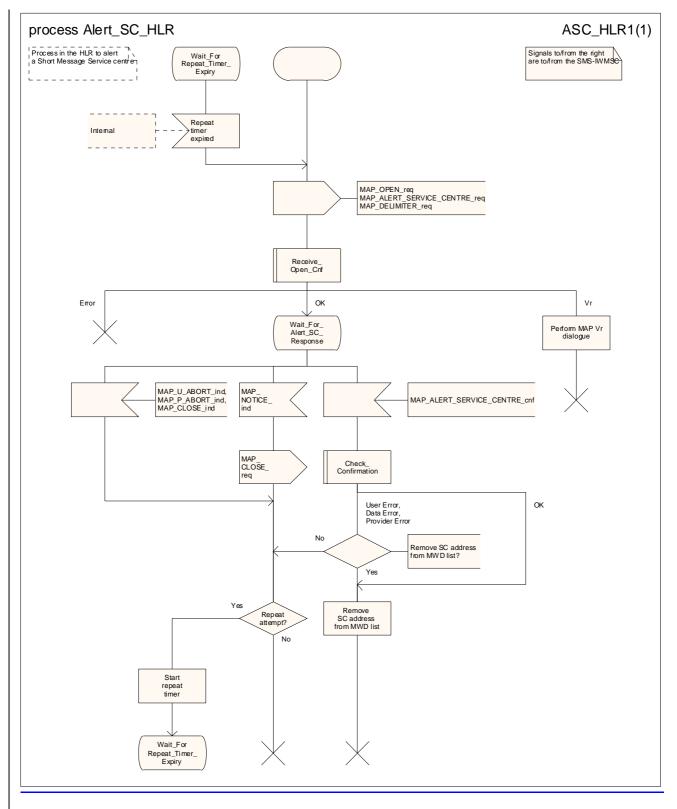

Figure 25.10/3: Process Alert\_Service\_Centre\_HLR

### 25.10.3 The Mobile Subscriber is present

\*\*\* CR editor's note: (The reduced text of) this subclause is now 25.10.2. It is grouped with the text of the other subclauses of 25.10. \*\*\*

When receiving Page response, Attach request or Routing area update request messages (3GPP TS 24.008 [35]), while the MS not reachable for GPRS (MNRG) flag is set, the SGSN will send the MAP\_READY\_FOR\_SM request towards the HLR. The Alert Reason is set to indicate that the mobile subscriber is present for GPRS.

When receiving the answer, the SGSN will act as follows:

The Subscriber\_Present\_SGSN process is shown in the figure 25.10/4.

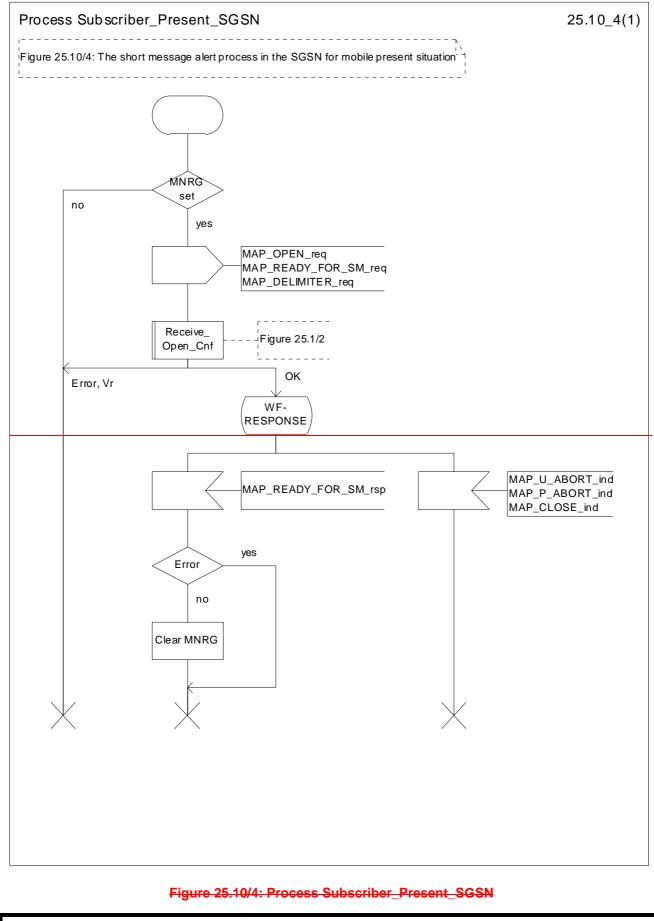

\*\*\* End of document \*\*\*

## 3GPP TSG CN WG4 Meeting #19 San Diego, CA, USA, 19<sup>th</sup> – 23<sup>rd</sup> May 2003

### N4-030684

| CHANGE REQUEST     |                                                                                                    |                                                                                                    |  |  |
|--------------------|----------------------------------------------------------------------------------------------------|----------------------------------------------------------------------------------------------------|--|--|
|                    |                                                                                                    |                                                                                                    |  |  |
| æ                  | 29.002 CR 635 #rev -                                                                                                    | # Current version: <b>5.5.0</b> #                                                                                                    |  |  |
|                    |                                                                                                    |                                                                                                    |  |  |
| For <u>HELP</u> or | using this form, see bottom of this page or look a                                                                                                    | t the pop-up text over the <b>X</b> symbols.                                                                                                    |  |  |
| Proposed chang     |                                                                                                    | io Access Network Core Network                                                                                                    |  |  |
| Title:             | Removal of redundant text from 29.002 Chapt                                                                                                    | ter 23                                                                                                    |  |  |
| Source:            | CN4                                                                                                    |                                                                                                    |  |  |
|                    |                                                                                                    |                                                                                                    |  |  |
| Work item code:    | fe TEI5                                                                                                    | Date: # 22/05/2003                                                                                                    |  |  |
| Category:          | f F                                                                                                    | Release: # Rel-5                                                                                                    |  |  |
|                    | Use <u>one</u> of the following categories:<br><b>F</b> (correction)<br><b>A</b> (corresponds to a correction in an earlier rele<br><b>B</b> (addition of feature),<br><b>C</b> (functional modification of feature)<br><b>D</b> (editorial modification)<br>Detailed explanations of the above categories can<br>be found in 3GPP <u>TR 21.900</u> . | Use <u>one</u> of the following releases:<br>2 (GSM Phase 2)<br>lease) R96 (Release 1996)<br>R97 (Release 1997)<br>R98 (Release 1998)<br>R99 (Release 1999)<br>Rel-4 (Release 4)<br>Rel-5 (Release 5)<br>Rel-6 (Release 6) |  |  |

| Reason for change: Ж               | When the CR to provide SDL source files and align the text with the SDL was<br>being reviewed in CN4, the comment was made that most of the text replicates<br>the information in the SDL diagrams. This means unnecessary bulk in the<br>specification, and obscures the text which is <b>a useful supplement to</b> the<br>information in the SDL diagrams.<br>There are several references to 23.140 as the stage 2 specification for SMS. The |
|------------------------------------|----------------------------------------------------------------------------------------------------|
|                                    | correct specification number is 23.040.                                                                                                    |
| Summary of change: #               | Remove the text which replicates the information in the SDL diagrams.                                                                                                    |
|                                    | Correct references to 23.140 to be references to 23.040.                                                                                                    |
| Consequences if %<br>not approved: | Unnecessary bulk in the specification; useful information in the text is obscured by text which replicates the information in the SDL diagrams.                                                                                                    |

| Clauses affected:        | <b>%</b> 2; 7.6.1.4; 7.6.3.51; 7.6.8.9; 7.6.8.16; 7.6.8.17; 17.7.6; 17.7.7; 23                                                                                                    |  |  |
|--------------------------|----------------------------------------------------------------------------------------------------|--|--|
| Other specs<br>affected: | Y       N         %       X         Other core specifications       %         X       Test specifications         X       O&M Specifications                                                                                                    |  |  |
| Other comments:          | <ul> <li>There is no change to the SDL diagrams; they are included to make it easier to review the changes in the text.</li> <li>The subclauses within 23.2, 23.4 &amp; 23.5 have been re-ordered to be more logical: the procedure in the SGSN follows immediately after the procedures in the MSC &amp; VLR in 23.2 &amp; 23.4, and the procedure in the SMS-GMSC now precedes the procedure in the HLR in 23.5.</li> <li>The text in each of the first level subclauses (23.1, 23.2, 23.3, 23.4 &amp; 23.5) is now grouped together before the SDL diagrams.</li> <li>This editorial rearrangement has not been revision marked; only the changes to subclause numbers and figure numbers are marked.</li> </ul> |  |  |

## \*\*\* First modified section \*\*\*

## 2 References

The following documents contain provisions which, through reference in this text, constitute provisions of the present document.

- References are either specific (identified by date of publication, edition number, version number, etc.) or non-specific.
- For a specific reference, subsequent revisions do not apply.
- For a non-specific reference, the latest version applies. In the case of a reference to a 3GPP document (including a GSM document), a non-specific reference implicitly refers to the latest version of that document *in the same Release as the present document*.
- [1] 3GPP TS 21.905: "3G Vocabulary".
- [2] 3GPP TS 22.001: "Digital cellular telecommunications system (Phase 2+); Principles of telecommunication services supported by a Public Land Mobile Network (PLMN)".
- [3] 3GPP TS 22.002: "Bearer Services Supported by a Public Land Mobile Network (PLMN)".
- [4] 3GPP TS 22.003: "Circuit Teleservices Supported by a Public Land Mobile Network (PLMN)".
- [5] 3GPP TS 22.004: "General on Supplementary Services".
- [6] 3GPP TS 42.009: "Digital cellular telecommunications system (Phase 2+); Security aspects".
- [7] 3GPP TS 22.016: "International Mobile station Equipment Identities (IMEI)".
- [8] 3GPP TS 22.041: "Operator Determined Barring".
- [9] 3GPP TS 22.081: "Line identification supplementary services Stage 1".
- [10] 3GPP TS 22.082: "Call Forwarding (CF) supplementary services Stage 1".
- [11] 3GPP TS 22.083: "Call Waiting (CW) and Call Hold (HOLD) Supplementary Services Stage 1".
- [12] 3GPP TS 22.084: "Multi Party (MPTY) Supplementary Services Stage 1".
- [13] 3GPP TS 22.085: "Closed User Group (CUG) supplementary services Stage 1".
- [14] 3GPP TS 22.086: "Advice of charge (AoC) Supplementary Services Stage 1".
- [15] 3GPP TS 22.088: "Call Barring (CB) supplementary services Stage 1".
- [16] 3GPP TS 22.090: "Unstructured Supplementary Service Data (USSD); Stage 1".
- [17] 3GPP TS 23.003: "Numbering, addressing and identification".
- [18] Void
- [19] 3GPP TS 23.007: "Restoration procedures".
- [20] 3GPP TS 23.008: "Organisation of subscriber data".
- [21] 3GPP TS 23.009: "Handover procedures".
- [22] 3GPP TS 23.011: "Technical realization of Supplementary Services General Aspects".
- [23] 3GPP TS 23.012: "Location registration procedures".
- [24] 3GPP TS 43.020: "Security related network functions".

[25] 3GPP TS 23.038: "Alphabets and language".

[25a] 3GPP TS 23.039: "Interface protocols for the connection of Short Message Service Centres (SMSCs) to Short Message Entities (SMEs)".

[26] 3GPP TS 23.040: "Technical realization of the Short Message Service (SMS) Point to Point (PP)".

<Unchanged text omitted>

## \*\*\* Next modified section \*\*\*

#### 7.6.1.4 User error

This parameter can take values as follows:

NOTE: The values are grouped in order to improve readability; the grouping has no other significance.

- a) Generic error:
  - system failure, i.e. a task cannot be performed because of a problem in another entity. The type of entity or network resource may be indicated by use of the network resource parameter;
  - data missing, i.e. an optional parameter required by the context is missing;
  - unexpected data value, i.e. the data type is formally correct but its value or presence is unexpected in the current context;
  - resource limitation;
  - initiating release, i.e. the receiving entity has started the release procedure;

- facility not supported, i.e. the requested facility is not supported by the PLMN with detailed reasons as follows:

- Shape of location estimate not supported;
- Needed LCS capability not supported in serving node;
- incompatible terminal, i.e. the requested facility is not supported by the terminal.
- b) Identification or numbering problem:
  - unknown subscriber, i.e. no such subscription exists;
  - number changed, i.e. the subscription does not exist for that number any more;
  - unknown MSC;
  - unidentified subscriber, i.e. if the subscriber is not contained in the database and it has not or cannot be established whether or not a subscription exists;
  - unallocated roaming number;
  - unknown equipment;
  - unknown location area.
- c) Subscription problem:
  - roaming not allowed, i.e. a location updating attempt is made in an area not covered by the subscription;
  - illegal subscriber, i.e. illegality of the access has been established by use of authentication procedure;
  - bearer service not provisioned;
  - teleservice not provisioned;

- illegal equipment, i.e. the IMEI check procedure has shown that the IMEI is blacklisted or not whitelisted.
- d) Handover problem:
  - no handover number available, i.e. the VLR cannot allocate a number for handover or cannot allocate the required amount of numbers for relocation;
  - subsequent handover failure, i.e. handover to a third MSC failed for some reason;
  - target cell outside group call area.
- e) Operation and maintenance problem:
  - tracing buffer full, i.e. tracing cannot be performed because the tracing capacity is exceeded.
- f) Call set-up problem:
  - no roaming number available, i.e. a roaming number cannot be allocated because all available numbers are in use;
  - absent subscriber, i.e. the subscriber has activated the detach service or the system detects the absence condition. This error may be qualified to indicate whether the subscriber was IMSI detached, in a restricted area or did not respond to paging;
  - busy subscriber. This error may be qualified to indicate that the subscriber was busy due to CCBS and that CCBS is possible;
  - no subscriber reply;
  - forwarding violation, i.e. the call has already been forwarded the maximum number of times that is allowed;
  - CUG reject, i.e. the call does not pass a CUG check; additional information may also be given in order to indicate rejection due to e.g. incoming call barred or non-CUG membership;
  - call barred. Optionally, additional information may be included for indicating either that the call meets a
    barring condition set by the subscriber or that the call is barred for operator reasons. In the case of barring of
    Mobile Terminating Short Message, the additional information may indicate a barring condition due to
    "Unauthorised Message Originator";
  - optimal routeing not allowed, i.e. the entity which sends the error does not support optimal routeing, or the HLR will not accept an optimal routeing interrogation from the GMSC, or the call cannot be optimally routed because it would contravene optimal routeing constraints;
  - forwarding failed, i.e. the GMSC interrogated the HLR for forwarding information but the HLR returned an error.
- g) Supplementary services problem:
  - call barred;
  - illegal SS operation;
  - SS error status;
  - SS not available;
  - SS subscription violation;
  - SS incompatibility;
  - negative password check;
  - password registration failure;
  - Number of Password Attempts;
  - USSD Busy;

- Unknown Alphabet;
- short term denial;
- long term denial.

For definition of these errors see 3GPP TS 24.080 [38].

- h) Short message problem:
  - SM delivery failure with detailed reason as follows:
    - memory capacity exceeded;
    - MS protocol error;
    - MS not equipped;
    - unknown service centre (SC);
    - SC congestion;
    - invalid SME address;
    - subscriber is not an SC subscriber;
    - and possibly detailed diagnostic information, coded as specified in 3GPP TS 23.4040, under SMS-SUBMIT-REPORT and SMS-DELIVERY-REPORT. If the SM entity that returns the SM Delivery Failure error includes detailed diagnostic information, it shall be forwarded in the MAP\_MO\_FORWARD\_SHORT\_MESSAGE and in the MAP\_MT\_FORWARD\_SHORT\_MESSAGE response.
  - message waiting list full, i.e. no further SC address can be added to the message waiting list.
  - Subscriber busy for MT SMS, i.e. the mobile terminated short message transfer cannot be completed because:
    - another mobile terminated short message transfer is going on and the delivery node does not support message buffering; or
    - another mobile terminated short message transfer is going on and it is not possible to buffer the message for later delivery; or
    - the message was buffered but it is not possible to deliver the message before the expiry of the buffering time defined in 3GPP TS 23.1040;
  - Absent Subscriber SM, i.e. the mobile terminated short message transfer cannot be completed because the network cannot contact the subscriber. Diagnostic information regarding the reason for the subscriber's absence may be included with this error.
- i) Location services problem:
  - Unauthorised Requesting Network
  - Unauthorised LCS Client with detailed reasons as follows:
    - Unauthorised Privacy Class
    - Unauthorised Call/Session Unrelated External Client
    - Unauthorised Call/Session Related External Client
  - Privacy override not applicable
  - Position method failure with detailed reasons as follows:
    - Congestion

- Insufficient resources
- Insufficient Measurement Data
- Inconsistent Measurement Data
- Location procedure not completed
- QoS not attainable
- Position Method Not Available in Network
- Position Method Not Available in Location Area
- Unknown or unreachable LCS Client.
- j) Problem detected by an application using secure transport:
  - Secure transport error. This error indicates that the application using secure transport returned an error. The parameter of the error indicates:
    - The protected payload, which carries the result of applying the protection function specified in 3GPP TS 33.200 to the encoding of the parameter of the original error.

## \*\*\* Next modified section \*\*\*

#### 7.6.3.51 Mobile Not Reachable Reason

This parameter stores the reason for the MS being absent when an attempt to deliver a short message to an MS fails at the MSC, SGSN or both. It is defined in 3GPP TS 23.4040.

## \*\*\* Next modified section \*\*\*

#### 7.6.8.9 Absent Subscriber Diagnostic SM

This parameter is used to indicate the reason why the subscriber is absent. For the values for this parameter see 3GPP TS 23.4040.

## \*\*\* Next modified section \*\*\*

#### 7.6.8.16 SM-RP-MTI

This parameter represents the RP-Message Type Indicator of the Short Message. It is used to distinguish a SM sent to the mobile station in order to acknowledge an MO-SM initiated by the mobile from a normal MT-SM. This parameter is formatted according to the formatting rules of address fields as described in 3GPP TS 23.4040.

## \*\*\* Next modified section \*\*\*

#### 7.6.8.17 SM-RP-SMEA

This parameter represents the RP-Originating SME-address of the Short Message Entity that has originated the SM. This parameter is used by the short message service relay sub-layer protocol and is formatted according to the formatting rules of address fields as described in 3GPP TS 23.4040.

## \*\*\* Next modified section \*\*\*

### 17.7.6 Short message data types

```
MAP-SM-DataTypes {
   itu-t identified-organization (4) etsi (0) mobileDomain (0)
   gsm-Network (1) modules (3) map-SM-DataTypes (16) version8 (8)}
DEFINITIONS
IMPLICIT TAGS
::=
BEGIN
EXPORTS
   RoutingInfoForSM-Arg,
   RoutingInfoForSM-Res,
   MO-ForwardSM-Arg,
   MO-ForwardSM-Res,
   MT-ForwardSM-Arg,
   MT-ForwardSM-Res,
   ReportSM-DeliveryStatusArg,
   ReportSM-DeliveryStatusRes,
   AlertServiceCentreArg,
   InformServiceCentreArg,
   ReadyForSM-Arg,
   ReadyForSM-Res,
   SM-DeliveryOutcome,
   AlertReason,
   Additional-Number
;
IMPORTS
   AddressString,
   ISDN-AddressString,
   SignalInfo,
   IMSI,
   LMSI
FROM MAP-CommonDataTypes {
   itu-t identified-organization (4) etsi (0) mobileDomain (0)
   gsm-Network (1) modules (3) map-CommonDataTypes (18) version8 (8)}
   AbsentSubscriberDiagnosticSM
FROM MAP-ER-DataTypes {
   itu-t identified-organization (4) etsi (0) mobileDomain (0)
   gsm-Network (1) modules (3) map-ER-DataTypes (17) version8 (8)}
   ExtensionContainer
FROM MAP-ExtensionDataTypes {
   itu-t identified-organization (4) etsi (0) mobileDomain (0)
   gsm-Network (1) modules (3) map-ExtensionDataTypes (21) version8 (8)}
;
RoutingInfoForSM-Arg ::= SFOUENCE {
```

| msisdn       |                           |       |                     |            |
|--------------|---------------------------|-------|---------------------|------------|
| liisisun     |                           | [0]   | ISDN-AddressString, |            |
| sm-RP-PRI    |                           | [1]   | BOOLEAN,            |            |
| serviceCentr | reAddress                 | [2]   | AddressString,      |            |
| extensionCon | Itainer                   | [6]   | ExtensionContainer  | OPTIONAL,  |
| •••• /       |                           |       |                     |            |
| gprsSupportI | Indicator                 | [7]   | NULL                | OPTIONAL,  |
| 51 11        | ortIndicator is set only  |       |                     |            |
| receiving    | g of two numbers from the | e HLR |                     |            |
| sm-RP-MTI    |                           | [8]   | SM-RP-MTI           | OPTIONAL,  |
| sm-RP-SMEA   |                           | [9]   | SM-RP-SMEA          | OPTIONAL } |

| SM-RP-SM | MEA ::= OCTET STRING (SIZE (112))                                   |   |
|----------|---------------------------------------------------------------------|---|
|          | this parameter contains an address field which is encoded           |   |
|          | as defined in 3GPP TS 23.1040. An address field contains 3 elements | : |
|          | address-length                                                      |   |
|          | type-of-address                                                     |   |
|          | address-value                                                       |   |

<Unchanged ASN.1 omitted>

. . .

## \*\*\* Next modified section \*\*\*

### 17.7.7 Error data types

```
MAP-ER-DataTypes {
```

```
itu-t identified-organization (4) etsi (0) mobileDomain (0)
gsm-Network (1) modules (3) map-ER-DataTypes (17) version8 (8)}
```

DEFINITIONS

IMPLICIT TAGS

::=

BEGIN

EXPORTS

RoamingNotAllowedParam, CallBarredParam, CUG-RejectParam, SS-IncompatibilityCause, PW-RegistrationFailureCause, SM-DeliveryFailureCause, SystemFailureParam, DataMissingParam, UnexpectedDataParam, FacilityNotSupParam, OR-NotAllowedParam, UnknownSubscriberParam, NumberChangedParam, UnidentifiedSubParam, IllegalSubscriberParam, IllegalEquipmentParam, BearerServNotProvParam, TeleservNotProvParam, TracingBufferFullParam, NoRoamingNbParam, AbsentSubscriberParam, BusySubscriberParam, NoSubscriberReplyParam, ForwardingViolationParam, ForwardingFailedParam, ATI-NotAllowedParam, SubBusyForMT-SMS-Param, MessageWaitListFullParam, AbsentSubscriberSM-Param, AbsentSubscriberDiagnosticSM, ResourceLimitationParam, NoGroupCallNbParam, IncompatibleTerminalParam, ShortTermDenialParam, LongTermDenialParam, UnauthorizedRequestingNetwork-Param, UnauthorizedLCSClient-Param, PositionMethodFailure-Param, UnknownOrUnreachableLCSClient-Param, MM-EventNotSupported-Param, SecureTransportErrorParam, ATSI-NotAllowedParam, ATM-NotAllowedParam, IllegalSS-OperationParam, SS-NotAvailableParam, SS-SubscriptionViolationParam,

InformationNotAvailableParam, TargetCellOutsideGCA-Param ; IMPORTS SS-Status FROM MAP-SS-DataTypes { itu-t identified-organization (4) etsi (0) mobileDomain (0) gsm-Network (1) modules (3) map-SS-DataTypes (14) version8 (8)} SignalInfo, BasicServiceCode, NetworkResource FROM MAP-CommonDataTypes { itu-t identified-organization (4) etsi (0) mobileDomain (0) gsm-Network (1) modules (3) map-CommonDataTypes (18) version8 (8)} SecurityHeader, ProtectedPayload FROM MAP-ST-DataTypes { itu-t identified-organization (4) etsi (0) mobileDomain (0) gsm-Network (1) modules (3) map-ST-DataTypes (27) version8 (8)} SS-Code FROM MAP-SS-Code { itu-t identified-organization (4) etsi (0) mobileDomain (0) gsm-Network (1) modules (3) map-SS-Code (15) version8 (8)} ExtensionContainer FROM MAP-ExtensionDataTypes { itu-t identified-organization (4) etsi (0) mobileDomain (0) gsm-Network (1) modules (3) map-ExtensionDataTypes (21) version8 (8)} ; **RoamingNotAllowedParam** ::= SEQUENCE { roamingNotAllowedCause RoamingNotAllowedCause, extensionContainer ExtensionContainer OPTIONAL, ...} RoamingNotAllowedCause ::= ENUMERATED { plmnRoamingNotAllowed (0), operatorDeterminedBarring (3)CallBarredParam :: = CHOICE { callBarringCause CallBarringCause -- call BarringCause must not be used in version 3 and higher extensibleCallBarredParam ExtensibleCallBarredParam - extensibleCallBarredParam must not be used in version <3 **CallBarringCause** ::= ENUMERATED { barringServiceActive (0), operatorBarring (1)} ExtensibleCallBarredParam ::= SEQUENCE { callBarringCause CallBarringCause OPTIONAL, extensionContainer ExtensionContainer OPTIONAL. . . . unauthorisedMessageOriginator [1] NULL OPTIONAL } CUG-RejectParam ::= SEQUENCE { cug-RejectCause CUG-RejectCause OPTIONAL, extensionContainer ExtensionContainer OPTIONAL, ...} CUG-RejectCause ::= ENUMERATED { incomingCallsBarredWithinCUG (0), subscriberNotMemberOfCUG (1) requestedBasicServiceViolatesCUG-Constraints (5), calledPartySS-InteractionViolation

| <b>SS-IncompatibilityCause</b> ::= SEQUENCE {                      |                                 |                                          |
|--------------------------------------------------------------------|---------------------------------|------------------------------------------|
| ss-Code                                                            | [1] SS-Code                     | OPTIONAL,                                |
| basicService                                                       | BasicServiceCode                | OPTIONAL,                                |
| ss-Status                                                          | [4] SS-Status                   | OPTIONAL,                                |
| }                                                                  |                                 |                                          |
|                                                                    |                                 |                                          |
| <b>PW-RegistrationFailureCause</b> ::= ENUMERAT                    | רבח {                           |                                          |
| undetermined (0),                                                  |                                 |                                          |
| invalidFormat (1).                                                 |                                 |                                          |
| newPasswordsMismatch (2)}                                          |                                 |                                          |
|                                                                    |                                 |                                          |
|                                                                    |                                 |                                          |
| SM-EnumeratedDeliveryFailureCause ::= EN                           | UIMERATED (                     |                                          |
| memoryCapacityExceeded (0),                                        | IOMERATED {                     |                                          |
| equipmentProtocolError (1),                                        |                                 |                                          |
| equipmentNotSM-Equipped (2),                                       |                                 |                                          |
| unknownServiceCentre (3),                                          |                                 |                                          |
| sc-Congestion (4),                                                 |                                 |                                          |
| invalidSME-Address (5),                                            |                                 |                                          |
| <pre>invalidSME-Address (5), subscriberNotSC-Subscriber (6)}</pre> |                                 |                                          |
| subscriberNotSC-Subscriber (6)}                                    |                                 |                                          |
|                                                                    |                                 |                                          |
| SM-DeliveryFailureCause ::= SEQUENCE {                             |                                 |                                          |
| sm-EnumeratedDeliveryFailureCause                                  | SM-EnumeratedDeliveryFailureCau |                                          |
| diagnosticInfo                                                     | SignalInfo                      | OPTIONAL,                                |
| extensionContainer                                                 | ExtensionContainer              | OPTIONAL,                                |
| }                                                                  |                                 |                                          |
|                                                                    |                                 |                                          |
| AbsentSubscriberSM-Param ::= SEQUENCE {                            |                                 |                                          |
| absentSubscriberDiagnosticSM                                       | AbsentSubscriberDiagnosticSM    | OPTIONAL,                                |
| AbsentSubscriberDiagnosticSM can                                   | be either for non-GPRS          |                                          |
| or for GPRS                                                        |                                 |                                          |
| extensionContainer                                                 | ExtensionContainer              | OPTIONAL,                                |
| ••••                                                               |                                 |                                          |
| additionalAbsentSubscriberDiagnosti                                | .cSM [0] AbsentSubscriberDiagn  | osticSM OPTIONAL }                       |
| if received, additionalAbsentSub                                   | scriberDiagnosticSM             | ,                                        |
| is for GPRS and absentSubscriber                                   | DiagnosticSM is                 |                                          |
| for non-GPRS                                                       | <u> </u>                        |                                          |
|                                                                    |                                 |                                          |
| AbsentSubscriberDiagnosticSM ::= INTEGER                           | 2 (0 255)                       |                                          |
| AbsentSubscriberDiagnosticSM val                                   | . ,                             | 3GDD TS 23 <del>1</del> 040 <del>1</del> |
| ADDETICOUDECTIDETDIAGNOSCICOM VAL                                  |                                 | JOIT ID 23.101                           |

<Unchanged ASN.1 omitted> . . .

# \*\*\* Next modified section \*\*\*

# 23 Short message service procedures

## 23.1 General

The short message service procedures are used to control both mobile originated and mobile terminated short message transfer.

Four procedures exist for short message services:

- mobile originated short message service transfer;
- mobile terminated short message service transfer;
- short message alert procedure;
- short message delivery status report waiting data set procedure.

The following application context refers to a complex MAP user consisting of several processes:

- shortMessageGatewayContext.

This application context needs a co-ordinating process in the HLR. Additionally a co-ordinating process is needed for the mobile originated situation in the MSC, because the A\_CM\_SERV\_REQ message does not distinguish between mobile originated short message transfer and the short message alert procedures.

NOTE: the A\_CM\_SERV\_REQ message is not used for SMS over GPRS. The modelling is based on the assumption that the SGSN will trigger the appropriate process, according to whether an RP\_MO\_DATA or an RP\_SM\_MEMORY\_AVAILABLE is received over the LLC layer.

### 23.1.1 Mobile originated short message service Co-ordinator for the MSC

<u>The process starts</u> We hen the MSC receives an A\_CM\_SERV\_REQ message (see 3GPP TS 24.008 [35]), with a CM service type indicating short message service, from the A-interface., it invokes the macro <u>Process\_Access\_Request\_MSC to request the establisment of the CM connection.</u>, The process invokes a macro not defined in this clause; the definition of this macro can be found as follows:

Process\_Access\_Request\_MSC see subclause 25.4.1.

If the macro Process\_Access\_Request\_MSC takes the "OK" exit (which means that the MSC has sent an A\_CM\_SERVICE\_ACCEPT to the MS),, the MS initiates mobile originated short message transfer or sends an indication that it has memory available for more short messages. The MSC creates an instance of the appropriate process as follows:

- if the MSC receives an A\_RP\_MO\_DATA indication, it creates an instance of the process MO\_SM\_MSC (see subclause 23.2.1);
- if the MSC receives an A\_RP\_SM\_MEMORY\_AVAILABLE indication, it creates an instance of the process SC\_Alert\_MSC (see subclause 23.4.1).

After it has created the instance of the user process, the Co-ordinator relays the messages between the A-interface and the child process and between the VLR and the child process until the dialogue is terminated.

The SMS Co-ordinator process in the MSC is shown in figure 23.1/1.

### 23.1.2 Short message Gateway Co-ordinator for the HLR

The process is start<u>s</u>ed when the HLR receives a MAP\_OPEN indication using the application context shortMessageGatewayContext. If the dialogue opening is successful, the Co ordinator can receive the first service primitive from the MAP Protocol Machine. The HLR creates an instance of the appropriate process. The MAP process invokes a macro not defined in this clause; the definition of this macro can be found as follows:

Receive\_Open\_Ind see subclause 25.1.1.

- if the HLR receives a MAP\_SEND\_ROUTING\_INFO\_FOR\_SM indication, it creates an instance of the process Mobile\_Terminated\_SM\_HLR;
- if the HLR receives a MAP\_REPORT\_SM\_DELIVERY\_STATUS indication, it creates an instance of the process Report\_SM\_delivery\_stat\_HLR.

After it has created the instance of the user process, the Co-ordinator relays the messages between the MAP Protocol Machine and the child process until the dialogue is terminated.

The SM Gateway Co-ordinator process in the HLR is shown in figure 23.1/2.

If the Receive\_Open\_Ind macro takes the Vr exit then HLR shall perform the MAP dialogue as specified for the appropriate application context version. Depending on the subscriber data, handling at the MAP user application level may be performed as specified in subclauses 23.3.2 and 23.5.2<sup>1</sup> of the present document:

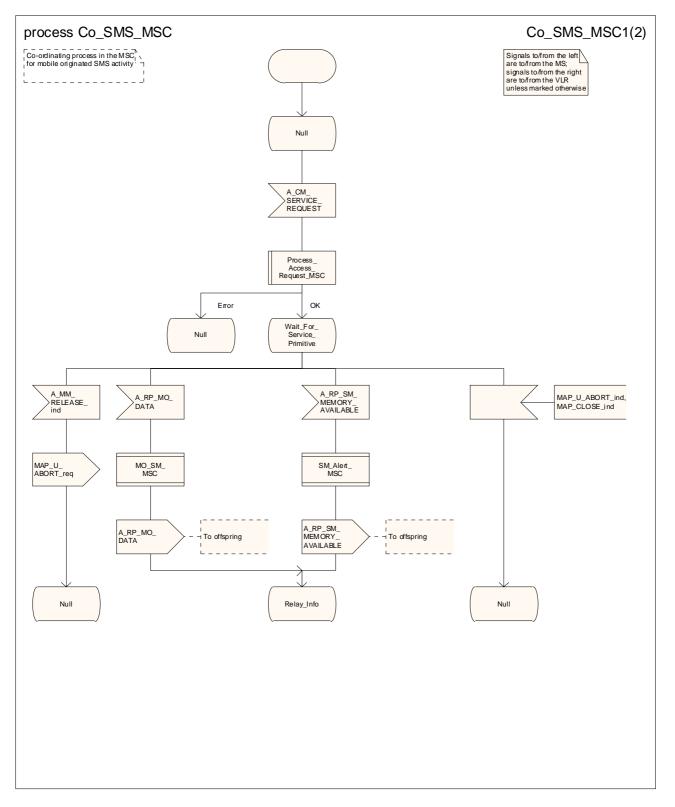

Figure 23.1/1 (sheet 1 of 2): Process Co\_SMS\_MSC

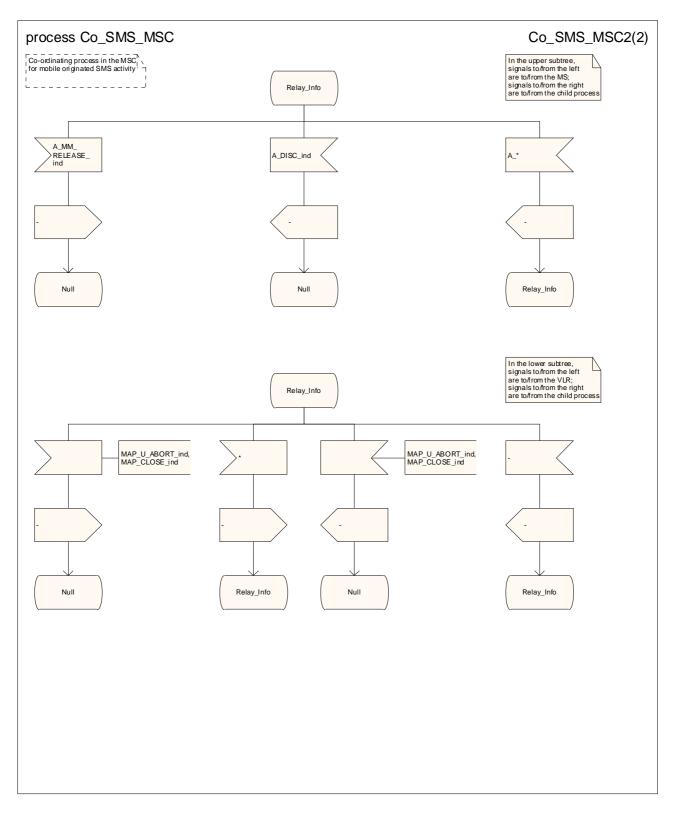

Figure 23.1/1 (sheet 2 of 2): Process Co\_SMS\_MSC

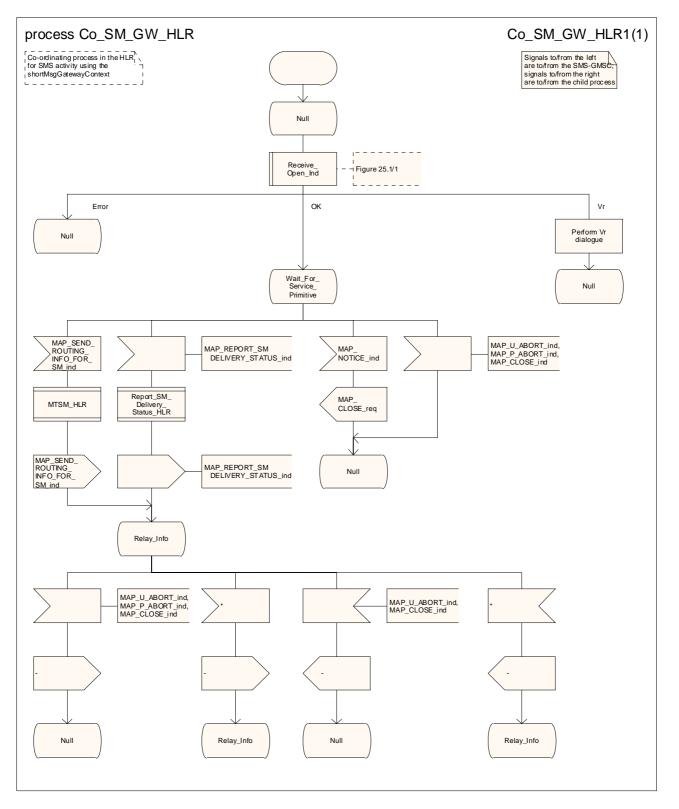

Figure 23.1/2: Process Co\_SM\_Gateway\_HLR

# 23.2 The mobile originated short message transfer procedure

The mobile originated short message service procedure is used to forward a short message from a mobile subscriber to a Service Centre. The message flow for the mobile originated short message service procedure is shown in figure 23.2/1.

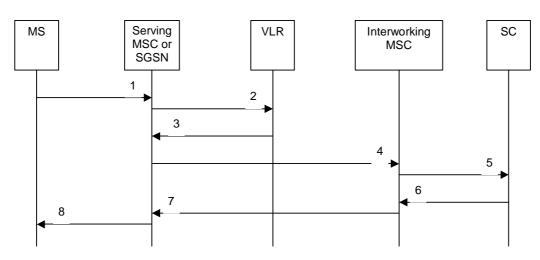

- 1) Short Message (3GPP TS 24.011 [37]).
- 2) MAP\_SEND\_INFO\_FOR\_MO\_SMS (\*).
- 3) MAP\_SEND\_INFO\_FOR\_MO\_SMS\_ACK (\*).
- 4) MAP\_MO\_FORWARD\_SHORT\_MESSAGE.
- 5) Short message (3GPP TS 23.040).
- 6) Short message Acknowledgement (3GPP TS 23.040).
- 7) MAP\_MO\_FORWARD\_SHORT\_MESSAGE\_ACK.
- 8) Short Message Acknowledgement (3GPP TS 24.011 [37]).
- (\*) Messages 2) and 3) are not used by the SGSN.

### Figure 23.2/1: Mobile originated short message transfer

In addition the following MAP services are used:

| MAP_PROCESS_ACCESS_REQUEST    | (see subclause 8.3); (*) |
|-------------------------------|--------------------------|
| MAP_AUTHENTICATE              | (see subclause 8.5); (*) |
| MAP_SET_CIPHERING_MODE        | (see subclause 8.6); (*) |
| MAP_PROVIDE_IMSI              | (see subclause 8.9); (*) |
| MAP_CHECK_IMEI                | (see subclause 8.7);     |
| MAP_FORWARD_NEW_TMSI          | (see subclause 8.9); (*) |
| MAP_TRACE_SUBSCRIBER_ACTIVITY | (see subclause 9.1); (*) |
| MAP_READY_FOR_SM              | (see subclause 12.4).    |

(\*) These services messages are not used by the SGSN.

## 23.2.1 Procedure in the serving MSC

Any CAMEL-specific handling defined in this subclause is omitted if the MSC does not support CAMEL control of MO SMS, or if the subscriber does not have a subscription for CAMEL control of MO SMS.

The process starts when the MSC receives a short message from the MS. The process invokes macros not defined in this clause; the definition of these macros can be found as follows:

Receive\_Open\_Cnf see subclause 25.1.2;

Check Indication see subclause 25.2.1;

<u>Check\_Confirmation</u> see subclause 25.2.2.

Sheet 1: If the MSC is integrated with the SMS-IWMSC, it communicates directly with the Short Message Service Centre (SMSC) using one of the protocols described in 3GPP TS 23.039 [25a]; otherwise it communicates with the SMS-IWMSC using MAP.

Sheet 3: If the capacity of a message signal unit in the lower layers of the protocol is enough to carry the content of the MAP\_OPEN request and the content of the MAP\_MO\_FORWARD\_SHORT\_MESSAGE request in a single TC message, the test "Message segmentation needed" takes the "No" exit; otherwise the test takes the "Yes" exit.

When the MSC receives the short message from the A-interface, it sends a MAP\_SEND\_INFO\_FOR\_MO\_SMS request to the VLR and waits for a response. While the MSC is waiting for the response from the VLR:

 if the VLR aborts or prematurely closes the dialogue, the MSC reports to the gsmSCF that the short message submission has failed and sends an A\_RP\_ERROR with error cause "Network out of order" to the MS, and the process terminates;

- if it receives a MAP\_CONTINUE\_CAMEL\_SMS\_HANDLING indication, it checks the indication.

- if the indication is badly formed, the MSC sends an A\_RP\_ERROR with error cause "Network out of order" to the MS and aborts the dialogue with the VLR, and the process terminates;

- if the indication is OK, the MSC calls the procedure CAMEL\_O\_SMS\_INIT and tests the result.

- if the result was "Release\_SMS", the MSC returns an A\_RP\_ERROR with an error cause as instructed by the gsmSCF to the MS and aborts the dialogue with the VLR, and the process terminates;
- if the result was "Redirect SMS", the MSC modifies the data for the submitted short message as instructed by the gsmSCF, sends to the VLR a MAP\_SEND\_INFO\_FOR\_MO\_SMS request and waits for a response;

 if the result was "Continue", the MSC sends to the VLR a MAP\_SEND\_INFO\_FOR\_MO\_SMS request and waits for a response. The handling for this request is shown in the procedure CAMEL\_MO\_SMS\_VLR (see 3GPP TS 23.078 [98]).

- if itreceives a MAP\_SEND\_INFO\_FOR\_MO\_SMS confirmation from the VLR, it checks the confirmation.

- if the confirmation includes an error, the MSC reports to the gsmSCF that the short message submission has failed and sends an A\_RP\_ERROR with the appropriate error cause to the MS, and the process terminates;

- if the confirmation indicates a successful result, the MSC checks whether the MSC is also the SMS IWMSC.

- if the MSC is separate from the SMS IWMSC, MSC handling continues as described below under the heading "Serving MSC is separate from SMS IWMSC".
- if the MSC is also the SMS-IWMSC, the MSC handling continues as described below under the heading "Serving MSC is SMS-IWMSC";

Serving MSC is separate from SMS-IWMSC

The MSC checks whether the MAP\_OPEN request and the MAP\_MT\_FORWARD\_SHORT\_MESSAGE request can be sent in a single message signal unit through the lower layers of the protocol.

- -if the two requests can be grouped in a single TC message, the MSC requests a dialogue with the SMS-IWMSC, including the MAP\_MO\_FORWARD\_SHORT\_MESSAGE request;
- if the dialogue opening is successful, the MSC waits for the response from the SMS-IWMSC;
- if the macro Receive\_Open\_Cnf takes the "Error" exit, the MSC reports to the gsmSCF that the short message submission has failed and returns an A\_RP\_ERROR with cause "Network out of order" to the MS, and the process terminates;

- if the macro Receive\_Open\_Cnf takes the "Vr" exit, the MSC handles the dialogue according to the specification for the earlier version of the protocol and checks the process result.
  - if the submission was successful, the MSC reports to the gsmSCF that the short message submission was successful and returns an A\_RP\_ACK to the MS, and the process terminates;
  - if the submission failed, the MSC reports to the gsmSCF that the short message submission has failed and returns an A\_RP\_ERROR with the appropriate error cause to the MS, and the process terminates.
- if the two requests cannot be grouped in a single TC message, the MSC requests a dialogue with the SMS-IWMSC, omitting the MAP\_MO\_FORWARD\_SHORT\_MESSAGE request;
  - if the dialogue opening is successful, the MSC sends a MAP\_MO\_FORWARD\_SHORT\_MESSAGE request to the SMS-IWMSC, and waits for the response from the SMS-IWMSC;
  - if the macro Receive\_Open\_Cnf takes the "Error" exit, the MSC reports to the gsmSCF that the short message submission has failed and returns an A\_RP\_ERROR with cause "Network out of order" to the MS, and the process terminates;
  - if the macro Receive\_Open\_Cnf takes the "Vr" exit, the MSC handles the dialogue according to the specification for the earlier version of the protocol, and checks the result.
    - if the submission was successful, the MSC reports to the gsmSCF that the short message submission was successful and returns an A\_RP\_ACK to the MS, and the process terminates;
    - if the submission failed, the MSC reports to the gsmSCF that the short message submission has failed and returns an A\_RP\_ERROR with the appropriate error cause to the MS, and the process terminates.
- if the MSC receives a MAP\_MO\_FORWARD\_SHORT\_MESSAGE confirmation from the SMS-IWMSC, it checks the content of the confirmation;
  - if the confirmation indicates that the submission of the short message was successful, the MSC reports to the gsmSCF that the short message submission was successful and returns an A\_RP\_ACK to the MS, and the process terminates;
  - if the confirmation indicates that the submission of the short message failed, the MSC reports to the gsmSCF that the short message submission has failed and returns an A\_RP\_ERROR with the appropriate error cause to the MS, and the process terminates;
- if the dialogue with the SMS IWMSC fails, the MSC reports to the gsmSCF that the short message submission has failed and returns an A\_RP\_ERROR with cause "Network out of order" to the MS, and the process terminates.

### Serving MSC is SMS\_IWMSC

The MSC sends an SC\_RP\_MO\_DATA request to the Short Message Service Centre (SMSC), and waits for the response.

- if the MSC receives an error response from the SMSC, it reports to the gsmSCF that the short message submission has failed and returns an A\_RP\_ERROR with the appropriate error cause to the MS, and the process terminates;
- if the SMSC aborts the dialogue, the MSC reports to the gsmSCF that the short message submission has failed and returns an A\_RP\_ERROR with cause "Network out of order" to the MS, and the process terminates;
- if the MSC receives a positive response from the SMSC, it reports to the gsmSCF that the short message submission was successful and returns an A\_RP\_ACK to the MS, and the process terminates.

The mobile originated short message service process in the MSC is shown in figure 23.2/2.

## 23.2.2 Procedure in the VLR

Any CAMEL-specific handling defined in this subclause is omitted if the VLR does not support CAMEL control of MO SMS.

The process <u>starts when the VLR receives</u> is triggered by a dialogue opening request followed by a MAP\_PROCESS\_ACCESS\_REQUEST including a CM service type Short Message Service. <u>The process invokes</u> macros not defined in this clause; the definition of these macros can be found as follows:

Receive Open Ind see subclause 25.1.1;

Check\_Indication see subclause 25.2.1;

Process\_Access\_Request\_VLR see subclause 25.4.2.

If the macro Process\_Access\_Request\_VLR takes the "OK" exit, the VLR waits for a MAP\_SEND\_INFO\_FOR\_MO\_SMS indication from the MSC.

- If the MSC aborts the dialogue, the process returns to the Null state;

 if the indication is badly formed, the VLR returns a MAP\_SEND\_INFO\_FOR\_MO\_SMS response containing the appropriate user error;

- if the indication is OK, the VLR checks whether the submission of the short message is allowed.

 if MO SMS is not provisioned, VLR returns a MAP\_SEND\_INFO\_FOR\_MO\_SMS response containing the user error "Teleservice not provisioned";

 if the submission of the short message is prevented by Operator Determined Barring of all outgoing calls, the VLR returns a MAP\_SEND\_INFO\_FOR\_MO\_SMS response containing the user error "Call barred" with barring cause "Operator barring";

 if the submission of the short message is prevented by supplementary service barring of all outgoing calls, the VLR returns a MAP\_SEND\_INFO\_FOR\_MO\_SMS response containing the user error "Call barred" with barring cause "Barring service active";

- the VLR calls the procedure CAMEL\_MO\_SMS\_VLR and checks the result.

- if the submission of the short message is prevented by Operator Determined Barring (other than barring of all outgoing calls), the VLR returns a MAP\_SEND\_INFO\_FOR\_MO\_SMS response containing the user error "Call barred" with barring cause "Operator barring";
- if the submission of the short message is prevented by supplementary service barring (other than barring of all outgoing calls), the VLR returns a MAP\_SEND\_INFO\_FOR\_MO\_SMS response containing the user error "Call barred" with barring cause "Barring service active";

 if the submission of the short message is allowed, the VLR returns a MAP\_SEND\_INFO\_FOR\_MO\_SMS response containing the MSISDN of the requesting subscriber.

When the VLR has returned the MAP\_SEND\_INFO\_FOR\_MO\_SMS response, the process returns to the Null state.

The mobile originated short message transfer process in the VLR is shown in figure 23.2/3.

# 23.2.34 Procedure in the SGSN

Any CAMEL-specific handling defined in this subclause is omitted if the SGSN does not support CAMEL control of MO SMS, or if the subscriber does not have a subscription for CAMEL control of MO SMS.

The process <u>starts when the SGSN receives</u> is triggered by a short message received from the MS over the Gb interface. The MAP process invokes macros not defined in this clause; the definition of these macros can be found as follows:

Receive\_Open\_Cnf see subclause 25.1.2;

Check\_Confirmation see subclause 25.2.2.

Sheet 2: If the capacity of a message signal unit in the lower layers of the protocol is enough to carry the content of the MAP\_OPEN request and the content of the MAP\_MO\_FORWARD\_SHORT\_MESSAGE request in a single TC message, the test "Message segmentation needed" takes the "No" exit; otherwise the test takes the "Yes" exit.

If the MO SMS service is not provisioned, the SGSN returns a Gb\_RP\_ERROR with error cause "Requested facility not subscribed", and the process returns to the Null state.

If the MO SMS service is provisioned, the SGSN checks whether Operator Determined Barring of all outgoing calls is in force.

- if Operator Determined Barring would prevent the submission of the short message, the SGSN returns a Gb\_RP\_ERROR with error cause "Operator determined barring" to the MS, and the process returns to the Null state;
- if Operator Determined Barring would not prevent the submission of the short message, the SGSN handling continues.

The SGSN calls the procedure CAMEL\_O\_SMS\_INIT and tests the result.

- if the result was "SMS\_Aborted", the process returns to the Null state;
- if the result was "Release\_SMS", the SGSN returns a Gb\_RP\_ERROR with an error cause as instructed by the gsmSCF to the MS, and the process returns to the Null state;
- if the result was "Redirect SMS", the SGSN modifies the data for the submitted short message as instructed by the gsmSCF, and the MSC handling continues;
- if the result was "Continue", the SGSN handling continues.

The SGSN checks whether Operator Determined Barring of outgoing calls (other than barring of all outgoing calls) would prevent the submission of the short message.

- if Operator Determined Barring would prevent the submission of the short message, the SGSN reports to the gsmSCF that the short message submission has failed and returns a Gb\_RP\_ERROR with error cause "Operator determined barring" to the MS, and the process returns to the Null state;
- if Operator Determined Barring would not prevent the submission of the short message, the SGSN handling continues.

The SGSN checks whether the MAP\_OPEN request and the MAP\_MT\_FORWARD\_SHORT\_MESSAGE request can be sent in a single message signal unit through the lower layers of the protocol.

- if the two requests can be grouped in a single TC message, the SGSN requests a dialogue with the SMS-IWMSC, including the MAP\_MO\_FORWARD\_SHORT\_MESSAGE request;
  - if the dialogue opening is successful, the SGSN waits for the response from the SMS IWMSC;
  - if the macro Receive\_Open\_Cnf takes the "Error" exit, the SGSN reports to the gsmSCF that the short message submission has failed and returns a Gb\_RP\_ERROR with cause "Network out of order" to the MS, and the process returns to the Null state.
  - if the macro Receive\_Open\_Cnf takes the "Vr" exit, the SGSN handles the dialogue according to the specification for the earlier version of the protocol and checks the result.

- if the submission was successful, the SGSN reports to the gsmSCF that the short message submission was successful and returns a Gb\_RP\_ACK to the MS, and the process returns to the Null state;
- if the submission failed, the SGSN reports to the gsmSCF that the short message submission has failed and returns a Gb\_RP\_ERROR with the appropriate error cause to the MS, and the process returns to the Null state.
- if the two requests cannot be grouped in a single TC message, the SGSN requests a dialogue with the SMS-IWMSC, omitting the MAP\_MO\_FORWARD\_SHORT\_MESSAGE request;
  - if the dialogue opening is successful, the SGSN sends a MAP\_MO\_FORWARD\_SHORT\_MESSAGE request to the SMS IWMSC, and waits for the response from the SMS IWMSC;
  - if the macro Receive\_Open\_Cnf takes the "Error" exit, the SGSN reports to the gsmSCF that the short message submission has failed and returns a Gb\_RP\_ERROR with cause "Network out of order" to the MS, and the process returns to the Null state.
  - if the macro Receive\_Open\_Cnf takes the "Vr" exit, the SGSN handles the dialogue according to the specification for the earlier version of the protocol and checks the result.
    - if the submission was successful, the SGSN reports to the gsmSCF that the short message submission was successful and returns a Gb\_RP\_ACK to the MS, and the process returns to the Null state;
    - if the submission failed, the SGSN reports to the gsmSCF that the short message submission has failed and returns a Gb\_RP\_ERROR with the appropriate error cause to the MS, and the process returns to the Null state.
- if the SGSN receives a MAP\_MO\_FORWARD\_SHORT\_MESSAGE confirmation from the SMS IWMSC, it checks the content of the confirmation;
  - if the confirmation indicates that the submission of the short message was successful, the SGSN reports to the gsmSCF that the short message submission was successful and returns a Gb\_RP\_ACK to the MS, and the process returns to the Null state;
  - if the confirmation indicates that the submission of the short message failed, the SGSN reports to the gsmSCF that the short message submission has failed and returns a Gb\_RP\_ERROR with the appropriate error cause to the MS, and the process returns to the Null state;
- if the dialogue with the SMS-IWMSC fails, the SGSN reports to the gsmSCF that the short message submission has failed and returns an A\_RP\_ERROR with cause "Network out of order" to the MS, and the process returns to the Null state.

The mobile originated short message service process in the SGSN is shown in figure 23.2/45.

## 23.2.43 Procedure in the SMS Interworking MSC (SMS-IWMSC)

This procedure applies only when the SMS-IWMSC is not integrated with the serving MSC or SGSN.

The process <u>starts when the SMS-IWMSC receives</u> is triggered by a dialogue opening request with the application context shortMsgMO-RelayContext. <u>The MAP process invokes macros not defined in this clause; the definition of these macros can be found as follows:</u>

Receive\_Open\_Ind see subclause 25.1.1;

Check\_Indication see subclause 25.2.1.

- if the macro Receive\_Open\_Ind takes the "Error" exit, the process returns to the Null state;
- if the macro Receive\_Open\_Ind takes the "Vr" exit, the SMS-IWMSC handles the dialogue according to the specification for the earlier version of the protocol and the process returns to the Null state;

- if the next primitive received is a MAP\_DELIMITER indication, the SMS-IWMSC returns a MAP\_DELIMITER request, and waits for a service primitive;
- if the next primitive received is a MAP\_MO\_FORWARD\_SHORT\_MESSAGE indication, the SMS-IWMSC checks the indication.
  - if the indication is badly formed, the SMS-IWMSC returns a MAP\_MO\_FORWARD\_SHORT\_MESSAGE response containing the appropriate user error and the process returns to the Null state;
  - if the indication is OK, the SMS IWMSC checks whether the service centre is known.
    - if the service centre is not known, the SMS-IWMSC returns a MAP\_MO\_FORWARD\_SHORT\_MESSAGE response containing the user error "SM delivery failure" with delivery failure cause "Unknown service centre" and the process returns to the Null state;
    - if the service centre is known, the SMS IWMSC sends an SC\_RP\_MO\_DATA request to the service centre, and waits for the response.
      - if the MAP dialogue with the serving MSC fails, the SMS-IWMSC sends an SC\_ABORT request to the service centre and the process returns to the Null state;
      - if the SMS IWMSC receives an error response from the service centre, it returns a MAP\_MO\_FORWARD\_SHORT\_MESSAGE response containing the user error "SM delivery failure" with delivery failure cause set according to the error response received from the service centre, and the process returns to the Null state;

The mobile originated short message service transfer process in the SMS-IWMSC is shown in figure 23.2/54.

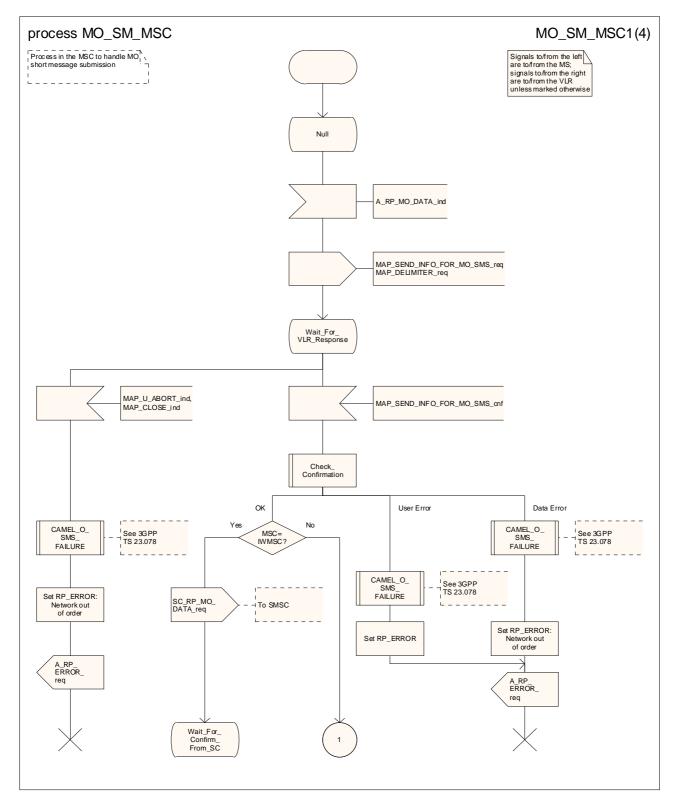

Figure 23.2/2 (sheet 1 of 4): Process MO\_SM\_MSC

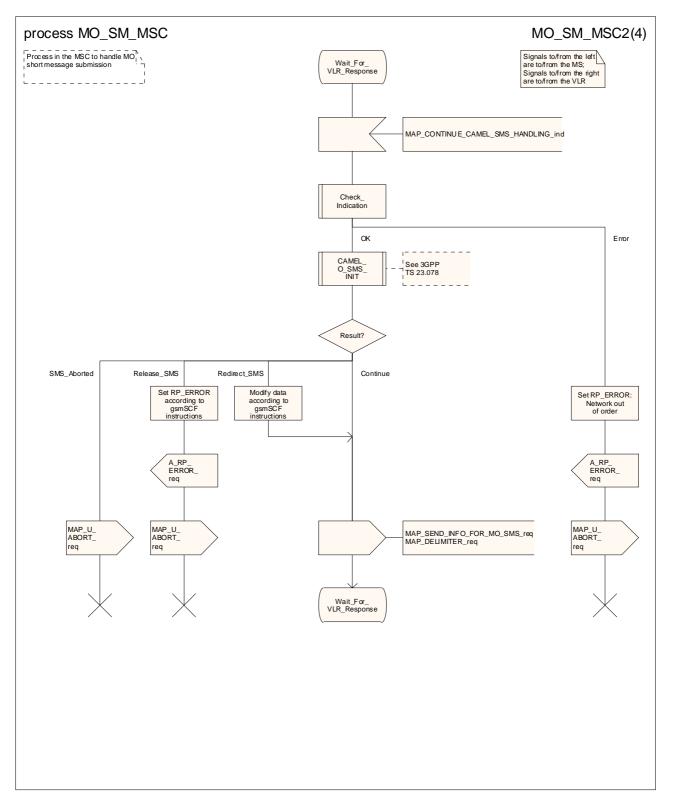

Figure 23.2/2 (sheet 2 of 4): Process MO\_SM\_MSC

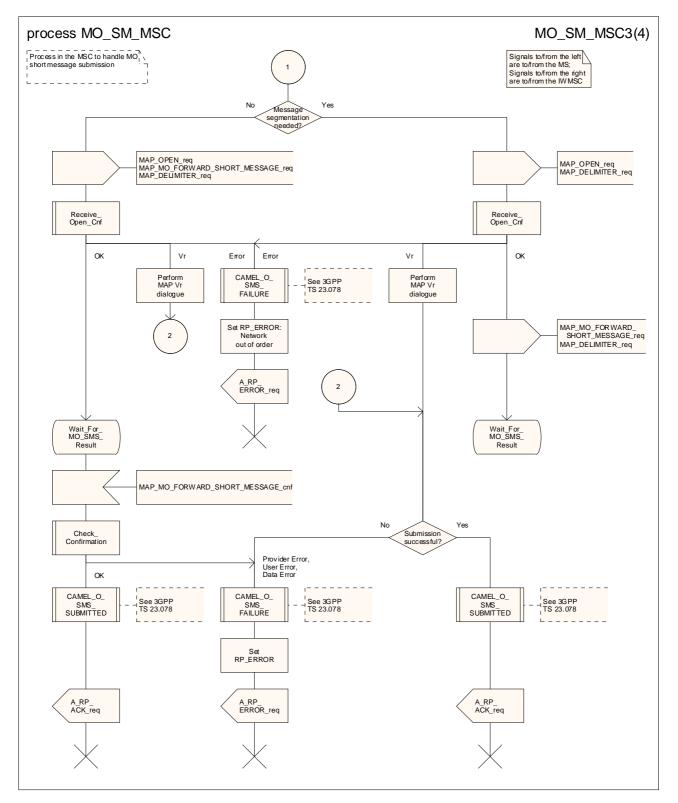

Figure 23.2/2 (sheet 3 of 4): Process MO\_SM\_MSC

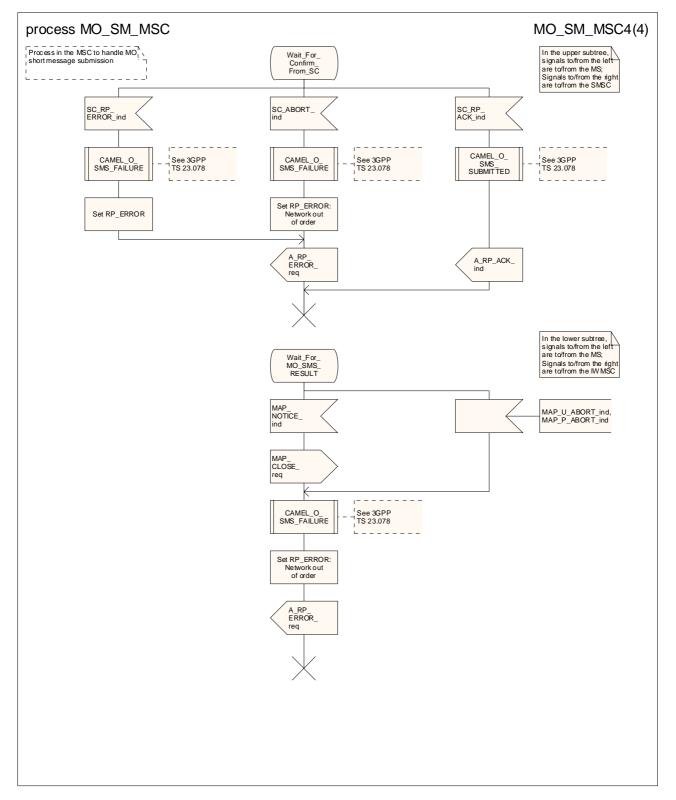

Figure 23.2/2 (sheet 4 of 4): Process MO\_SM\_MSC

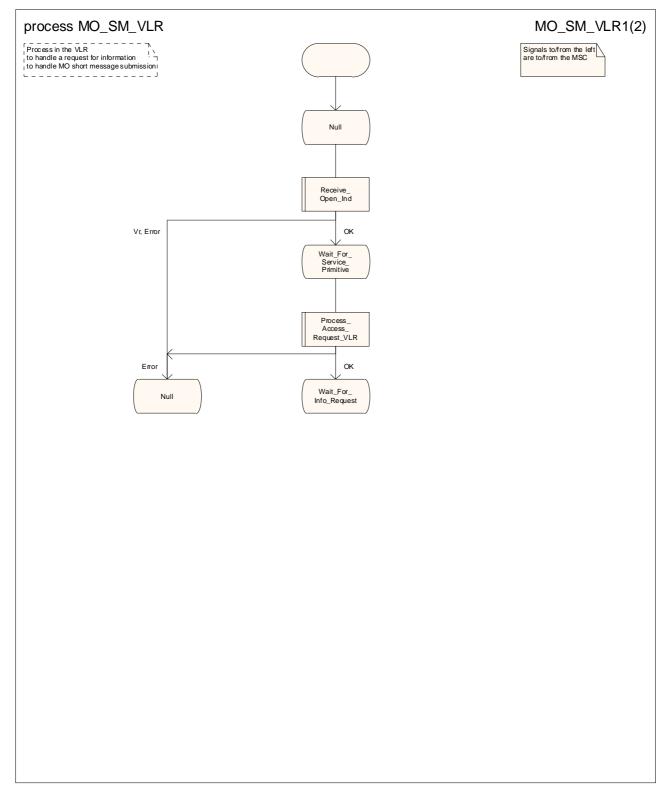

Figure 23.2/3 (sheet 1 of 2): Process MO\_SM\_VLR

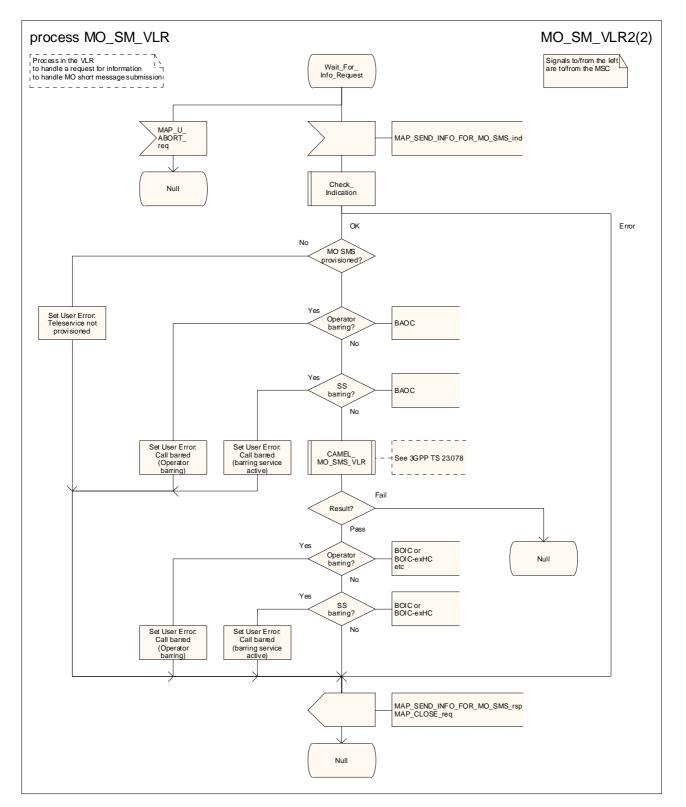

Figure 23.2/3 (sheet 2 of 2): Process MO\_SM\_VLR

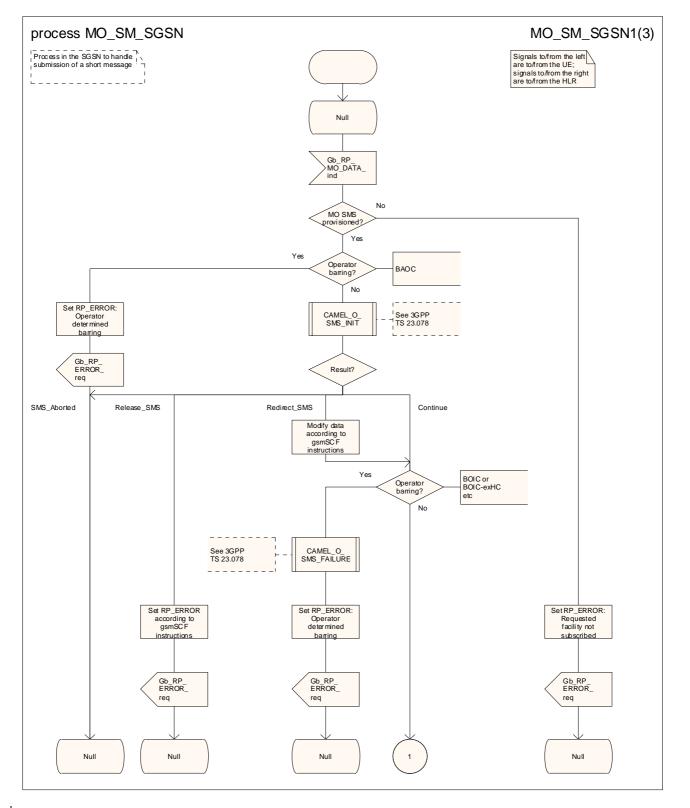

Figure 23.2/45 (sheet 1 of 3): Process MO\_SM\_SGSN

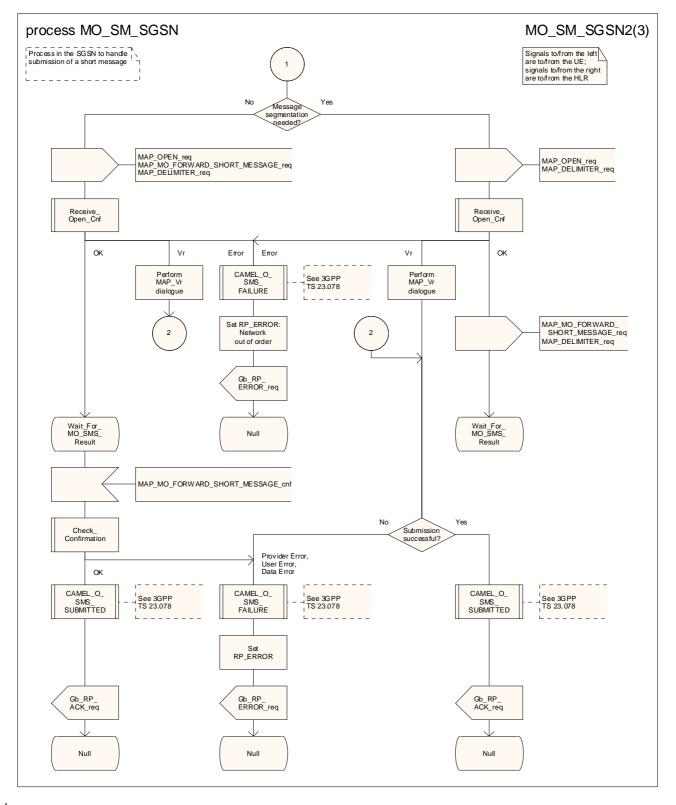

Figure 23.2/45 (sheet 2 of 3): Process MO\_SM\_SGSN

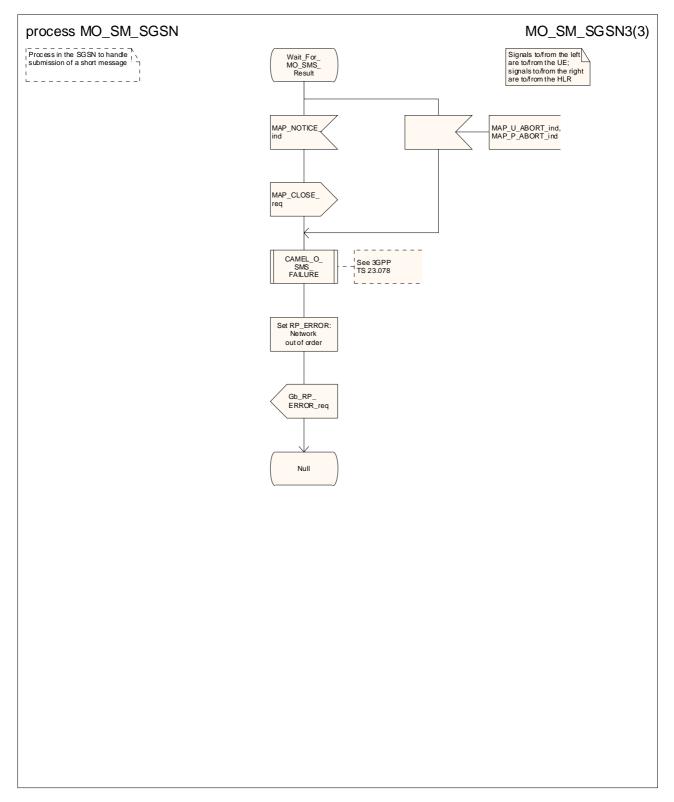

Figure 23.2/45 (sheet 3 of 3): Process MO\_SM\_SGSN

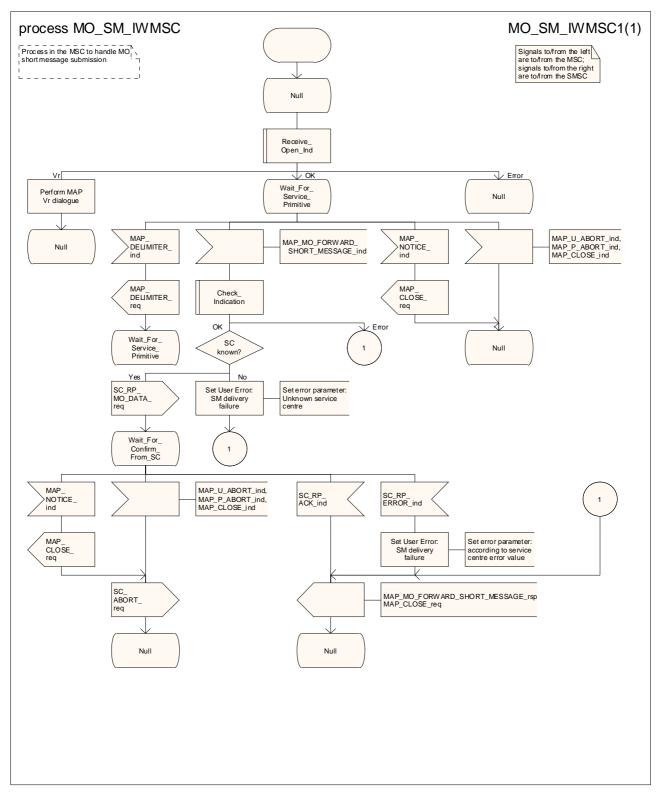

Figure 23.2/54: Process MO\_SM\_IWMSC

#### 23.3 The mobile terminated short message transfer procedure

The mobile terminated short message transfer procedure is used for forwarding a short message or several short messages from a Service Centre to a mobile subscriber. The message flow for the mobile terminated short message procedure for a single short message transfer is shown in figure 23.3/1.

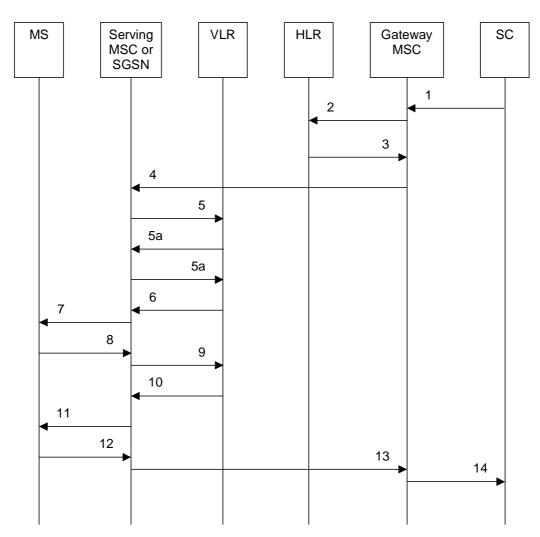

Figure 23.3/1: Mobile terminated short message service procedures

- Short Message (3GPP TS 23.4040). 1)
- 2) MAP\_SEND\_ROUTING\_INFO\_FOR\_SM.
- 3) MAP\_SEND\_ROUTING\_INFO\_FOR\_SM\_ACK.
- 4) MAP\_MT\_FORWARD\_SHORT\_MESSAGE.
- 5) MAP\_SEND\_INFO\_FOR\_MT\_SMS (\*).
- 5a) MAP\_CONTINUE\_CAMEL\_SMS\_HANDLING (\*)(\*\*)
- MAP\_SEND\_INFO\_FOR\_MT\_SMS (\*)(\*\*) 5b)
- 6) MAP\_PAGE/MAP\_SEARCH\_FOR\_MOBILE\_SUBSCRIBER (\*).
- 7) Page (3GPP TS 24.008 [35]).
- 8) Page response (3GPP TS 24.008 [35]).
- 9) MAP\_PROCESS\_ACCESS\_REQUEST\_ACK and
- MAP\_SEARCH\_FOR\_MOBILE\_SUBSCRIBER\_ACK (\*).
- MAP\_SEND\_INFO\_FOR\_MT\_SMS\_ACK (\*). 10)
- Short Message (3GPP TS 24.011 [37]). 11)
- Short Message Acknowledgement (3GPP TS 24.011 [37]). 12)
- MAP\_MT\_FORWARD\_SHORT\_MESSAGE\_ACK. 13)
- 14) Short Message Acknowledgement (3GPP TS 23.4040).
- (\*) (\*\*) Messages 5), 5a), 5b), 6), 9), and 10) are not used by the SGSN.
- These messages are used only for a subscriber provisioned with MT-SMS-CSI in the VLR.

The message flow for the mobile terminated short message procedure for multiple short message transfer is shown in figure 23.3/2.

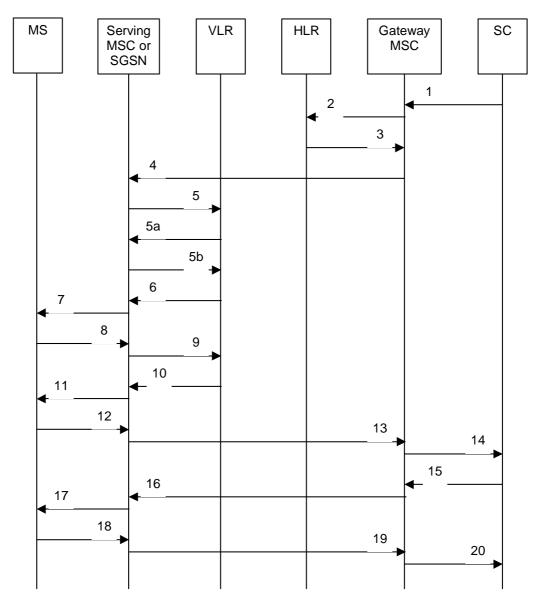

Figure 23.3/2: Mobile terminated short message procedure for multiple short message transfer

| 1) | Short Message (3GPP TS 23.4040). |
|----|----------------------------------|
|----|----------------------------------|

- MAP SEND ROUTING INFO FOR SM. 2)
- 3) MAP SEND ROUTING INFO FOR SM ACK.
- 4) MAP\_MT\_FORWARD\_SHORT\_MESSAGE (note 1).
- 5) MAP\_SEND\_INFO\_FOR\_MT\_SMS (\*).
- 5a) MAP\_CONTINUE\_CAMEL\_SMS\_HANDLING (\*)(\*\*)
- MAP\_SEND\_INFO\_FOR\_MT\_SMS (\*)(\*\*) 5b)
- MAP\_PAGE/MAP\_SEARCH\_FOR\_MOBILE\_SUBSCRIBER (\*). 6)
- 7) Page (3GPP TS 48.008 [49]).
- 8) Page response (3GPP TS 24.008 [35]).
- 9) MAP\_PROCESS\_ACCESS\_REQUEST\_ACK and
- MAP\_SEARCH\_FOR\_MOBILE\_SUBSCRIBER\_ACK (\*).
- MAP\_SEND\_INFO\_FOR\_MT\_SMS\_ACK (\*). 10)
- Short Message (3GPP TS 24.011 [37]). 11)
- Short Message Acknowledgement (3GPP TS 24.011 [37]). 12)
- 13) MAP\_MT\_FORWARD\_SHORT\_MESSAGE\_ACK.
- Short Message Acknowledgement (3GPP TS 23.4040). 14)
- 15)
- Short Message (3GPP TS 23.4040). MAP\_MT\_FORWARD\_SHORT\_MESSAGE (note 2). 16)
- Short Message (3GPP TS 24.011 [37]). 17)

- Short Message Acknowledgement (3GPP TS 24.011 [37]). 18)
- 19) MAP\_MT\_FORWARD\_SHORT\_MESSAGE\_ACK.
- 20) Short Message Acknowledgement (3GPP TS 23.4040).
- (\*) (\*\*) Messages 5), 5a), 5b) 6), 9), and 10) are not used by the SGSN.
- These messages are used only for a subscriber provisioned with MT-SMS-CSI in the VLR.
- NOTE 1: The "More Messages To Send" flag is TRUE.
- NOTE 2: The "More Messages To Send" flag is FALSE.

In the multiple short message transfer the service MAP\_MT\_FORWARD\_SHORT\_MESSAGE can be used several times. However, the short message transfer is always acknowledged to the Service Centre before the next short message is sent.

In addition the following MAP services are used:

| MAP_PROCESS_ACCESS_REQUEST    | (see clause 8.3); (*) |
|-------------------------------|-----------------------|
| MAP_PAGE                      | (see clause 8.2); (*) |
| MAP_SEARCH_FOR_MS             | (see clause 8.2); (*) |
| MAP_AUTHENTICATE              | (see clause 8.5); (*) |
| MAP_SET_CIPHERING_MODE        | (see clause 8.6); (*) |
| MAP_CHECK_IMEI                | (see clause 8.7);     |
| MAP_FORWARD_NEW_TMSI          | (see clause 8.9); (*) |
| MAP_REPORT_SM_DELIVERY_STATUS | (see clause 12.3);    |
| MAP_INFORM_SERVICE_CENTRE     | (see clause 12.6);    |
| MAP_TRACE_SUBSCRIBER_ACTIVITY | (see clause 9.1); (*) |
| MAP_READY_FOR_SM              | (see clause 12.4).    |

(\*) Theose services messages are not used by the SGSN.

#### Procedure in the SMS-GMSC 23.3.1

Any CAMEL-specific handling described in this subclause is omitted if the SMS-GMSC does not support CAMEL. CAMEL-specific handling is invoked only if the SMS-GMSC is integrated with the VMSC.

The process starts when short message handling function of the SMS-GMSC requests routing information when it receives an SC RP MT DATA indication from a Service Centre. The MAP process invokes macros not defined in this clause; the definition of these macros can be found as follows:

| Receive_Open_Cnf | see subclause 25.1.2; |
|------------------|-----------------------|
|                  |                       |

Check\_Confirmation see subclause 25.2.2.

Process MT\_SM\_GMSC sheet 1: If the MAP\_SEND\_ROUTING\_INFO\_FOR\_SM confirmation included an LMSI, it may be included in the sm-RP-DA information field of the first MAP MT FORWARD SHORT MESSAGE request sent to the serving MSC. In this case, the IMSI shall be included in the Destination Reference of the MAP\_OPEN request. The SMS-GMSC shall not send an LMSI to an SGSN. If the SMS-GMSC does not send an LMSI to the serving node, the sm-RP-DA information field in the first MAP\_MT\_FORWARD\_SHORT\_MESSAGE request sent to the serving MSC or SGSN shall contain the IMSI, and the Destination Reference in the MAP\_OPEN request shall not be present. The parameter SM RP OA shall contain the Service Centre address.

Process MT SM GMSC sheet 1: The indication of which number belongs to the SGSN and which to the MSC, received from the HLR in the MAP\_SEND\_ROUTING\_INFO\_FOR\_SM confirm (see subclause 23.3.2) will enable the SMS-GMSC to map the causes received from one or both serving nodes into the appropriate causes for non GPRS, GPRS or both, and send them to the SC and the HLR.

Process MT SM GMSC sheet 2: The SMS-GMSC maps "Unexpected data value" and "System failure" MAP errors from the serving node to a "System failure" RP\_ERROR error cause. The mapping between other MAP error causes and the RP\_ERROR error cause is given in 3GPP TS 23.040 [26] and 3GPP TS 24.011 [37].

Process MT\_SM\_GMSC sheet 2: If the SMS-GMSC receives both MSC and SGSN numbers from the HLR as routeing information, it may choose which serving node to use for the first delivery attempt.

Process MT\_SM\_GMSC sheet 2: If the SMS-GMSC makes two delivery attempts, it may report the result of each delivery attempt to the HLR according to the conditions described below.

Procedure MT\_SM\_Delivery\_Attempt\_GMSC sheet 1: if the macro MT\_SM\_Transfer\_MSC takes the Error exit, the SMS-GMSC maps the MAP User Error to the corresponding SC\_RP error, as defined in 3GPP TS 23.040 [26].

Procedure MT\_SM\_Delivery\_Attempt\_GMSC sheet 1, sheet 2, sheet 4, sheet 5: The SMS-GMSC invokes the macro Report\_SM\_Delivery\_Stat\_GMSC if:

- the reason received from the serving node for failure to deliver the message is absent subscriber\_SM,
   unidentified subscriber or SM delivery failure with error cause "MS memory capacity exceeded", and the SC address is not yet included in the MWD set, or
- the reason received from the serving node for failure to deliver the message is absent subscriber\_SM, unidentified subscriber or SM delivery failure with error cause MS memory capacity exceeded, and the corresponding flag in the HLR (as indicated in the information received in the MAP\_INFORM\_ <u>SERVICE\_CENTRE</u>) is not set, or
- the reason received from the serving node (MSC or SGSN) for failure to deliver the message is absent subscriber SM and the absent subscriber diagnostic is different from the absent subscriber diagnostic received in the MAP\_INFORM\_SERVICE\_CENTRE.

Procedure MT\_SM\_Delivery\_Attempt\_GMSC sheet 1, sheet 2, sheet 4, sheet 5: If absent subscriber diagnostic information (see 3GPP TS 23.040 [26]) is included with the absent subscriber\_SM error indication then the SMS-GMSC relays this information to the HLR using the MAP\_REPORT\_SM\_DELIVERY\_STATUS service.

Procedure MT\_SM\_Delivery\_Attempt\_GMSC sheet 1, sheet 4: The More Messages To Send flag is set to TRUE or FALSE according to the information received from the Service Centre.

Procedure MT\_SM\_Delivery\_Attempt\_GMSC sheet 3: If the capacity of a message signal unit in the lower layers of the protocol is enough to carry the content of the MAP\_OPEN request and the content of the MAP\_MT\_FORWARD\_SHORT\_MESSAGE request in a single TC message, the test "Message segmentation needed" takes the "No" exit; otherwise the test takes the "Yes" exit.

The SMS GMSC requests a MAP dialogue and sends a MAP\_SEND\_ROUTING\_INFO\_FOR\_SM request, with an indication of whether the SMS-GMSC supports the delivery of short messages via an SGSN, to the HLR containing the subscriber data of the mobile subscriber.

- if the macro Receive\_Open\_Cnf takes the "Error" exit, the SMS-GMSC returns an SC\_RP\_ERROR with error cause "System Failure" and the process returns to the Null state;
- if the macro Receive\_Open\_Cnf takes the "Vr" exit, the SMS-GMSC handles the dialogue according to the specification for the earlier version of the protocol, and the handling continues as follows:
  - if the HLR did not supply routeing information, the SMS-GMSC returns an SC\_RP\_ERROR with the error cause set according to the user error, and the process returns to the Null state;
- NOTE: The mapping between the MAP error causes and the RP\_ERROR error causes is given in 3GPP TS 23.040 [26].
  - if the HLR supplied routeing information, the handling continues as described below under the heading "Short message delivery attempts".
- if the macro Receive\_Open\_Cnf takes the "OK" exit, the SMS-GMSC waits for routeing information from the HLR.

While the SMS GMSC is waiting for routeing information from the HLR:

- if the service centre aborts the dialogue with the SMS-GMSC, the SMS-GMSC aborts the dialogue with the HLR and the process returns to the Null state;
- If the dialogue with the HLR fails, the SMS GMSC returns an SC\_RP\_ERROR with error cause "System Failure" and the process returns to the Null state;
- if the SMS-GMSC receives a MAP\_SEND\_ROUTING\_INFO\_FOR\_SM confirmation, it checks the confirmation.
  - if the confirmation contained a provider error or a data error, the SMS-GMSC returns an SC\_RP\_ERROR with error cause "System Failure", and the process returns to the Null state;
  - if the confirmation contained a user error, the SMS-GMSC returns an SC\_RP\_ERROR with the error cause set according to the user error and waits for a possible MAP\_INFORM\_SERVICE\_CENTRE indication from the HLR;
- NOTE: The mapping between the MAP error causes and the RP\_ERROR error causes is given in 3GPP TS 23.040 [26].
  - if the confirmation contained routeing information, the SMS-GMSC checks whether the routeing information included an LMSI;
    - if the routeing information included an LMSI, the SMS GMSC sets the destination reference to the IMSI of the destination subscriber, and the destination address in the short message relay protocol to the LMSI;
    - if the routeing information did not include an LMSI, the SMS GMSC marks the destination reference as not included, and sets the destination address in the short message relay protocol to the IMSI of the destination subscriber.
  - in both cases, the SMS GMSC then waits for a possible MAP\_INFORM\_SERVICE\_CENTRE indication from the HLR;

While the SMS GMSC is waiting for a possible MAP\_INFORM\_SERVICE\_CENTRE indication from the HLR:

- if the service centre aborts the dialogue with the SMS-GMSC, the SMS-GMSC aborts the dialogue with the HLR and the process returns to the Null state;
- if the dialogue with the HLR fails, the SMS-GMSC returns an SC\_RP\_ERROR including the IMSI and the MSISDN of the destination subscriber, and the process returns to the Null state;
- if the HLR closes the dialogue without sending a MAP\_INFORM\_SERVICE\_CENTRE, the SMS\_GMSC checks whether routeing information was received from the HLR.
  - if the HLR did not supply routeing information, the SMS-GMSC returns an SC\_RP\_ERROR with the error cause set according to the user error, and the process returns to the Null state;
- NOTE: The mapping between the MAP error causes and the RP\_ERROR error causes is given in 3GPP TS 23.040 [26].
  - if the HLR supplied routeing information, the handling continues as described below under the heading "Short message delivery attempts".
- - if the indication is badly formed, the SMS-GMSC returns an SC\_RP\_ERROR including the IMSI and the MSISDN of the destination subscriber, and the process returns to the Null state;
  - if the indication is OK, the SMS-GMSC checks whether the MAP\_SEND\_ROUTING\_INFO\_FOR\_SM confirmation contained an error.
    - if the MAP\_SEND\_ROUTING\_INFO\_FOR\_SM confirmation contained an error, the SMS\_GMSC returns an SC\_RP\_ERROR including the IMSI and the MSISDN of the destination subscriber, and the process returns to the Null state;

 if the MAP\_SEND\_ROUTING\_INFO\_FOR\_SM confirmation did not contain an error, which implies that it contained routeing information, the handling continues as described below under the heading "Short message delivery attempts".

### Short message delivery attempts

When the SMS-GMSC has obtained the routing information needed to forward a mobile terminated short message to the serving node (MSC or SGSN) it calls the procedure MT\_SM\_Delivery\_Attempt\_GMSC.

If the SMS-GMSC receives both MSC and SGSN numbers from the HLR as routeing information, it may choose which serving node to use for the first delivery attempt.

If the first delivery attempt succeeds, or the delivery is aborted, the process returns to the Null state. If the first delivery attempt fails and the HLR provided a second routeing address, the SMS GMSC attempts to deliver the short message through the second choice serving node. The process then returns to the Null state.

For each delivery attempt, the SMS GMSC checks whether the serving node for the delivery attempt is the SMS-GMSC. If the serving node for the delivery attempt is the SMS GMSC, the handling continues as described under the heading "Serving node is SMS-GMSC"; if the serving node for the delivery attempt is not the SMS-GMSC, the handling continues as described under the heading "Serving node is separate from SMS-GMSC".

### Serving node is SMS GMSC

The SMS-GMSC invokes the macro MT\_SM\_Transfer\_MSC. This macro is described in subclause 23.3.3 and in figure 23.3/8.

If the macro takes the Abort exit, the SMS GMSC reports the delivery failure to the gsmSCF as described in 3GPP TS 23.078 [98] and the procedure returns a Fail result.

If the macro takes the Error exit, the SMS GMSC reports the delivery failure to the gsmSCF as described in 3GPP TS 23.078 [98]. If required, the SMS GMSC reports the outcome of the delivery attempt to the HLR. The SMS GMSC sends an error report to the service centre and the procedure returns a Fail result.

NOTE: if the macro takes the Error exit, the SMS GMSC maps the MAP User Error to the corresponding SC\_RP error, as defined in 3GPP TS 23.040 [26].

If the macro takes the Release SMS exit, the SMS GMSC sends an error report to the service centre and the procedure returns a Fail result.

If the macro takes the OK exit, the SMS GMSC reports the successful delivery to the gsmSCF as described in 3GPP TS 23.078 [98] and checks whether the "More messages to send" indication was set in the request from the service centre.

- If the "More messages to send" indication was not set, the SMS GMSC reports the successful delivery to the HLR, if necessary, and reports the successful delivery to the service centre. The procedure returns a Pass result.
- If the "More messages to send" indication was set, the SMS-GMSC reports the successful delivery to the service centre and waits for another message delivery request from the service centre. When the request is received, the SMS-GMSC opens a dialogue with the gsmSCF as described in 3GPP TS 23.078 [98].
  - If the gsmSCF bars the delivery of the short message (Release\_SMS result) the SMS-GMSC informs the service centre that the multiple message transfer was aborted and the procedure returns an Abort result.
  - If the gsmSCF instructs the SMS-GMSC to continue with the delivery, the SMS-GMSC sends the message over the access interface to the destination MS and waits for a response.
    - If the delivery was successful, the SMS-GMSC reports the successful delivery to the gsmSCF as
      described in 3GPP TS 23.078 [98] and checks whether the "More messages to send" indication was set in
      the request from the service centre, as above.
    - If the delivery was unsuccessful, the SMS GMSC reports the delivery failure to the gsmSCF as described in 3GPP TS 23.078 [98]. If required, the SMS GMSC reports the outcome of the delivery attempt to the HLR. The SMS GMSC informs the service centre that the multiple message transfer was aborted and the procedure returns an Abort result.

Serving node is separate from SMS GMSC

The SMS-GMSC checks whether the MAP\_OPEN request and the MAP\_MT\_FORWARD\_SHORT\_MESSAGE request can be sent in a single message signal unit through the lower layers of the protocol.

 if the two requests can be grouped in a single TC message, the SMS\_GMSC requests a dialogue with the serving node, including the MAP\_MT\_FORWARD\_SHORT\_MESSAGE request;

- if the dialogue opening is successful, the SMS-GMSC waits for the response from the serving node;

- if the macro Receive\_Open\_Cnf takes the "Vr" exit, the SMS GMSC handles the dialogue according to the specification for the carlier version of the protocol.

- if delivery was successful, the procedure returns a "Pass" result;

- if the macro Receive\_Open\_Cnf takes the "Error" exit, the SMS GMSC returns an SC\_RP\_ERROR with cause "System Failure" to the SC and the procedure returns a "Fail" result.
- if the two requests can be grouped in a single TC message, the SMS GMSC requests a dialogue with the serving node, omitting the MAP\_MO\_FORWARD\_SHORT\_MESSAGE request;

if the dialogue opening is successful, the SMS-GMSC sends a MAP\_MO\_FORWARD\_SHORT\_MESSAGE request to the serving node, and waits for the response from the serving node;

if the macro Receive\_Open\_Cnf takes the "Vr" exit, the SMS GMSC handles the dialogue according to the specification for the earlier version of the protocol.

- if delivery failed, the procedure returns a "Fail" result.

- if the macro Receive\_Open\_Cnf takes the "Error" exit, the SMS-GMSC returns an SC\_RP\_ERROR with cause "System Failure" to the SC and the procedure returns a "Fail" result.

If the MAP\_SEND\_ROUTING\_INFO\_FOR\_SM confirmation included an LMSI, it can be included in the sm RP DA information field of the first MAP\_MT\_FORWARD\_SHORT\_MESSAGE request sent to the serving MSC. In this ease, the IMSI shall be included in the Destination Reference of the MAP\_OPEN request. The SMS-GMSC shall not send an LMSI to an SGSN. If the SMS GMSC does not send an LMSI to the serving node, the sm RP DA information field in the first MAP\_MT\_FORWARD\_SHORT\_MESSAGE request sent to the serving MSC or SGSN shall contain the IMSI, and the Destination Reference in the MAP\_OPEN request shall not be present. The parameter SM\_RP\_OA shall contain the Service Centre address. The More Messages To Send flag is set to TRUE or FALSE according to the information received from the Service Centre.

When the SMS-GMSC receives the response from the serving node, it checks the content of the response.

If the response indicates successful delivery, the SMS GMSC checks whether the "More messages to send" indication was set in the request from the service centre.

- If the "More messages to send" indication was not set, the SMS-GMSC reports the successful delivery to the HLR, if necessary, and reports the successful delivery to the service centre. The procedure returns a Pass result.
- If the "More messages to send" indication was set, the SMS GMSC reports the successful delivery to the service centre and waits for another message delivery request from the service centre. When the request is received, the SMS GMSC sends a MAP\_MT\_FORWARD\_SHORT\_MESSAGE request to the serving node and waits for a response.
  - If the delivery was successful, the SMS-GMSC checks whether the "More messages to send" indication was set in the request from the service centre, as above.
  - If the delivery was unsuccessful, the SMS-GMSC reports the outcome of the delivery attempt to the HLR, if required. The SMS-GMSC informs the service centre that the multiple message transfer was aborted and the procedure returns an Abort result.

The SMS\_GMSC invokes the procedure MAP\_REPORT\_SM\_DELIVERY\_STATUS, if:

- the reason received from the serving node for failure to deliver the message is absent subscriber\_SM, unidentified subscriber or SM delivery failure with error cause MS memory capacity exceeded, and the SC address is not yet included in the MWD set, or
- the reason received from the serving node for failure to deliver the message is absent subscriber\_SM, unidentified subscriber or SM delivery failure with error cause MS memory capacity exceeded, and the corresponding flag in the HLR (as indicated the information received in the MAP\_INFORM\_ SERVICE\_CENTRE) is not set, or
- the reason received from the serving node (MSC or SGSN) for failure to deliver the message is absent subscriber\_SM and the absent subscriber diagnostic is different from the absent subscriber diagnostic received in the MAP\_INFORM\_SERVICE\_CENTRE.

If absent subscriber diagnostic information (see 3GPP TS 23.040 [26]) is included with the absent subscriber\_SM error indication then the SMS GMSC relays this information to the HLR using the MAP\_REPORT\_SM\_DELIVERY\_STATUS service.

If there was an attempt to deliver the short message through both the MSC and the SGSN, and both delivery attempts failed with causes as described above, the SMS GMSC reports to the HLR the two unsuccessful SMS delivery outcomes for GPRS and non GPRS.

If there was an attempt to deliver the short message through both the MSC and the SGSN, and the first delivery failed with causes described above but the second delivery succeeded, the SMS GMSC reports to the HLR the unsuccessful and successful SMS delivery outcomes for GPRS and non GPRS.

The SMS-GMSC may also report successful delivery to the HLRwhen the first SMS delivery through the MSC was successful, if the MNRF or MCEF or both were set in the HLR.

The SMS GMSC may also report successful delivery to the HLR when the first SMS delivery through the SGSN was successful, if the MNRG or MCEF or both were set in the HLR.

This procedure is described in detail in clause 23.5.

The SMS GMSC maps "Unexpected data value" and "System failure" MAP errors from the serving node to a "System failure" error to the SC. Other MAP errors are mapped to appropriate cause values and diagnostic information from the SMS-GMSC to the SC as described in 3GPP TS 23.040 [26] and 3GPP TS 24.011 [37].

The SMS GMSC maps the "Unidentified subscriber" MAP error to an "Absent subscriber" error with diagnostic information set to "Unidentified subscriber" to the SC as described in 3GPP TS 23.040 [26].

Note that the indication of which number belongs to the SGSN and which to the MSC, received from the HLR in the MAP\_SEND\_ROUTING\_INFO\_FOR\_SM confirm (see clause 23.3.2) will enable the SMS GMSC to map the causes received from one or both serving nodes into the appropriate causes for non GPRS, GPRS or both, and send them to the SC and the HLR.

The mobile terminated short message transfer processedure in the SMS-GMSC is shown in figure 23.3/3. The procedure MT SM Delivery Attempt GMSC is shown in figure 23.3/4. The macro MT SM Transfer MSC is shown in figure 23.3/7.

## 23.3.2 Procedures in the HLR

The process <u>starts when the HLR receives</u> is triggered by a MAP\_SEND\_ROUTING\_INFO\_FOR\_SM indication from the SMS-GMSC. For any of the following error cases, the HLR returns a MAP\_SEND\_ROUTING\_INFO\_FOR\_SM response containing the appropriate user error, closes the dialogue and terminates the process: The MAP process invokes a macro not defined in this clause; the definition of this macro can be found as follows:

Check Indication see subclause 25.2.1.

Sheet 3: If the SMS-GMSC does not support GPRS functionality, it uses the protocol defined in the Release 96 version of this specification. The parameter "msc-Number" in "RoutingInfoForSM-Res" in the Release 96 version of the protocol definition corresponds to the parameter "networkNode-Number" in "RoutingInfoForSM-Res" in the Release 97 (and later) version of the protocol definition; therefore if the HLR populates the parameter "networkNode-Number" with the SGSN number, the Release 96 SMS-GMSC will interpret the SGSN number as an MSC number. If the HLR

populates the "gprsNodeIndicator" parameter in the MAP\_SEND\_ROUTING\_INFO\_FOR\_SM response, a Release 96 SMS-GMSC will silently discard the parameter.

Sheet 5: If the HLR received a LMSI from the VLR at location updating, it shall include the LMSI in the MAP\_SEND\_ROUTING\_INFO\_FOR\_SM response only if the MAP\_SEND\_ROUTING\_INFO\_FOR\_SM response also includes the MSC number.

- if the indication is badly formed, the HLR returns the appropriate User Error;
- if the mobile subscriber is unknown, i.e. it cannot be identified from the MSISDN given, the HLR returns the User Error "Unknown subscriber";
- if the subscription does not include the MT SMS teleservice, the HLR returns the User Error "Teleservice not provisioned";

 if the short message transfer would contravene operator determined barring, the HLR returns the User Error "Call barred" with cause "Operator barring";

- if the short message transfer would contravene the "SM filtering by the HPLMN" function criteria, the HLR
  returns the User Error "Call barred" with cause "Unauthorised Message Originator". The definition of the
  filtering function is out of the scope of UMTS specifications. Filtering may be based on the SM RP SMEA
  information element if it is received from the SMS GMSC;
- depending on the Network Access Mode ("Non GPRS", "GPRS" or "Non GPRS and GPRS"), the HLR behaves as follows:

- if the Network Access Mode is "Non GPRS", i.e. the subscriber is not a GPRS subscriber, then:

- if the MS is not reachable in an MSC, i.e. no MSC identity is stored for the mobile subscriber or the "MSC Area Restricted Flag" is set or the "MS purged for non GPRS" flag is set, the HLR sets the MNRF and returns a MAP\_SEND\_ROUTING\_INFO\_FOR\_SM response containing the User Error "Absent subscriber" with the appropriate diagnostic, i.e. "Deregistered in HLR for non GPRS", "Roaming Restricted" or "MS-Purged for non GPRS". The HLR then continues processing as described below under the heading "Addition of the Service Centre Address to the MWD list";
- if the MSC where the subscriber is registered does not support MT SMS, the HLR returns a MAP\_SEND\_ROUTING\_INFO\_FOR\_SM response containing the User Error "Facility not supported", closes the dialogue and terminates the process;
- if the short message transfer would contravene operator determined barring, the HLR returns the User Error "Call barred" with cause "Operator barring";
- if the short message transfer would contravene supplementary service barring, the HLR returns the User Error "Call barred" with cause "Barring service active";
- if the MNRF is set, the HLR checks whether the SM RP Priority information element was present in the MAP\_SEND\_ROUTING\_INFO\_FOR\_SM indication. If the priority information element was present, the HLR sets the "mnrf Set" and "mcef Set" bits of the mw Status parameter according to the state of the corresponding flags, and returns a MAP\_SEND\_ROUTING\_INFO\_FOR\_SM response containing the MSC number as routeing information. The HLR then continues processing as described below under the heading "Return of Routeing Information because the SM RP Priority is true". If the priority information element was not present, the HLR returns a MAP\_SEND\_ROUTING\_INFO\_FOR\_SM response containing the User Error "Absent subscriber". If a reason for the subscriber's absence for non-GPRS is stored in the mobile not reachable reason (MNRR) in the subscriber data, the HLR includes this as the diagnostic for the "Absent subscriber" error. The HLR then continues processing as described below under the heading "Addition of the Service Centre Address to the MWD list";
- if the MNRF is not set, the HLR returns a MAP\_SEND\_ROUTING\_INFO\_FOR\_SM response containing the MSC number as routeing information. The HLR then continues processing as described below under the heading "Return of Routeing Information – normal case".

- if the Network Access Mode is "GPRS", i.e. the subscriber is a GPRS subscriber, then:

— if the MS is not reachable in an SGSN, i.e. no MSC identity is stored for the mobile subscriber or the "SGSN Area Restricted Flag" is set or the "MS purged for GPRS" flag is set, the HLR sets the MNRG

- flag and returns a MAP\_SEND\_ROUTING\_INFO\_FOR\_SM response containing the User Error "Absent subscriber" with the appropriate diagnostic. The HLR then continues processing as described below under the heading "Addition of the Service Centre Address to the MWD list";
- if the SGSN where the subscriber is registered does not support MT SMS, the HLR returns a MAP\_SEND\_ROUTING\_INFO\_FOR\_SM response containing the User Error "Facility not supported", closes the dialogue and terminates the process;
- if the short message transfer would contravene operator determined barring, the HLR returns the User Error "Call barred" with cause "Operator barring";
- if the MNRG flag is set, the HLR checks whether the SM RP Priority information element was present in the MAP\_SEND\_ROUTING\_INFO\_FOR\_SM indication. If the priority information element was present, the HLR sets the "mnrg-Set" and "meef-Set" bits of the mw-Status parameter according to the state of the corresponding flags, and returns a MAP\_SEND\_ROUTING\_INFO\_FOR\_SM response containing the SGSN number as routeing information. If the SMS-GMSC did not indicate in the MAP\_SEND\_ROUTING\_INFO\_FOR\_SM indication that it supports GPRS functionality (i.e. it can handle two routeing addresses in the MAP\_SEND\_ROUTING\_INFO\_FOR\_SM response), the HLR maps the state of the MNRG flag into the "mnrf Set" bit of the mw-Status parameter.
- NOTE: If the SMS-GMSC does not support GPRS functionality, it uses the protocol defined in the Release 96 version of the specification. The parameter "msc Number" in "RoutingInfoForSM Res" in the Release 96 version of the protocol definition corresponds to the parameter "networkNode Number" in "RoutingInfoForSM-Res" in the Release 97 (and later) version of the protocol definition; therefore if the HLR populates the parameter "networkNode Number" with the SGSN number, the Release 96 SMS-GMSC will interpret the SGSN number as an MSC number. If the HLR populates the "gprsNodeIndicator" parameter in the MAP\_SEND\_ROUTING\_INFO\_FOR\_SM response, a Release 96 SMS-GMSC will silently discard the parameter.
  - The HLR then continues processing as described below under the heading "Return of Routeing Information because the SM RP Priority is true";
  - if the priority information element was not present, the HLR returns a MAP\_SEND\_ROUTING\_INFO\_FOR\_SM response containing the User Error "Absent subscriber". If a reason for the subscriber's absence for GPRS is stored in the mobile not reachable reason (MNRR) in the subscriber data, the HLR includes this as the diagnostic for the "Absent subscriber" error. The HLR then continues processing as described below under the heading "Addition of the Service Centre Address to the MWD list";
  - if the MNRG flag is not set, the HLR returns a MAP\_SEND\_ROUTING\_INFO\_FOR\_SM response containing the SGSN number as routeing information. The HLR then continues processing as described below under the heading "Return of Routeing Information – normal case".
  - if the Network Access Mode is "Non-GPRS and GPRS", i.e. the subscriber is a non-GPRS and GPRS subscriber, then:
    - the HLR checks whether the SMS GMSC supports GPRS functionality, i.e. it can handle two routeing addresses in the MAP\_SEND\_ROUTING\_INFO\_FOR\_SM response;
  - - if the subscription option for MT SMS delivery when the SMS-GMSC does not support GPRS is set to "Delivery via the MSC", the HLR processes the MAP\_SEND\_ROUTING\_INFO\_FOR\_SM indication as described above for Network Access Mode "Non-GPRS";
    - if the subscription option for MT SMS delivery when the SMS GMSC does not support GPRS is set to "Delivery via the SGSN", the HLR processes the MAP\_SEND\_ROUTING\_INFO\_FOR\_SM indication as described above for Network Access Mode "GPRS".
  - if the SMS GMSC supports GPRS functionality then:
    - if the MS is not reachable in an MSC (see the definition above under Network Access Mode "Non-GPRS") and not reachable in an SGSN (see the definition above under Network Access Mode "GPRS"), the HLR sets the MNRF and the MNRG flag and returns a MAP\_SEND\_ROUTING\_INFO\_FOR\_SM response containing the User Error "Absent subscriber"

- with the appropriate diagnostic. The HLR then continues processing as described below under the heading "Addition of the Service Centre Address to the MWD list";
- if the MS is not reachable in an SGSN (see the definition above under Network Access Mode "GPRS") but is reachable in an MSC, the HLR processes the MAP\_SEND\_ROUTING\_INFO\_FOR\_SM indication as described above for Network Access Mode "Non-GPRS";
- if the MS is not reachable in an MSC (see the definition above under Network Access Mode "Non-GPRS") but is reachable in an SGSN, the HLR processes the MAP\_SEND\_ROUTING\_INFO\_FOR\_SM indication as described above for Network Access Mode "GPRS";
- if the MS is reachable in both an MSC and an SGSN, the HLR continues as described below;
- if neither the MSC nor the SGSN where the subscriber is registered supports MT SMS, the HLR returns a MAP\_SEND\_ROUTING\_INFO\_FOR\_SM response containing the User Error "Facility not supported", closes the dialogue and terminates the process;
- if only the MSC where the subscriber is registered supports MT SMS, the HLR processes the MAP\_SEND\_ROUTING\_INFO\_FOR\_SM indication as described above for Network Access Mode "Non GPRS";
- if only the SGSN where the subscriber is registered supports MT SMS, the HLR processes the MAP\_SEND\_ROUTING\_INFO\_FOR\_SM indication as described above for Network Access Mode "GPRS";
- if both the MSC and the SGSN where the subscriber is registered support MT SMS, the HLR checks whether the short message transfer would contravene operator determined barring or supplementary service barring.
- if the short message transfer would contravene operator determined barring, the HLR returns the User Error "Call barred" with cause "Operator barring";
- if the short message transfer would contravene supplementary service barring, the HLR processes the MAP\_SEND\_ROUTING\_INFO\_FOR\_SM indication as described above for Network Access Mode "Non GPRS";
- NOTE: supplementary service barring is specified to apply only for SMS transfer via an MSC, not for SMS transfer via an SGSN.
  - if the short message transfer is not prevented by operator determined barring or supplementary service barring, the HLR checks the states of the MNRF and the MNRG flag, and whether the SM-RP-Priority information element was present in the MAP\_SEND\_ROUTING\_INFO\_FOR\_SM indication.
  - if both the the MNRF and the MNRG flag are set and the priority information element was absent, the HLR returns a MAP\_SEND\_ROUTING\_INFO\_FOR\_SM response containing the User Error
     "Absent subscriber". If a reason for the subscriber's absence for non GPRS or GPRS is stored in the mobile not reachable reason (MNRR) in the subscriber data, the HLR includes this as the diagnostic for the "Absent subscriber" error. The HLR then continues processing as described below under the heading "Addition of the Service Centre Address to the MWD list";
  - if one or both of the MNRF and the MNRG flag is set and the priority information element was
    present, the HLR sets the "mnrf Set", "mnrg Set" and "mcef Set" bits of the mw Status parameter
    according to the state of the corresponding flags, and returns a
    MAP\_SEND\_ROUTING\_INFO\_FOR\_SM response containing the MSC number and SGSN number
    as routeing information. The HLR then continues processing as described below under the heading
    "Return of Routeing Information because the SM RP Priority is true";
  - if the MNRG flag is set but the the priority information element was absent, the HLR sets the "mnrf-Set", "mnrg Set" and "mcef Set" bits of the mw Status parameter according to the state of the corresponding flags, and returns a MAP\_SEND\_ROUTING\_INFO\_FOR\_SM response containing the MSC number as routeing information. The HLR then continues processing as described below under the heading "Return of Routeing Information because the SM-RP-Priority is true";

- if the MNRF is set but the the priority information element was absent, the HLR sets the "mnrf-Set", "mnrg-Set" and "mcef-Set" bits of the mw Status parameter according to the state of the corresponding flags, and returns a MAP\_SEND\_ROUTING\_INFO\_FOR\_SM response containing the SGSN number as routeing information. The HLR then continues processing as described below under the heading "Return of Routeing Information because the SM-RP-Priority is true";
- if neither the MNRF nor the MNRG flag is set, the HLR returns a MAP\_SEND\_ROUTING\_INFO\_FOR\_SM response containing the MSC number and SGSN number as routeing information. The HLR then continues processing as described below under the heading "Return of Routeing Information – normal case".

Addition of the Service Centre Address to the MWD list

The HLR checks whether the service centre address is included in the Message Waiting Data (MWD) list.

- if the service centre address is not in the MWD list, the HLR attempts to add the service centre address. If it was not possible to add the service centre address to the MWD list (e.g. because the MWD list was full), the HLR sets the MWD status to show that the service centre address was not included, otherwise the HLR sets the MWD status to show that the service centre address was included;
- if the service centre address is in the MWD list, the HLR sets the MWD status to show that the service centre address was included.

The HLR then checks whether the MSISDN used to address the destination subscriber is the same as the MSISDN Alert. If the MSISDN used to address the destination subscriber is not the same as the MSISDN Alert, the HLR sets the MSISDN Alert parameter in the MAP\_INFORM\_SERVICE\_CENTRE request.

The HLR then sends a MAP\_INFORM\_SERVICE\_CENTRE request to the SMS-GMSC, closes the MAP dialogue and terminates the process.

Return of Routeing Information because the SM RP Priority is true

The HLR checks whether the service centre address is included in the Message Waiting Data (MWD) list.

- if the service centre address is not in the MWD list, the HLR sets the MWD status to show that the service centre address was not included;
- if the service centre address is in the MWD list, the HLR sets the MWD status to show that the service centre address was included.

The HLR then checks whether the MSISDN used to address the destination subscriber is the same as the MSISDN-Alert. If the MSISDN used to address the destination subscriber is not the same as the MSISDN-Alert, the HLR sets the MSISDN Alert parameter in the MAP\_INFORM\_SERVICE\_CENTRE request.

The HLR then sends a MAP\_INFORM\_SERVICE\_CENTRE request to the SMS-GMSC, closes the MAP dialogue and terminates the process.

Return of Routeing Information - normal case

The HLR checks the MCEF.

- if the MCEF is set, the HLR:

sets the "mcef Set" bit of the mw Status parameter;

- checks whether the MSISDN used to address the destination subscriber is the same as the MSISDN-Alert. If the MSISDN used to address the destination subscriber is not the same as the MSISDN-Alert, the HLR sets the MSISDN Alert parameter in the MAP\_INFORM\_SERVICE\_CENTRE request;
- sends a MAP\_INFORM\_SERVICE\_CENTRE request to the SMS-GMSC, closes the MAP dialogue and terminates the process.

if the MCEF is not set, the HLR:

- checks whether the MSISDN used to address the destination subscriber is the same as the MSISDN-Alert. If the MSISDN used to address the destination subscriber is not the same as the MSISDN Alert, the HLR sends to the SMS GMSC a MAP\_INFORM\_SERVICE\_CENTRE request including the MSISDN Alert parameter;

-closes the MAP dialogue and terminates the process.

### Use of LMSI

If the HLR received a LMSI from the VLR at location updating, it shall include the LMSI in the MAP\_SEND\_ROUTING\_INFO\_FOR\_SM response only if the MAP\_SEND\_ROUTING\_INFO\_FOR\_SM response also includes the MSC number.

The mobile terminated short message transfer process in the HLR is shown in figure 23.3/5.

## 23.3.3 Procedure in the Serving MSC

Any CAMEL-specific handling defined in this subclause is omitted if the MSC does not support CAMEL control of MT SMS, or if the subscriber does not have a subscription for CAMEL control of MT SMS.

The process <u>starts when the MSC receives</u> is triggered by a dialogue opening request with the application context shortMsgMT-RelayContext. The MAP process invokes macros not defined in this clause; the definition of these macros can be found as follows:

Receive\_Open\_Ind see subclause 25.1.1;

Check\_Indication see subclause 25.2.1.

if the macro Receive\_Open\_Ind takes the "Error" exit, the process returns to the Null state;

- if the macro Receive\_Open\_Ind takes the "Vr" exit, the MSC handles the dialogue according to the specification for the earlier version of the protocol and the process returns to the Null state;
- if the macro Receive\_Open\_Ind takes the "OK" exit, the MSC checks whether the dialogue opening request included a destination reference. If a destination reference was included, the MSC stores it and waits for a service primitive.

- if the dialogue with the SMS-GMSC fails, the process returns to the Null state;

 if the next primitive received is a MAP\_DELIMITER indication, the MSC returns a MAP\_DELIMITER request, and waits for a service primitive;

 if the next primitive received is a MAP\_MT\_FORWARD\_SHORT\_MESSAGE indication, the MSC checks the indication.

 if the indication is badly formed, the MSC returns a MAP\_MT\_FORWARD\_SHORT\_MESSAGE response containing the appropriate user error, and the process returns to the Null state;

 if the indication is OK, the MSC invokes the macro MT\_SM\_Transfer\_MSC to transfer the short message to the MS.

 if the macro takes the "Release SMS" exit, the MSC returns a MAP\_MT\_FORWARD\_SHORT\_MESSAGE response containing the appropriate user error, and the process returns to the Null state;

 if the macro takes the "Error" exit, the MSC reports the delivery failure to the gsmSCF (if CAMEL handling was invoked) and returns a MAP\_MT\_FORWARD\_SHORT\_MESSAGE response containing the appropriate user error, and the process returns to the Null state;

 if the macro takes the "Abort" exit, the MSC reports the delivery failure to the gsmSCF (if CAMEL handling was invoked), and the process returns to the Null state;

 if the macro takes the "OK" exit, the MSC reports the successful delivery to the gsmSCF (if CAMEL handling was invoked) and checks whether the MAP\_MT\_FORWARD\_SHORT\_MESSAGE indication included the parameter "More messages to send". - if there are no more messages to send, the MSC returns a

- MAP\_MT\_FORWARD\_SHORT\_MESSAGE response indicating successful delivery and closes the dialogue with the SMS-GMSC, and the process returns to the Null state;
- - MAP\_MT\_FORWARD\_SHORT\_MESSAGE response indicating successful delivery followed by a MAP\_DELIMITER request to maintain the dialogue with the SMS-GMSC, and waits for the next MAP\_MT\_FORWARD\_SHORT\_MESSAGE indication from the SMS-GMSC.
- When the MSC is waiting for the next MAP\_MT\_FORWARD\_SHORT\_MESSAGE indication from the SMS-GMSC:
  - if the dialogue with the SMS GMSC fails, the MSC sends an Abort request to the MS, and the process returns to the Null state;
  - if it receives a Release indication over the A interface, the MSC aborts the dialogue with the SMS GMSC, and the process returns to the Null state;
  - if it receives a MAP\_MT\_FORWARD\_SHORT\_MESSAGE indication from the SMS-GMSC, it checks the indication.
    - if the indication is badly formed, the MSC returns a MAP\_MT\_FORWARD\_SHORT\_MESSAGE response containing the appropriate user error, and the process returns to the Null state;
    - - if CAMEL handling is required, the MSC calls the procedure CAMEL\_T\_SMS\_INIT to determine whether the delivery should continue, and checks the result.
        - if the result is Release\_SMS, the MSC returns a MAP\_MT\_FORWARD\_SHORT\_MESSAGE response containing the user error defined by the gsmSCF, and the process returns to the Null state;
        - if the result is Continue, the MSC forwards the short message to the MS over the A interface, as described below.
      - if CAMEL handling is not required, the MSC forwards the short message to the MS over the A interface, as described below;
    - the MSC sends an A\_RP\_MT\_DATA request to the MS, and waits for the response from the MS.
- When the MSC is waiting for the response from the MS for delivery of a subsequent short message:
  - if the dialogue with the SMS-GMSC fails, the MSC sends an Abort request to the MS and reports the delivery failure to the gsmSCF (if CAMEL handling is required), and the process returns to the Null state;
  - if the MSC receives a Release indication over the A-interface, the MSC aborts the dialogue with the SMS-GMSC and reports the delivery failure to the gsmSCF (if CAMEL handling is required), and the process returns to the Null state;
  - if the MSC receives an error response from the MS, it maps the error to a MAP user error, reports the delivery failure to the gsmSCF (if CAMEL handling is required) and returns a MAP\_MT\_FORWARD\_SHORT\_MESSAGE response containing the user error, and the process returns to the Null state;
  - if the MSC receives a positive acknowledgement from the MS, it reports the successful delivery to the gsmSCF (if CAMEL handling is required) and checks whether the MAP\_MT\_FORWARD\_SHORT\_MESSAGE indication included the parameter "More messages to send".
    - if there are no more messages to send, the MSC returns a MAP\_MT\_FORWARD\_SHORT\_MESSAGE response indicating successful delivery and closes the dialogue with the SMS GMSC, and the process returns to the Null state;
    - if there are more messages to send, the MSC returns a MAP\_MT\_FORWARD\_SHORT\_MESSAGE response indicating successful delivery followed by a MAP\_DELIMITER request to maintain the

dialogue with the SMS-GMSC, and waits for the next MAP\_MT\_FORWARD\_SHORT\_MESSAGE indication from the SMS-GMSC.

The mobile terminated short message transfer process in the serving MSC is shown in figure 23.3/6.

The macro MT\_SM\_Transfer\_MSC may be invoked either in a stand-alone serving MSC or in a serving MSC which is integrated with the SMS-GMSC. It is used to transfer the first MT short message of a possible sequence of messages. The macro invokes macros not defined in this clause; the definition of these macros can be found as follows:

<u>Check\_Confirmation</u> see subclause 25.2.2.

Page\_MSC see subclause 25.3.1;

Search\_for\_MS\_MSC see subclause 25.3.2;

Process\_Access\_Request\_MSC see subclause 25.4.1;

Trace\_Subscriber\_Activity\_MSC see subclause 25.9.1.

If the MSC does not support MT SMS, it sets the User Error to "Facility not supported" and the macro takes the "Error" exit.

If the MSC supports MT SMS, it invokes the macro Cheek\_Subser\_Identity\_for\_SMS. If the macro Cheek\_Subser\_Identity\_for\_SMS takes the "Error" exit, the macro MT\_SM\_Transfer\_MSC takes the "Error" exit.

If the macro Check\_Subscr\_Identity\_for\_SMS takes the the "OK" exit, the MSC sends a dialogue opening request, followed by a MAP\_SEND\_INFO\_FOR\_MT\_SMS request, to the VLR and waits for a response.

If the dialogue opening fails, the macro takes the "Error" exit.

If the dialogue opening succeeds, the MSC sets the variable CAMEL Handling to False and waits for the response from the VLR.

When the MSC is waiting for the response from the VLR:

- if it receives a MAP\_CONTINUE\_CAMEL\_SMS\_HANDLING indication from the VLR, it sets the variable
   CAMEL Handling to True, calls the procedure CAMEL\_T\_SMS\_INIT to determine whether the delivery should continue, and checks the result.
  - if the result is Release\_SMS, the MSC aborts the dialogue with the VLR, and the macro takes the "Release SMS" exit;
  - if the result is Continue, the MSC sends a second MAP\_SEND\_INFO\_FOR\_MT\_SMS request, with the "Suppress MT SMS CSI parameter set, to the VLR, and waits for the response from the VLR.
- if it receives a MAP\_SEND\_INFO\_FOR\_MT\_SMS confirmation, it sets the User Error parameter according to the User Error parameter received in the MAP\_SEND\_INFO\_FOR\_MT\_SMS confirmation, and the macro takes the "Error" exit;
- if it receives a MAP\_PAGE indication, it invokes the Page\_MSC macro described in subclause 25.3.
  - if the Page\_MSC macro takes the "Null" exit, the MSC sets the User Error to "System Failure", and the macro takes the "Error" exit;
  - if the Page\_MSC macro takes the "Error" exit, the MSC waits for a further response from the VLR;
  - if the Page\_MSC macro takes the "OK" exit, the MSC checks whether the MS supports SMS, as described below.
- if it receives a MAP\_SEARCH\_FOR\_MS indication, it invokes the Search\_For\_MS\_MSC macro described in subclause 25.3.
  - if the Search\_For\_MS\_MSC macro takes the "Null" exit, the MSC sets the User Error to "System Failure", and the macro takes the "Error" exit;
  - if the Search\_For\_MS\_MSC macro takes the "Error" exit, the MSC waits for a further response from the VLR;

- if the Search\_For\_MS\_MSC macro takes the "OK" exit, the MSC checks whether the MS supports SMS, as described below.
- if the MS does not support SMS, the MSC sets the User Error to "SM Delivery Failure" with delivery failure cause "Equipment not SM equipped", aborts the dialogue with the VLR and aborts the connection to the MS, and the macro takes the "Error" exit;
- if the MS supports SMS, the MSC invokes the macro Process\_Access\_Request\_MSC described in subsclause 25.4.
  - if the Process\_Access\_Request\_MSC macro takes the "Error" exit, the MSC sets the User Error to "System Failure", and the macro takes the "Error" exit;
  - if the Process\_Access\_Request\_MSC macro takes the "OK" exit, the MSC waits for a further response from the VLR.

When the MSC is waiting for a further response from the VLR:

- if it receives a MAP\_TRACE\_SUBSCRIBER\_ACTIVITY indication from the VLR, it performs tracing activity as described in subclause 25.9, and waits for a further response from the VLR;
- if it receives a MAP\_SEND\_INFO\_FOR\_MT\_SMS confirmation, it checks the confirmation.
  - if the confirmation contains a User Error, the MSC sets the User Error according to the User Error received in the confirmation, and the macro takes the "Error" exit;
  - if the confirmation contains a Provider Error or a Data Error, the MSC sets the User Error to "System failure", and the macro takes the "Error" exit;
  - if the confirmation indicates success, the MSC forwards the short message to the MS, and waits for a response from the MS.
    - if the MS returns an error, the MSC sets the User Error according to the response from the MS, and the macro takes the "Error" exit;

When the MSC is waiting for a response from the VLR for the MAP\_SEND\_INFO\_FOR\_MT\_SMS request, or a response from the VLR for the MAP\_PROCESS\_ACCESS\_REQUEST request, or the response from the MS for the first short message:

- if the MSC receives a Release on the A interface, it aborts the dialogue with the VLR (if the dialogue is still open) and sets the User Error to "System failure", and the macro takes the "Error" exit;
- if the dialogue with the VLR fails, the MSC aborts the connection to the MS and sets the User Error to "System failure", and the macro takes the "Error" exit;
- if the dislogue with the SMS-GMSC fails, the the MSC aborts the dialogue with the VLR (if the dialogue is still open) and aborts the connection to the MS, and the macro takes the "Abort" exit.

The macro MT\_SM\_Transfer\_MSC is shown in figure 23.3/7. The macro Check\_Subscr\_Identity\_For\_MT\_SMS is shown in figure 23.3/8.

# 23.3.4 Procedures in the VLR

Any CAMEL-specific handling defined in this subclause is omitted if the VLR does not support CAMEL control of MT SMS.

The process <u>starts when the VLR receives</u> is triggered by a dialogue opening request from the MSC. The process invokes macros not defined in this clause; the definition of these macros can be found as follows:

| Receive Open Ind   | see subclause 25.1.1; |
|--------------------|-----------------------|
| Check_Indication   | see subclause 25.2.1; |
| Check_Confirmation | see subclause 25.2.2; |

Process Access Request VLR see subclause 25.4.2.

If the macro Receive\_Open\_Ind takes the "Vr" exit or the "Error" exit, the process returns to the Null state.

If the macro Receive\_Open\_Ind takes the "OK" exit, the VLR waits for a service primitive.

When the VLR receives a MAP\_SEND\_INFO\_FOR\_MT\_SMS indication, it checks the indication.

- if the indication is badly formed, the VLR returns a MAP\_SEND\_INFO\_FOR\_MT\_SMS response containing the appropriate User Error, and the process returns to the Null state;
- if the indication is OK, the VLR checks the subscription information.

If the VLR has no record for the subscriber, or the subscriber record is marked as not confirmed by the HLR, the VLR returns a MAP\_SEND\_INFO\_FOR\_MT\_SMS response containing the User Error "Unidentified subscriber", and the process returns to the Null state.

If the subscriber is marked as IMSI detached, or service is not allowed in the location area where the subscriber is currently registered, the VLR returns a MAP\_SEND\_INFO\_FOR\_MT\_SMS response containing the User Error "Absent subscriber" with the diagnostic "IMSI detached", and the process returns to the Null state.

If the subscription checks are successful, the VLR calls the procedure CAMEL\_MT\_SMS\_VLR, which is specified in 3GPP TS 23.078 [98], and checks the result.

if the result is Fail, the process returns to the Null state;

- if the result is Pass, the VLR checks whether the location of the MS is known, and whether the location is confirmed by radio contact.

- if the location is known and confirmed by radio contact, the VLR sends a MAP\_PAGE request to the MSC;

- if the location is not known, or not confirmed by radio contact, the VLR sends a MAP\_SEARCH\_FOR\_MS request to the MSC.
- the VLR waits for a MAP\_PROCESS\_ACCESS\_REQUEST indication from the MSC.

When the VLR is waiting for a MAP\_PROCESS\_ACCESS\_REQUEST indication from the MSC:

- if the dialogue is aborted by the MSC, the process returns to the NULL state;
- if it receives a MAP\_SEARCH\_FOR\_MS confirmation, it checks the confirmation.
  - if the confirmation contained a Provider Error or a Data Error, the process returns to the Null state;
  - if the confirmation contained a User Error, the VLR checks the User Error, as below;
  - if the confirmation indicated a successful result, the VLR updates the LAI and sets the Confirmed by Radio Contact indicator to Confirmed, and waits for a MAP\_PROCESS\_ACCESS\_REQUEST indication from the MSC.
- if it receives a MAP\_PROCESS\_ACCESS\_REQUEST indication, it invokes the macro Process\_Access\_Request\_VLR.

- if the macro takes the "Error" exit, the process returns to the Null state;

— if the macro takes the "OK" exit, the VLR returns a MAP\_SEND\_INFO\_FOR\_MT\_SMS response containing the MSISDN of the subscriber, and the process returns to the Null state.

If the VLR receives a MAP\_PAGE confirmation or a MAP\_SEARCH\_FOR\_MS confirmation containing a User Error, it checks the user error.

 if the User Error is Absent Subscriber, the VLR sets the MNRF and returns a MAP\_SEND\_INFO\_FOR\_MT\_SMS response containing the User Error "Absent subscriber" with diagnostic "No response to paging", and the process returns to the Null state;  for any other User Error, the VLR relays the User Error in a MAP\_SEND\_INFO\_FOR\_MT\_SMS response, and the process returns to the Null state.

The mobile terminated short message transfer process in the VLR is shown in figure 23.3/9.

## 23.3.5 Procedure in the SGSN

Any CAMEL-specific handling defined in this subclause is omitted if the SGSN does not support CAMEL control of MT SMS, or if the subscriber does not have a subscription for CAMEL control of MT SMS.

The process <u>starts when the SGSN receives</u> is triggered by a dialogue opening request with the application context shortMsgMT-RelayContext. <u>The MAP process invokes macros not defined in this clause; the definition of these macros can be found as follows:</u>

Receive\_Open\_Ind see subclause 25.1.1;

Check\_Indication see subclause 25.2.1.

if the macro Receive\_Open\_Ind takes the "Error" exit, the process returns to the Null state;

- if the macro Receive\_Open\_Ind takes the "Vr" exit, the SGSN handles the dialogue according to the specification for the earlier version of the protocol and the process returns to the Null state;
- if the macro Receive\_Open\_Ind takes the "OK" exit, the SGSN checks whether the dialogue opening request included a destination reference. If a destination reference was included, the SGSN stores it and waits for a service primitive.

- if the dialogue with the SMS-GMSC fails, the process returns to the Null state;

- if the next primitive received is a MAP\_DELIMITER indication, the SGSN returns a MAP\_DELIMITER request, and waits for a service primitive;
- if the next primitive received is a MAP\_MT\_FORWARD\_SHORT\_MESSAGE indication, the SGSN checks the indication.
  - if the indication is badly formed, the SGSN returns a MAP\_MT\_FORWARD\_SHORT\_MESSAGE response containing the appropriate user error, and the process returns to the Null state;
  - if the indication is OK, the MSC invokes the macro MT\_SM\_Transfer\_SGSN to transfer the short message to the MS.
    - if the macro takes the "Release SMS" exit, the MSC returns a MAP\_MT\_FORWARD\_SHORT\_MESSAGE response containing the appropriate user error, and the process returns to the Null state;
    - if the macro takes the "Error" exit, the SGSN reports the delivery failure to the gsmSCF (if CAMEL handling was invoked) and returns a MAP\_MT\_FORWARD\_SHORT\_MESSAGE response containing the appropriate user error, and the process returns to the Null state;
    - if the macro takes the "Abort" exit, the SGSN reports the delivery failure to the gsmSCF (if CAMEL handling was invoked), and the process returns to the Null state;
    - if the macro takes the "OK" exit, the SGSN reports the successful delivery to the gsmSCF (if CAMEL handling was invoked) and checks whether the MAP\_MT\_FORWARD\_SHORT\_MESSAGE indication included the parameter "More messages to send".
      - if there are no more messages to send, the SGSN returns a MAP\_MT\_FORWARD\_SHORT\_MESSAGE response indicating successful delivery and closes the dialogue with the SMS-GMSC, and the process returns to the Null state;
      - if there are more messages to send, the SGSN returns a MAP\_MT\_FORWARD\_SHORT\_MESSAGE response indicating successful delivery followed by a MAP\_DELIMITER request to maintain the dialogue with the SMS-GMSC, and waits for the next MAP\_MT\_FORWARD\_SHORT\_MESSAGE indication from the SMS-GMSC.

- CR page 51 When the SGSN is waiting for the next MAP\_MT\_FORWARD\_SHORT\_MESSAGE indication from the SMS-GMSC: returns to the Null state; if it receives a Release indication over the Gb-interface, the SGSN aborts the dialogue with the SMS-GMSC, and the process returns to the Null state; if it receives a MAP\_MT\_FORWARD\_SHORT\_MESSAGE indication from the SMS-GMSC, it checks the indication - if the indication is badly formed, the SGSN returns a MAP\_MT\_FORWARD\_SHORT\_MESSAGE response containing the appropriate user error, and the process returns to the Null state; if the indication is OK, the SGSN checks whether CAMEL handling is required. -if CAMEL handling is required, the SGSN calls the procedure CAMEL\_T\_SMS\_INIT to determine whether the delivery should continue, and checks the result. if the result is Release SMS, the SGSN returns a MAP MT FORWARD SHORT MESSAGE response containing the user error defined by the gsmSCF, and the process returns to the Null state: if the result is Continue, the SGSN forwards the short message to the MS over the Gb interface, as described below. - if CAMEL handling is not required, the SGSN forwards the short message to the MS over the Gb interface, as described below; the SGSN sends a Gb\_RP\_MT\_DATA request to the MS, and waits for the response from the MS. When the SGSN is waiting for the response from the MS for delivery of a subsequent short message: if the dialogue with the SMS-GMSC fails, the the SGSN releases the LLC connection to the MS and reports the delivery failure to the gsmSCF (if CAMEL handling is required), and the process returns to the Null state; if the SGSN receives a Release indication over the Gb interface, the MSC aborts the dialogue with the SMS-GMSC and reports the delivery failure to the gsmSCF (if CAMEL handling is required), and the process returns to the Null state;
  - if the SGSN receives an error response from the MS, it maps the error to a MAP user error, reports the delivery failure to the gsmSCF (if CAMEL handling is required) and returns a MAP\_MT\_FORWARD\_SHORT\_MESSAGE response containing the user error, and the process returns to the Null state;
  - if the SGSN receives a positive acknowledgement from the MS, it reports the successful delivery to the gsmSCF (if CAMEL handling is required) and checks whether the MAP\_MT\_FORWARD\_SHORT\_MESSAGE indication included the parameter "More messages to send".
    - if there are no more messages to send, the SGSN returns a MAP MT FORWARD SHORT MESSAGE response indicating successful delivery and closes the dialogue with the SMS GMSC, and the process returns to the Null state;
    - -if there are more messages to send, the SGSN returns a MAP\_MT\_FORWARD\_SHORT\_MESSAGE response indicating successful delivery followed by a MAP\_DELIMITER request to maintain the dialogue with the SMS-GMSC, and waits for the next MAP\_MT\_FORWARD\_SHORT\_MESSAGE indication from the SMS-GMSC.

The mobile terminated short message transfer processedure in the serving-SGSN is shown in figure 23.3/10.

The macro MT\_SM\_Transfer\_SGSN is used to transfer the first MT short message of a possible sequence of messages. It is shown in figure 23.3/11.

If the SGSN does not support MT SMS, it sets the User Error to "Facility not supported" and the macro takes the "Error" exit.

If the SGSN supports MT SMS, it invokes the macro Check\_Subser\_Identity\_for\_SMS.

- if the macro Check\_Subser\_Identity\_for\_SMS takes the "Error" exit, the macro MT\_SM\_Transfer\_SGSN takes the "Error" exit;
- if the macro Check\_Subscr\_Identity\_for\_SMS takes the "OK" exit, the SGSN checks the subscription information.
  - if the SGSN has no record for the subscriber, or the subscriber record is marked as not confirmed by the HLR, the SGSN sets the User Error to "Unidentified subscriber", and the macro takes the "Release SMS" exit;
  - if the subscriber is marked as GPRS detached, or service is not allowed in the routeing area where the subscriber is currently registered, the SGSN sets the User Error to "Absent subscriber" with the diagnostic "GPRS detached" and sets the MNRG flag, and the macro takes the "Release SMS" exit.
- if the subscription checks are successful, the SGSN calls the procedure CAMEL\_MT\_SMS\_SGSN, which is specified in 3GPP TS 23.078 [98], and checks the result.
  - if the result is Continue, the SGSN sets the variable CAMEL Handling to False, and continues the processing for the delivery attempt;
  - if the result is CAMEL Handling, the SGSN sets the variable CAMEL Handling to True, calls the procedure CAMEL\_T\_SMS\_INIT and checks the result.
    - if the result is Release\_SMS, the SGSN sets the User Error according to the instructions from the gsmSCF, and the macro takes the "Release SMS" exit;
    - if the result is Continue, the SGSN continues the processing for the delivery attempt.
- the SGSN checks whether the location of the MS is known, and whether the location is confirmed by radio contact.
  - if the location is known and confirmed by radio contact, the SGSN calls the procedure Page\_SMS\_SGSN and checks the result;
  - if the location is not known, or not confirmed by radio contact, the SGSN calls the procedure Search\_SMS\_SGSN and checks the result.
- if the procedure Page\_SMS\_SGSN or the procedure Search\_SMS\_SGSN returns a Fail result, the SGSN checks the error cause.
  - if the error cause is Absent Subscriber, the SGSN sets the User Error to "Absent Subscriber" with the diagnostic "No response to paging" and sets the MNRG flag, and the macro takes the "Error" exit;
  - for any other error, the SGSN sets the User Error accordingly, and the macro takes the "Error" exit.
- if the procedure Page\_SMS\_SGSN or the procedure Search\_SMS\_SGSN returns a Fail result, the SGSN checks whether the MS supports SMS.
  - if the MS does not support SMS, the SGSN releases the LLC connection and sets the User Error to "SM delivery failure" with delivery failure cause "Equipment not SM equipped", and the macro takes the "Error" exit;
  - if the MS supports SMS, the SGSN forwards the short message to the MS, and waits for a response from the MS.
    - if the MS returns an error, the SGSN sets the User Error according to the response from the MS, and the macro takes the "Error" exit;
    - if the MS returns a positiva acknowledgement, the macro takes the "OK" exit;
    - if the LLC connection is released, the SGSN sets the User Error to "System failure", and the macro takes the "Error" exit;

- if the dialogue with the SMS-GMSC fails, the SGSN releases the LLC connection, and the macro takes the "Abort" exit.

## The macro MT\_SM\_Transfer\_SGSN is shown in figure 23.3/11

<u>The macro Check\_Subscr\_Identity\_For\_MT\_SMS is shown in figure 23.3/8.</u> The page and search procedures are shown in figures 23.3/12 and 23.3/13.

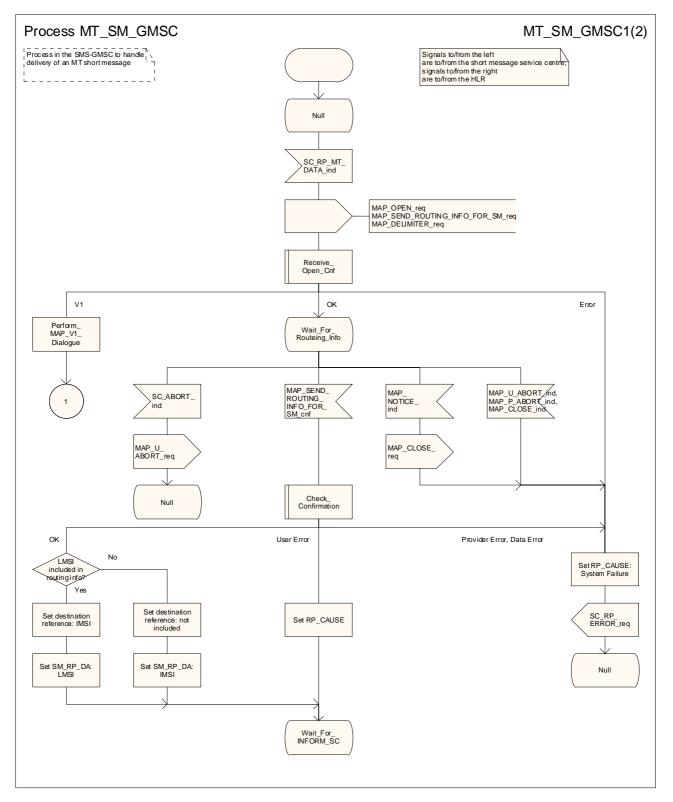

Figure 23.3/3 (sheet 1 of 2): Process MT\_SM\_GMSC

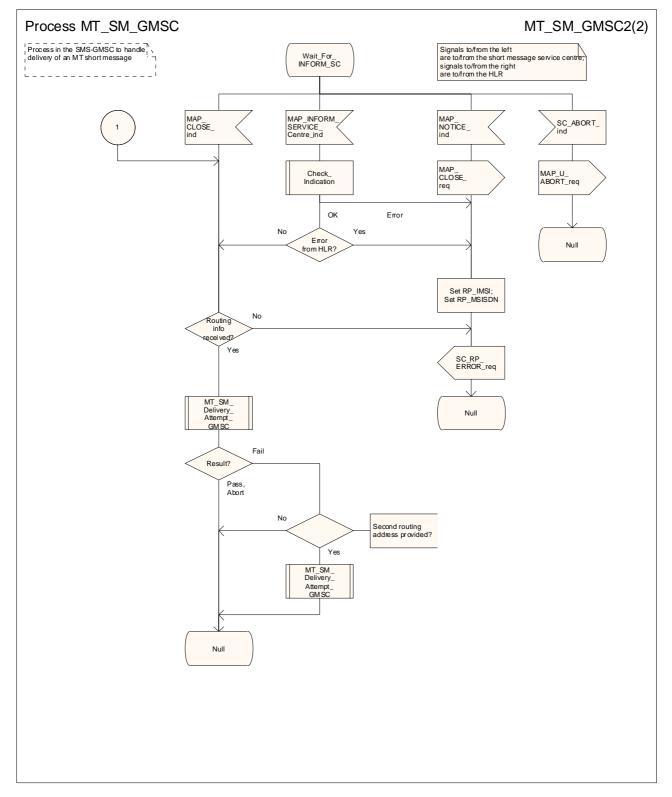

Figure 23.3/3 (sheet 2 of 2): Process MT\_SM\_GMSC

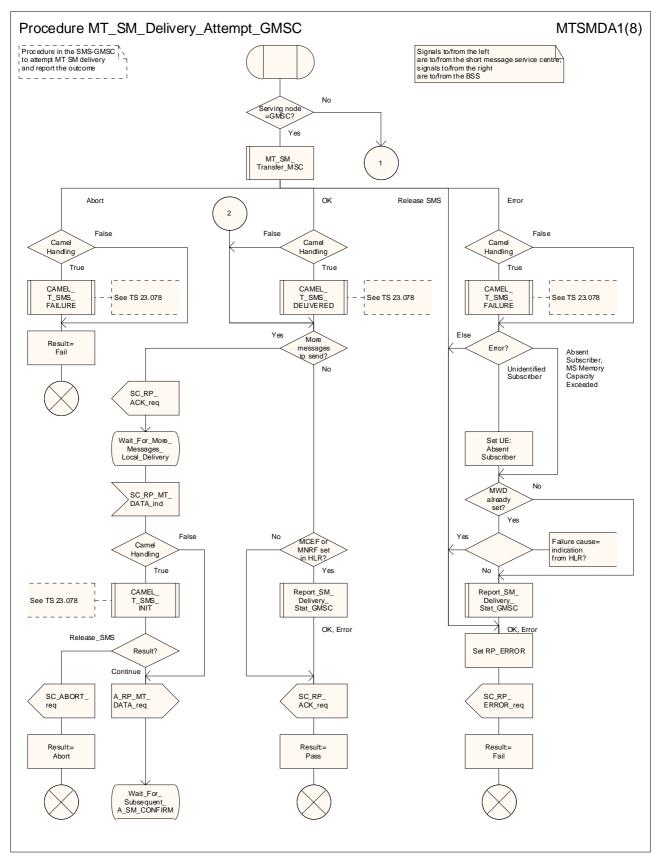

Figure 23.3/4 (sheet 1 of 8): Procedure MT\_SM\_Delivery\_Attempt\_GMSC

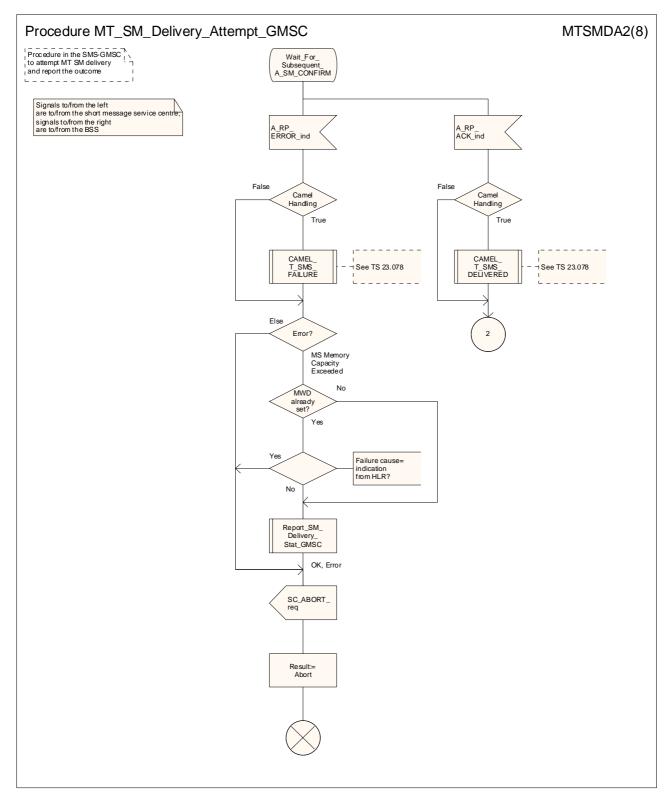

Figure 23.3/4 (sheet 2 of 8): Procedure MT\_SM\_Delivery\_Attempt\_GMSC

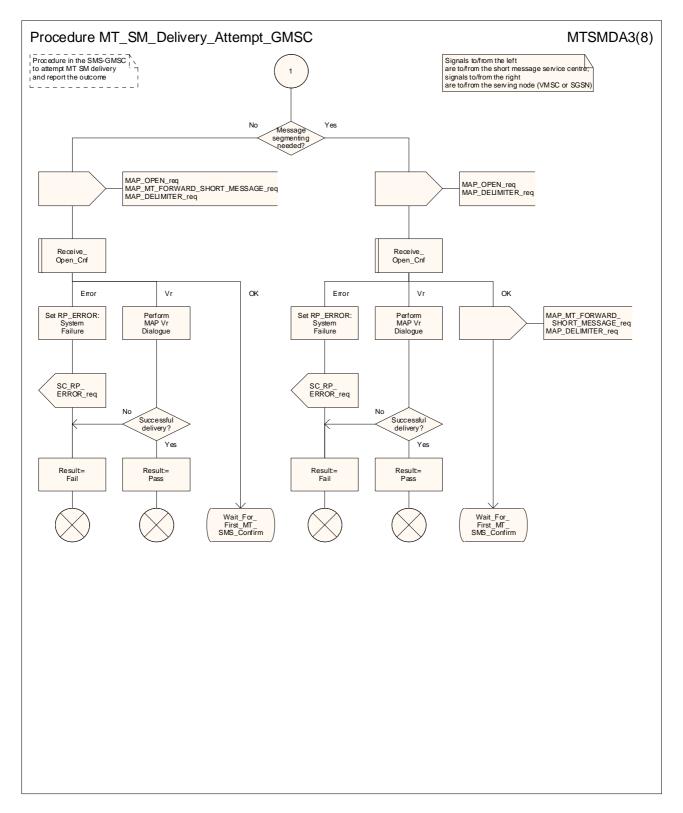

Figure 23.3/4 (sheet 3 of 8): Procedure MT\_SM\_Delivery\_Attempt\_GMSC

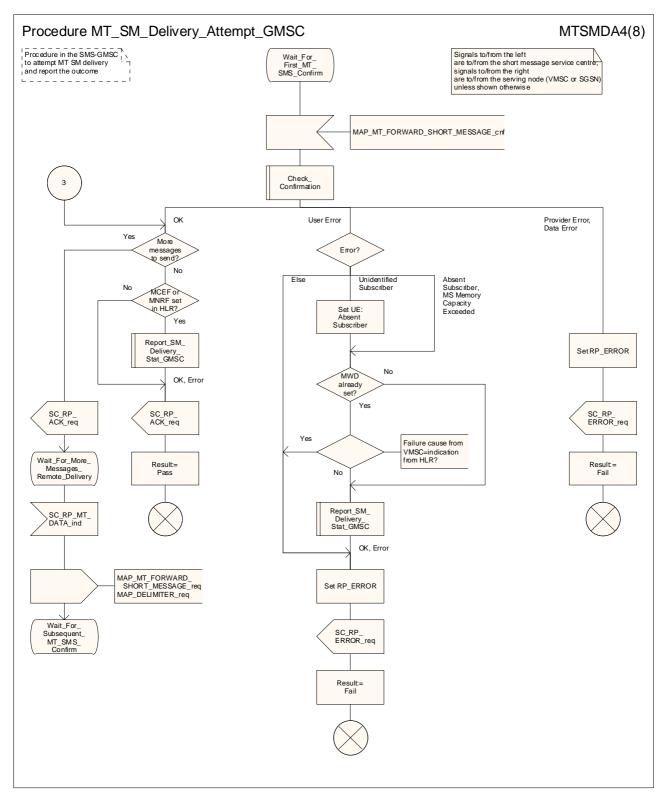

Figure 23.3/4 (sheet 4 of 8): Procedure MT\_SM\_Delivery\_Attempt\_GMSC

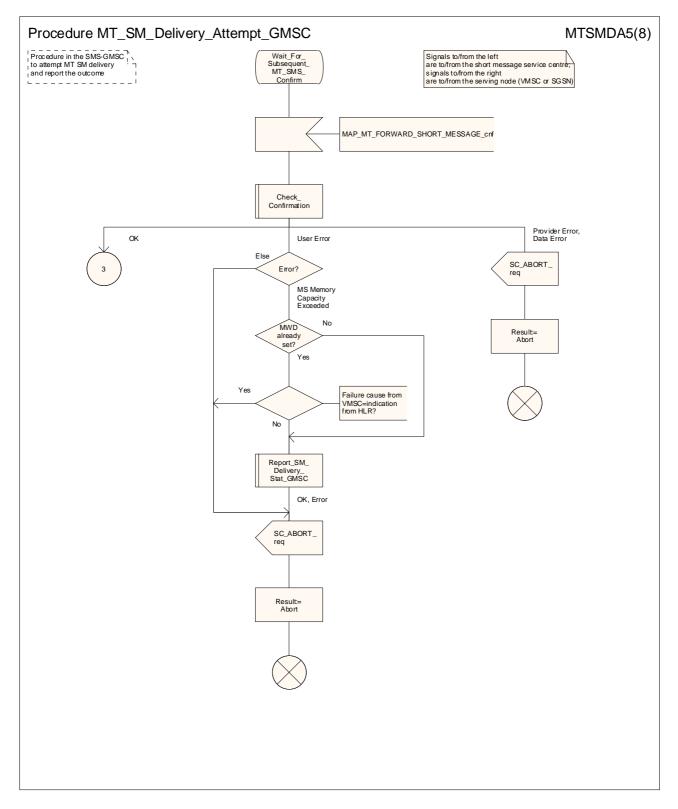

Figure 23.3/4 (sheet 5 of 8): Procedure MT\_SM\_Delivery\_Attempt\_GMSC

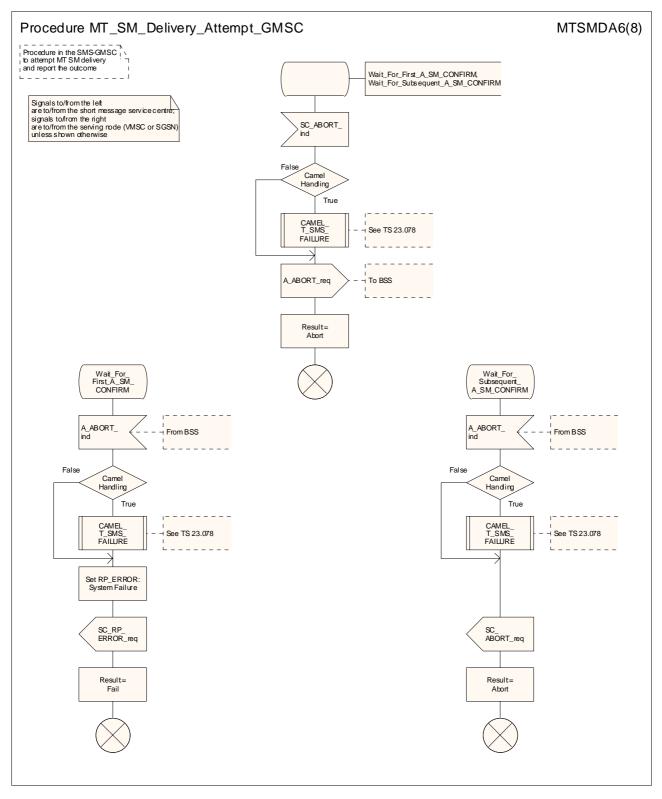

Figure 23.3/4 (sheet 6 of 8): Procedure MT\_SM\_Delivery\_Attempt\_GMSC

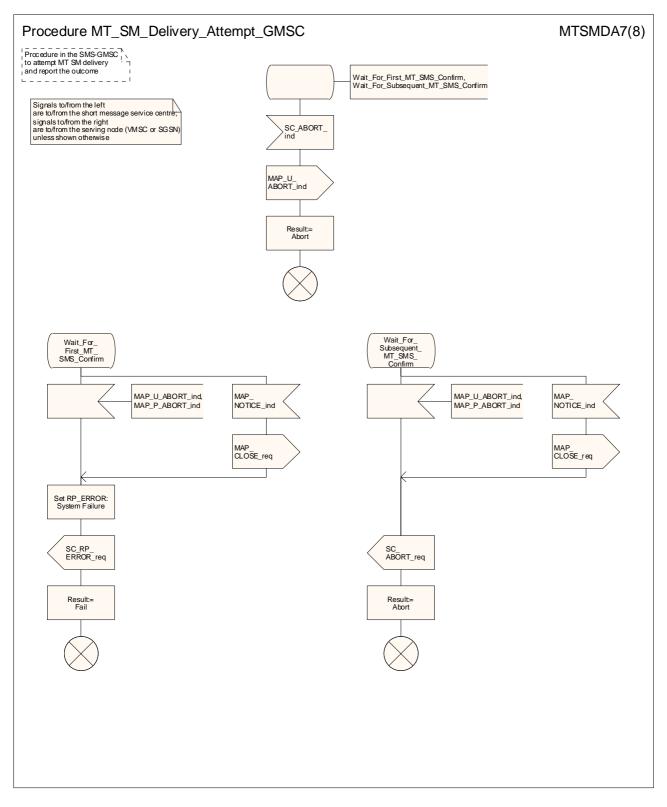

Figure 23.3/4 (sheet 7 of 8): Procedure MT\_SM\_Delivery\_Attempt\_GMSC

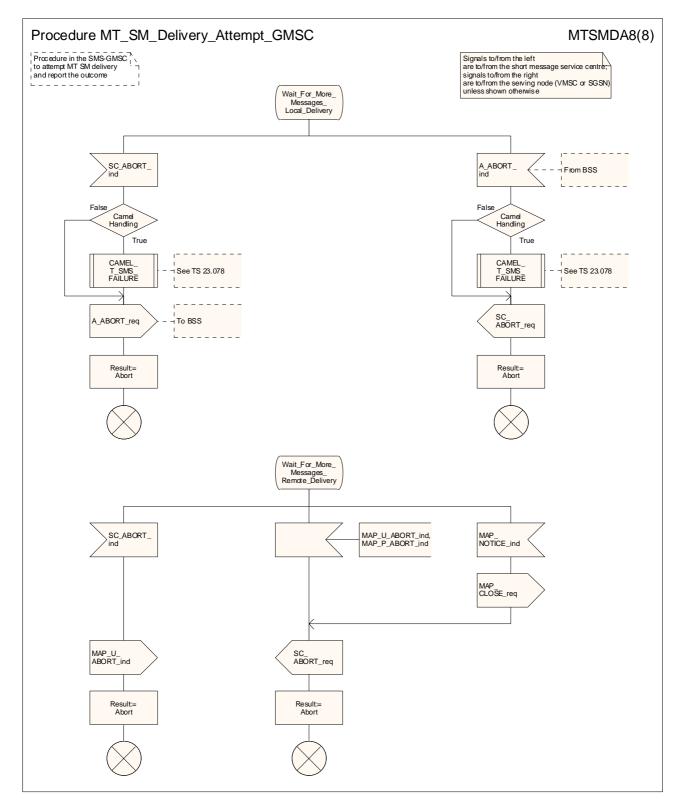

Figure 23.3/4 (sheet 8 of 8): Procedure MT\_SM\_Delivery\_Attempt\_GMSC

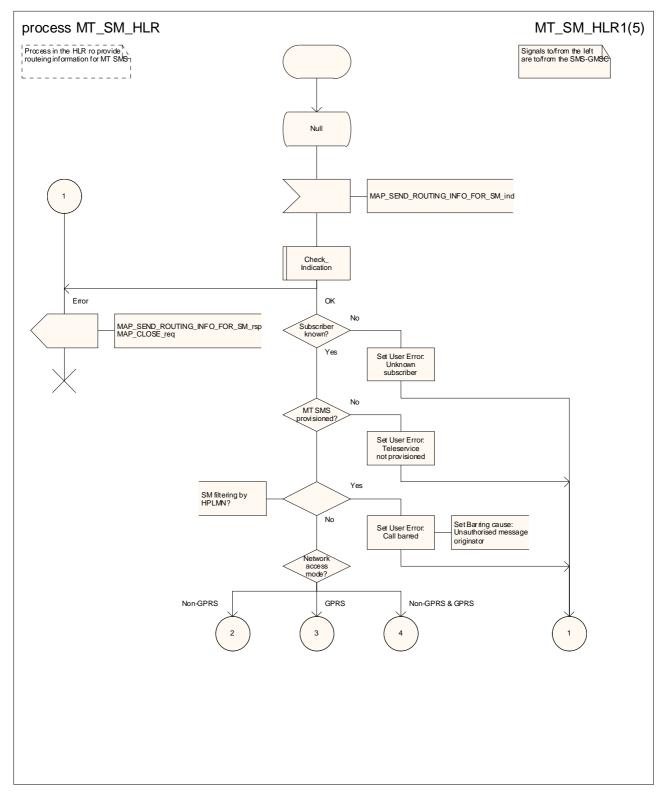

Figure 23.3/5 (sheet 1 of 5): Process MT\_SM\_HLR

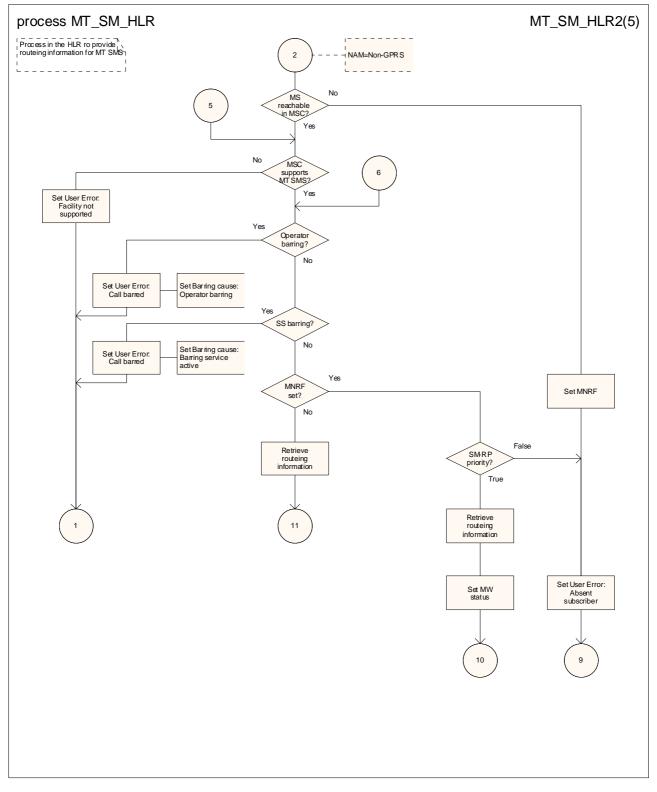

Figure 23.3/5 (sheet 2 of 5): Process MT\_SM\_HLR

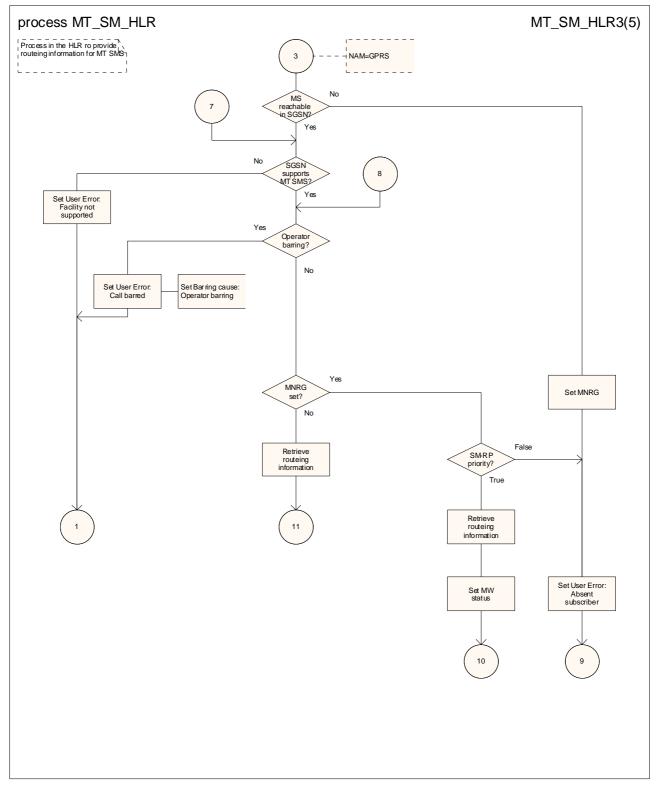

Figure 23.3/5 (sheet 3 of 5): Process MT\_SM\_HLR

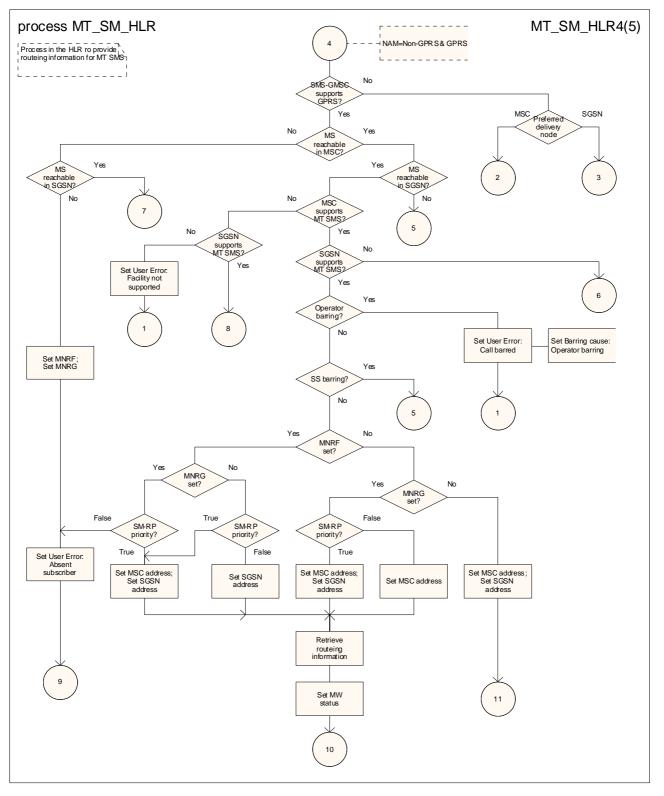

Figure 23.3/5 (sheet 4 of 5): Process MT\_SM\_HLR

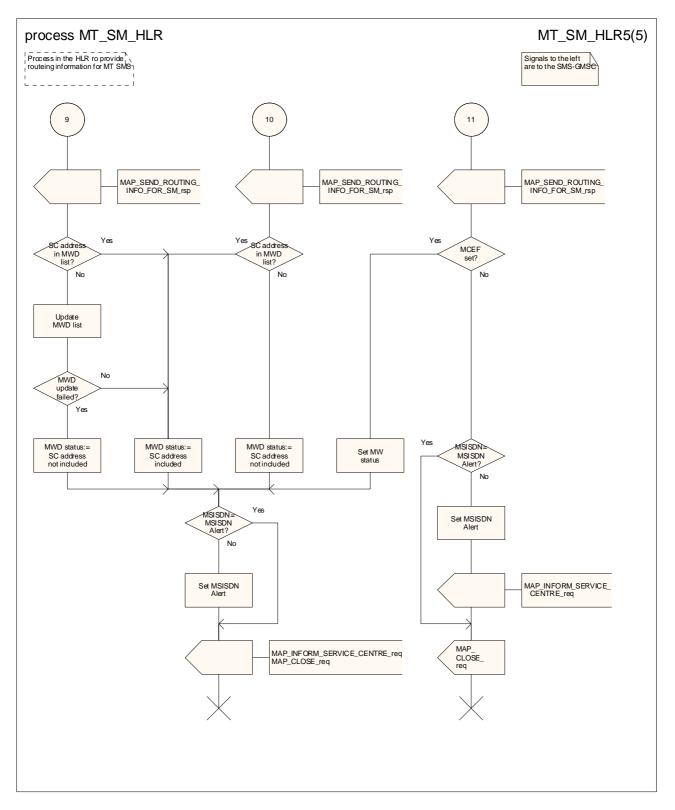

Figure 23.3/5 (sheet 5 of 5): Process MT\_SM\_HLR

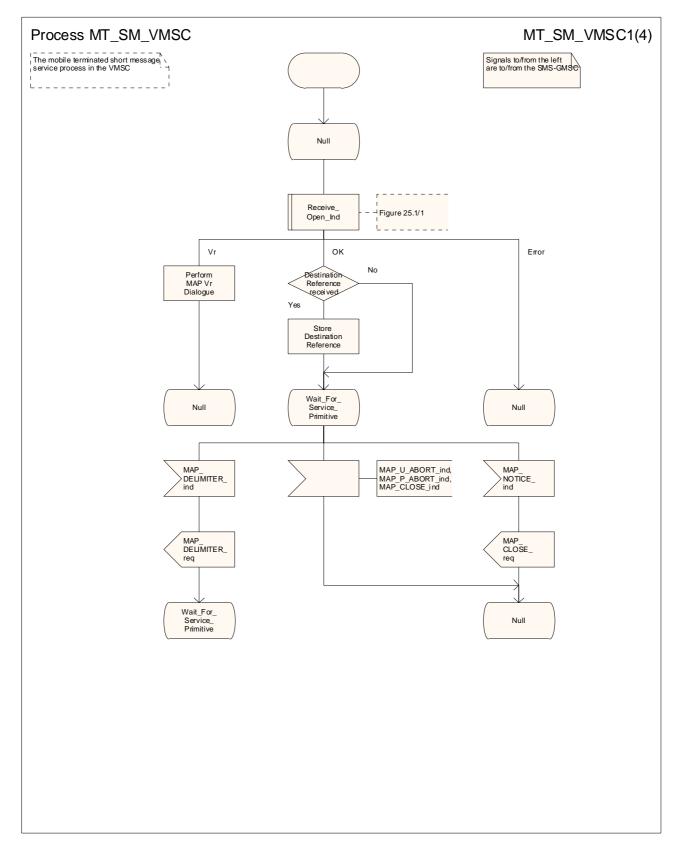

Figure 23.3/6 (sheet 1 of 4): Procedure MT\_SM\_VMSC

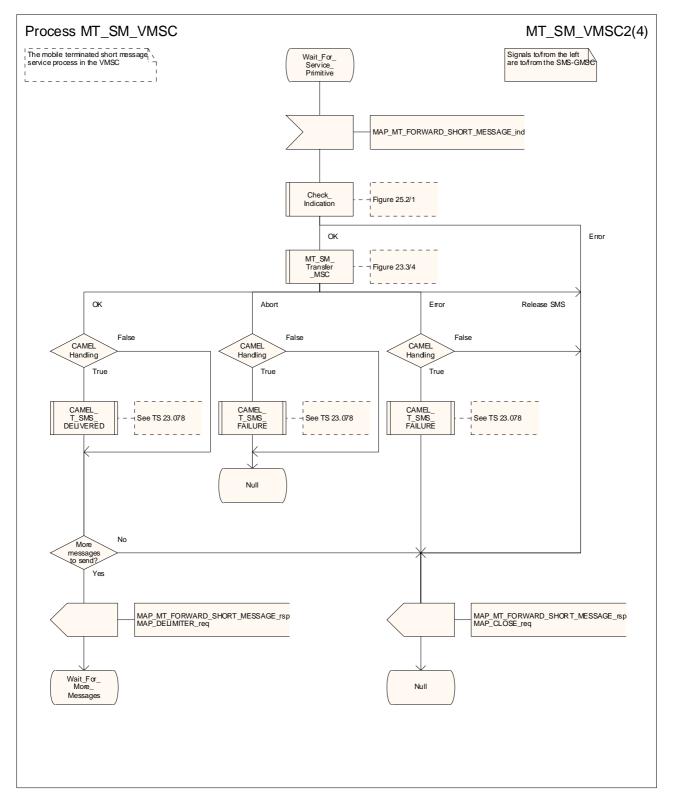

Figure 23.3/6 (sheet 2 of 4): Procedure MT\_SM\_VMSC

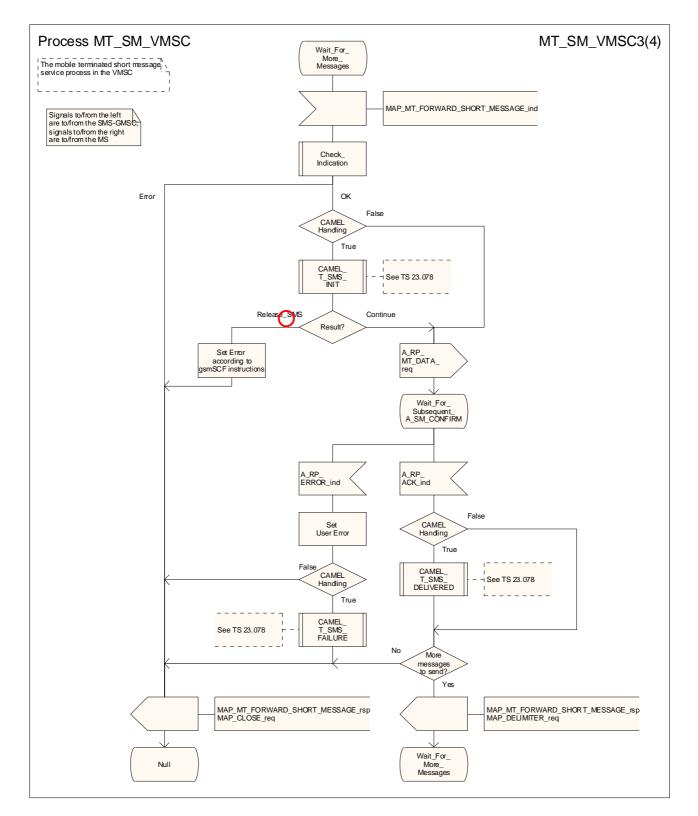

Figure 23.3/6 (sheet 3 of 4): Procedure MT\_SM\_VMSC

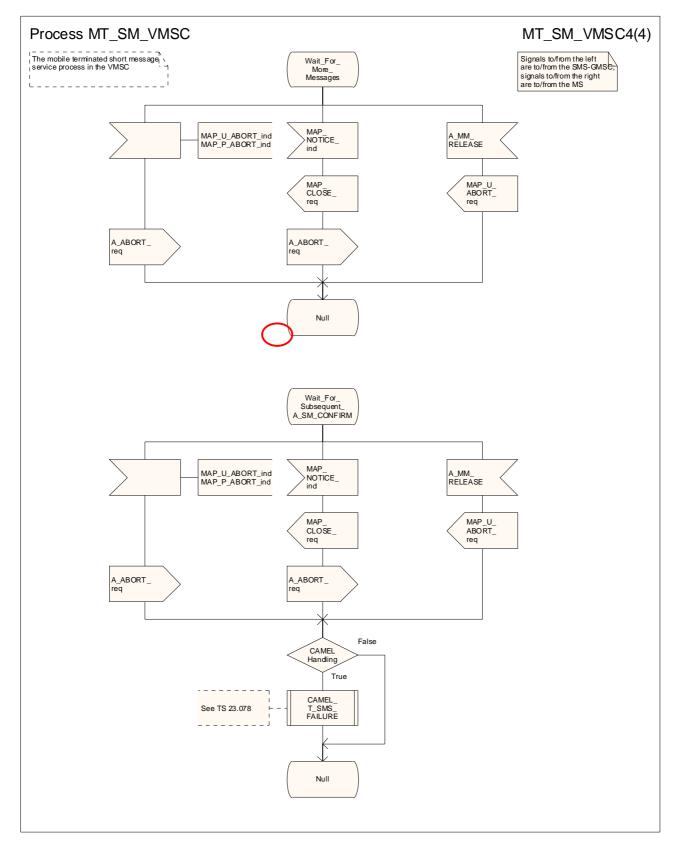

Figure 23.3/6 (sheet 4 of 4): Procedure MT\_SM\_VMSC

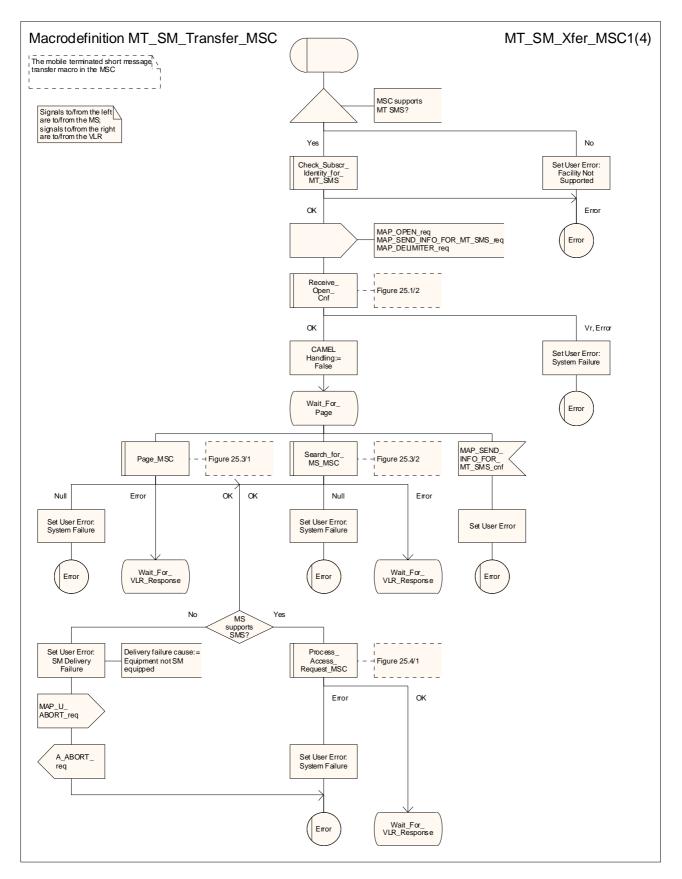

Figure 23.3/7 (sheet 1 of 4): Macro MT\_SM\_Transfer\_MSC

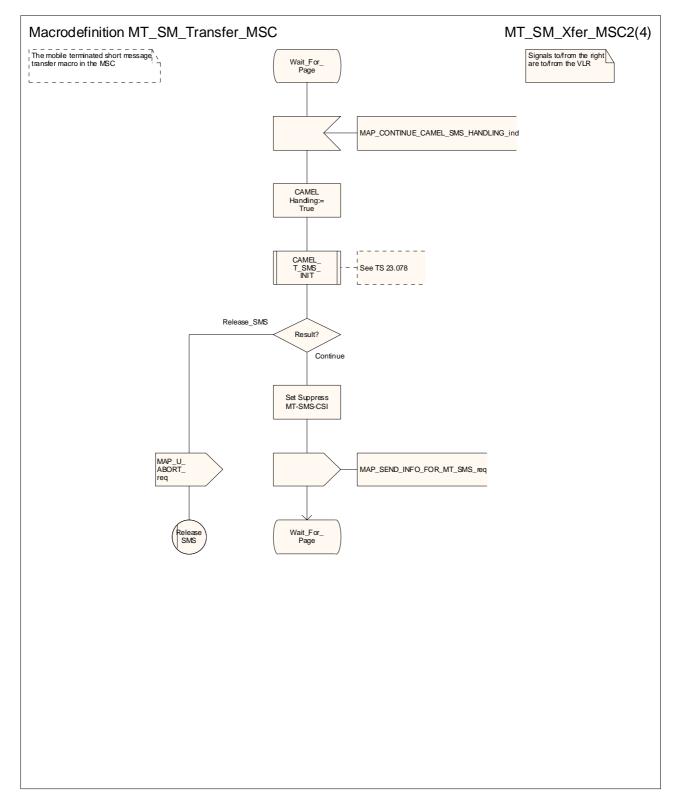

Figure 23.3/7 (sheet 2 of 4): Macro MT\_SM\_Transfer\_MSC

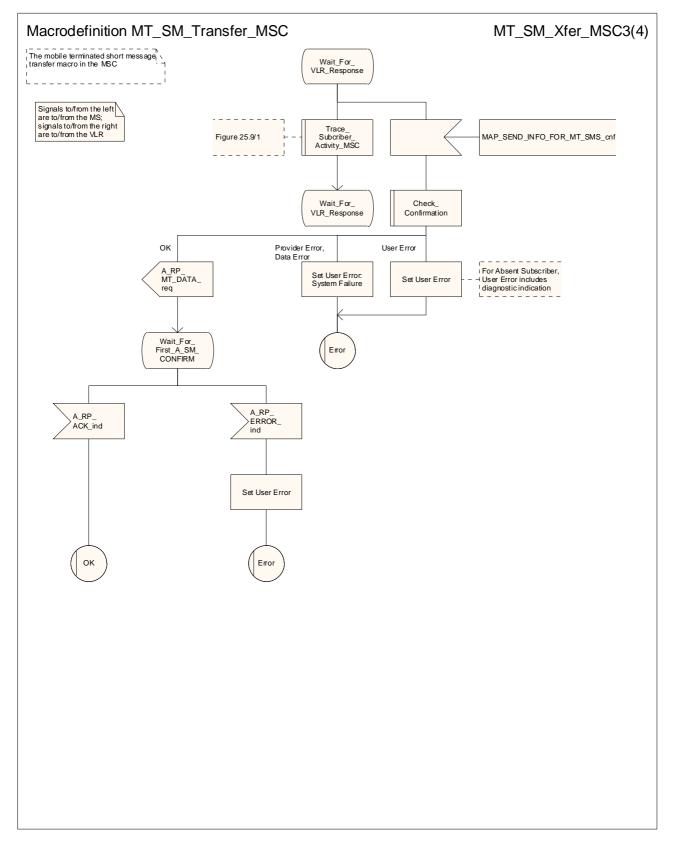

Figure 23.3/7 (sheet 3 of 4): Macro MT\_SM\_Transfer\_MSC

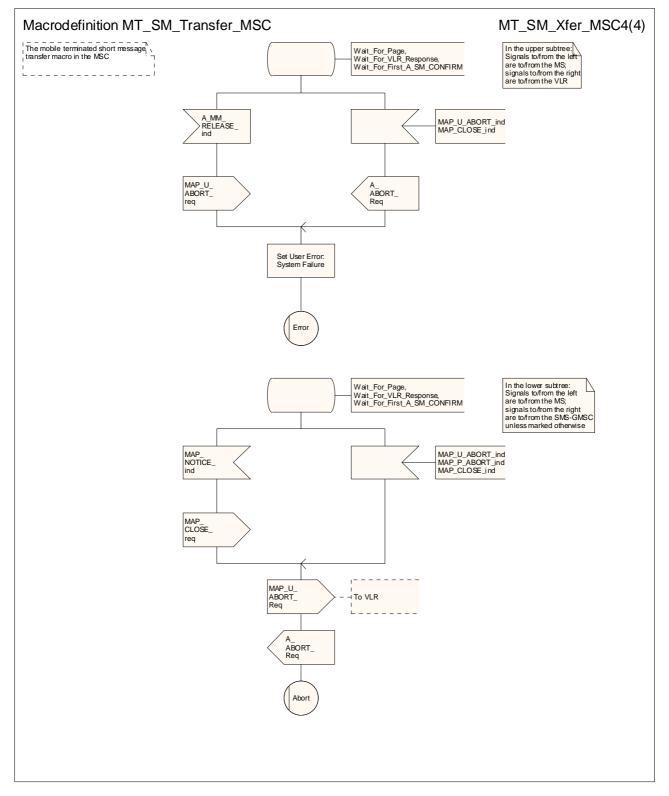

Figure 23.3/7 (sheet 4 of 4): Macro MT\_SM\_Transfer\_MSC

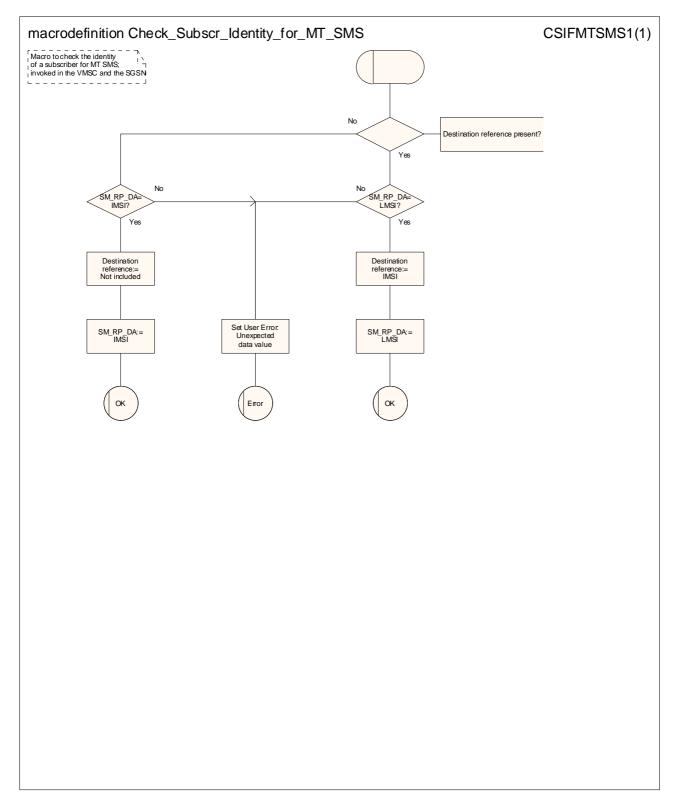

Figure 23.3/8: Macro Check\_Subscr\_Identity\_For\_MT\_SMS

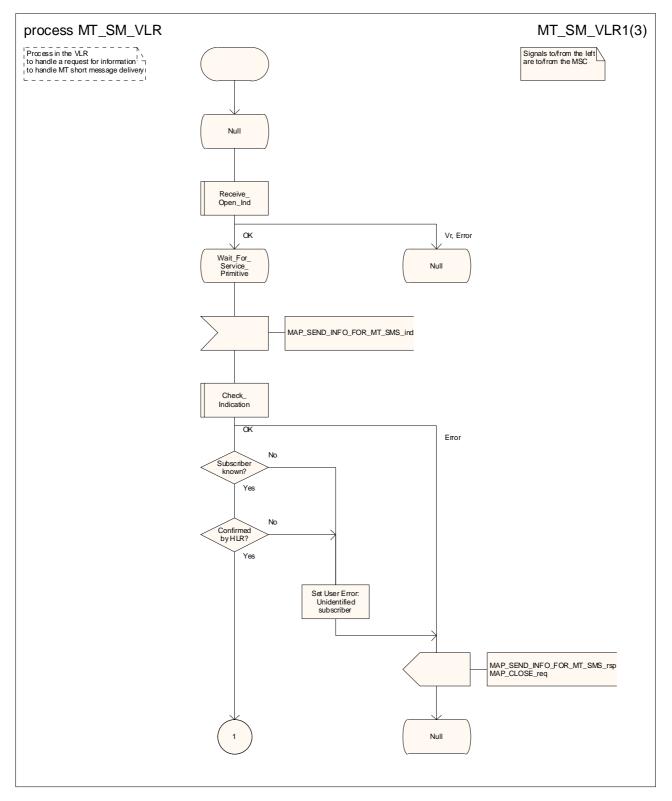

Figure 23.3/9 (sheet 1 of 3): Process MT\_SM\_VLR

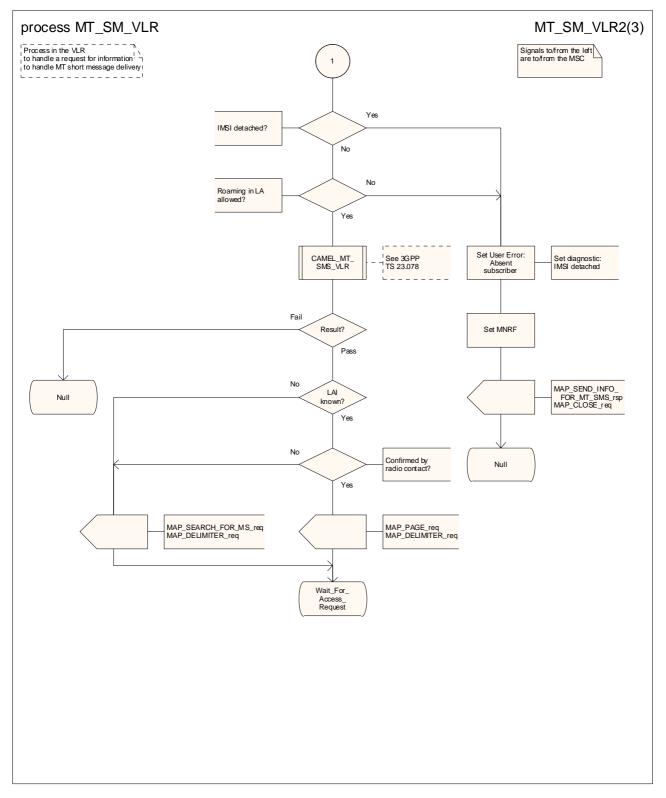

Figure 23.3/9 (sheet 2 of 3): Process MT\_SM\_VLR

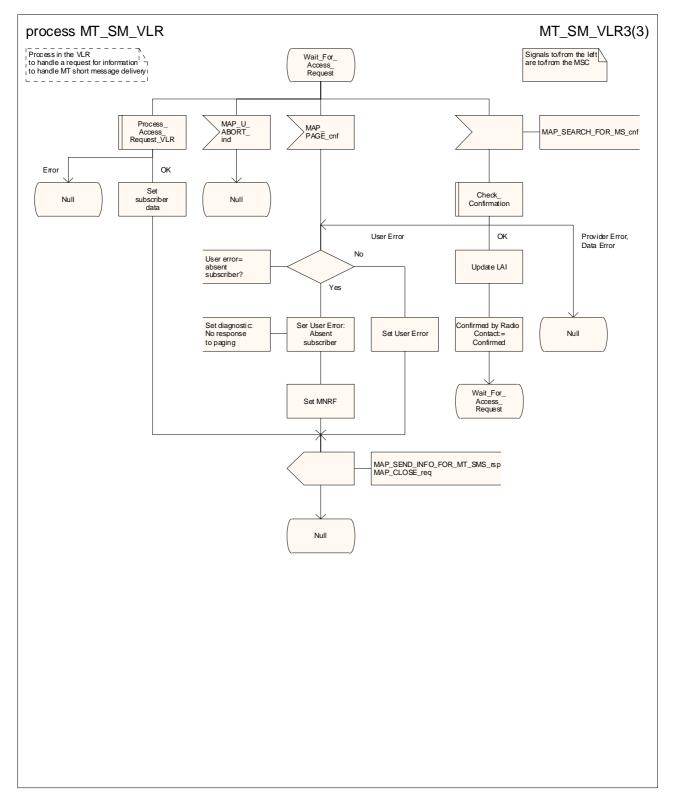

Figure 23.3/9 (sheet 3 of 3): Process MT\_SM\_VLR

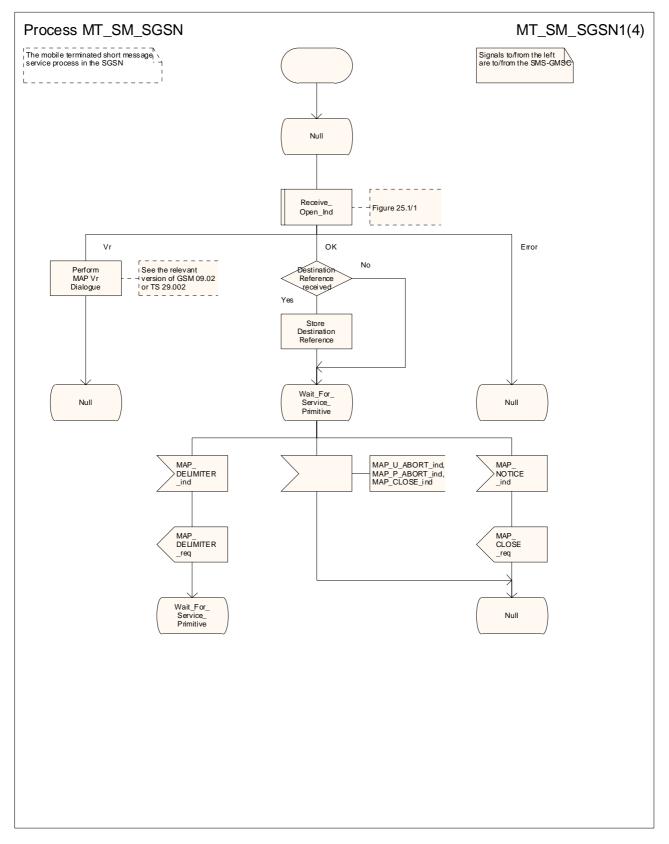

Figure 23.3/10 (sheet 1 of 4): Process MT\_SM\_SGSN

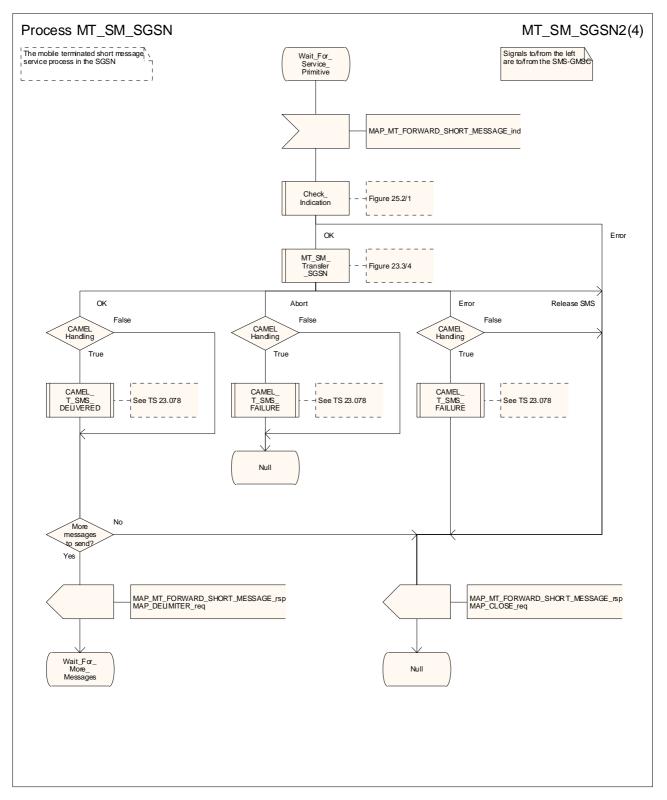

Figure 23.3/10 (sheet 2 of 4): Process MT\_SM\_ SGSN

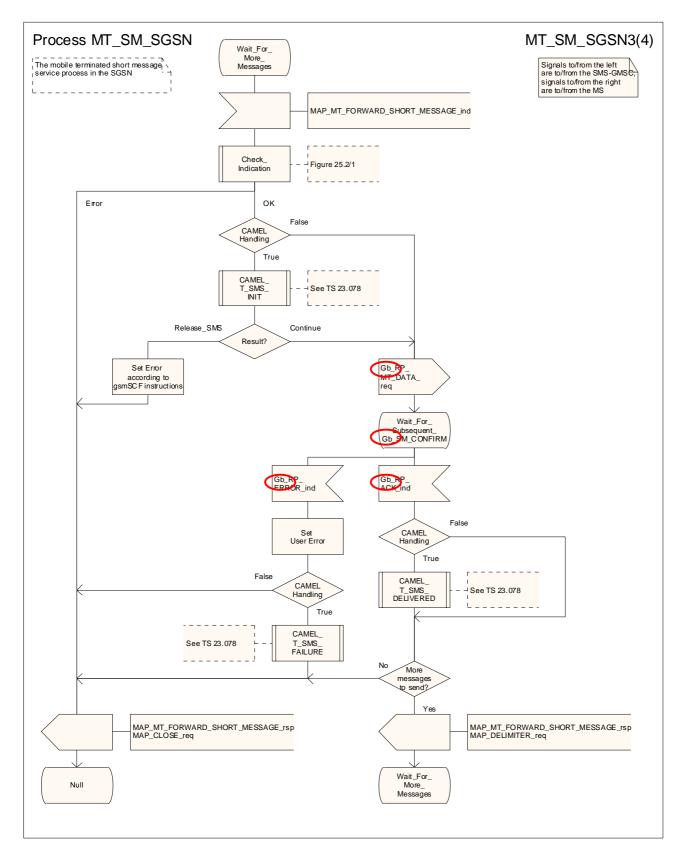

Figure 23.3/10 (sheet 3 of 4): Process MT\_SM\_ SGSN

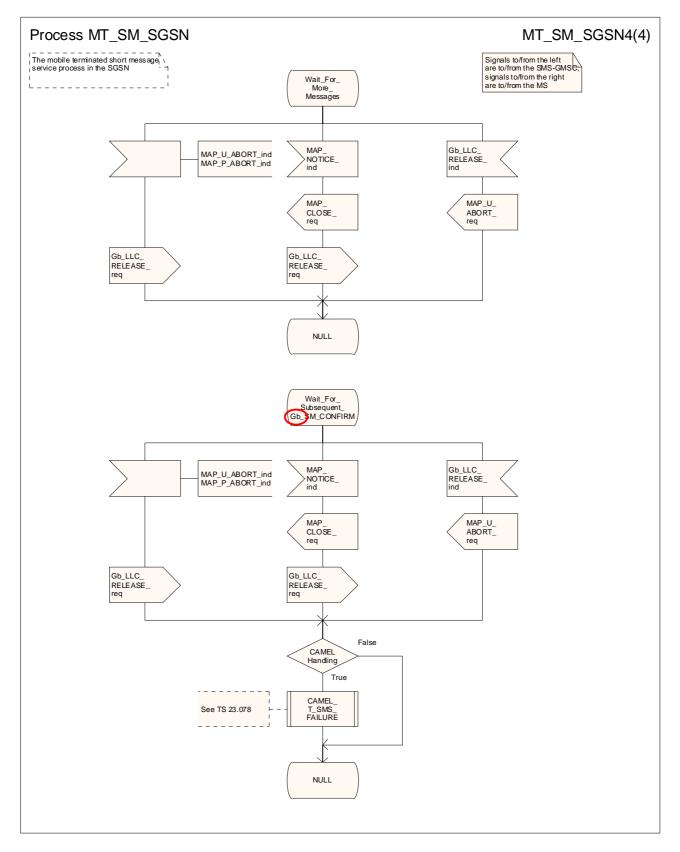

Figure 23.3/10 (sheet 4 of 4): Process MT\_SM\_ SGSN

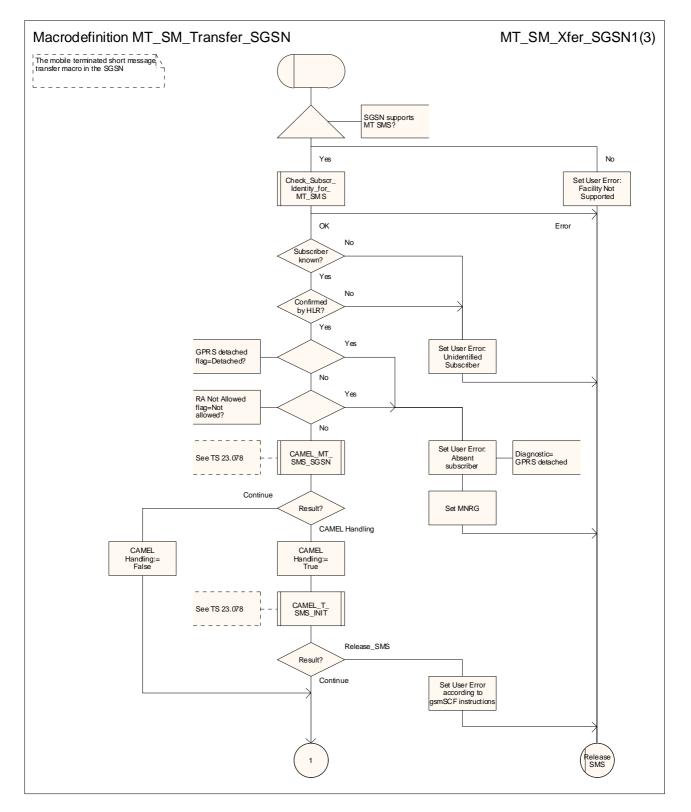

Figure 23.3/11 (sheet 1 of 3): Macro MT\_SM\_TRANSFER\_SGSN

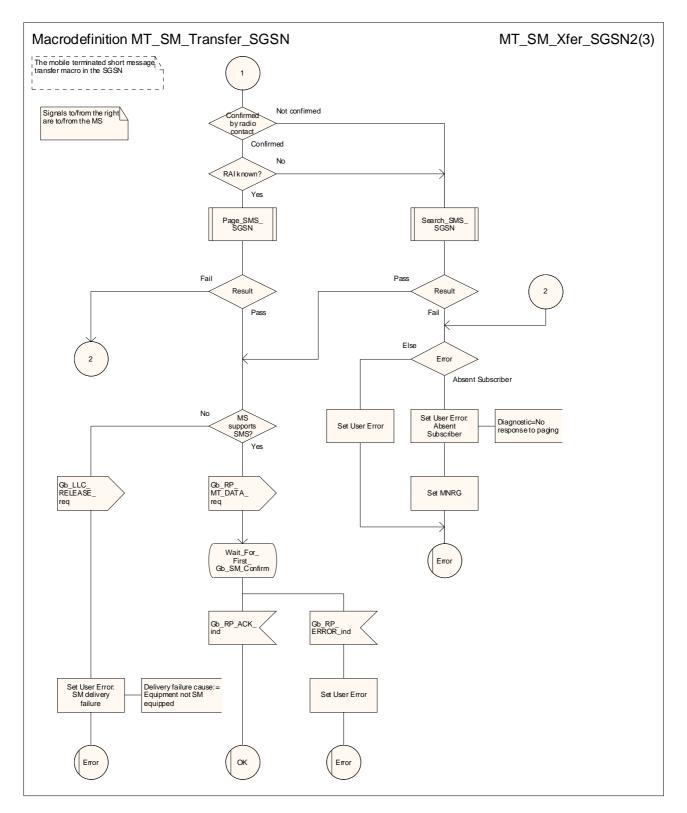

Figure 23.3/11 (sheet 2 of 3): Macro MT\_SM\_TRANSFER\_SGSN

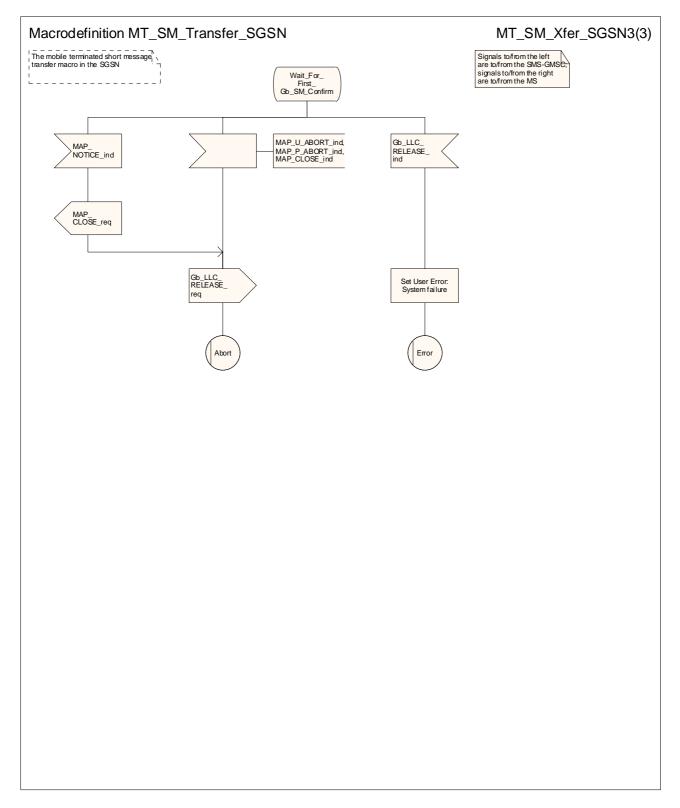

Figure 23.3/11 (sheet 3 of 3): Macro MT\_SM\_TRANSFER\_SGSN

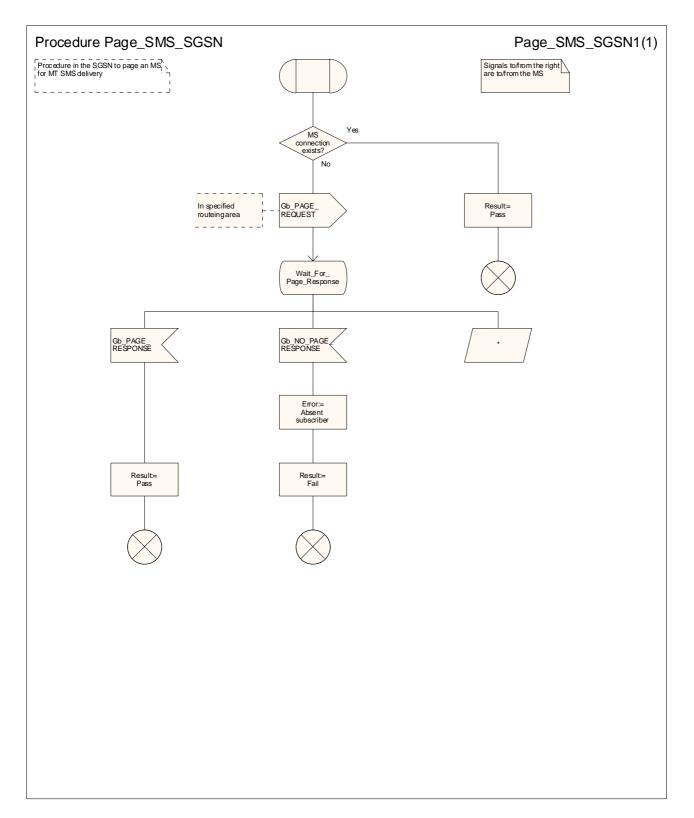

Figure 23.3/12 (sheet 1 of 1): Procedure Page\_SMS\_SGSN

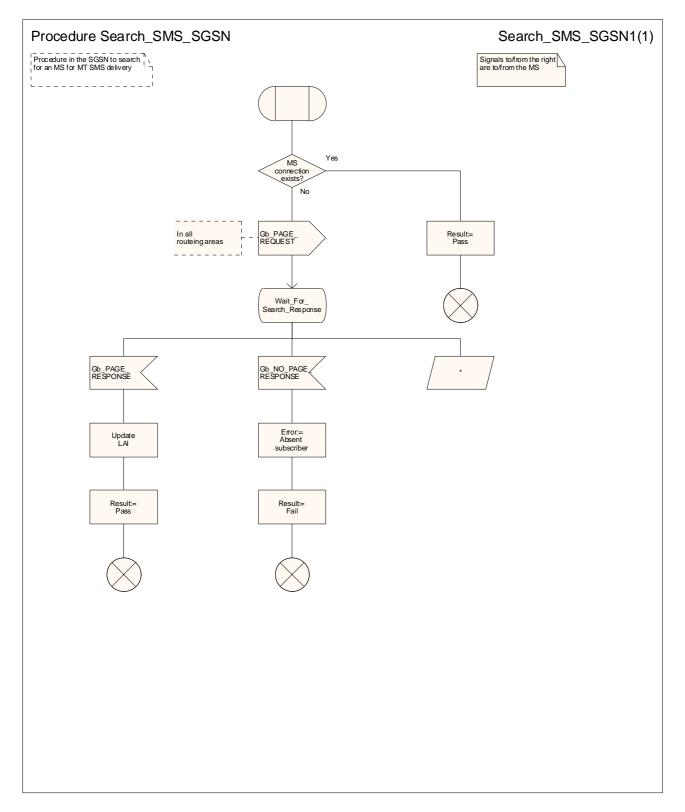

Figure 23.3/13 (sheet 1 of 1): Procedure Search\_SMS\_SGSN

1

## 23.4 The Short Message Alert procedure

The Short Message Alert procedure is used to alert the Service Centre when the mobile subscriber is active after a short message transfer has failed because the mobile subscriber is not reachable, or when the MS has indicated that it has memory capacity to accept a short message.

The message flow for the Short Message Alert procedure for the case when the mobile subscriber was not reachable is shown in figure 23.4/1.

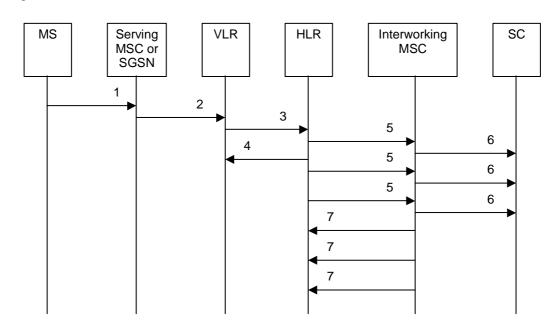

| 1)      | CM Service Request (**), Page response or Location Updating (3GPP TS 24.008 [35]).    |
|---------|---------------------------------------------------------------------------------------|
| 2)      | MAP_PROCESS_ACCESS_REQUEST / MAP_UPDATE_LOCATION_AREA (**).                           |
| 3)      | MAP_READY_FOR_SM (Mobile Present) / MAP_UPDATE_LOCATION /                             |
|         | Supplementary Service Control Request (*).                                            |
| 4)      | MAP_READY_FOR_SM_ACK (*).                                                             |
| 5)      | MAP_ALERT_SERVICE_CENTRE (notes 1 and 2).                                             |
| 6)      | Alert Service Centre (3GPP TS 23.4040).                                               |
| 7)      | MAP_ALERT_SERVICE_CENTRE_ACK.                                                         |
| NOTE 1: | To all Service Centres in the Message Waiting List.                                   |
| NOTE 2: | The HLR initiates the MAP_ALERT_SERVICE_CENTRE service only if the MS Memory Capacity |
|         | Exceeded flag is clear.                                                               |
| (*)     | For GPRS, messages 3) and 4) are sent/received by the SGSN.                           |
| (**)    | Theese messages are not used by the SGSN.                                             |
|         |                                                                                       |

#### Figure 23.4/1: Short message alert procedure (Mobile is present)

The message flow for the Short Message Alert procedure for the case where the MS indicates that it has memory capacity to accept one or more short messages is shown in figure 23.4/2.

~ . .

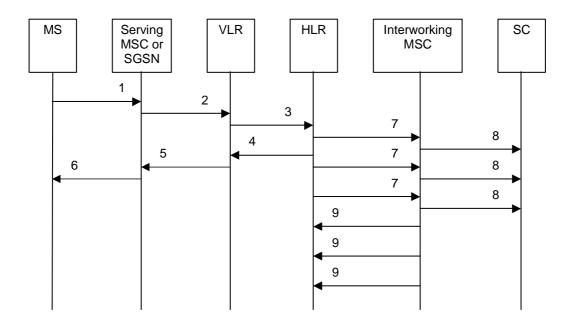

-----

| 1) | SM memory capacity available ( 3GPP TS 24.011 [37]). |  |
|----|------------------------------------------------------|--|
| 2) | MAP_READY_FOR_SM (Memory Available) (*).             |  |
| 3) | MAP_READY_FOR_SM (Memory Available) (**).            |  |
| 4) | MAP_READY_FOR_SM_ACK (**).                           |  |
| 5) | MAP READY FOR SM ACK (*).                            |  |

...

- 6) SM memory capacity available (Acknowledge) (3GPP TS 24.011 [37]).
- 7)
- MAP\_ALERT\_SERVICE\_CENTRE (note). Alert Service Centre (3GPP TS 23.4040). 8)
- MAP\_ALERT\_SERVICE\_CENTRE\_ACK. 9)
- NOTE: To all Service Centres in the Message Waiting List.
- (\*) (\*\*) Messages 2) and 5) are not used by the SGSN.
  - For GPRS, messages 3) and 4) are sent/received by the SGSN.

#### Figure 23.4/2: Short message alert procedure (MS memory capacity available)

In addition the following MAP services are used in the MS memory available case:

| MAP_PROCESS_ACCESS_REQUEST    | (see subclause 8.3); (*) |
|-------------------------------|--------------------------|
| MAP_AUTHENTICATE              | (see subclause 8.5); (*) |
| MAP_SET_CIPHERING_MODE        | (see subclause 8.6); (*) |
| MAP_PROVIDE_IMSI              | (see subclause 8.9); (*) |
| MAP_CHECK_IMEI                | (see subclause 8.7);     |
| MAP_FORWARD_NEW_TMSI          | (see subclause 8.9); (*) |
| MAP_TRACE_SUBSCRIBER_ACTIVITY | (see subclause 9.1). (*) |

(\*) Theose services messages are not used by the SGSN.

The Short Message Alert procedure when the MS indicates successful transfer after polling is shown in figure 23.4/3.

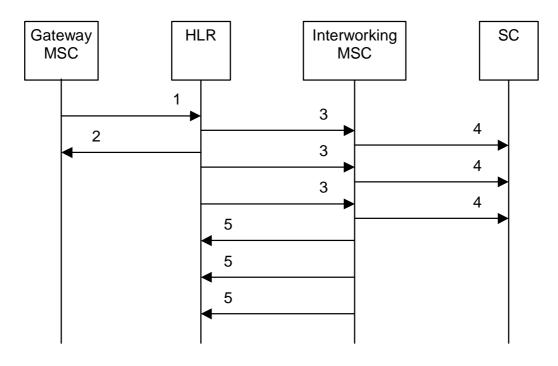

- MAP\_REPORT\_SM\_DELIVERY\_STATUS (Successful Transfer). 1)
- 2) MAP\_REPORT\_SM\_DELIVERY\_STATUS\_ACK.
- 3)
- MAP\_ALERT\_SERVICE\_CENTRE (note). Alert Service Centre (3GPP TS 23.4040). 4)
- 5) MAP\_ALERT\_SERVICE\_CENTRE\_ACK.
- NOTE: To all Service Centres in the Message Waiting List.

#### Figure 23.4/3: Short message alert procedure (Successful transfer after polling)

#### 23.4.1 Procedure in the Serving MSC – the MS has memory available

The process starts when the MSC receives a notification from the MS that it has memory available. The process invokes a macro not defined in this clause; the definition of this macro can be found as follows:

Check\_Confirmation see subclause 25.2.2.

When the MSC receives an SM memory capacity available indication, it sends to the VLR a MAP\_READY\_FOR\_SM request indicating that the MS has memory available, and waits for a response. While the MSC is waiting for the response from the VLR:

- if the MSC receives a Release indication from the A interface, it aborts the dialogue with the VLR, and the process terminates;
- if the VLR aborts, or prematurely closes, the dialogue, the MSC sends an A\_RP\_ERROR with error cause "Network out of order" to the MS, and the process terminates;
- if the MSC receives a MAP\_READY\_FOR\_SM confirmation from the VLR, it checks the confirmation.
  - if the confirmation includes an error, the MSC sends an A\_RP\_ERROR with the appropriate error cause to the MS, and the process terminates;
  - if the confirmation indicates a successful outcome, the MSC sends an RP ACK to the MS, and the process terminates.

The short message alert process in the MSC for the MS memory capacity available case is shown in figure 23.4/4.

### 23.4.2 Procedures in the VLR

#### 23.4.2.1 The Mobile Subscriber is present

If the VLR successfully handles a MAP\_PROCESS\_ACCESS\_REQUEST indication or a

MAP\_UPDATE\_LOCATION\_AREA indication while the MS Not Reachable Flag (MNRF) is set, the VLR sends a MAP\_READY\_FOR\_SM request to the HLR. The Alert Reason is set to indicate that the mobile subscriber is present for non GPRS. If authentication fails during the handling of a MAP\_PROCESS\_ACCESS\_REQUEST indication or a MAP\_UPDATE\_LOCATION\_AREA indication, the VLR shall not send a MAP\_READY\_FOR\_SM request to the HLR. The process in the VLR is described in detail in subclause 25.10.1.

#### 23.4.2.2 The MS has memory available

The process <u>starts when the VLR receives</u> is triggered by a dialogue opening request followed by a MAP\_PROCESS\_ACCESS\_REQUEST indication including a CM service type Short Message Service. <u>The MAP</u> process invokes macros not defined in this clause; the definition of these macros can be found as follows:

Receive\_Open\_Ind see subclause 25.1.1;

Receive Open Cnf see subclause 25.1.2;

<u>Check\_Indication</u> see subclause 25.2.1;

<u>Check\_Confirmation</u> see subclause 25.2.2.

 - if the macro Process\_Access\_Request\_VLR takes the "OK" exit, the VLR waits for a MAP\_READY\_FOR\_SM indication from the MSC.

When the VLR receives a MAP\_READY\_FOR\_SM indication from the MSC, it checks the indication.

- if the indication is badly formed, the VLR returns a MAP\_READY\_FOR\_SM response containing the appropriate User Error;
- if the indication is OK, the VLR requests a dialogue with the HLR, including a MAP\_READY\_FOR\_SM request with Ready for SM reason Memory available for non-GPRS, and waits for the confirmation of the dialogue.
  - if the macro Receive\_Open\_Cnf takes the "Error" exit, the VLR returns a MAP\_READY\_FOR\_SM response containing a User Error "System failure", and the process returns to the Null state;
  - if the macro Receive\_Open\_Cnf takes the "V1" exit, the VLR returns a MAP\_READY\_FOR\_SM response containing a User Error "Facility not supported", and the process returns to the Null state;
  - if the macro Receive\_Open\_Cnf takes the "Vr" (for a version higher than 1) exit, the VLR handles the dialogue according to the specification for the earlier version of the protocol, and the process returns to the Null state;

- if the macro Receive\_Open\_Cnf takes the "OK" exit, the VLR waits for a response from the HLR.

When the VLR is waiting for a response from the HLR:

- if the dialogue with the HLR fails, the VLR returns a MAP\_READY\_FOR\_SM response containing a User Error "System failure", and the process returns to the Null state;

- if it receives a MAP\_READY\_FOR\_SM confirmation, it checks the confirmation.

- if the confirmation contains an error, the VLR returns a MAP\_READY\_FOR\_SM response containing the appropriate User Error, and the process returns to the Null state;
- if the confirmation indicates success, the VLR returns a MAP\_READY\_FOR\_SM response indicating success, and the process returns to the Null state.

The short message alert process in the VLR for the MS memory capacity available case is shown in figure 23.4/5.

## 23.4.<u>3</u>5 Procedures in the SGSN

#### 23.4.<u>3</u>5.1 The Mobile Subscriber is present

If the SGSN successfully handles a Page response, Attach request or Routing Area Update request message (3GPP TS 24.008 [35]), while the MS Not Reachable for GPRS (MNRG) flag is set, the SGSN sends a MAP\_READY\_FOR\_SM request to the HLR. The Alert Reason is set to indicate that the mobile subscriber is present for GPRS. If authentication fails during the handling of a Page response, Attach request or Routing Area Update request, the SGSN shall not send a MAP\_READY\_FOR\_SM request to the HLR

The process in the SGSN is described in detail in subclause 25.10.2/3.

#### 23.4.35.2 The Mobile Equipment has memory available

The process <u>starts when the SGSN receives</u> is triggered by an RP\_SM\_MEMORY\_AVAILABLE indication from the MS. <u>The MAP process invokes macros not defined in this clause; the definition of these macros can be found as follows:</u>

Receive\_Open\_Cnf see subclause 25.1.2;

<u>Check\_Confirmation</u> see subclause 25.2.2.

The SGSN requests a dialogue with the HLR, including a MAP\_READY\_FOR\_SM request with Ready for SM reason Memory available for GPRS, and waits for the confirmation of the dialogue.

- if the macro Receive\_Open\_Cnf takes the "Error" exit, the SGSN returns an error response containing an RP\_ERROR "Network out of order", and the process returns to the Null state;
- if the macro Receive\_Open\_Cnf takes the "Vr" exit, the SGSN returns an error response containing an RP\_ERROR "Facility not supported", and the process returns to the Null state;
- if the macro Receive\_Open\_Cnf takes the "OK" exit, the VLR waits for a response from the HLR.

When the SGSN is waiting for a response from the HLR:

- if the dialogue with the HLR fails, the SGSN returns an error response containing an RP\_ERROR "Network out of order", and the process returns to the Null state;
- if it receives a Release indication from the Gb interface, it aborts the dialogue with the HLR, and the process returns to the Null state;

- if the confirmation contains an error, the SGSN returns returns an error response containing the appropriate RP\_ERROR, and the process returns to the Null state;

- if the confirmation indicates success, the SGSN returns an RP\_ACK, and the process returns to the Null state.

The short message alert procedure in the SGSN for the MS memory capacity available case is shown in figure 23.4/<u>6</u>8.

### 23.4.43 Procedure in the HLR

The process <u>starts when the HLR receives</u> is triggered by a dialogue opening request using the application context mwdMngtContext. The MAP process invokes macros not defined in this clause; the definition of these macros can be found as follows:

Receive\_Open\_Ind see subclause 25.1.1;

<u>Check\_Indication</u> see subclause 25.2.1;

<u>Alert\_Service\_Centre\_HLR</u> see subclause 25.10.3.

Sheet 1: If the dialogue opening request is from an SGSN, version 2 and version 1 of the application context are not applicable.

- if the macro Receive\_Open\_Ind takes the "Error" exit, the process returns to the Null state;
- if the macro Receive\_Open\_Ind takes the "Vr" exit, the HLR handles the dialogue according to the specification for the earlier version of the protocol and the process returns to the Null state;
- NOTE: if the dialogue opening request is from an SGSN, version 2 and version 1 of the application context are not applicable.

While the HLR is waiting for the service primitive:

- if the dialogue fails, the process returns to the Null state;
- if it receives a MAP\_READY\_FOR\_SM indication, it checks the indication.
  - if the indication is badly formed, the HLR returns a MAP\_READY\_FOR\_SM response containing the appropriate user error, and the process returns to the Null state;
  - if the indication is OK, the HLR checks whether it supports:

    - MCEF and
    - - if the HLR does not support the message waiting features listed, it returns a MAP\_READY\_FOR\_SM response containing the user error "Facility not supported", and the process returns to the Null state;
      - if the HLR supports the message waiting features listed, but the subscriber is not known, it returns a MAP\_READY\_FOR\_SM response containing the user error "Unknown subscriber", and the process returns to the Null state;
      - if the subscriber is known, the HLR returns a MAP\_READY\_FOR\_SM response indicating a successful result, and checks whether one or more of MNRF, MNRG and MCEF is set.
        - if none of MNRF, MNRG and MCEF is set, the HLR starts a race timer and waits for a possible delivery failure report. This allows for the race condition where a delivery failure report is delayed in the path through the SMS-GMSC, and is overtaken by a subsequent "ready for SM" condition reported by the serving node to the HLR;
        - if one or more of MNRF, MNRG and MCEF is set, the HLR continues by handling the alerting process as described below under the heading "Alerting the Service Centre(s)".
- if it receives a MAP\_REPORT\_SM\_DELIVERY\_STATUS indication, it invokes the macro Report\_SM\_Delivery\_Stat\_HLR.

- if the macro takes the "OK" exit, the HLR checks whether the delivery was successful.

- if the delivery was successful, the HLR stops the Race timer, and the process returns to the Null state.

When the HLR is waiting for a possible MAP\_READY\_FOR\_SM indication or MAP\_REPORT\_SM\_DELIVERY\_STATUS indication with the race timer running:

- if the race timer expires, the process returns to the Null state;
- if the HLR receives a dialogue opening request, it invokes the macro Receive\_Open\_Ind.

  - if the macro takes the "Vr" exit, the HLR handles the dialogue according to the specification for the earlier version of the protocol and the process returns to the Null state;

- if the macro Receive\_Open\_Ind takes the "OK" exit, the HLR waits for a service primitive.

Alerting the Service Centre(s)

The HLR checks the Ready for SM reason which was received from the serving node.

- if the reason was "Memory available for GPRS", the HLR clears the MNRG flag and the MCEF and invokes the macro Alert\_Service\_Centre HLR (described in subclause 25.10), and the process returns to the Null state;
- if the reason was "Subscriber present for GPRS", the HLR clears the MNRG flag and checks the MCEF.
  - if the MCEF is not set, the HLR invokes the macro Alert\_Service\_Centre HLR (described in subclause 25.10), and the process returns to the Null state;
  - if the MCEF is set, the process returns to the Null state;
- if the reason was "Memory available for non GPRS", the HLR clears the MNRF and the MCEF and invokes the macro Alert\_Service\_Centre HLR (described in subclause 25.10), and the process returns to the Null state;
- if the reason was "Subscriber present for non GPRS", the HLR clears the MNRF and checks the MCEF.
  - if the MCEF is not set, the HLR invokes the macro Alert\_Service\_Centre HLR (described in subclause 25.10), and the process returns to the Null state;
  - if the MCEF is set, the process returns to the Null state.

The short message alert process in the HLR is shown in figure 23.4/26.

#### 23.4.54 Procedures in the SMS Interworking MSC

The process <u>starts when the SMS-IWMSC receives</u> is triggered by a dialogue opening request using the application context shortMsgAlertContext. <u>The MAP process invokes macros not defined in this clause; the definition of these macros can be found as follows:</u>

Receive\_Open\_Ind see subclause 25.1.1;

<u>Check\_Indication</u> see subclause 25.2.1.

- if the macro Receive\_Open\_Ind takes the "Error" exit, the process returns to the Null state;
- if the macro Receive\_Open\_Ind takes the "Vr" exit, the SMS-IWMSC handles the dialogue according to the specification for the earlier version of the protocol and the process returns to the Null state;

While the SMS IWMSC is waiting for the service primitive:

- if the dialogue fails, the process returns to the Null state;
- - if the indication is badly formed, the SMS-IWMSC returns a MAP\_ALERT\_SERVICE\_CENTRE response containing the appropriate user error, and the process returns to the Null state;
  - if the indication is OK, the SMS IWMSC sends an SC\_RP\_ALERT\_SC request to the Service Centre and returns a MAP\_ALERT\_SERVICE\_CENTRE response indicating a successful result, and the process returns to the Null state.

The short message alert process in the SMS-IWMSC is shown in figure  $23.4/\underline{87}$ .

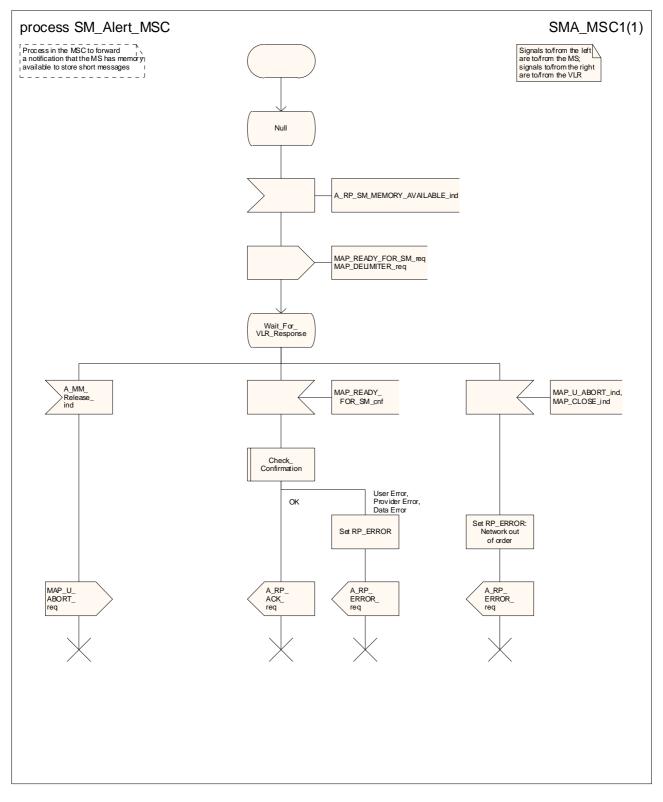

Figure 23.4/4: Procedure SM\_Alert\_MSC

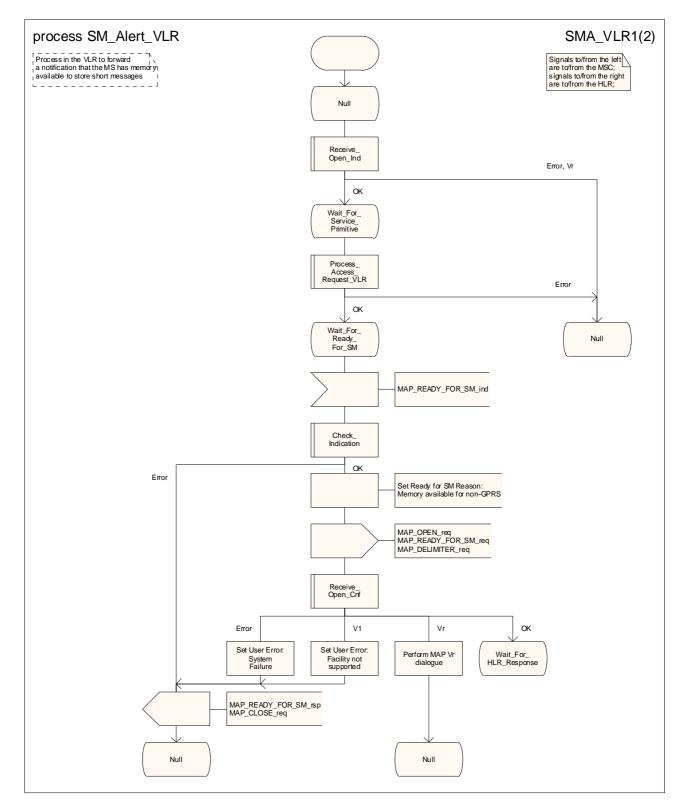

Figure 23.4/5 (sheet 1 of 2): Procedure SM\_Alert\_VLR

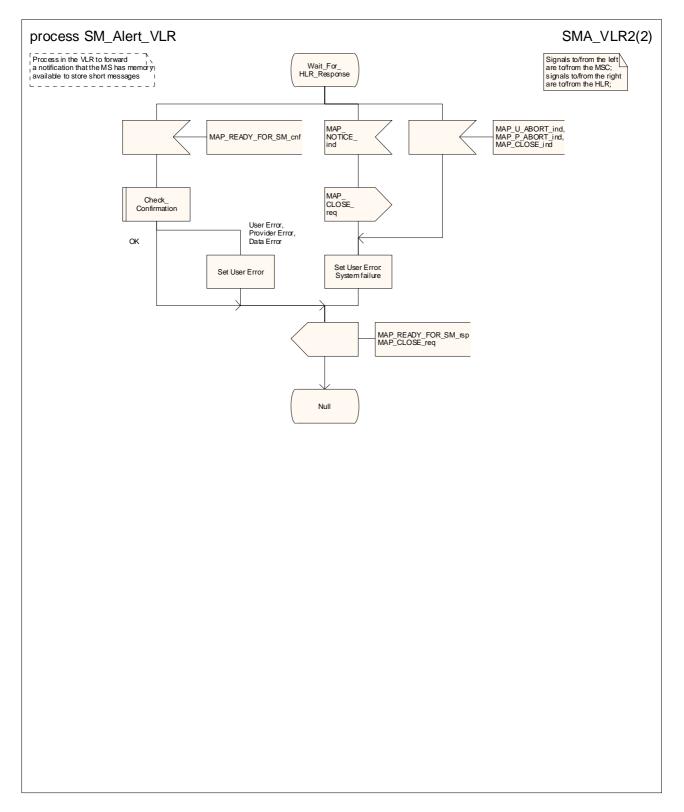

Figure 23.4/5 (sheet 2 of 2): Procedure SM\_Alert\_VLR

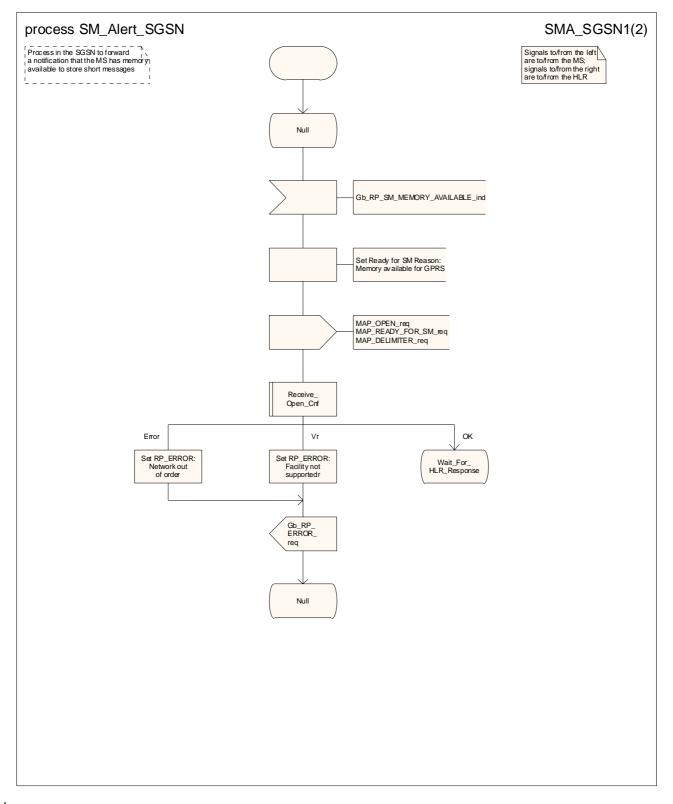

#### Figure 23.4/<u>6</u>8 (sheet 1 of 2): Process SM\_Alert\_SGSN

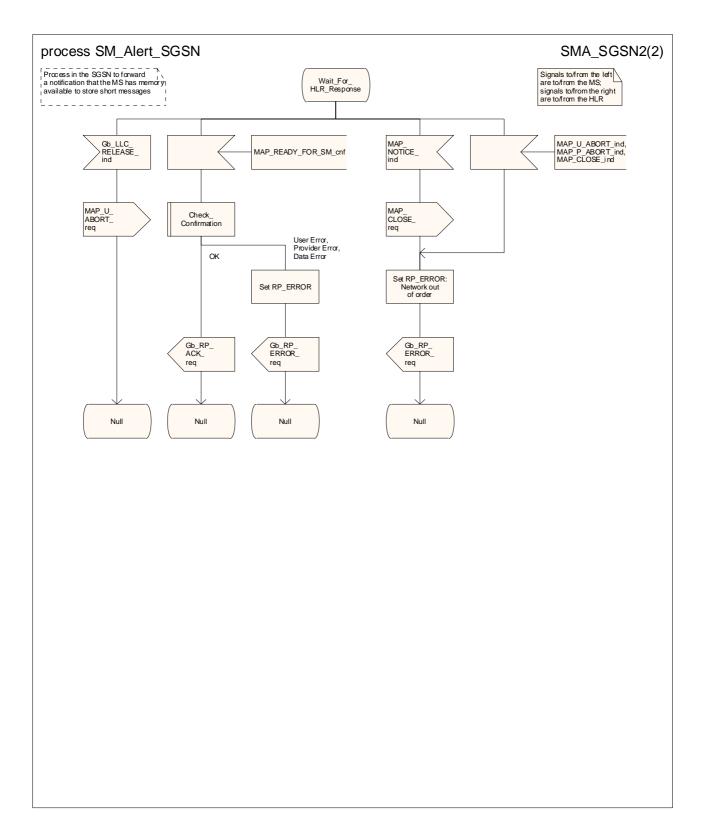

#### Figure 23.4/68 (sheet 2 of 2): Process SM\_Alert\_SGSN

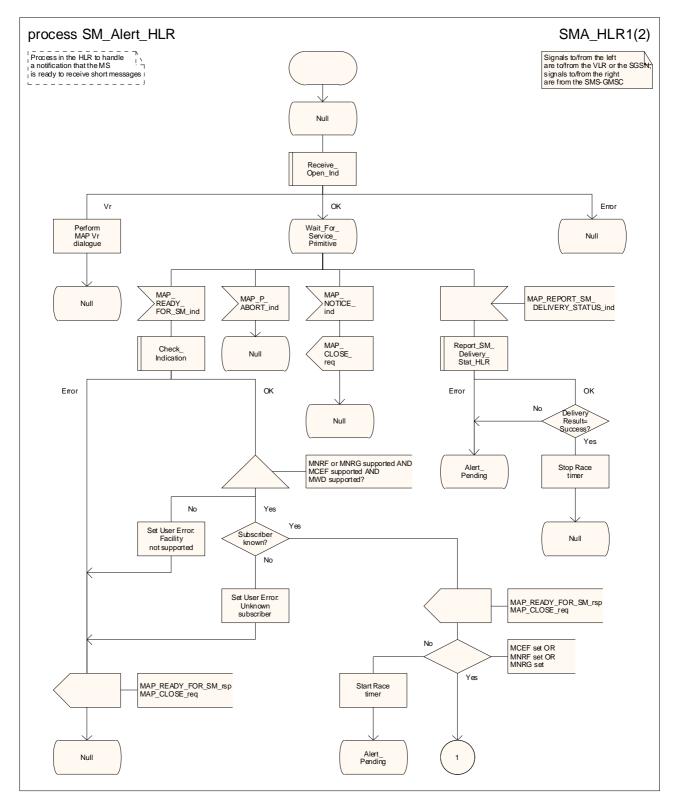

Figure 23.4/76 (sheet 1 of 2): Process SM\_Alert\_HLR

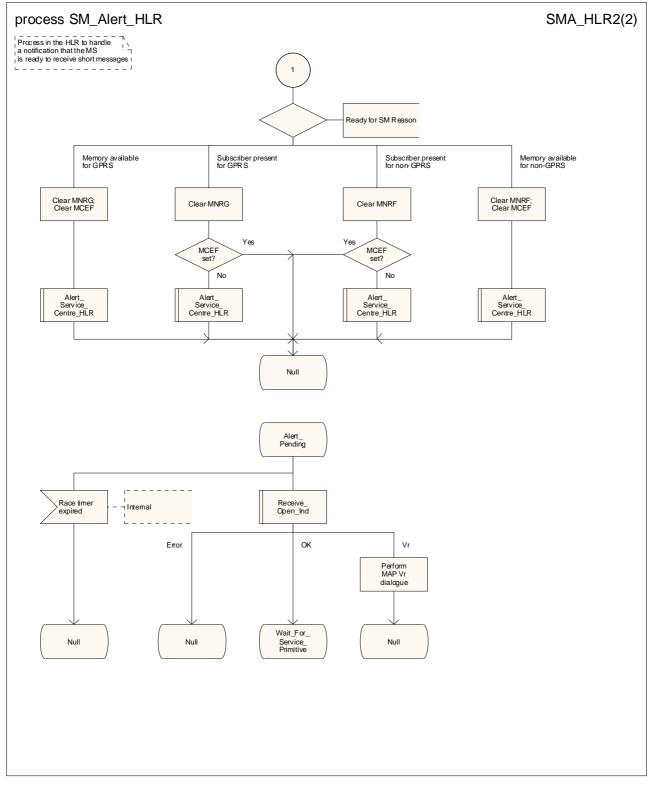

Figure 23.4/76 (sheet 2 of 2): Process SM\_Alert\_HLR

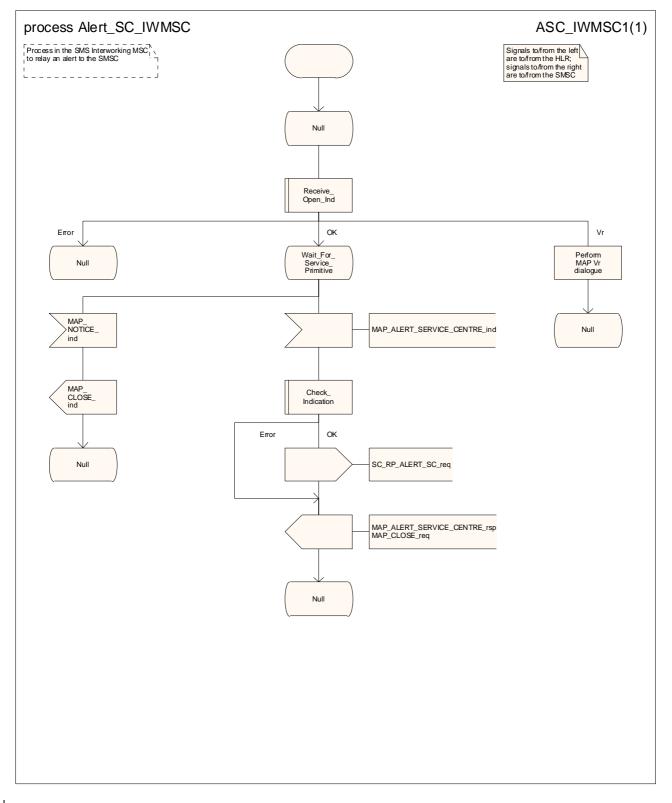

Figure 23.4/87: Process Alert\_SC\_IWMSC

## 23.5 The SM delivery status report procedure

The SM delivery status report procedure is used:

- to set the Service Centre address into the message waiting list in the HLR after short message delivery has failed because the subscriber is absent or unidentified or the memory capacity is exceeded. The procedure sets:
  - the Memory Capacity Exceeded Flag (MCEF) in the HLR if the MS memory does not have room for more messages;
  - and/or the MS Not Reachable Flag for non-GPRS if there is no record for the subscriber in the VLR or the subscriber does not respond to paging for delivery via the MSC;
  - and/or the MS Not Reachable for GPRS (MNRG) flag if there is no record for the subscriber in the SGSN or the subscriber does not respond to paging for delivery via the SGSN.
- to report to the HLR that delivery has succeeded. The conditions for report of a successful delivery are described in subclause 23.3.1.

The message flow for the SM delivery status report procedure is shown in figure 23.5/1.

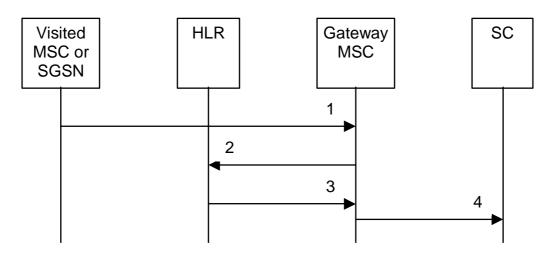

- 1) MAP\_MT\_FORWARD\_SHORT\_MESSAGE\_ACK/\_NACK (Absent subscriber\_SM,
- unidentified subscriber or memory capacity exceeded).
- 2) MAP\_REPORT\_SM\_DELIVERY\_STATUS.
- MAP\_REPORT\_SM\_DELIVERY\_STATUS\_ACK.
- 4) Short Message Negative Acknowledgement (3GPP TS 23.4040).

#### Figure 23.5/1: Short message delivery status report procedure

### 23.5.12 Procedure in the SMS-GMSC

The conditions for the GMSC to invoke the short message delivery status report procedure are specified in subclause 23.3.1.

The SMS-GMSC requests a MAP dialogue and sends a MAP\_REPORT\_SM\_DELIVERY\_STATUS request to the HLR containing the subscriber data of the mobile subscriber.

- if the macro Receive\_Open\_Cnf takes the "Error" exit, the macro Report\_SM\_Delivery\_Stat\_GMSC takes the "Error" exit;
- if the macro Receive\_Open\_Cnf takes the "V1" exit, the SMS-GMSC checks the delivery result.
  - if delivery was successful, or delivery failed with any reason other than "Absent subscriber", the macro Report\_SM\_Delivery\_Stat\_GMSC takes the "Error" exit;

- if delivery failed with a reason of "Absent subscriber", the SMS-GMSC handles the dialogue according to the specification for version 1 of the protocol, and the macro Report\_SM\_Delivery\_Stat\_GMSC takes the "OK" exit;
- if the macro Receive\_Open\_Cnf takes the "Vr" exit (for a version greater than 1), the SMS GMSC handles the dialogue according to the specification for the earlier version of the protocol, and the macro Report\_SM\_Delivery\_Stat\_GMSC takes the "OK" exit;

When the SMS GMSC is waiting for a response from the HLR:

- if the dialogue with the HLR fails, the macro Report\_SM\_Delivery\_Stat\_GMSC takes the "Error" exit;
- if it receives a MAP\_REPORT\_SM\_DELIVERY\_STATUS confirmation, it checks the confirmation.

  - if the confirmation indicates a successful result, the macro Report\_SM\_Delivery\_Stat\_GMSC takes the "OK" exit.

If delivery was successful, the MAP\_REPORT\_SM\_DELIVERY\_STATUS request indicates whether delivery succeeded for GPRS or non GPRS.

-If delivery was unsuccessful because the subscriber was absent, the MAP\_REPORT\_SM\_DELIVERY\_STATUS request includes the absent subscriber diagnostic indication (if available).

If the reason for unsuccessful delivery is absent subscriber with diagnostic 'Paging failure' for GPRS or non GPRS, the MAP\_REPORT\_SM\_DELIVERY\_STATUS request includes the two SM Delivery Outcomes absent subscriber with both diagnostics 'Paging failure' for GPRS and non GPRS..

Note that the indication of which number belongs the SGSN and which to the MSC, received from the HLR in the routing information result (see subclause 23.3.2) will enable the GMSC to map the causes received from the SGSN, MSC or both into the appropriate causes for GPRS, non-GPRS or both, and send them to the SC and HLR.

The dialogue with the Service Centre may be aborted. If so the SMS GMSC aborts the dialogue with the HLR.

The short message delivery status report macro in the SMS-GMSC is shown in figure 23.5/23.

### 23.5.24 Procedure in the HLR

When the HLR receives a MAP\_REPORT\_SM\_DELIVERY\_STATUS indication, it acts as described in subclause 23.6, macro Report\_SM\_Delivery\_Stat\_HLR.

The short message delivery status report process in the HLR is shown in figure 23.5/32.

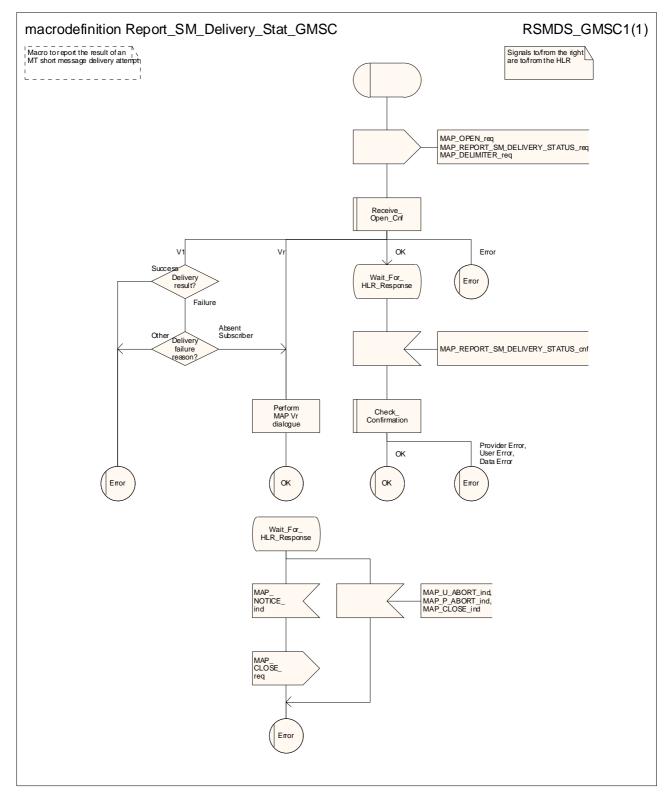

Figure 23.5/23: Macro Report\_SM\_Delivery\_Stat\_GMSC

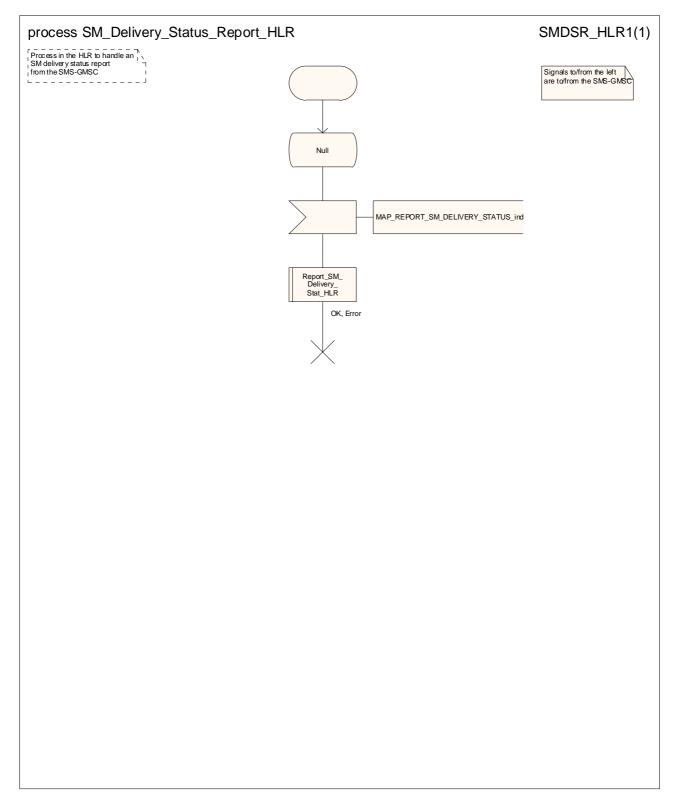

Figure 23.5/<u>3</u>2: Process SM\_Delivery\_Status\_Report\_HLR

## 23.6 The macro Report\_SM\_Delivery\_Stat\_HLR

This macro is invoked when the HLR receives a MAP\_REPORT\_SM\_DELIVERY\_STATUS indication from the SMS-GMSC. The <u>macro invokes macros not defined in this clause; the definition of these macros can be found HLR</u> handles the indication as follows:

<u>Check\_Indication</u> see subclause 25.2.1;

Alert Service Centre HLR see subclause 25.10.3.

Sheet 1: If the MAP REPORT SM DELIVERY STATUS indication did not include the GPRS support indicator, the HLR deduces the domain for which the delivery report applies as follows:

- if the subscriber is a GPRS-only subscriber, the report applies for GPRS;
- if the subscriber is a non-GPRS-only subscriber, the report applies for non-GPRS;
- if the subscriber is a GPRS and non-GPRS subscriber and the subscription option for MT SMS delivery when the SMS-GMSC does not support GPRS is set to "Delivery via the SGSN", the report applies for GPRS;
- if the subscriber is a GPRS and non-GPRS subscriber and the subscription option for MT SMS delivery when the SMS-GMSC does not support GPRS is set to "Delivery via the MSC", the report applies for non-GPRS;
- if the indication is badly formed, the HLR returns a MAP\_REPORT\_SM\_DELIVERY\_STATUS response containing the appropriate User Error, and the macro takes the "Error" exit;
- if there is no record in the HLR for the subscriber, the HLR returns a MAP\_REPORT\_SM\_DELIVERY\_STATUS response containing the User Error "Unknown subscriber", and the macro takes the "Error" exit;
- if the MAP\_REPORT\_SM\_DELIVERY\_STATUS indication did not include the GPRS support indicator, the HLR deduces the domain for which the delivery report applies as follows:

  - if the subscriber is a GPRS and non-GPRS subscriber and the subscription option for MT SMS delivery when the SMS-GMSC does not support GPRS is set to "Delivery via the SGSN", the report applies for GPRS;
  - if the subscriber is a GPRS and non GPRS subscriber and the subscription option for MT SMS delivery when the SMS-GMSC does not support GPRS is set to "Delivery via the MSC", the report applies for non-GPRS;
- if the MAP\_REPORT\_SM\_DELIVERY\_STATUS indication indicated delivery failure, the HLR attempts to add the SC address to the MWD list.
  - if the update of the MWD list failed, the HLR returns a MAP\_REPORT\_SM\_DELIVERY\_STATUS response containing the User Error "MWD list full", and the macro takes the "Error" exit;
  - if the update of the MWD list succeeded, the HLR sets the variable Delivery Result to Failure, and continues to process the delivery failure report:
    - if the MSISDN used to define the destination MS was not the MSISDN-Alert, the HLR sets the MSISDN-Alert parameter in the MAP\_REPORT\_SM\_DELIVERY\_STATUS response;
    - if the delivery failure cause was MS memory capacity exceeded for non GPRS, the HLR sets the MCEF and clears the MNRF;
    - if the delivery failure cause was MS memory capacity exceeded for GPRS, the HLR sets the MCEF and clears the MNRG flag;
    - if the delivery failure cause was Absent Subcriber for non-GPRS, the HLR sets the MNRF;

- if the delivery failure cause was Absent Subcriber for non-GPRS and GPRS, the HLR sets the MNRF and the MNRG flag;
  - if the delivery cause was absent subscriber and the MAP\_REPORT\_SM\_DELIVERY\_STATUS indication included a reason for absence, the HLR stores the reason for absence in the Mobile Not Reachable Reason and calls the procedure Check\_Absent\_Subscriber\_SM\_In\_HLR (see 3GPP TS 23.116 [110];
  - the HLR returna a MAP\_REPORT\_SM\_DELIVERY\_STATUS response indicating success, and the macro takes the "OK" exit.
- if the MAP\_REPORT\_SM\_DELIVERY\_STATUS indication indicated successful transfer, the HLR handles the indication as follows:

- the HLR returns a MAP\_REPORT\_SM\_DELIVERY\_STATUS response indicating success;

- the HLR invokes the macro Alert\_Service\_Centre\_HLR to alert the service centres whose addresses are in the MWD list, as described in subclause 25.10;
- the HLR sets the variable Delivery Result to Success, and the macro takes the "OK" exit.

The short message delivery status report macro in the HLR is shown in figure 23.6/1.

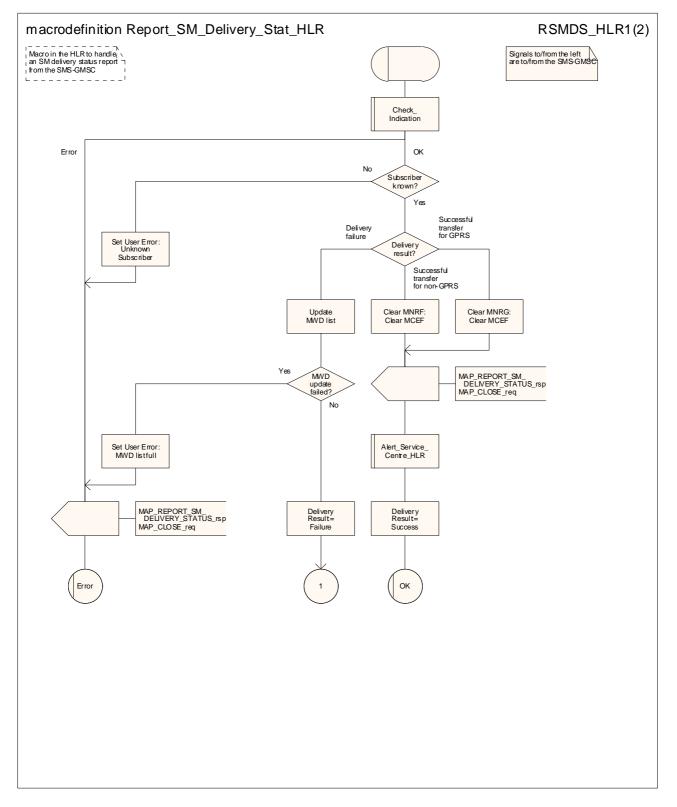

Figure 23.6/1 (sheet 1 of 2): Macro Report\_SM\_Delivery\_Stat\_HLR

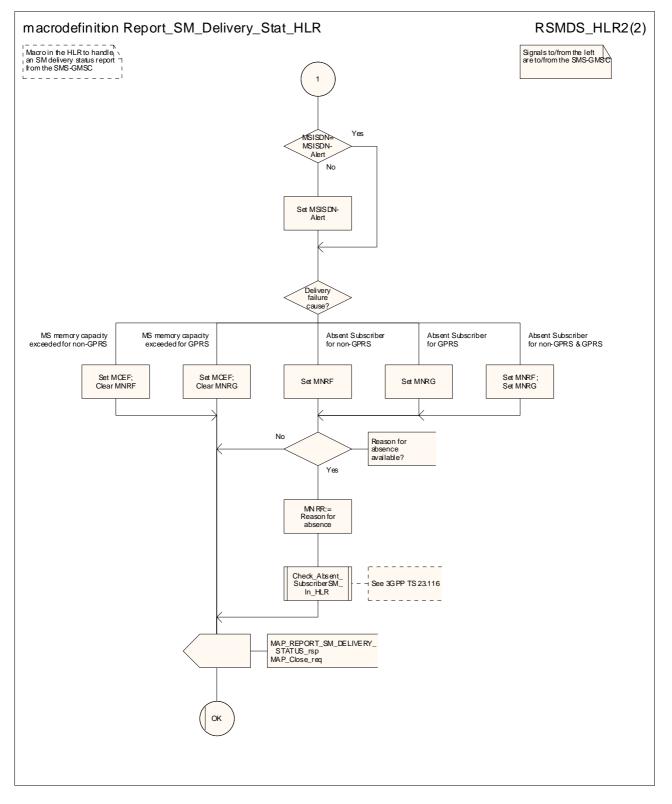

Figure 23.6/1 (sheet 2 of 2): Macro Report\_SM\_Delivery\_Stat\_HLR

## \*\*\* End of document \*\*\*

## 3GPP TSG CN WG4 Meeting #19 San Diego, CA, USA, 19<sup>th</sup> – 23<sup>rd</sup> May 2003

## N4-030391

|                                                                                   | CHANGE REQUEST                                                                                                    | CR-Form-v7                                                                                                    |  |  |  |  |  |  |
|-----------------------------------------------------------------------------------|----------------------------------------------------------------------------------------------------|----------------------------------------------------------------------------------------------------|--|--|--|--|--|--|
| ж                                                                                 | 29.002 CR 580 #rev - *                                                                                                    | Current version: <b>5.5.0</b> **                                                                                                    |  |  |  |  |  |  |
| For <u>HELP</u> or                                                                | using this form, see bottom of this page or look at the                                                                                                    | pop-up text over the <b>%</b> symbols.                                                                                                    |  |  |  |  |  |  |
| <b>Proposed change affects:</b> UICC apps# ME Radio Access Network Core Network X |                                                                                                    |                                                                                                    |  |  |  |  |  |  |
| Title:                                                                            | Provision of SDL diagrams in chapter 24B                                                                                                    |                                                                                                    |  |  |  |  |  |  |
| Source:                                                                           | ₩ CN4                                                                                                    |                                                                                                    |  |  |  |  |  |  |
| Work item code:                                                                   | ¥ TEI5                                                                                                    | Date: ೫ 15/04/2003                                                                                                    |  |  |  |  |  |  |
| Category:                                                                         | <ul> <li>F</li> <li>Use <u>one</u> of the following categories:</li> <li>F (correction)</li> <li>A (corresponds to a correction in an earlier release)</li> <li>B (addition of feature),</li> <li>C (functional modification of feature)</li> <li>D (editorial modification)</li> <li>Detailed explanations of the above categories can be found in 3GPP <u>TR 21.900</u>.</li> </ul> | Release: <b>%</b> Rel-5<br>Use <u>one</u> of the following releases:<br>2 (GSM Phase 2)<br>R96 (Release 1996)<br>R97 (Release 1997)<br>R98 (Release 1998)<br>R99 (Release 1999)<br>Rel-4 (Release 4)<br>Rel-5 (Release 5)<br>Rel-6 (Release 6) |  |  |  |  |  |  |

| Reason for change: %               | There are no source files available for the SDL diagrams in 29.002 chapter 24B.<br>Many SDL diagrams are poorly laid out.                                                                                         |
|------------------------------------|----------------------------------------------------------------------------------------------------|
|                                    | Message flow diagrams are drawn using linedraw characters, which do not display correctly in Word 2000.                                                                                                    |
|                                    | The error handling in the dialogue initiator is not properly specified (the MAP process should report a "System failure" error to the application process).                                                       |
|                                    | The error handling in the dialogue responder is not properly specified (there is no need to send a MAP_P_ABORT if the dialogue establishment fails, because the dialogue is aborted by the MAP protocol machine). |
|                                    |                                                                                                    |
| Summary of change: #               | Redraw SDL diagrams to a consistent style. Redraw message flow diagrams.                                                                                                    |
|                                    | Add the correct error handling.                                                                                                    |
|                                    |                                                                                                    |
| Consequences if %<br>not approved: | Impaired readability. Incorrect error handling                                                                                                    |

| Clauses affected:        | <b>#</b> 24B                                                                                                    |  |
|--------------------------|----------------------------------------------------------------------------------------------------|--|
| Other specs<br>affected: | Y       N         %       X       Other core specifications       %         X       Test specifications       %         X       O&M Specifications       %                                                                                                    |  |
| Other comments:          | The order of the subclauses in subclause 24B.3 has been revised so that the description of the behaviour in the dialogue initiator (MSC or SGSN) comes before the description of the behaviour in the dialogue responder (GMLC). This editorial change has not been revision marked, apart from the changes to subclause and figure numbers. |  |

# 24B Location Service process description

## 24B.1 Routeing information retrieval procedure for LCS

#### 24B.1.1 General

The message flows for successful retrieval of routeing information related to location services are shown in figure 24B.1/1.

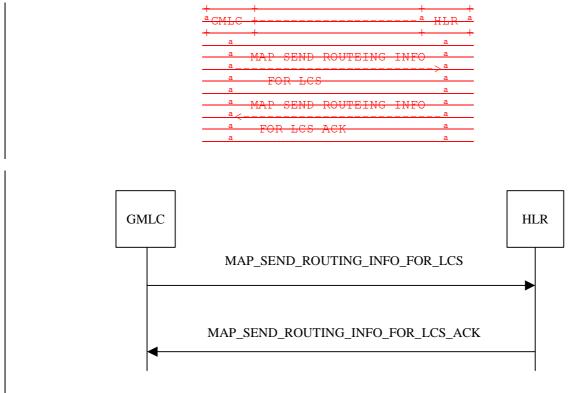

Figure 24B.1/1: Message flow for retrieval of routeing information for LCS

The following MAP services are used to retrieve routeing information:

MAP\_SEND\_ROUTING\_INFO\_FOR\_LCS see clause 13A.1.

### 24B.1.2 Process in the GMLC

The MAP process in the GMLC to request routeing information for LCS is shown in figure 24B.1/2. The MAP process invokes macros not defined in this clause; the definition of these macros can be found as follows:

Receive\_Open\_Cnf see subclause 25.1.2;

Check\_Confirmation see subclause 25.2.2.

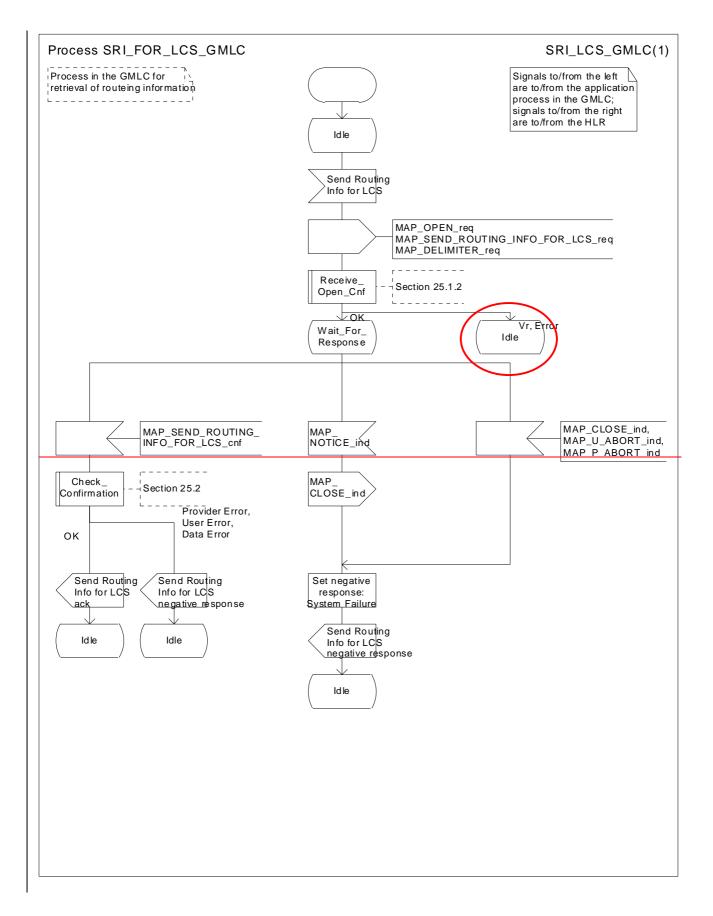

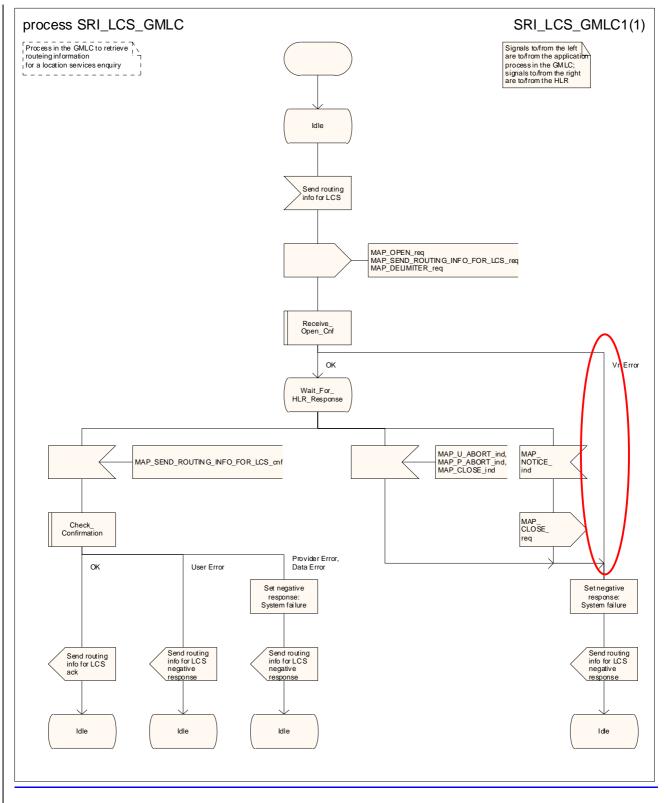

Figure 24B.1/2: Process SRI\_FOR\_LCS\_GMLC

### 24B.1.3 Process in the HLR

The MAP process in the HLR to handle a request for routeing information for LCS is shown in figure 24B.1/3. The MAP process invokes macros not defined in this clause; the definition of these macros can be found as follows:

Receive\_Open\_Ind see subclause 25.1.1;

Check\_Indication see subclause 25.2.1.

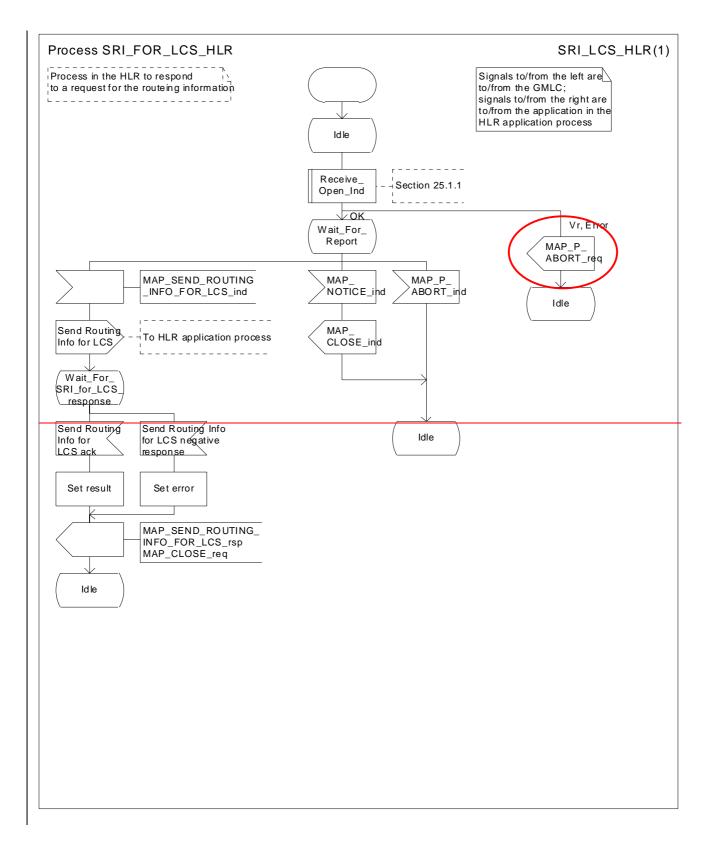

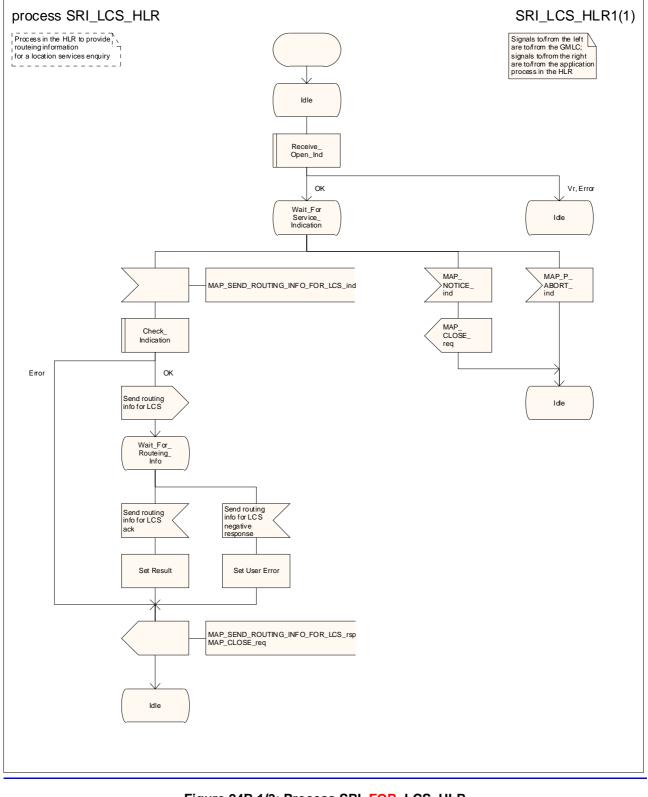

Figure 24B.1/3: Process SRI\_FOR\_LCS\_HLR

# 24B.2 Provide Subscriber Location procedure

### 24B.2.1 General

The message flows for successful retrieval of the location information of a target MS related to location services are shown in figure 24B.1/1.

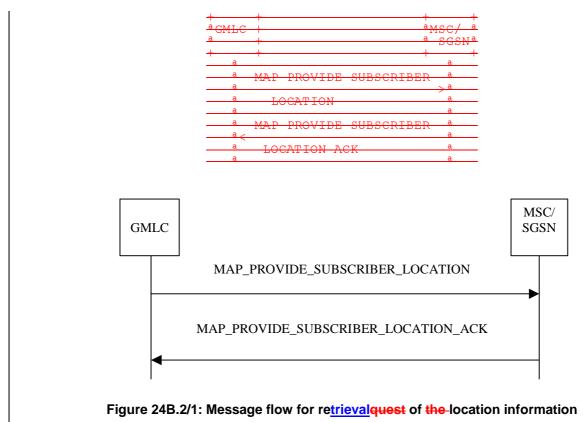

The following MAP services are used to retrieve location information:

MAP\_PROVIDE\_SUBSCRIBER\_LOCATION see clause 13A.2.

### 24B.2.2 Process in the GMLC

The MAP process in the GMLC to request location information from an MSC or an SGSN is shown in figure 24B.2/2. The MAP process invokes macros not defined in this clause; the definition of these macros can be found as follows:

Receive\_Open\_Cnf see subclause 25.1.2;

<u>Check\_Confirmation</u> see subclause 25.2.2.

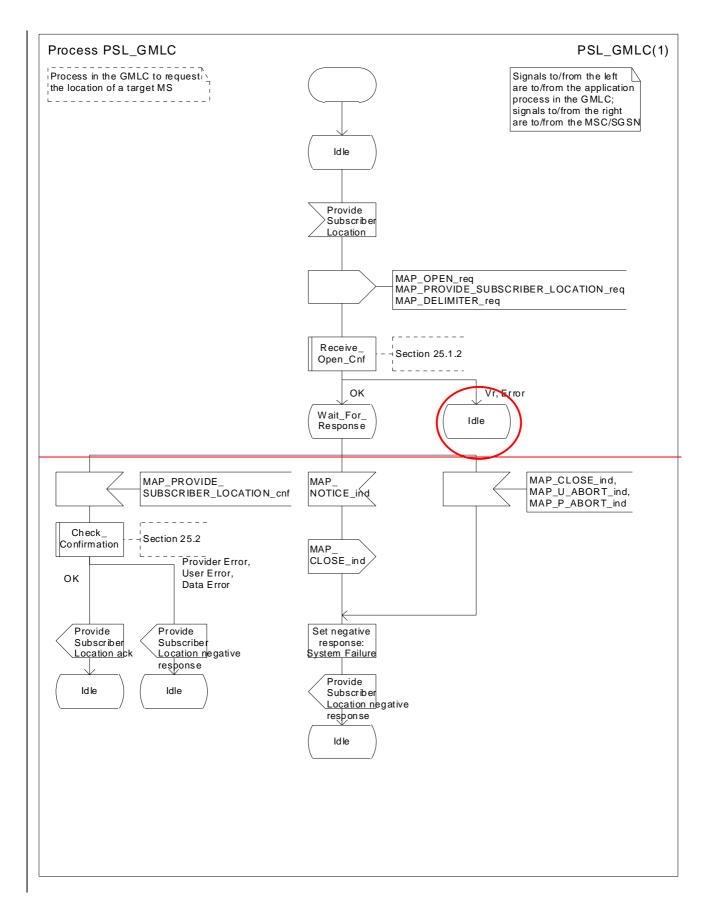

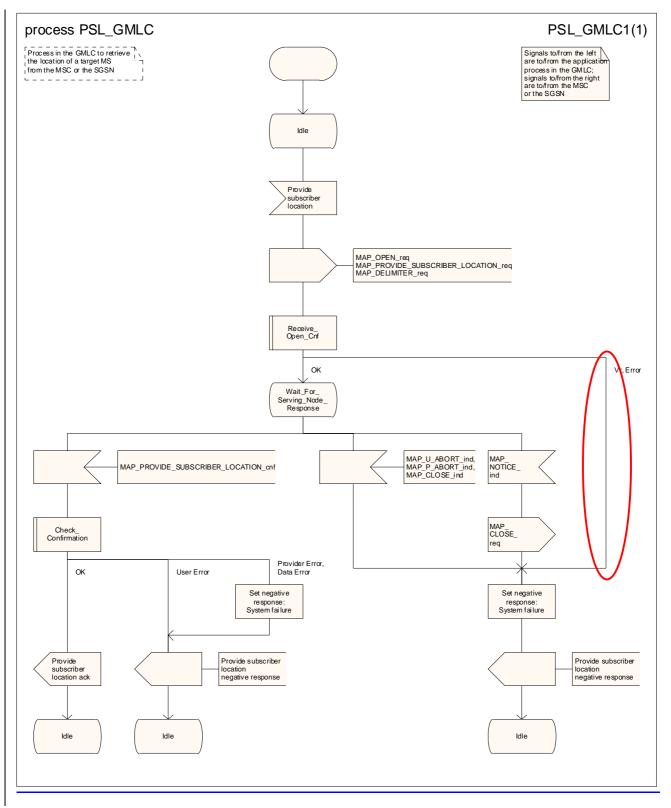

#### Figure 24B.2/2: Process PSL\_GMLC

### 24B.2.3 Process in the MSC

The MAP process in the MSC to handle a request for location information from a GMLC is shown in figure 24B.2/3. The MAP process invokes macros not defined in this clause; the definition of these macros can be found as follows:

Receive\_Open\_Ind see subclause 25.1.1;

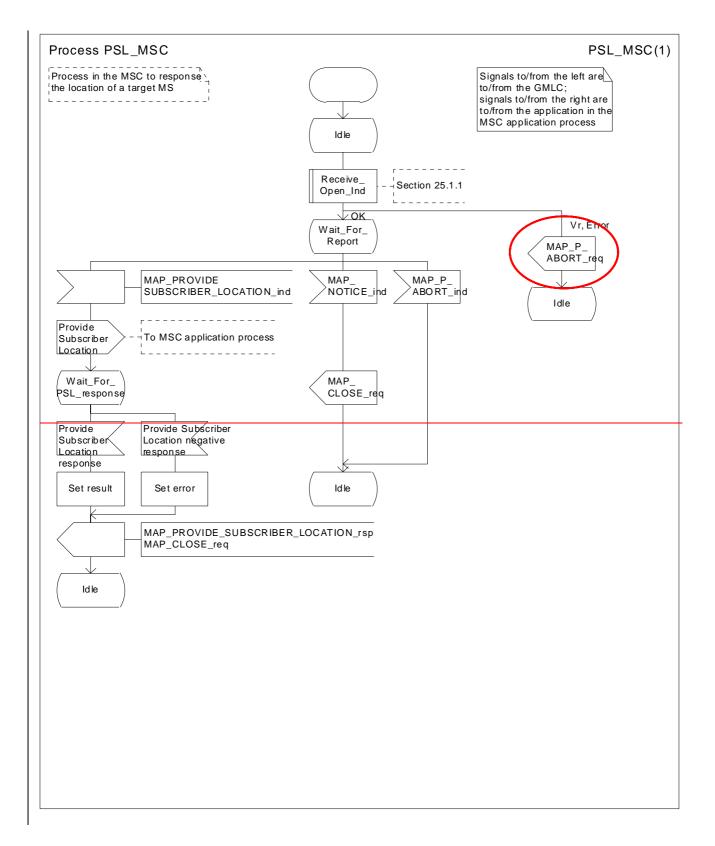

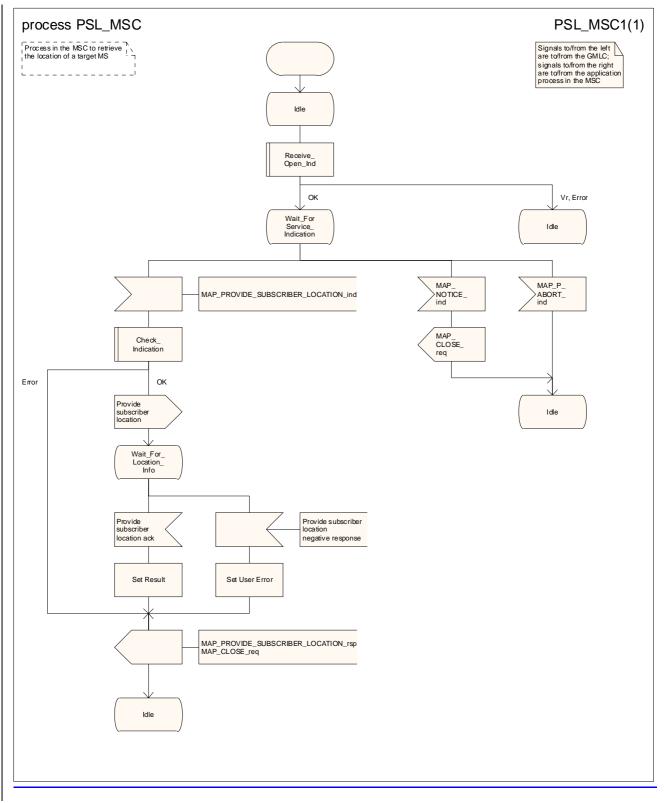

#### Figure 24B.2/3: Process PSL\_MSC

### 24B.2.4 Process in the SGSN

The MAP process in the SGSN to handle a request for location information from a GMLC is shown in figure 24B.2/4. The MAP process invokes macros not defined in this clause; the definition of these macros can be found as follows:

Receive\_Open\_Ind see subclause 25.1.1;

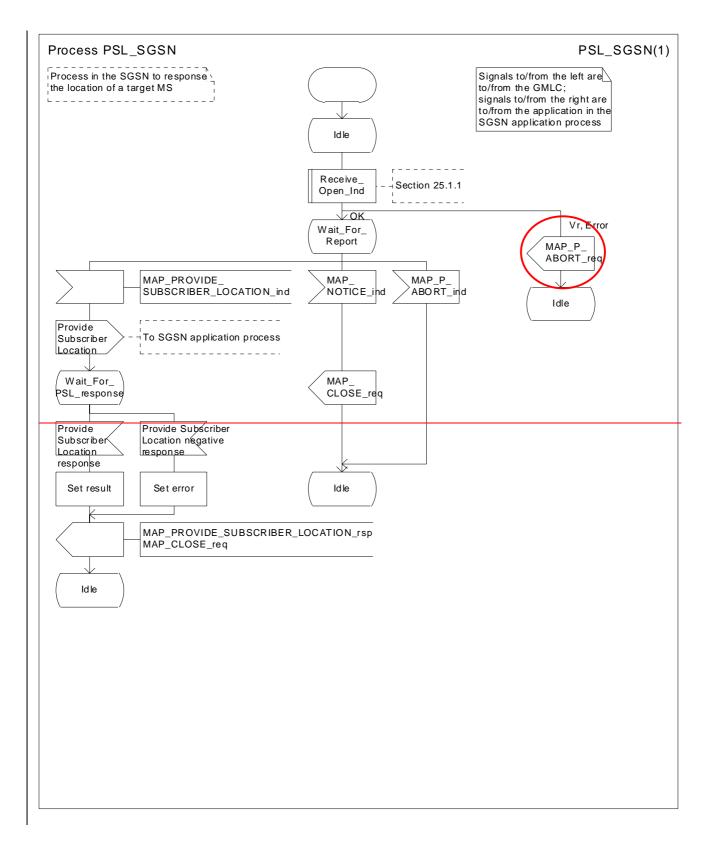

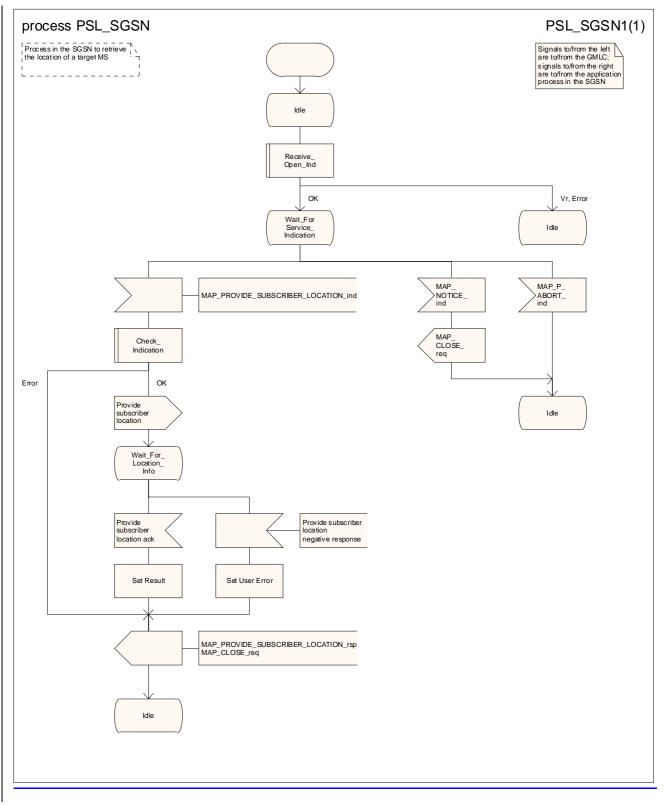

#### Figure 24B.2/4: Process PSL\_SGSN

# 24B.3 Subscriber Location Report procedure

### 24B.3.1 General

The message flows for successful report of the location information of a target MS related to location services are shown in figure 24B.3/1.

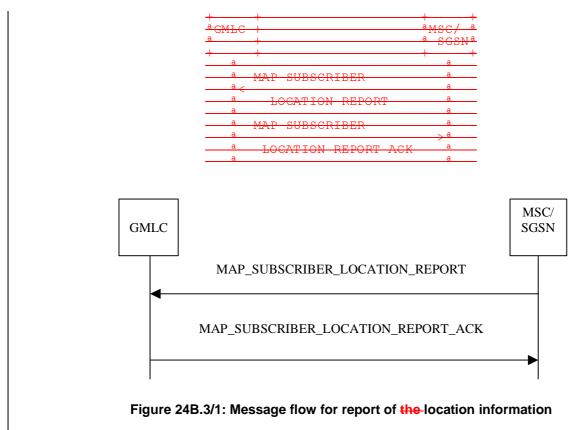

The following MAP services are used to report location information:

MAP\_SUBSCRIBER\_LOCATION\_REPORT see clause 13A.3.

# 24B.3.23Process in the MSC

The MAP process in the MSC to send a subscriber location report to the GMLC is shown in figure 24B.3/2. The MAP process invokes macros not defined in this clause; the definition of these macros can be found as follows:

Receive\_Open\_Cnf see subclause 25.1.2;

<u>Check\_Confirmation</u> see subclause 25.2.2.

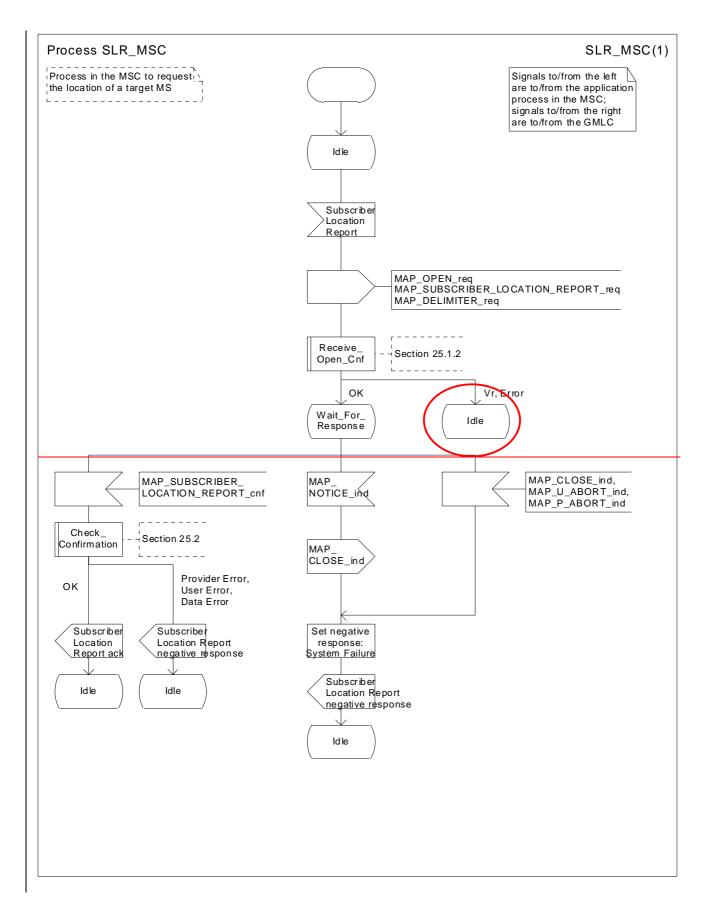

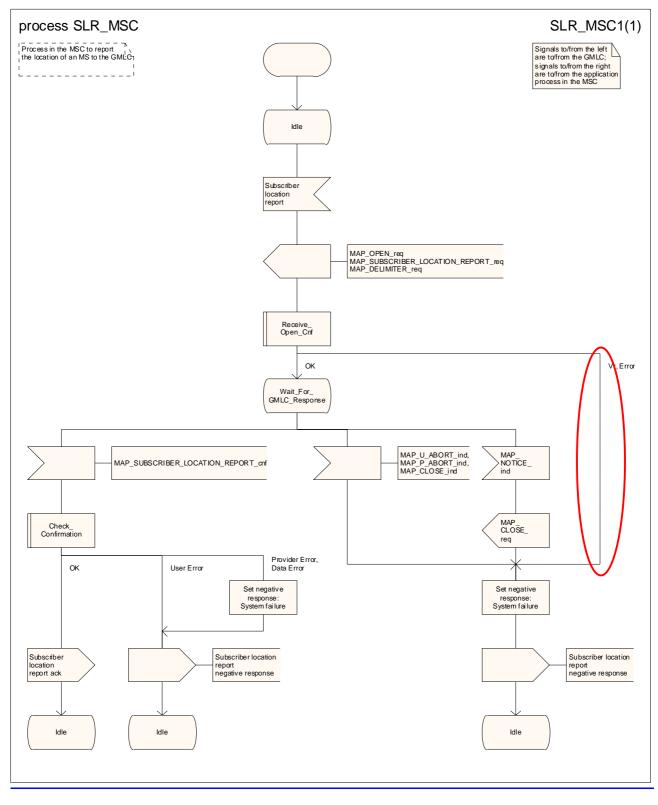

#### Figure 24B.3/23 Process SLR\_MSC

# 24B.3.<u>3</u>4Process in the SGSN

The MAP process in the SGSN to send a subscriber location report to the GMLC is shown in figure 24B.3/3. The MAP process invokes macros not defined in this clause; the definition of these macros can be found as follows:

Receive\_Open\_Cnf see subclause 25.1.2;

<u>Check\_Confirmation</u> see subclause 25.2.2.

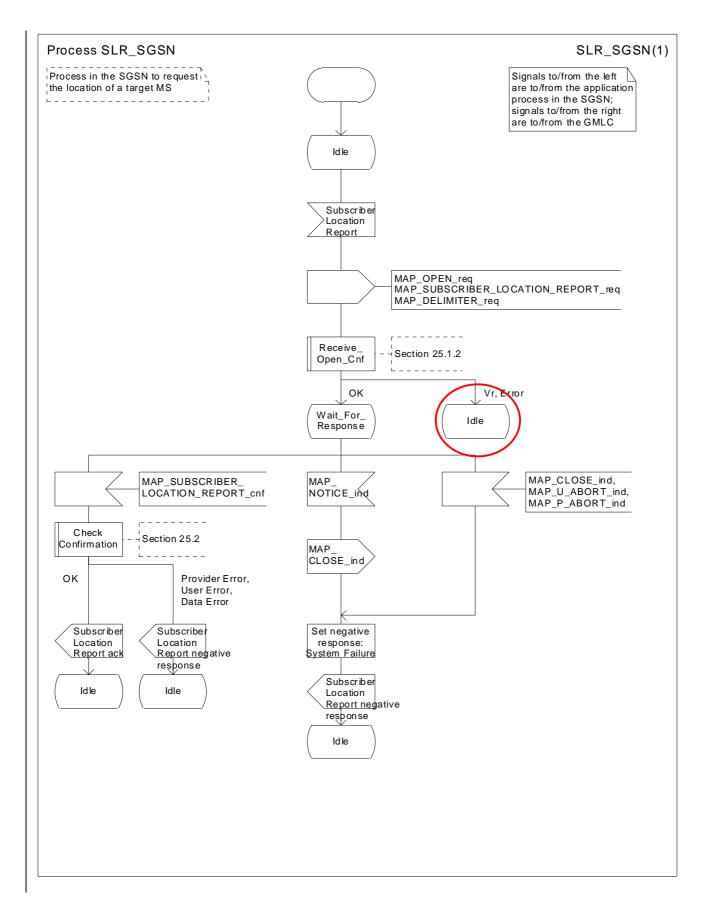

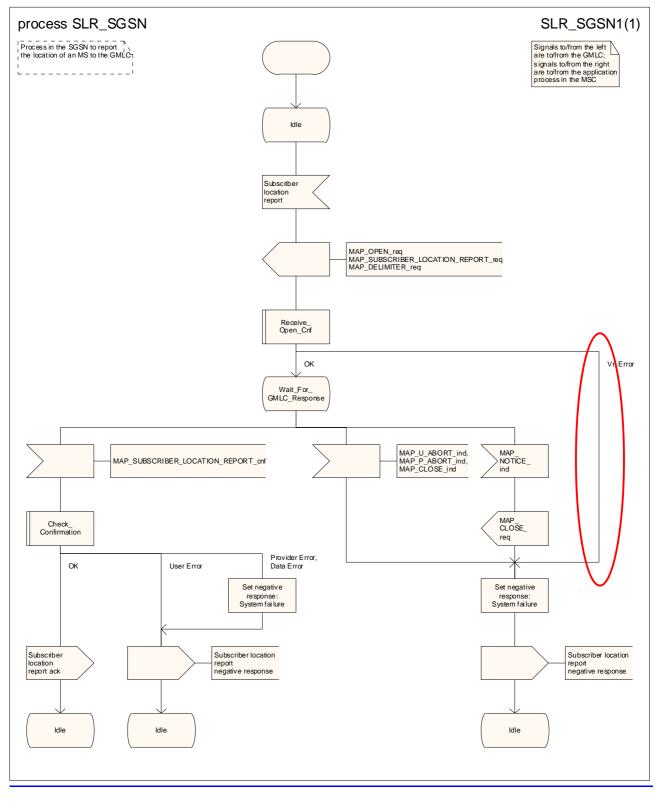

### Figure 24B.3/34 Process SLR\_SGSN

## 24B.3.<u>4</u>2Process in the GMLC

The MAP process in the GMLC to handle a subscriber location report is shown in figure 24B.3/4. The MAP process invokes macros not defined in this clause; the definition of these macros can be found as follows:

Receive\_Open\_Ind see subclause 25.1.1;

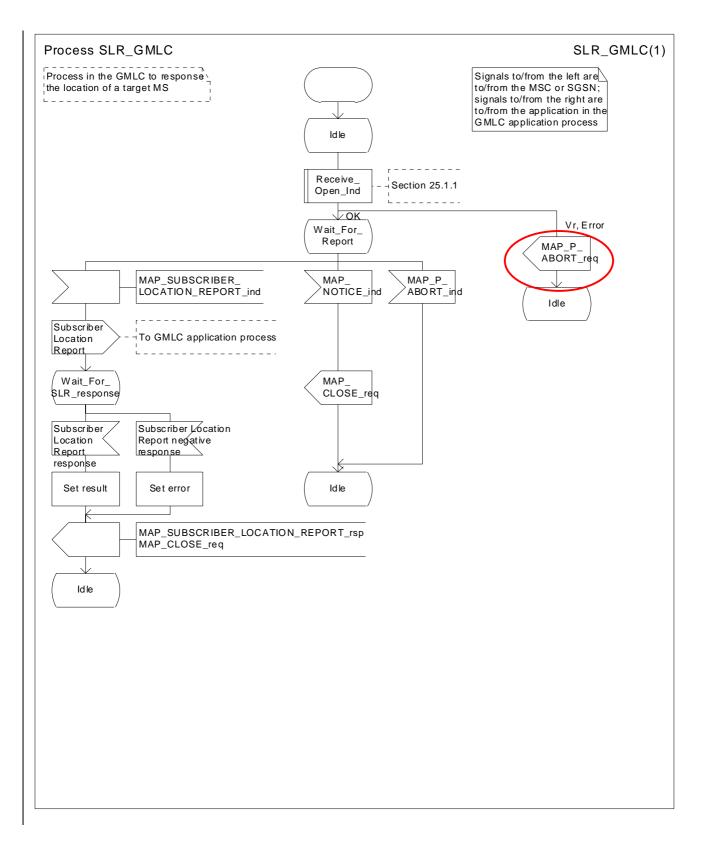

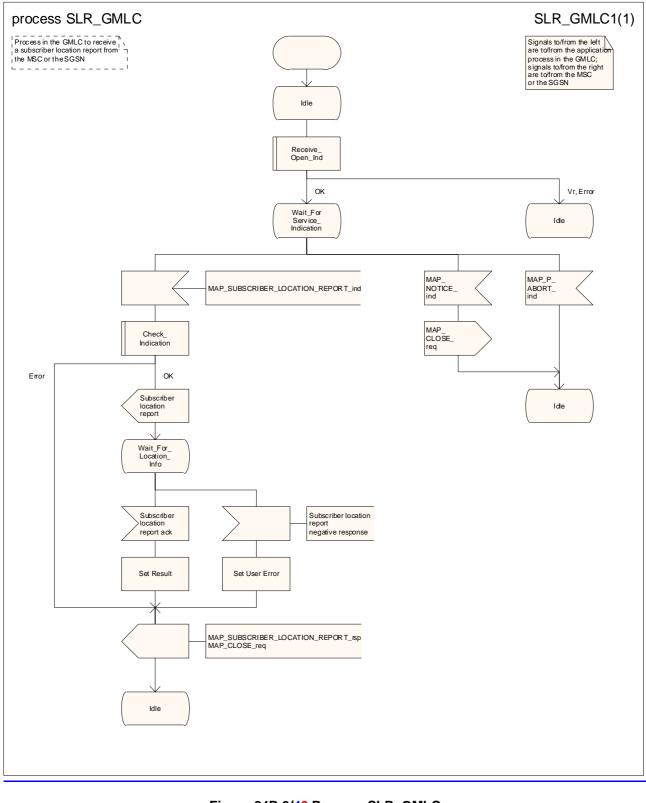

### Figure 24B.3/42 Process SLR\_GMLC

## 3GPP TSG CN WG4 Meeting #19 San Diego, CA, USA, 19<sup>th</sup> – 23<sup>rd</sup> May 2003

## N4-030392

| CHANGE REQUEST                                                                                                    |                                                                                                    |                                      |                  |                                                                                                    |  |  |
|----------------------------------------------------------------------------------------------------|----------------------------------------------------------------------------------------------------|--------------------------------------|------------------|----------------------------------------------------------------------------------------------------|--|--|
| ж                                                                                                    | 29.002 CR 581                                                                                                    | жrev -                               | # Current vers   | <sup>ion:</sup> 6.1.0 <sup>#</sup>                                                                                                    |  |  |
| For <b>HELP</b> on using this form, see bottom of this page or look at the pop-up text over the <b>#</b> symbols. |                                                                                                    |                                      |                  |                                                                                                    |  |  |
| Proposed chang                                                                                                    | e affects: UICC apps#                                                                                                    | ME <mark></mark> Rad                 | io Access Networ | k Core Network X                                                                                                    |  |  |
| Title:                                                                                                    | # Provision of SDL diagrams i                                                                                                    | n chapter 24B                        |                  |                                                                                                    |  |  |
| Source:                                                                                                    | <mark>ቼ CN4</mark>                                                                                                    |                                      |                  |                                                                                                    |  |  |
| Work item code:                                                                                                   | <mark>ቻ TEI5</mark>                                                                                                    |                                      | Date: ೫          | 15/04/2003                                                                                                    |  |  |
| Category:                                                                                                    | <ul> <li>A</li> <li>Use <u>one</u> of the following categor</li> <li>F (correction)</li> <li>A (corresponds to a correc</li> <li>B (addition of feature),</li> <li>C (functional modification of</li> <li>D (editorial modification)</li> <li>Detailed explanations of the abo be found in 3GPP <u>TR 21.900</u>.</li> </ul> | tion in an earlier re<br>of feature) | 2                | Rel-6<br>the following releases:<br>(GSM Phase 2)<br>(Release 1996)<br>(Release 1997)<br>(Release 1998)<br>(Release 1999)<br>(Release 4)<br>(Release 4)<br>(Release 5)<br>(Release 6) |  |  |

| Reason for change: %               | There are no source files available for the SDL diagrams in 29.002 chapter 24B.<br>Many SDL diagrams are poorly laid out.                                                                                         |  |
|------------------------------------|----------------------------------------------------------------------------------------------------|--|
|                                    | Message flow diagrams are drawn using linedraw characters, which do not display correctly in Word 2000.                                                                                                    |  |
|                                    | The error handling in the dialogue initiator is not properly specified (the MAP process should report a "System failure" error to the application process).                                                       |  |
|                                    | The error handling in the dialogue responder is not properly specified (there is no need to send a MAP_P_ABORT if the dialogue establishment fails, because the dialogue is aborted by the MAP protocol machine). |  |
| 0                                  |                                                                                                    |  |
| Summary of change: #               | Redraw SDL diagrams to a consistent style. Redraw message flow diagrams.                                                                                                    |  |
|                                    | Add the correct error handling.                                                                                                    |  |
| Concernance if                     | Impoired readability Incorrect error bandling                                                                                                    |  |
| Consequences if #<br>not approved: | Impaired readability. Incorrect error handling.                                                                                                    |  |

| Clauses affected:        | <b>#</b> 24B                                                                                                    |  |
|--------------------------|----------------------------------------------------------------------------------------------------|--|
| Other specs<br>affected: | Y       N         %       X       Other core specifications       %         X       Test specifications       %         X       O&M Specifications       %                                                                                                    |  |
| Other comments:          | The order of the subclauses in subclause 24B.3 has been revised so that the description of the behaviour in the dialogue initiator (MSC or SGSN) comes before the description of the behaviour in the dialogue responder (GMLC). This editorial change has not been revision marked, apart from the changes to subclause and figure numbers. |  |

# 24B Location Service process description

## 24B.1 Routeing information retrieval procedure for LCS

### 24B.1.1 General

The message flows for successful retrieval of routeing information related to location services are shown in figure 24B.1/1.

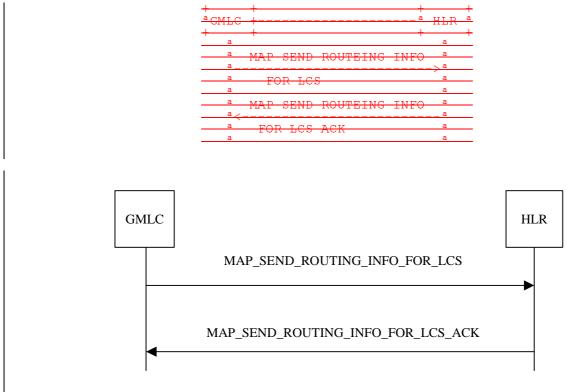

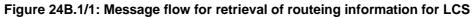

The following MAP services are used to retrieve routeing information:

MAP\_SEND\_ROUTING\_INFO\_FOR\_LCS see clause 13A.1.

## 24B.1.2 Process in the GMLC

The MAP process in the GMLC to request routeing information for LCS is shown in figure 24B.1/2. The MAP process invokes macros not defined in this clause; the definition of these macros can be found as follows:

Receive\_Open\_Cnf see subclause 25.1.2;

Check\_Confirmation see subclause 25.2.2.

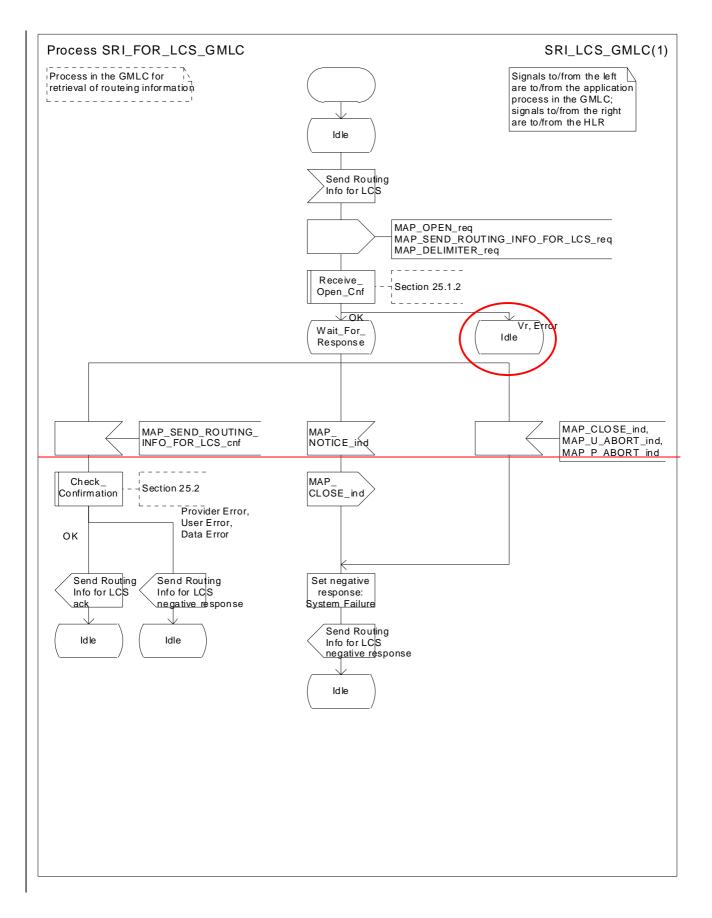

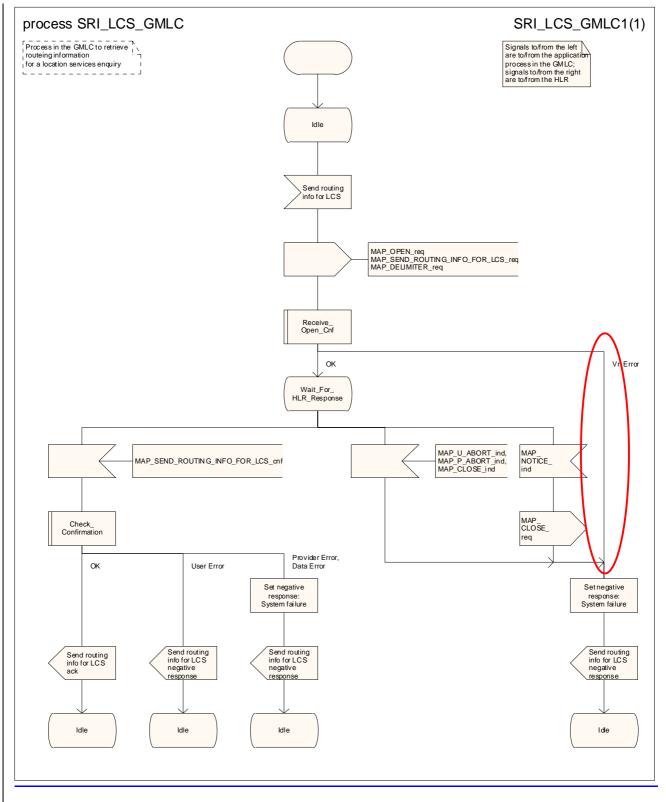

Figure 24B.1/2: Process SRI\_FOR\_LCS\_GMLC

## 24B.1.3 Process in the HLR

The MAP process in the HLR to handle a request for routeing information for LCS is shown in figure 24B.1/3. The MAP process invokes macros not defined in this clause; the definition of these macros can be found as follows:

<u>Receive\_Open\_Ind</u> see subclause 25.1.1;

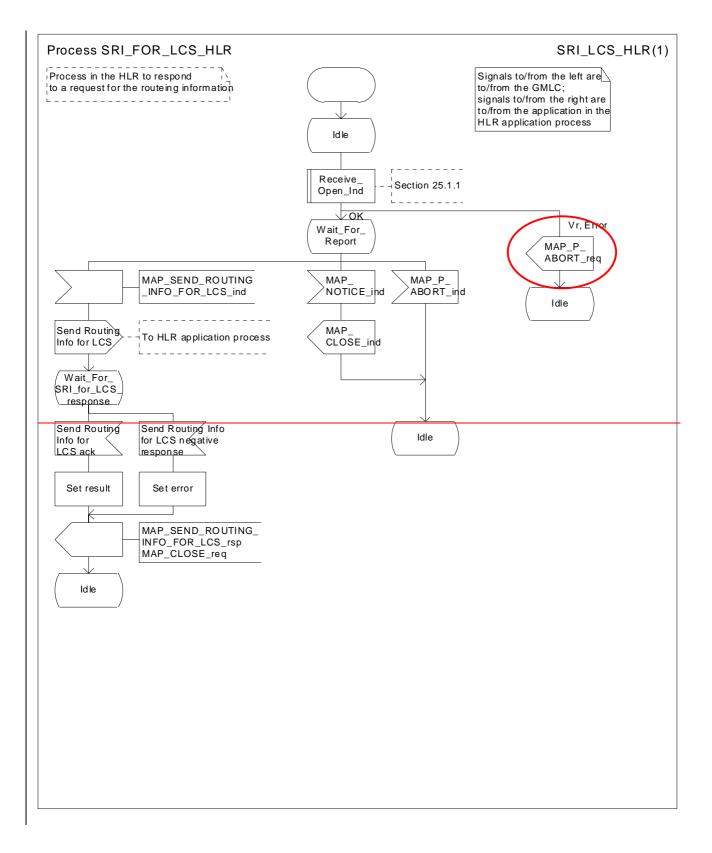

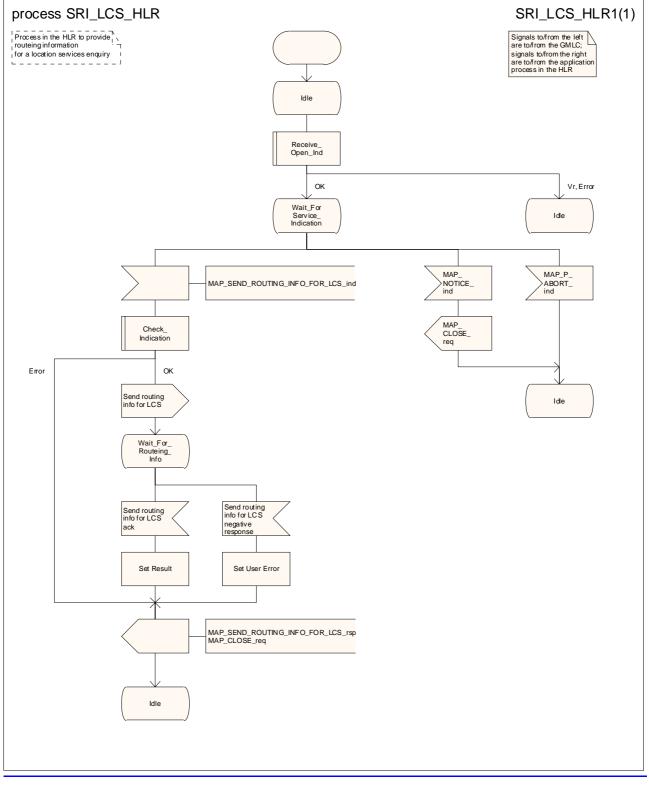

Figure 24B.1/3: Process SRI\_FOR\_LCS\_HLR

# 24B.2 Provide Subscriber Location procedure

### 24B.2.1 General

The message flows for successful retrieval of the location information of a target MS related to location services are shown in figure 24B.1/1.

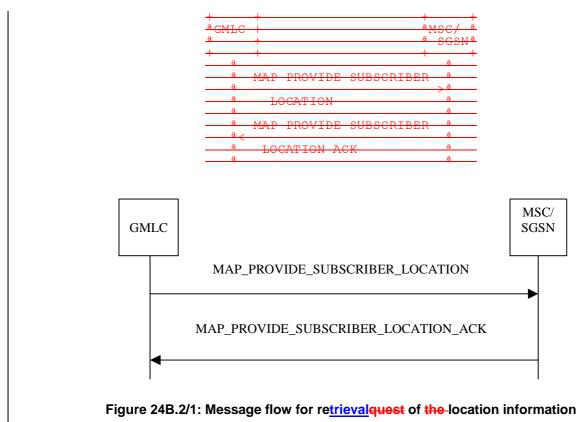

The following MAP services are used to retrieve location information:

MAP\_PROVIDE\_SUBSCRIBER\_LOCATION see clause 13A.2.

## 24B.2.2 Process in the GMLC

The MAP process in the GMLC to request location information from an MSC or an SGSN is shown in figure 24B.2/2. The MAP process invokes macros not defined in this clause; the definition of these macros can be found as follows:

Receive\_Open\_Cnf see subclause 25.1.2;

Check\_Confirmation see subclause 25.2.2.

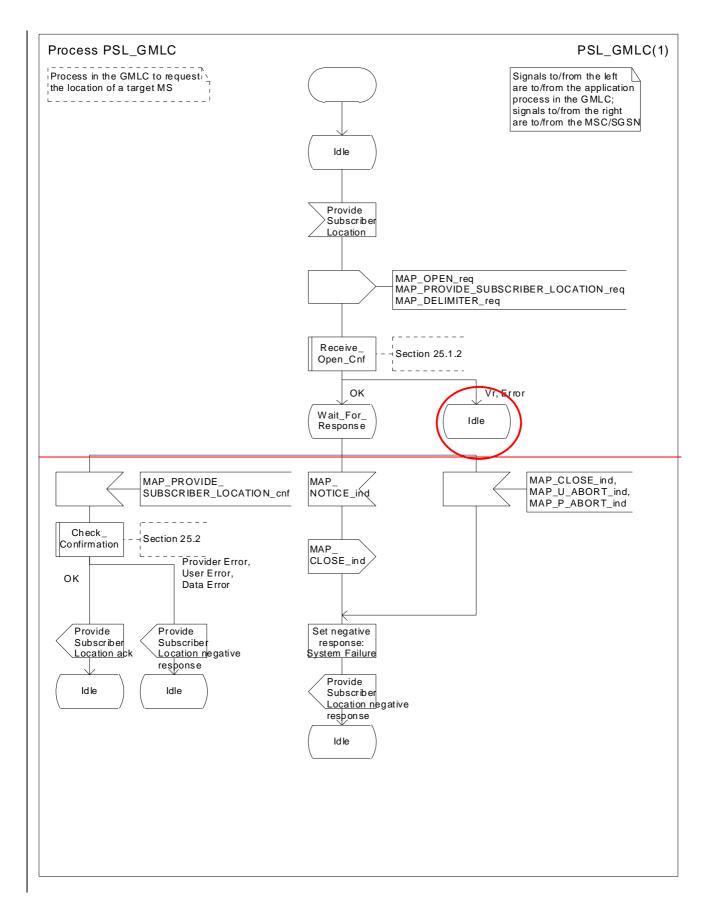

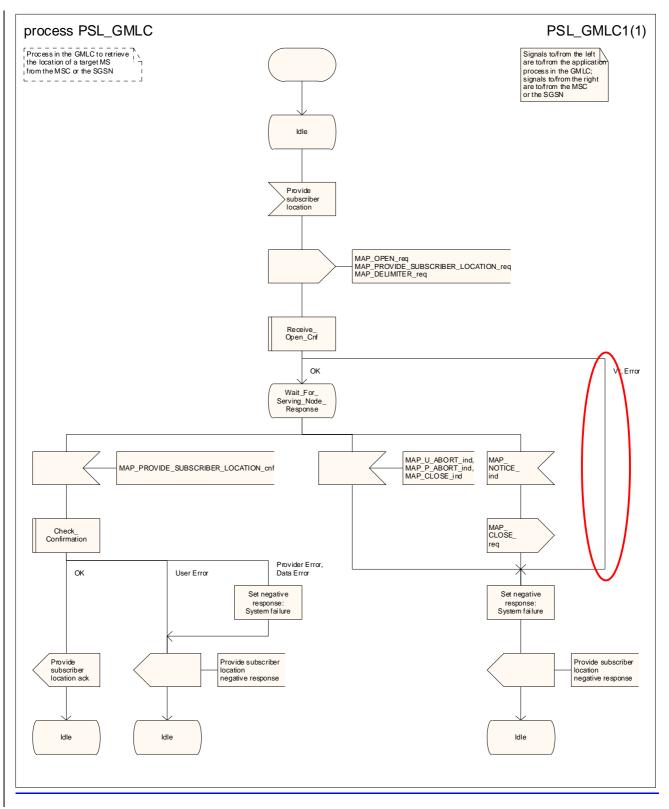

#### Figure 24B.2/2: Process PSL\_GMLC

### 24B.2.3 Process in the MSC

The MAP process in the MSC to handle a request for location information from a GMLC is shown in figure 24B.2/3. The MAP process invokes macros not defined in this clause; the definition of these macros can be found as follows:

Receive\_Open\_Ind see subclause 25.1.1;

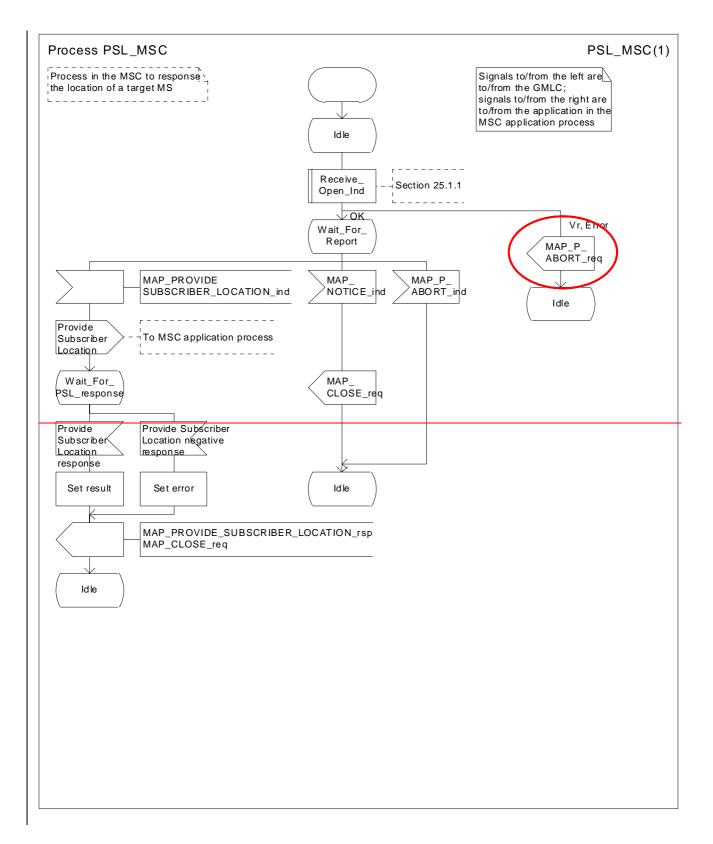

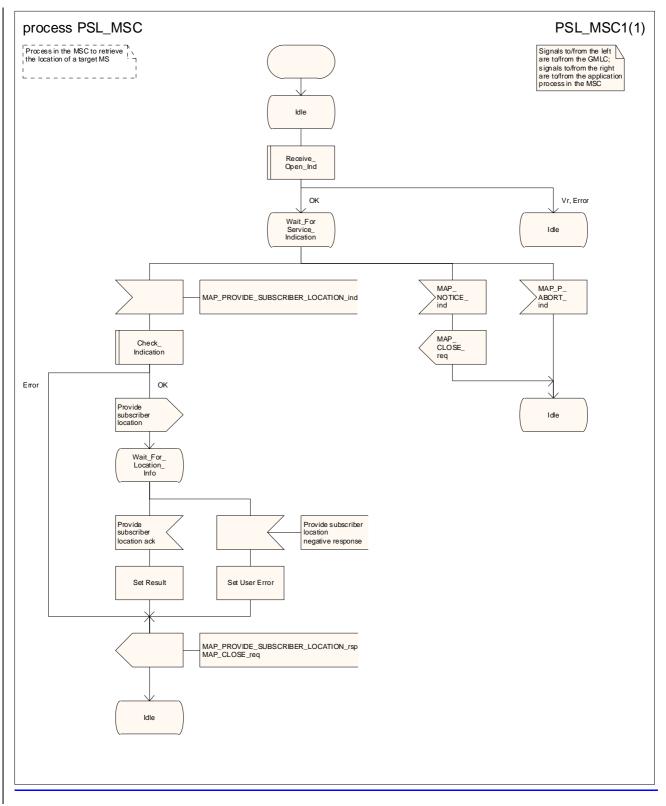

#### Figure 24B.2/3: Process PSL\_MSC

## 24B.2.4 Process in the SGSN

The MAP process in the SGSN to handle a request for location information from a GMLC is shown in figure 24B.2/4. The MAP process invokes macros not defined in this clause; the definition of these macros can be found as follows:

Receive\_Open\_Ind see subclause 25.1.1;

Check\_Indication see subclause 25.2.1.

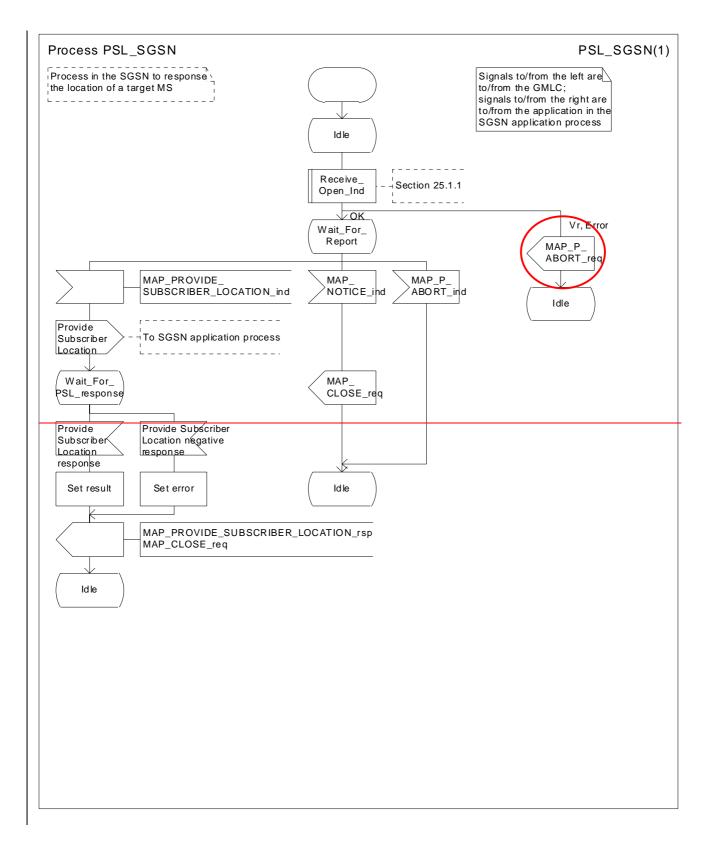

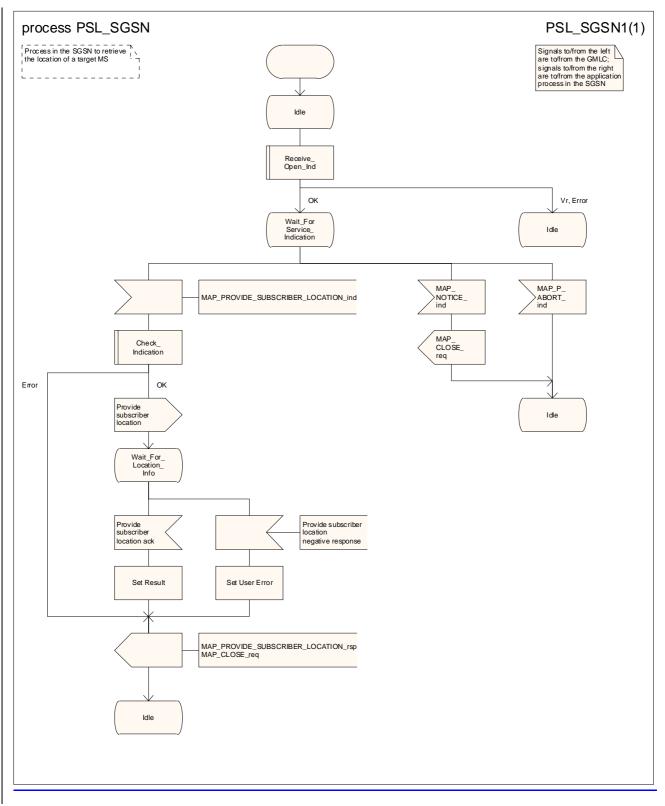

#### Figure 24B.2/4: Process PSL\_SGSN

# 24B.3 Subscriber Location Report procedure

## 24B.3.1 General

The message flows for successful report of the location information of a target MS related to location services are shown in figure 24B.3/1.

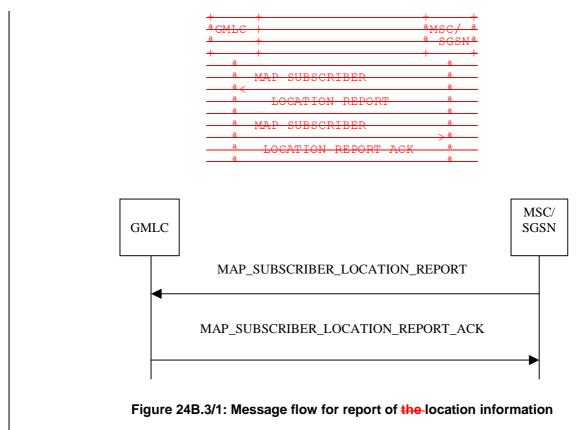

The following MAP services are used to report location information:

MAP\_SUBSCRIBER\_LOCATION\_REPORT see clause 13A.3.

# 24B.3.23Process in the MSC

The MAP process in the MSC to send a subscriber location report to the GMLC is shown in figure 24B.3/2. The MAP process invokes macros not defined in this clause; the definition of these macros can be found as follows:

Receive\_Open\_Cnf see subclause 25.1.2;

Check\_Confirmation see subclause 25.2.2.

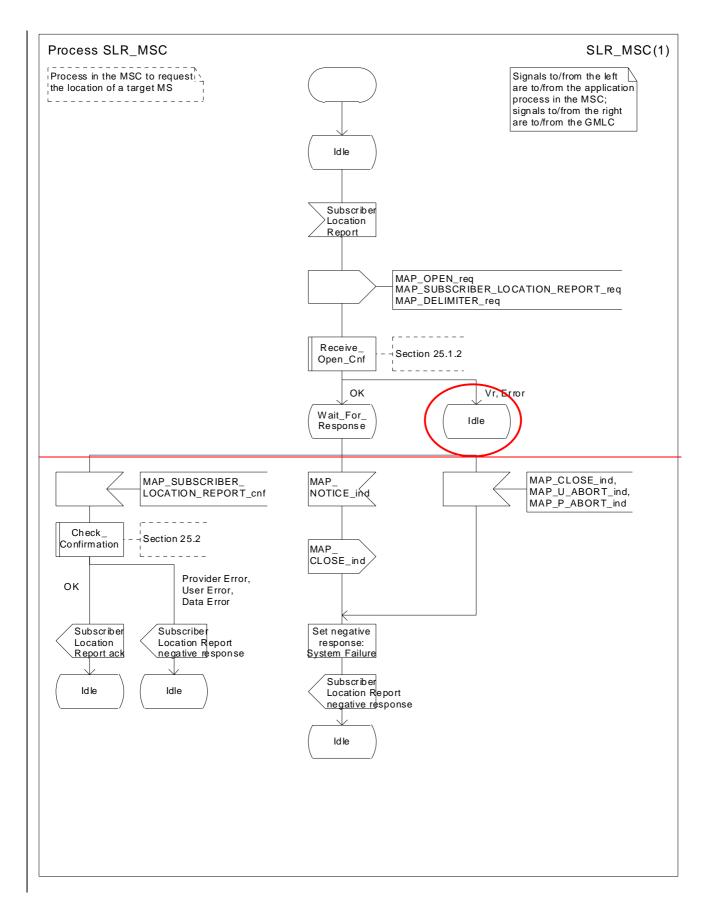

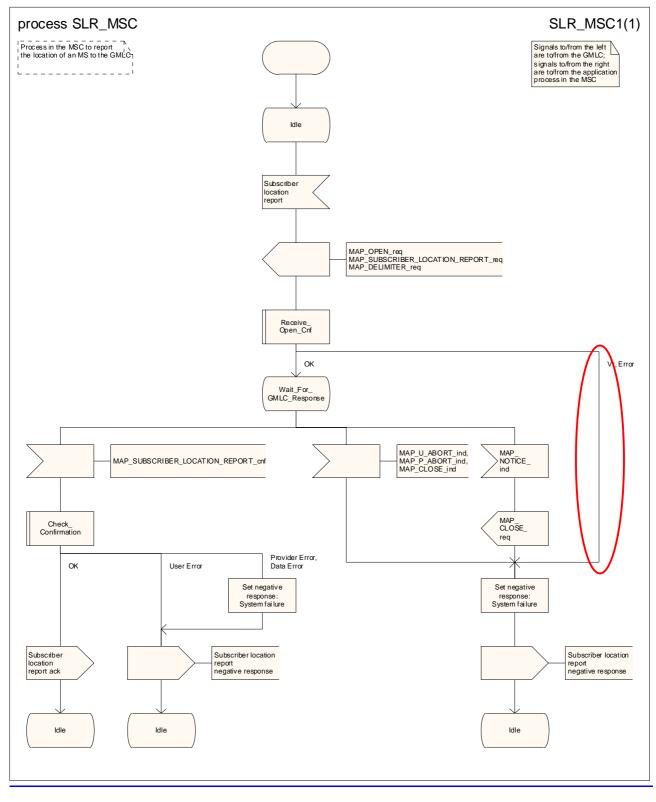

#### Figure 24B.3/23 Process SLR\_MSC

# 24B.3.<u>3</u>4Process in the SGSN

The MAP process in the SGSN to send a subscriber location report to the GMLC is shown in figure 24B.3/3. The MAP process invokes macros not defined in this clause; the definition of these macros can be found as follows:

Receive\_Open\_Cnf see subclause 25.1.2;

<u>Check\_Confirmation</u> see subclause 25.2.2.

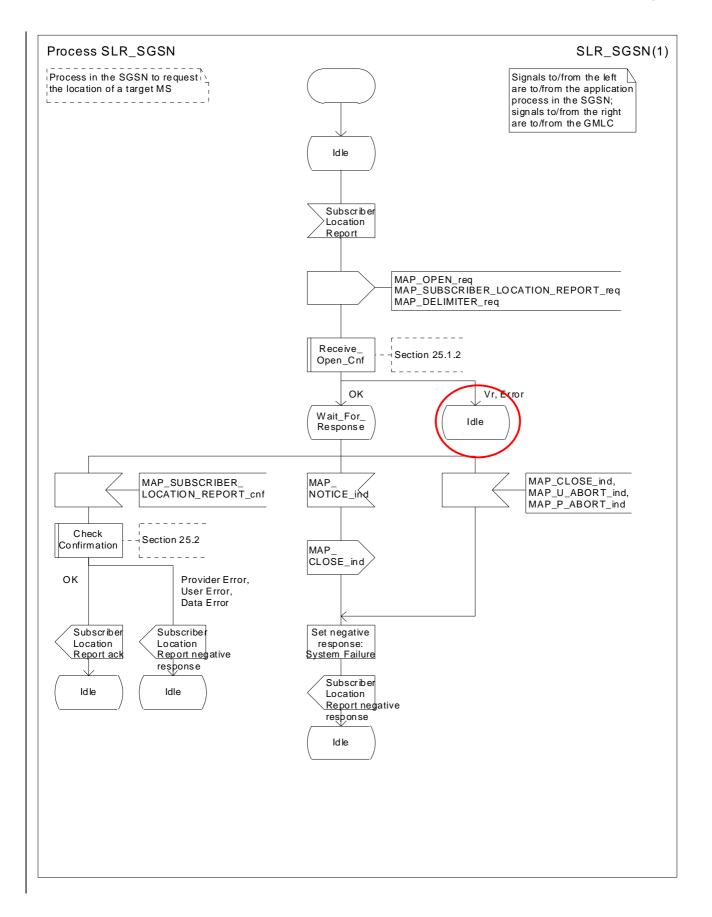

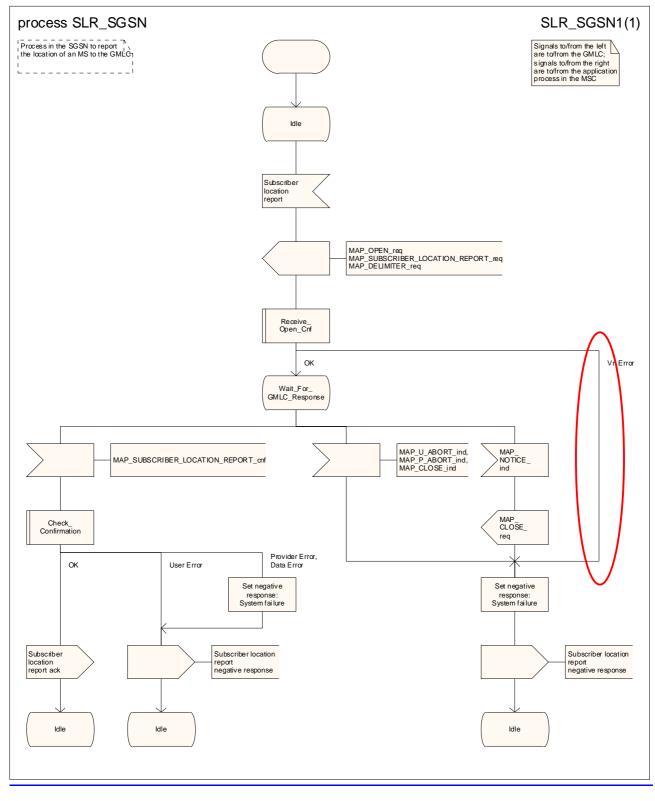

#### Figure 24B.3/34 Process SLR\_SGSN

# 24B.3.<u>4</u>2Process in the GMLC

The MAP process in the GMLC to handle a subscriber location report is shown in figure 24B.3/4. The MAP process invokes macros not defined in this clause; the definition of these macros can be found as follows:

<u>Receive\_Open\_Ind</u> see subclause 25.1.1;

Check\_Indication see subclause 25.2.1.

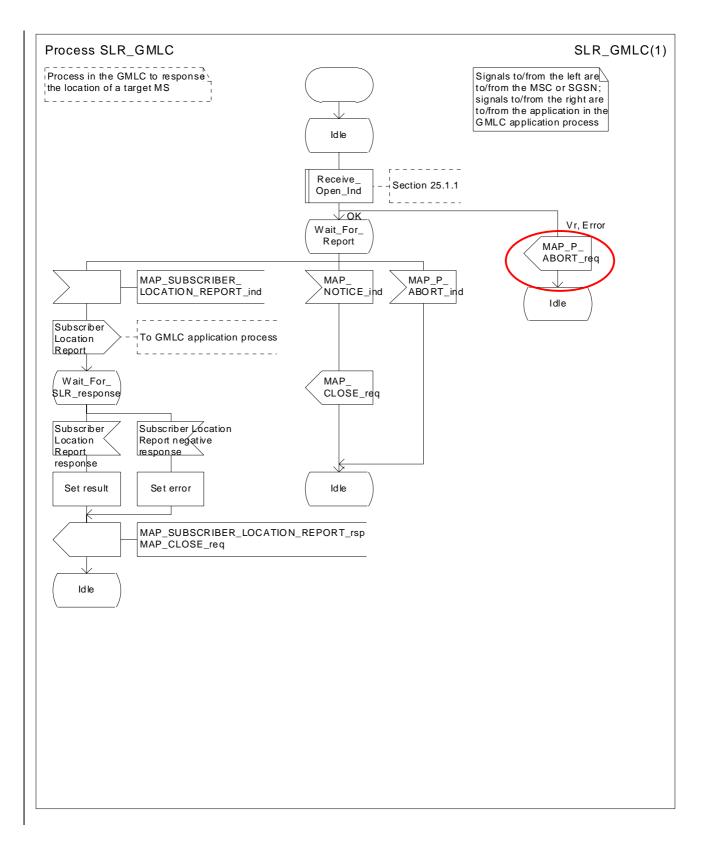

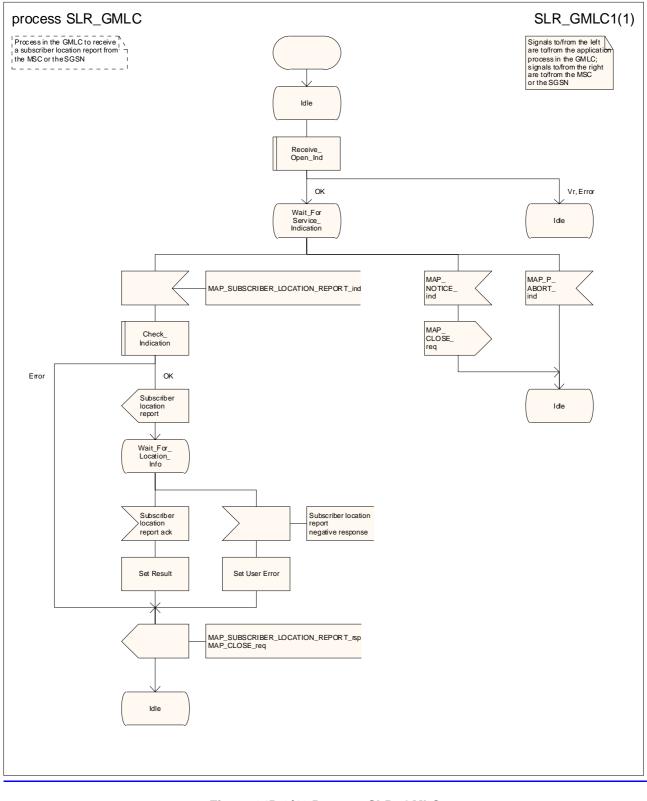

#### Figure 24B.3/42 Process SLR\_GMLC

# 3GPP TSG CN WG4 Meeting #19 San Diego, CA, USA, 19<sup>th</sup> – 23<sup>rd</sup> May 2003

| CHANGE REQUEST     |      |                                      |                                            |                                                                                            |        |        |         |        | orm-v7                                                                |                         |                                      |          |             |                   |
|--------------------|------|--------------------------------------|--------------------------------------------|--------------------------------------------------------------------------------------------|--------|--------|---------|--------|-----------------------------------------------------------------------|-------------------------|--------------------------------------|----------|-------------|-------------------|
| ¥                  |      | <mark>29.002</mark>                  | CR                                         | 574                                                                                        | жr     | ev     | 1       | ж      | Current ve                                                            | ersio                   | on:                                  | 6.1.0    | ж           |                   |
| For <u>HELP</u> or | า นะ | sing this fo                         | rm, see                                    | e bottom of this                                                                           | s pag  | e or i | look a  | at the | e pop-up te                                                           | ext c                   | over                                 | the ¥ sy | rmbols      | S.                |
| Proposed chang     | ie a | affects:                             | UICC a                                     | apps <b>#</b>                                                                              | M      | E      | Rad     | lio Ad | ccess Netw                                                            | vork                    | :                                    | Core N   | letwor      | 'k <mark>X</mark> |
| Title:             | ж    | Provision                            | of SD                                      | L diagrams and                                                                             | d ren  | noval  | of re   | dunc   | ant text in                                                           | cha                     | apte                                 | r 25     |             |                   |
| Source:            | ж    | CN4                                  |                                            |                                                                                            |        |        |         |        |                                                                       |                         |                                      |          |             |                   |
| Work item code:    | ж    | TEI6                                 |                                            |                                                                                            |        |        |         |        | Date:                                                                 | ж                       | 21/                                  | 05/2003  |             |                   |
| Category:          | ж    | F (cor<br>A (cor<br>B (ade<br>C (fur | rection)<br>respon<br>dition of<br>ctional | owing categories<br>ds to a correctio<br>f feature),<br>modification of f<br>podification) | n in a |        | lier re | elease | <b>Release:</b><br>Use <u>one</u><br>2<br>9) R96<br>R97<br>R98<br>R99 | of th<br>('<br>(!<br>(! | ne fo<br>GSM<br>Rele<br>Rele<br>Rele | -        | )<br>)<br>) | 5:                |

switched calls.

|                      | iled explanations of the above categories can<br>und in 3GPP TR 21.900.                                                                                                    | Rel-4<br>Rel-5 | (Release 4)<br>(Release 5) |  |  |  |  |
|----------------------|----------------------------------------------------------------------------------------------------|----------------|----------------------------|--|--|--|--|
|                      | <u>11 21.300</u> .                                                                                                    | Rel-6          | (Release 6)                |  |  |  |  |
|                      |                                                                                                    |                |                            |  |  |  |  |
| Reason for change: % | Many SDL diagrams are poorly laid out.                                                                                                    |                |                            |  |  |  |  |
|                      | The service descriptions for the MAP_PAGE and<br>MAP_PROCESS_ACCESS_REQUEST services include references to their<br>for circuit-switched calls. This use is redundant since the transfer of the                                                                                                    |                |                            |  |  |  |  |
|                      | description of the interworking between the MSC and VLR for circuit-switched calls into GSM 03.18 (now 23.018).                                                                                                    |                |                            |  |  |  |  |
|                      | The Paging, Search & Process Access Request macros include redundant material, which is specific to the handling of circuit-switched calls. The definition                                                                                                    |                |                            |  |  |  |  |
|                      | of the paging, search and Process Access Request behaviour for circuit-switched calls in the MSC & VLR is in TS 23.018. Furthermore, these macros do not describe any MAP signalling; they deal only with access signalling and interworking between the MSC and the VLR.                                                     |                |                            |  |  |  |  |
|                      | Most of the text inaccurately repeats the information in the SDL diagrams; the useful additional information is buried in superfluous verbiage. The misalignment between text and SDL has led to different interpretations, and interworking problems. It was this which led to the style used in GSM 03.18/23.018, where the |                |                            |  |  |  |  |
|                      | text is a <b>supplement to</b> the SDL. It should be noted that other chapters in 29.002 (e.g. 24B) do not have text which attempts to replicate the SDL.                                                                                                    |                |                            |  |  |  |  |
|                      |                                                                                                    |                |                            |  |  |  |  |
| Summary of change: # | Redraw SDL diagrams to a consistent style. S<br>Process Access Request macros to remove the<br>handling of circuit-switched calls.                                                                                                    |                |                            |  |  |  |  |
|                      | Remove from the service descriptions for MA<br>MAP_PROCESS_ACCESS_REQUEST the re                                                                                                    |                |                            |  |  |  |  |

|                                  |   | Remove text which replicates the information in SDL diagrams.                                                                                                    |  |  |  |
|----------------------------------|---|----------------------------------------------------------------------------------------------------|--|--|--|
|                                  |   |                                                                                                    |  |  |  |
|                                  |   | Re-order subclauses to group macros and processes for the SGSN with their counterparts for the MSC & VLR. Update subclause references elsewhere in 29.002.                                                                                                    |  |  |  |
|                                  |   | Align figure and subclause numbering.                                                                                                    |  |  |  |
| Consequences if<br>not approved: | ж | Poor readability; unnecessary bulk in the specification; conflicting information in text and SDL diagrams.                                                                                                    |  |  |  |
|                                  |   |                                                                                                    |  |  |  |
| Clauses affected:                | Ж | 8.2.1.1; 8.3.1.1; 19.4; 20.2.1.1; 20.2.2.1; 20.2.4.1; 21.2.5; 23.4.5.1; 25                                                                                                    |  |  |  |
|                                  | Γ | YN                                                                                                    |  |  |  |
| Other specs                      | ж | X Other core specifications <b>%</b>                                                                                                    |  |  |  |
| affected:                        | _ | X Test specifications                                                                                                    |  |  |  |
|                                  |   | X O&M Specifications                                                                                                    |  |  |  |
| Other comments:                  | Ħ | The SDL changes in this CR are identical to those in CR 29.002-573 (N4-030380).                                                                                                    |  |  |  |
|                                  |   | Following the example approved in CR 29.002-523 & CR 29.002-524, the pretence of MAP signalling between the MSC and the VLR has been reduced by removing the handling for protocol dropback, MAP_P_ABORT and MAP_NOTICE on the B interface.                                                                                                    |  |  |  |
|                                  |   | References to "version of MAP" have been systematically changed to "version of the MAP specification". The one-to-one correspondence between the version of the MAP specification and the application context version ceased to exist with GSM 09.02 version 5.0.0!                                                                                                    |  |  |  |
|                                  |   | The handling for a repeat attempt (using the IMSI) at authenticating the mobile if the first attempt (using the TMSI) failed has been moved from the macro Process_Access_Request_VLR to the macro Authenticate_VLR. This is purely a modelling change, and does not require any change in functional behaviour.                                                                        |  |  |  |
|                                  |   | The modelling of timer handling for repeat attempts of stand-alone Insert<br>Subscriber Data (figures 25.7/3 & 25.7/4) and Alert Service Centre (figure<br>25.10/3) has been formalised by showing the process entering a wait state after<br>the timer has been started, and repeating the Insert Subscriber Data or Alert<br>Service Centre when the timer expiry signal is received. |  |  |  |

# \*\*\* First modified section \*\*\*

## 8.2 Paging and search

## 8.2.1 MAP\_PAGE service

#### 8.2.1.1 Definition

This service is used between VLR and MSC to initiate paging of an MS for mobile terminated call set up, mobile terminated short message or unstructured SS notification.

The MAP\_PAGE service is a confirmed service using the primitives from table 8.2/1.

# \*\*\* Next modified section \*\*\*

## 8.3 Access management services

## 8.3.1 MAP\_PROCESS\_ACCESS\_REQUEST service

### 8.3.1.1 Definition

This service is used between MSC and VLR to initiate processing of an MS access to the network, e.g. in case of for mobile originated short message submission call set-up or after being paged by the network.

The MAP\_PROCESS\_ACCESS\_REQUEST service is a confirmed service using the primitives from table 8.3/1.

# \*\*\* Next modified section \*\*\*

# 19.4 Macro Insert\_Subs\_Data\_Framed\_HLR

This macro is used by any procedure invoked in HLR which requires the transfer of subscriber data by means of the InsertSubscriberData operation (e.g. Update Location or Restore Data).

The invocation of the operation is done in a dialogue already opened by the framing procedure. Therefore the latter is the one that handles the reception of the open indication and sends the dialogue close request.

The macro calls the process "Send\_Insert\_Subs\_Data" (see clause 25.7.74) as many times as it is needed for transferring all subscriber data. This process call is meant to describe two possible behaviours of HLR to handle service requests and confirmations:

- either the HLR handles requests and confirmations in parallel; or
- the HLR sends the next request only after receiving the confirmation to the previous one.

Another call is done to the macro "Wait\_for\_Insert\_Subs<del>criber</del>\_Data\_<u>Cnf</u>" (see clause 25.7.<u>5</u><sup>3</sup>). There the reception and handling of the service confirmations is described.

If certain services required for a subscriber are not supported by the VLR or by the SGSN (e.g. Advice of Charge Charging Level), this may result in one of the following outcomes:

 The HLR stores and sends "Roaming Restriction Due To Unsupported Feature" in a subsequent MAP\_INSERT\_SUBSCRIBER\_DATA service. If "Roaming Restriction Due To Unsupported Feature" is stored in the HLR, the "MSC Area Restricted Flag" shall be set to "restricted". This will prevent MT calls, MT SM and MT USSD from being forwarded to the MSC/VLR;

- The HLR stores and sends other induced subscriber data (e.g. a specific barring program) in a subsequent MAP\_INSERT\_SUBSCRIBER\_DATA service. This will cause rejection of mobile originated service requests, except emergency calls.
- The HLR stores and sends "Roaming Restricted in the SGSN Due To Unsupported Feature" in a subsequent MAP\_INSERT\_SUBSCRIBER\_DATA service. If "Roaming Restricted In SGSN Due To Unsupported Feature" is stored in the HLR, the "SGSN Area Restricted Flag" shall be set to "restricted". This will prevent MT SM from being forwarded to the SGSN and Network Requested PDP-Context Activation;

When the VLR receives regional subscription data (Zone Code List) it may respond with "MSC Area Restricted" in the MAP\_INSERT\_SUBSCRIBER\_DATA response. In this case the "MSC Area Restricted Flag" shall be set to "restricted" in the HLR. This will prevent MT calls, MT SM and MT USSD from being forwarded to the MSC/VLR.

If the HLR neither stores "Roaming Restriction Due To Unsupported Feature" nor receives "MSC Area Restricted" in the MAP\_INSERT\_SUBSCRIBER\_DATA response, the "MSC Area Restricted Flag" in the HLR shall be set to "not restricted".

If subscriber data for CAMEL Phase 2 or 3 services are sent to a VLR which does not support CAMEL Phase 2 or 3, the service behaviour may be unpredictable or incorrect. The HLR therefore needs to ensure that at the conclusion of a location updating dialogue the data in the VLR do not require a capability that the VLR does not have. Possible mechanisms to ensure this are described in 3GPP TS 23.078.

The HLR should send a Forwarded-to number which is not in E.164 international format to the VLR only when the HLR has ascertained that the VLR supports CAMEL Phase 2 or higher. Thus, the ISD message containing the Forwarded-to number which is not in E.164 international format shall be sent to the VLR only after the HLR receives confirmation in the first ISD message result that CAMEL Phase 2 or higher is supported.

A Forwarded-to number non-international E.164 format shall only be sent from an HLR to a VLR if the VLR supports CAMEL Phase 2, or a subsequent phase of CAMEL.

When the SGSN receives regional subscription data (Zone Code List) it may respond with "SGSN Area Restricted" in the MAP\_INSERT\_SUBSCRIBER\_DATA response. In this case the "SGSN Area Restricted Flag" shall be set to "restricted" in the HLR. This will prevent MT SM from being forwarded to the SGSN and Network Requested PDP-Context Activation.

If the HLR neither stores "Roaming Restricted In SGSN Due To Unsupported Feature" nor receives "SGSN Area Restricted" in the MAP\_INSERT\_SUBSCRIBER\_DATA response, the "SGSN Area Restricted Flag" in the HLR shall be set to "not restricted".

The SDL diagrams are shown in figures 19.4/1 and 19.4/2.

# \*\*\* Next modified section \*\*\*

### 20.2.1.1 Subscriber tracing activation procedure

When receiving the subscriber tracing mode activation command for a subscriber from the OMC, the HLR will activate tracing, if the subscriber is known and registered in the HLR and the subscriber is roaming in the home PLMN area. The MAP\_ACTIVATE\_TRACE\_MODE request is sent to the VLR or to the SGSN where the subscriber is registered.

If the MAP\_ACTIVATE\_TRACE\_MODE confirmation is received indicating an error situation, the errors are mapped to the OMC interface. The activation request may also be repeated; the number of repeat attempts and the time in between are HLR operator options, depending on the error returned by the VLR or the SGSN.

If the subscriber is known in the HLR, but is deregistered or roaming outside the home PLMN area, the subscriber tracing status is activated in the HLR, but the VLR or the SGSN is not updated.

When receiving a request for location updating or data restoration while the subscriber trace mode is active, the macro Control\_Tracing\_HLR (see figure 25.9/64) shall be initiated by the location updating process in the HLR.

The subscriber tracing activation process in the HLR with VLR is shown in figure 20.2/7.

The subscriber tracing activation process in the HLR with SGSN is shown in figure 20.2/14.

## \*\*\* Next modified section \*\*\*

#### 20.2.2.1 Subscriber tracing activation procedure

When receiving a MAP\_ACTIVATE\_TRACE\_MODE indication, the VLR will check the parameters and data in the primitive. Data errors are reported as an unexpected data value error or as a data missing error depending on the nature of the error.

If the subscriber is known, the tracing facility is supported and the tracing capacity is not exceeded, the successful report is sent in the MAP\_ACTIVATE\_TRACE\_MODE response primitive.

The MAP\_ACTIVATE\_TRACE\_MODE indication primitive may be received during a location updating or data restoration procedure, so the location updating or restore data process shall use the macro Activate\_Tracing\_VLR (see figure 25.9/43).

The subscriber tracing activation process in the VLR is shown in figure 20.2/9.

## \*\*\* Next modified section \*\*\*

#### 20.2.4.1 Subscriber tracing activation procedure

When receiving a MAP\_ACTIVATE\_TRACE\_MODE indication, the SGSN will check the parameters and data in the primitive. Data errors are reported as an unexpected data value error or as a data missing error depending on the nature of the error.

If the subscriber is known, the tracing facility is supported and the tracing capacity is not exceeded, the successful report is sent in the MAP\_ACTIVATE\_TRACE\_MODE response primitive.

The MAP\_ACTIVATE\_TRACE\_MODE indication primitive may be received during a location updating or data restoration procedure, so the location updating or restore data process shall use the macro Activate\_Tracing\_SGSN (see figure 25.9/<u>5</u>7).

The subscriber tracing activation process in the SGSN is shown in figure 20.2/16.

## \*\*\* Next modified section \*\*\*

## 21.2.5 Process in the VLR to restore subscriber data

The MAP process in the HLR to restore subscriber data is shown in figure 21.2/6. The MAP process invokes macros not defined in this clause; the definitions of these macros can be found as follows:

| Receive_Open_Cnf     | see clause 25.1.2;           |
|----------------------|------------------------------|
| Check_Confirmation   | see clause 25.2.2;           |
| Insert_Subs_Data_VLR | see clause 25.7.1;           |
| Activate_Tracing_VLR | see clause 25.9. <u>4</u> 3. |

#### Successful outcome

When the MAP process receives a Restore Data request from the data restoration process in the VLR, it requests a dialogue with the HLR whose identity is contained in the Restore Data request by sending a MAP\_OPEN service request, requests data restoration using a MAP\_RESTORE\_DATA service request and invokes the macro Receive\_Open\_Cnf to wait for the response to the dialogue opening request. If the dialogue opening is successful, the MAP process waits for a response from the HLR.

The VLR may receive a MAP\_INSERT\_SUBSCRIBER\_DATA service indication from the HLR; this is handled by the macro Insert\_Subs\_Data\_VLR as described in clause 25.7.1, and the MAP process waits for a further response from the HLR.

The VLR may receive a MAP\_ACTIVATE\_TRACE\_MODE service indication from the HLR; this is handled by the macro Activate\_Tracing\_VLR as described in clause 25.9.43, and the MAP process waits for a further response from the HLR.

If the MAP process receives a MAP\_RESTORE\_DATA service confirm, it invokes the macro Check\_Confirmation to check the content of the confirm.

If the Check\_Confirmation macro takes the OK exit, the MAP process sends a Restore Data ack containing the information received from the HLR to the data restoration process in the VLR and returns to the idle state.

#### Error in MAP\_RESTORE\_DATA confirm

If the MAP\_RESTORE\_DATA service confirm contains a user error or a provider error, or the macro Check\_Confirmation indicates that there is a data error, the MAP process sends a Restore Data negative response indicating the type of error to the call handling process in the HLR, and returns to the idle state.

#### Earlier version MAP dialogue with the HLR

If the macro Receive\_Open\_Cnf takes the Vr exit, the VLR performs the earlier MAP version dialogue as specified in [51] and the process terminates.

#### **Dialogue opening failure**

If the macro Receive\_Open\_Cnf indicates that the dialogue with the HLR could not be opened, the MAP process sends a negative response indicating system failure to the data restoration process in the GMSC and returns to the idle state.

# \*\*\* Next modified section \*\*\*

## 23.4.5 Procedures in the SGSN

### 23.4.5.1 The Mobile Subscriber is present

If the SGSN successfully handles a Page response, Attach request or Routing Area Update request message (3GPP TS 24.008 [35]), while the MS Not Reachable for GPRS (MNRG) flag is set, the SGSN sends a MAP\_READY\_FOR\_SM request to the HLR. The Alert Reason is set to indicate that the mobile subscriber is present for GPRS. If authentication fails during the handling of a Page response, Attach request or Routing Area Update request, the SGSN shall not send a MAP\_READY\_FOR\_SM request to the HLR

The process in the SGSN is described in detail in subclause 25.10.2/3.

# \*\*\* Next modified section \*\*\*

# 25 General macro description

## 25.1 MAP\_OPEN handling open macros

## 25.1.1 Macro Receive\_Open\_Ind

This macro is used by a MAP service-user procedure when a peer entity requests opening of a dialogue.

If the application context received in the MAP OPEN indication primitive indicates a context name of the MAP version one context set, the macro takes the Vr exit..

If an application context different from version 1 is received, the presence of MAP\_OPEN information is checked. If no MAP\_OPEN information has been received, the MAP\_OPEN response with:

- Result set to Dialogue Accepted; and

- Application Context Name set to the received value,

#### is returned.

If the received version (Vr) is the one described in this version of MAP, the macro takes the OK exit, otherwise it takes the Vr exit..

If MAP\_OPEN information is received, the macro "CHECK\_REFERENCE" is called in order to check whether the received values for Destination Reference and Originating Reference correspond with the requirements of the received application-context-name. If the outcome of this check is an error, the MAP\_OPEN responds with:

- Result set to Dialogue Refused;

is returned and the macro takes the error exit.

If the data values received for Destination Reference and Originating Reference are accepted for the associated application-context-name it is checked whether the Destination Reference is known if this check is required by the process that calls the macro.

If the Destination Reference (e.g. a subscribers IMSI) is unknown, the MAP\_OPEN response with

is returned and the macro takes the error exit.

Else, if the Destination Reference is accepted or if no check is required, the MAP\_OPEN response with

- Application Context Name set to the received value,

#### is returned and

If the received version (Vr) is the one described in this version of MAP, the macro takes the OK exit, otherwise it takes the Vr exit.

## 25.1.2 Macro Receive\_Open\_Cnf

This macro is used by a user procedure after it has requested opening of a dialogue towards a peer entity.

On receipt of a MAP\_OPEN Confirmation with a "Result" parameter indicating "Dialogue Accepted", the macro takes the OK exit.

If the "Result" parameter indicates "Dialogue Refused", the "Refuse-reason" parameter is examined. If the "Refuse-reason" parameter indicates "Potential Version Incompatibility", the macro terminates in a way that causes restart of the dialogue by using the version 1 protocol.

If the "Refuse-reason" parameter indicates "Application Context Not Supported" and if the received Application Context Name indicates "Version Vr" (Vr < Vn), the macro terminates in a way that causes restart of the dialogue by using the version Vr protocol. Otherwise, the macro takes the Error exit.

If the "Refuse reason" parameter indicates neither "Potential Version Incompatibility" nor "Application Context Not Supported", the macro takes the Error exit.

If a MAP\_U\_ABORT, a MAP\_P\_ABORT or a MAP\_NOTICE Indication is received, the macro takes the Error exit.

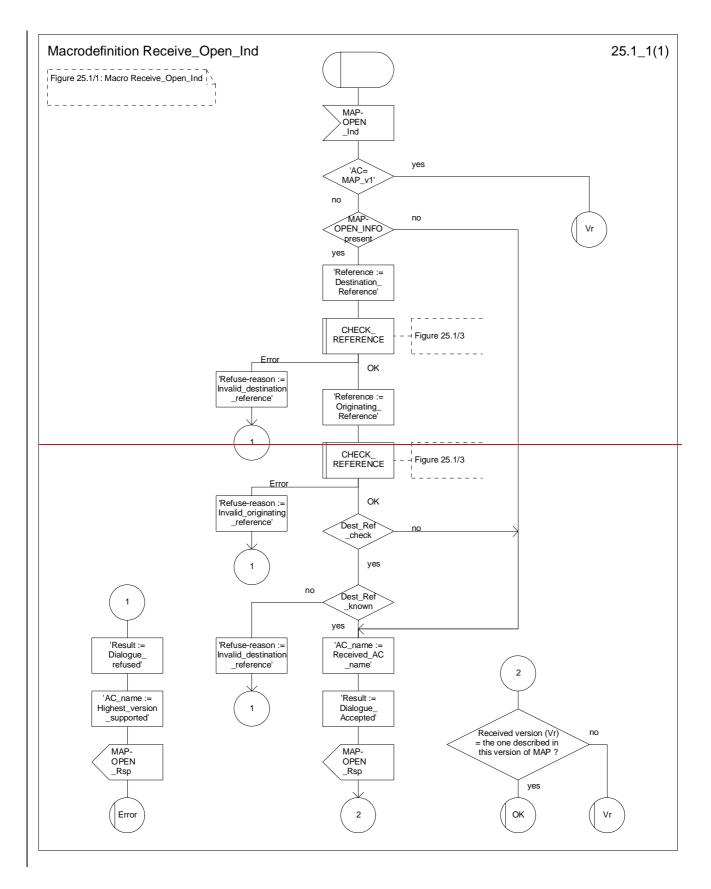

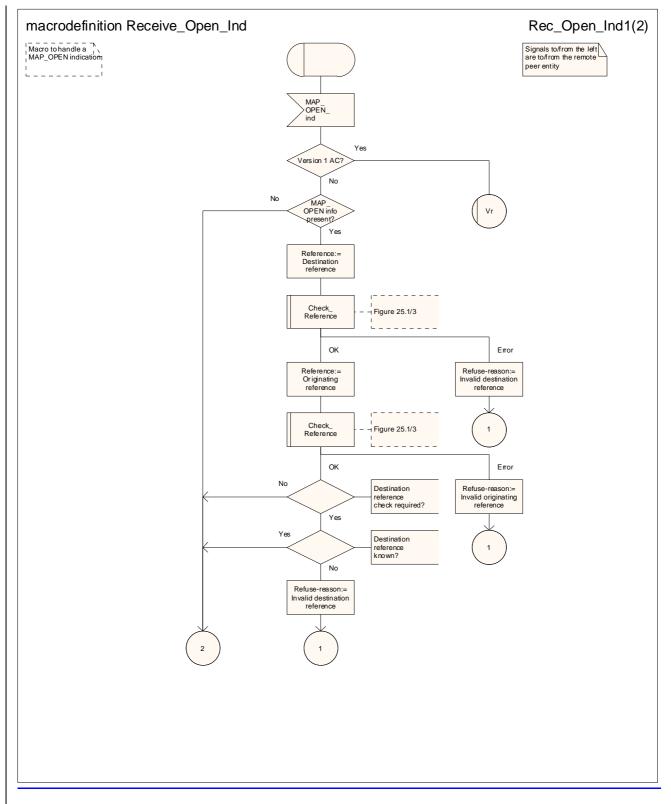

#### Figure 25.1/1 (sheet 1 of 2): Macro Receive\_Open\_Ind

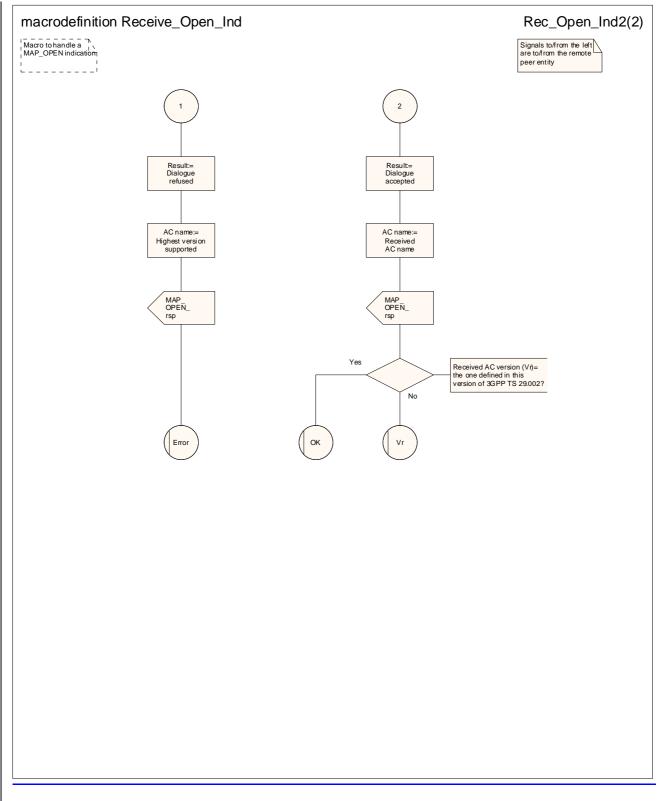

#### Figure 25.1/1 (sheet 2 of 2): Macro Receive Open Ind

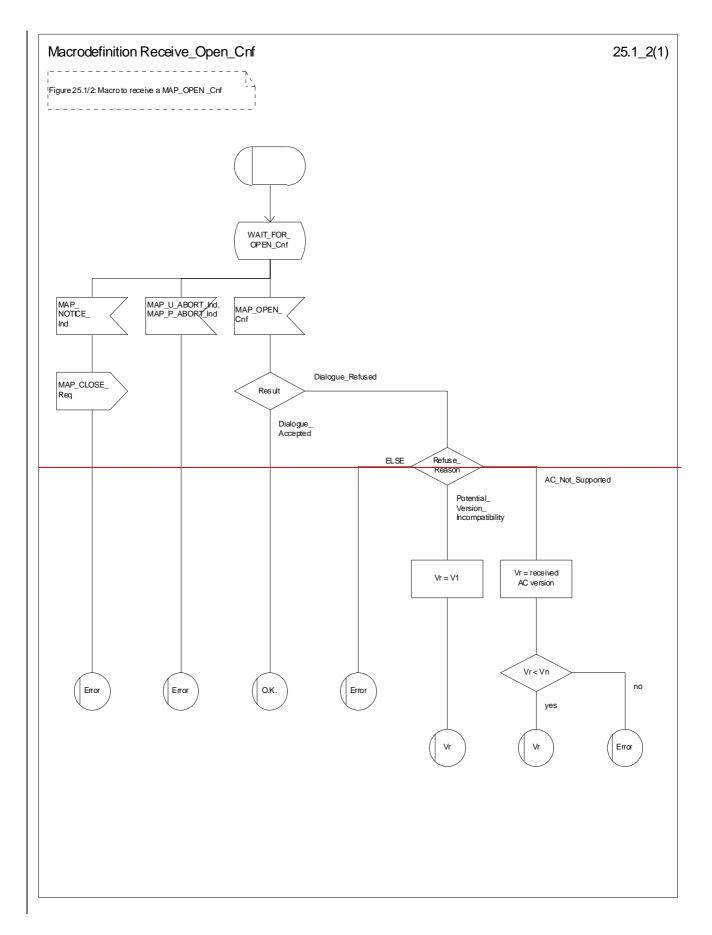

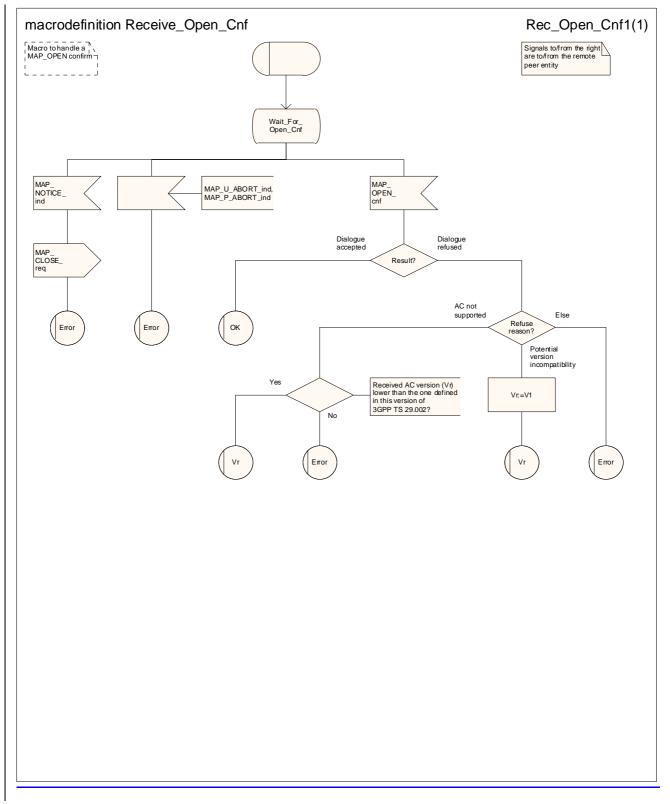

Figure 25.1/2: Macro Receive\_Open\_Cnf

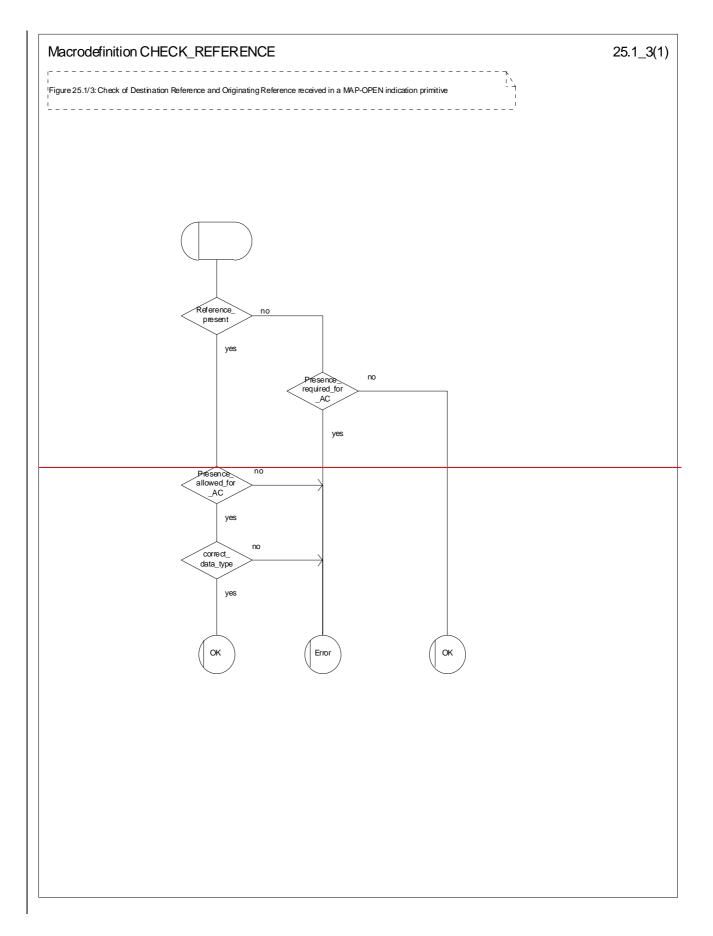

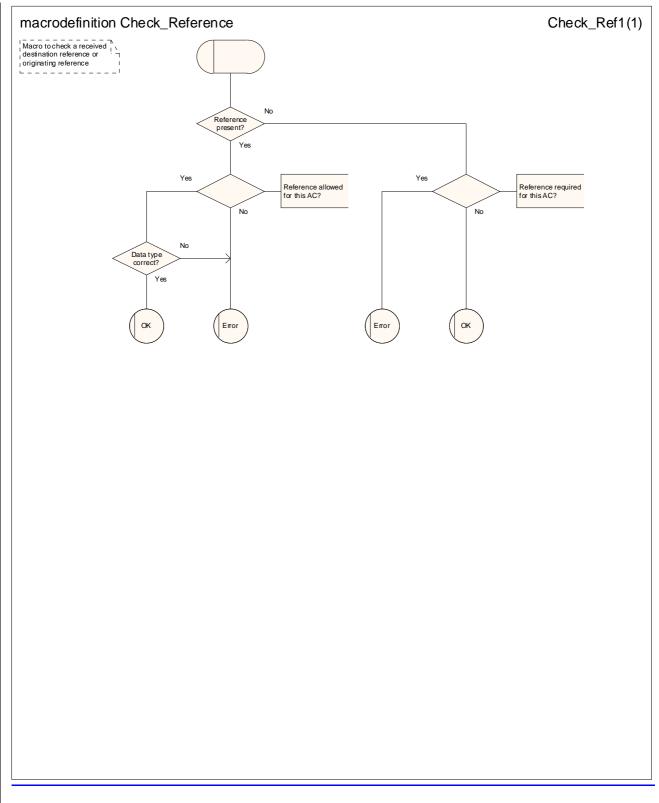

Figure 25.1/3: Macro CheckHECK\_ReferenceEFERENCE

# 25.2 Macros to check the content of indication and confirmation primitives

## 25.2.1 Macro Check\_Indication

This macro checks that an indication includes all the parameters required by the application, no more and no less, and that the parameters are all within the correct range. It does not handle syntax checking; that is part of the function of the MAP protocol machine.

If a parameter required by the application is missing from the indication, the macro takes the error exit, with a user error of "Data Missing".

If a parameter not expected by the application is present in the indication, or an expected parameter has a value not in the set of values permitted by the application, the macro takes the error exit, with a user error of "Unexpected Data Value".

Otherwise the macro takes the "OK" exit.

The macro is shown in figure 25.2/1.

# 25.2.2 Macro Check\_Confirmation

This macro checks whether a confirmation contains an error or a result, and if it contains a result whether the result is correctly formed.

If the confirmation contains a provider error the macro issues a MAP CLOSE request and takes the provider error exit.

Otherwise, if the confirmation contains a user error the macro takes the user error exit.

Otherwise, if a parameter required by the application is missing from the confirmation, or a parameter not expected by the application is present in the confirmation, or an expected parameter has a value not in the set of values permitted by the application, the macro takes the data error exit.

Otherwise the macro takes the "OK" exit.

The macro is shown in figure 25.2/2.

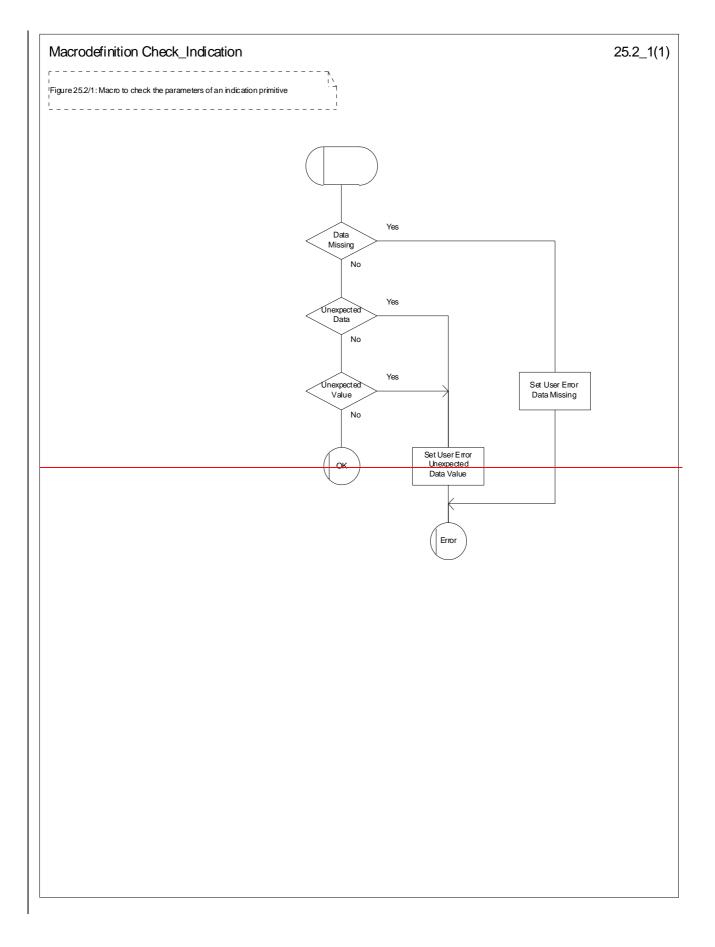

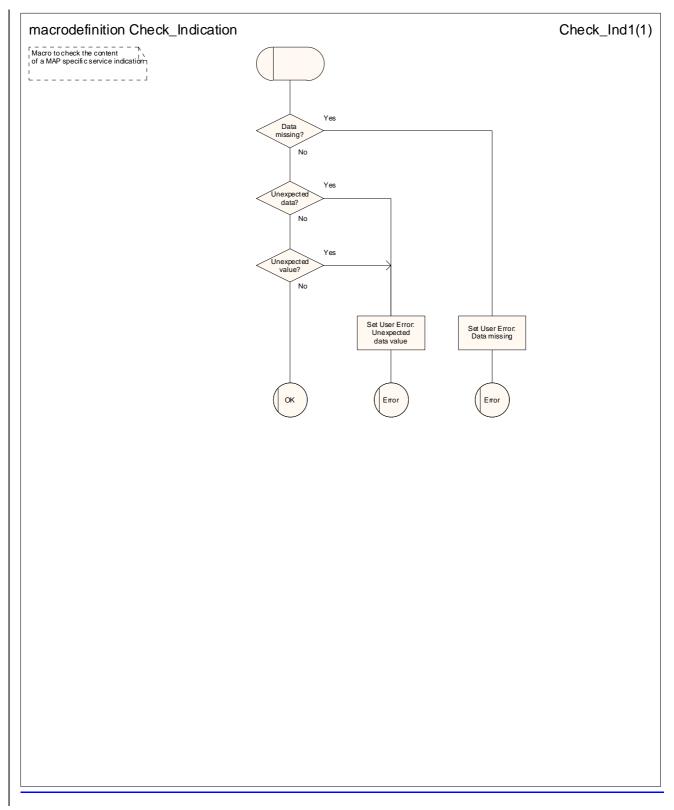

Figure 25.2/1: Macro Check\_Indication

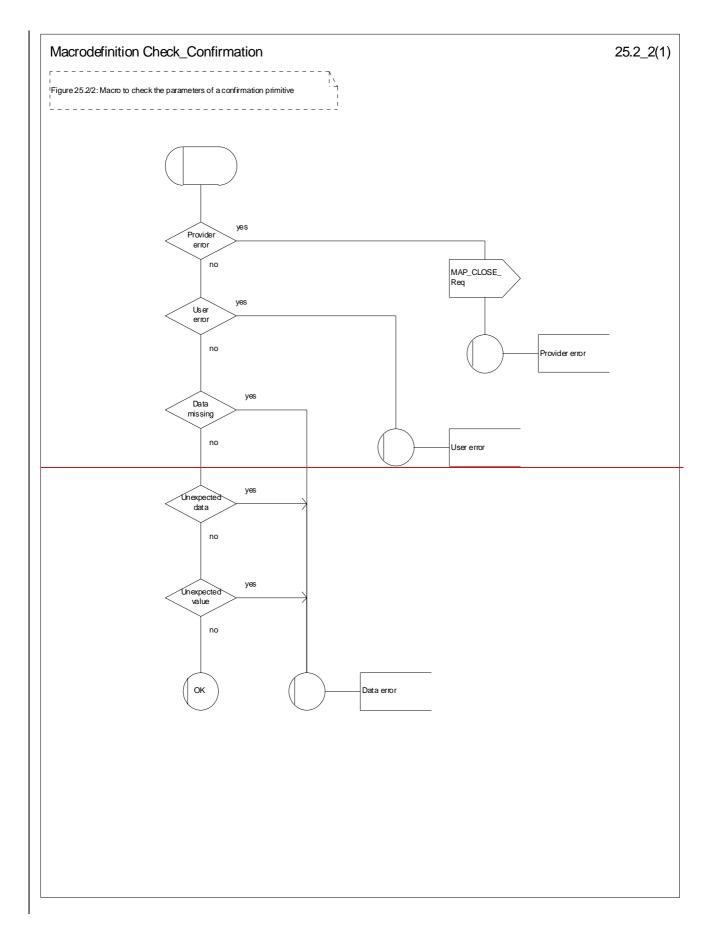

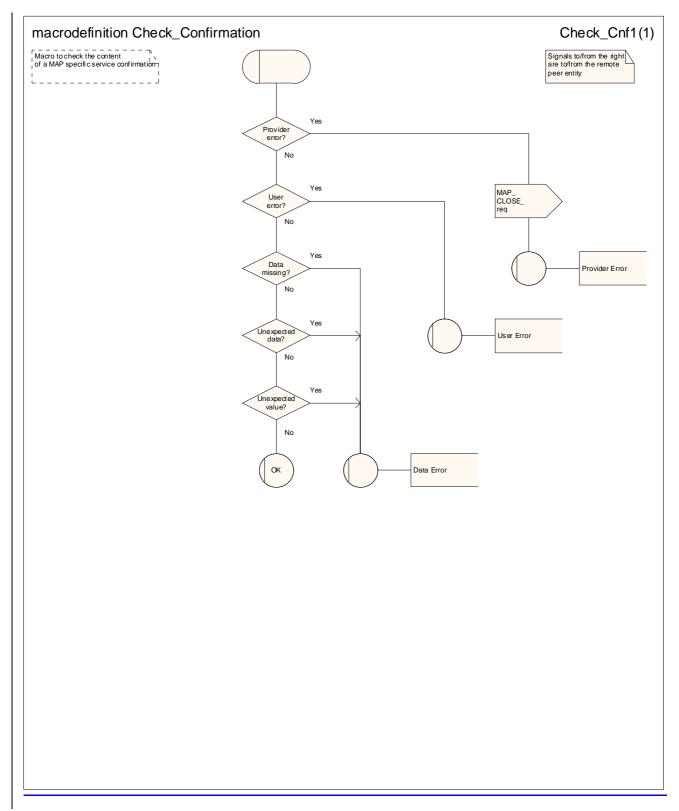

Figure 25.2/2: Macro Check\_Confirmation

# 25.3 The page and search macros

## 25.3.1 Macro PAGE\_MSC

This macro (see figure 25.3/1) is called if a mobile terminating call set-up, an unstructured SS notification, a networkinitiated unstructured SS request or a mobile terminating short message is to be delivered to the MS and the current location area identity of the MS is known in the VLR.

If an MM-connection over the radio link already exists for the given IMSI, the MSC sets the access connection status according to the characteristics of the existing connection (i.e. RR-connection established, ciphering mode on/off, MM-connection existing and authenticated or not).

If the MSC pages the MS and the VLR provided the TMSI, the MSC uses it to identify the MS at the radio interface; otherwise the MSC uses the IMSI. The MSC also uses the IMSI to determine the page group (see 3GPP TS 24.008 [35]).

If the MS responds with a channel request containing an establishment cause which is not "answer to paging" the MSC sends a MAP\_PAGE response primitive with user error Busy Subscriber. This gives priority to the mobile originating request. Alternatively, as an implementation option, the MSC may treat this as a response to paging, which gives priority to the mobile terminating request.

If the paging is for MT SMS delivery and the VLR aborts the transaction before the MSC receives a response from the MS, the MSC aborts the transaction with the SMS-GMSC.

When the MSC receives a MAP\_PAGE indication, parameter checks are performed first (macro Check\_Indication, see clause 25.2). If parameter errors are detected, the MSC returns a MAP\_PAGE response containing the appropriate error cause and the macro terminates with unsuccessful outcome.

Thereafter, several checks on the indication content are performed. The macro terminates by returning the MAP\_PAGE response with error:

Unknown Location Area if the LAI is not known in the MSC;

System Failure if the call has been released by the calling subscriber or the SMS or SS transaction for this subscriber has been released by the originating entity in the meantime.

Next, the MSC checks if an MM-connection over the radio link already exists for the given IMSI. If so,

- in the case of mobile terminating call set up the MSC determines whether the busy condition can be established (see 3GPP TS 22.001 [2] for a definition of busy states). If the MSC determines that the MS is busy, it returns a MAP\_PAGE response with error Busy Subscriber, qualified by either More Calls Allowed or No More Calls Allowed. The macro then terminates with unsuccessful outcome.
- if the service requested is short message service or an unstructured SS notification or network initiated unstructured SS request, or if the service is mobile terminating call set up, but the existing connection is for signalling purposes only (i.e. a service different from call set up), the access connection status is set according to the characteristics of the existing connection (i.e. RR connection established, ciphering mode on/off, MMconnection existing and authenticated or not), and the macro terminates with successful outcome.

If no MM connection for the given IMSI exists, paging is initiated at the radio interface within all cells of the location area indicated by the VLR. If the VLR provided the TMSI, the MSC uses it to identify the MS at the radio interface; otherwise the MSC uses the IMSI. The IMSI will also be used to determine the page group (see 3GPP TS 24.008 [35]). There are several possible outcomes of paging:

- the MS responds to paging, causing the access connection status to be set accordingly (i.e. no RR-connection, in which case other values are not significant), and the macro terminates with successful outcome;
- the MS responds with a channel request containing an establishment cause which is not "answer to paging". The MSC sends a MAP\_PAGE response primitive with user error Busy Subscriber before the macro terminates with unsuccessful outcome. This will give priority to the mobile originating request. Alternatively, as an implementation option, the MSC may treat this as a response to paging, which will give priority to the mobile terminating request.

- there is no response from the MS. The MSC sends a MAP\_PAGE response primitive with user error Absent Subscriber before the macro terminates with unsuccessful outcome;
- the call handling connection or MAP transaction on which the call, SMS or unstructured SS transaction is waiting for delivery, is released before a response is received from the MS (indicated in the SDL by the input signal I-REL). The MAP transaction with the VLR will be released in this case by a MAP\_U\_ABORT request, and the unsuccessful macro termination will indicate transaction termination.
- the MAP transaction with the VLR may be released by receiving a MAP\_U\_ABORT or MAP\_P\_ABORT indication. The call handling connection or MAP transaction on which the call, SMS or unstructured SS transaction is waiting for delivery, is released (indicated in the SDL by the output signal I REL), and the unsuccessful macro termination will indicate transaction termination.

## 25.3.2 Macro Search\_For\_MS\_MSC

This macro (see figure 25.3/2) is called if a mobile terminating call set-up, an unstructured SS notification, a networkinitiated unstructured SS request or a mobile terminating short message is to be delivered to the MS and the current location area identity of the MS is not known in VLR.

If an MM-connection over the radio link already exists for the given IMSI, the MSC returns a MAP\_SEARCH\_FOR\_MS response containing the IMSI and current location area identification of the called MS to the VLR and sets the access connection status according to the characteristics of the existing connection (i.e. RR-connection established, ciphering mode on/off, MM-connection existing and authenticated or not).

If the MSC pages the MS, the MSC uses the IMSI to identify the subscriber and the page group (see 3GPP TS 24.008 [35]).

If the MS responds with a channel request containing an establishment cause which is not "answer to paging" the MSC sends a MAP\_SEARCH\_FOR\_MS response with user error Busy Subscriber. This gives priority to the mobile originating request. Alternatively, as an implementation option, the MSC may treat this as a response to paging, which gives priority to the mobile terminating request.

If the paging is for MT SMS delivery and the VLR aborts the transaction before the MSC receives a response from the MS, the MSC aborts the transaction with the SMS-GMSC.

When the MSC receives a MAP\_SEARCH\_FOR\_MS Indication, parameter checks are performed first (macro Check\_indication, see clause 25.2). If parameter errors are detected, the MSC returns a MAP\_SEARCH\_FOR\_MS response containing the appropriate error cause and the macro terminates with unsuccessful outcome.

Thereafter, the MSC checks whether the call or the SMS or SS transaction still exists in the MSC. If the call or the SMS or SS transaction has been released, the MSC returns a MAP\_SEARCH\_FOR\_MS response with error System Failure and the macro terminates with unsuccessful outcome.

Next, the MSC checks if an MM-connection over the radio link already exists for the given IMSI. If so,

- in the case of mobile terminating call set-up the MSC determines whether the busy condition can be established (see 3GPP TS 22.001 [2] for a definition of busy states). If the MSC determines that the MS is busy, it returns a MAP\_SEARCH\_FOR\_MS response with error Busy Subscriber, qualified by either More Calls Allowed or No More Calls Allowed. The macro then terminates with unsuccessful outcome.
- if the service requested is short message service or an unstructured SS notification or network initiated unstructured SS request, or if the service is mobile terminating call set up, but the existing connection is for signalling purposes only (i.e. a service different from call set-up), a MAP\_SEARCH\_FOR\_MS response containing the IMSI and current location area identification of the called MS is returned to the VLR. The access connection status is set according to the characteristics of the existing connection (i.e. RR-connection established, ciphering mode on/off, MM connection existing and authenticated or not), and the macro terminates with successful outcome.

If no MM connection for the given IMSI exists, paging is initiated at the radio interface within all cells of all location areas of the VLR, using the IMSI to identify the subscriber and the page group (see 3GPP TS 24.008 [35]). There are several possible outcomes of paging:

the MS responds to paging, causing a MAP\_SEARCH\_FOR\_MS response containing the IMSI and current location area identification of the called MS to be returned to the VLR. The access connection status will be set accordingly (i.e. no RR-connection, in which case other values are not significant), and the macro terminates with successful outcome.

- the MS responds with a channel request containing an establishment cause which is not "answer to paging". The MSC sends a MAP\_SEARCH\_FOR\_MS response primitive with user error "Busy Subscriber" before the macro terminates with unsuccessful outcome. This will give priority to the mobile originating request. Alternatively, as an implementation option, the MSC may treat this as a response to paging, which will give priority to the mobile terminating request.
- there is no response from the MS. The MSC sends a MAP\_SEARCH\_FOR\_MS response primitive with user error "Absent Subscriber" before the macro terminates with unsuccessful outcome.
- the call handling connection or MAP transaction on which the call, SMS or unstructured SS transaction is waiting for delivery, is released before a response is received from the MS (indicated in the SDL by the input signal I REL). The MAP transaction with the VLR will be released in this case by a MAP\_U\_ABORT request, and the unsuccessful macro termination will indicate transaction termination.
- the MAP transaction with the VLR may be released by receiving a MAP\_U\_ABORT or MAP\_P\_ABORT indication. The call handling connection or MAP transaction on which the call, SMS or unstructured SS transaction is waiting for delivery, is released (indicated in the SDL by the output signal I REL), and the unsuccessful macro termination will indicate transaction termination.

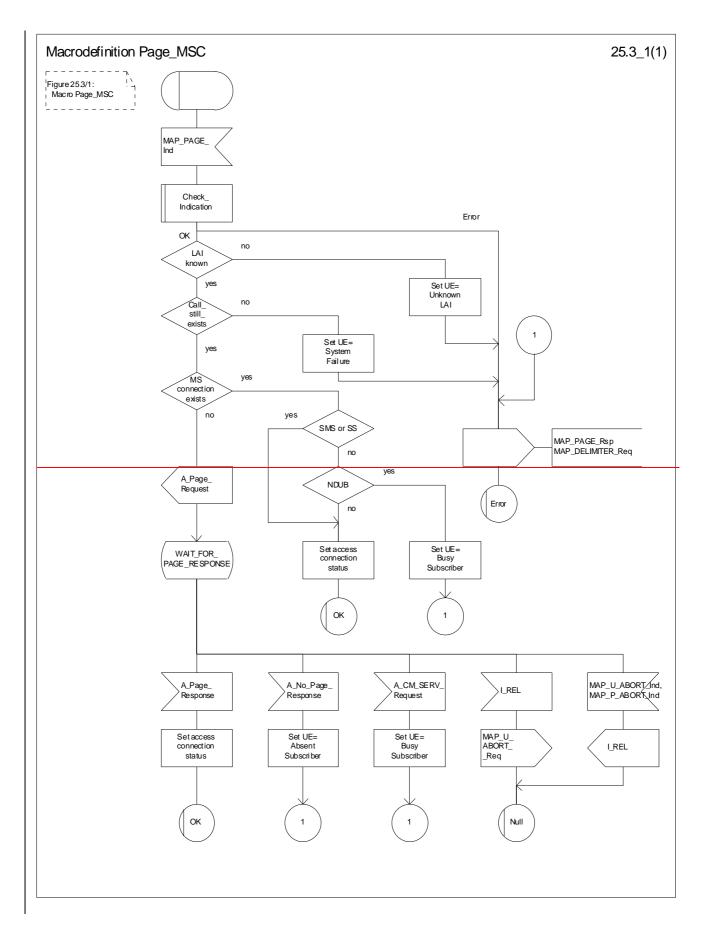

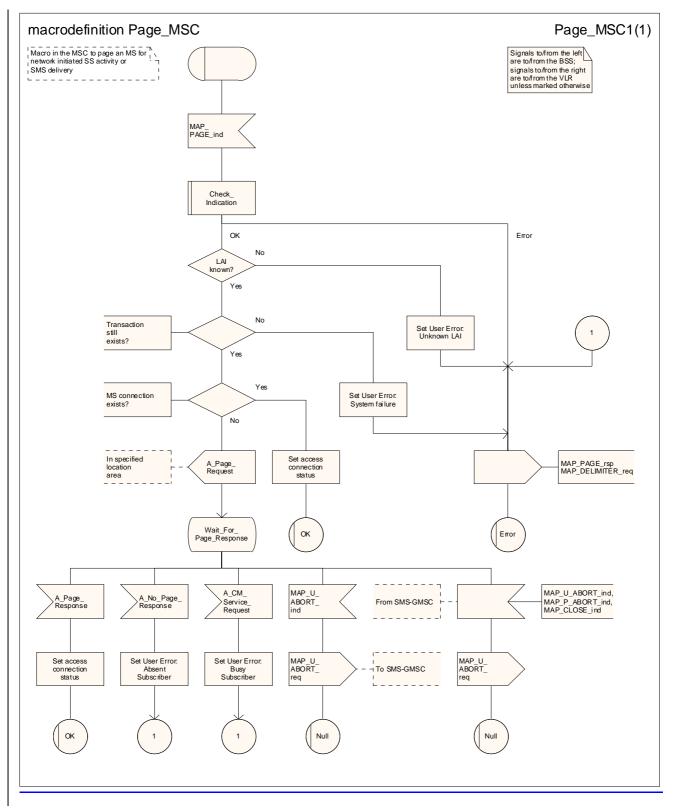

Figure 25.3/1: Macro Page\_MSC

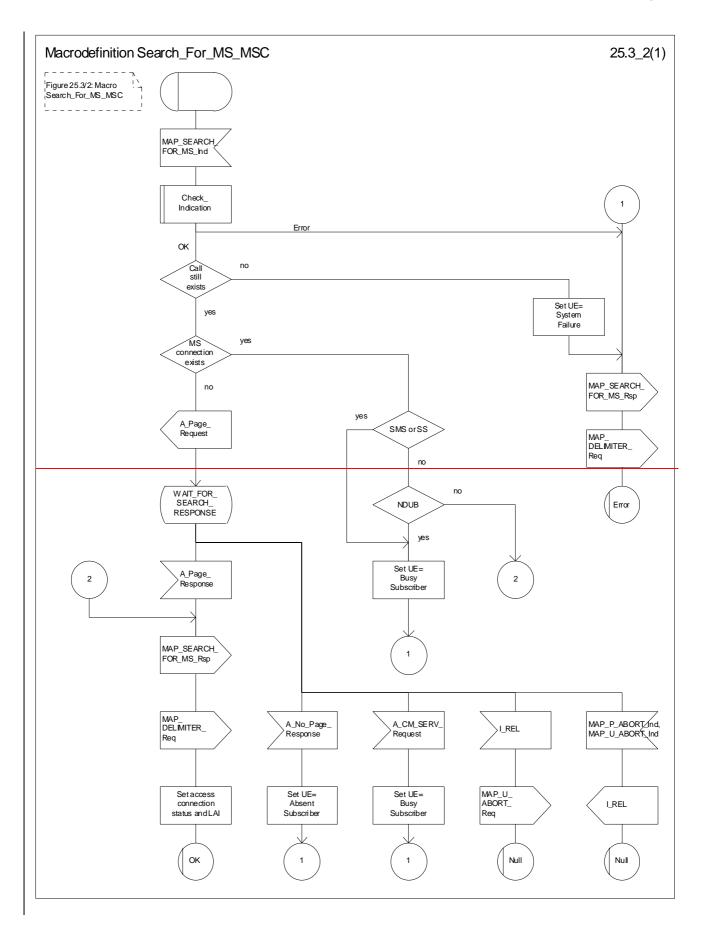

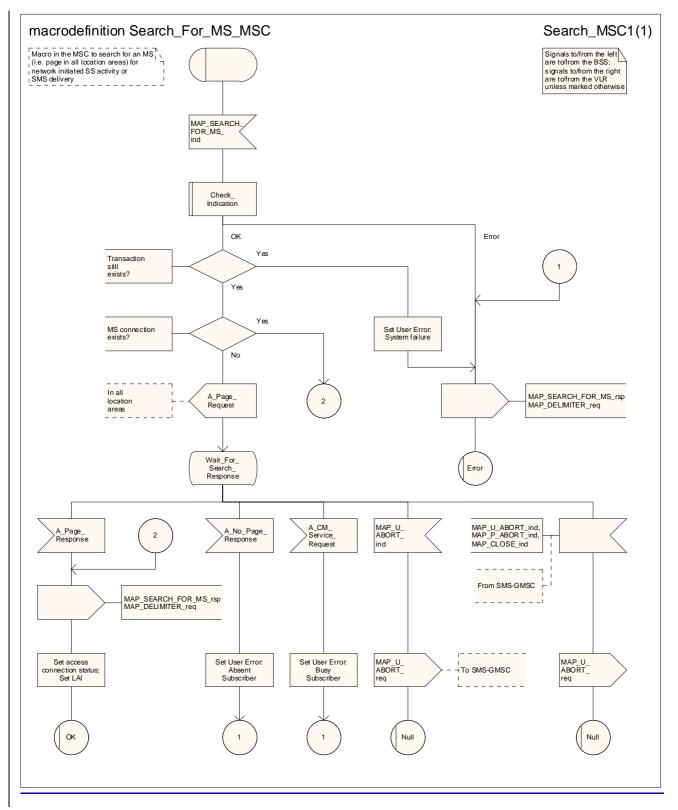

Figure 25.3/2: Macro Search\_for\_MS\_MSC

# 25.4 Macros for handling an Access Request

These macros are invoked when an MS accesses the network, e.g. to <u>set up an outgoing callsubmit an MO short</u> <u>message</u> or when responding to paging. The macros handles identification and authentication of the mobile subscriber as well as invocation of security related features (see 3GPP TS 42.009 [6]).

## 25.4.1 Macro Process\_Access\_Request\_MSC

This macro is invoked by any procedure receiving an access request from the MS, e.g. the page response at mobile terminating call set up or the request for outgoing call set up.

If no dialogue with the VLR exists (e.g. within the procedure for outgoing call set-up), the MSC will open a dialogue towards the VLR by sending a MAP\_OPEN request without any user specific parameters.

In any case, the parameters received from the MS are mapped to a MAP\_PROCESS\_ACCESS\_REQUEST request primitive, containing:

Sheet 1: The MAP\_PROCESS\_ACCESS\_REQUEST request includes the following parameters,

- the received subscriber identification (IMSI, TMSI)-or in case of emergency call set-up an IMEI;
- the CM service type, indicating the type of request;
- the status of the access connection, i.e. whether a connection to this MS already exists and if so, whether it is already authenticated and ciphered;
- the current location area id of the MS; and
- the CKSN received from the MS.

Sheet 2, sheet 3: If the MSC receives an A\_SETUP indication while it is waiting for further instructions from the VLR or for the acknowledgment of TMSI reallocation from the MS, the MSC saves the setup request for processing after control has returned from the macro Process\_Access\_Request\_MSC to the calling process.

Sheet 3: When the MSC is waiting for a possible instruction to allocate a new TMSI, a MAP\_DELIMITER indication indicates that TMSI reallocation is not required.

Sheet 3: If the MS sends a TMSI reallocation failure in response to the TMSI reallocation command, the MSC takes the OK exit; the VLR treats the lack of response as a provider error (see macro Process\_Access\_Request\_VLR).

If opening of the dialogue was required, the MSC will wait for the dialogue confirmation (see macro Receive\_Open\_Confirmation, clause 25.1), leading either to:

- immediate unsuccessful exit from the macro, in case no dialogue is possible;
- reversion to MAP version one dialogue if indicated by the VLR. The macro terminates with unsuccessful
  outcome, as the complete dialogue will be covered by the version one procedure, so that no further action from
  the calling process is required;
- continuation as given below, if the dialogue is accepted by the VLR.

The MSC waits then for the MAP\_PROCESS\_ACCESS\_REQUEST confirmation. In between, several other indications may be received from the VLR:

- the MSC may receive a MAP\_PROVIDE\_IMSI indication, handled by the macro Obtain\_IMSI\_MSC defined in clause 25.8. In case of positive outcome, the procedure continues waiting for the MAP\_PROCESS\_ACCESS\_REQUEST confirmation, else the macro terminates with unsuccessful outcome;
- the MSC may receive a MAP\_AUTHENTICATE indication, handled by the macro Authenticate\_MSC defined in clause 25.5. In case of positive outcome, the procedure continues waiting for the MAP\_PROCESS\_ACCESS\_REQUEST confirmation, else the macro terminates with unsuccessful outcome;
- the MSC may receive a MAP\_TRACE\_SUBSCRIBER\_ACTIVITY indication, handled by the macro Trace\_Subscriber\_Activity\_MSC defined in clause 25.9;

- the MSC may receive a MAP\_SET\_CIPHERING\_MODE indication, which will be stored for initiating ciphering later on;
- the MSC may receive a MAP\_CHECK\_IMEI indication, handled by the macro Check\_IMEI\_MSC defined in clause 25.6. In case of positive outcome, the procedure continues waiting for the MAP\_PROCESS\_ACCESS\_REQUEST confirmation, else the macro terminates with unsuccessful outcome;
- the MSC may receive a MAP\_Obtain\_IMEI indication, handled by the macro Obtain\_IMEI\_MSC defined in clause 25.6. In case of positive outcome, the procedure continues waiting for the MAP\_PROCESS\_ACCESS\_REQUEST confirmation, else the macro terminates with unsuccessful outcome;
- the MSC may receive a MAP\_U\_ABORT or MAP\_P\_ABORT indication, or a premature MAP\_CLOSE indication from the VLR. In all these cases, the macro terminates with unsuccessful outcome, after sending the appropriate reject towards the MS (see 3GPP TS 29.010 [58]);
- the MSC may receive a MAP\_NOTICE indication from the VLR. In this case, the dialogue towards the VLR is terminated by a MAP\_CLOSE primitive, the appropriate reject is sent towards the MS (see 3GPP TS 29.010 [58]), and the macro terminates with unsuccessful outcome;
- the MSC may receive an indication for release of the radio path, in which case the dialogue towards the VLR will be terminated by a MAP\_U\_ABORT primitive, containing the diagnostic information Radio Channel Release.

When the MAP\_PROCESS\_ACCESS\_REQUEST confirmation is received, the parameters of this primitive are checked first. In case of unsuccessful outcome of the service, the MAP User Error received is mapped onto the appropriate radio interface message (see 3GPP TS 29.010 [58]), before the macro terminates with unsuccessful outcome.

In case of positive outcome of the service, ciphering is initiated on the radio path, if this had been requested by the VLR (see above). Otherwise, if the access request was not triggered by a page response from the MS, the access request is accepted explicitly by sending a CM\_Service\_Accept message to the MS. If the access request was triggered by a page response from the MS then no CM Service Accept message is sent.

After ciphering has been initiated, the MSC will wait for the MAP\_FORWARD\_NEW\_TMSI indication from the VLR. While waiting, the MSC may receive:

- a MAP\_U\_ABORT or MAP\_P\_ABORT indication, or a premature MAP\_CLOSE indication from the VLR. In these cases, the macro terminates with unsuccessful outcome, after sending a release request towards the MS (see 3GPP TS 29.010 [58]);
- a MAP\_NOTICE indication from the VLR. In this case, the dialogue towards the VLR is terminated by a MAP\_CLOSE primitive, the appropriate reject is sent towards the MS (see 3GPP TS 29.010 [58]), and the macro terminates with unsuccessful outcome;
- an indication for release of the radio path, in which case the dialogue towards the VLR will be terminated by a MAP\_U\_ABORT primitive, containing the diagnostic information Radio Channel Release;
- a MAP\_DELIMITER request from the VLR. This will be taken as a successful outcome of the macro (i.e. the VLR did not require TMSI reallocation), and it terminates successfully;
- an A\_SETUP request from the MS. This will be saved for handling by the procedure which invoked the macro Process\_Access\_Request\_MSC after the macro has terminated.

When the MAP\_FORWARD\_NEW\_TMSI indication is received in the MSC, the TMSI Reallocation Command is sent to the MS, and the MSC waits for an acknowledgement from the MS. In case a positive acknowledgement is received, the MSC sends an empty MAP\_FORWARD\_NEW\_TMSI response primitive to the VLR and terminates successfully. Else, the dialogue is terminated locally (MAP\_CLOSE\_Req with Release method Prearranged End) without any further action.

If the MSC receives an A\_SETUP request while it is waiting for the TMSI acknowledgement from the MS, the A\_SETUP is saved for handling by the procedure which invoked the macro Process\_Access\_Request\_MSC after the macro has terminated.

If the dialogue is aborted by the VLR while waiting for the TMSI acknowledgement from the MS, the MSC regards the access request to be failed and terminates with unsuccessful outcome, after sending a release request towards the MS (see 3GPP TS 29.010 [58]).

\*\*\* CR editor's note: The (much reduced!) text of the next two subclauses has been moved from its position immediately after the SDL diagram for the macro Process\_Access\_Request\_MSC. \*\*\*

## 25.4.2 Macro Process Access Request VLR

\*\*\* CR editor's note: The handling for a repeat attempt at authentication if an MS has identified itself with a TMSI and the authentication fails has been moved from the macro Process\_Access\_Request\_VLR to the macro Authenticate\_VLR. This is a modelling change; the functional behaviour is the same. \*\*\*

\*\*\* CR editor's note: the existing text description of the handling after successful authentication differs from the SDL description in sheet 2; the handling described in the text seems more reasonable, so the SDL has been aligned with the existing text. \*\*\*

Sheet 3: If the MSC does not send a positive response to the MAP\_FORWARD\_NEW\_TMSI request, this is treated as a MAP\_FORWARD\_NEW\_TMSI confirmation containing a provider error. The Macro takes the Error exit. If TMSI reallocation does not succeed, the old TMSI is frozen, to prevent it from being reallocated. In this case, both old and new TMSIs are regarded as valid.

#### 25.4.3 Macro Obtain\_Identity

This macro is invoked by the macro Process\_Access\_Request\_VLR if the subscriber's identity is not known in the VLR.

It is an operator option to allow or prevent retrieval of the IMSI without encryption.

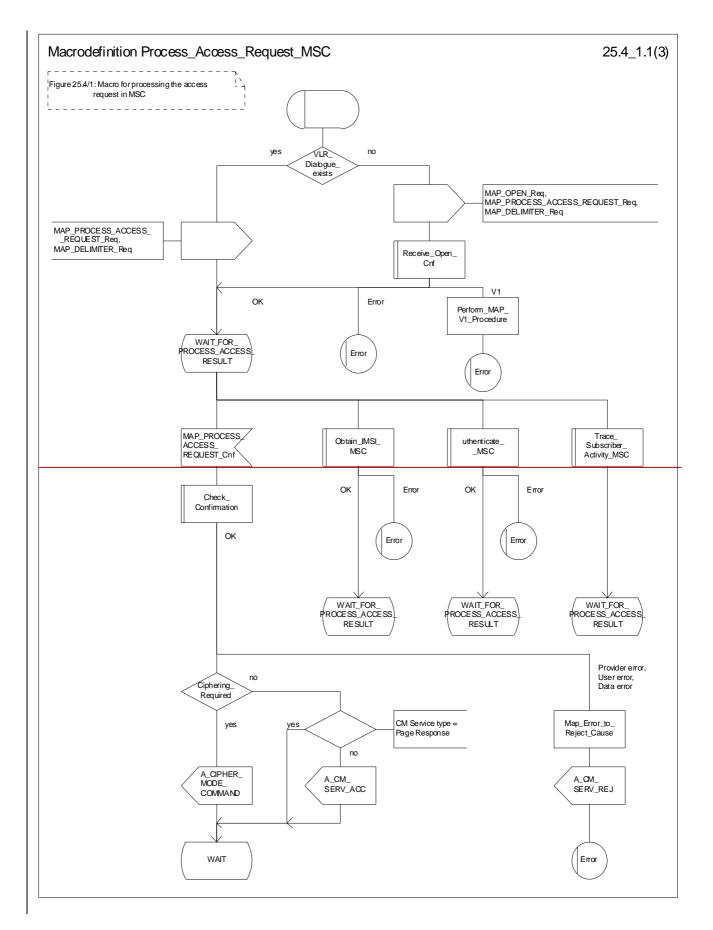

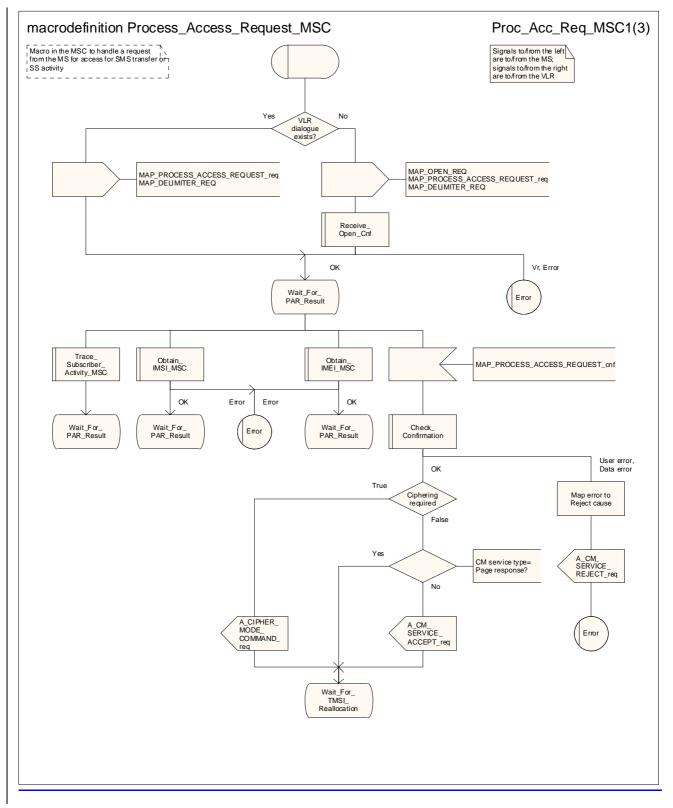

Figure 25.4/1 (sheet 1 of 3): Macro Process\_Access\_Request\_MSC

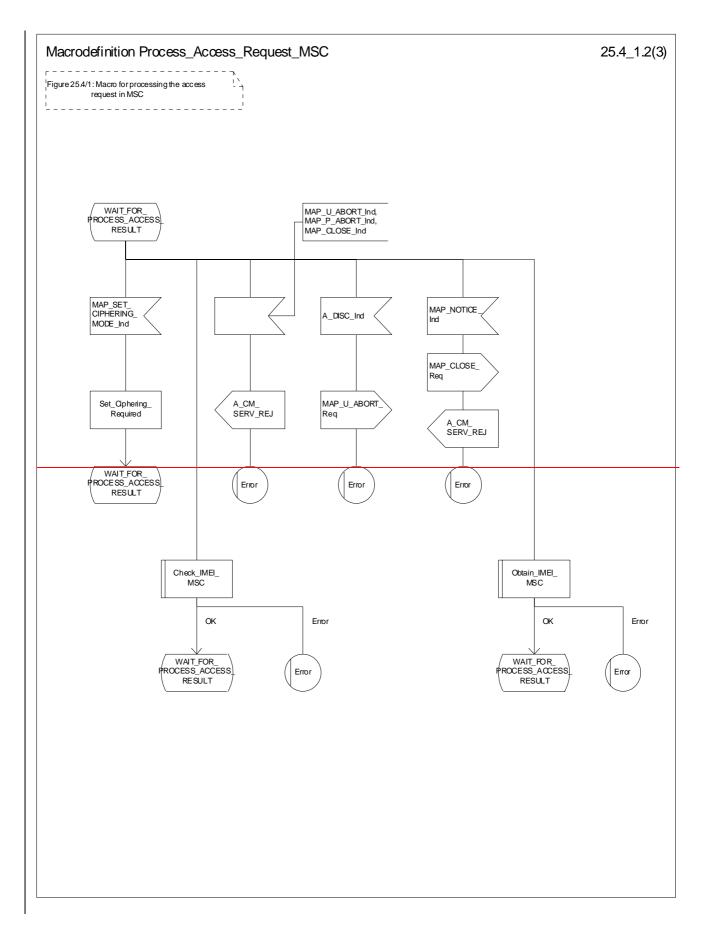

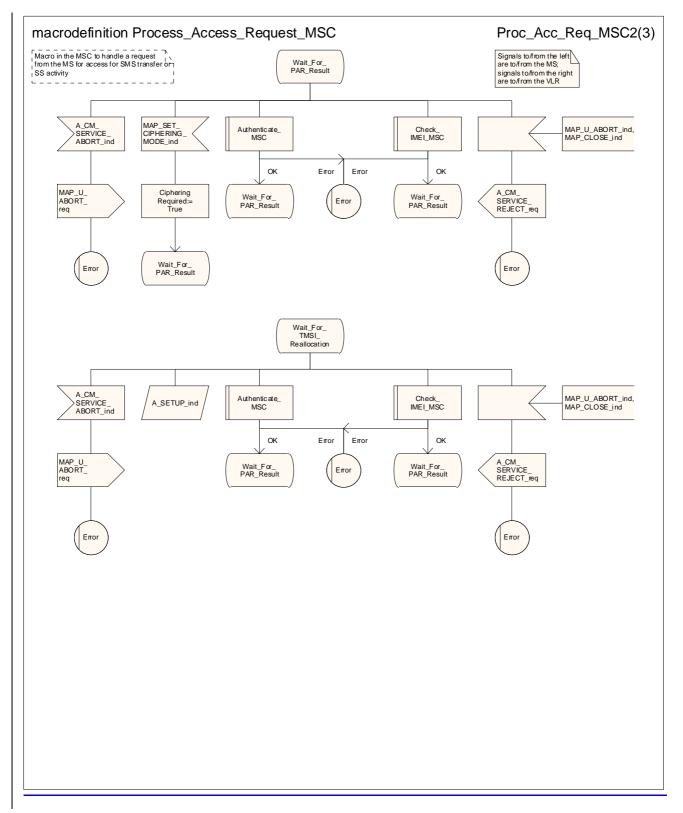

Figure 25.4/1 (sheet 2 of 3): Macro Process\_Access\_Request\_MSC

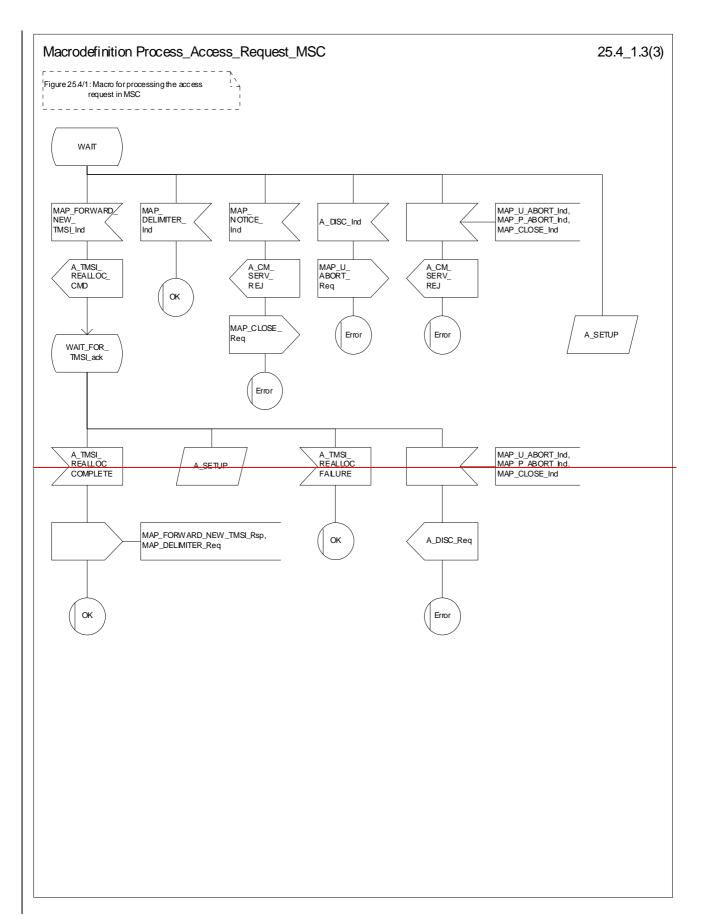

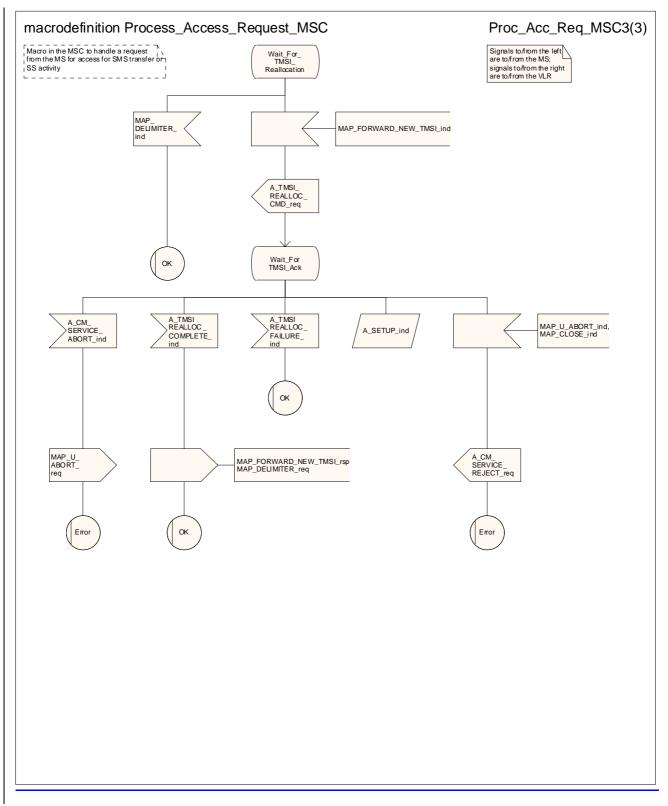

#### Figure 25.4/1 (sheet 3 of 3): Macro Process\_Access\_Request\_MSC

**\*\*\*** CR editor's note: the (reduced!) text of the next two subclauses has been moved to follow immediately after the text of subclause 25.4.1. \*\*\*

#### 25.4.2 Macro Process\_Access\_Request\_VLR

When the VLR receives a MAP\_PROCESS\_ACCESS\_REQUEST indication, the VLR will check this indication first (macro Check\_Indication, see clause 25.2). In case of negative outcome, the macro will proceed with the error handling described below.

If the indication data are correct, it is checked first whether the subscriber identification (IMSI or TMSI) is known if included:

- if the identification is not known, the IMSI may be requested from the MS, described in the macro Identification Procedure (see below) with outcome:
  - OK, if a IMSI known in the VLR has been received;
  - Error, if the VLR did not recognise the subscriber's identity. The macro will proceed with the error handling described below;
  - Aborted, if the transaction to the MSC is released. The macro will terminate immediately with unsuccessful.

In case the identity received is an IMEI, the error System Failure is set and the macro proceeds with the error handling described below.

NOTE: Emergency Call with IMEI may be accepted within the error handling phase.

For a known subscriber the authentication check is performed next (see macro Authenticate\_VLR, clause 25.5), if required. If a negative result is received, the VLR proceeds on receipt of user error:

- illegal subscriber depending on the identity used for authentication;
- In case IMSI is already used or no new authentication attempt with IMSI shall not be performed (operator option), the error Illegal Subscriber is set and the macro proceeds with the error handling described below.
- If a new authentication attempt with IMSI shall be performed, the IMSI is requested from the MS (macro Obtain\_IMSI\_VLR, see clause 25.8):
  - the authentication will be performed again if a IMSI known in the VLR is received;
  - the error Unidentified Subscriber is set and the macro proceeds with the error handling described below, if the IMSI received is unknown in VLR;
  - if the IMSI request procedure fails for any other reason, the error System Failure is set and the macro proceeds with the error handling described below;
  - if the dialogue has been aborted during the IMSI request, the macro terminates immediately with unsuccessful outcome;
- unknown subscriber by setting the error Unidentified Subscriber and proceeding with the error handling described below.

NOTE: This can occur only in case of data inconsistency between HLR and VLR;

- procedure error by setting the error System Failure and proceeding with the error handling described below;
- null (i.e. the dialogue towards the MSC is terminated) by terminating immediately with unsuccessful
  outcome.

The MS access is accepted if no authentication is required or after successful authentication. Then, the indicator "Confirmed by Radio Contact" is set to "Confirmed". If the indicator "Location Information Confirmed in HLR" is set to "Not Confirmed", HLR updating will be started as an independent process (Update\_Location\_VLR, see clause 19.1.1.6).

If the indicator "Confirmed by HLR" is set to "Not Confirmed", the error Unidentified Subscriber is set and the macro proceeds with the error handling described below.

If roaming is not allowed in the location area indicated in the Current Location Area Id parameter, the error Roaming Not Allowed qualified by the roaming restriction reason is set and the macro proceeds with the error handling described below.

In case roaming is allowed, the IMSI is set to attached and the process for notifying the HLR that the subscriber is present is started if required (Subscriber Present VLR, see clause 25.10).

At next, tracing is invoked if required by the operator (macro Trace\_Subscriber\_Activity\_VLR, see clause 25.9). Thereafter,

- -if ciphering is not required, IMEI checking is invoked if required by the operator (see macro Check\_IMEI\_VLR defined in clause 25.6).
  - The error Illegal Equipment is set in case of unsuccessful outcome of the IMEI check, the subscriber is marked as detached and the macro proceeds with the error handling described below.
  - The macro terminates immediately with unsuccessful outcome if the MSC dialogue has been released during the IMEI check.
  - Else, the macro terminates successfully by returning the MAP\_PROCESS\_ACCESS\_REQUEST response containing the IMSI to indicate acceptance of the MS access.

- the cipher mode indicating the cipher algorithm required; and
- is sent to the MSC.

As a further operator option, IMEI checking may be performed next.

- The error Illegal Equipment is set in case of unsuccessful outcome of the IMEI check, the subscriber is marked as detached and the macro proceeds with the error handling described below.
- The macro terminates immediately with unsuccessful outcome if the MSC dialogue has been released during the IMEI check.
- Else, the macro terminates successfully by returning the MAP\_PROCESS\_ACCESS\_REQUEST response containing the IMSI to indicate acceptance of the MS access.

IF no TMSI reallocation is required (again an operator option), the macro terminates thereafter. Else, TMSI reallocation is performed by sending a MAP\_FORWARD\_NEW\_TMSI request, containing the new TMSI as parameter. The old TMSI will be frozen until an acknowledgement from the MS has been received. Before the macro terminates, the VLR will wait for the MAP\_FORWARD\_NEW\_TMSI response, containing no parameters if reallocation has been confirmed by the MS, or a Provider Error, otherwise, in which case the old TMSI is kept frozen to avoid double allocation. In this case, both the old as the new TMSI are subsequently regarded valid when used by the MS.

#### Error handling

In case some error is detected during handling the access request, a respective error has been set. Before returning this error cause to the MSC in a MAP\_PROCESS\_ACCESS\_REQUEST response, it need to be checked whether this access is for emergency call set-up, as this will require extra treatment.

If the CM Service type given in the MAP\_PROCESS\_ACCESS\_REQUEST indication is emergency call set up, it is checked whether EC set-up in the particular error situation is permitted (operator option). If so, it is checked whether the IMEI is required, and if so the IMEI is requested from the MS (macro Obtain\_IMEI\_VLR, see clause 25.6).

- The macro will terminate immediately with unsuccessful outcome if the MSC transaction has been aborted during the IMEI retrieval.
- In case of an error reported back from IMEI retrieval, MAP\_PROCESS\_ACCESS\_REQUEST response containing the error cause set previously is returned to the MSC, the dialogue is closed (MAP\_CLOSE request indicating normal release) and the macro terminates with unsuccessful outcome.

When a subscriber identity required by the operator (IMSI or IMEI) is available, the user error set previously is deleted, the respective identity is returned in the MAP\_PROCESS\_ACCESS\_REQUEST response to indicate acceptance of emergency call, and the macro terminates with successful outcome.

In all other cases, the MAP\_PROCESS\_ACCESS\_REQUEST response containing the error cause set previously is returned to the MSC, the dialogue is closed (MAP\_CLOSE request indicating normal release) and the macro terminates with unsuccessful outcome.

#### 25.4.3 Macro Identification Procedure

This macro is invoked by the macro Process\_Access\_Request\_VLR in case the subscribers identity is not known in the VLR.

If the identity received from the MS is an IMSI, the error Unidentified Subscriber will be set and reported back to the calling macro (to be sent in the MAP\_PROCESS\_ACCESS\_REQUEST response). The same error is used in case a TMSI was received from the MS, but the operator does not allow open identification of the MS.

If open identification of the MS is allowed, the macro Obtain\_IMSI\_VLR is invoked, requesting the subscribers IMSI from the MS (see clause 25.8), with outcome

 OK, in which case it is checked whether for the IMSI received there exists a subscriber record in the VLR. If so, the macro terminates successfully, else the error Unidentified Subscriber will be set and reported back to the calling macro.

-----Error, in which case the error System Failure will be set and reported back to the calling macro.

-Aborted, i.e. the MSC transaction is released, in which the macro terminates accordingly.

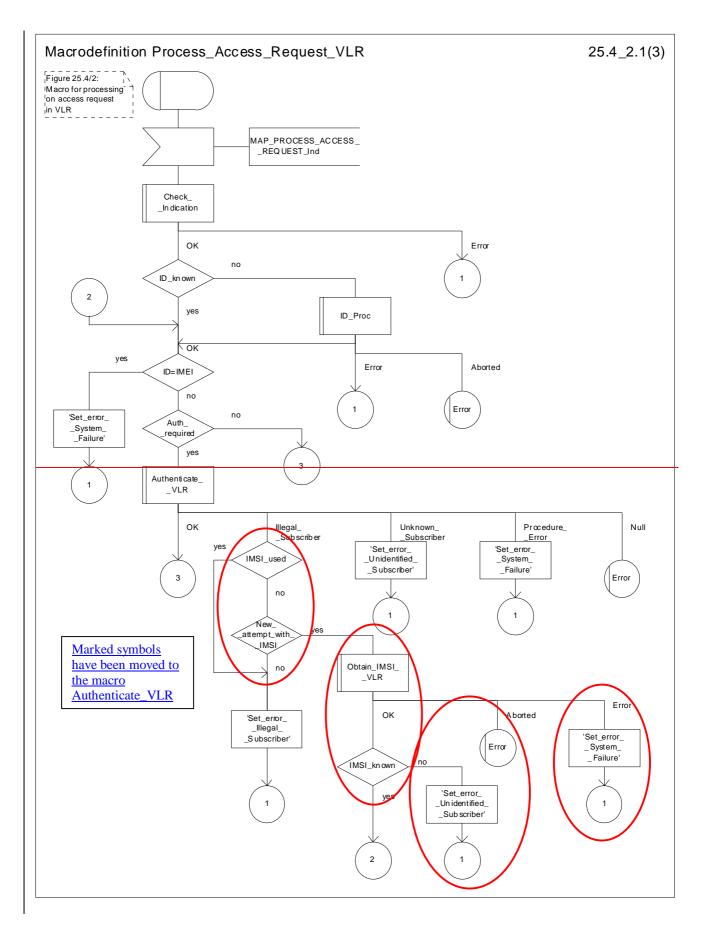

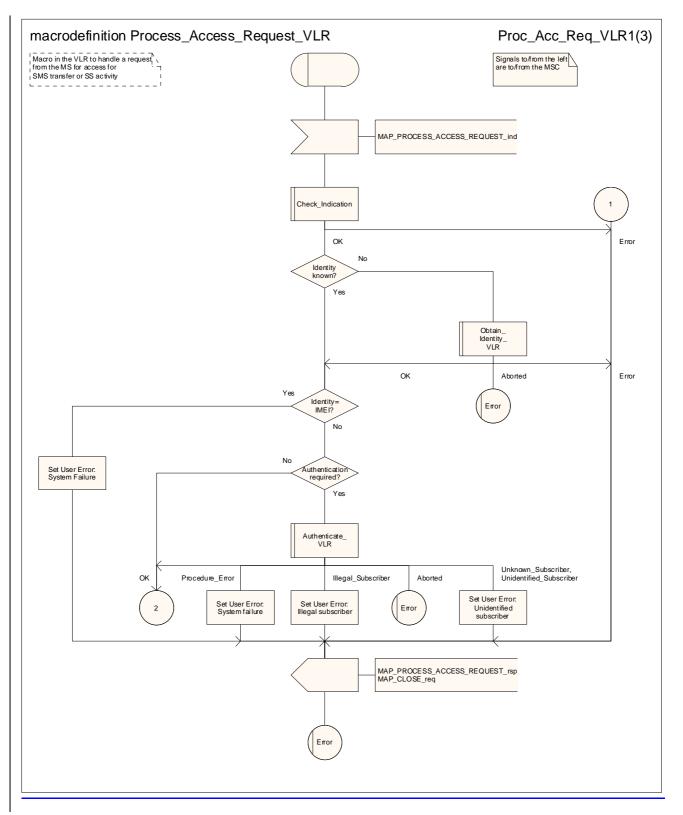

Figure 25.4/2 (sheet 1 of 3): Macro Process\_Access\_Request\_VLR

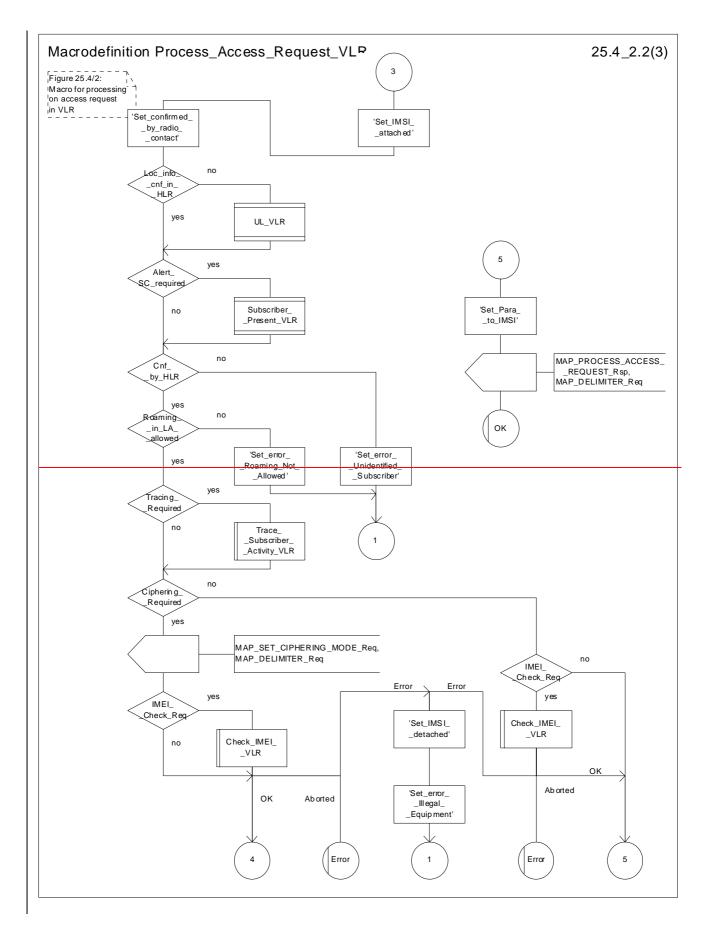

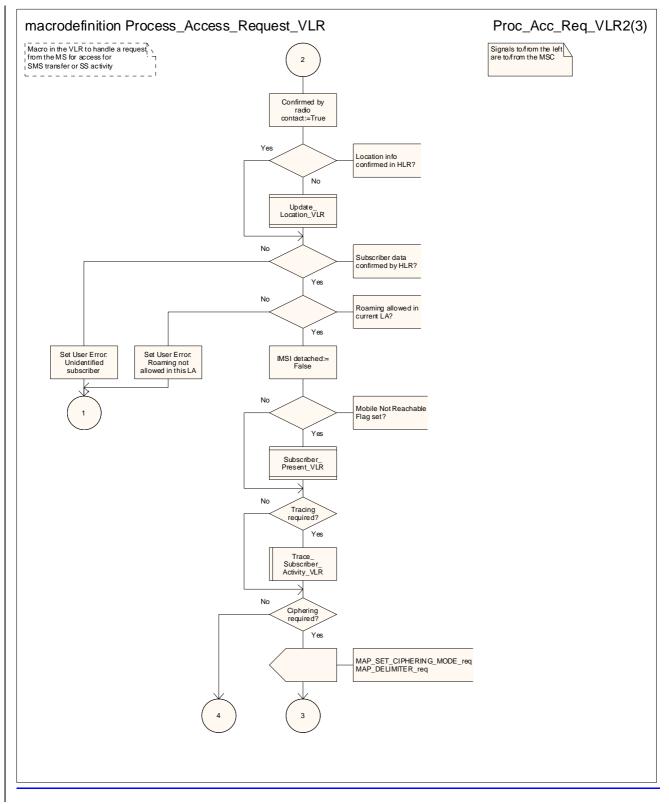

Figure 25.4/2 (sheet 2 of 3): Macro Process\_Access\_Request\_VLR

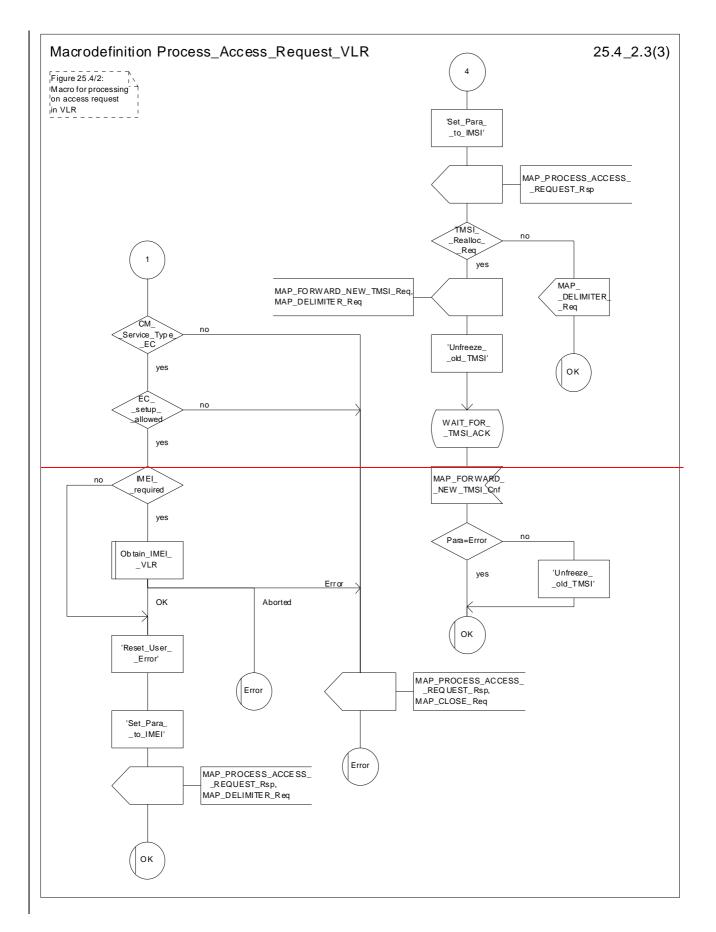

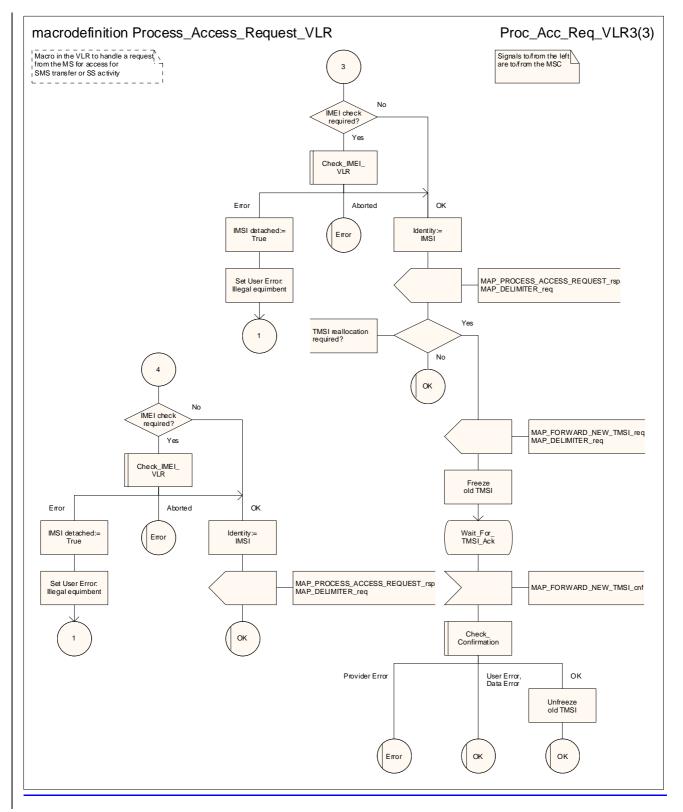

Figure 25.4/2 (sheet 3 of 3): Macro Process\_Access\_Request\_VLR

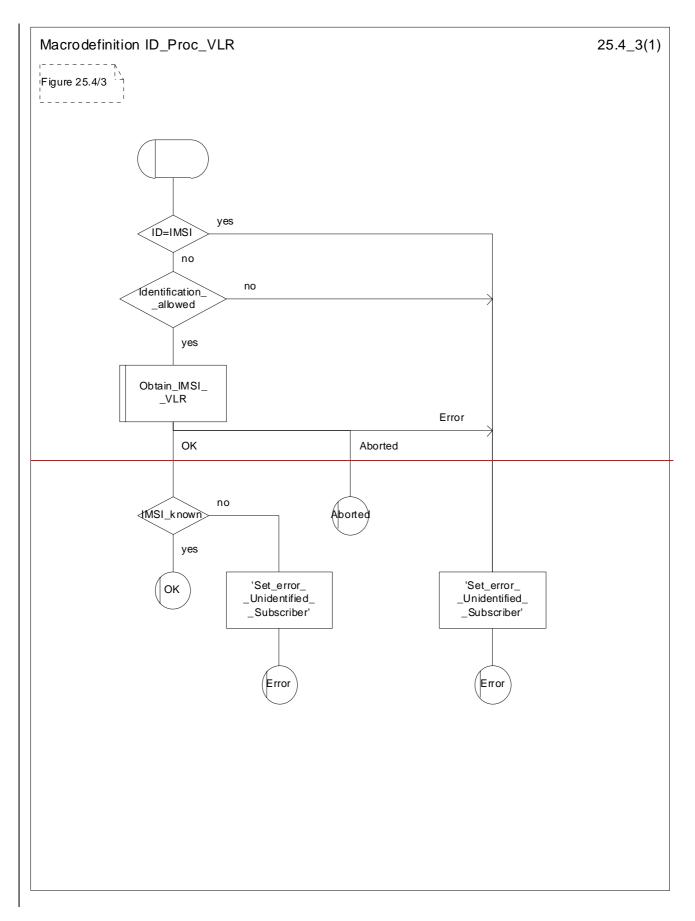

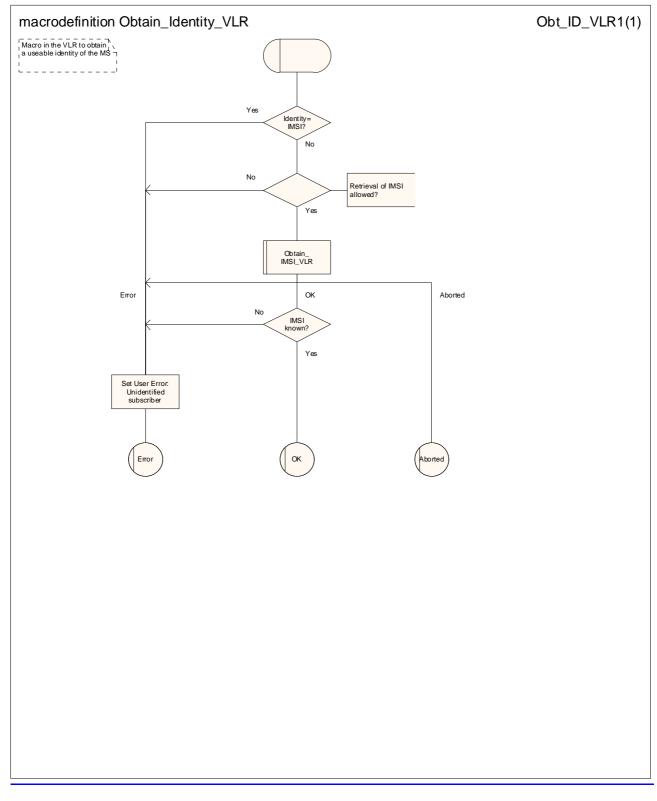

Figure 25.4/3: Macro ID\_ProcObtain Identity\_VLR

# 25.5 Authentication macros and processes

The following macros are used in the GSM-network in order to enable authentication of a mobile subscriber.

### 25.5.1 Macro Authenticate\_MSC

This macro is used by the MSC to relay a request for authentication transparently from the VLR to the MS, wait for a response from the MS and to-relay the response from the MS back to the VLR. If, while the MSC is waiting for the authentication response, the air interface connection is released or a MAP\_U\_ABORT, MAP\_P\_ABORT or MAP\_CLOSE indication is received from the VLR, then necessary connections are released and the "Error" exit is used. The macro is described in figure 25.5/1.

#### 25.5.2 Macro Authenticate\_VLR

\*\*\* CR editor's note: The handling for a repeat attempt at authentication if an MS has identified itself with a TMSI and the authentication fails has been moved from the macro Process\_Access\_Request\_VLR to the macro Authenticate\_VLR. This is a modelling change; the functional behaviour is the same. \*\*\*

This macro is used by the VLR to control the authentication of a subscriber. The macro proceeds as follows:

Sheet 1: The test "Received SRES=Expected SRES" indicates:

- a comparison of the Signed RESult received from the MS with the Signed RESult received from the HLR, if GSM authentication is used (see 3GPP TS 43.020 [24]), or
- a comparison of the RESult received from the MS with the expected RESult received from the HLR, if UMTS authentication is used (see 3GPP TS 33.102).
- if there are not enough authentication vectors in the VLR to perform the authentication, then the macro
   "Obtain\_Authent\_Para\_VLR" described below is invoked. If this macro fails, then the corresponding error
   (Unknown Subscriber or Procedure Error) is returned to the calling process;
- if there are enough authentication vectors in the VLR, or the Obtain\_Authent\_Para\_VLR macro was successful, then a MAP\_AUTHENTICATE request is sent to the MSC. This request contains the RAND, CKSN or KSI, and possibly AUTN parameters as indicated in the service description;

- the VLR then waits for a response from the MSC;

- if a MAP\_U\_ABORT, MAP\_P\_ABORT or MAP\_CLOSE indication is received from the MSC in this wait state, the VLR checks whether authentication sets are available. If no sets are available the process Obtain\_Authent\_Sets\_VLR is invoked to fetch authentication sets from the HLR. The "Null" exit is then used;
- if a MAP\_NOTICE indication is received from the MSC in this wait state, the VLR closes the dialogue with the MSC, then checks whether authentication sets are available. If no sets are available the process
   Obtain Authent Sets VLR is invoked to fetch authentication sets from the HLR. The "Null" exit is then used;
- if a MAP\_AUTHENTICATE confirmation is received by the VLR, it checks whether the received Signed Result (SRES) is identical to the stored one (see 3GPP TS 43.020 [24]), or whether the received RES is identical to the stored XRES. If this is not the case, the "Illegal Subscriber" exit is used. If the SRES values or RES and XRES are identical, then the "OK" exit is used;
- before exit, the VLR may fetch a new set of triplets from the HLR. This is done by initiating a separate Obtain\_Authent\_Sets\_VLR process described below.

The macro is described in figure 25.5/2.

#### 25.5.3 Process Obtain\_Authentication\_Sets\_VLR

This process is initiated by the VLR to fetch authentication vectors from a subscriber's HLR in a stand-alone, independent manner. The Obtain\_Authent\_Para\_VLR macro described below is simply called; the process is described in figure 25.5/3.

## 25.5.34 Macro Obtain\_Authent\_Params\_VLR

This macro is used by the VLR to request authentication vectors from the HLR. The macro proceeds as follows:

- a connection is opened, and a MAP\_SEND\_AUTHENTICATION\_INFO request sent to the HLR;
- if the HLR indicates that a MAP version 1 or 2 dialogue is to be used, the VLR performs the equivalent MAP version 1 or 2 dialogue. which can return a positive result containing authentication sets, an empty positive result, or an error;
- if the dialogue opening fails, the "Procedure Error" exit is used. Otherwise, the VLR waits for the response from the HLR;
- if a MAP\_SEND\_AUTHENTICATION\_INFO confirmation is received from the HLR, the VLR checks the received data.

Sheet 1, sheet 2, sheet 3: It is an operator option whether to allow the re-use of old authentication triplets.

Sheet 2, sheet 3: Old UMTS quintuplets shall not be re-used.

Sheet 2: if the VLR requests more authentication vectors in the same dialogue, the subsequent MAP\_SEND\_AUTHENTIFICATION\_INFO request has no parameters.

One of the following positive responses may be received from a MAP version 1 or MAP version 2 dialogue with the HLR:

- Authentication triplets, in which case the outcome is successful;

- Empty response, in which case the VLR may re use old triplets, if allowed by the PLMN operator.

If the VLR cannot re use old triplets (or no such triplets are available) then the "Procedure Error" exit is used.

If the outcome was successful or re-use of old parameters in the VLR is allowed, then the "OK" exit is used.

If an "Unknown Subscriber" error is returned by the MAP version 1 or 2 dialogue, then the "Unknown Subscriber" exit is used.

In a MAP version 3 dialogue a (possibly empty) set of authentication vectors may be received, transferred by means of the TC-RESULT-L service, from the HLR followed by a MAP\_CLOSE\_Indication or by a MAP\_DELIMITER\_Indication. If a MAP\_DELIMITER\_Indication is received, the VLR may request additional authentication vectors from the HLR by sending a new MAP\_SEND\_AUTHENTIFICATION\_INFO\_Request with no parameter part. If a MAP\_CLOSE\_Indication is received, and authentication vectors have been received during the dialogue, then the "OK" exit is used. If no authentication vectors have been received during the dialogue, the VLR checks whether old GSM Triplets are available and can be re used. If so, the "OK" exit is used, otherwise the "Procedure Error" exit is used. Note that re use of old UMTS Quintuplets is not allowed.

If in a MAP version 3 dialogue an "Unknown Subscriber" error is received, then the "Unknown Subscriber" exit is used. If other errors are received, the VLR checks whether old GSM Triplets are available and can be re used. If so, the "OK" exit is used, otherwise the "Procedure Error" exit is used. Note that re use of old UMTS Quintuplets is not allowed.

- if a MAP U ABORT, MAP\_P\_ABORT, MAP\_NOTICE or unexpected MAP\_CLOSE service indication is received from the MSC, then open connections are terminated, and the macro takes the "Null" exit;
- if a MAP U ABORT, MAP\_P\_ABORT or unexpected MAP\_CLOSE service indication is received from the HLR, then the VLR checks whether old authentication parameters (GSM triplets) can be re-used. If old parameters cannot be re-used the macro takes the "Procedure Error" exit; otherwise it takes the "OK" exit; note that re-use of old UMTS Quintuplets is not allowed;
- if a MAP\_NOTICE service indication is received from the HLR, then the dialogue with the HLR is closed. The VLR then checks whether old authentication parameters (GSM triplets) can be re-used. If old parameters cannot be re-used the macro takes the "Procedure Error" exit; otherwise it takes the "OK" exit; note that re-use of old UMTS Quintuplets is not allowed.

The macro is described in figure 25.5/4.

## 25.5.4 Process Obtain\_Authent\_Sets\_VLR

This process is initiated by the VLR to fetch authentication vectors from a subscriber's HLR independently of any other processing.

#### 25.5.5 Process Obtain\_Authent\_Sets\_SGSN

\*\*\* CR editor's note: this (reduced!) text has been moved from its position after the SDL diagram for the procedure Check\_Available\_Vectors \*\*\*

The procedure for authentication when the serving node is an SGSN is described in 3GPP TS 23.060 [104] and 3GPP TS 24.008 [35].

This process is used by the SGSN to request authentication vectors from the HLR.

Sheet 1, sheet 2: It is an operator option whether to allow the re-use of old authentication triplets.

Sheet 2: Old UMTS quintuplets shall not be re-used.

## 25.5.65 Process Obtain\_Authent\_Sets\_HLR

This process is used to provide authentication vectors (triplets or quintuplets) in response to a request from a VLR or an <u>SGSN.</u>

Opening of the dialogue is described in the macro Receive\_Open\_Ind in clause 25.1, with outcomes:

- reversion to version one or two procedure;

- procedure termination; or

dialogue acceptance, with proceeding as below.

This process is used by the HLR to obtain authentication vectors from the AuC, upon request from the VLR or from the SGSN. The process acts as follows:

---- a MAP\_SEND\_AUTHENTICATION\_INFO indication is received by the HLR;

- -the HLR checks the service indication for errors. If any, they are reported to the VLR or to the SGSN in the MAP\_SEND\_AUTHENTICATION\_INFO response. If no errors are detected, authentication vectors are fetched from the AuC. Further details are found in 3GPP TS 43.020 [24];
- -If Network Access Mode is set to "non-GPRS only" and if the Requesting Node Type is present and indicates 'SGSN', the error Unknown Subscriber (with diagnostic value set to "Gprs Subscription Unknown") is returned in the response. The process terminates;
- -If Network Access Mode is set to "GPRS only" and if the Requesting Node Type is present and indicates 'VLR', the error Unknown Subscriber is returned in the response. The process terminates;
- -if errors are detected they are reported to the VLR or to the SGSN in the MAP\_SEND\_AUTHENTICATION\_INFO response. Otherwise the authentication vectors are returned by means of the TC RESULT L service.
- if segmentation of the response message is required and allowed, a
   MAP\_SEND\_AUTHENTICATION\_INFO\_response transferred by means of the TC\_RESULT\_L service,
   containing at least one authentication vector, followed by a MAP\_DELIMITER\_request is returned to the VLR or SGSN, the remaining authentication vectors are stored and the HLR waits for a new service indication from the VLR or SGSN.

The process is described in figure 25.5/5.

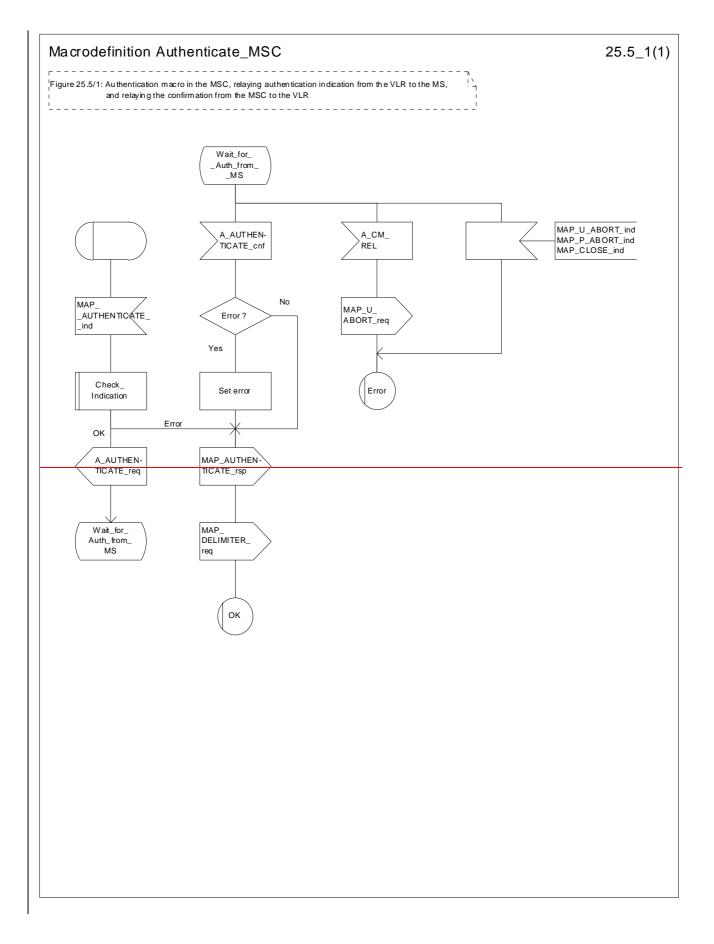

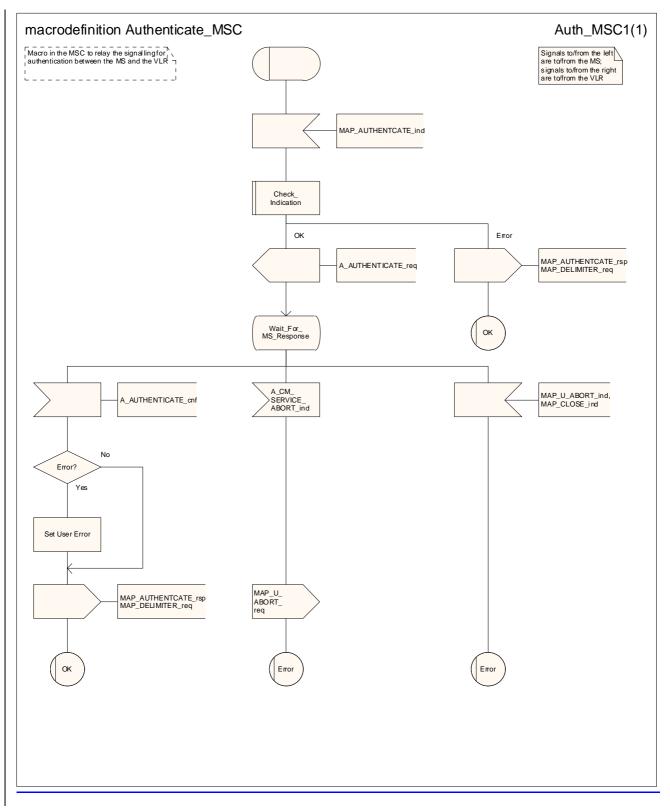

#### Figure 25.5/1: Macro Authenticate\_MSC

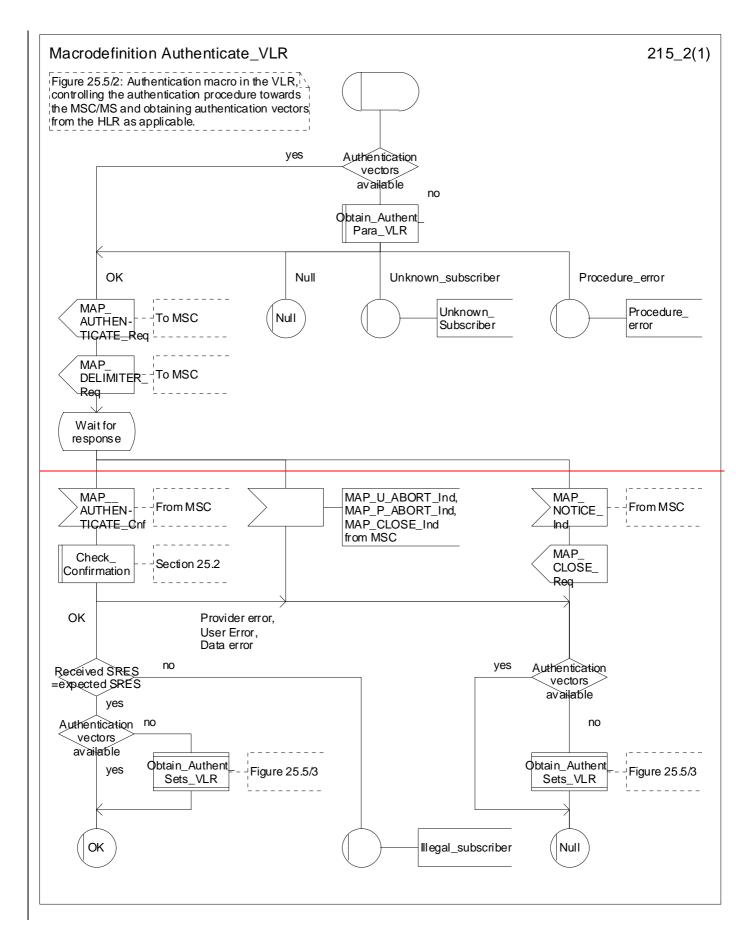

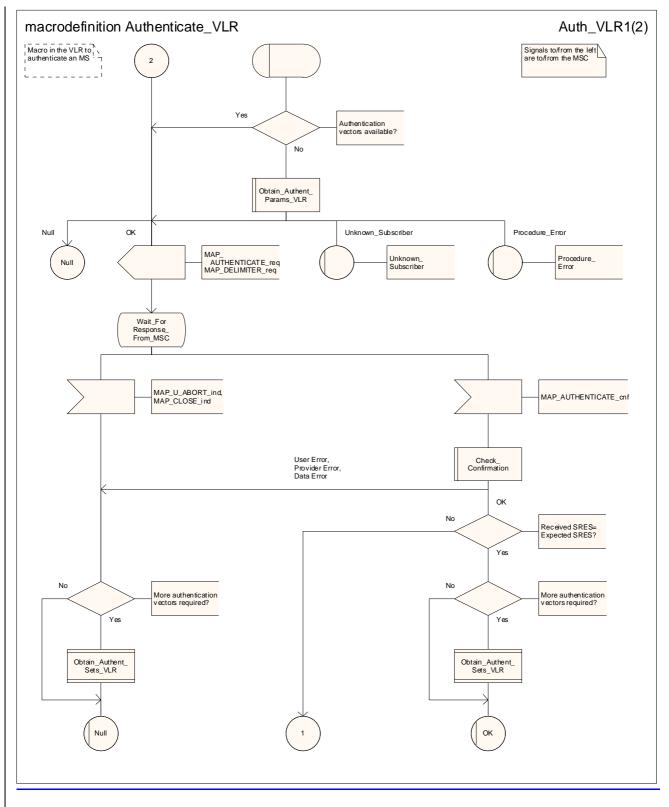

Figure 25.5/2 (sheet 1 of 2): Macro Authenticate\_VLR

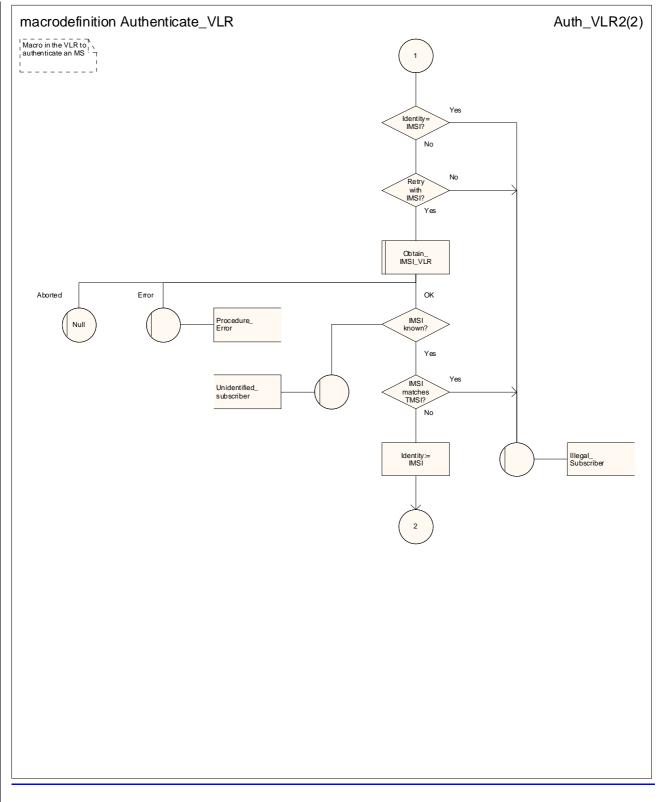

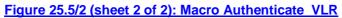

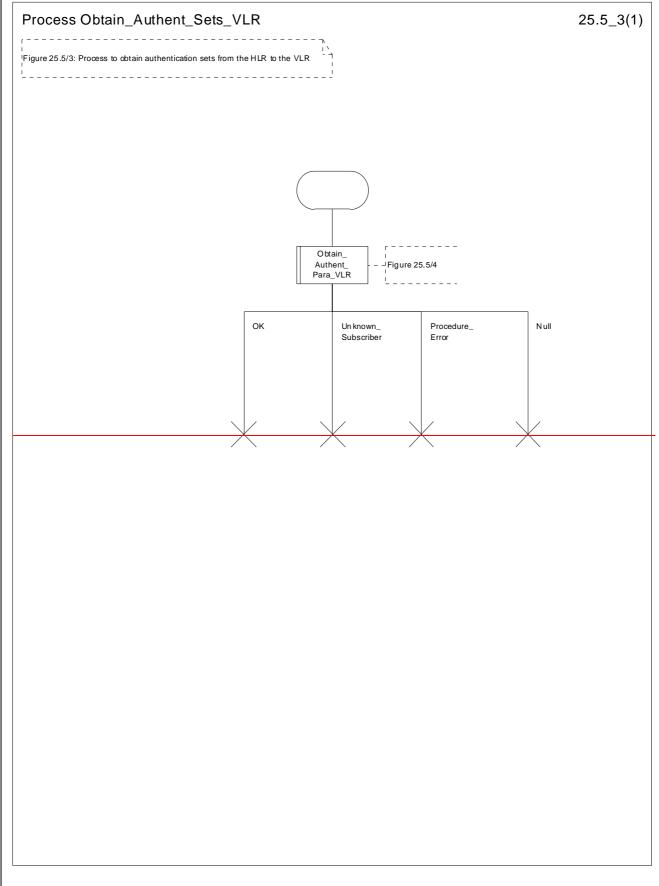

Figure 25.5/3: Process Obtain\_Authentication\_Sets\_VLR

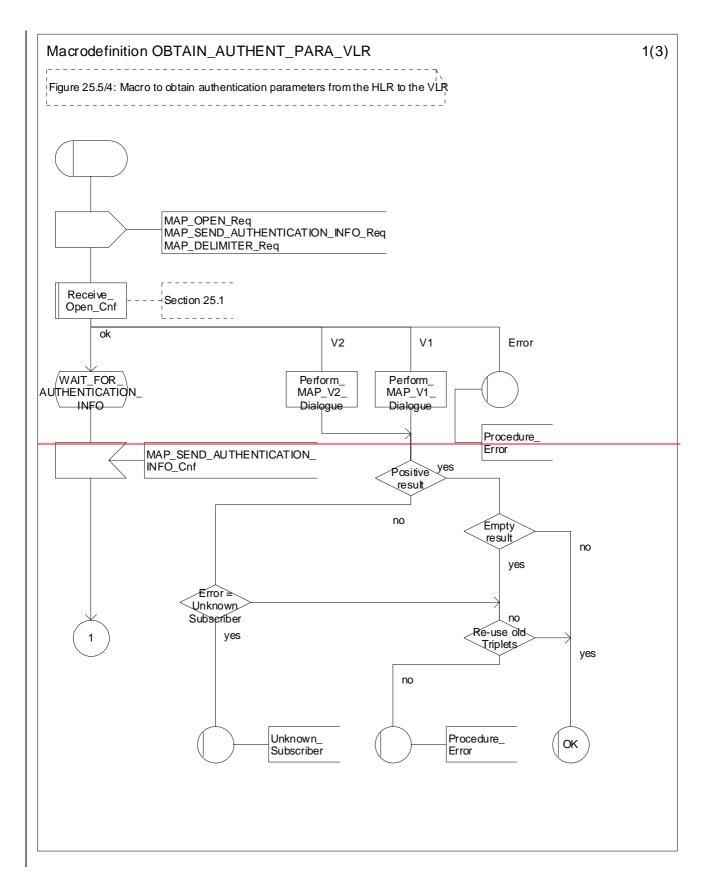

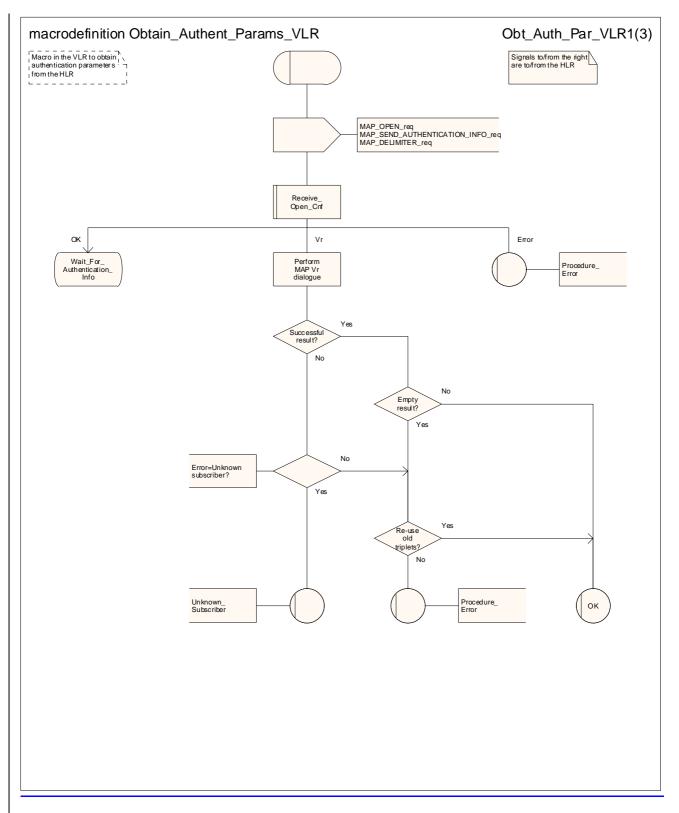

Figure 25.5/34 (sheet 1 of 3): Macro Obtain\_Authent\_Params\_VLR

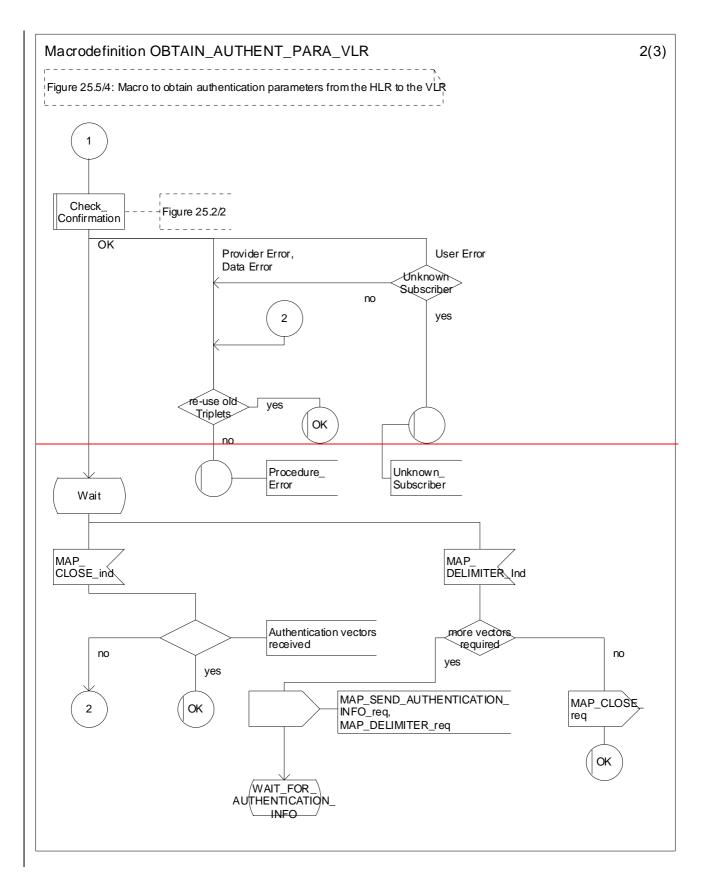

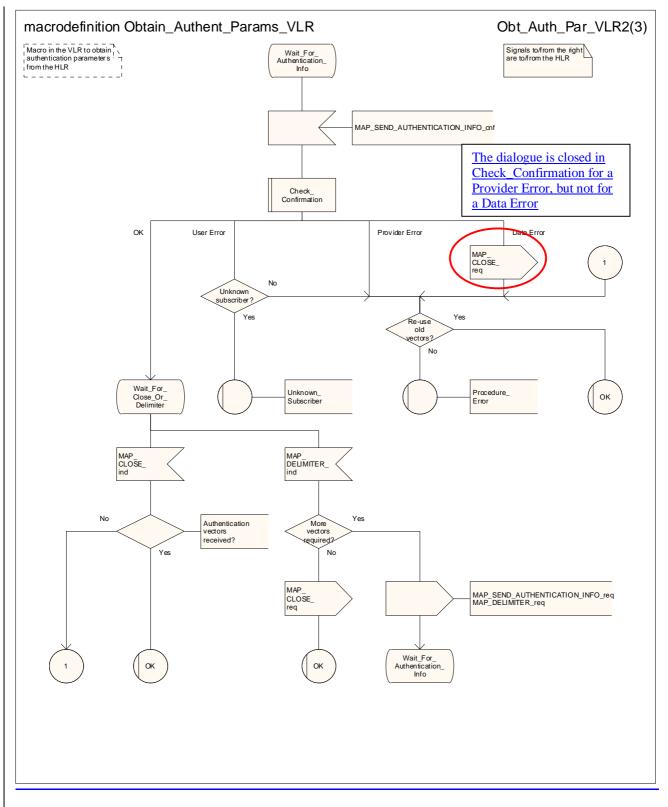

Figure 25.5/<u>34</u> (sheet 2 of 3): Macro Obtain\_Authent\_Params\_VLR

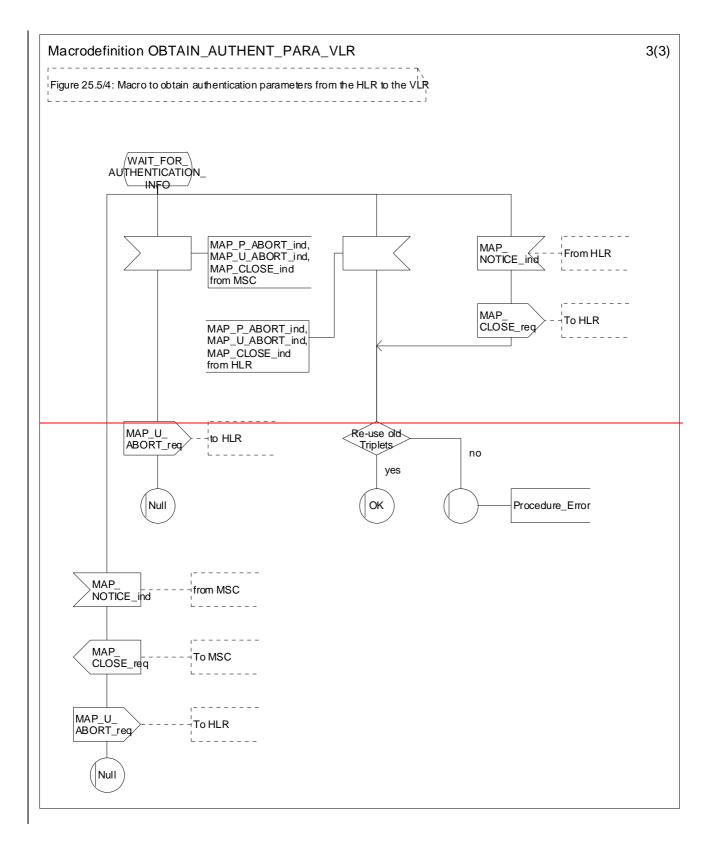

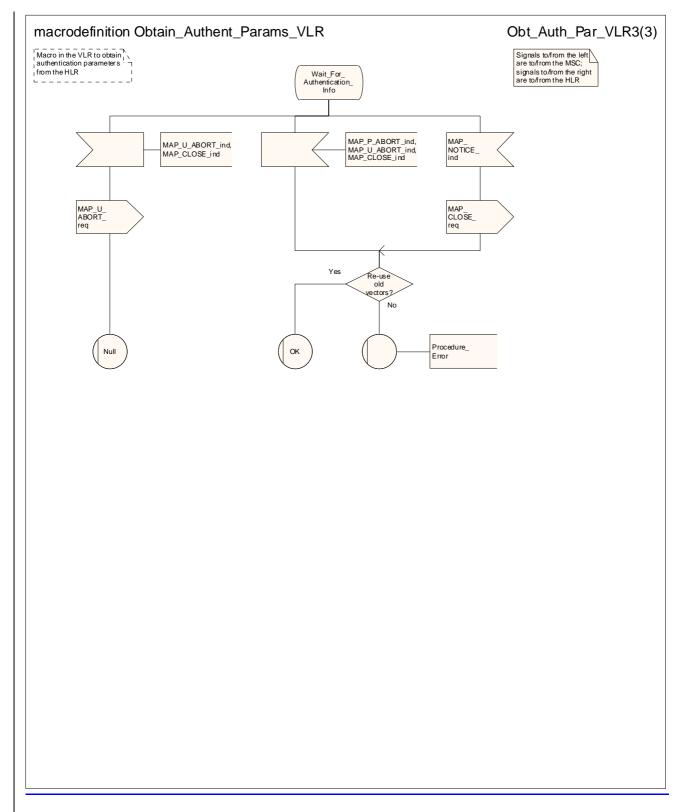

Figure 25.5/<u>3</u>4 (sheet 3 of 3): Macro Obtain\_Authent\_Params\_VLR

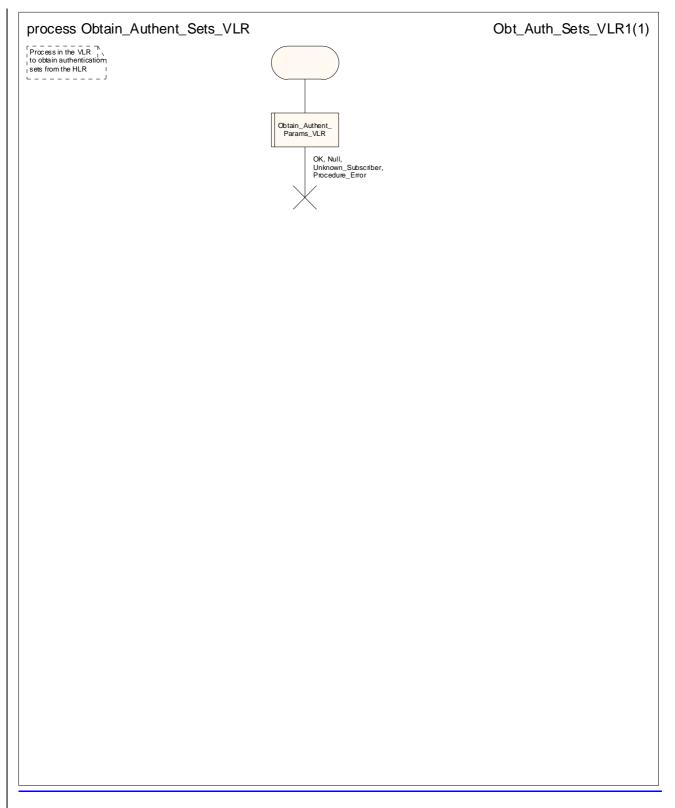

Figure 25.5/4: Process Obtain Authent Sets VLR

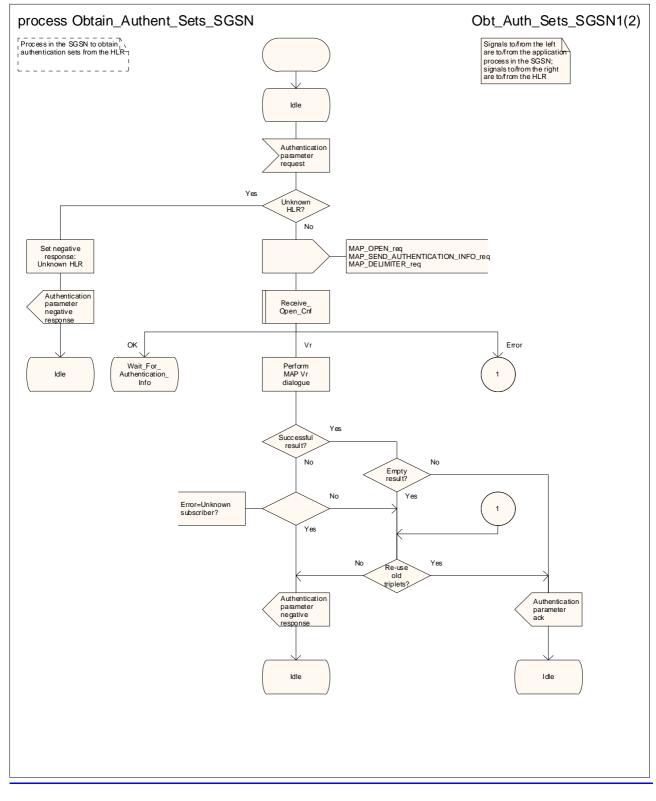

### Figure 25.5/5 (sheet 1 of 2): Process Obtain Authent Sets SGSN

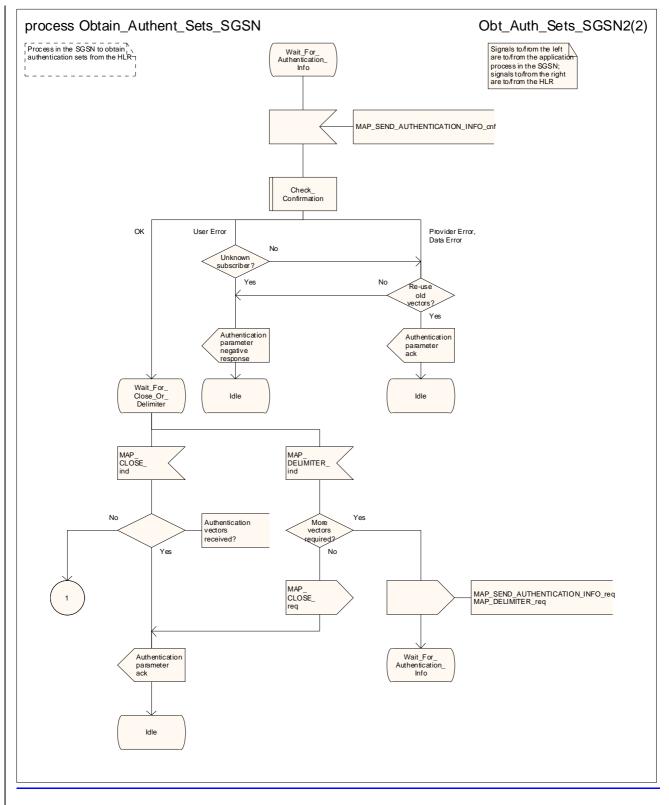

Figure 25.5/5 (sheet 2 of 2): Process Obtain Authent Sets SGSN

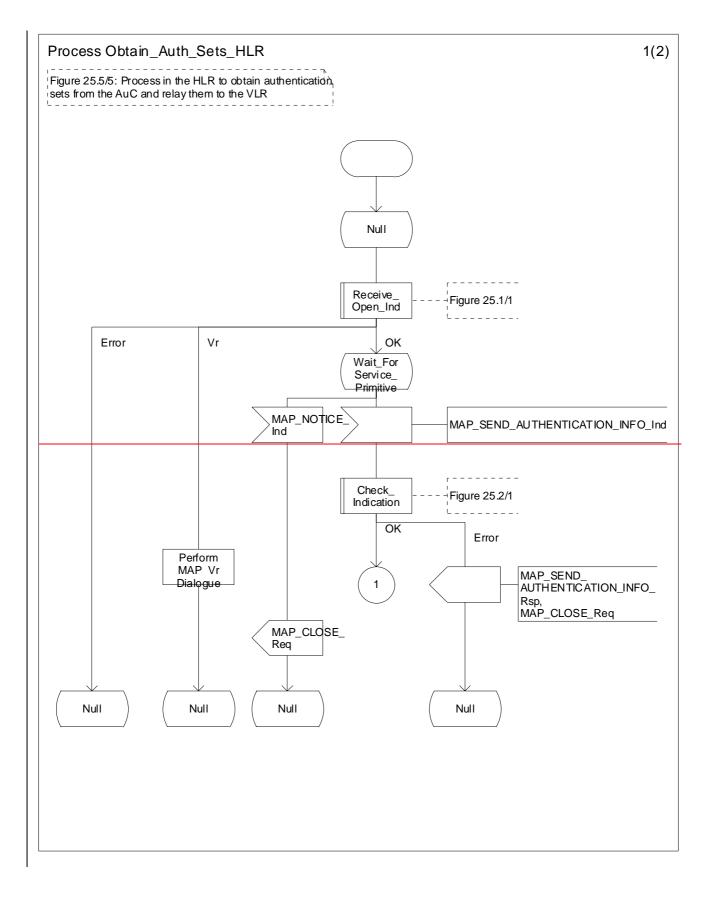

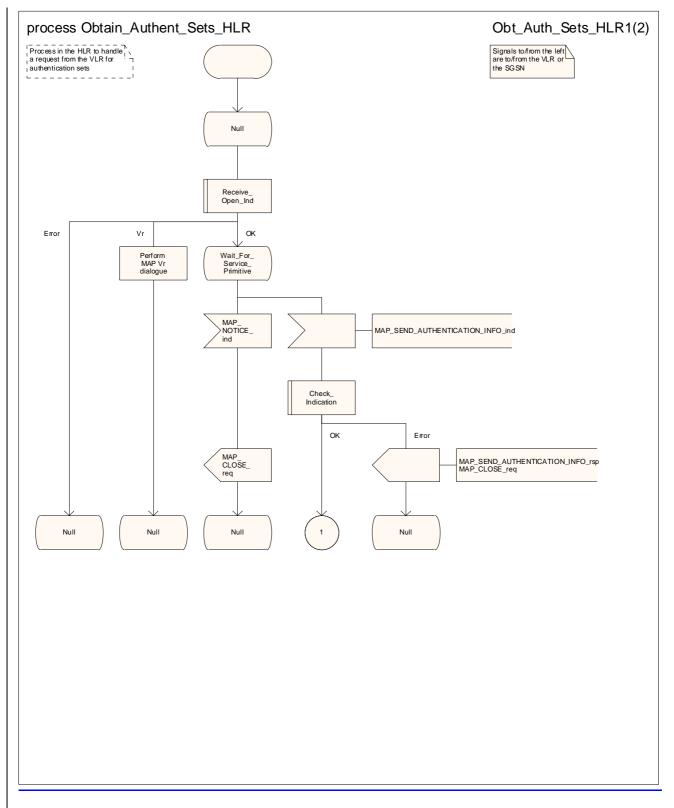

Figure 25.5/65 (sheet 1 of 2): Process Obtain\_Authent\_Sets\_HLR

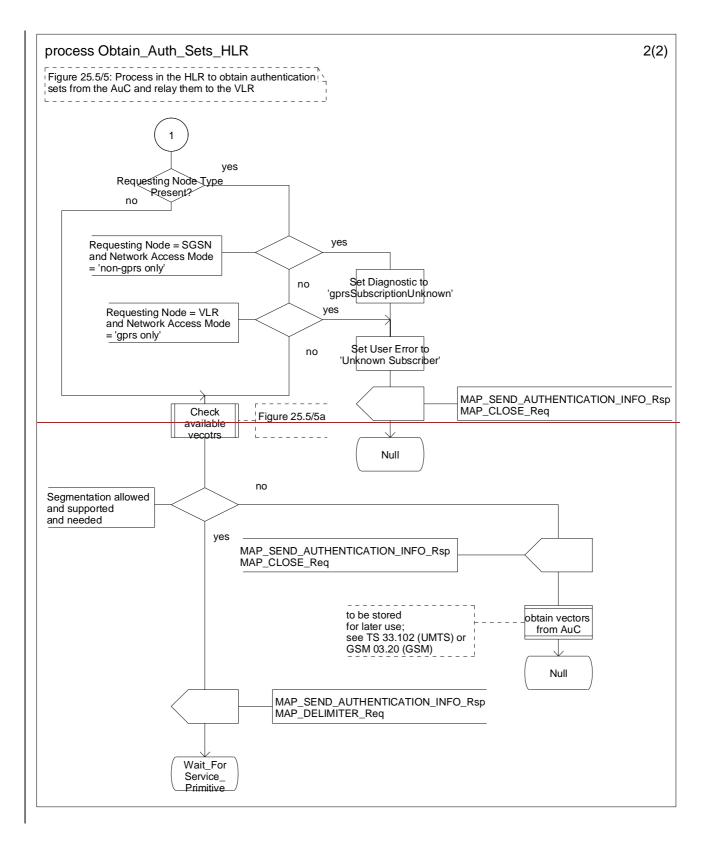

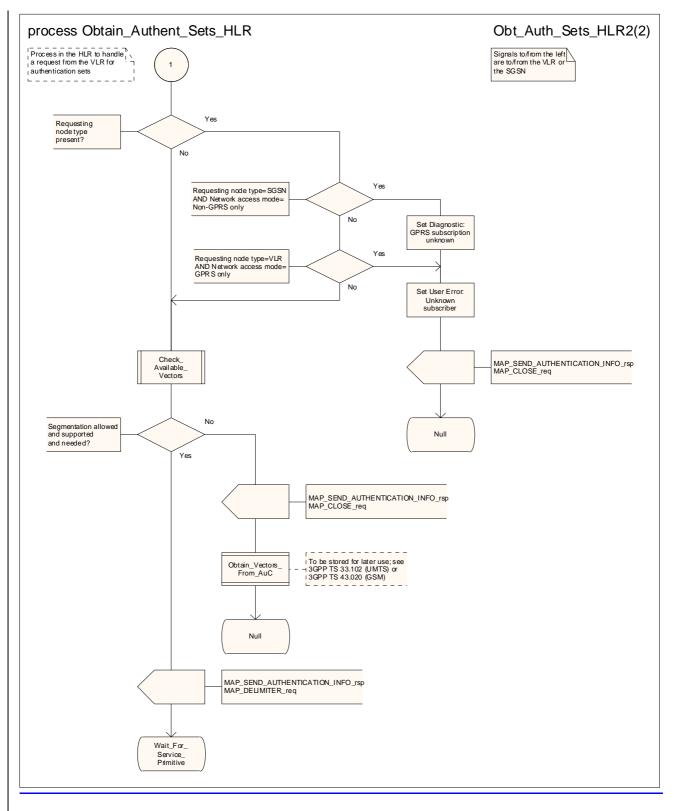

Figure 25.5/65 (sheet 2 of 2): Process Obtain\_Authent\_Sets\_HLR

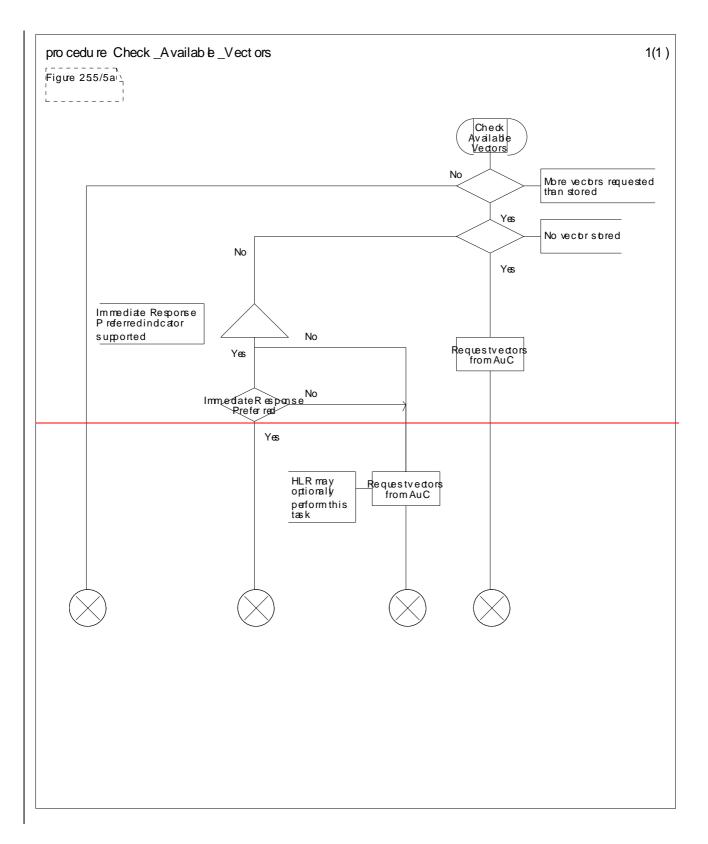

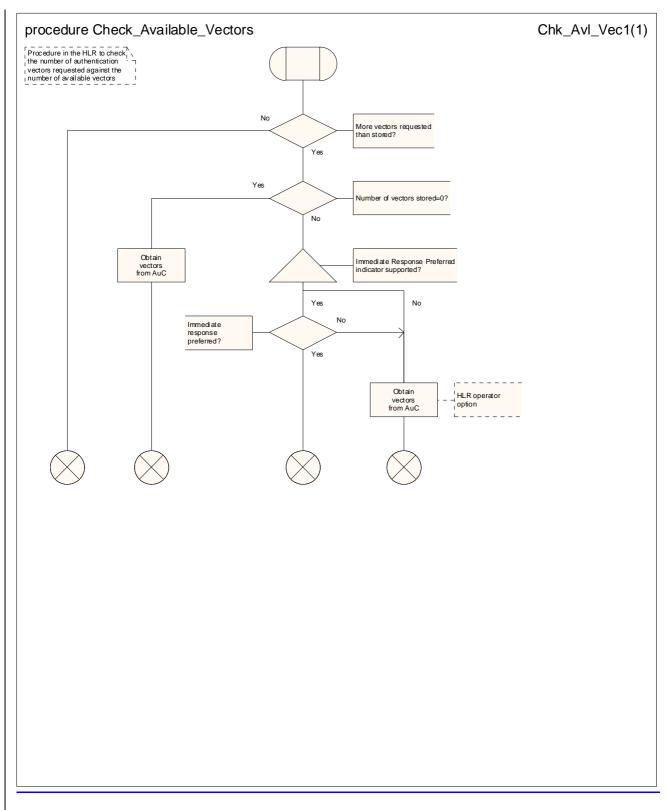

Figure 25.5/76: Procedure Check\_Available\_Vectors

## 25.5.6 Process Obtain\_Authent\_Para\_SGSN

\*\*\* CR editor's note: this text has been moved to come immediately before the text for the process Obtain\_Authent\_Sets\_HLR. It is now subclause 25.5.5. \*\*\*

For authentication procedure description see 3GPP TS 23.060 [104] and 3GPP TS 24.008 [35].

This Process is used by the SGSN to request authentication vectors from the HLR.

If the SGSN does not know the subscriber's HLR address (e.g. no IMSI translation exists), the Authentication Parameter negative response with error "Unknown HLR" is returned to the requesting process.

Otherwise, the Process proceeds as follows:

- a connection is opened, and a MAP\_SEND\_AUTHENTICATION\_INFO request sent to the HLR;
- if the HLR indicates that a MAP version 1 or 2dialogue is to be used, the SGSN performs the equivalent MAP version 1 or 2dialogue. which can return a positive result containing authentication sets, an empty positive result, or an error;
- if the dialogue opening fails, the Authentication Parameters negative response with appropriate error is sent to the requesting process. Otherwise, the SGSN waits for the response from the HLR;
- if a MAP\_SEND\_AUTHENTICATION\_INFO confirmation is received from the HLR, the SGSN checks the received data.

One of the following positive responses may be received from a MAP version 1 or MAP version 2 dialogue with the HLR:

- Authentication triplets, in which case the outcome is successful;

- Empty response, in which case the SGSN may re use old triplets, if allowed by the PLMN operator.

If the SGSN cannot re-use old triplets (or no such triplets are available) then the Authentication Parameters negative response with appropriate error is sent to the requesting process.

If the outcome was successful or re use of old parameters in the SGSN is allowed, then the Authentication Parameters response is sent to the requesting process

If an "Unknown Subscriber" error is included in the MAP\_SEND\_AUTHENTICATION\_INFO confirm or is returned by the MAP version 1 dialogue, then the appropriate error is sent to the requesting process in the Authentication Parameters negative response

In a MAP version 3 dialogue a (possibly empty) set of authentication vectors may be received, transferred by means of the TC RESULT L service, from the HLR followed by a MAP\_CLOSE\_Indication or by a MAP\_DELIMITER\_Indication. If a MAP\_DELIMITER\_Indication is received, the SGSN may request additional authentication vectors from the HLR by sending a new MAP\_SEND\_AUTHENTIFICATION\_INFO\_Request. If a MAP\_CLOSE\_Indication is received, and authentication vectors have been received during the dialogue, then the "OK" exit is used. If no authentication vectors have been received during the dialogue, the SGSN whether old GSM Triplets are available and can be re-used. If so, the "OK" exit is used, otherwise the "Procedure Error" exit is used. Note that re use of old UMTS Quintuplets is not allowed.

If in a MAP version 3 dialogue an "Unknown Subscriber" error is received, then the "Unknown Subscriber" exit is used. If other errors are received, the SGSN checks whether old GSM Triplets are available and can be re-used. If so, the "OK" exit is used, otherwise the "Procedure Error" exit is used. Note that re-use of old UMTS Quintuplets is not allowed.

- if a MAP U ABORT, MAP\_P\_ABORT or unexpected MAP\_CLOSE service indication is received from the HLR, then the SGSN checks whether old authentication parameters can be re-used. If old parameters cannot be re-used the Authentication Parameters negative response with appropriate error is sent to the requesting process.
- if a MAP\_NOTICE service indication is received from the HLR, then the dialogue with the HLR is closed. The SGSN then checks whether old authentication parameters can be re used. If old parameters cannot be re used the process terminates and the Authentication Parameters negative response with appropriate error is sent to the requesting process; Otherwise the Authentication Parameters response is sent to requesting process.

The process is described in figure 25.5/6.

\*\*\* CR editor's note: The SDL diagram for the process Obtain\_Authent\_Sets\_SGSN has been moved to become figure 25.5/5, immediately before the SDL diagram for the process Obtain\_Authent\_Sets\_HLR. \*\*\*

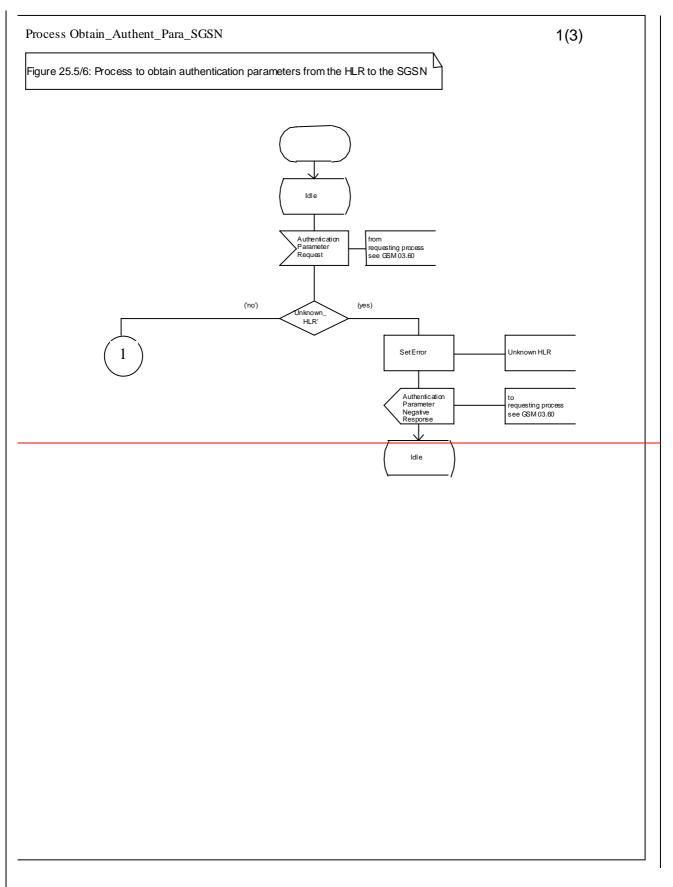

Figure 25.5/6 (sheet 1 of 3): Process Obtain\_Authen\_Para\_SGSN

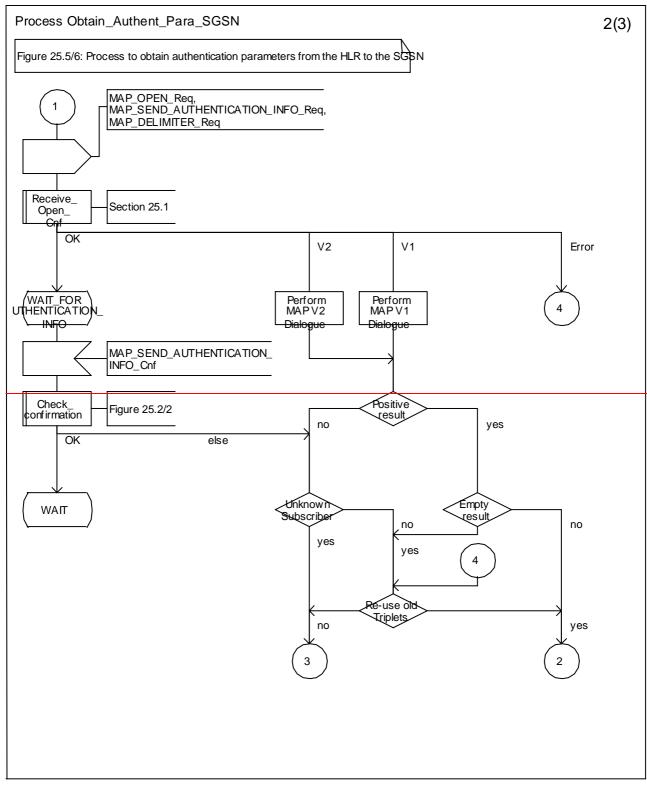

Figure 25.5/6 (sheet 2 of 3): Process Obtain\_Authen\_Para\_SGSN

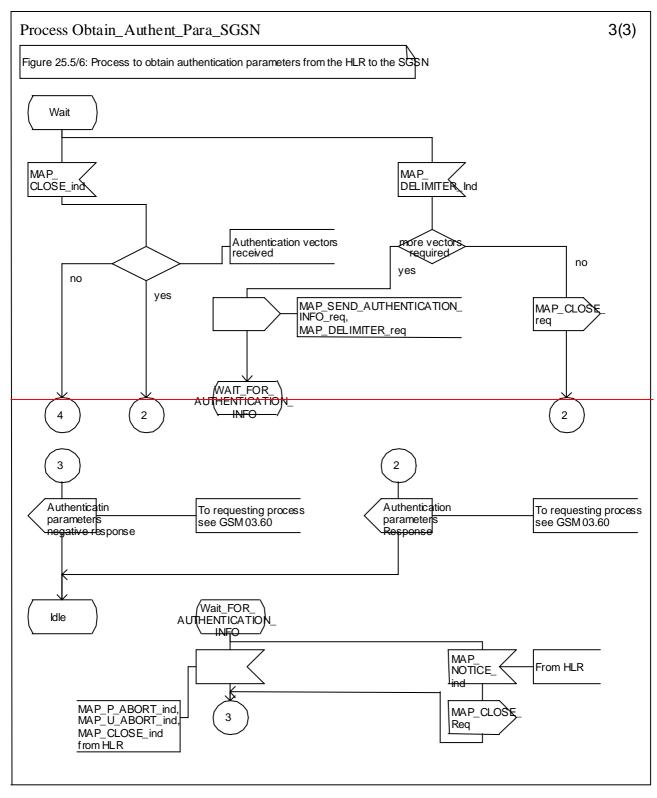

Figure 25.5/6 (sheet 3 of 3): Process Obtain\_Authen\_Para\_SGSN

# 25.5.7 **Process** Authentication\_Failure\_Reporting

### 25.5.7.1 General

The Authentication Failure Report procedure is used to notify an HLR about the occurrence of an authentication failure in the SGSN or VLR.

The message flows for this procedure is are shown in figures 25.5/7 & 25.5/8.

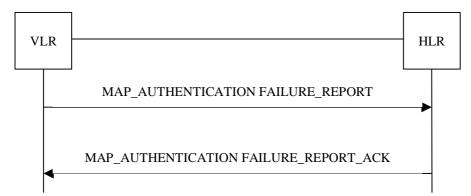

Figure 25.5/7: Message Flows to for Authentication Failure Report - VLR to HLR

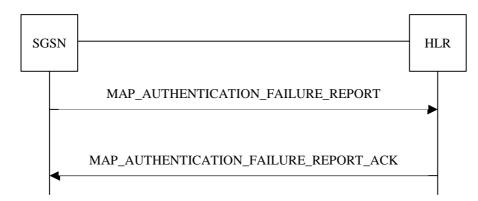

Figure 25.56/87: Message Flows to for Authentication Failure Report - SGSN to HLR

## 25.5.7.2 Process in the VLR

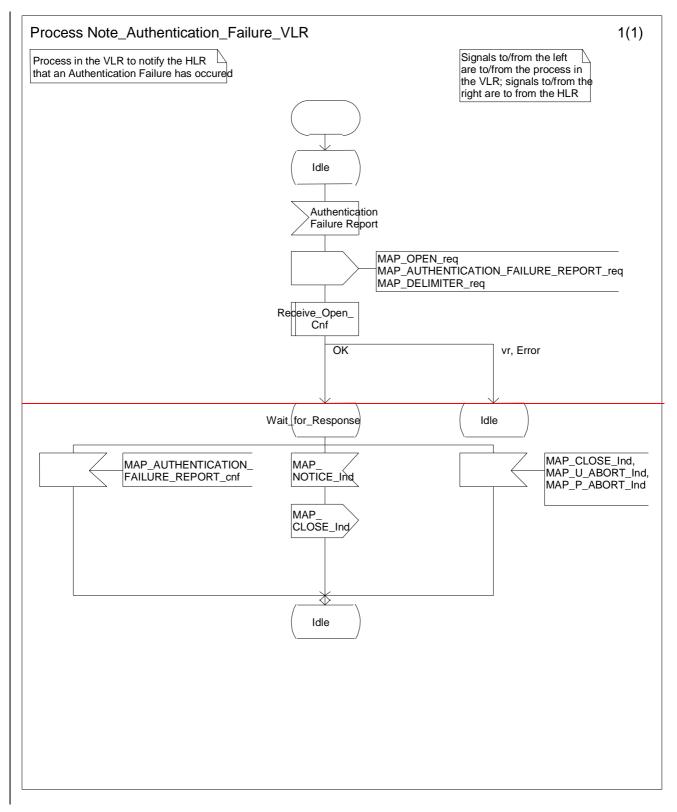

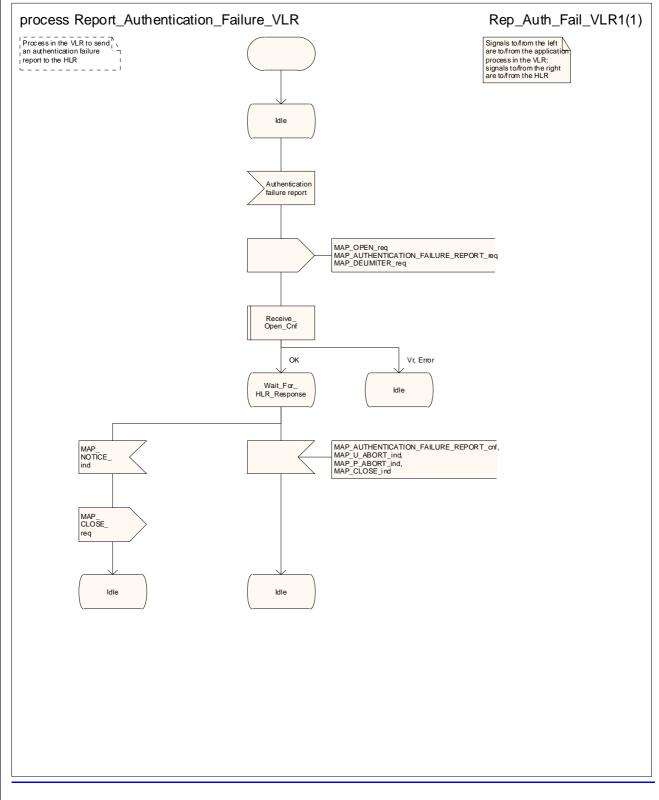

Figure 25.<u>56/98</u>: Process <u>NoteReport</u>\_Authentication\_Failure\_VLR

## 25.5.7.3 Process in the SGSN

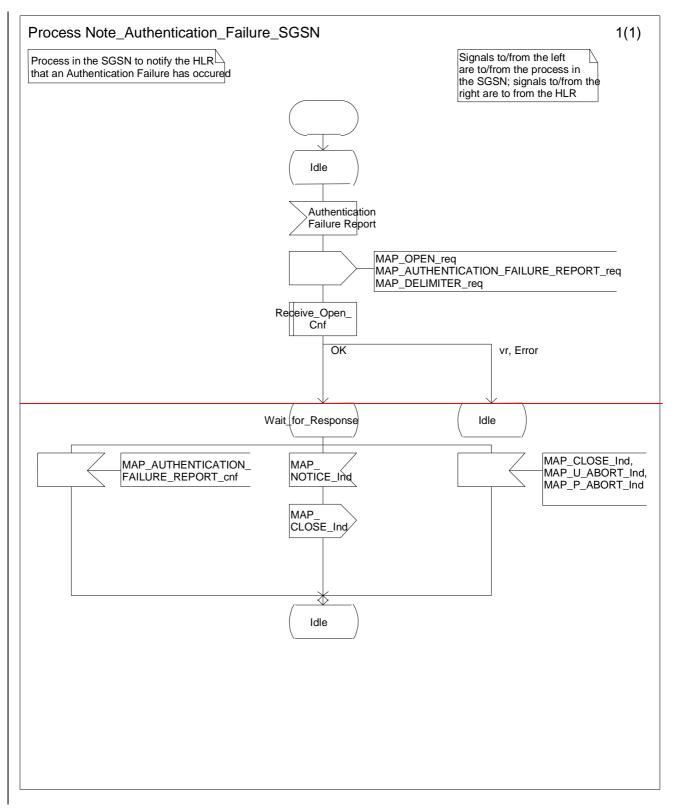

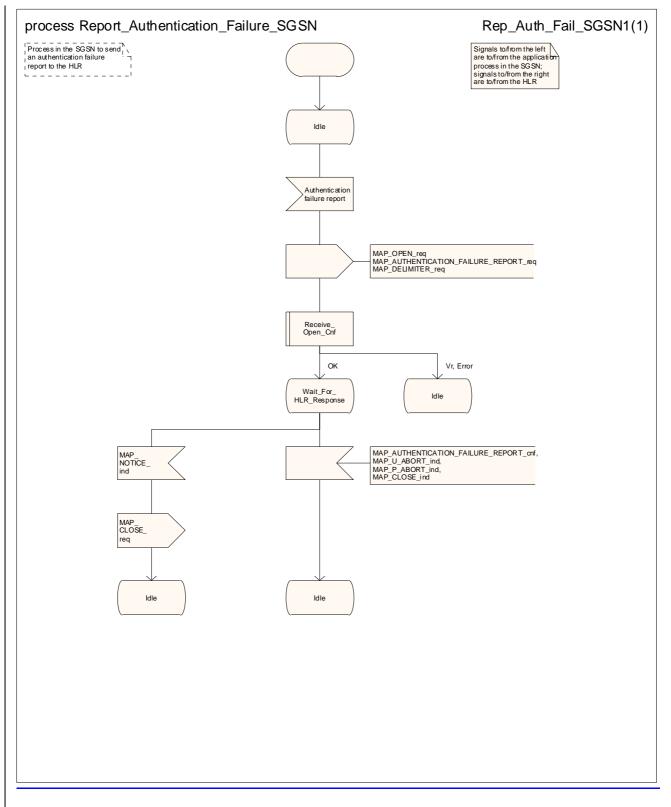

Figure 25.<u>56/109</u>: Process <u>NoteReport</u>\_Authentication\_Failure\_SGSN

### 25.5.7.4 Process in the HLR

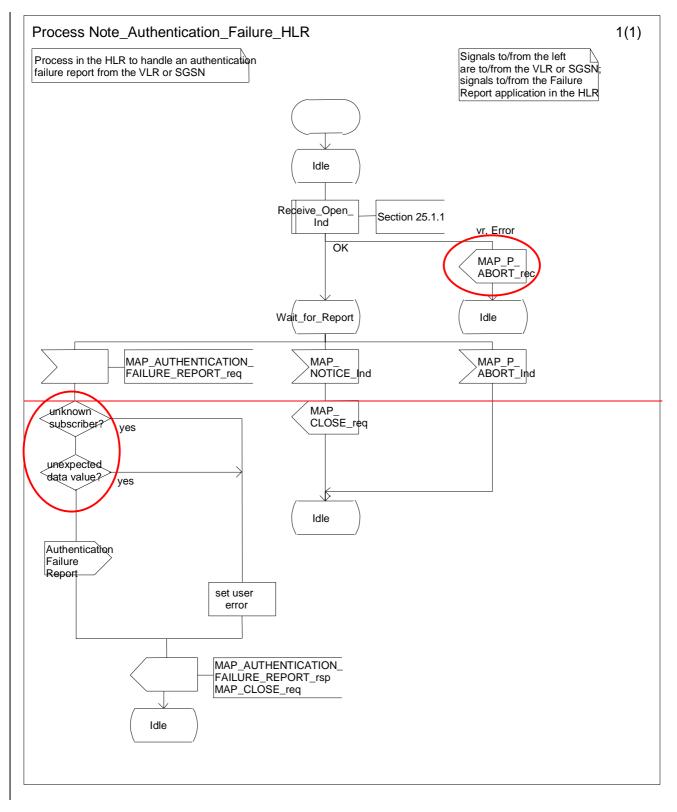

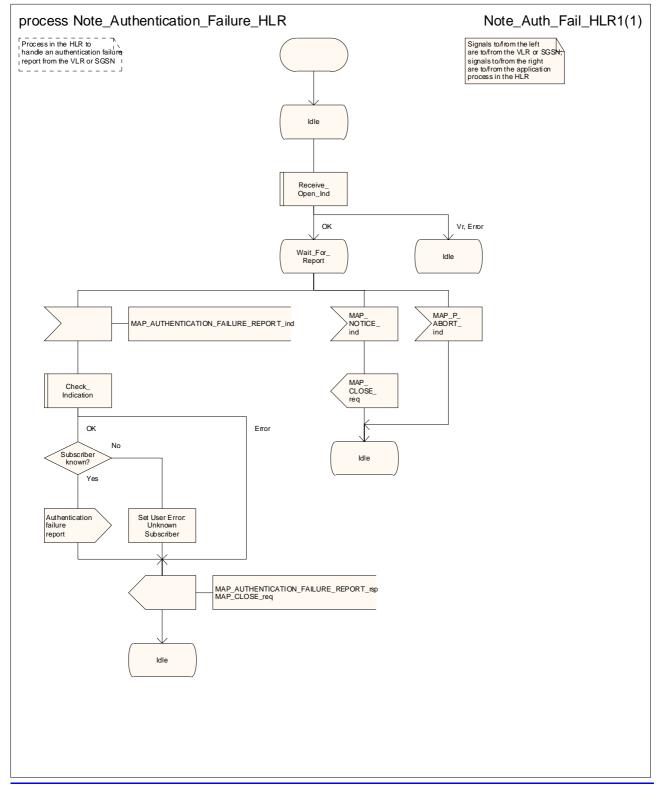

#### Figure 25.<u>5</u>6/1<u>1</u>0: Process Note\_Authentication\_Failure\_HLR

# 25.6 IMEI Handling Macros

The following macros are used in the GSM network in order to enable handling and checking of the mobile equipment identity.

# 25.6.1 Macro Check\_IMEI\_MSC

This macro is used by the MSC to receive a request from the VLR, relay it to the EIR, and pass the result from the EIR back to the VLR. The macro proceeds as follows:

Sheet 1: If the dialogue with the EIR drops back to a previous protocol version and the EIR returned an error, the MSC relays the error to the VLR in the MAP\_CHECK\_IMEI response. If the dialogue with the EIR failed, or the EIR returned a badly formed result, the MSC sends a System Failure error to the VLR in the MAP\_CHECK\_IMEI response.

- a MAP\_CHECK\_IMEI service indication containing only the Invoke Id is received from the VLR;
- if the MS releases the radio resources, a MAP\_U\_ABORT request indicating "Application procedure Cancellation" is sent to the VLR, and the "Error" exit of the macro is used;
- when the IMEI is known, a connection is set up towards the EIR, and a MAP\_CHECK\_IMEI service request is sent including the IMEI;
- if the opening of the dialogue fails, a System Failure is reported to the VLR. Otherwise, the MSC waits for a response from the EIR;
- when the MAP\_CHECK\_IMEI service confirm is received, it is checked for errors. Any errors discovered in the MSC lead to the System Failure error to be reported to the VLR in the MAP\_CHECK\_IMEI response. Any errors reported from the EIR are sent directly to the VLR in the MAP\_CHECK\_IMEI service response. If no errors are detected by or reported to the MSC, the IMEI is added to the MAP\_CHECK\_IMEI service response returned to the VLR. The "OK" exit is used in all cases;
- if a MAP\_P\_ABORT, MAP\_U\_ABORT, MAP\_CLOSE or MAP\_NOTICE service indication is received from the EIR, the MSC closes the transaction with the EIR (if necessary), reports a System Failure error back to the VLR in the MAP\_CHECK\_IMEI response, and uses the macro's "OK" exit;
- if a MAP\_P\_ABORT, MAP\_U\_ABORT, MAP\_CLOSE or MAP\_NOTICE indication is received from the VLR, the MSC closes the transaction with the VLR (if necessary) and aborts the connections towards the EIR and the MS; the macro takes the "Error" exit.

If the dialogue with the EIR drops back to version 1, the result or error returned by the EIR is checked. The use of the "Check\_Confirmation" macro in the SDL diagram indicates that the checks carried out on the result returned by the EIR in a MAP v1 dialogue are functionally equivalent to those carried out on the parameters of the MAP\_CHECK\_IMEI confirm received from the EIR in a MAP v2 dialogue.

The macro is described in figure 25.6/1.

# 25.6.2 Macro Check\_IMEI\_VLR

This macro is used by the VLR to control the check of a mobile equipment's IMEI. The macro proceeds as follows:

- a MAP\_CHECK\_IMEI service request is sent to the MSC, including only the Invoke Id;
- the VLR then waits for the response from the MSC;
- if a MAP\_CHECK\_IMEI service confirm including either:

  - an error;
- is received, the VLR checks whether the response requires that an alarm be generated on the Operation and Maintenance interface. The criteria for such alarms are PLMN operator dependent;

- the VLR then checks whether the response from the MSC means that service is granted to the MS. The criteria for granting service depending on the equipment status or errors received in the MAP\_CHECK\_IMEI service response are also PLMN operator dependent;
- if a MAP\_P\_ABORT, MAP\_U\_ABORT, MAP\_CLOSE or MAP\_NOTICE indication is received from the MSC, then the MSC connection is closed (if necessary) and the macro takes the "Aborted" exit.

The macro is described in figure 25.6/2.

## 25.6.6 Process Check\_IMEI\_SGSN

\*\*\* CR editor's note: this (much reduced!) text has been moved from its pposition immediately after the SDL diagram for the macro Obtain\_IMEI\_VLR. \*\*\*

This process is used by the SGSN to control the check of a mobile equipment's IMEL

# 25.6.43 Process Check\_IMEI\_EIR

This process is used by the EIR to obtain the status of a piece of mobile equipment, upon request from the MSC or from the SGSN. The process acts as follows:

- a MAP\_OPEN service indication is received (macro Receive\_Open\_Ind, clause 25.1.1). If the dialogue opening fails, the process terminates;
- otherwise, a MAP\_CHECK\_IMEI indication is received by the EIR, containing the IMEI to be checked;
- the EIR checks the service indication for errors. If there are any, they are reported to the MSC or to the SGSN in the MAP\_CHECK\_IMEI response. If no errors are detected, the EIR data base function is interrogated for the status of the given equipment. Further details are found in 3GPP TS 22.016 [7];
- the status of the equipment (white-listed, grey-listed, black-listed or unknown) is returned to the MSC or to the SGSN in the MAP\_CHECK\_IMEI service response;
- if a MAP\_U\_ABORT, MAP\_P\_ABORT, MAP\_NOTICE or MAP\_CLOSE indication is received from the MSC or from the SGSN at any time during this process, the process in the EIR terminates.

The process is described in figure 25.6/3.

# 25.6.54 Macro Obtain\_IMEI\_MSC

This macro is used by the MSC to respond to a request from the VLR to provide the IMEI. The macro proceeds as follows:

- a MAP\_OBTAIN\_IMEI service indication containing only the Invoke Id is received from the VLR;
- if the IMEI is not available in the MSC, it is requested from the MS using the IDENTITY REQUEST message;
- when the IMEI is known, it is returned to the VLR in the MAP\_OBTAIN\_IMEI service response. The macro terminates at the "OK" exit;
- if the IMEI cannot be obtained by the MSC, the System Failure error is reported back to the VLR in the MAP\_OBTAIN\_IMEI service response. The macro terminates at the "OK" exit;
- if a MAP\_P\_ABORT, MAP\_U\_ABORT or MAP\_CLOSE indication is received from the VLR, the macro terminates at the "Error" exit.

The macro is described in figure 25.6/4.

# 25.6.65 Macro Obtain\_IMEI\_VLR

This macro is used by the VLR to obtain the IMEI from the MSC., e.g. to enable handling of emergency calls in case of authentication failure (in which case the IMEI may be used by some operators as an alternative to the IMSI). It proceeds as follows:

- the MAP\_OBTAIN\_IMEI service request is sent to the MSC, including only the Invoke Id;
- the VLR then waits for the response from the MSC;

- if the MSC terminates the dialogue using a MAP\_P\_ABORT, MAP\_U\_ABORT, MAP\_CLOSE or MAP\_NOTICE service indication, the necessary connections are released, and the "Aborted" exit is used for termination of the macro.

The macro is shown in figure 25.6/5.

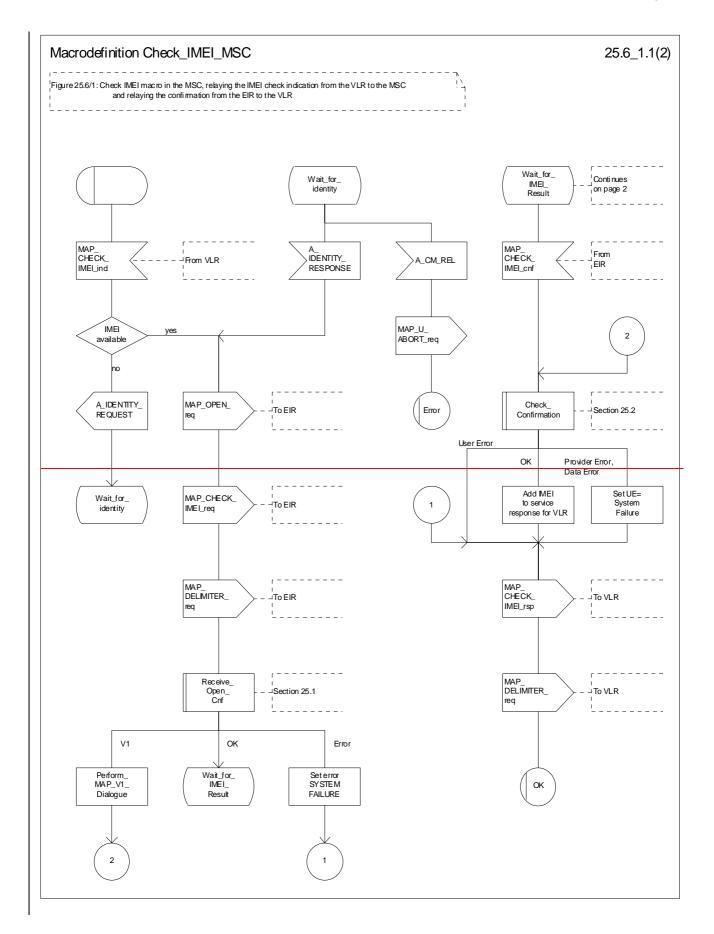

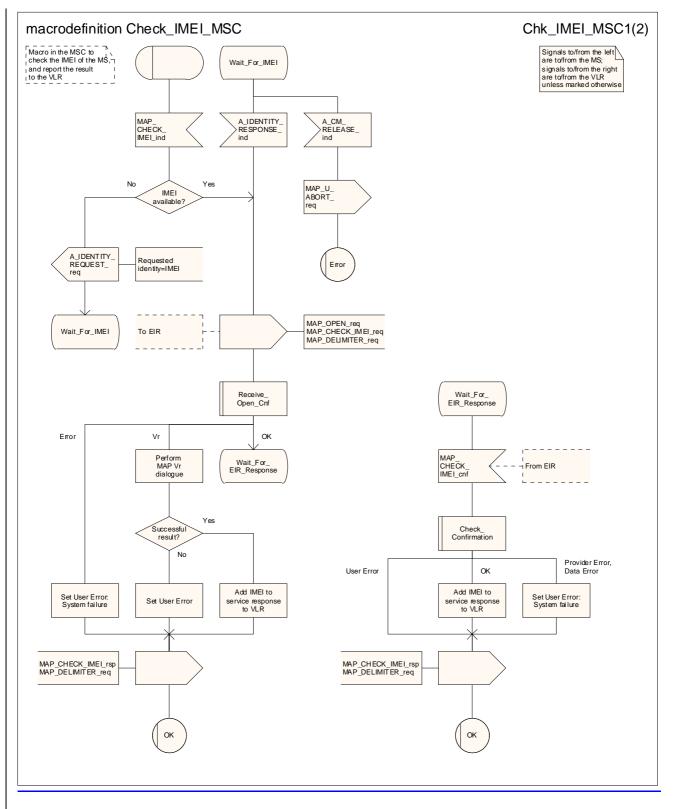

Figure 25.6/1 (sheet 1 of 2): Process Macro Check\_IMEI\_MSC

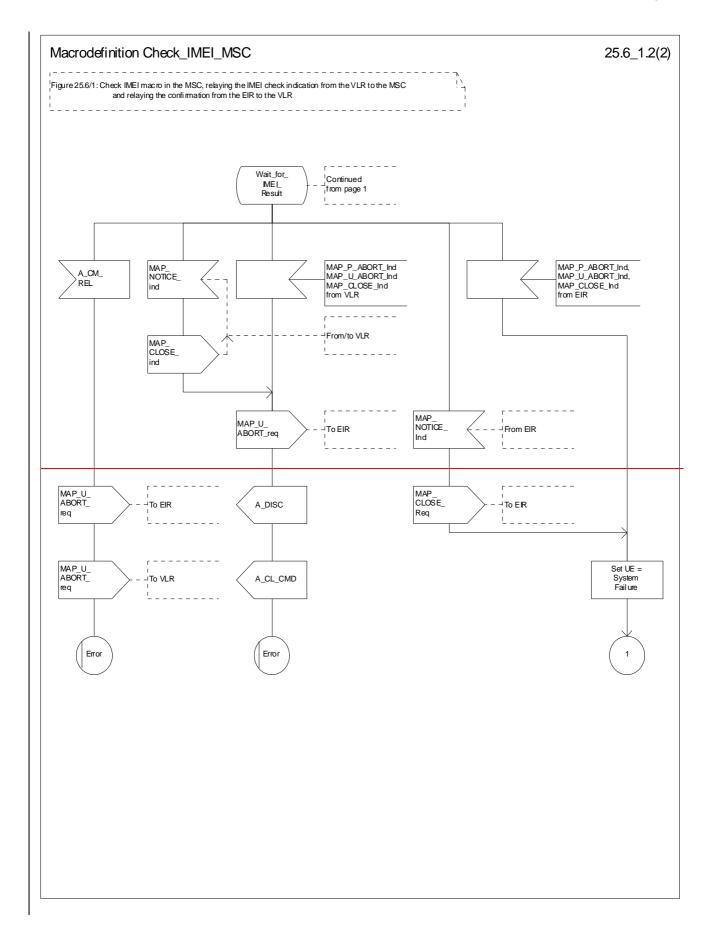

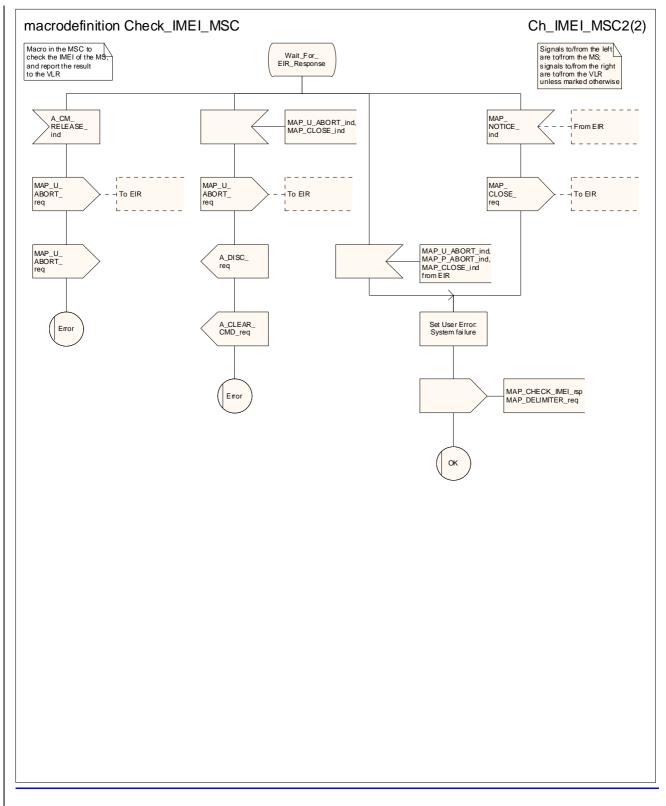

Figure 25.6/1 (sheet 2 of 2): Process Macro Check\_IMEI\_MSC

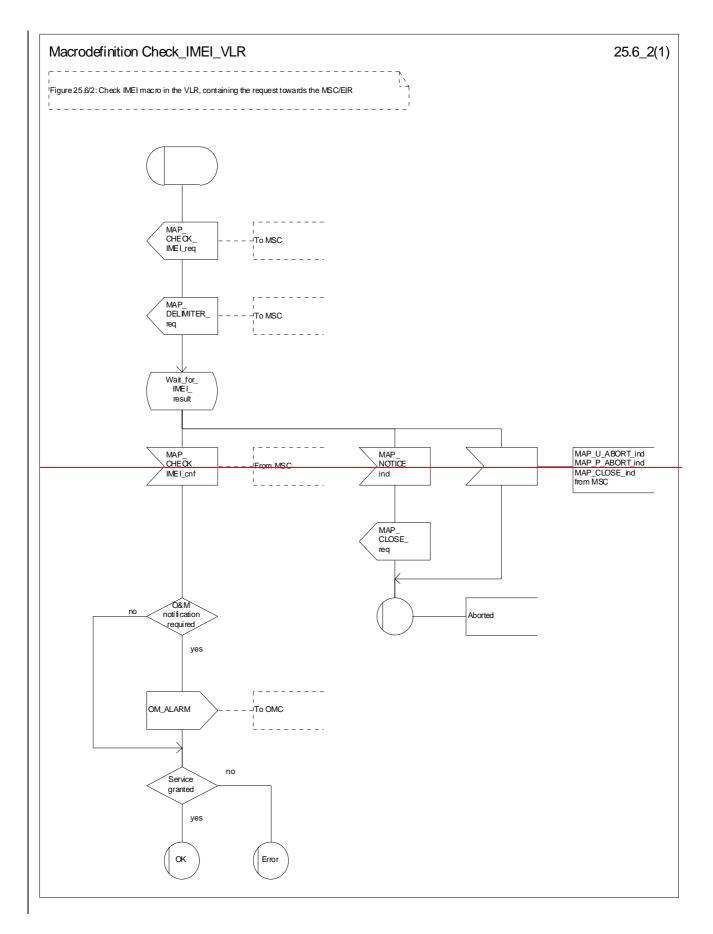

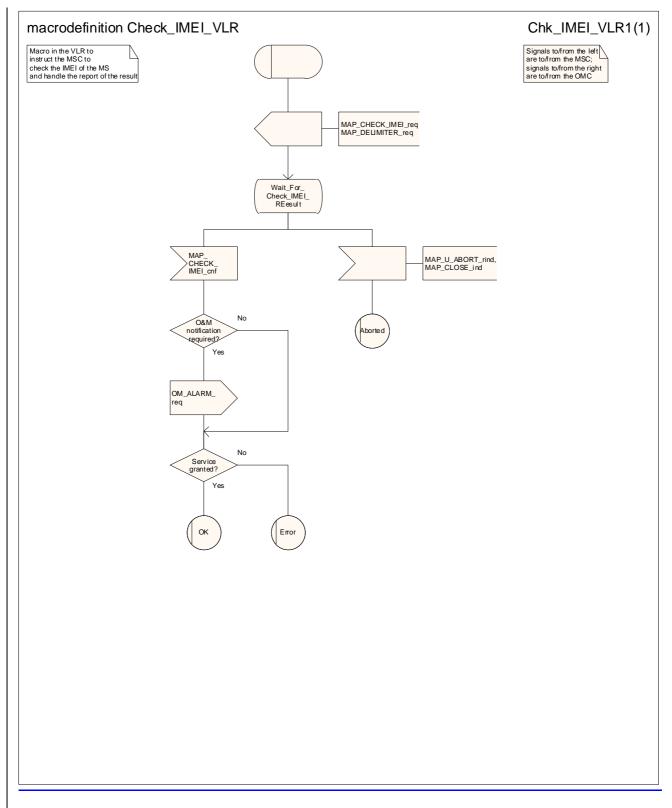

Figure 25.6/2: Process Macro Check\_IMEI\_VLR

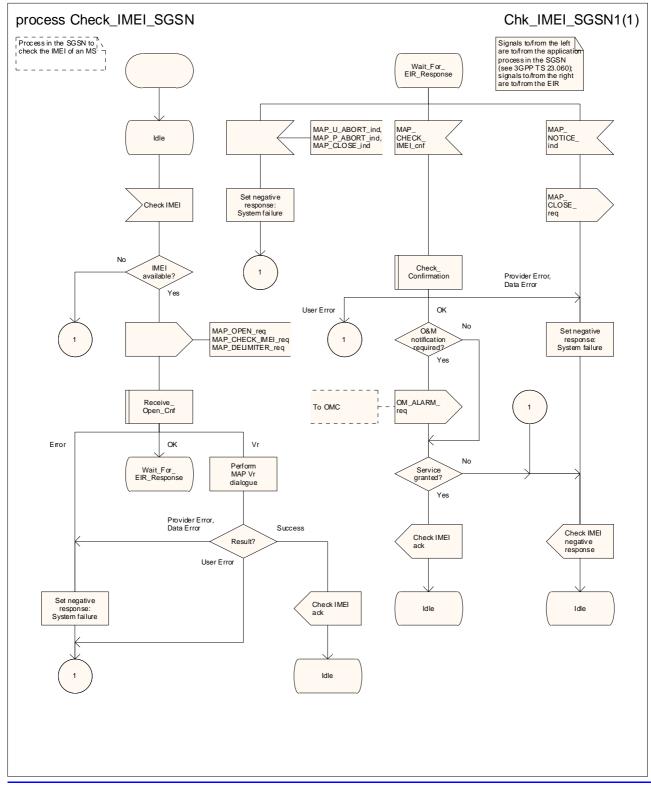

Figure 25.6/3: Process Check IMEI SGSN

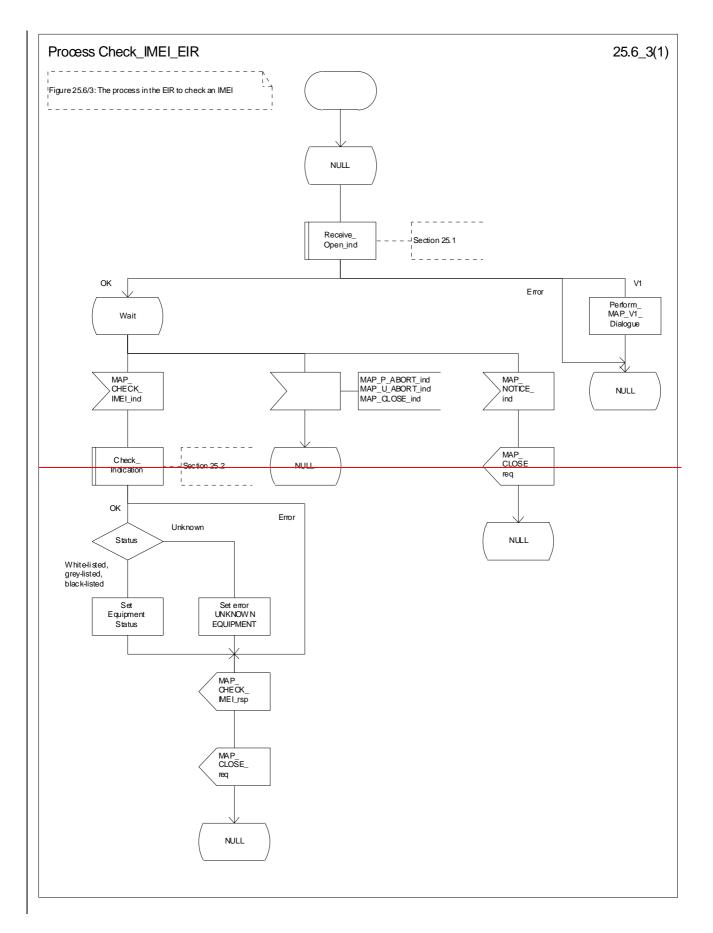

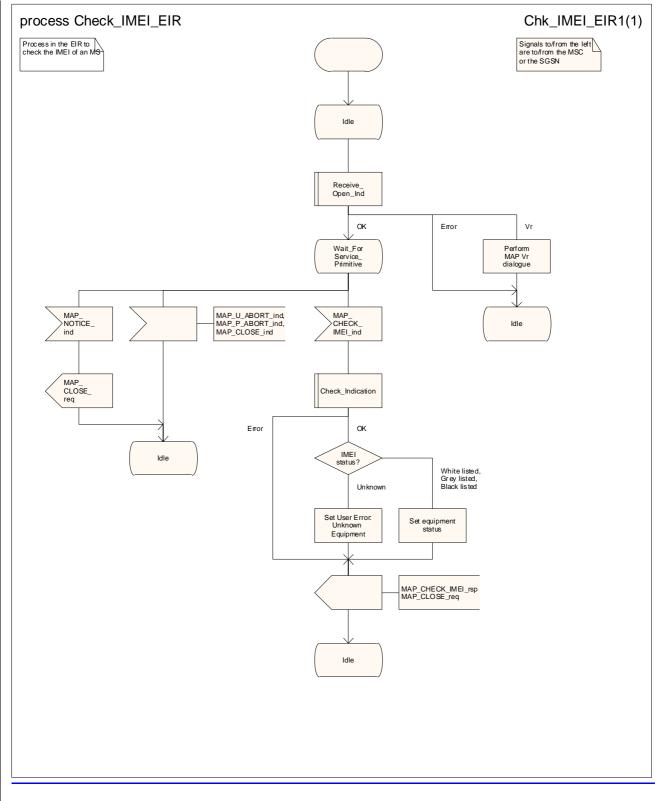

Figure 25.6/43: Process Check\_IMEI\_EIR

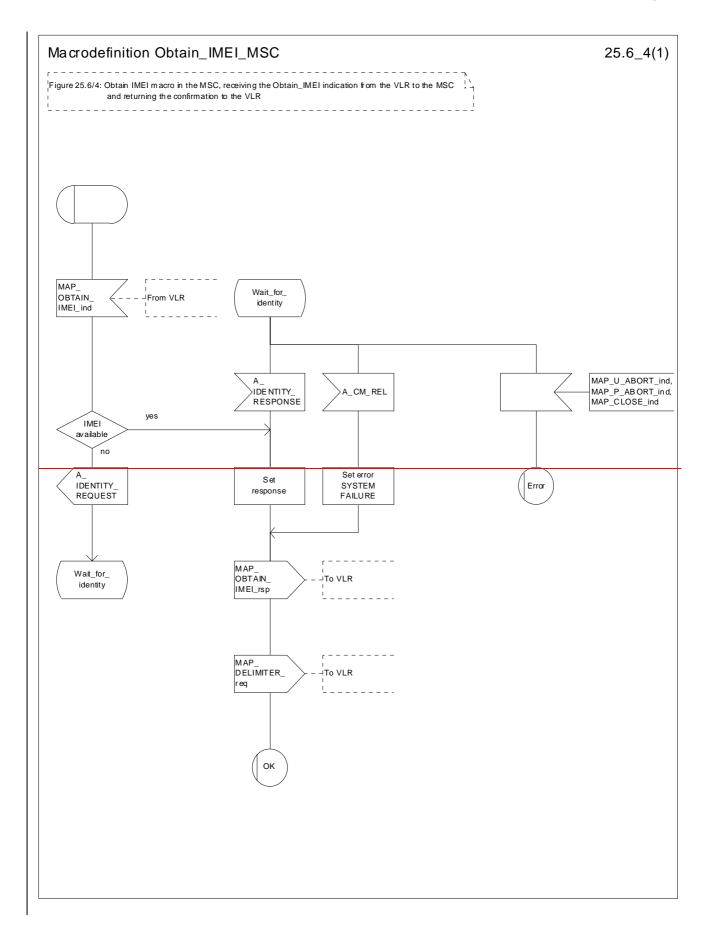

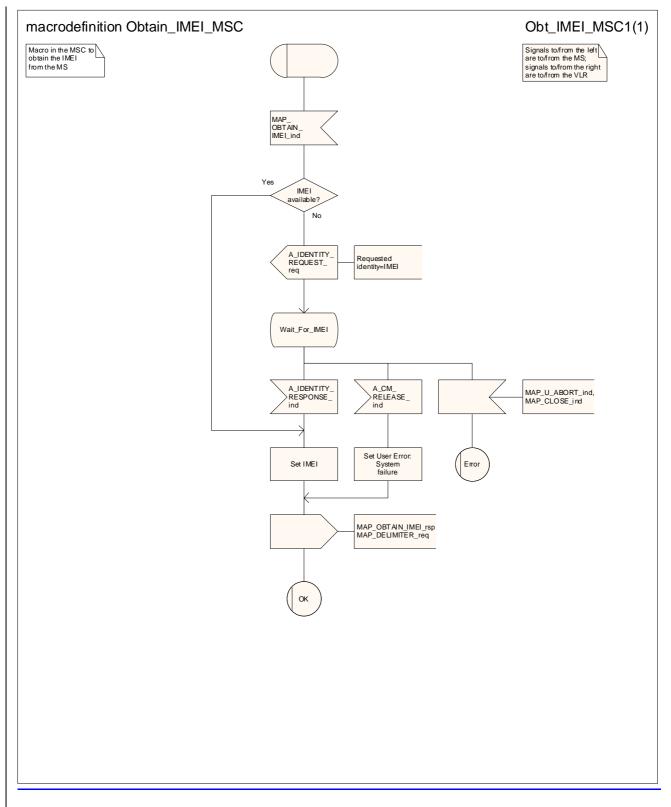

Figure 25.6/54: Process Macro Obtain\_IMEI\_MSC

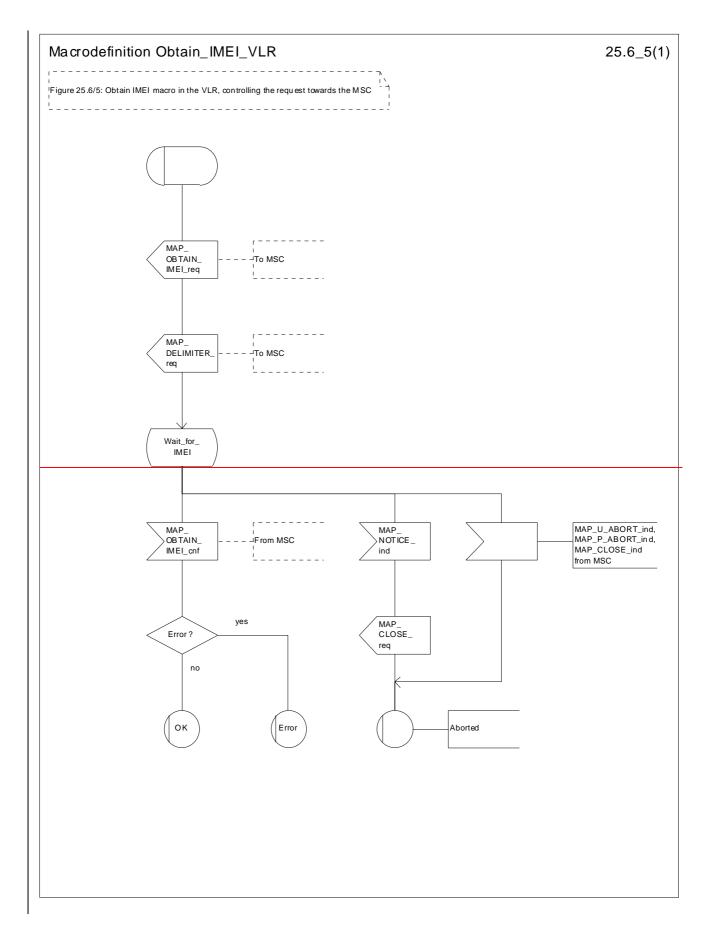

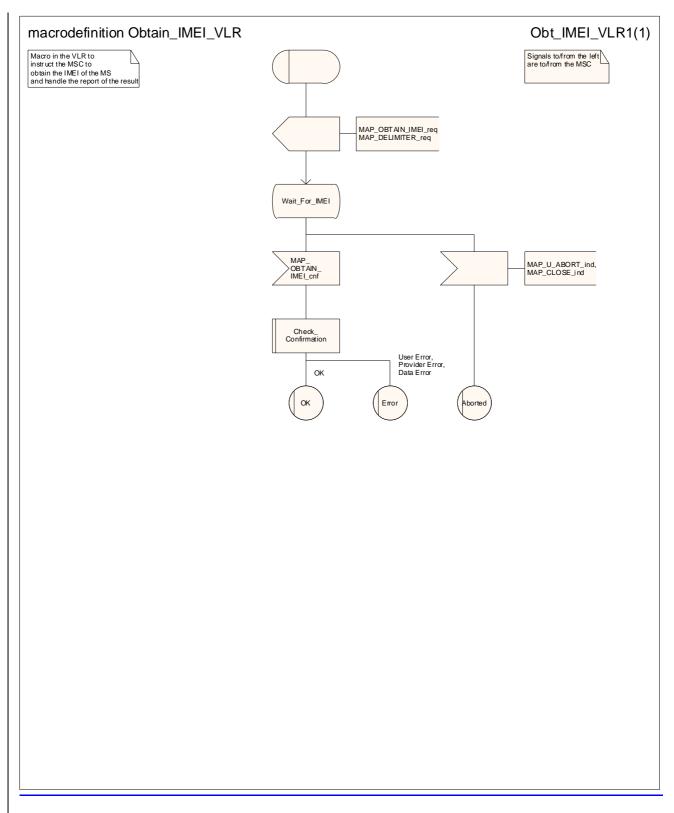

Figure 25.6/65: Process Macro Obtain\_IMEI\_VLR

#### 25.6.6 Process Check\_IMEI\_SGSN

\*\*\* CR editor's note: This text has been moved to come immediately after the text for the macro Check\_IMEI\_VLR. \*\*\*

This process is used by the SGSN to control the check of a mobile equipment's IMEI. The process proceeds as follows:

- when the IMEI is known, a connection is set up towards the EIR, and a MAP\_CHECK\_IMEI service request is sent including the IMEI;
- if the opening of the dialogue fails, a System Failure is set. Otherwise, the SGSN waits for a response from the EIR;

- the IMEI and the Equipment Status; or

- an error;

- is received, the SGSN checks whether the response requires that an alarm be generated on the Operation and Maintenance interface. The criteria for such alarms are PLMN operator dependent;
- the SGSN then checks whether the response from the EIR means that service is granted to the MS. The criteria for granting service depending on the equipment status or errors received in the MAP\_CHECK\_IMEI service response are also PLMN operator dependent;

If the dialogue with the EIR drops back to version 1, the result or error returned by the EIR is checked. The use of the "Check\_Confirmation" macro in the SDL diagram indicates that the checks carried out on the result returned by the EIR in a MAP v1 dialogue are functionally equivalent to those carried out on the parameters of the MAP\_CHECK\_IMEI confirm received from the EIR in a MAP v2 dialogue.

The process is described in figure 25.6/6.

\*\*\*CR editor's note: The SDL diagram for the process Check\_IMEI\_SGSN has been moved to come immediately after the SDL diagram for the macro Check\_IMEI\_VLR. \*\*\*

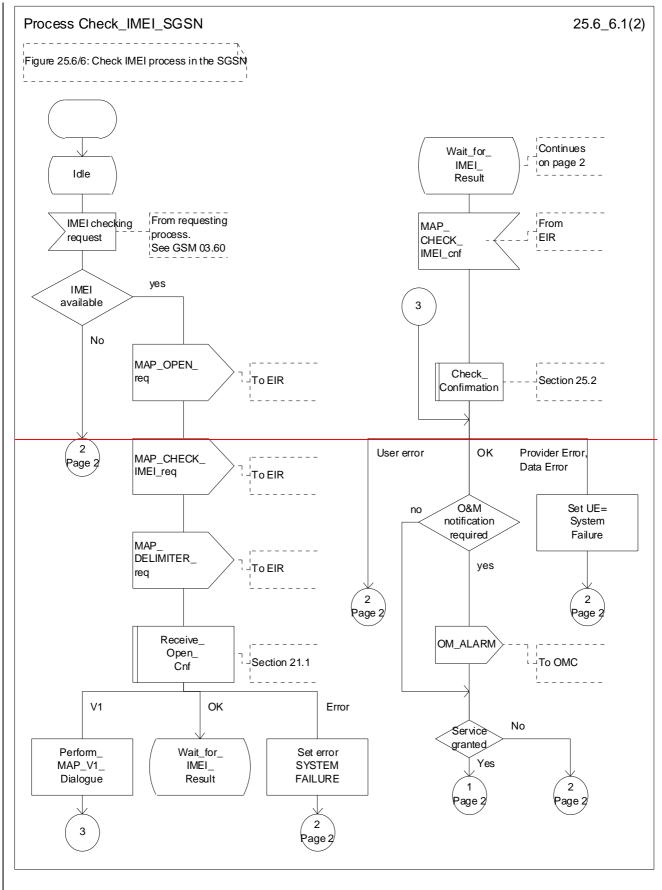

Figure 25.6/6 (sheet 1 of 2): Process Check\_IMEI\_SGSN

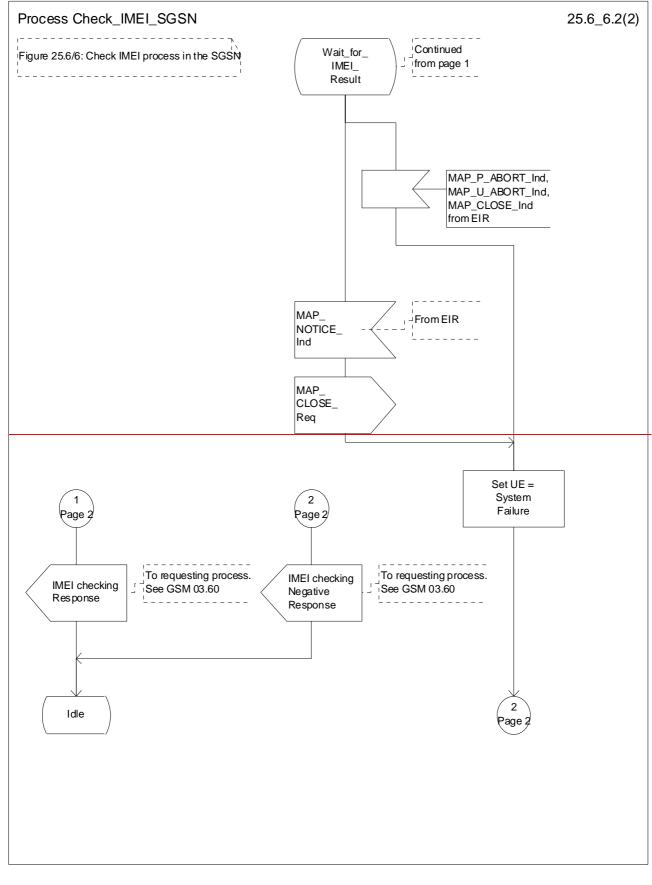

Figure 25.6/6 (sheet 2 of 2): Process Check\_IMEI\_SGSN

# 25.7 Insert Subscriber Data Macros and processes

\*\*\* CR editor's note: the (reduced!) text for each of the macros and processes in this subclause has been grouped together, with the SDL diagrams grouped together afterwards. The subclauses have also been re-ordered, to give the sequence: VLR behaviour, SGSN behaviour, HLR behaviour. \*\*\*

# 25.7.1 Macro Insert\_Subs\_Data\_VLR

This macro describes the reception of the InsertSubscriberData service indication. This macro is used by any procedure in the VLR that triggers the reception of subscriber data (e.g. Update Location or Restore Data).

If the VLR does not support any basic or supplementary service or the network feature Operator Determined Barring, or there is a problem with Regional Subscription Data then it reports it to the HLR.

If the entire MSC area is restricted due to regional subscription this is reported to the HLR.

The SDL diagram is shown in figure 25.7/1.

# 25.7.2 Macro Insert\_Subs\_Data\_SGSN

This macro is used by any procedure in the SGSN that triggers the reception of subscriber data (e.g. Update GPRS Location ).

# 25.7.3 Process Insert Subs Data Stand Alone HLR

This process is used by the HLR to transfer subscriber data from the HLR to the VLR in a stand alone mode, i.e. in a separate dialogue. This is done whenever a change of subscriber data is performed either by the operator or by the subscriber and this change has to be reported to the VLR.

Sheet 1: The HLR may wait for each MAP INSERT SUBSCRIBER DATA request to be acknowledged before it sends the next request, or it may handle the requests and the confirmations in parallel.

Sheet 1, sheet 2: If the VLR has indicated that it does not support a service or feature (e.g. Closed User Group or Advice Of Charge Charging Level) which the HLR operator regards as essential for the subscriber, the macro Wait\_for\_Insert\_Subs\_Data\_Cnf takes the Replace\_Service exit; the HLR sets the Roaming Restriction Due To Unsupported Feature flag to roaming restricted and sends Roaming Restriction Due To Unsupported Feature in a subsequent MAP\_INSERT\_SUBSCRIBER\_DATA request.

Sheet 1, sheet 2: If the HLR operator does not regard the unsupported service or feature as essential for the subscriber but the macro Wait\_for\_Insert\_Subs\_Data\_Cnf takes the Replace\_Service exit, the HLR sends the data for a replacement service in a subsequent MAP\_INSERT\_SUBSCRIBER\_DATA request.

Sheet 2: It is an operator option whether to repeat the download of subscriber data if the VLR returns an error response. The number of repeat attempts and the interval between them is also an operator option, depending on the error response from the VLR.

If subscriber data for CAMEL Phase 2 or later services are sent to a VLR which does not support the appropriate phase of CAMEL, the service behaviour may be unpredictable or incorrect. The HLR should therefore ensure that at the conclusion of a stand alone Insert Subscriber data procedure the data in the VLR do not require a capability that the VLR does not have. Possible mechanisms to ensure this are described in 3GPP TS 23.078 [98].

The HLR should send a Forwarded-to number which is not in E.164 international format to the VLR only when the HLR has ascertained that the VLR supports CAMEL Phase 2 or later. Thus, the ISD message containing the Forwarded-to number which is not in E.164 international format shall be sent to the VLR only if the HLR previously received confirmation from the VLR at Location Update that CAMEL Phase 2 or later is supported.

# 25.7.4 Process Insert\_GPRS\_Subs\_Data\_Stand\_Alone\_HLR

This process is used by the HLR to transfer subscriber data from the HLR to the SGSN in a stand alone mode, i.e. in a separate dialogue. This is done whenever a change of subscriber data is performed either by the operator or by the subscriber and this change has to be reported to the SGSN.

Sheet 1: The HLR may wait for each MAP\_INSERT\_SUBSCRIBER\_DATA request to be acknowledged before it sends the next request, or it may handle the requests and the confirmations in parallel.

Sheet 1, sheet 2: If the SGSN has indicated that it does not support a service or feature which the HLR operator regards as essential for the subscriber, the macro Wait for Insert GPRS Subs Data Cnf takes the Replace Service exit; the HLR sets the Roaming Restricted In SGSN Due To Unsupported Feature flag to roaming restricted and sends Roaming Restricted In SGSN Due To Unsupported Feature in a subsequent MAP\_INSERT\_SUBSCRIBER\_DATA request.

Sheet 1, sheet 2: If the HLR operator does not regard the unsupported service or feature as essential for the subscriber but the macro Wait\_for\_Insert\_GPRS\_Subs\_Data\_Cnf takes the Replace\_Service exit, the HLR sends the data for a replacement service in a subsequent MAP\_INSERT\_SUBSCRIBER\_DATA request.

Sheet 2: It is an operator option whether to repeat the download of subscriber data if the SGSN returns an error response. The number of repeat attempts and the interval between them is also an operator option, depending on the error response from the SGSN.

## 25.7.5 Macro Wait\_for\_Insert\_Subs\_Data\_Cnf

This macro is used by any process or macro that describes the handling in the HLR of the transfer of subscriber data to the VLR (e.g. Update Location or Restore Data).

# 25.7.6 Macro Wait\_for\_Insert\_GPRS\_Subs\_Data\_Cnf

This macro is used by any process or macro that describes the handling in the HLR of the transfer of subscriber data to the SGSN (e.g. Update GPRS Location).

#### 25.7.7 Process Send Insert Subs Data

This process is used by any process or macro in the HLR where a MAP\_INSERT\_SUBSCRIBER\_DATA request is sent to the VLR or to the SGSN.

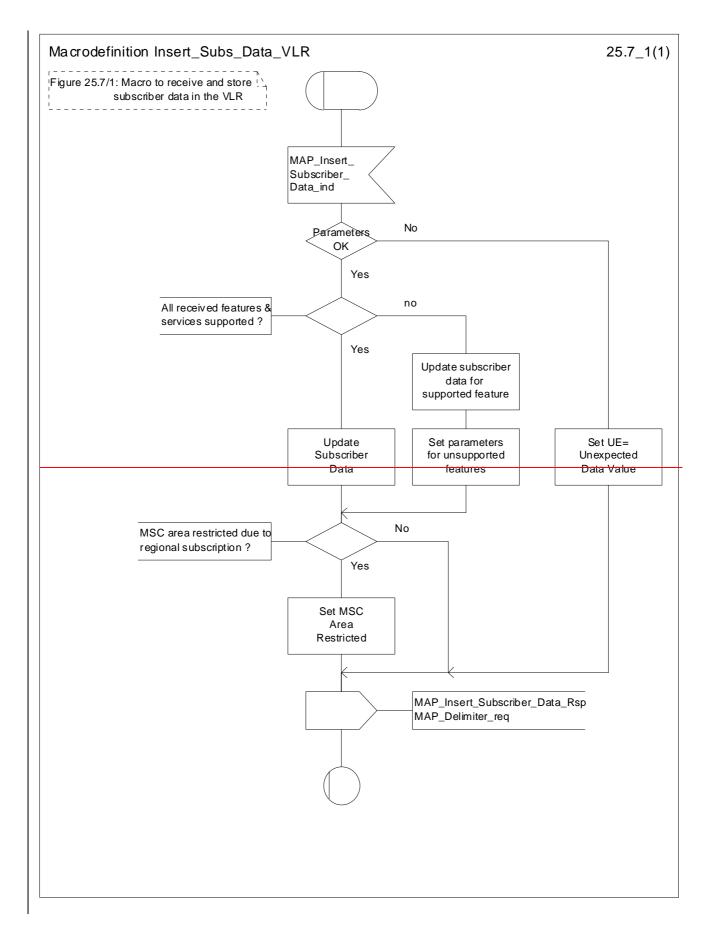

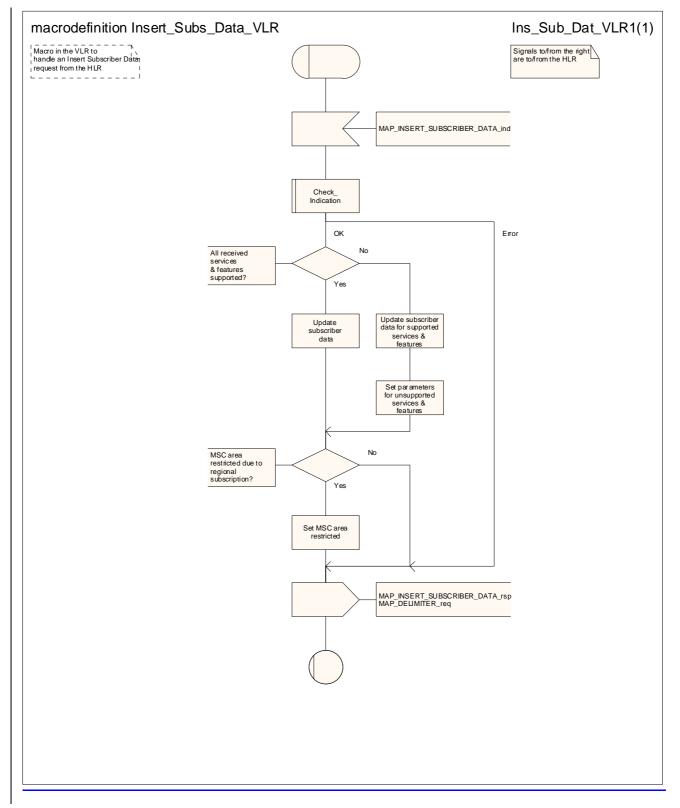

Figure 25.7/1: Macro Insert\_Subs\_Data\_VLR

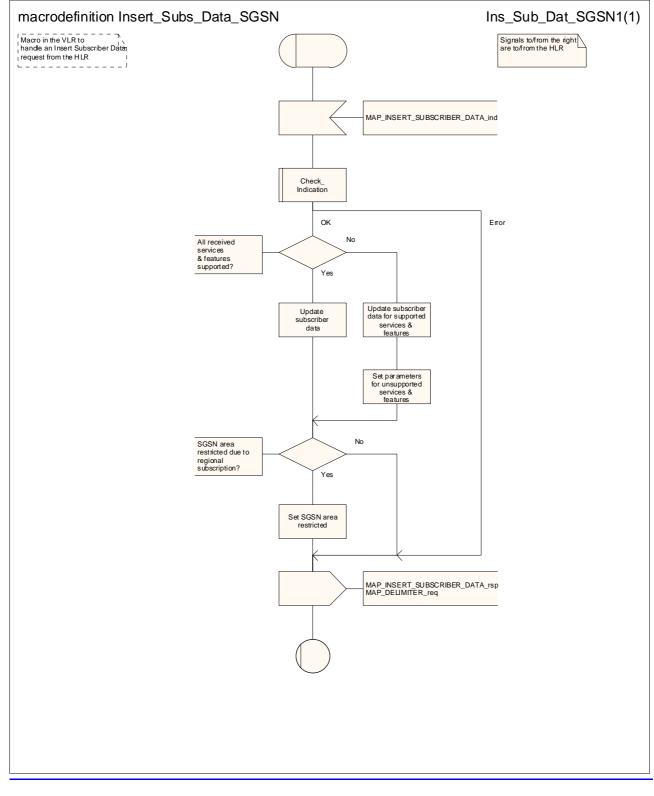

Figure 25.7/2: Macro Insert Subs Data SGSN

#### 25.7.2 Process Insert\_Subs\_Data\_Stand\_Alone\_HLR

\*\*\* CR editor's note: (The reduced version of) this text is now subclauses 25.7.3 & 25.7.4; it is grouped with the text of the other subclauses of 25.7. \*\*\*

This process is used by HLR to transfer subscriber data to VLR or to SGSN in a stand alone mode, i.e. in its own dialogue. This is done whenever a change of subscriber data is performed either by the operator or by the subscriber and this change has to be reported to VLR or to SGSN.

The process, after opening the dialogue with VLR or with SGSN, sends as many requests of the InsertSubseriberData service as necessary to transfer the subscriber data. The call to the process "Send\_Insert\_Subs\_Data" (see clause 25.7.4) is meant to describe two possible behaviours of the HLR when more than one service request has to be sent:

either the HLR handles the requests and the confirmations in parallel; or

- the HLR sends every request after receiving the confirmation to the previous one.

The macros "Wait\_for\_Insert\_Subs\_Data\_Cnf" and "Wait\_for\_Insert\_GPRS\_Subs\_Data\_Cnf" (see clauses 25.7.3 and 25.7.6) are also called in order to handle every single confirmation.

If the result of a primitive received from the VLR or from the SGSN is unsuccessful, the HLR may initiate re attempts; the number of repeat attempts and the time in between are HLR operator options, depending on the error returned by the VLR or by the SGSN.

If certain services required for a subscriber are not supported by the VLR or by the SGSN (e.g. Advice of Charge Charging Level), this may result in one of the following outcomes:

- the HLR stores and sends "Roaming Restriction Due To Unsupported Feature" in a subsequent
   MAP\_INSERT\_SUBSCRIBER\_DATA service. If "Roaming Restriction Due To Unsupported Feature" is stored in the HLR, the "MSC Area Restricted Flag" shall be set to "restricted". This will prevent MT calls, MT SM and MT USSD from being forwarded to the MSC/VLR.
- the HLR stores and sends other induced subscriber data (e.g. a specific barring program) in a subsequent
   MAP\_INSERT\_SUBSCRIBER\_DATA service. This will cause rejection of mobile originated service requests, except emergency calls.
- the HLR stores and sends "Roaming Restricted In SGSN Due To Unsupported Feature" in a subsequent
   MAP\_INSERT\_SUBSCRIBER\_DATA service. If "Roaming Restricted In SGSN Due To Unsupported Feature" is stored in the HLR, the "SGSN Area Restricted Flag" shall be set to "restricted". This will prevent MT SM from being forwarded to the SGSN and Network Requested PDP Context activation.

When the VLR receives regional subscription data (Zone Code List) it may respond with "MSC Area Restricted" in the MAP\_INSERT\_SUBSCRIBER\_DATA response. In this case the "MSC Area Restricted Flag" shall be set to "restricted" in the HLR. This will prevent MT calls, MT SM and MT USSD from being forwarded to the MSC/VLR.

When the SGSN receives regional subscription data (Zone Code List) it may respond with "SGSN Area Restricted" in the MAP\_INSERT\_SUBSCRIBER\_DATA response. In this case the "SGSN Area Restricted Flag" shall be set to "restricted" in the HLR. This will prevent MT SM from being forwarded to the SGSN and Network Requested PDP-Context activation.

If subscriber data for CAMEL Phase 2 or 3 services are sent to a VLR which does not support CAMEL Phase 2 or 3, the service behaviour may be unpredictable or incorrect. The HLR therefore needs to ensure that at the conclusion of a stand alone Insert Subscriber data procedure that the data in the VLR do not require a capability that the VLR does not have. Possible mechanisms to ensure this are described in 3GPP TS 23.078.

The HLR should send a Forwarded to number which is not in E.164 international format to the VLR only when the HLR has ascertained that the VLR supports CAMEL Phase 2 or 3. Thus, the ISD message containing the Forwarded to number which is not in E.164 international format shall be sent to the VLR only if the HLR previously received confirmation from the VLR at Location Update that CAMEL Phase 2 or 3 is supported.

A Forwarded to number in non-international E.164 format shall only be sent from an HLR to a VLR if the VLR supports CAMEL Phase 2, or a subsequent version of CAMEL.

If the HLR does not store "Roaming Restriction Due To Unsupported Feature" as a consequence of the stand alone Insert Subscriber Data procedure and the HLR does not receive "MSC Area Restricted" in the

MAP\_INSERT\_SUBSCRIBER\_DATA response and "Roaming Restriction Due To Unsupported Feature" has not been stored in the HLR in the course of a previous subscriber data retrieval procedure, the "MSC Area Restricted Flag" in the HLR shall be set to "not restricted".

If the HLR does not store "Roaming Restricted In SGSN Due To Unsupported Feature" as a consequence of the stand alone Insert Subscriber Data procedure and the HLR does not receive "SGSN Area Restricted" in the MAP\_INSERT\_SUBSCRIBER\_DATA response and "Roaming Restricted In SGSN Due To Unsupported Feature" has not been stored in the HLR in the course of a previous subscriber data retrieval procedure, the "SGSN Area Restricted Flag" in the HLR shall be set to "not restricted".

The SDL diagram of process between HLR and VLR is shown in figure 25.7/2;

The SDL diagram of process between HLR and SGSN is shown in figure 25.7/5.

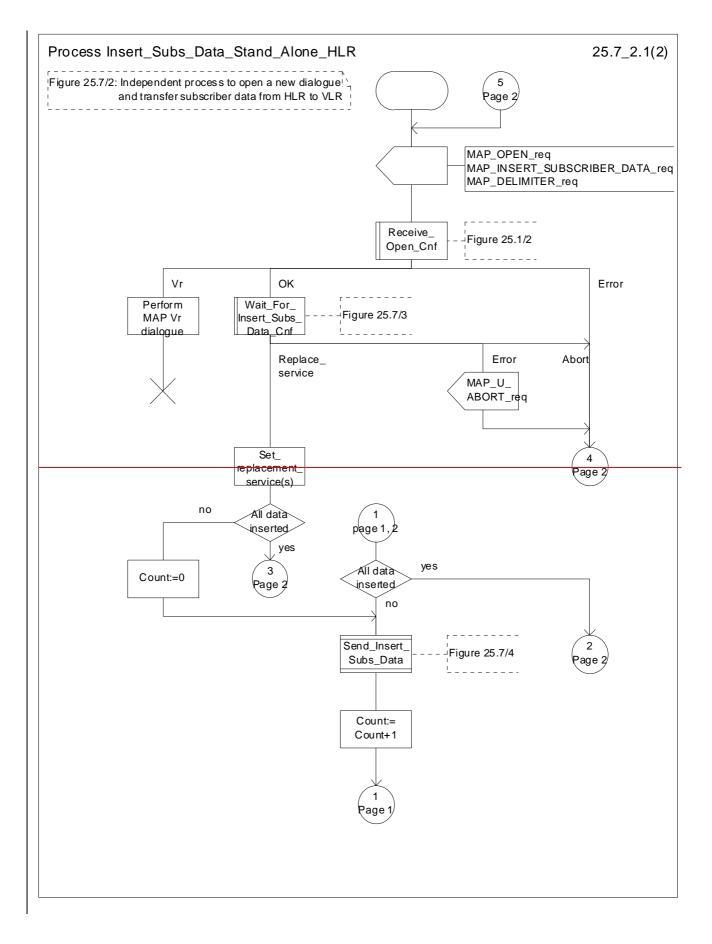

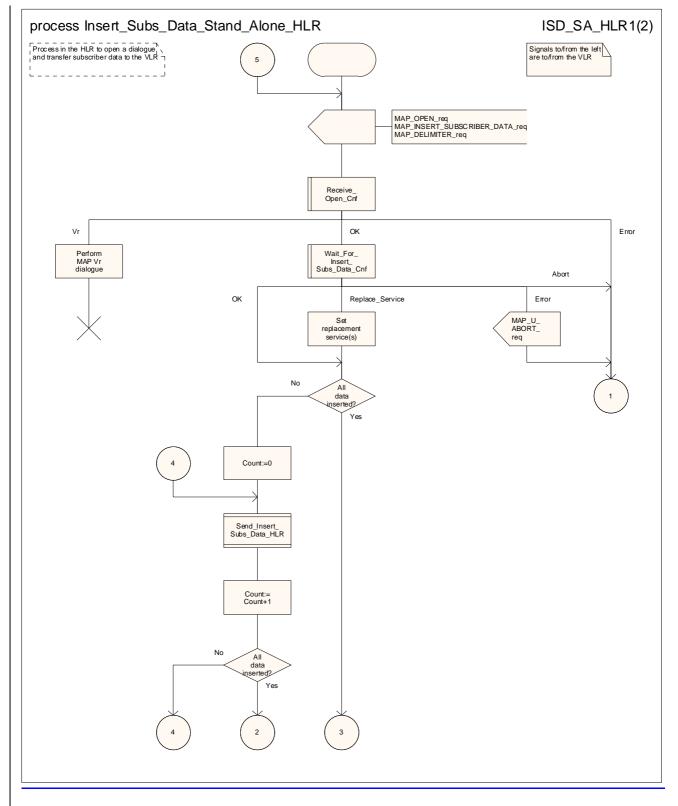

Figure 25.7/32 (sheet 1 of 2): Process Insert\_Subs\_Data\_Stand\_Alone\_HLR

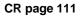

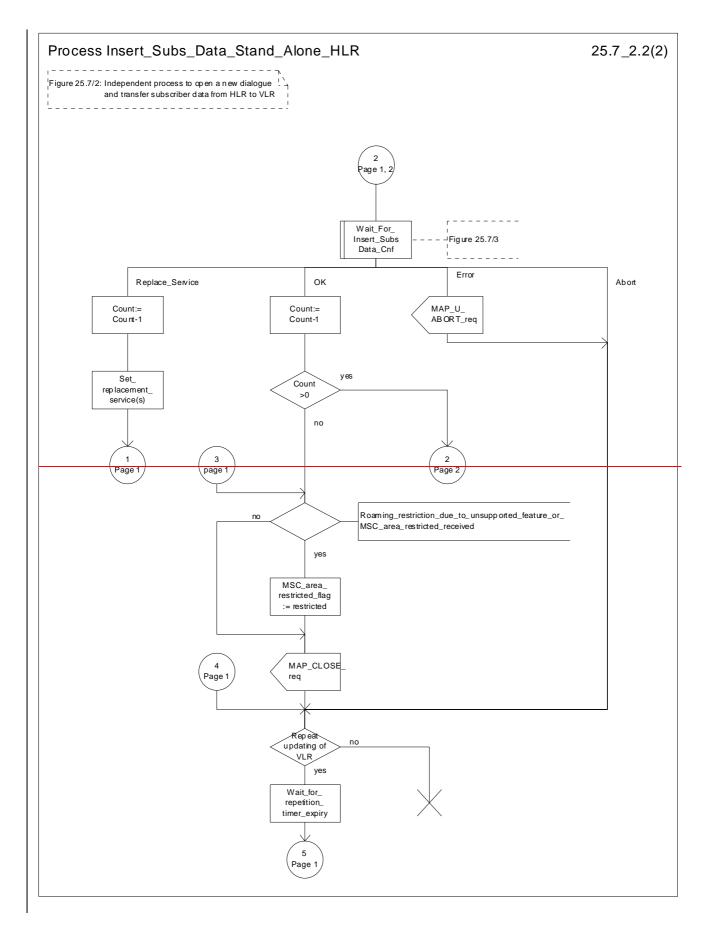

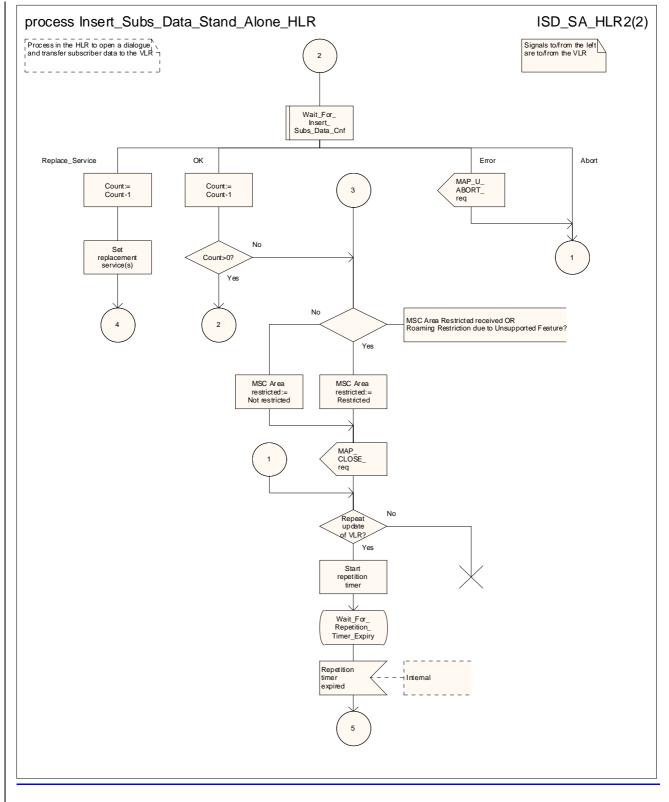

Figure 25.7/32 (sheet 2 of 2): Process Insert\_Subs\_Data\_Stand\_Alone\_HLR

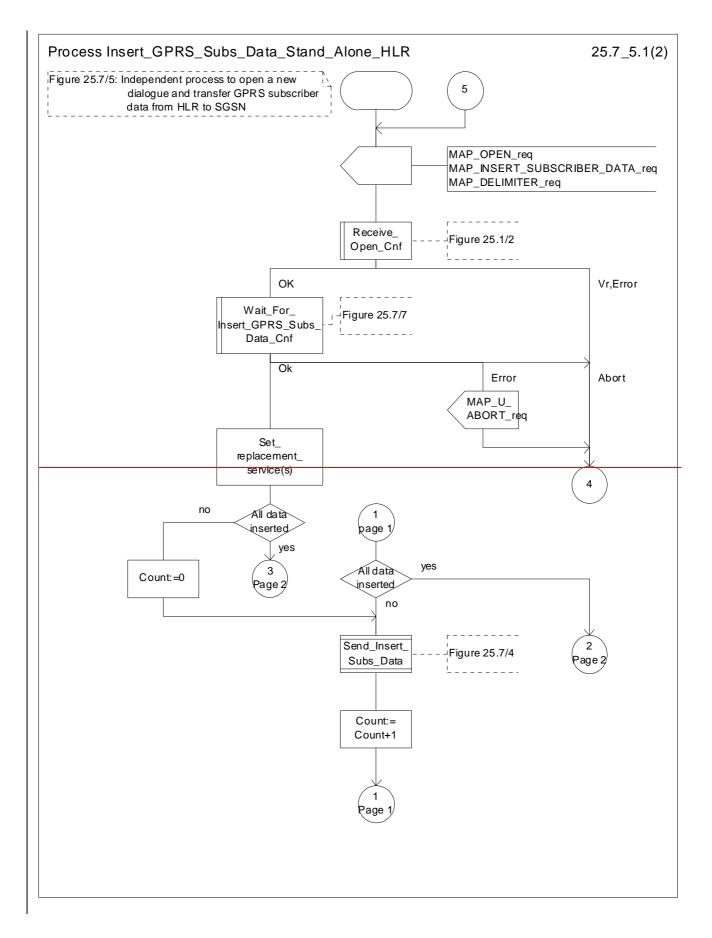

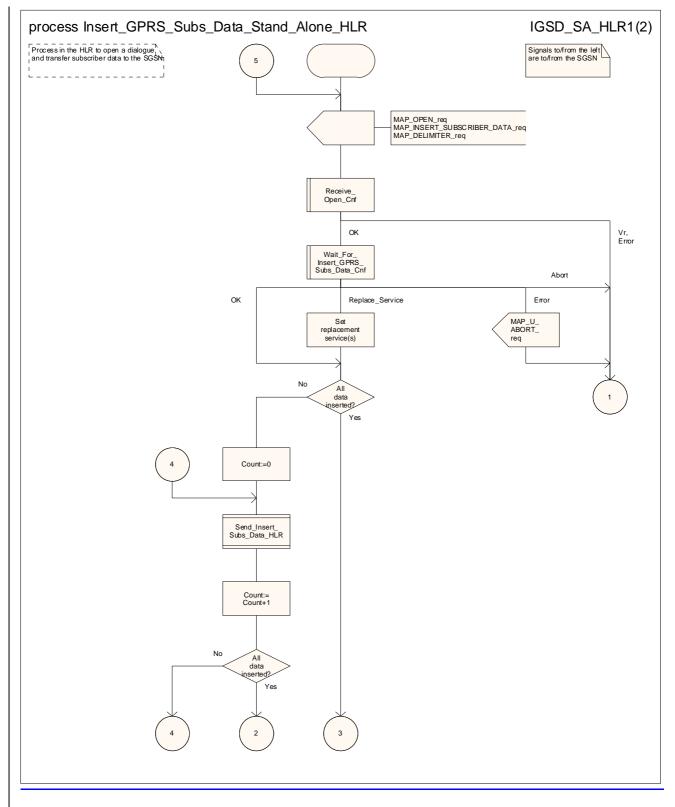

Figure 25.7/45 (sheet 1 of 2): Process Insert\_GPRS\_Subs\_Data\_Stand\_Alone\_HLR

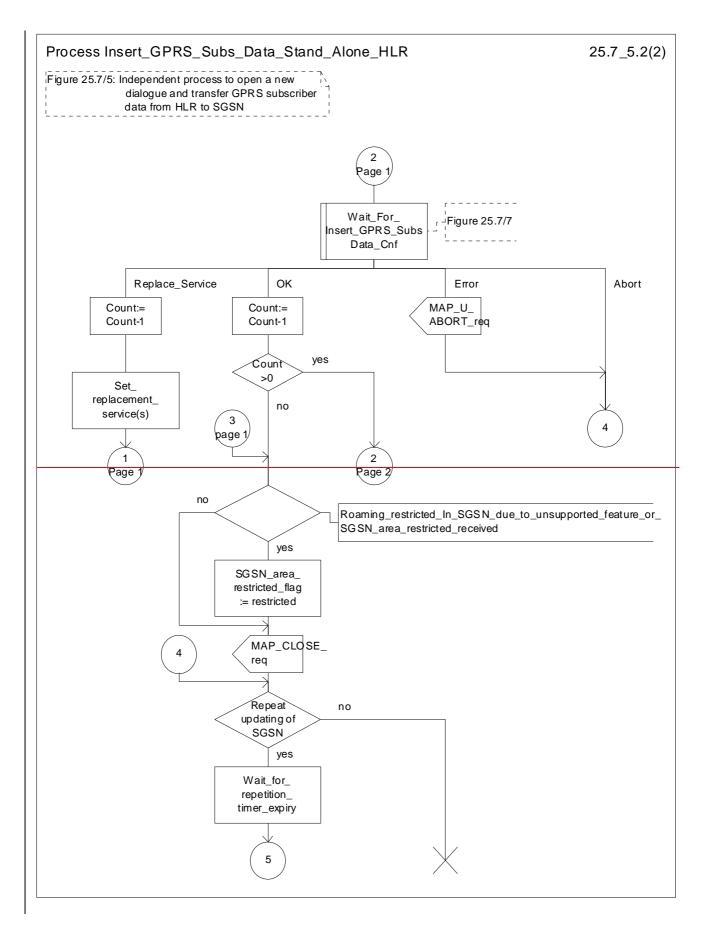

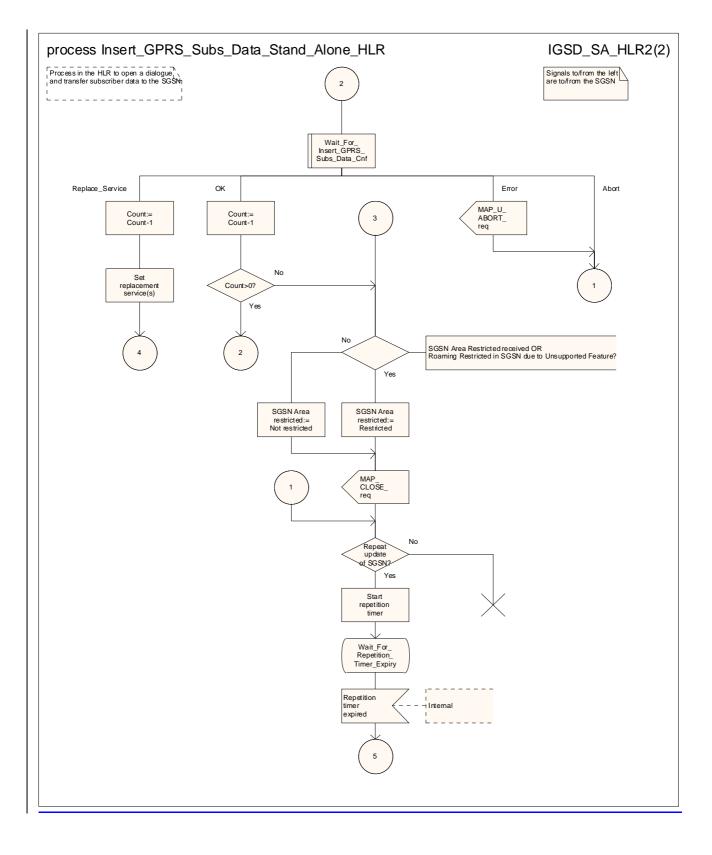

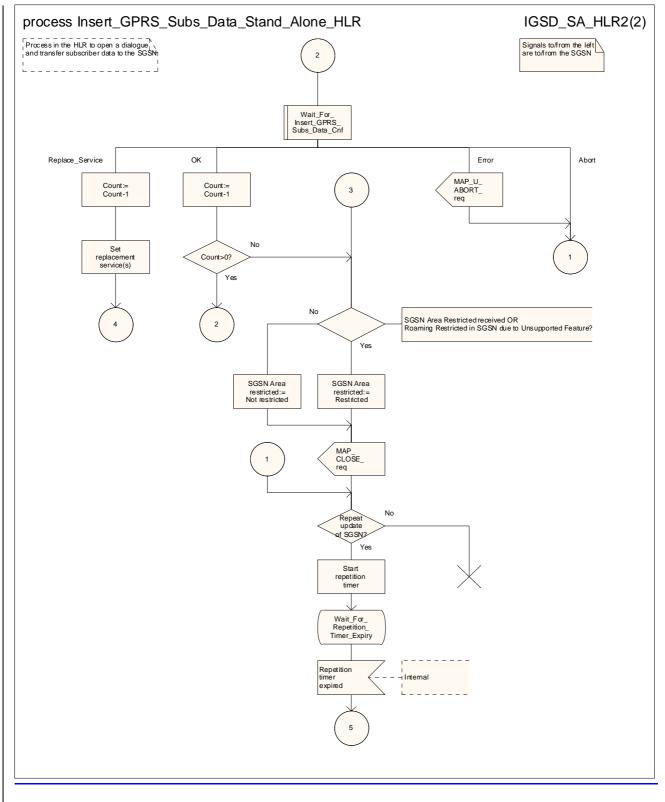

Figure 25.7/45 (sheet 2 of 2): Process Insert\_GPRS\_Subs\_Data\_Stand\_Alone\_HLR

### 25.7.3 Macro Wait\_for\_Insert\_Subs\_Data\_Cnf

\*\*\* CR editor's note: (The much reduced version of) this text is now subclause 25.7.5; it is grouped with the text of the other subclauses of 25.7. \*\*\*

This macro is used by any process or macro that describes the handling of the reception of the Insert\_Subscriber\_Data service in HLR that is coming from VLR (e.g. Update Location or Restore Data).

If the VLR reports the non-support of some basic or supplementary service or the network feature Operator Determined Barring then three actions are possible:

The SDL diagram is shown in figure 25.7/3.

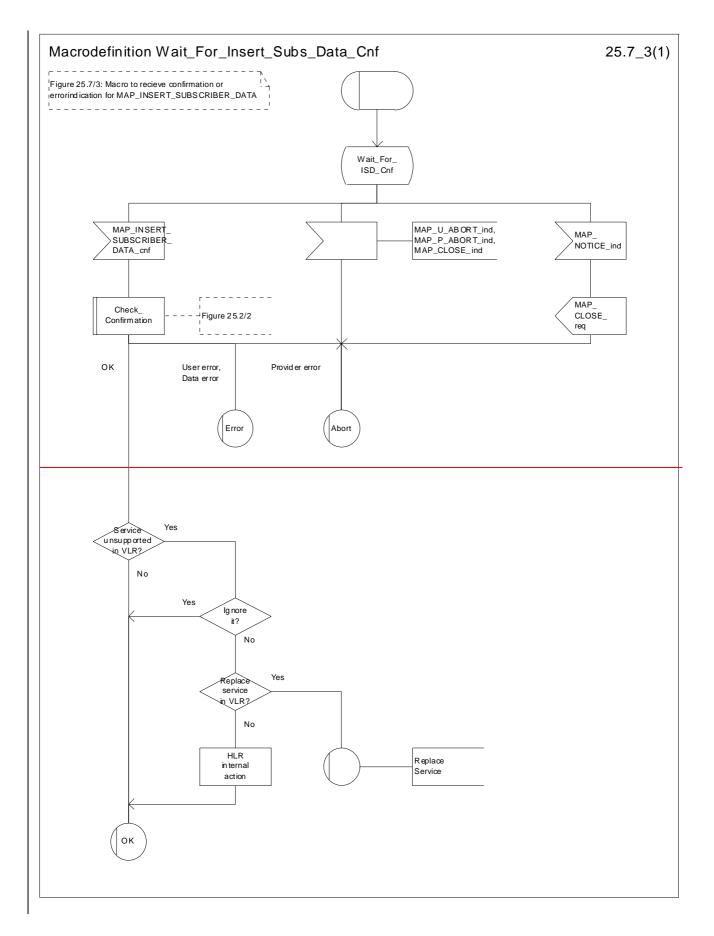

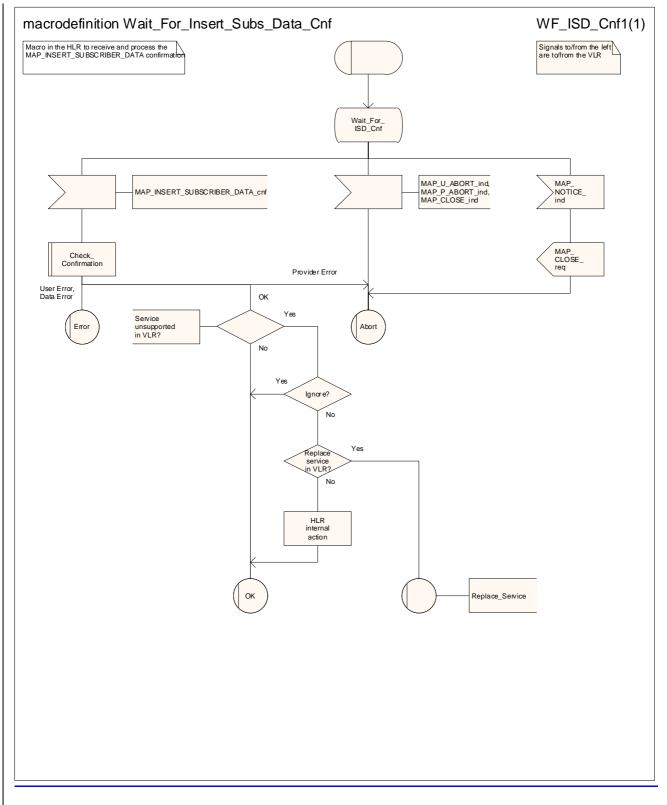

Figure 25.7/53: Macro Wait\_for\_Insert\_Subs\_Data\_Cnf

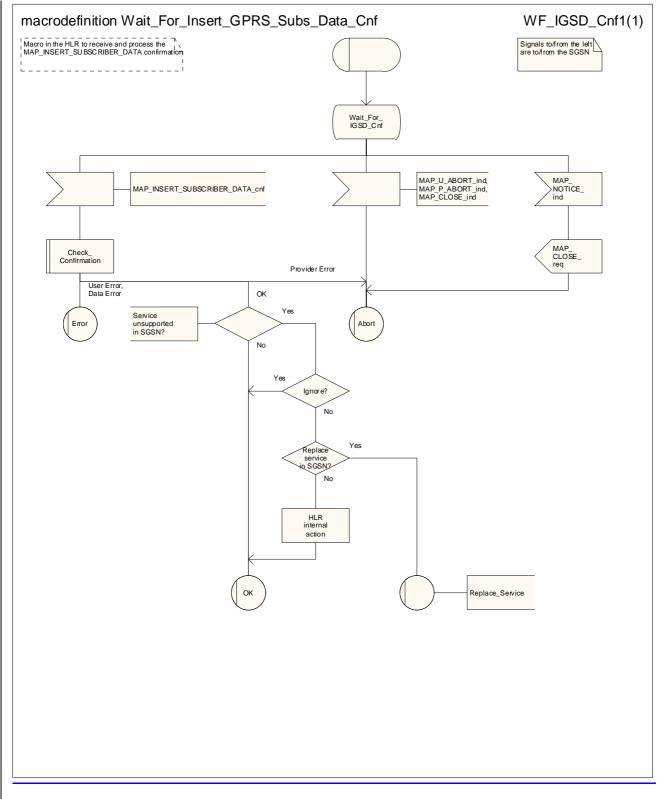

#### Figure 25.7/6: Macro Wait for Insert GPRS Subs Data Cnf

#### 25.7.4 Process Send\_Insert\_Subs\_Data

\*\*\* CR editor's note: (The much reduced version of) this text is now subclause 25.7.7; it is grouped with the text of the other subclauses of 25.7. \*\*\*

This process is used by any process or macro where the Insert\_Subscriber\_Data request is sent to VLR or to SGSN.

The SDL diagram is shown in figure 25.7/4.

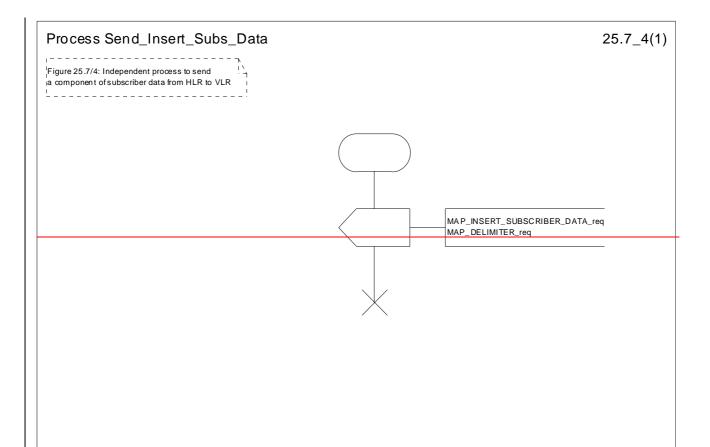

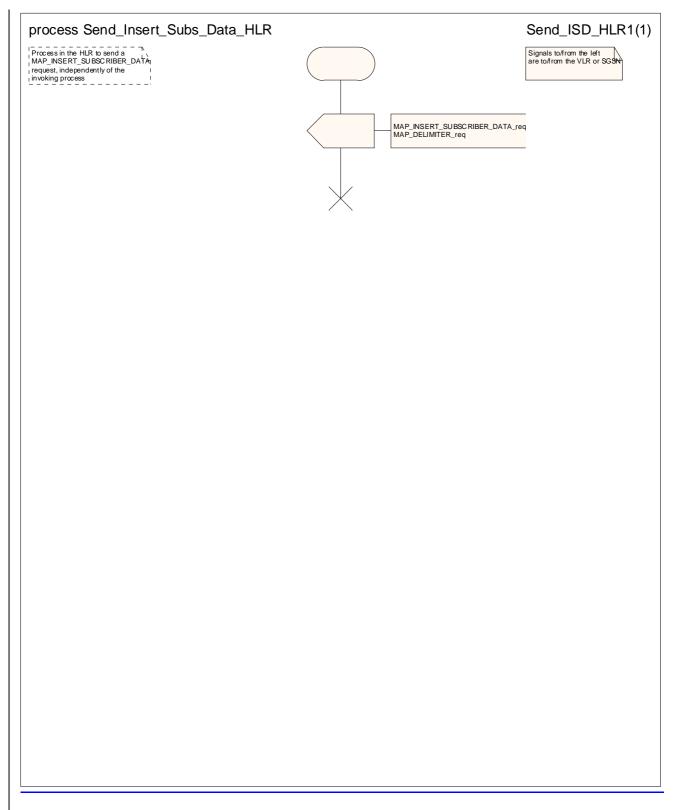

Figure 25.7/74: Process Send\_Insert\_Subs\_Data

## 25.7.5 Macro Insert\_Subs\_Data\_SGSN

\*\*\* CR editor's note: (The much reduced version of) this text is now subclause 25.7.2; it is grouped with the text of the other subclauses of 25.7. \*\*\*

This macro describes the reception of the InsertSubscriberData service indication. This macro is used by any procedure that triggers the reception of subscriber data (e.g. Update GPRS Location ).

If the SGSN does not support any basic or the network feature Operator Determined Barring, or there is a problem with Regional Subscription Data then it reports it to the HLR.

If the entire SGSN area is restricted due to regional subscription this is reported to the HLR.

The SDL diagram is shown in figure 25.7/6.

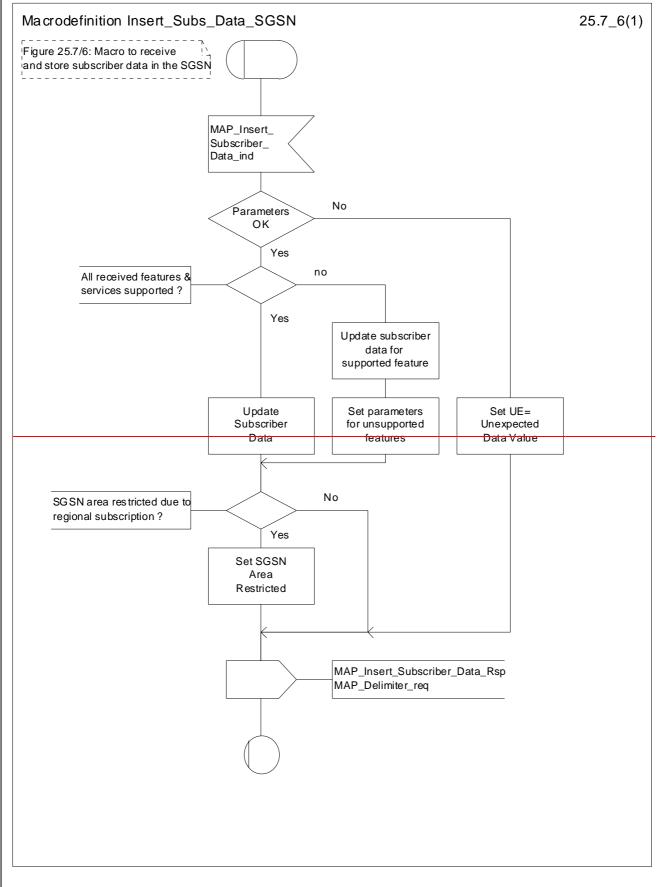

Figure 25.7/6: Macro Insert\_Subs\_Data\_SGSN

#### 25.7.6 Macro Wait\_for\_Insert\_GPRS\_Subs\_Data\_Cnf

\*\*\* CR editor's note: (The much reduced version of) this text (still subclause 25.7.6) is now grouped with the text of the other subclauses of 25.7. \*\*\*

This macro is used by any process or macro that describes the handling of the reception of the Insert\_Subscriber\_Data service in HLR that is coming from SGSN (e.g. Update GPRS Location).

If the SGSN reports the non-support of some basic or the network feature Operator Determined Barring then three actions are possible:

The SDL diagram is shown in figure 25.7/7.

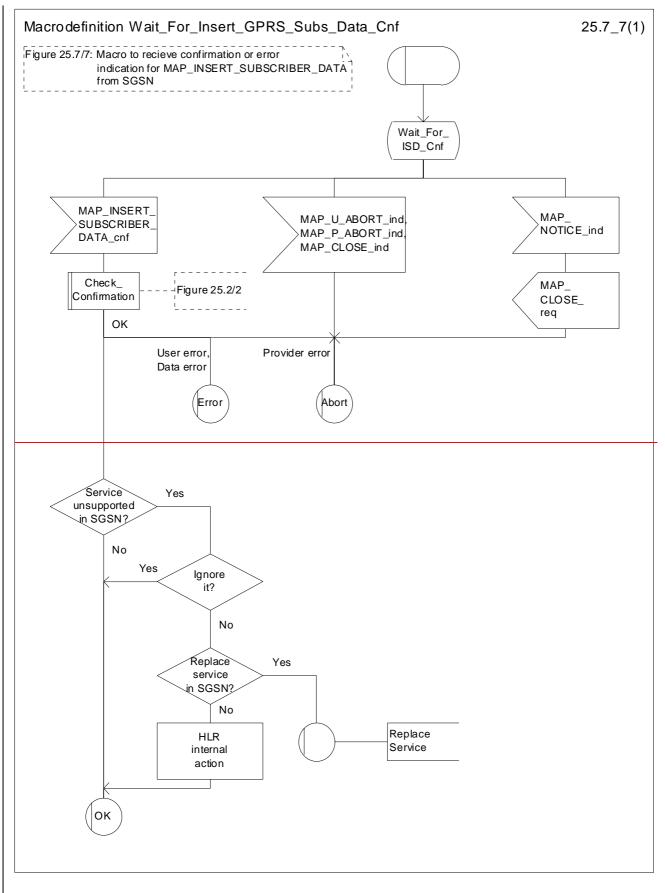

Figure 25.7/7: Macro Wait\_for\_Insert\_GPRS\_Subs\_Data\_Cnf

# 25.8 Request IMSI Macros

### 25.8.1 Macro Obtain\_IMSI\_MSC

This macro describes the handling of the request received from the VLR to provide the IMSI of a subscriber (e.g. at Location Updating).

The SDL diagram is shown in figure 25.8/1.

# 25.8.2 Macro Obtain\_IMSI\_VLR

This macro describes how the VLR requests the MSC to provide the IMSI of a subscriber (e.g. at Location Updating).

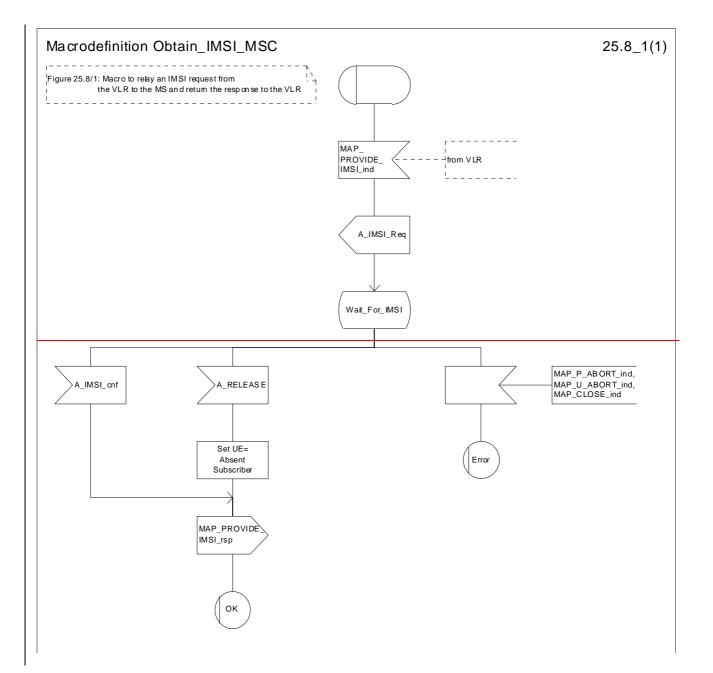

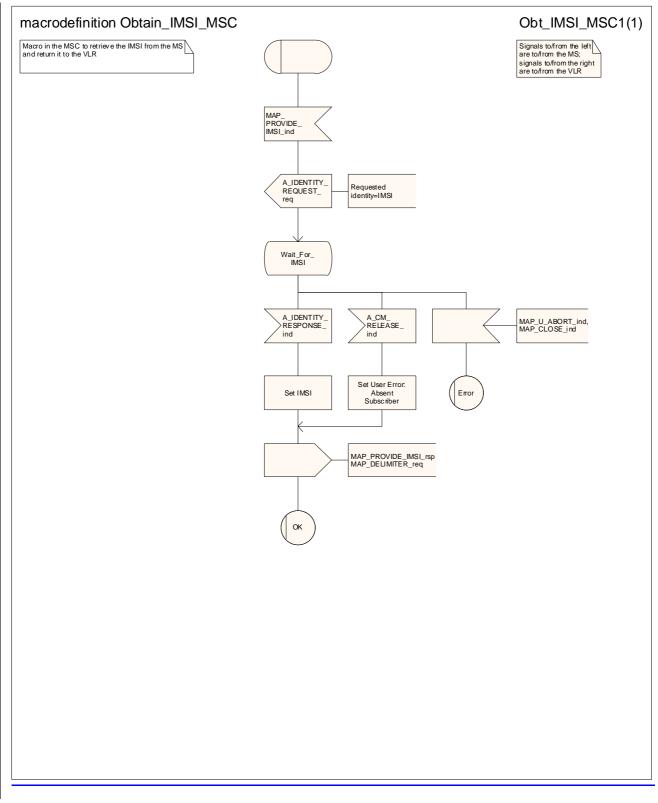

#### Figure 25.8/1: Macro Obtain\_IMSI\_MSC

### 25.8.2 Macro Obtain\_IMSI\_VLR

**\*\*\*** CR editor's note: (The reduced version of) this text now follows immediately after the text of subclause 25.8.1. \*\*\*

This macro describes the way VLR requests the MSC the IMSI of a subscriber (e.g. at Location Updating).

The SDL diagram is shown in figure 25.8/2.

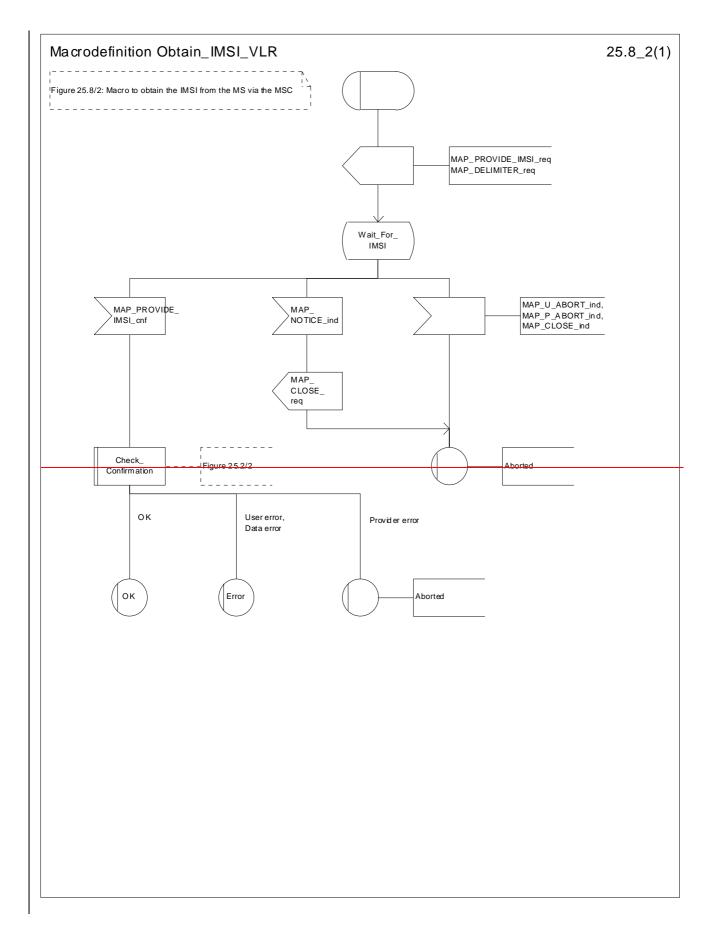

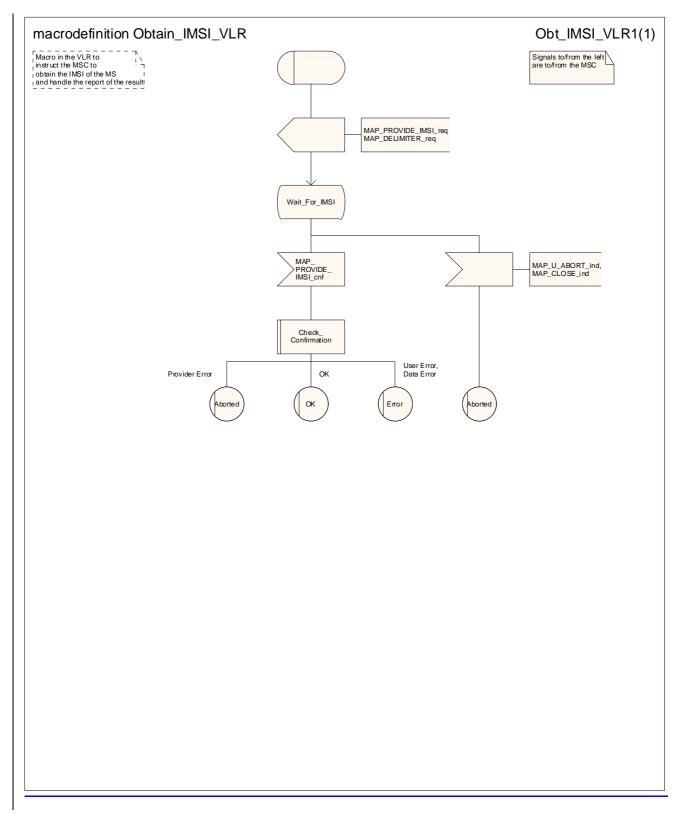

Figure 25.8/2: Macro Obtain\_IMSI\_VLR

### 25.9 Tracing macros

\*\*\* CR editor's note: the text of all the subclauses of 25.9 has been grouped together, in a more logical order. \*\*\*

#### 25.9.1 Macro Trace\_Subscriber\_Activity\_MSC

This macro shows the handling in the MSC for a request from the VLR to trace the activity of a subscriber.

The Trace\_Subscriber\_Activity\_MSC is invoked in the MSC, when the MSC receives the MAP\_TRACE\_SUBSCRIBER\_ACTIVITY indication from the VLR. The data of the primitive is checked and the tracing in the MSC is started if the content includes no errors. No response is returned to the VLR.

The Trace\_Subscriber\_Activity\_MSC macro is described in the figure 25.9/1.

### 25.9.2 Macro Trace Subscriber Activity VLR

This macro is called during the handling of subscriber activity in the VLR to activate tracing if necessary.

### 25.9.3 Macro Trace\_Subscriber\_Activity\_SGSN

This macro is called during the handling of subscriber activity in the SGSN to activate tracing if necessary.

#### 25.9.4 Macro Activate Tracing VLR

This macro shows the handling in the VLR for a request from the HLR to activate tracing for a subscriber.

### 25.9.6 Macro Activate\_Tracing\_SGSN

This macro shows the handling in the SGSN for a request from the HLR to activate tracing for a subscriber.

#### 25.9.6 Macro Control\_Tracing\_HLR

This macro shows the handling in the HLR to activate tracing in the VLR if it is required during a dialogue between the VLR and the HLR

#### 25.9.7 Macro Control Tracing HLR with SGSN

This macro shows the handling in the HLR to activate tracing in the SGSN if it is required during a dialogue between the SGSN and the HLR

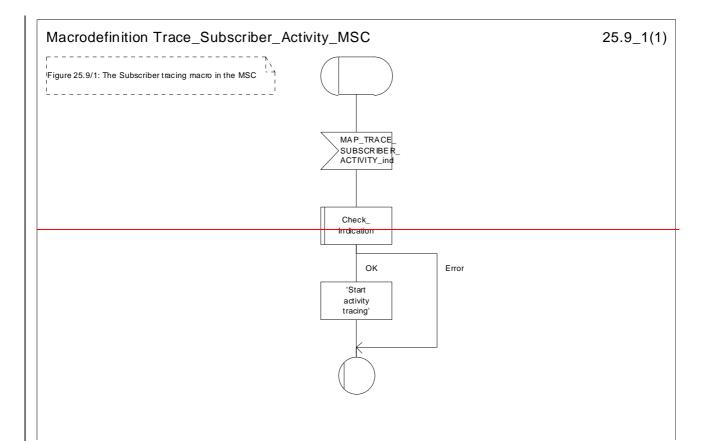

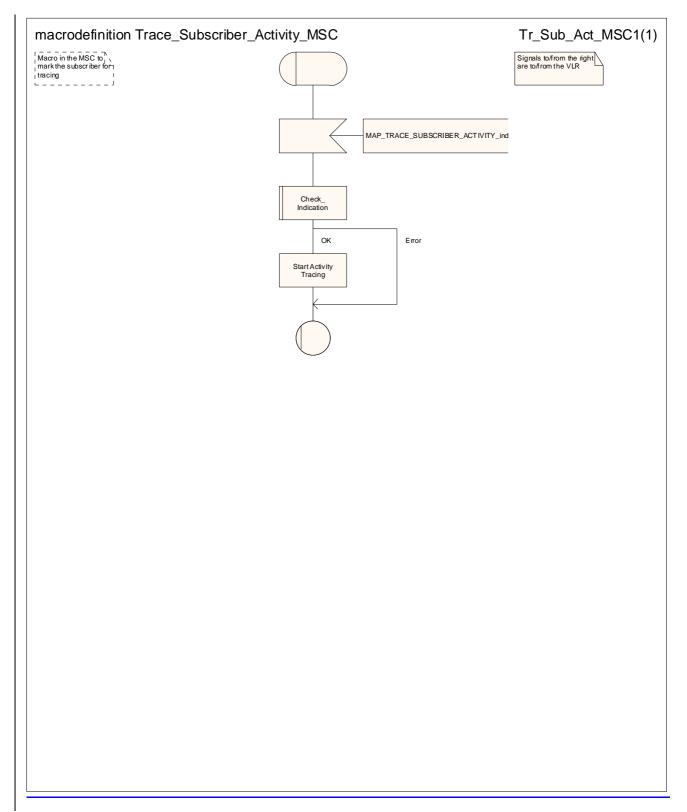

#### Figure 25.9/1: Macro Trace\_Subscriber\_Activity\_MSC

25.9.2 Macro Trace\_Subscriber\_Activity\_VLR

\*\*\* CR editor's note: (The reduced version of) this text has been moved to follow immediately after the text of subclause 25.9.1. \*\*\*

The macro Trace\_Subscriber\_Activity\_VLR is invoked, if the subscriber activity is detected by the VLR and the tracing is active. The VLR sends MAP\_TRACE\_SUBSCRIBER\_ACTIVITY request to the MSC. No answer is awaited from the MSC.

The Trace\_Subscriber\_Activity\_VLR macro is shown in the figure 25.9/2.

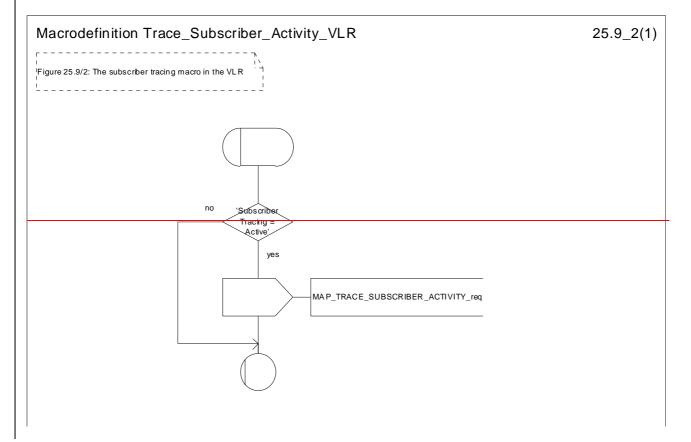

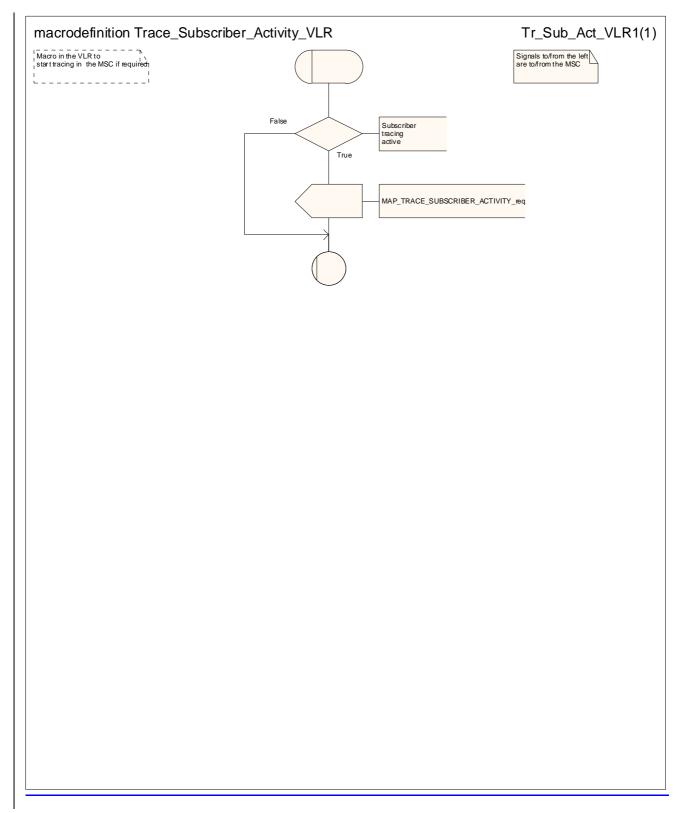

Figure 25.9/2: Macro Trace\_Subscriber\_Activity\_VLR

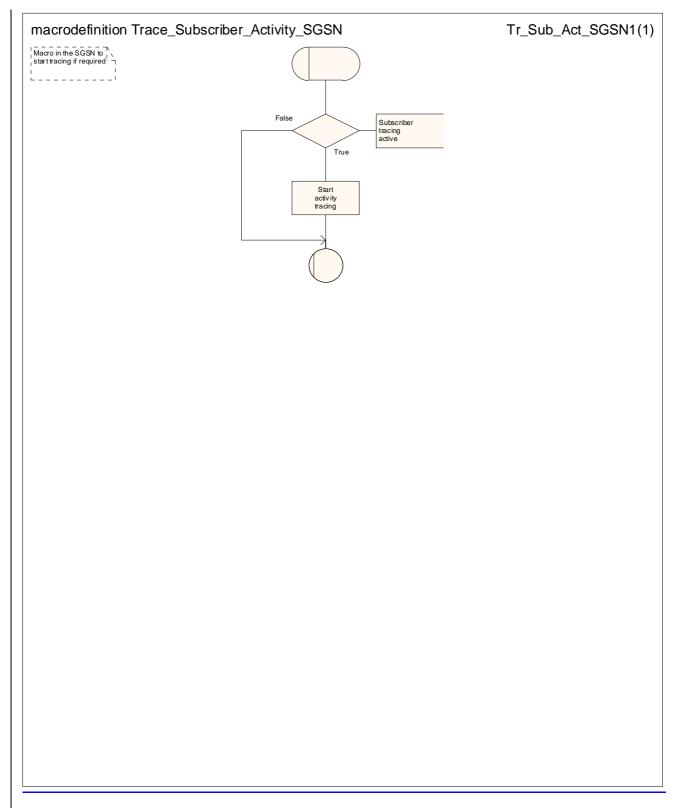

#### Figure 25.9/3: Macro Trace Subscriber Activity SGSN

#### 25.9.3 Macro Activate\_Tracing\_VLR

\*\*\* CR editor's note: the (reduced version of) this text is now subclause 25.9.4. It has been grouped with the text of the other subclauses of 25.9. \*\*\*

The Activate\_Tracing\_VLR macro is invoked, when the MAP\_ACTIVATE\_TRACE\_MODE indication is received from the HLR. The primitive is processed in the VLR as follows:

- if the data contains errors, a data missing or unexpected data value indication is returned to the HLR;
- if the tracing is not supported, a facility not supported indication is returned to the HLR;
- if the tracing buffer does not have any space left for the data, a tracing buffer full indication is returned to the HLR;

The Activate\_Tracing\_VLR macro is described in the figure 25.9/3.

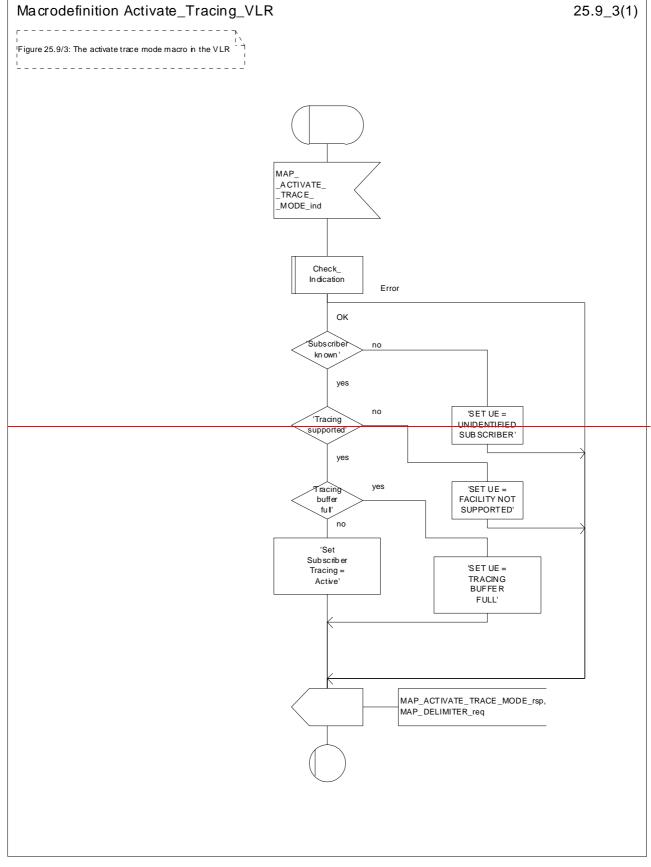

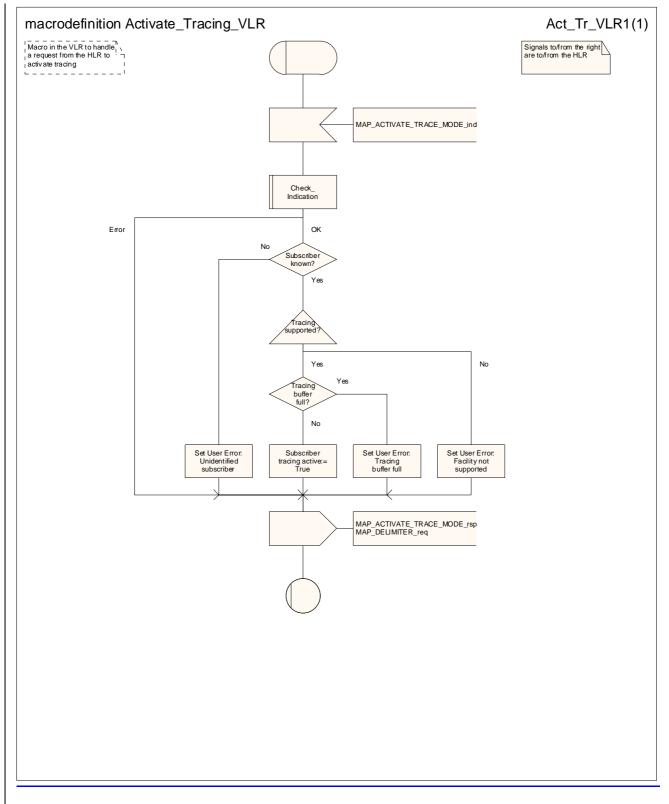

Figure 25.9/43: Macro Activate\_Tracing\_VLR

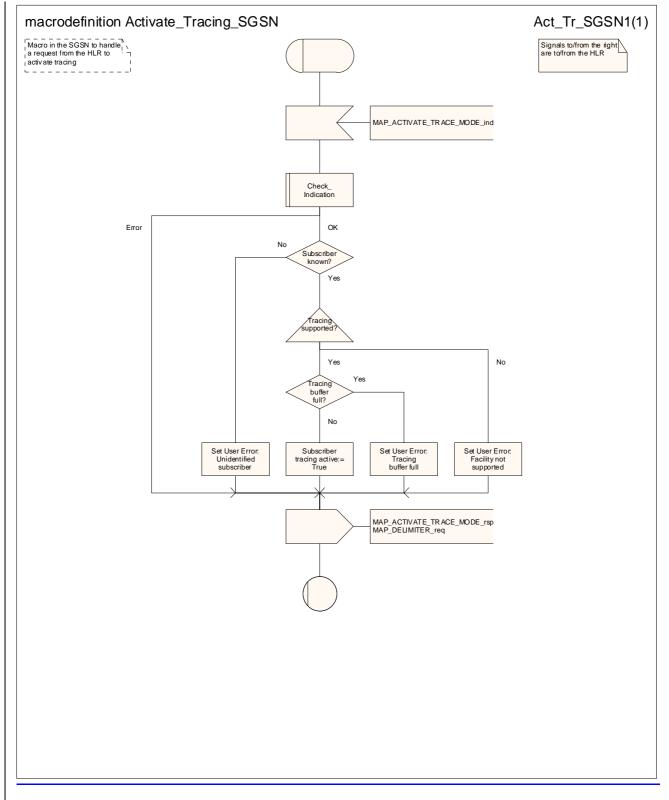

#### Figure 25.9/5: Macro Activate Tracing SGSN

25.9.4 Macro Control\_Tracing\_HLR

\*\*\* CR editor's note: the (reduced version of) this text is now subclauses 25.9.6 & 25.9.7. It has been grouped with the text of the other subclauses of 25.9. \*\*\*

The Control\_Tracing\_HLR macro may be invoked in the HLR, if subscriber related activity is detected. If the tracing is active in the HLR and not active in the VLR or in the SGSN, the MAP\_ACTIVATE\_TRACE\_MODE request is sent to the VLR or to the SGSN.

The MAP\_ACTIVATE\_TRACE\_MODE confirmation from the VLR or from the SGSN is processed as follows:

- if the primitive contains a successful acknowledgement, the tracing in VLR or in the SGSN is set active;

The Control\_Tracing\_HLR macro between HLR and VLR is shown in the figure 25.9/4.

The Control\_Tracing\_HLR\_with\_SGSN macro between HLR and SGSN is shown in the figure 25.9/5.

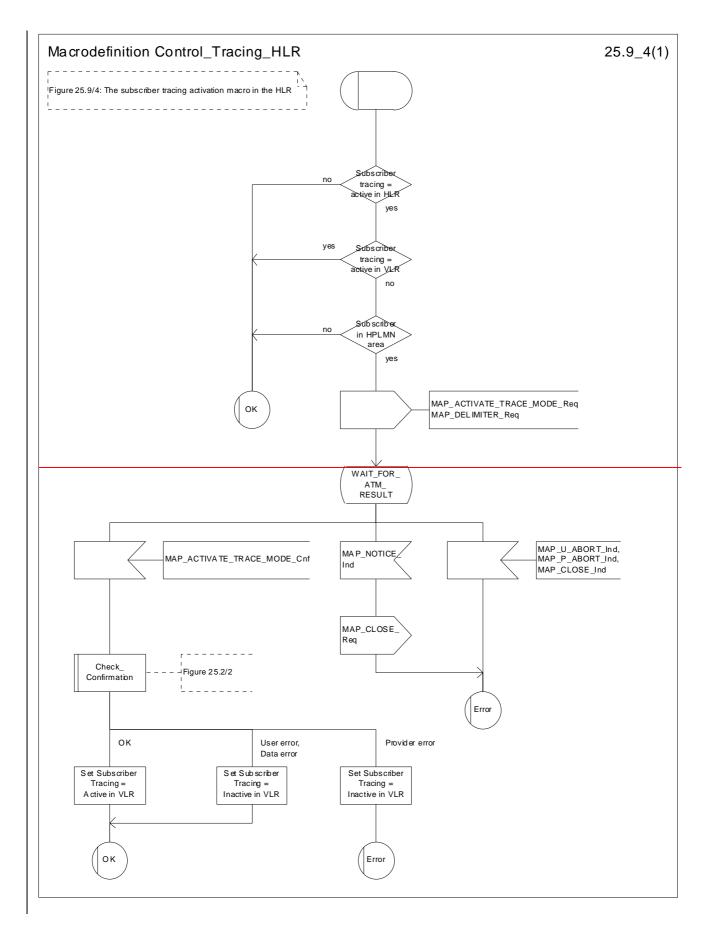

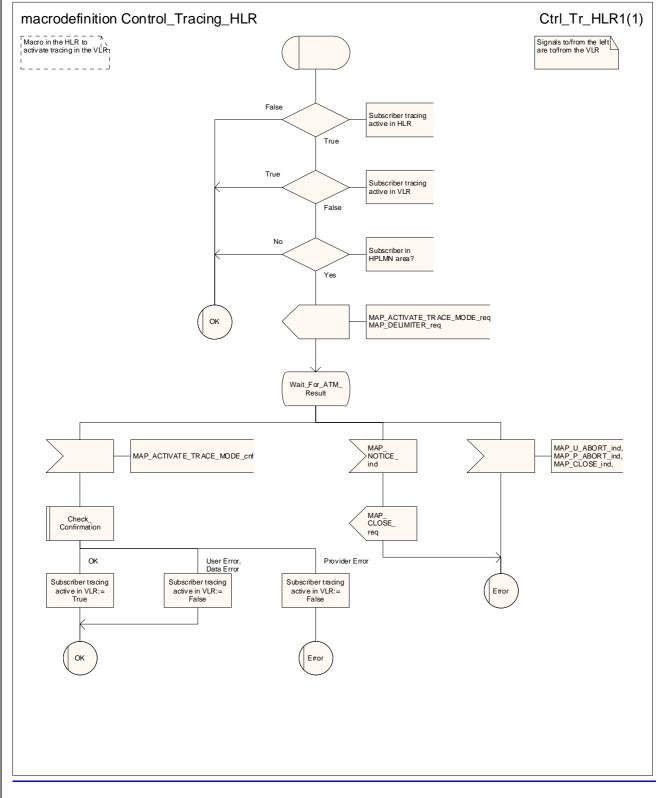

Figure 25.9/64: Macro Control\_Tracing\_HLR

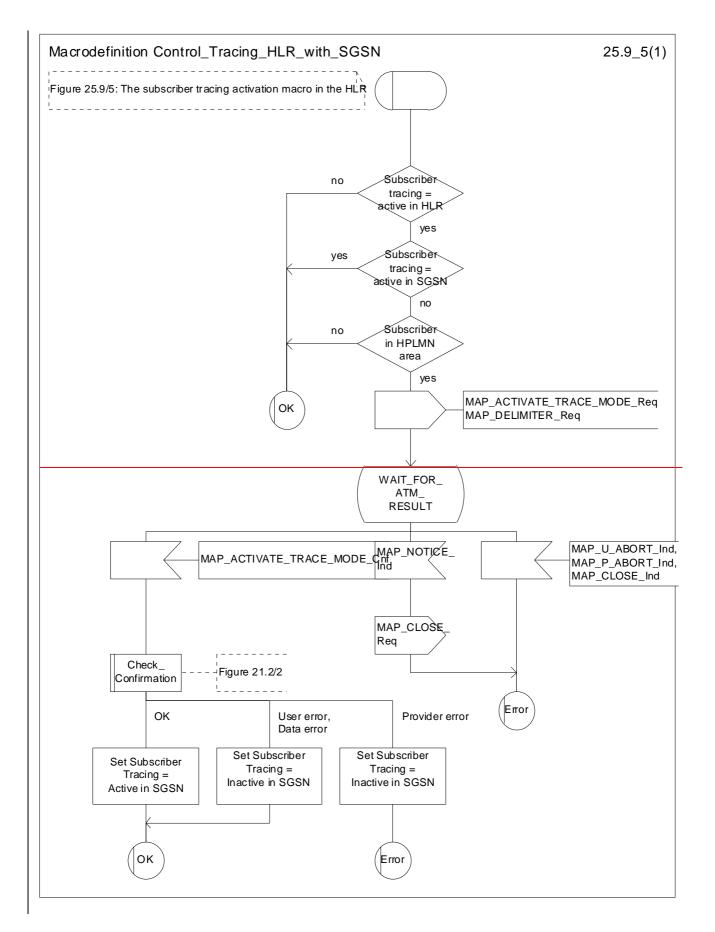

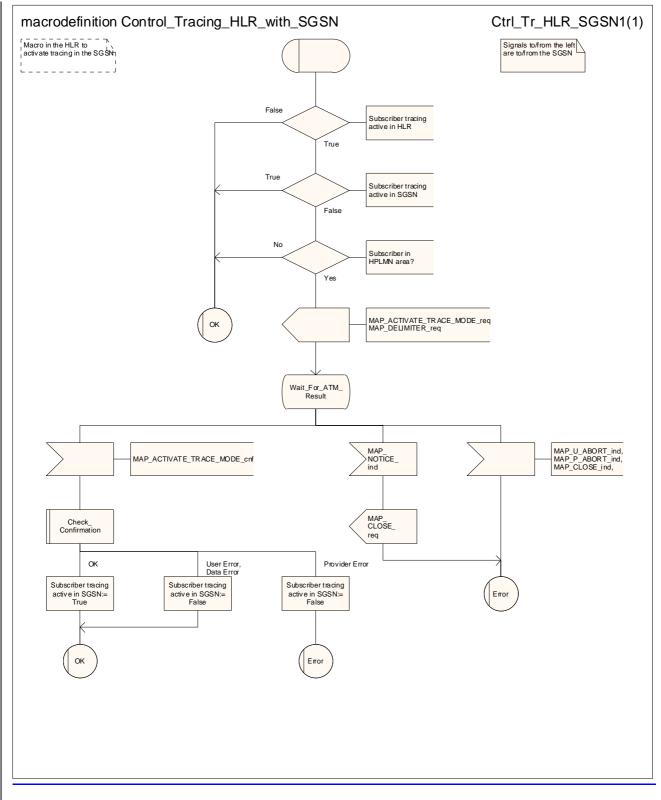

#### Figure 25.9/75: Macro Control\_Tracing\_HLR\_with\_SGSN

#### 25.9.5 Macro Trace\_Subscriber\_Activity\_SGSN

\*\*\* CR editor's note: the (reduced version of) this text is now subclause 25.9.3. It has been grouped with the text of the other subclauses of 25.9. \*\*\*

The macro Trace\_Subscriber\_Activity\_SGSN is invoked, if the subscriber activity is detected by the SGSN and the tracing is active.

The Trace\_Subscriber\_Activity\_SGSN macro is shown in the figure 25.9/6.

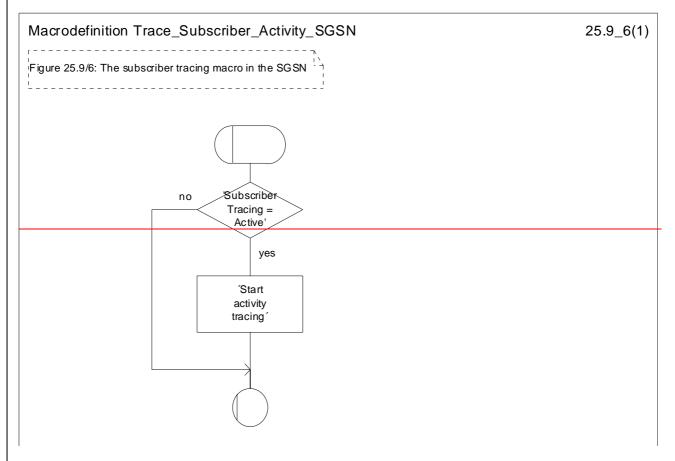

#### Figure 25.9/6: Macro Trace\_Subscriber\_Activity\_SGSN

#### 25.9.6 Macro Activate\_Tracing\_SGSN

\*\*\* CR editor's note: the (reduced version of) this text is now subclause 25.9.5. It has been grouped with the text of the other subclauses of 25.9. \*\*\*

The Activate\_Tracing\_SGSN macro is invoked, when the MAP\_ACTIVATE\_TRACE\_MODE indication is received from the HLR. The primitive is processed in the SGSN as follows:

- if the tracing buffer does not have any space left for the data, a tracing buffer full indication is returned to the HLR;
- if no errors are detected, the tracing is set active and a positive acknowledgement is returned to the HLR.

The Activate\_Tracing\_SGSN macro is described in the figure 25.9/7.

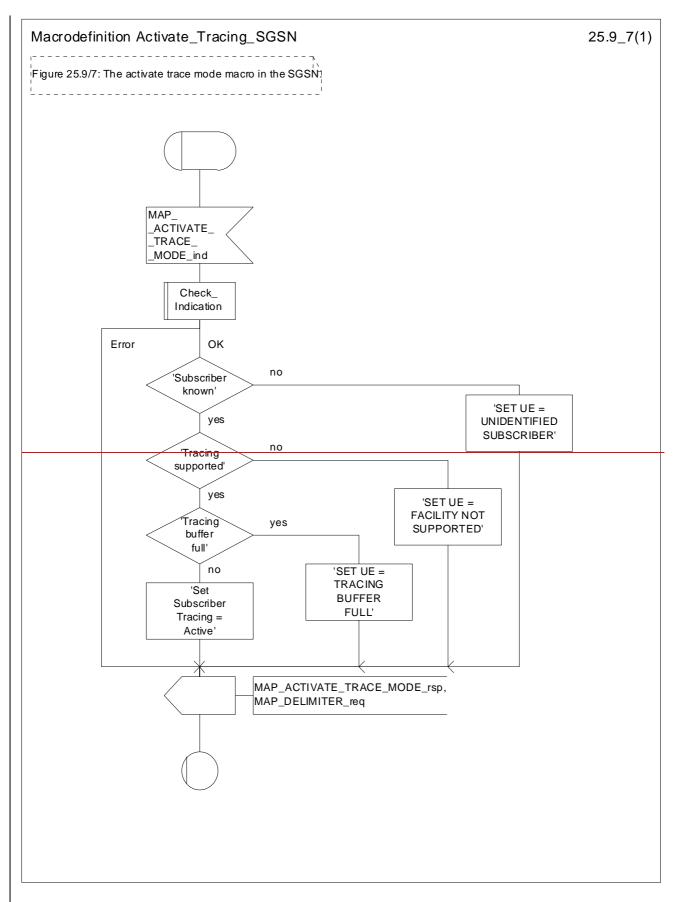

Figure 25.9/7: Macro Activate\_Tracing\_SGSN

### 25.10 Short Message Alert procedures

\*\*\* CR editor's note: the text for the subclauses of 25.10 has been grouped together, in the order VLR behaviour, SGSN behaviour, HLR behaviour. \*\*\*

### 25.10.1 Process Subscriber\_Present\_VLR process

The <u>VLR invokes the process</u> Subscriber\_Present\_VLR process is invoked by the VLR, when the mobile subscriber becomes active and the MNRF flag is set. The general description of the short message alert procedures is in the clause 23.4.

The VLR sends the MAP\_READY\_FOR\_SM request to the HLR and waits for the HLR to answer. When receiving the answer, the VLR will act as follows:

- the MNRF flag is cleared if the procedure is successful;

the MNRF flag is not cleared if the procedure is not successful.

The Subscriber\_Present\_VLR process is shown in the figure 25.10/1.

### 25.10.2 Process Subscriber Present SGSN

The SGSN invokes the process Subscriber\_Present\_SGSN when it receives a Page response, a GPRS Attach request or a Routing area update request message (3GPP TS 24.008 [35]). The general description of the short message alert procedures is in clause 23.4.

#### 25.10.3 Macro Alert\_Service\_Centre\_HLR

The HLR invokes the macro Alert\_Service\_Centre\_HLR when Service Centre(s) are to be alerted.

### 25.10.4 Process Alert SC HLR

It is an operator option to resend the MAP ALERT SERVICE CENTRE request to the SMS-IWMSC if the alert is unsuccessful. The number of repeat attempts and the interval between them is also an operator option. The service centre address should be purged from the MWD list if the alert is consistently unsuccessful.

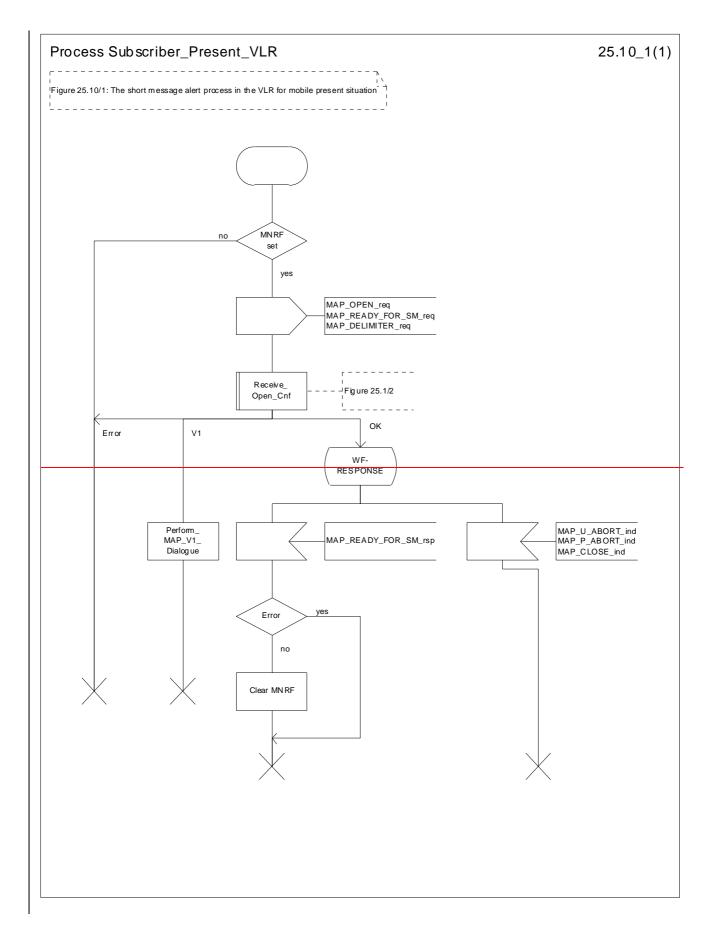

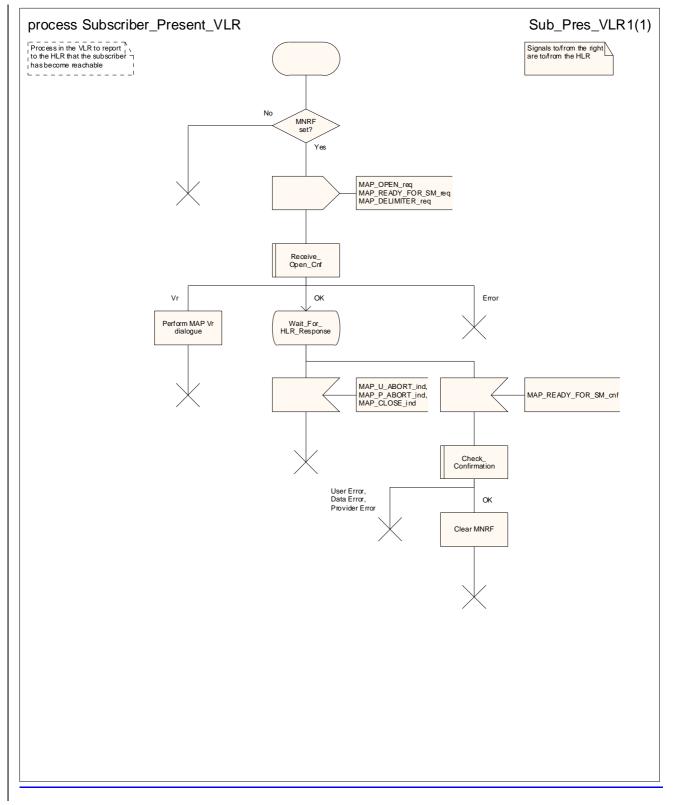

Figure 25.10/1: Process Subscriber\_Present\_VLR

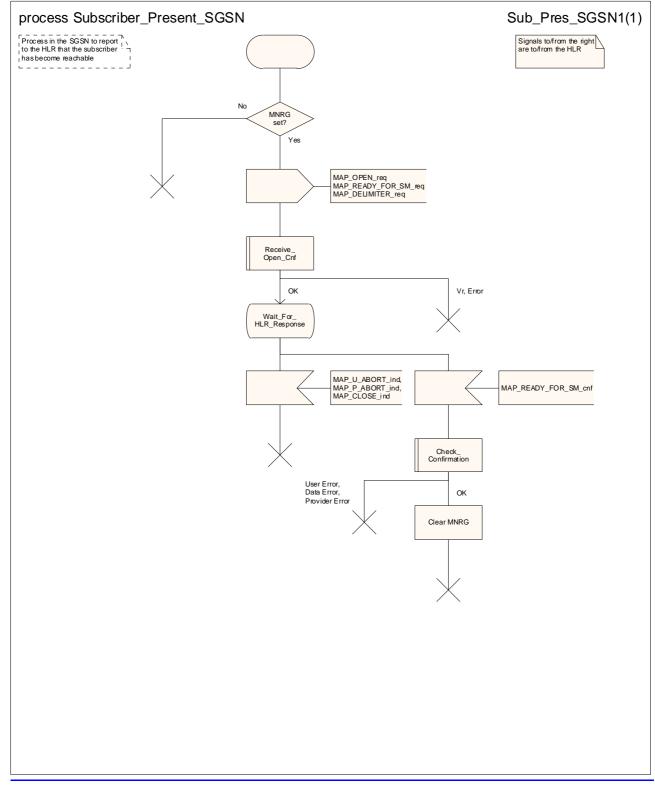

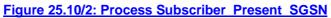

### 25.10.2 Macro Alert\_Service\_Centre\_HLR

\*\*\* CR editor's note: (The reduced text of) this subclause is now 25.10.3 & 25.10.4. It is grouped with the text of the other subclauses of 25.10. \*\*\*

The Alert\_Service\_Centre\_HLR macro is initiated when the HLR notices that the Service Centre(s) shall be alerted. The macro starts process Alert\_Service\_Centre\_HLR for every SC address in the MWD list.

In the process Alert\_Service\_Centre\_HLR the HLR sends MAP\_ALERT\_SERVICE\_CENTRE request to the appropriate IWMSC. The MWD entry is deleted when the positive acknowledgement is received from the IWMSC. The unsuccessful alert may be repeated. The MWD entry should be purged in the unsuccessful case, at least when a suitable time period has expired.

The Alert\_Service\_Centre\_HLR macro is shown in the figure 25.10/2 and the Alert\_Service\_Centre\_HLR process is shown in the figure 25.10/3.

| Macrodefinition Alert_Service_Centre_HLR                 | 25.10_2(1) |
|----------------------------------------------------------|------------|
| Figure 25.10/2: The short message alert macro in the HLR |            |
| <u></u>                                                  |            |
|                                                          |            |
|                                                          |            |
|                                                          |            |
|                                                          | 1          |
| All MWD no<br>entries<br>noticed 2<br>yes                |            |
| Alert_Service_<br>Centre_HLR                             |            |
|                                                          | J          |

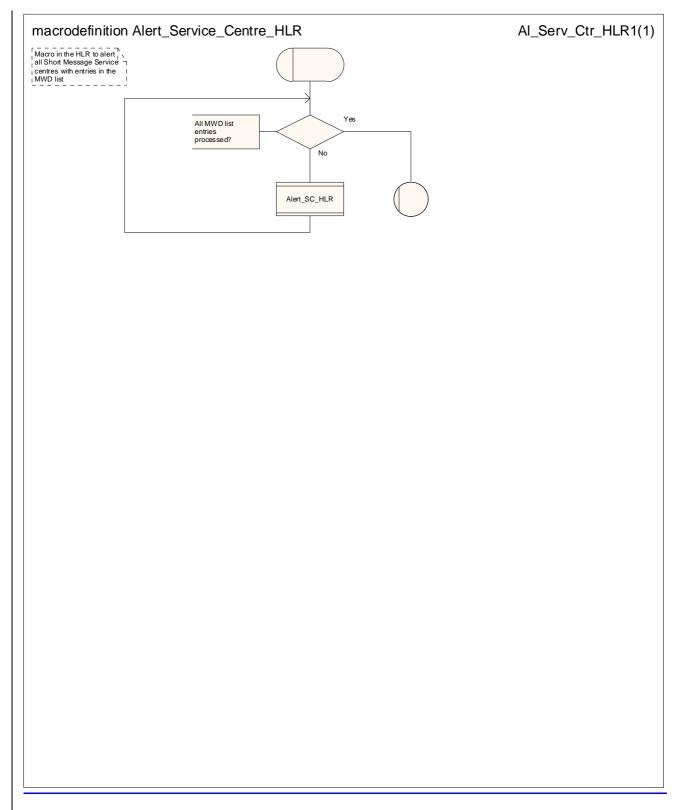

Figure 25.10/32: Macro Alert\_Service\_Centre\_HLR

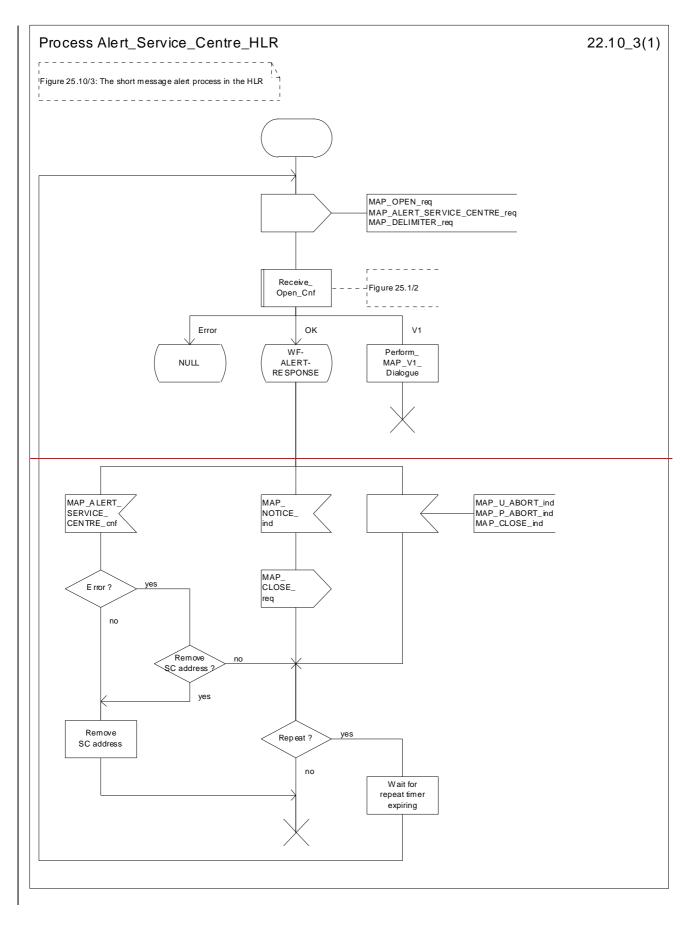

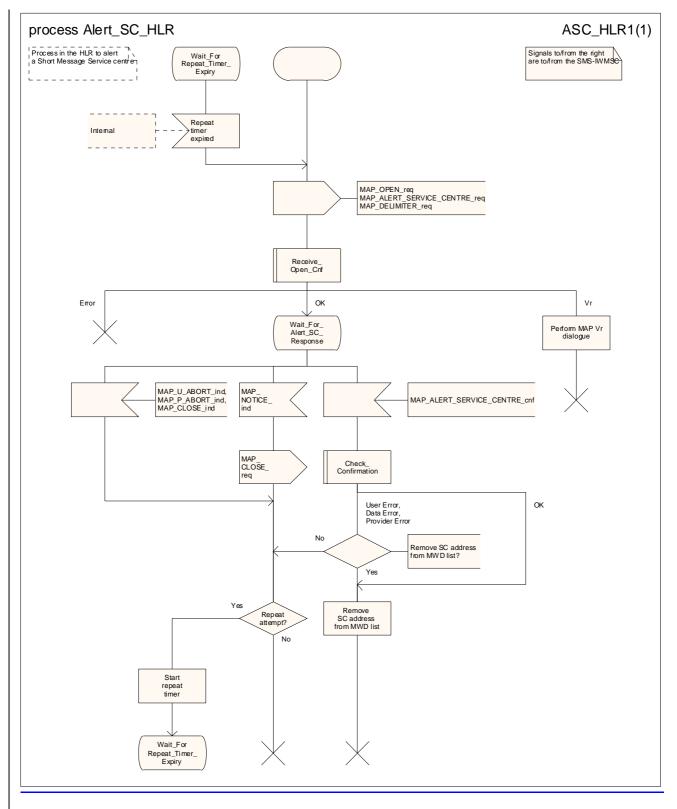

Figure 25.10/3: Process Alert\_Service\_Centre\_HLR

#### 25.10.3 The Mobile Subscriber is present

\*\*\* CR editor's note: (The reduced text of) this subclause is now 25.10.2. It is grouped with the text of the other subclauses of 25.10. \*\*\*

When receiving Page response, Attach request or Routing area update request messages (3GPP TS 24.008 [35]), while the MS not reachable for GPRS (MNRG) flag is set, the SGSN will send the MAP\_READY\_FOR\_SM request towards the HLR. The Alert Reason is set to indicate that the mobile subscriber is present for GPRS.

When receiving the answer, the SGSN will act as follows:

The Subscriber\_Present\_SGSN process is shown in the figure 25.10/4.

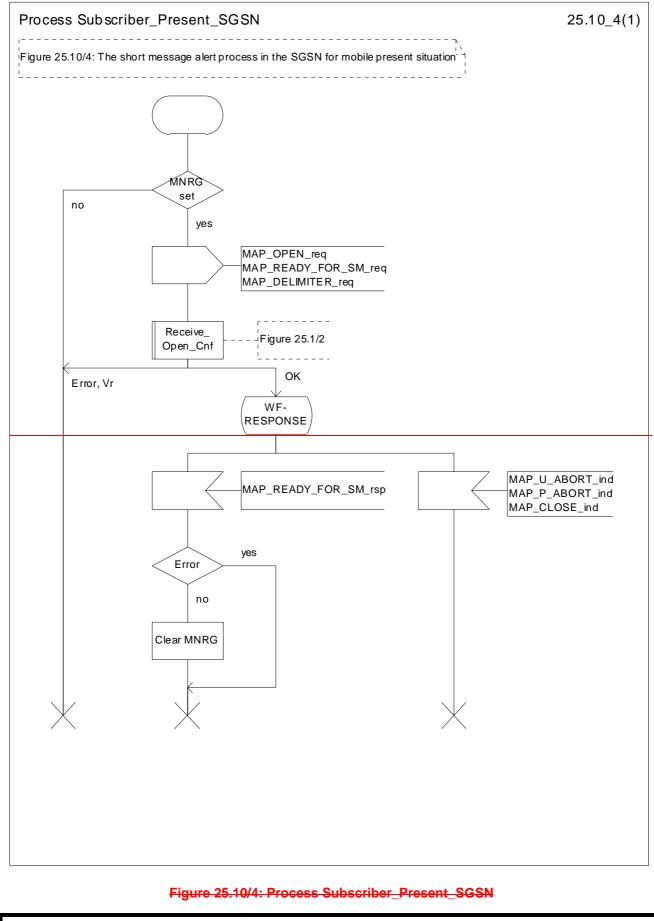

\*\*\* End of document \*\*\*

# 3GPP TSG CN WG4 Meeting #19 San Diego, CA, USA, 19<sup>th</sup> – 23<sup>rd</sup> May 2003

Rel-6

(Release 6)

|                    |   |                                             |                                                                                  |                                                                                                    |                      | CR-Form-v7       |     |       |             |                                      |                                                                                                    |          |
|--------------------|---|---------------------------------------------|----------------------------------------------------------------------------------|----------------------------------------------------------------------------------------------------|----------------------|------------------|-----|-------|-------------|--------------------------------------|----------------------------------------------------------------------------------------------------|----------|
| ¥                  |   | 29.002                                      | CR                                                                               | 578                                                                                                    | жre                  | v <mark>1</mark> | I   | ж     | Current ve  | rsion:                               | 5.4.0                                                                                                    | ж        |
| For <u>HELP</u> or |   | Ū                                           |                                                                                  |                                                                                                    | , ,                  |                  |     |       |             |                                      | _                                                                                                    |          |
| Proposed chang     |   |                                             |                                                                                  |                                                                                                    | ME                   |                  |     |       | cess Netw   |                                      |                                                                                                    | etwork X |
| Title:             | ж | Provision                                   | n of SDL                                                                         | <mark>_ diagrams an</mark>                                                                                                   | nd remo              | oval of          | rec | dund  | ant text in | chapte                               | er 24A                                                                                                    |          |
| Source:            | ж | CN4                                         |                                                                                  |                                                                                                    |                      |                  |     |       |             |                                      |                                                                                                    |          |
| Work item code:    | ж | TEI5                                        |                                                                                  |                                                                                                    |                      |                  |     |       | Date:       | <b>₩</b> 21                          | /05/2003                                                                                                  |          |
| Category:          | ж | F                                           |                                                                                  |                                                                                                    |                      |                  |     |       | Release:    |                                      |                                                                                                    |          |
|                    |   | F (co)<br>A (co<br>B (ao<br>C (fui<br>D (co | rrection)<br>rrespond<br>Idition of<br>Inctional I<br>Iitorial ma<br>Intorial ma | wing categorie<br>ds to a correctio<br>feature),<br>modification of<br>odification)<br>ns of the above<br><u>FR 21.900</u> . | on in an<br>feature) | I                |     | ease, | 2           | (GSI<br>(Rek<br>(Rek<br>(Rek<br>(Rek | ollowing rele<br>M Phase 2)<br>ease 1996)<br>ease 1997)<br>ease 1998)<br>ease 1999)<br>ease 4)<br>ease 5) | eases:   |

| Reason for change: # | There are no source files available for the SDL diagrams in 29.002 chapter 24A.                                |  |  |  |  |  |
|----------------------|----------------------------------------------------------------------------------------------------|--|--|--|--|--|
| _                    | Many SDL diagrams are poorly laid out.                                                                         |  |  |  |  |  |
|                      | Some message flow diagrams are drawn using linedraw characters, which do not                                   |  |  |  |  |  |
|                      | display correctly in Word 2000.                                                                                |  |  |  |  |  |
|                      | The text incorrectly states that the procedures in the gsmSCF for Any Time                                     |  |  |  |  |  |
|                      |                                                                                                    |  |  |  |  |  |
|                      | Subscription Interrogation and Any Time Modification are "Out of the scope of the                              |  |  |  |  |  |
|                      | MAP specification". This is true for the application procedures in the gsmSCF,                                 |  |  |  |  |  |
|                      | but not for the protocol handling procedures.                                                                  |  |  |  |  |  |
|                      | The handling in the HLR for a dialogue opening request using the application                                   |  |  |  |  |  |
|                      | context anyTimeInfoHandlingContext requires a co-ordinating process in the                                     |  |  |  |  |  |
|                      | HLR to handle the dialogue opening and to create an instance of the appropriate process (ATSI_HLR or ATM_HLR). |  |  |  |  |  |
|                      | Most of the text replicates (inaccurately!) the material in the SDL diagrams.                                  |  |  |  |  |  |
|                      |                                                                                                    |  |  |  |  |  |
| Summary of change: # | Redraw SDL diagrams to a consistent style. Redraw message flow diagrams.                                       |  |  |  |  |  |
|                      | Provide SDL diagrams for the protocol handling in the gsmSCF for Any Time                                      |  |  |  |  |  |
|                      | Subscription Interrogation and Any Time Modification.                                                          |  |  |  |  |  |
|                      | Remove text which duplicates SDL diagrams.                                                                     |  |  |  |  |  |
|                      | , č                                                                                                    |  |  |  |  |  |
| Consequences if %    | Impaired readability; modelling errors; unecessary bulk in the specification;                                  |  |  |  |  |  |
| not approved:        | useful information in the text is buried in redundant information.                                             |  |  |  |  |  |
| 1101 app10veu.       |                                                                                                    |  |  |  |  |  |

| Clauses affected:<br>Other specs | %     24A       Y     N       %     X       Other core specifications     % |
|----------------------------------|-----------------------------------------------------------------------------|
|                                  |                                                                             |
| affected:                        | X     Test specifications       X     O&M Specifications                    |
|                                  |                                                                             |
| Other comments:                  | ж.                                                                          |

# 24A CSE control of subscriber data

### 24A.1 General

The following application context refers to a complex MAP user consisting of several processes:

- anyTimeInfoHandlingContext

This application context needs a co-ordinating process in the HLR.

The MAP process invokes a macro not defined in this clause; the definition of this macro can be found as follows:

Receive\_Open\_Ind see clause 25.1.1;

The Any Time Info Handling Co-ordinator process in the HLR is shown in figure 24A.1/1.

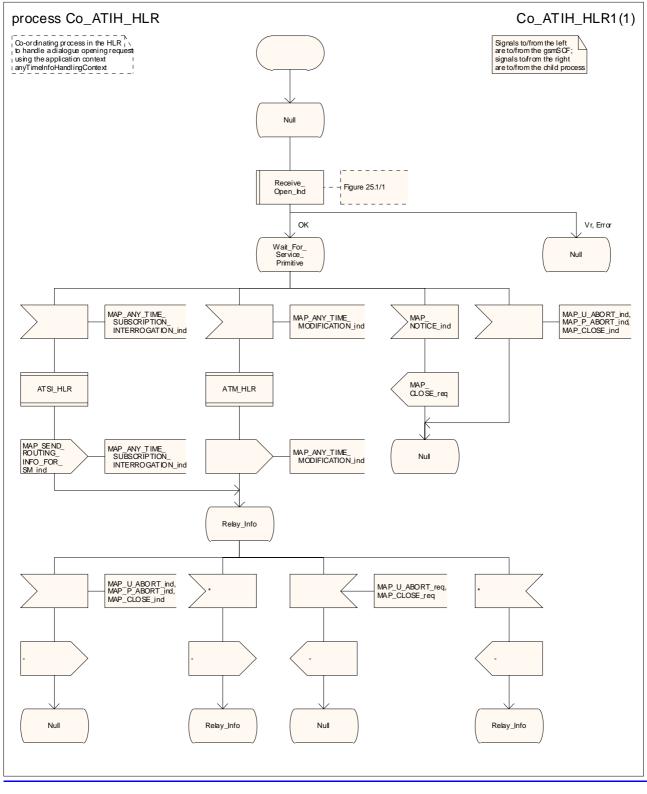

Figure 24A.1/1: Process Co ATIH HLR

# 24A.12 Any Time Subscription Interrogation procedure

#### 24A.42.1General

The message flows for successful retrieval of subscription information related to an any time <u>subscription</u> interrogation from the CAMEL server <u>are is</u> shown in figure 24A.1/1.- In an IP Multimedia Core Network, an IM-SSF can take on the role of a gsmSCF for this procedure (see 3GPP TS 23.278).

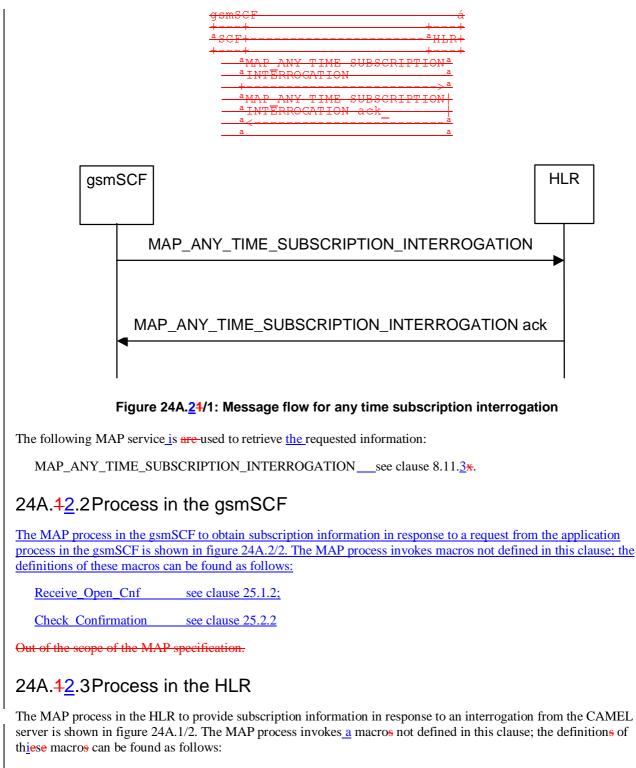

Receive\_Open\_Ind \_\_\_\_\_\_ see clause 25.1.1;

#### Check Indication see clause 25.2.2

#### Successful outcome

When the MAP process receives a MAP\_OPEN indication with the application context anyTimeInformationHandlng, it checks it by invoking the macro Receive\_Open\_Ind.

If the macro takes the OK exit, the MAP process waits for a service indication.

If a MAP\_ANY\_TIME\_SUBSCRIPTION\_INTERROGATION service indication is received, the MAP process sends an Any Time Subscription Interrogation request to the call handling process in the HLR (described in 3GPP TS 23.078) and 3GPP TS 23.278), and waits for a response. The Any Time Subscription Interrogation request contains the parameters received in the MAP\_ANY\_TIME\_SUBSCRIPTION\_INTERROGATION service indication.

If the call handling process in the HLR returns an Any Time Subscription Interrogation response, the MAP process constructs a MAP\_ANY\_TIME\_SUBSCRIPTION\_INTERROGATION service response containing the subscription information contained in the Any Time Subscription Interrogation response, constructs a MAP\_CLOSE service request, sends them to the CAMEL server and returns to the idle state. If the MAP\_ANY\_TIME\_

SUBSCRIPTION\_INTERROGATION service response cannot be carried in a single TC-Result component, it is carried in one or more TC-Result-NL components (each sent in a TC-CONTINUE), followed by a TC-Result-L component in a TC-END message.

#### Negative response from HLR call handling process

If the call handling process in the HLR returns a negative response to obtain subscription information, the MAP process constructs a MAP\_ANY\_TIME\_SUBSCRIPTION\_INTERROGATION service response containing the appropriate error, constructs a MAP\_CLOSE service request, sends them to the CAMEL server and returns to the idle state.

#### Failure of dialogue opening with the CAMEL server

If the macro Receive\_Open\_Ind takes the Vr or Error exit, the MAP process returns to the idle state.

If the MAP provider sends a MAP\_P\_ABORT while the MAP process is waiting for a service indication, the MAP process returns to the idle state.

If the MAP provider sends a MAP\_NOTICE while the MAP process is waiting for a service indication, the MAP process sends a MAP\_CLOSE request to terminate the dialogue and returns to the idle state.

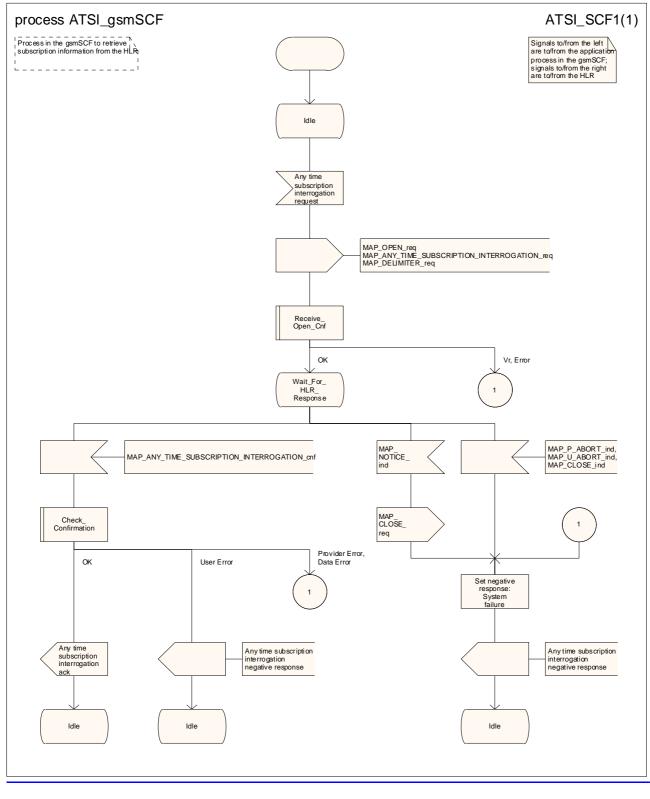

Figure 24A.2/2: Process ATSI gsmSCF

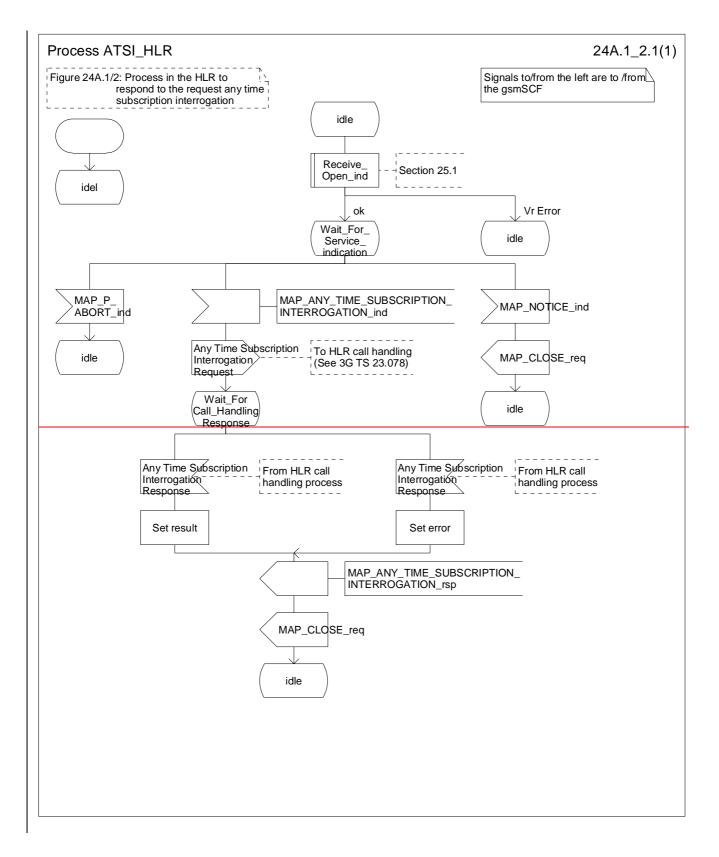

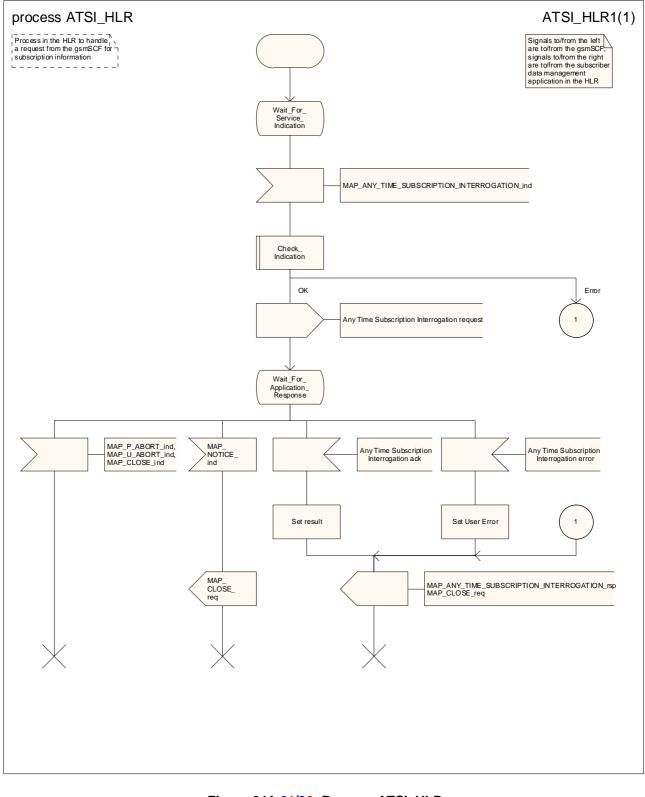

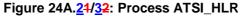

# 24A.23 Any Time Modification procedure

# 24A.23.1General

The message flows for successful modification of subscription ber information related to an any time modification request from the CAMEL server are is shown in figure 24A.2/1

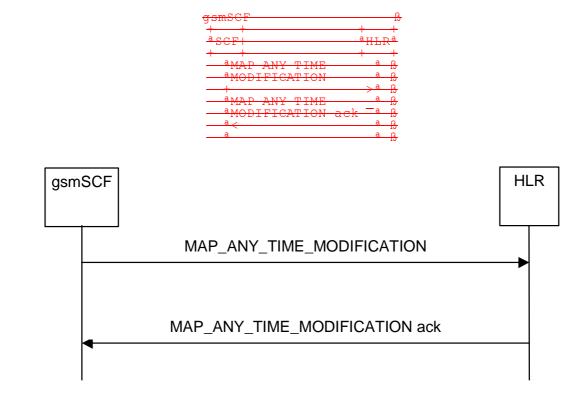

## Figure 24A.32/1: Message flow for any time modification

The following MAP service is are-used to modify subscription information:

MAP\_ANY\_TIME\_MODIFICATIONsee clause 8.11.4\*.

## 24A.23.2Process in the gsmSCF

The MAP process in the gsmSCF to modify subscription information in response to a request from the application process in the gsmSCF is shown in figure 24A.3/2. The MAP process invokes macros not defined in this clause; the definitions of these macros can be found as follows:

Receive\_Open\_Cnf see clause 25.1.2;

Check\_Confirmation see clause 25.2.2

Out of the scope of the MAP specification.

## 24A.23.3Process in the HLR

The MAP process in the HLR to modify subscriber information in response to a modification request from the CAMEL server is shown in figure  $24A.\frac{23}{32}$ . The MAP process invokes <u>a macro and a process</u> not defined in this clause; the definitions of these <u>macros</u> can be found as follows:

| Receive_Open_Ind                 | see clause 25.1.1;           |
|----------------------------------|------------------------------|
| Check_Indication                 | see clause 25.2.2;           |
| Insert_Subs_Data_Stand_Alone_HLR | see clause 25.7. <u>3</u> 2; |

#### Successful outcome

When the MAP process receives a MAP\_OPEN indication with the application context anyTimeInfromationHandling, it checks it by invoking the macro Receive\_Open\_Ind.

If the macro takes the OK exit, the MAP process waits for a service indication.

If a MAP\_ANY\_TIME\_MODIFICATION service indication is received, the MAP process sends an Any Time modification request to the call handling process in the HLR (described in 3GPP TS 23.078 and 3GPP TS 23.278), and waits for a response. The Any Time modification request contains the parameters received in the MAP\_ANY\_TIME\_ MODIFICATION service indication.

If the call handling process in the HLR returns an Any Time modification response, the MAP process constructs a MAP\_ANY\_TIME\_MODIFICATION service response containing the modified subscription information contained in the Any Time modification response, constructs a MAP\_CLOSE service request, sends them to the CAMEL server. If the MAP\_ANY\_TIME\_MODIFICATION service response cannot be carried in a single TC-Result component, it is carried in one or more TC-Result-NL components (each sent in a TC-CONTINUE), followed by a TC-Result-L component in a TC-END message.

If the <u>serving node</u> (VLR4<u>or</u>SGSN) is to be updated after the modification, the <u>MAP\_INSERT\_SUBS\_DATA\_HLR</u> <u>MAP</u> process creates an instance of the appropriate process (Insert\_Subs\_Data\_Stand\_Alone\_HLR for VLR update, Insert\_GPRS\_Subs\_Data\_Stand\_Alone\_HLR for SGSN update)shall be initiated and then returns to the idle state.

#### **Negative response from HLR call handling process**

If the call handling process in the HLR returns a negative response to modify subscription information, the MAP process constructs a MAP\_ANY\_TIME\_ MODIFICATION service response containing the appropriate error, constructs a MAP\_CLOSE service request, sends them to the CAMEL server and returns to the idle state.

#### Failure of dialogue opening with the CAMEL server

If the macro Receive\_Open\_Ind takes the Vr or Error exit, the MAP process returns to the idle state.

If the MAP provider sends a MAP\_P\_ABORT while the MAP process is waiting for a service indication, the MAP process returns to the idle state.

If the MAP provider sends a MAP\_NOTICE while the MAP process is waiting for a service indication, the MAP process sends a MAP\_CLOSE request to terminate the dialogue and returns to the idle state.

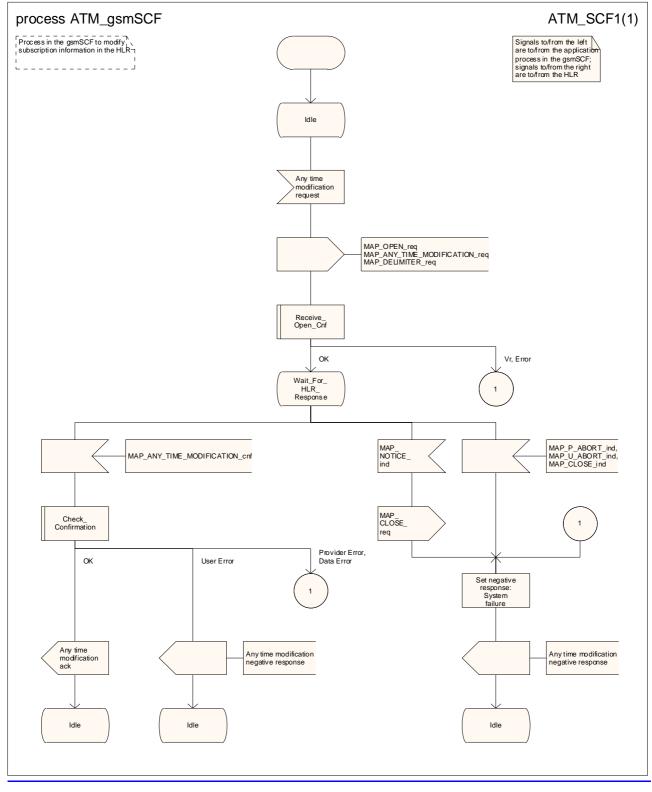

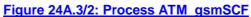

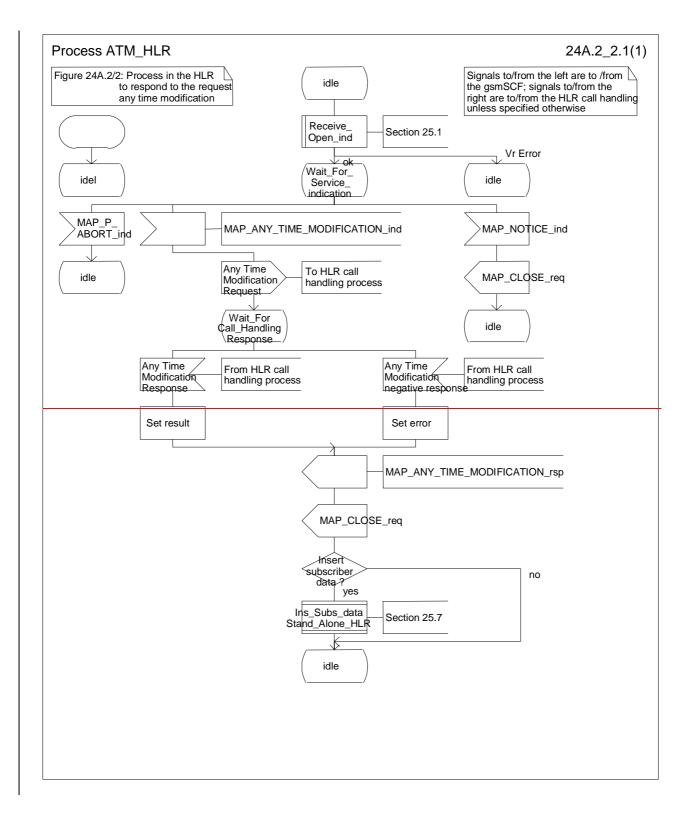

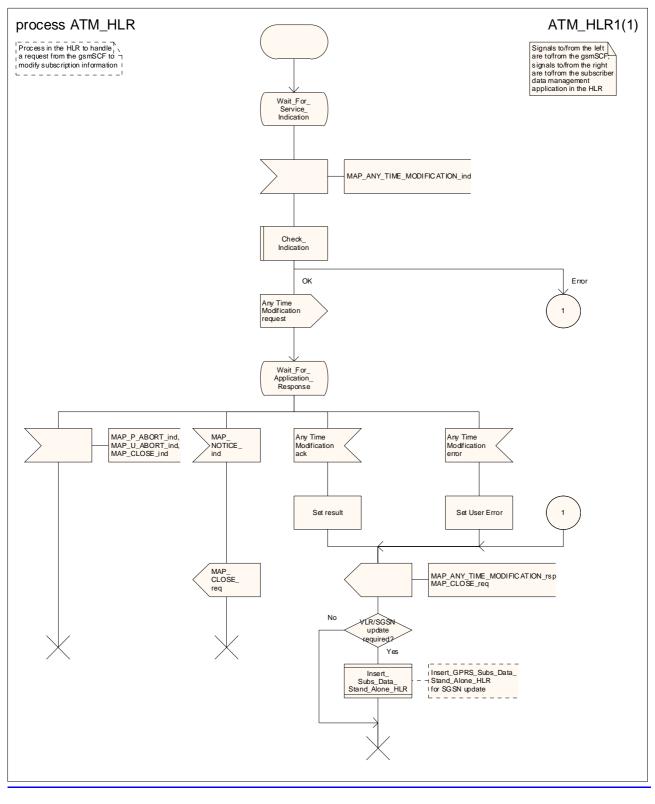

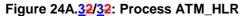

# 24A.34 Subscriber Data Modification Notification procedure

# 24A.34.1General

The Subscriber Data Modification Notification procedure is used to notify a gsmSCF about the modification of subscriber data. In an IP Multimedia Core Network, an IM-SSF can take on the role of a gsmSCF for this procedure.

The stage 2 specification for Subscriber Data Modification Notification is in 3GPP TS 23.078 and 3GPP TS 23.278. The interworking between the MAP signalling procedures and the Subscriber Data Modification Notification procedures for each entity (HLR, gsmSCF) is shown by the transfer of signals between these proce<u>ssdur</u>es.

## The following services are used:

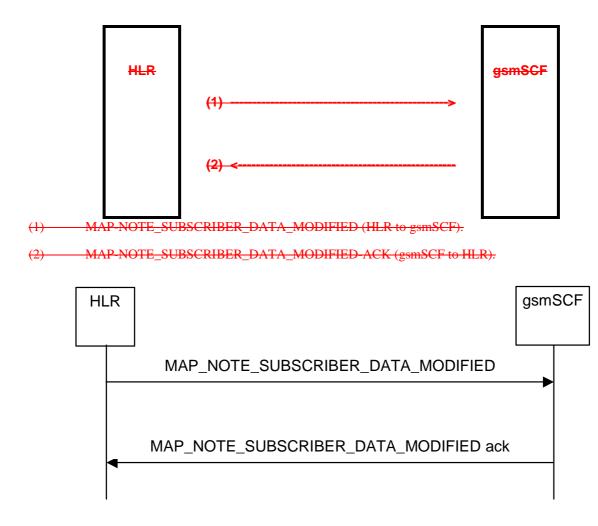

Figure 24A.43/1: Message flow Interfaces and services for subscriber data modification notification

The following MAP service is used to send the notification to the gsmSCF:

MAP\_NOTE\_SUBSCRIBER\_DATA\_MODIFIED see clause 8.11.5.

## 24A.3.2 Processes in the MAP Entities

The text in this clause is a supplement to the definition in the SDL diagrams; it does not duplicate the information in the SDL diagrams.

\*\*\* CR editor's note: This applies to the whole chapter, not just to this subclause \*\*\*

# 24A.34.2.1 Process in the HLR

The MAP process in the HLR to send modified data to the gsmSCF is shown in figure 24A.43/2. The MAP process invokes macros not defined in this clause; the definitions of these macros can be found as follows:

| Receive_Open_Cnf   | see clause 25.1.2; |
|--------------------|--------------------|
| Check_Confirmation | see clause 25.2.2. |

If the required information cannot be carried in a single MAP\_NOTE\_SUBSCRIBER\_DATA\_MODIFIED service request, the HLR segments the information into two or more requests. The "All Information Sent" parameter is omitted from each request except the last.

Sheet 2: If the MAP\_NOTE\_SUBSCRIBER\_DATA\_MODIFIED service request contained the "All Information Sent" parameter, the test "All information sent" takes the "Yes" exit.

## Successful Outcome

When the MAP process receives a Notify Subscriber Data Change request from the process in the HLR, it requests a dialogue with the gsmSCF whose identity is contained in the Note Subscriber Data Modified request by sending a MAP\_OPEN service request, notifies modified subscriber data to the gsmSCF using a

MAP\_NOTE\_SUBSCRIBER\_DATA\_MODIFIED service request and invokes the macro Receive\_Open\_Cnf to wait for the response to the dialogue opening request. If the dialogue opening is successful, the MAP process waits for a response from the gsmSCF.

If the HLR notices after receiving a Notify Subscriber Data Change request that the segmentation is needed the HLR does not set the "All Information Sent" indicator. Otherwise the indicator is set and the process returns to the Wait for SCF response state.

If the MAP process receives a MAP\_NOTE\_SUBSCRIBER\_DATA\_MODIFIED service confirm from the gsmSCF, the MAP process invokes the macro Check\_Confirmation to check the content of the confirm.

If the macro Check\_Confirmation takes the OK exit, the MAP process checks if the "All Information Sent" indicator is set. If it is set the MAP process sends a Notify Subscriber Data Modified ack to the process in the HLR and returns to the idle state. If the "All Information Sent" indicator is not set the MAP process checks if the further segmentation is needed. If segmentation is needed the HLR does not set the indicator and sends MAP\_NOTE\_SUBSCRIBER\_DATA\_MODIFIED service request to the gsmSCF. Otherwise the indicator is set and

MAP\_NOTE\_SUBSCRIBER\_DATA\_MODIFIED service request to the gsmSCF. Otherwise the indicator is set and the MAP\_NOTE\_SUBSCRIBER\_DATA\_MODIFIED service request is sent to the gsmSCF.

## **Dialogue opening failure**

If the macro Receive\_Open\_Cnf indicates that the dialogue with the gsmSCF could not be opened or that the dialogue can be opened only at an earlier version, the MAP process sends a Notify Subscriber Data Modified negative response indicating system failure to the process in the HLR and returns to the idle state.

## Error in MAP\_NOTE\_SUBSCRIBER\_DATA\_MODIFIED confirm

If the MAP\_NOTE\_SUBSCRIBER\_DATA\_MODIFIED service confirm contains a user error or a provider error, the MAP process sends a Notify Subscriber Data Change negative response to the process in the HLR and returns to the idle state.

## Abort of gsmSCF dialogue

After the dialogue with the gsmSCF has been established, the MAP service provider may abort the dialogue by issuing a MAP\_P\_ABORT indication, or the gsmSCF may send a MAP\_CLOSE indication. In either of these cases, the MAP process sends a Notify Subscriber Data Change negative response to the process in the HLR and returns to the idle state.

If the MAP provider indicates a protocol problem by sending a MAP\_NOTICE indication, the MAP process closes the dialogue with the gsmSCF, sends a Notify Subscriber Data Change negative response indicating system failure to the process in the HLR and returns to the idle state.

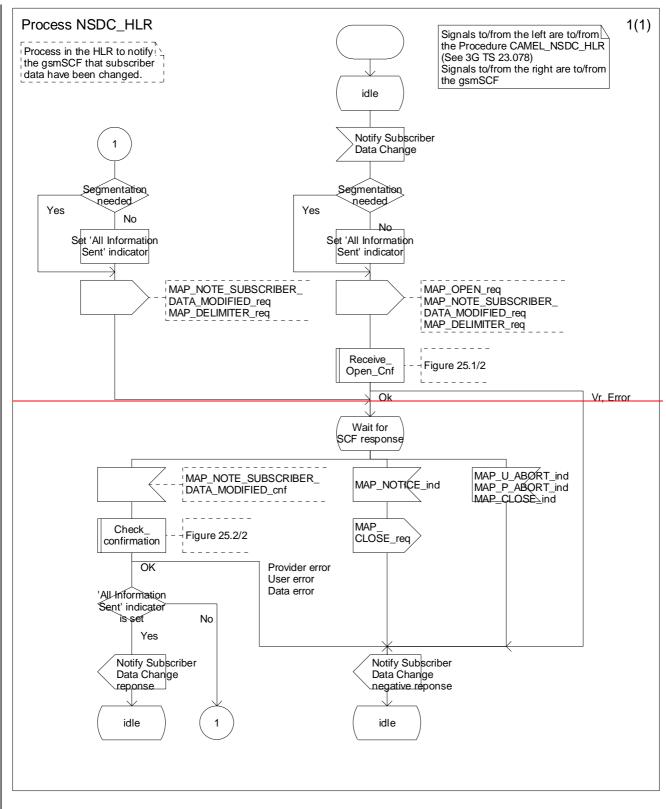

Figure 24A.3/2 Process Subscriber\_Data\_Modification\_Notification\_HLR (sheet 1 of 1)

# 24A.34.32.2 Process in the gsmSCF

The MAP process in the gsmSCF to handle a notification to the gsmSCF of change of subscriber data resume is shown in figure 24A.43/3. The MAP process invokes a-macros not defined in this clause; the definitions of thiese macros can be found as follows:

Receive\_Open\_Ind see clause 25.1.1;

Check Indication see clause 25.2.1

If the MAP\_NOTE\_SUBSCRIBER\_DATA\_MODIFIED service indication contained the "All Information Sent" parameter, the test "All information sent" takes the "Yes" exit.

If the test "All information sent" takes the "No" exit, the MAP process stores the data received in the MAP NOTE SUBSCRIBER DATA MODIFIED service indication. If the test "All information sent" takes the "Yes" exit, the MAP process assembles the data received in all the MAP\_NOTE\_SUBSCRIBER\_DATA\_MODIFIED service indications received in the dialogue and sends the assembled data to the application process in the gsmSCF.

#### Successful outcome

When the MAP process receives a MAP\_OPEN indication with the application context noteSubscriberDataModified, it checks it by invoking the macro Receive\_Open\_Ind.

If the macro takes the OK exit, the MAP process waits for a service indication.

If a MAP\_NOTE\_SUBSCRIBER\_DATA\_MODIFIED service indication is received, the MAP process checks if the "All Information Sent" indicator is set and if so it sends a Subscriber Data Changed request including all the stored data to the process in the gsmSCF, and waits for a response. The Subscriber Data Changed request contains the parameters received in the MAP\_NOTE\_SUBSCRIBER\_DATA\_MODIFIED service indication. If the "All Information Sent" indicator is not set, the received data is stored and the MAP process constructs an empty MAP\_NOTE\_SUBSCRIBER\_DATA\_MODIFIED service response, sends it to the HLR and returns to the Wait for response state.

If the process in the gsmSCF returns a negative response, the MAP process constructs a MAP\_NOTE\_SUBSCRIBER\_DATA\_MODIFIED service response, constructs a MAP\_CLOSE service request, sends them to the HLR and returns to the idle state.

#### Failure of dialogue opening with the HLR

If the macro Receive\_Open\_Ind takes the Vr exit or the Error exit, the MAP process returns to the idle state.

If the MAP provider sends a MAP\_P\_ABORT while the MAP process is waiting for a service indication, the MAP process returns to the idle state.

If the MAP provider sends a MAP\_NOTICE while the MAP process is waiting for a service indication, the MAP process sends a MAP\_CLOSE request to terminate the dialogue and returns to the idle.

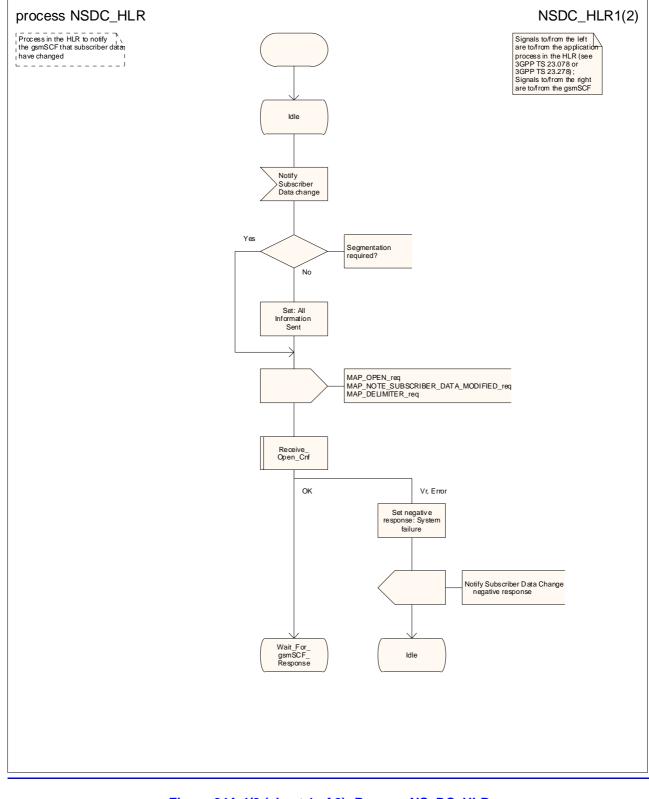

## Figure 24A.4/2 (sheet 1 of 2): Process NS DC HLR

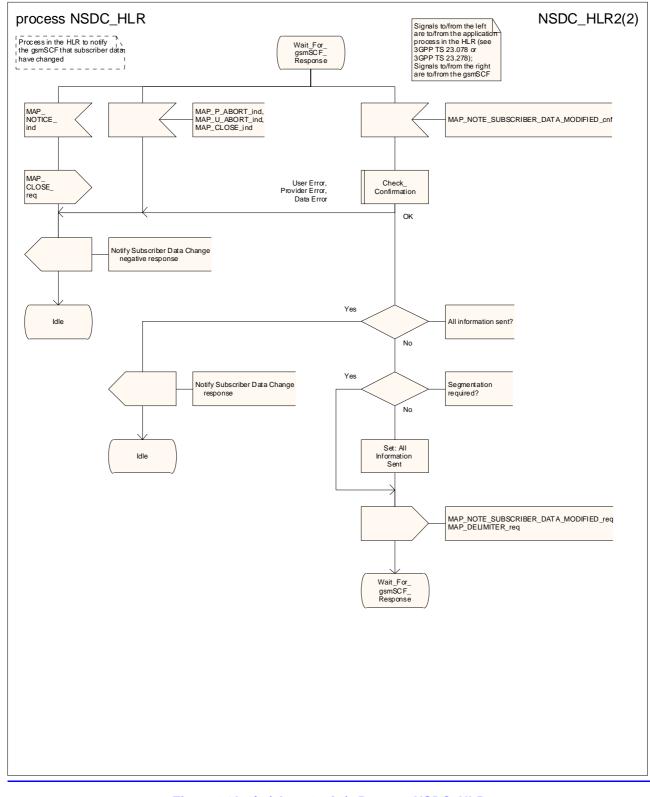

Figure 24A.4/2 (sheet 2 of 2): Process NSDC HLR

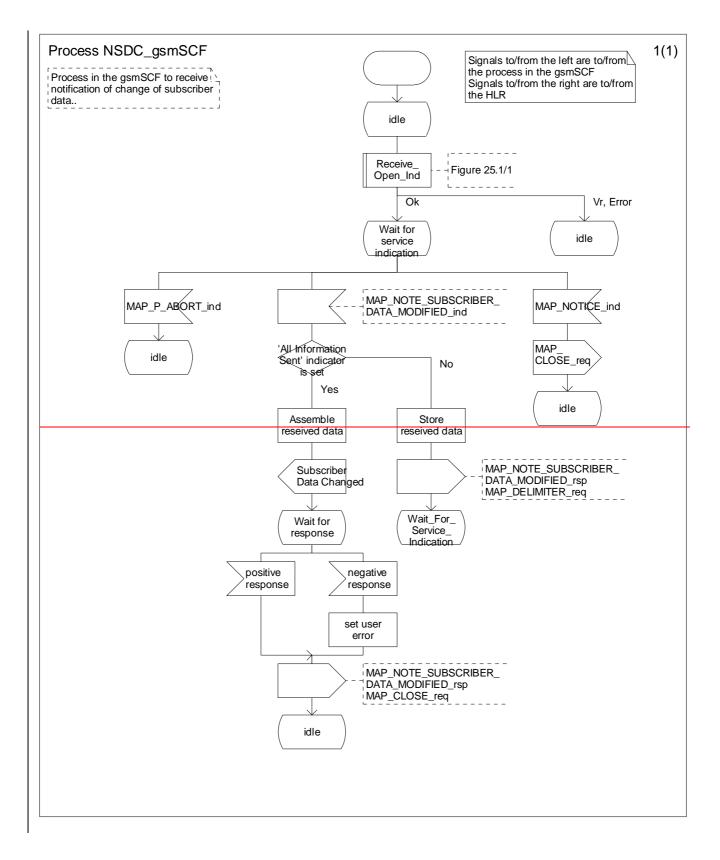

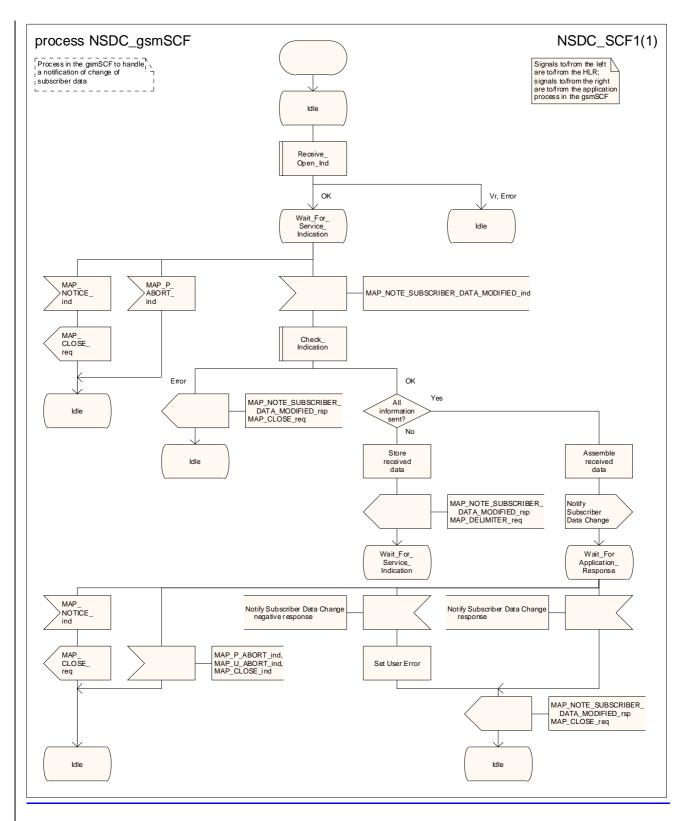

Figure 24A.43/3: Process Subscriber\_Data\_Modification\_NotificationNSDC\_gsmSCF (sheet 1 of 1)

# 3GPP TSG CN WG4 Meeting #19 San Diego, CA, USA, 19<sup>th</sup> – 23<sup>rd</sup> May 2003

# N4-030640

| CHANGE REQUEST                                                                                                    |                                                                                                    |                                  |                                                                                              |                                                                                                    |
|----------------------------------------------------------------------------------------------------|----------------------------------------------------------------------------------------------------|----------------------------------|----------------------------------------------------------------------------------------------|----------------------------------------------------------------------------------------------------|
| ж                                                                                                    | 29.002 CR 579 *r                                                                                                    | ev <mark>1</mark> <sup>ж (</sup> | Current versio                                                                               | <sup>m:</sup> 6.1.0 <sup>#</sup>                                                                                                    |
| For <u>HELP</u> on using this form, see bottom of this page or look at the pop-up text over the <b>%</b> symbols. |                                                                                                    |                                  |                                                                                              |                                                                                                    |
| Proposed chang                                                                                                    | e affects: UICC apps <b>%</b> M                                                                                                    | E Radio Aco                      | cess Network                                                                                 | Core Network X                                                                                                    |
| Title:                                                                                                    | # Provision of SDL diagrams and ren                                                                                                    | noval of redunda                 | ant text in cha                                                                              | pter 24A                                                                                                    |
| Source:                                                                                                    | 策 Vodafone                                                                                                    |                                  |                                                                                              |                                                                                                    |
| Work item code:                                                                                                   | ¥ TEI5                                                                                                    |                                  | Date: ೫                                                                                      | 10/04/2003                                                                                                    |
| Category:                                                                                                    | <ul> <li>A</li> <li>Use <u>one</u> of the following categories:</li> <li>F (correction)</li> <li>A (corresponds to a correction in a B (addition of feature),</li> <li>C (functional modification of feature)</li> <li>D (editorial modification)</li> <li>Detailed explanations of the above cate be found in 3GPP <u>TR 21.900</u>.</li> </ul> | n earlier release)<br>e)         | Use <u>one</u> of th<br>2 ((<br>R96 (1<br>R97 (1<br>R98 (1<br>R99 (1<br>Rel-4 (1<br>Rel-5 (1 | Rel-6<br>The following releases:<br>GSM Phase 2)<br>Release 1996)<br>Release 1997)<br>Release 1998)<br>Release 1999)<br>Release 4)<br>Release 5)<br>Release 5)<br>Release 6) |

| Reason for change: %               | <b>U</b> 1                                                                                                    |
|------------------------------------|----------------------------------------------------------------------------------------------------|
|                                    | Many SDL diagrams are poorly laid out.                                                                                                    |
|                                    | Some message flow diagrams are drawn using linedraw characters, which do not display correctly in Word 2000.                                                                                                    |
|                                    | The text incorrectly states that the procedures in the gsmSCF for Any Time                                                                                                    |
|                                    | Subscription Interrogation and Any Time Modification are "Out of the scope of the                                                                                                    |
|                                    | MAP specification". This is true for the application procedures in the gsmSCF, but not for the protocol handling procedures.                                                                                                    |
|                                    | The handling in the HLR for a dialogue opening request using the application                                                                                                    |
|                                    | context anyTimeInfoHandlingContext requires a co-ordinating process in the                                                                                                    |
|                                    | HLR to handle the dialogue opening and to create an instance of the appropriate process (ATSI_HLR or ATM_HLR).                                                                                                    |
|                                    | Most of the text replicates (inaccurately!) the material in the SDL diagrams.                                                                                                    |
|                                    |                                                                                                    |
| Summary of change: ೫               | Redraw SDL diagrams to a consistent style. Redraw message flow diagrams.<br>Provide SDL diagrams for the protocol handling in the gsmSCF for Any Time<br>Subscription Interrogation and Any Time Modification.<br>Remove text which duplicates SDL diagrams. |
|                                    |                                                                                                    |
| Consequences if %<br>not approved: | Impaired readability; modelling errors; unecessary bulk in the specification; useful information in the text is buried in redundant information.                                                                                                    |

| Clauses affected:<br>Other specs | %     24A       Y     N       %     X       Other core specifications     % |
|----------------------------------|-----------------------------------------------------------------------------|
|                                  |                                                                             |
| affected:                        | X     Test specifications       X     O&M Specifications                    |
|                                  |                                                                             |
| Other comments:                  | ж.                                                                          |

# 24A CSE control of subscriber data

# 24A.1 General

The following application context refers to a complex MAP user consisting of several processes:

- anyTimeInfoHandlingContext

This application context needs a co-ordinating process in the HLR.

The MAP process invokes a macro not defined in this clause; the definition of this macro can be found as follows:

Receive\_Open\_Ind see clause 25.1.1;

The Any Time Info Handling Co-ordinator process in the HLR is shown in figure 24A.1/1.

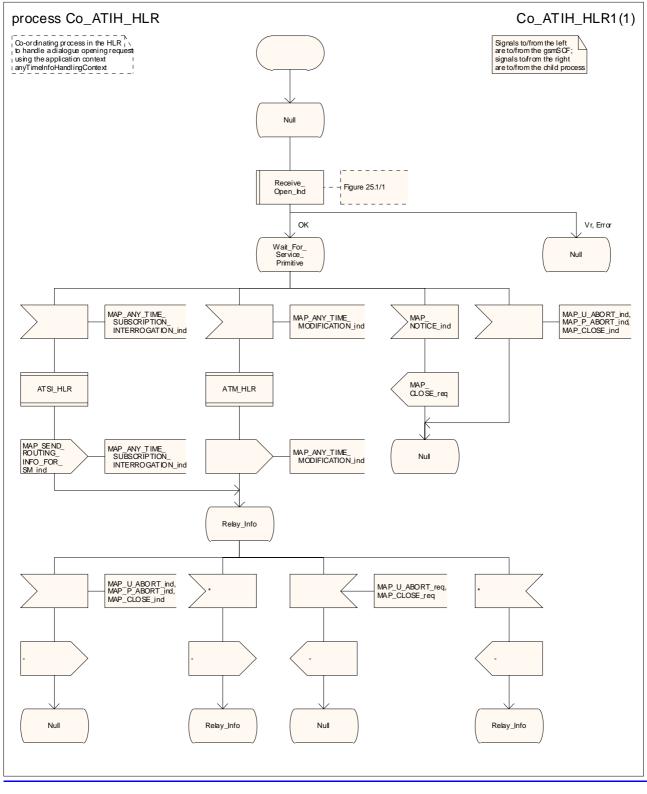

Figure 24A.1/1: Process Co ATIH HLR

# 24A.12 Any Time Subscription Interrogation procedure

# 24A.42.1General

The message flows for successful retrieval of subscription information related to an any time <u>subscription</u> interrogation from the CAMEL server <u>are is</u> shown in figure 24A.1/1.- In an IP Multimedia Core Network, an IM-SSF can take on the role of a gsmSCF for this procedure (see 3GPP TS 23.278).

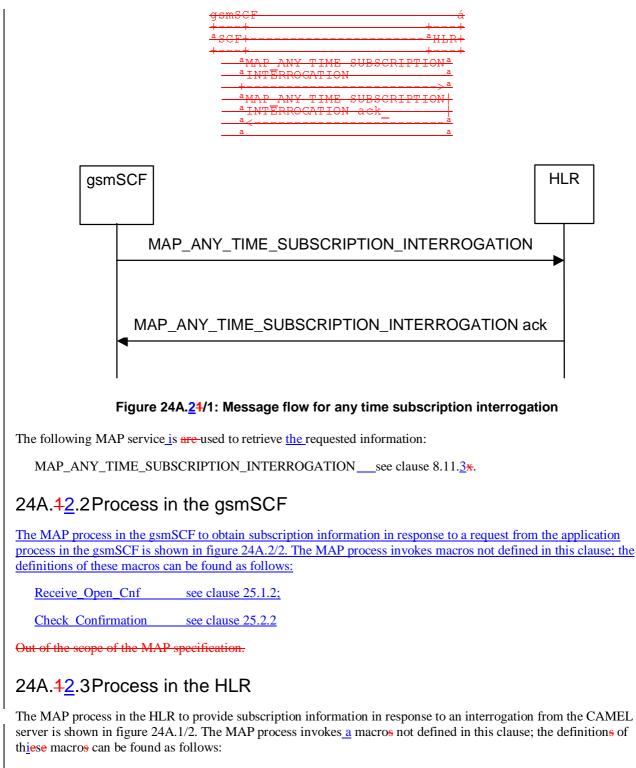

Receive\_Open\_Ind \_\_\_\_\_\_ see clause 25.1.1;

#### Check Indication see clause 25.2.2

#### Successful outcome

When the MAP process receives a MAP\_OPEN indication with the application context anyTimeInformationHandlng, it checks it by invoking the macro Receive\_Open\_Ind.

If the macro takes the OK exit, the MAP process waits for a service indication.

If a MAP\_ANY\_TIME\_SUBSCRIPTION\_INTERROGATION service indication is received, the MAP process sends an Any Time Subscription Interrogation request to the call handling process in the HLR (described in 3GPP TS 23.078) and 3GPP TS 23.278), and waits for a response. The Any Time Subscription Interrogation request contains the parameters received in the MAP\_ANY\_TIME\_SUBSCRIPTION\_INTERROGATION service indication.

If the call handling process in the HLR returns an Any Time Subscription Interrogation response, the MAP process constructs a MAP\_ANY\_TIME\_SUBSCRIPTION\_INTERROGATION service response containing the subscription information contained in the Any Time Subscription Interrogation response, constructs a MAP\_CLOSE service request, sends them to the CAMEL server and returns to the idle state. If the MAP\_ANY\_TIME\_

SUBSCRIPTION\_INTERROGATION service response cannot be carried in a single TC-Result component, it is carried in one or more TC-Result-NL components (each sent in a TC-CONTINUE), followed by a TC-Result-L component in a TC-END message.

#### Negative response from HLR call handling process

If the call handling process in the HLR returns a negative response to obtain subscription information, the MAP process constructs a MAP\_ANY\_TIME\_SUBSCRIPTION\_INTERROGATION service response containing the appropriate error, constructs a MAP\_CLOSE service request, sends them to the CAMEL server and returns to the idle state.

#### Failure of dialogue opening with the CAMEL server

If the macro Receive\_Open\_Ind takes the Vr or Error exit, the MAP process returns to the idle state.

If the MAP provider sends a MAP\_P\_ABORT while the MAP process is waiting for a service indication, the MAP process returns to the idle state.

If the MAP provider sends a MAP\_NOTICE while the MAP process is waiting for a service indication, the MAP process sends a MAP\_CLOSE request to terminate the dialogue and returns to the idle state.

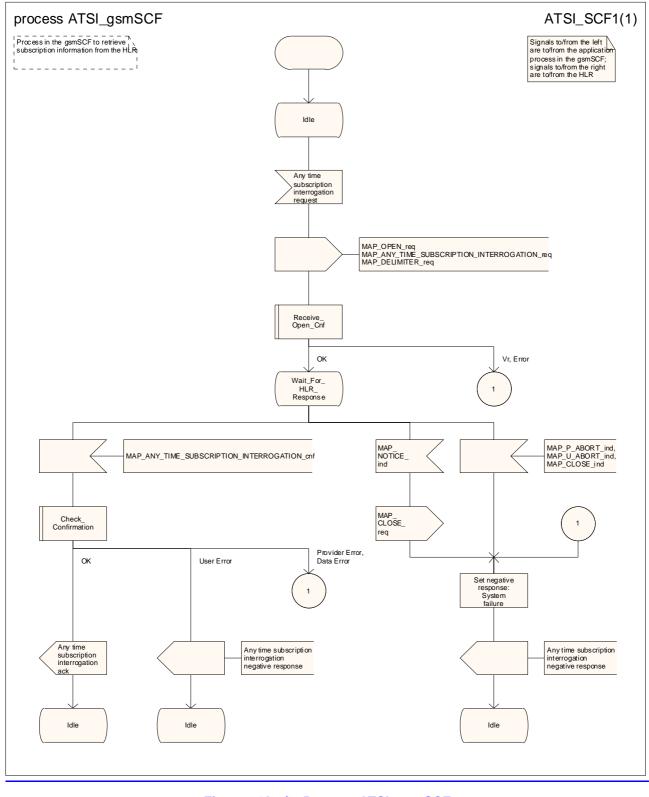

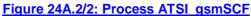

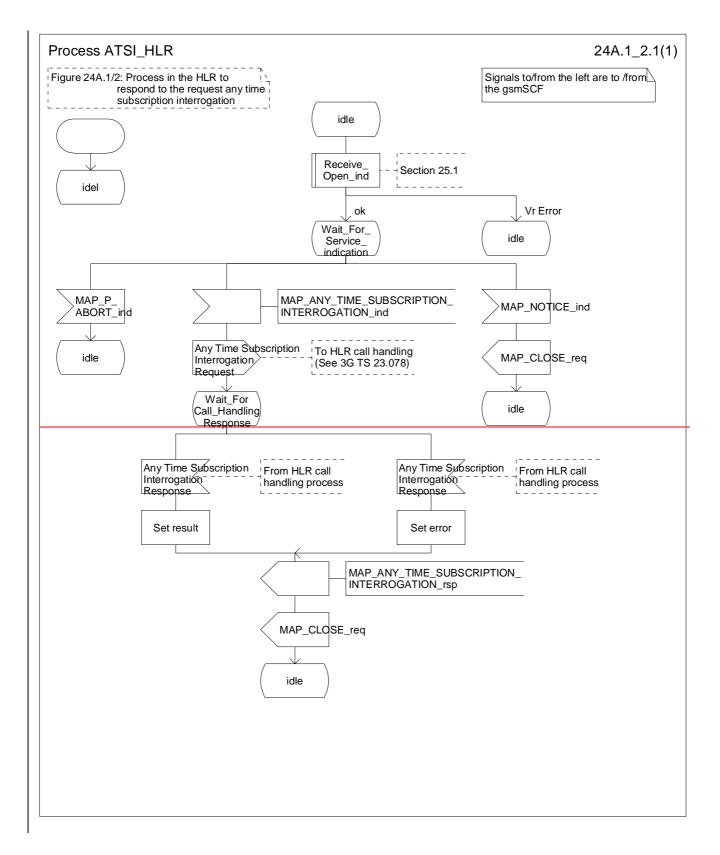

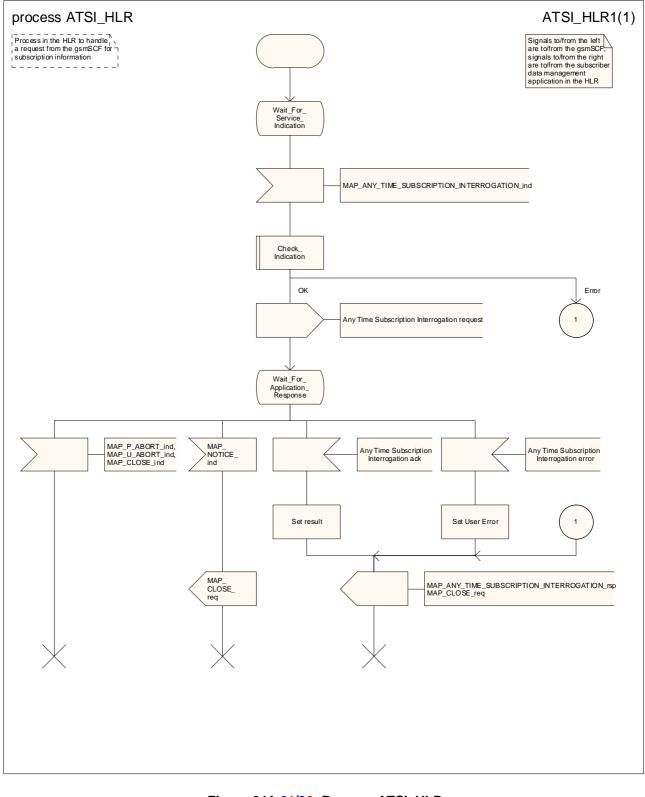

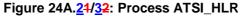

# 24A.23 Any Time Modification procedure

# 24A.23.1General

The message flows for successful modification of subscription ber information related to an any time modification request from the CAMEL server are is shown in figure 24A.2/1

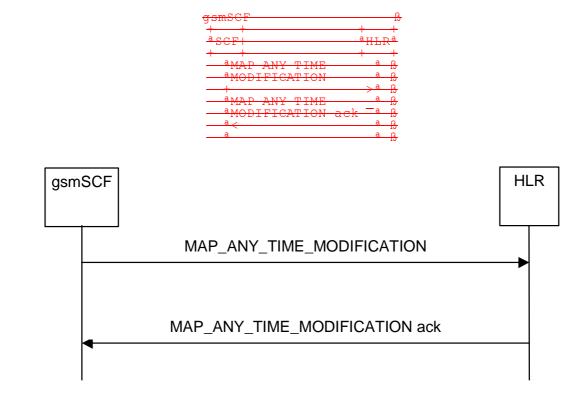

## Figure 24A.32/1: Message flow for any time modification

The following MAP service is are-used to modify subscription information:

MAP\_ANY\_TIME\_MODIFICATIONsee clause 8.11.4\*.

## 24A.23.2Process in the gsmSCF

The MAP process in the gsmSCF to modify subscription information in response to a request from the application process in the gsmSCF is shown in figure 24A.3/2. The MAP process invokes macros not defined in this clause; the definitions of these macros can be found as follows:

Receive\_Open\_Cnf see clause 25.1.2;

Check\_Confirmation see clause 25.2.2

Out of the scope of the MAP specification.

## 24A.23.3Process in the HLR

The MAP process in the HLR to modify subscriber information in response to a modification request from the CAMEL server is shown in figure  $24A.\frac{23}{32}$ . The MAP process invokes <u>a macro and a process</u> not defined in this clause; the definitions of these <u>macros</u> can be found as follows:

| Receive_Open_Ind                 | see clause 25.1.1;           |
|----------------------------------|------------------------------|
| Check_Indication                 | see clause 25.2.2;           |
| Insert_Subs_Data_Stand_Alone_HLR | see clause 25.7. <u>3</u> 2; |

#### Successful outcome

When the MAP process receives a MAP\_OPEN indication with the application context anyTimeInfromationHandling, it checks it by invoking the macro Receive\_Open\_Ind.

If the macro takes the OK exit, the MAP process waits for a service indication.

If a MAP\_ANY\_TIME\_MODIFICATION service indication is received, the MAP process sends an Any Time modification request to the call handling process in the HLR (described in 3GPP TS 23.078 and 3GPP TS 23.278), and waits for a response. The Any Time modification request contains the parameters received in the MAP\_ANY\_TIME\_ MODIFICATION service indication.

If the call handling process in the HLR returns an Any Time modification response, the MAP process constructs a MAP\_ANY\_TIME\_MODIFICATION service response containing the modified subscription information contained in the Any Time modification response, constructs a MAP\_CLOSE service request, sends them to the CAMEL server. If the MAP\_ANY\_TIME\_MODIFICATION service response cannot be carried in a single TC-Result component, it is carried in one or more TC-Result-NL components (each sent in a TC-CONTINUE), followed by a TC-Result-L component in a TC-END message.

If the <u>serving node</u> (VLR4<u>or</u>SGSN) is to be updated after the modification, the <u>MAP\_INSERT\_SUBS\_DATA\_HLR</u> <u>MAP</u> process creates an instance of the appropriate process (Insert\_Subs\_Data\_Stand\_Alone\_HLR for VLR update, Insert\_GPRS\_Subs\_Data\_Stand\_Alone\_HLR for SGSN update)shall be initiated and then returns to the idle state.

#### **Negative response from HLR call handling process**

If the call handling process in the HLR returns a negative response to modify subscription information, the MAP process constructs a MAP\_ANY\_TIME\_ MODIFICATION service response containing the appropriate error, constructs a MAP\_CLOSE service request, sends them to the CAMEL server and returns to the idle state.

#### Failure of dialogue opening with the CAMEL server

If the macro Receive\_Open\_Ind takes the Vr or Error exit, the MAP process returns to the idle state.

If the MAP provider sends a MAP\_P\_ABORT while the MAP process is waiting for a service indication, the MAP process returns to the idle state.

If the MAP provider sends a MAP\_NOTICE while the MAP process is waiting for a service indication, the MAP process sends a MAP\_CLOSE request to terminate the dialogue and returns to the idle state.

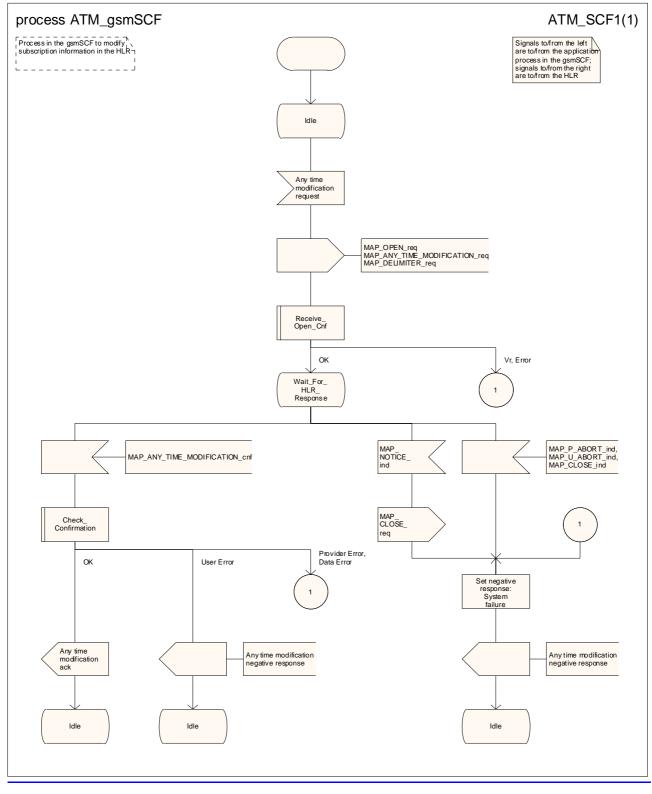

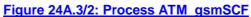

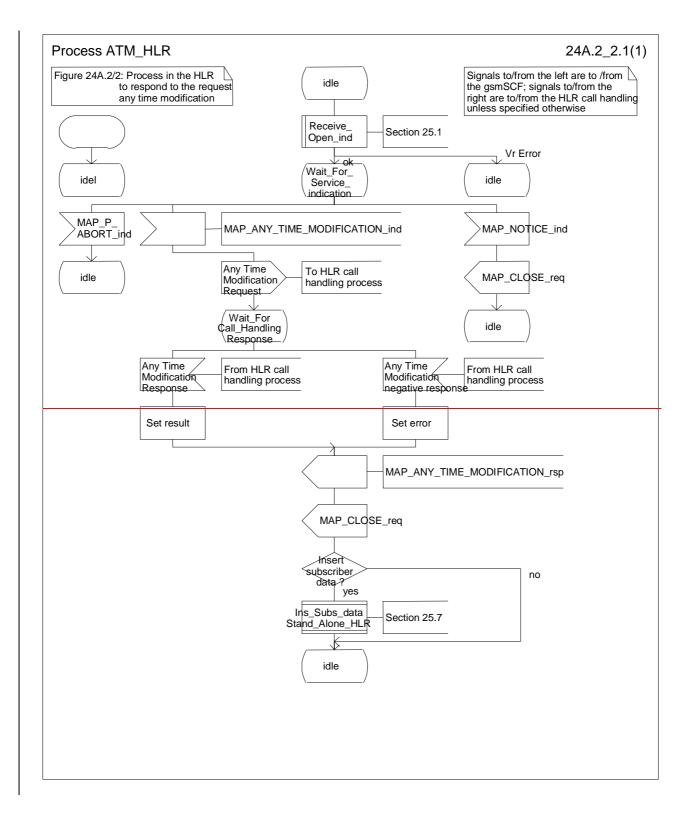

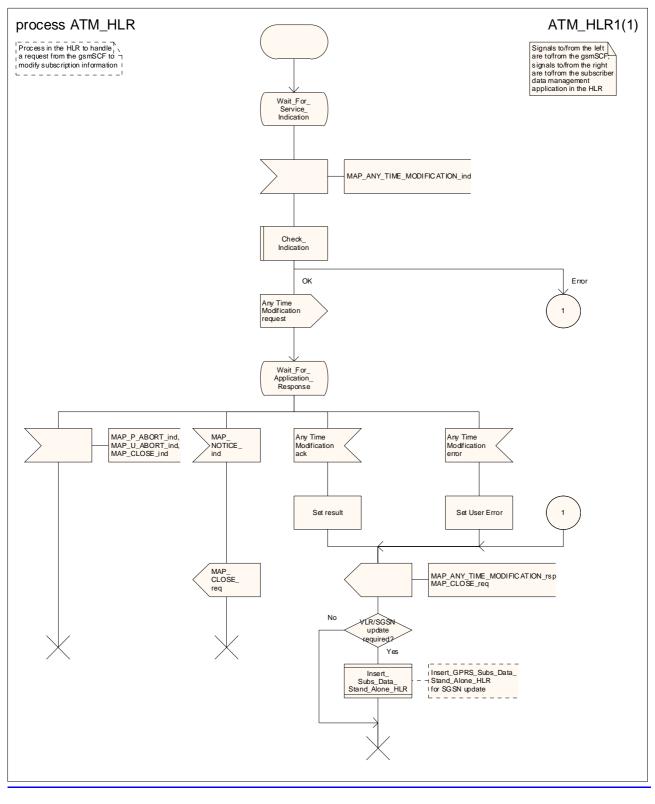

## Figure 24A.32/32: Process ATM\_HLR

# 24A.34 Subscriber Data Modification Notification procedure

# 24A.34.1General

The Subscriber Data Modification Notification procedure is used to notify a gsmSCF about the modification of subscriber data. In an IP Multimedia Core Network, an IM-SSF can take on the role of a gsmSCF for this procedure.

The stage 2 specification for Subscriber Data Modification Notification is in 3GPP TS 23.078 and 3GPP TS 23.278. The interworking between the MAP signalling procedures and the Subscriber Data Modification Notification procedures for each entity (HLR, gsmSCF) is shown by the transfer of signals between these proce<u>ssdur</u>es.

## The following services are used:

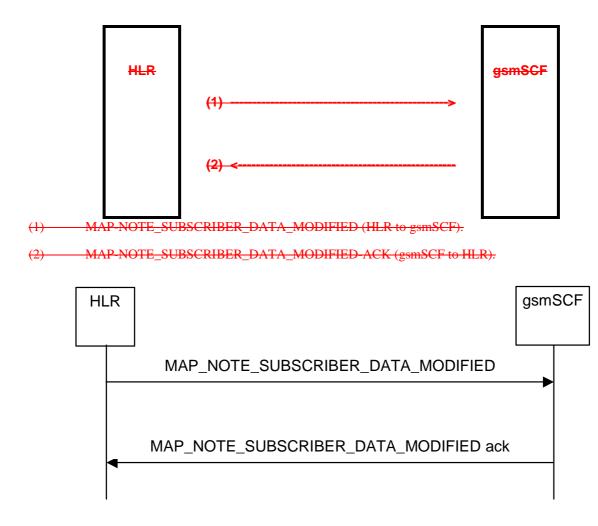

Figure 24A.43/1: Message flow Interfaces and services for subscriber data modification notification

The following MAP service is used to send the notification to the gsmSCF:

MAP\_NOTE\_SUBSCRIBER\_DATA\_MODIFIED see clause 8.11.5.

## 24A.3.2 Processes in the MAP Entities

The text in this clause is a supplement to the definition in the SDL diagrams; it does not duplicate the information in the SDL diagrams.

\*\*\* CR editor's note: This applies to the whole chapter, not just to this subclause \*\*\*

# 24A.34.2.1 Process in the HLR

The MAP process in the HLR to send modified data to the gsmSCF is shown in figure 24A.43/2. The MAP process invokes macros not defined in this clause; the definitions of these macros can be found as follows:

| Receive_Open_Cnf   | see clause 25.1.2; |
|--------------------|--------------------|
| Check_Confirmation | see clause 25.2.2. |

If the required information cannot be carried in a single MAP\_NOTE\_SUBSCRIBER\_DATA\_MODIFIED service request, the HLR segments the information into two or more requests. The "All Information Sent" parameter is omitted from each request except the last.

Sheet 2: If the MAP\_NOTE\_SUBSCRIBER\_DATA\_MODIFIED service request contained the "All Information Sent" parameter, the test "All information sent" takes the "Yes" exit.

#### Successful Outcome

When the MAP process receives a Notify Subscriber Data Change request from the process in the HLR, it requests a dialogue with the gsmSCF whose identity is contained in the Note Subscriber Data Modified request by sending a MAP\_OPEN service request, notifies modified subscriber data to the gsmSCF using a

MAP\_NOTE\_SUBSCRIBER\_DATA\_MODIFIED service request and invokes the macro Receive\_Open\_Cnf to wait for the response to the dialogue opening request. If the dialogue opening is successful, the MAP process waits for a response from the gsmSCF.

If the HLR notices after receiving a Notify Subscriber Data Change request that the segmentation is needed the HLR does not set the "All Information Sent" indicator. Otherwise the indicator is set and the process returns to the Wait for SCF response state.

If the MAP process receives a MAP\_NOTE\_SUBSCRIBER\_DATA\_MODIFIED service confirm from the gsmSCF, the MAP process invokes the macro Check\_Confirmation to check the content of the confirm.

If the macro Check\_Confirmation takes the OK exit, the MAP process checks if the "All Information Sent" indicator is set. If it is set the MAP process sends a Notify Subscriber Data Modified ack to the process in the HLR and returns to the idle state. If the "All Information Sent" indicator is not set the MAP process checks if the further segmentation is needed. If segmentation is needed the HLR does not set the indicator and sends MAP\_NOTE\_SUBSCRIBER\_DATA\_MODIFIED service request to the gsmSCF. Otherwise the indicator is set and

MAP\_NOTE\_SUBSCRIBER\_DATA\_MODIFIED service request to the gsmSCF. Otherwise the indicator is set and the MAP\_NOTE\_SUBSCRIBER\_DATA\_MODIFIED service request is sent to the gsmSCF.

## **Dialogue opening failure**

If the macro Receive\_Open\_Cnf indicates that the dialogue with the gsmSCF could not be opened or that the dialogue can be opened only at an earlier version, the MAP process sends a Notify Subscriber Data Modified negative response indicating system failure to the process in the HLR and returns to the idle state.

## Error in MAP\_NOTE\_SUBSCRIBER\_DATA\_MODIFIED confirm

If the MAP\_NOTE\_SUBSCRIBER\_DATA\_MODIFIED service confirm contains a user error or a provider error, the MAP process sends a Notify Subscriber Data Change negative response to the process in the HLR and returns to the idle state.

## Abort of gsmSCF dialogue

After the dialogue with the gsmSCF has been established, the MAP service provider may abort the dialogue by issuing a MAP\_P\_ABORT indication, or the gsmSCF may send a MAP\_CLOSE indication. In either of these cases, the MAP process sends a Notify Subscriber Data Change negative response to the process in the HLR and returns to the idle state.

If the MAP provider indicates a protocol problem by sending a MAP\_NOTICE indication, the MAP process closes the dialogue with the gsmSCF, sends a Notify Subscriber Data Change negative response indicating system failure to the process in the HLR and returns to the idle state.

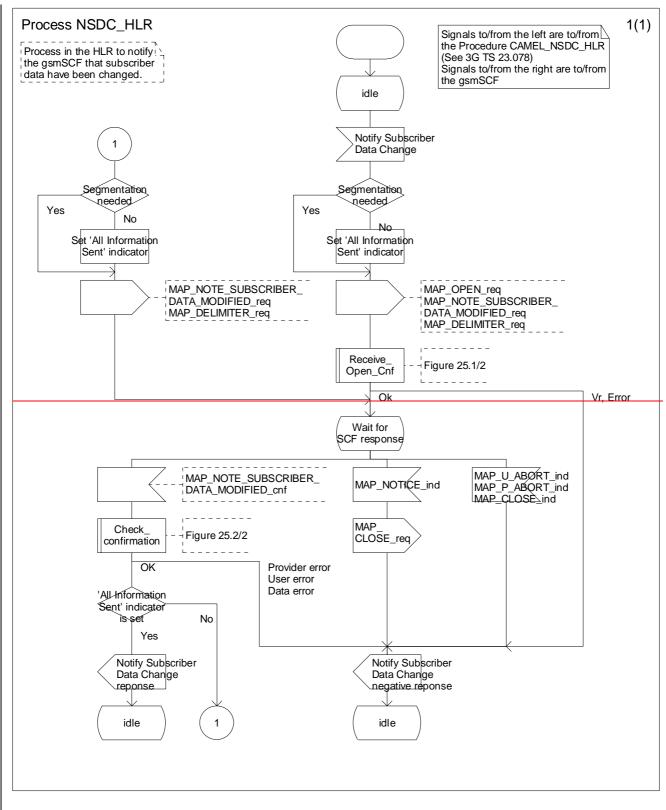

## Figure 24A.3/2 Process Subscriber\_Data\_Modification\_Notification\_HLR (sheet 1 of 1)

## 24A.34.32.2 Process in the gsmSCF

The MAP process in the gsmSCF to handle a notification to the gsmSCF of change of subscriber data resume is shown in figure 24A.43/3. The MAP process invokes a-macros not defined in this clause; the definitions of thiese macros can be found as follows:

Receive\_Open\_Ind see clause 25.1.1;

Check Indication see clause 25.2.1

If the MAP\_NOTE\_SUBSCRIBER\_DATA\_MODIFIED service indication contained the "All Information Sent" parameter, the test "All information sent" takes the "Yes" exit.

If the test "All information sent" takes the "No" exit, the MAP process stores the data received in the MAP NOTE SUBSCRIBER DATA MODIFIED service indication. If the test "All information sent" takes the "Yes" exit, the MAP process assembles the data received in all the MAP\_NOTE\_SUBSCRIBER\_DATA\_MODIFIED service indications received in the dialogue and sends the assembled data to the application process in the gsmSCF.

#### Successful outcome

When the MAP process receives a MAP\_OPEN indication with the application context noteSubscriberDataModified, it checks it by invoking the macro Receive\_Open\_Ind.

If the macro takes the OK exit, the MAP process waits for a service indication.

If a MAP\_NOTE\_SUBSCRIBER\_DATA\_MODIFIED service indication is received, the MAP process checks if the "All Information Sent" indicator is set and if so it sends a Subscriber Data Changed request including all the stored data to the process in the gsmSCF, and waits for a response. The Subscriber Data Changed request contains the parameters received in the MAP\_NOTE\_SUBSCRIBER\_DATA\_MODIFIED service indication. If the "All Information Sent" indicator is not set, the received data is stored and the MAP process constructs an empty MAP\_NOTE\_SUBSCRIBER\_DATA\_MODIFIED service response, sends it to the HLR and returns to the Wait for response state.

If the process in the gsmSCF returns a negative response, the MAP process constructs a MAP\_NOTE\_SUBSCRIBER\_DATA\_MODIFIED service response, constructs a MAP\_CLOSE service request, sends them to the HLR and returns to the idle state.

#### Failure of dialogue opening with the HLR

If the macro Receive\_Open\_Ind takes the Vr exit or the Error exit, the MAP process returns to the idle state.

If the MAP provider sends a MAP\_P\_ABORT while the MAP process is waiting for a service indication, the MAP process returns to the idle state.

If the MAP provider sends a MAP\_NOTICE while the MAP process is waiting for a service indication, the MAP process sends a MAP\_CLOSE request to terminate the dialogue and returns to the idle.

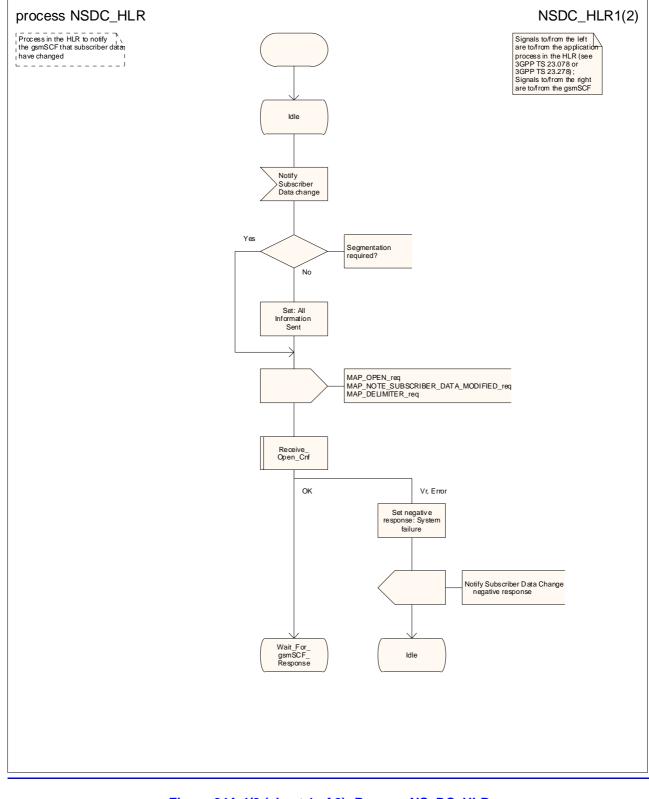

## Figure 24A.4/2 (sheet 1 of 2): Process NS DC HLR

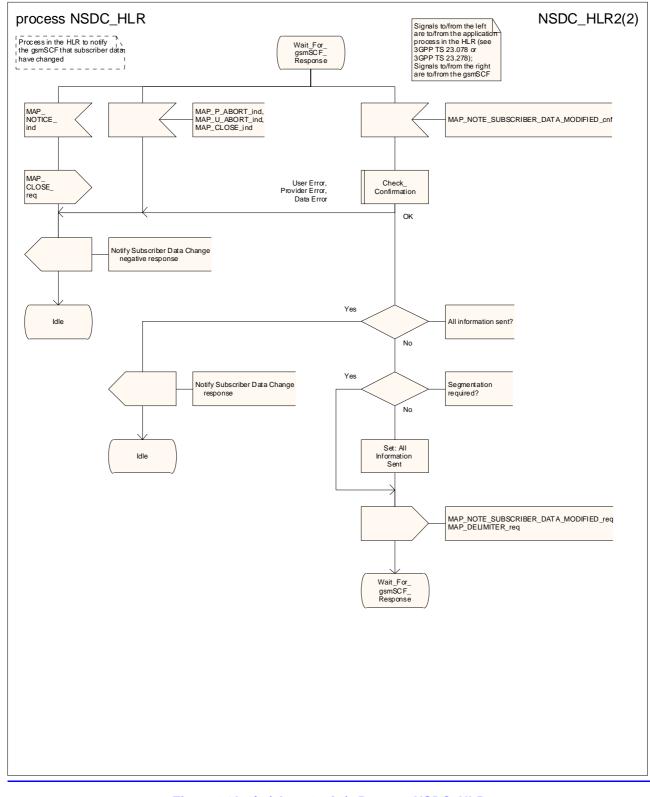

Figure 24A.4/2 (sheet 2 of 2): Process NSDC HLR

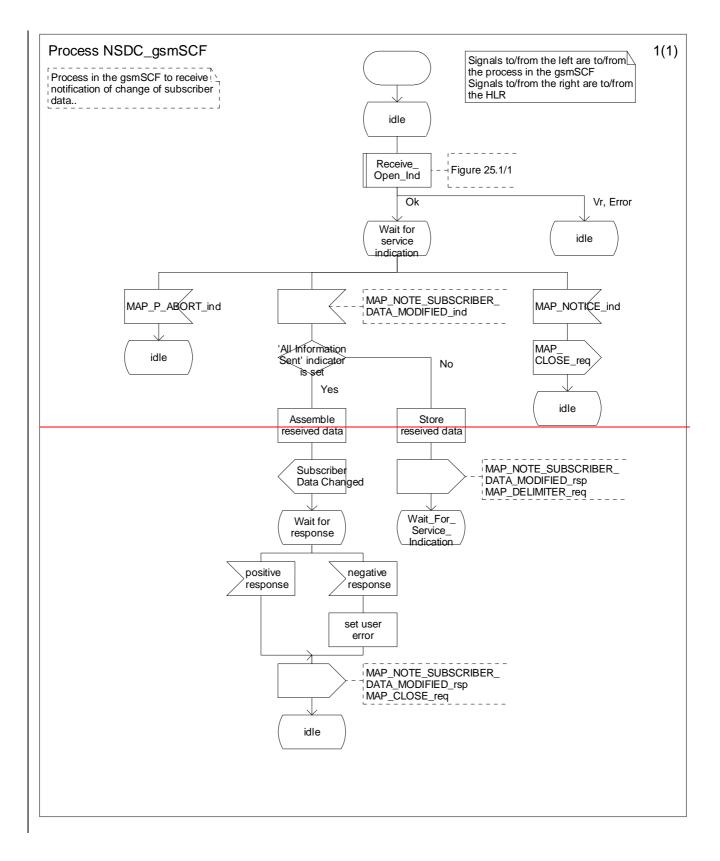

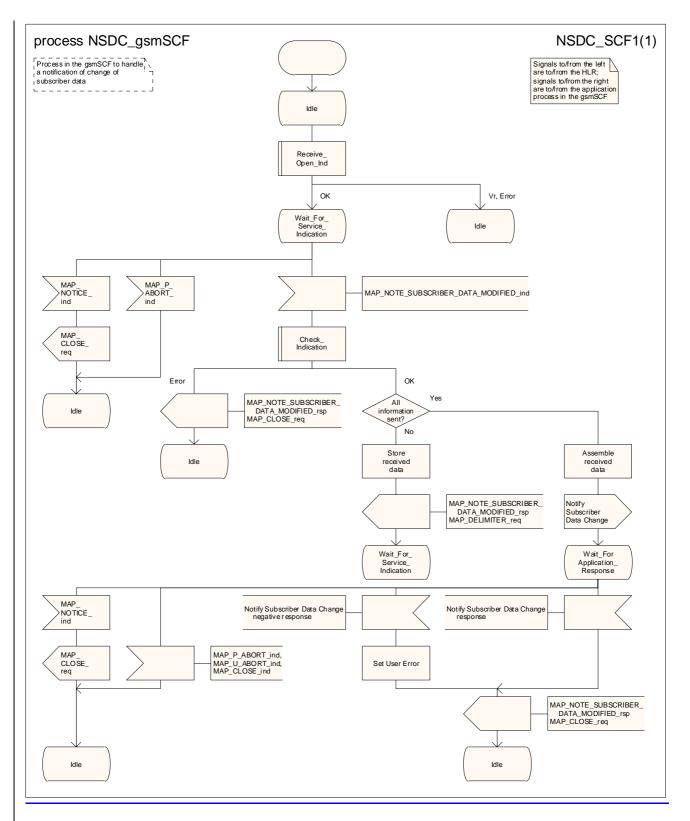

Figure 24A.43/3: Process Subscriber\_Data\_Modification\_NotificationNSDC\_gsmSCF (sheet 1 of 1)

|                                                                                                    |                                                                                                    |                                   | _                                                                      | CR-Form-v7                                                                                                    |  |  |
|----------------------------------------------------------------------------------------------------|----------------------------------------------------------------------------------------------------|-----------------------------------|------------------------------------------------------------------------|----------------------------------------------------------------------------------------------------|--|--|
| CHANGE REQUEST                                                                                                    |                                                                                                    |                                   |                                                                        |                                                                                                    |  |  |
| æ                                                                                                    | 29.002 CR 593                                                                                                    | жrev <mark>2</mark> <sup>ж</sup>  | Current versi                                                          | <sup>on:</sup> 5.5.0 <sup>#</sup>                                                                                                    |  |  |
| For <b>HELP</b> on using this form, see bottom of this page or look at the pop-up text over the <b>%</b> symbols. |                                                                                                    |                                   |                                                                        |                                                                                                    |  |  |
| Proposed chang                                                                                                    | e affects: UICC apps%                                                                                                    | ME Radio A                        | Access Networl                                                         | k Core Network X                                                                                                    |  |  |
| Title:                                                                                                    | # Provision of SDL diagrams and                                                                                                    | d removal of redur                | ndant text in ch                                                       | apter 24                                                                                                    |  |  |
| Source:                                                                                                    | X Vodafone                                                                                                    |                                   |                                                                        |                                                                                                    |  |  |
| Work item code:                                                                                                   | ¥ TEI5                                                                                                    |                                   | Date: ೫                                                                | 21/05/2003                                                                                                    |  |  |
| Category:                                                                                                    | <ul> <li>F</li> <li>Use <u>one</u> of the following categories</li> <li>F (correction)</li> <li>A (corresponds to a correction</li> <li>B (addition of feature),</li> <li>C (functional modification of fe</li> <li>D (editorial modification)</li> <li>Detailed explanations of the above be found in 3GPP <u>TR 21.900</u>.</li> </ul> | n in an earlier releas<br>eature) | Use <u>one</u> of t<br>2<br>R96<br>R97<br>R98<br>R99<br>Rel-4<br>Rel-5 | Rel-5<br>the following releases:<br>(GSM Phase 2)<br>(Release 1996)<br>(Release 1997)<br>(Release 1998)<br>(Release 1999)<br>(Release 4)<br>(Release 5)<br>(Release 6) |  |  |

| Reason for change: #               | There are no source files available for the SDL diagrams in 29.002 chapter 24.<br>Many SDL diagrams are poorly laid out.                                                                    |
|------------------------------------|----------------------------------------------------------------------------------------------------|
|                                    | The SDL for the responding entity omits the handling for dialogue abort while the process is waiting for the response from the application in the responding entity.                        |
|                                    | The SDL description of the processes SRI_GPRS_GGSN and SRI_GPRS_HLR omits the possibility of protocol version dropback; the application context is now defined at V4 and V3.                |
|                                    | Most of the text is a (not completely accurate) reflection of the information in the SDL diagrams                                                                                           |
| Summary of change: #               | Redraw SDL diagrams to a consistent style. Add missing error handling. Add the possibility of protocol version dropback in processes SRI_GPRS_GGSN and SRI_GPRS_HLR. Remove redundant text. |
|                                    |                                                                                                    |
| Consequences if %<br>not approved: | Poor readability. Incomplete description of error handling. Unnecessary bulk in the specification.                                                                                          |

| Clauses affected: | ¥ 24                                                                                                    |  |  |
|-------------------|----------------------------------------------------------------------------------------------------|--|--|
| Clauses allected. | νο <u>Ζ</u> 4                                                                                                    |  |  |
| Other specs       | YN<br>X Other core specifications %                                                                                                    |  |  |
| affected:         | X Test specifications                                                                                                    |  |  |
|                   | X O&M Specifications                                                                                                    |  |  |
|                   |                                                                                                    |  |  |
| Other comments:   | * The subclauses have been rearranged into a more logical order: the description                                                                       |  |  |
|                   | of the behaviour in the dialogue initiator (the GGSN in subclauses 24.1 & 24.2,                                                                        |  |  |
|                   | the HLR in subclause 24.3) is placed before the description of the behaviour in the dialogue responder (the HLR in subclauses 24.1 & 24.2, the GGSN in |  |  |
|                   | subclause 24.3).                                                                                                    |  |  |
|                   | Subclause 24.5).                                                                                                    |  |  |
|                   | The material in the "General" subclause has been promoted to clause 24,                                                                                |  |  |
|                   | because it applies to the whole clause. Second level subclause headings have                                                                           |  |  |
|                   | been added for each of the procedures: retrieval of routeing information, failure                                                                      |  |  |
|                   | reporting and reporting of MS reachability. The text description of the processes                                                                      |  |  |
|                   | in the GGSN and the HLR has been grouped together in each of subclauses                                                                                |  |  |
|                   | 24.1, 24.2 & 24.3.                                                                                                    |  |  |
|                   |                                                                                                    |  |  |
|                   | This editorial rearrangement has not been revision marked; only the changes to                                                                         |  |  |
|                   | subclause numbers and figure numbers are marked.                                                                                                    |  |  |

# 24 GPRS process description

# 24.1 General

The MAP GPRS procedures are used for the Network Requested PDP\_-Context Activation procedures.

The stage 2 specification for General Packet Radio Service (GPRS) is in 3GPP TS 23.060 [104]-[100].

# 24.1 Procedure for retrieval of routeing information for GPRS

# 24.1.12 Process in the GGSN for Send Routing Information for GPRS

The MAP process in the GGSN to request routeing information for a network requested PDP context activation is shown in figure 24.1/2. The MAP process invokes macros not defined in this clause; the definition of these macros can be found as follows:

Receive\_Open\_Cnf see subclause 25.1.2;

Check\_Confirmation see subclause 25.2.2.

### Successful Outcome

When the MAP process receives a Send Routing Info For Gprs request from the GPRS application process in the GGSN, it requests a dialogue with the HLR whose identity is contained in the Send Routing Info For Gprs request by sending a MAP\_OPEN service request, requests routeing information using a

MAP\_SEND\_ROUTING\_INFO\_FOR\_GPRS service request and invokes the macro Receive\_Open\_Cnf to wait for the response to the dialogue opening request. If the dialogue opening is successful, the MAP process waits for a response from the HLR.

If the MAP process receives a MAP\_SEND\_ROUTING\_INFO\_FOR\_GPRS service confirm from the HLR, the MAP process invokes the macro Check\_Confirmation to check the content of the confirm.

If the macro Check\_Confirmation takes the OK exit, the MAP process sends a Send Routing Info For Gprs ack containing the routing information received from the HLR to the GPRS application process in the GGSN and returns to the idle state.

### Failure of dialogue opening with the HLR

If the macro Receive\_Open\_Cnf takes the Vr exit or the Error exit, the MAP process sends a negative response to the GPRS application process in the GGSN and returns to the idle state.

### Error in MAP\_SEND\_ROUTING\_INFO\_FOR\_GPRS confirm

If the MAP\_SEND\_ROUTING\_INFO\_FOR\_GPRS service confirm contains a user error or a provider error, or the macro Check\_Confirmation indicates that there is a data error, the MAP process sends a Send Routing Info For Gprs negative response to the GPRS application process in the GGSN and returns to the idle state.

### Abort of HLR dialogue

After the dialogue with the HLR has been established, the MAP service provider may abort the dialogue by issuing a MAP\_P\_ABORT or a MAP\_U\_ABORT indication. In this case, the MAP process sends a Send Routing Info For Gprs negative response to the GPRS application process in the GGSN and returns to the idle state.

If the MAP provider indicates a protocol problem by sending a MAP\_NOTICE indication, the MAP process closes the dialogue with the HLR, sends a Send Routing Info For Gprs negative response indicating system failure to the GPRS application process in the GGSN and returns to the idle state.

# 24.1.21 Process in the HLR for Send Routing Information for GPRS

The MAP process in the HLR to provide routeing information for a network\_-requested PDP context activation is shown in figure 24.1/1. The MAP process invokes macros not defined in this clause; the definition of these macros can be found as follows:

| Receive_Open_Ind | see <u>sub</u> clause 25.1.1; |
|------------------|-------------------------------|
| Check_Indication | see <u>sub</u> clause 25.2.1. |

### Successful outcome

When the MAP process receives a MAP\_OPEN indication with the application context gprsLocationInfoRetrieval, it checks it by invoking the macro Receive\_Open\_Ind.

If the macro takes the OK exit, the MAP process waits for a service indication.

If a MAP\_SEND\_ROUTING\_INFO\_FOR\_GPRS service indication is received, the HLR sends a Send Routing Info For Gprs request to the GPRS application process in the HLR, and waits for a response. The Send Routing Info For Gprs request contains the parameter received in the MAP\_SEND\_ROUTING\_INFO\_FOR\_GPRS service indication.

If the GPRS application process in the HLR returns a positive response containing the routing information, the MAP process constructs a MAP\_SEND\_ROUTING\_INFO\_FOR\_GPRS service response containing the routing info, constructs a MAP\_CLOSE service request, sends them to the GGSN and returns to the idle state.

### **Negative response from HLR GPRS application process**

If the GPRS application process in the HLR returns a negative response, the MAP process constructs a MAP\_SEND\_ROUTING\_INFO\_FOR\_GPRS service response containing the appropriate error, constructs a MAP\_CLOSE service request, sends them to the GGSN and returns to the idle state.

### Failure of dialogue opening with the GGSN

If the macro Receive\_Open\_Ind takes the Vr exit or the Error exit, the MAP process returns to the idle state.

If the MAP provider sends a MAP\_P\_ABORT while the MAP process is waiting for a service indication, the MAP process returns to the idle state.

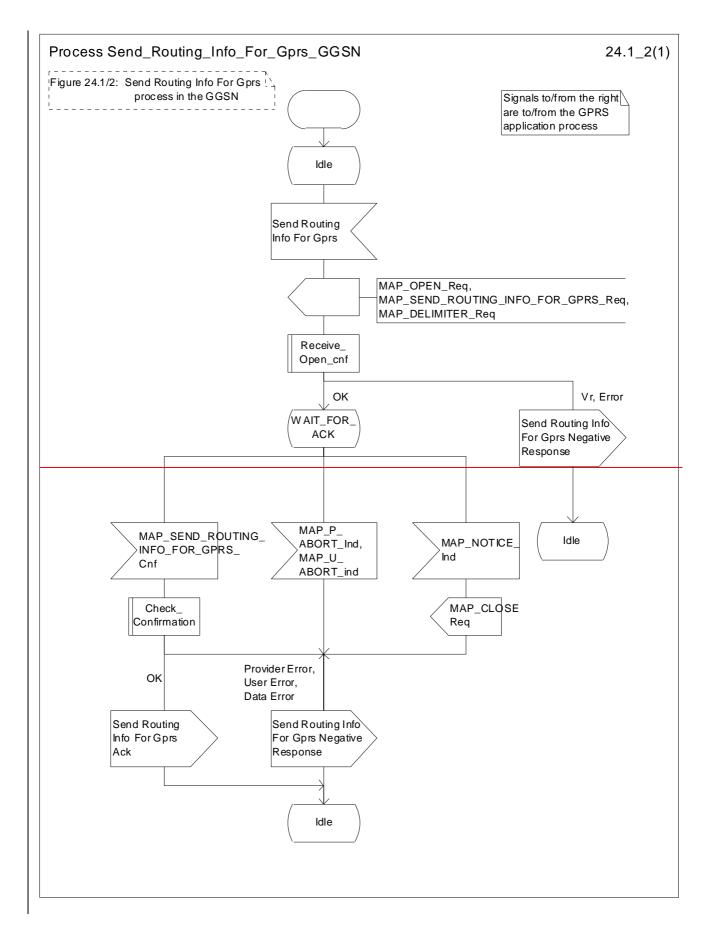

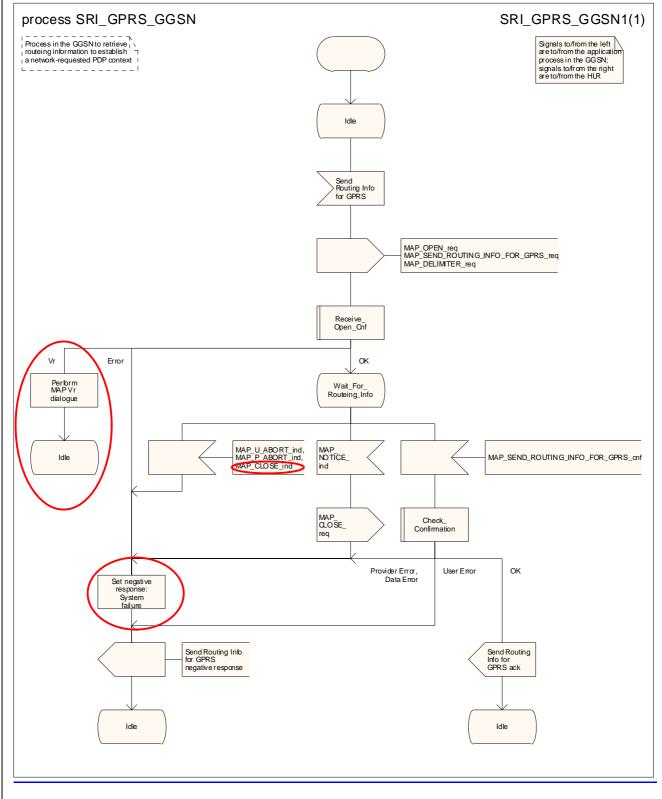

Figure 24.1/12: Process Send\_Routing\_Info\_For\_GprsSRI\_GPRS\_GGSN

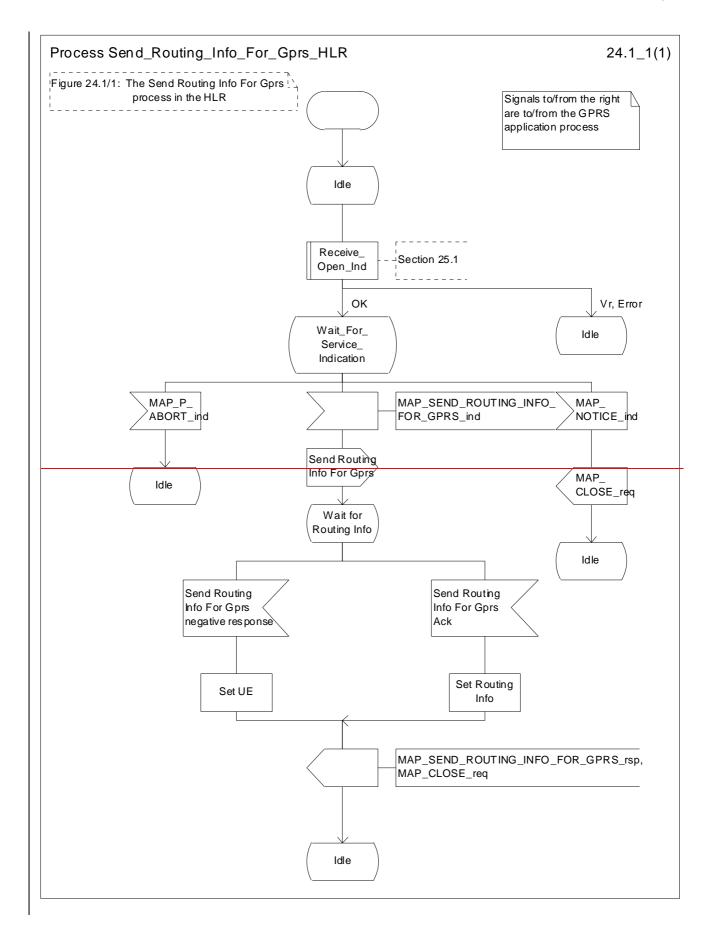

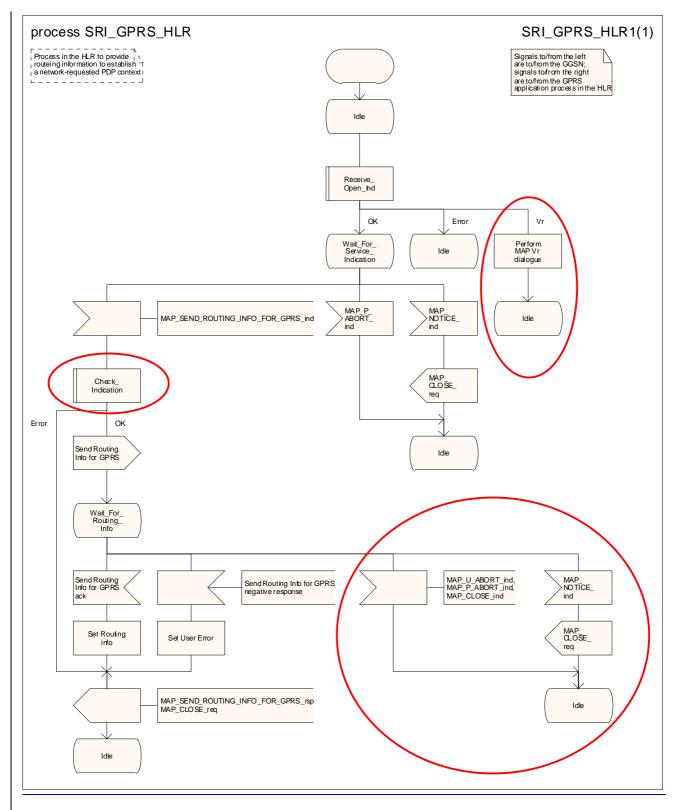

Figure 24.1/21: Process Send Routing Info For GprsSRI GPRS\_HLR

# 24.2 Procedure for reporting failure to establish a network requested PDP context

### 24.2.12 Process in the GGSN for Failure Report

The MAP process in the GGSN to report the failure to establish a network requested PDP context is shown in figure 24.2/2. The MAP process invokes macros not defined in this clause; the definition of these macros can be found as follows:

Receive\_Open\_Cnf see subclause 25.1.2;

<u>Check\_Confirmation</u> see subclause 25.2.2.

### Successful Outcome

When the MAP process receives a Failure Report request from the GPRS application process in the GGSN, it requests a dialogue with the HLR whose identity is contained in the Failure Report request by sending a MAP\_OPEN service request, sending failure information using a MAP\_FAILURE\_REPORT service request and invokes the macro Receive\_Open\_Cnf to wait for the response to the dialogue opening request. If the dialogue opening is successful, the MAP process waits for a response from the HLR.

If the MAP process receives a MAP\_FAILURE\_REPORT service confirm from the HLR, the MAP process invokes the macro Check\_Confirmation to check the content of the confirm.

If the macro Check\_Confirmation takes the OK exit, the MAP process sends a Failure Report ack containing the information received from the HLR to the GPRS application process in the GGSN and returns to the idle state.

### Failure of dialogue opening with the HLR

If the macro Receive\_Open\_Cnf takes the Vr exit or the Error exit, the MAP process sends a negative response to the GPRS application process in the GGSN and returns to the idle state.

### Error in MAP\_FAILURE\_REPORT confirm

If the MAP\_FAILURE\_REPORT service confirm contains a user error or a provider error, or the macro Check\_Confirmation indicates that there is a data error, the MAP process sends a Failure Report negative response to the GPRS application process in the GGSN and returns to the idle state.

### Abort of HLR dialogue

After the dialogue with the HLR has been established, the MAP service provider may abort the dialogue by issuing a MAP\_P\_ABORT or a MAP\_U\_ABORT indication. In this case, the MAP process sends a Failure Report negative response to the GPRS application process in the GGSN and returns to the idle state.

If the MAP provider indicates a protocol problem by sending a MAP\_NOTICE indication, the MAP process closes the dialogue with the HLR, sends a Failure Report negative response indicating system failure to the GPRS application process in the GGSN and returns to the idle state.

# 24.2.21 Process in the HLR for Failure Report

\*\*\* CR editor's note: The MAP process does not set the MNRG; the application process in the HLR does it. \*\*\*

The MAP process in the HLR to set the MNRG (Mobile station Not Reachable for GPRS) flag for the subscriber handle a notification from the GGSN that a network requested PDP context could not be established is shown in figure 24.2/1. The MAP process invokes macros not defined in this clause; the definition of these macros can be found as follows:

Receive\_Open\_Indsee subclause 25.1.1;Check Indicationsee subclause 25.2.1.

Successful outcome

When the MAP process receives a MAP\_OPEN indication with the application context failureReport, it checks it by invoking the macro Receive\_Open\_Ind.

If the macro takes the OK exit, the MAP process waits for a service indication.

If a MAP\_FAILURE\_REPORT service indication is received, the HLR sends a Failure Report request to the GPRS application process in the HLR, and waits for a response. The Failure Report request contains the parameter received in the MAP\_FAILURE\_REPORT service indication.

If a positive response is received, the MAP process constructs a MAP\_FAILURE\_REPORT service response, constructs a MAP\_CLOSE service request, sends them to the GGSN and returns to the idle state.

#### **Negative response from HLR GPRS application process**

If the GPRS application process in the HLR returns a negative response, the MAP process constructs a MAP\_FAILURE\_REPORT service response containing the appropriate error, constructs a MAP\_CLOSE service request, sends them to the GGSN and returns to the idle state.

#### Failure of dialogue opening with the GGSN

If the macro Receive Open Ind takes the Vr exit or the Error exit, the MAP process returns to the idle state.

If the MAP provider sends a MAP\_P\_ABORT while the MAP process is waiting for a service indication, the MAP process returns to the idle state.

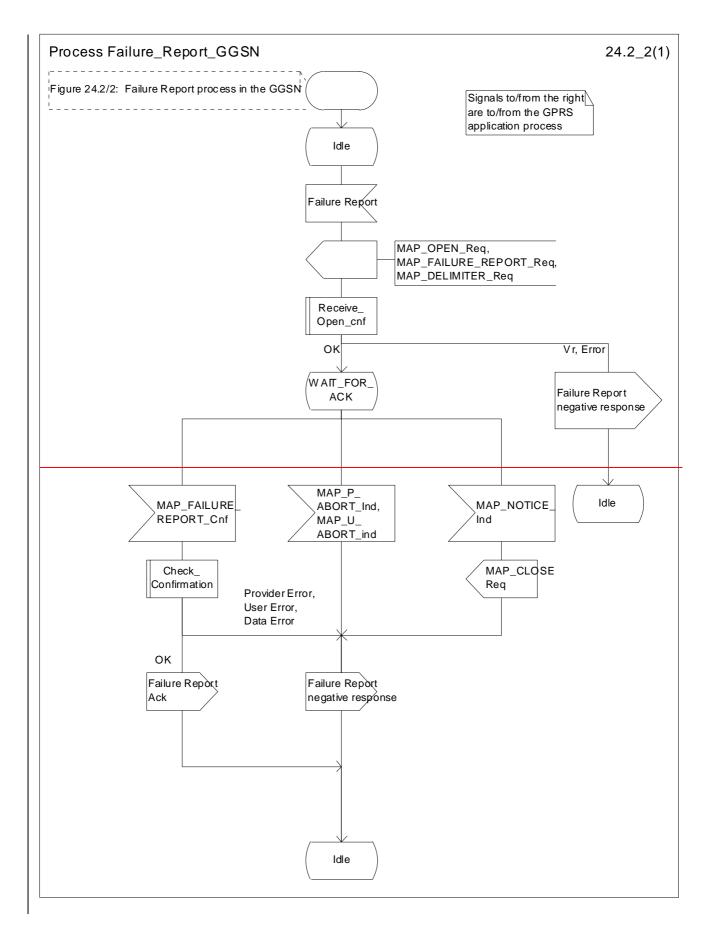

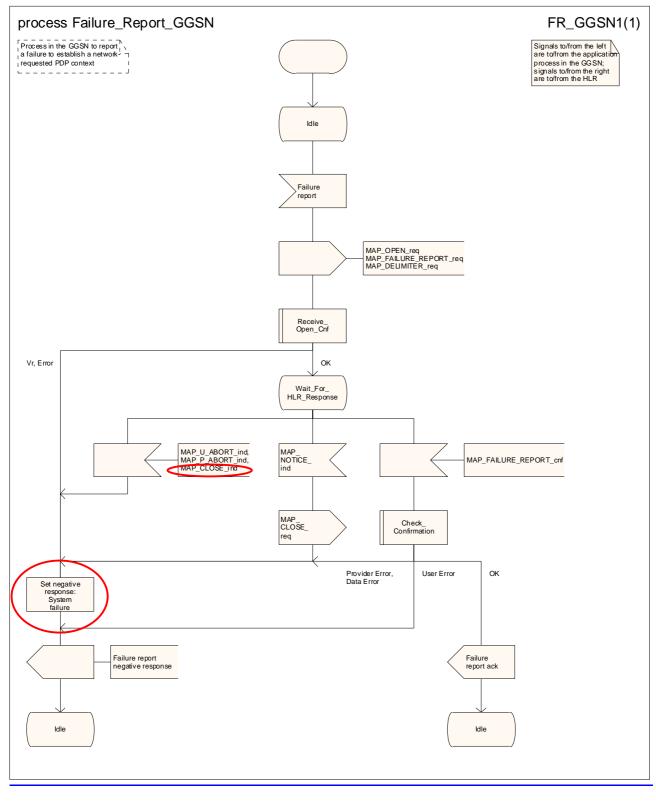

### Figure 24.2/12: Process Failure\_Report\_GGSN

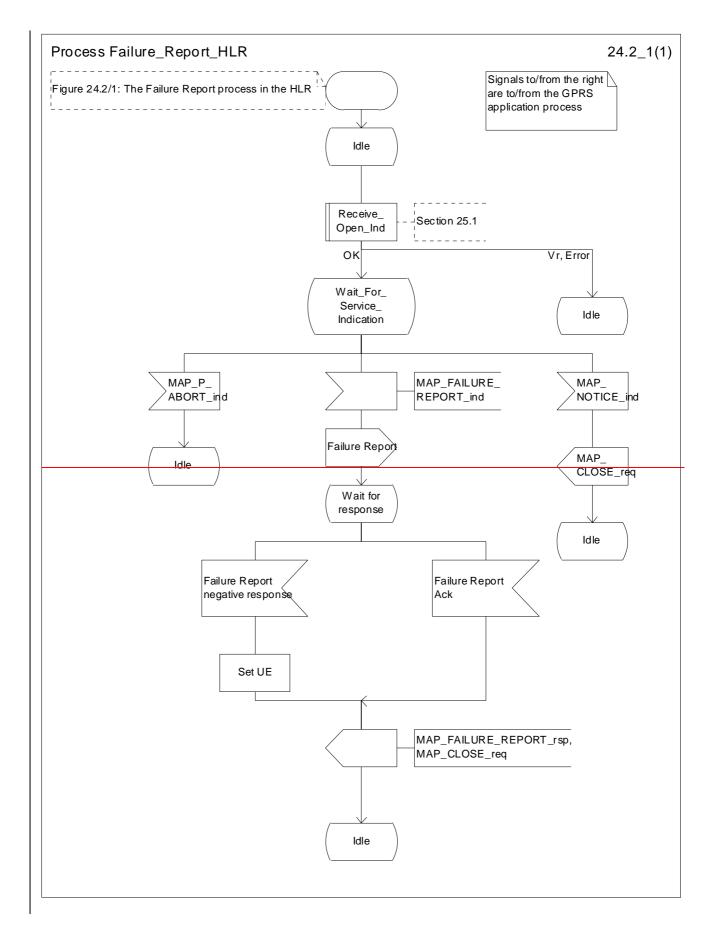

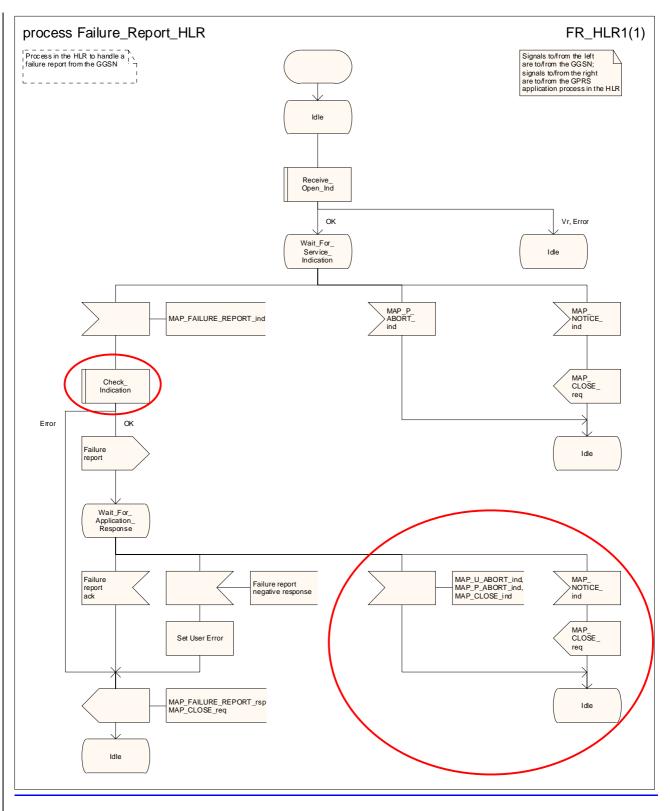

Figure 24.2/24: Process Failure\_Report\_HLR

### 24.3.12 Process in the HLR for Note Ms Present For Gprs

The MAP process in the HLR to report that an MS is reachable for GPRS is shown in figure 24.3/2. The MAP process invokes macros not defined in this clause; the definition of these macros can be found as follows:

Receive\_Open\_Cnf see subclause 25.1.2;

<u>Check\_Confirmation</u> see subclause 25.2.2.

### Successful Outcome

24.3

When the MAP process receives a Note Ms Present For Gprs request from the GPRS application process in the HLR, it requests a dialogue with the GGSN whose identity is contained in the Note Ms Present For Gprs request by sending a MAP\_OPEN service request, sending necessary information using a MAP\_NOTE\_MS\_PRESENT\_FOR\_GPRS service request and invokes the macro Receive\_Open\_Cnf to wait for the response to the dialogue opening request. If the dialogue opening is successful, the MAP process waits for a response from the GGSN.

If the MAP process receives a MAP\_NOTE\_MS\_PRESENT\_FOR\_GPRS service confirm from the GGSN, the MAP process invokes the macro Check\_Confirmation to check the content of the confirm.

If the macro Check\_Confirmation takes the OK exit, the MAP process sends a Note Ms Present For Gprs ack containing the information received from the GGSN to the GPRS application process in the HLR and returns to the idle state.

### Failure of dialogue opening with the GGSN

If the macro Receive\_Open\_Cnf takes the Vr exit or the Error exit, the MAP process sends a negative response to the GPRS application process in the HLR and returns to the idle state.

### Error in MAP\_NOTE\_MS\_PRESENT\_FOR\_GPRS confirm

If the MAP\_NOTE\_MS\_PRESENT\_FOR\_GPRS service confirm contains a user error or a provider error, or the macro Check\_Confirmation indicates that there is a data error, the MAP process sends a Note Ms Present For Gprs negative response to the GPRS application process in the HLR and returns to the idle state.

### Abort of GGSN dialogue

After the dialogue with the GGSN has been established, the MAP service provider may abort the dialogue by issuing a MAP\_P\_ABORT or a MAP\_U\_ABORT indication. In this case, the MAP process sends a Note Ms Present For Gprs negative response to the GPRS application process in the HLR and returns to the idle state.

If the MAP provider indicates a protocol problem by sending a MAP\_NOTICE indication, the MAP process closes the dialogue with the GGSN, sends a Failure Report negative response indicating system failure to the GPRS application process in the HLR and returns to the idle state.

# 24.3.21 Process in the GGSN for Note Ms Present For Gprs

The MAP process in the GGSN to inform that the subscriber is present for GPRS again is shown in figure 24.3/1. The MAP process invokes macros not defined in this clause; the definition of these macros can be found as follows:

| Receive_Open_Ind | see <u>sub</u> clause 25.1.1; |
|------------------|-------------------------------|
| Check_Indication | see <u>sub</u> clause 25.2.1. |

### Successful outcome

When the MAP process receives a MAP\_OPEN indication with the application context gprsNotify, it checks it by invoking the macro Receive\_Open\_Ind.

If the macro takes the OK exit, the MAP process waits for a service indication.

If a MAP\_NOTE\_MS\_PRESENT\_FOR\_GPRS service indication is received, the GGSN sends a Note Ms Present For Gprs request to the GPRS application process in the GGSN, and waits for a response. The Note Ms Present For Gprs request contains the parameter received in the MAP\_NOTE\_MS\_PRESENT\_FOR\_GPRS service indication.

If the GPRS application process in the GGSN returns a positive response, the MAP process constructs a MAP\_NOTE\_MS\_PRESENT\_FOR\_GPRS service response, constructs a MAP\_CLOSE service request, sends them to the HLR and returns to the idle state.

#### **Negative response from CGSN GPRS application process**

If the GPRS application process in the GGSN returns a negative response, the MAP process constructs a MAP\_NOTE\_MS\_PRESENT\_FOR\_GPRS service response containing the appropriate error, constructs a MAP\_CLOSE service request, sends them to the HLR and returns to the idle state.

### Failure of dialogue opening with the HLR

If the macro Receive\_Open\_Ind takes the Vr exit or the Error exit, the MAP process returns to the idle state.

If the MAP provider sends a MAP\_P\_ABORT while the MAP process is waiting for a service indication, the MAP process returns to the idle state.

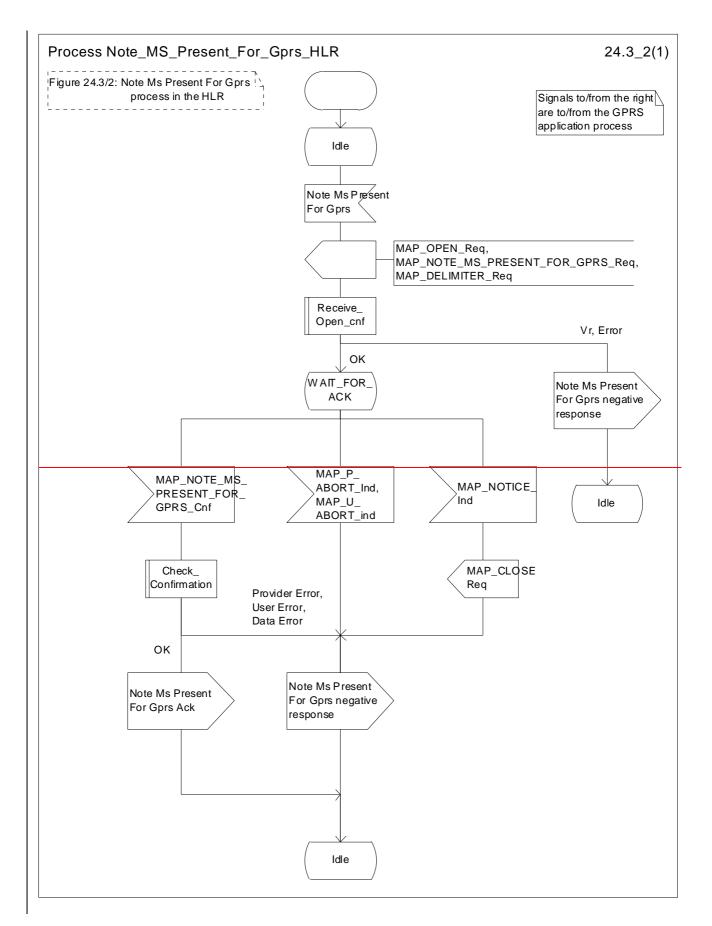

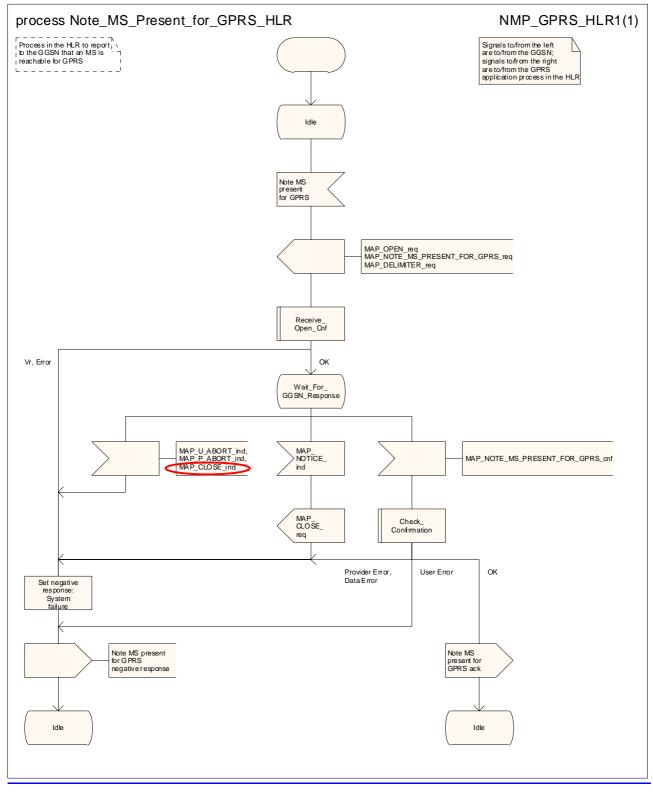

Figure 24.3/12: Process Note\_MSs\_Present\_For\_GPRSprs\_HLR

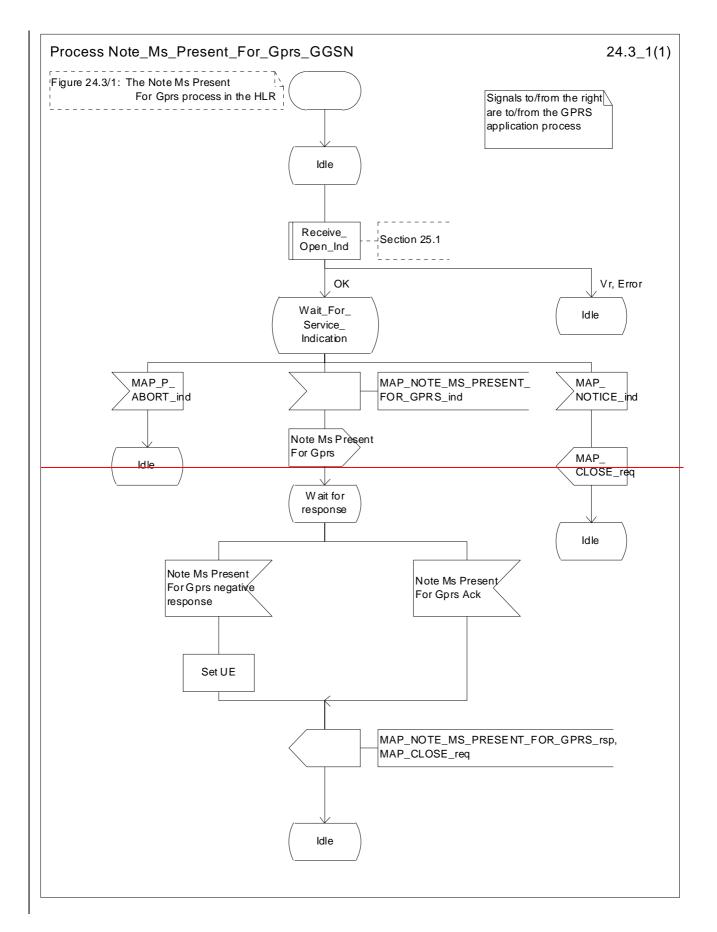

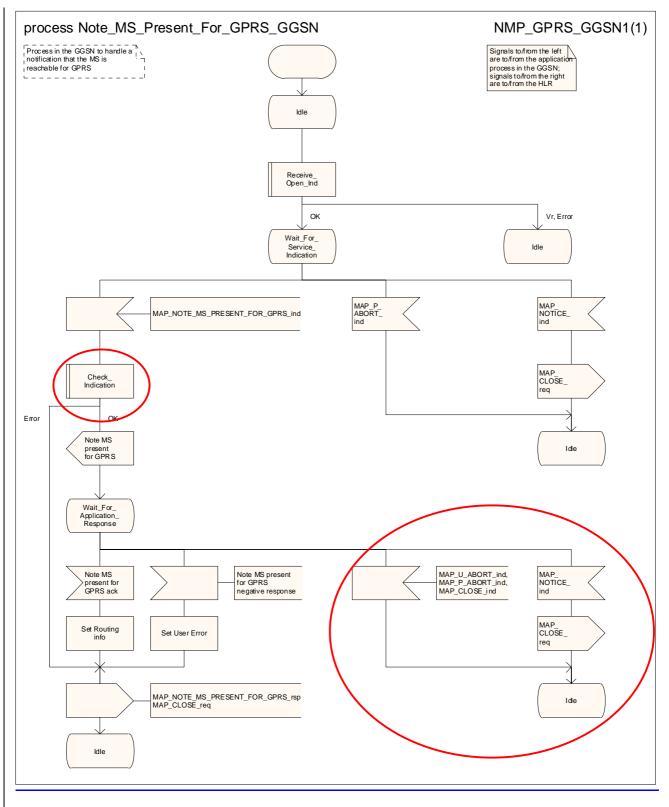

Figure 24.3/24: Process Note\_MSs\_Present\_For\_GPRSprs\_GGSN

|                    |      |                                             |               | _     |                 |                       | CR-Form-v7 |
|--------------------|------|---------------------------------------------|---------------|-------|-----------------|-----------------------|------------|
| CHANGE REQUEST     |      |                                             |               |       |                 |                       |            |
|                    |      |                                             |               |       |                 |                       |            |
| ж                  |      | 29.002 CR 594 #I                            | ev 2          | ж     | Current vers    | <sup>ion:</sup> 6.1.0 | ж          |
|                    |      |                                             | _             |       |                 |                       |            |
| For <b>HELP</b> or | ามร  | ing this form, see bottom of this pa        | ae or look    | at th | e pop-up text   | over the <b>%</b> sv  | nbols.     |
|                    |      |                                             | ge er leent   | attr  |                 |                       |            |
|                    |      |                                             |               |       |                 |                       |            |
|                    |      |                                             |               |       |                 | . 🗖                   |            |
| Proposed chang     | je a | ffects: UICC apps <b>%</b>                  | IE Rad        | dio A | ccess Networ    | k Core N              | etwork X   |
|                    |      |                                             |               |       |                 |                       |            |
|                    |      |                                             |               |       |                 |                       |            |
| Title:             | ж    | Provision of SDL diagrams and re            | moval of re   | edun  | dant text in ch | apter 24              |            |
|                    |      |                                             |               |       |                 |                       |            |
| Source:            | Ж    | Vodafone                                    |               |       |                 |                       |            |
|                    |      |                                             |               |       |                 |                       |            |
| Work item code:    | :Ж   | TEI5                                        |               |       | Date: ೫         | 21/05/2003            |            |
|                    |      | -                                           |               |       |                 |                       |            |
| Category:          | Ж    | Α                                           |               |       |                 | Rel-6                 |            |
|                    |      | Use <u>one</u> of the following categories: |               |       |                 | the following rel     | eases:     |
|                    |      | F (correction)                              |               |       |                 | (GSM Phase 2)         |            |
|                    |      | A (corresponds to a correction in           | an earlier re | eleas |                 | (Release 1996)        |            |
|                    |      | <b>B</b> (addition of feature),             |               |       |                 | (Release 1997)        |            |
|                    |      | C (functional modification of featu         | re)           |       |                 | (Release 1998)        |            |
|                    |      | <b>D</b> (editorial modification)           |               |       |                 | (Release 1999)        |            |
|                    |      | Detailed explanations of the above cate     | egories can   |       |                 | (Release 4)           |            |
|                    |      | be found in 3GPP <u>TR 21.900</u> .         |               |       | Rel-5           | (Release 5)           |            |
|                    |      |                                             |               |       | Rel-6           | (Release 6)           |            |

| Reason for change: ೫               | There are no source files available for the SDL diagrams in 29.002 chapter 24.<br>Many SDL diagrams are poorly laid out.                                                                    |
|------------------------------------|----------------------------------------------------------------------------------------------------|
|                                    | The SDL for the responding entity omits the handling for dialogue abort while the process is waiting for the response from the application in the responding entity.                        |
|                                    | The SDL description of the processes SRI_GPRS_GGSN and SRI_GPRS_HLR omits the possibility of protocol version dropback; the application context is now defined at V4 and V3.                |
|                                    | Most of the text is a (not completely accurate) reflection of the information in the SDL diagrams                                                                                           |
| Summary of change: %               | Redraw SDL diagrams to a consistent style. Add missing error handling. Add the possibility of protocol version dropback in processes SRI_GPRS_GGSN and SRI_GPRS_HLR. Remove redundant text. |
|                                    | Deer readability, la complete description of error bendling. Line concerns bulls in                                                                                                    |
| Consequences if %<br>not approved: | Poor readability. Incomplete description of error handling. Unnecessary bulk in the specification.                                                                                          |

| Clauses affected: | ¥ 24                                                                                                    |  |  |
|-------------------|----------------------------------------------------------------------------------------------------|--|--|
| Clauses allected. | νο <u>Ζ</u> 4                                                                                                    |  |  |
| Other specs       | YN<br>X Other core specifications %                                                                                                    |  |  |
| affected:         | X Test specifications                                                                                                    |  |  |
|                   | X O&M Specifications                                                                                                    |  |  |
|                   |                                                                                                    |  |  |
| Other comments:   | * The subclauses have been rearranged into a more logical order: the description                                                                       |  |  |
|                   | of the behaviour in the dialogue initiator (the GGSN in subclauses 24.1 & 24.2,                                                                        |  |  |
|                   | the HLR in subclause 24.3) is placed before the description of the behaviour in the dialogue responder (the HLR in subclauses 24.1 & 24.2, the GGSN in |  |  |
|                   | subclause 24.3).                                                                                                    |  |  |
|                   | Subclause 24.5).                                                                                                    |  |  |
|                   | The material in the "General" subclause has been promoted to clause 24,                                                                                |  |  |
|                   | because it applies to the whole clause. Second level subclause headings have                                                                           |  |  |
|                   | been added for each of the procedures: retrieval of routeing information, failure                                                                      |  |  |
|                   | reporting and reporting of MS reachability. The text description of the processes                                                                      |  |  |
|                   | in the GGSN and the HLR has been grouped together in each of subclauses                                                                                |  |  |
|                   | 24.1, 24.2 & 24.3.                                                                                                    |  |  |
|                   |                                                                                                    |  |  |
|                   | This editorial rearrangement has not been revision marked; only the changes to                                                                         |  |  |
|                   | subclause numbers and figure numbers are marked.                                                                                                    |  |  |

# 24 GPRS process description

# 24.1 General

The MAP GPRS procedures are used for the Network Requested PDP\_-Context Activation procedures.

The stage 2 specification for General Packet Radio Service (GPRS) is in 3GPP TS 23.060 [104]-[100].

# 24.1 Procedure for retrieval of routeing information for GPRS

# 24.1.12 Process in the GGSN for Send Routing Information for GPRS

The MAP process in the GGSN to request routeing information for a network requested PDP context activation is shown in figure 24.1/2. The MAP process invokes macros not defined in this clause; the definition of these macros can be found as follows:

Receive\_Open\_Cnf see subclause 25.1.2;

Check\_Confirmation see subclause 25.2.2.

### Successful Outcome

When the MAP process receives a Send Routing Info For Gprs request from the GPRS application process in the GGSN, it requests a dialogue with the HLR whose identity is contained in the Send Routing Info For Gprs request by sending a MAP\_OPEN service request, requests routeing information using a

MAP\_SEND\_ROUTING\_INFO\_FOR\_GPRS service request and invokes the macro Receive\_Open\_Cnf to wait for the response to the dialogue opening request. If the dialogue opening is successful, the MAP process waits for a response from the HLR.

If the MAP process receives a MAP\_SEND\_ROUTING\_INFO\_FOR\_GPRS service confirm from the HLR, the MAP process invokes the macro Check\_Confirmation to check the content of the confirm.

If the macro Check\_Confirmation takes the OK exit, the MAP process sends a Send Routing Info For Gprs ack containing the routing information received from the HLR to the GPRS application process in the GGSN and returns to the idle state.

### Failure of dialogue opening with the HLR

If the macro Receive\_Open\_Cnf takes the Vr exit or the Error exit, the MAP process sends a negative response to the GPRS application process in the GGSN and returns to the idle state.

### Error in MAP\_SEND\_ROUTING\_INFO\_FOR\_GPRS confirm

If the MAP\_SEND\_ROUTING\_INFO\_FOR\_GPRS service confirm contains a user error or a provider error, or the macro Check\_Confirmation indicates that there is a data error, the MAP process sends a Send Routing Info For Gprs negative response to the GPRS application process in the GGSN and returns to the idle state.

### Abort of HLR dialogue

After the dialogue with the HLR has been established, the MAP service provider may abort the dialogue by issuing a MAP\_P\_ABORT or a MAP\_U\_ABORT indication. In this case, the MAP process sends a Send Routing Info For Gprs negative response to the GPRS application process in the GGSN and returns to the idle state.

If the MAP provider indicates a protocol problem by sending a MAP\_NOTICE indication, the MAP process closes the dialogue with the HLR, sends a Send Routing Info For Gprs negative response indicating system failure to the GPRS application process in the GGSN and returns to the idle state.

# 24.1.21 Process in the HLR for Send Routing Information for GPRS

The MAP process in the HLR to provide routeing information for a network\_-requested PDP context activation is shown in figure 24.1/1. The MAP process invokes macros not defined in this clause; the definition of these macros can be found as follows:

| Receive_Open_Ind | see <u>sub</u> clause 25.1.1; |
|------------------|-------------------------------|
| Check_Indication | see <u>sub</u> clause 25.2.1. |

### Successful outcome

When the MAP process receives a MAP\_OPEN indication with the application context gprsLocationInfoRetrieval, it checks it by invoking the macro Receive\_Open\_Ind.

If the macro takes the OK exit, the MAP process waits for a service indication.

If a MAP\_SEND\_ROUTING\_INFO\_FOR\_GPRS service indication is received, the HLR sends a Send Routing Info For Gprs request to the GPRS application process in the HLR, and waits for a response. The Send Routing Info For Gprs request contains the parameter received in the MAP\_SEND\_ROUTING\_INFO\_FOR\_GPRS service indication.

If the GPRS application process in the HLR returns a positive response containing the routing information, the MAP process constructs a MAP\_SEND\_ROUTING\_INFO\_FOR\_GPRS service response containing the routing info, constructs a MAP\_CLOSE service request, sends them to the GGSN and returns to the idle state.

### **Negative response from HLR GPRS application process**

If the GPRS application process in the HLR returns a negative response, the MAP process constructs a MAP\_SEND\_ROUTING\_INFO\_FOR\_GPRS service response containing the appropriate error, constructs a MAP\_CLOSE service request, sends them to the GGSN and returns to the idle state.

### Failure of dialogue opening with the GGSN

If the macro Receive\_Open\_Ind takes the Vr exit or the Error exit, the MAP process returns to the idle state.

If the MAP provider sends a MAP\_P\_ABORT while the MAP process is waiting for a service indication, the MAP process returns to the idle state.

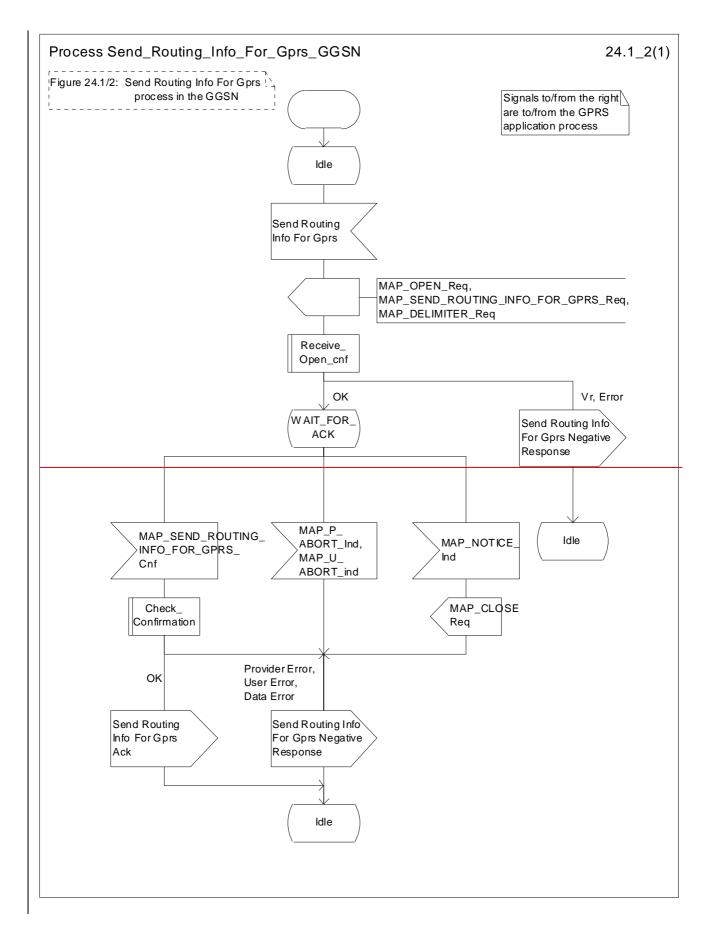

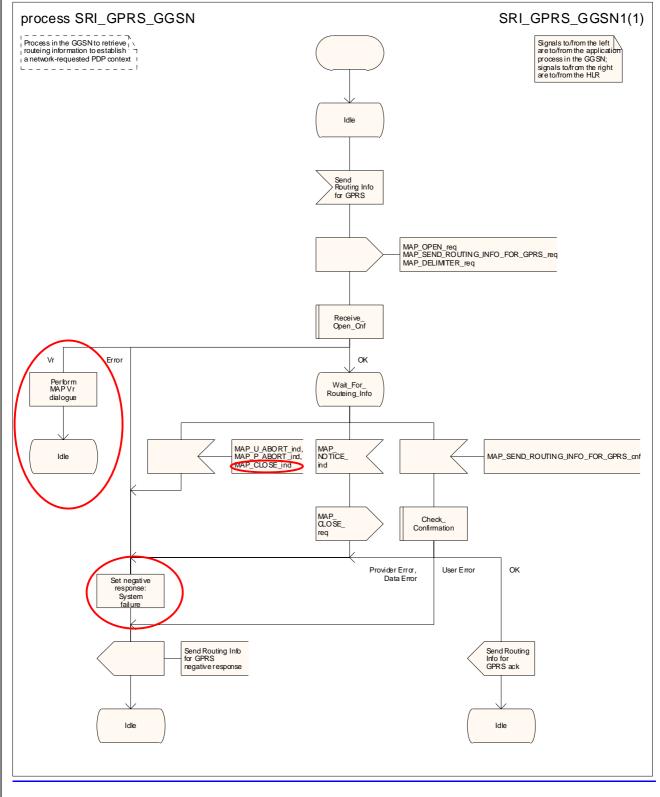

Figure 24.1/12: Process Send\_Routing\_Info\_For\_GprsSRI\_GPRS\_GGSN

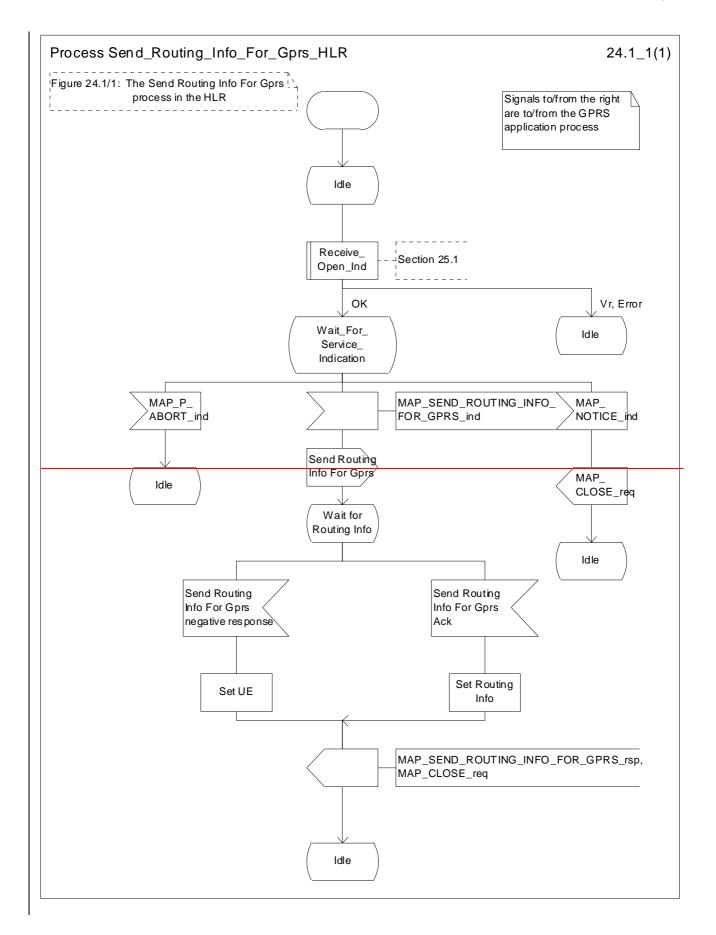

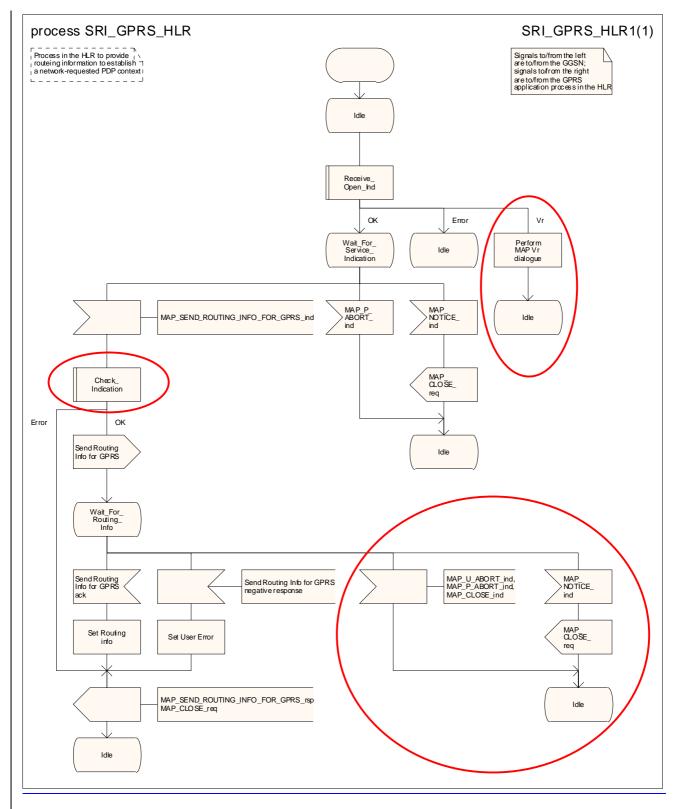

Figure 24.1/21: Process Send Routing Info For GprsSI GPRS\_HLR

# 24.2 Procedure for reporting failure to establish a network requested PDP context

### 24.2.12 Process in the GGSN for Failure Report

The MAP process in the GGSN to report the failure to establish a network requested PDP context is shown in figure 24.2/2. The MAP process invokes macros not defined in this clause; the definition of these macros can be found as follows:

Receive\_Open\_Cnf see subclause 25.1.2;

<u>Check\_Confirmation</u> see subclause 25.2.2.

### Successful Outcome

When the MAP process receives a Failure Report request from the GPRS application process in the GGSN, it requests a dialogue with the HLR whose identity is contained in the Failure Report request by sending a MAP\_OPEN service request, sending failure information using a MAP\_FAILURE\_REPORT service request and invokes the macro Receive\_Open\_Cnf to wait for the response to the dialogue opening request. If the dialogue opening is successful, the MAP process waits for a response from the HLR.

If the MAP process receives a MAP\_FAILURE\_REPORT service confirm from the HLR, the MAP process invokes the macro Check\_Confirmation to check the content of the confirm.

If the macro Check\_Confirmation takes the OK exit, the MAP process sends a Failure Report ack containing the information received from the HLR to the GPRS application process in the GGSN and returns to the idle state.

### Failure of dialogue opening with the HLR

If the macro Receive\_Open\_Cnf takes the Vr exit or the Error exit, the MAP process sends a negative response to the GPRS application process in the GGSN and returns to the idle state.

### Error in MAP\_FAILURE\_REPORT confirm

If the MAP\_FAILURE\_REPORT service confirm contains a user error or a provider error, or the macro Check\_Confirmation indicates that there is a data error, the MAP process sends a Failure Report negative response to the GPRS application process in the GGSN and returns to the idle state.

### Abort of HLR dialogue

After the dialogue with the HLR has been established, the MAP service provider may abort the dialogue by issuing a MAP\_P\_ABORT or a MAP\_U\_ABORT indication. In this case, the MAP process sends a Failure Report negative response to the GPRS application process in the GGSN and returns to the idle state.

If the MAP provider indicates a protocol problem by sending a MAP\_NOTICE indication, the MAP process closes the dialogue with the HLR, sends a Failure Report negative response indicating system failure to the GPRS application process in the GGSN and returns to the idle state.

# 24.2.21 Process in the HLR for Failure Report

\*\*\* CR editor's note: The MAP process does not set the MNRG; the application process in the HLR does it. \*\*\*

The MAP process in the HLR to set the MNRG (Mobile station Not Reachable for GPRS) flag for the subscriber handle a notification from the GGSN that a network requested PDP context could not be established is shown in figure 24.2/1. The MAP process invokes macros not defined in this clause; the definition of these macros can be found as follows:

Receive\_Open\_Indsee subclause 25.1.1;Check Indicationsee subclause 25.2.1.

Successful outcome

When the MAP process receives a MAP\_OPEN indication with the application context failureReport, it checks it by invoking the macro Receive\_Open\_Ind.

If the macro takes the OK exit, the MAP process waits for a service indication.

If a MAP\_FAILURE\_REPORT service indication is received, the HLR sends a Failure Report request to the GPRS application process in the HLR, and waits for a response. The Failure Report request contains the parameter received in the MAP\_FAILURE\_REPORT service indication.

If a positive response is received, the MAP process constructs a MAP\_FAILURE\_REPORT service response, constructs a MAP\_CLOSE service request, sends them to the GGSN and returns to the idle state.

#### **Negative response from HLR GPRS application process**

If the GPRS application process in the HLR returns a negative response, the MAP process constructs a MAP\_FAILURE\_REPORT service response containing the appropriate error, constructs a MAP\_CLOSE service request, sends them to the GGSN and returns to the idle state.

#### Failure of dialogue opening with the GGSN

If the macro Receive Open Ind takes the Vr exit or the Error exit, the MAP process returns to the idle state.

If the MAP provider sends a MAP\_P\_ABORT while the MAP process is waiting for a service indication, the MAP process returns to the idle state.

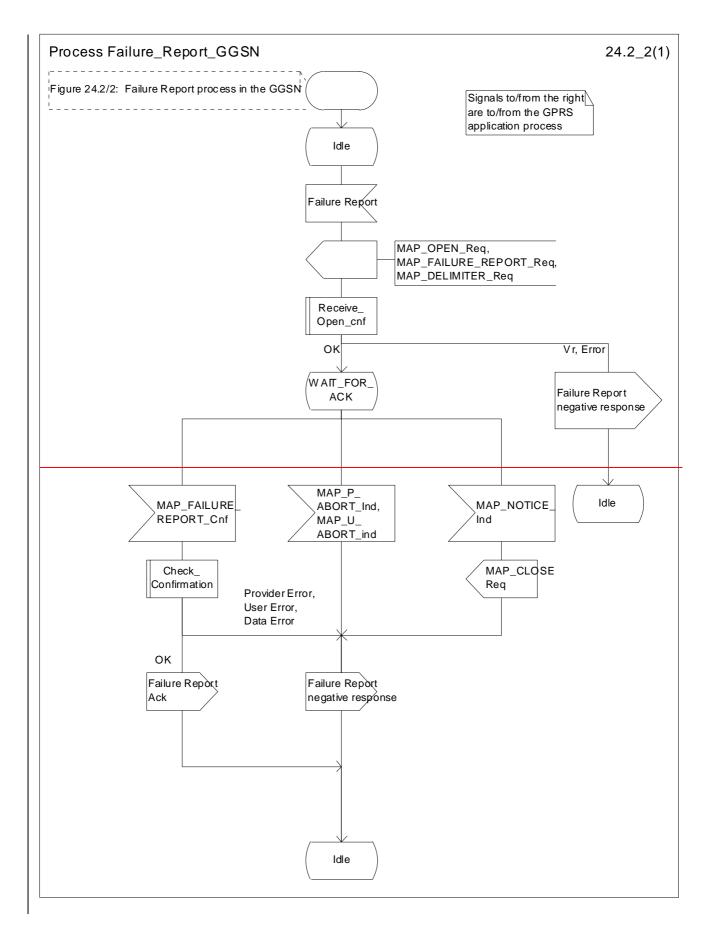

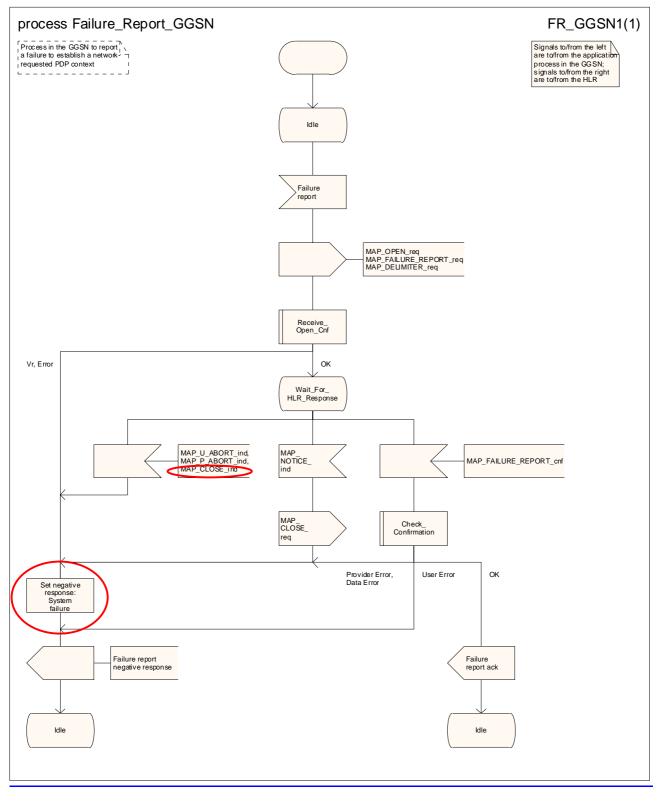

### Figure 24.2/12: Process Failure\_Report\_GGSN

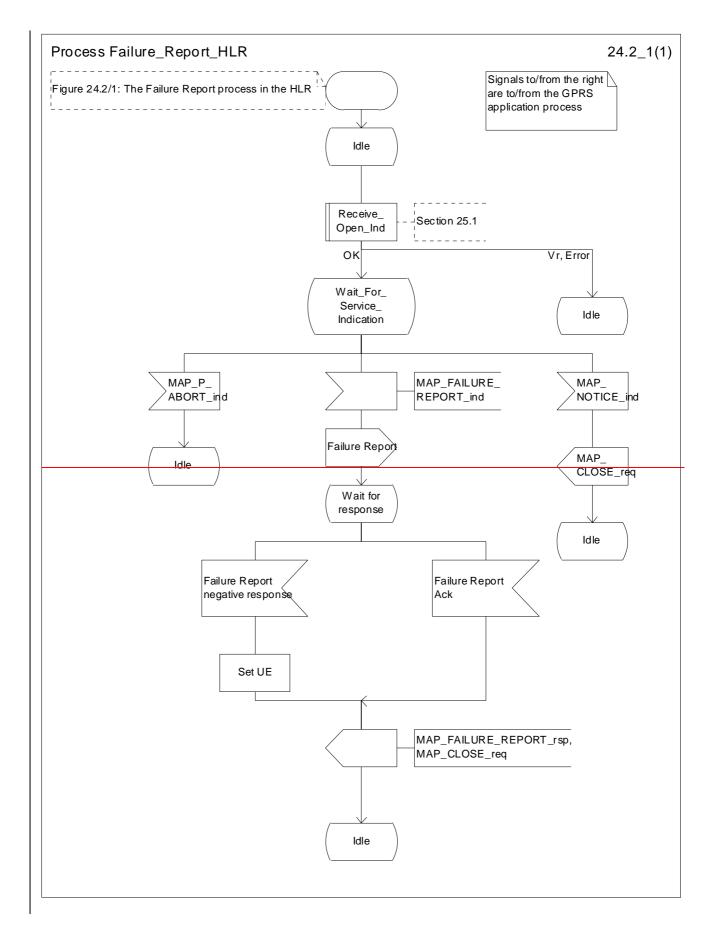

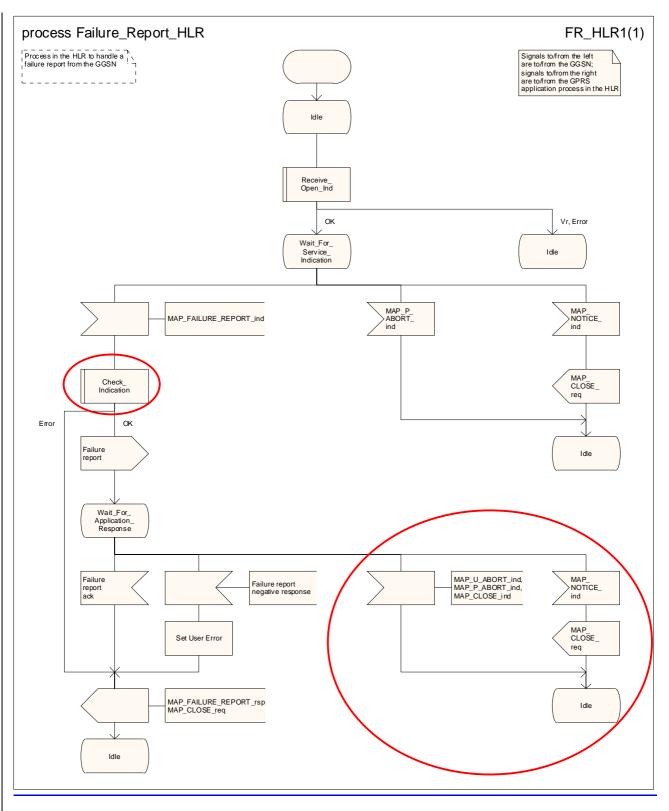

Figure 24.2/24: Process Failure\_Report\_HLR

### 24.3.12 Process in the HLR for Note Ms Present For Gprs

The MAP process in the HLR to report that an MS is reachable for GPRS is shown in figure 24.3/2. The MAP process invokes macros not defined in this clause; the definition of these macros can be found as follows:

Receive\_Open\_Cnf see subclause 25.1.2;

<u>Check\_Confirmation</u> see subclause 25.2.2.

### Successful Outcome

When the MAP process receives a Note Ms Present For Gprs request from the GPRS application process in the HLR, it requests a dialogue with the GGSN whose identity is contained in the Note Ms Present For Gprs request by sending a MAP\_OPEN service request, sending necessary information using a MAP\_NOTE\_MS\_PRESENT\_FOR\_GPRS service request and invokes the macro Receive\_Open\_Cnf to wait for the response to the dialogue opening request. If the dialogue opening is successful, the MAP process waits for a response from the GGSN.

If the MAP process receives a MAP\_NOTE\_MS\_PRESENT\_FOR\_GPRS service confirm from the GGSN, the MAP process invokes the macro Check\_Confirmation to check the content of the confirm.

If the macro Check\_Confirmation takes the OK exit, the MAP process sends a Note Ms Present For Gprs ack containing the information received from the GGSN to the GPRS application process in the HLR and returns to the idle state.

### Failure of dialogue opening with the GGSN

If the macro Receive\_Open\_Cnf takes the Vr exit or the Error exit, the MAP process sends a negative response to the GPRS application process in the HLR and returns to the idle state.

### Error in MAP\_NOTE\_MS\_PRESENT\_FOR\_GPRS confirm

If the MAP\_NOTE\_MS\_PRESENT\_FOR\_GPRS service confirm contains a user error or a provider error, or the macro Check\_Confirmation indicates that there is a data error, the MAP process sends a Note Ms Present For Gprs negative response to the GPRS application process in the HLR and returns to the idle state.

### Abort of GGSN dialogue

After the dialogue with the GGSN has been established, the MAP service provider may abort the dialogue by issuing a MAP\_P\_ABORT or a MAP\_U\_ABORT indication. In this case, the MAP process sends a Note Ms Present For Gprs negative response to the GPRS application process in the HLR and returns to the idle state.

If the MAP provider indicates a protocol problem by sending a MAP\_NOTICE indication, the MAP process closes the dialogue with the GGSN, sends a Failure Report negative response indicating system failure to the GPRS application process in the HLR and returns to the idle state.

# 24.3.21 Process in the GGSN for Note Ms Present For Gprs

The MAP process in the GGSN to inform that the subscriber is present for GPRS again is shown in figure 24.3/1. The MAP process invokes macros not defined in this clause; the definition of these macros can be found as follows:

| Receive_Open_Ind | see <u>sub</u> clause 25.1.1; |
|------------------|-------------------------------|
| Check_Indication | see <u>sub</u> clause 25.2.1. |

### Successful outcome

When the MAP process receives a MAP\_OPEN indication with the application context gprsNotify, it checks it by invoking the macro Receive\_Open\_Ind.

If the macro takes the OK exit, the MAP process waits for a service indication.

If a MAP\_NOTE\_MS\_PRESENT\_FOR\_GPRS service indication is received, the GGSN sends a Note Ms Present For Gprs request to the GPRS application process in the GGSN, and waits for a response. The Note Ms Present For Gprs request contains the parameter received in the MAP\_NOTE\_MS\_PRESENT\_FOR\_GPRS service indication.

If the GPRS application process in the GGSN returns a positive response, the MAP process constructs a MAP\_NOTE\_MS\_PRESENT\_FOR\_GPRS service response, constructs a MAP\_CLOSE service request, sends them to the HLR and returns to the idle state.

#### **Negative response from CGSN GPRS application process**

If the GPRS application process in the GGSN returns a negative response, the MAP process constructs a MAP\_NOTE\_MS\_PRESENT\_FOR\_GPRS service response containing the appropriate error, constructs a MAP\_CLOSE service request, sends them to the HLR and returns to the idle state.

#### Failure of dialogue opening with the HLR

If the macro Receive\_Open\_Ind takes the Vr exit or the Error exit, the MAP process returns to the idle state.

If the MAP provider sends a MAP\_P\_ABORT while the MAP process is waiting for a service indication, the MAP process returns to the idle state.

If the MAP provider sends a MAP\_NOTICE while the MAP process is waiting for a service indication, the MAP process sends a MAP\_CLOSE request to terminate the dialogue and returns to the idle state.

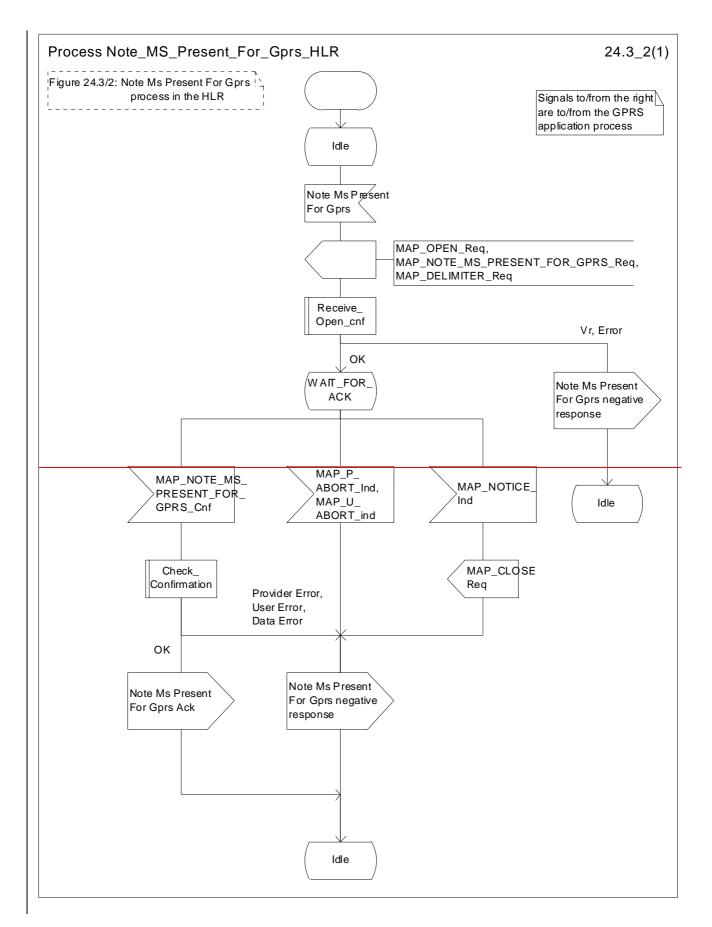

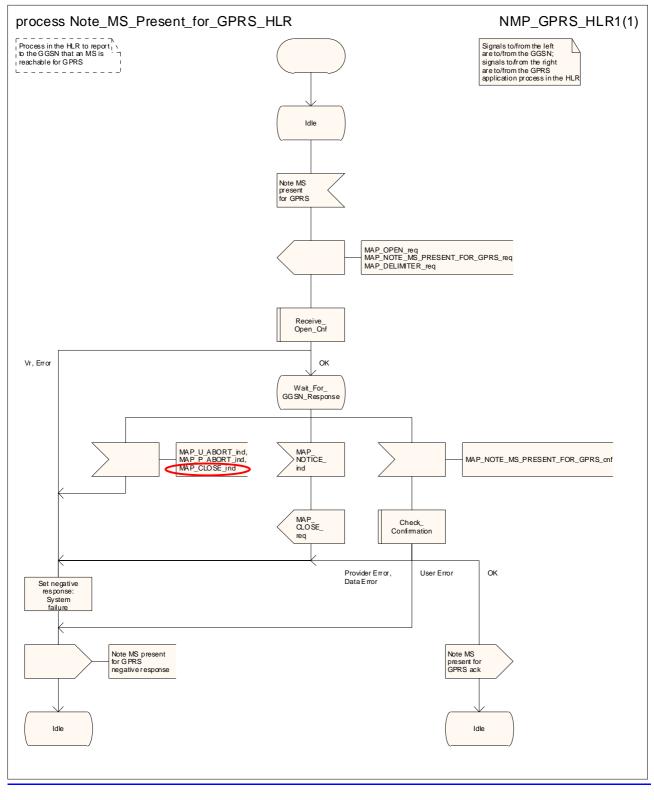

Figure 24.3/12: Process Note\_MSs\_Present\_For\_GPRSprs\_HLR

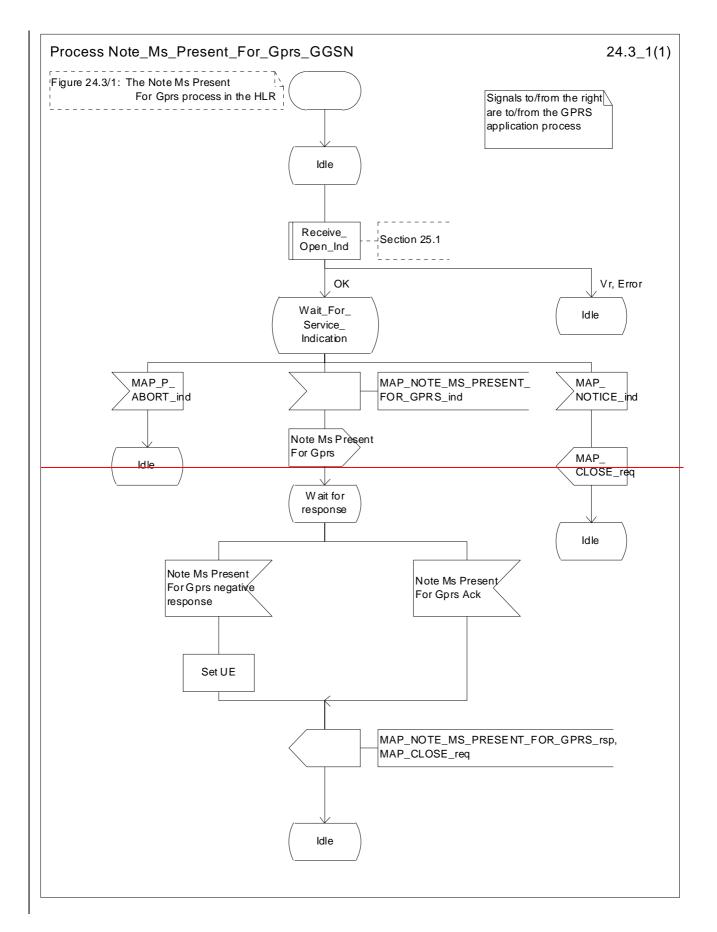

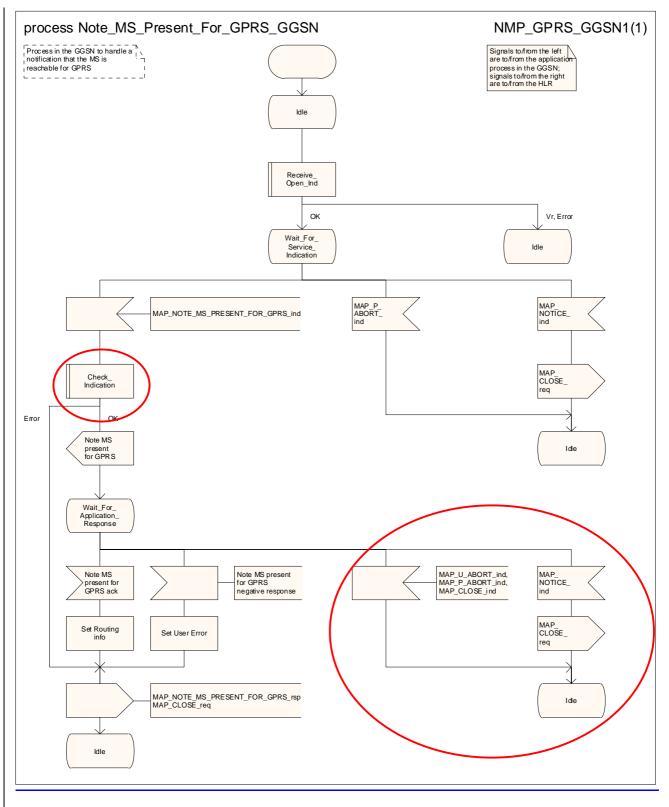

Figure 24.3/24: Process Note\_MSs\_Present\_For\_GPRSprs\_GGSN

Rel-6

(Release 6)

| CHANGE REQUEST                                                                                                    |                                                                                                    |                                                                                           |                        |   | CR-Form-v7 |                                   |                      |                                                             |       |
|----------------------------------------------------------------------------------------------------|----------------------------------------------------------------------------------------------------|-------------------------------------------------------------------------------------------|------------------------|---|------------|-----------------------------------|----------------------|-------------------------------------------------------------|-------|
| ж                                                                                                    | 29.002 CR                                                                                             | 606                                                                                       | жrev                   | 1 | ж (        | Current versi                     | on: <mark>5</mark> . | .5.0                                                        | ж     |
| For HELP       on using this form, see bottom of this page or look at the pop-up text over the % symbols.         Proposed change affects:       UICC apps%         ME       Radio Access Network       Core Network X |                                                                                                    |                                                                                           |                        |   |            |                                   |                      |                                                             |       |
| Proposed change                                                                                                    |                                                                                                    |                                                                                           | ME  <br>d removal      |   |            |                                   |                      |                                                             |       |
| Source: #                                                                                                    | Vodafone                                                                                              |                                                                                           |                        |   |            |                                   |                      |                                                             |       |
| Work item code: ೫                                                                                                    | TEI5                                                                                                  |                                                                                           |                        |   |            | Date: ೫                           | 22/05/               | 2003                                                        |       |
| Category: Ж                                                                                                    | Use <u>one</u> of the follo<br><b>F</b> (correction)<br><b>A</b> (correspond<br><b>B</b> (addition of | ds to a correction<br>feature),<br>modification of fo<br>odification)<br>ons of the above | n in an ear<br>eature) |   |            | R96<br>R97<br>R98<br>R99<br>Rel-4 |                      | nase 2)<br>= 1996)<br>= 1997)<br>= 1998)<br>= 1999)<br>= 4) | ases: |

| Reason for change: # | There are no source files available for the SDL diagrams in 29.002 chapter 24.                 |
|----------------------|------------------------------------------------------------------------------------------------|
|                      | Many SDL diagrams are poorly laid out.                                                         |
|                      | Many message flow diagrams are drawn using MS linedraw characters, which do                    |
|                      | not display properly in Word 2000.                                                             |
|                      | The descriptive text is not properly aligned with the SDL diagrams.                            |
|                      | Signal names for signals to/from processes in 23.011 are not aligned with those                |
|                      | in 23.011.                                                                                     |
|                      | Many procedure descriptions omit error handling                                                |
|                      | There are lurking references to specifications 04.10, 04.8x and 04.9x.                         |
|                      | The description of SS invocation (subclauses 11.6 & 22.7) is purely interworking               |
|                      | between the MSC & the VLR, and includes no MAP signalling. The interworking                    |
|                      | is described in 23.018, 23.083 & 23.084.                                                       |
|                      | The macros Receive_Errors_MSC, Receive_ErrorFrom_HLR,                                          |
|                      | Receive_Error_From_VLR and Receive_Error_From_Next_Node fail the SDL                           |
|                      | editor syntax check.                                                                           |
|                      | The macro Start_USSD_VLR invokes a macro, Search_VLR, which has not existed since GSM phase 2! |
|                      | Most of the text inaccurately repeats the information in the SDL diagrams; the                 |
|                      | useful additional information is buried in superfluous verbiage. The misalignment              |
|                      | between text and SDL has led to different interpretations, and interworking                    |
|                      | problems. It was this which led to the style used in GSM 03.18/23.018, where the               |
|                      | text is a <b>supplement to</b> the SDL. It should be noted that other chapters in              |
|                      | 29.002 (e.g. 24B) do not have text which attempts to replicate the SDL.                        |
| 1                    |                                                                                                |

| Summary of change: ¥               | Redraw SDL diagrams to a consistent style.<br>Redraw message flow diagrams.<br>Align text and SDL.<br>Align signal names with 23.011.<br><u>Update references to 04 series specifications</u><br>Make subclauses 11.6 & 22.7 void.<br>Add error handling where required<br>Replace the calls on the error handling macros with the explicit input signal<br>handling for MAP_U_ABORT, MAP_P_ABORT, MAP_NOTICE and<br>MAP_CLOSE.<br>Remove text which replicates the information in SDL diagrams.                                                                                                    |
|------------------------------------|----------------------------------------------------------------------------------------------------|
| Consequences if %<br>not approved: | Poor readability. Misalignment between text and SDL will lead to different interpretations, and hence the potential for interworking problems.                                                                                                    |
|                                    |                                                                                                    |
| Clauses affected: %                | 11.6; 22                                                                                                    |
|                                    |                                                                                                    |
| Other specs %<br>affected:         | Y       N         X       Other core specifications       %         X       Test specifications       %         X       O&M Specifications                                                                                                    |
| Other comments: ¥                  | pretence of MAP signalling between the MSC and the VLR has been reduced;<br>references to application contexts and the need for a supplementary service co-<br>ordinating process in the VLR when it responds to a dialogue opening request<br>from the MSC have been removed. The consequence is that the processes in<br>the VLR to handle supplementary service registration, erasure, activation,<br>deactivation, interrogation and password registration being modified to return to<br>the idle state rather than terminating when the handling is complete. The<br>handling of protocol dropback, MAP_P_ABORT and MAP_NOTICE on the B<br>interface has been removed.<br>The SS co-ordinating process in the MSC to handle a CM Service request with<br>CM service type SS activation has been extended to handle an<br>A_PROCESS_UNSTRUCTURED_SS_REQUEST input, and invoke the process<br>MS_Init_USSD_MSC. The consequence is that the process<br>MS_Init_USSD_MSC now terminates when it has finished its processing, instead<br>of returning to the Null state.<br>The descriptive text for the behaviour of the network entities in each second level |
|                                    | subclause has been grouped together, before the SDL diagrams. This editorial rearrangement has not been revision marked.                                                                                                    |

# \*\*\* First modified section \*\*\*

# 11.6 MAP\_INVOKE\_SS serviceVoid

# 11.6.1 Definitions

This service is used between the MSC and the VLR to check the subscriber's subscription to a given supplementary service in the VLR, in connection with in call invocation of that supplementary service, i.e. after the call set up phase is finished. For supplementary service invocation during call set-up phase, please refer to the call handling descriptions.

The service is a confirmed service and consists of four service primitives.

## 11.6.2 Service primitives

The service primitives are shown in table 11.6/1.

### Table 11.6/1: MAP\_INVOKE\_SS parameters

| Parameter name | Request      | Indication      | Response        | Confirm         |
|----------------|--------------|-----------------|-----------------|-----------------|
| Invoke id      | M            | <del>M(=)</del> | <del>M(=)</del> | <del>M(=)</del> |
| SS-Code        | M            | <del>M(=)</del> |                 |                 |
| Basic service  | <del>C</del> | <del>C(=)</del> |                 |                 |
| User error     |              |                 | e               | <del>C(=)</del> |
| Provider error |              |                 |                 | <b>0</b>        |

## 11.6.3 Parameter use

Invoke id

See clause 7.6.1 for the use of this parameter.

SS Code

This SS Code can only refer to a single supplementary service, e.g. the Call Hold or Multi Party supplementary services.

#### Basic service

This parameter indicates for which basic service the supplementary service invocation is required.

#### User error

This parameter is sent by the responder upon unsuccessful outcome of the service, and then takes one of the following values:

- System Failure;
- Data Missing;
- Call Barred;
- Illegal SS operation;

- Provider error

# \*\*\* Next modified section \*\*\*

# 22 Supplementary services procedures

The following application contexts exist for handling of supplementary services:

- accessUnstructuredSsContext;
- accessFunctionalSsContext.

The accessUnstructuredSsContext refers to a simple MAP user, for which the corresponding MAP process can be identified by the MAP Provider directly.

However, the accessFunctionalSsContext refers to a complex MAP User consisting of several processes. For this user, a process co-ordinator is defined for each network entity, in order to identify the correct process to invoke. These processes open and validate the dialogue, then invoke the necessary operation-specific process. These processes are described below.

# 22.1 Functional sSupplementary service <u>co-ordinator</u> processes

## 22.1.1 Functional supplementary service process co-ordinator for the MSC

Upon receipt of a CM-Service request with CM-service type = SS, the MSC initiates the process access request procedure towards the VLR as described in clause 25 of the present document.

Once a CM connection is established, the MSC can handle supplementary service indications from the MS. Table 22.1/1 shows the co-ordinating process' reaction on receipt of specific SS service indications on the air interface. After the relevant process is invoked, the received air interface service indication is sent to that process. The creation of service requests on the basis of air interface messages is described in 3GPP TS 29.011 [59].

Table 22.1/1: Relationship between received service indication and invoked process in the MSC

| Service indication received | Process invoked       |
|-----------------------------|-----------------------|
| A_REGISTER_SS_ind           | REGISTER_SS_MSC       |
| A_ERASE_SS_ind              | ERASE_SS_MSC          |
| A_ACTIVATE_SS_ind           | ACTIVATE_SS_MSC       |
| A_DEACTIVATE_SS_ind         | DEACTIVATE_SS_MSC     |
| A_INTERROGATE_SS_ind        | INTERROGATE_SS_MSC    |
| A_REGISTER_PASSWORD         | REGISTER_PASSWORD_MSC |

The co-ordinating process in the MSC to handle a CM connection request with CM service type Supplementary service activation is shown in figure 22.1/1. The process invokes a macro not defined in this clause; the definition of this macro can be found as follows:

Process\_Access\_Request\_MSC see subclause 25.4.1.

Figure 22.1/1 shows the co-ordinating process in the MSC.

## 22.1.2 Functional supplementary service process co-ordinator for VLRVoid

Any functional SS process in the VLR starts by the VLR receiving the MAP\_PROCESS\_ACCESS\_REQUEST indication. The VLR then acts as described in clause 25 of the present document.

If the Process Access Request was successful, the VLR can handle supplementary service indications from the MSC. Table 22.1/2 shows the co-ordinating process' reaction on receipt of specific SS service indications from the MSC.

After the relevant process is invoked, the received service indication is sent to that process, and the co-ordinating process terminates.

Table 22.1/2: Relationship between received service indication and invoked process in the VLR

| Service indication received | Process invoked       |
|-----------------------------|-----------------------|
| MAP_REGISTER_SS_ind         | REGISTER_SS_VLR       |
| MAP_ERASE_SS_ind            | ERASE_SS_VLR          |
| MAP_ACTIVATE_SS_ind         | ACTIVATE_SS_VLR       |
| MAP_DEACTIVATE_SS_ind       | DEACTIVATE_SS_VLR     |
| MAP_INTERROGATE_SS_ind      | INTERROGATE_SS_VLR    |
| MAP_REGISTER_PASSWORD       | REGISTER_PASSWORD_VLR |

Figure 22.1/2 shows the co-ordinating process in the VLR.

# 22.1.3 Functional supplementary service process co-ordinator for the HLR

Any functional SS process in the HLR starts by the HLR receiving a MAP-OPEN service indication. If that service is successful, the HLR can handle supplementary service indications from the VLR. Table 22.1/3 shows the co-ordinating process' reaction on receipt of specific SS service indications from the VLR. After the relevant process is invoked, the received service indication is sent to that process, and the co-ordinating process terminates.

### Table 22.1/3: Relationship between received service indication and invoked process in the HLR

| Service indication received | Process invoked       |
|-----------------------------|-----------------------|
| MAP_REGISTER_SS_ind         | REGISTER_SS_HLR       |
| MAP_ERASE_SS_ind            | ERASE_SS_HLR          |
| MAP_ACTIVATE_SS_ind         | ACTIVATE_SS_HLR       |
| MAP_DEACTIVATE_SS_ind       | DEACTIVATE_SS_HLR     |
| MAP_INTERROGATE_SS_ind      | INTERROGATE_SS_HLR    |
| MAP_REGISTER_PASSWORD       | REGISTER_PASSWORD_HLR |

The MAP co-ordinating process in the HLR to handle a dialogue opened with the networkFunctionalSS application context is shown in figure 22.1/3. The MAP process invokes a macro not defined in this clause; the definition of this macro can be found as follows:

Receive Open Ind see subclause 25.1.1.

Figure 22.1/3 shows the co-ordinating process in the HLR.

# 22.1.4 Call completion supplementary service process co-ordinator for HLR

The MAP co-ordinating process in the HLR to handle a dialogue opened with the callCompletion application context is shown in figure 22.1/4. The MAP process invokes a macro not defined in this clause; the definition of this macro can be found as follows:

Receive\_Open\_Ind \_\_\_\_\_\_ see clause 25.1.1.

Any call completion SS process in the HLR starts by the HLR receiving a MAP OPEN service indication. If that service is successful, the HLR can handle call completion supplementary service indications from the VLR. Table 22.1/4 shows the co-ordinating process' reaction on receipt of specific call completion SS service indications from the VLR. After the relevant process is invoked, the received service indication is sent to that process.

### Table 22.1/4: Relationship between received service indication and invoked process in the HLR

| Service indication received | Process invoked       |
|-----------------------------|-----------------------|
| MAP_REGISTER_CC_ENTRY_ind   | REGISTER_CC_ENTRY_HLR |
| MAP_ERASE_CC_ENTRY_ind      | ERASE_CC_ENTRY_HLR    |

The MAP co-ordinating process in the HLR to handle a dialogue opened with the callCompletion application context is shown in figure 22.1/4. The MAP process invokes a macro not defined in this clause; the definition of this macro can be found as follows:

Receive\_Open\_Ind see subclause 25.1.1.

After creation of the user process the Co-ordinator relays the messages between the MAP\_PM and the invoked process until a request or an indication for dialogue termination is received.

The Call\_Completion Co-ordinator is shown in figure 22.1/4.

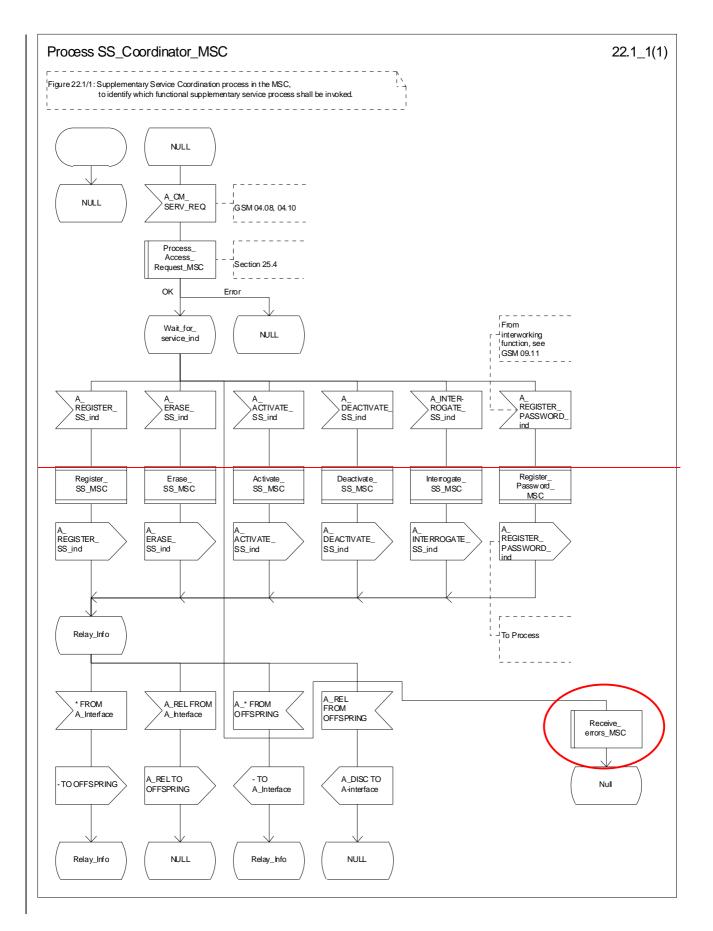

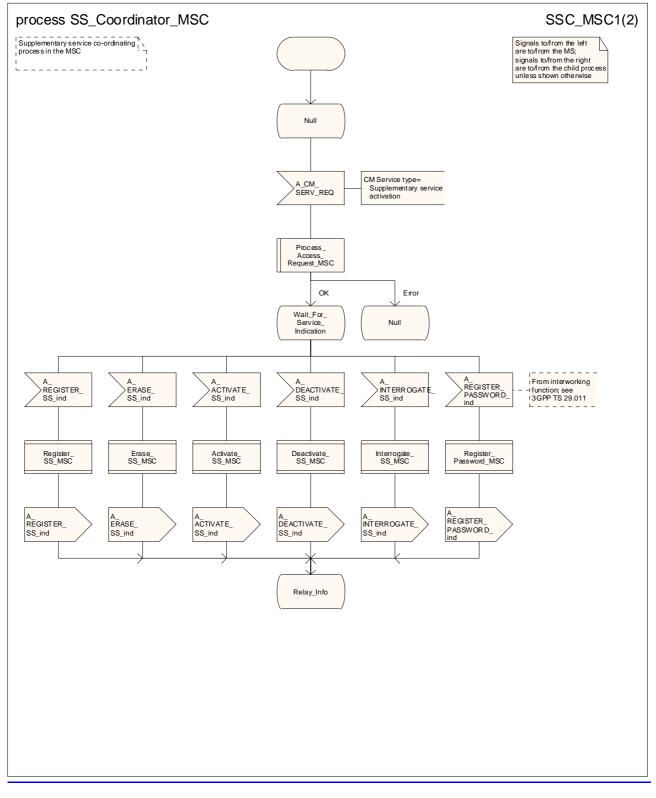

## Figure 22.1/1 (sheet 1 of 2): Process SS\_Coordinator\_MSC

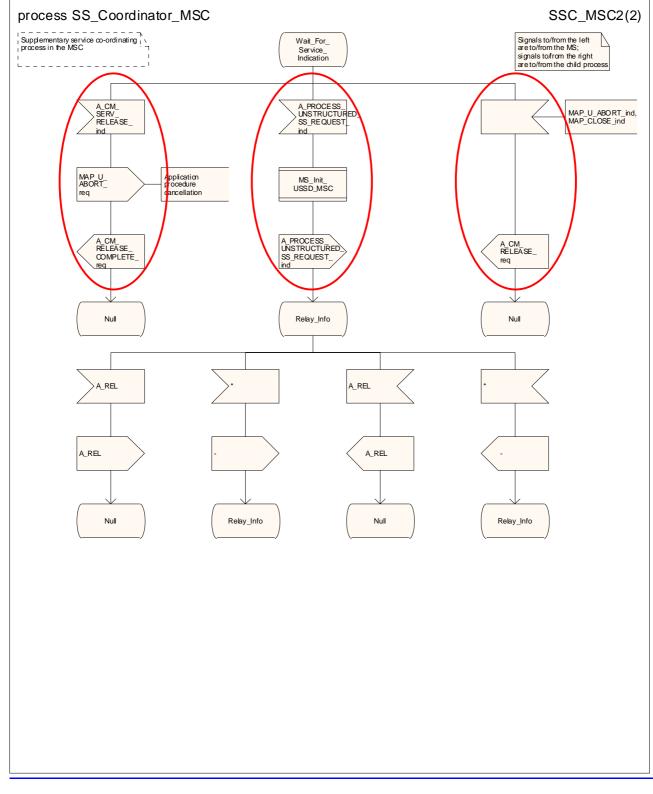

Figure 22.1/1 (sheet 2 of 2): Process SS Coordinator MSC

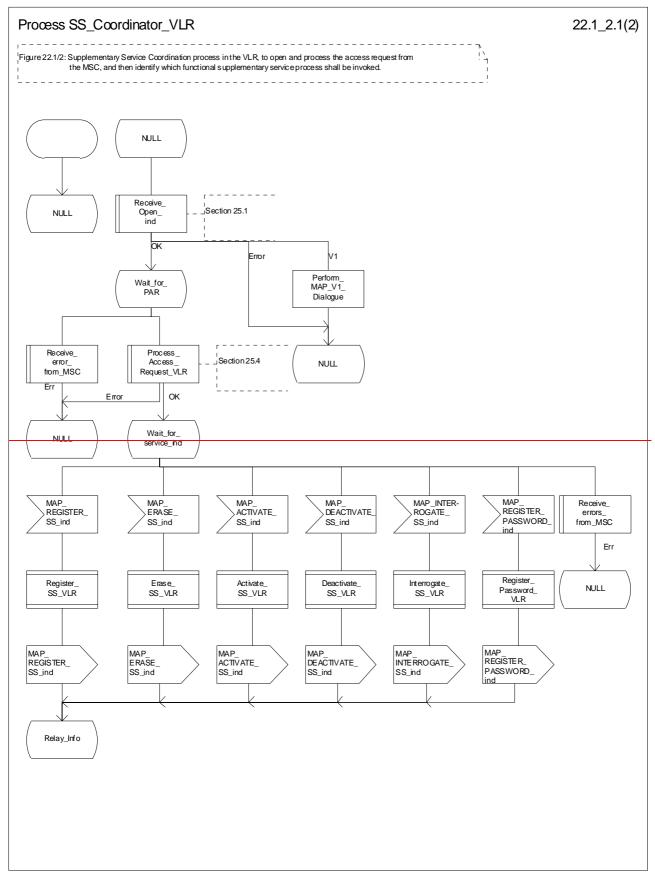

Figure 22.1/2 (sheet 1 of 2): Process SS\_Coordinator\_VLR

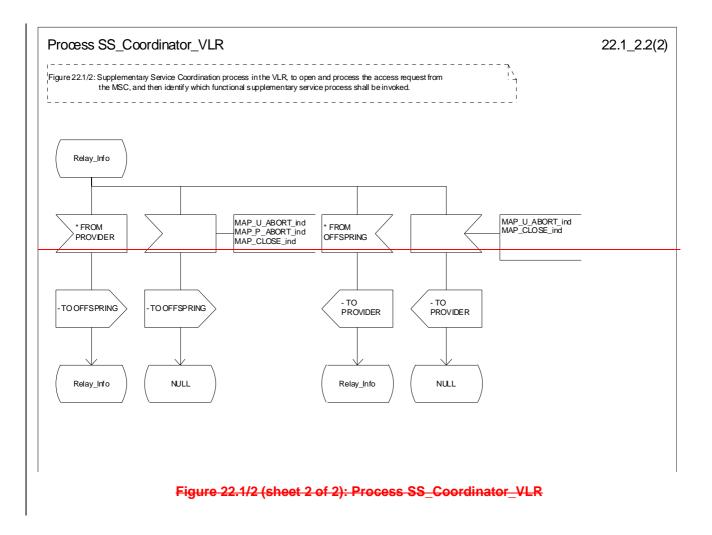

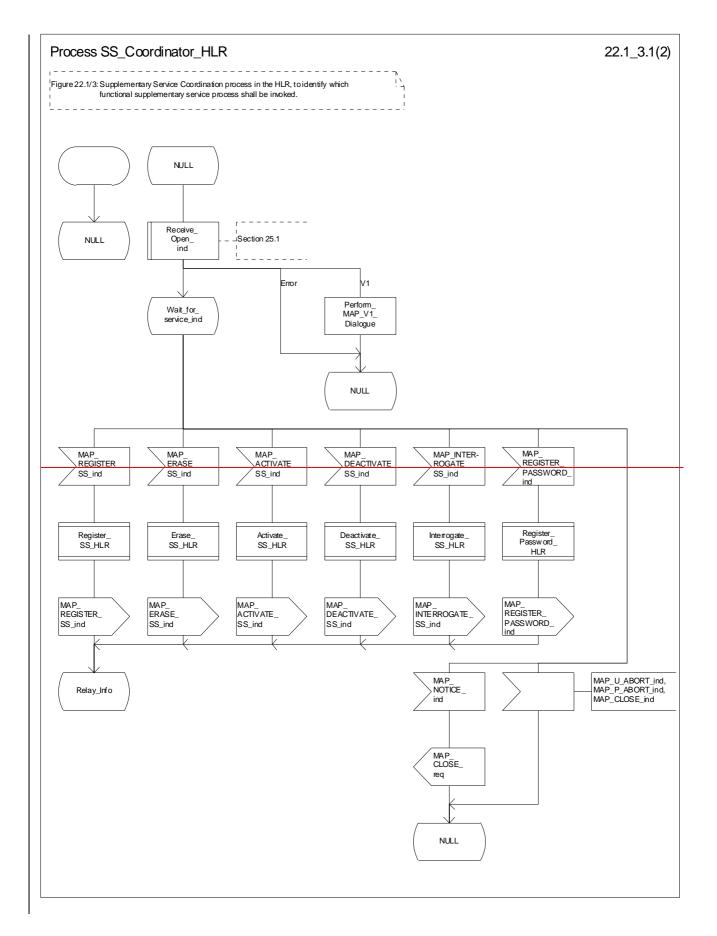

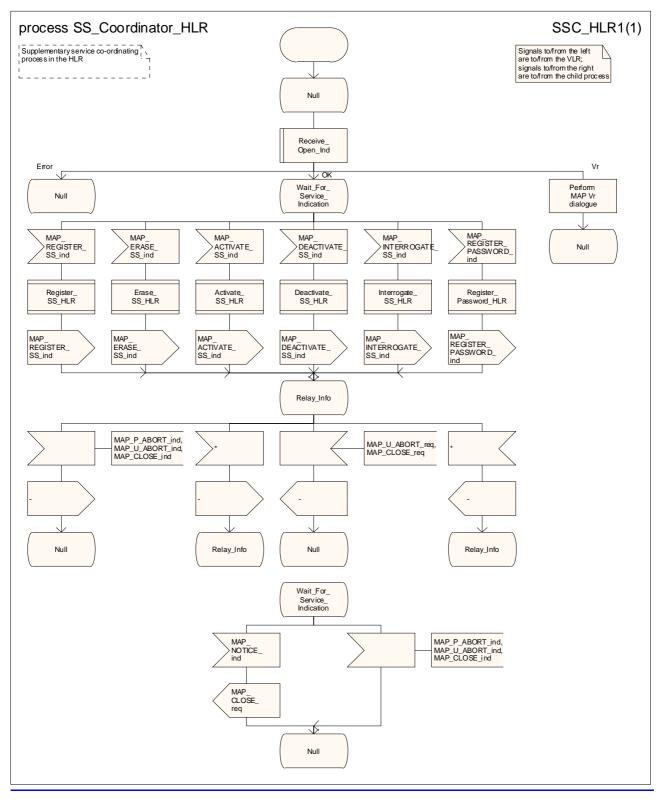

Figure 22.1/3 (sheet 1 of 2): Process SS\_Coordinator\_HLR

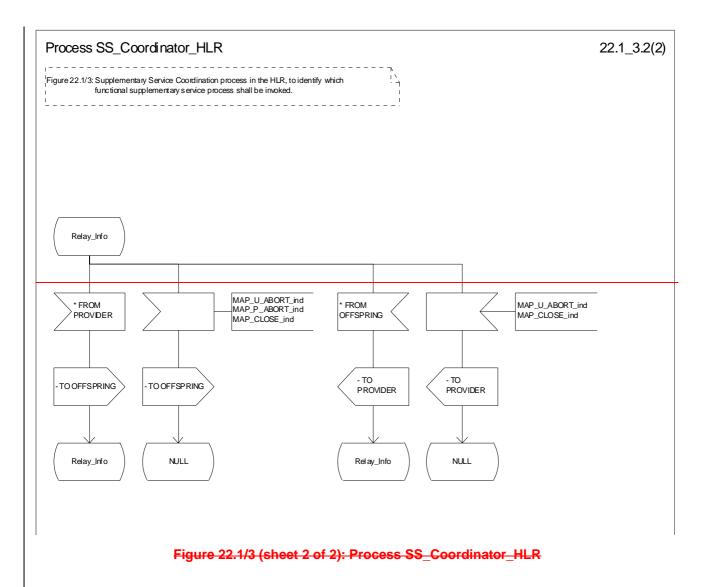

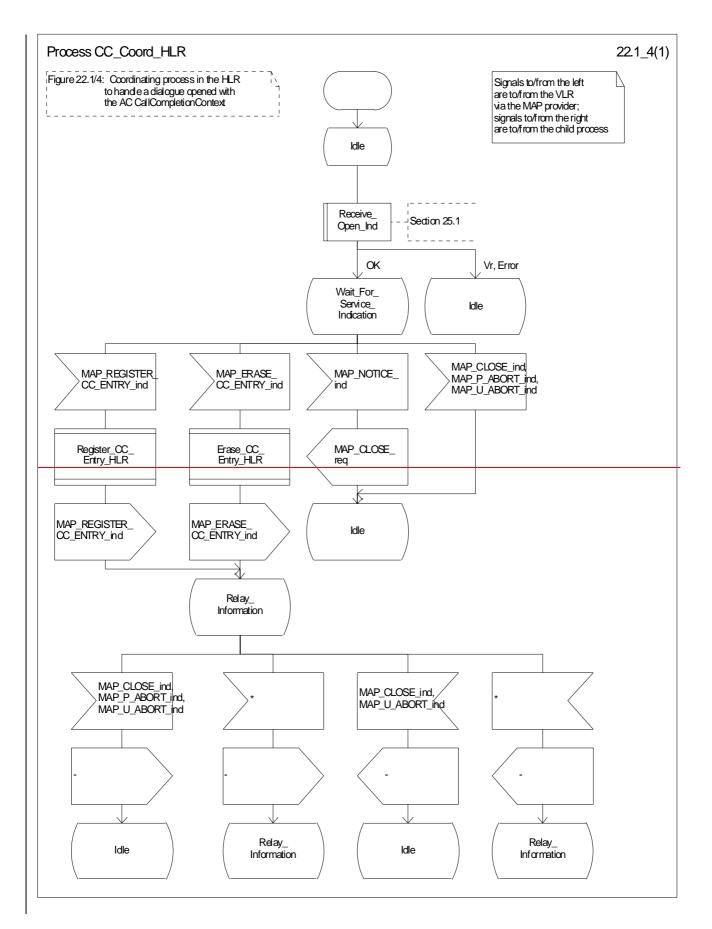

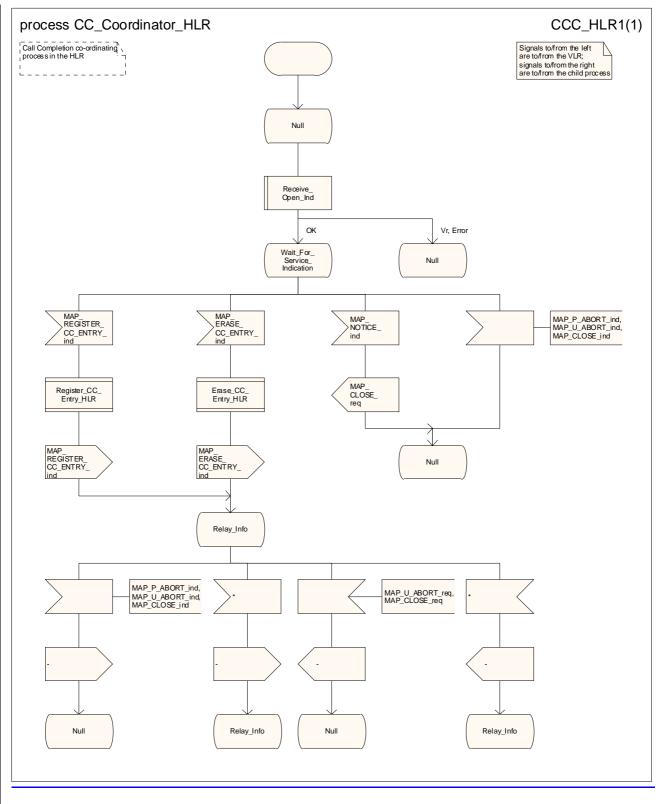

Figure 22.1/4: Process\_CC\_Coordinator\_HLR

# 22.2 Registration procedure

## 22.2.1 General

The registration procedure is used to register data related to a supplementary service in the HLR. The registration procedure is a fully transparent communication between the MS and the HLR, except that some services may be invoked as a result of the procedure, as described in the clauses below.

The registration procedure is shown in figure 22.2.1/1.

The following services may be used:

| MAP_PROCESS_ACCESS_REQUEST    | (see defined in clauses 8 and 25);  |
|-------------------------------|-------------------------------------|
| MAP_TRACE_SUBSCRIBER_ACTIVITY | (see defined in clauses 9 and 25);  |
| MAP_PROVIDE_IMSI              | (see defined in clauses 8 and 25);  |
| MAP_FORWARD_NEW_TMSI          | (see defined in clauses 8 and 25);  |
| MAP_AUTHENTICATE              | (see defined in clauses 8 and 25);  |
| MAP_SET_CIPHERING_MODE        | (see defined in clauses 8 and 25);  |
| MAP_CHECK_IMEI                | (see defined in clauses 8 and 25);  |
| MAP_READY_FOR_SM              | (see defined in clauses 12 and 25); |
| MAP_INSERT_SUBSCRIBER_DATA    | (see defined in clauses 8 and 25).; |

The following service is certainly used:

MAP\_REGISTER\_SS

(defined in clause 11).

| ++                     | ++                                     | B ++                            |                              |
|------------------------|----------------------------------------|---------------------------------|------------------------------|
| <u>a MS</u> a          | <sup>a</sup> MSC a                     | + <sup>a</sup> VLR <sup>a</sup> | <del>a<sub>HLR</sub> a</del> |
| <del></del>            | + +                                    | + +                             | + + + + + a                  |
| <u> </u>               | RV REO a                               | a                               | а                            |
| a                      |                                        | ESS ACC REQª                    | a                            |
| a (note                |                                        | <u> </u>                        | a                            |
| a                      | <u> </u>                               | a a                             | a                            |
| a                      | a                                      | a                               | a                            |
| A REGIS                | <del>TER SS <sup>a</sup> MAP REC</del> | SISTER SS a                     | a                            |
| a —                    | <u>a</u>                               | >ª <u>MAP</u> F                 | EGISTER SS a                 |
| a                      | a                                      | a                               | <u>a</u> a                   |
| a                      | а                                      | а                               | a                            |
| a                      | AMAP REGIS                             | TER SS ack <sup>a</sup> MAP F   | EGIS SS ack <sup>a</sup>     |
| <sup>a</sup> A REGISTE | n dd salat -                           | a <                             | <u> </u>                     |
| a <                    | a                                      |                                 | INS SUBS DATA <sup>a</sup>   |
| a                      | a                                      | a <                             | <u> </u>                     |
| a                      | а                                      | a(                              | note 3) a                    |

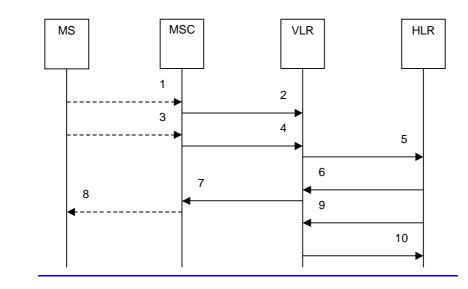

| 1)                    | A_CM_SERV_REQ (Note 1)                                                                               |
|-----------------------|----------------------------------------------------------------------------------------------------|
| 2)                    | MAP_PROCESS_ACCESS_REQUEST (Note 2)                                                                  |
| 3)                    | A_REGISTER_SS (Note 1)                                                                               |
| 4)                    | MAP_REGISTER_SS_req/ind                                                                              |
| 5)                    | MAP_REGISTER_SS_req/ind                                                                              |
| <u>6)</u>             | MAP_REGISTER_SS_rsp/cnf                                                                              |
| 7)                    | MAP_REGISTER_SS_rsp/cnf                                                                              |
| <u>8)</u>             | A REGISTER SS ack (Note 1)                                                                           |
| 9)                    | MAP_INSERT_SUBSCRIBER_DATA_req/ind (Note 3)                                                          |
| <u>10)</u>            | MAP_INSERT_SUBSCRIBER_DATA_rsp/cnf (Note 3)                                                          |
| 7)<br><u>8)</u><br>9) | MAP_REGISTER_SS_rsp/cnf<br>A_REGISTER_SS_ack (Note 1)<br>MAP_INSERT_SUBSCRIBER_DATA_req/ind (Note 3) |

NOTE 1: For details of the procedure on the radio path, see 3GPP TS 24.008 [35], <u>3GPP TS 24.010 [36]</u>, <u>3GPP TS 24.010 [36]</u>, <u>3GPP TS 24.08x and 3GPP TS 24.09x</u> <u>24.08x and 3GPP TS 24.09x</u> <u>94.10, 04.8x and 04.9x</u>. Services shown in dotted lines indicate the trigger provided by the signalling on the radio path, and the signalling triggered on the radio path.

- NOTE 2: For details of the Process Access Request procedure, please refer to subclause 25.4 in the present document.
- NOTE 3: Services printed in *italics* are optional.

### Figure 22.2.1/1: Interfaces and services Message flow for supplementary service registration

# 22.2.2 Procedures in the MSC

#### Supplementary service registration

The A\_REGISTER\_SS service indication received by the MAP <u>user-process</u> in the MSC contains the SS-Code and any parameters that are related to the supplementary service.

The MAP user transfers the received information to the VLR in the MAP\_REGISTER\_SS request without checking the contents of the service indication. Rules for the mapping are described in 3GPP TS 29.011 [59].

The <u>information in MSC then awaits the receipt of the MAP\_REGISTER\_SS</u> confirm from the VLR<del>. The outcome of the procedure</del> is <u>reported relayed</u> to the MS in the A\_REGISTER\_SS response message as described in <u>GSM 04.8x</u>, <u>04.9x and 09.113GPP TS 24.08x</u>, <u>3GPP TS 24.08x</u> and <u>3GPP TS 29.011</u>. <del>Finally the SS connection is released.</del>

For call independent SS operations, each message shall only contain <u>only</u> a single component. Messages which contain more than one component will be stopped at the air interface (as specified in 3GPP TS 29.011 [59]).

#### **Error handling**

If at any time during the supplementary service part of this procedure a MAP\_P\_ABORT, MAP\_U\_ABORT, MAP\_NOTICE or unexpected MAP\_CLOSE indication is received from the VLR concerning the process, a CM\_RELEASE\_COMPLETE indication is sent to the MS (as specified in 3GPP TS 29.011 [59]). Upon receipt of a MAP\_NOTICE indication from the VLR, the MSC must close the VLR dialogue by sending a MAP\_CLOSE request. The process is then terminated.

If an A\_CM\_RELEASE indication is received from the MS, all open transactions shall be released using the MAP\_U\_ABORT request indicating application procedure cancellation, and the process is terminated.

The registration proce<u>ssdure</u> in the MSC is shown in figure 22.2.2/1.

## 22.2.3 Procedures in the VLR

### Supplementary service registration

The MAP process invokes macros not defined in this clause; the definition of these macros can be found as follows:

| Receive Open Ind           | see subclause 25.1.1; |
|----------------------------|-----------------------|
| Receive_Open_Cnf           | see subclause 25.1.2; |
| Check_Confirmation         | see subclause 25.2.2; |
| Process_Access_Request_VLR | see subclause 25.4.2. |

When receiving the MAP\_REGISTER\_SS indication, the The MAP user process in the VLR transfers the information received in the MAP\_REGISTER\_SS indication to the HLR in the MAP\_REGISTER\_SS request without checking the contents of the service indication. The MAP\_OPEN request includes the IMSI of the subscriber as the destination reference and the VLR number as the originating reference.

The VLR then awaits the receipt of the MAP\_REGISTER\_SS confirm from the HLR. If the MAP\_REGISTER\_SS confirm is properly formed and contains a result or a user error, T the MAP user-process in the VLR shall transfer the information contained in this primitive to the MSC in the MAP\_REGISTER\_SS response without checking its contents.

For call independent SS operations, each message shall only contain a single component. Messages which contain more than one component will be stopped at the air interface (as specified in 3GPP TS 29.011 [59]).

#### Error handling

If at any time during this procedure a MAP\_P\_ABORT, MAP\_U\_ABORT, MAP\_NOTICE or unexpected MAP\_CLOSE indication is received from the MSC concerning the process, a MAP\_U\_ABORT request indicating application procedure cancellation is sent to the HLR (if a connection exists). If a MAP\_NOTICE indication was received from the MSC, that dialogue must be closed by sending a MAP\_CLOSE request towards the MSC. The process is terminated.

If a MAP\_P\_ABORT, MAP\_U\_ABORT or MAP\_CLOSE indication is received from the HLR, a MAP\_U\_ABORT request shall be sent to the MSC terminating the process. If a MAP\_NOTICE indication was received from the HLR, that dialogue must be closed by sending a MAP\_CLOSE request towards the HLR. The process terminates.

The registration processible in the VLR is shown in figure 22.2.3/1.

# 22.2.4 Procedures in the HLR

The MAP process invokes a macro and a process not defined in this clause; the definition of this macro and process can be found as follows:

Check\_Indication see subclause 25.2.1;

Insert Subs Data Stand Alone HLR see subclause 25.7.3.

The procedure in the HLR is initiated when it receives a MAP\_REGISTER\_SS indication.

The HLR acts as follows:

if the operator has barred the subscriber from access to supplementary services, the Call Barred error should be returned to the VLR. The parameter "operatorBarring" shall be included with the error.

The supplementary service request shall then be processed according to 3GPP TS 23.011 [22] and the  $\theta_23.08x$  and  $\theta_23.09x$  -series of technical specifications. This handling may lead to either a successful result, a partially successful result; or an error being returned.

For call independent SS operations, each message shall only contain a single component. Messages which contain more than one component will be stopped at the air interface (as specified in 3GPP TS 29.011 [59]).

- if the VLR is to be updated after the supplementary service registration, the MAP\_INSERT\_SUBS\_DATA\_HLR process shall be initiated;
- if at any time during this procedure a MAP\_P\_ABORT, MAP\_U\_ABORT or MAP\_CLOSE indication concerning the process is received from the VLR, the process is terminated. If a MAP\_NOTICE indication is received, a MAP\_CLOSE request is sent towards the VLR.

The registration processdure in the HLR is shown in figure 22.2.4/1.

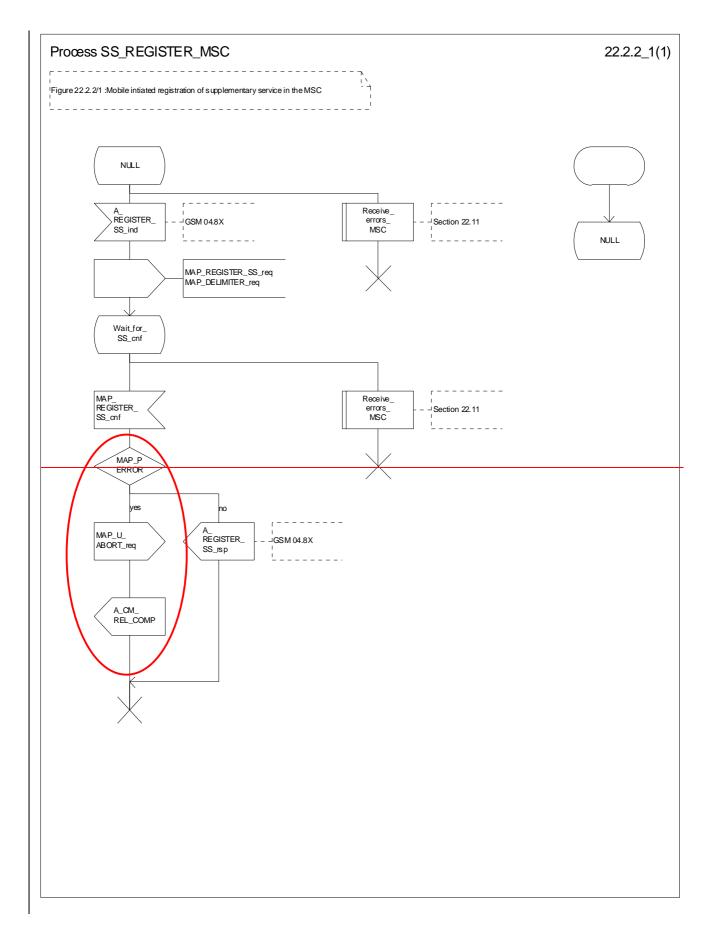

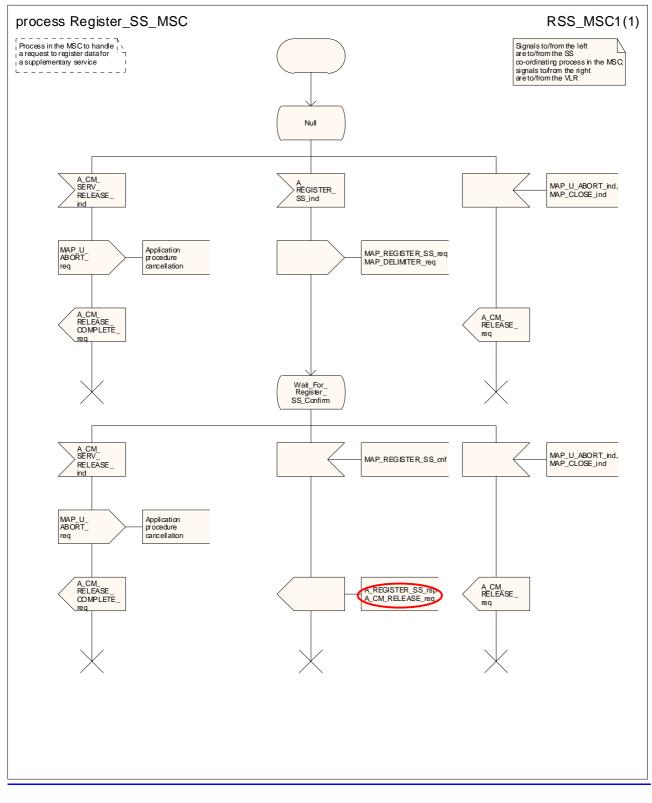

## Figure 22.2.2/1: Processdure SS\_Register\_SS\_MSC

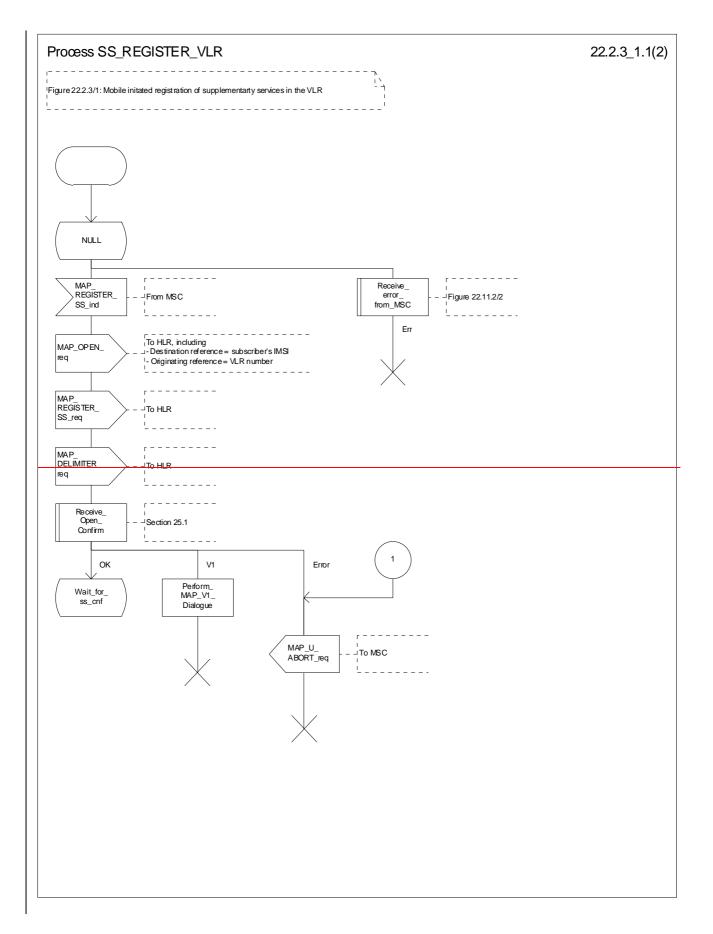

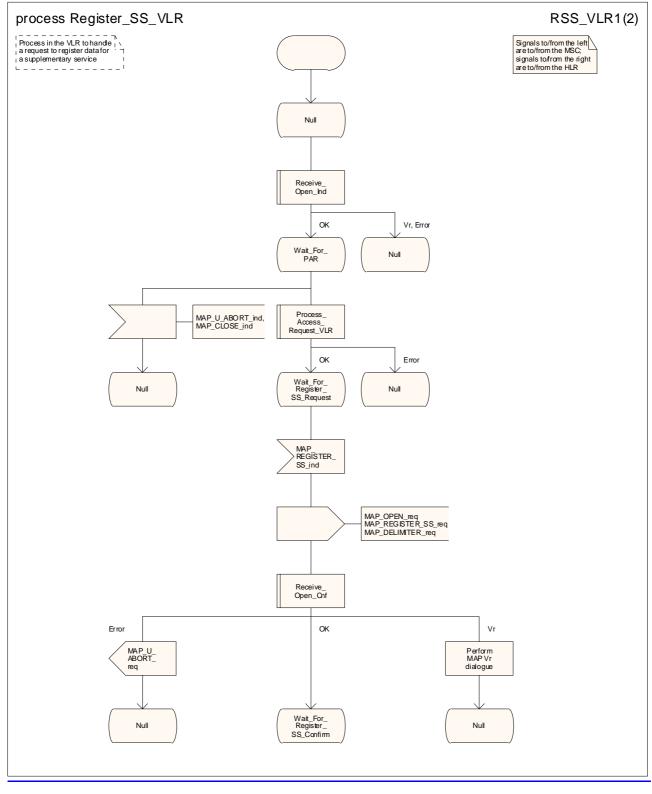

Figure 22.2.3/1 (sheet 1 of 2): Processidure SS\_Register\_SS\_VLR

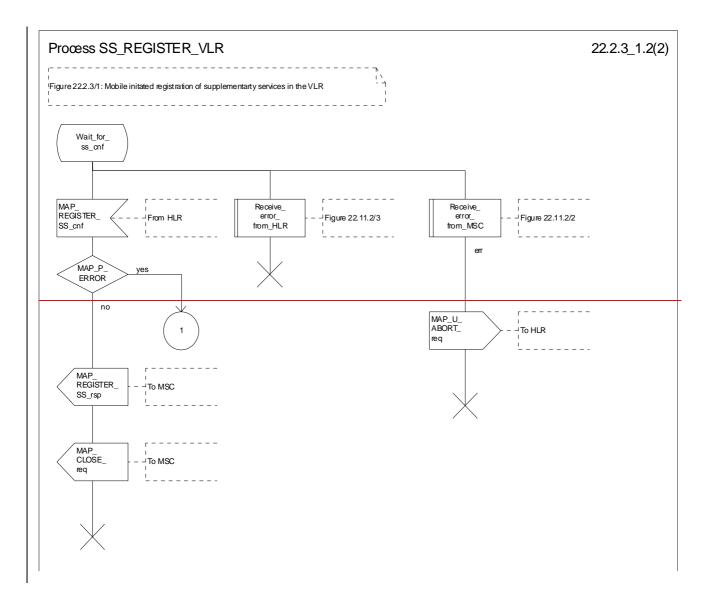

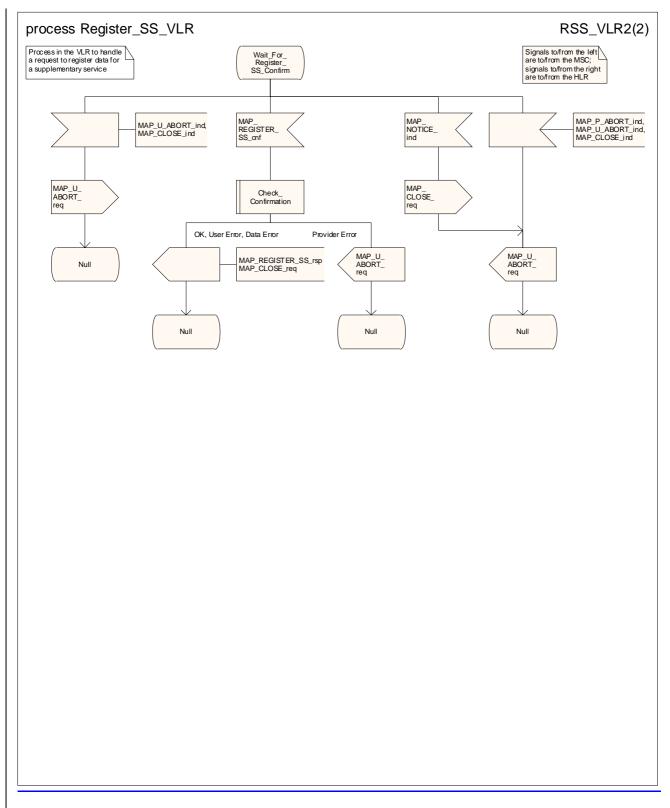

Figure 22.2.3/1 (sheet 2 of 2): Proce<u>ssdure SS\_</u>Register\_<u>SS\_</u>VLR

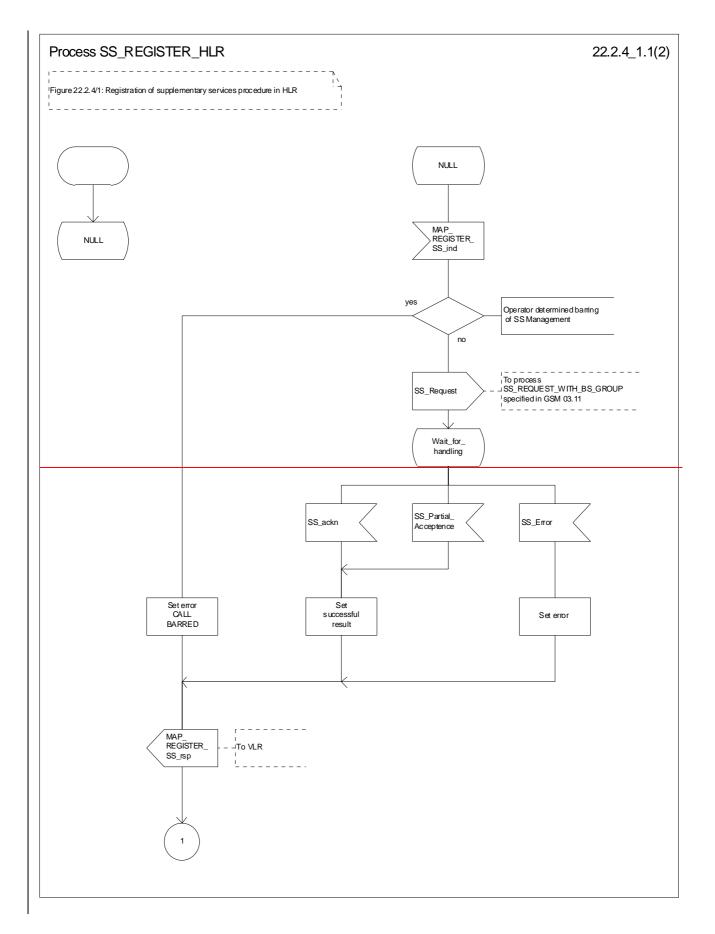

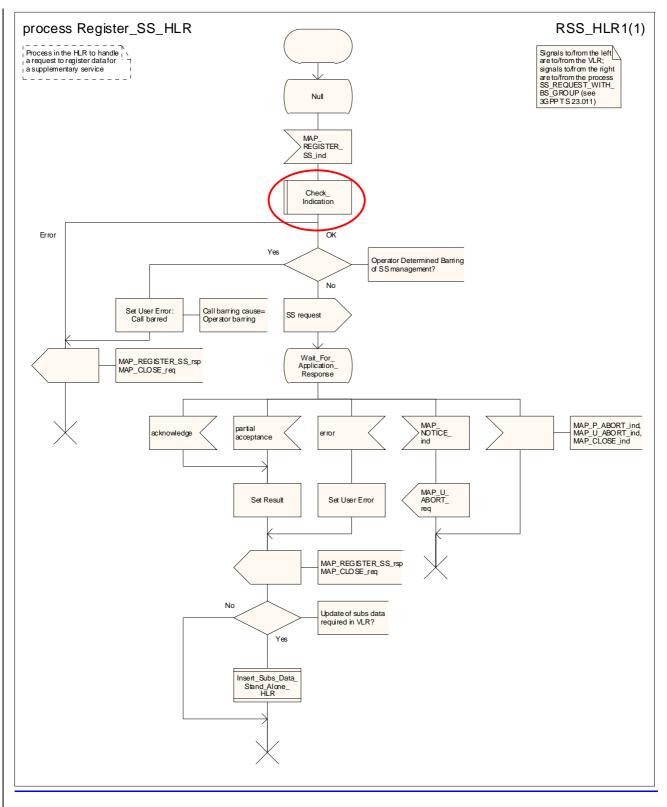

Figure 22.2.4/1 (sheet 1 of 2): Processdure SS\_Register\_SS\_HLR

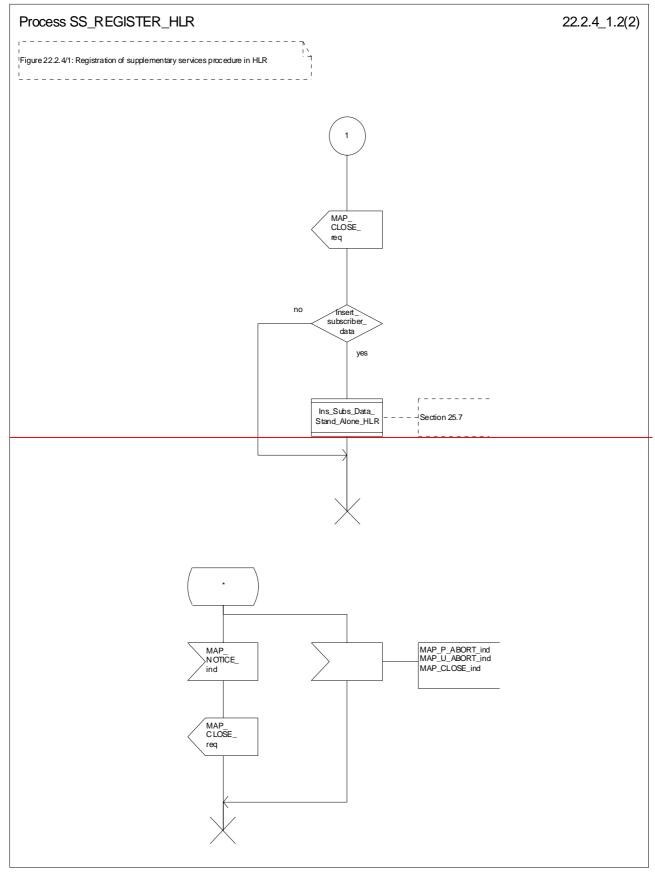

## Figure 22.2.4/1 (sheet 2 of 2): Procedure SS\_Register\_HLR

# 22.3 Erasure procedure

## 22.3.1 General

The erasure procedure is used to erase data related to a supplementary service in the HLR. The erasure procedure is a fully transparent communication between the MS and the HLR, except that some services may be invoked as a result of the procedure, as described in the clauses below.

The erasure procedure is shown in figure 22.3.1/1.

The following services may be used:

| MAP_PROCESS_ACCESS_REQUEST    | (see defined in clauses 8 and 25);  |
|-------------------------------|-------------------------------------|
| MAP_TRACE_SUBSCRIBER_ACTIVITY | (see defined in clauses 9 and 25);  |
| MAP_PROVIDE_IMSI              | (see defined in clauses 8 and 25);  |
| MAP_FORWARD_NEW_TMSI          | (see defined in clauses 8 and 25);  |
| MAP_AUTHENTICATE              | (see defined in clauses 8 and 25);  |
| MAP_SET_CIPHERING_MODE        | (see defined in clauses 8 and 25);  |
| MAP_CHECK_IMEI                | (see defined in clauses 8 and 25);  |
| MAP_READY_FOR_SM              | (see defined in clauses 12 and 25); |
| MAP_INSERT_SUBSCRIBER_DATA    | (see defined in clauses 8 and 25).; |

The following service is certainly used:

MAP\_ERASE\_SS

(defined in clause 11).

| ++                            | + B                   | ++ D                            | ++                 |
|-------------------------------|-----------------------|---------------------------------|--------------------|
| <u>a MS aa</u>                | MSC a                 | <sup>a</sup> VLR <sup>a</sup> + | <del>_aHLR_a</del> |
| + + +                         | a                     | a a                             | + +<br>a           |
| - a CM SERV REO               | а                     | a                               | а                  |
|                               | ->ª MAP PROCESS A     | CC REQª                         | а                  |
| <u>a (note 1)</u>             | <u>a</u> — —          | <u> </u>                        | а                  |
| a                             | <u>a (note 2)</u>     | a                               | a                  |
| <u>a</u>                      | a                     | a                               | a                  |
| <u> </u>                      | <u>a MAP_ERASE_SS</u> | a                               | a                  |
|                               | $\rightarrow a$ $ -$  | <del>a</del> MAP_ERASE_SS-      | a                  |
| а                             | а                     | a                               | а                  |
| a                             | a MAP ERASE SS        | ack <sup>a</sup> MAP ERASE SS : | ack a              |
| - <sup>a</sup> A ERASE SS ack |                       |                                 | а                  |
|                               | _ a                   | <u>a MAP INS SUBS</u>           |                    |
| a                             | а                     | a<                              | а                  |
| <u>a</u>                      | a                     | <u>a (note 3)</u>               | a                  |

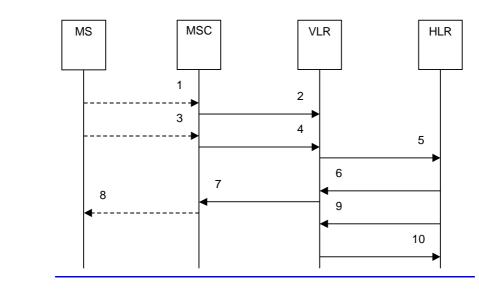

| 1)        | A_CM_SERV_REQ (Note 1)                      |
|-----------|---------------------------------------------|
| 2)        | MAP_PROCESS_ACCESS_REQUEST (Note 2)         |
| 3)        | A_ERASE_SS (Note 1)                         |
| <u>4)</u> | MAP ERASE SS req/ind                        |
| 5)        | MAP_ERASE_SS_req/ind                        |
| <u>6)</u> | MAP_ERASE_SS_rsp/cnf                        |
| 7)        | MAP_ERASE_SS_rsp/cnf                        |
| 8)        | A ERASE SS ack (Note 1)                     |
| 9)        | MAP_INSERT_SUBSCRIBER_DATA_req/ind (Note 3) |
| 10)       | MAP INSERT SUBSCRIBER DATA rsp/cnf (Note 3) |
|           |                                             |

- NOTE 1: For details of the procedure on the radio path, see 3GPP TS 24.008 [35], <u>3GPP TS 24.010 [36]</u>, <u>3GPP TS 24.010 [36]</u>, <u>3GPP TS 24.08x and 3GPP TS 24.09x</u> <u>24.08x and 3GPP TS 24.09x</u> <u>94.10</u>, <u>04.8x and 04.9x</u>. Services shown in dotted lines indicate the trigger provided by the signalling on the radio path, and the signalling triggered on the radio path.
- NOTE 2: For details of the Process Access Request procedure, please refer to subclause 25.4 in the present document.
- NOTE 3: Services printed in *italics* are optional.

Figure 22.3.1/1: Message flow Interfaces and services for supplementary service erasure

# 22.3.2 Procedures in the MSC

The MSC procedures for erasure are is identical to those that specified for registration in subclause 22.2.2. The text and diagrams in subclause 22.2.2 apply with all references to registration changed to erasure.

# 22.3.3 Procedures in the VLR

The VLR procedures for erasure are is identical to those that specified for registration in subclause 22.2.3. The text and diagrams in subclause 22.2.3 apply with all references to registration changed to erasure.

## 22.3.4 Procedures in the HLR

The HLR procedure for erasure is identical to those that specified for registration in subclause 22.2.4. The text and diagrams in subclause 22.2.4 apply with all references to registration changed to erasure.

# 22.4 Activation procedure

22.4.1 General

The activation procedure is used to activate a supplementary service in the HLR. The activation procedure is a fully transparent communication between the MS and the HLR, except that some services may be invoked as a result of the procedure, as described in the clauses below.

The activation procedure is shown in figure 22.4.1/1.

The following services may be used:

|        | MAP_PROCESS_ACCESS_REQUEST         | (see defined in clauses 8 and 25);  |
|--------|------------------------------------|-------------------------------------|
|        | MAP_TRACE_SUBSCRIBER_ACTIVITY      | (see defined in clauses 9 and 25);  |
|        | MAP_PROVIDE_IMSI                   | (see defined in clauses 8 and 25);  |
|        | MAP_FORWARD_NEW_TMSI               | (see defined in clauses 8 and 25);  |
|        | MAP_AUTHENTICATE                   | (see defined in clauses 8 and 25);  |
|        | MAP_SET_CIPHERING_MODE             | (see defined in clauses 8 and 25);  |
|        | MAP_CHECK_IMEI                     | (see defined in clauses 8 and 25);  |
|        | MAP_READY_FOR_SM                   | (see defined in clauses 12 and 25); |
|        | MAP_GET_PASSWORD                   | (defined in clause 11);             |
|        | MAP_INSERT_SUBSCRIBER_DATA         | (see defined in clauses 8 and 25).; |
| The fo | llowing service is certainly used: |                                     |
|        | MAP_ACTIVATE_SS                    | (defined in clause 11).             |

|               | -+ ++                      | ++                    | <del>в</del>           | ++                              | +                   |
|---------------|----------------------------|-----------------------|------------------------|---------------------------------|---------------------|
| MS            | <u>a_a<sub>EIR</sub> a</u> | <u>amsc</u> a         | <u> </u>               | <u>avir a</u> _                 | + <sup>a</sup> HLR  |
| a             | -+ ++                      | a                     |                        | +<br>a                          | +                   |
| a             | A CM SERV REQ              | a                     |                        | а                               |                     |
| <u>a</u><br>a |                            | $\rightarrow a_{MAI}$ | PROCESS_A              | .CC_REQ ª                       |                     |
| a             | <del>(note 1)</del>        | a                     | (noto 2)               | ><br>a                          |                     |
| a             |                            | a                     | (11010 2)              | a                               |                     |
| a             | A ACTIVATE SS              | a M                   | HAP ACTIVAT            | <del>E SS <sup>a</sup>MAP</del> | ACTIVATE SS         |
| a             |                            | <u>-&gt;a</u>         |                        | <u>a</u>                        | ·                   |
| <u>a</u>      |                            | <u>a</u>              |                        | <u>a</u>                        |                     |
| a /           | A_OBT_PW                   | a,                    | <u>- MAR OFI - M</u>   |                                 | P_CET_PW            |
| a             |                            | a                     |                        | a                               |                     |
| a             | A GET PW ack               |                       | <del>\P_GET_PW_a</del> |                                 | GET PW ack          |
| <u>а</u>      |                            | <u>_&gt;a</u>         |                        | <u>a</u>                        | >                   |
|               | ACTIVATE SS a              |                       |                        |                                 | ACTIV SS ack        |
|               |                            |                       |                        |                                 |                     |
| a             |                            | a                     |                        | a                               | INS SUBS DATA       |
| <u>a</u>      |                            | <u>a</u>              |                        |                                 | ·                   |
| a             |                            | a                     |                        | d                               | <del>(note 3)</del> |

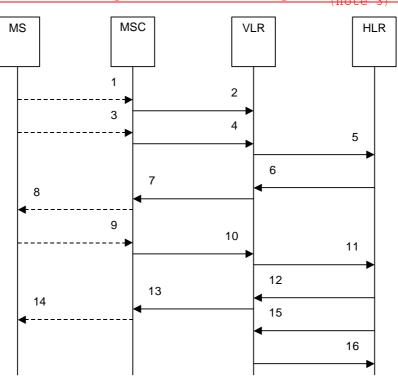

| 1)         | A_CM_SERV_REQ (Note 1)                      |
|------------|---------------------------------------------|
| 2)         | MAP_PROCESS_ACCESS_REQUEST (Note 2)         |
| 3)         | A ACTIVATE SS (Note 1)                      |
| 4)         | MAP_ACTIVATE_SS_req/ind                     |
| 5)         | MAP ACTIVATE SS req/ind                     |
| 6)         | MAP_GET_PASSWORD_req/ind (Note 3)           |
| 7)         | MAP_GET_PASSWORD_reg/ind (Note 3)           |
| <u>8)</u>  | A GET PASSWORD (Note 1, Note 3)             |
| 9)         | A_GET_PASSWORD ack (Note 1, Note 3)         |
| <u>10)</u> | MAP_GET_PASSWORD_rsp/cnf (Note 3)           |
| <u>11)</u> | MAP_GET_PASSWORD_rsp/cnf (Note 3)           |
| <u>12)</u> | MAP_ACTIVATE_SS_rsp/cnf                     |
| 13)        | MAP_ACTIVATE_SS_rsp/cnf                     |
| 14)        | A_ACTIVATE_SS ack (Note 1)                  |
| <u>15)</u> | MAP_INSERT_SUBSCRIBER_DATA_reg/ind (Note 3) |
| <u>16)</u> | MAP_INSERT_SUBSCRIBER_DATA_rsp/cnf (Note 3) |

- NOTE 1: For details of the procedure on the radio path, see 3GPP TS 24.008 [35], <u>3GPP TS 24.010 [36], 3GPP TS 24.03x and 3GPP TS 24.09x</u>04.10, 04.8x and 04.9x. Services shown in dotted lines indicate the trigger provided by the signalling on the radio path, and the signalling triggered on the radio path.
- NOTE 2: For details of the Process Access Request procedure, please refer to subclause 25.4 of this document.
- NOTE 3: Services printed in *italics* are optional.

Figure 22.4.1/1: Message flow Interfaces and services for supplementary service activation

### 22.4.2 Procedures in the MSC

The A\_ACTIVATE\_SS service indication received by the MAP user in the MSC contains the SS-Code and any parameters related to the supplementary service.

The MSC transfers the received information to the VLR in the MAP\_ACTIVATE\_SS request without checking the contents of the service indication. Rules for the mapping are described in 3GPP TS 29.011 [59].

The MAP user may subsequently receive the MAP\_GET\_PASSWORD indication from the VLR. Upon receipt of this indication, the MSC sends the A\_GET\_PASSWORD message towards the MS and then awaits the response from the MS. When an A\_GET\_PASSWORD confirm message is received from the MS, the MSC initiates the MAP\_GET\_PASSWORD response towards the VLR without checking further the contents of the indication. Also see 3GPP TS 29.011 [59].

The <u>information in the MSC will receive a MAP\_ACTIVATE\_SS</u> confirm from the VLR<del>. The outcome of the procedure</del> is <u>reported relayed</u> to the MS in the A\_ACTIVATE\_SS response message<del>, see <u>as described in 3GPP</u> <u>TS 24.08x</u>, <u>3GPP TS 24.08x</u> and <u>3GPP TS 29.011</u> <u>GSM 04.8x</u>, <u>04.9x</u> and <u>09.11</u>. Finally the SS connection is released.</del>

For call independent SS operations, each message shall only contain <u>only</u> a single component. Messages which contain more than one component will be stopped at the air interface (as specified in 3GPP TS 29.011 [59]).

The handling of MAP\_P\_ABORT, MAP\_U\_ABORT, MAP\_NOTICE and unexpected MAP\_CLOSE or A\_CM\_RELEASE in this procedure is identical to the handling in the Registration procedure in the MSC, see clause 22.2.2 of the present document.

The activation processdure in the MSC is shown in figure 22.4.2/1.

### 22.4.3 Procedures in the VLR

#### **Supplementary service activation**

The MAP process invokes macros not defined in this clause; the definition of these macros can be found as follows:

| Receive_Open_Ind           | see subclause 25.1.1; |
|----------------------------|-----------------------|
| Receive Open Cnf           | see subclause 25.1.2; |
| Check_Confirmation         | see subclause 25.2.2; |
| Process_Access_Request_VLR | see subclause 25.4.2. |

When receiving the MAP\_ACTIVATE\_SS indication, the The MAP user-process in the VLR transfers the information received in the MAP\_ACTIVATE\_SS indication to the HLR in the MAP\_ACTIVATE\_SS request without checking the contents of the service indication. The MAP\_OPEN request includes the IMSI of the subscriber as the destination reference and the VLR number as the originating reference.

The VLR may then receive the MAP\_GET\_PASSWORD indication. This information is transferred to the MSC in the MAP\_GET\_PASSWORD request. If a MAP\_GET\_PASSWORD confirm primitive is received from the MSC, the VLR initiates the MAP\_GET\_PASSWORD response towards the HLR.

The VLR will receive the MAP\_ACTIVATE\_SS confirm from the HLR. If the MAP REGISTER SS confirm is properly formed and contains a result or a user error, T the MAP user process in the VLR shall transfer the information contained in this primitive to the MSC in the MAP\_ACTIVATE\_SS response without checking its contents.

For call independent SS operations, each message shall only contain a single component. Messages which contain more than one component will be stopped at the air interface (as specified in 3GPP TS 29.011 [59]).

#### **Error handling**

The handling of MAP\_P\_ABORT, MAP\_U\_ABORT, MAP\_NOTICE and unexpected MAP\_CLOSE in this procedure is identical to the handling in the Registration procedure in the VLR, see clause 22.2.3 of the present document.

The activation processdure in the VLR is shown in figure 22.4.3/1.

### 22.4.4 Procedures in the HLR

The MAP process invokes a macro and a process not defined in this clause; the definition of the macro and process can be found as follows:

Check\_Indication see subclause 25.2.1;

Insert\_Subs\_Data\_Stand\_Alone\_HLR see subclause 25.7.3.

The procedure in the HLR is initiated when it receives a MAP\_ACTIVATE\_SS indication.

The HLR acts as follows:

 if the operator has barred the subscriber from access to supplementary services, the Call Barred error should be returned to the VLR. The parameter "operatorBarring" shall be included with the error.

The supplementary service request shall then be processed according to 3GPP TS 23.011 [22] and the  $\theta_23.08x$  and  $\theta_23.09x$ -series of technical specifications. This handling may lead to either a successful result, a partially successful result, result, or an error being returned.

During the handling of activation, the get password procedure may be initiated (as specified in 3GPP TS 23.011 [22]). This will involve the sending of a MAP\_GET\_PASSWORD request to the VLR.

For call independent SS operations, each message shall only contain a single component. Messages which contain more than one component will be stopped at the air interface (as specified in 3GPP TS 29.011 [59]):

- if the VLR is to be updated after the supplementary service activation, the MAP\_INSERT\_SUBS\_DATA\_HLR process is initiated;
- handling of receipt of MAP\_P\_ABORT, MAP\_U\_ABORT or MAP\_CLOSE indications from the VLR is identical to their handling in the registration procedure, see clause 22.2.4 above.

The activation processible in the HLR is shown in figure 22.4.4/1.

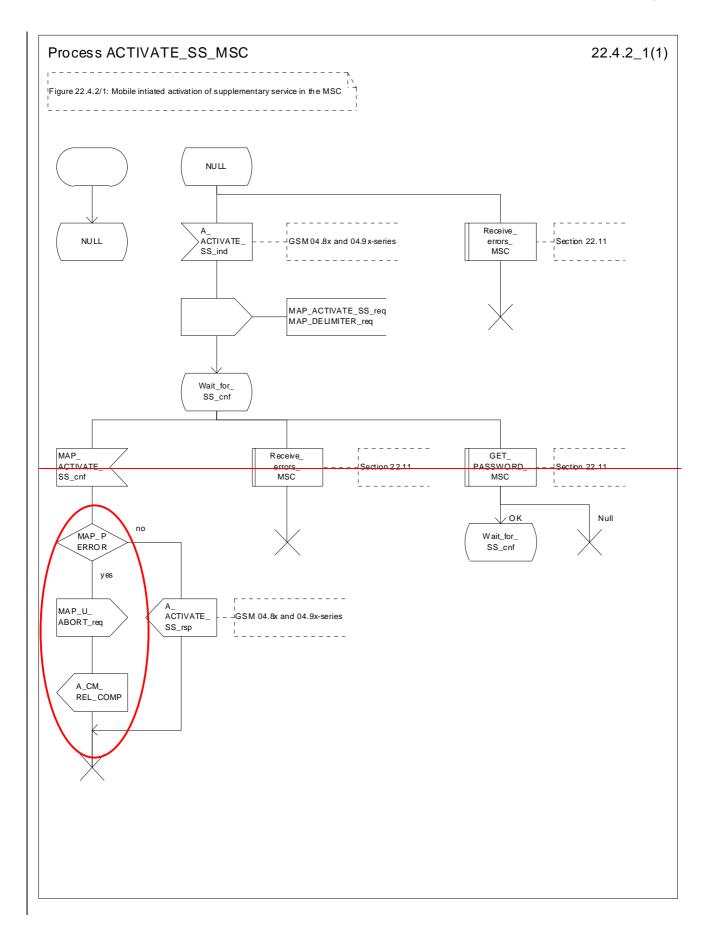

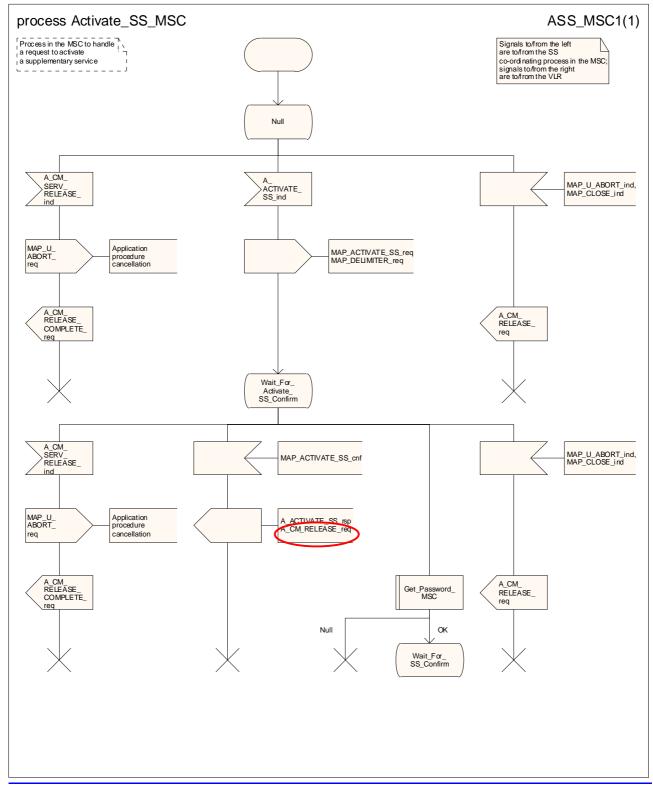

Figure 22.4.2/1: Processidure Activate\_SS\_MSC

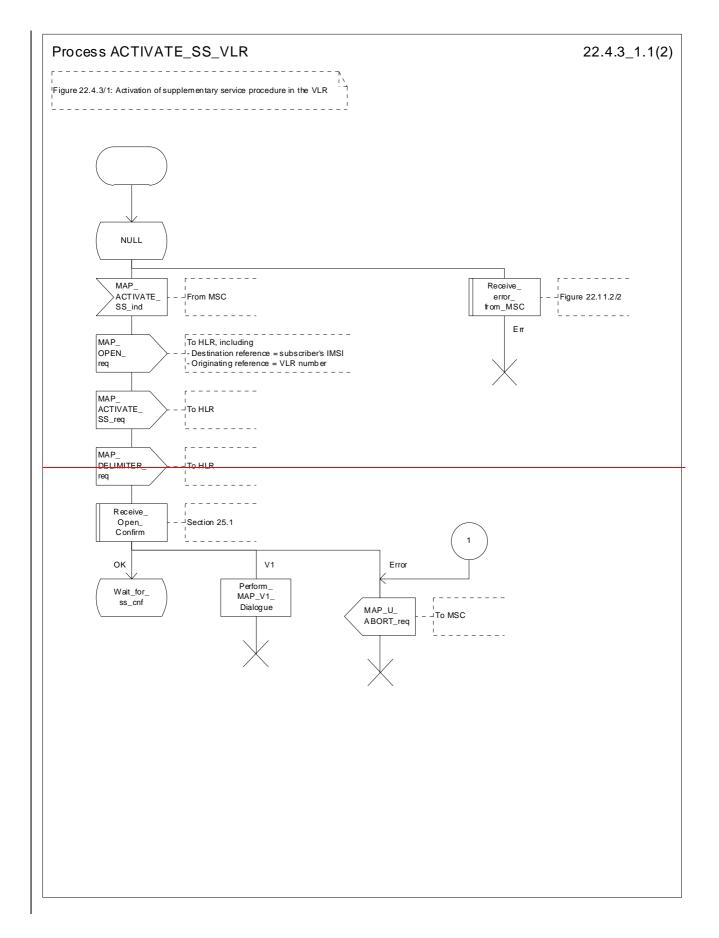

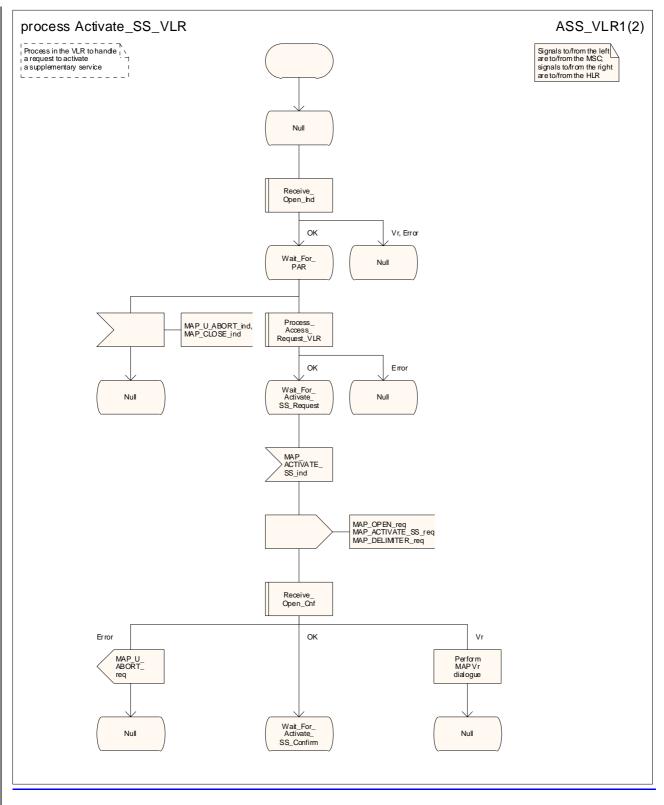

Figure 22.4.3/1 (sheet 1 of 2): Processdure Activate\_SS\_VLR

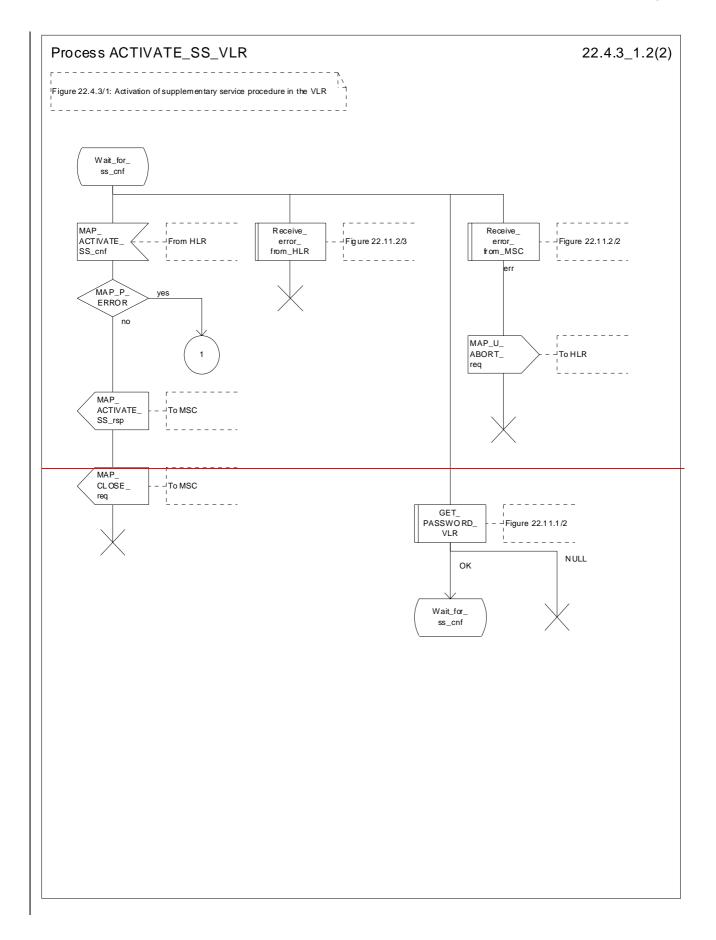

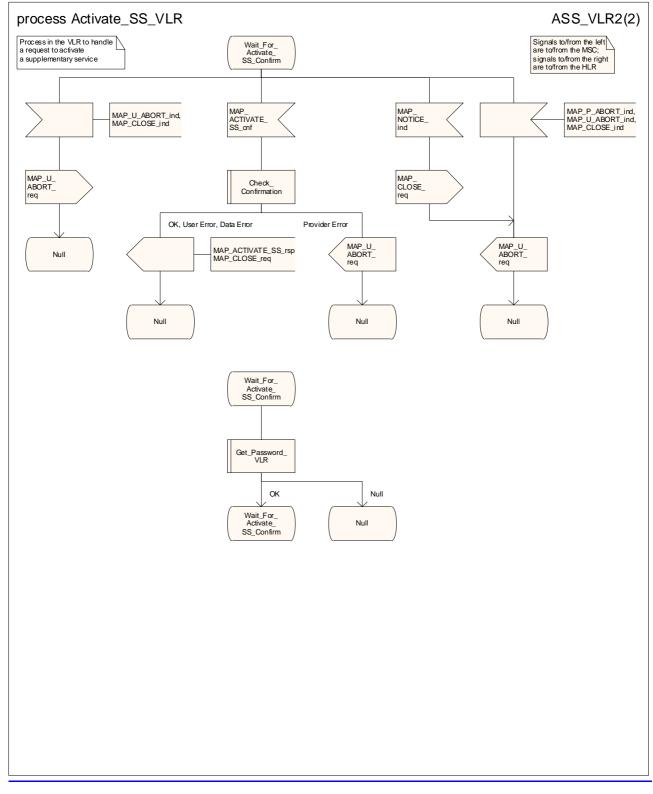

Figure 22.4.3/1 (sheet 2 of 2): Processdure SS\_Activate SS\_VLR

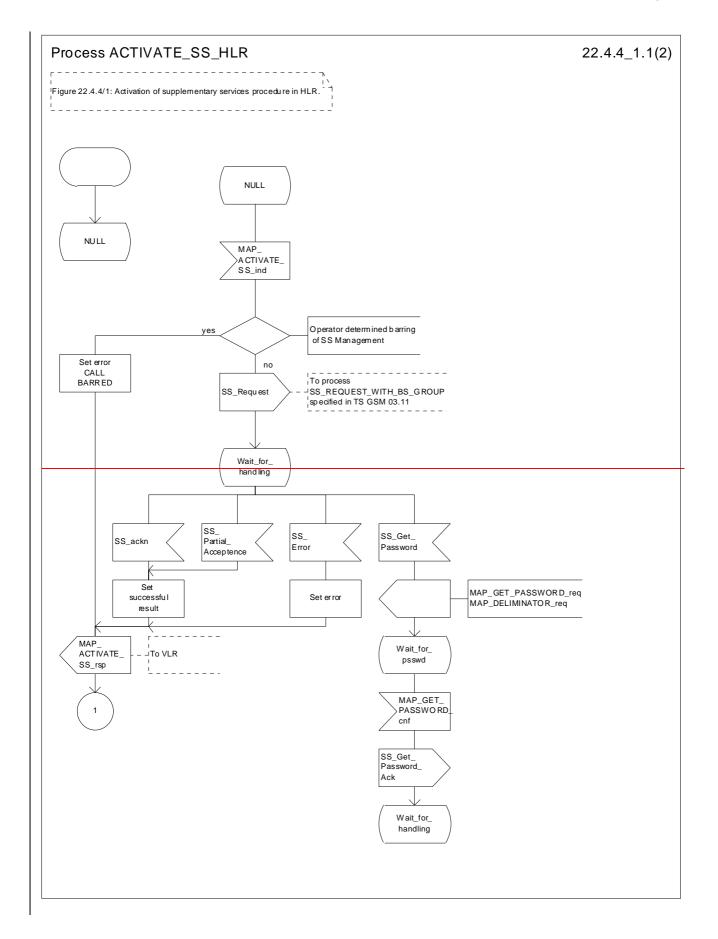

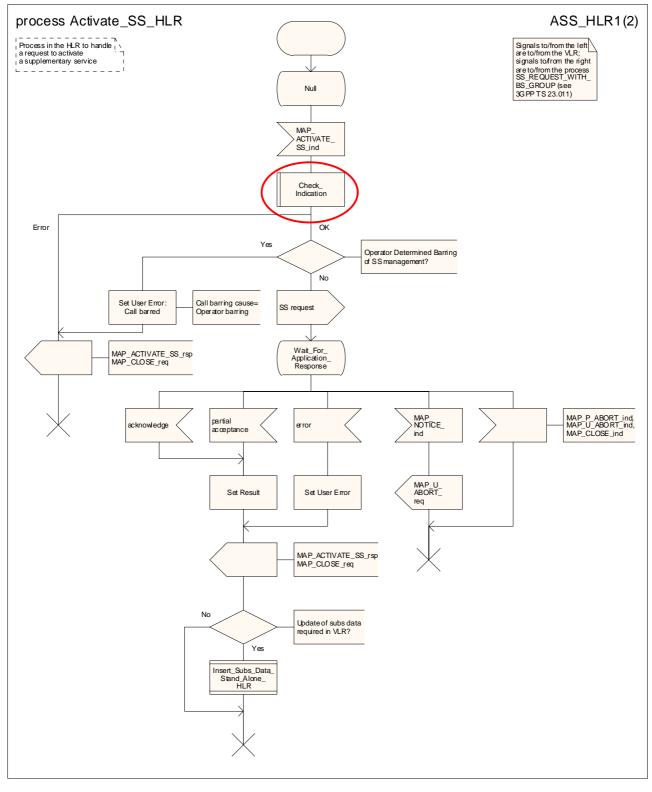

Figure 22.4.4/1 (sheet 1 of 2): Processdure Activate\_SS\_HLR

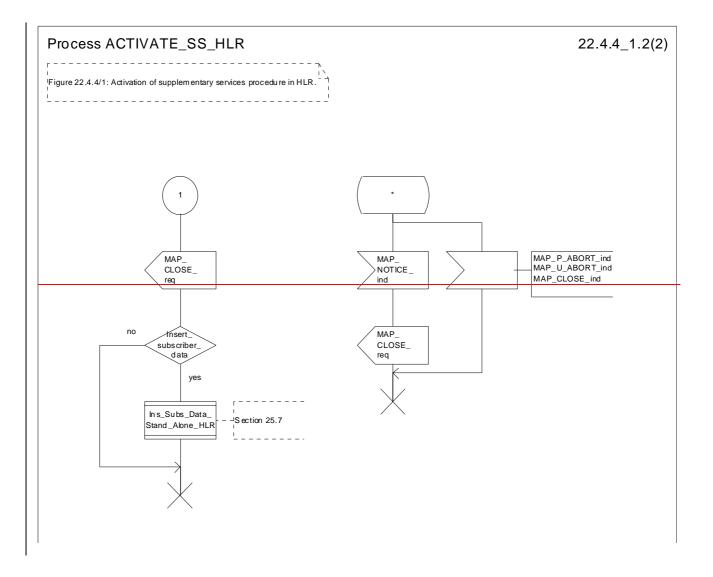

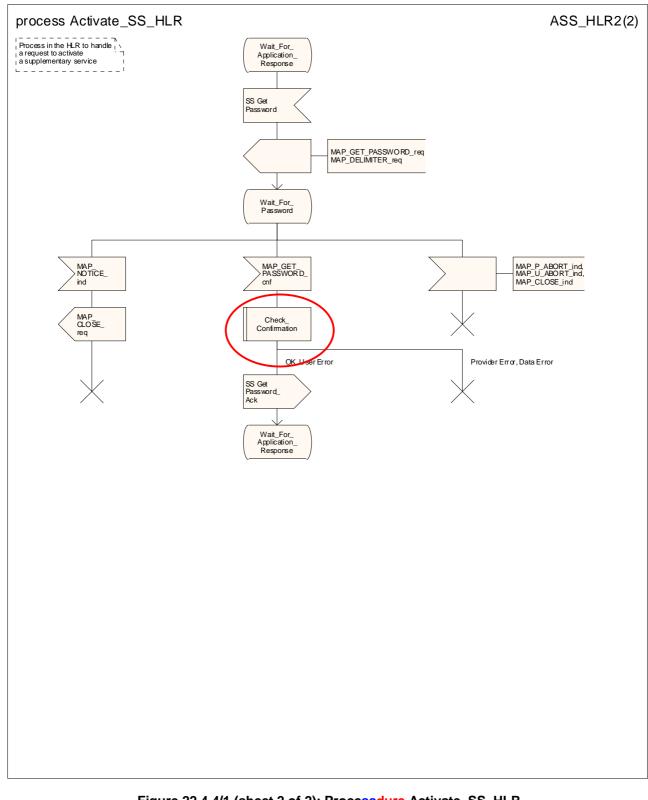

#### Figure 22.4.4/1 (sheet 2 of 2): Processdure Activate\_SS\_HLR

# 22.5 Deactivation procedure

### 22.5.1 General

The deactivation procedure is used to deactivate a supplementary service in the HLR. The deactivation procedure is a fully transparent communication between the MS and the HLR, except that some services may be invoked as a result of the procedure, as described in the clauses below.

The deactivation procedure is shown in figure 22.5.1/1.

The following services may be used:

|        | MAP_PROCESS_ACCESS_REQUEST         | (see defined in clauses 8 and 25);  |
|--------|------------------------------------|-------------------------------------|
|        | MAP_TRACE_SUBSCRIBER_ACTIVITY      | (see defined in clauses 9 and 25);  |
|        | MAP_PROVIDE_IMSI                   | (see defined in clauses 8 and 25);  |
|        | MAP_FORWARD_NEW_TMSI               | (see defined in clauses 8 and 25);  |
|        | MAP_AUTHENTICATE                   | (see defined in clauses 8 and 25);  |
|        | MAP_SET_CIPHERING_MODE             | (see defined in clauses 8 and 25);  |
|        | MAP_CHECK_IMEI                     | (see defined in clauses 8 and 25);  |
|        | MAP_READY_FOR_SM                   | (see defined in clauses 12 and 25); |
|        | MAP_GET_PASSWORD                   | (defined in clause 11);             |
|        | MAP_INSERT_SUBSCRIBER_DATA         | (see defined in clauses 8 and 25).; |
| The fo | blowing service is certainly used: |                                     |

MAP\_DEACTIVATE\_SS

(defined in clause 11).

| +                | ++                            |                           | <del>D+</del>                     |
|------------------|-------------------------------|---------------------------|-----------------------------------|
| MS a             | <sup>a</sup> MSC <sup>a</sup> | +aVLR a                   | +                                 |
| a                | a                             | ++<br>a                   | <br>a                             |
| a <u>A CM SE</u> | RV REQ ª                      | a                         | а                                 |
| a                |                               | CESS ACC REQ ª            | a                                 |
| <u>a</u> (note   |                               | ·=>                       | a                                 |
| <u>a</u>         | <u>a</u> (not                 | 20 27                     | a                                 |
|                  |                               |                           |                                   |
| a <u>DEACTI</u>  | VATE_SS_ª_MAP_DEA             | <u>\CTIVATE_SSMAP</u> a   |                                   |
| а                | a                             | a                         | 6                                 |
| a <u>A CET P</u> | и а мдро                      | CET PW a M                | <del>NP CET PW <sup>e</sup></del> |
|                  | a                             | a                         | <u> </u>                          |
| а                | а                             | а                         | a                                 |
| <u>a A_CET_P</u> | Wack a MAP_CEI                | <u>PW ack aMAP a AMAP</u> | _CET_PW ack f                     |
| a                | <u>a</u>                      | a                         | <u>ز</u>                          |
| A DEACTIV        | <u>ack_a_MAP_DE/</u>          | ACTIV_SS_ack_aMAP         | DEACT_SS_ack &                    |
| a                | a`                            | <u>a MAP</u>              | INS SUBS DATA                     |
| a                | a                             |                           |                                   |
| a                | a                             | a                         | <del>(note 3) </del>              |

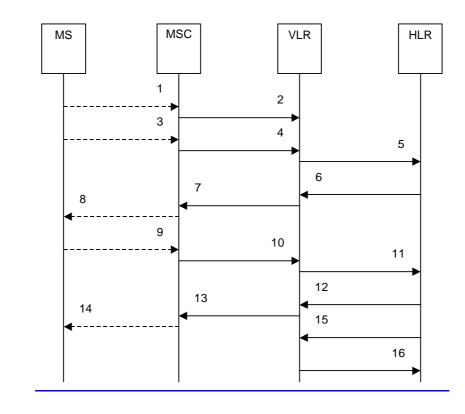

| 1)         | A_CM_SERV_REQ (Note 1)                      |
|------------|---------------------------------------------|
| 2)         | MAP_PROCESS_ACCESS_REQUEST (Note 2)         |
| 3)         | A DEACTIVATE SS (Note 1)                    |
| 4)         | MAP DEACTIVATE SS reg/ind                   |
| 5)         | MAP DEACTIVATE SS reg/ind                   |
| 6)         | MAP GET PASSWORD reg/ind (Note 3)           |
| 7)         | MAP_GET_PASSWORD_req/ind (Note 3)           |
| 8)         | A GET PASSWORD (Note 1, Note 3)             |
| 9)         | A_GET_PASSWORD ack (Note 1, Note 3)         |
| <u>10)</u> | MAP_GET_PASSWORD_rsp/cnf (Note 3)           |
| <u>11)</u> | MAP_GET_PASSWORD_rsp/cnf (Note 3)           |
| <u>12)</u> | MAP_DEACTIVATE_SS_rsp/cnf                   |
| <u>13)</u> | MAP_DEACTIVATE_SS_rsp/cnf                   |
| <u>14)</u> | A DEACTIVATE SS ack (Note 1)                |
| 15)        | MAP_INSERT_SUBSCRIBER_DATA_req/ind (Note 3) |
| <u>16)</u> | MAP_INSERT_SUBSCRIBER_DATA_rsp/cnf (Note 3) |

NOTE 1: For details of the procedure on the radio path, see 3GPP TS 24.008 [35], <u>3GPP TS 24.010 [36], 3GPP TS 24.010 [36], 3GPP TS 24.09x 04.10, 04.8x and 04.9x</u>. Services shown in dotted lines indicate the trigger provided by the signalling on the radio path, and the signalling triggered on the radio path.

- NOTE 2: For details of the Process Access Request procedure, please refer to subclause 25.4 in the present document.
- NOTE 3: Services printed in *italics* are optional.

#### Figure 22.5.1/1: Message flow Interfaces and services for supplementary service deactivation

### 22.5.2 Procedures in the MSC

The MSC procedures for deactivation are is identical to those that specified for activation in subclause 22.4.2. The text and diagrams in subclause 22.4.2 apply with all references to activation changed to deactivation.

### 22.5.3 Procedures in the VLR

The VLR procedures for deactivation are is identical to those that specified for activation in subclause 22.4.3. The text and diagrams in subclause 22.4.3 apply with all references to activation changed to deactivation.

### 22.5.4 Procedures in the HLR

The HLR procedures for deactivation are is identical to those that specified for activation in subclause 22.4.4. The text and diagrams in subclause 22.4.4 apply with all references to activation changed to deactivation.

## 22.6 Interrogation procedure

### 22.6.1 General

The interrogation procedure is used to retrieve information related to a supplementary service from the VLR or the HLR. It is the VLR which decides whether an interrogation request should be forwarded to the HLR or not. Some non-supplementary service related services may be invoked as a result of the procedure, as described in the clauses below.

The interrogation procedure is shown in figure 22.6.1/1.

The following services may be used:

| MAP_PROCESS_ACCESS_REQUEST    | (see defined in clauses 8 and 25);   |
|-------------------------------|--------------------------------------|
| MAP_TRACE_SUBSCRIBER_ACTIVITY | (see defined in clauses 9 and 25);   |
| MAP_PROVIDE_IMSI              | (see defined in clauses 8 and 25);   |
| MAP_FORWARD_NEW_TMSI          | (see defined in clauses 8 and 25);   |
| MAP_AUTHENTICATE              | (see defined in clauses 8 and 25);   |
| MAP_SET_CIPHERING_MODE        | (see defined in clauses 8 and 25);   |
| MAP_CHECK_IMEI                | (see defined in clauses 8 and 25);   |
| MAP_READY_FOR_SM              | (see defined in clauses 12 and 25).; |

The following service is certainly used:

MAP\_INTERROGATE\_SS

(defined in clause 11).

| ++                | ++                             | -B+                                 | <del>D++</del>              |
|-------------------|--------------------------------|-------------------------------------|-----------------------------|
| <u>a MS a</u>     | <sup>a</sup> MSC <sup>a</sup>  |                                     | a <u>HLR_a</u>              |
| ++                | ++                             | ++                                  | ++                          |
| a A CM SE         |                                | а                                   | <u>a</u>                    |
| A                 |                                | ESS ACC REO ª                       | a                           |
| <u>a (note</u>    |                                | <u> </u>                            | a                           |
| a                 | a (not)                        | a 21 a                              | a                           |
| a                 | a                              | a                                   | <u>a</u>                    |
| <u>a A INTERR</u> | OGATE SS <sup>a</sup> MAP INTI | ERROGATE SS <sup>a</sup> <i>MAP</i> | INTERROGATE SS <sup>a</sup> |
| <u>a</u> —        | <u> </u>                       | <u> </u>                            | - <u>-</u> _a               |
| <u>a</u>          | a                              | a                                   | á                           |
| <u> </u>          | -SS ack <sup>a</sup> MAP INT   |                                     | INTER SS ack a              |
| a                 | a                              |                                     | a                           |
| a`                | a                              | a`                                  | <u>(note 3)</u> a           |

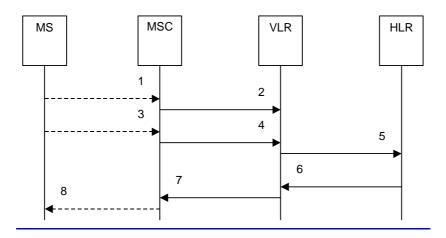

 1)
 A CM SERV REQ (Note 1)

 2)
 MAP PROCESS ACCESS REQUEST (Note 2)

 3)
 A\_INTERROGATE\_SS (Note 1)

 4)
 MAP INTERROGATE SS req/ind

 5)
 MAP INTERROGATE SS req/ind

 6)
 MAP\_INTERROGATE\_SS rsp/cnf

 7)
 MAP INTERROGATE SS rsp/cnf

 8)
 A\_INTERROGATE\_SS ack (Note 1)

NOTE 1: For details of the procedure on the radio path, see 3GPP TS 24.008 [35], <u>3GPP TS 24.010 [36]</u>, <u>3GPP TS 24.010 [36]</u>, <u>3GPP TS 2</u>

NOTE 2: For details of the Process Access Request procedure, please refer to subclause 25.4 in the present document.

NOTE 3: Services printed in *italics* are optional.

Figure 22.6.1/1: Interfaces and services Message flow for supplementary service interrogation

### 22.6.2 Procedures in the MSC

The MSC procedures for interrogation are is identical to those that specified for registration in subclause 22.2.2. The text and diagrams in subclause 22.2.2 apply with all references to registration changed to interrogation.

### 22.6.3 Procedures in the VLR

#### **Supplementary service interrogation**

The MAP process invokes macros not defined in this clause; the definition of these macros can be found as follows:

| Receive_Open_Ind | see subclause 25.1.1; |
|------------------|-----------------------|
|                  |                       |

Receive Open Cnf see subclause 25.1.2;

<u>Check\_Confirmation</u> see subclause 25.2.2;

Process\_Access\_Request\_VLR see subclause 25.4.2.

When receiving the MAP\_INTERROGATE\_SS indication, the MAP user acts as follows:

 if the operator has barred the subscriber from access to supplementary services, the error Call Barred is returned to the MSC. The parameter "operatorBarring" shall be included with the error.

The interrogation is either answered either by the VLR or by the HLR, depending on the service interrogated.

a) Interrogation to be handled by the VLR

The supplementary service request shall then be processed according to 3GPP TS 23.011 [22] and the  $\theta_23.08x$  and  $\theta_23.09x$  -series of technical specifications. This handling may lead to either a successful result, a partially successful result, result, or an error being returned.

For call independent SS operations, each message shall only contain a single component. Messages which contain more than one component will be stopped at the air interface (as specified in 3GPP TS 29.011 [59]).

#### b) Interrogation to be handled by the HLR

If the interrogation is to be handled by the HLR, on receiving the MAP\_INTERROGATE\_SS indication, the MAP user process in the VLR transfers the information received in the MAP\_INTERROGATE\_SS indication to the HLR in the MAP\_INTERROGATE\_SS request without further checking the contents of the service indication. The MAP\_OPEN request includes the IMSI of the subscriber as the destination reference and the VLR number as the originating reference.

The VLR will receive the MAP\_INTERROGATE\_SS confirm from the HLR. If the MAP\_INTERROGATE\_SS confirm is properly formed and contains a result or a user error, T the MAP user in the VLR shall transfer the information contained in this primitive to the MSC in the MAP\_INTERROGATE\_SS response without checking its contents.

For call independent SS operations, each message shall only contain a single component. Messages which contain more than one component will be stopped at the air interface (as specified in 3GPP TS 29.011 [59]).

#### **Error handling**

Handling of MAP\_P\_ABORT, MAP\_U\_ABORT, MAP\_NOTICE and unexpected MAP\_CLOSE in this procedure is identical to the handling in the Registration procedure in the VLR, clause 22.2.3. The Interrogation processdure in the VLR is described shown in figure 22.6.3/1.

### 22.6.4 Procedures in the HLR

The MAP process invokes a macro not defined in this clause; the definition of this macro can be found as follows:

Check\_Indication see subclause 25.2.1.

When receiving the MAP\_INTERROGATE\_SS indication, the MAP user The HLR acts as follows:

- if the operator has barred the subscriber from access to supplementary services, the error Call Barred is returned to the MSC. The parameter "operatorBarring" shall be included with the error;
- if the supplementary service is not supported in the HLR, the error Unexpected Data Value is returned to the VLR.

The interrogation is either answered either by the VLR or by the HLR, depending on the service interrogated.

#### a) Interrogation to be handled by the VLR

If the interrogation procedure should have been answered by the VLR, then the HLR assumes that the VLR does not support the interrogated supplementary service, and returns the SS Not Available error to the VLR.

#### b) Interrogation to be handled by <u>the HLR</u>

The supplementary service request shall be processed according to 3GPP TS 23.011 [22] and the  $\theta_{23.0}$  and  $\theta_{23.0}$  series of technical specifications. This handling may lead to either a successful result or an error being returned.

For call independent SS operations, each message shall only contain a single component. <u>Messages which contain more</u> than one component will be stopped at the air interface (as specified in 3GPP TS 29.011 [59]).

#### Error handling

Handling of MAP\_P\_ABORT, MAP\_U\_ABORT, MAP\_NOTICE and unexpected MAP\_CLOSE in this procedure is identical to the handling in the Registration procedure in the VLR, clause 22.2.3. The Interrogation processdure in the HLR is described shown in figure 22.6.4/1.

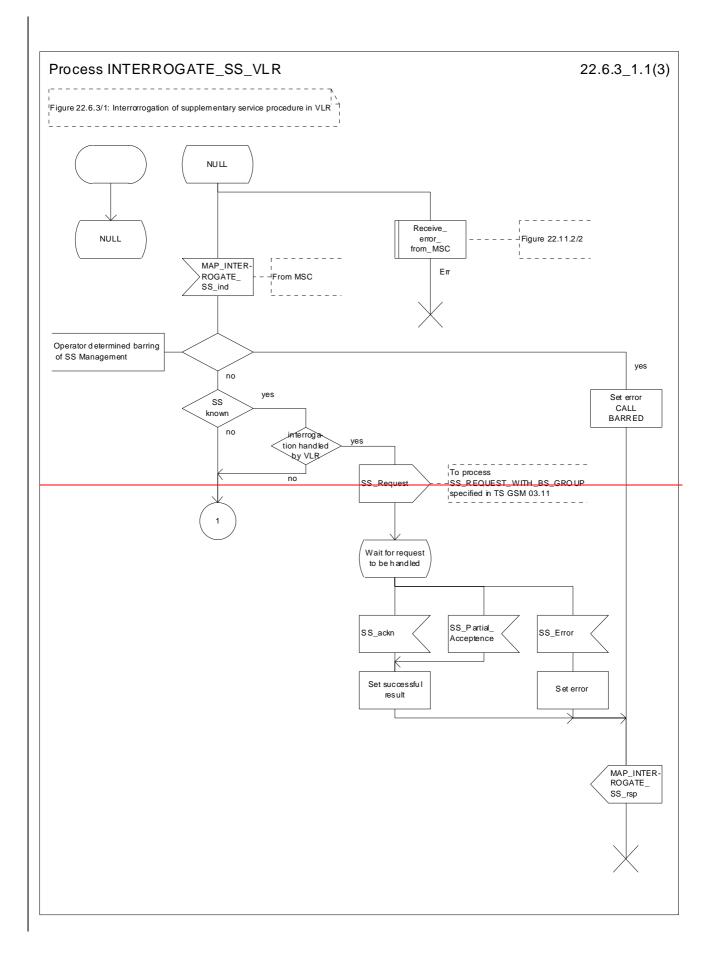

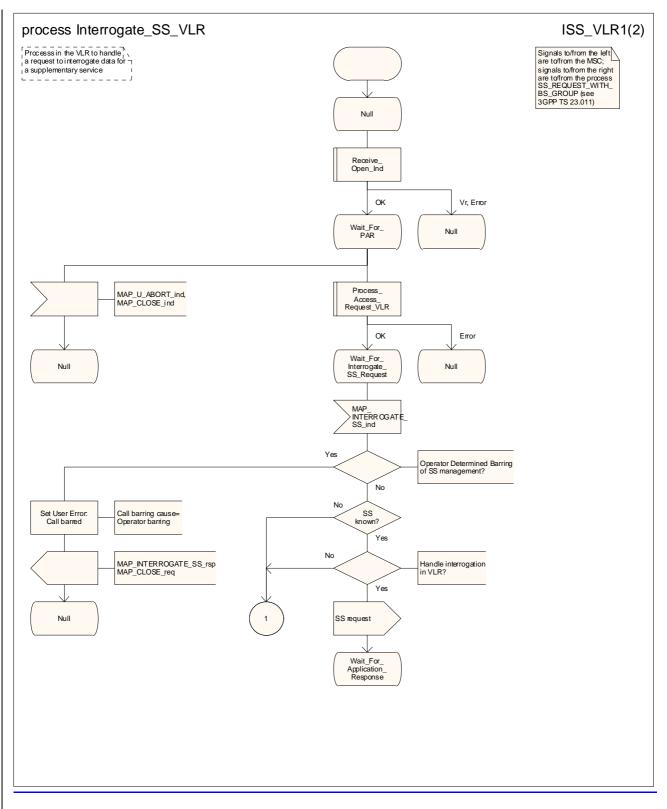

Figure 22.6.3/1 (sheet 1 of 23): Procedure Interrogate\_SS\_VLR

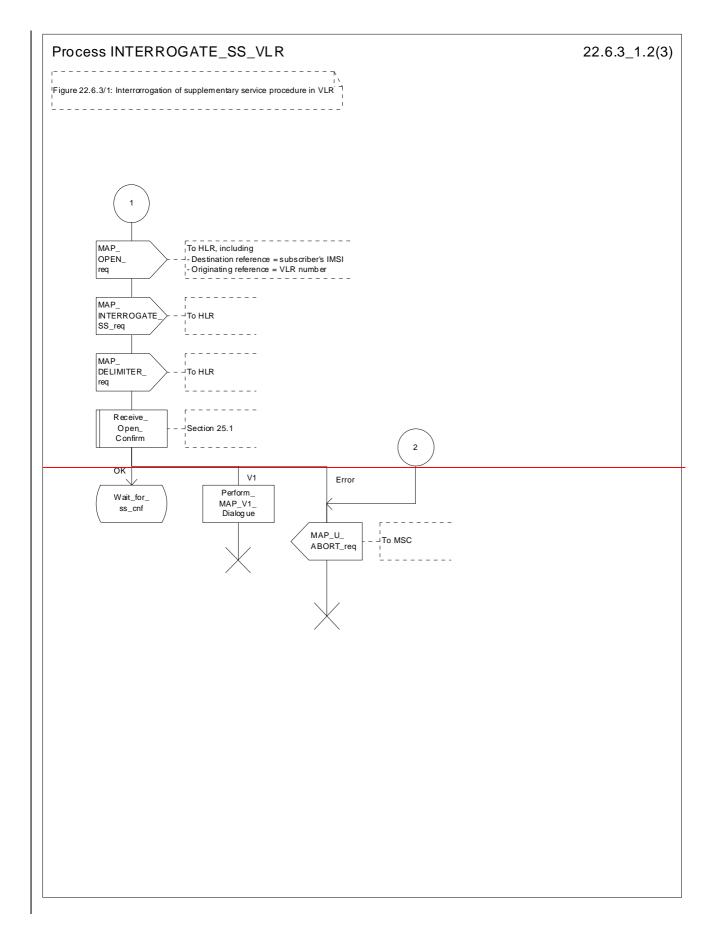

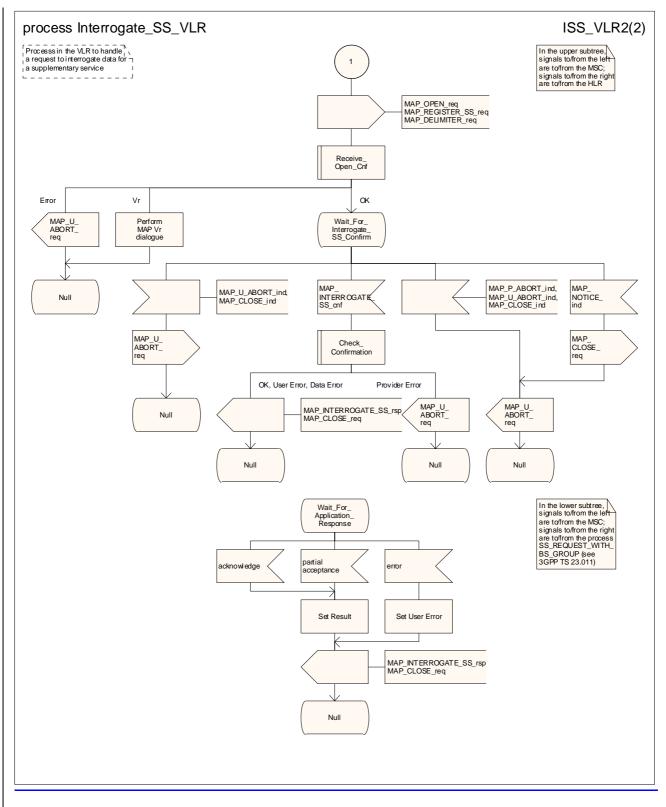

Figure 22.6.3/1 (sheet 2 of 23): Procedure Interrogate\_SS\_VLR

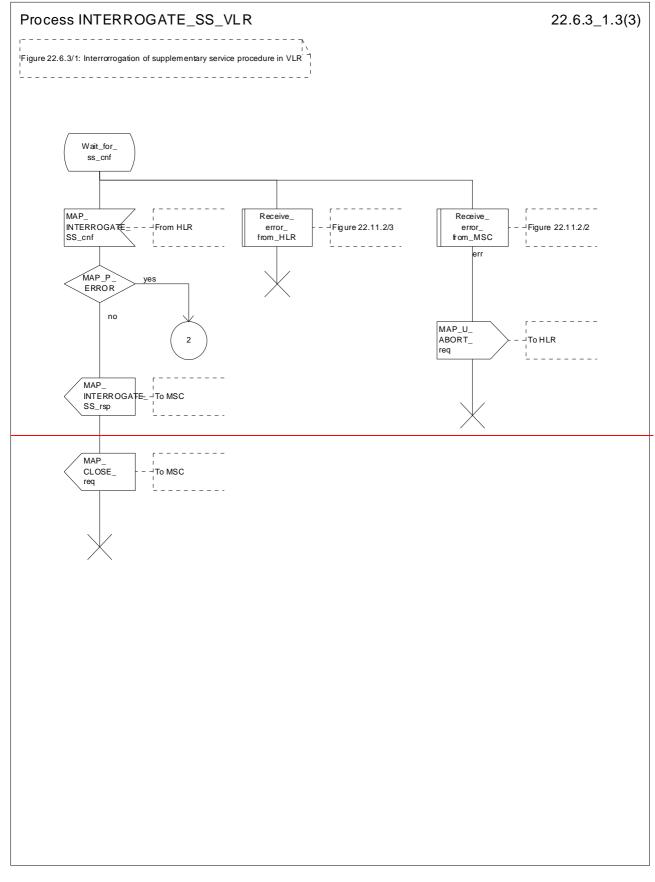

Figure 22.6.3/1 (sheet 3 of 3): Procedure Interrogate\_SS\_VLR

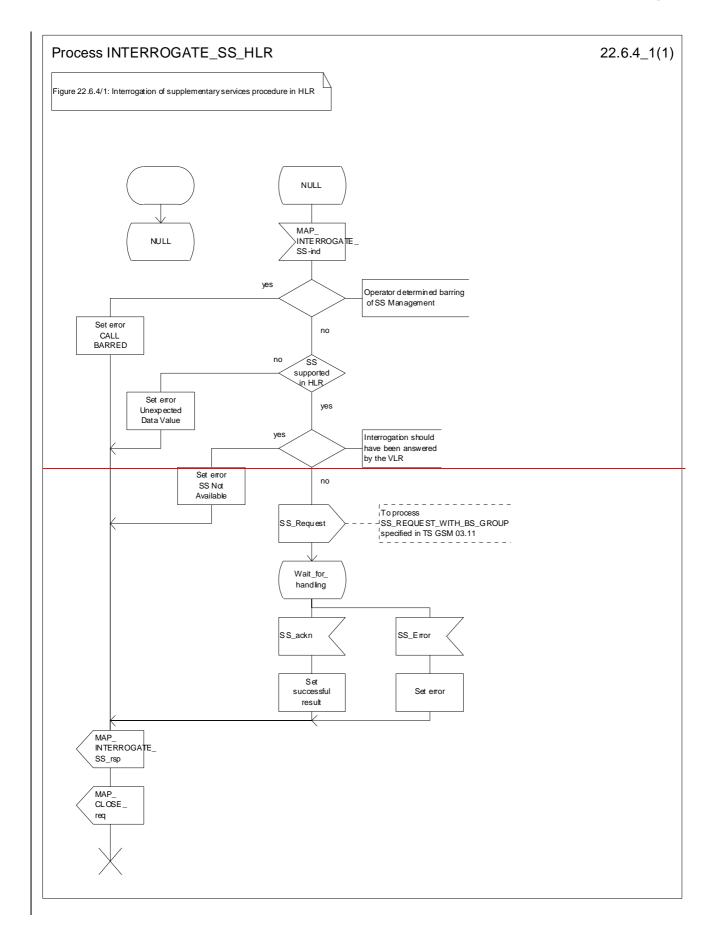

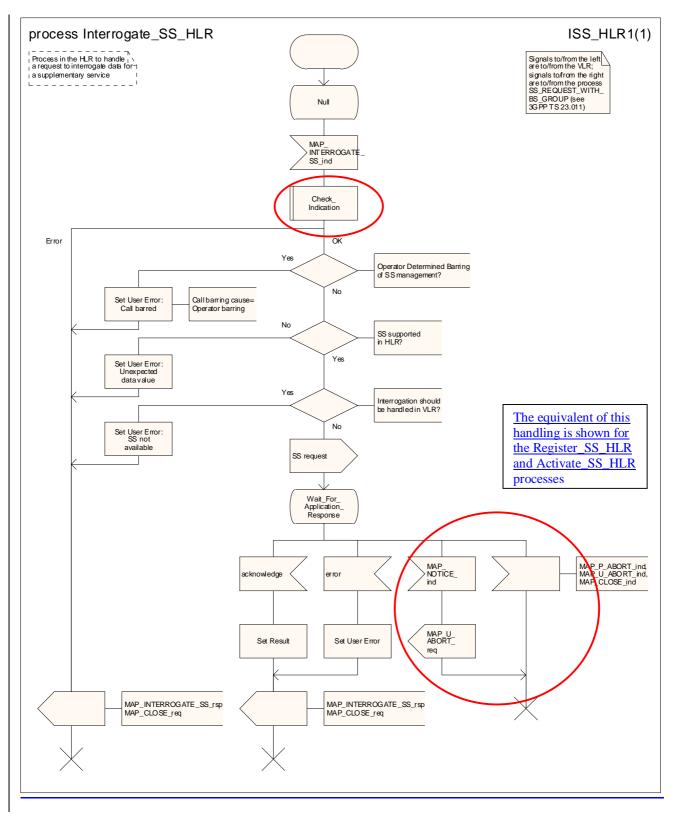

Figure 22.6.4/1: Procedure Interrogate\_SS\_HLR

# 22.7 Invocation procedure Void

\*\*\* CR editor's note: This procedure describes interworking between the MSC and the VLR, which does not involve any MAP signalling. The interworking is described in 3GPP TS 23.018, 3GPP TS 23.083 and 3GPP TS 23.084. \*\*\*

### 22.7.1 General

The invocation procedure is used to check subscription data in the VLR for certain supplementary services which are invoked after the call set up phase is finished. For invocation of supplementary services which are invoked during the call set up phase, please refer to the Call Handling procedure descriptions.

The invocation procedure is shown in figure 22.7.1/1. Note that some optional services may be invoked in connection with this procedure, as described in the clause below.

The following services are used:

| MAP_PROCESS_ACCESS_REQUEST    | (defined in clauses 8 and 25);    |
|-------------------------------|-----------------------------------|
| MAP_TRACE_SUBSCRIBER_ACTIVITY | (defined in clauses 9 and 25);    |
| MAP_PROVIDE_IMSI              | (defined in clauses 8 and 25);    |
| MAP_FORWARD_NEW_TMSI          | - (defined in clauses 8 and 25);  |
| MAP_AUTHENTICATE              | - (defined in clauses 8 and 25);  |
| MAP_SET_CIPHERING_MODE        | - (defined in clauses 8 and 25);  |
| MAP_CHECK_IMEI                |                                   |
| MAP_READY_FOR_SM              | - (defined in clauses 12 and 25); |
|                               |                                   |

MAP\_INVOKE\_SS (defined in clause 11).

| ++                     | + + B                             | + +          |
|------------------------|-----------------------------------|--------------|
| <u>a MS a</u>          | - <sup>a</sup> MSC <sup>a</sup> + | <u> </u>     |
| + +                    | ± ±                               |              |
| <u>a A CM SERV REO</u> |                                   | <u> </u>     |
|                        |                                   | <u>REQ</u> a |
| a (noto 1)             |                                   |              |
| a                      | a (note 2)                        | <u> </u>     |
| a <u>a thuoke cc</u>   | a (110000 27)                     | а            |
|                        |                                   | <u>c a</u>   |
| <u>a (note 3)</u>      |                                   | a            |
| a                      | а                                 | <u> </u>     |
| <u>a a thuoke ss</u>   |                                   | <u>g</u> a   |
|                        |                                   | a            |

- NOTE 1: For details of the procedure on the radio path, see 3GPP TS 24.008 [35], 04.10, 04.8x and 04.9x. Services shown in dotted lines indicate the trigger provided by the signalling on the radio path, and the signalling triggered on the radio path.
- NOTE 2: For details on the Process Access Request procedure, please refer to clause 25 in the present document. NOTE 3: A\_INVOKESS is a generic message to illustrate any supplementary service invocation request message on the air interface, e.g. BuildMPTY, see 3GPP TS 24.080 [38].

Figure 22.7.1/1: Interfaces and services for supplementary service invocation

### 22.7.2 Procedures in the MSC

#### Process access request

Before the Call Hold or Multi Party supplementary services can be invoked, a CC connection must be established between the MS and the MSC as described in 3GPP TS 24.008 [35] and the Call Handling procedure descriptions within the present document.

When an A\_INVOKE\_SS request message arrives at the MSC during a call (as described in 3GPP TS 24.010 [36], 04.8x and 04.9x series of technical specifications), then if control of subscription to the invoked supplementary service is required, the MSC initiates the process access request procedure towards the VLR as described in clause 25 of the present document.

#### **Supplementary service invocation**

If the Process Access Request procedure towards the VLR is successful, the MSC shall forward a MAP\_INVOKE\_SS service request towards the VLR. This request shall contain the SS Code of the supplementary service to be invoked, and possibly the Basic service code. Mapping from the A\_INVOKE\_SS to this service request is described in 3GPP TS 29.011 [59].

The MSC will receive a MAP\_INVOKE\_SS confirm from the VLR. If the outcome of the service is successful (i.e. the service confirm is empty), the MSC will invoke the requested supplementary service as described in GSM 02.8x-series, 03.8x and 03.9x series of technical specifications. If the outcome of the service is unsuccessful, the MSC shall send an appropriate A\_INVOKE\_SS response towards the MS. The structure of this message is described in 3GPP TS 29.011 [59] and 04.8x and 04.9x-series of technical specifications.

#### **Error handling**

If at any time during this procedure a MAP\_P\_ABORT, MAP\_U\_ABORT, MAP\_NOTICE or MAP\_CLOSE indication concerning the process is received from the VLR, the process is terminated. If a MAP\_NOTICE indication was received from the VLR, the VLR dialogue must also be aborted by sending a MAP\_U\_ABORT request indicating Procedure error towards the VLR. Possible signalling to the MS is described in 3GPP TS 24.010 [36].

If an A\_CM\_RELEASE indication is received from the MS, all open transactions are released using the MAP\_U\_ABORT request indicating application procedure cancellation; the process terminates.

The invocation procedure in the MSC is shown in figure 22.7.2/1.

### 22.7.3 Procedures in the VLR

#### **Process Access Request**

When receiving the MAP\_PROCESS\_ACCESS\_REQUEST indication, the VLR acts as described in clause 25 of the present document.

#### **Supplementary service invocation**

When receiving the MAP\_INVOKE\_SS indication, the MAP user acts as follows:

- if the operator has barred the subscriber from access to supplementary services, the error "Call Barred" is returned to the MSC. The parameter "operatorBarring" shall be included with the error;
- if any irrelevant information elements (according to the service description) or invalid information element values are present in the service request, then the unexpected data value error is returned to the MSC in the MAP\_INVOKE\_SS response;
- if the VLR does not support the invoked supplementary service then the VLR shall respond with the SS Not Available error;
- if the requested supplementary service cannot be invoked by subscriber actions, then the VLR shall respond with the Illegal SS Operation error;
- if the subscriber is not provided with (i.e. subscribed to) the requested supplementary service, then the SS error status error (possibly including the SS Status as parameter) is returned to the MSC in the MAP\_INVOKE\_SS response.

If all checks are passed the VLR returns an empty MAP\_INVOKE\_SS response to the MSC, thus indicating that the invocation request was accepted.

If at any time during this procedure a MAP\_P\_ABORT, MAP\_U\_ABORT, MAP\_NOTICE or unexpected MAP\_CLOSE indication concerning the process is received from the MSC, the process terminates. If a MAP\_NOTICE indication was received from the MSC, that dialogue must be aborted by sending a MAP\_U\_ABORT request indicating Procedure error towards the MSC. The process terminates.

#### The invocation procedure in the VLR is shown in figure 22.7.3/1.

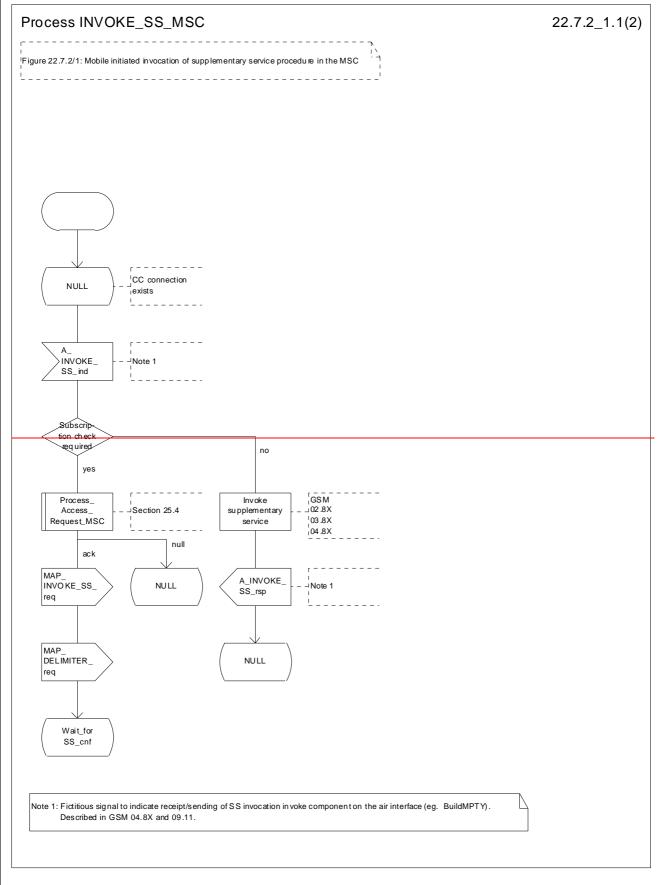

Figure 22.7.2/1 (sheet 1 of 2): Procedure Invoke\_SS\_MSC

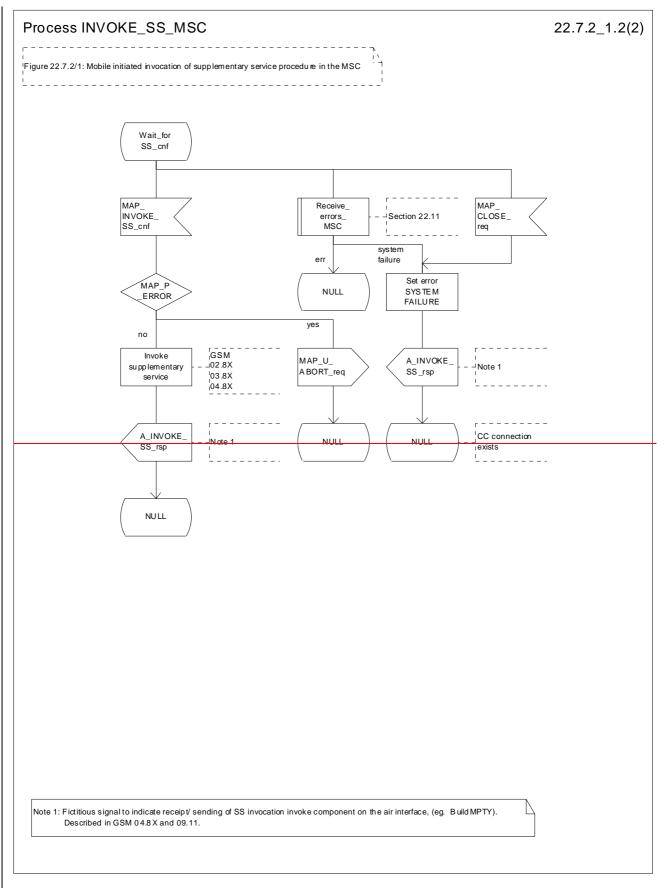

Figure 22.7.2/1 (sheet 2 of 2): Procedure Invoke\_SS\_MSC

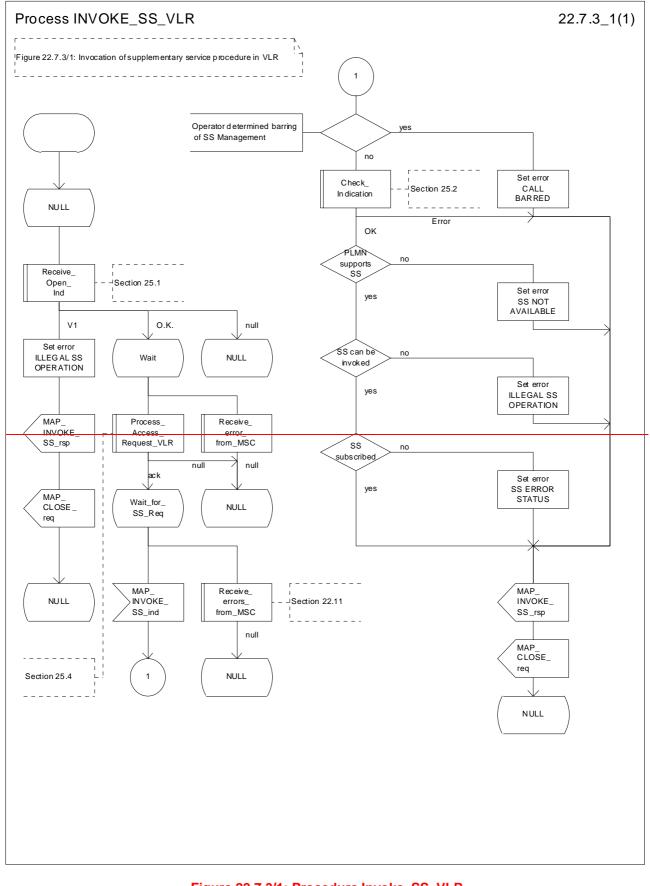

Figure 22.7.3/1: Procedure Invoke\_SS\_VLR

# 22.8 Password registration procedure

### 22.8.1 General

The password registration procedure is used to register a password in the HLR. The password registration procedure is a fully transparent communication between the MS and the HLR, except that some services may be invoked as a result of the procedure, as described below.

The password registration procedure is shown in figure 22.8.1/1.

The following services may be used:

| MAP_PROCESS_ACCESS_REQUEST    | (see defined in clauses 8 and 25);   |
|-------------------------------|--------------------------------------|
| MAP_TRACE_SUBSCRIBER_ACTIVITY | (see defined in clauses 9 and 25);   |
| MAP_PROVIDE_IMSI              | (see defined in clauses 8 and 25);   |
| MAP_FORWARD_NEW_TMSI          | (see defined in clauses 8 and 25);   |
| MAP_AUTHENTICATE              | (see_defined in clauses 8 and 25);   |
| MAP_SET_CIPHERING_MODE        | (see_defined in clauses 8 and 25);   |
| MAP_CHECK_IMEI                | (see defined in clauses 8 and 25);   |
| MAP_READY_FOR_SM              | (see defined in clauses 12 and 25).; |

The following services are certainly used:

MAP REGISTER PASSWORD

(defined in clause 11);

MAP\_GET\_PASSWORD

(defined in clause 11).

| ++                                                 |               | -+ <u>B</u> +          | + D +-                        | +                         |
|----------------------------------------------------|---------------|------------------------|-------------------------------|---------------------------|
| <u>a MS</u> aa                                     | MSC           | aa                     | VLR ª4ªH                      | <del>ILR a</del>          |
| + + +                                              |               | + +                    | + +                           | +                         |
|                                                    | <u>a</u>      |                        | a                             | <u>a</u>                  |
| <u>a</u> <u>A</u> <u>CM</u> <u>SERV</u> <u>REQ</u> | _ a           | MAP_PROC_ACC_REQ       | ~                             | a                         |
| <u>a (note 1)</u>                                  | a             | (note 2)               | a                             | а                         |
|                                                    | а             | (110000 27             | а                             | a                         |
| - a <u>REGISTER PW</u>                             | a             | MAP REGISTER PW        | - <sup>a</sup> MAP REGISTER I | .₩ a                      |
| <u>a</u>                                           | $\geq a$      |                        | <u></u>                       | <u> </u>                  |
|                                                    | <u>a</u>      |                        |                               | <u>a</u>                  |
|                                                    | a /           | MAP_CET_PW             | a <u>MAP_CET_Pw</u>           | a                         |
| <u> </u>                                           | a             | MAP GET PW ack         | MAP CET PW ac}                | , a                       |
|                                                    | <u>&gt; a</u> |                        |                               | <u>&gt;a</u>              |
| a                                                  | а             |                        | a                             | a                         |
| <u> </u>                                           | a<br>a /      | <u>MAP_GET_PW</u>      | a MAP_GET_PW                  | <u>a</u>                  |
|                                                    | <br>a         | MAD CET DW ock         |                               | -                         |
| <u> </u>                                           | <u>a</u>      | <u> </u>               | <u> MAP GET PW ack</u>        | a                         |
| a                                                  | a             |                        | a                             | a                         |
| <u> </u>                                           | а             | MAP CET PW             | a MAP CET PW                  | а                         |
| <u> </u>                                           | <u>a</u> <    |                        |                               | a                         |
| A_CET_PW ack                                       | <u>a</u>      | <u> MAP_CET_PW ack</u> | <u>AMAP_CET_PW_ac</u> }       |                           |
|                                                    | $\frac{a}{a}$ |                        | $\rightarrow a$ $         -$  | $\rightarrow \frac{a}{a}$ |
|                                                    |               | AP REGISTER PW ac      |                               |                           |
|                                                    |               |                        |                               | a                         |

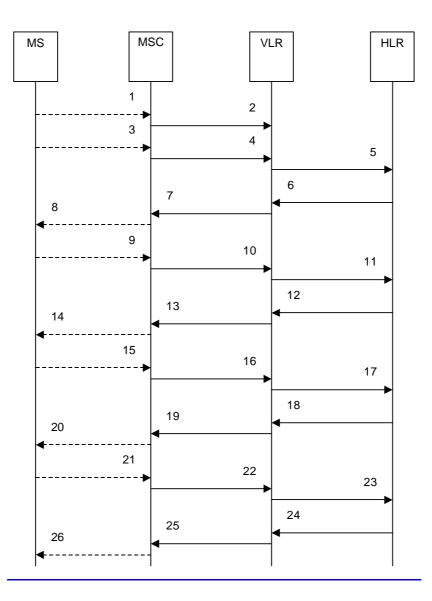

| 1)              | A_CM_SERV_REQ (Note 1)              |
|-----------------|-------------------------------------|
| 2)              | MAP_PROCESS_ACCESS_REQUEST (Note 2) |
| 3)              | A_REGISTER_PASSWORD (Note 1)        |
| 4)              | MAP_REGISTER_PASSWORD_req/ind       |
| <u>5)</u>       | MAP_REGISTER_PASSWORD_reg/ind       |
| 6)              | MAP_GET_PASSWORD_req/ind (Note 3)   |
| <u>6)</u><br>7) | MAP_GET_PASSWORD_req/ind (Note 3)   |
| 8)              | A_GET_PASSWORD (Note 1, Note 3)     |
| 9)              | A GET PASSWORD ack (Note 1, Note 3) |
| 10)             | MAP_GET_PASSWORD_rsp/cnf (Note 3)   |
| 11)             | MAP GET PASSWORD rsp/cnf (Note 3)   |
| 12)             | MAP_GET_PASSWORD_req/ind (Note 3)   |
| 13)             | MAP GET PASSWORD req/ind (Note 3)   |
| 14)             | A_GET_PASSWORD (Note 1, Note 3)     |
| 15)             | A GET PASSWORD ack (Note 1, Note 3) |
| 16)             | MAP_GET_PASSWORD_rsp/cnf (Note 3)   |
| 17)             | MAP GET PASSWORD rsp/cnf (Note 3)   |
| 18)             | MAP GET PASSWORD req/ind (Note 3)   |
| 19)             | MAP_GET_PASSWORD_req/ind (Note 3)   |
| 20)             | A_GET_PASSWORD (Note 1, Note 3)     |
| 21)             | A GET PASSWORD ack (Note 1, Note 3) |
| 22)             | MAP_GET_PASSWORD_rsp/cnf (Note 3)   |
| 23)             | MAP GET PASSWORD rsp/cnf (Note 3)   |
| 24)             | MAP_REGISTER_PASSWORD_rsp/cnf       |
| 25)             | MAP_REGISTER_PASSWORD_rsp/cnf       |
| 26)             | A REGISTER PASSWORD (Note 1)        |
|                 |                                     |

- NOTE 1: For details of the procedure on the radio path, see 3GPP TS 24.008 [35], <u>3GPP TS 24.010 [36], 3GPP TS 24.038</u>, and <u>3GPP TS 24.098</u>, <u>4.10</u>, <u>04.8x</u> and <u>04.9x</u>. Services shown in dotted lines are triggers/ triggered signalling on the radio path.
- NOTE 2: For details of the Process Access Request procedure, please refer to subclause 25.4 in the present document.
- NOTE 3: <u>The Uuse</u> of each of the three MAP\_GET\_PASSWORD operations is described in <u>sub</u>clause 22.8.4.

# Figure 22.8.1/1: Interfaces and services Message flow for supplementary service password registration

### 22.8.2 Procedures in the MSC

The password registration procedure in the MSC is identical to that for activation specified in <u>sub</u>clause 22.4.2. All the text and diagrams in <u>sub</u>clause 22.4.2 apply with all references to activation changed to password registration.

### 22.8.3 Procedures in the VLR

The password registration procedure in the VLR is identical to that for activation specified in <u>sub</u>clause 22.4.3. All the text and diagrams in <u>sub</u>clause 22.4.3 apply with all references to activation changed to password registration.

### 22.8.4 Procedures in the HLR

The MAP process invokes a macro not defined in this clause; the definition of this macro can be found as follows:

Check\_Indication see subclause 25.2.1.

The procedure in the HLR is initiated when it receives a MAP\_REGISTER\_PASSWORD indication.

The HLR acts as follows:

- if the operator has barred the subscriber for access to supplementary services, the Call Barred error is returned to the VLR. The parameter "operatorBarring" shall be included with the error;
- if any irrelevant information elements (according to the service description) or invalid information element values are present, then the unexpected data value error is returned to the VLR in the response. This error should thus be returned if the SS-Code provided by the mobile subscriber is not allocated.

The HLR shall then process the MAP\_REGISTER\_PASSWORD indication as specified in 3GPP TS 23.011 [22]. During the handling of password registration, the password procedure will be is initiated (as specified in 3GPP TS 23.011 [22]) This will involves the sending of MAP\_GET\_PASSWORD requests to the VLR.

 Handling of receipt of MAP\_P\_ABORT, MAP\_U\_ABORT or MAP\_CLOSE indications from the VLR is identical to their handling in the registration procedure, see clause 22.2.4 above.

The password registration processdure in the HLR is shown in figure 22.8.4/1.

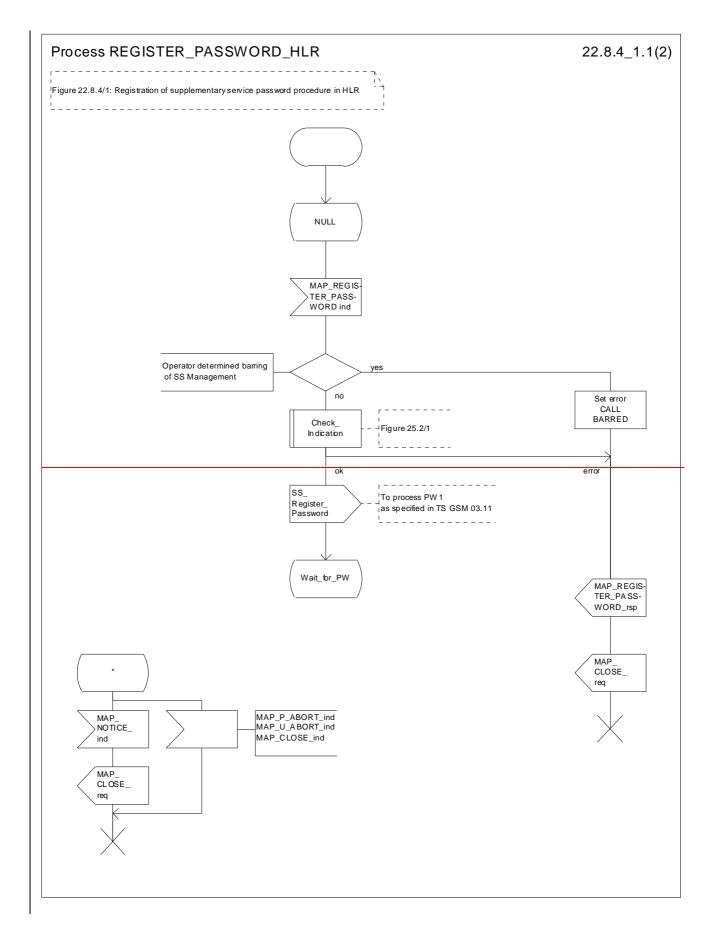

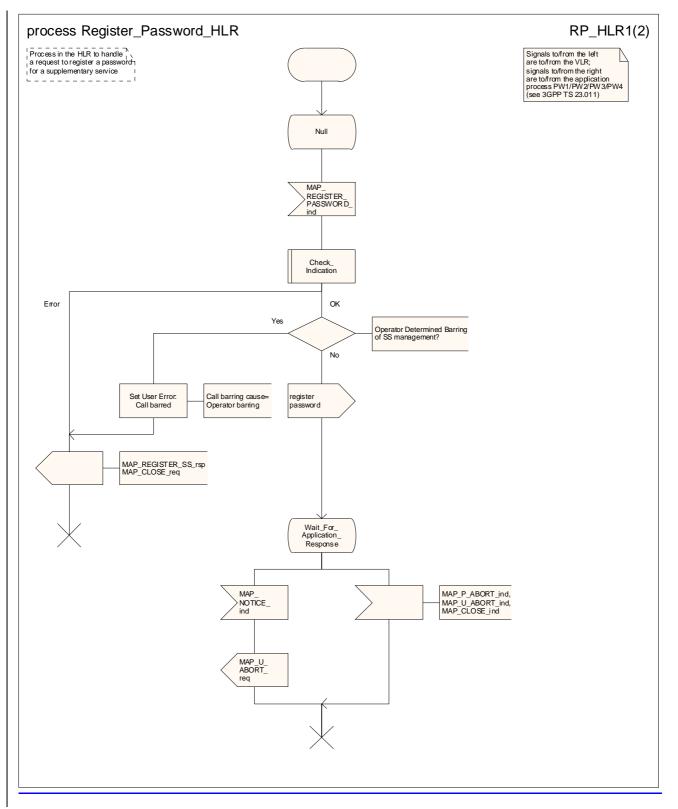

Figure 22.8.4/1 (sheet 1 of 2): Procedure Register\_PW\_HLR

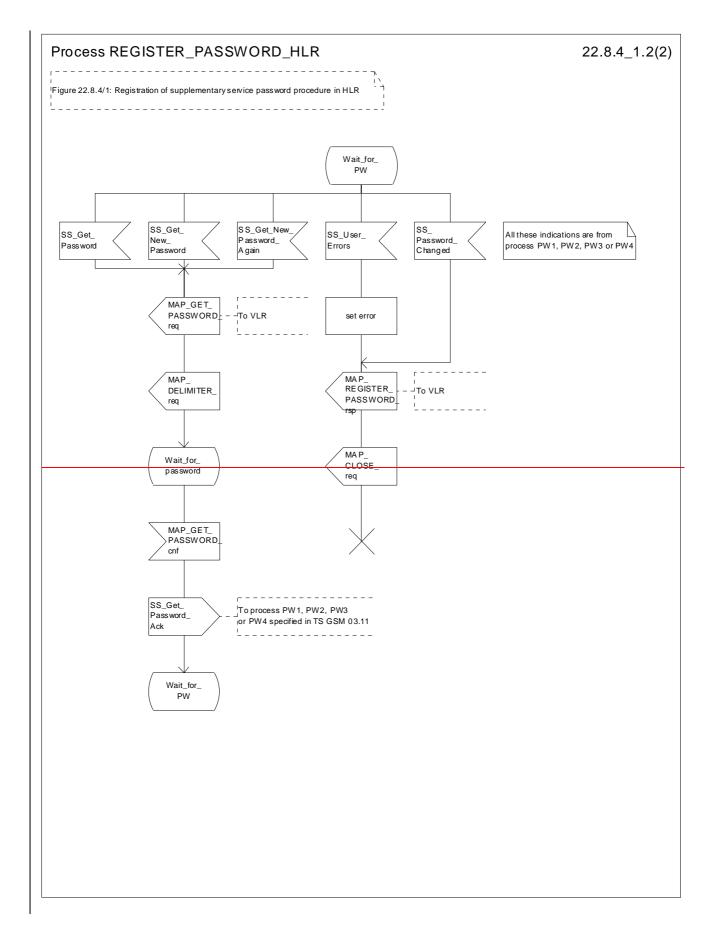

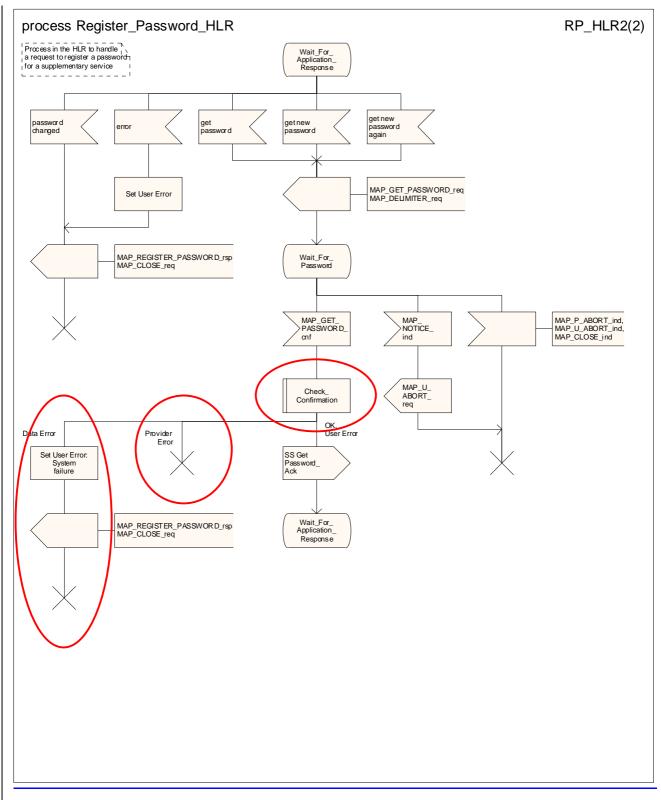

Figure 22.8.4/1 (sheet 2 of 2): Procedure Register\_PW\_HLR

# 22.9 Mobile Initiated USSD procedure

### 22.9.1 General

The procedure supports supplementary service signalling procedures which <del>can</del> allow PLMN specific services to be introduced.

The message flow for the procedure can be found in 3GPP TS 23.090 [34].

The following services may be used:

| MAP_PROCESS_ACCESS_REQUEST    | (see defined in clauses 8 and 25);  |
|-------------------------------|-------------------------------------|
| MAP_TRACE_SUBSCRIBER_ACTIVITY | (see defined in clauses 9 and 25);  |
| MAP_PROVIDE_IMSI              | (see defined in clauses 8 and 25);  |
| MAP_FORWARD_NEW_TMSI          | (see defined in clauses 8 and 25);  |
| MAP_AUTHENTICATE              | (see defined in clauses 8 and 25);  |
| MAP_SET_CIPHERING_MODE        | (see defined in clauses 8 and 25);  |
| MAP_CHECK_IMEI                | (see defined in clauses 8 and 25);  |
| MAP_READY_FOR_SM              | (see defined in clauses 12 and 25); |
| MAP_UNSTRUCTURED_SS_REQUEST   | (defined in clause 11);             |
| MAP_UNSTRUCTURED_SS_NOTIFY    | (defined in clause 11).             |

The following service is certainly used:

MAP\_PROCESS\_UNSTRUCTURED\_SS\_REQUEST (defined in clause 11).

## 22.9.2 Procedures in the MSC

The process invokes a macro not defined in this clause; the definition of this macro can be found as follows:

Check\_Confirmation see subclause 25.2.2.

Before the Process Unstructured SS Request service can be invoked, a call independent CM connection must be created between the MS and the MSC.

Once a CM-connection is established, the MSC may handle tThe A\_PROCESS\_UNSTRUCTURED\_SS\_REQUEST from the MS. This message contains information input by the user<sub>17</sub> the message may be fed to an application contained locally in the MSC or to the VLR. The rules for determining this are specified in 3GPP TS 23.090 [34].

#### 1) Message Destined for VLR

If the message is destined for the VLR then the MSC shall transfer the message to the VLR using the mapping specified in detail in 3GPP TS 29.011 [59].

The MSC may subsequently receive one or more MAP\_UNSTRUCTURED\_SS\_REQUEST or MAP\_UNSTRUCTURED\_SS\_NOTIFY indications from the VLR. These shall be sent transparently to the MS. When a confirmation is received from the MS this shall be returned to the VLR.

When the MSC receives a MAP\_PROCESS\_UNSTRUCTURED\_SS\_REQUEST confirmation from the VLR then it shall pass this to the MS and initiate release of the CM connection.

#### 2) Message Destined for Local Application

If the message is destined for the local USSD application then the MSC shall transfer the <u>information contained in the</u> message to the application.

The MSC may subsequently receive one or more requests from the application which correspond to the MAP\_UNSTRUCTURED\_SS\_REQUEST or MAP\_UNSTRUCTURED\_SS\_NOTIFY indications. These shall be sent transparently to the MS. When a confirmation is received from the MS this shall be returned to the application.

When the MSC receives the result of the original operation from the application then it shall pass this to the MS and initiate release of the CM connection.

#### Error Handling

Both the MS and the VLR or USSD Application may initiate release of the CM-connection at any time. This is handled as shown in the diagrams.

The processition of the MSC is shown in figure 22.9.2/1.

### 22.9.3 Procedures in the VLR

The MAP process invokes macros not defined in this clause; the definition of these macros can be found as follows:

| Receive Open Cnf           | see subclause 25.1.2; |
|----------------------------|-----------------------|
| Check Confirmation         | see subclause 25.2.2; |
| Process_Access_Request_VLR | see subclause 25.4.2. |

The initiation of the process is shown in clause 22.1.2.

#### Once a MAP dialogue is established, the VLR may handle the The

MAP\_PROCESS\_UNSTRUCTURED\_SS\_REQUEST from the MSC<del>. This message</del> contains information input by the user<sub>i</sub>, the message may be fed to an application contained locally in the VLR or to the HLR. The rules for determining this are specified in 3GPP TS 23.090 [34].

#### **<u>1</u>** Message Destined for HLR

If the message is destined for the HLR then the VLR shall transfer the message transparently to the HLR.

The VLR may subsequently receive one or more MAP\_UNSTRUCTURED\_SS\_REQUEST or MAP\_UNSTRUCTURED\_SS\_NOTIFY indications from the HLR. These shall be sent transparently to the MSC. When a confirmation is received from the MSC this shall be returned to the HLR.

When the VLR receives a MAP\_PROCESS\_UNSTRUCTURED\_SS\_REQUEST confirmation from the HLR then it shall pass this to the MS and close the MAP provider service.

#### 2) Message Destined for Local Application

If the message is destined for the local USSD application then the VLR shall transfer the information contained in the message to the application.

The VLR may subsequently receive one or more requests from the application which correspond to the MAP\_UNSTRUCTURED\_SS\_REQUEST or MAP\_UNSTRUCTURED\_SS\_NOTIFY indications. These shall be sent transparently to the MSC. When a confirmation is received from the MSC this shall be returned to the application.

When the VLR receives the result of the original operation from the application then it shall pass this to the MSC and initiate release of the CM connection.

#### Error Handling

Both the MSC and the HLR or USSD Application may initiate release of the MAP service at any time. This is handled as shown in the diagrams.

The processible of the VLR is shown in figures 22.9.3/1 and 22.9.3/2.

### 22.9.4 Procedures in the HLR

The MAP process invokes macros not defined in this clause; the definition of these macros can be found as follows:

| Receive Open Ind   | see subclause 25.1.1; |
|--------------------|-----------------------|
| Receive_Open_Cnf   | see subclause 25.1.2; |
| Check_Confirmation | see subclause 25.2.2. |

The Mobile initiated USSD Procedure in the HLR starts by the HLR receiving a MAP OPEN service indication from the VLR.

#### Once a MAP dialogue is established, the HLR may handle the The

MAP\_PROCESS\_UNSTRUCTURED\_SS\_REQUEST from the VLR. This message contains information input by the user. If the alphabet used for the message is understood then the message shall either be fed to an application contained locally in the HLR or to the gsmSCF or to a secondary HLR where the USSD application is located. If the alphabet is not understood then the error "UnknownAlphabet" shall be returned.

#### 1) Message Destined for Local Application

If the message is destined for the local USSD application then the HLR shall transfer the information contained in the message to the local application.

The HLR may subsequently receive one or more requests from the application which correspond to the MAP\_UNSTRUCTURED\_SS\_REQUEST or MAP\_UNSTRUCTURED\_SS\_NOTIFY indications. These shall be sent transparently to the VLR. When a confirmation is received from the VLR this shall be returned to the application.

When the HLR receives the result of the original operation from the application then it shall pass this to the VLR and initiate release of the CM connection.

#### 2) Message Destined for gsmSCF or secondary HLR

If the message is destined for the gsmSCF or secondary HLR then the primary HLR shall transfer the <u>information</u> <u>contained in the</u> message transparently to the next node.

The primary HLR may subsequently receive one or more MAP\_UNSTRUCTURED\_SS\_REQUEST or MAP\_UNSTRUCTURED\_SS\_NOTIFY indications from the gsmSCF. These shall be sent transparently to the VLR. When a confirmation is received from the VLR this shall be returned to the gsmSCF.

When the primary HLR receives a MAP\_PROCESS\_UNSTRUCTURED\_SS\_REQUEST confirmation from the gsmSCF then it shall pass this to the VLR and closes the MAP provider service.

#### Error Handling

The VLR, the USSD Application and the gsmSCF or secondary HLR may initiate release of the MAP service at any time. This is handled as shown in the diagrams.

The proce<u>ss</u>dure in the primary HLR is shown in figure 22.9.4/1.

### 22.9.5 Procedures in the gsmSCF/secondary HLR

The MAP process invokes a macro not defined in this clause; the definition of this macros can be found as follows:

Receive\_Open\_Ind see subclause 25.1.1.

The Mobile initiated USSD Procedure in the gsmSCF/secondary HLR starts by the gsmSCF/secondary HLR receiving a MAP OPEN service indication from the HLR.

Once a MAP dialogue is established, the gsmSCF/secondary HLR may handle the MAP\_PROCESS\_UNSTRUCTURED\_SS\_REQUEST from the HLR.

The gsmSCF/secondary HLR shall transfer the message to the local application.

The gsmSCF/secondary HLR may subsequently receive one or more requests from the application which correspond to the MAP\_UNSTRUCTURED\_SS\_REQUEST or MAP\_UNSTRUCTURED\_SS\_NOTIFY indications. These shall be sent transparently to the HLR. When a confirmation is received from the HLR this shall be returned to the application.

When the gsmSCF/secondary HLR receives the result of the original operation from the application then it shall pass this to the HLR and initiate release of the CM connection.

#### Error Handling

Both the HLR and the USSD Application may initiate release of the MAP service at any time. This is handled as shown in the diagrams.

The processedure in the gsmSCF and or secondary HLR is shown in figure 22.9.5/1.

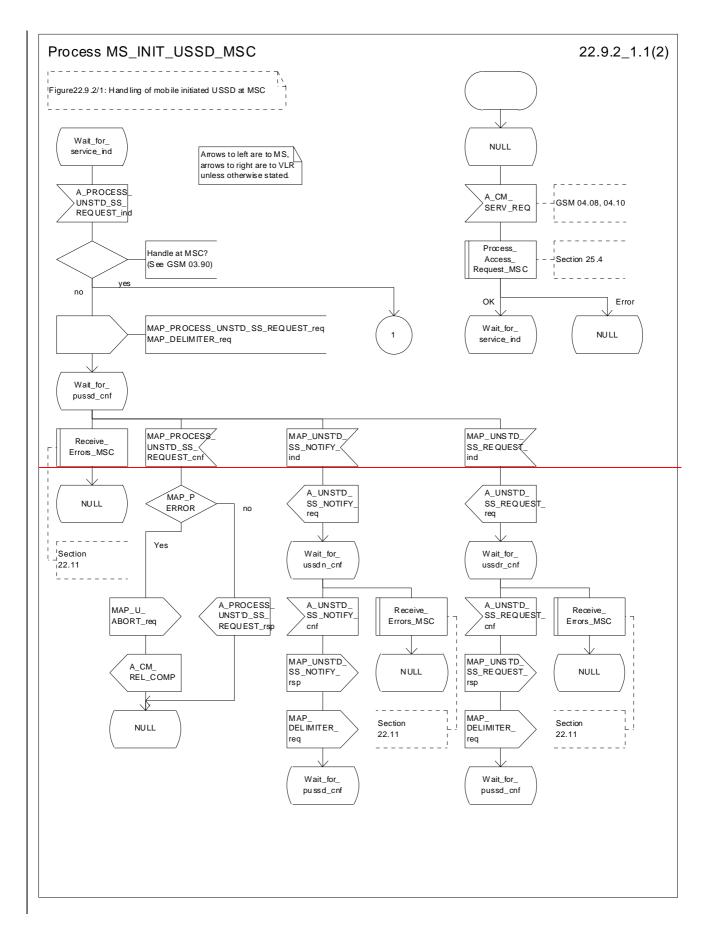

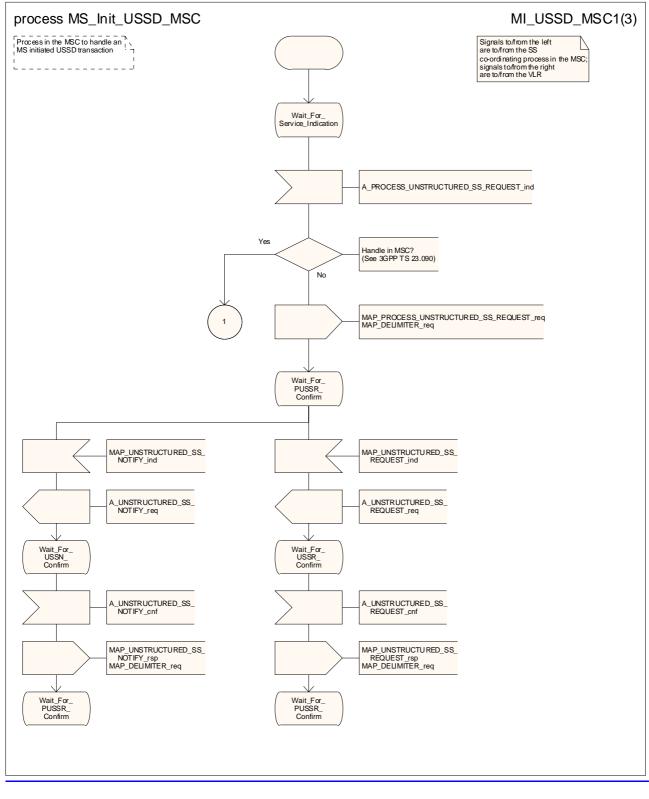

Figure 22.9.2/1 (sheet 1 of <u>32</u>): Processdure MS\_Init\_USSD\_MSC

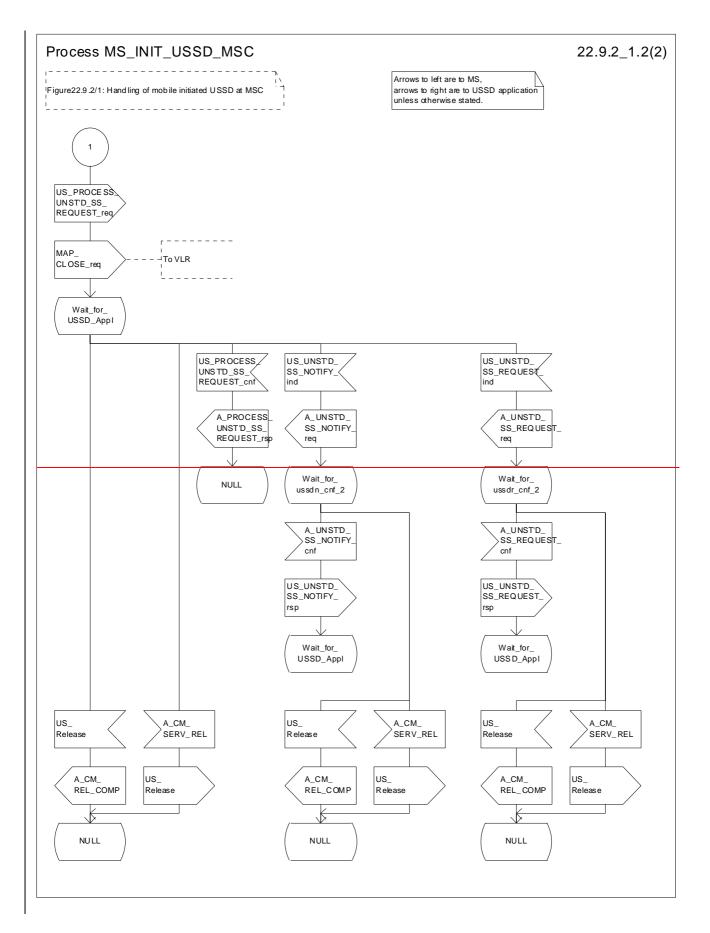

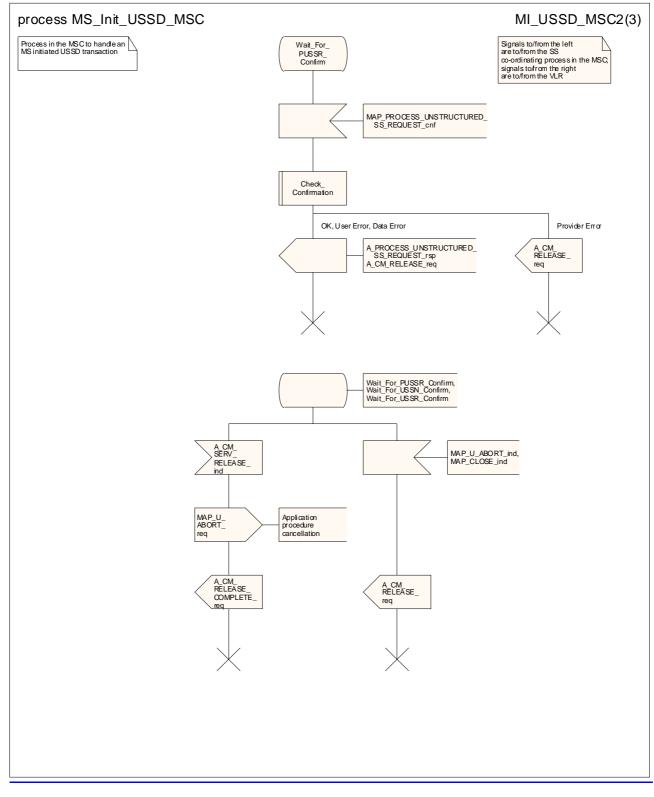

Figure 22.9.2/1 (sheet 2 of <u>32</u>): Proce<u>ssdure MS\_Init\_USSD\_MSC</u>

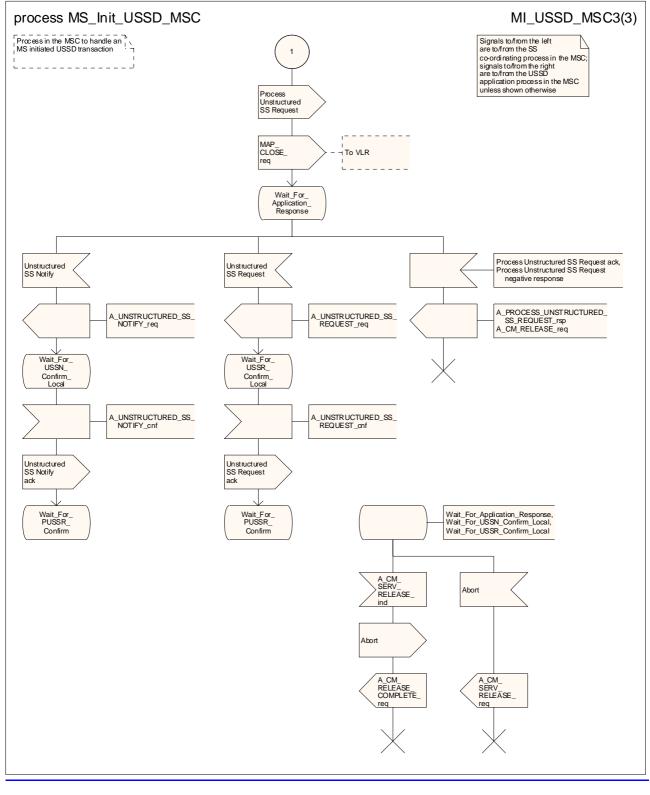

Figure 22.9.2/1 (sheet 3 of 3): Process MS Init USSD MSC

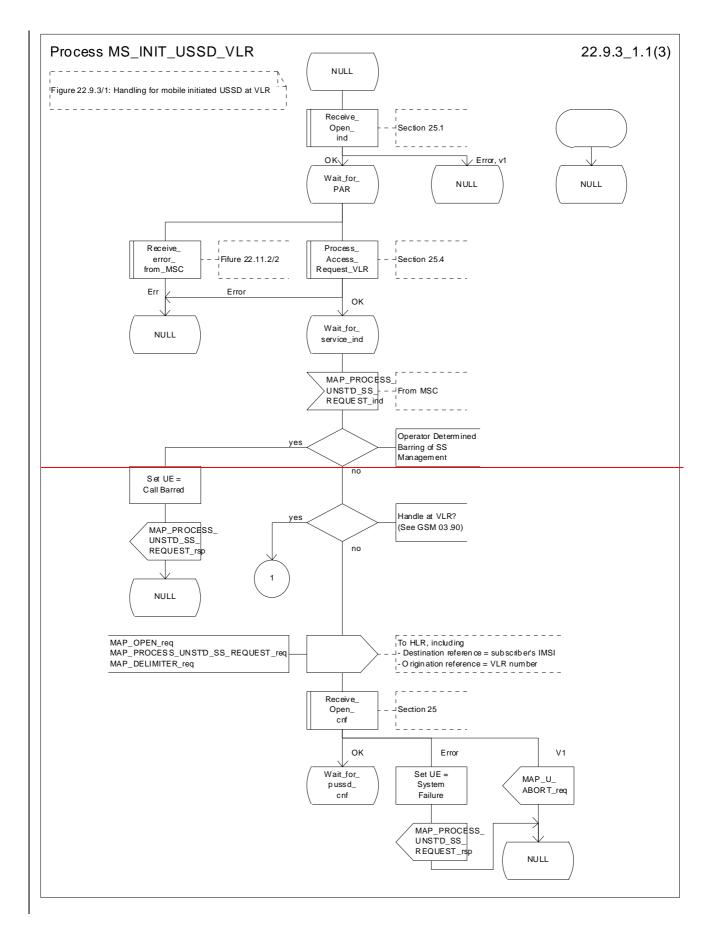

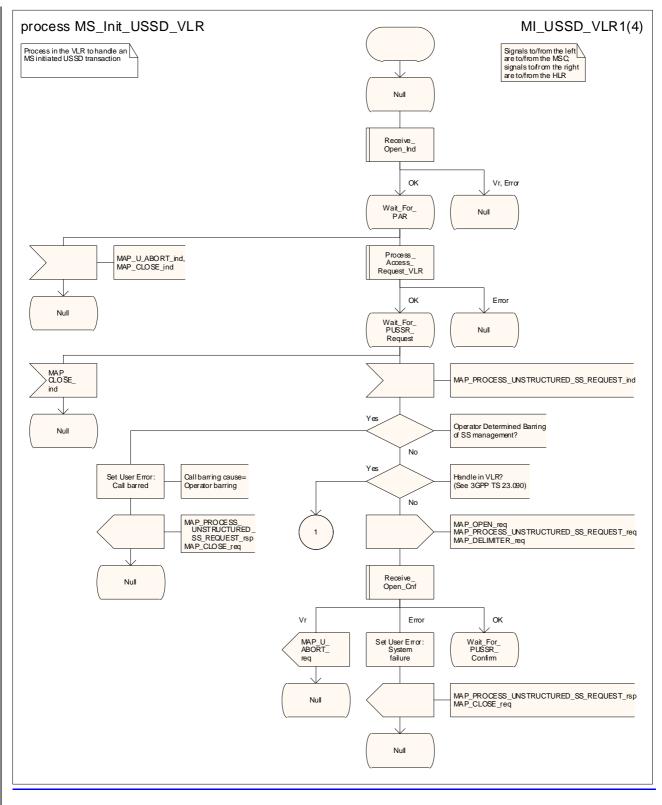

Figure 22.9.3/1 (sheet 1 of <u>43</u>): Proce<u>ss</u>dure MS\_Init\_USSD\_VLR

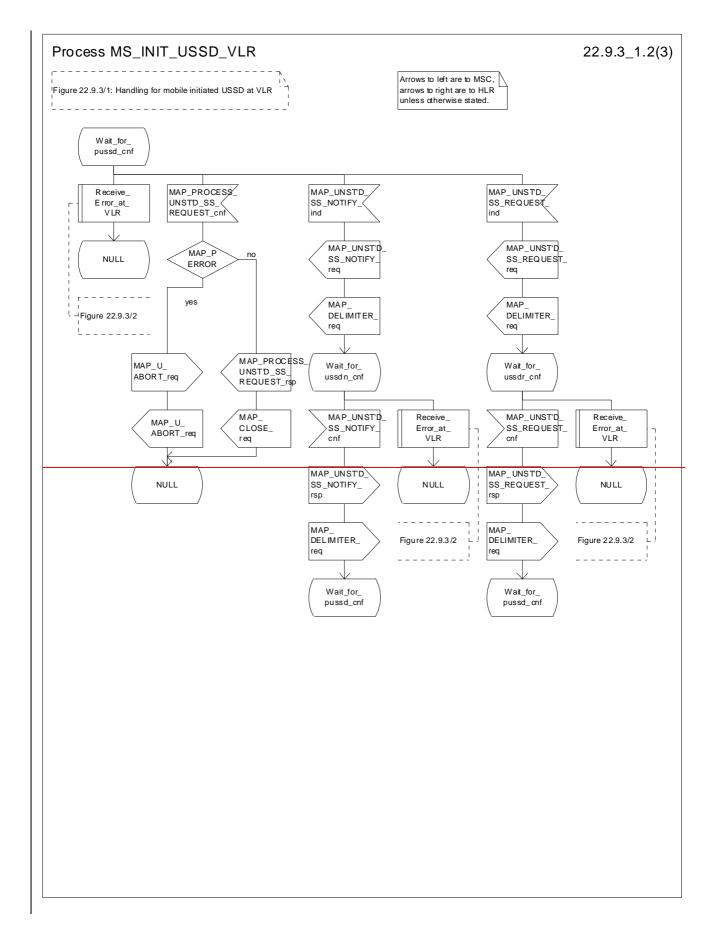

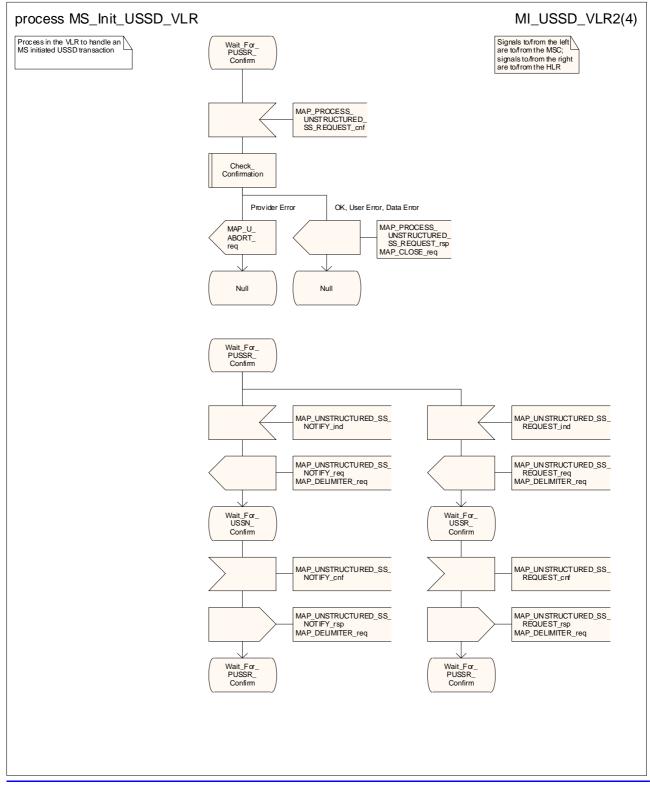

Figure 22.9.3/1 (sheet 2 of <u>4</u>3): Proce<u>ssdure MS Init</u>USSD\_VLR

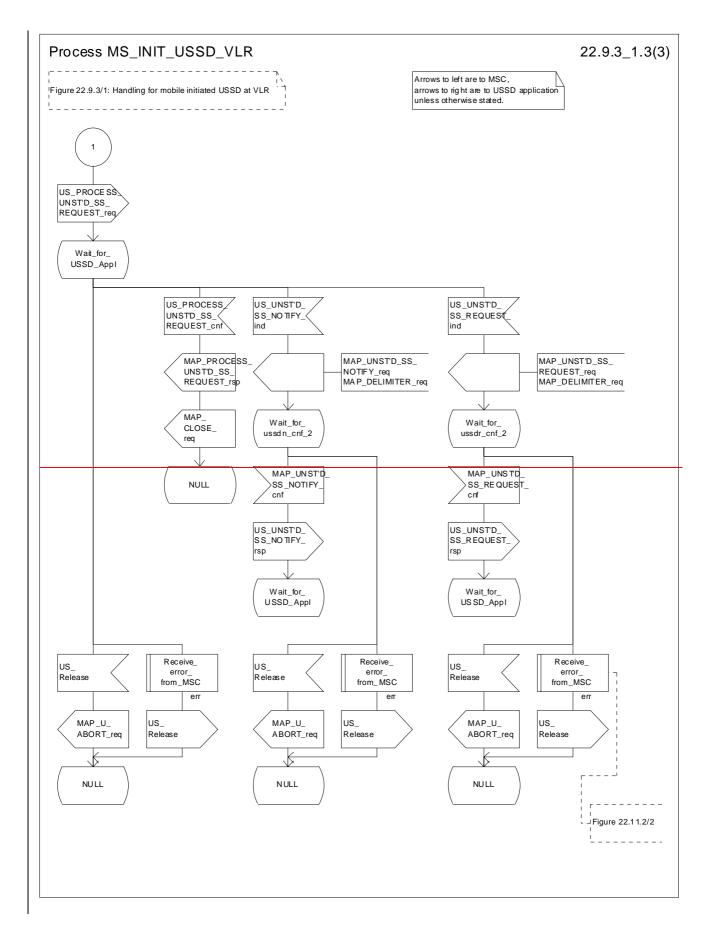

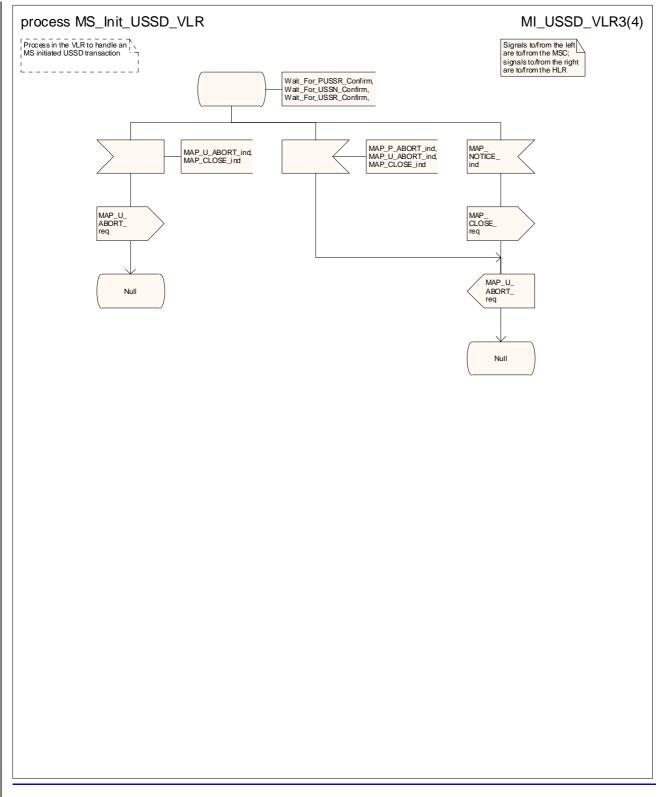

Figure 22.9.3/1 (sheet 3 of <u>4</u>3): Proce<u>ssdure\_MS\_Init\_USSD\_VLR</u>

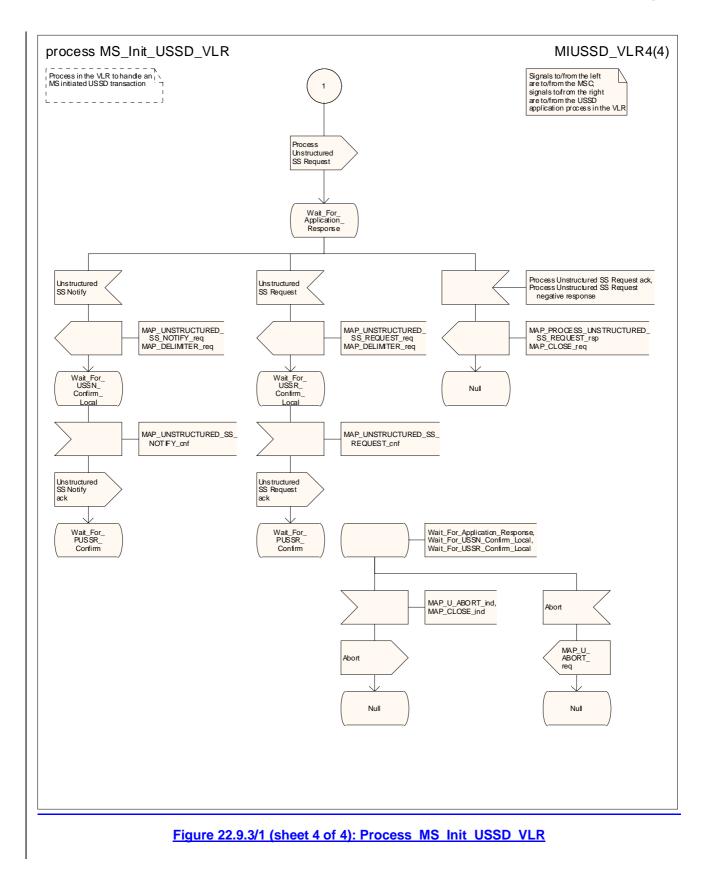

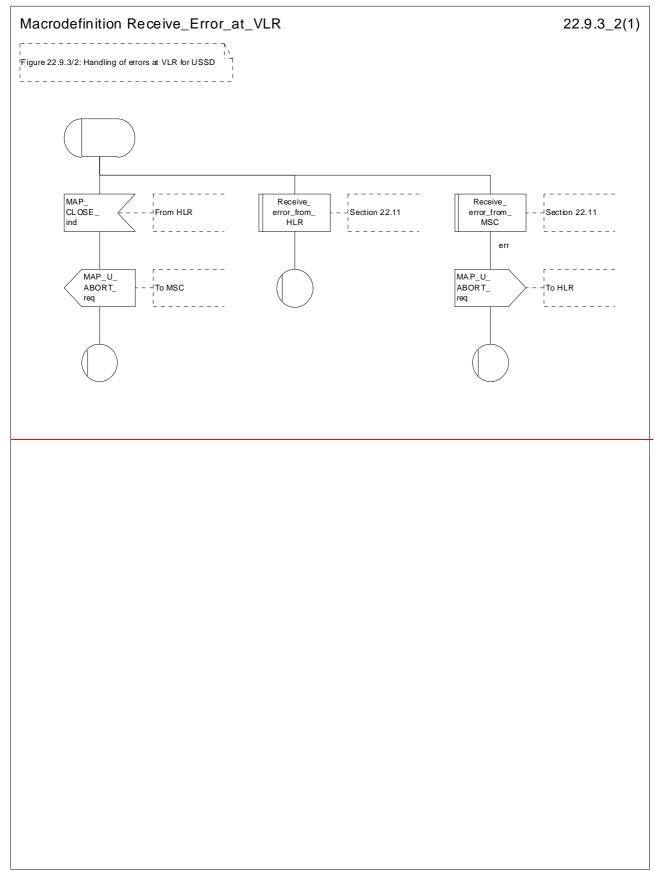

Figure 22.9.3/2: Macro Receive\_Error\_at\_VLRVoid

#### CR page 87

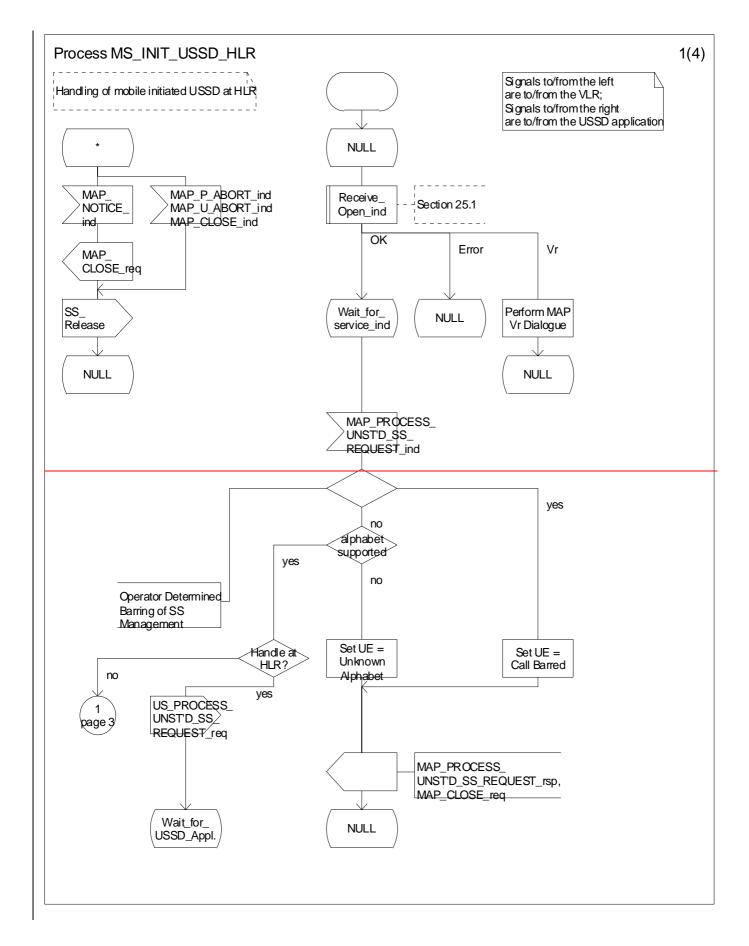

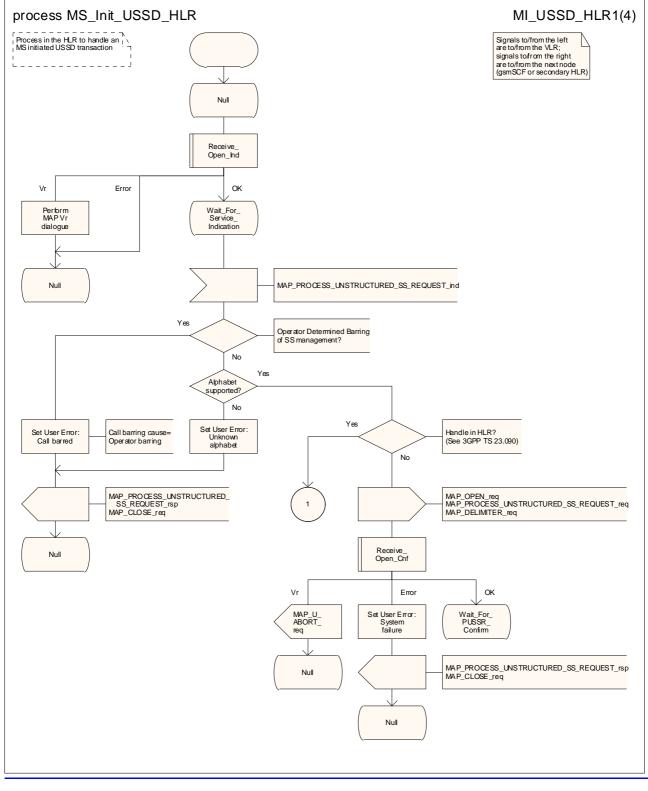

Figure 22.9.4/1 (sheet 1 of 4): Processdure MS Init\_USSD\_HLR

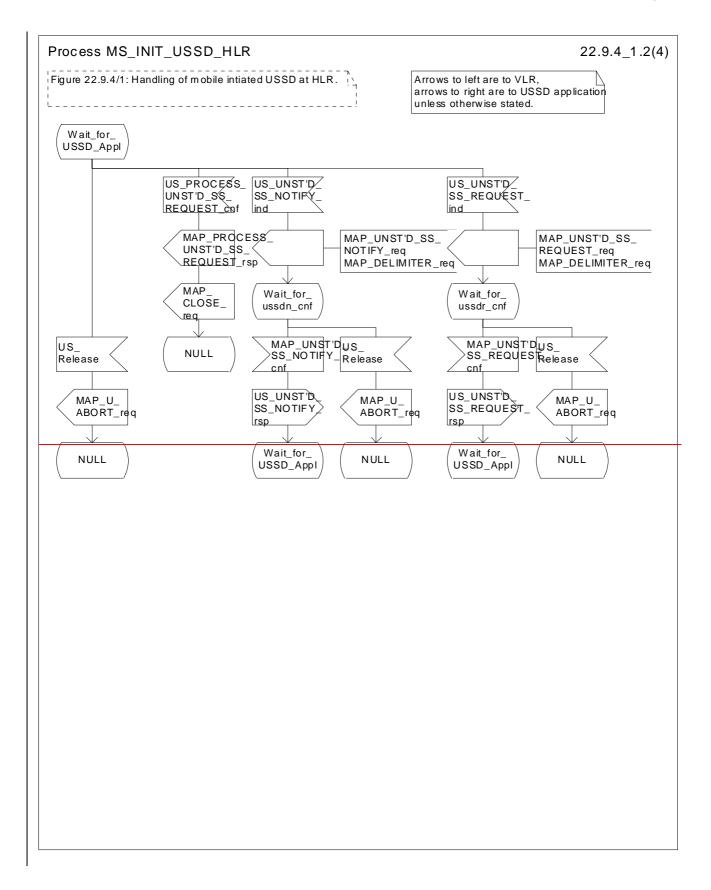

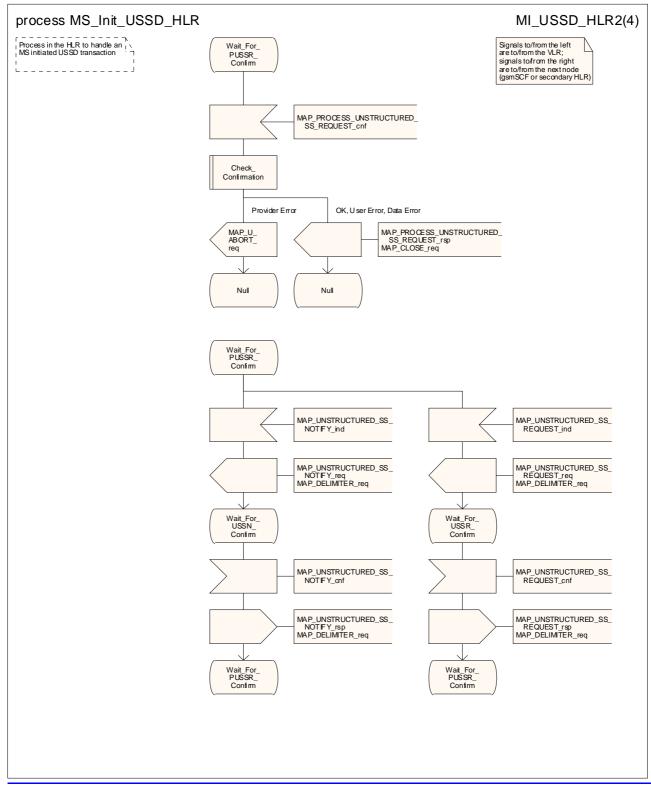

Figure 22.9.4/1 (sheet 2 of 4): Processdure MS Init\_USSD\_HLR

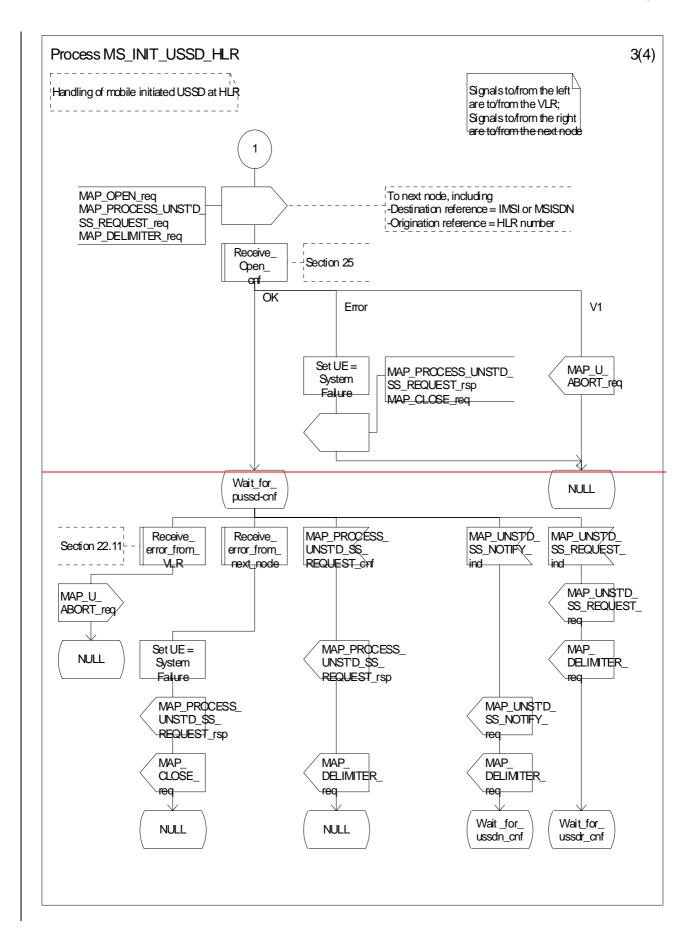

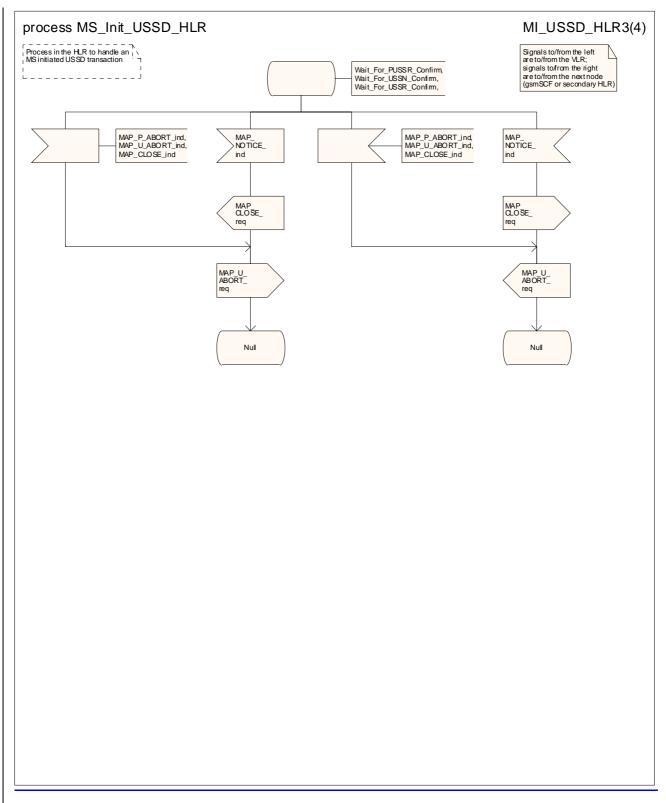

Figure 22.9.4/1 (sheet 3 of 4): Processdure MS Init\_USSD\_HLR

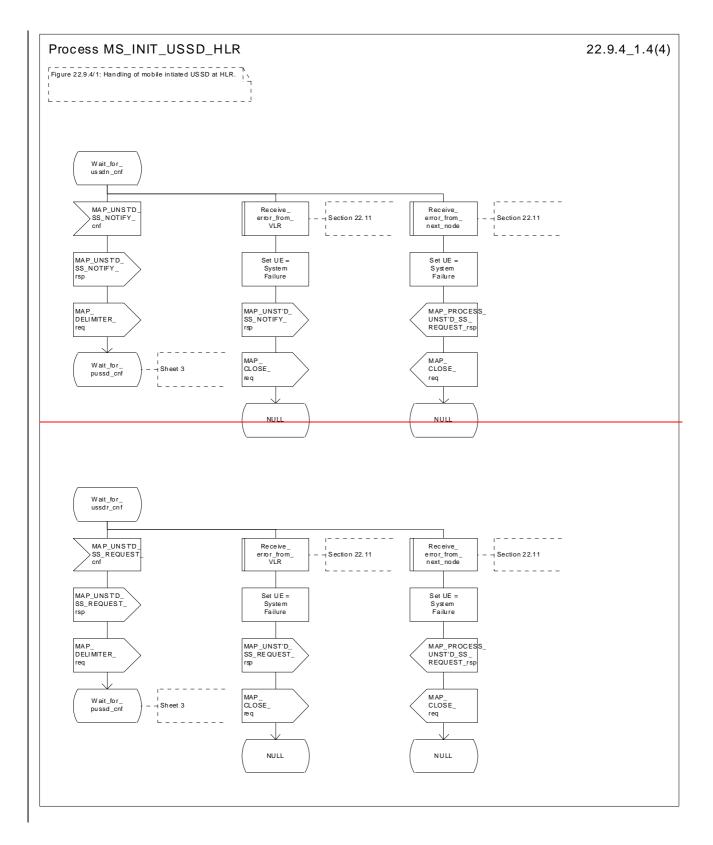

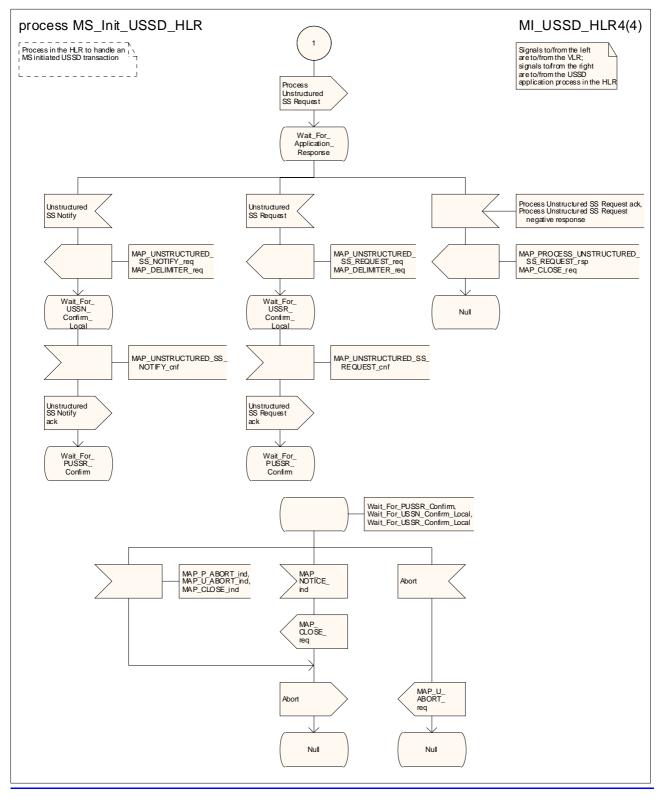

Figure 22.9.4/1 (sheet 4 of 4): Processdure MS Init\_USSD\_HLR

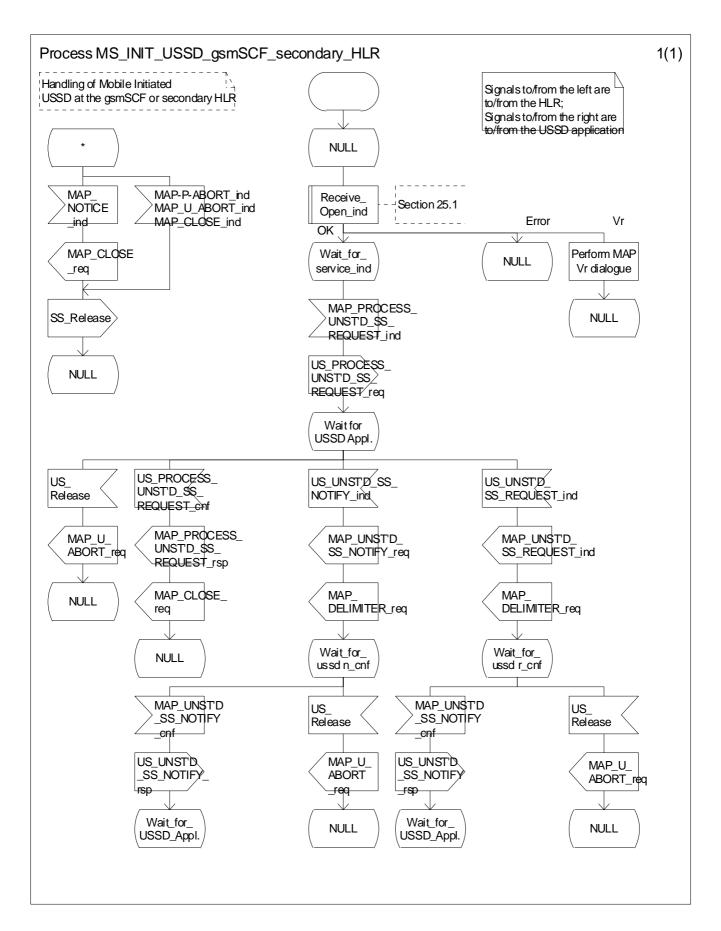

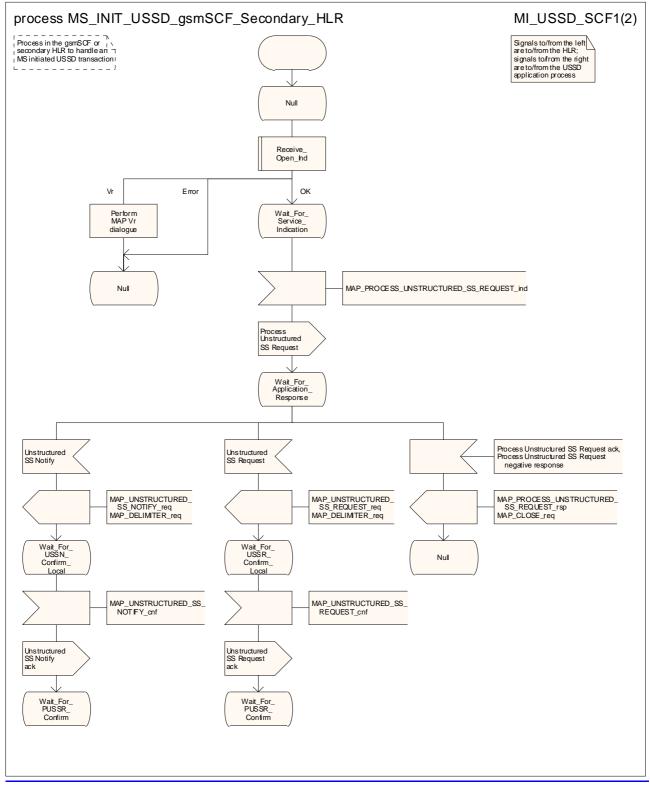

Figure 22.9.5/1 (sheet 1 of 2): Process MS\_InitNIT\_USSD\_gsmSCF\_sSecondary\_HLR

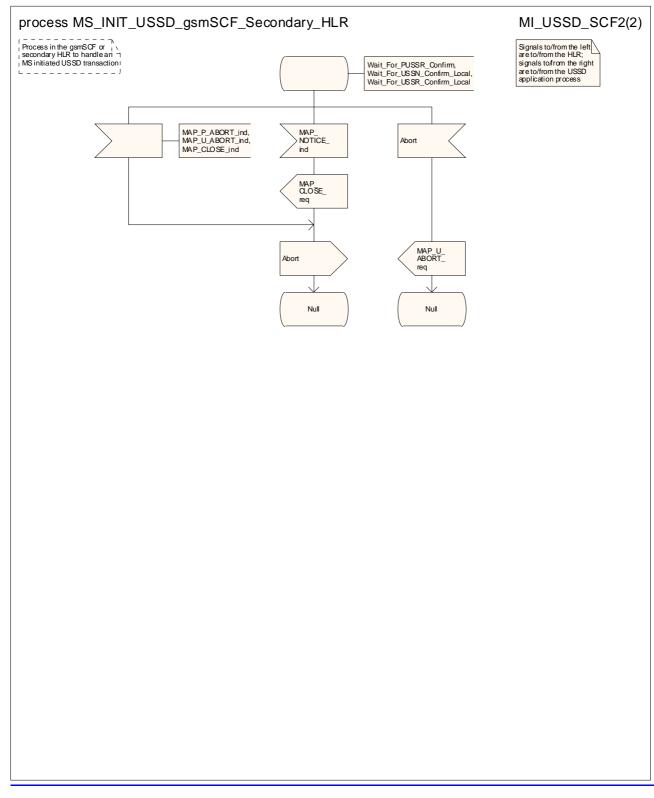

Figure 22.9.5/1 (sheet 2 of 2): Process MS Init USSD gsmSCF Secondary HLR

# 22.10 Network initiated USSD procedure

### 22.10.1 General

The procedure supports supplementary service signalling procedures which can allow PLMN specific services to be introduced.

The message flow for the procedure can be found in 3GPP TS 23.090 [34].

The following services may be used:

| MAP_PAGE                                                                           | (see defined in clauses 8 and 25);  |
|------------------------------------------------------------------------------------|-------------------------------------|
| MAP_SEARCH_FOR_MOBILE_SUBSCRIBER                                                   | (see defined in clauses 8 and 25);  |
| MAP_PROCESS_ACCESS_REQUEST                                                         | (see defined in clauses 8 and 25);  |
| MAP_AUTHENTICATE                                                                   | (see defined in clauses 8 and 25);  |
| MAP_SET_CIPHERING_MODE                                                             | (see defined in clauses 8 and 25);  |
| MAP_FORWARD_NEW_TMSI                                                               | (see defined in clauses 8 and 25);  |
| MAP_READY_FOR_SM                                                                   | (see defined in clauses 12 and 25). |
| act one of the following carvices will is cartainly be used, and both may be used: |                                     |

At least one of the following services will is certainly be-used, and both may be used:

| MAP_UNSTRUCTURED_SS_REQUEST | (defined in clause 11); |
|-----------------------------|-------------------------|
| MAP_UNSTRUCTURED_SS_NOTIFY  | (defined in clause 11). |

### 22.10.2 Procedure in the MSC

The process invokes macros not defined in this clause; the definition of these macros can be found as follows:

| Receive_Open_Ind           | see subclause 25.1.1; |
|----------------------------|-----------------------|
| Receive_Open_Cnf           | see subclause 25.1.2; |
| Page_MSC                   | see subclause 25.3.1; |
| Search_For_MS_MSC          | see subclause 25.3.2; |
| Process_Access_Request_MSC | see subclause 25.4.1. |

The procedure may be invoked either by the VLR or by a USSD application local to the MSC. They may start by using either the MAP\_UNSTRUCTURED\_SS\_REQUEST or MAP\_UNSTRUCTURED\_SS\_NOTIFY service. If the request is initiated by a local USSD application then the MSC will open a dialogue with the VLR.

In both cases the MSC will initiate a CM connection to the MS (using the page or search macros defined in clause 25.3). Once the connection is successfully established the message received from the VLR or USSD application will be sent to the MS using the mapping specified in 3GPP TS 29.011 [59].

Following transfer of the message the MSC will wait for a confirmation from the MS. This will be sent to the VLR or USSD application as appropriate.

Following this, the MSC may receive further uses of the MAP\_UNSTRUCTURED\_SS\_REQUEST or MAP\_UNSTRUCTURED\_SS\_NOTIFY services, or may receive an indication to release the connection to the MS.

In the event of an error, the connection to the MS shall be released, and the MAP process with the VLR shall be aborted as shown in the diagram.

The processitive in the MSC is shown in figure 22.10.2/1.

### 22.10.3 Procedure in the VLR

The MAP process invokes macros not defined in this clause; the definition of these macros can be found as follows:

| Receive_Open_Ind   | see subclause 25.1.1; |
|--------------------|-----------------------|
| Receive_Open_Cnf   | see subclause 25.1.2; |
| Check_Indication   | see subclause 25.2.1; |
| Check_Confirmation | see subclause 25.2.2. |

The procedure may be invoked either by the HLR or by a USSD application local to the VLR. They may start by using either the MAP\_UNSTRUCTURED\_SS\_REQUEST or MAP\_UNSTRUCTURED\_SS\_NOTIFY service.

In both cases the VLR will first initiate a MAP dialogue with the MSC. When the indication for the unstructured SS request or notify is received then the macro Start\_USSD\_VLR will be used to page the MS and open a CM connection. Once the CM connection is successfully established the indication received from the HLR or USSD application will be sent to the MSC.

Following transfer of the message the VLR will wait for a confirmation from the MSC. This will be sent to the HLR or USSD application as appropriate.

Following this, the VLR may receive further uses of the MAP\_UNSTRUCTURED\_SS\_REQUEST or MAP\_UNSTRUCTURED\_SS\_NOTIFY services, or may receive a MAP\_CLOSE\_ind.

In the event of an error, the MAP process with the MSC shall be released, and if necessary the MAP process with the HLR shall be aborted as shown in the diagram.

The processition of the VLR is shown in figure 22.10.3/1.

#### MSC Initiated USSD

If a USSD application in the MSC wishes to use the network initiated USSD procedure, and a connection to the MS does not exist, then it shall the MSC opens a dialogue to with the VLR. This dialogue will automatically leads to the VLR performing page and search using the macro Start\_USSD\_VLR.

#### Macro Start\_USSD\_VLR

The macro invokes macros not defined in this clause; the definition of these macros can be found as follows:

Check\_Confirmation see subclause 25.2.1;

Process\_Access\_Request\_VLR see subclause 25.4.2.

This macro is used to initiate a CM connection with the MS for transfer of network initiated unstructured SS data.

It first checks for correct data in the VLR. If a problem is found then "Err" is returned.

A page or search procedure (as appropriate) will then be used to contact the MS. Following successful page or search the macro Process\_Access\_Request\_VLR specified in clause 25.4 will be used to handle the CM connection establishment.

The macro is shown in figure 22.10.3/2.

## 22.10.4 Procedure in the HLR

The MAP process invokes macros not defined in this clause; the definition of these macros can be found as follows:

| Receive_Open_Ind   | see subclause 25.1.1; |
|--------------------|-----------------------|
| Receive_Open_Cnf   | see subclause 25.1.2; |
| Check_Indication   | see subclause 25.2.1; |
| Check_Confirmation | see subclause 25.2.2. |

The procedure may be invoked either by a gsmSCF, a secondary HLR or by a USSD application local to the primary HLR. It may start by using either the MAP\_UNSTRUCTURED\_SS\_REQUEST or MAP\_UNSTRUCTURED\_SS\_NOTIFY service.

In both cases the primary HLR will first check whether the MS is reachable .

If the MS is reachable, the primary HLR will initiate a MAP dialogue with the VLR and send the message received from the gsmSCF or secondary HLR or USSD application to the VLR.

Following transfer of the message the primary HLR will wait for a confirmation from the VLR. This will be sent to the gsmSCF or secondary HLR or USSD application as appropriate.

Following this, the primary HLR may receive further uses of the MAP\_UNSTRUCTURED\_SS\_REQUEST or MAP\_UNSTRUCTURED\_SS\_NOTIFY services, or may receive a MAP\_CLOSE\_ind.

In the event of an error, the MAP process with the VLR shall be released and if necessary the MAP process with the gsmSCF or secondary HLR shall be aborted, as shown in the diagram.

#### Message Originated by gsmSCF or secondary HLR

If the message is originated by the gsmSCF or a secondary HLR then the primary HLR shall transfer the message transparently to the VLR.

The primary HLR may subsequently receive one or more MAP\_UNSTRUCTURED\_SS\_REQUEST\_ind or MAP\_UNSTRUCTURED\_SS\_NOTIFY\_ind indications from the gsmSCF or secondary HLR. These shall be sent transparently to the VLR. When a confirmation is received from the VLR this shall be returned to the next node as appropriate.

When the primary HLR receives a MAP\_CLOSE\_ind from the gsmSCF or secondary HLR then it shall pass this to the VLR and close the MAP dialogue.

The processdure in the primary HLR is shown in figures 22.10.4/1 and 22.10.4/2.

### 22.10.5 Procedure in the gsmSCF and or secondary HLR

The MAP process invokes macros not defined in this clause; the definition of these macros can be found as follows:

Receive\_Open\_Cnf see subclause 25.1.2;

Check\_Confirmation see subclause 25.2.2.

The procedure is invoked by an USSD application local to the gsmSCF/secondary HLR. It may start by using either the MAP\_UNSTRUCTURED\_SS\_REQUEST or MAP\_UNSTRUCTURED\_SS\_NOTIFY service.

In both cases the gsmSCF will initiate a MAP dialogue with the HLR and send the message received from the USSD application to the HLR.

Following transfer of the message the gsmSCF will wait for a confirmation from the HLR. This will be relayed to the USSD application..

Following this, the gsmSCF/secondary HLR may receive further UNSTRUCTURED\_SS\_REQUEST or UNSTRUCTURED\_SS\_NOTIFY requests, or may receive a Release from the USSD application.

In the event of an error, the MAP dialogue with the HLR shall be released as shown in the diagram.

The processidure in the gsmSCF and secondary HLR -is shown in figure 22.10.5/1.

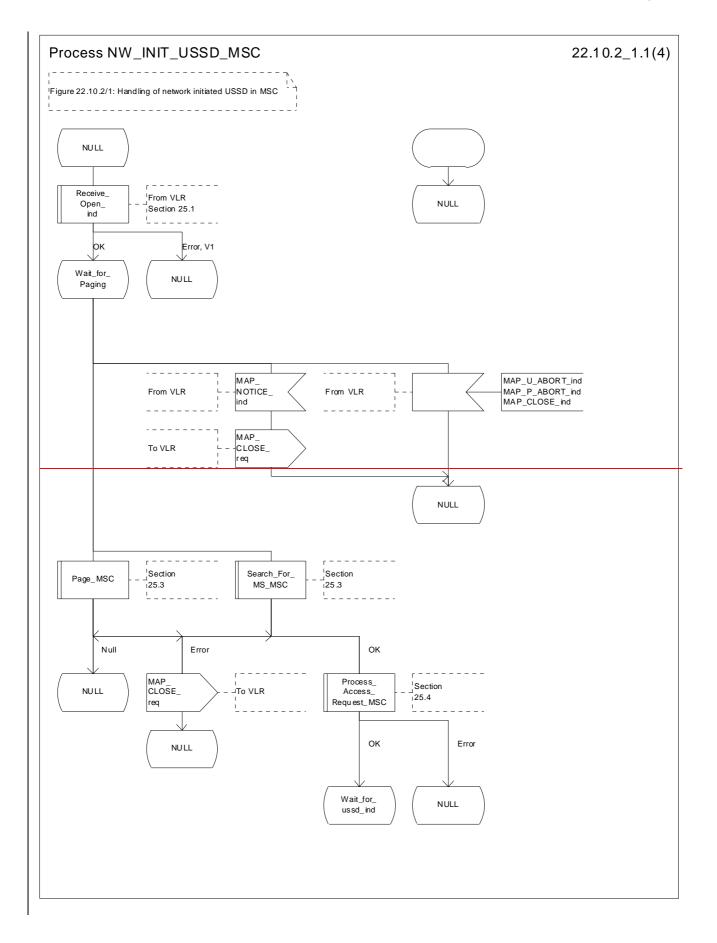

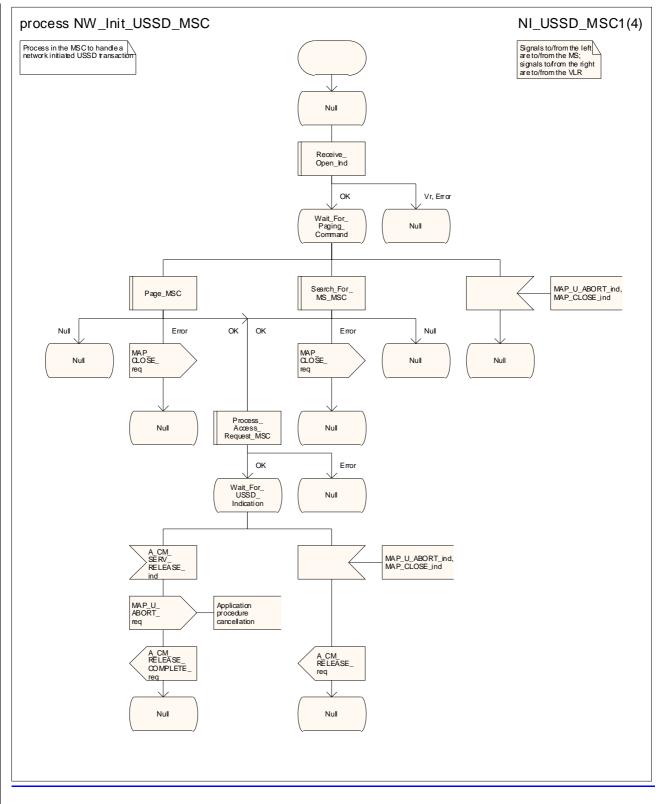

Figure 22.10.2/1 (sheet 1 of 4): Processdure NW\_Init\_USSD\_MSC

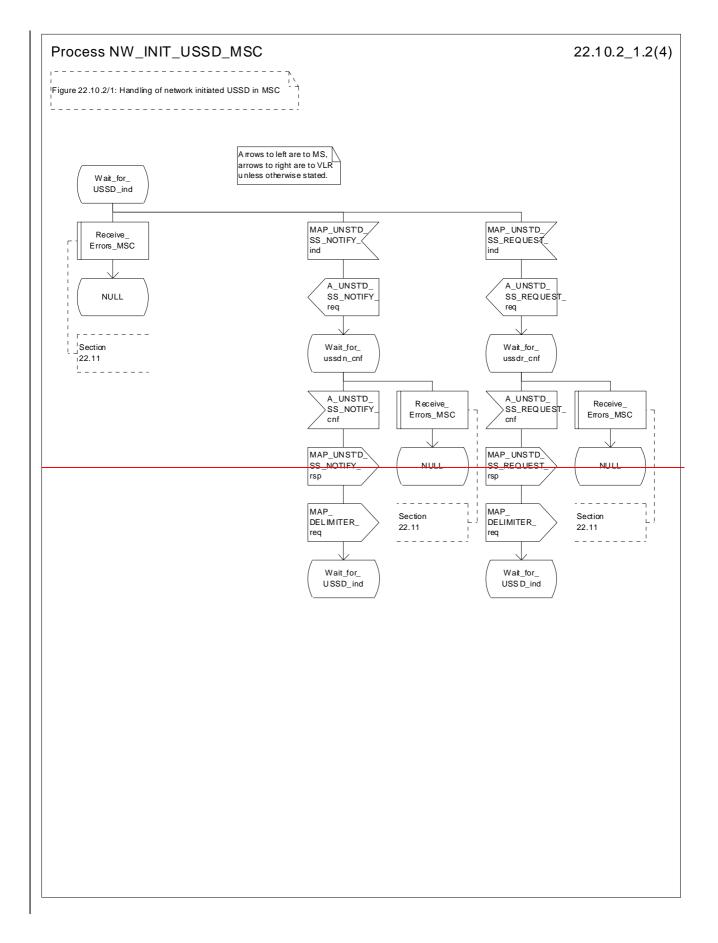

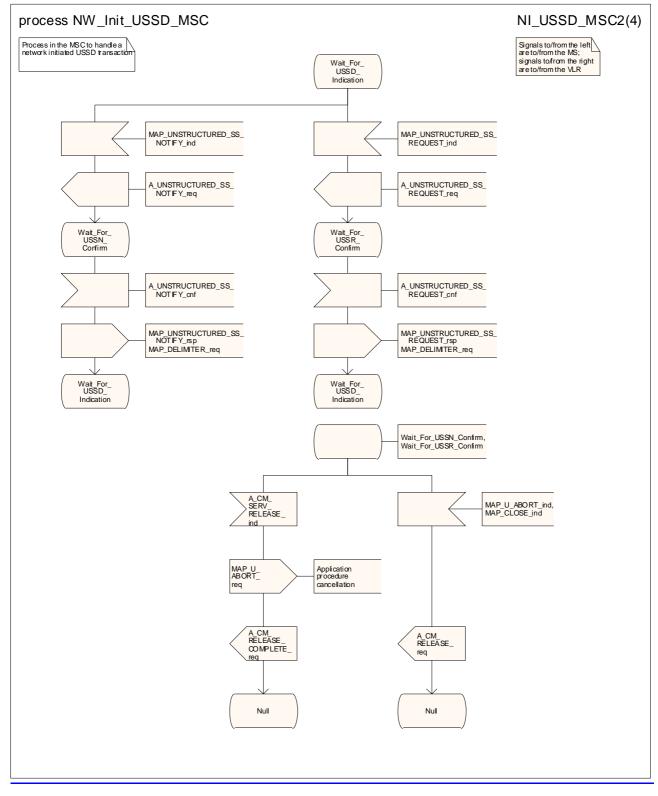

Figure 22.10.2/1 (sheet 2 of 4): Processdure NW\_Init\_USSD\_MSC

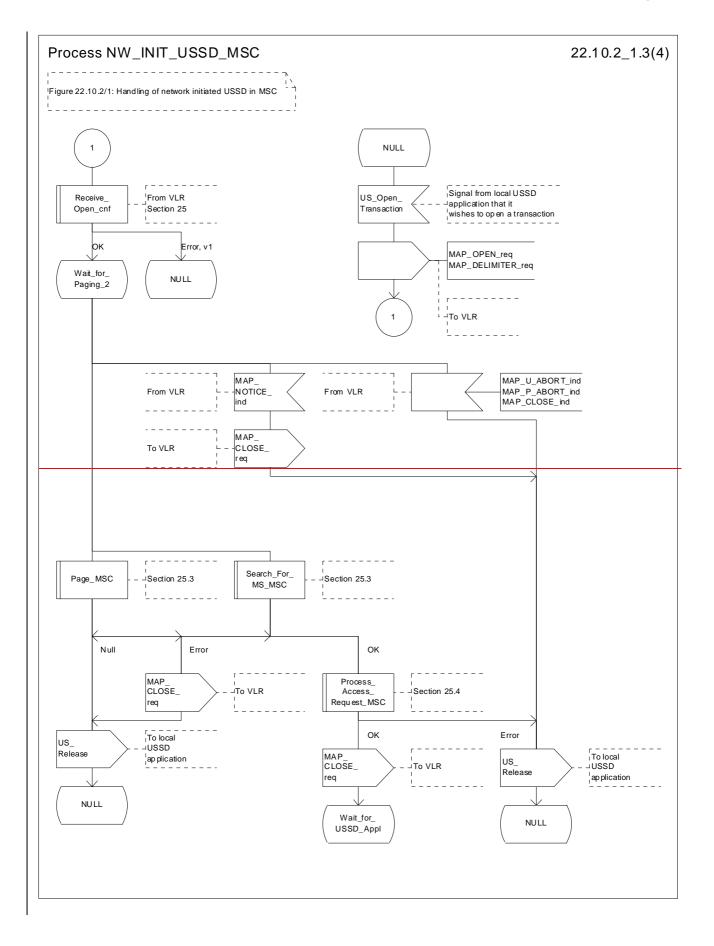

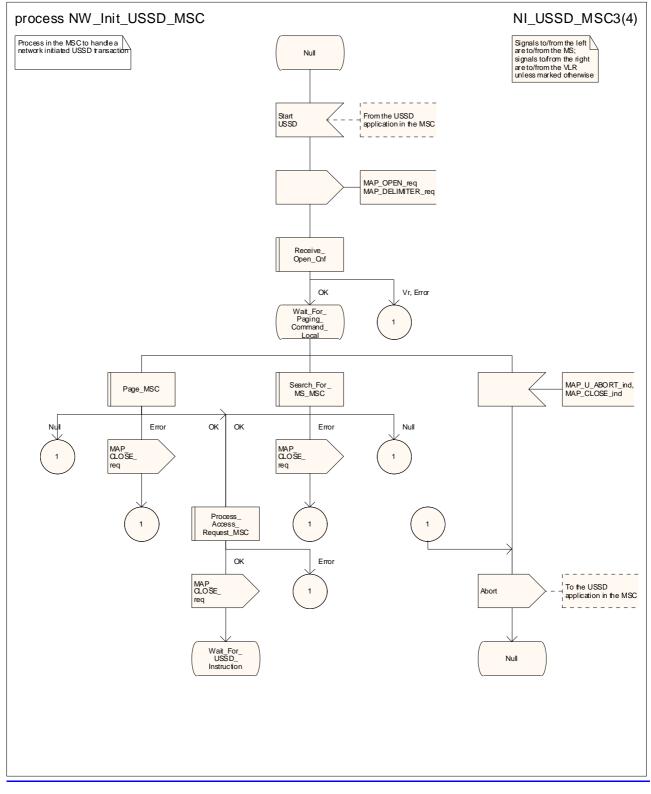

Figure 22.10.2/1 (sheet 3 of 4): Processdure NW\_Init\_USSD\_MSC

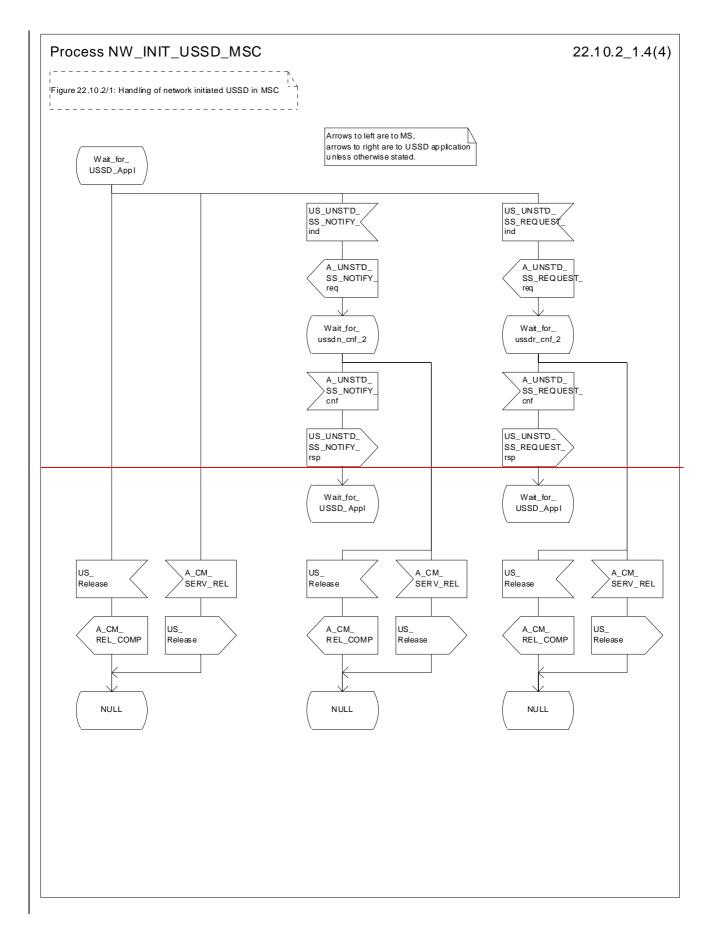

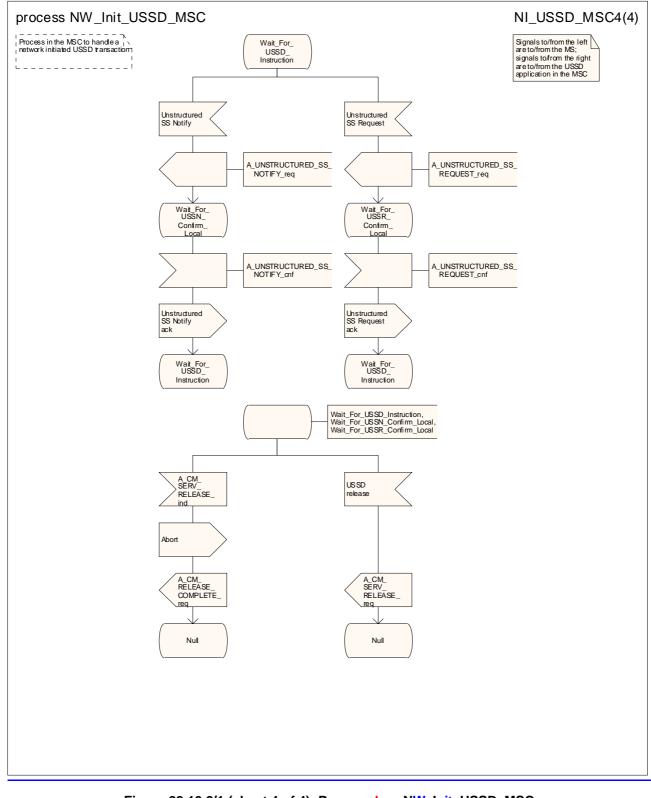

Figure 22.10.2/1 (sheet 4 of 4): Processdure NW\_Init\_USSD\_MSC

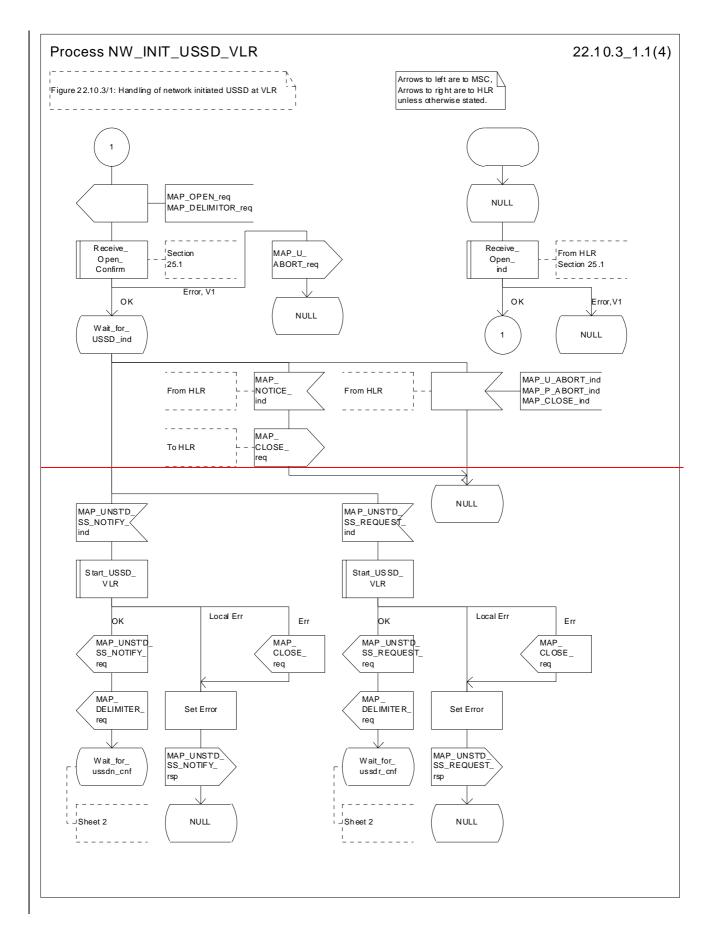

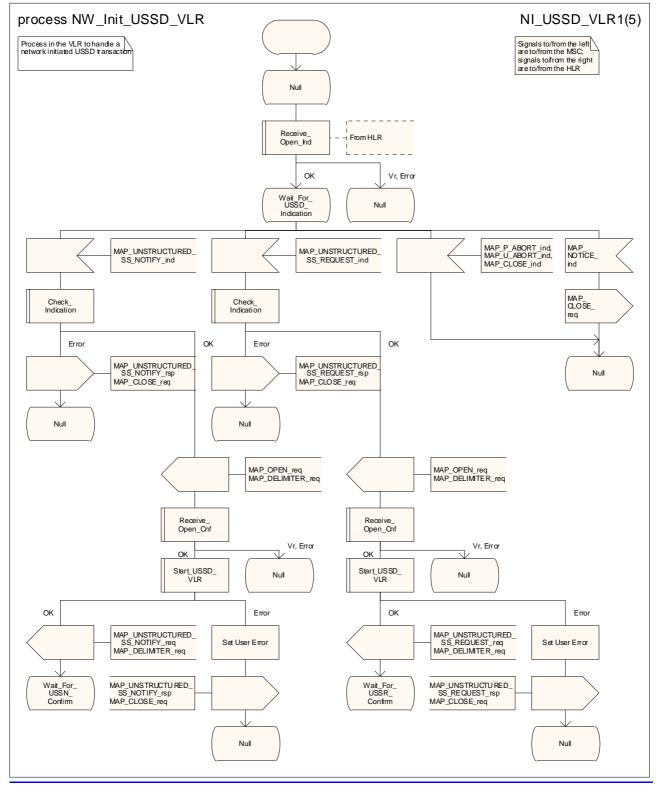

Figure 22.10.3/1 (sheet 1 of 54): Processdure NW Init\_USSD\_VLR

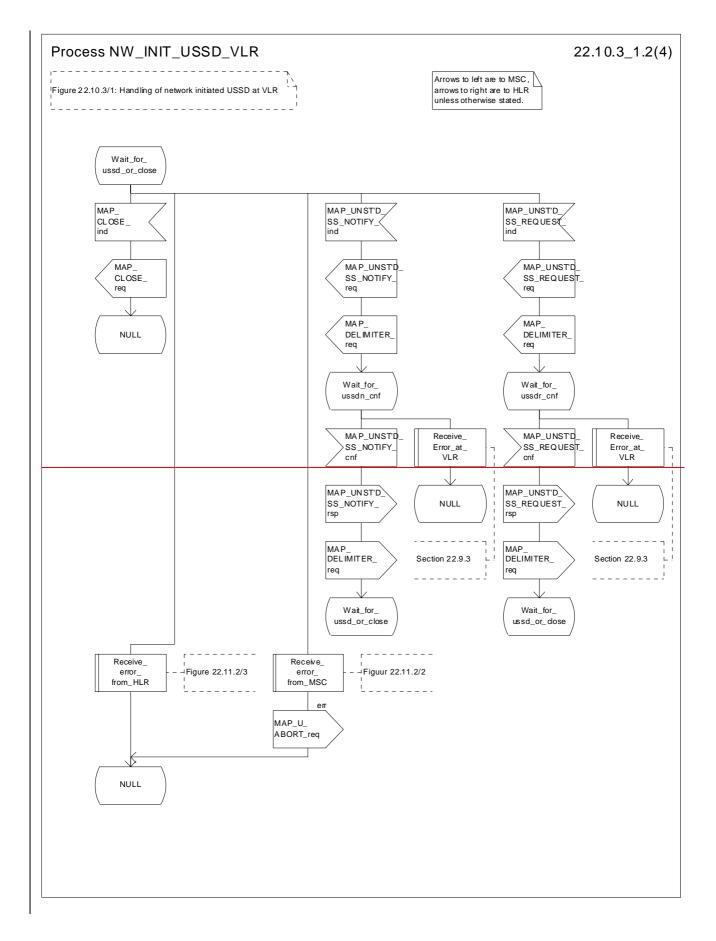

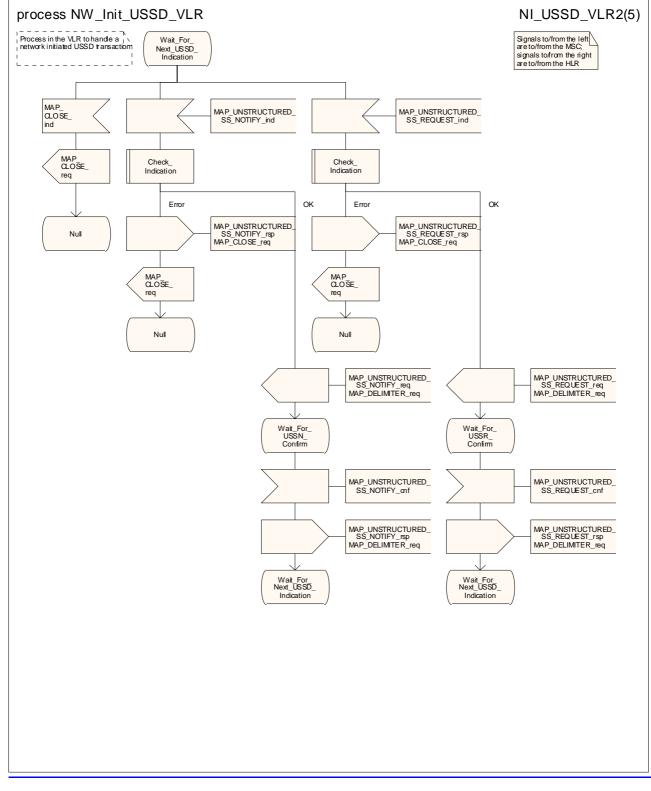

Figure 22.10.3/1 (sheet 2 of <u>5</u>4): Proce<u>ssdure</u> N<u>W\_Init\_</u>USSD\_VLR

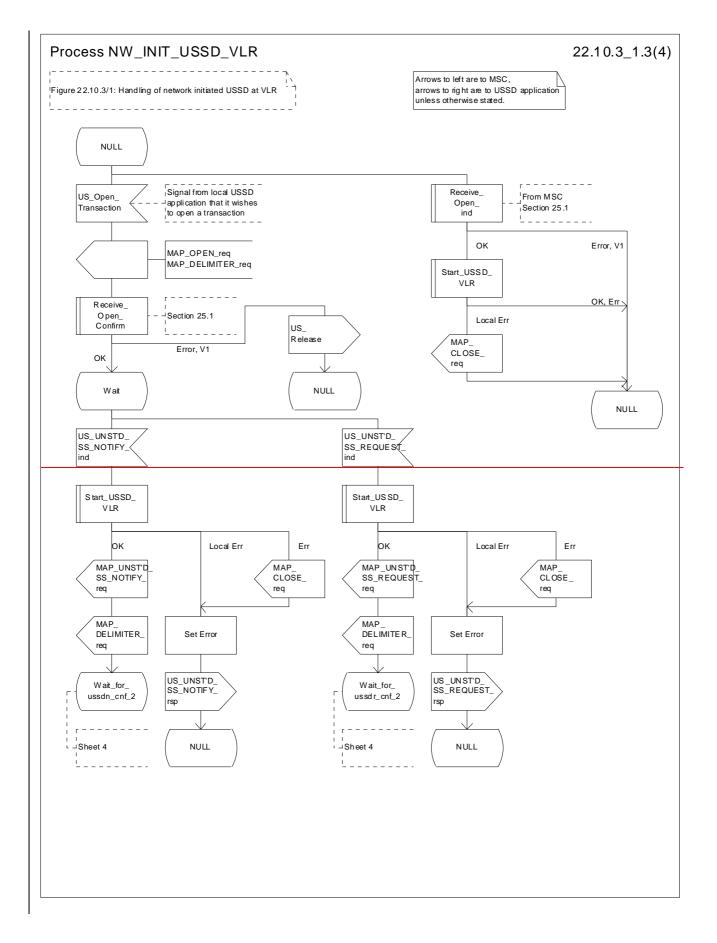

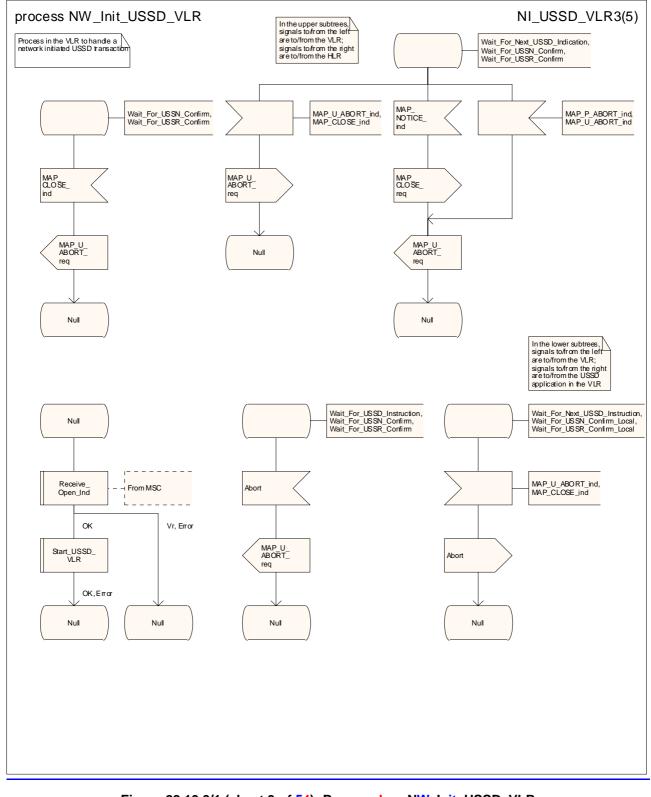

Figure 22.10.3/1 (sheet 3 of 54): Processdure NW Init\_USSD\_VLR

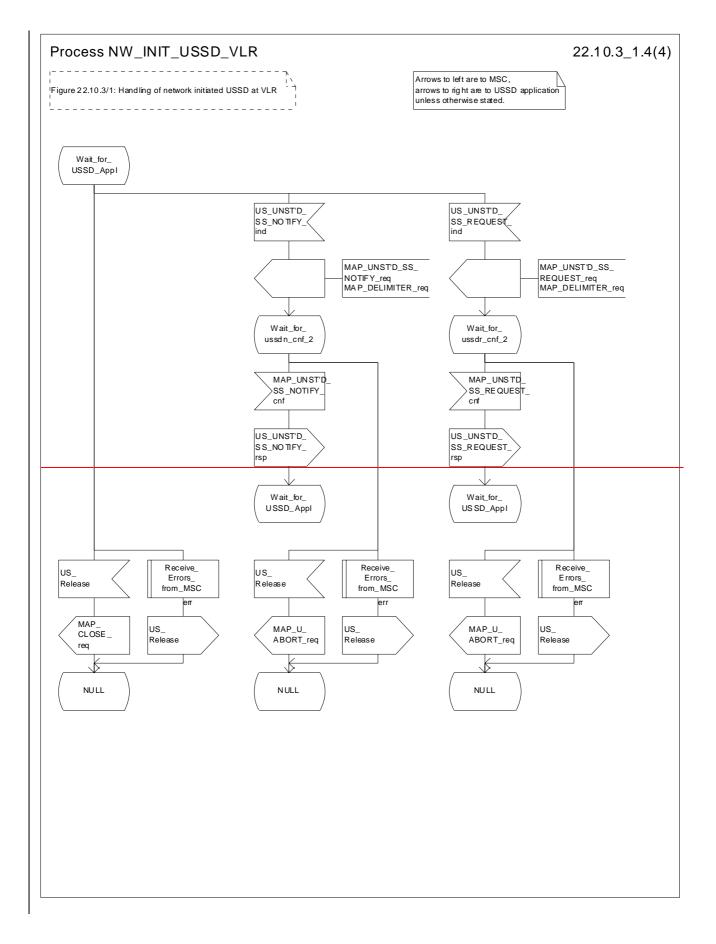

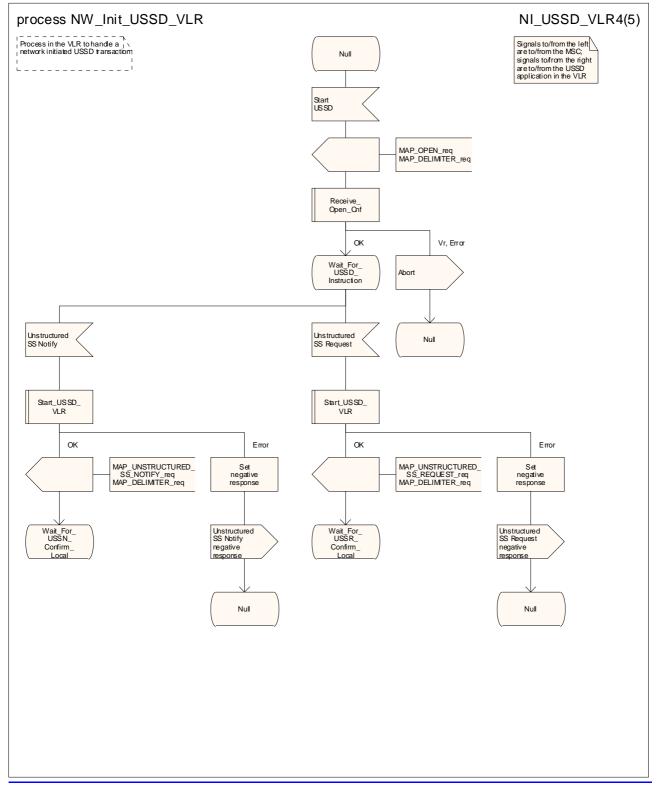

Figure 22.10.3/1 (sheet 4 of 54): Processdure NW Init\_USSD\_VLR

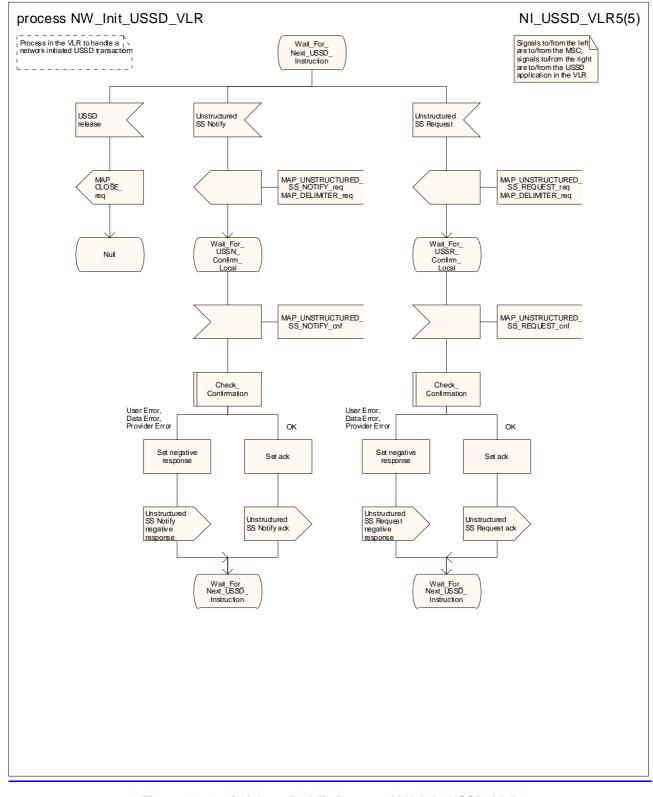

Figure 22.10.3/1 (sheet 5 of 5): Process NW Init USSD VLR

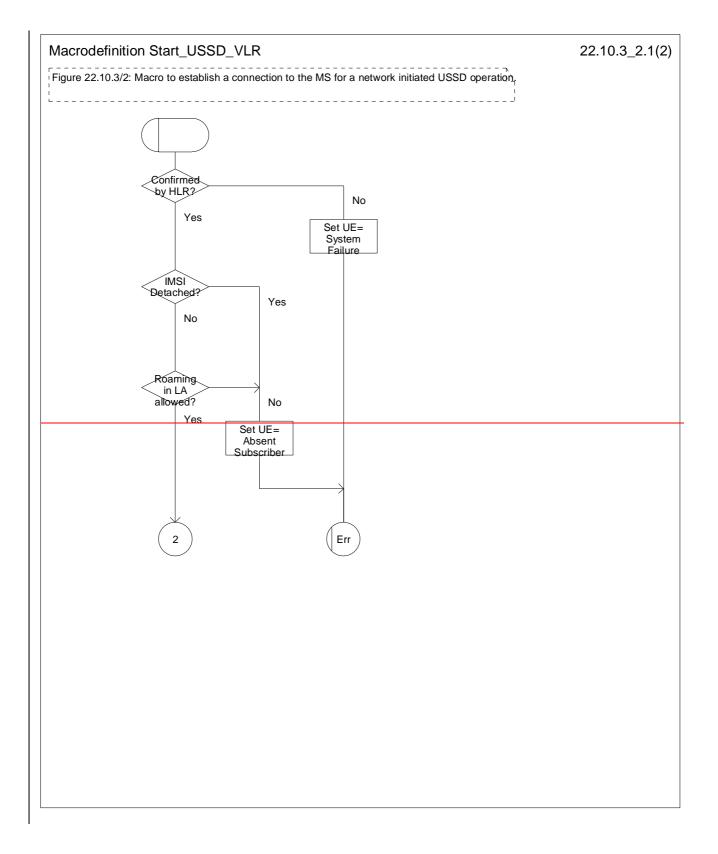

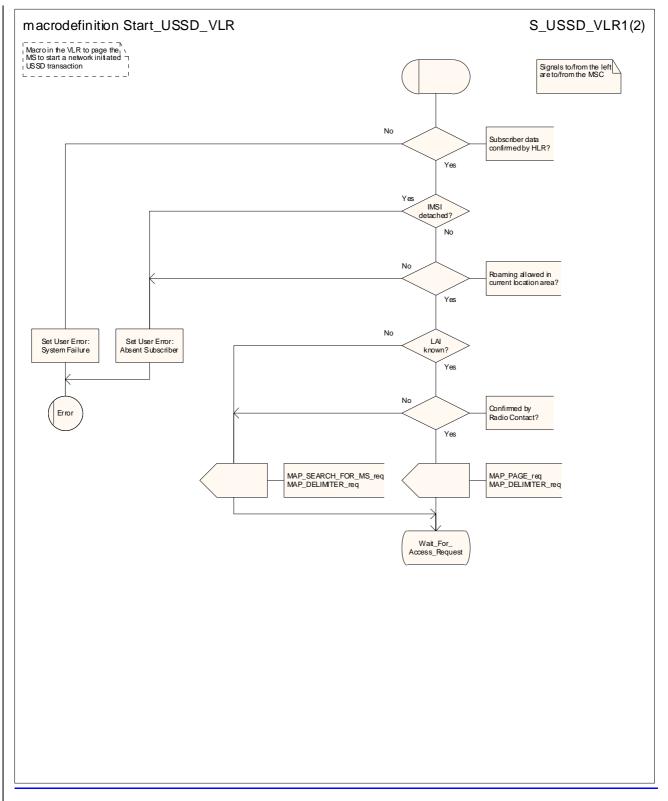

Figure 22.10.3/2 (sheet 1 of 2): Macro Start\_USSD\_VLR

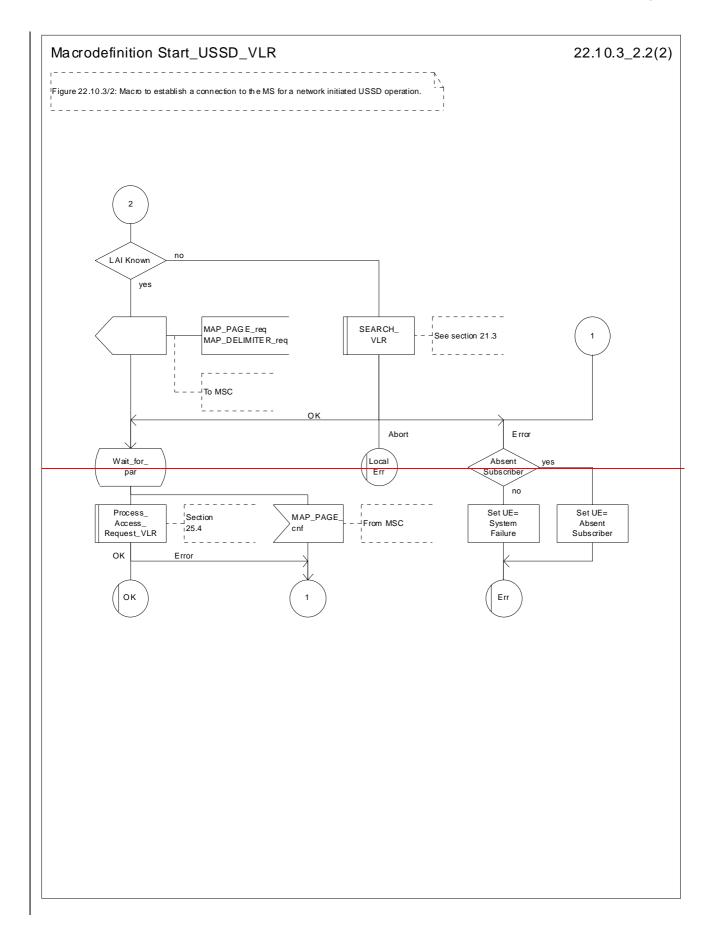

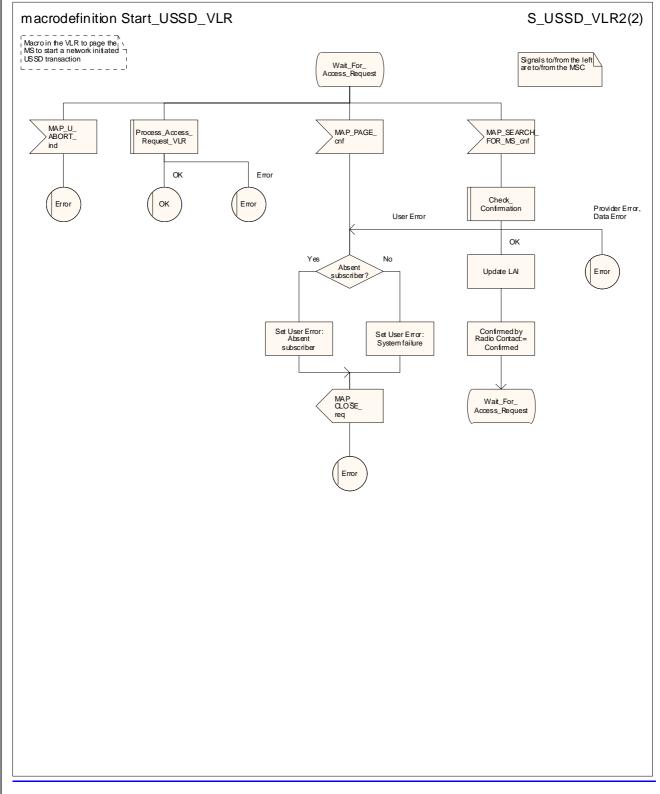

Figure 22.10.3/2 (sheet 2 of 2): Macro Start\_USSD\_VLR

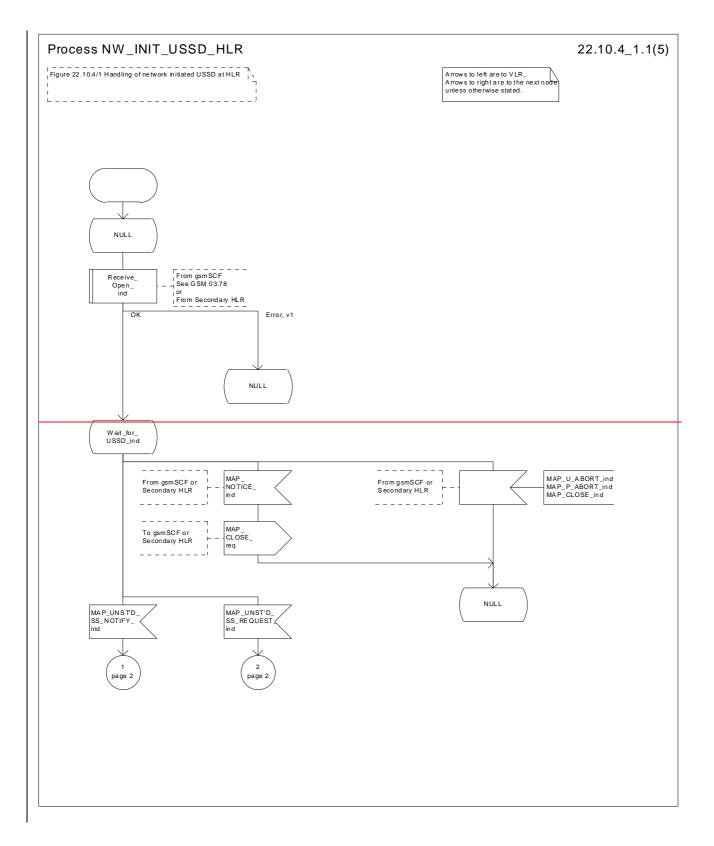

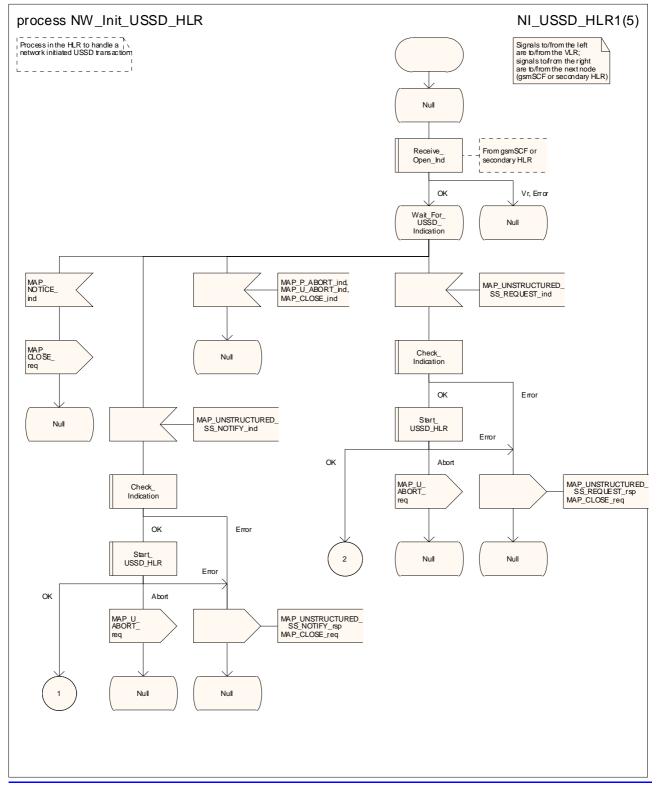

Figure 22.10.4/1 (sheet 1 of 5): Processdure NW\_Init\_USSD\_HLR

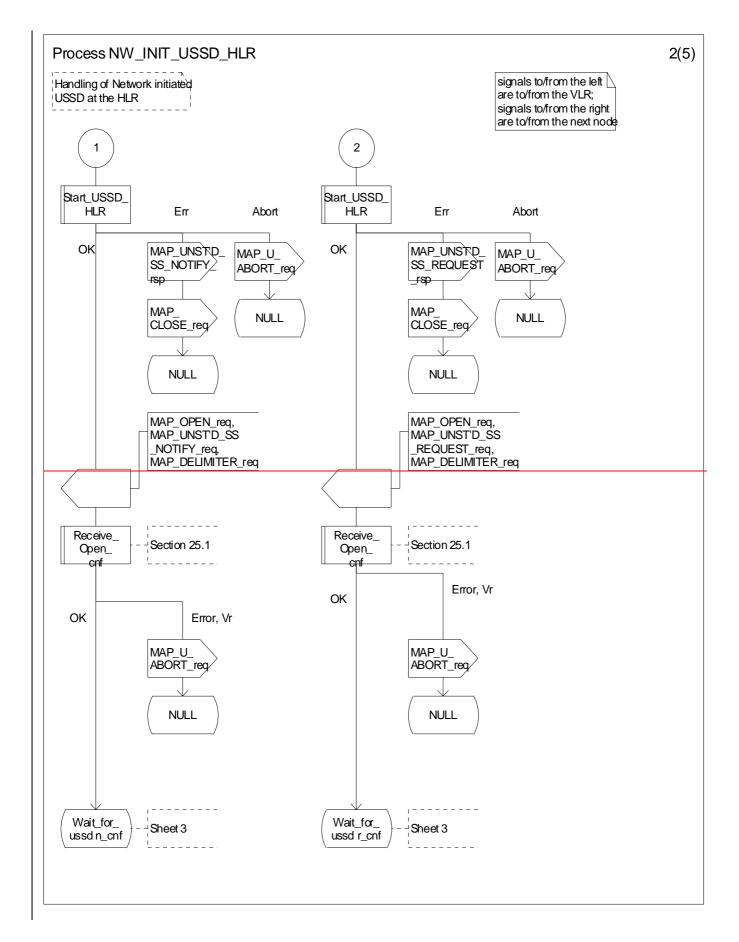

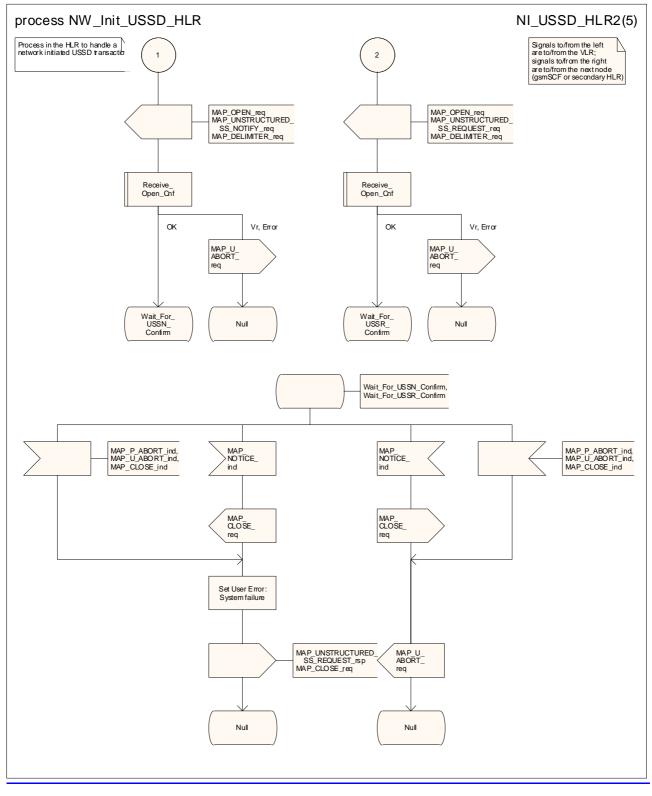

Figure 22.10.4/1 (sheet 2 of 5): Processdure NW\_Init\_USSD\_HLR

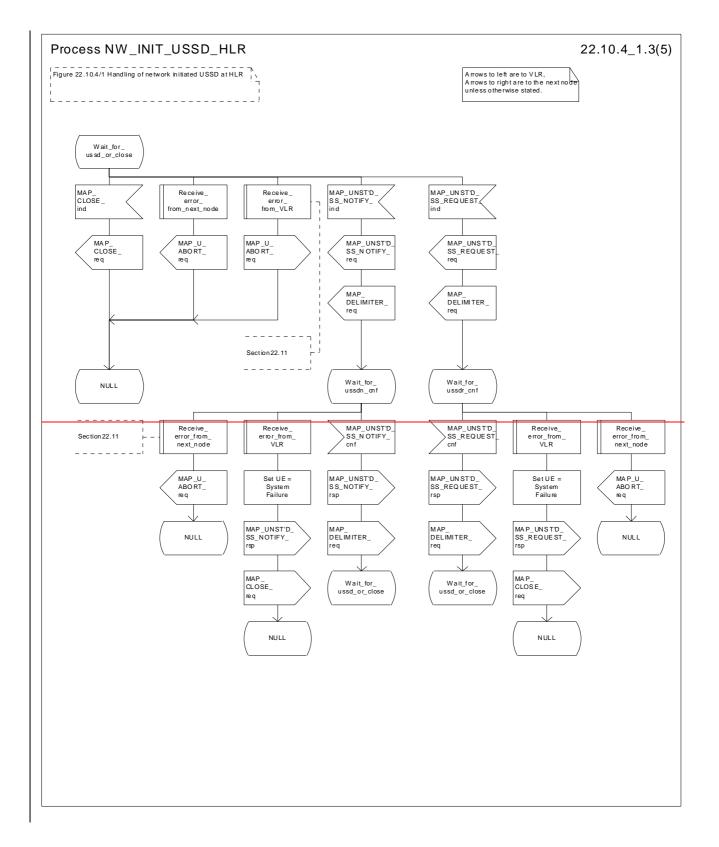

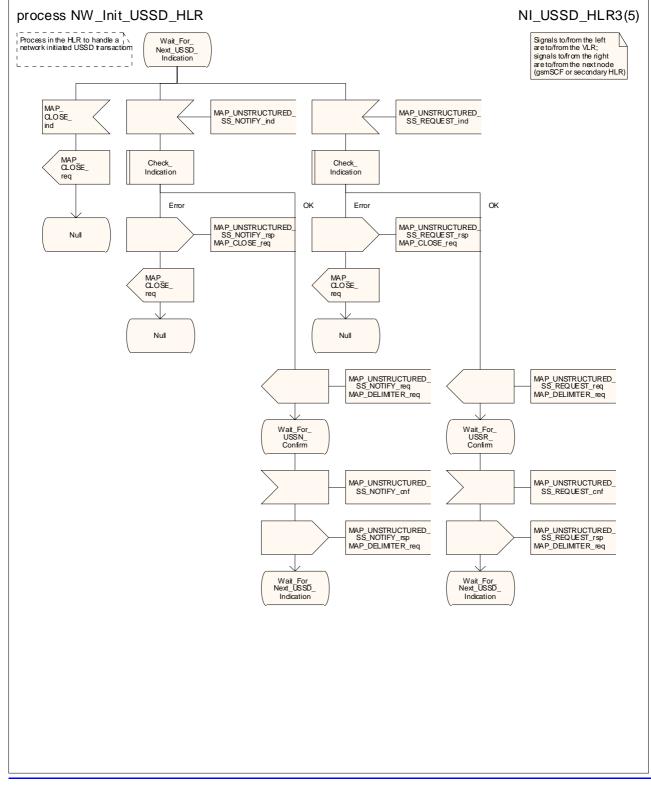

Figure 22.10.4/1 (sheet 3 of 5): Processdure NW Init\_USSD\_HLR

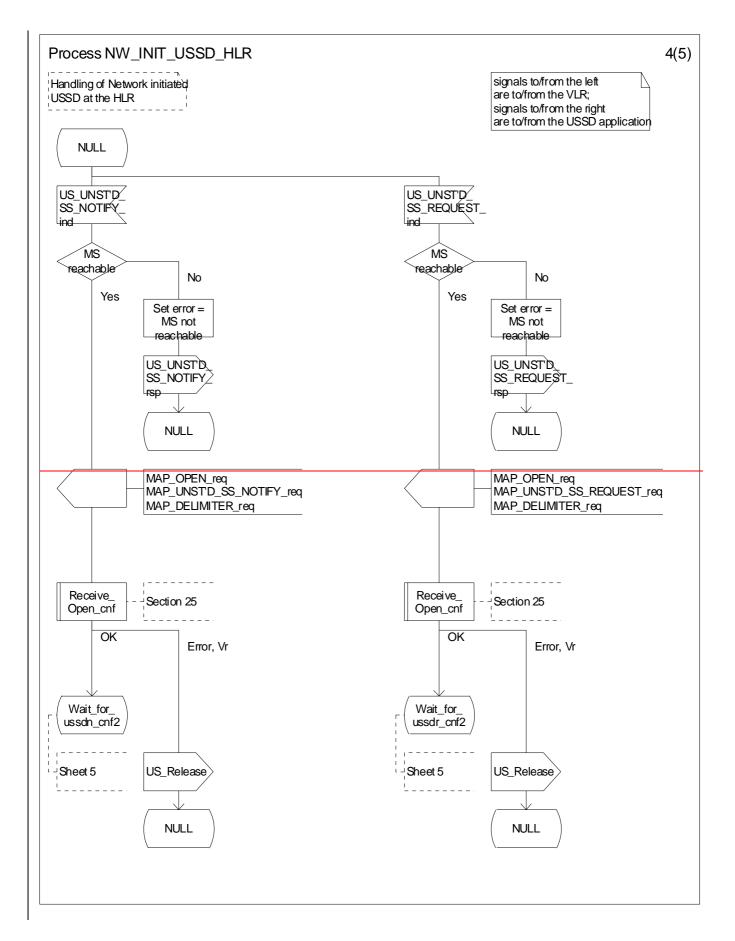

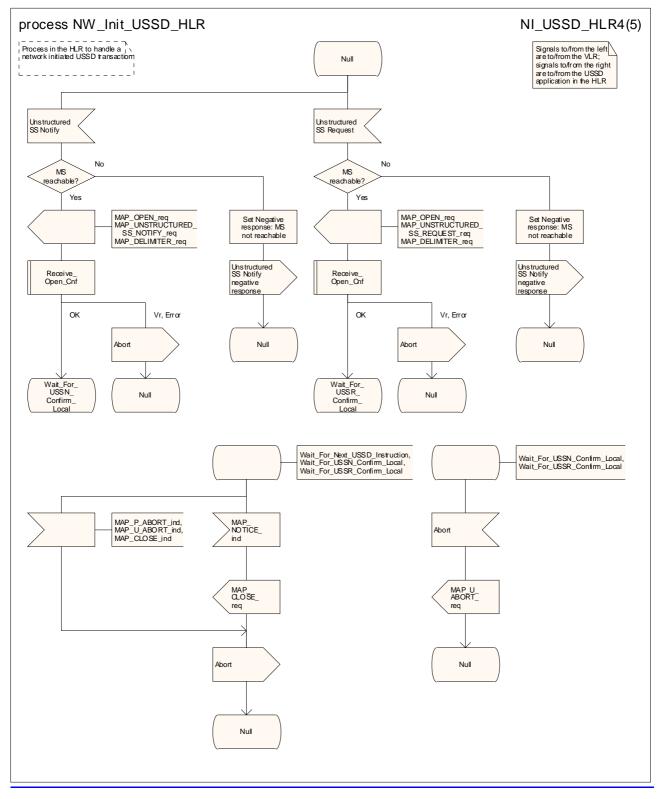

Figure 22.10.4/1 (sheet 4 of 5): Processdure NW\_Init\_USSD\_HLR

#### CR page 130

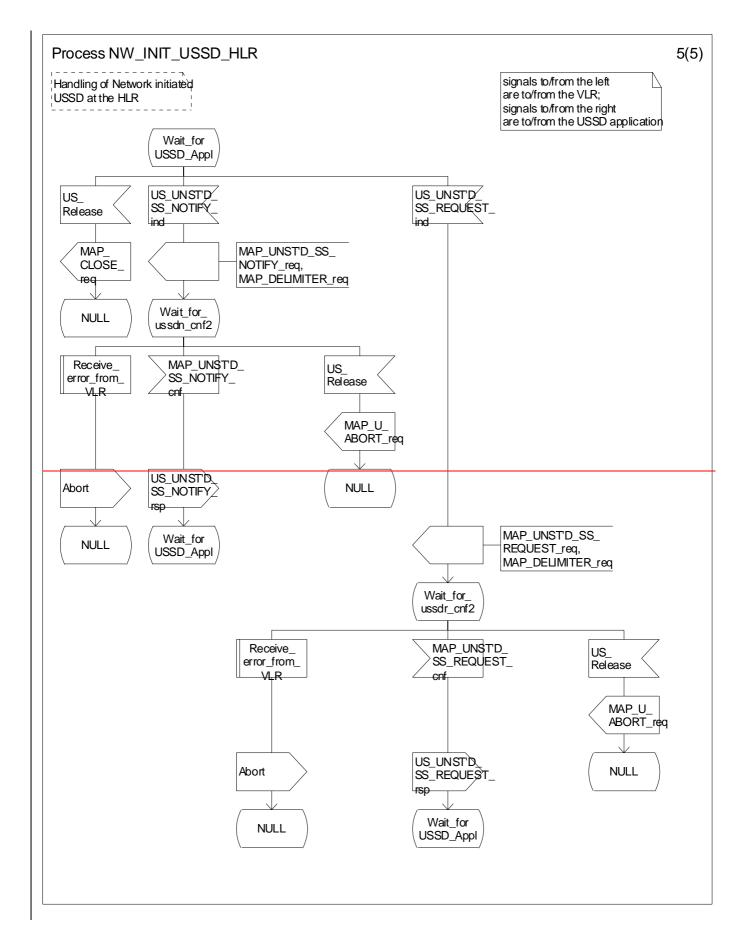

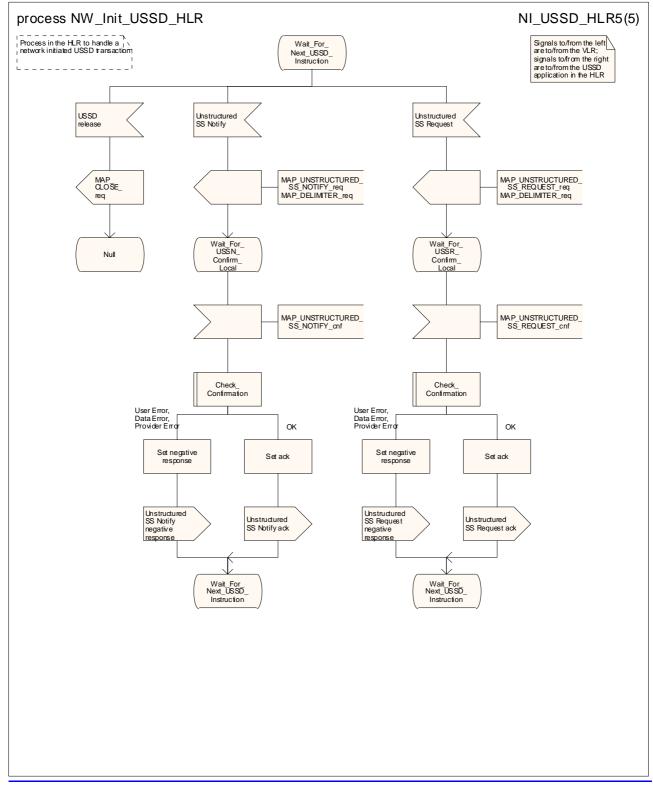

Figure 22.10.4/1 (sheet 5 of 5): Processdure NW Init\_USSD\_HLR

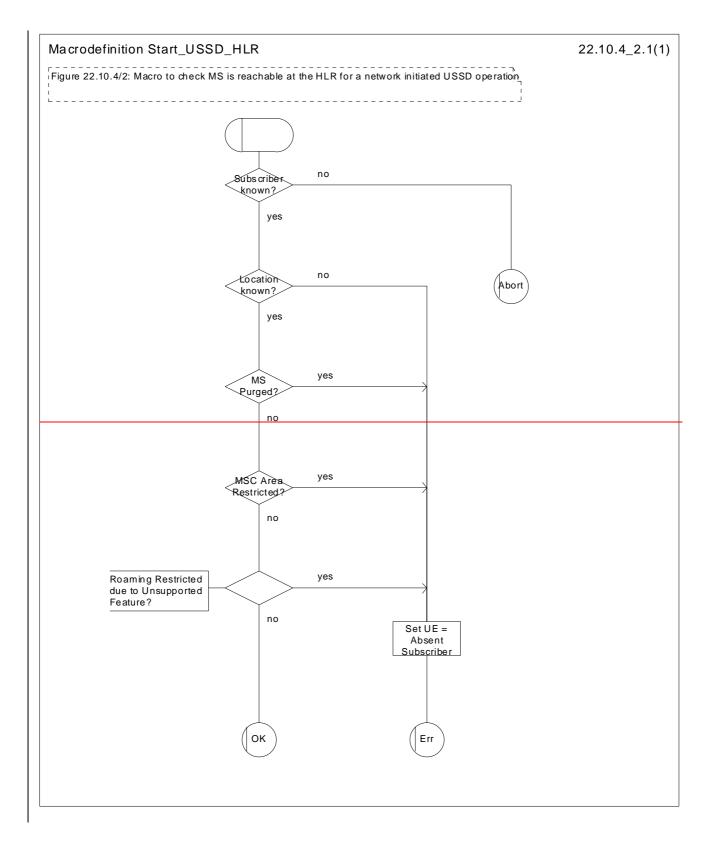

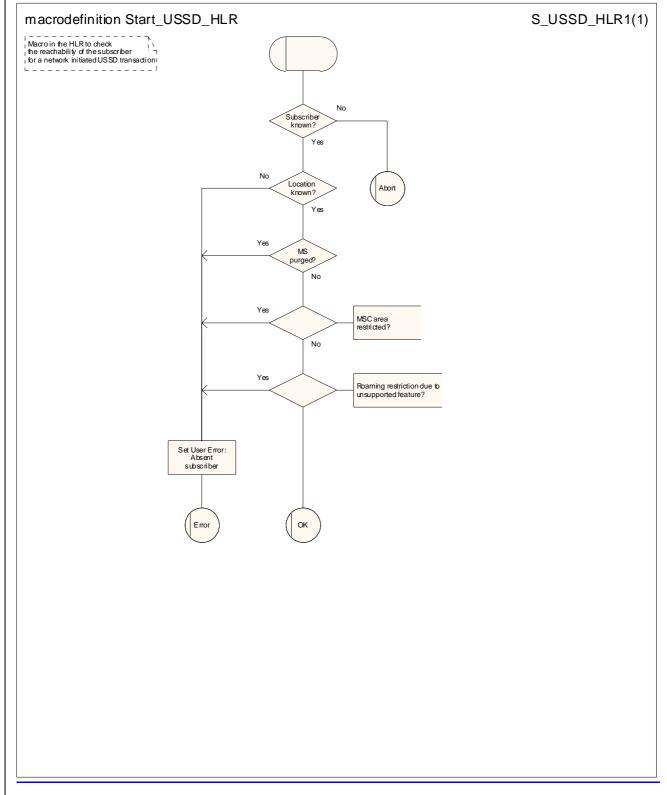

Figure 22.10.4/2: Macro Start\_USSD\_HLR

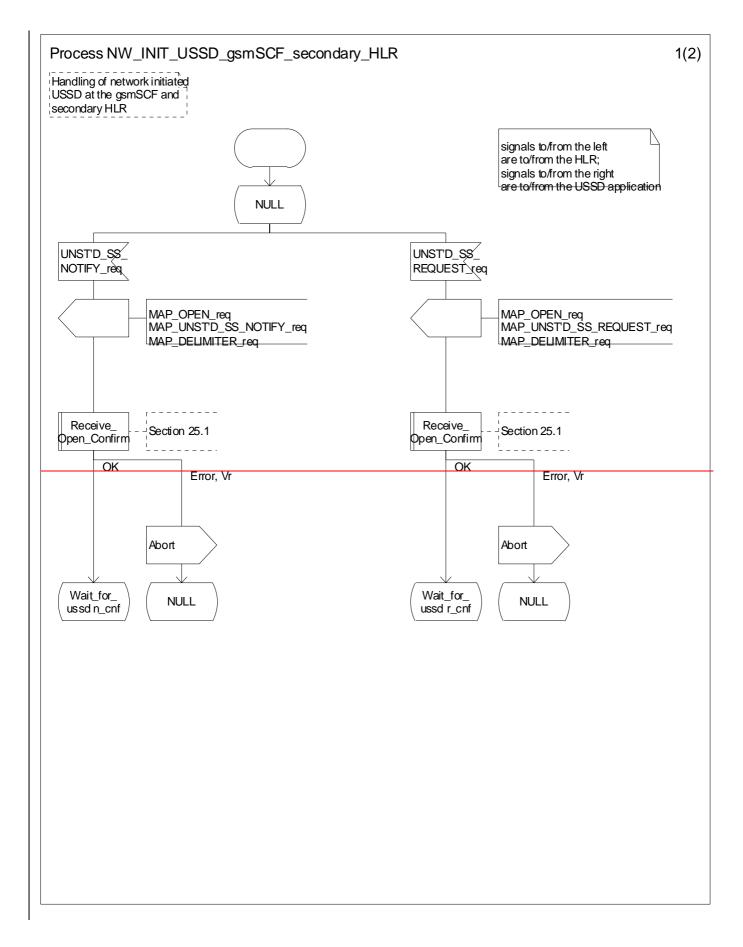

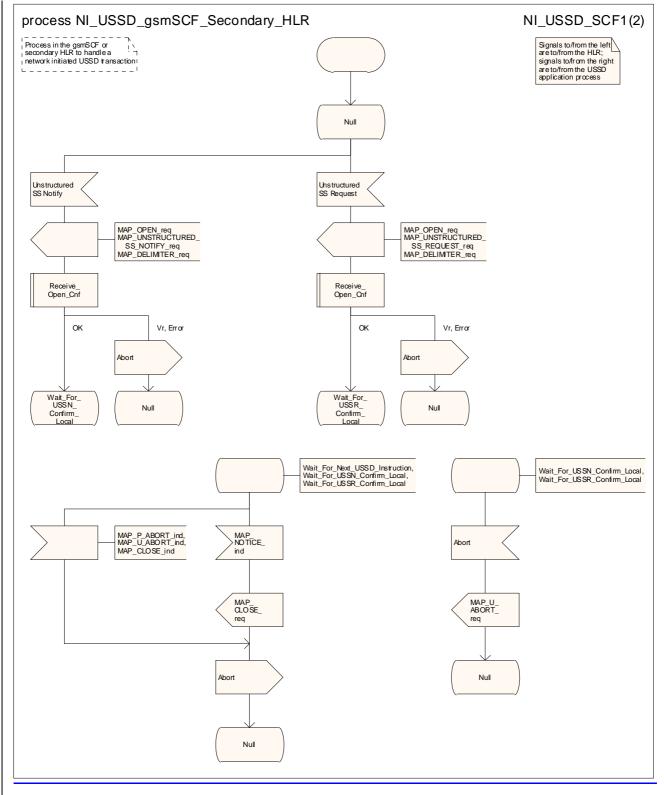

Figure 22.10.5/1 (sheet 1 of 2): Processdure NW\_Init\_USSD\_gsmSCF\_secondary\_HLR

### CR page 136

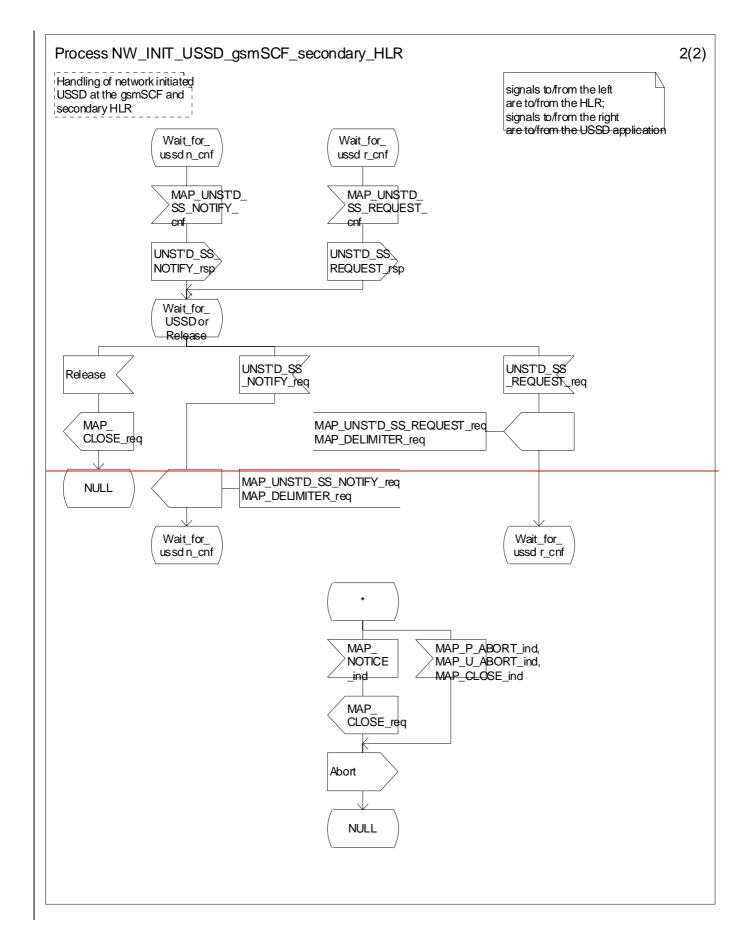

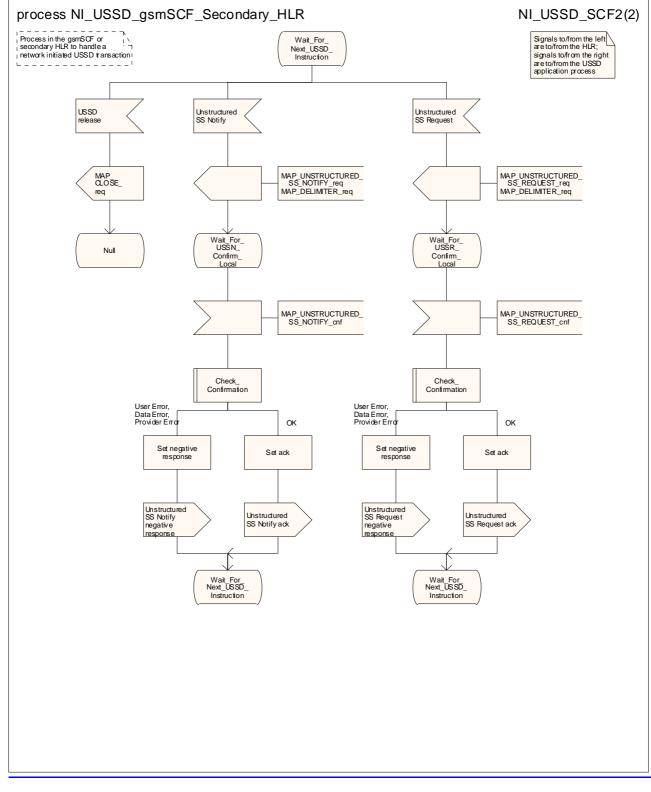

Figure 22.10.5/1 (sheet 2 of 2): Processdure NW\_Init\_USSD\_gsmSCF\_secondary\_HLR

# 22.11 Common macros for clause 22

The following macros are used for the description of more than one of the supplementary service processes described in clause 22.

# 22.11.1 SS Password handling macros

### Macro Get\_Password\_MSC

This macro is used by the MSC to relay a request for password from the VLR to the MS, and to relay a response from the MS back to the VLR. The macro is <u>described shown in figure 22.11.1/1</u>.

## Macro Get\_Password\_VLR

This macro is used by the VLR to relay a request for password from the HLR to the MSC, and to relay a response from the MSC back to the HLR. <u>The macro invokes a macro not defined in this clause; the definition of this macro can be found as follows:</u>

Check\_Indication see subclause 25.2.1.

The macro is described shown in figure 22.11.1/2.

# 22.11.2 SS Error handling macrosVoid

\*\*\* CR editor's note: the SDL diagrams for most of these macros cannot be drawn with the current version of SDT, because they fail the syntax checking. The macro invocations have therefore been replaced by direct expansions in the relevant SDL process and macro diagrams (which, incidentally, leads to a net reduction in the size of this chapter!) \*\*\*

### Macro Receive\_errors\_MSC

This macro is used by the MSC to receive signals which should lead to failure if received in any state of a supplementary service process. If the air interface connection is released by the MS, the communication towards the VLR is aborted, and the MSC should return to a stable "NULL" state. If a MAP\_NOTICE indication is received from the VLR, or the VLR aborts or unexpectedly closes the connection, then the air interface connection shall be released. The macro is described in figure 22.11.2/1.

### Macro Receive\_error\_from\_MSC

This macro is used by the VLR to receive signals from the MSC which should lead to failure if received in any state of a supplementary service process. If a MAP\_NOTICE indication is received from the MSC, that connection is closed before the only outcome of the macro, "err" is reported back to the calling process. The macro is described in figure 22.11.2/2.

### Macro Receive\_error\_from\_HLR

This macro is used by the VLR to receive signals from the HLR which should lead to failure if received in any state of a supplementary service process. If a MAP\_NOTICE indication is received from the HLR, that connection is closed. The macro is described in figure 22.11.2/3.

### Macro Receive\_error\_from\_VLR

This macro is used by the HLR to receive signals from the VLR that should lead to failure if received in any state of a supplementary service process. If a MAP\_NOTICE indication is received from the VLR, that connection is closed before the only outcome of the macro, "err" is reported back to the calling process. The macro is described in figure 22.11.2/4.

#### Macro Receive\_error\_from\_next\_node

This macro is used by the primary HLR to receive signals from the gsmSCF or secondary HLR that should lead to failure if received in any state of a supplementary service process. If a MAP\_NOTICE indication is received from the next node, that connection is closed. The macro is described in figure 22.11.2/5.

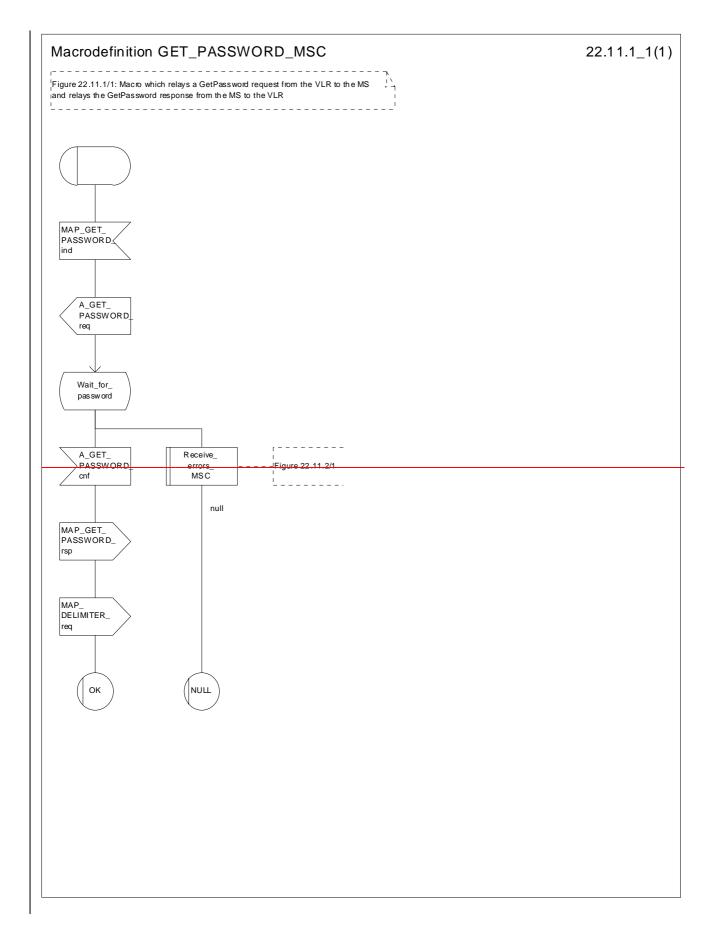

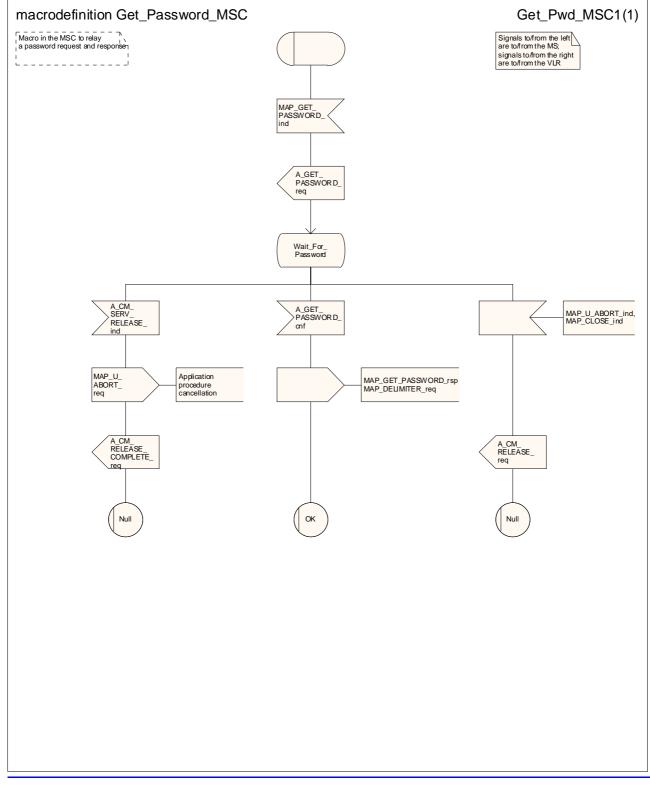

Figure 22.11.1/1: Macro Get\_PasswordW\_MSC

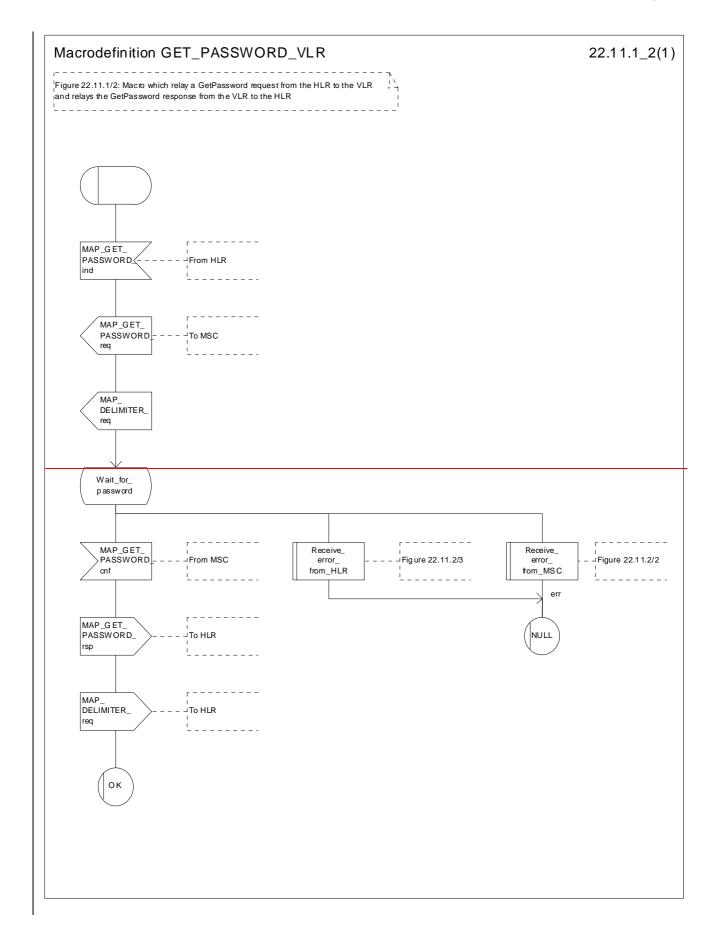

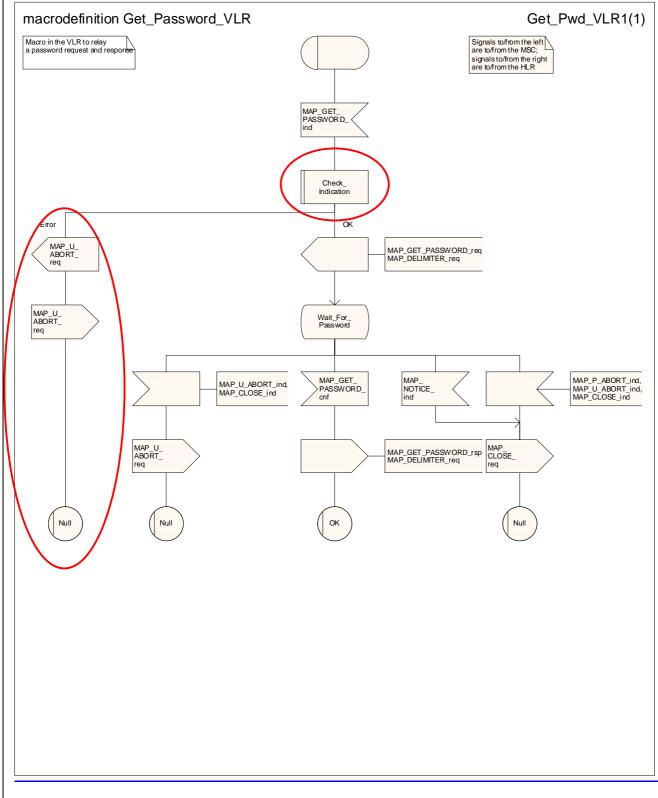

### Figure 22.11.1/2: Macro Get\_Password₩\_VLR

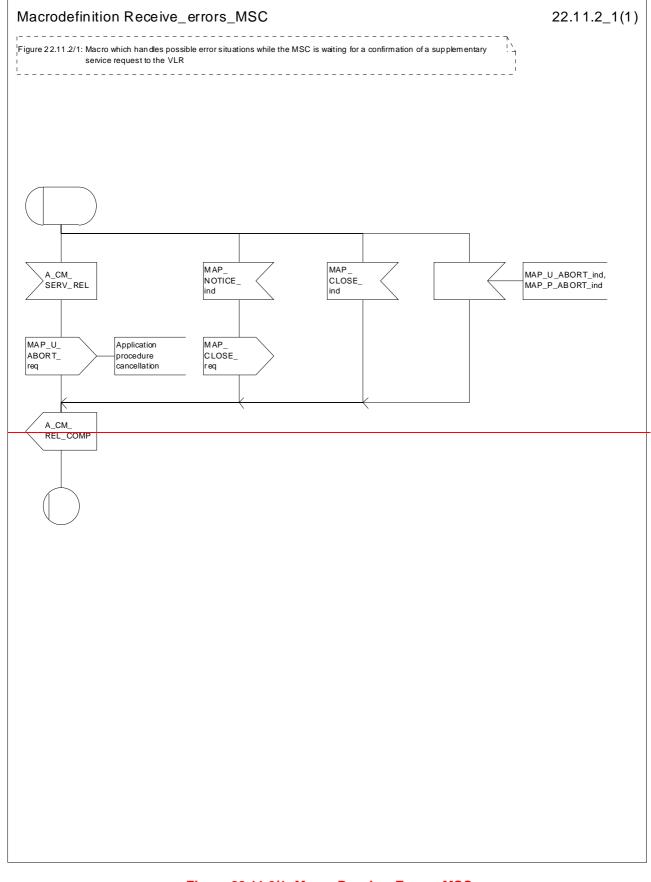

### Figure 22.11.2/1: Macro Receive\_Errors\_MSC

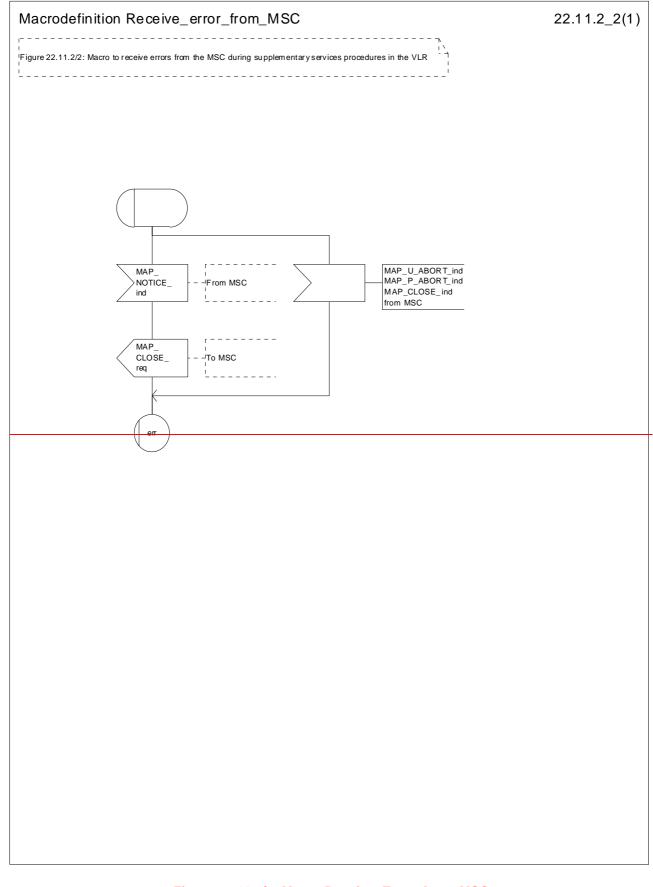

Figure 22.11.2/2: Macro Receive\_Error\_from\_MSC

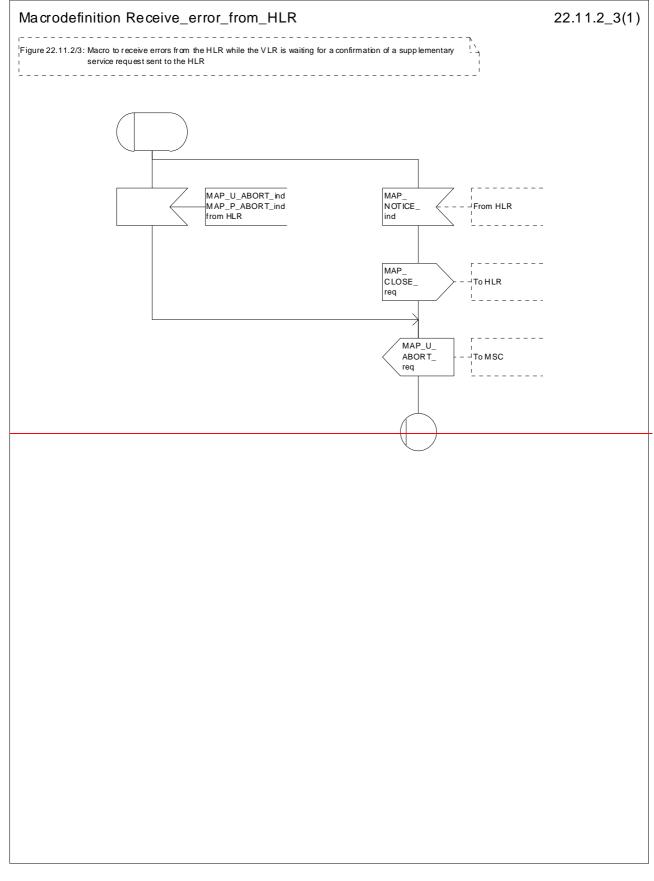

### Figure 22.11.2/3: Macro Receive\_Errors\_HLR

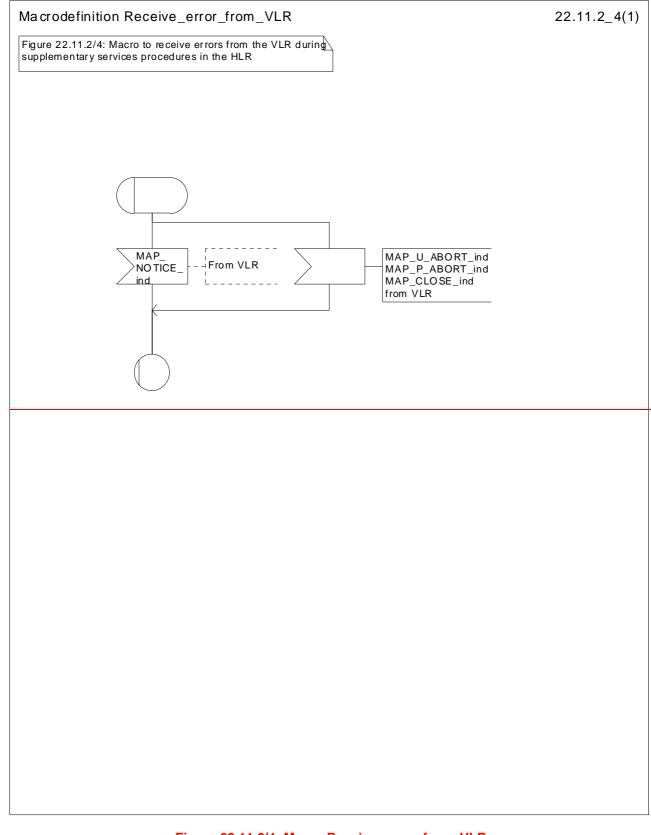

Figure 22.11.2/4: Macro Receive\_error\_from\_VLR

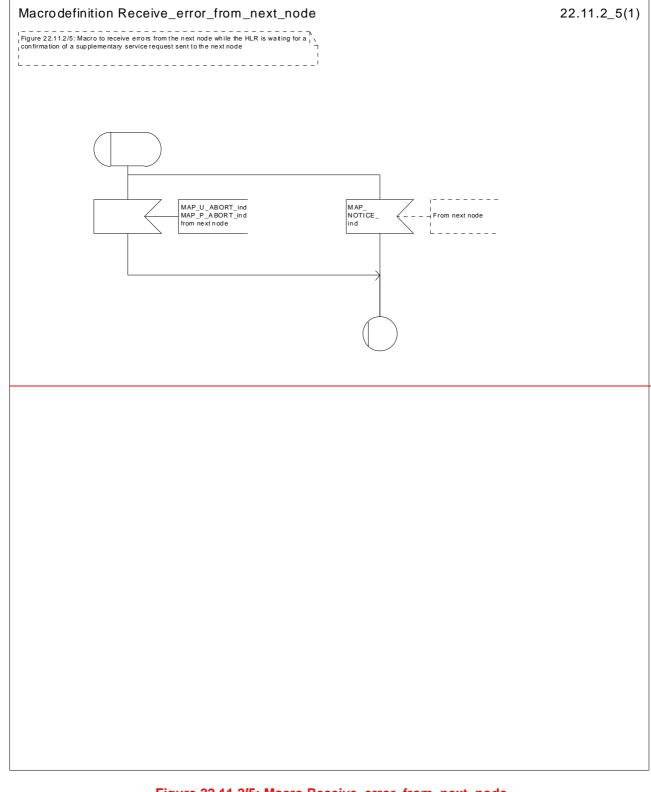

Figure 22.11.2/5: Macro Receive\_error\_from\_next\_node

# 22.12 Supplementary Service Invocation Notification procedure

## 22.12.1 General

The Supplementary Service Invocation Notification procedure is used to notify a gsmSCF about the invocation of a GSM Supplementary Service.

The supplementary service invocation notification password registration procedure is shown in figure 22.12.1/1.

The following service is mcertainly be-used:

MAP\_SS\_INVOCATION\_NOTIFY (defined in clause 11).

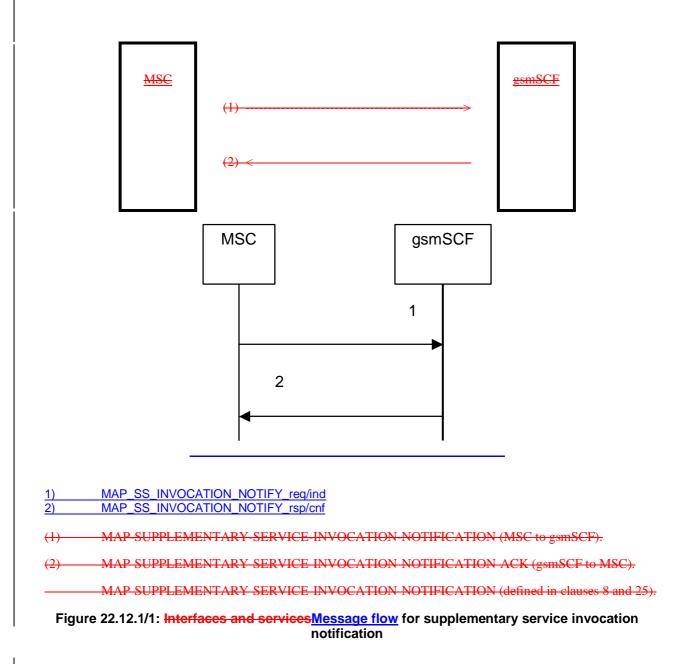

## 22.12.2 Procedures in the MSC

The MAP process invokes macros not defined in this clause; the definition of these macros can be found as follows:

Receive Open Cnf see subclause 25.1.2;

#### Check Confirmation

see subclause 25.2.2.

The supplementary service invocation notification processible in the MSC is triggered when the requested supplementary service is invoked at the MSC. The MSC notifies the gsmSCF of a supplementary service invocation via the MAP SUPPLEMENTARY SERVICE INVOCATION NOTIFICATION service. This is sent in a TCAP TC-BEGIN primitive. The MSC then awaits a positive or negative acknowledgement from the gsmSCF to the MAP-SUPPLEMENTARY SERVICE INVOCATION NOTIFICATION. This is received in a TCAP TC END primitive, and upon receipt the relationship between the MSC and the gsmSCF is terminated. Similarly, the relationship is terminated at the MSC by the sending of or receipt of a TCAP P ABORT primitive. This is illustrated shown in figure 22.12.2/1.

## 22.12.3 Procedures in the gsmSCF

The MAP process invokes a macro not defined in this clause; the definition of this macro can be found as follows:

Receive\_Open\_Ind see subclause 25.1.1.

Upon receiving notification of the supplementary service invocation via the MAP-SUPPLEMENTARY-SERVICE-INVOCATION NOTIFICATION service, the gsmSCF analyses the received information. If the gsmSCF understands the information sent via the MAP SUPPLEMENTARY SERVICE INVOCATION NOTIFICATION service then it returns a positive acknowledgement to the MAP-SUPPLEMENTARY-SERVICE-INVOCATION-NOTIFICATION, indicating the success of the service. This is returned in a TCAP TC END primitive, using the basic end procedure.

Otherwise, a negative acknowledgement to the MAP-SUPPLEMENTARY-SERVICE-INVOCATION-NOTIFICATION is returned. This is also returned in a TCAP TC-END primitive, again using the basic end procedure. The gsmSCF TCAP service may also choose to abort the relationship to the MSC by sending a TCAP P ABORT primitive. It will immediately terminate processing of a MAP SUPPLEMENTARY SERVICE INVOCATION-NOTIFICATION should a TCAP P-ABORT primitive be received from the MSC. This is illustrated The supplementary service invocation notification process in the gsmSCF is shown in figure 22.12.3/1.

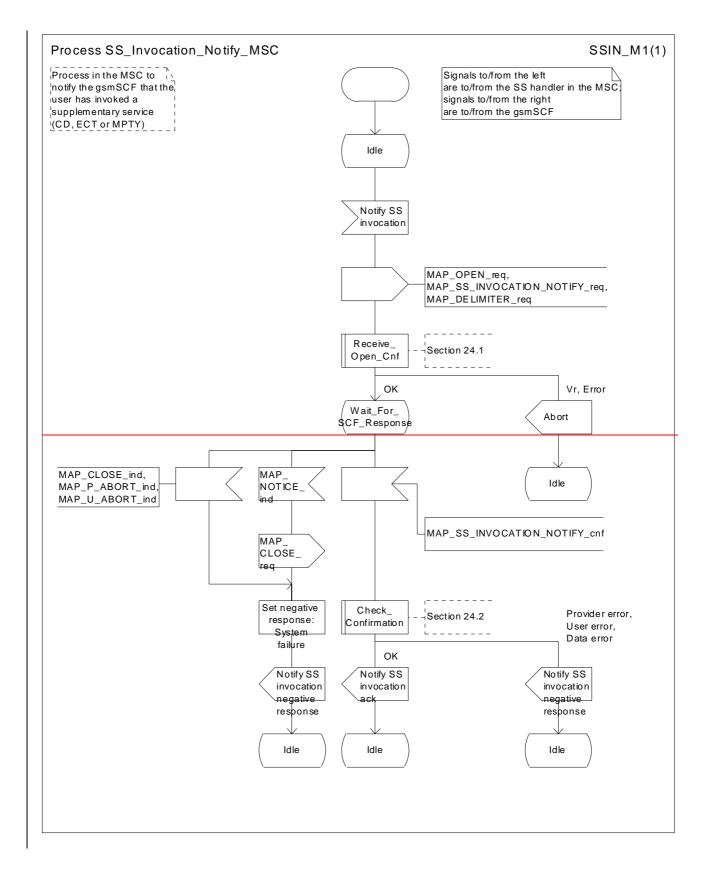

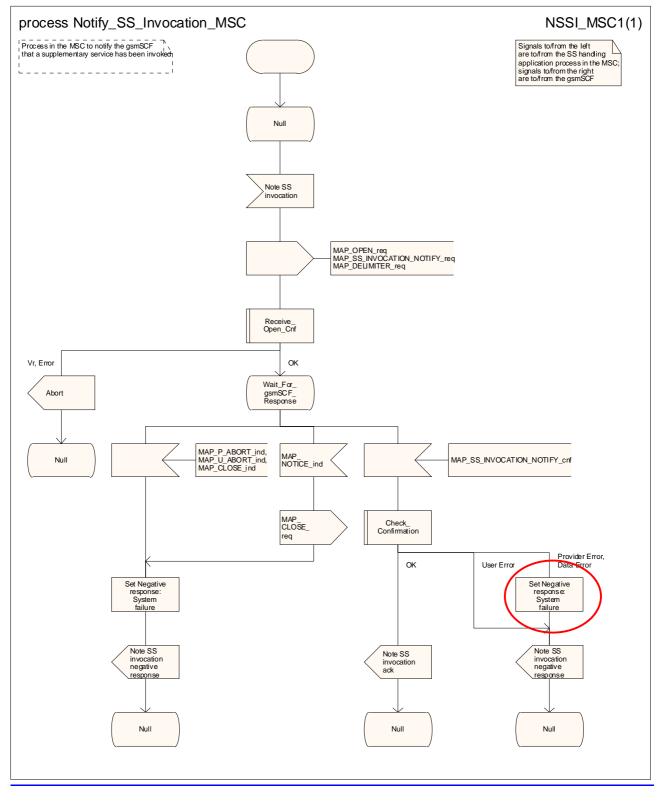

Figure 22.12.2/1: Process <u>Notify\_</u>SS\_Invocation\_<u>Notify\_</u>MSC (sheet 1 of 1)

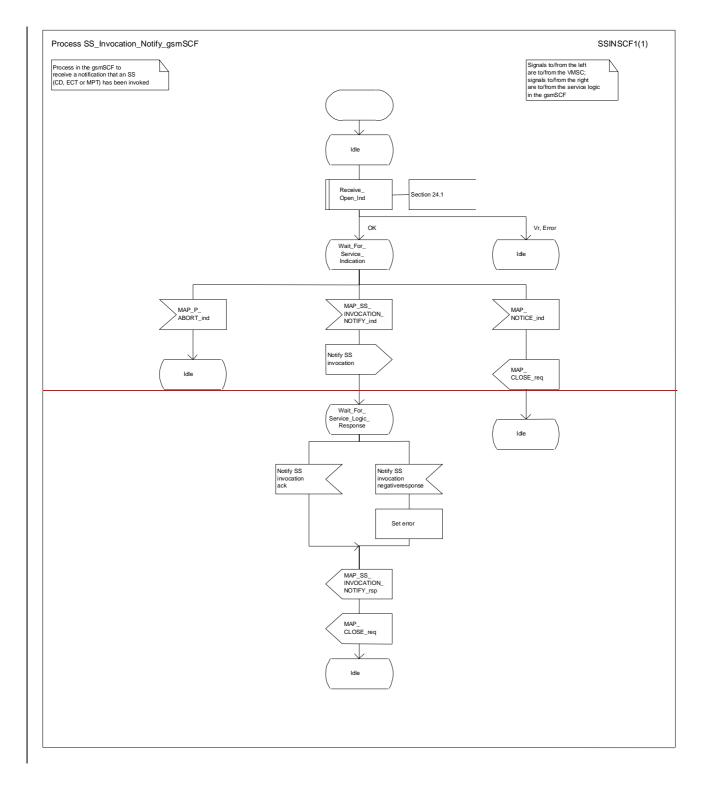

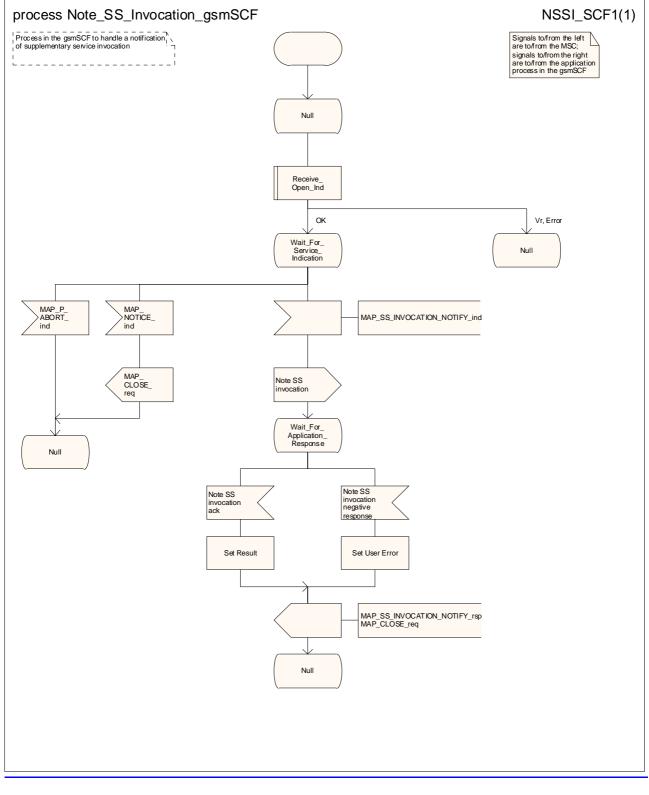

Figure 22.12.3/1: Process <u>Note\_SS\_Invocation\_Notify\_gsmSCF</u> (sheet 1 of 1)

# 22.13 Activation of a CCBS request

## 22.13.1 General

The message flow to activate a CCBS request is shown in figure 22.13.1/1.

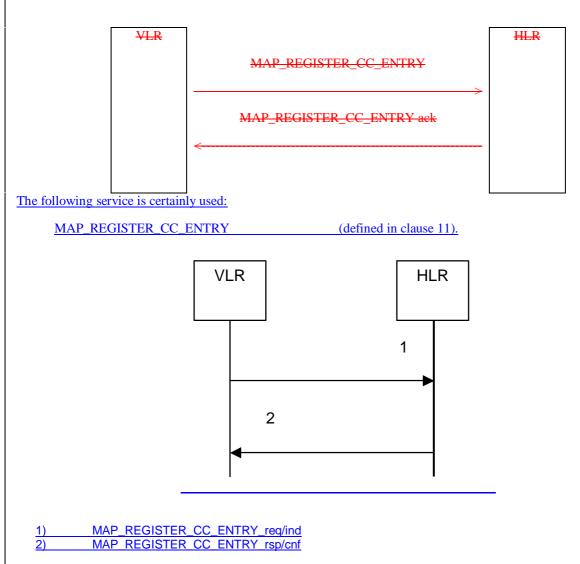

### Figure 22.13.1/1: Message flow to activate a CCBS request

## 22.13.2 Procedure in the VLR

The MAP process in the VLR to activate a CCBS request is shown in figure 22.13.2/1. The MAP process invokes macros not defined in this clause; the definitions of these macros can be found as follows:

| Receive_Open_Cnf | see <u>sub</u> clause 25.1.2; |
|------------------|-------------------------------|
|------------------|-------------------------------|

Check\_Confirmation see <u>sub</u>clause 25.2.2.

#### Successful Outcome

When the MAP process receives a CCBS Request message from the CCBS application process in the VLR, it requests a dialogue with the HLR whose identity is contained in the request by sending a MAP\_OPEN service request and the necessary information in a MAP\_REGISTER\_CC\_ENTRY service request. The VLR then invokes the macro Receive\_Open\_Cnf to wait for the response to the dialogue opening request. If the dialogue opening is successful, the MAP process waits for a response from the HLR.

If the MAP process receives a MAP\_REGISTER\_CC\_ENTRY service confirm from the HLR, the MAP process invokes the macro Check\_Confirmation to check the content of the confirm.

If the macro Check\_Confirmation takes the OK exit, the MAP process sends a CCBS Request Ack message containing the information received from the HLR to the CCBS application process in the VLR and returns to the idle state.

#### Failure of dialogue opening with the HLR

If the macro Receive\_Open\_Cnf takes the Vr exit or the Error exit, the MAP process sends a CCBS Request Negative response message to the CCBS application process in the VLR and returns to the idle state.

#### Error in MAP\_REGISTER\_CC\_ENTRY confirm

If the MAP\_REGISTER\_CC\_ENTRY service confirm contains a user error or a provider error, or the macro Check\_Confirmation indicates that there is a data error, the MAP process sends a CCBS Request Negative response message to the CCBS application process in the VLR and returns to the idle state.

#### Abort of HLR dialogue

After the dialogue with the HLR has been established, the MAP service provider may abort the dialogue by issuing a MAP\_P\_ABORT indication. In this case, the MAP process sends a CCBS Request negative response to the CCBS application process in the VLR and returns to the idle state.

If the MAP provider indicates a protocol problem by sending a MAP\_NOTICE indication, the MAP process closes the dialogue with the HLR, sends a CCBS Request negative response indicating system failure to the CCBS application process in the VLR and returns to the idle state.

## 22.13.3 Procedure in the HLR

The MAP process in the HLR to activate a CCBS request is shown in figure 22.13.2/1.

#### Successful outcome

When the MAP process receives a MAP\_REGISTER\_CC\_ENTRY\_indication from the co-ordinating process, it sends a CCBS Request message to the CCBS application process in the HLR, and waits for a response. The request contains the parameters received in the MAP\_REGISTER\_CC\_ENTRY service indication.

If the CCBS application process in the HLR returns a positive response, the MAP process constructs a MAP\_REGISTER\_CC\_ENTRY service response, constructs a MAP\_CLOSE service request, sends them to the coordinating process and terminates.

#### **Negative response from HLR CCBS application process**

If the CCBS application process in the HLR returns a negative response, the MAP process constructs a MAP\_REGISTER\_CC\_ENTRY service response containing the appropriate error, constructs a MAP\_CLOSE service request, sends them to the co-ordinating process and terminates.

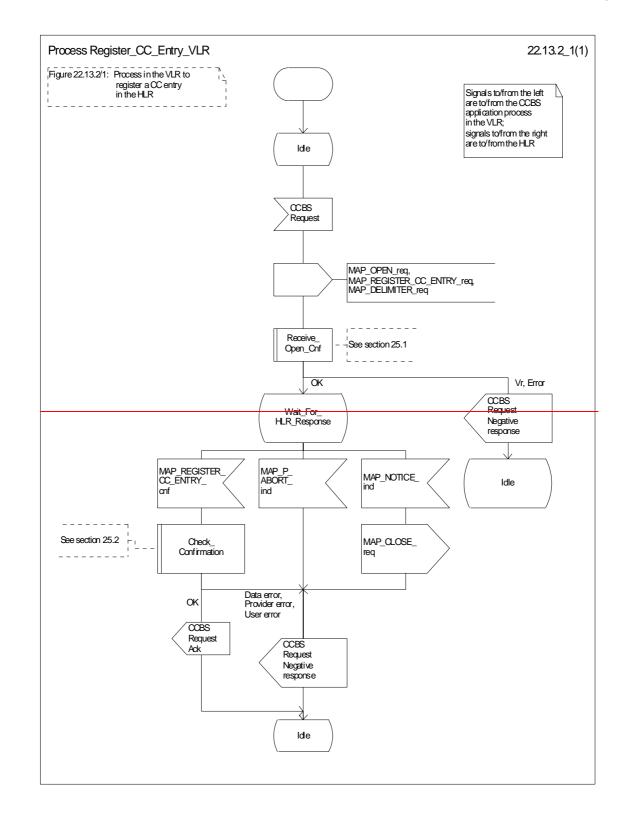

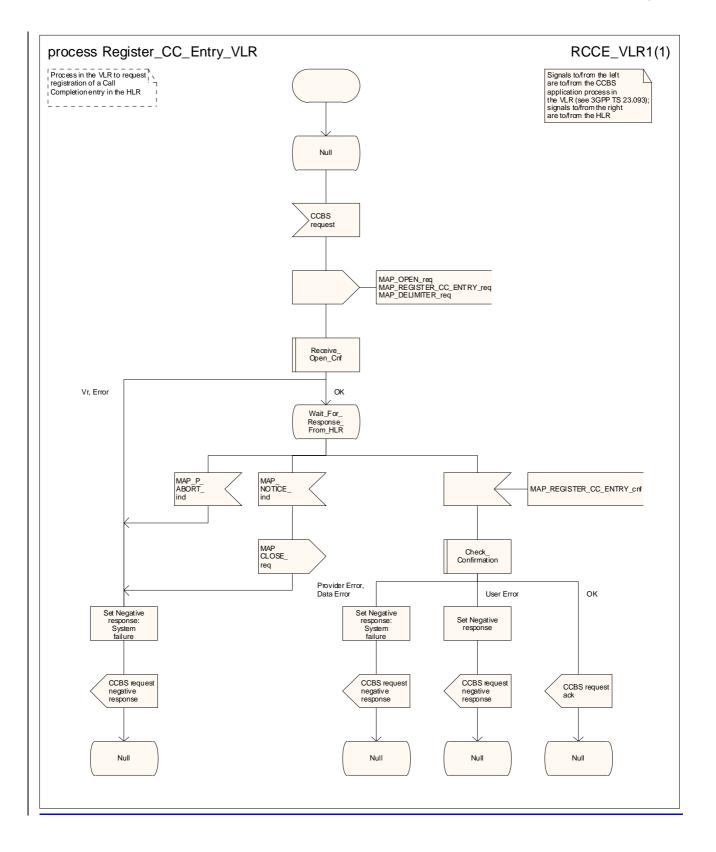

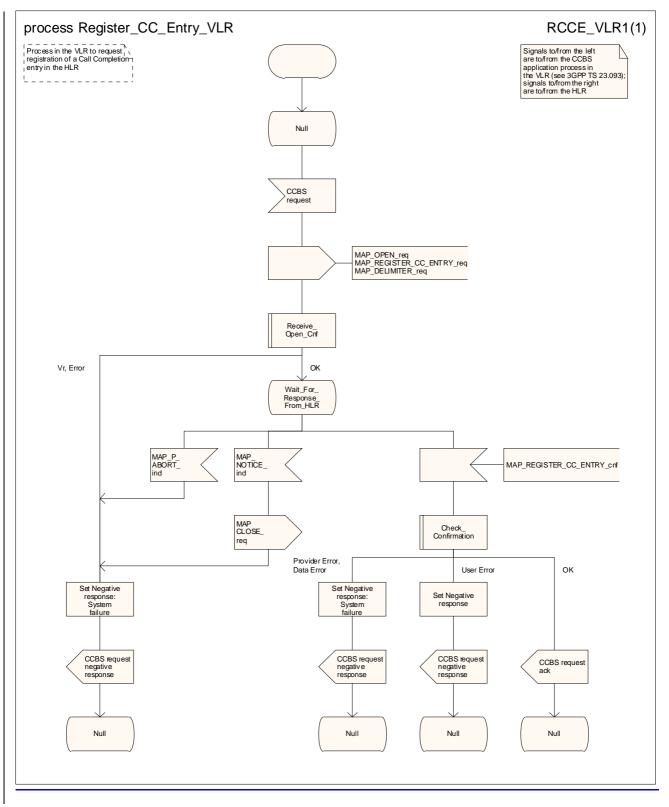

Figure 22.13.2/1: Process Register\_CC\_Entry\_VLR

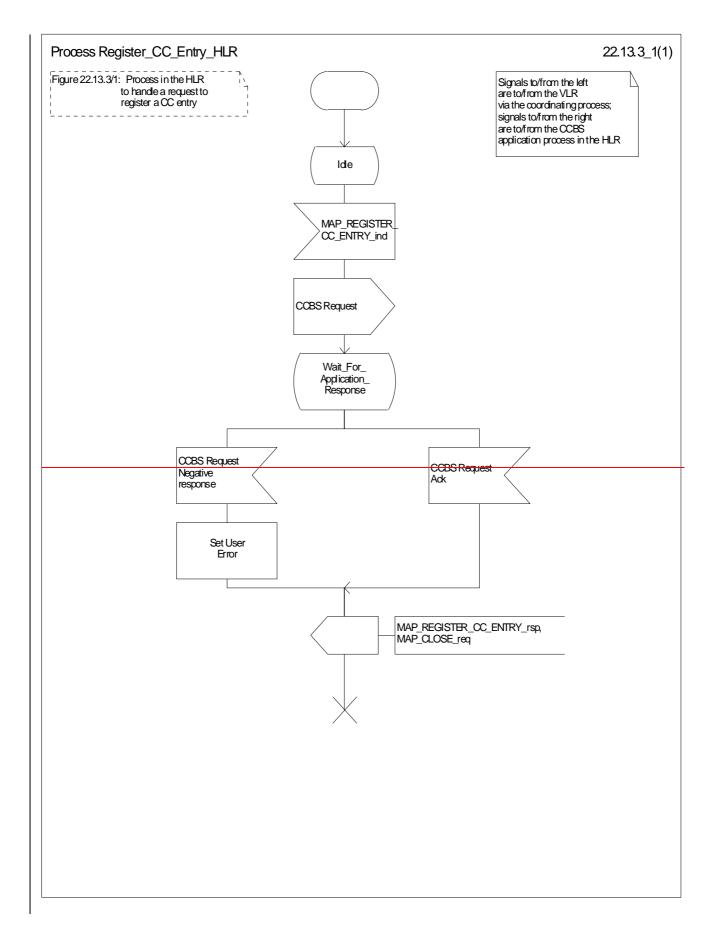

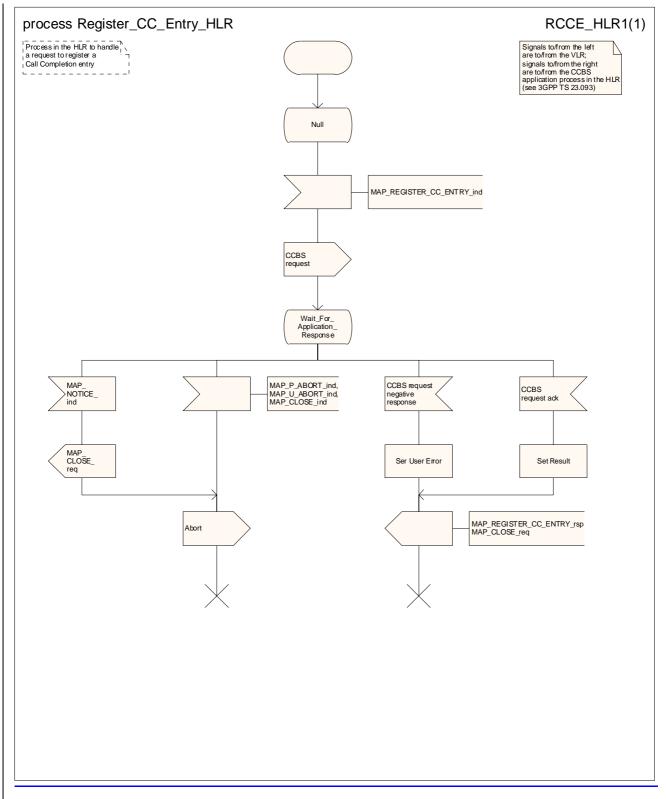

Figure 22.13.3/1: Process Register\_CC\_Entry\_HLR

# 22.14 Deactivation of a CCBS request

## 22.14.1 General

The message flow to deactivate a CCBS request is shown in figure 22.14.1/1.

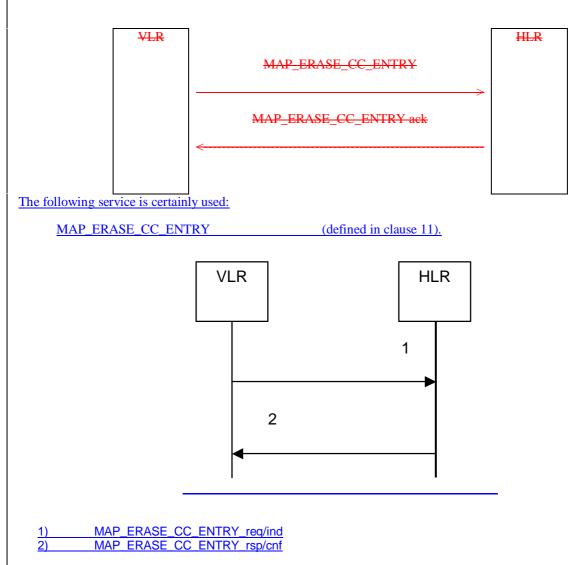

### Figure 22.14.1/1: Message flow to deactivate a CCBS request

## 22.14.2 Procedure in the VLR

The MAP process in the VLR to deactivate a CCBS request is shown in figure 22.14.2/1. The MAP process invokes macros not defined in this clause; the definitions of these macros can be found as follows:

| Receive_Open_Cnf | see <u>sub</u> clause 25.1.2; |
|------------------|-------------------------------|
|                  |                               |

Check\_Confirmation see <u>sub</u>clause 25.2.2.

### Successful Outcome

When the MAP process receives a Deactivate CCBS message from the CCBS application process in the VLR, it requests a dialogue with the HLR whose identity is contained in the request by sending a MAP\_OPEN service request and the necessary information in a MAP\_ERASE\_CC\_ENTRY service request. The VLR then invokes the macro Receive\_Open\_Cnf to wait for the response to the dialogue opening request. If the dialogue opening is successful, the MAP process waits for a response from the HLR.

If the MAP process receives a MAP\_ERASE\_CC\_ENTRY service confirm from the HLR, the MAP process invokes the macro Check Confirmation to check the content of the confirm.

If the macro Check\_Confirmation takes the OK exit, the MAP process sends a Deactivate CCBS Ack message containing the information received from the HLR to the CCBS application process in the VLR and returns to the idle state.

#### Failure of dialogue opening with the HLR

If the macro Receive\_Open\_Cnf takes the Vr exit or the Error exit, the MAP process sends a Deactivate CCBS Negative response message to the CCBS application process in the VLR and returns to the idle state.

#### Error in MAP\_ERASE\_CC\_ENTRY confirm

If the MAP\_ERASE\_CC\_ENTRY service confirm contains a user error or a provider error, or the macro Check\_Confirmation indicates that there is a data error, the MAP process sends a Deactivate CCBS Negative response message to the CCBS application process in the VLR and returns to the idle state.

#### Abort of HLR dialogue

After the dialogue with the HLR has been established, the MAP service provider may abort the dialogue by issuing a MAP\_P\_ABORT indication. In this case, the MAP process sends a Deactivate CCBS negative response to the CCBS application process in the VLR and returns to the idle state.

If the MAP provider indicates a protocol problem by sending a MAP\_NOTICE indication, the MAP process closes the dialogue with the HLR, sends a Deactivate CCBS negative response indicating system failure to the CCBS application process in the VLR and returns to the idle state.

## 22.14.3 Procedure in the HLR

The MAP process in the HLR to deactivate a CCBS request is shown in figure 22.14.2/1.

#### Successful outcome

When the MAP process receives a MAP\_ERASE\_CC\_ENTRY\_indication from the co-ordinating process, it sends a Deactivate CCBS message to the CCBS application process in the HLR, and waits for a response. The message contains the parameters received in the MAP\_ERASE\_CC\_ENTRY service indication.

If the CCBS application process in the HLR returns a positive response, the MAP process constructs a MAP\_ERASE\_CC\_ENTRY service response, constructs a MAP\_CLOSE service request, sends them to the co-ordinating process and terminates.

#### **Negative response from HLR CCBS application process**

If the CCBS application process in the HLR returns a negative response, the MAP process constructs a MAP\_ERASE\_CC\_ENTRY service response containing the appropriate error, constructs a MAP\_CLOSE service request, sends them to the co-ordinating process and terminates.

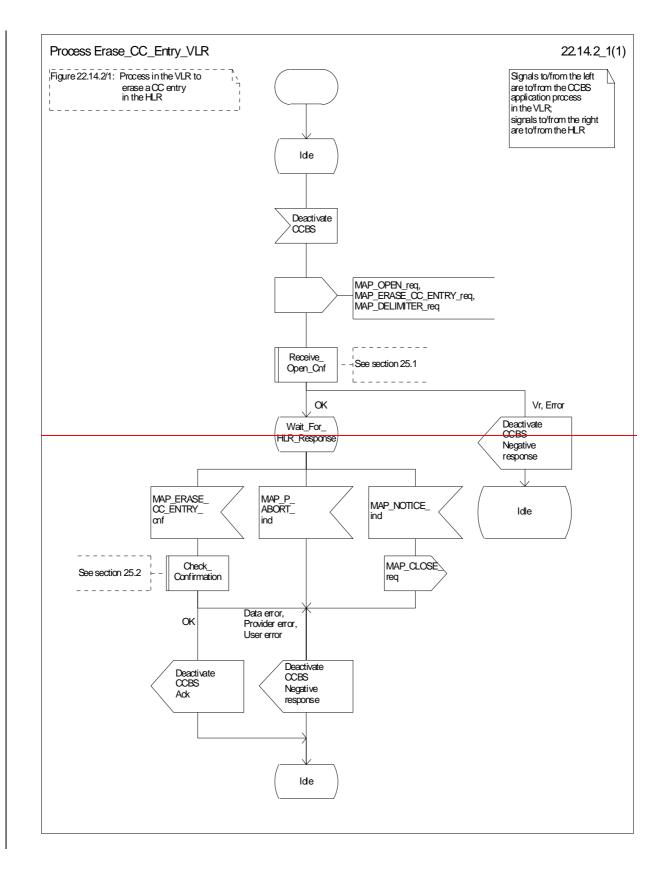

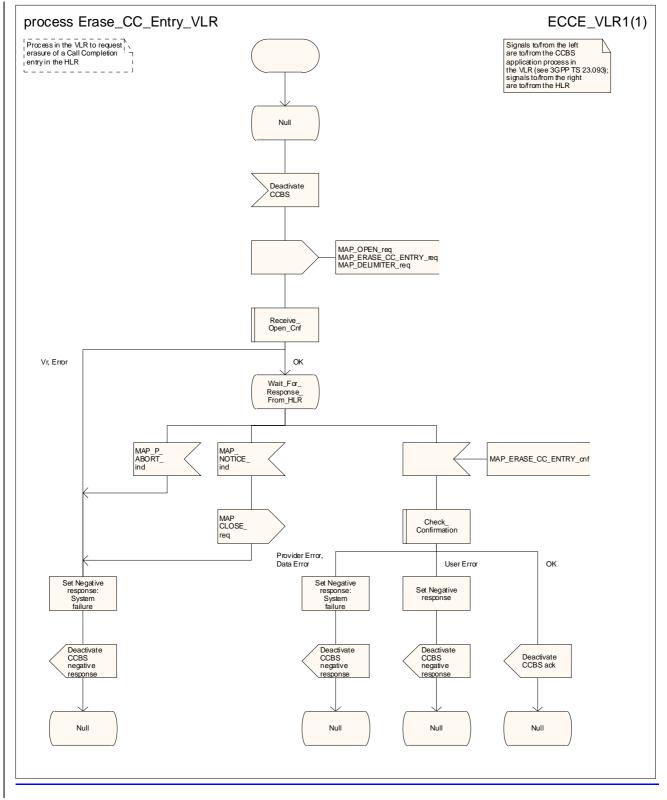

Figure 22.14.2/1: Process Erase\_CC\_Entry\_VLR

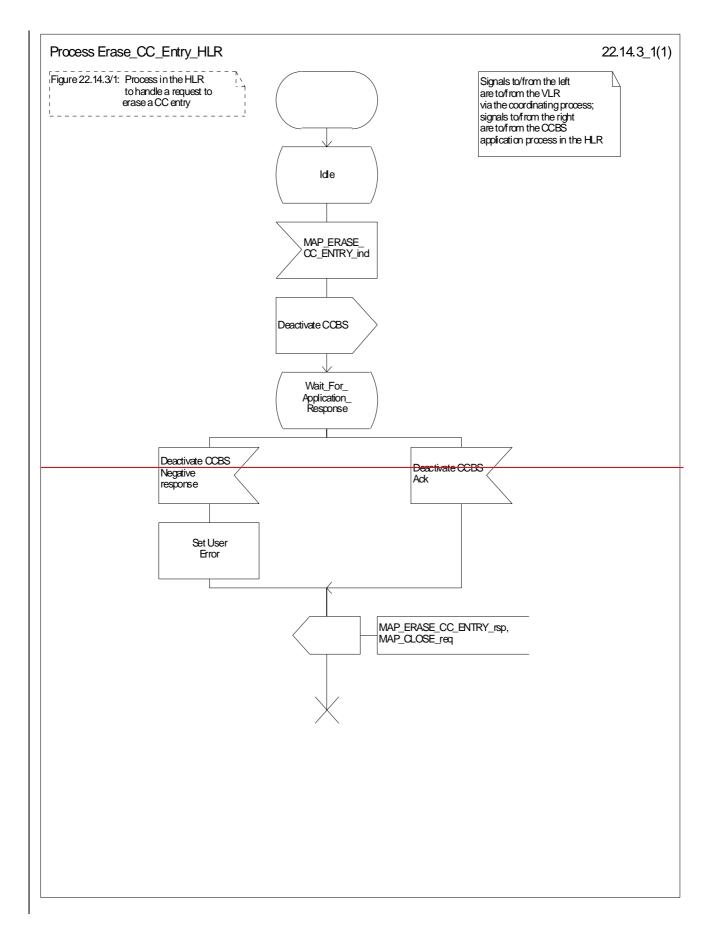

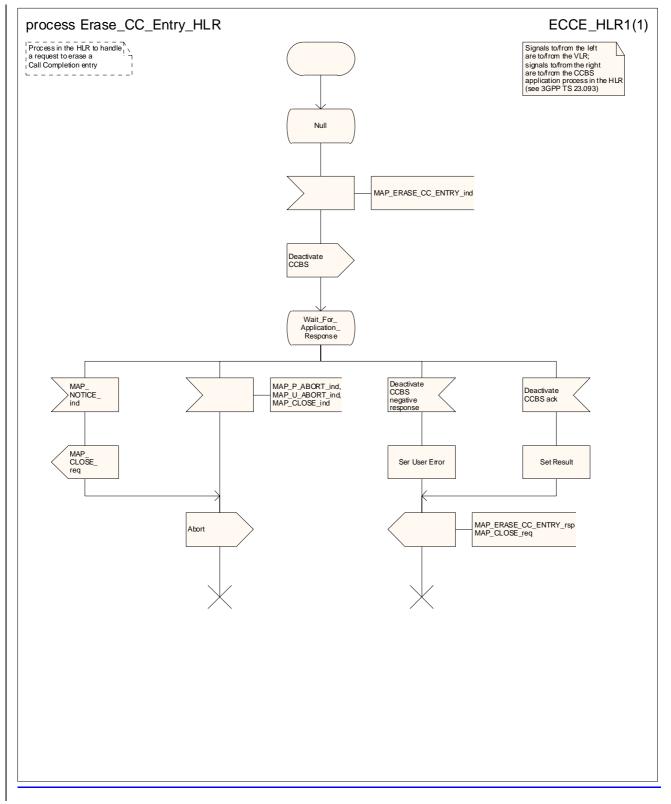

Figure 22.14.3/1: Process Erase\_CC\_Entry\_HLR

# \*\*\* End of document \*\*\*

Rel-6

(Release 6)

| _                 |                                                                                                    | -                                                                                                    |                                 |                                                      |                                                                                                    |         |
|-------------------|----------------------------------------------------------------------------------------------------|----------------------------------------------------------------------------------------------------|---------------------------------|------------------------------------------------------|----------------------------------------------------------------------------------------------------|---------|
| CHANGE REQUEST    |                                                                                                    |                                                                                                    |                                 |                                                      |                                                                                                    |         |
| ¥                 | 29.002 CR <mark>6</mark>                                                                                    | <mark>07</mark> × rev                                                                                   | ∕ <mark>1</mark> - <sup>⊮</sup> | Current version                                      | on: <b>6.1.0</b>                                                                                                    | ж       |
|                   | using this form, see b                                                                                      |                                                                                                    |                                 |                                                      |                                                                                                    |         |
| Proposed change   |                                                                                                    |                                                                                                    | ľ                               | cess Network                                         |                                                                                                    | twork X |
| Title: អ          | Provision of SDL o                                                                                          | diagrams and remov                                                                                      | al of redund                    | ant text in cha                                      | apter 22                                                                                                    |         |
| Source: ೫         | Vodafone                                                                                                    |                                                                                                    |                                 |                                                      |                                                                                                    |         |
| Work item code: # | TEI5                                                                                                    |                                                                                                    |                                 | Date: ೫                                              | 09 <u>22</u> /05/2003                                                                                                    | 3       |
| Category: अ       | Use <u>one</u> of the follow,<br><b>F</b> (correction)<br><b>A</b> (corresponds<br><b>B</b> (addition of fe | to a correction in an e<br>eature),<br>odification of feature)<br>lification)<br>s of the above categor | earlier release,                | 2 (<br>) R96 (<br>R97 (<br>R98 (<br>R99 (<br>Rel-4 ( | Rel-5<br>he following rele<br>(GSM Phase 2)<br>(Release 1996)<br>(Release 1997)<br>(Release 1998)<br>(Release 1999)<br>(Release 4)<br>(Release 5) | ases:   |

| Reason for change: % | <b>0</b> 1                                                                        |
|----------------------|-----------------------------------------------------------------------------------|
|                      | Many SDL diagrams are poorly laid out.                                            |
|                      | Many message flow diagrams are drawn using MS linedraw characters, which do       |
|                      | not display properly in Word 2000.                                                |
|                      | The descriptive text is not properly aligned with the SDL diagrams.               |
|                      | Signal names for signals to/from processes in 23.011 are not aligned with those   |
|                      | in 23.011.                                                                        |
|                      | Many procedure descriptions omit error handling                                   |
|                      | There are lurking references to specifications 04.10, 04.8x and 04.9x.            |
|                      | The description of SS invocation (subclauses 11.6 & 22.7) is purely interworking  |
|                      | between the MSC & the VLR, and includes no MAP signalling. The interworking       |
|                      | is described in 23.018, 23.083 & 23.084.                                          |
|                      | The macros Receive_Errors_MSC, Receive_ErrorFrom_HLR,                             |
|                      | Receive_Error_From_VLR and Receive_Error_From_Next_Node fail the SDL              |
|                      | editor syntax check.                                                              |
|                      | The macro Start_USSD_VLR invokes a macro, Search_VLR, which has not               |
|                      | existed since GSM phase 2!                                                        |
|                      | The handling in the HLR for SS activation does not take account of the possible   |
|                      | need to transfer updated subscriber data for SS barring to the SGSN               |
|                      | Most of the text inaccurately repeats the information in the SDL diagrams; the    |
|                      | useful additional information is buried in superfluous verbiage. The misalignment |
|                      | between text and SDL has led to different interpretations, and interworking       |
|                      | problems. It was this which led to the style used in GSM 03.18/23.018, where the  |
|                      | text is a supplement to the SDL. It should be noted that other chapters in        |
|                      | 29.002 (e.g. 24B) do not have text which attempts to replicate the SDL.           |
|                      |                                                                                   |

| Summary of change: ¥               | Redraw SDL diagrams to a consistent style.<br>Redraw message flow diagrams.<br>Align text and SDL.<br>Align signal names with 23.011.<br><u>Update references to 04 series specifications</u><br>Make subclauses 11.6 & 22.7 void.<br>Add error handling where required<br>Replace the calls on the error handling macros with the explicit input signal<br>handling for MAP_U_ABORT, MAP_P_ABORT, MAP_NOTICE and<br>MAP_CLOSE.                                                                                                    |
|------------------------------------|----------------------------------------------------------------------------------------------------|
|                                    | Add possible update of SGSN data after SS activation<br>Remove text which replicates the information in SDL diagrams.                                                                                                    |
| Consequences if %<br>not approved: | Poor readability. Misalignment between text and SDL will lead to different interpretations, and hence the potential for interworking problems.                                                                                                    |
| Clauses affected: %                | 11.6; 22                                                                                                    |
| Other specs %<br>affected:         | Y       N         X       Other core specifications       %         X       Test specifications       %         X       O&M Specifications                                                                                                    |
| Other comments: ¥                  | Following the example approved in CR 29.002-523 & CR 29.002-524, the pretence of MAP signalling between the MSC and the VLR has been reduced; references to application contexts and the need for a supplementary service co-<br>ordinating process in the VLR when it responds to a dialogue opening request from the MSC have been removed. The consequence is that the processes in the VLR to handle supplementary service registration, erasure, activation, deactivation, interrogation and password registration being modified to return to the idle state rather than terminating when the handling is complete. The handling of protocol dropback, MAP_P_ABORT and MAP_NOTICE on the B interface has been removed. |
|                                    | subclause has been grouped together, before the SDL diagrams. This editorial rearrangement has not been revision marked.                                                                                                    |

# \*\*\* First modified section \*\*\*

# 11.6 MAP\_INVOKE\_SS serviceVoid

## 11.6.1 Definitions

This service is used between the MSC and the VLR to check the subscriber's subscription to a given supplementary service in the VLR, in connection with in call invocation of that supplementary service, i.e. after the call set up phase is finished. For supplementary service invocation during call set-up phase, please refer to the call handling descriptions.

The service is a confirmed service and consists of four service primitives.

## 11.6.2 Service primitives

The service primitives are shown in table 11.6/1.

### Table 11.6/1: MAP\_INVOKE\_SS parameters

| Parameter name | Request      | Indication      | Response        | <b>Confirm</b>  |
|----------------|--------------|-----------------|-----------------|-----------------|
| Invoke id      | M            | <del>M(=)</del> | <del>M(=)</del> | <del>M(=)</del> |
| SS-Code        | M            | <del>M(=)</del> |                 |                 |
| Basic service  | <del>C</del> | <del>C(=)</del> |                 |                 |
| User error     |              |                 | <del>C</del>    | <del>C(=)</del> |
| Provider error |              |                 |                 | <del>0</del>    |

## 11.6.3 Parameter use

Invoke id

See clause 7.6.1 for the use of this parameter.

SS Code

This SS Code can only refer to a single supplementary service, e.g. the Call Hold or Multi Party supplementary services.

#### Basic service

This parameter indicates for which basic service the supplementary service invocation is required.

#### User error

This parameter is sent by the responder upon unsuccessful outcome of the service, and then takes one of the following values:

- System Failure;
- Data Missing;
- Call Barred;
- Illegal SS operation;

- Provider error

# \*\*\* Next modified section \*\*\*

# 22 Supplementary services procedures

The following application contexts exist for handling of supplementary services:

- accessUnstructuredSsContext;
- -accessFunctionalSsContext.

The accessUnstructuredSsContext refers to a simple MAP user, for which the corresponding MAP process can be identified by the MAP Provider directly.

However, the accessFunctionalSsContext refers to a complex MAP User consisting of several processes. For this user, a process co-ordinator is defined for each network entity, in order to identify the correct process to invoke. These processes open and validate the dialogue, then invoke the necessary operation-specific process. These processes are described below.

# 22.1 Functional sSupplementary service <u>co-ordinator</u> processes

## 22.1.1 Functional supplementary service process co-ordinator for the MSC

Upon receipt of a CM-Service request with CM-service type = SS, the MSC initiates the process access request procedure towards the VLR as described in clause 25 of the present document.

Once a CM connection is established, the MSC can handle supplementary service indications from the MS. Table 22.1/1 shows the co-ordinating process' reaction on receipt of specific SS service indications on the air interface. After the relevant process is invoked, the received air interface service indication is sent to that process. The creation of service requests on the basis of air interface messages is described in 3GPP TS 29.011 [59].

Table 22.1/1: Relationship between received service indication and invoked process in the MSC

| Service indication received | Process invoked       |
|-----------------------------|-----------------------|
| A_REGISTER_SS_ind           | REGISTER_SS_MSC       |
| A_ERASE_SS_ind              | ERASE_SS_MSC          |
| A_ACTIVATE_SS_ind           | ACTIVATE_SS_MSC       |
| A_DEACTIVATE_SS_ind         | DEACTIVATE_SS_MSC     |
| A_INTERROGATE_SS_ind        | INTERROGATE_SS_MSC    |
| A_REGISTER_PASSWORD         | REGISTER_PASSWORD_MSC |

The co-ordinating process in the MSC to handle a CM connection request with CM service type Supplementary service activation is shown in figure 22.1/1. The process invokes a macro not defined in this clause; the definition of this macro can be found as follows:

Process\_Access\_Request\_MSC see subclause 25.4.1.

Figure 22.1/1 shows the co-ordinating process in the MSC.

### 22.1.2 Functional supplementary service process co-ordinator for VLRVoid

Any functional SS process in the VLR starts by the VLR receiving the MAP\_PROCESS\_ACCESS\_REQUEST indication. The VLR then acts as described in clause 25 of the present document.

If the Process Access Request was successful, the VLR can handle supplementary service indications from the MSC. Table 22.1/2 shows the co-ordinating process' reaction on receipt of specific SS service indications from the MSC.

After the relevant process is invoked, the received service indication is sent to that process, and the co-ordinating process terminates.

Table 22.1/2: Relationship between received service indication and invoked process in the VLR

| Service indication received | Process invoked       |
|-----------------------------|-----------------------|
| MAP_REGISTER_SS_ind         | REGISTER_SS_VLR       |
| MAP_ERASE_SS_ind            | ERASE_SS_VLR          |
| MAP_ACTIVATE_SS_ind         | ACTIVATE_SS_VLR       |
| MAP_DEACTIVATE_SS_ind       | DEACTIVATE_SS_VLR     |
| MAP_INTERROGATE_SS_ind      | INTERROGATE_SS_VLR    |
| MAP_REGISTER_PASSWORD       | REGISTER_PASSWORD_VLR |

Figure 22.1/2 shows the co-ordinating process in the VLR.

## 22.1.3 Functional supplementary service process co-ordinator for the HLR

Any functional SS process in the HLR starts by the HLR receiving a MAP-OPEN service indication. If that service is successful, the HLR can handle supplementary service indications from the VLR. Table 22.1/3 shows the co-ordinating process' reaction on receipt of specific SS service indications from the VLR. After the relevant process is invoked, the received service indication is sent to that process, and the co-ordinating process terminates.

#### Table 22.1/3: Relationship between received service indication and invoked process in the HLR

| Service indication received | Process invoked       |
|-----------------------------|-----------------------|
| MAP_REGISTER_SS_ind         | REGISTER_SS_HLR       |
| MAP_ERASE_SS_ind            | ERASE_SS_HLR          |
| MAP_ACTIVATE_SS_ind         | ACTIVATE_SS_HLR       |
| MAP_DEACTIVATE_SS_ind       | DEACTIVATE_SS_HLR     |
| MAP_INTERROGATE_SS_ind      | INTERROGATE_SS_HLR    |
| MAP_REGISTER_PASSWORD       | REGISTER_PASSWORD_HLR |

The MAP co-ordinating process in the HLR to handle a dialogue opened with the networkFunctionalSS application context is shown in figure 22.1/3. The MAP process invokes a macro not defined in this clause; the definition of this macro can be found as follows:

Receive Open Ind see subclause 25.1.1.

Figure 22.1/3 shows the co-ordinating process in the HLR.

## 22.1.4 Call completion supplementary service process co-ordinator for HLR

The MAP co-ordinating process in the HLR to handle a dialogue opened with the callCompletion application context is shown in figure 22.1/4. The MAP process invokes a macro not defined in this clause; the definition of this macro can be found as follows:

Receive\_Open\_Ind \_\_\_\_\_\_ see clause 25.1.1.

Any call completion SS process in the HLR starts by the HLR receiving a MAP OPEN service indication. If that service is successful, the HLR can handle call completion supplementary service indications from the VLR. Table 22.1/4 shows the co-ordinating process' reaction on receipt of specific call completion SS service indications from the VLR. After the relevant process is invoked, the received service indication is sent to that process.

#### Table 22.1/4: Relationship between received service indication and invoked process in the HLR

| Service indication received | Process invoked       |
|-----------------------------|-----------------------|
| MAP_REGISTER_CC_ENTRY_ind   | REGISTER_CC_ENTRY_HLR |
| MAP_ERASE_CC_ENTRY_ind      | ERASE_CC_ENTRY_HLR    |

The MAP co-ordinating process in the HLR to handle a dialogue opened with the callCompletion application context is shown in figure 22.1/4. The MAP process invokes a macro not defined in this clause; the definition of this macro can be found as follows:

Receive\_Open\_Ind see subclause 25.1.1.

After creation of the user process the Co-ordinator relays the messages between the MAP\_PM and the invoked process until a request or an indication for dialogue termination is received.

The Call\_Completion Co-ordinator is shown in figure 22.1/4.

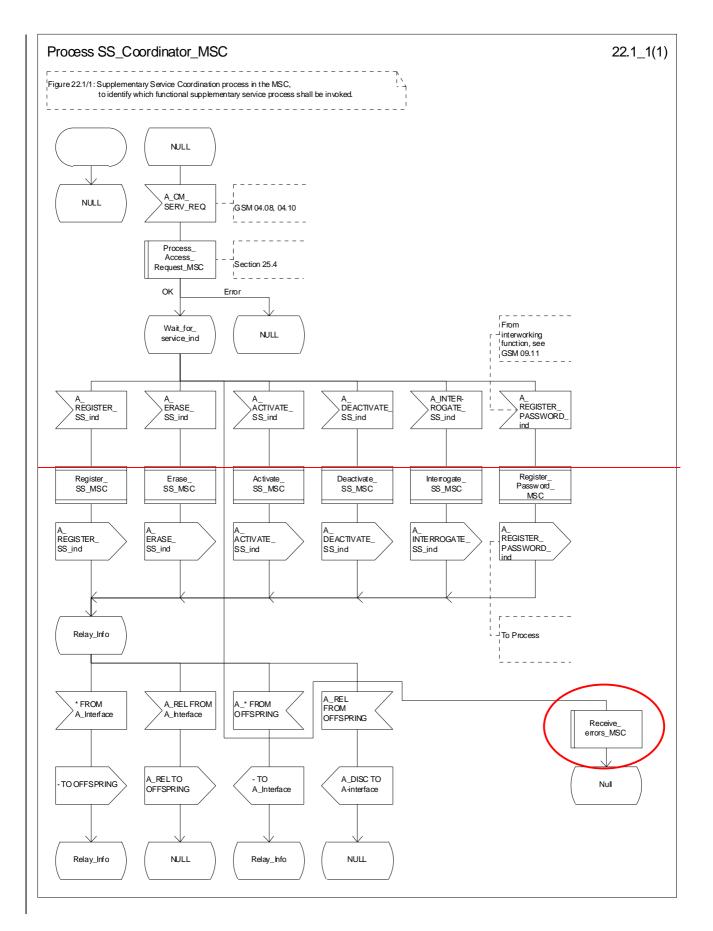

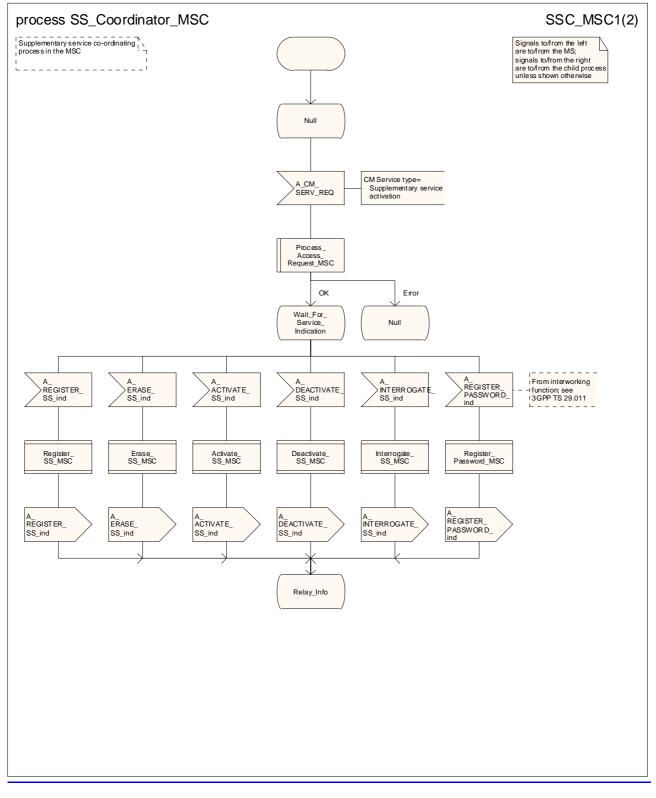

### Figure 22.1/1 (sheet 1 of 2): Process SS\_Coordinator\_MSC

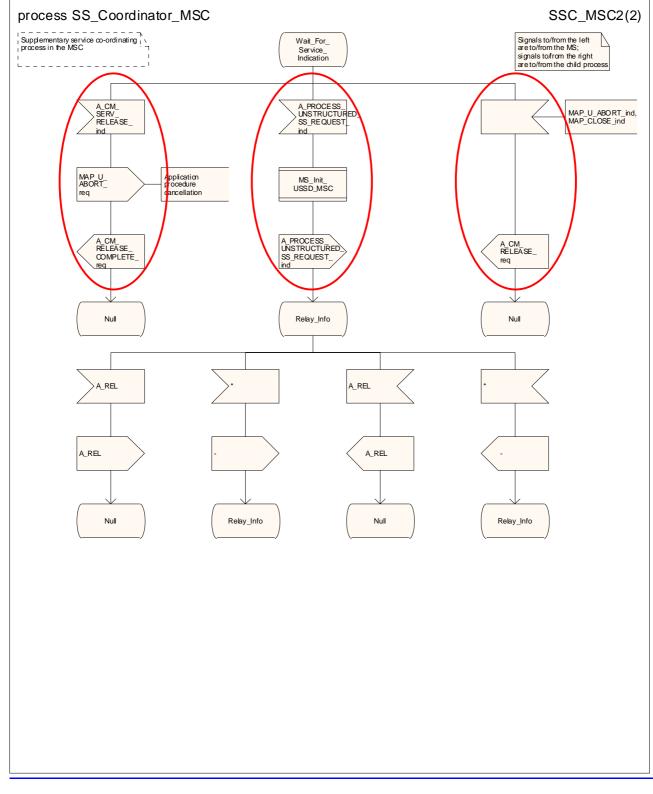

Figure 22.1/1 (sheet 2 of 2): Process SS Coordinator MSC

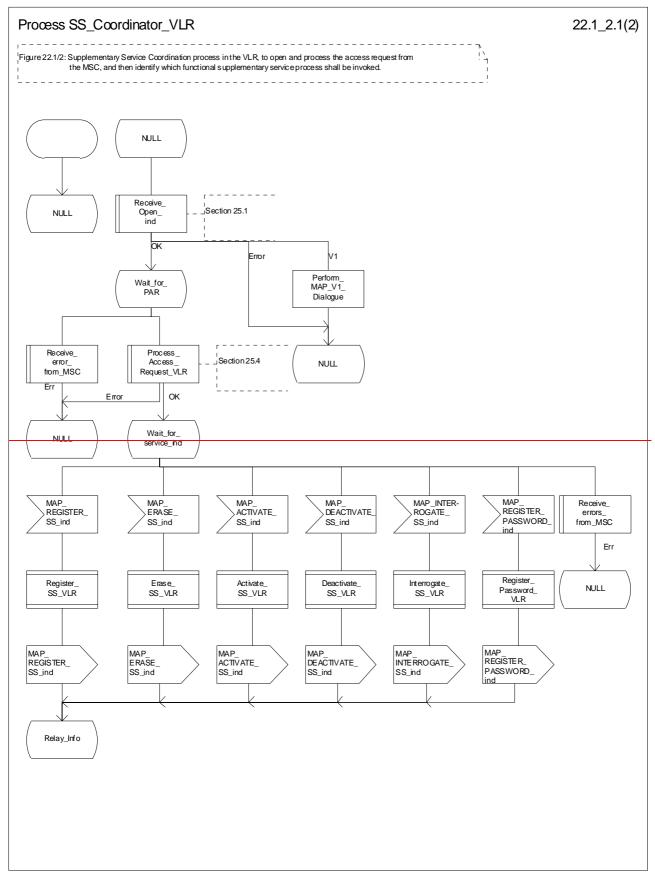

Figure 22.1/2 (sheet 1 of 2): Process SS\_Coordinator\_VLR

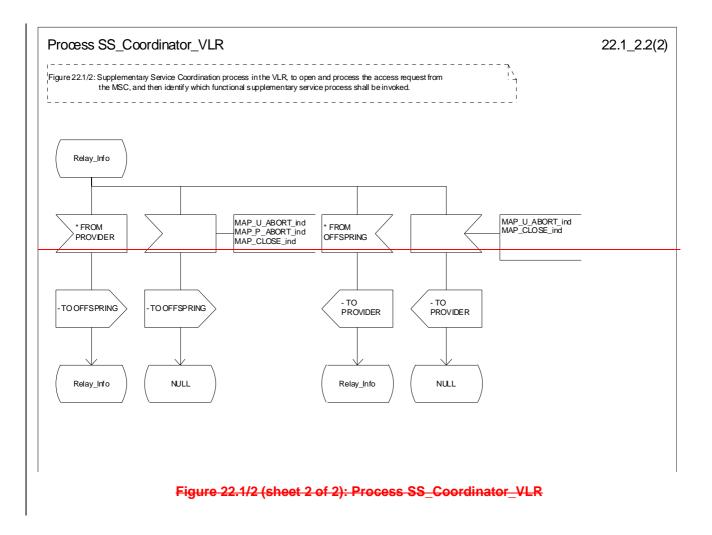

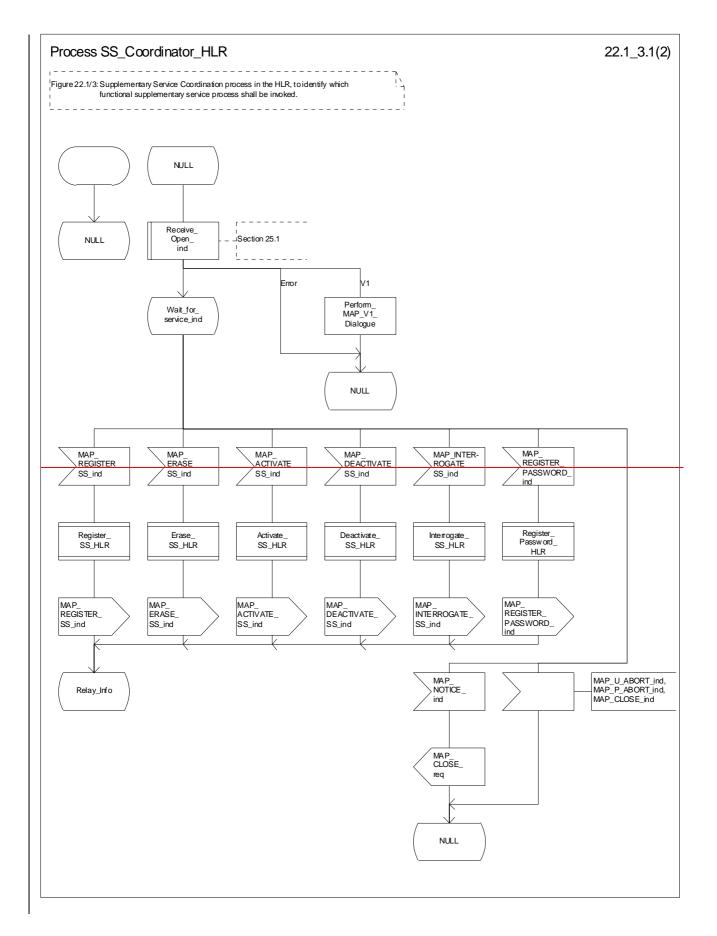

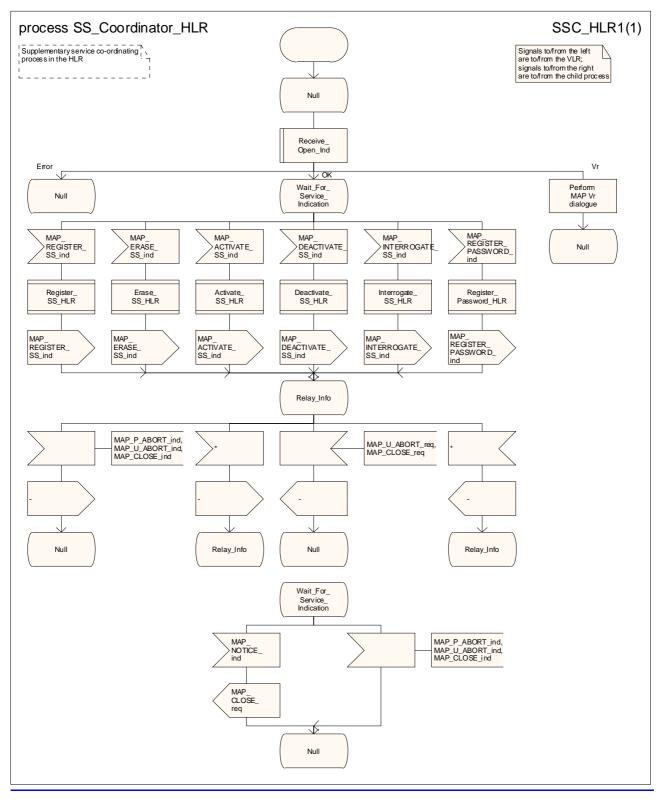

Figure 22.1/3 (sheet 1 of 2): Process SS\_Coordinator\_HLR

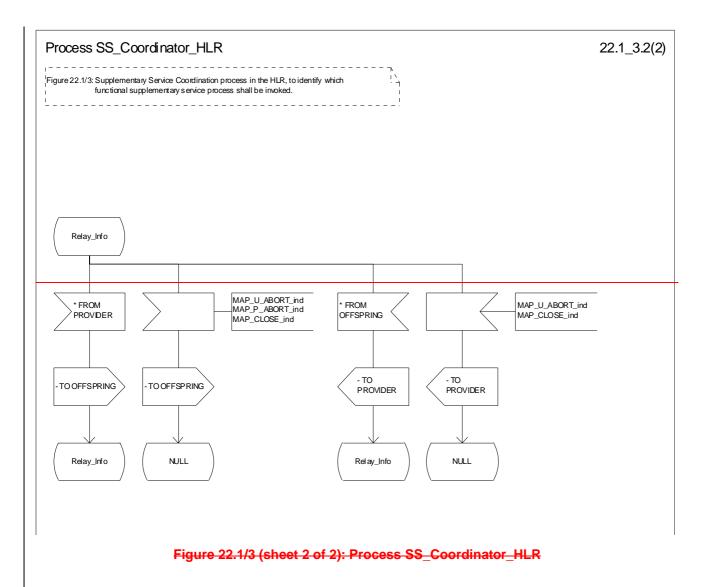

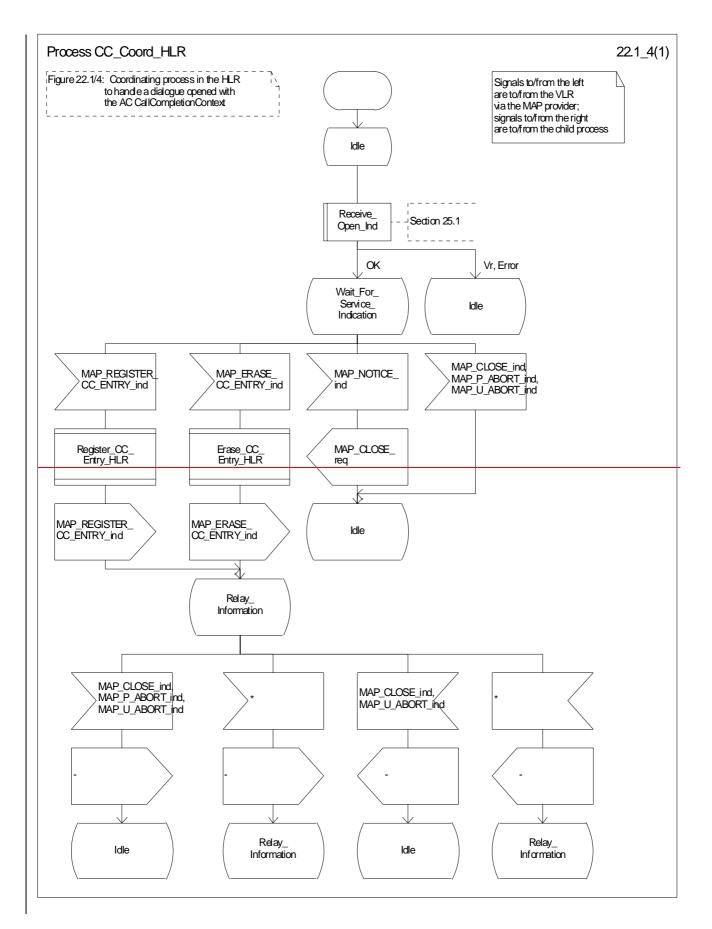

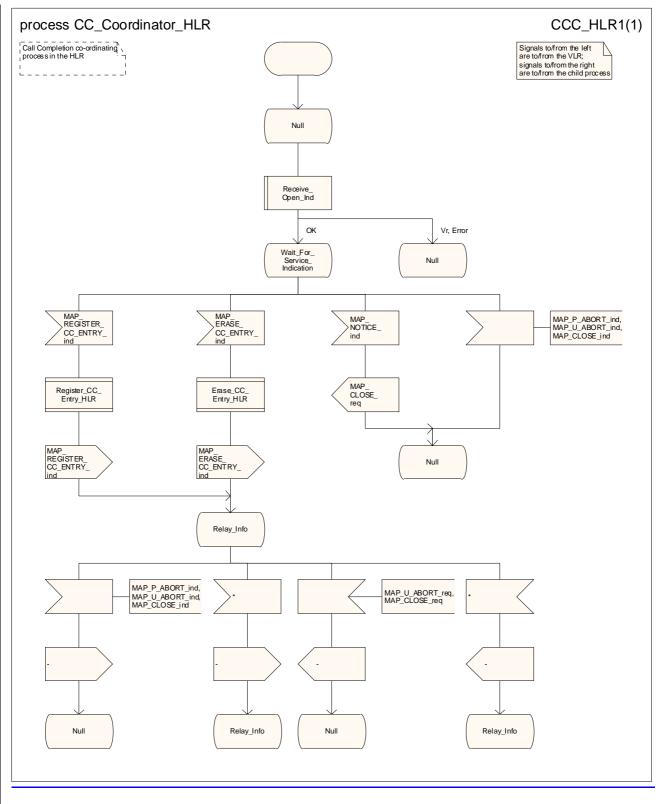

Figure 22.1/4: Process\_CC\_Coordinator\_HLR

# 22.2 Registration procedure

### 22.2.1 General

The registration procedure is used to register data related to a supplementary service in the HLR. The registration procedure is a fully transparent communication between the MS and the HLR, except that some services may be invoked as a result of the procedure, as described in the clauses below.

The registration procedure is shown in figure 22.2.1/1.

The following services may be used:

| MAP_PROCESS_ACCESS_REQUEST    | (see defined in clauses 8 and 25);  |
|-------------------------------|-------------------------------------|
| MAP_TRACE_SUBSCRIBER_ACTIVITY | (see defined in clauses 9 and 25);  |
| MAP_PROVIDE_IMSI              | (see defined in clauses 8 and 25);  |
| MAP_FORWARD_NEW_TMSI          | (see defined in clauses 8 and 25);  |
| MAP_AUTHENTICATE              | (see defined in clauses 8 and 25);  |
| MAP_SET_CIPHERING_MODE        | (see defined in clauses 8 and 25);  |
| MAP_CHECK_IMEI                | (see defined in clauses 8 and 25);  |
| MAP_READY_FOR_SM              | (see defined in clauses 12 and 25); |
| MAP_INSERT_SUBSCRIBER_DATA    | (see_defined in clauses 8 and 25).; |

The following service is certainly used:

MAP\_REGISTER\_SS

(defined in clause 11).

| ++                     | ++                                    | B ++                             | D ++                                 |
|------------------------|---------------------------------------|----------------------------------|--------------------------------------|
| <u>a MS a</u>          | <sup>a</sup> MSC <sup>a</sup>         | -+ <sup>a</sup> VLR <sup>a</sup> | <mark>+−−−−−</mark> ªHLR ª           |
| <del></del> +          | + +<br>a                              | + +<br>a                         |                                      |
| a A CM SE              | RV REO a                              | а                                | а                                    |
| a                      |                                       | CESS ACC REQª                    | а                                    |
| <u>a</u> (note         |                                       |                                  | a                                    |
| a                      | <u>a (note</u>                        | ) a                              | a                                    |
| a                      | a                                     | , a                              | a                                    |
| A REGIS                | TER SS <sup>a</sup> MAP REC           | SISTER SS a                      | a                                    |
| <u>a</u> —             | <u>a</u>                              | <u> </u>                         | <del>GISTER SS a</del>               |
| а                      | a                                     | a                                | <u> </u>                             |
| а                      | a                                     | а                                | a                                    |
| а                      | <sup>a</sup> MAP RECIS                | STER SS ack <sup>a</sup> MAP RE  | <del>GIS SS ack <sup>a</sup></del>   |
| <sup>a</sup> A REGISTE | <del>R SS ackª&lt; <sup>—</sup></del> | a <                              | <u> </u>                             |
| a<                     | a                                     | <u>a MAP IN</u>                  | ' <del>S SUBS DATA<sup>a</sup></del> |
| а                      | a                                     | a <                              | a                                    |
| a                      | а                                     | <u>a (n</u>                      | <del>ote 3) a</del>                  |

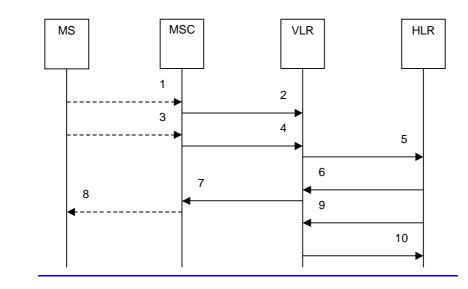

| 1)         | A_CM_SERV_REQ (Note 1)                      |
|------------|---------------------------------------------|
| 2)         | MAP_PROCESS_ACCESS_REQUEST (Note 2)         |
| 3)         | A_REGISTER_SS (Note 1)                      |
| 4)         | MAP_REGISTER_SS_reg/ind                     |
| 5)         | MAP_REGISTER_SS_req/ind                     |
| <u>6)</u>  | MAP_REGISTER_SS_rsp/cnf                     |
| 7)         | MAP_REGISTER_SS_rsp/cnf                     |
| 8)         | A REGISTER SS ack (Note 1)                  |
| 9)         | MAP_INSERT_SUBSCRIBER_DATA_req/ind (Note 3) |
| <u>10)</u> | MAP INSERT SUBSCRIBER DATA rsp/cnf (Note 3) |

NOTE 1: For details of the procedure on the radio path, see 3GPP TS 24.008 [35], <u>3GPP TS 24.010 [36]</u>, <u>3GPP TS 24.010 [36]</u>, <u>3GPP TS 24.08x and 3GPP TS 24.09x</u> <u>24.08x and 3GPP TS 24.09x</u> <u>94.10, 04.8x and 04.9x</u>. Services shown in dotted lines indicate the trigger provided by the signalling on the radio path, and the signalling triggered on the radio path.

- NOTE 2: For details of the Process Access Request procedure, please refer to subclause 25.4 in the present document.
- NOTE 3: Services printed in *italics* are optional.

### Figure 22.2.1/1: Interfaces and services Message flow for supplementary service registration

# 22.2.2 Procedures in the MSC

#### Supplementary service registration

The A\_REGISTER\_SS service indication received by the MAP <u>user-process</u> in the MSC contains the SS-Code and any parameters that are related to the supplementary service.

The MAP user transfers the received information to the VLR in the MAP\_REGISTER\_SS request without checking the contents of the service indication. Rules for the mapping are described in 3GPP TS 29.011 [59].

The <u>information in MSC then awaits the receipt of the MAP\_REGISTER\_SS</u> confirm from the VLR<del>. The outcome of the procedure</del> is <u>reported relayed</u> to the MS in the A\_REGISTER\_SS response message as described in <u>GSM 04.8x</u>, <u>04.9x and 09.113GPP TS 24.08x</u>, <u>3GPP TS 24.08x</u> and <u>3GPP TS 29.011</u>. <del>Finally the SS connection is released.</del>

For call independent SS operations, each message shall only contain <u>only</u> a single component. Messages which contain more than one component will be stopped at the air interface (as specified in 3GPP TS 29.011 [59]).

#### **Error handling**

If at any time during the supplementary service part of this procedure a MAP\_P\_ABORT, MAP\_U\_ABORT, MAP\_NOTICE or unexpected MAP\_CLOSE indication is received from the VLR concerning the process, a CM\_RELEASE\_COMPLETE indication is sent to the MS (as specified in 3GPP TS 29.011 [59]). Upon receipt of a MAP\_NOTICE indication from the VLR, the MSC must close the VLR dialogue by sending a MAP\_CLOSE request. The process is then terminated.

If an A\_CM\_RELEASE indication is received from the MS, all open transactions shall be released using the MAP\_U\_ABORT request indicating application procedure cancellation, and the process is terminated.

The registration proce<u>ssdure</u> in the MSC is shown in figure 22.2.2/1.

## 22.2.3 Procedures in the VLR

### Supplementary service registration

The MAP process invokes macros not defined in this clause; the definition of these macros can be found as follows:

| Receive Open Ind           | see subclause 25.1.1; |
|----------------------------|-----------------------|
| Receive_Open_Cnf           | see subclause 25.1.2; |
| Check_Confirmation         | see subclause 25.2.2; |
| Process_Access_Request_VLR | see subclause 25.4.2. |

When receiving the MAP\_REGISTER\_SS indication, the The MAP user process in the VLR transfers the information received in the MAP\_REGISTER\_SS indication to the HLR in the MAP\_REGISTER\_SS request without checking the contents of the service indication. The MAP\_OPEN request includes the IMSI of the subscriber as the destination reference and the VLR number as the originating reference.

The VLR then awaits the receipt of the MAP\_REGISTER\_SS confirm from the HLR. If the MAP\_REGISTER\_SS confirm is properly formed and contains a result or a user error, T the MAP user-process in the VLR shall transfer the information contained in this primitive to the MSC in the MAP\_REGISTER\_SS response without checking its contents.

For call independent SS operations, each message shall only contain a single component. Messages which contain more than one component will be stopped at the air interface (as specified in 3GPP TS 29.011 [59]).

### Error handling

If at any time during this procedure a MAP\_P\_ABORT, MAP\_U\_ABORT, MAP\_NOTICE or unexpected MAP\_CLOSE indication is received from the MSC concerning the process, a MAP\_U\_ABORT request indicating application procedure cancellation is sent to the HLR (if a connection exists). If a MAP\_NOTICE indication was received from the MSC, that dialogue must be closed by sending a MAP\_CLOSE request towards the MSC. The process is terminated.

If a MAP\_P\_ABORT, MAP\_U\_ABORT or MAP\_CLOSE indication is received from the HLR, a MAP\_U\_ABORT request shall be sent to the MSC terminating the process. If a MAP\_NOTICE indication was received from the HLR, that dialogue must be closed by sending a MAP\_CLOSE request towards the HLR. The process terminates.

The registration processible in the VLR is shown in figure 22.2.3/1.

# 22.2.4 Procedures in the HLR

The MAP process invokes a macro and a process not defined in this clause; the definition of the macro and process can be found as follows:

Check\_Indication see subclause 25.2.1;

Insert Subs Data Stand Alone HLR see subclause 25.7.3.

The procedure in the HLR is initiated when it receives a MAP\_REGISTER\_SS indication.

The HLR acts as follows:

if the operator has barred the subscriber from access to supplementary services, the Call Barred error should be returned to the VLR. The parameter "operatorBarring" shall be included with the error.

The supplementary service request shall then be processed according to 3GPP TS 23.011 [22] and the  $\theta_23.08x$  and  $\theta_23.09x$  -series of technical specifications. This handling may lead to either a successful result, a partially successful result; or an error being returned.

For call independent SS operations, each message shall only contain a single component. Messages which contain more than one component will be stopped at the air interface (as specified in 3GPP TS 29.011 [59]).

- if the VLR is to be updated after the supplementary service registration, the MAP\_INSERT\_SUBS\_DATA\_HLR process shall be initiated;
- if at any time during this procedure a MAP\_P\_ABORT, MAP\_U\_ABORT or MAP\_CLOSE indication concerning the process is received from the VLR, the process is terminated. If a MAP\_NOTICE indication is received, a MAP\_CLOSE request is sent towards the VLR.

The registration processdure in the HLR is shown in figure 22.2.4/1.

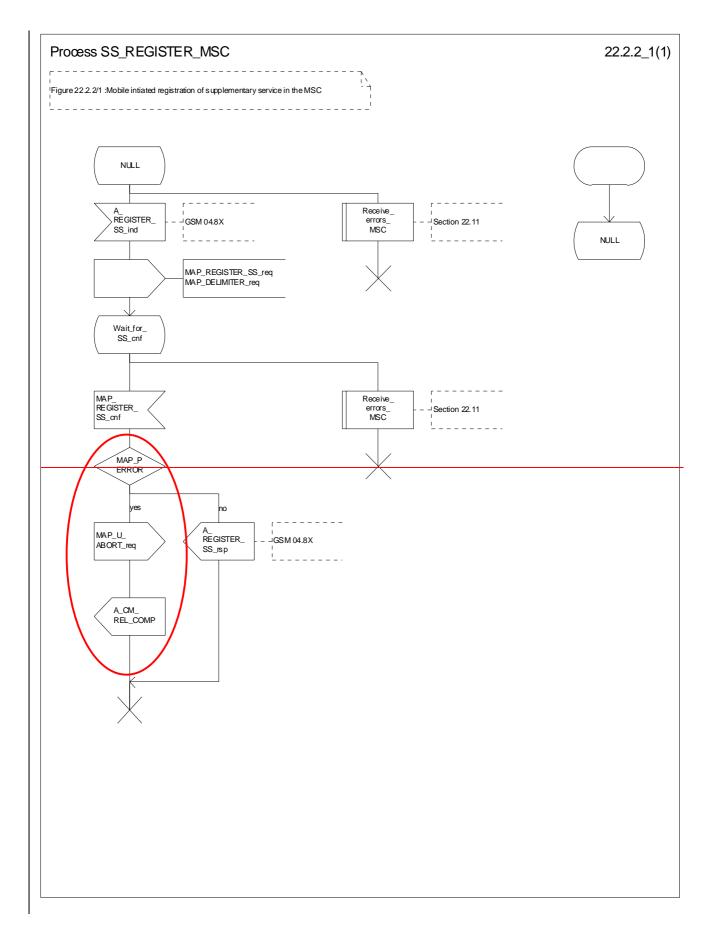

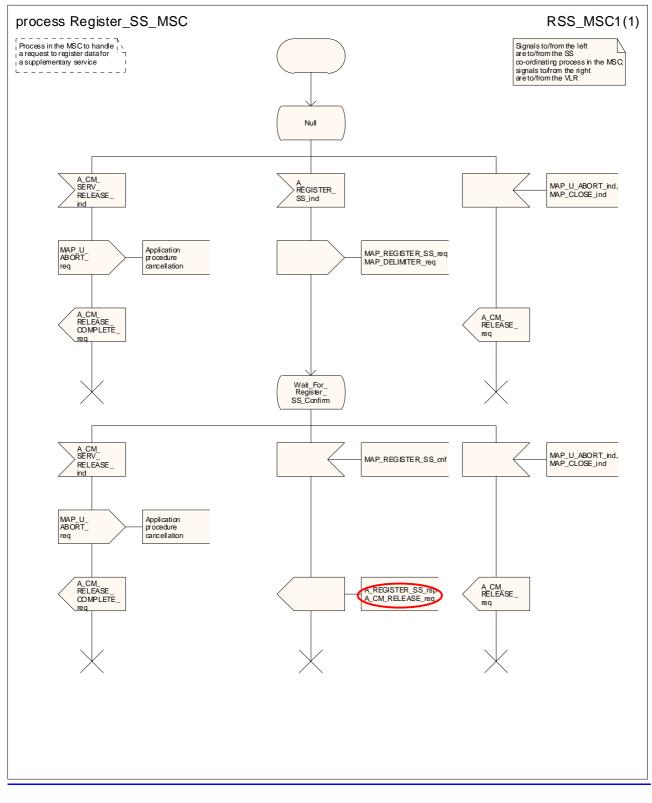

### Figure 22.2.2/1: Processdure SS\_Register\_SS\_MSC

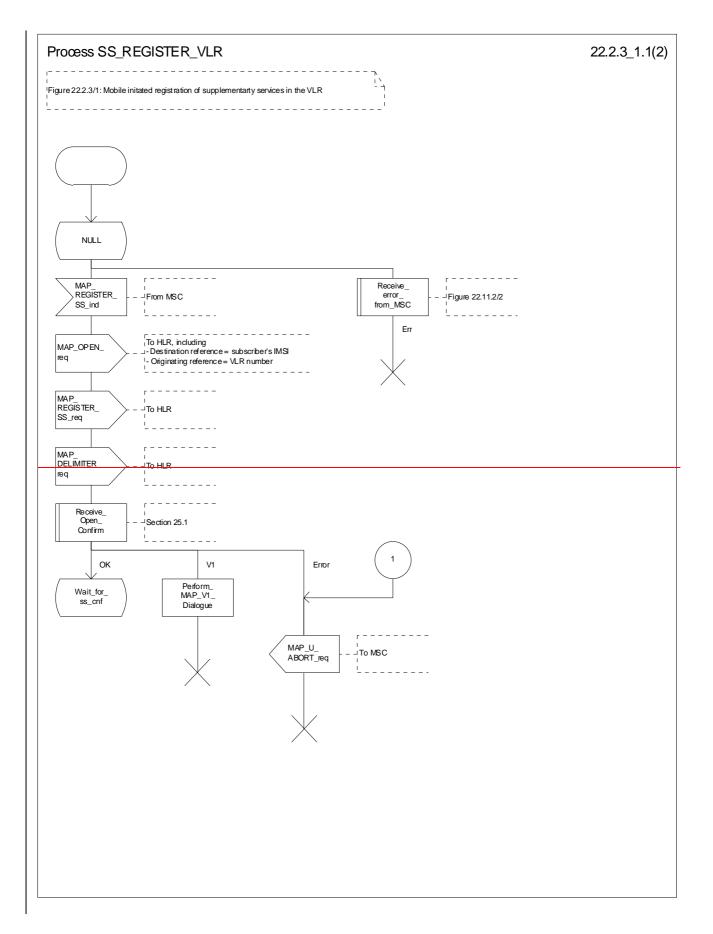

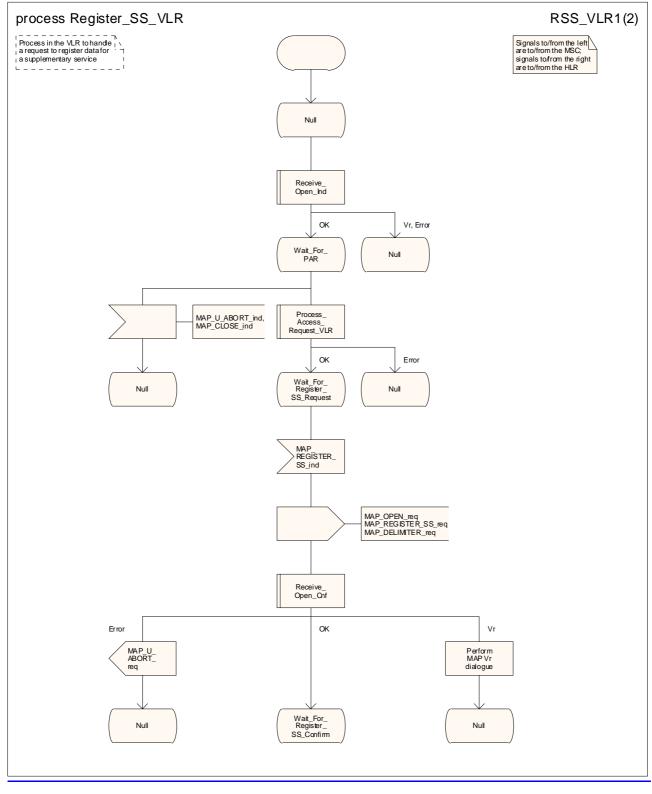

Figure 22.2.3/1 (sheet 1 of 2): Processidure SS\_Register\_SS\_VLR

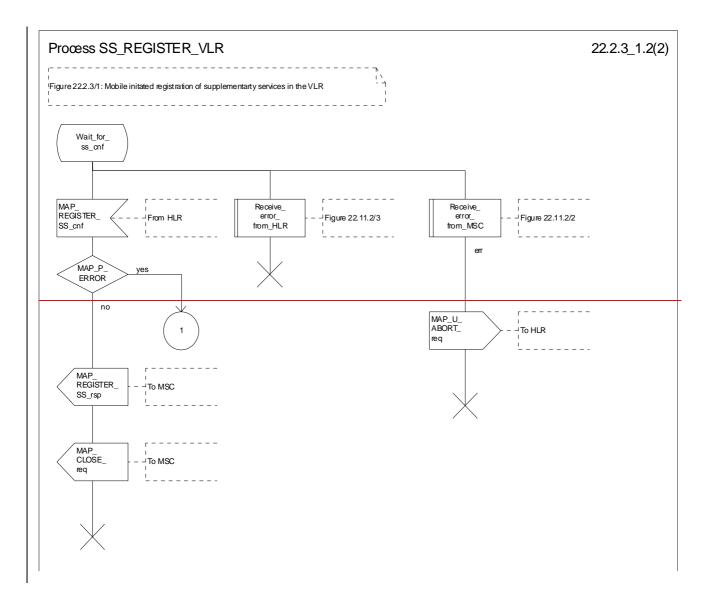

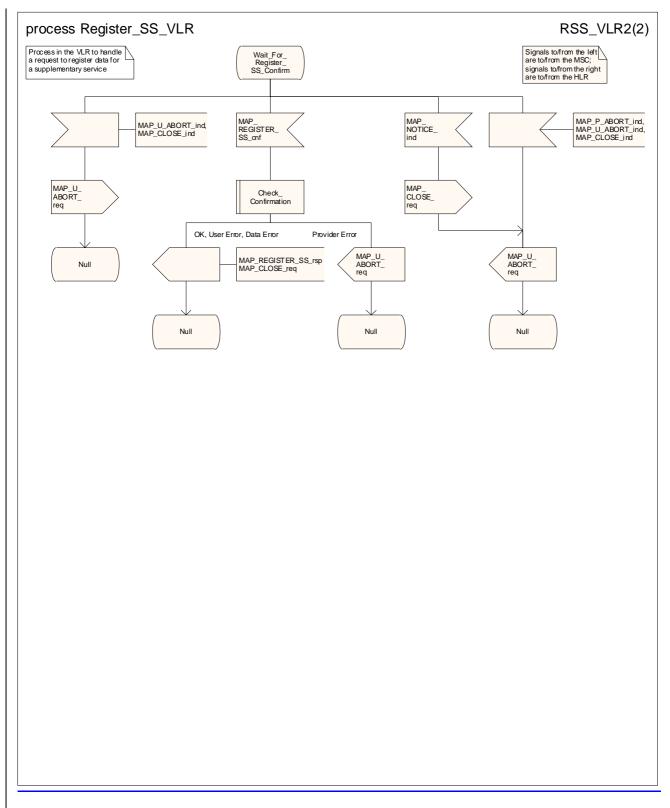

Figure 22.2.3/1 (sheet 2 of 2): Proce<u>ssdure SS\_</u>Register\_<u>SS\_</u>VLR

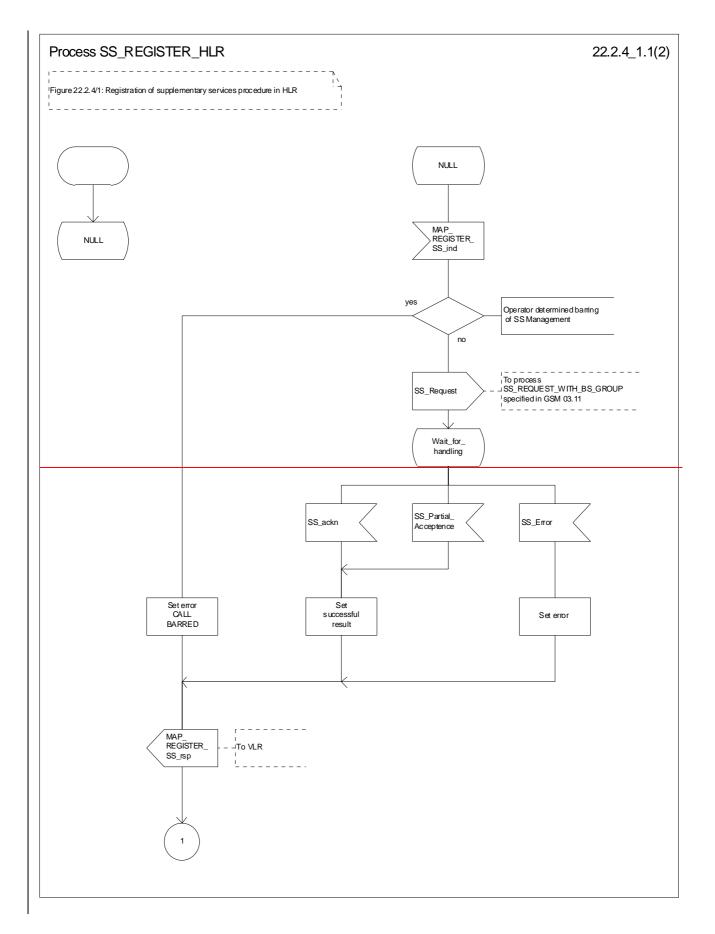

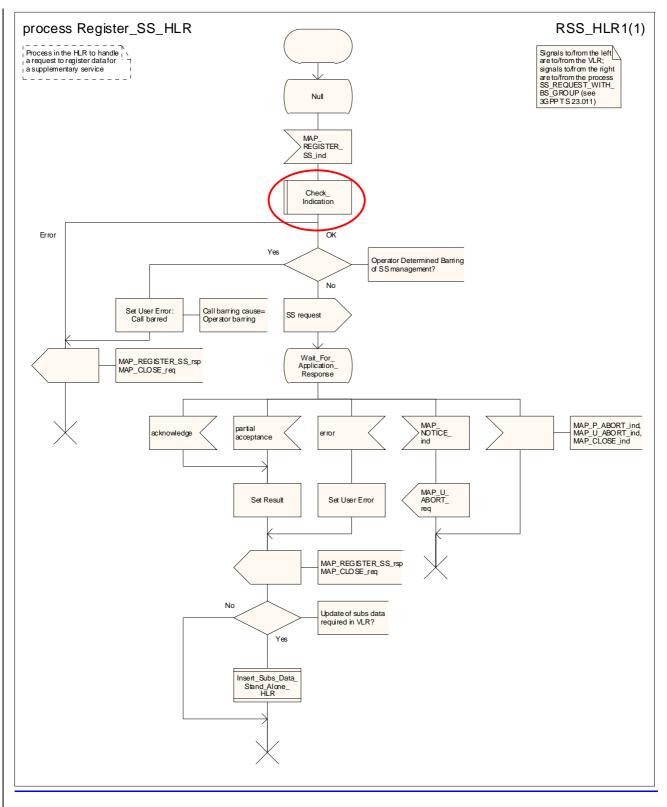

Figure 22.2.4/1 (sheet 1 of 2): Processdure SS\_Register\_SS\_HLR

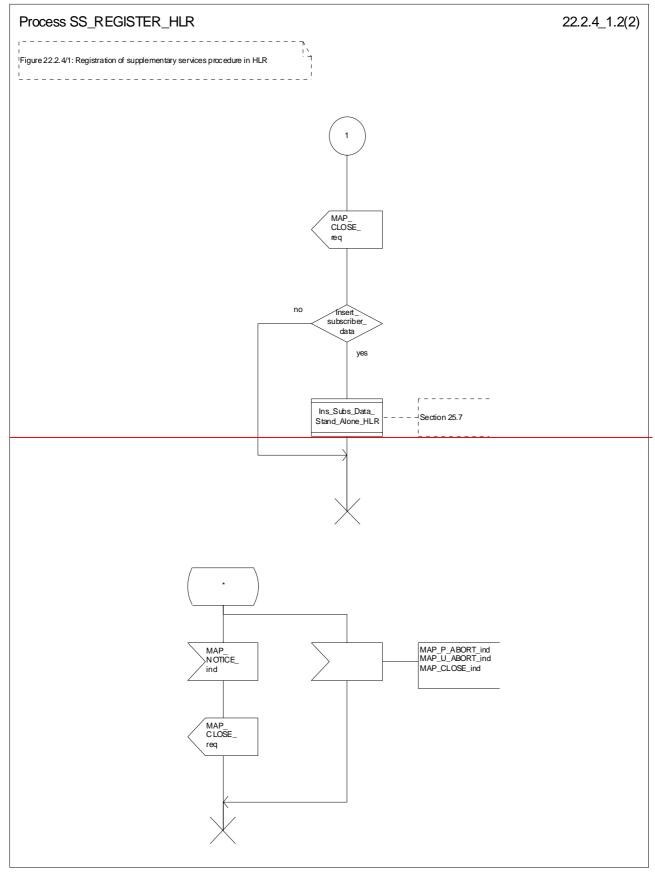

### Figure 22.2.4/1 (sheet 2 of 2): Procedure SS\_Register\_HLR

# 22.3 Erasure procedure

### 22.3.1 General

The erasure procedure is used to erase data related to a supplementary service in the HLR. The erasure procedure is a fully transparent communication between the MS and the HLR, except that some services may be invoked as a result of the procedure, as described in the clauses below.

The erasure procedure is shown in figure 22.3.1/1.

The following services may be used:

| MAP_PROCESS_ACCESS_REQUEST    | (see defined in clauses 8 and 25);  |
|-------------------------------|-------------------------------------|
| MAP_TRACE_SUBSCRIBER_ACTIVITY | (see defined in clauses 9 and 25);  |
| MAP_PROVIDE_IMSI              | (see defined in clauses 8 and 25);  |
| MAP_FORWARD_NEW_TMSI          | (see defined in clauses 8 and 25);  |
| MAP_AUTHENTICATE              | (see defined in clauses 8 and 25);  |
| MAP_SET_CIPHERING_MODE        | (see defined in clauses 8 and 25);  |
| MAP_CHECK_IMEI                | (see defined in clauses 8 and 25);  |
| MAP_READY_FOR_SM              | (see defined in clauses 12 and 25); |
| MAP_INSERT_SUBSCRIBER_DATA    | (see defined in clauses 8 and 25).; |

The following service is certainly used:

MAP\_ERASE\_SS

(defined in clause 11).

| ++                            | + B                            | ++ D                                 | ++                 |
|-------------------------------|--------------------------------|--------------------------------------|--------------------|
| <u>a MS aa</u>                | MSC <sup>a</sup> +             | <u><sup>a</sup>VLR <sup>a</sup>+</u> | a <sub>HLR</sub> a |
| + + +                         | a                              |                                      | + +<br>a           |
| - a CM SERV REO               | а                              | a                                    | a                  |
|                               | <mark>≻ª MAP PROCESS AC</mark> | C REQª                               | a                  |
| <u>a (note 1)</u>             | <u>a</u> — —                   | <u> </u>                             | a                  |
| a                             | <u>a (note 2)</u>              | a                                    | a                  |
| a                             | a                              | a                                    | a                  |
| <u> </u>                      | <u>a MAP_ERASE_SS</u>          | a                                    | a                  |
|                               | $\rightarrow a$ $ -$           | $^{a}$ MAP_ERASE_SS                  | <u>a</u>           |
| a                             | а                              | a                                    | а                  |
| a                             | a MAP ERASE SS                 | ack <sup>a</sup> MAP ERASE SS a      | ck a               |
| - <sup>a</sup> A ERASE SS ack |                                |                                      | a                  |
|                               | _a`                            | <u>a MAP INS SUBS I</u>              |                    |
| a                             | а                              |                                      | a                  |
| <u>a</u>                      | а                              | <u>a (note 3)</u>                    | a                  |

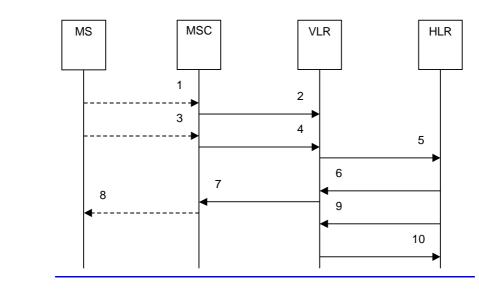

| 1)        | A_CM_SERV_REQ (Note 1)                      |
|-----------|---------------------------------------------|
| 2)        | MAP_PROCESS_ACCESS_REQUEST (Note 2)         |
| 3)        | A_ERASE_SS (Note 1)                         |
| <u>4)</u> | MAP ERASE SS req/ind                        |
| 5)        | MAP_ERASE_SS_req/ind                        |
| <u>6)</u> | MAP_ERASE_SS_rsp/cnf                        |
| 7)        | MAP_ERASE_SS_rsp/cnf                        |
| 8)        | A ERASE SS ack (Note 1)                     |
| 9)        | MAP_INSERT_SUBSCRIBER_DATA_req/ind (Note 3) |
| 10)       | MAP INSERT SUBSCRIBER DATA rsp/cnf (Note 3) |
|           |                                             |

- NOTE 1: For details of the procedure on the radio path, see 3GPP TS 24.008 [35], <u>3GPP TS 24.010 [36]</u>, <u>3GPP TS 24.010 [36]</u>, <u>3GPP TS 24.08x and 3GPP TS 24.09x</u> <u>24.08x and 3GPP TS 24.09x</u> <u>94.10</u>, <u>04.8x and 04.9x</u>. Services shown in dotted lines indicate the trigger provided by the signalling on the radio path, and the signalling triggered on the radio path.
- NOTE 2: For details of the Process Access Request procedure, please refer to subclause 25.4 in the present document.
- NOTE 3: Services printed in *italics* are optional.

Figure 22.3.1/1: Message flow Interfaces and services for supplementary service erasure

# 22.3.2 Procedures in the MSC

The MSC procedures for erasure are is identical to those that specified for registration in subclause 22.2.2. The text and diagrams in subclause 22.2.2 apply with all references to registration changed to erasure.

# 22.3.3 Procedures in the VLR

The VLR procedures for erasure are is identical to those that specified for registration in subclause 22.2.3. The text and diagrams in subclause 22.2.3 apply with all references to registration changed to erasure.

### 22.3.4 Procedures in the HLR

The HLR procedure for erasure is identical to those that specified for registration in subclause 22.2.4. The text and diagrams in subclause 22.2.4 apply with all references to registration changed to erasure.

# 22.4 Activation procedure

22.4.1 General

The activation procedure is used to activate a supplementary service in the HLR. The activation procedure is a fully transparent communication between the MS and the HLR, except that some services may be invoked as a result of the procedure, as described in the clauses below.

The activation procedure is shown in figure 22.4.1/1.

The following services may be used:

|         | MAP_PROCESS_ACCESS_REQUEST         | (see defined in clauses 8 and 25);  |
|---------|------------------------------------|-------------------------------------|
|         | MAP_TRACE_SUBSCRIBER_ACTIVITY      | (see defined in clauses 9 and 25);  |
|         | MAP_PROVIDE_IMSI                   | (see defined in clauses 8 and 25);  |
|         | MAP_FORWARD_NEW_TMSI               | (see defined in clauses 8 and 25);  |
|         | MAP_AUTHENTICATE                   | (see defined in clauses 8 and 25);  |
|         | MAP_SET_CIPHERING_MODE             | (see defined in clauses 8 and 25);  |
|         | MAP_CHECK_IMEI                     | (see defined in clauses 8 and 25);  |
|         | MAP_READY_FOR_SM                   | (see defined in clauses 12 and 25); |
|         | MAP_GET_PASSWORD                   | (defined in clause 11);             |
|         | MAP_INSERT_SUBSCRIBER_DATA         | (see defined in clauses 8 and 25).; |
| The fol | llowing service is certainly used: |                                     |
|         | MAP_ACTIVATE_SS                    | (defined in clause 11).             |

|               | -+ ++                      | ++                      | <del>в</del>           | ++                              | +                   |
|---------------|----------------------------|-------------------------|------------------------|---------------------------------|---------------------|
| MS            | <u>a_a<sub>EIR</sub> a</u> | <u>amsc</u> a           | <u> </u>               | <u>avir a</u> _                 | + <sup>a</sup> HLR  |
| a             | -+ ++                      | a                       |                        | +<br>a                          | +                   |
| a             | A CM SERV REQ              | a                       |                        | а                               |                     |
| <u>a</u><br>a |                            | → <sup>a</sup> MAI<br>a | PROCESS_A              | .CC_REQ ª                       |                     |
| a             | <del>(note 1)</del>        | a                       | (noto 2)               | ><br>a                          |                     |
| a             |                            | a                       | (11010 2)              | a                               |                     |
| a             | A ACTIVATE SS              | a N                     | HAP ACTIVAT            | <del>E SS <sup>a</sup>MAP</del> | ACTIVATE SS         |
| a             |                            | <u>-&gt;a</u>           |                        | <u>a</u>                        | ·                   |
| <u>a</u>      |                            | <u>a</u>                |                        | <u>a</u>                        |                     |
| a /           | A_OBT_PW                   | a,                      | <u>- MAR OFI - M</u>   |                                 | P_CET_PW            |
| a             |                            | a                       |                        | a                               |                     |
| a             | A GET PW ack               |                         | <del>\P_GET_PW_a</del> |                                 | GET PW ack          |
| <u>а</u>      |                            | <u>_&gt;a</u>           |                        | <u>a</u>                        | >                   |
|               | ACTIVATE SS a              |                         |                        |                                 | ACTIV SS ack        |
|               |                            |                         |                        |                                 |                     |
| a             |                            | a                       |                        | a                               | INS SUBS DATA       |
| <u>a</u>      |                            | <u>a</u>                |                        |                                 | ·                   |
| a             |                            | a                       |                        | d                               | <del>(note 3)</del> |

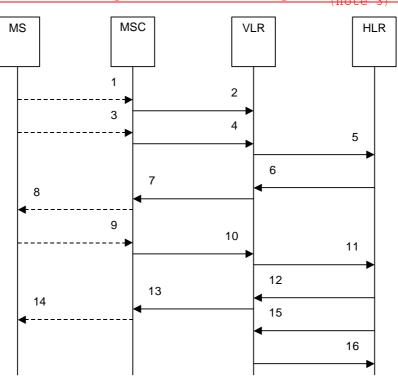

| 1)         | A_CM_SERV_REQ (Note 1)                      |
|------------|---------------------------------------------|
| 2)         | MAP_PROCESS_ACCESS_REQUEST (Note 2)         |
| 3)         | A ACTIVATE SS (Note 1)                      |
| 4)         | MAP_ACTIVATE_SS_req/ind                     |
| 5)         | MAP ACTIVATE SS req/ind                     |
| 6)         | MAP_GET_PASSWORD_req/ind (Note 3)           |
| 7)         | MAP_GET_PASSWORD_reg/ind (Note 3)           |
| <u>8)</u>  | A GET PASSWORD (Note 1, Note 3)             |
| 9)         | A_GET_PASSWORD ack (Note 1, Note 3)         |
| <u>10)</u> | MAP_GET_PASSWORD_rsp/cnf (Note 3)           |
| <u>11)</u> | MAP_GET_PASSWORD_rsp/cnf (Note 3)           |
| <u>12)</u> | MAP_ACTIVATE_SS_rsp/cnf                     |
| 13)        | MAP_ACTIVATE_SS_rsp/cnf                     |
| 14)        | A_ACTIVATE_SS ack (Note 1)                  |
| <u>15)</u> | MAP_INSERT_SUBSCRIBER_DATA_reg/ind (Note 3) |
| <u>16)</u> | MAP_INSERT_SUBSCRIBER_DATA_rsp/cnf (Note 3) |

- NOTE 1: For details of the procedure on the radio path, see 3GPP TS 24.008 [35], <u>3GPP TS 24.010 [36], 3GPP TS 24.03x and 3GPP TS 24.09x</u>04.10, 04.8x and 04.9x. Services shown in dotted lines indicate the trigger provided by the signalling on the radio path, and the signalling triggered on the radio path.
- NOTE 2: For details of the Process Access Request procedure, please refer to subclause 25.4 of this document.
- NOTE 3: Services printed in *italics* are optional.

Figure 22.4.1/1: Message flow Interfaces and services for supplementary service activation

# 22.4.2 Procedures in the MSC

The A\_ACTIVATE\_SS service indication received by the MAP user in the MSC contains the SS-Code and any parameters related to the supplementary service.

The MSC transfers the received information to the VLR in the MAP\_ACTIVATE\_SS request without checking the contents of the service indication. Rules for the mapping are described in 3GPP TS 29.011 [59].

The MAP user may subsequently receive the MAP\_GET\_PASSWORD indication from the VLR. Upon receipt of this indication, the MSC sends the A\_GET\_PASSWORD message towards the MS and then awaits the response from the MS. When an A\_GET\_PASSWORD confirm message is received from the MS, the MSC initiates the MAP\_GET\_PASSWORD response towards the VLR without checking further the contents of the indication. Also see 3GPP TS 29.011 [59].

The <u>information in the MSC will receive a MAP\_ACTIVATE\_SS</u> confirm from the VLR<del>. The outcome of the procedure</del> is <u>reported relayed</u> to the MS in the A\_ACTIVATE\_SS response message<del>, see <u>as described in 3GPP</u> <u>TS 24.08x</u>, <u>3GPP TS 24.08x</u> and <u>3GPP TS 29.011</u> <u>GSM 04.8x</u>, <u>04.9x</u> and <u>09.11</u>. Finally the SS connection is released.</del>

For call independent SS operations, each message shall only contain <u>only</u> a single component. Messages which contain more than one component will be stopped at the air interface (as specified in 3GPP TS 29.011 [59]).

The handling of MAP\_P\_ABORT, MAP\_U\_ABORT, MAP\_NOTICE and unexpected MAP\_CLOSE or A\_CM\_RELEASE in this procedure is identical to the handling in the Registration procedure in the MSC, see clause 22.2.2 of the present document.

The activation processdure in the MSC is shown in figure 22.4.2/1.

# 22.4.3 Procedures in the VLR

### **Supplementary service activation**

The MAP process invokes macros not defined in this clause; the definition of these macros can be found as follows:

| Receive_Open_Ind           | see subclause 25.1.1; |
|----------------------------|-----------------------|
| Receive Open Cnf           | see subclause 25.1.2; |
| Check_Confirmation         | see subclause 25.2.2; |
| Process_Access_Request_VLR | see subclause 25.4.2. |

When receiving the MAP\_ACTIVATE\_SS indication, the The MAP user-process in the VLR transfers the information received in the MAP\_ACTIVATE\_SS indication to the HLR in the MAP\_ACTIVATE\_SS request without checking the contents of the service indication. The MAP\_OPEN request includes the IMSI of the subscriber as the destination reference and the VLR number as the originating reference.

The VLR may then receive the MAP\_GET\_PASSWORD indication. This information is transferred to the MSC in the MAP\_GET\_PASSWORD request. If a MAP\_GET\_PASSWORD confirm primitive is received from the MSC, the VLR initiates the MAP\_GET\_PASSWORD response towards the HLR.

The VLR will receive the MAP\_ACTIVATE\_SS confirm from the HLR. If the MAP REGISTER SS confirm is properly formed and contains a result or a user error, T the MAP user process in the VLR shall transfer the information contained in this primitive to the MSC in the MAP\_ACTIVATE\_SS response without checking its contents.

For call independent SS operations, each message shall only contain a single component. Messages which contain more than one component will be stopped at the air interface (as specified in 3GPP TS 29.011 [59]).

### Error handling

The handling of MAP\_P\_ABORT, MAP\_U\_ABORT, MAP\_NOTICE and unexpected MAP\_CLOSE in this procedure is identical to the handling in the Registration procedure in the VLR, see clause 22.2.3 of the present document.

The activation processdure in the VLR is shown in figure 22.4.3/1.

# 22.4.4 Procedures in the HLR

The MAP process invokes a macro and a process not defined in this clause; the definition of the macro and process can be found as follows:

Check\_Indication see subclause 25.2.1;

Insert\_Subs\_Data\_Stand\_Alone\_HLR see subclause 25.7.3;

Insert\_GPRS\_Subs\_Data\_Stand\_Alone\_HLR see subclause 25.7.4.

.The procedure in the HLR is initiated when it receives a MAP\_ACTIVATE\_SS indication.

#### The HLR acts as follows:

- if the operator has barred the subscriber from access to supplementary services, the Call Barred error should be returned to the VLR. The parameter "operatorBarring" shall be included with the error.

The supplementary service request shall then be processed according to 3GPP TS 23.011 [22] and the  $\theta_{23.0}$  and  $\theta_{23.0}$  and  $\theta_{23.0}$  series of technical specifications. This handling may lead to either a successful result, a partially successful result, result, or an error being returned.

During the handling of activation, the get password procedure may be initiated (as specified in 3GPP TS 23.011 [22]). This will involve the sending of a MAP\_GET\_PASSWORD request to the VLR.

For call independent SS operations, each message shall only contain a single component. Messages which contain more than one component will be stopped at the air interface (as specified in 3GPP TS 29.011 [59]):

- if the VLR is to be updated after the supplementary service activation, the MAP\_INSERT\_SUBS\_DATA\_HLR
  process is initiated;
- handling of receipt of MAP\_P\_ABORT, MAP\_U\_ABORT or MAP\_CLOSE indications from the VLR is identical to their handling in the registration procedure, see clause 22.2.4 above.

The activation processible of the HLR is shown in figure 22.4.4/1.

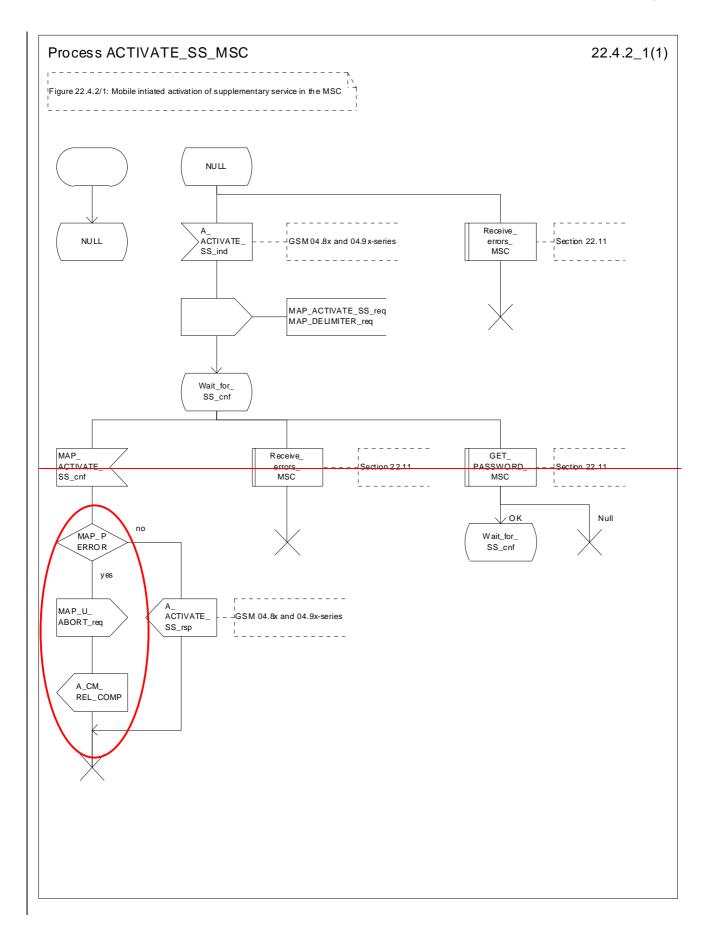

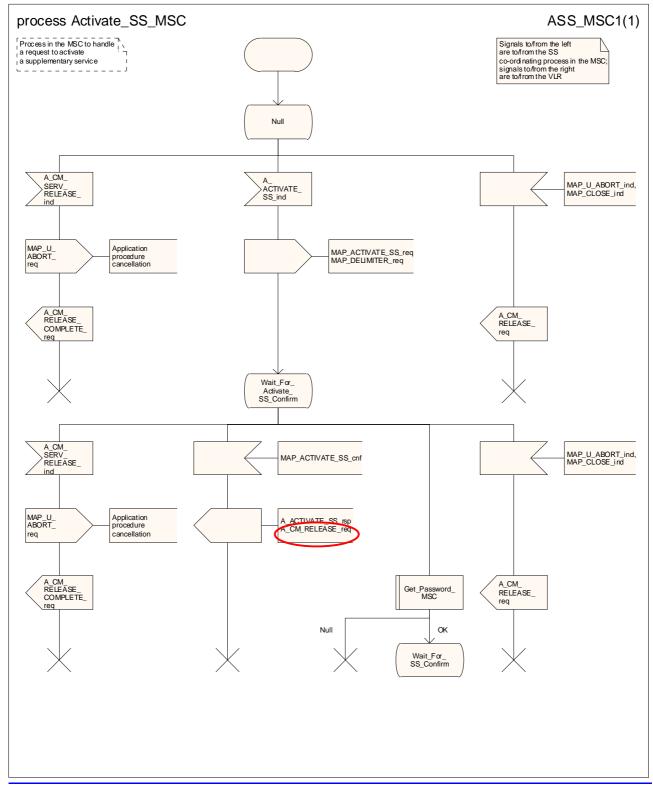

Figure 22.4.2/1: Processidure Activate\_SS\_MSC

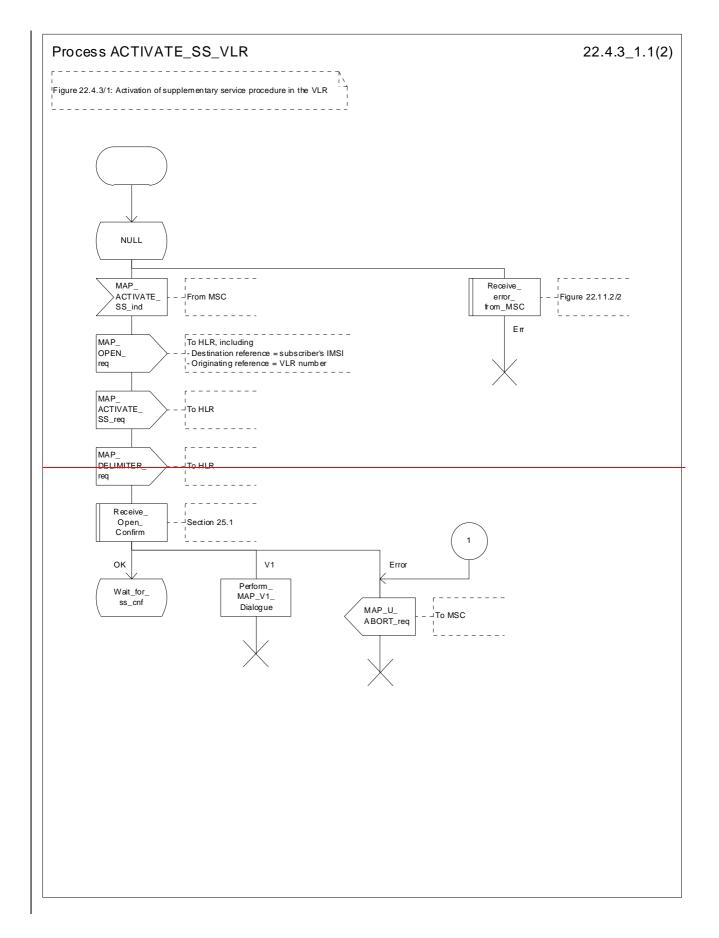

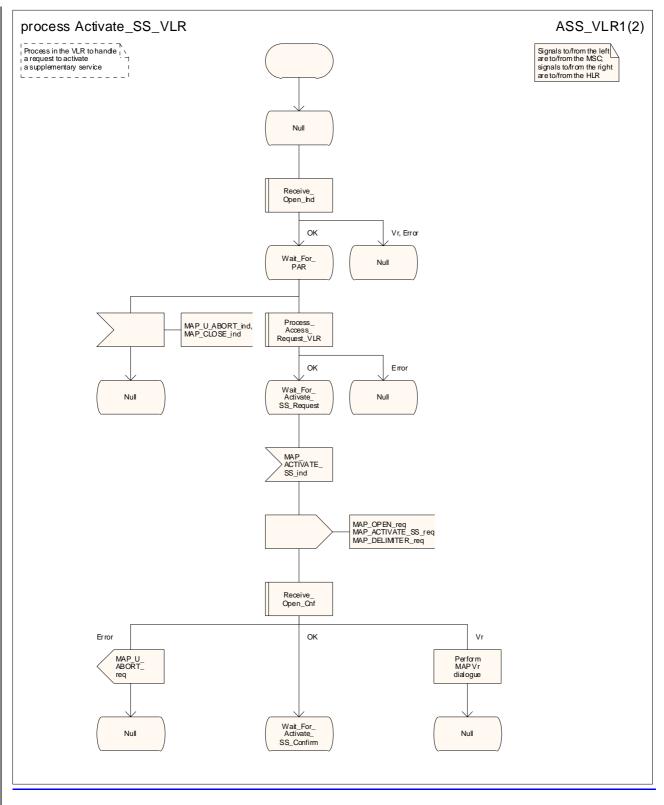

Figure 22.4.3/1 (sheet 1 of 2): Processdure Activate\_SS\_VLR

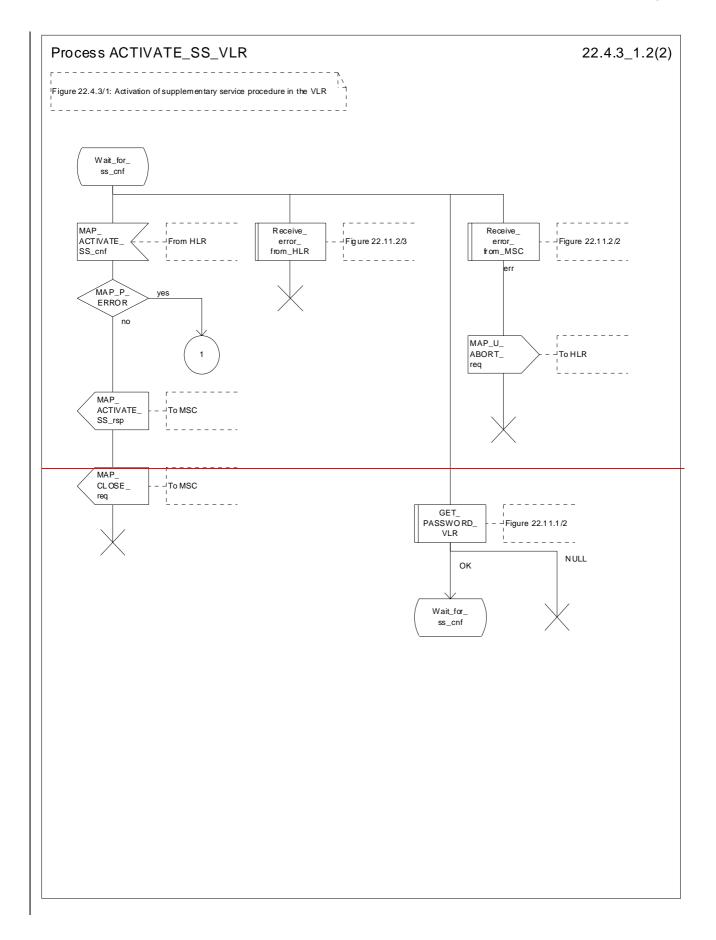

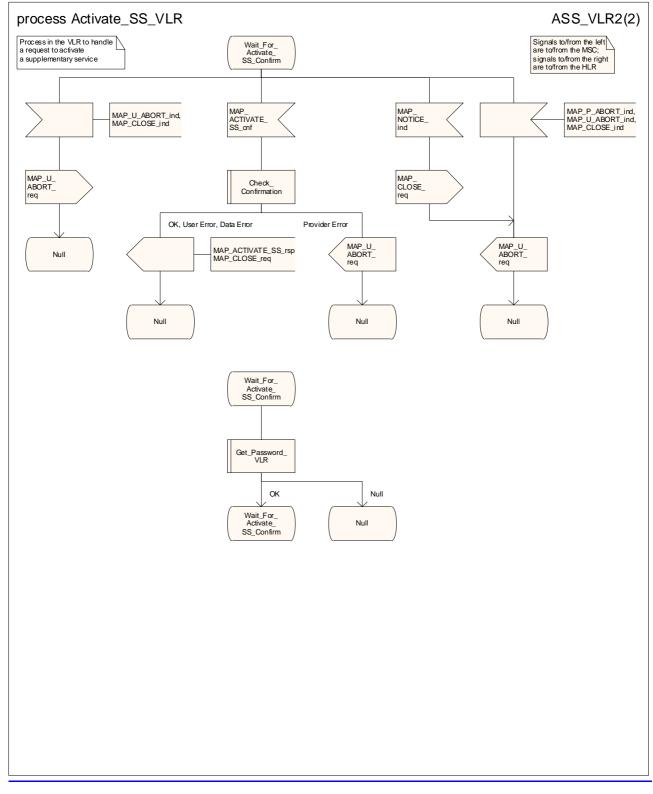

Figure 22.4.3/1 (sheet 2 of 2): Processdure SS\_Activate SS\_VLR

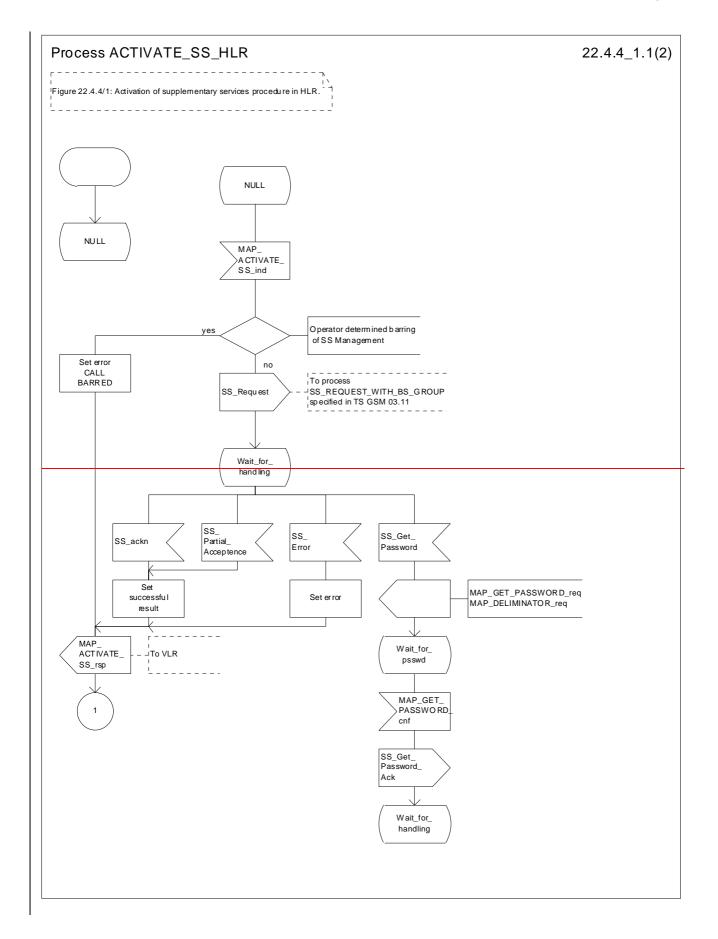

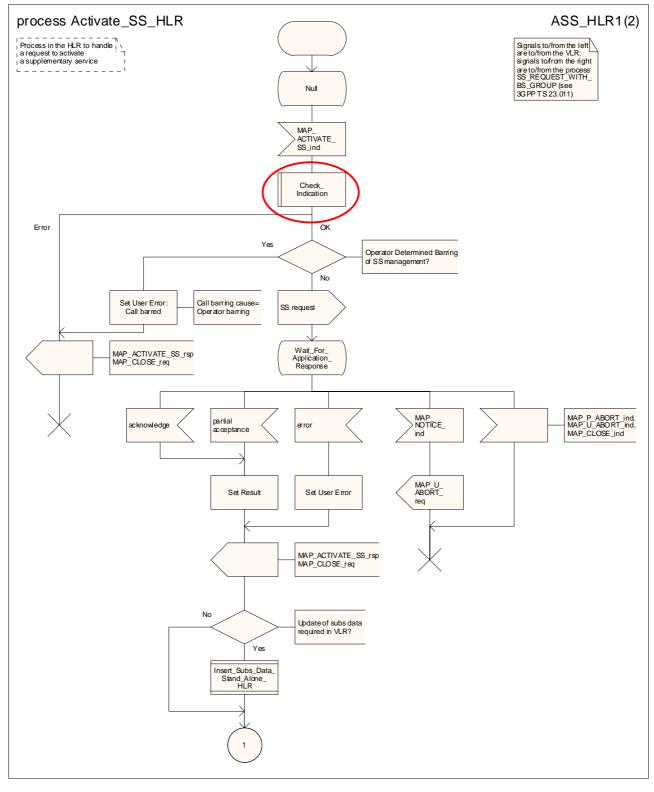

Figure 22.4.4/1 (sheet 1 of 2): Processdure Activate\_SS\_HLR

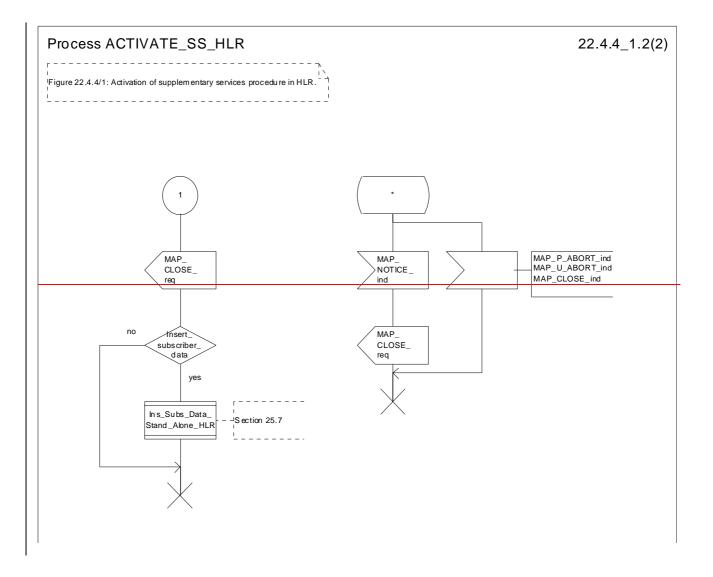

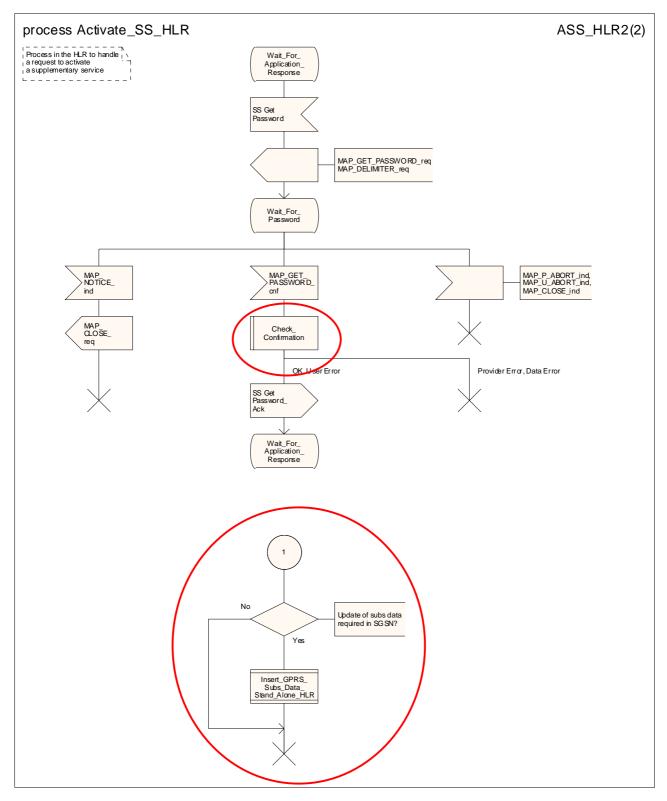

Figure 22.4.4/1 (sheet 2 of 2): Processdure Activate\_SS\_HLR

# 22.5 Deactivation procedure

# 22.5.1 General

The deactivation procedure is used to deactivate a supplementary service in the HLR. The deactivation procedure is a fully transparent communication between the MS and the HLR, except that some services may be invoked as a result of the procedure, as described in the clauses below.

The deactivation procedure is shown in figure 22.5.1/1.

The following services may be used:

|        | MAP_PROCESS_ACCESS_REQUEST         | (see defined in clauses 8 and 25);  |
|--------|------------------------------------|-------------------------------------|
|        | MAP_TRACE_SUBSCRIBER_ACTIVITY      | (see defined in clauses 9 and 25);  |
|        | MAP_PROVIDE_IMSI                   | (see defined in clauses 8 and 25);  |
|        | MAP_FORWARD_NEW_TMSI               | (see defined in clauses 8 and 25);  |
|        | MAP_AUTHENTICATE                   | (see defined in clauses 8 and 25);  |
|        | MAP_SET_CIPHERING_MODE             | (see defined in clauses 8 and 25);  |
|        | MAP_CHECK_IMEI                     | (see defined in clauses 8 and 25);  |
|        | MAP_READY_FOR_SM                   | (see defined in clauses 12 and 25); |
|        | MAP_GET_PASSWORD                   | (defined in clause 11);             |
|        | MAP_INSERT_SUBSCRIBER_DATA         | (see defined in clauses 8 and 25).; |
| The fo | blowing service is certainly used: |                                     |

MAP\_DEACTIVATE\_SS

(defined in clause 11).

| +                | ++                            |                           | <del>D+</del>                     |
|------------------|-------------------------------|---------------------------|-----------------------------------|
| MS a             | <sup>a</sup> MSC <sup>a</sup> | +aVLR a                   | +                                 |
| a                | a                             | ++<br>a                   | <br>a                             |
| a <u>A CM SE</u> | RV REQ ª                      | a                         | а                                 |
| a                |                               | CESS ACC REQ ª            | a                                 |
| <u>a</u> (note   |                               | ·=>                       | a                                 |
| <u>a</u>         | <u>a</u> (not                 |                           | a                                 |
|                  |                               |                           |                                   |
| a <u>DEACTI</u>  | VATE_SS_ª_MAP_DEA             | <u>\CTIVATE_SSMAP</u> a   |                                   |
| а                | a                             | a                         | 6                                 |
| a <u>A CET P</u> | и а мдро                      | CET PW a M                | <del>NP CET PW <sup>e</sup></del> |
|                  | a                             | a                         | <u> </u>                          |
| а                | а                             | а                         | a                                 |
| <u>a A_CET_P</u> | Wack a MAP_CEI                | <u>PW ack aMAP a AMAP</u> | _CET_PW ack f                     |
| a                | <u>a</u>                      | a                         | <u>ن</u>                          |
| A DEACTIV        | <u>ack_a_MAP_DE/</u>          | ACTIV_SS_ack_aMAP         | DEACT_SS_ack &                    |
| <u>a</u>         | a`                            | <u>a MAP</u>              | INS SUBS DATA                     |
| a                | a                             |                           |                                   |
| a                | a                             | a                         | <del>(note 3) </del>              |

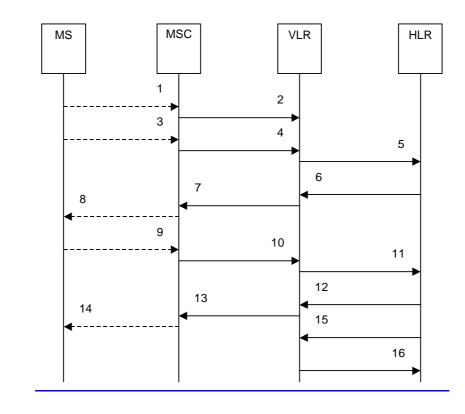

| 1)         | A_CM_SERV_REQ (Note 1)                      |
|------------|---------------------------------------------|
| 2)         | MAP_PROCESS_ACCESS_REQUEST (Note 2)         |
| 3)         | A DEACTIVATE SS (Note 1)                    |
| 4)         | MAP DEACTIVATE SS reg/ind                   |
| 5)         | MAP DEACTIVATE SS reg/ind                   |
| 6)         | MAP GET PASSWORD reg/ind (Note 3)           |
| 7)         | MAP_GET_PASSWORD_req/ind (Note 3)           |
| 8)         | A GET PASSWORD (Note 1, Note 3)             |
| 9)         | A_GET_PASSWORD ack (Note 1, Note 3)         |
| <u>10)</u> | MAP_GET_PASSWORD_rsp/cnf (Note 3)           |
| <u>11)</u> | MAP_GET_PASSWORD_rsp/cnf (Note 3)           |
| <u>12)</u> | MAP_DEACTIVATE_SS_rsp/cnf                   |
| <u>13)</u> | MAP_DEACTIVATE_SS_rsp/cnf                   |
| <u>14)</u> | A DEACTIVATE SS ack (Note 1)                |
| 15)        | MAP_INSERT_SUBSCRIBER_DATA_req/ind (Note 3) |
| <u>16)</u> | MAP_INSERT_SUBSCRIBER_DATA_rsp/cnf (Note 3) |

NOTE 1: For details of the procedure on the radio path, see 3GPP TS 24.008 [35], <u>3GPP TS 24.010 [36], 3GPP TS 24.010 [36], 3GPP TS 24.09x 04.10, 04.8x and 04.9x</u>. Services shown in dotted lines indicate the trigger provided by the signalling on the radio path, and the signalling triggered on the radio path.

- NOTE 2: For details of the Process Access Request procedure, please refer to subclause 25.4 in the present document.
- NOTE 3: Services printed in *italics* are optional.

## Figure 22.5.1/1: Message flow Interfaces and services for supplementary service deactivation

## 22.5.2 Procedures in the MSC

The MSC procedures for deactivation are is identical to those that specified for activation in subclause 22.4.2. The text and diagrams in subclause 22.4.2 apply with all references to activation changed to deactivation.

## 22.5.3 Procedures in the VLR

The VLR procedures for deactivation are is identical to those that specified for activation in subclause 22.4.3. The text and diagrams in subclause 22.4.3 apply with all references to activation changed to deactivation.

# 22.5.4 Procedures in the HLR

The HLR procedures for deactivation are is identical to those that specified for activation in subclause 22.4.4. The text and diagrams in subclause 22.4.4 apply with all references to activation changed to deactivation.

# 22.6 Interrogation procedure

## 22.6.1 General

The interrogation procedure is used to retrieve information related to a supplementary service from the VLR or the HLR. It is the VLR which decides whether an interrogation request should be forwarded to the HLR or not. Some non-supplementary service related services may be invoked as a result of the procedure, as described in the clauses below.

The interrogation procedure is shown in figure 22.6.1/1.

The following services may be used:

| MAP_PROCESS_ACCESS_REQUEST    | (see defined in clauses 8 and 25);   |
|-------------------------------|--------------------------------------|
| MAP_TRACE_SUBSCRIBER_ACTIVITY | (see defined in clauses 9 and 25);   |
| MAP_PROVIDE_IMSI              | (see defined in clauses 8 and 25);   |
| MAP_FORWARD_NEW_TMSI          | (see defined in clauses 8 and 25);   |
| MAP_AUTHENTICATE              | (see defined in clauses 8 and 25);   |
| MAP_SET_CIPHERING_MODE        | (see defined in clauses 8 and 25);   |
| MAP_CHECK_IMEI                | (see defined in clauses 8 and 25);   |
| MAP_READY_FOR_SM              | (see defined in clauses 12 and 25).; |

The following service is certainly used:

MAP\_INTERROGATE\_SS

(defined in clause 11).

| ++                | ++                             | -B+                                 | <del>D++</del>              |
|-------------------|--------------------------------|-------------------------------------|-----------------------------|
| <u>a MS a</u>     | aMSC a                         |                                     | a <u>HLR_a</u>              |
| ++                | ++                             | ++                                  | ++                          |
| a A CM SE         |                                | а                                   | <u>a</u>                    |
| A                 |                                | ESS ACC REO ª                       | a                           |
| <u>a (note</u>    |                                | <u> </u>                            | a                           |
| a                 | a (not)                        | a 2) a                              | a                           |
| a                 | a                              | a                                   | <u>a</u>                    |
| <u>a A INTERR</u> | OGATE SS <sup>a</sup> MAP INTI | ERROGATE SS <sup>a</sup> <i>MAP</i> | INTERROGATE SS <sup>a</sup> |
| <u>a</u> —        | <u> </u>                       | <u> </u>                            | - <u>-</u> _a               |
| <u>a</u>          | a                              | a                                   | á                           |
| <u> </u>          | -SS ack <sup>a</sup> MAP INT   |                                     | INTER SS ack a              |
| a                 | a                              |                                     | a                           |
| a`                | a                              | a`                                  | <u>(note 3)</u> a           |

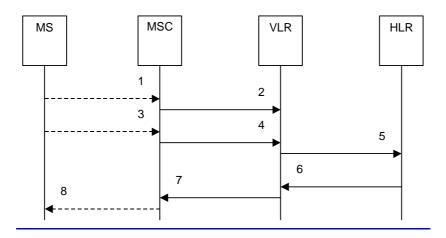

 1)
 A CM SERV REQ (Note 1)

 2)
 MAP PROCESS ACCESS REQUEST (Note 2)

 3)
 A\_INTERROGATE\_SS (Note 1)

 4)
 MAP INTERROGATE SS req/ind

 5)
 MAP INTERROGATE SS req/ind

 6)
 MAP\_INTERROGATE\_SS rsp/cnf

 7)
 MAP INTERROGATE SS rsp/cnf

 8)
 A\_INTERROGATE\_SS ack (Note 1)

NOTE 1: For details of the procedure on the radio path, see 3GPP TS 24.008 [35], <u>3GPP TS 24.010 [36]</u>, <u>3GPP TS 24.010 [36]</u>, <u>3GPP TS 2</u>

NOTE 2: For details of the Process Access Request procedure, please refer to <u>sub</u>clause 25.4 in the present document.

NOTE 3: Services printed in *italics* are optional.

Figure 22.6.1/1: Interfaces and services Message flow for supplementary service interrogation

# 22.6.2 Procedures in the MSC

The MSC procedures for interrogation are is identical to those that specified for registration in subclause 22.2.2. The text and diagrams in subclause 22.2.2 apply with all references to registration changed to interrogation.

# 22.6.3 Procedures in the VLR

## **Supplementary service interrogation**

The MAP process invokes macros not defined in this clause; the definition of these macros can be found as follows:

| Receive_Open_Ind | see subclause 25.1.1; |
|------------------|-----------------------|
|                  |                       |

Receive Open Cnf see subclause 25.1.2;

<u>Check\_Confirmation</u> see subclause 25.2.2;

Process\_Access\_Request\_VLR see subclause 25.4.2.

When receiving the MAP\_INTERROGATE\_SS indication, the MAP user acts as follows:

 if the operator has barred the subscriber from access to supplementary services, the error Call Barred is returned to the MSC. The parameter "operatorBarring" shall be included with the error.

The interrogation is either answered either by the VLR or by the HLR, depending on the service interrogated.

a) Interrogation to be handled by the VLR

The supplementary service request shall then be processed according to 3GPP TS 23.011 [22] and the  $\theta_23.08x$  and  $\theta_23.09x$  -series of technical specifications. This handling may lead to either a successful result, a partially successful result, result, or an error being returned.

For call independent SS operations, each message shall only contain a single component. Messages which contain more than one component will be stopped at the air interface (as specified in 3GPP TS 29.011 [59]).

### b) Interrogation to be handled by the HLR

If the interrogation is to be handled by the HLR, on receiving the MAP\_INTERROGATE\_SS indication, the MAP user process in the VLR transfers the information received in the MAP\_INTERROGATE\_SS indication to the HLR in the MAP\_INTERROGATE\_SS request without further checking the contents of the service indication. The MAP\_OPEN request includes the IMSI of the subscriber as the destination reference and the VLR number as the originating reference.

The VLR will receive the MAP\_INTERROGATE\_SS confirm from the HLR. If the MAP\_INTERROGATE\_SS confirm is properly formed and contains a result or a user error, T the MAP user in the VLR shall transfer the information contained in this primitive to the MSC in the MAP\_INTERROGATE\_SS response without checking its contents.

For call independent SS operations, each message shall only contain a single component. Messages which contain more than one component will be stopped at the air interface (as specified in 3GPP TS 29.011 [59]).

### **Error handling**

Handling of MAP\_P\_ABORT, MAP\_U\_ABORT, MAP\_NOTICE and unexpected MAP\_CLOSE in this procedure is identical to the handling in the Registration procedure in the VLR, clause 22.2.3. The Interrogation processdure in the VLR is described shown in figure 22.6.3/1.

## 22.6.4 Procedures in the HLR

The MAP process invokes a macro not defined in this clause; the definition of this macro can be found as follows:

Check\_Indication see subclause 25.2.1.

When receiving the MAP\_INTERROGATE\_SS indication, the MAP user The HLR acts as follows:

- if the operator has barred the subscriber from access to supplementary services, the error Call Barred is returned to the MSC. The parameter "operatorBarring" shall be included with the error;
- if the supplementary service is not supported in the HLR, the error Unexpected Data Value is returned to the VLR.

The interrogation is either answered either by the VLR or by the HLR, depending on the service interrogated.

#### a) Interrogation to be handled by the VLR

If the interrogation procedure should have been answered by the VLR, then the HLR assumes that the VLR does not support the interrogated supplementary service, and returns the SS Not Available error to the VLR.

#### b) Interrogation to be handled by <u>the HLR</u>

The supplementary service request shall be processed according to 3GPP TS 23.011 [22] and the  $\theta_{23.0}$  and  $\theta_{23.0}$  series of technical specifications. This handling may lead to either a successful result or an error being returned.

For call independent SS operations, each message shall only contain a single component. <u>Messages which contain more</u> than one component will be stopped at the air interface (as specified in 3GPP TS 29.011 [59]).

#### Error handling

Handling of MAP\_P\_ABORT, MAP\_U\_ABORT, MAP\_NOTICE and unexpected MAP\_CLOSE in this procedure is identical to the handling in the Registration procedure in the VLR, clause 22.2.3. The Interrogation processdure in the HLR is described shown in figure 22.6.4/1.

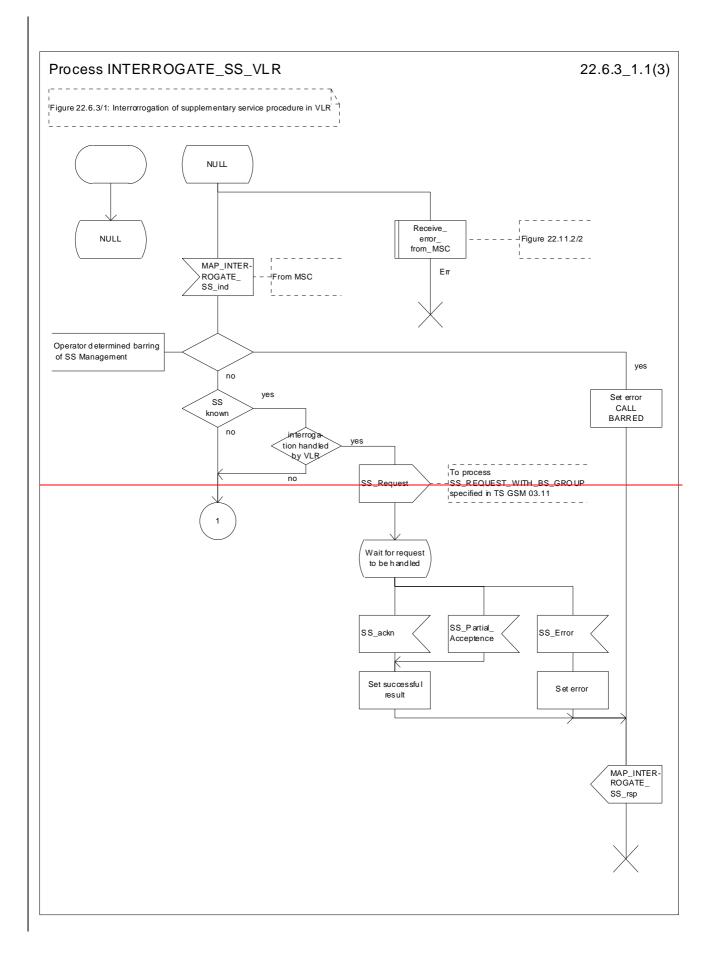

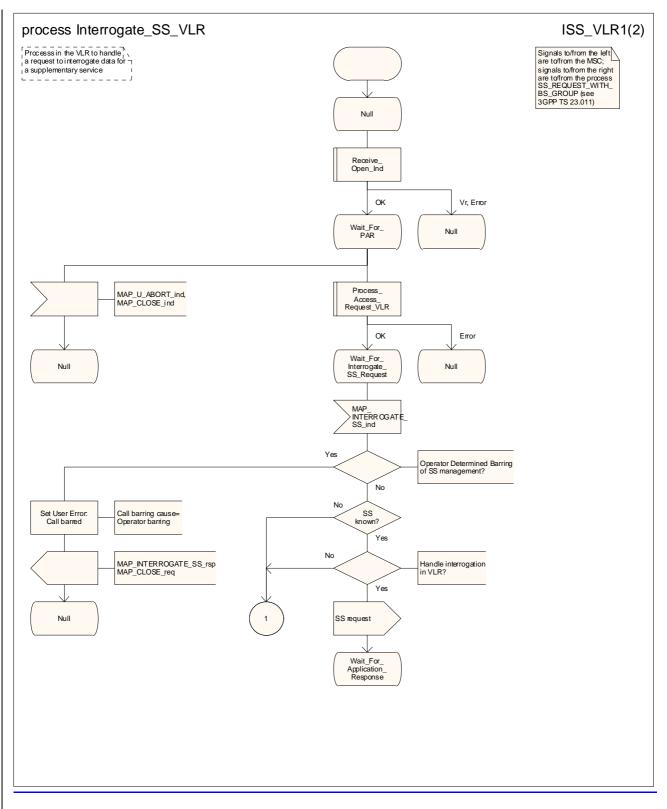

Figure 22.6.3/1 (sheet 1 of 23): Procedure Interrogate\_SS\_VLR

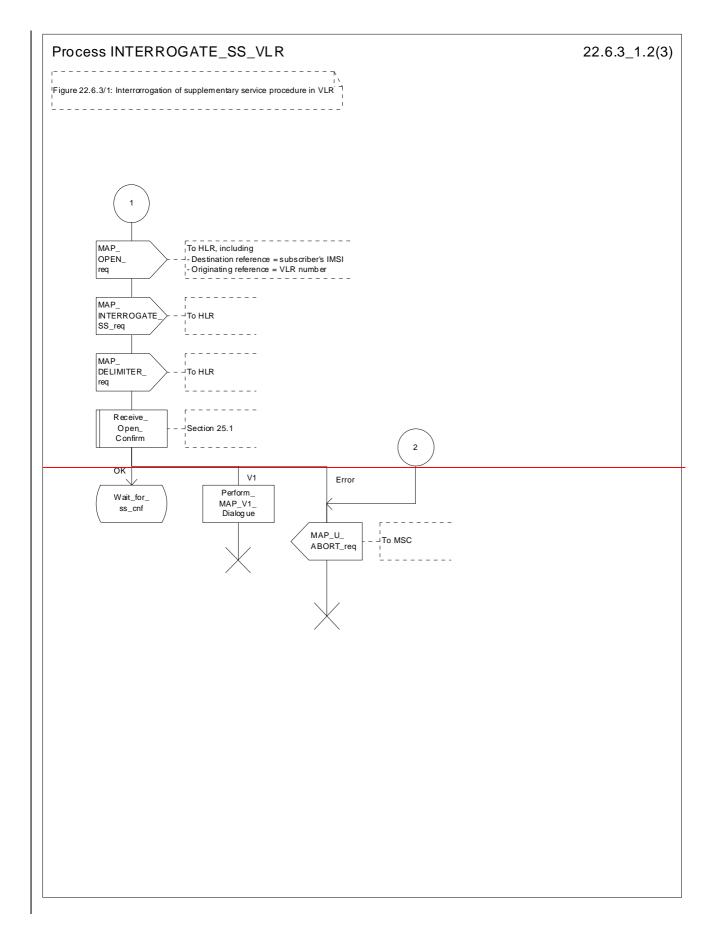

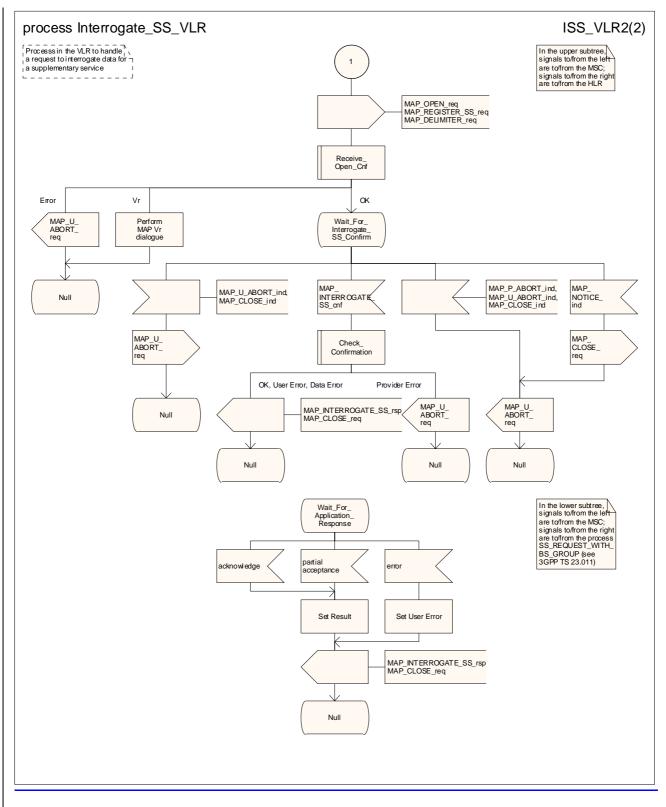

Figure 22.6.3/1 (sheet 2 of 23): Procedure Interrogate\_SS\_VLR

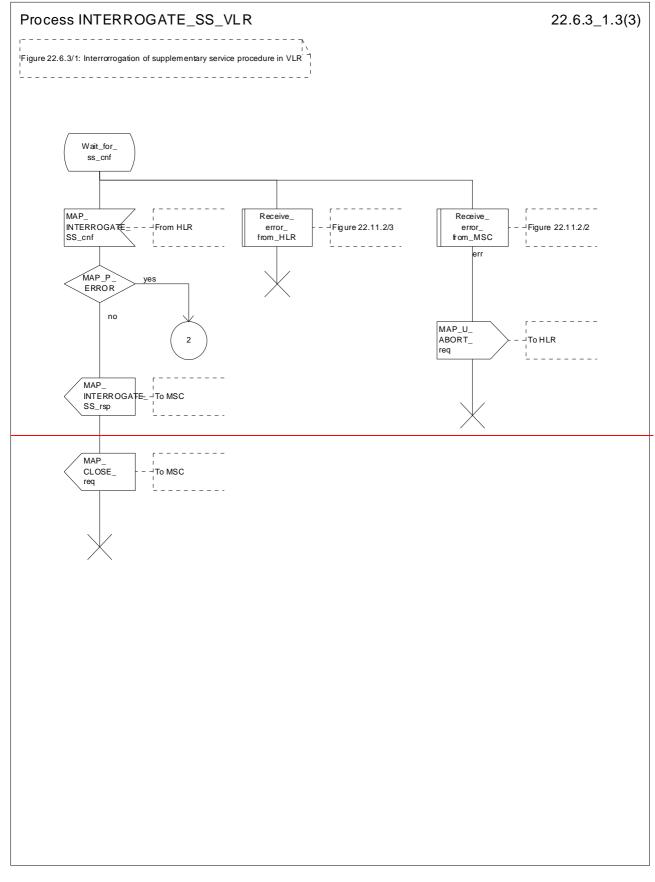

Figure 22.6.3/1 (sheet 3 of 3): Procedure Interrogate\_SS\_VLR

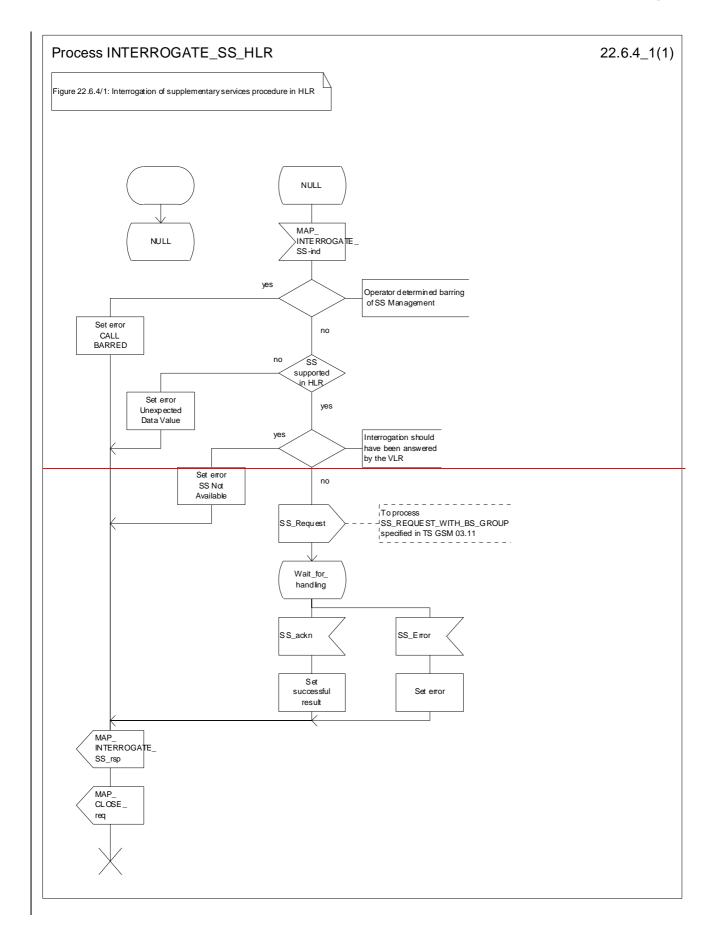

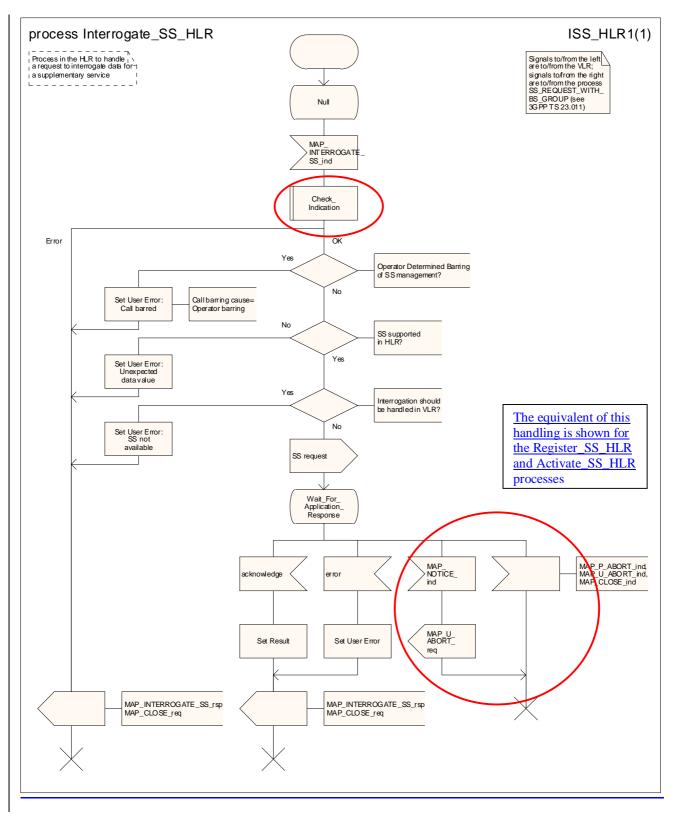

Figure 22.6.4/1: Procedure Interrogate\_SS\_HLR

# 22.7 Invocation procedure Void

\*\*\* CR editor's note: This procedure describes interworking between the MSC and the VLR, which does not involve any MAP signalling. The interworking is described in 3GPP TS 23.018, 3GPP TS 23.083 and 3GPP TS 23.084. \*\*\*

# 22.7.1 General

The invocation procedure is used to check subscription data in the VLR for certain supplementary services which are invoked after the call set up phase is finished. For invocation of supplementary services which are invoked during the call set up phase, please refer to the Call Handling procedure descriptions.

The invocation procedure is shown in figure 22.7.1/1. Note that some optional services may be invoked in connection with this procedure, as described in the clause below.

The following services are used:

| MAP_PROCESS_ACCESS_REQUEST    | (defined in clauses 8 and 25);    |
|-------------------------------|-----------------------------------|
| MAP_TRACE_SUBSCRIBER_ACTIVITY | (defined in clauses 9 and 25);    |
| MAP_PROVIDE_IMSI              | (defined in clauses 8 and 25);    |
| MAP_FORWARD_NEW_TMSI          | - (defined in clauses 8 and 25);  |
| MAP_AUTHENTICATE              | - (defined in clauses 8 and 25);  |
| MAP_SET_CIPHERING_MODE        | - (defined in clauses 8 and 25);  |
| MAP_CHECK_IMEI                |                                   |
| MAP_READY_FOR_SM              | - (defined in clauses 12 and 25); |
|                               |                                   |

MAP\_INVOKE\_SS (defined in clause 11).

| ++                     | + + B                             | + +          |
|------------------------|-----------------------------------|--------------|
| <u>a MS a</u>          | - <sup>a</sup> MSC <sup>a</sup> + | <u> </u>     |
| + +                    | ± ±                               |              |
| <u>a A CM SERV REO</u> |                                   | <u> </u>     |
|                        |                                   | <u>REQ</u> a |
| a (noto 1)             |                                   |              |
| a                      | a (note 2)                        | <u> </u>     |
| a <u>a thuoke cc</u>   | a (110000 27)                     | а            |
|                        |                                   | <u>c a</u>   |
| <u>a (note 3)</u>      |                                   | a            |
| a                      | а                                 | <u> </u>     |
| <u>a a thuoke ss</u>   |                                   | <u>g</u> a   |
|                        |                                   | a            |

- NOTE 1: For details of the procedure on the radio path, see 3GPP TS 24.008 [35], 04.10, 04.8x and 04.9x. Services shown in dotted lines indicate the trigger provided by the signalling on the radio path, and the signalling triggered on the radio path.
- NOTE 2: For details on the Process Access Request procedure, please refer to clause 25 in the present document. NOTE 3: A\_INVOKESS is a generic message to illustrate any supplementary service invocation request message on the air interface, e.g. BuildMPTY, see 3GPP TS 24.080 [38].

Figure 22.7.1/1: Interfaces and services for supplementary service invocation

# 22.7.2 Procedures in the MSC

## Process access request

Before the Call Hold or Multi Party supplementary services can be invoked, a CC connection must be established between the MS and the MSC as described in 3GPP TS 24.008 [35] and the Call Handling procedure descriptions within the present document.

When an A\_INVOKE\_SS request message arrives at the MSC during a call (as described in 3GPP TS 24.010 [36], 04.8x and 04.9x series of technical specifications), then if control of subscription to the invoked supplementary service is required, the MSC initiates the process access request procedure towards the VLR as described in clause 25 of the present document.

### **Supplementary service invocation**

If the Process Access Request procedure towards the VLR is successful, the MSC shall forward a MAP\_INVOKE\_SS service request towards the VLR. This request shall contain the SS Code of the supplementary service to be invoked, and possibly the Basic service code. Mapping from the A\_INVOKE\_SS to this service request is described in 3GPP TS 29.011 [59].

The MSC will receive a MAP\_INVOKE\_SS confirm from the VLR. If the outcome of the service is successful (i.e. the service confirm is empty), the MSC will invoke the requested supplementary service as described in GSM 02.8x-series, 03.8x and 03.9x series of technical specifications. If the outcome of the service is unsuccessful, the MSC shall send an appropriate A\_INVOKE\_SS response towards the MS. The structure of this message is described in 3GPP TS 29.011 [59] and 04.8x and 04.9x-series of technical specifications.

### **Error handling**

If at any time during this procedure a MAP\_P\_ABORT, MAP\_U\_ABORT, MAP\_NOTICE or MAP\_CLOSE indication concerning the process is received from the VLR, the process is terminated. If a MAP\_NOTICE indication was received from the VLR, the VLR dialogue must also be aborted by sending a MAP\_U\_ABORT request indicating Procedure error towards the VLR. Possible signalling to the MS is described in 3GPP TS 24.010 [36].

If an A\_CM\_RELEASE indication is received from the MS, all open transactions are released using the MAP\_U\_ABORT request indicating application procedure cancellation; the process terminates.

The invocation procedure in the MSC is shown in figure 22.7.2/1.

# 22.7.3 Procedures in the VLR

### **Process Access Request**

When receiving the MAP\_PROCESS\_ACCESS\_REQUEST indication, the VLR acts as described in clause 25 of the present document.

### **Supplementary service invocation**

When receiving the MAP\_INVOKE\_SS indication, the MAP user acts as follows:

- if the operator has barred the subscriber from access to supplementary services, the error "Call Barred" is returned to the MSC. The parameter "operatorBarring" shall be included with the error;
- if any irrelevant information elements (according to the service description) or invalid information element values are present in the service request, then the unexpected data value error is returned to the MSC in the MAP\_INVOKE\_SS response;
- if the VLR does not support the invoked supplementary service then the VLR shall respond with the SS Not Available error;
- if the requested supplementary service cannot be invoked by subscriber actions, then the VLR shall respond with the Illegal SS Operation error;
- if the subscriber is not provided with (i.e. subscribed to) the requested supplementary service, then the SS error status error (possibly including the SS Status as parameter) is returned to the MSC in the MAP\_INVOKE\_SS response.

If all checks are passed the VLR returns an empty MAP\_INVOKE\_SS response to the MSC, thus indicating that the invocation request was accepted.

If at any time during this procedure a MAP\_P\_ABORT, MAP\_U\_ABORT, MAP\_NOTICE or unexpected MAP\_CLOSE indication concerning the process is received from the MSC, the process terminates. If a MAP\_NOTICE indication was received from the MSC, that dialogue must be aborted by sending a MAP\_U\_ABORT request indicating Procedure error towards the MSC. The process terminates.

## The invocation procedure in the VLR is shown in figure 22.7.3/1.

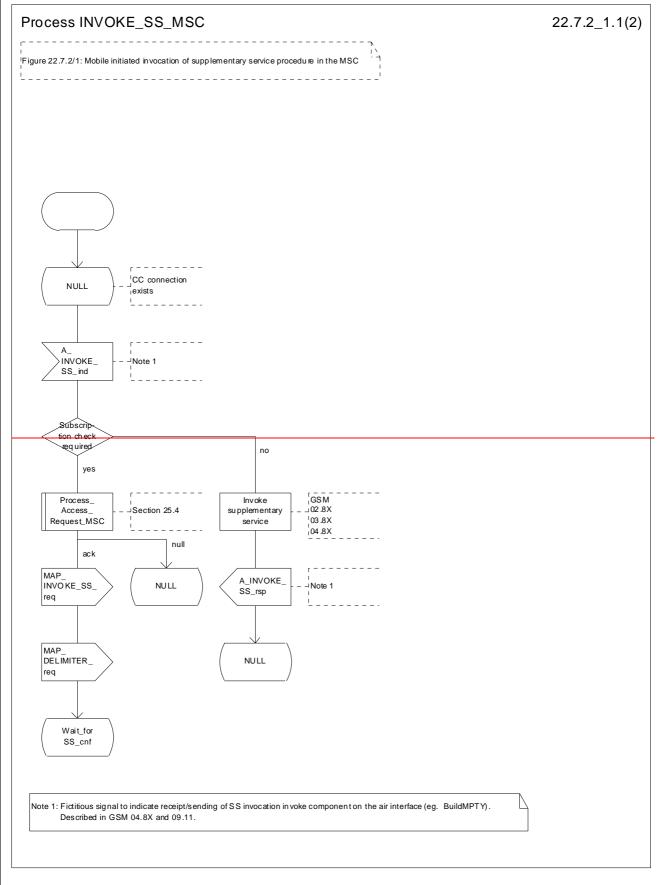

Figure 22.7.2/1 (sheet 1 of 2): Procedure Invoke\_SS\_MSC

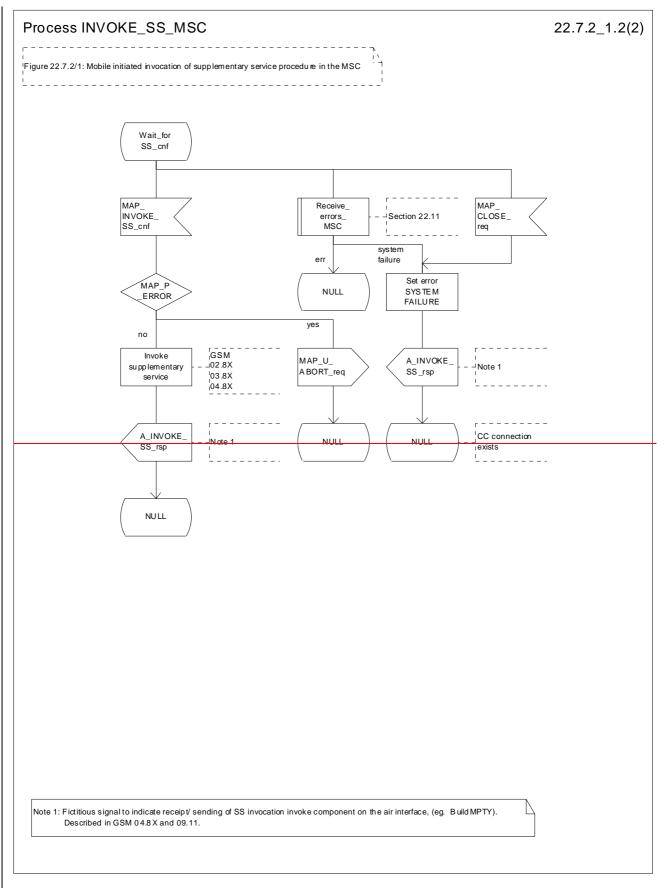

Figure 22.7.2/1 (sheet 2 of 2): Procedure Invoke\_SS\_MSC

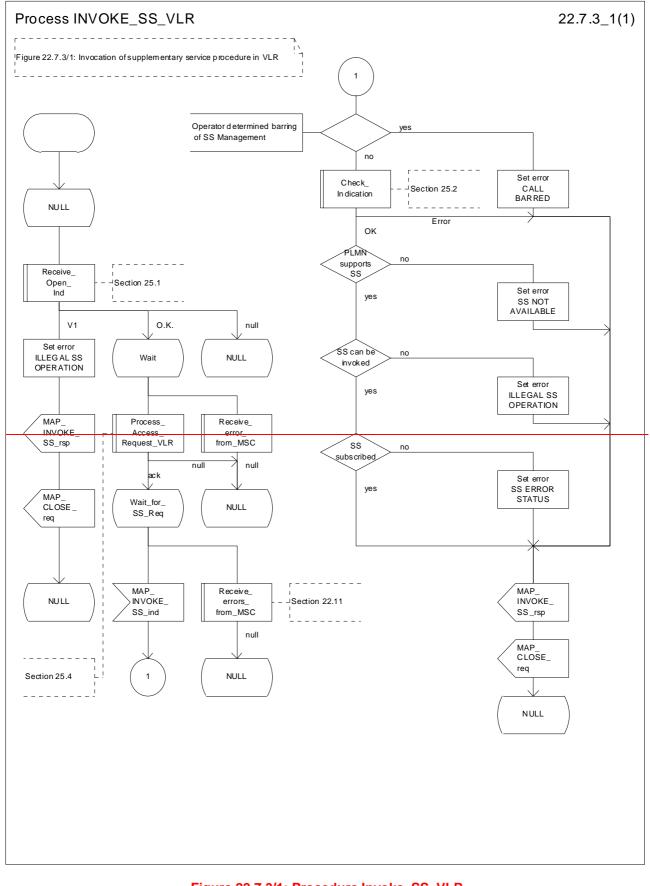

Figure 22.7.3/1: Procedure Invoke\_SS\_VLR

# 22.8 Password registration procedure

## 22.8.1 General

The password registration procedure is used to register a password in the HLR. The password registration procedure is a fully transparent communication between the MS and the HLR, except that some services may be invoked as a result of the procedure, as described below.

The password registration procedure is shown in figure 22.8.1/1.

The following services may be used:

| MAP_PROCESS_ACCESS_REQUEST    | (see defined in clauses 8 and 25);   |
|-------------------------------|--------------------------------------|
| MAP_TRACE_SUBSCRIBER_ACTIVITY | (see defined in clauses 9 and 25);   |
| MAP_PROVIDE_IMSI              | (see defined in clauses 8 and 25);   |
| MAP_FORWARD_NEW_TMSI          | (see defined in clauses 8 and 25);   |
| MAP_AUTHENTICATE              | (see_defined in clauses 8 and 25);   |
| MAP_SET_CIPHERING_MODE        | (see_defined in clauses 8 and 25);   |
| MAP_CHECK_IMEI                | (see_defined in clauses 8 and 25);   |
| MAP_READY_FOR_SM              | (see defined in clauses 12 and 25).; |

The following services are certainly used:

MAP REGISTER PASSWORD

(defined in clause 11);

MAP\_GET\_PASSWORD

(defined in clause 11).

| ++                                                 |               | -+ <u>B</u> +          | + D +-                        | +                         |
|----------------------------------------------------|---------------|------------------------|-------------------------------|---------------------------|
| <u>a MS</u> aa                                     | MSC           | aa                     | VLR ª4ªH                      | I <u>LR</u> a             |
| + + +                                              |               | + +                    | + +                           | +                         |
|                                                    | <u>a</u>      |                        | a                             | <u>a</u>                  |
| <u>a</u> <u>A</u> <u>CM</u> <u>SERV</u> <u>REQ</u> | _ a           | MAP_PROC_ACC_REQ       | ~                             | a                         |
| <u>a (note 1)</u>                                  | a             | (note 2)               | a                             | а                         |
|                                                    | а             | (110000 27             | а                             | a                         |
| - <sup>a</sup> A REGISTER PW                       | a             | MAP REGISTER PW        | - <sup>a</sup> MAP REGISTER I | W a                       |
| <u>a</u>                                           | $\geq a$      |                        | <u></u>                       |                           |
|                                                    | <u>a</u>      |                        |                               | <u>a</u>                  |
|                                                    | a /           | - MVL CEL - LM         | a _ MAP_CET_PW                | a                         |
| <u> </u>                                           | a             | MAP GET PW ack         | MAP CET PW ac}                | , a                       |
|                                                    | <u>&gt; a</u> |                        |                               | <u>}a</u>                 |
| a                                                  | а             |                        | a                             | a                         |
| <u> </u>                                           | a<br>a /      | <u>MAP_GET_PW</u>      | a MAP_GET_PW                  | <u>a</u>                  |
|                                                    | <br>a         | MAD CET DW ock         |                               |                           |
| <u> </u>                                           | <u>a</u>      | <u>MAP_GET_PW_ack</u>  | <u>AMAP GET PW ack</u>        | a                         |
| a                                                  | a             |                        | a                             | a                         |
| <u> </u>                                           | а             | MAP CET PW             | a MAP CET PW                  | a                         |
| <u> </u>                                           | <u>a</u> <    |                        |                               | a                         |
| A_CET_PW ack                                       | <u>a</u>      | <u> MAP_CET_PW ack</u> | <u>AMAP_CET_PW_ac</u> }       |                           |
|                                                    | $\frac{a}{a}$ |                        | $\rightarrow a$ $         -$  | $\rightarrow \frac{a}{a}$ |
|                                                    |               | AP REGISTER PW ac      |                               |                           |
|                                                    |               |                        |                               | a                         |

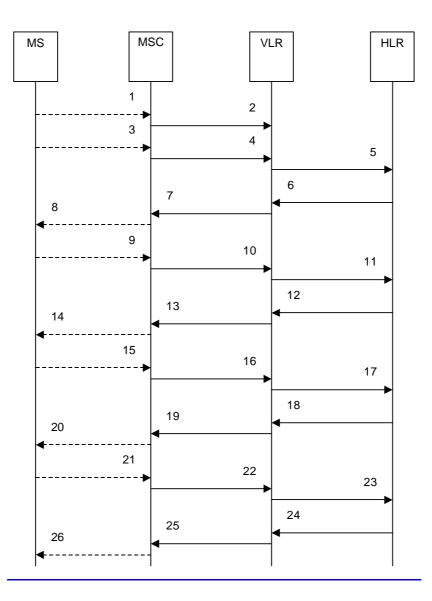

| 1)              | A_CM_SERV_REQ (Note 1)              |
|-----------------|-------------------------------------|
| 2)              | MAP_PROCESS_ACCESS_REQUEST (Note 2) |
| 3)              | A_REGISTER_PASSWORD (Note 1)        |
| 4)              | MAP_REGISTER_PASSWORD_req/ind       |
| <u>5)</u>       | MAP_REGISTER_PASSWORD_reg/ind       |
| 6)              | MAP_GET_PASSWORD_req/ind (Note 3)   |
| <u>6)</u><br>7) | MAP_GET_PASSWORD_req/ind (Note 3)   |
| 8)              | A_GET_PASSWORD (Note 1, Note 3)     |
| 9)              | A GET PASSWORD ack (Note 1, Note 3) |
| 10)             | MAP_GET_PASSWORD_rsp/cnf (Note 3)   |
| 11)             | MAP GET PASSWORD rsp/cnf (Note 3)   |
| 12)             | MAP_GET_PASSWORD_req/ind (Note 3)   |
| 13)             | MAP GET PASSWORD req/ind (Note 3)   |
| 14)             | A_GET_PASSWORD (Note 1, Note 3)     |
| 15)             | A GET PASSWORD ack (Note 1, Note 3) |
| 16)             | MAP_GET_PASSWORD_rsp/cnf (Note 3)   |
| 17)             | MAP GET PASSWORD rsp/cnf (Note 3)   |
| 18)             | MAP GET PASSWORD req/ind (Note 3)   |
| 19)             | MAP_GET_PASSWORD_req/ind (Note 3)   |
| 20)             | A_GET_PASSWORD (Note 1, Note 3)     |
| 21)             | A GET PASSWORD ack (Note 1, Note 3) |
| 22)             | MAP_GET_PASSWORD_rsp/cnf (Note 3)   |
| 23)             | MAP GET PASSWORD rsp/cnf (Note 3)   |
| 24)             | MAP_REGISTER_PASSWORD_rsp/cnf       |
| <u>25)</u>      | MAP_REGISTER_PASSWORD_rsp/cnf       |
| <u>26)</u>      | A REGISTER PASSWORD (Note 1)        |
|                 |                                     |

- NOTE 1: For details of the procedure on the radio path, see 3GPP TS 24.008 [35], <u>3GPP TS 24.010 [36], 3GPP TS 24.03x and 3GPP TS 24.09x</u>04.10, 04.8x and 04.9x. Services shown in dotted lines are triggers/ triggered signalling on the radio path.
- NOTE 2: For details of the Process Access Request procedure, please refer to subclause 25.4 in the present document.
- NOTE 3: <u>The Uuse</u> of each of the three MAP\_GET\_PASSWORD operations is described in <u>sub</u>clause 22.8.4.

# Figure 22.8.1/1: Interfaces and services Message flow for supplementary service password registration

## 22.8.2 Procedures in the MSC

The password registration procedure in the MSC is identical to that for activation specified in <u>sub</u>clause 22.4.2. All the text and diagrams in <u>sub</u>clause 22.4.2 apply with all references to activation changed to password registration.

# 22.8.3 Procedures in the VLR

The password registration procedure in the VLR is identical to that for activation specified in <u>sub</u>clause 22.4.3. All the text and diagrams in <u>sub</u>clause 22.4.3 apply with all references to activation changed to password registration.

# 22.8.4 Procedures in the HLR

The MAP process invokes a macro not defined in this clause; the definition of this macro can be found as follows:

Check\_Indication see subclause 25.2.1.

The procedure in the HLR is initiated when it receives a MAP\_REGISTER\_PASSWORD indication.

The HLR acts as follows:

- if the operator has barred the subscriber for access to supplementary services, the Call Barred error is returned to the VLR. The parameter "operatorBarring" shall be included with the error;
- if any irrelevant information elements (according to the service description) or invalid information element values are present, then the unexpected data value error is returned to the VLR in the response. This error should thus be returned if the SS-Code provided by the mobile subscriber is not allocated.

The HLR shall then process the MAP\_REGISTER\_PASSWORD indication as specified in 3GPP TS 23.011 [22]. During the handling of password registration, the password procedure will be is initiated (as specified in 3GPP TS 23.011 [22]) This will involves the sending of MAP\_GET\_PASSWORD requests to the VLR.

 Handling of receipt of MAP\_P\_ABORT, MAP\_U\_ABORT or MAP\_CLOSE indications from the VLR is identical to their handling in the registration procedure, see clause 22.2.4 above.

The password registration processdure in the HLR is shown in figure 22.8.4/1.

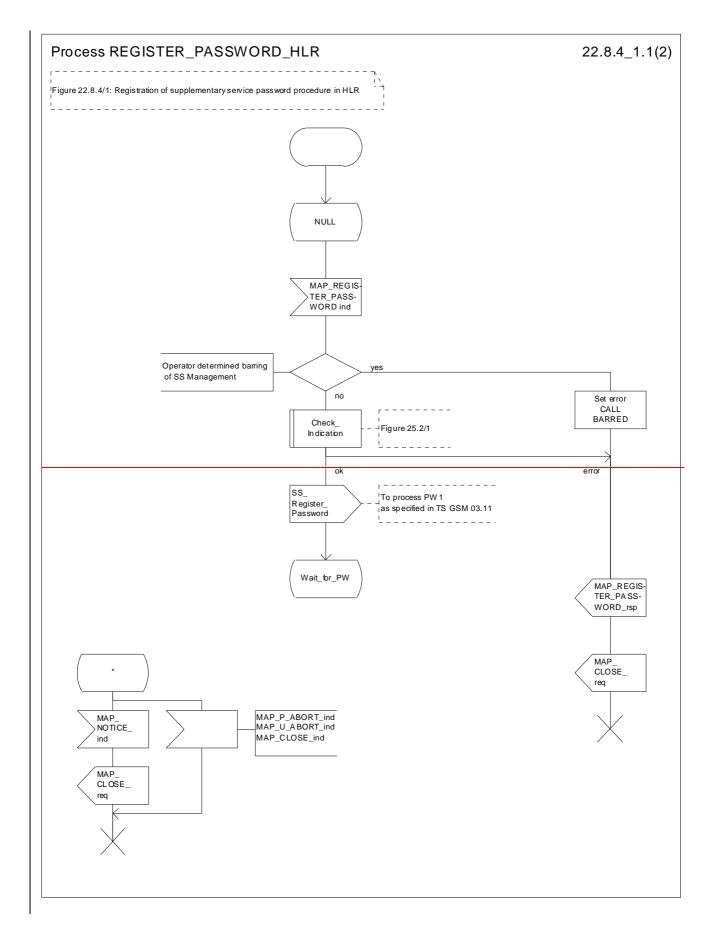

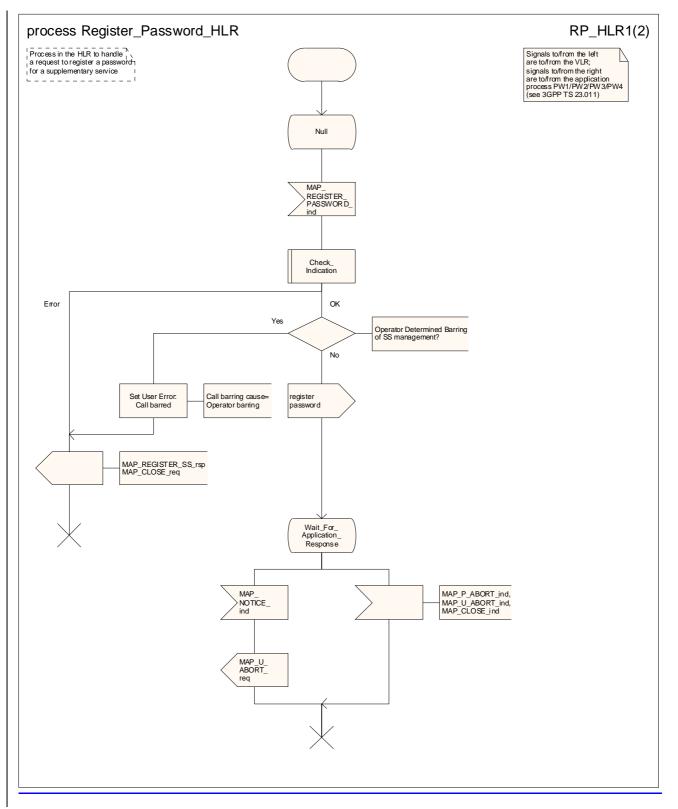

Figure 22.8.4/1 (sheet 1 of 2): Procedure Register\_PW\_HLR

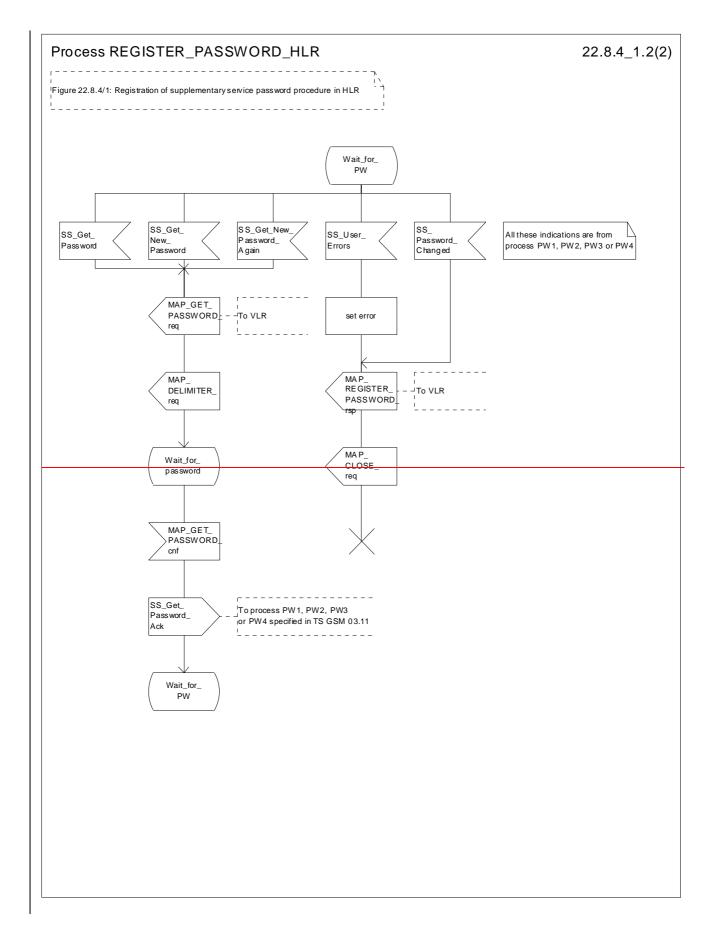

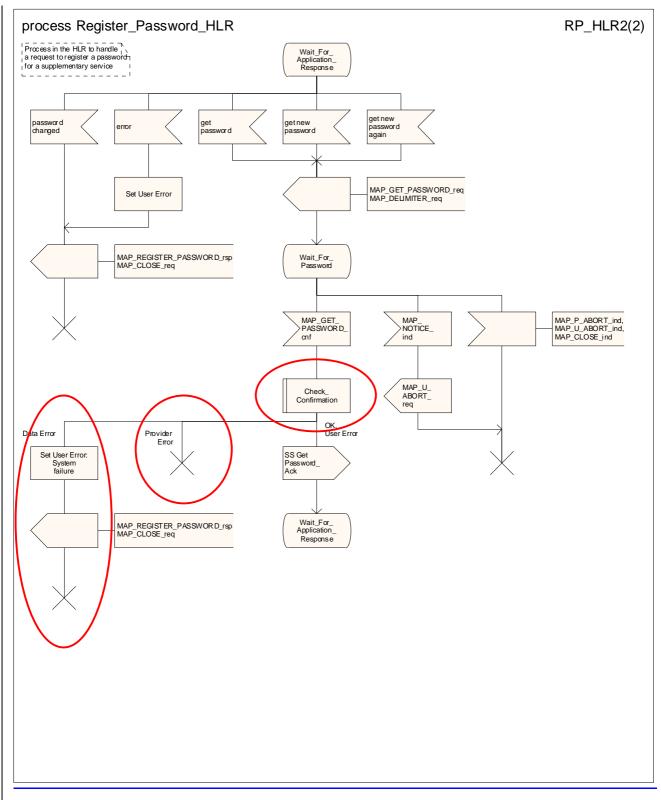

Figure 22.8.4/1 (sheet 2 of 2): Procedure Register\_PW\_HLR

# 22.9 Mobile Initiated USSD procedure

## 22.9.1 General

The procedure supports supplementary service signalling procedures which <del>can</del> allow PLMN specific services to be introduced.

The message flow for the procedure can be found in 3GPP TS 23.090 [34].

The following services may be used:

| MAP_PROCESS_ACCESS_REQUEST    | (see defined in clauses 8 and 25);  |
|-------------------------------|-------------------------------------|
| MAP_TRACE_SUBSCRIBER_ACTIVITY | (see defined in clauses 9 and 25);  |
| MAP_PROVIDE_IMSI              | (see defined in clauses 8 and 25);  |
| MAP_FORWARD_NEW_TMSI          | (see defined in clauses 8 and 25);  |
| MAP_AUTHENTICATE              | (see defined in clauses 8 and 25);  |
| MAP_SET_CIPHERING_MODE        | (see defined in clauses 8 and 25);  |
| MAP_CHECK_IMEI                | (see defined in clauses 8 and 25);  |
| MAP_READY_FOR_SM              | (see defined in clauses 12 and 25); |
| MAP_UNSTRUCTURED_SS_REQUEST   | (defined in clause 11);             |
| MAP_UNSTRUCTURED_SS_NOTIFY    | (defined in clause 11).             |

The following service is certainly used:

MAP\_PROCESS\_UNSTRUCTURED\_SS\_REQUEST (defined in clause 11).

# 22.9.2 Procedures in the MSC

The process invokes a macro not defined in this clause; the definition of this macro can be found as follows:

Check\_Confirmation see subclause 25.2.2.

Before the Process Unstructured SS Request service can be invoked, a call independent CM connection must be created between the MS and the MSC.

Once a CM-connection is established, the MSC may handle tThe A\_PROCESS\_UNSTRUCTURED\_SS\_REQUEST from the MS. This message contains information input by the user<sub>17</sub> the message may be fed to an application contained locally in the MSC or to the VLR. The rules for determining this are specified in 3GPP TS 23.090 [34].

## 1) Message Destined for VLR

If the message is destined for the VLR then the MSC shall transfer the message to the VLR using the mapping specified in detail in 3GPP TS 29.011 [59].

The MSC may subsequently receive one or more MAP\_UNSTRUCTURED\_SS\_REQUEST or MAP\_UNSTRUCTURED\_SS\_NOTIFY indications from the VLR. These shall be sent transparently to the MS. When a confirmation is received from the MS this shall be returned to the VLR.

When the MSC receives a MAP\_PROCESS\_UNSTRUCTURED\_SS\_REQUEST confirmation from the VLR then it shall pass this to the MS and initiate release of the CM connection.

## 2) Message Destined for Local Application

If the message is destined for the local USSD application then the MSC shall transfer the <u>information contained in the</u> message to the application.

The MSC may subsequently receive one or more requests from the application which correspond to the MAP\_UNSTRUCTURED\_SS\_REQUEST or MAP\_UNSTRUCTURED\_SS\_NOTIFY indications. These shall be sent transparently to the MS. When a confirmation is received from the MS this shall be returned to the application.

When the MSC receives the result of the original operation from the application then it shall pass this to the MS and initiate release of the CM connection.

## Error Handling

Both the MS and the VLR or USSD Application may initiate release of the CM-connection at any time. This is handled as shown in the diagrams.

The processition of the MSC is shown in figure 22.9.2/1.

# 22.9.3 Procedures in the VLR

The MAP process invokes macros not defined in this clause; the definition of these macros can be found as follows:

| Receive Open Cnf           | see subclause 25.1.2; |
|----------------------------|-----------------------|
| Check Confirmation         | see subclause 25.2.2; |
| Process_Access_Request_VLR | see subclause 25.4.2. |

The initiation of the process is shown in clause 22.1.2.

### Once a MAP dialogue is established, the VLR may handle the The

MAP\_PROCESS\_UNSTRUCTURED\_SS\_REQUEST from the MSC<del>. This message</del> contains information input by the user<sub>i</sub>, the message may be fed to an application contained locally in the VLR or to the HLR. The rules for determining this are specified in 3GPP TS 23.090 [34].

## **<u>1</u>** Message Destined for HLR

If the message is destined for the HLR then the VLR shall transfer the message transparently to the HLR.

The VLR may subsequently receive one or more MAP\_UNSTRUCTURED\_SS\_REQUEST or MAP\_UNSTRUCTURED\_SS\_NOTIFY indications from the HLR. These shall be sent transparently to the MSC. When a confirmation is received from the MSC this shall be returned to the HLR.

When the VLR receives a MAP\_PROCESS\_UNSTRUCTURED\_SS\_REQUEST confirmation from the HLR then it shall pass this to the MS and close the MAP provider service.

## 2) Message Destined for Local Application

If the message is destined for the local USSD application then the VLR shall transfer the information contained in the message to the application.

The VLR may subsequently receive one or more requests from the application which correspond to the MAP\_UNSTRUCTURED\_SS\_REQUEST or MAP\_UNSTRUCTURED\_SS\_NOTIFY indications. These shall be sent transparently to the MSC. When a confirmation is received from the MSC this shall be returned to the application.

When the VLR receives the result of the original operation from the application then it shall pass this to the MSC and initiate release of the CM connection.

## Error Handling

Both the MSC and the HLR or USSD Application may initiate release of the MAP service at any time. This is handled as shown in the diagrams.

The processible of the VLR is shown in figures 22.9.3/1 and 22.9.3/2.

# 22.9.4 Procedures in the HLR

The MAP process invokes macros not defined in this clause; the definition of these macros can be found as follows:

| Receive Open Ind   | see subclause 25.1.1; |
|--------------------|-----------------------|
| Receive_Open_Cnf   | see subclause 25.1.2; |
| Check_Confirmation | see subclause 25.2.2. |

The Mobile initiated USSD Procedure in the HLR starts by the HLR receiving a MAP OPEN service indication from the VLR.

### Once a MAP dialogue is established, the HLR may handle the The

MAP\_PROCESS\_UNSTRUCTURED\_SS\_REQUEST from the VLR. This message contains information input by the user. If the alphabet used for the message is understood then the message shall either be fed to an application contained locally in the HLR or to the gsmSCF or to a secondary HLR where the USSD application is located. If the alphabet is not understood then the error "UnknownAlphabet" shall be returned.

## 1) Message Destined for Local Application

If the message is destined for the local USSD application then the HLR shall transfer the information contained in the message to the local application.

The HLR may subsequently receive one or more requests from the application which correspond to the MAP\_UNSTRUCTURED\_SS\_REQUEST or MAP\_UNSTRUCTURED\_SS\_NOTIFY indications. These shall be sent transparently to the VLR. When a confirmation is received from the VLR this shall be returned to the application.

When the HLR receives the result of the original operation from the application then it shall pass this to the VLR and initiate release of the CM connection.

## 2) Message Destined for gsmSCF or secondary HLR

If the message is destined for the gsmSCF or secondary HLR then the primary HLR shall transfer the <u>information</u> <u>contained in the</u> message transparently to the next node.

The primary HLR may subsequently receive one or more MAP\_UNSTRUCTURED\_SS\_REQUEST or MAP\_UNSTRUCTURED\_SS\_NOTIFY indications from the gsmSCF. These shall be sent transparently to the VLR. When a confirmation is received from the VLR this shall be returned to the gsmSCF.

When the primary HLR receives a MAP\_PROCESS\_UNSTRUCTURED\_SS\_REQUEST confirmation from the gsmSCF then it shall pass this to the VLR and closes the MAP provider service.

## Error Handling

The VLR, the USSD Application and the gsmSCF or secondary HLR may initiate release of the MAP service at any time. This is handled as shown in the diagrams.

The proce<u>ss</u>dure in the primary HLR is shown in figure 22.9.4/1.

# 22.9.5 Procedures in the gsmSCF/secondary HLR

The MAP process invokes a macro not defined in this clause; the definition of this macros can be found as follows:

Receive\_Open\_Ind see subclause 25.1.1.

The Mobile initiated USSD Procedure in the gsmSCF/secondary HLR starts by the gsmSCF/secondary HLR receiving a MAP OPEN service indication from the HLR.

Once a MAP dialogue is established, the gsmSCF/secondary HLR may handle the MAP\_PROCESS\_UNSTRUCTURED\_SS\_REQUEST from the HLR.

The gsmSCF/secondary HLR shall transfer the message to the local application.

The gsmSCF/secondary HLR may subsequently receive one or more requests from the application which correspond to the MAP\_UNSTRUCTURED\_SS\_REQUEST or MAP\_UNSTRUCTURED\_SS\_NOTIFY indications. These shall be sent transparently to the HLR. When a confirmation is received from the HLR this shall be returned to the application.

When the gsmSCF/secondary HLR receives the result of the original operation from the application then it shall pass this to the HLR and initiate release of the CM connection.

## Error Handling

Both the HLR and the USSD Application may initiate release of the MAP service at any time. This is handled as shown in the diagrams.

The processedure in the gsmSCF and or secondary HLR is shown in figure 22.9.5/1.

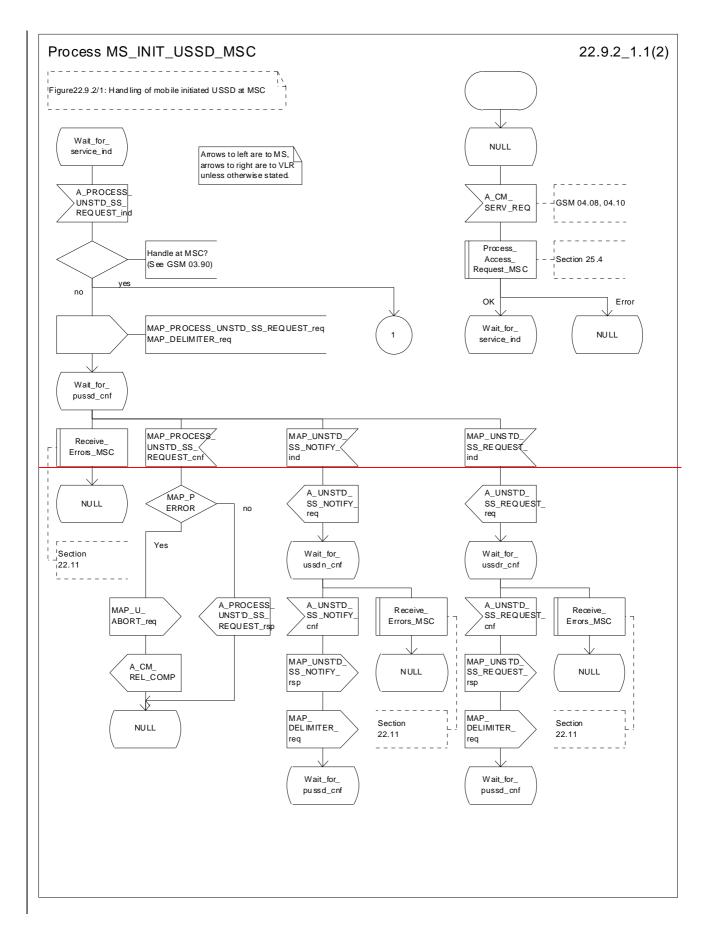

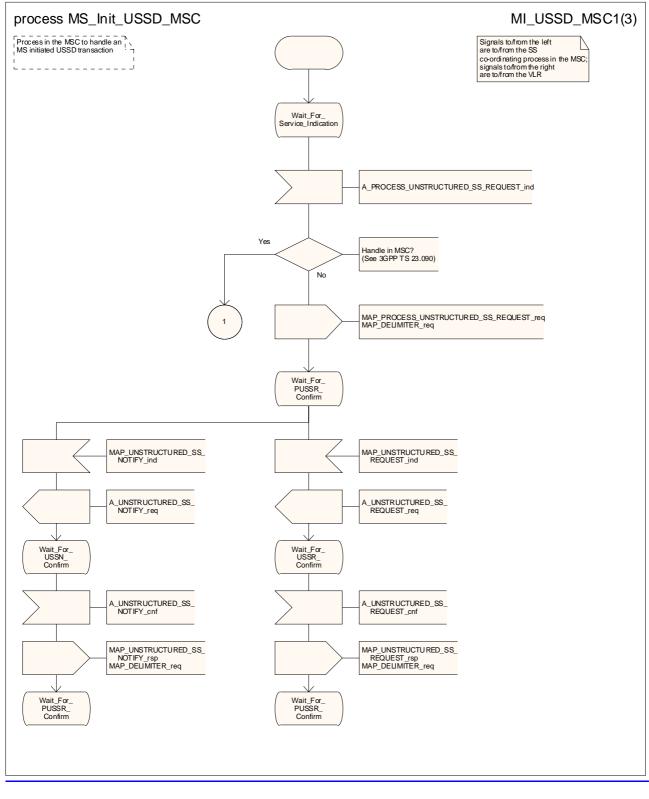

Figure 22.9.2/1 (sheet 1 of <u>32</u>): Processdure MS\_Init\_USSD\_MSC

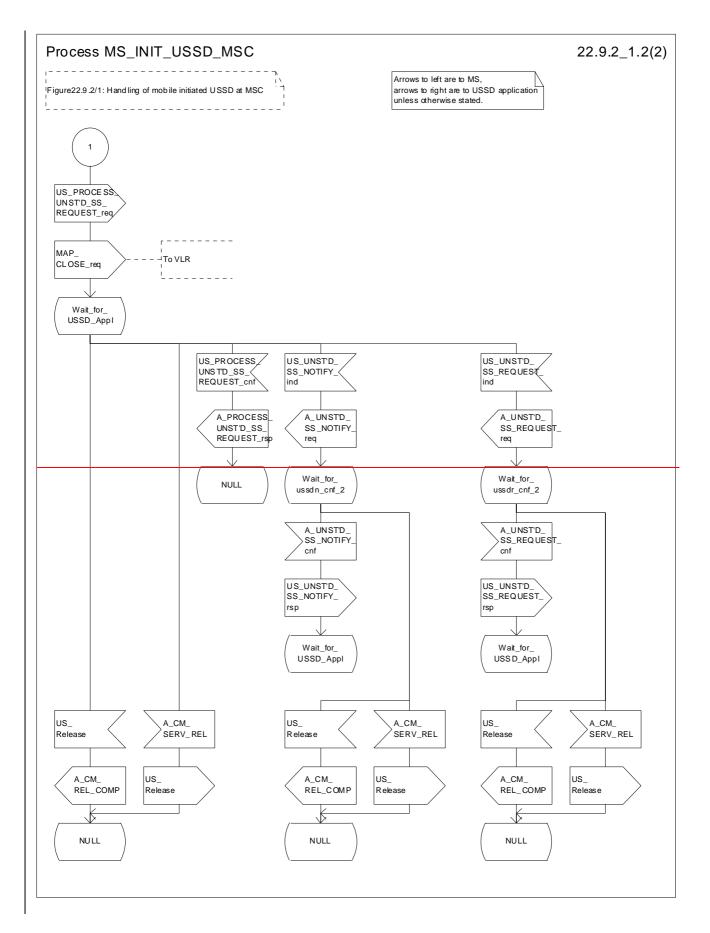

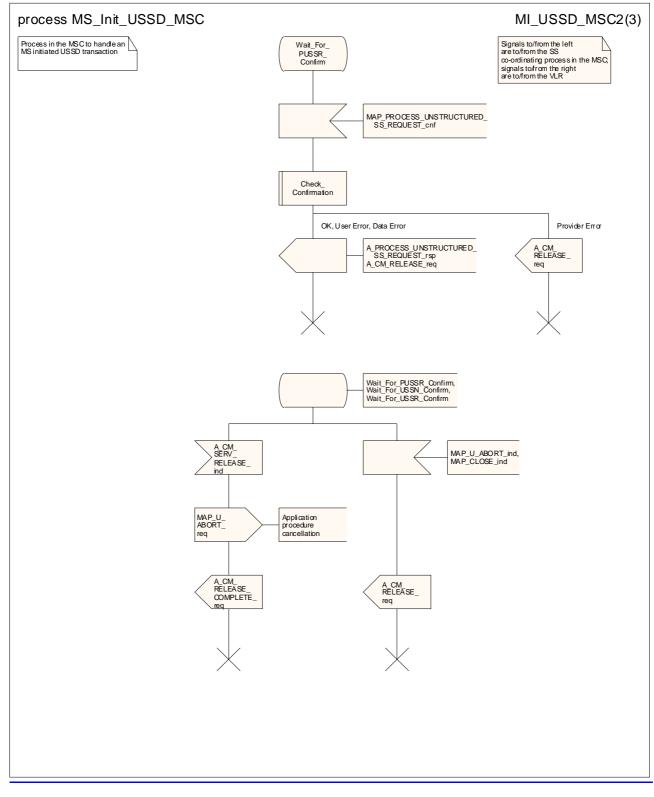

Figure 22.9.2/1 (sheet 2 of <u>32</u>): Proce<u>ssdure MS\_Init\_USSD\_MSC</u>

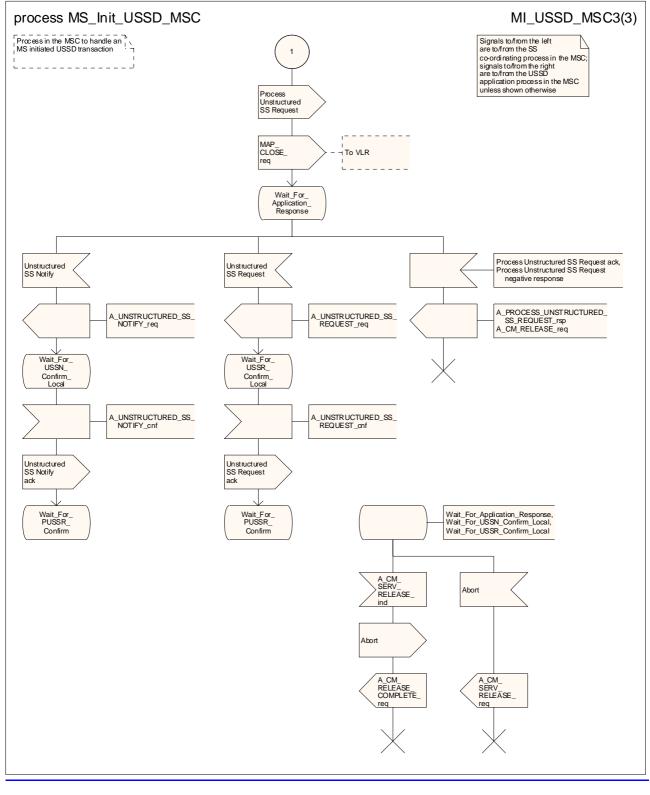

Figure 22.9.2/1 (sheet 3 of 3): Process MS Init USSD MSC

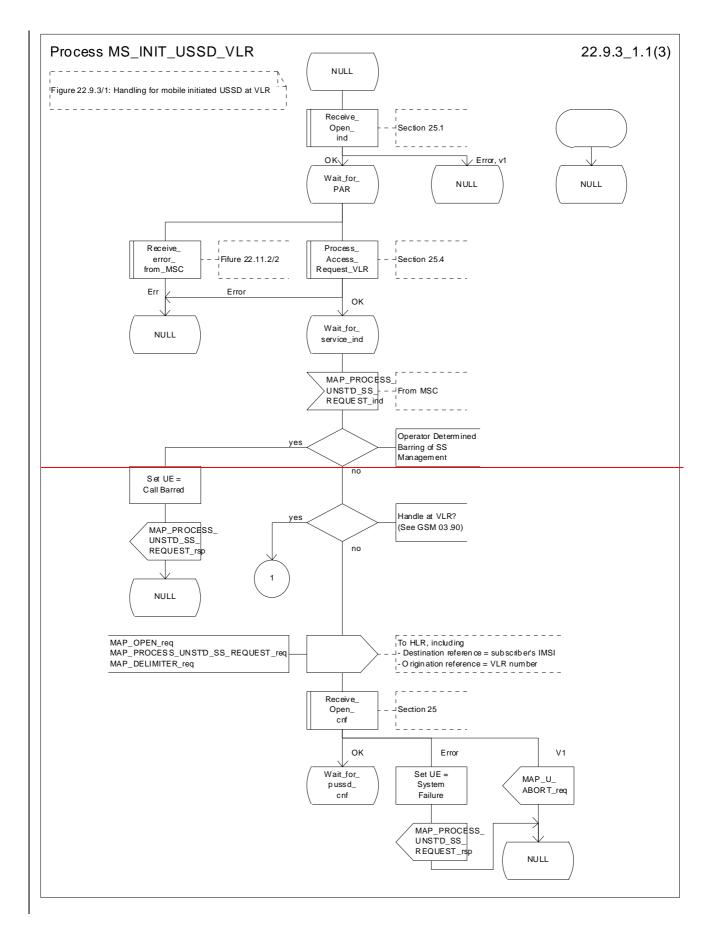

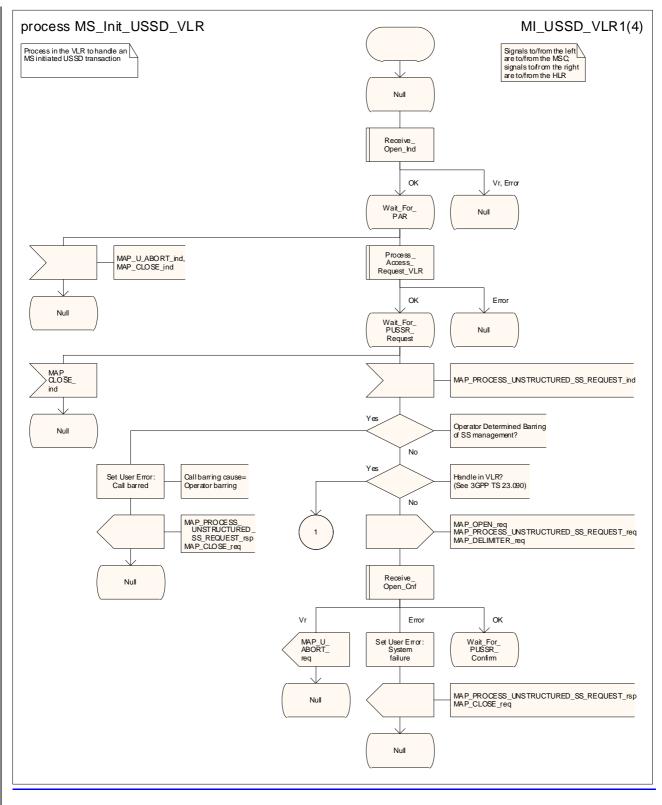

Figure 22.9.3/1 (sheet 1 of 43): Processdure MS Init\_USSD\_VLR

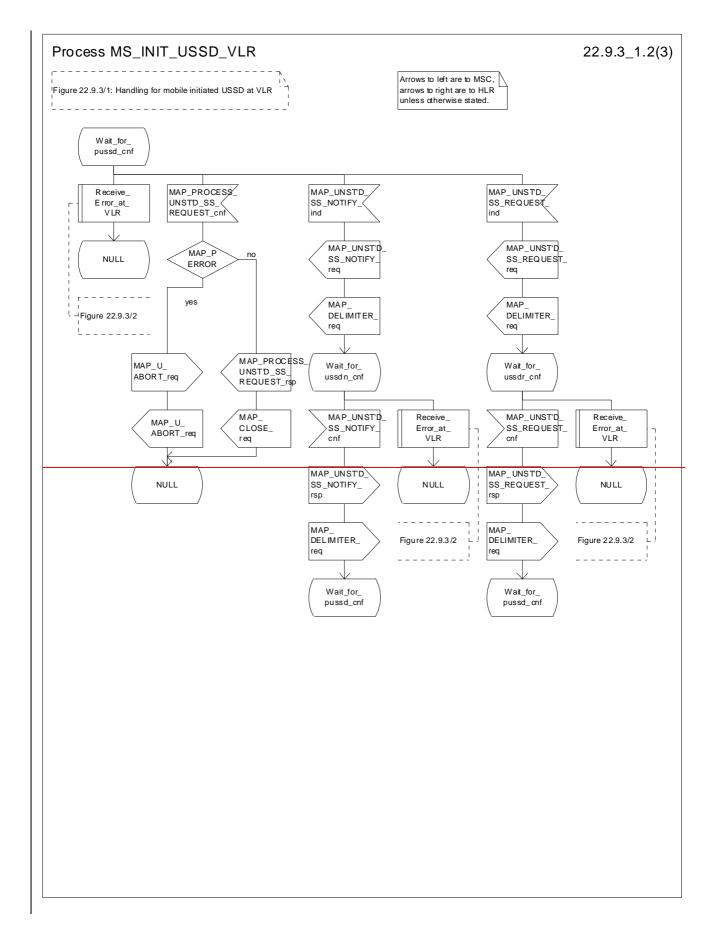

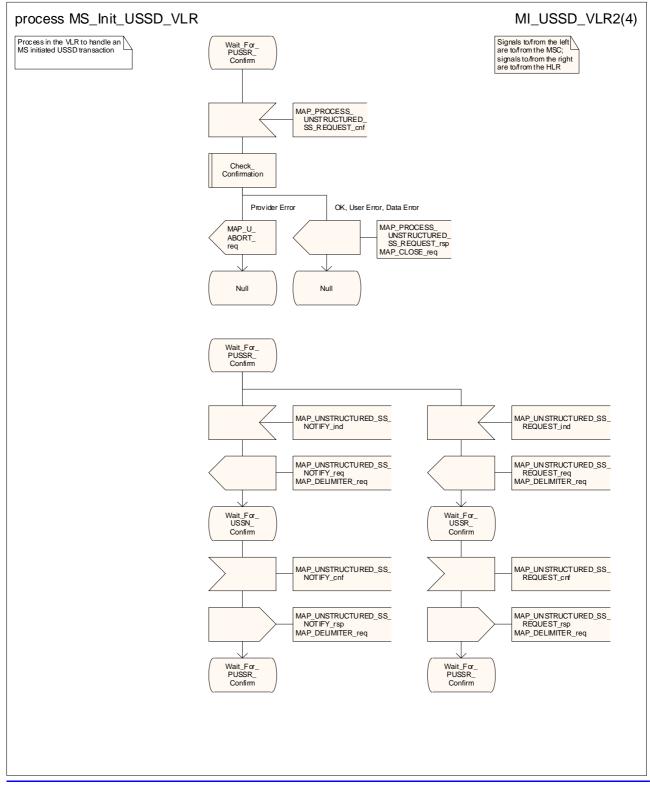

Figure 22.9.3/1 (sheet 2 of <u>4</u>3): Proce<u>ssdure MS Init</u>USSD\_VLR

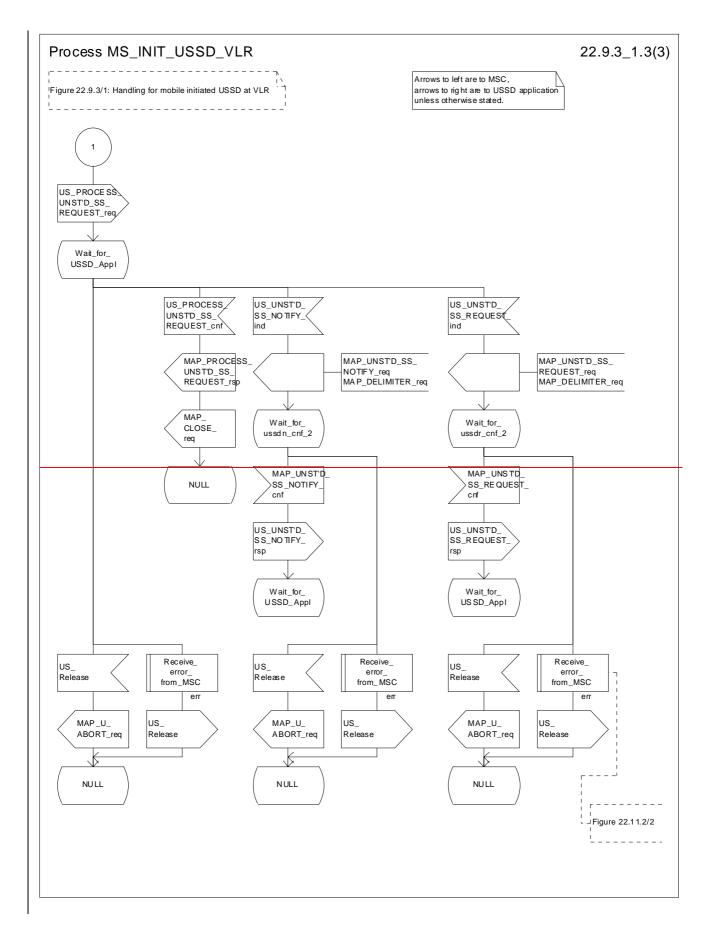

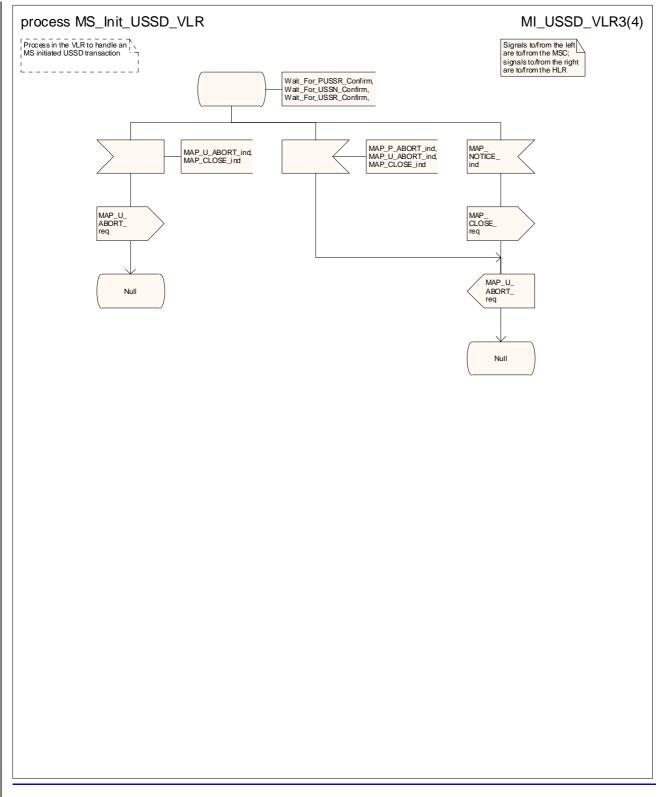

Figure 22.9.3/1 (sheet 3 of <u>4</u>3): Proce<u>ssdure\_MS\_Init\_USSD\_VLR</u>

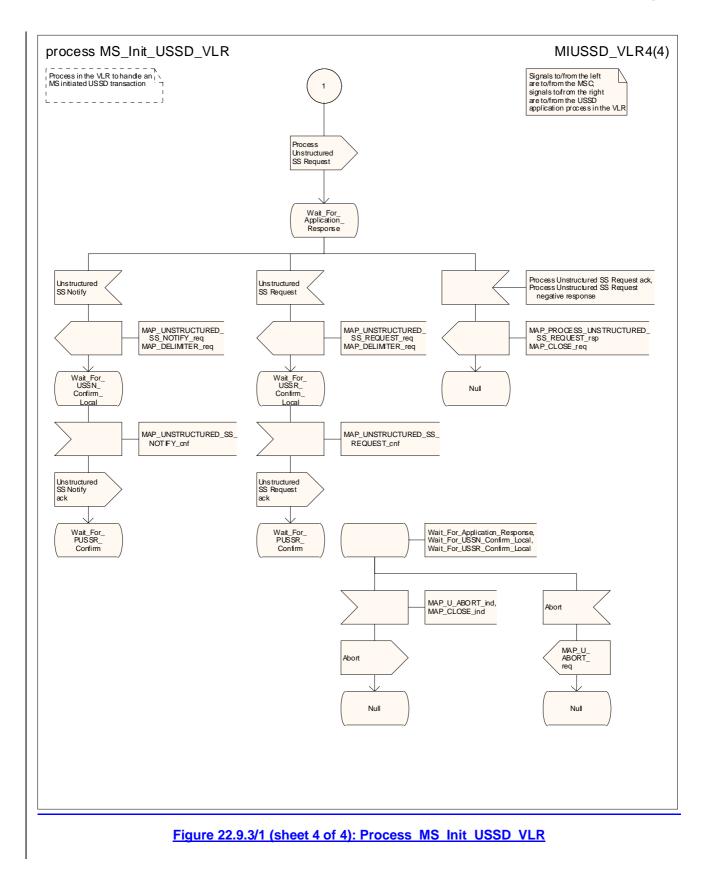

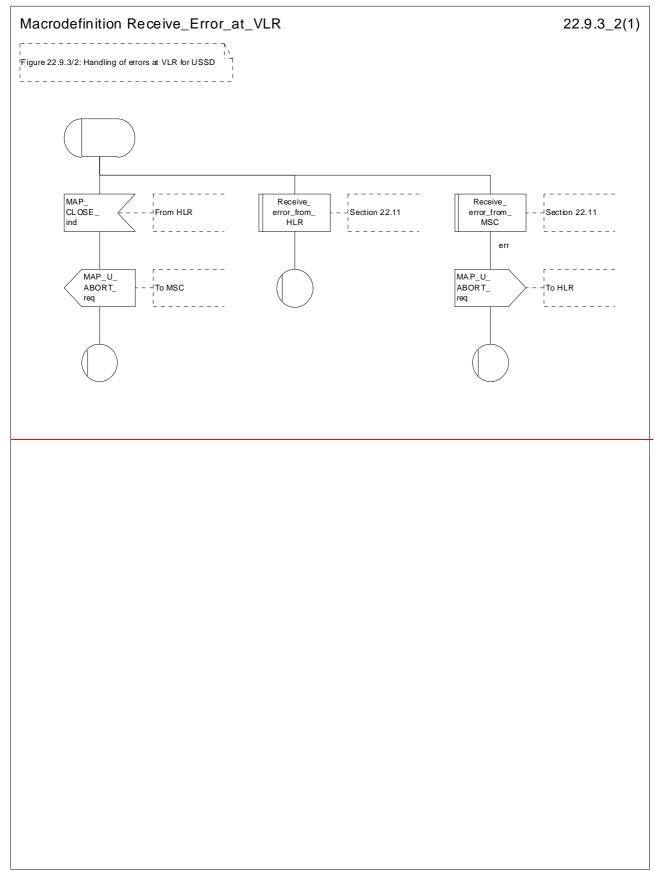

Figure 22.9.3/2: Macro Receive\_Error\_at\_VLRVoid

#### CR page 87

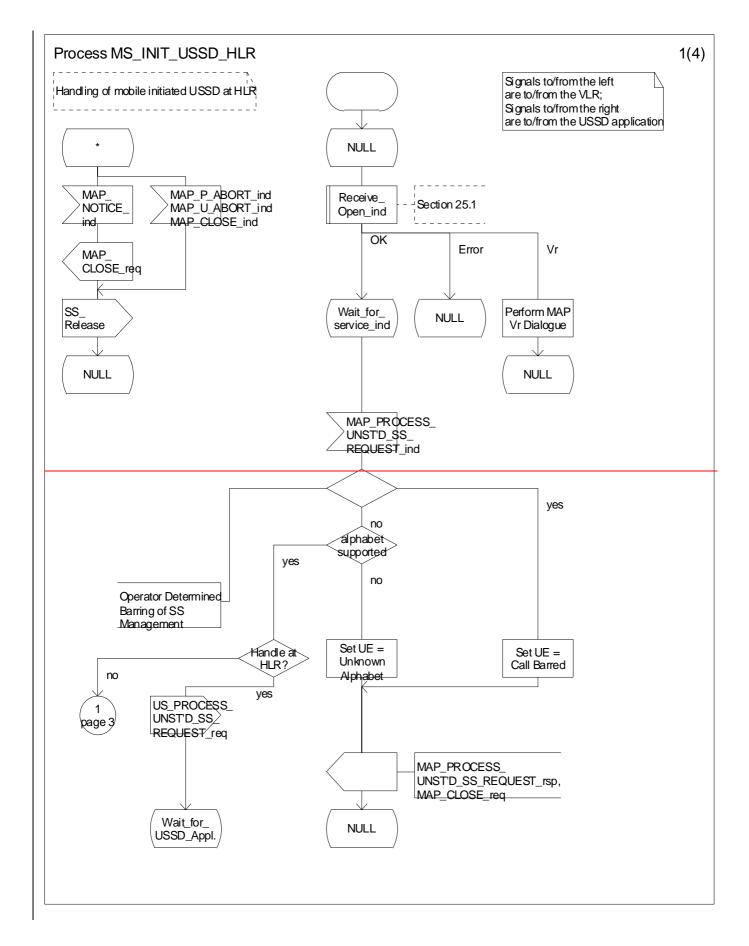

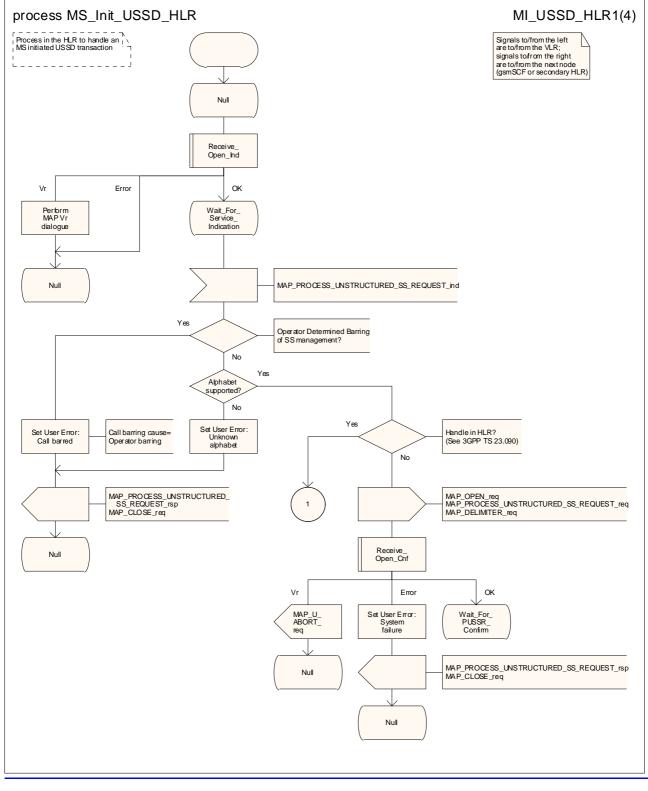

Figure 22.9.4/1 (sheet 1 of 4): Processdure MS Init\_USSD\_HLR

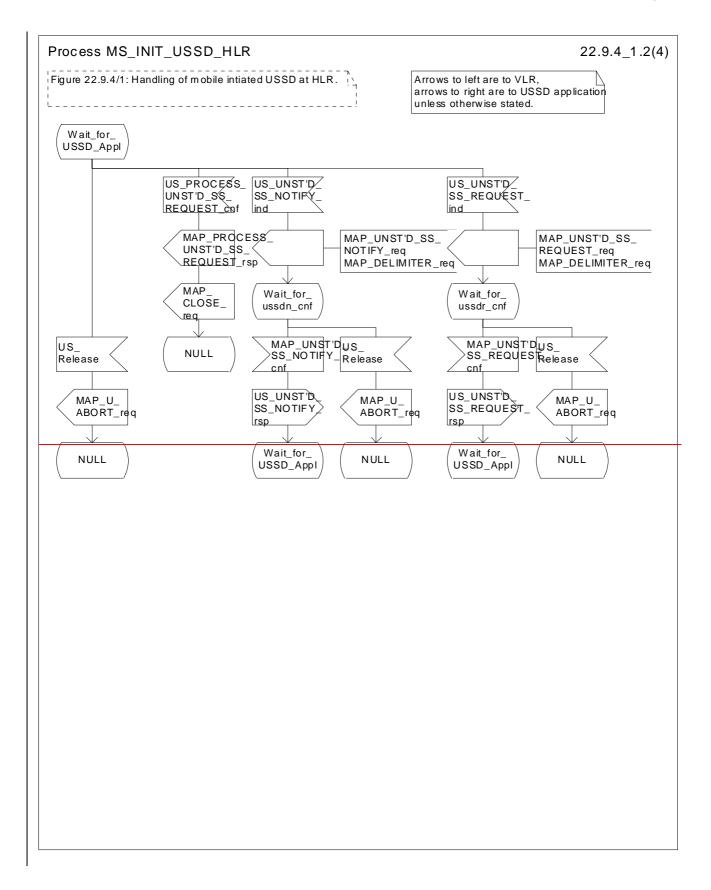

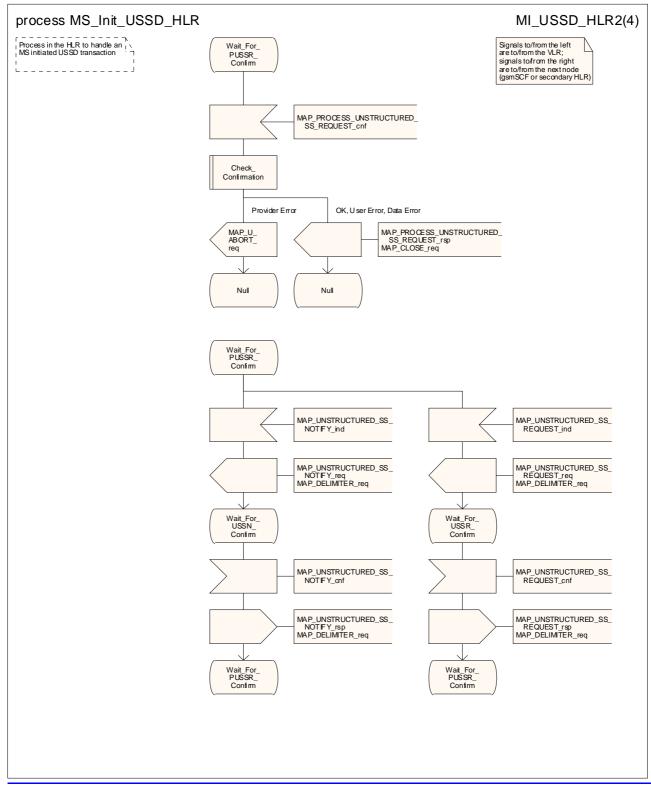

Figure 22.9.4/1 (sheet 2 of 4): Processdure MS Init\_USSD\_HLR

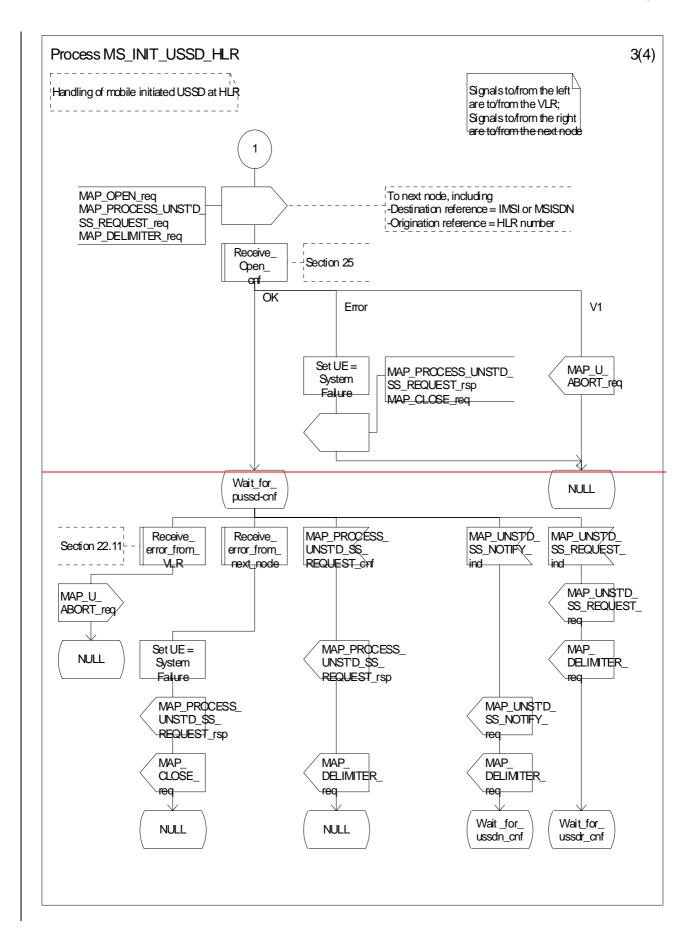

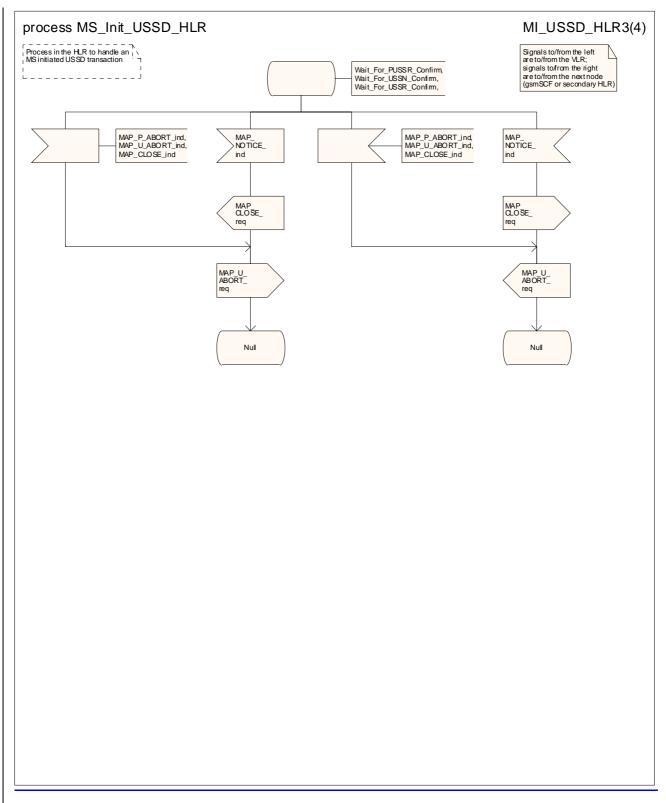

Figure 22.9.4/1 (sheet 3 of 4): Processdure MS Init\_USSD\_HLR

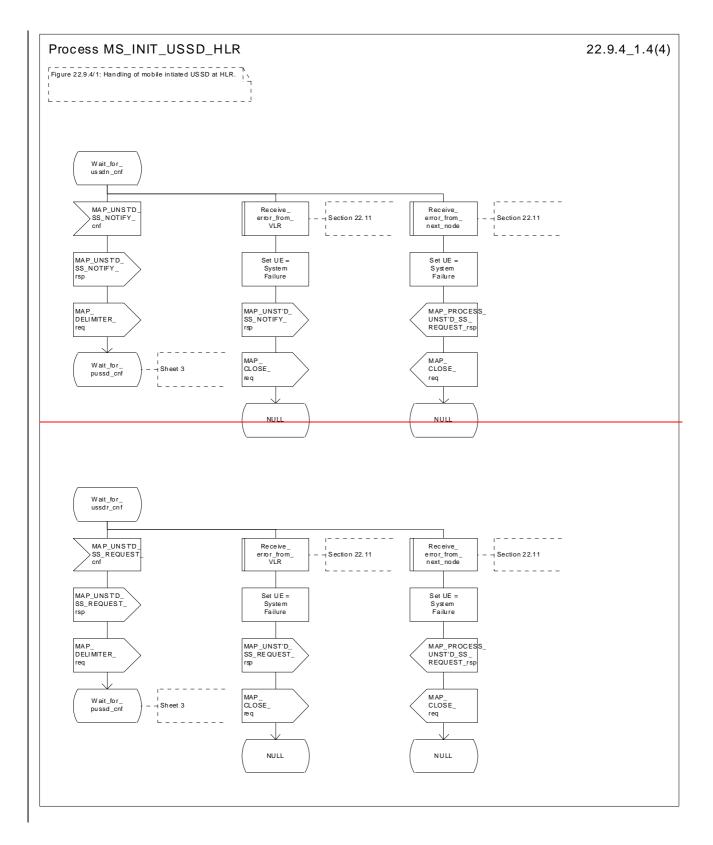

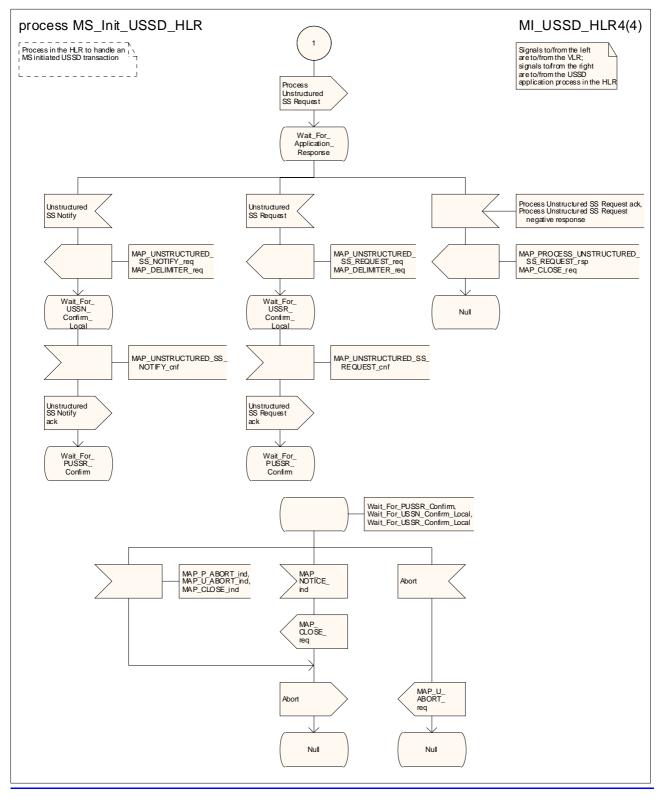

Figure 22.9.4/1 (sheet 4 of 4): Processdure MS Init\_USSD\_HLR

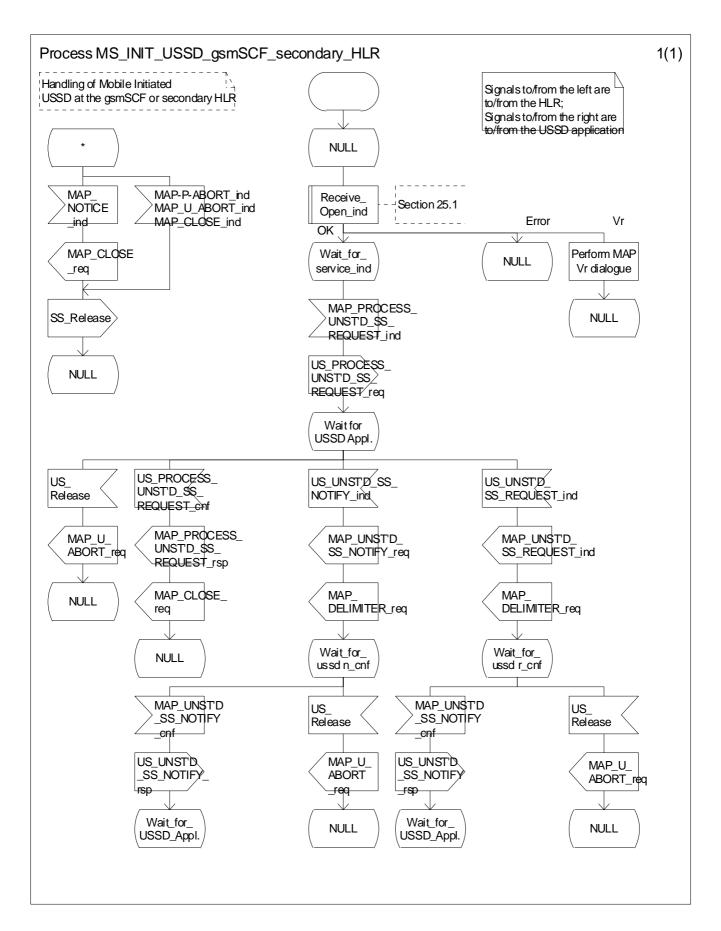

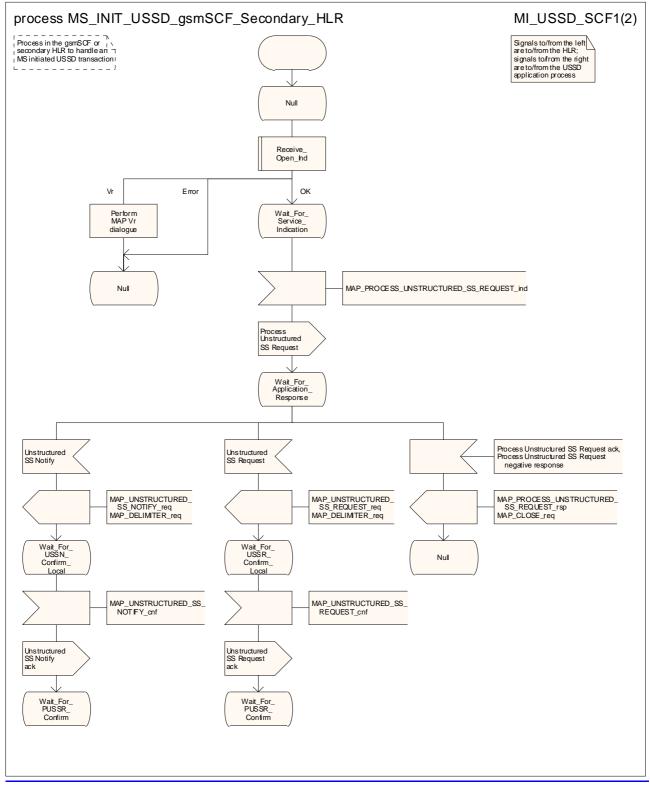

Figure 22.9.5/1 (sheet 1 of 2): Process MS\_InitNIT\_USSD\_gsmSCF\_sSecondary\_HLR

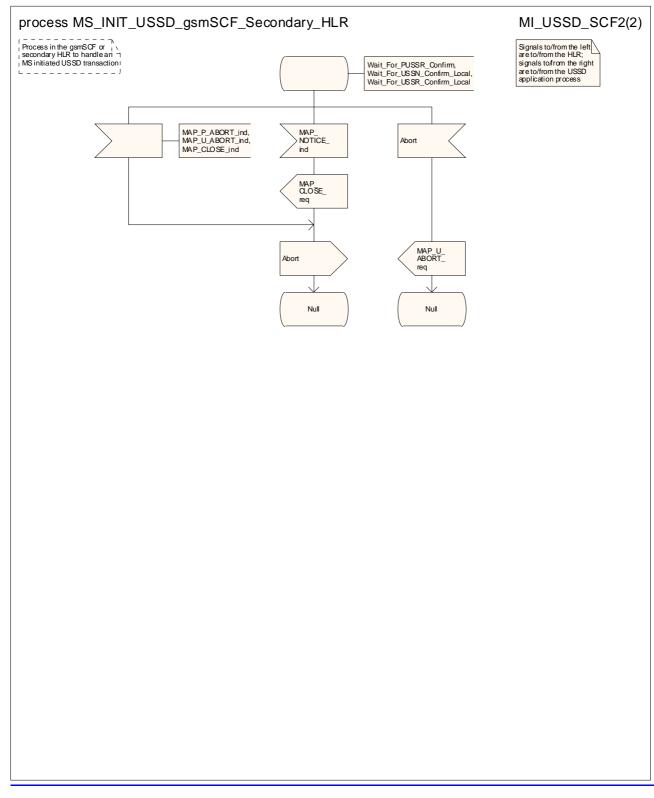

Figure 22.9.5/1 (sheet 2 of 2): Process MS Init USSD gsmSCF Secondary HLR

# 22.10 Network initiated USSD procedure

## 22.10.1 General

The procedure supports supplementary service signalling procedures which can allow PLMN specific services to be introduced.

The message flow for the procedure can be found in 3GPP TS 23.090 [34].

The following services may be used:

| MAP_PAGE                                                                           | (see defined in clauses 8 and 25);  |  |
|------------------------------------------------------------------------------------|-------------------------------------|--|
| MAP_SEARCH_FOR_MOBILE_SUBSCRIBER                                                   | (see defined in clauses 8 and 25);  |  |
| MAP_PROCESS_ACCESS_REQUEST                                                         | (see defined in clauses 8 and 25);  |  |
| MAP_AUTHENTICATE                                                                   | (see defined in clauses 8 and 25);  |  |
| MAP_SET_CIPHERING_MODE                                                             | (see defined in clauses 8 and 25);  |  |
| MAP_FORWARD_NEW_TMSI                                                               | (see defined in clauses 8 and 25);  |  |
| MAP_READY_FOR_SM                                                                   | (see defined in clauses 12 and 25). |  |
| act one of the following carvices will is cartainly be used, and both may be used: |                                     |  |

At least one of the following services will is certainly be-used, and both may be used:

| MAP_UNSTRUCTURED_SS_REQUEST | (defined in clause 11); |
|-----------------------------|-------------------------|
| MAP_UNSTRUCTURED_SS_NOTIFY  | (defined in clause 11). |

### 22.10.2 Procedure in the MSC

The process invokes macros not defined in this clause; the definition of these macros can be found as follows:

| Receive_Open_Ind           | see subclause 25.1.1; |
|----------------------------|-----------------------|
| Receive_Open_Cnf           | see subclause 25.1.2; |
| Page_MSC                   | see subclause 25.3.1; |
| Search_For_MS_MSC          | see subclause 25.3.2; |
| Process_Access_Request_MSC | see subclause 25.4.1. |

The procedure may be invoked either by the VLR or by a USSD application local to the MSC. They may start by using either the MAP\_UNSTRUCTURED\_SS\_REQUEST or MAP\_UNSTRUCTURED\_SS\_NOTIFY service. If the request is initiated by a local USSD application then the MSC will open a dialogue with the VLR.

In both cases the MSC will initiate a CM connection to the MS (using the page or search macros defined in clause 25.3). Once the connection is successfully established the message received from the VLR or USSD application will be sent to the MS using the mapping specified in 3GPP TS 29.011 [59].

Following transfer of the message the MSC will wait for a confirmation from the MS. This will be sent to the VLR or USSD application as appropriate.

Following this, the MSC may receive further uses of the MAP\_UNSTRUCTURED\_SS\_REQUEST or MAP\_UNSTRUCTURED\_SS\_NOTIFY services, or may receive an indication to release the connection to the MS.

In the event of an error, the connection to the MS shall be released, and the MAP process with the VLR shall be aborted as shown in the diagram.

The processitive in the MSC is shown in figure 22.10.2/1.

# 22.10.3 Procedure in the VLR

The MAP process invokes macros not defined in this clause; the definition of these macros can be found as follows:

| Receive_Open_Ind   | see subclause 25.1.1; |
|--------------------|-----------------------|
| Receive_Open_Cnf   | see subclause 25.1.2; |
| Check_Indication   | see subclause 25.2.1; |
| Check_Confirmation | see subclause 25.2.2. |

The procedure may be invoked either by the HLR or by a USSD application local to the VLR. They may start by using either the MAP\_UNSTRUCTURED\_SS\_REQUEST or MAP\_UNSTRUCTURED\_SS\_NOTIFY service.

In both cases the VLR will first initiate a MAP dialogue with the MSC. When the indication for the unstructured SS request or notify is received then the macro Start\_USSD\_VLR will be used to page the MS and open a CM connection. Once the CM connection is successfully established the indication received from the HLR or USSD application will be sent to the MSC.

Following transfer of the message the VLR will wait for a confirmation from the MSC. This will be sent to the HLR or USSD application as appropriate.

Following this, the VLR may receive further uses of the MAP\_UNSTRUCTURED\_SS\_REQUEST or MAP\_UNSTRUCTURED\_SS\_NOTIFY services, or may receive a MAP\_CLOSE\_ind.

In the event of an error, the MAP process with the MSC shall be released, and if necessary the MAP process with the HLR shall be aborted as shown in the diagram.

The processition of the VLR is shown in figure 22.10.3/1.

#### MSC Initiated USSD

If a USSD application in the MSC wishes to use the network initiated USSD procedure, and a connection to the MS does not exist, then it shall the MSC opens a dialogue to with the VLR. This dialogue will automatically leads to the VLR performing page and search using the macro Start\_USSD\_VLR.

#### Macro Start\_USSD\_VLR

The macro invokes macros not defined in this clause; the definition of these macros can be found as follows:

Check\_Confirmation see subclause 25.2.1;

Process\_Access\_Request\_VLR see subclause 25.4.2.

This macro is used to initiate a CM connection with the MS for transfer of network initiated unstructured SS data.

It first checks for correct data in the VLR. If a problem is found then "Err" is returned.

A page or search procedure (as appropriate) will then be used to contact the MS. Following successful page or search the macro Process\_Access\_Request\_VLR specified in clause 25.4 will be used to handle the CM connection establishment.

The macro is shown in figure 22.10.3/2.

# 22.10.4 Procedure in the HLR

The MAP process invokes macros not defined in this clause; the definition of these macros can be found as follows:

| Receive_Open_Ind   | see subclause 25.1.1; |
|--------------------|-----------------------|
| Receive_Open_Cnf   | see subclause 25.1.2; |
| Check_Indication   | see subclause 25.2.1; |
| Check_Confirmation | see subclause 25.2.2. |

The procedure may be invoked either by a gsmSCF, a secondary HLR or by a USSD application local to the primary HLR. It may start by using either the MAP\_UNSTRUCTURED\_SS\_REQUEST or MAP\_UNSTRUCTURED\_SS\_NOTIFY service.

In both cases the primary HLR will first check whether the MS is reachable .

If the MS is reachable, the primary HLR will initiate a MAP dialogue with the VLR and send the message received from the gsmSCF or secondary HLR or USSD application to the VLR.

Following transfer of the message the primary HLR will wait for a confirmation from the VLR. This will be sent to the gsmSCF or secondary HLR or USSD application as appropriate.

Following this, the primary HLR may receive further uses of the MAP\_UNSTRUCTURED\_SS\_REQUEST or MAP\_UNSTRUCTURED\_SS\_NOTIFY services, or may receive a MAP\_CLOSE\_ind.

In the event of an error, the MAP process with the VLR shall be released and if necessary the MAP process with the gsmSCF or secondary HLR shall be aborted, as shown in the diagram.

#### Message Originated by gsmSCF or secondary HLR

If the message is originated by the gsmSCF or a secondary HLR then the primary HLR shall transfer the message transparently to the VLR.

The primary HLR may subsequently receive one or more MAP\_UNSTRUCTURED\_SS\_REQUEST\_ind or MAP\_UNSTRUCTURED\_SS\_NOTIFY\_ind indications from the gsmSCF or secondary HLR. These shall be sent transparently to the VLR. When a confirmation is received from the VLR this shall be returned to the next node as appropriate.

When the primary HLR receives a MAP\_CLOSE\_ind from the gsmSCF or secondary HLR then it shall pass this to the VLR and close the MAP dialogue.

The processdure in the primary HLR is shown in figures 22.10.4/1 and 22.10.4/2.

# 22.10.5 Procedure in the gsmSCF and or secondary HLR

The MAP process invokes macros not defined in this clause; the definition of these macros can be found as follows:

Receive\_Open\_Cnf see subclause 25.1.2;

Check\_Confirmation see subclause 25.2.2.

The procedure is invoked by an USSD application local to the gsmSCF/secondary HLR. It may start by using either the MAP\_UNSTRUCTURED\_SS\_REQUEST or MAP\_UNSTRUCTURED\_SS\_NOTIFY service.

In both cases the gsmSCF will initiate a MAP dialogue with the HLR and send the message received from the USSD application to the HLR.

Following transfer of the message the gsmSCF will wait for a confirmation from the HLR. This will be relayed to the USSD application..

Following this, the gsmSCF/secondary HLR may receive further UNSTRUCTURED\_SS\_REQUEST or UNSTRUCTURED\_SS\_NOTIFY requests, or may receive a Release from the USSD application.

In the event of an error, the MAP dialogue with the HLR shall be released as shown in the diagram.

The processidure in the gsmSCF and secondary HLR -is shown in figure 22.10.5/1.

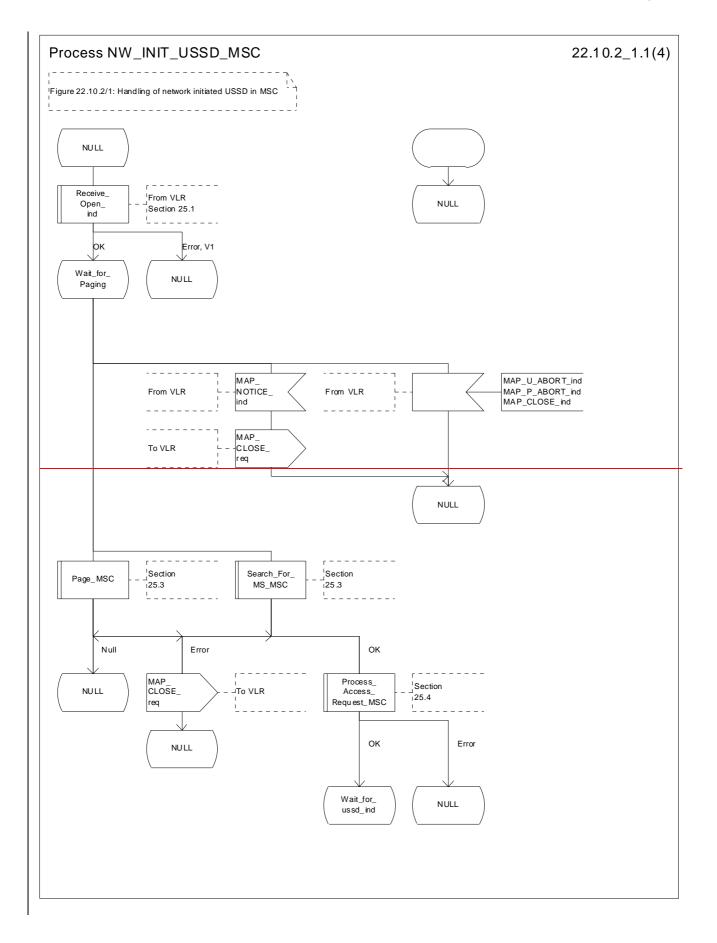

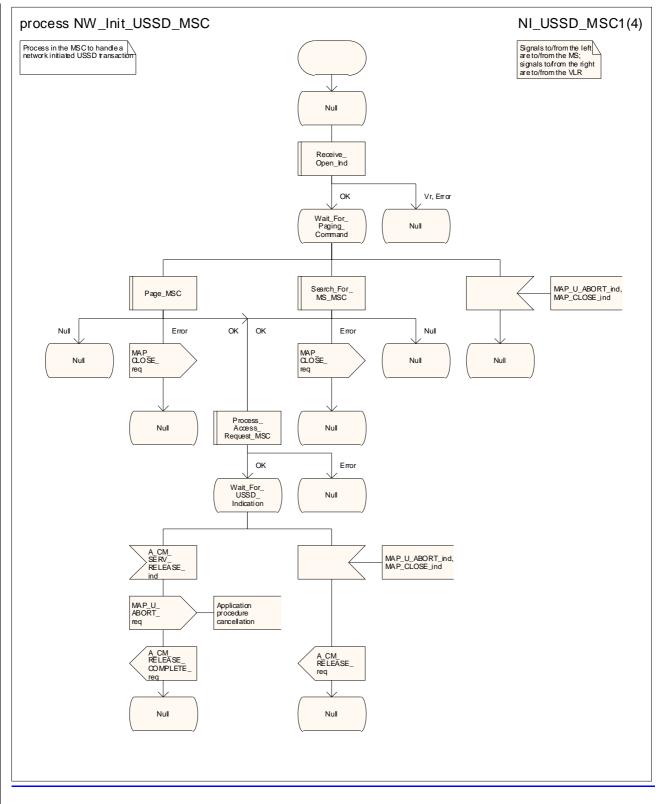

Figure 22.10.2/1 (sheet 1 of 4): Processdure NW\_Init\_USSD\_MSC

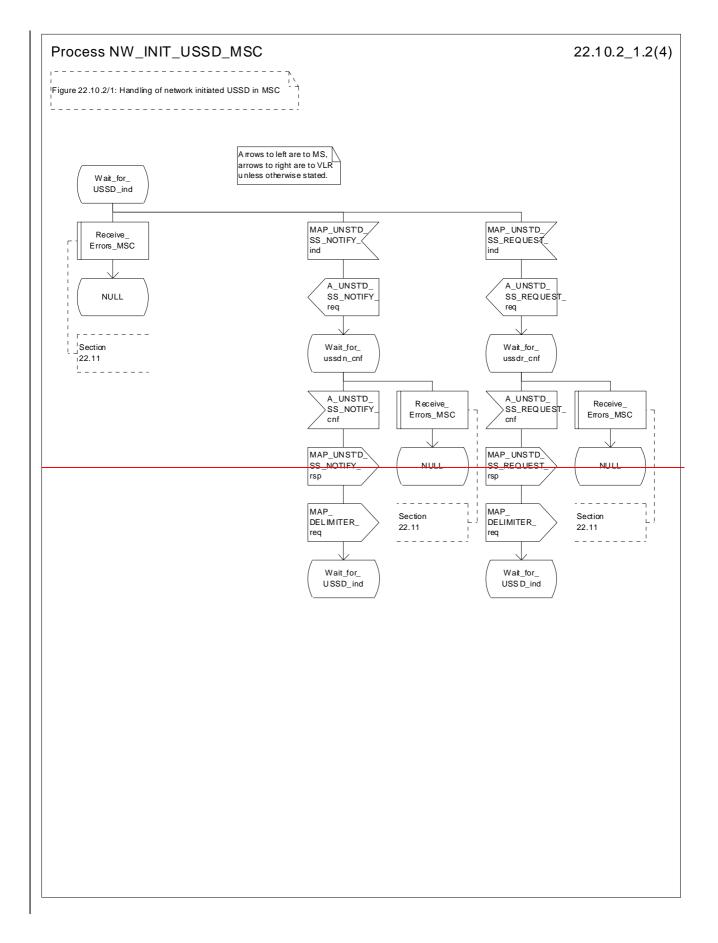

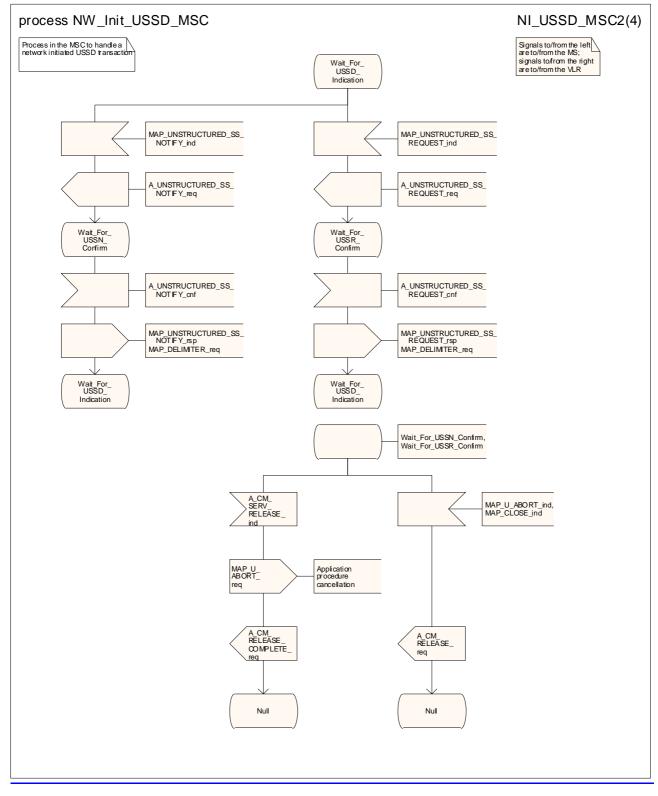

Figure 22.10.2/1 (sheet 2 of 4): Processdure NW\_Init\_USSD\_MSC

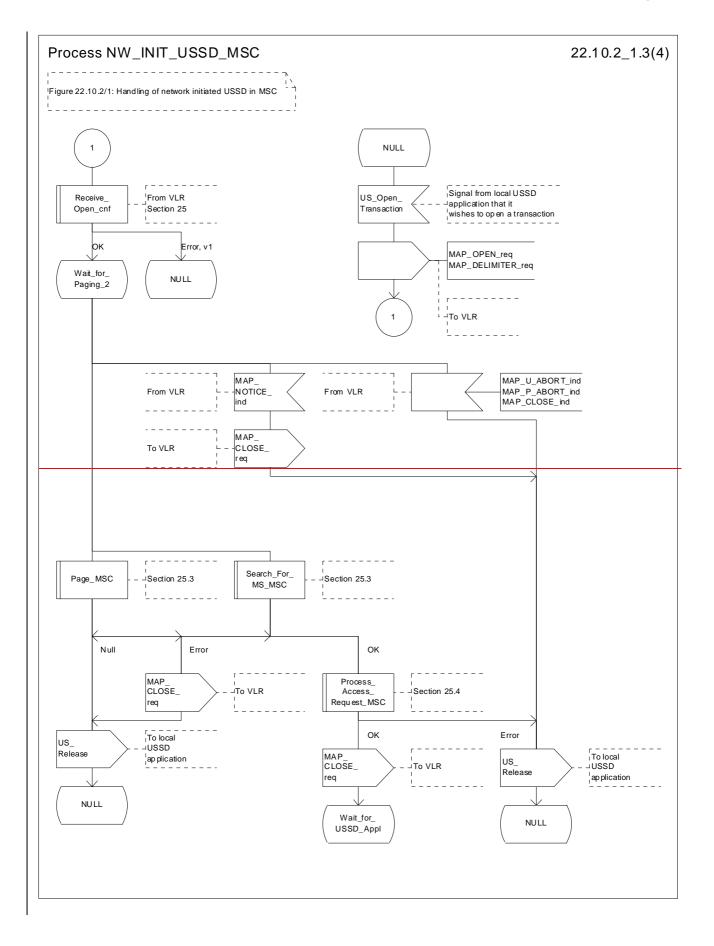

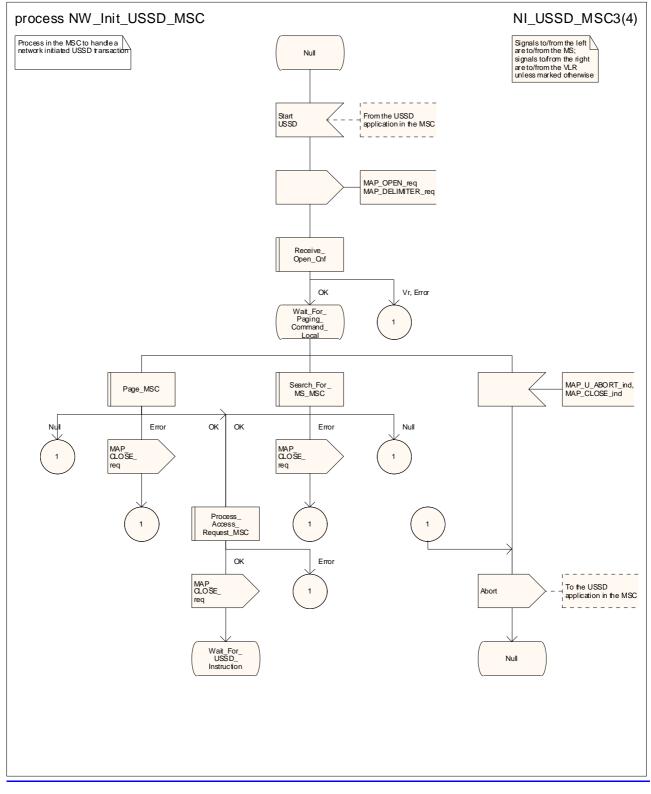

Figure 22.10.2/1 (sheet 3 of 4): Processdure NW\_Init\_USSD\_MSC

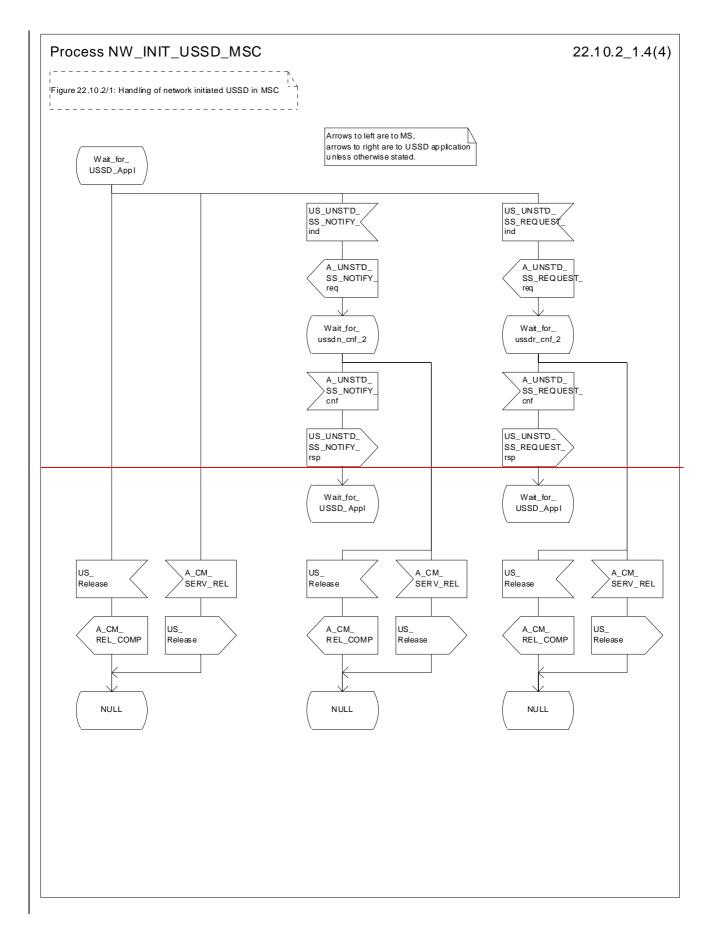

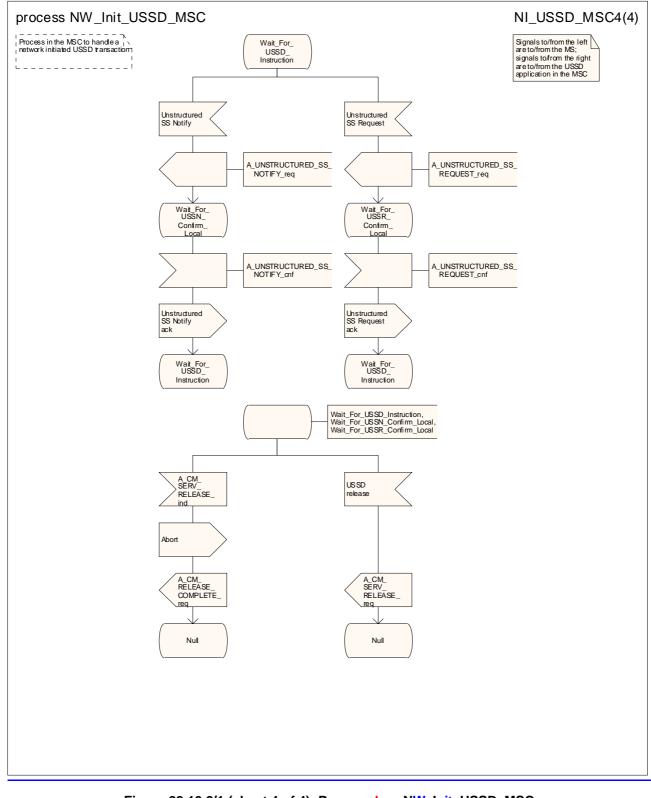

Figure 22.10.2/1 (sheet 4 of 4): Processdure NW\_Init\_USSD\_MSC

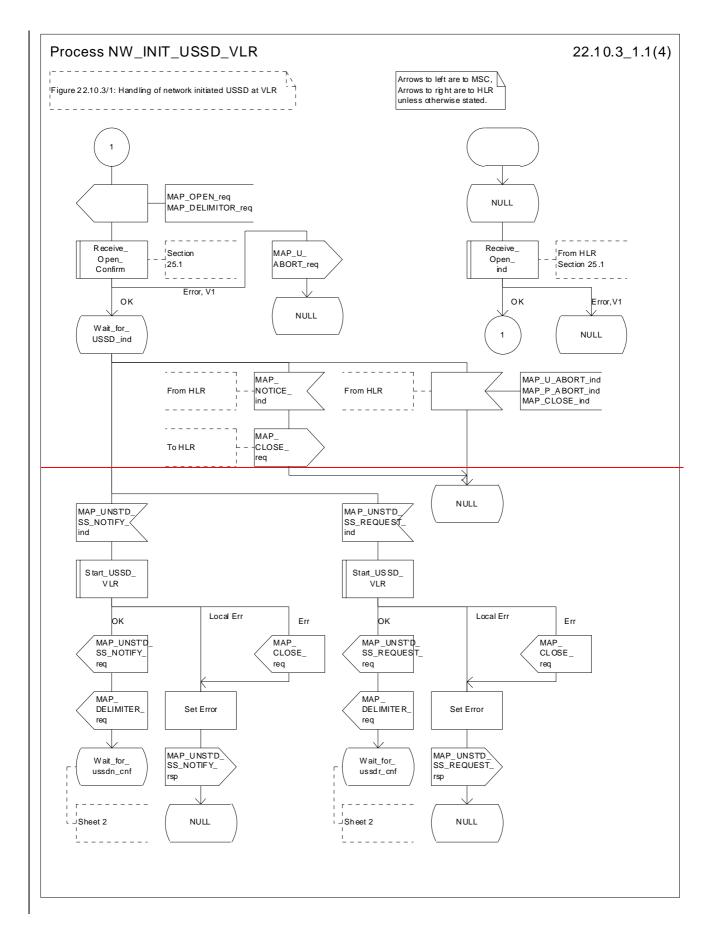

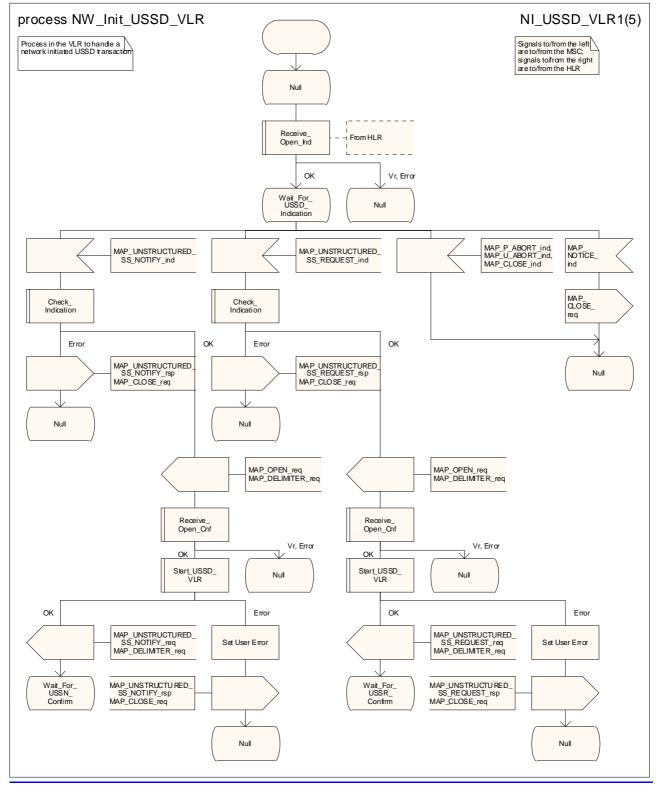

Figure 22.10.3/1 (sheet 1 of 54): Processdure NW Init\_USSD\_VLR

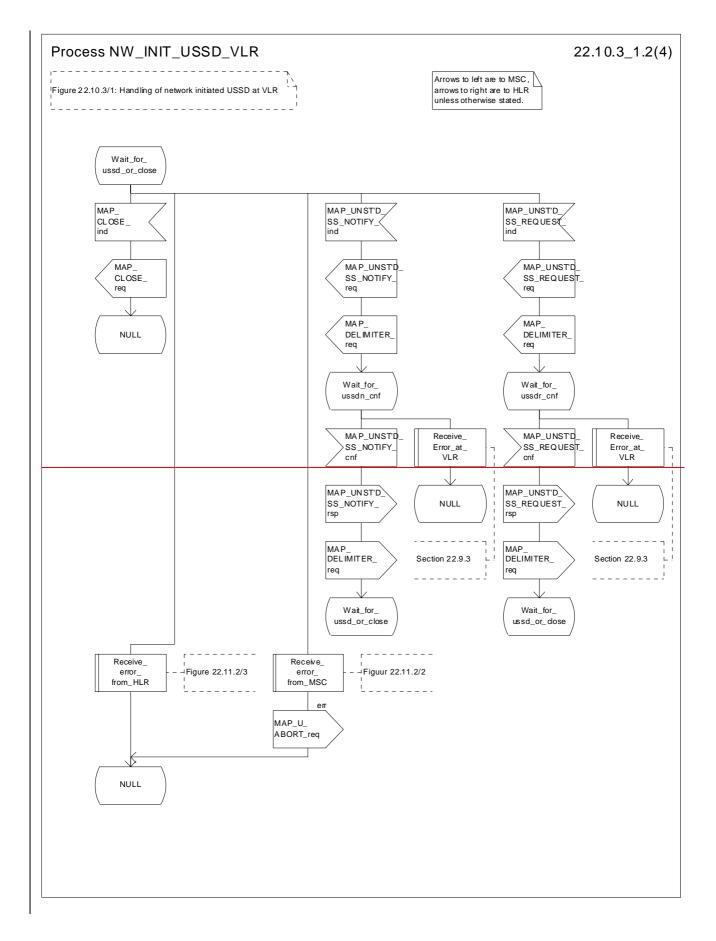

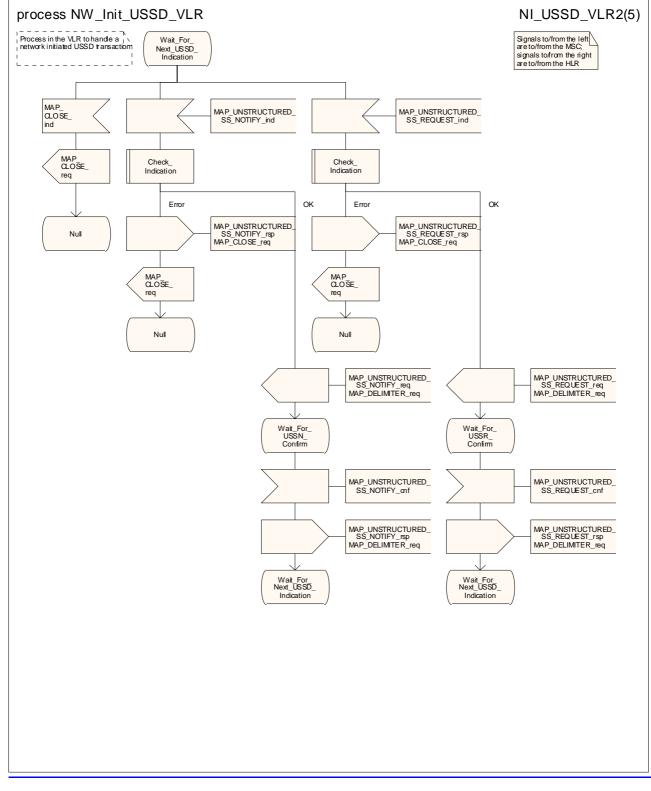

Figure 22.10.3/1 (sheet 2 of <u>5</u>4): Proce<u>ssdure</u> N<u>W\_Init\_</u>USSD\_VLR

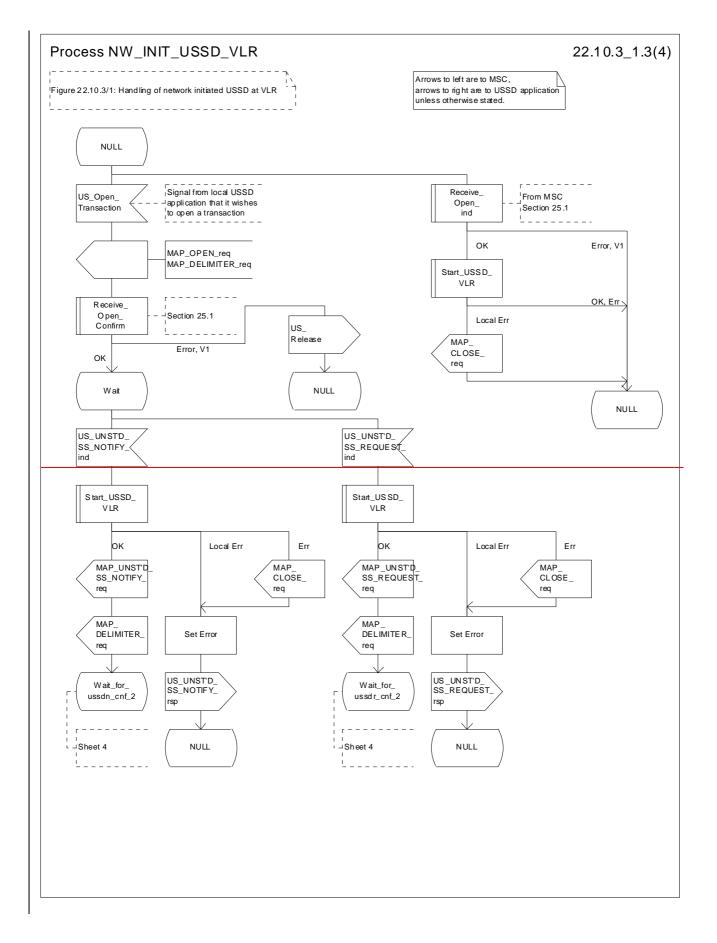

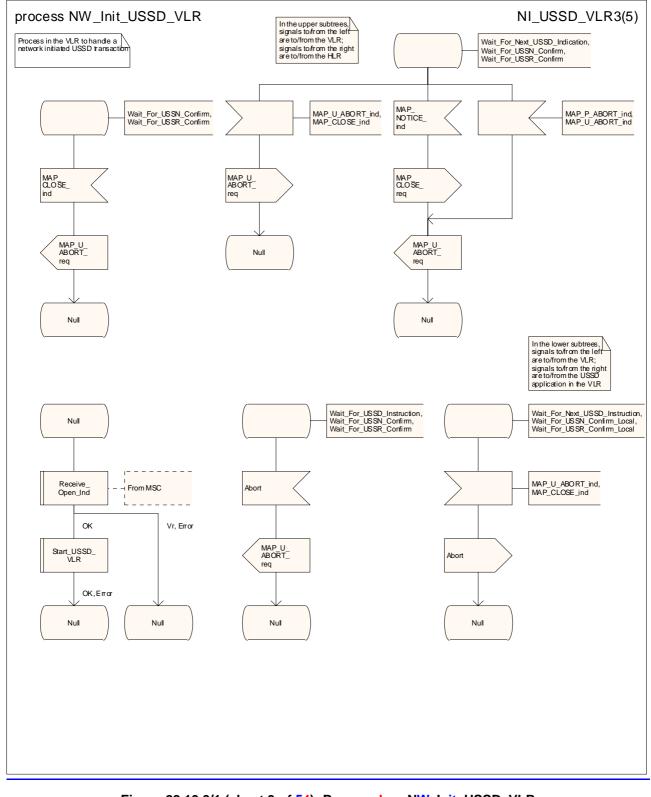

Figure 22.10.3/1 (sheet 3 of 54): Processdure NW Init\_USSD\_VLR

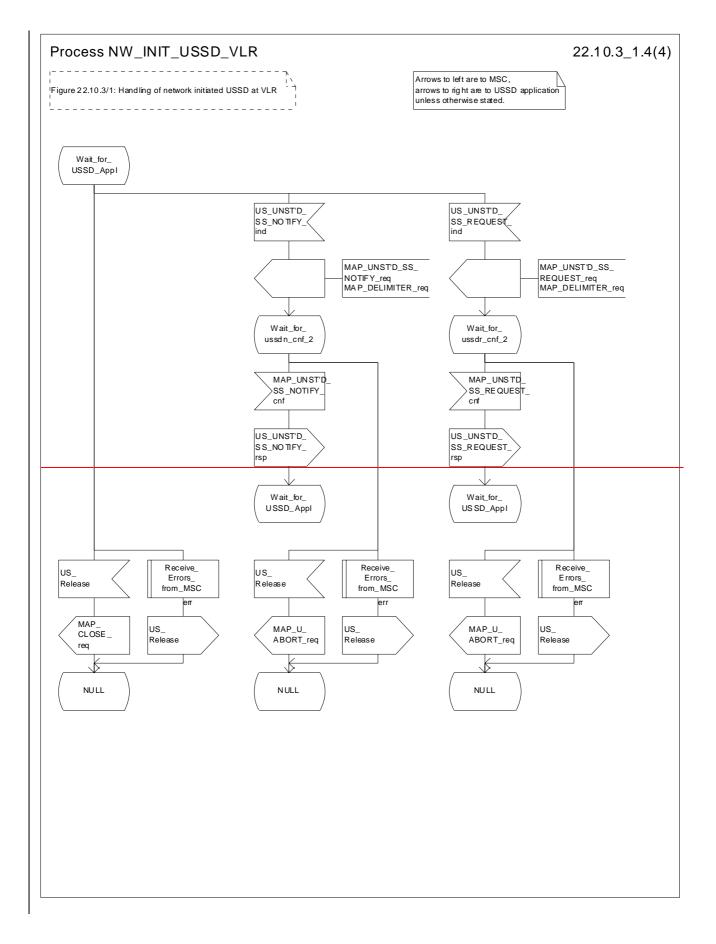

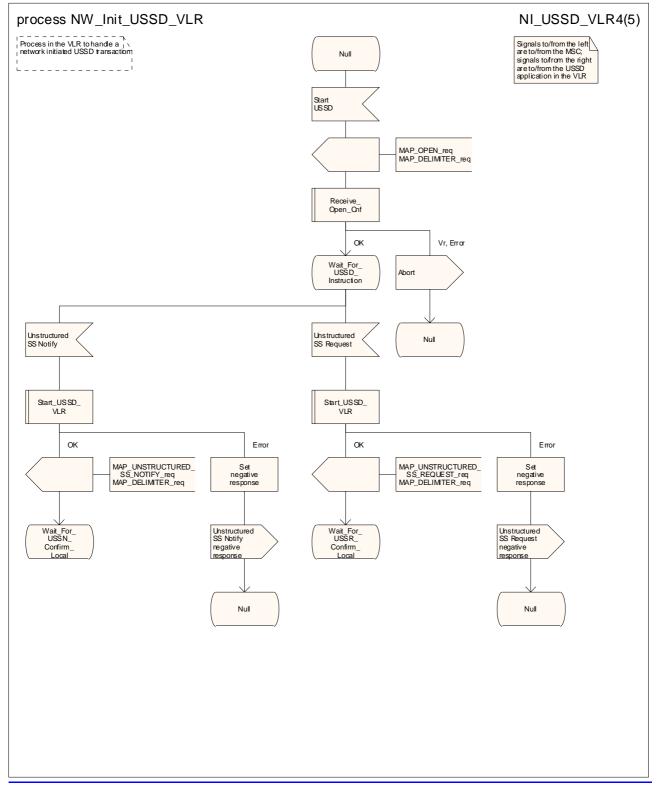

Figure 22.10.3/1 (sheet 4 of 54): Processdure NW Init\_USSD\_VLR

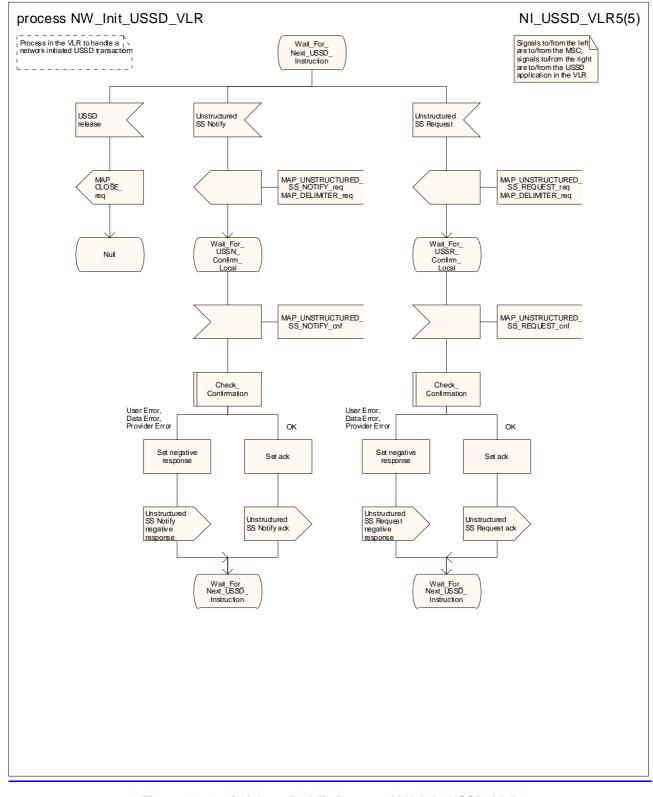

Figure 22.10.3/1 (sheet 5 of 5): Process NW Init USSD VLR

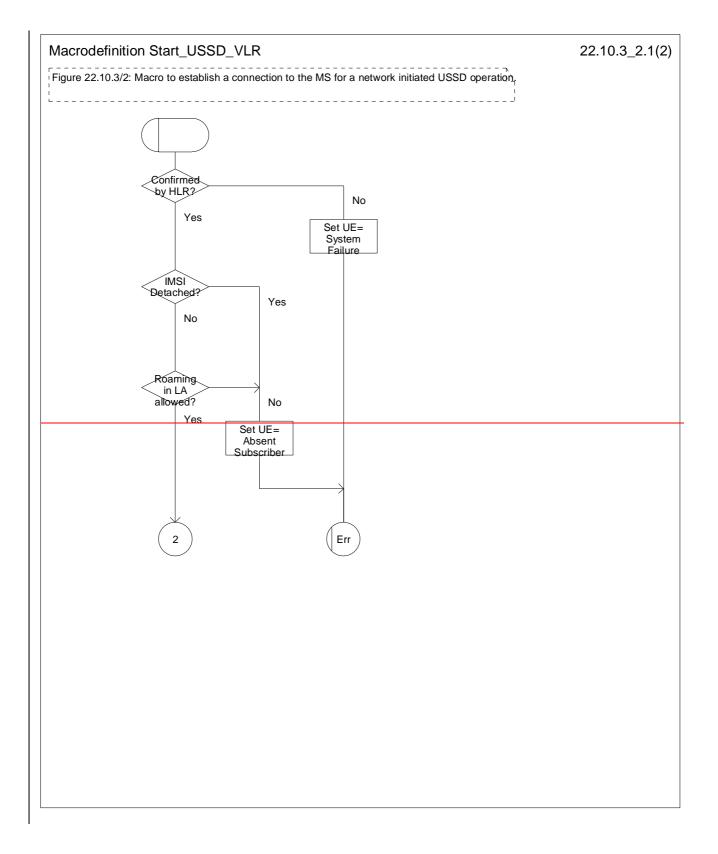

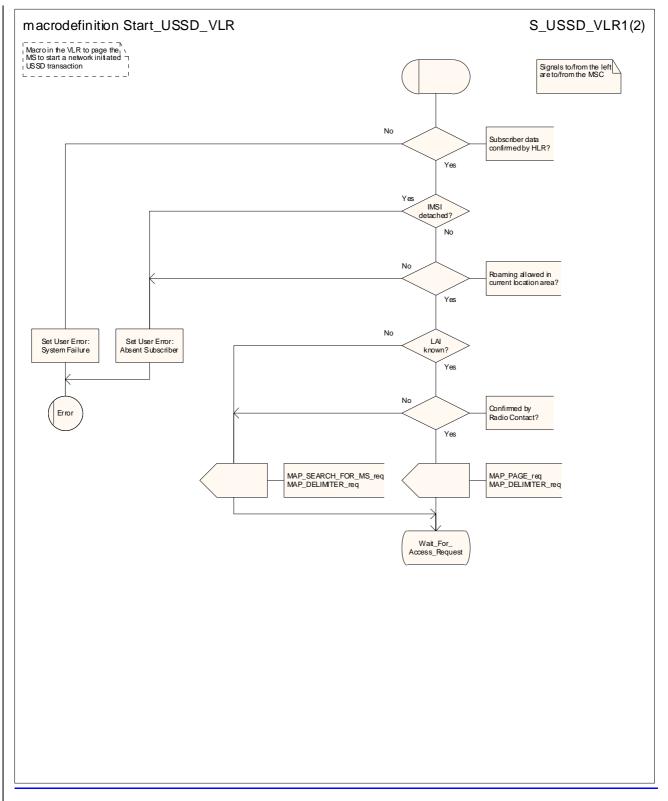

Figure 22.10.3/2 (sheet 1 of 2): Macro Start\_USSD\_VLR

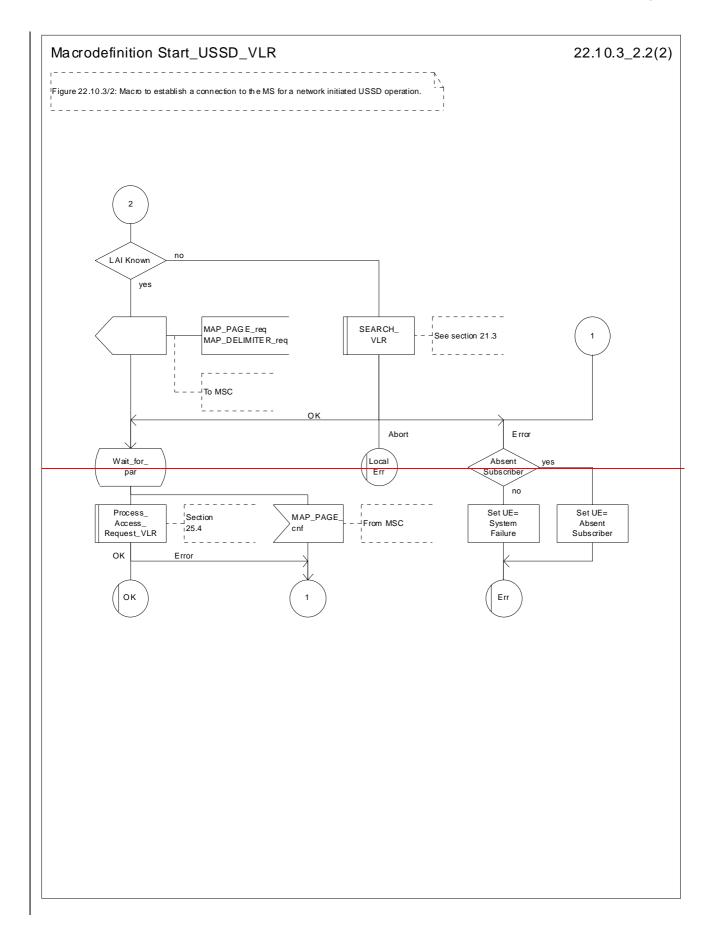

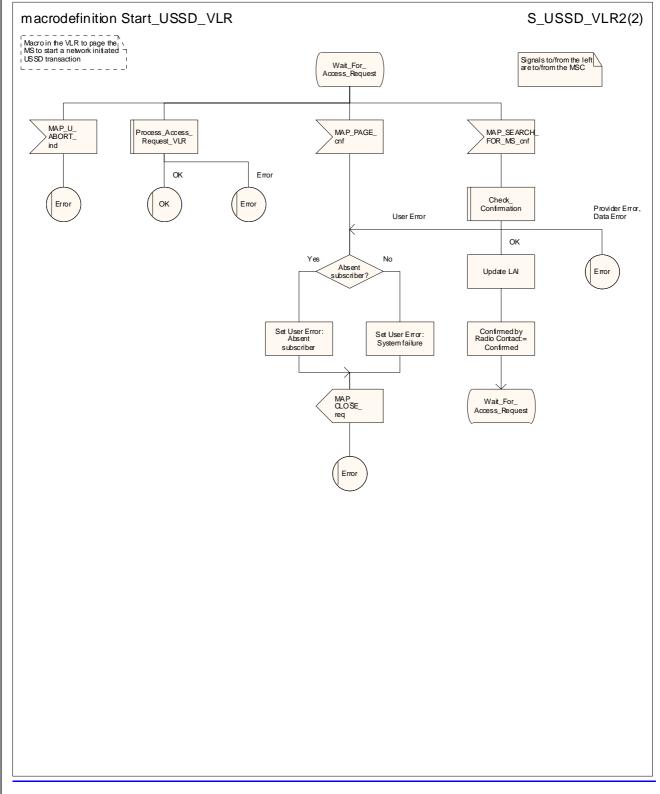

Figure 22.10.3/2 (sheet 2 of 2): Macro Start\_USSD\_VLR

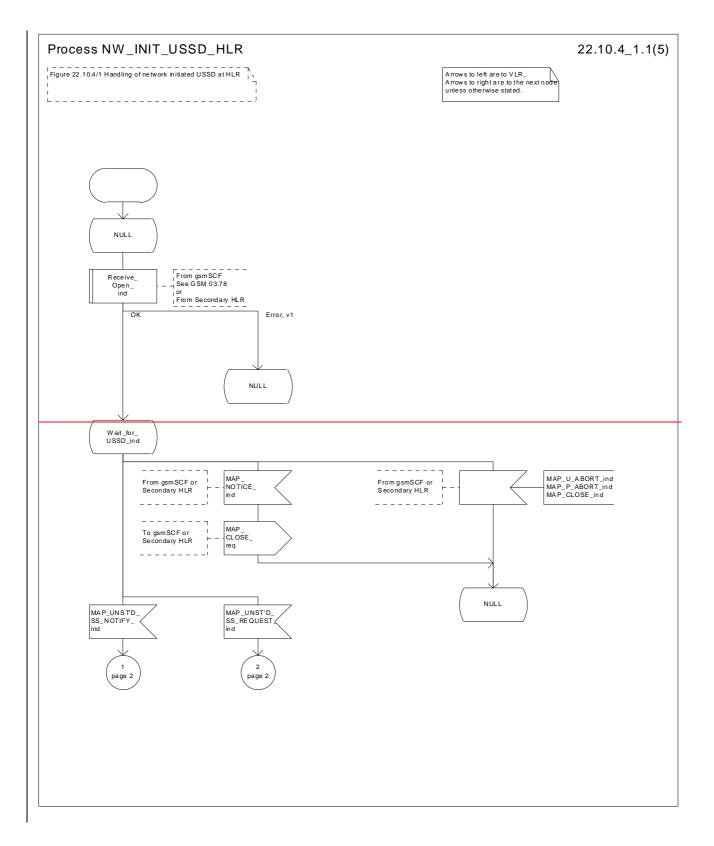

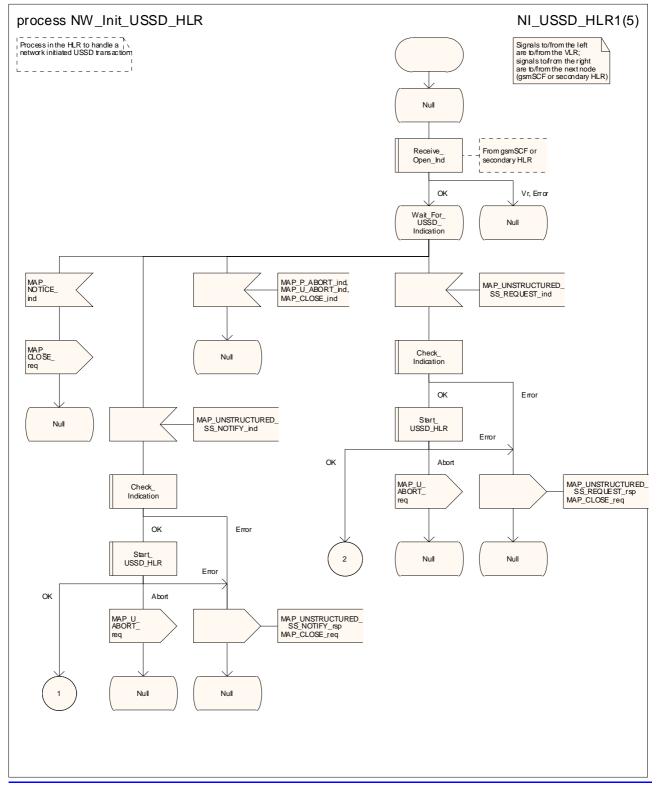

Figure 22.10.4/1 (sheet 1 of 5): Processdure NW\_Init\_USSD\_HLR

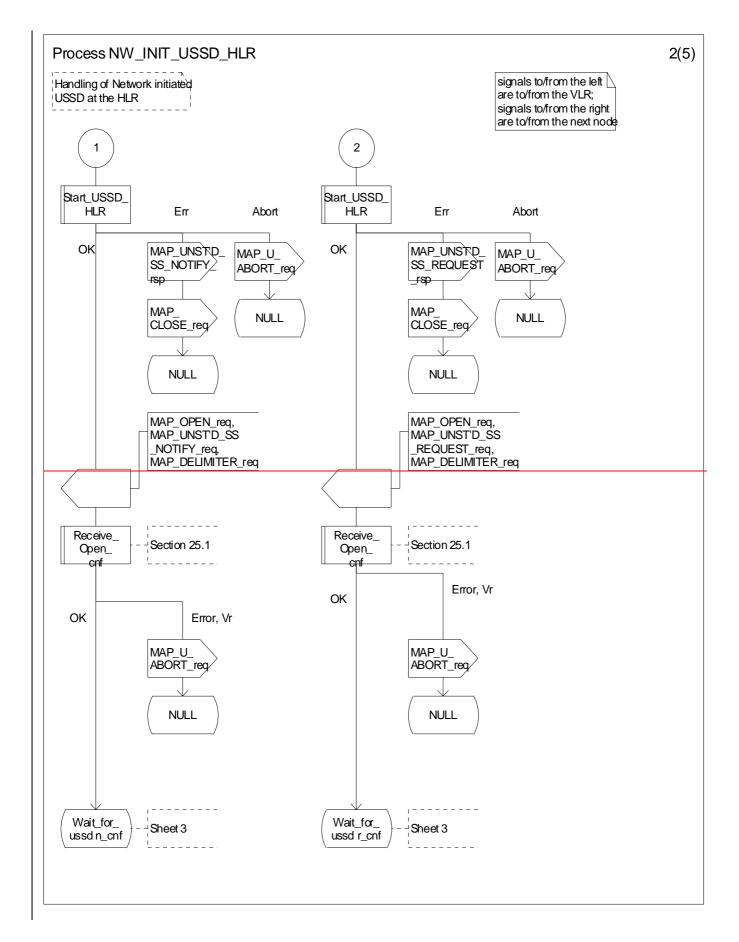

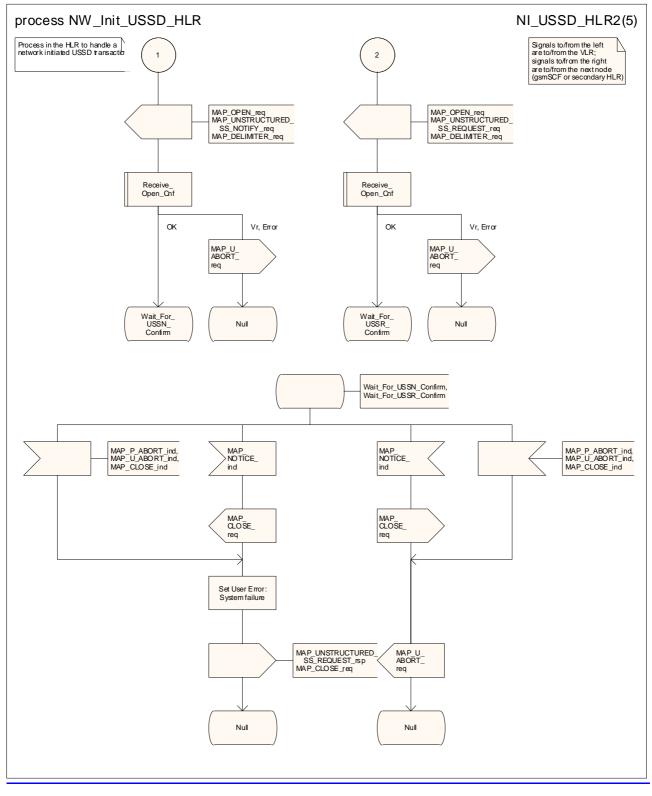

Figure 22.10.4/1 (sheet 2 of 5): Processdure NW\_Init\_USSD\_HLR

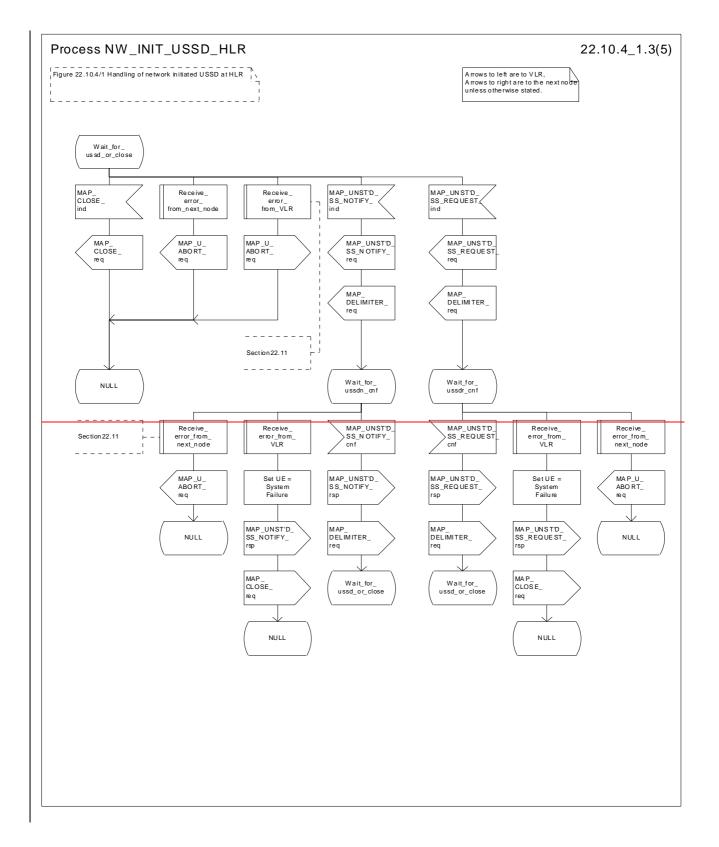

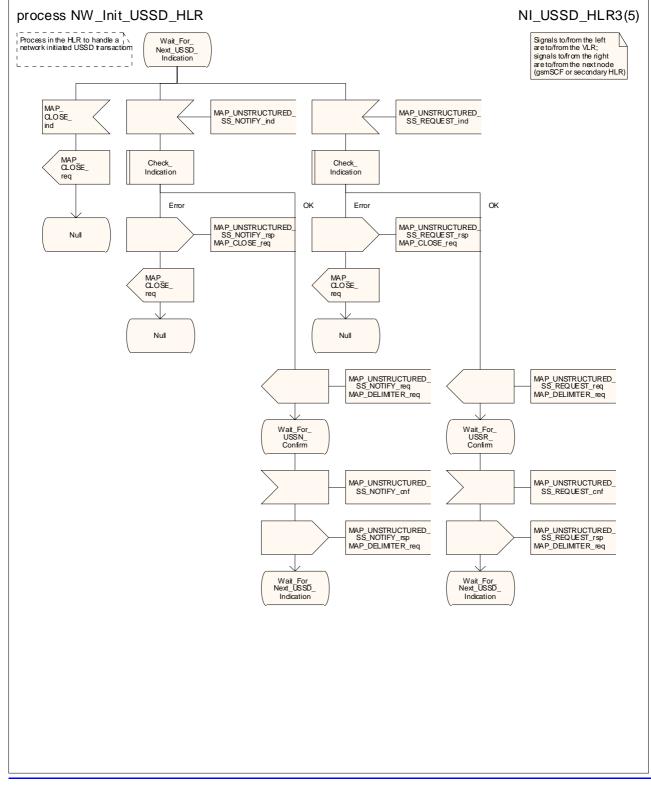

Figure 22.10.4/1 (sheet 3 of 5): Processdure NW Init\_USSD\_HLR

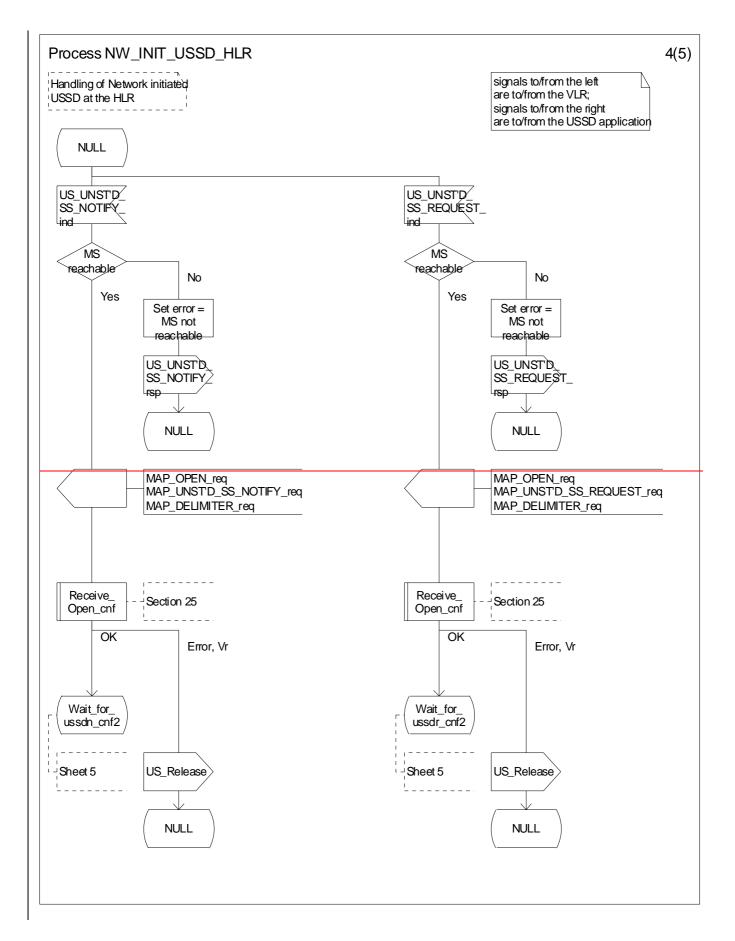

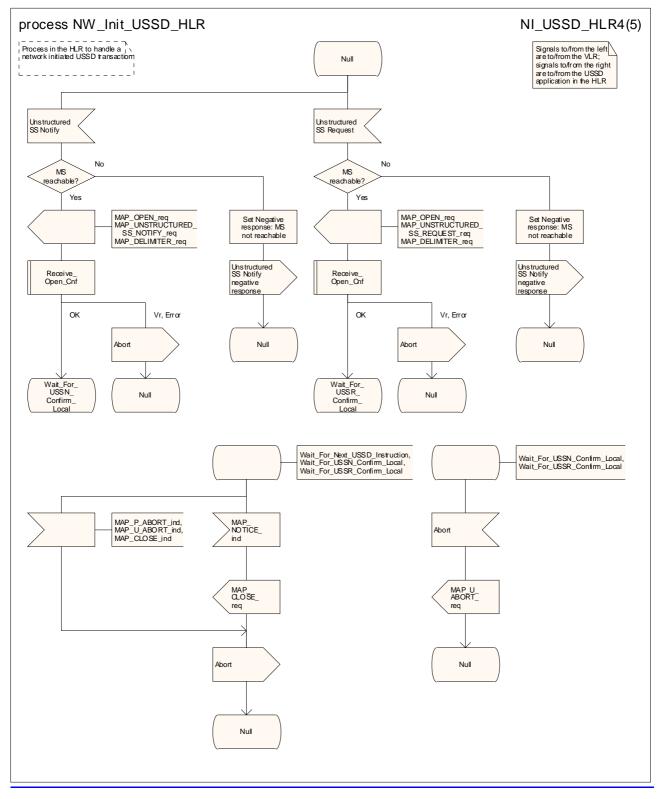

Figure 22.10.4/1 (sheet 4 of 5): Processdure NW\_Init\_USSD\_HLR

#### CR page 130

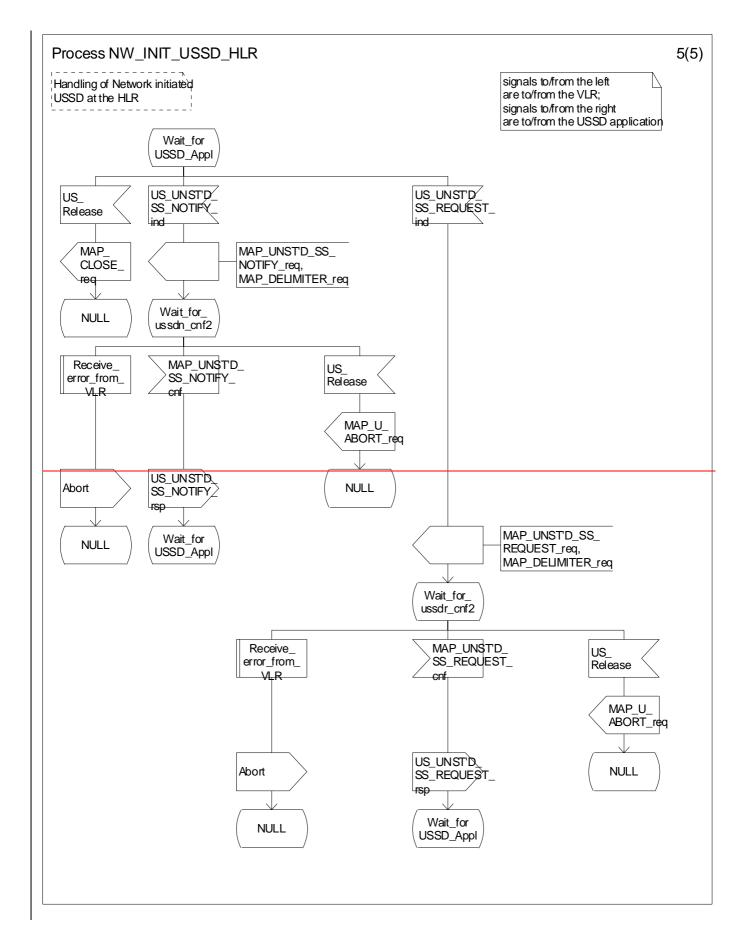

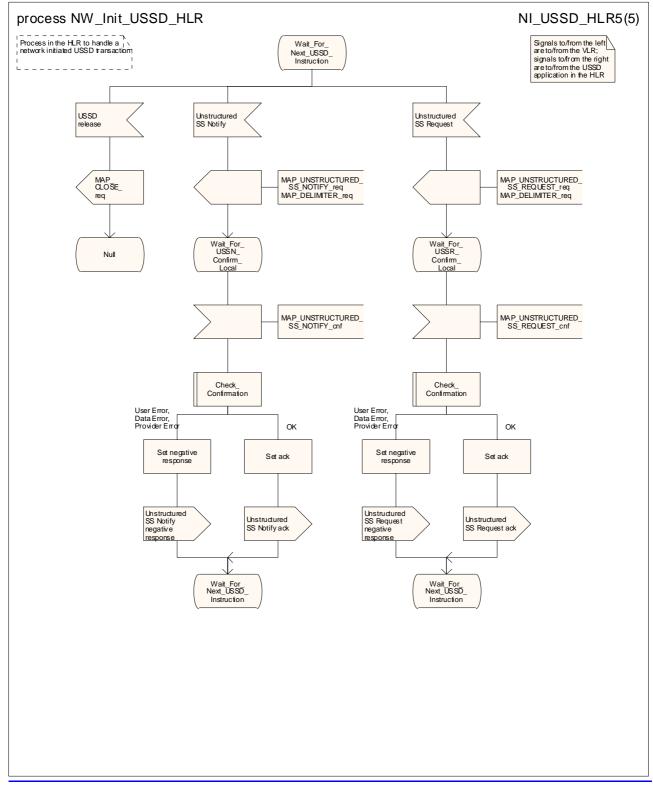

Figure 22.10.4/1 (sheet 5 of 5): Processdure NW Init\_USSD\_HLR

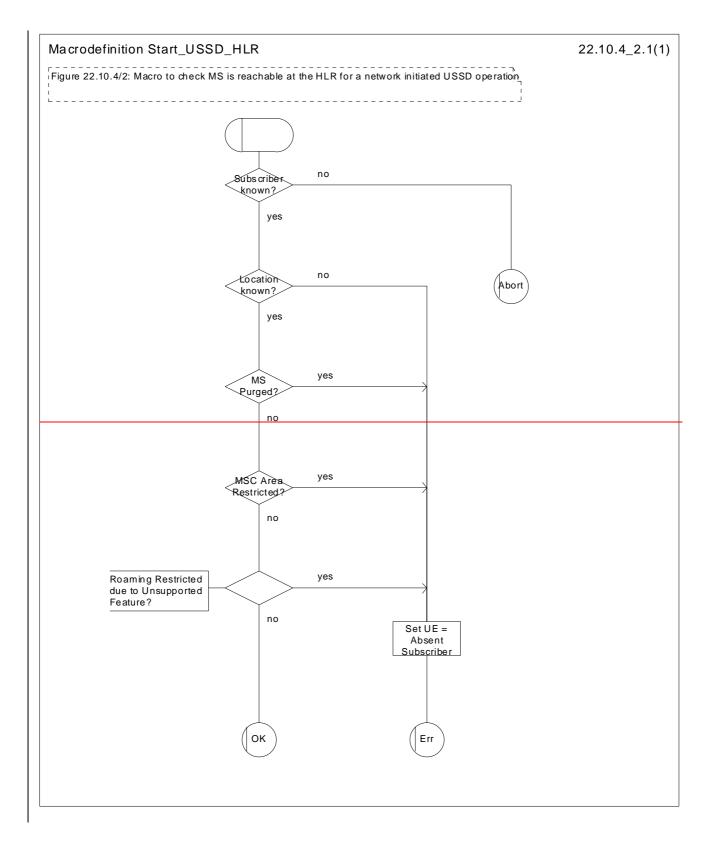

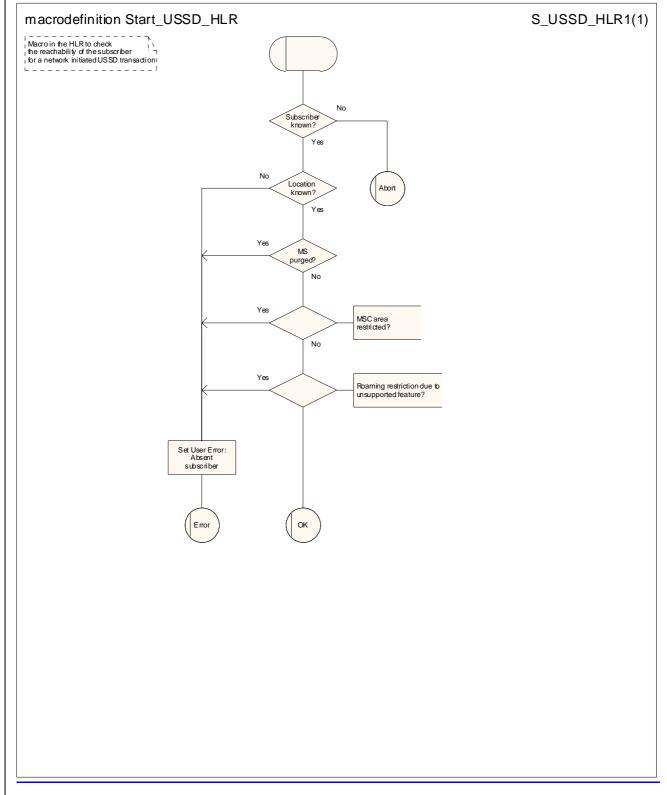

Figure 22.10.4/2: Macro Start\_USSD\_HLR

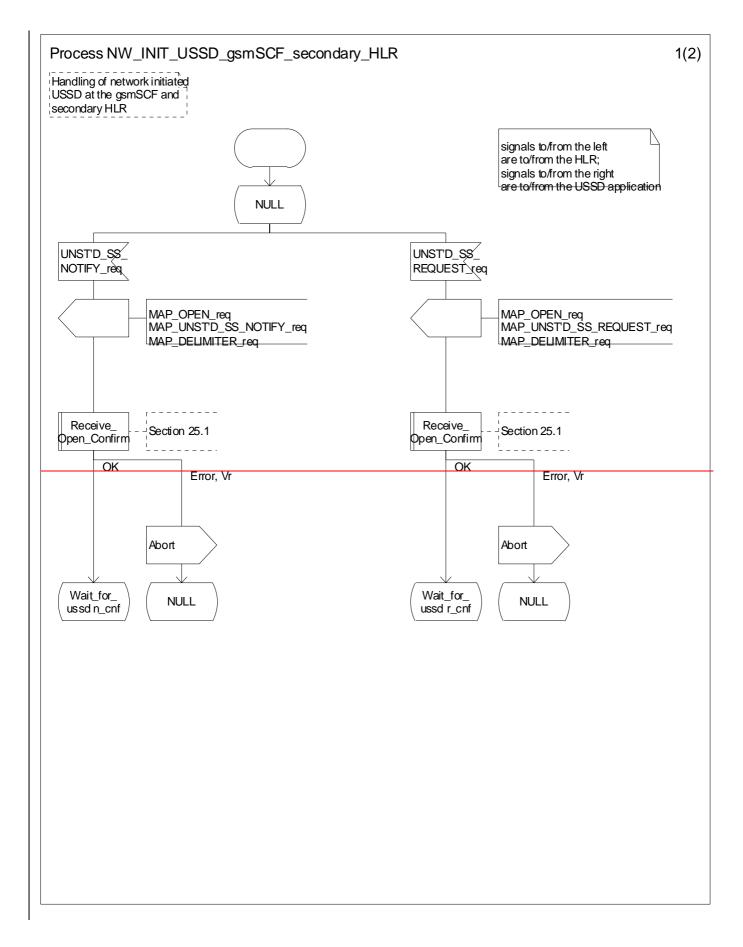

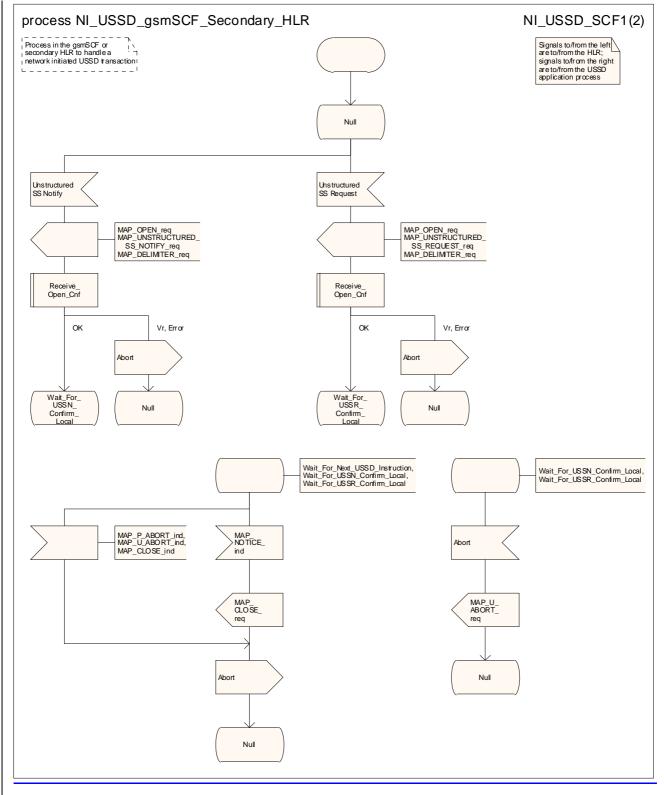

Figure 22.10.5/1 (sheet 1 of 2): Processdure NW\_Init\_USSD\_gsmSCF\_secondary\_HLR

#### CR page 136

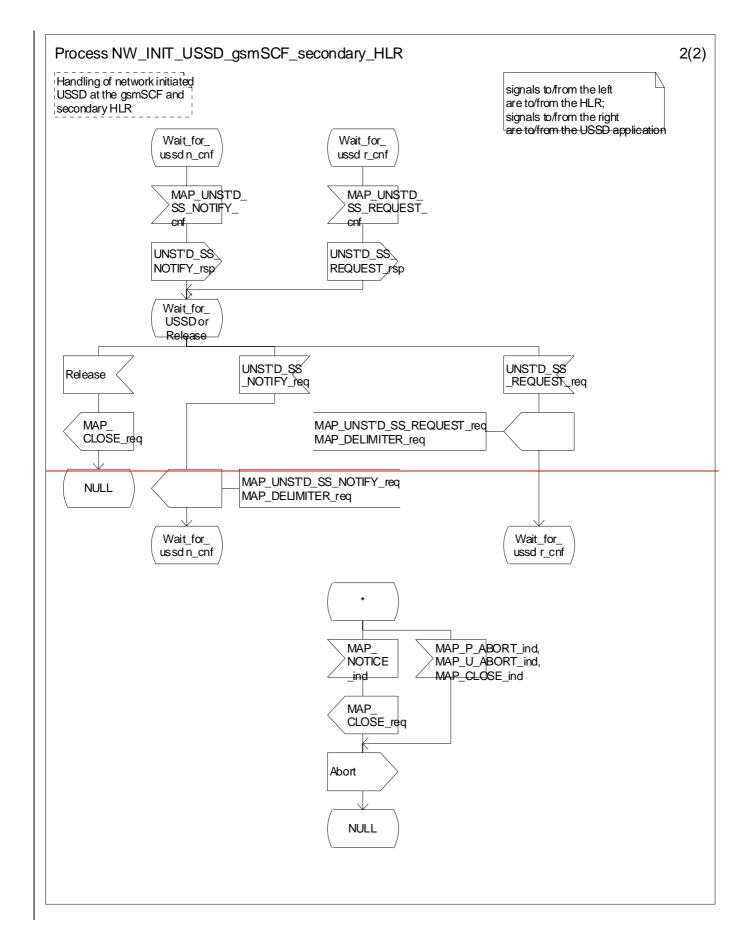

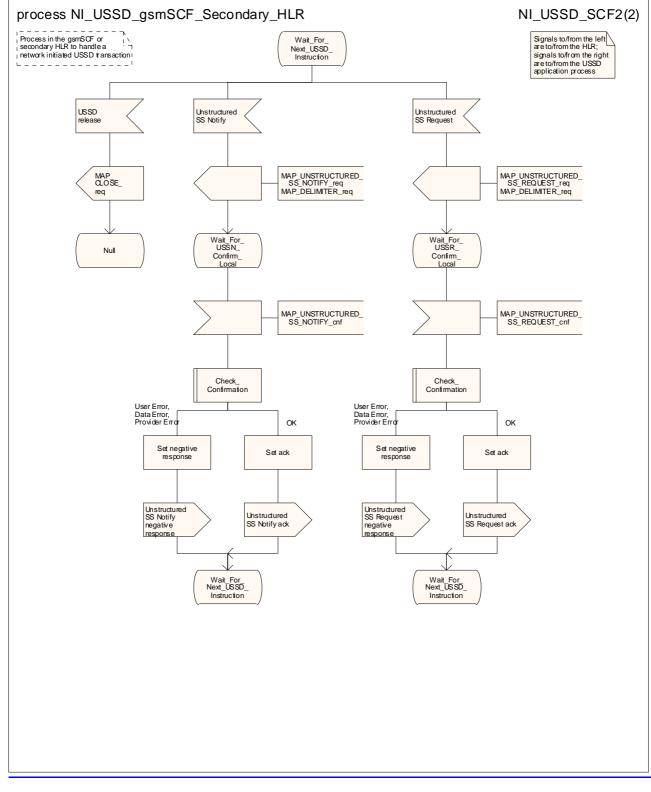

Figure 22.10.5/1 (sheet 2 of 2): Processdure NW\_Init\_USSD\_gsmSCF\_secondary\_HLR

# 22.11 Common macros for clause 22

The following macros are used for the description of more than one of the supplementary service processes described in clause 22.

## 22.11.1 SS Password handling macros

### Macro Get\_Password\_MSC

This macro is used by the MSC to relay a request for password from the VLR to the MS, and to relay a response from the MS back to the VLR. The macro is <u>described shown in figure 22.11.1/1</u>.

## Macro Get\_Password\_VLR

This macro is used by the VLR to relay a request for password from the HLR to the MSC, and to relay a response from the MSC back to the HLR. <u>The macro invokes a macro not defined in this clause; the definition of this macro can be found as follows:</u>

Check\_Indication see subclause 25.2.1.

The macro is described shown in figure 22.11.1/2.

# 22.11.2 SS Error handling macrosVoid

\*\*\* CR editor's note: the SDL diagrams for most of these macros cannot be drawn with the current version of SDT, because they fail the syntax checking. The macro invocations have therefore been replaced by direct expansions in the relevant SDL process and macro diagrams (which, incidentally, leads to a net reduction in the size of this chapter!) \*\*\*

### Macro Receive\_errors\_MSC

This macro is used by the MSC to receive signals which should lead to failure if received in any state of a supplementary service process. If the air interface connection is released by the MS, the communication towards the VLR is aborted, and the MSC should return to a stable "NULL" state. If a MAP\_NOTICE indication is received from the VLR, or the VLR aborts or unexpectedly closes the connection, then the air interface connection shall be released. The macro is described in figure 22.11.2/1.

### Macro Receive\_error\_from\_MSC

This macro is used by the VLR to receive signals from the MSC which should lead to failure if received in any state of a supplementary service process. If a MAP\_NOTICE indication is received from the MSC, that connection is closed before the only outcome of the macro, "err" is reported back to the calling process. The macro is described in figure 22.11.2/2.

### Macro Receive\_error\_from\_HLR

This macro is used by the VLR to receive signals from the HLR which should lead to failure if received in any state of a supplementary service process. If a MAP\_NOTICE indication is received from the HLR, that connection is closed. The macro is described in figure 22.11.2/3.

### Macro Receive\_error\_from\_VLR

This macro is used by the HLR to receive signals from the VLR that should lead to failure if received in any state of a supplementary service process. If a MAP\_NOTICE indication is received from the VLR, that connection is closed before the only outcome of the macro, "err" is reported back to the calling process. The macro is described in figure 22.11.2/4.

#### Macro Receive\_error\_from\_next\_node

This macro is used by the primary HLR to receive signals from the gsmSCF or secondary HLR that should lead to failure if received in any state of a supplementary service process. If a MAP\_NOTICE indication is received from the next node, that connection is closed. The macro is described in figure 22.11.2/5.

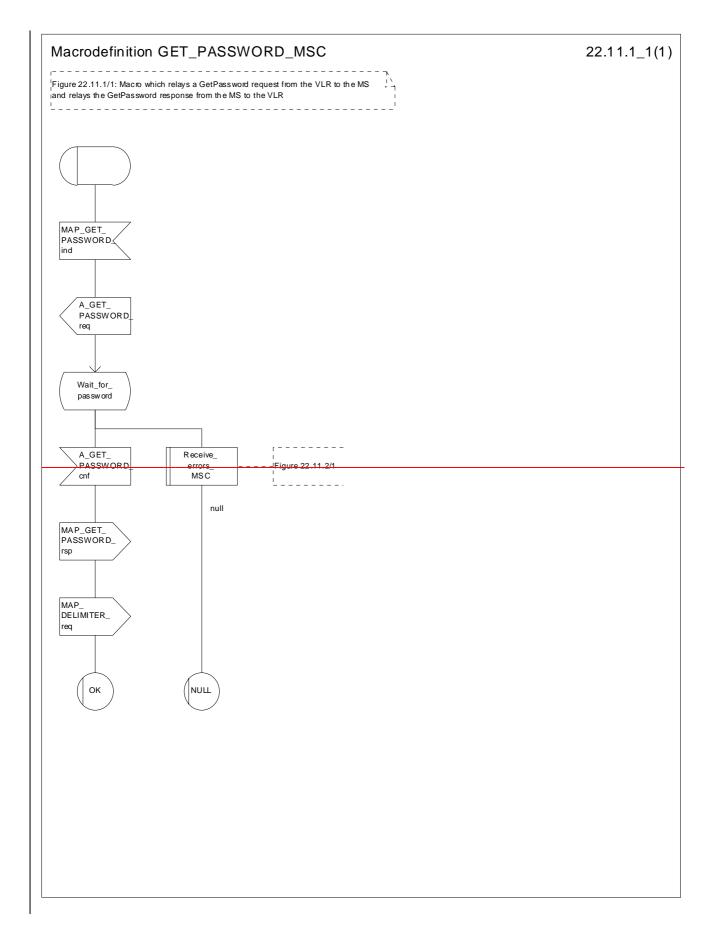

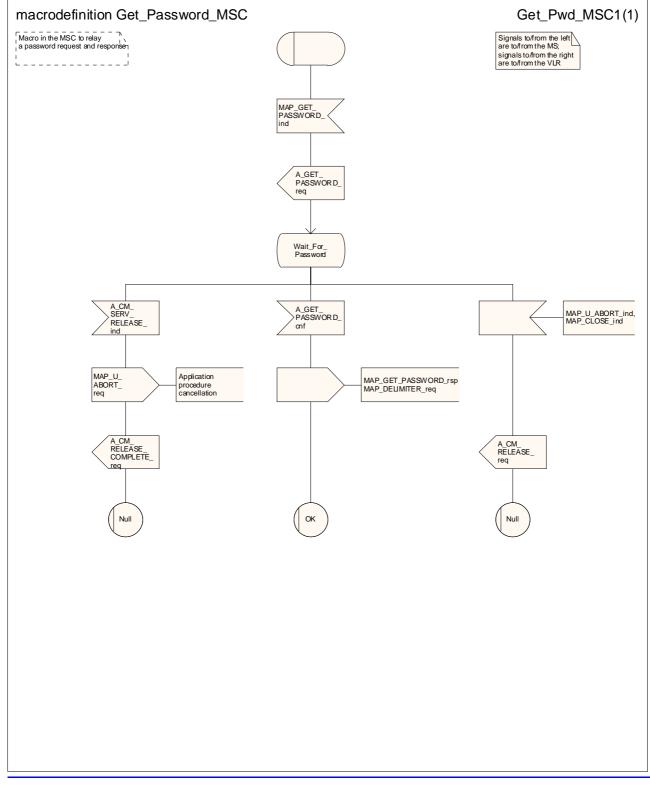

Figure 22.11.1/1: Macro Get\_PasswordW\_MSC

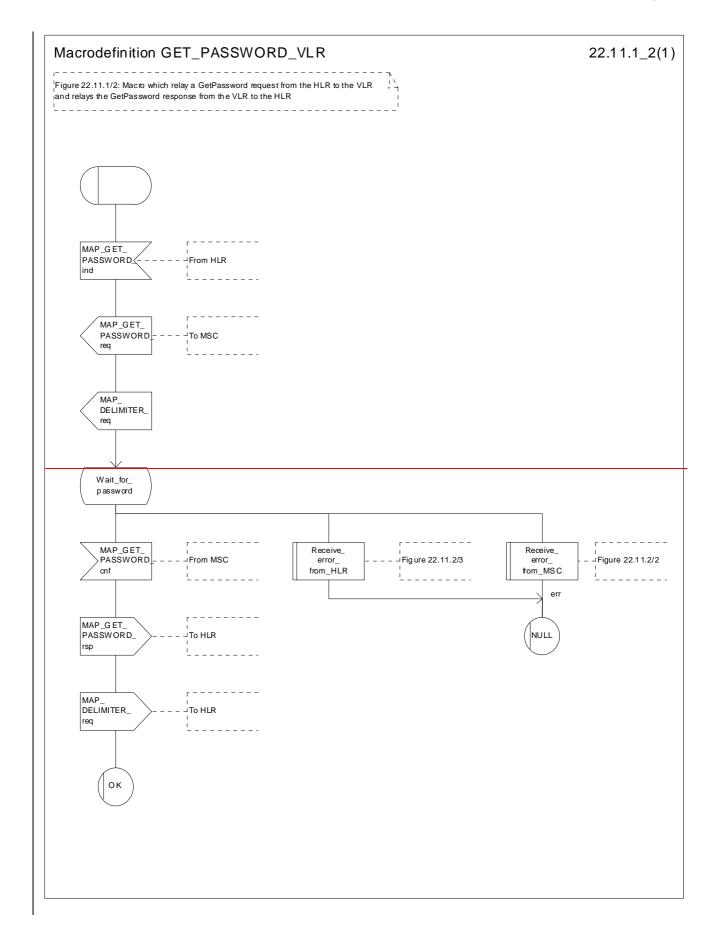

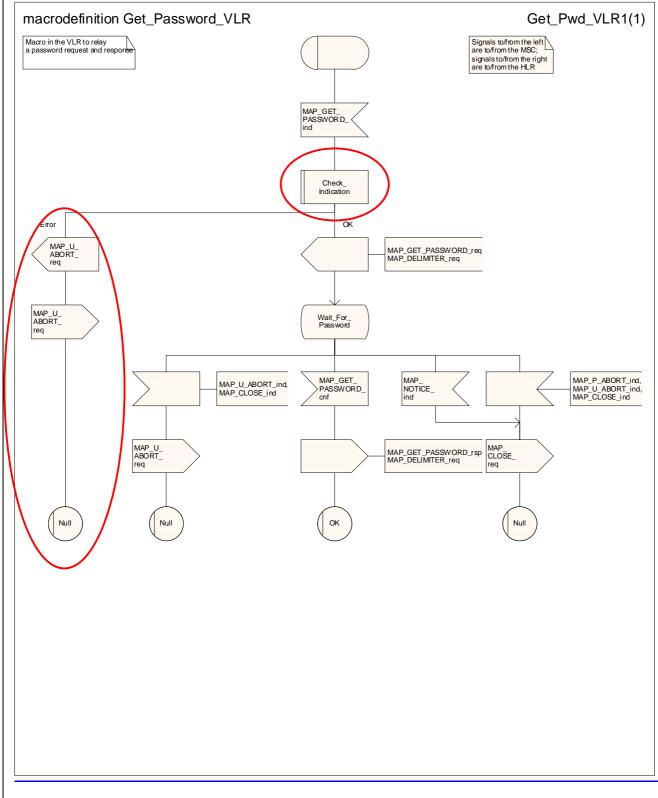

## Figure 22.11.1/2: Macro Get\_Password₩\_VLR

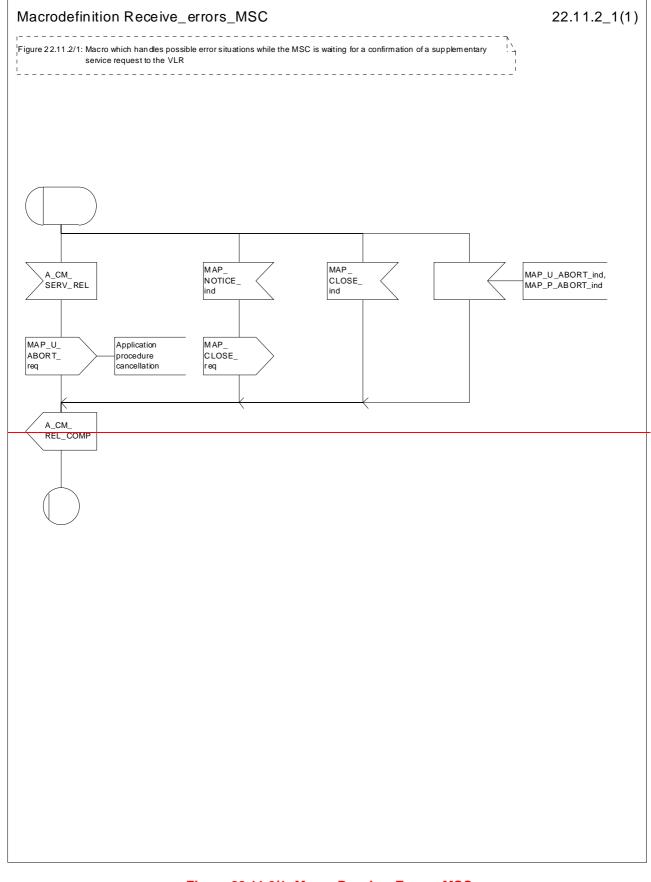

#### Figure 22.11.2/1: Macro Receive\_Errors\_MSC

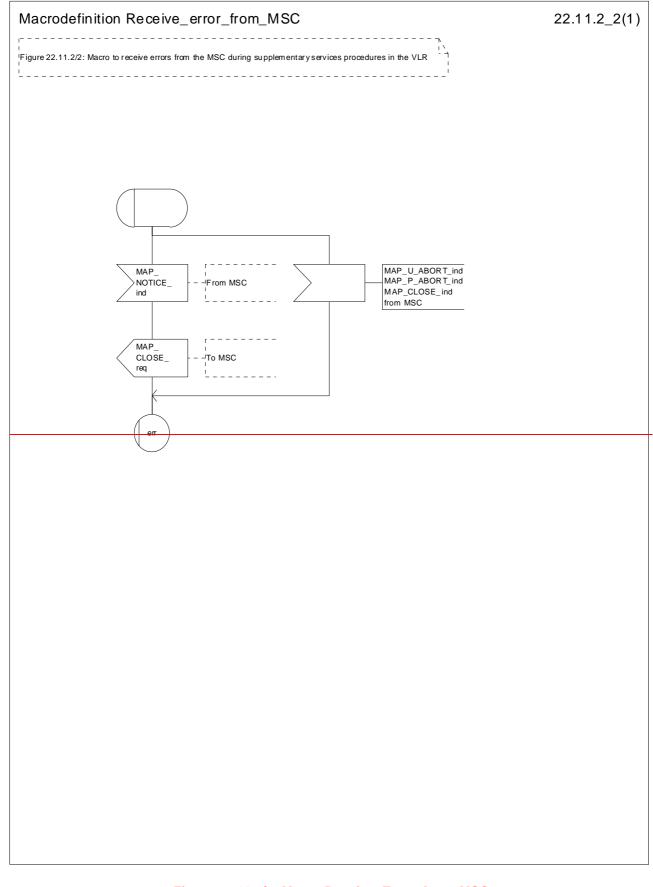

Figure 22.11.2/2: Macro Receive\_Error\_from\_MSC

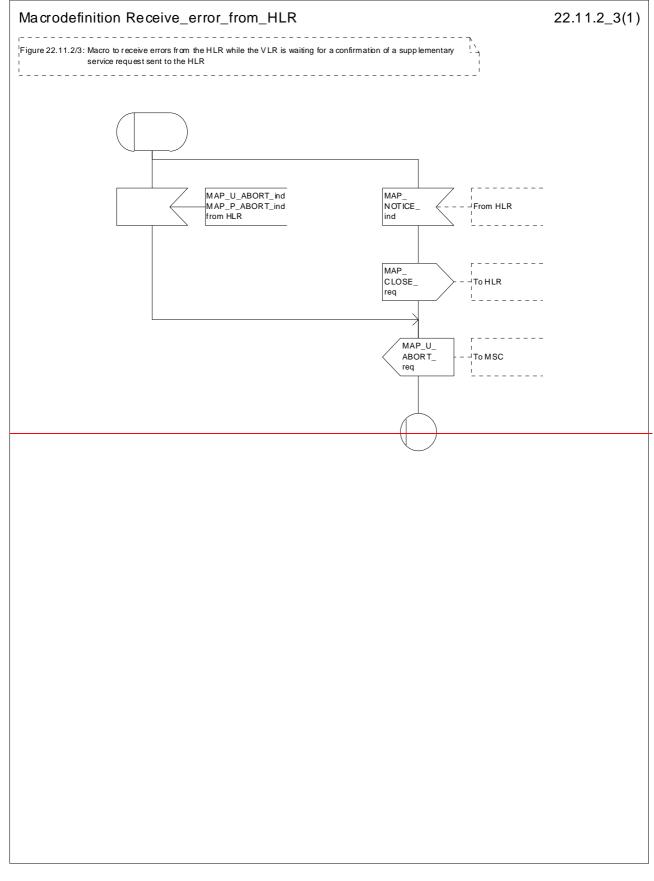

### Figure 22.11.2/3: Macro Receive\_Errors\_HLR

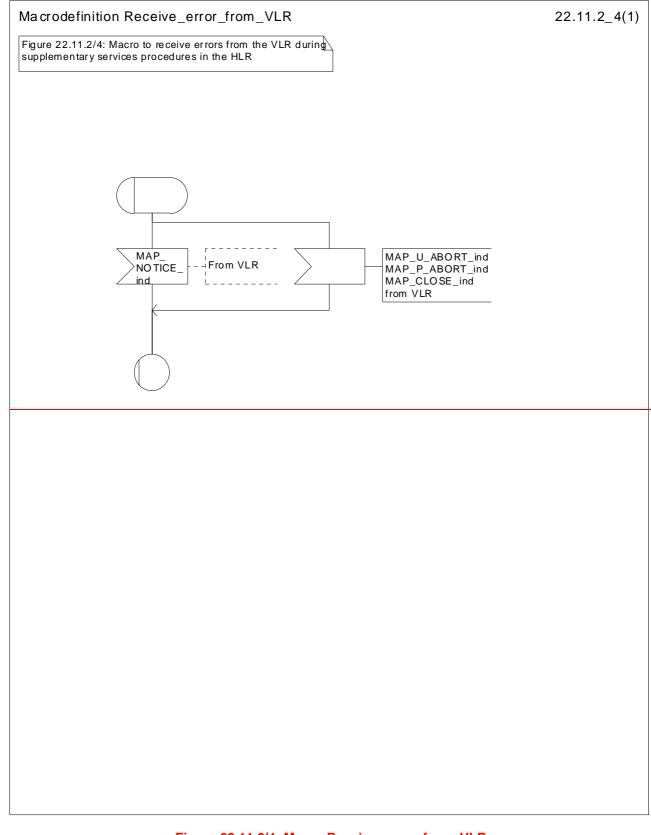

Figure 22.11.2/4: Macro Receive\_error\_from\_VLR

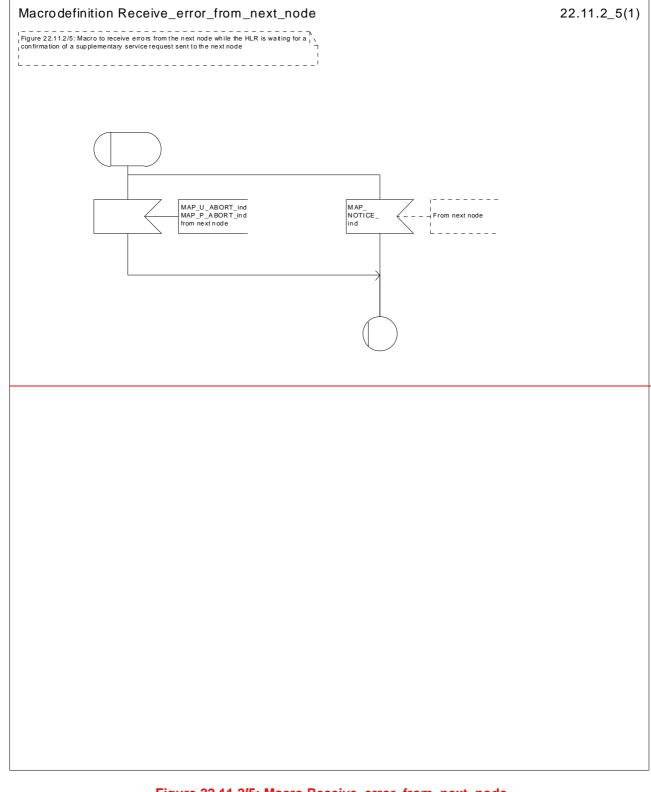

Figure 22.11.2/5: Macro Receive\_error\_from\_next\_node

# 22.12 Supplementary Service Invocation Notification procedure

## 22.12.1 General

The Supplementary Service Invocation Notification procedure is used to notify a gsmSCF about the invocation of a GSM Supplementary Service.

The supplementary service invocation notification password registration procedure is shown in figure 22.12.1/1.

The following service is mcertainly be-used:

MAP\_SS\_INVOCATION\_NOTIFY (defined in clause 11).

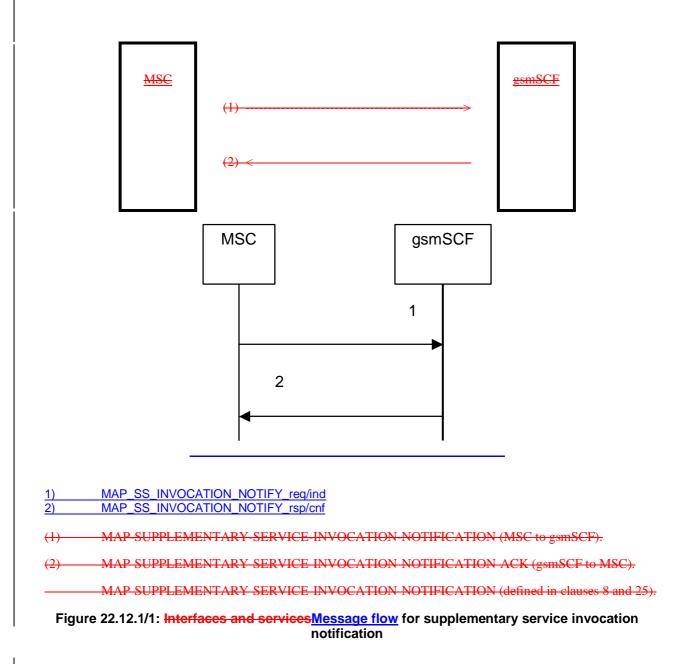

## 22.12.2 Procedures in the MSC

The MAP process invokes macros not defined in this clause; the definition of these macros can be found as follows:

Receive Open Cnf see subclause 25.1.2;

#### Check Confirmation

see subclause 25.2.2.

The supplementary service invocation notification processible in the MSC is triggered when the requested supplementary service is invoked at the MSC. The MSC notifies the gsmSCF of a supplementary service invocation via the MAP SUPPLEMENTARY SERVICE INVOCATION NOTIFICATION service. This is sent in a TCAP TC-BEGIN primitive. The MSC then awaits a positive or negative acknowledgement from the gsmSCF to the MAP-SUPPLEMENTARY SERVICE INVOCATION NOTIFICATION. This is received in a TCAP TC END primitive, and upon receipt the relationship between the MSC and the gsmSCF is terminated. Similarly, the relationship is terminated at the MSC by the sending of or receipt of a TCAP P ABORT primitive. This is illustrated shown in figure 22.12.2/1.

# 22.12.3 Procedures in the gsmSCF

The MAP process invokes a macro not defined in this clause; the definition of this macro can be found as follows:

Receive\_Open\_Ind see subclause 25.1.1.

Upon receiving notification of the supplementary service invocation via the MAP-SUPPLEMENTARY-SERVICE-INVOCATION NOTIFICATION service, the gsmSCF analyses the received information. If the gsmSCF understands the information sent via the MAP SUPPLEMENTARY SERVICE INVOCATION NOTIFICATION service then it returns a positive acknowledgement to the MAP-SUPPLEMENTARY-SERVICE-INVOCATION-NOTIFICATION, indicating the success of the service. This is returned in a TCAP TC END primitive, using the basic end procedure.

Otherwise, a negative acknowledgement to the MAP-SUPPLEMENTARY-SERVICE-INVOCATION-NOTIFICATION is returned. This is also returned in a TCAP TC-END primitive, again using the basic end procedure. The gsmSCF TCAP service may also choose to abort the relationship to the MSC by sending a TCAP P ABORT primitive. It will immediately terminate processing of a MAP SUPPLEMENTARY SERVICE INVOCATION-NOTIFICATION should a TCAP P-ABORT primitive be received from the MSC. This is illustrated The supplementary service invocation notification process in the gsmSCF is shown in figure 22.12.3/1.

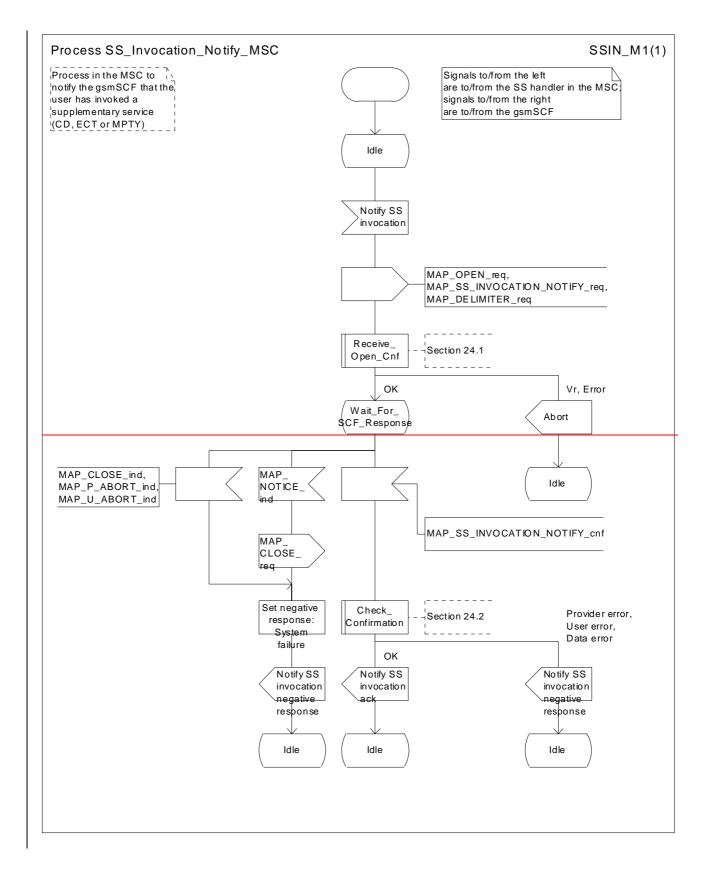

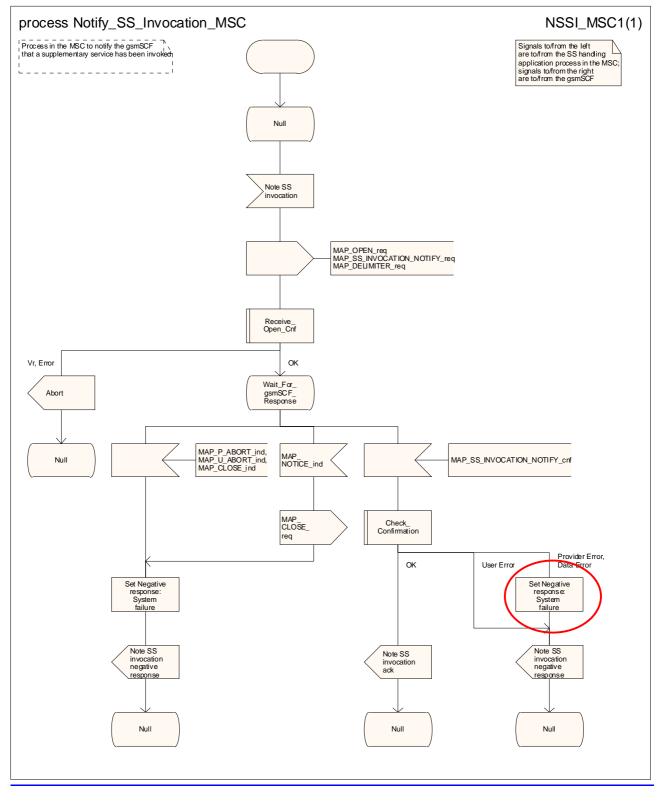

Figure 22.12.2/1: Process <u>Notify\_</u>SS\_Invocation\_<u>Notify\_</u>MSC (sheet 1 of 1)

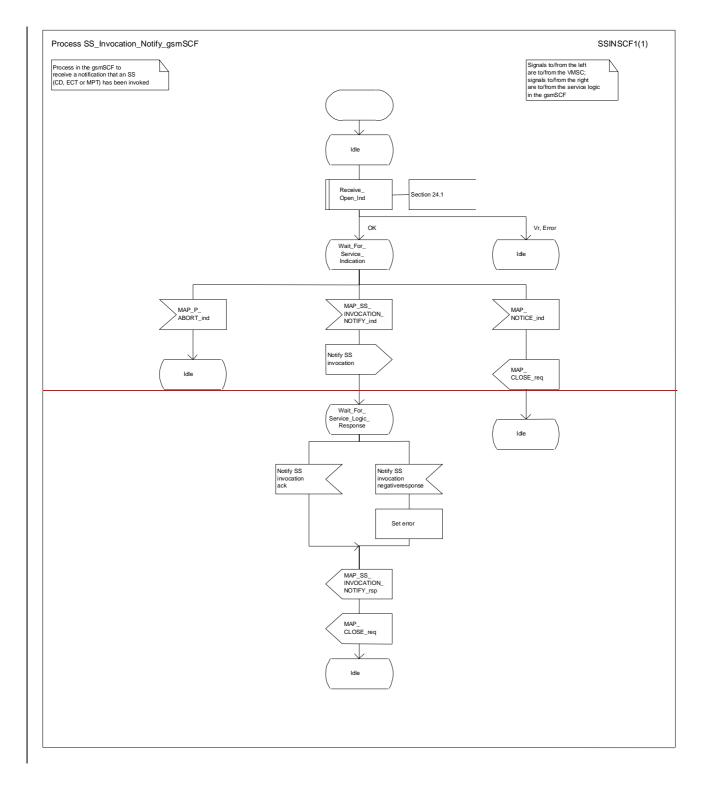

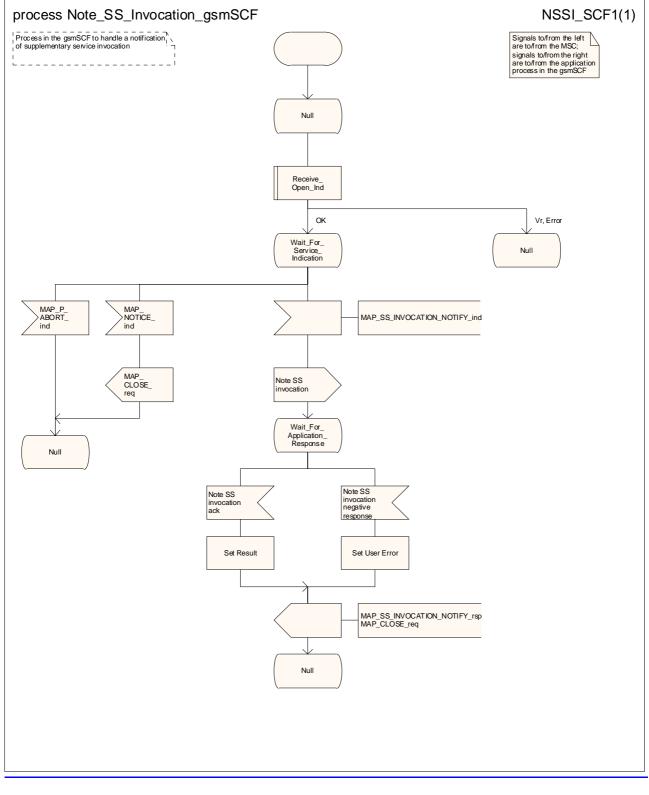

Figure 22.12.3/1: Process <u>Note\_SS\_Invocation\_Notify\_gsmSCF</u> (sheet 1 of 1)

# 22.13 Activation of a CCBS request

# 22.13.1 General

The message flow to activate a CCBS request is shown in figure 22.13.1/1.

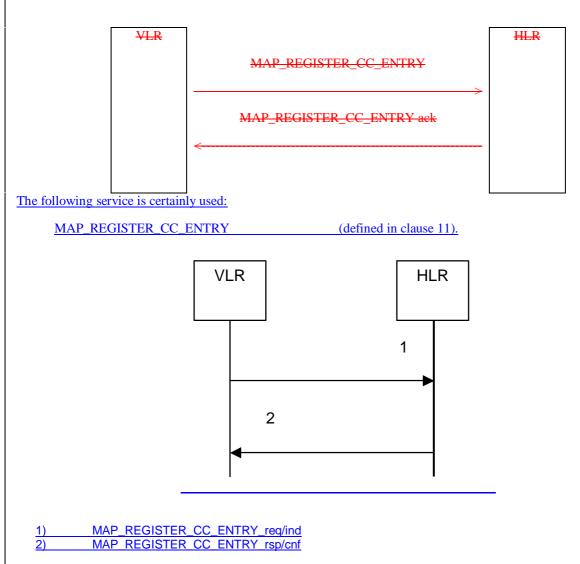

## Figure 22.13.1/1: Message flow to activate a CCBS request

# 22.13.2 Procedure in the VLR

The MAP process in the VLR to activate a CCBS request is shown in figure 22.13.2/1. The MAP process invokes macros not defined in this clause; the definitions of these macros can be found as follows:

| Receive_Open_Cnf | see <u>sub</u> clause 25.1.2; |
|------------------|-------------------------------|
|------------------|-------------------------------|

Check\_Confirmation see <u>sub</u>clause 25.2.2.

### Successful Outcome

When the MAP process receives a CCBS Request message from the CCBS application process in the VLR, it requests a dialogue with the HLR whose identity is contained in the request by sending a MAP\_OPEN service request and the necessary information in a MAP\_REGISTER\_CC\_ENTRY service request. The VLR then invokes the macro Receive\_Open\_Cnf to wait for the response to the dialogue opening request. If the dialogue opening is successful, the MAP process waits for a response from the HLR.

If the MAP process receives a MAP\_REGISTER\_CC\_ENTRY service confirm from the HLR, the MAP process invokes the macro Check\_Confirmation to check the content of the confirm.

If the macro Check\_Confirmation takes the OK exit, the MAP process sends a CCBS Request Ack message containing the information received from the HLR to the CCBS application process in the VLR and returns to the idle state.

### Failure of dialogue opening with the HLR

If the macro Receive\_Open\_Cnf takes the Vr exit or the Error exit, the MAP process sends a CCBS Request Negative response message to the CCBS application process in the VLR and returns to the idle state.

### Error in MAP\_REGISTER\_CC\_ENTRY confirm

If the MAP\_REGISTER\_CC\_ENTRY service confirm contains a user error or a provider error, or the macro Check\_Confirmation indicates that there is a data error, the MAP process sends a CCBS Request Negative response message to the CCBS application process in the VLR and returns to the idle state.

### Abort of HLR dialogue

After the dialogue with the HLR has been established, the MAP service provider may abort the dialogue by issuing a MAP\_P\_ABORT indication. In this case, the MAP process sends a CCBS Request negative response to the CCBS application process in the VLR and returns to the idle state.

If the MAP provider indicates a protocol problem by sending a MAP\_NOTICE indication, the MAP process closes the dialogue with the HLR, sends a CCBS Request negative response indicating system failure to the CCBS application process in the VLR and returns to the idle state.

# 22.13.3 Procedure in the HLR

The MAP process in the HLR to activate a CCBS request is shown in figure 22.13.2/1.

#### Successful outcome

When the MAP process receives a MAP\_REGISTER\_CC\_ENTRY\_indication from the co-ordinating process, it sends a CCBS Request message to the CCBS application process in the HLR, and waits for a response. The request contains the parameters received in the MAP\_REGISTER\_CC\_ENTRY service indication.

If the CCBS application process in the HLR returns a positive response, the MAP process constructs a MAP\_REGISTER\_CC\_ENTRY service response, constructs a MAP\_CLOSE service request, sends them to the coordinating process and terminates.

#### **Negative response from HLR CCBS application process**

If the CCBS application process in the HLR returns a negative response, the MAP process constructs a MAP\_REGISTER\_CC\_ENTRY service response containing the appropriate error, constructs a MAP\_CLOSE service request, sends them to the co-ordinating process and terminates.

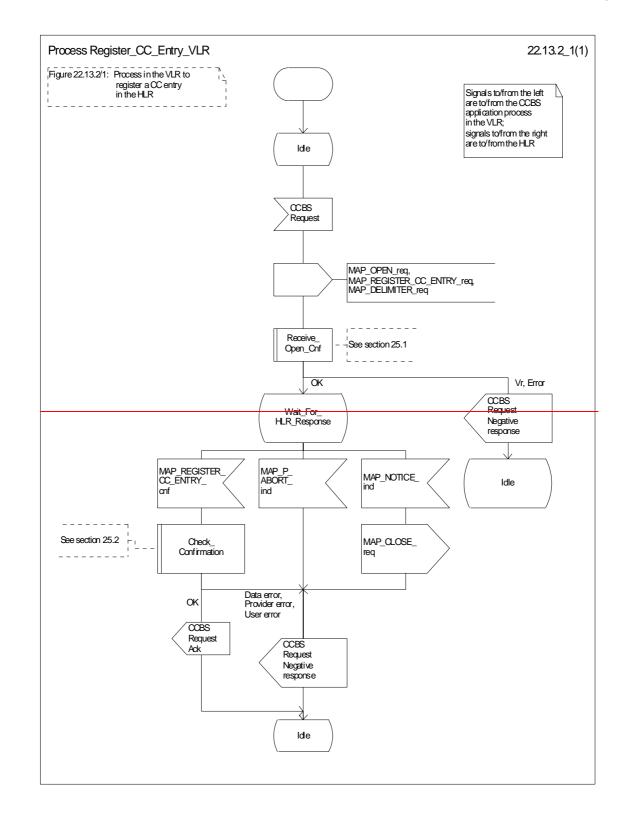

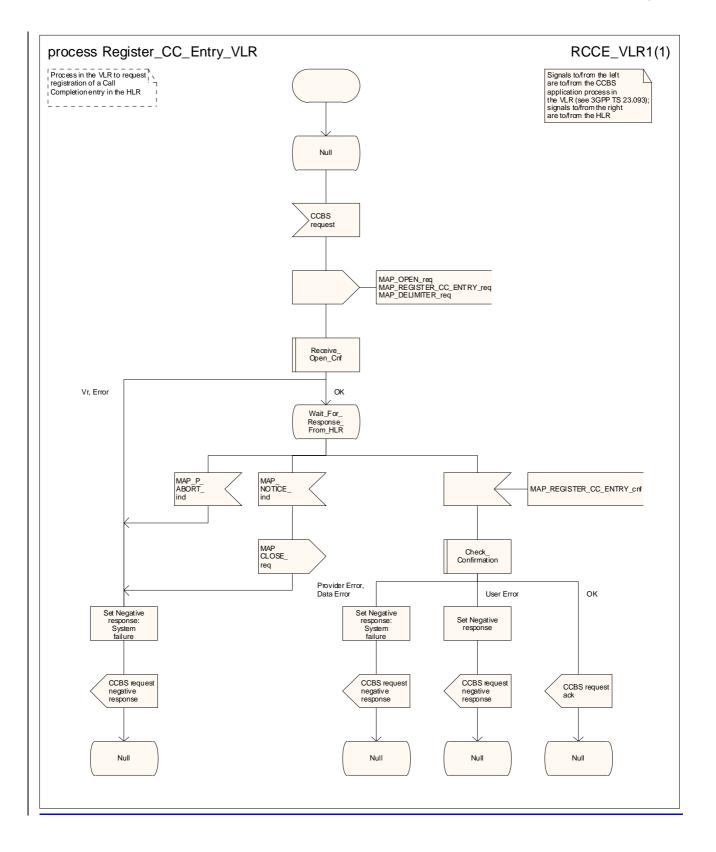

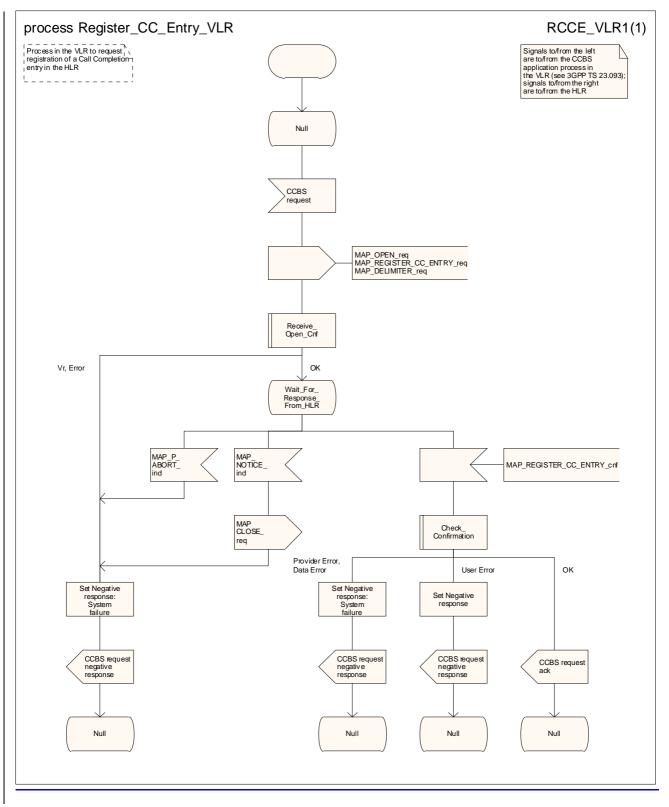

Figure 22.13.2/1: Process Register\_CC\_Entry\_VLR

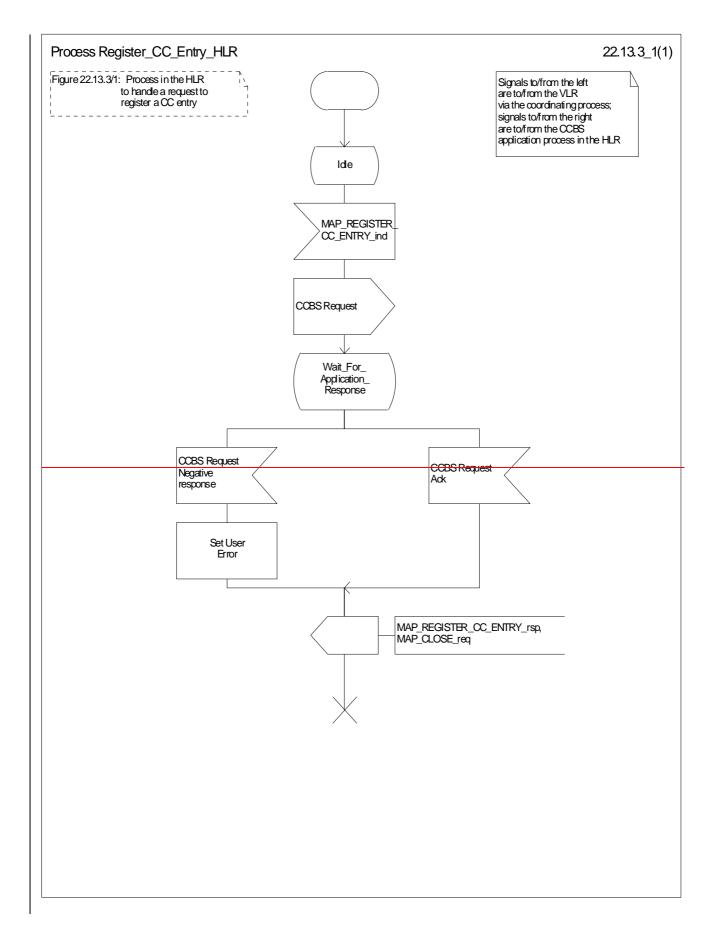

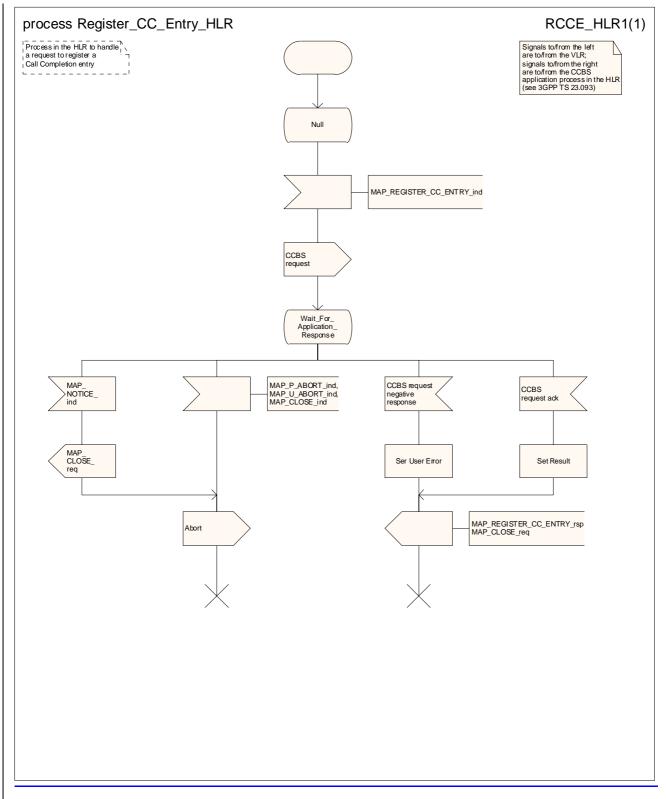

Figure 22.13.3/1: Process Register\_CC\_Entry\_HLR

# 22.14 Deactivation of a CCBS request

# 22.14.1 General

The message flow to deactivate a CCBS request is shown in figure 22.14.1/1.

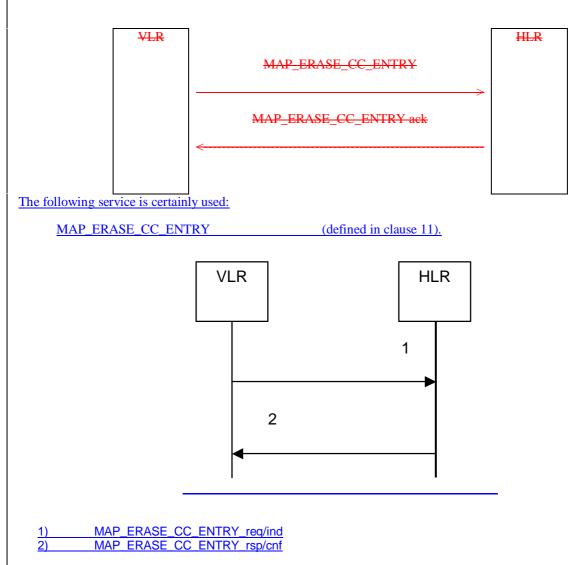

## Figure 22.14.1/1: Message flow to deactivate a CCBS request

# 22.14.2 Procedure in the VLR

The MAP process in the VLR to deactivate a CCBS request is shown in figure 22.14.2/1. The MAP process invokes macros not defined in this clause; the definitions of these macros can be found as follows:

| Receive_Open_Cnf | see <u>sub</u> clause 25.1.2; |
|------------------|-------------------------------|
|                  |                               |

Check\_Confirmation see <u>sub</u>clause 25.2.2.

## Successful Outcome

When the MAP process receives a Deactivate CCBS message from the CCBS application process in the VLR, it requests a dialogue with the HLR whose identity is contained in the request by sending a MAP\_OPEN service request and the necessary information in a MAP\_ERASE\_CC\_ENTRY service request. The VLR then invokes the macro Receive\_Open\_Cnf to wait for the response to the dialogue opening request. If the dialogue opening is successful, the MAP process waits for a response from the HLR.

If the MAP process receives a MAP\_ERASE\_CC\_ENTRY service confirm from the HLR, the MAP process invokes the macro Check Confirmation to check the content of the confirm.

If the macro Check\_Confirmation takes the OK exit, the MAP process sends a Deactivate CCBS Ack message containing the information received from the HLR to the CCBS application process in the VLR and returns to the idle state.

### Failure of dialogue opening with the HLR

If the macro Receive\_Open\_Cnf takes the Vr exit or the Error exit, the MAP process sends a Deactivate CCBS Negative response message to the CCBS application process in the VLR and returns to the idle state.

### Error in MAP\_ERASE\_CC\_ENTRY confirm

If the MAP\_ERASE\_CC\_ENTRY service confirm contains a user error or a provider error, or the macro Check\_Confirmation indicates that there is a data error, the MAP process sends a Deactivate CCBS Negative response message to the CCBS application process in the VLR and returns to the idle state.

### Abort of HLR dialogue

After the dialogue with the HLR has been established, the MAP service provider may abort the dialogue by issuing a MAP\_P\_ABORT indication. In this case, the MAP process sends a Deactivate CCBS negative response to the CCBS application process in the VLR and returns to the idle state.

If the MAP provider indicates a protocol problem by sending a MAP\_NOTICE indication, the MAP process closes the dialogue with the HLR, sends a Deactivate CCBS negative response indicating system failure to the CCBS application process in the VLR and returns to the idle state.

# 22.14.3 Procedure in the HLR

The MAP process in the HLR to deactivate a CCBS request is shown in figure 22.14.2/1.

#### Successful outcome

When the MAP process receives a MAP\_ERASE\_CC\_ENTRY\_indication from the co-ordinating process, it sends a Deactivate CCBS message to the CCBS application process in the HLR, and waits for a response. The message contains the parameters received in the MAP\_ERASE\_CC\_ENTRY service indication.

If the CCBS application process in the HLR returns a positive response, the MAP process constructs a MAP\_ERASE\_CC\_ENTRY service response, constructs a MAP\_CLOSE service request, sends them to the co-ordinating process and terminates.

#### **Negative response from HLR CCBS application process**

If the CCBS application process in the HLR returns a negative response, the MAP process constructs a MAP\_ERASE\_CC\_ENTRY service response containing the appropriate error, constructs a MAP\_CLOSE service request, sends them to the co-ordinating process and terminates.

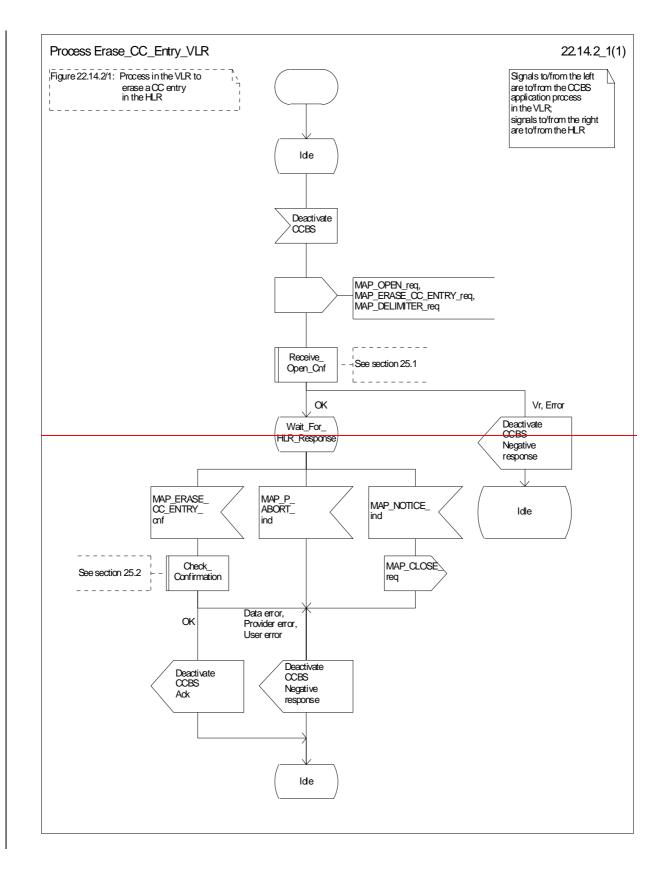

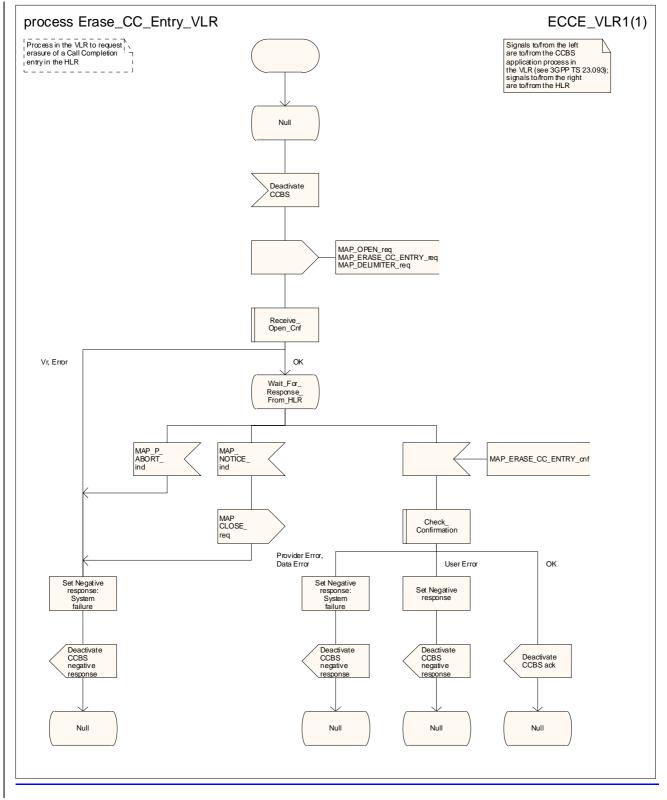

Figure 22.14.2/1: Process Erase\_CC\_Entry\_VLR

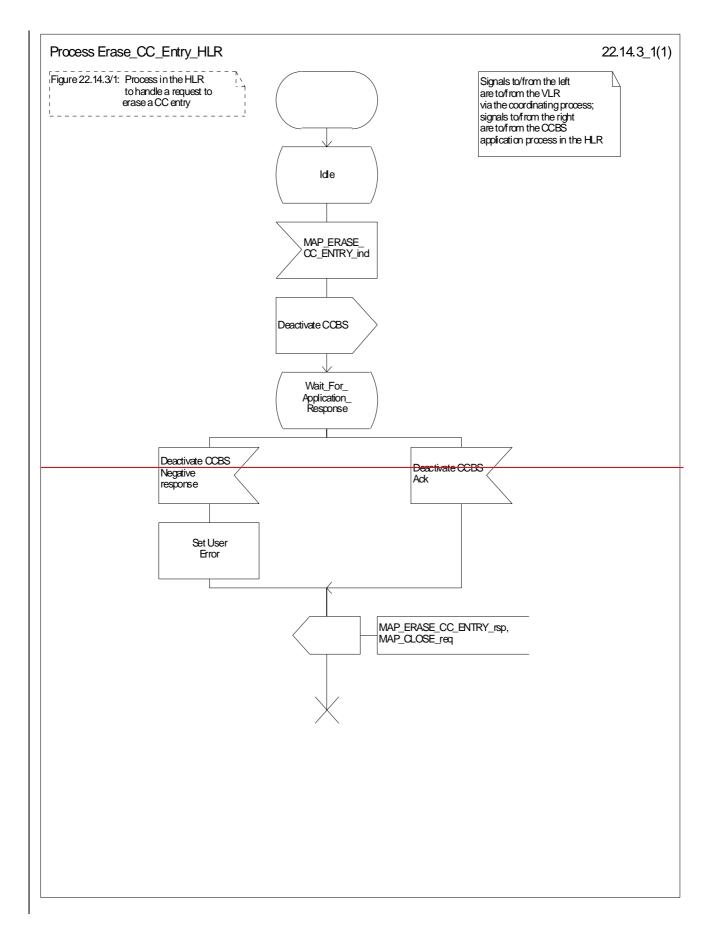

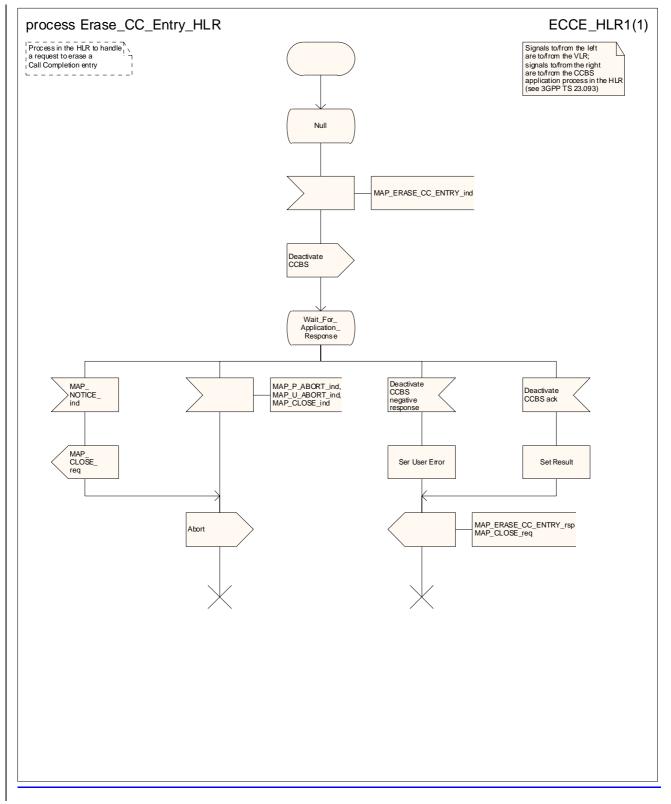

Figure 22.14.3/1: Process Erase\_CC\_Entry\_HLR

# \*\*\* End of document \*\*\*